**LTE Toolbox™** 

Reference

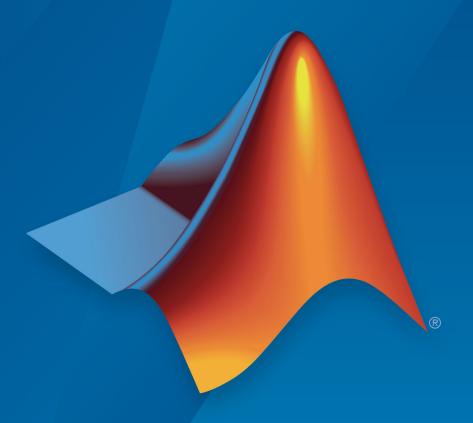

# MATLAB®

### **How to Contact MathWorks**

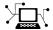

Latest news: www.mathworks.com

Sales and services: www.mathworks.com/sales\_and\_services

User community: www.mathworks.com/matlabcentral

Technical support: www.mathworks.com/support/contact\_us

T

Phone: 508-647-7000

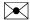

The MathWorks, Inc. 1 Apple Hill Drive Natick, MA 01760-2098

LTE Toolbox™ Reference

© COPYRIGHT 2013-2019 by The MathWorks, Inc.

The software described in this document is furnished under a license agreement. The software may be used or copied only under the terms of the license agreement. No part of this manual may be photocopied or reproduced in any form without prior written consent from The MathWorks, Inc.

FEDERAL ACQUISITION: This provision applies to all acquisitions of the Program and Documentation by, for, or through the federal government of the United States. By accepting delivery of the Program or Documentation, the government hereby agrees that this software or documentation qualifies as commercial computer software or commercial computer software documentation as such terms are used or defined in FAR 12.212, DFARS Part 227.72, and DFARS 252.227-7014. Accordingly, the terms and conditions of this Agreement and only those rights specified in this Agreement, shall pertain to and govern the use, modification, reproduction, release, performance, display, and disclosure of the Program and Documentation by the federal government (or other entity acquiring for or through the federal government) and shall supersede any conflicting contractual terms or conditions. If this License fails to meet the government's needs or is inconsistent in any respect with federal procurement law, the government agrees to return the Program and Documentation, unused, to The MathWorks, Inc.

#### **Trademarks**

MATLAB and Simulink are registered trademarks of The MathWorks, Inc. See www.mathworks.com/trademarks for a list of additional trademarks. Other product or brand names may be trademarks or registered trademarks of their respective holders.

#### **Patents**

MathWorks products are protected by one or more U.S. patents. Please see www.mathworks.com/patents for more information.

### **Revision History**

| September 2013 | Online only | Revised for Version 1.0 (Release 2013b)  |
|----------------|-------------|------------------------------------------|
| March 2014     | Online only | Revised for Version 1.1 (Release 2014a)  |
| October 2014   | Online only | Revised for Version 1.2 (Release 2014b)  |
| March 2015     | Online only | Revised for Version 2.0 (Release 2015a)  |
| September 2015 | Online only | Revised for Version 2.1 (Release 2015b)  |
| March 2016     | Online only | Revised for Version 2.2 (Release 2016a)  |
| September 2016 | Online only | Revised for Version 2.3 (Release 2016b)  |
| March 2017     | Online only | Revised for Version 2.4 (Release 2017a)  |
| September 2017 | Online only | Revised for Version 2.5 (Release 2017b)  |
| March 2018     | Online only | Revised for Version 2.6 (Release 2018a)  |
| September 2018 | Online only | Revised for Version 3.0 (Release 2018b)  |
| March 2019     | Online only | Revised for Version 3.1 (Release R2019a) |

# Contents

|            | Functions — Alphabetical                  | List     |
|------------|-------------------------------------------|----------|
| 1          |                                           |          |
| <b>ว</b> [ | App Refere                                | ence     |
| <b>2</b> [ |                                           |          |
|            | System Objects — Alphabetical             | List     |
| 3          |                                           |          |
|            | Other Reference Pa                        | aes      |
| 4          |                                           | <u> </u> |
|            | Decourse Crid and Pleak Diagr             | om c     |
| 5          | Resource Grid and Block Diagr             | ams      |
|            | Downlink Physical Channels Grid           | 5-2      |
|            | Downlink Physical Signals Grid            | 5-5      |
|            | Uplink Physical Channels and Signals Grid | 5-7      |
|            | DCI Processing Functions                  | 5-12     |

| UCI Processing Functions                          | 5-14 |
|---------------------------------------------------|------|
| PDCCH Processing Functions                        | 5-17 |
| PUCCH Format 1 Processing Functions               | 5-19 |
| PUCCH Format 2 Processing Functions               | 5-21 |
| PUCCH Format 3 Processing Functions               | 5-23 |
| DL-SCH Processing Functions                       | 5-25 |
| UL-SCH Processing Functions                       | 5-27 |
| PDSCH Processing Functions                        | 5-30 |
| PUSCH Processing Functions                        | 5-32 |
| CFI Processing Functions                          | 5-34 |
| PCFICH Processing Functions                       | 5-36 |
| PRACH Processing Functions                        | 5-38 |
| BCH Processing Functions                          | 5-40 |
| PBCH Processing Functions                         | 5-41 |
| PHICH Processing Functions                        | 5-42 |
| Downlink Receiver Functions                       | 5-44 |
| Uplink Receiver Functions                         | 5-46 |
| OFDM Modulation and Propagation Channel Models    | 5-48 |
| SC-FDMA Modulation and Propagation Channel Models | 5-49 |

|   | List of Abbreviations |
|---|-----------------------|
|   |                       |
|   |                       |
|   |                       |
|   | Selected Bibliography |
| A |                       |

# **Functions — Alphabetical List**

### **IteACKDecode**

HARQ-ACK channel decoding

# **Syntax**

out = lteACKDecode(chs,in)

# **Description**

out = lteACKDecode(chs,in) performs the block decoding on soft input data, in, assumed to be encoded using the procedure defined for HARQ-ACK in TS 36.212 [1], Section 5.2.2.6 for given PUSCH channel transmission configuration chs. The decoded output, out, is a vector of length OACK, the number of uncoded HARQ-ACK bits transmitted.

### Note If NBundled is 0, TDD ACK-NACK descrambling is disabled.

Multiple codewords can be parameterized by two different forms of the chs structure. Each codeword can be defined by separate elements of a 1-by-2 structure array, or the codeword parameters can be combined together in the fields of a single scalar, or 1-by-1, structure. Any scalar field values apply to both codewords and a scalar chs.NLayers is the total number. See "UL-SCH Parameterization" for further details.

The block decoding is performed separately on each soft input data codeword using a maximum likelihood (ML) approach, assuming that in has been demodulated and equalized to best restore the originally transmitted values.

The HARQ-ACK decoder performs different type of block decoding depending upon the number of uncoded HARQ-ACK bits to be recovered (OACK). For OACK less than 3 bits, the decoder assumes the bits are encoded using the procedure defined in TS 36.212 [1], Section 5.2.2.6.

For decoding between 3 and 11 HARQ-ACK bits, the decoder assumes the bits are block encoded using the procedure defined in TS 36.212 [1], Section 5.2.2.6.4. For greater than

11 bits, the decoder performs the inverse procedure described in TS 36.212 [1], Section 5.2.2.6.5.

# **Examples**

### **Decode HARQ-ACK Channel**

Show the block decoding of 3 coded HARQ-ACK information bits.

Create input and initialize channel structure. Encode bits and turn logical bits into soft data compatible with log-likelihood ratio check. Use pskmod with an initial phase offset of  $\pi$  to align mapping with LTE codebook.

Perform HARQ-ACK bit encoding and modulation.

```
in = [1;0;1];
chs = struct('Modulation','QPSK','QdACK',2,'OACK',length(in));
encodedBits = lteACKEncode(chs,in);
encodedBits = pskmod(double(encodedBits),2,pi());
```

Pass transmitted encoded bits through an AWGN channel with a 20 dB signal-to-noise ratio. Show a scatterplot of the noisy received HARQ-ACK softbits.

```
rxBits = awgn(encodedBits,20);
scatterplot(rxBits)
```

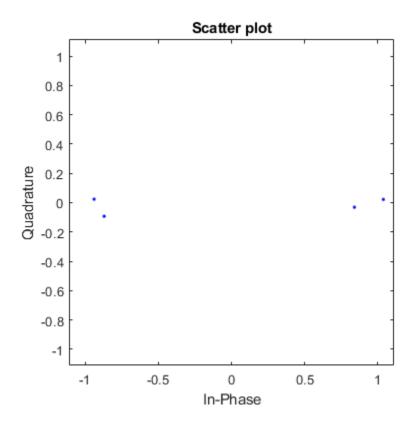

Decode the received softbits. Compare the decoded bits with the input bits to show the bits have been recovered with no error.

```
decodedBits = lteACKDecode(chs,rxBits)
decodedBits = 3x1 logical array

1
0
1
```

isequal(in,decodedBits)

$$\operatorname{ans} = \operatorname{logical}$$

# **Input Arguments**

### chs — PUSCH-specific channel transmission configuration

scalar structure | structure array

PUSCH-specific channel transmission configuration, specified as a structure or a structure array, which contains the following parameter fields.

| Parameter<br>Field | Required or Optional | Values                                   | Description                                                                                                    |
|--------------------|----------------------|------------------------------------------|----------------------------------------------------------------------------------------------------|
| Modulation         | Required             | 'QPSK', '16QAM',<br>'64QAM', or '256QAM' | Modulation type, specified as a character vector, cell array of character vectors, or string array. If blocks, each cell is associated with a transport block.                                                                                                    |
| OACK               | Optional             | nonnegative scalar integer, 0 (default)  | Number of uncoded HARQ-ACK bits.  The HARQ-ACK decoder performs different type of block decoding depending upon the number of uncoded HARQ-ACK bits to be recovered (OACK). For OACK less than 3 bits, the decoder assumes the bits are encoded using the procedure defined in TS 36.212 [1], Section 5.2.2.6. For decoding between 3 and 11 HARQ-ACK bits, the decoder assumes the bits are block encoded using the procedure defined in TS 36.212 [1], Section 5.2.2.6.4. For greater than 11 bits, the decoder performs the inverse procedure described in TS 36.212 [1], Section 5.2.2.6.5. |
| NLayers            | Optional             | 1 (default), 2, 3, 4                     | Number of transmission layers.                                                                                                    |

| Parameter<br>Field | Required or Optional | Values | Description                                                                                                    |
|--------------------|----------------------|--------|----------------------------------------------------------------------------------------------------|
| NBundled           | Optional             |        | TDD HARQ-ACK bundling scrambling sequence index. When set to 0, the function disables the TDD HARQ-ACK bundling scrambling. Therefore, it is off by default. |

### in — Soft input data

numeric vector

Soft input data, specified as a numeric vector. The input data is assumed to be encoded using the procedure defined for HARQ-ACK in TS 36.212 [1], Section 5.2.2.6.

# **Output Arguments**

### out — Decoded HARQ-ACK channel

numeric column vector

Decoded HARQ-ACK channel output, returned as an OACK-by-1 column vector.

Data Types: logical

### **References**

[1] 3GPP TS 36.212. "Multiplexing and channel coding." 3rd Generation Partnership Project; Technical Specification Group Radio Access Network; Evolved Universal Terrestrial Radio Access (E-UTRA). URL: http://www.3gpp.org.

### See Also

lteACKEncode | lteCQIDecode | lteULSCHDecode | lteULSCHDecode |
lteULSCHDeinterleave

### **IteACKEncode**

HARQ-ACK channel encoding

# **Syntax**

out = lteACKEncode(chs,in)

# **Description**

out = lteACKEncode(chs,in) returns the coded HARQ-ACK information bits after performing block coding defined for HARQ-ACK in TS 36.212 [1], Section 5.2.2.6. The input argument, in, is a vector or cell array containing up to 20 HARQ-ACK information bits. The output argument, out, is the encoded bits in the same form.

Multiple codewords can be parameterized by two different forms of the chs structure. Each codeword can be defined by separate elements of a 1-by-2 structure array, or the codeword parameters can be combined together in the fields of a single scalar, or 1-by-1, structure. Any scalar field values apply to both codewords and a scalar NLayers is the total number. See "UL-SCH Parameterization" for further details.

Since the HARQ-ACK bits are carried on all defined codewords, a single input results in a cell array of encoded outputs if multiple codewords are parameterized. This allows for easy integration with the other toolbox functions.

The HARQ-ACK coder performs different types of block coding depending upon the number of HARQ-ACK bits in vector in. If in consists of one element, it uses TS 36.212 [1], Table 5.2.2.6-1. If in consists of two elements, it uses TS 36.212 [1], Table 5.2.2.6-2 [1] for encoding. The placeholder bits, x and y in the referenced tables, are represented by -1 and -2, respectively.

Similarly, for between 3 and 11 bits, the HARQ-ACK encoding is performed as described in TS 36.212 [1], Section 5.2.2.6.4. For bits greater than 11, the encoding is performed as described in TS 36.212 [1], Section 5.2.2.6.5.

# **Examples**

### **Encode HARQ-ACK Channel with one codeword**

Encode a HARQ-ACK information bit for one codeword with 16QAM modulation.

```
ackbit = 1;
chs.Modulation = '16QAM';
chs.QdACK = 1;
out1 = lteACKEncode(chs,ackbit)

out1 = 4x1 int8 column vector

    1
    -2
    -1
    -1
```

### **Encode HARQ-ACK Channel with two codewords**

Encode a HARQ-ACK information bit for two codewords with differing modulation schemes.

# **Input Arguments**

### chs — PUSCH-specific channel transmission configuration

scalar structure | structure array

PUSCH-specific channel transmission configuration, specified as a structure or a structure array, which contains the following parameter fields.

| Parameter<br>Field | Required or Optional | Values                                   | Description                                                                                                    |
|--------------------|----------------------|------------------------------------------|----------------------------------------------------------------------------------------------------|
| QdACK              | Required             | nonnegative scalar integer               | Number of coded HARQ-ACK symbols for ACK or NACK ( $Q'\_ACK$ )                                                                                                 |
| Modulation         | Required             | 'QPSK', '16QAM',<br>'64QAM', or '256QAM' | Modulation type, specified as a character vector, cell array of character vectors, or string array. If blocks, each cell is associated with a transport block. |
| NLayers            | Optional             | 1 (default), 2, 3, 4                     | Number of transmission layers, total or per codeword                                                                                                    |
| NBundled           | Optional             | 0 (default), 1,, 9                       | TDD HARQ-ACK bundling scrambling sequence index. When set to 0, the function disables the TDD HARQ-ACK bundling scrambling. Therefore, it is off by default.   |

### in — HARQ-ACK information bits

logical vector of length 1 to 20  $\mid$  cell array of logical vectors

HARQ-ACK information bits, specified as a logical vector or a cell array of logical vectors. Each vector can have a length of up to 20 information bits.

Data Types: logical | double | cell

# **Output Arguments**

### out — Encoded HARQ-ACK information bits

integer column vector | cell array of integer column vectors

Encoded HARQ-ACK information bits, returned as either an integer column vector or a cell array of integer column vectors. The encoded bits are in the same form as the input bits. Therefore, if the PUSCH-specific parameter structure, chs, defines multiple codewords, out is a cell array.

Data Types: int8 | cell

### References

[1] 3GPP TS 36.212. "Multiplexing and channel coding." 3rd Generation Partnership Project; Technical Specification Group Radio Access Network; Evolved Universal Terrestrial Radio Access (E-UTRA). URL: http://www.3gpp.org.

### See Also

lteACKDecode | lteCQIEncode | lteULSCH |
lteULSCHInterleave

### **IteBCH**

Broadcast channel

# **Syntax**

```
codeblk = lteBCH(enb,trblk)
codeblk = lteBCH(trblk,outlen,cellrefp)
```

# **Description**

codeblk = lteBCH(enb,trblk) returns a vector of BCH transport channel coded bits.
The encoding process includes CRC calculation and attachment, convolutional encoding,
and rate matching as defined in TS 36.212 [1], Section 5.3.1.

The rate matching internal to the coding results in many repetitions of the coded block. This repetition is deliberate so that part of a received block can be successfully decoded in isolation. Typically, the receiver can recover the BCH bits from the reception of just one frame (¼ of the transmitted block), rather than waiting 40 ms (four frames) for the full block to be received.

codeblk = lteBCH(trblk,outlen,cellrefp) returns the vector rate-matched to
the output length outlen. The argument cellrefp controls the CRC port mask.

# **Examples**

#### **Encode BCH Information Bits**

Generate the BCH coded vector of length 1920, corresponding to normal cyclic prefix.

```
enb = struct('CellRefP',1,'CyclicPrefix','Normal');
bchCoded = lteBCH(enb,ones(24,1));
bchCodedSize = size(bchCoded)
bchCodedSize = 1×2
```

1920 1

# **Input Arguments**

### enb — eNodeB cell-wide settings

scalar structure

eNodeB cell-wide settings, specified as a structure containing these parameter fields.

| Parameter Field | Required or Optional | Values                            | Description                                                  |
|-----------------|----------------------|-----------------------------------|--------------------------------------------------------------|
| CellRefP        | Required             | 1, 2, 4                           | Number of cell-specific reference signal (CRS) antenna ports |
| CyclicPrefix    | Optional             | 'Normal' (default),<br>'Extended' | Cyclic prefix length                                         |

### trblk — Transport block

numeric vector

Transport block, specified as a numeric vector of length 24 bits. This argument represents the transport block delivered to the BCH every 40 ms.

### outlen — Output length

numeric scalar

Output length, specified as a numeric scalar.

Data Types: double

# cellrefp — Number of cell-specific reference signal (CRS) antenna ports $\theta \mid 1 \mid 2 \mid 4$

Number of cell-specific reference signal (CRS) antenna ports, specified as 0, 1, 2, or 4. To turn the CRC port mask off, set cellrefp to 0.

# **Output Arguments**

### codeblk — BCH transport channel coded bits

numeric column vector

BCH transport channel coded bits, returned as an integer column vector with 1920 bits for normal cyclic prefix or 1728 bits for extended cyclic prefix.

Data Types: int8

### References

[1] 3GPP TS 36.212. "Multiplexing and channel coding." 3rd Generation Partnership Project; Technical Specification Group Radio Access Network; Evolved Universal Terrestrial Radio Access (E-UTRA). URL: http://www.3gpp.org.

### See Also

lteBCHDecode | lteMIB | ltePBCH

# **IteBCHDecode**

Broadcast channel decoding

# **Syntax**

```
[trblk,cellrefp] = lteBCHDecode(enb,softbits)
```

# **Description**

[trblk,cellrefp] = lteBCHDecode(enb,softbits) returns a vector, trblk, of the decoded information bits (24 bits). cellrefp is the number of cell-specific reference signal antenna ports detected in the CRC mask for given input, softbits, and the structure, enb. This function performs the inverse of the Broadcast Channel (BCH) processing described in TS 36.212 [1], Section 5.3.1.

# **Examples**

#### **Decode BCH-Encoded Block**

Perform BCH coding of one transport block, and BCH decoding of part (one quarter) of the encoded block. In a practical system, this approach would be used to attempt BCH decoding on the one quarter part of the encoded block that is transmitted in the first subframe of each frame.

Create cell-wide configuration structure, initialized to RMC R.4. Perform BCH coding of one transport block.

```
enb = lteRMCDL('R.4');
bchCoded = lteBCH(enb,ones(24,1));

Perform BCH decoding of one quarter of the transport block.
out = bchCoded(1:length(bchCoded)/4);
[bchDecoded,cellRefP] = lteBCHDecode(enb,out);
bchDecoded(1:10)
```

ans = 10x1 int8 column vector

# **Input Arguments**

### enb — eNodeB cell-wide settings

scalar structure

eNodeB cell-wide settings, specified as a structure containing these parameter fields.

| Parameter<br>Field | Required or<br>Optional | Values                            | Description          |
|--------------------|-------------------------|-----------------------------------|----------------------|
| CyclicPrefix       | Optional                | 'Normal' (default),<br>'Extended' | Cyclic prefix length |

### softbits - Soft bits to decode

numeric vector

Soft bits to decode, specified as a numeric vector. This vector can have any length.

The transport block size, 24, is relatively small when compared to the number of coded bits sent in the BCH transmission, 1920 or 1728. For this reason, the rate matching internal to the BCH coding results in many repetitions of the coded block. This decoder allows the input argument softbits to be of any length because, successful decoding of coded BCH blocks is often possible using a fraction of the full coded block length.

# **Output Arguments**

### trblk — Decoded information bits

integer column vector

Decoded information bits, returned as a 24-by-1 integer column vector.

Data Types: int8

# cellrefp — Number of cell-specific reference signal (CRS) antenna ports $0 \mid 1 \mid 2 \mid 4$

Number of cell-specific reference signal (CRS) antenna ports detected, returned as a nonnegative scalar integer. Possible values are 0, 1, 2, and 4. If the value is 0, a CRC error has been detected.

Data Types: uint32

### References

[1] 3GPP TS 36.212. "Multiplexing and channel coding." 3rd Generation Partnership Project; Technical Specification Group Radio Access Network; Evolved Universal Terrestrial Radio Access (E-UTRA). URL: http://www.3gpp.org.

### **See Also**

 $\verb|lteBCH|| \verb|ltePBCHDecode||$ 

### **IteCFI**

Control format indicator block encoding

# **Syntax**

```
cw = lteCFI(enb)
```

# **Description**

cw = lteCFI(enb) returns a 32-element vector, cw, that represents the rate 1/16 block encoding of the control format indicator (CFI) value defined in the CFI field of the enb structure.

The value for CFI can be 1, 2, or 3. This value indicates the time span, in OFDM symbols, of the DCI PDCCH transmission (the control region) in that downlink subframe. For bandwidths in which NDLRB is greater than 10 RB, the span of the DCI in OFDM symbols is the same as the actual CFI value. If NDLRB is less than or equal to 10 RB, the span is *CFI*+1 symbols.

# **Examples**

### **Encode CFI Value**

Generate the 32-element vector that represents block encoding of a CFI value of 2.

```
cw = lteCFI(struct('CFI',2));
cw(1:10)
ans = 10x1 int8 column vector

1
0
1
1
```

# **Input Arguments**

### enb — eNodeB cell-wide settings

scalar structure

eNodeB cell-wide settings, specified as a structure containing these parameter fields.

| Parameter Field | Required or<br>Optional | Values                                                                       | Description                                                                                                    |
|-----------------|-------------------------|------------------------------------------------------------------------------|----------------------------------------------------------------------------------------------------|
| CFI             | -                       | the CFI varies<br>per subframe,<br>a vector of<br>length 10<br>(correspondin | Control format indicator (CFI) value. In TDD mode, CFI varies per subframe for the RMCs ('R.0', 'R.5', 'R.6', 'R.6-27RB', 'R.12-9RB')  The value for CFI can be 1, 2, or 3. This value indicates the time span, in OFDM symbols, of the DCI PDCCH transmission (the control region) in that downlink subframe. For bandwidths in which NDLRB is greater than 10 RB, the span of the DCI in OFDM symbols is the same as the actual CFI value. If NDLRB is less than or equal to 10 RB, the span is CFI+1 symbols. |

# **Output Arguments**

### cw - CFI codeword

integer column vector

CFI codeword, returned as an integer column vector of length 32. This vector represents the 1/16 block encoding of the CFI value defined in structure enb.

Data Types: int8

# **See Also**

lteCFIDecode | ltePCFICH

# **IteCFIDecode**

Control format indicator block decoding

# **Syntax**

```
cfi = lteCFIDecode(ibits)
```

# **Description**

cfi = lteCFIDecode(ibits) performs the block decoding on soft input data ibits, assumed to be encoded using procedure defined in TS 36.212 [1], Section 5.3.4.1. The output, cfi, is a scalar representing the control format indicator (CFI) value resulted after performing block decoding on input data. Strictly speaking, ibits should be a vector 32 bits long, as per encoded cfi. See the lteCFI function reference for details. However, this function can decode any size segment of encoded data.

The value for CFI can be 1, 2, or 3. This value indicates the time span, in OFDM symbols, of the DCI PDCCH transmission (the control region) in that downlink subframe. For bandwidths in which NDLRB is greater than 10 RB, the span of the DCI in OFDM symbols is the same as the actual CFI value. If NDLRB is less than or equal to 10 RB, the span is CFI+1 symbols.

# **Examples**

### **Decode CFI Block**

Decode a noisy 32-element vector that represents the block encoding of the control format indicator (CFI) value.

```
cw = double(lteCFI(struct('CFI',2)));
noisycw = cw + 0.4*randn(length(cw),1);
cfi = lteCFIDecode(noisycw)
```

cfi = *int32* 2

# **Input Arguments**

### ibits - Soft input data

numeric vector

Soft input data, specified as a numeric vector of length 32. This input data is assumed to be encoded using the procedure defined in TS 36.212 [1], Section 5.3.4.1.

# **Output Arguments**

### cfi — Control format indicator value

1 | 2 | 3

Control format indicator value, returned as a positive scalar integer. This integer represents the CFI value resulting from performing block decoding on a vector of soft input data, ibits.

The value for CFI can be 1, 2, or 3. This value indicates the time span, in OFDM symbols, of the DCI PDCCH transmission (the control region) in that downlink subframe. For bandwidths in which NDLRB is greater than 10 RB, the span of the DCI in OFDM symbols is the same as the actual CFI value. If NDLRB is less than or equal to 10 RB, the span is CFI+1 symbols.

Data Types: int32

### References

[1] 3GPP TS 36.212. "Multiplexing and channel coding." 3rd Generation Partnership Project; Technical Specification Group Radio Access Network; Evolved Universal Terrestrial Radio Access (E-UTRA). URL: http://www.3gpp.org.

### See Also

lteCFI | ltePCFICHDecode

# **IteCQIDecode**

Channel quality information channel decoding

# **Syntax**

out = lteCQIDecode(chs,in)

# **Description**

out = lteCQIDecode(chs,in) performs the decoding on soft input data, in, assumed
to be encoded using the procedure defined for channel quality information (CQI) in TS
36.212, Sections 5.2.2.6 and 5.2.2.6.4 [1] for given channel transmission configuration,
chs. The decoded output, out, is a vector of length OCQI, the number of uncoded CQI
bits transmitted.

Multiple codewords can be parameterized by two different forms of the chs structure. Each codeword can be defined by separate elements of a 1-by-2 structure array, or the codeword parameters can be combined together in the fields of a single scalar, or 1-by-1, structure. Any scalar field values apply to both codewords and a scalar NLayers is the total number. See "UL-SCH Parameterization" for further details.

The block decoding is performed separately on each soft input data using a maximum likelihood (ML) approach, which assumes that in has been demodulated and equalized to best restore the original transmitted values. The length of CQI bits defines the decoding process.

If the number of CQI bits, OCQI, is less than or equal to 11, a block decoding is performed to invert the coding procedure defined in TS 36.212, Section 5.2.2.6.4 [1]. If OCQI is greater than 11, the CQI bits are recovered by performing rate matching to OCQI, tail-biting Viterbi decoding, and 8-bit CRC decoding.

# **Examples**

### **Decode CQI bits**

Decode encoded CQI bits.

Create input stream and initialize channel settings structures for encoding and decoding. Encode CQI bits and turn logical bits into soft data. Decode the CQI bits.

```
cqi = [0; 1; 0; 1; 0; 1];
chsEnc.Modulation = 'QPSK';
chsEnc.QdCQI = 16;
chsEnc.NLayers = 1;
chsDec.NLayers = 1;
chsDec.OCQI = 6;
enc = lteCQIEncode(chsEnc,cqi);
enc = double(enc) - 0.5;
rxCqi = lteCQIDecode(chsDec,enc)
rxCqi = 6x1 logical array
   0
   1
   0
   1
   0
   1
```

# **Input Arguments**

### chs — Channel-specific transmission configuration

scalar structure | structure array

Channel-specific transmission configuration, specified as a structure that can contain the following parameter fields.

| Parameter Field | Required or Optional | Values               | Description                                              |
|-----------------|----------------------|----------------------|----------------------------------------------------------|
| OCQI            | Optional             | , 5                  | Number of uncoded channel quality information (CQI) bits |
| NLayers         | Optional             | 1 (default), 2, 3, 4 | Number of transmission layers.                           |

### in — Encoded soft input data

numeric vector

Encoded soft input data, specified as a numeric vector.

# **Output Arguments**

### out — Decoded output

logical column vector

Decoded output, returned as a logical column vector of length OCQI.

Data Types: logical

### References

[1] 3GPP TS 36.212. "Multiplexing and channel coding." 3rd Generation Partnership Project; Technical Specification Group Radio Access Network; Evolved Universal Terrestrial Radio Access (E-UTRA). URL: http://www.3gpp.org.

### See Also

# **IteCQIEncode**

Channel quality information channel encoding

# **Syntax**

out = lteCQIEncode(chs,in)

# **Description**

out = lteCQIEncode(chs,in) returns the encoded channel quality information (CQI) bits after performing channel coding defined for CQI in TS 36.212 [1], Sections 5.2.2.6 and 5.2.2.6.4. in should be a vector or cell array containing the CQI bits and out is the encoded bits in the same form. out is also cell array if the PUSCH-specific parameter structure, chs, defines multiple codewords.

Multiple codewords can be parameterized by two different forms of the chs structure. Each codeword can be defined by separate elements of a 1-by-2 structure array, or the codeword parameters can be combined together in the fields of a single scalar, or 1-by-1, structure. Any scalar field values apply to both codewords and a scalar NLayers is the total number. See "UL-SCH Parameterization" for further details.

While the CQI information bits are carried on one codeword only, a single input still results in a cell array of encoded outputs if multiple codewords are parameterized. In this case, the QdCQI field should contain a 0 in the position of the unused codeword. This allows for easy integration with the other toolbox functions.

The CQI coder uses two different coding schemes depending upon the number of CQI bits to be coded. If the number of CQI bits are less than or equal to 11, the channel coding of the CQI bits is performed according to TS 36.212 [1], Section 5.2.2.6.4. For CQI bits greater than 11, the coding process includes 8-bit CRC attachment, tail-biting convolutional coding and rate matching to the output length deduced from parameters QdCQI and Modulation.

# **Examples**

### **Encode CQI Bits for One Codeword**

Generate the coded CQI bits for a single codeword.

Create input stream and initialize channel settings structure. Encode CQI bits.

```
in = [0; 1; 0; 1; 0; 1];
chs1.Modulation = '16QAM';
chs1.0dCQI = 4;
chs1.NLayers = 2;
codedCqi1 = lteCQIEncode(chs1,in)
codedCqi1 = 32x1 int8 column vector
   1
   1
   1
   1
   (-)
   1
   0
   1
   (-)
   1
```

### **Encode CQI Bits for Second of Two Codewords**

Generate the coded CQI bits for two codewords with CQI on the second codeword.

Create input stream and initialize channel settings structure. Encode CQI bits. In this case the CQI is on the second codeword. The output is a cell array where the first cell is empty.

```
in = [0; 1; 0; 1; 0; 1];
chs2.Modulation = {'16QAM' '16QAM'};
chs2.QdCQI = [0 4];
chs2.NLayers = 2;
codedCqi2 = lteCQIEncode(chs2,in)
```

```
codedCqi2 = 1x2 cell array
{0x1 int8} {16x1 int8}
```

# **Input Arguments**

### chs — Channel-specific transmission configuration

scalar structure | structure array

Channel-specific transmission configuration, specified as a structure that can contain the following parameter fields.

| Parameter Field | Required or Optional | Values                                | Description                                                                                                    |
|-----------------|----------------------|---------------------------------------|----------------------------------------------------------------------------------------------------|
| QdCQI           | Required             | nonnegative scalar integer            | Number of coded channel quality information (CQI) symbols $(Q'\_CQI)$                                                                                          |
| Modulation      | Required             | 'QPSK','16QAM',<br>'64QAM',or'256QAM' | Modulation type, specified as a character vector, cell array of character vectors, or string array. If blocks, each cell is associated with a transport block. |
| NLayers         | Optional             | 1 (default), 2, 3, 4                  | Number of transmission layers.                                                                                                    |

### in — CQI input bits

numeric vector | cell array of numeric vectors

CQI input bits, specified as a numeric vector or a cell array of numeric vectors.

# **Output Arguments**

### out — Encoded CQI output bits

integer vector | cell array of integer vectors

Encoded CQI output bits, returned as an integer vector or a cell array of integer vectors. This argument contains the coded CQI bits after performing channel coding.

Data Types: int8 | cell

#### References

[1] 3GPP TS 36.212. "Multiplexing and channel coding." 3rd Generation Partnership Project; Technical Specification Group Radio Access Network; Evolved Universal Terrestrial Radio Access (E-UTRA). URL: http://www.3gpp.org.

### See Also

lteACKEncode | lteCQIDecode | lteRIEncode | lteUCIEncode | lteULSCH

Introduced in R2014a

## **IteCQISelect**

PDSCH channel quality indication calculation

### **Syntax**

```
[cqi,sinrs] = lteCQISelect(enb,chs,hest,noiseest)
```

## **Description**

[cqi,sinrs] = lteCQISelect(enb,chs,hest,noiseest) calculates PDSCH CQI (Channel Quality Indication) for the given cell-wide configuration, enb, channel configuration, chs, channel estimate, hest, and receiver noise variance noiseest. For more information, see "CQI Selection" on page 1-39.

## **Examples**

#### **Calculate CQI**

An empty resource grid for RMC R.13 is populated with cell-specific reference signals symbols. The signal is filtered through the channel, demodulated and the corresponding channel is estimated along with an estimate of noise power spectral density on the reference signal subcarriers. The estimates are used for CQI calculation.

Populate an empty resource grid for RMC R.13 with cell-specific reference signal symbols and modulate the waveform. Add noise to txWaveform. Configure an EPA fading channel and filter the signal through this channel.

```
enb = lteRMCDL('R.13');
reGrid = lteResourceGrid(enb);
reGrid(lteCellRSIndices(enb)) = lteCellRS(enb);
[txWaveform,info] = lteOFDMModulate(enb,reGrid);
noise = 0.5*complex(randn(size(txWaveform)),randn(size(txWaveform)));
txWaveform_nz = txWaveform + noise;
```

```
chcfg.SamplingRate = info.SamplingRate;
chcfg.DelayProfile = 'EPA';
chcfg.NRxAnts = 4;
chcfg.DopplerFreq = 5;
chcfg.MIMOCorrelation = 'Low';
chcfg.InitTime = 0;
chcfg.Seed = 1;
rxWaveform = lteFadingChannel(chcfg,txWaveform_nz);
```

Demodulate the received signal. Perform downlink channel estimate and noise power spectral density estimation on the demodulated signal. Use estimates of channel and noise power spectral density for CQI calculation.

```
rxSubframe = lteOFDMDemodulate(enb,rxWaveform);

cec.FreqWindow = 1;
cec.TimeWindow = 15;
cec.InterpType = 'cubic';
cec.PilotAverage = 'UserDefined';
cec.InterpWinSize = 1;
cec.InterpWindow = 'Centered';
[hest, noiseEst] = lteDLChannelEstimate(enb,cec,rxSubframe);

cqi = lteCQISelect(enb,enb.PDSCH,hest,noiseEst)

cqi = 5
```

## **Input Arguments**

#### enb — eNodeB cell-wide settings

structure

eNodeB cell-wide settings, specified as a structure. The structure contains the following parameter fields.

| Parameter<br>Field          | Requir<br>ed or<br>Option<br>al | Values                                        | Description                                                                                                    |  |
|-----------------------------|---------------------------------|-----------------------------------------------|----------------------------------------------------------------------------------------------------|--|
| NDLRB                       | Require<br>d                    | Scalar integer from 6 to 110                  | Number of downlink resource blocks. $(N_{ m RB}^{ m DL})$                                                                                 |  |
| NCellID                     | Require<br>d                    | Integer from 0 to 503                         | Physical layer cell identity                                                                                                    |  |
| CellRefP                    | Require<br>d                    | 1, 2, 4                                       | Number of cell-specific reference signal (CRS) antenna ports                                                                              |  |
| CyclicPref<br>ix            | Optiona<br>l                    | 'Normal' (default),<br>'Extended'             | Cyclic prefix length                                                                                                    |  |
| DuplexMode                  | Optiona<br>l                    | 'FDD' (default),<br>'TDD'                     | <ul> <li>Duplexing mode, specified as:</li> <li>'FDD' for Frequency Division Duplex or</li> <li>'TDD' for Time Division Duplex</li> </ul> |  |
| The following               | paramete                        | ers apply when Duplex                         | Mode is set to 'TDD'.                                                                                                    |  |
| TDDConfig                   | Optiona<br>l                    | 0, 1 (default), 2, 3, 4, 5, 6                 | Uplink-downlink configuration                                                                                                    |  |
| SSC                         | Optiona<br>l                    | 0 (default), 1, 2, 3, 4, 5, 6, 7, 8, 9        | Special subframe configuration (SSC)                                                                                                    |  |
| The following set to 'Port7 |                                 | ers apply when Duplex                         | Mode is set to 'TDD' or chs.TxScheme is                                                                                                   |  |
| NSubframe                   | Require<br>d                    | 0 (default),<br>nonnegative scalar<br>integer | Subframe number                                                                                                    |  |
| The following               | paramete                        | ers apply when chs.Tx                         | Scheme is set to 'Port7–14'                                                                                                    |  |
| CSIRefP                     | Require<br>d                    | 1, 2, 4, 8                                    | Array of number of CSI-RS antenna ports                                                                                                   |  |
| CSIRSConfi<br>g             | Require<br>d                    | Scalar integer                                | Array CSI-RS configuration indices. See TS 36.211, Table 6.10.5.2-1.                                                                      |  |

| Parameter<br>Field | Requir<br>ed or<br>Option<br>al | Values                                                                                                    | Description                                                                                                    |
|--------------------|---------------------------------|----------------------------------------------------------------------------------------------------|----------------------------------------------------------------------------------------------------|
| CSIRSperio<br>d    | Optiona<br>1                    | 'On' (default), 'Off', Icsi-rs (0,,154), [Tcsi-rs Dcsi-rs]. You can also specify values in a cell array of configurations for each resource. | CSI-RS subframe configurations for one or more CSI-RS resources. Multiple CSI-RS resources can be configured from a single common subframe configuration or from a cell array of configurations for each resource. |
| NFrame             | Optiona<br>l                    | 0 (default),<br>nonnegative scalar<br>integer                                                                                                | Frame number                                                                                                    |

#### chs — Channel-specific transmission configuration

structure | structure array

Channel-specific transmission configuration, specified as a structure or structure array. The structure contains the following parameter fields:

| Parameter<br>Field | Requir<br>ed or<br>Option<br>al | Values                                                          | Description                    |
|--------------------|---------------------------------|-----------------------------------------------------------------|--------------------------------|
| NLayers            | Require<br>d                    | Integer from 1 to 8                                             | Number of transmission layers. |
| CSIMode            | Require<br>d                    | 'PUCCH 1-0', 'PUCCH 1-1', 'PUSCH 1-2', 'PUSCH 3-0', 'PUSCH 3-1' | CSI reporting mode             |

| Parameter<br>Field | Requir<br>ed or<br>Option<br>al | Values                               |          | Description                        |                                           |    |                                                                                                    |       |                                  |  |  |         |     |                                            |
|--------------------|---------------------------------|--------------------------------------|----------|------------------------------------|-------------------------------------------|----|----------------------------------------------------------------------------------------------------|-------|----------------------------------|--|--|---------|-----|--------------------------------------------|
| TxScheme           | Require<br>d                    |                                      |          | PDSCH transmi<br>one of the follow | ission scheme, specified as wing options. |    |                                                                                                    |       |                                  |  |  |         |     |                                            |
|                    |                                 | 'SpatialMu                           | Transmis | sion scheme                        | Description                               |    |                                                                                                    |       |                                  |  |  |         |     |                                            |
|                    |                                 | 'MultiUser<br>'Port5',<br>'Port7-8', |          |                                    | Single antenna port, port 0               |    |                                                                                                    |       |                                  |  |  |         |     |                                            |
|                    |                                 | 'Port8',                             | 'TxDive  | rsity'                             | Transmit diversity                        |    |                                                                                                    |       |                                  |  |  |         |     |                                            |
|                    |                                 | 'Port7-14'                           | 'CDD'    |                                    | Large delay cyclic delay diversity scheme |    |                                                                                                    |       |                                  |  |  |         |     |                                            |
|                    |                                 |                                      |          |                                    |                                           |    | 'Spatia                                                                                                  | lMux' | Closed loop spatial multiplexing |  |  |         |     |                                            |
|                    |                                 |                                      | 'MultiU  | ser'                               | Multi-user MIMO                           |    |                                                                                                    |       |                                  |  |  |         |     |                                            |
|                    |                                 |                                      |          |                                    |                                           |    |                                                                                                    |       |                                  |  |  | 'Port5' |     | Single-antenna port, port 5                |
|                    |                                 |                                      |          |                                    | 'Port7-                                   | 8' | Single-antenna port, port 7, when NLayers = 1. Dual layer transmission, ports 7 and 8, when NLayers = 2. |       |                                  |  |  |         |     |                                            |
|                    |                                 |                                      | 'Port8'  |                                    | Single-antenna port, port                 |    |                                                                                                    |       |                                  |  |  |         |     |                                            |
|                    |                                 |                                      |          |                                    |                                           |    |                                                                                                    |       |                                  |  |  | 'Port7- | 14' | Up to eight layer transmission, ports 7-14 |

| Parameter<br>Field | Requir<br>ed or<br>Option<br>al | Values                                | Description                                                                                                    |
|--------------------|---------------------------------|---------------------------------------|----------------------------------------------------------------------------------------------------|
| SINRs90pc          | Optiona 1                       | 15 element vector, or function handle | A vector of 15 SINR values or a function handle to a function of the form f(enb, chs) which returns a vector of 15 SINR values, one for each CQI index 1,, 15. These correspond to the lowest SINR for which the throughput of the PDSCH in the CQI/CSI reference resource, for the given configuration and CQI index, is at least 90%. Default is to internally select SINRs based on configuration given in enb and chs, assuming perfect channel estimation and either MMSE equalization or transmit diversity decoding (as appropriate for the transmission scheme) at the receiver. |
| The following      | paramete                        | er applies for 'Spatial               | .Mux', 'MultiUser', 'Port5',                                                                                                    |

The following parameter applies for 'SpatialMux', 'MultiUser', 'Port5' 'Port7-8', 'Port8', 'Port7-14' transmission schemes.

| Parameter<br>Field | Requir<br>ed or<br>Option<br>al                                                                                                    | Values                                           | Description                                                                                                    |  |  |  |
|--------------------|----------------------------------------------------------------------------------------------------|--------------------------------------------------|----------------------------------------------------------------------------------------------------|--|--|--|
| PMISet             | Require<br>d                                                                                                    | Integer vector with element values from 0 to 15. | A vector of Precoder Matrix Indications. The vector may contain either a single value (corresponding to single PMI mode) or multiple values (corresponding to multiple or subband PMI mode). For the 'Port7-14' transmission scheme with eight CSI-RS ports or for CSI reporting with the alternative codebook for four antennas, an additional first value indicates the wideband codebook index, i1, and subsequent values indicate the subband codebook indices, i2, or the wideband codebook index, i2. Valid value range depends on CellRefP, CSIRefP, NLayers, TxScheme, and AltCodebook4Tx. For more information about setting PMI parameters, see ltePMIInfo. |  |  |  |
|                    | The following parameter applies for 'Port7-14' transmission scheme with CSIRefP equal to 4, or for 'Port7-8' or 'Port8' transmission scheme with CellRefP equal to 4. |                                                  |                                                                                                    |  |  |  |
| AltCodeboo<br>k4Tx | d                                                                                                    |                                                  | If set to 'On', enables the alternative codebook for CSI reporting with four antennas defined in TS 36.213, Tables 7.2.4-0A to 7.2.4-0D. The default is 'Off'. (alternativeCodebookEnabledFor4TX-r12)                                                                                                    |  |  |  |
| Additionally, o    | Additionally, one of the following fields must be included. see note 1                                                                                                |                                                  |                                                                                                    |  |  |  |
| NCodewords         | Require<br>d                                                                                                    | 1, 2                                             | Number of codewords                                                                                                    |  |  |  |

| Parameter<br>Field | Requir<br>ed or<br>Option<br>al | Values                                    | Description                                                                                                    |
|--------------------|---------------------------------|-------------------------------------------|----------------------------------------------------------------------------------------------------|
| Modulation         | Require<br>d                    | 'QPSK','16QAM',<br>'64QAM',or<br>'256QAM' | Modulation type, specified as a character vector, cell array of character vectors, or string array. If blocks, each cell is associated with a transport block. |

note 1 – Specify the number of codewords directly in the NCodewords field. Alternatively, if the Modulation field is provided, the number of codewords is established from the number of modulation formats. This value lets you establish the correct number of codewords using the channel transmission configuration structure, chs, as provided to ltePDSCH function on the transmit side. If present, the NCodewords field takes precedence.

#### hest — Channel estimate

multidimensional array

Channel estimate, specified as a *K*-by-*L*-by-*NRxAnts*-by-*P* array, where:

- *K* is the number of subcarriers.
- L is the number of OFDM symbols.
- *NRxAnts* is the number of receive antennas.
- *P* is the number of transmit antennas.

Data Types: double

#### noiseest — Receiver noise variance

numeric scalar

Receiver noise variance, specified as a numeric scalar. noiseest is an estimate of the received noise power spectral density.

Data Types: double

## **Output Arguments**

#### cqi — Channel quality information

column vector

Channel quality information, returned as a column vector containing a channel quality information report. Report contents depend on the CSI reporting mode.

| Report Mode      | Reporting Contents                                                                                                    |
|------------------|----------------------------------------------------------------------------------------------------|
| Single codeword: |                                                                                                    |
| 'PUCCH 1-0'      | A single wideband CQI index                                                                                                    |
| 'PUSCH 3-0'      | A single wideband CQI index, followed by a subband differential CQI offset level for each subband.                                                                                                    |
| Two codewords:   |                                                                                                    |
| 'PUCCH 1-1'      | A single wideband CQI index for codeword 0, followed by a spatial differential CQI offset level for codeword 1.                                                                                                    |
| 'PUSCH 1-2'      | A single wideband CQI index for codeword 0, followed by a single wideband CQI index for codeword 1.                                                                                                    |
| 'PUSCH 3-1'      | A single wideband CQI index for codeword 0, followed by a subband differential CQI offset level for each subband for codeword 0, followed by a single wideband CQI index for codeword 1, followed by a subband differential CQI offset level for each subband for codeword 1. |

**Note** CSI reporting modes, are separated into the modes that support one or two codewords, as described by the standard. The CQI select function derives these code words from chs.NCodewords or chs.Modulation.

### ${\tt sinrs-signal-to-interference\ plus\ noise\ ratios}$

matrix

Signal-to-interference plus noise ratios, in dB, returned as a matrix. Each column of the matrix represents a single codeword. If subband CQI reporting is configured, the SINR for the wideband CQI is in the first row, followed by the sinrs for the subband CQIs in subsequent rows. sinrs is an optional output.

### **Definitions**

#### **CQI Selection**

The function performs the CQI selection by first obtaining SINR (Signal to Interference and Noise Ratio) estimates for a given configuration from ltePMISelect. Then the function performs a lookup between those SINR estimates and the CQI index. The lookup tables are precomputed and stored in this function. CQI selection is conditioned on the rank indicated by chs.NLayers, except for the 'TxDiversity' transmission scheme which has a rank of 1. On PUCCH, CQI selection corresponds to Report Type 2 (for reporting Mode1-1) or Report Type 4 (for reporting Mode 1-0). On PUSCH, the reporting is Mode 1-2, Mode 3-0, or Mode 3-1.

A CQI Index is a scalar (0,...,15), indicating the selected value of the CQI index. The CQI index is defined as per TS 36.213. The highest CQI index is selected when a single PDSCH transport block with a modulation scheme and transport block size of CQI index, and occupying a group of downlink physical resource blocks termed the CSI reference resource, can be received with a transport block error probability not exceeding 0.1. If a CQI index of 1 does not satisfy this condition, then the returned CQI index is 0. The CQI reference resource is defined in TS 36.213, Section 7.2.3. The relationship between CQI indices, modulation scheme, and code rate (from which transport block size is derived) is described in TS 36.213, Tables 7.2.3-1 and 7.2.3-2.

A subband differential CQI offset level is the difference between a subband CQI index and the corresponding wideband CQI index.

A spatial differential CQI offset level is the difference between the wideband CQI index for codeword 0 and the wideband CQI index for codeword 1.

Within the 3GPP standard, CQI offsets are reported as CQI values. These values are nonnegative integers corresponding to single CQI offset levels or ranges of CQI offset levels (see TS 36.213, Tables 7.2-2 and 7.2.1-2). The CQI offset levels reported here are either the single CQI offset level corresponding to the CQI value reported or the boundary value of the CQI offset level range corresponding to the CQI value reported. For example, a calculated spatial differential CQI offset level of -6 would be reported per the standard as a spatial differential CQI value of 4. This function will return a spatial differential offset level of -4 because the calculated differential CQI offset level exceeds this boundary value, meaning -6 < -4 (see TS 36.213, Table 7.2-2).

For transmission schemes using UE-specific beamforming ('Port 5', 'Port 7-8', 'Port 8', 'Port7-14'), the performance depends on the beamforming used. For UE-

specific beamforming, the appropriate value of chs.SINRs90pc field is provided. If this field is not provided, for single antenna ports, the function uses default SINRs90pc values.

#### References

[1] 3GPP TS 36.213. "Physical layer procedures." 3rd Generation Partnership Project; Technical Specification Group Radio Access Network; Evolved Universal Terrestrial Radio Access (E-UTRA). URL: http://www.3gpp.org.

### See Also

ltePMISelect|lteRISelect

Introduced in R2014b

### **IteCRCDecode**

Cyclic redundancy check decoding and removal

## **Syntax**

```
[blk,err] = lteCRCDecode(blkcrc,poly)
[blk,err] = lteCRCDecode(blkcrc,poly,mask)
```

## **Description**

[blk,err] = lteCRCDecode(blkcrc,poly) checks the input data vector for a CRC error assuming the vector comprises a block of data with the associated CRC bits attached. The data part of the input is returned in vector blk. The logical difference (XOR) between the attached CRC and the CRC recalculated across the data part of the input is returned in uint32 scalar err. If err is not equal to 0, either an error has occurred or the input CRC has been masked. A logical mask can also be applied directly to err. See TS 36.212 [1], Section 5.1.1 for the associated polynomials.

[blk,err] = lteCRCDecode(blkcrc,poly,mask) checks the input data vector for a CRC error XOR-ing with the scalar mask parameter before it is returned in err. The mask value is applied to the CRC bits with the most significant bit (MSB) first and the least significant bit (LSB) last.

## **Examples**

#### Check Data Vector for CRC Error

Check the effect of CRC decoding a block of data with and without a mask.

CRC encode attaching a masked '24A'-type CRC to an all-ones vector of length 100.

```
rnti = 8;
blkcrc = lteCRCEncode(ones(100,1),'24A',rnti);
```

CRC decode with the data block without using a mask.

```
[blk1,err1] = lteCRCDecode(blkcrc,'24A');
err1
err1 = uint32
8
```

The logical difference between the original CRC and recalculated CRC equals the CRC mask. Since the CRC was been masked, decoding without specifying the mask, returned err1 = 8, which is the value of rnti.

CRC decode using the RNTI as a mask.

```
[blk2,err2] = lteCRCDecode(blkcrc,'24A',rnti);
err2
err2 = uint32
0
```

The returned output, err2, is 0 because the original mask, rnti, is XORed with itself.

## **Input Arguments**

#### blkcrc - CRC input data bit vector

numeric column vector

CRC input data bit vector, specified as a numeric column vector. The function checks the input bit vector for a CRC error assuming that the data consists of a block of data with CRC bits attached.

```
poly — CRC polynomial '8' | '16' | '24A' | '24B'
```

CRC polynomial, specified as '8', '16', '24A', or '24B'. See TS 36.212 [1], Section 5.1.1 for the associated polynomials.

#### mask — XOR mask

scalar integer

XOR mask, specified as a scalar integer. The CRC difference is XOR-ed with mask before err is returned.

Data Types: double

## **Output Arguments**

#### blk — Data bit vector

column vector

Data bit vector, returned as a column vector. blk is the data-only part of the input blkcrc.

Data Types: int8

#### err - Logical difference

integer

Logical difference, returned as an integer. err is the logical difference between the CRC and CRC recalculated across the data part of the input.

Data Types: uint32

### **References**

[1] 3GPP TS 36.212. "Multiplexing and channel coding." 3rd Generation Partnership Project; Technical Specification Group Radio Access Network; Evolved Universal Terrestrial Radio Access (E-UTRA). URL: http://www.3gpp.org.

### **See Also**

lteCRCEncode | lteCodeBlockDesegment | lteConvolutionalDecode

Introduced in R2014a

### **IteCRCEncode**

Cyclic redundancy check calculation and appending

## **Syntax**

```
blkcrc = lteCRCEncode(blk,poly)
blkcrc = lteCRCEncode(blk,poly,mask)
```

## **Description**

blkcrc = lteCRCEncode(blk,poly) calculates a cyclic redundancy check (CRC) for the input data vector and returns a copy of the vector with the CRC attached. To support the correct processing of filler bits, negative input bit values are interpreted as logical 0 for the purposes of the CRC calculation. A value of -1 is used to represent filler bits. lteCRCEncode calculates the CRC defined by poly for the input bit vector blk and returns a copy of the input with the CRC appended in vector blkcrc. Valid options for the CRC polynomial are '8', '16', '24A', or '24B'. See TS 36.212 [1], Section 5.1.1 for the associated polynomials.

blkcrc = lteCRCEncode(blk,poly,mask) XOR masks the appended CRC bits with the integral value of mask. The mask value is applied to the CRC bits with the most significant bit (MSB) first and the least significant bit (LSB) last.

## **Examples**

#### Calculate and Append CRC

Calculate and append the CRC associated with an all zero vector, which is also zero.

```
crc1 = lteCRCEncode(zeros(100,1),'24A');
crc1(1:10)
ans = 10x1 int8 column vector
```

The result is an all-zeros vector of length 124.

#### Calculate and Append CRC with MSB First

Mask the CRC bits in an MSB-first order.

Set the XOR mask to 1 to make the appended CRC bits XOR masked from the most significant to least significant bit.

```
mask = 1;
crc2 = lteCRCEncode(zeros(100,1),'24A',mask);
crc2(end-10:end)

ans = 11x1 int8 column vector

0
0
0
0
0
0
0
0
0
0
0
0
0
```

The result is all zeros, except for a single one in last element position.

## **Input Arguments**

#### blk — Data bit vector

numeric column vector

Data bit vector, specified as a numeric column vector.

# poly — CRC polynomial '8' | '16' | '24A' | '24B'

CRC polynomial, specified as '8', '16', '24A', or '24B'. See TS 36.212 [1], Section 5.1.1 for the associated polynomials.

#### mask — XOR mask

integer

XOR mask, specified as an integer. The appended CRC bits are XOR masked from the most significant to least significant bit.

## **Output Arguments**

#### blkcrc — Bit vector with CRC

column vector

Bit vector with CRC, returned as a column vector.

Data Types: int8

### References

[1] 3GPP TS 36.212. "Multiplexing and channel coding." 3rd Generation Partnership Project; Technical Specification Group Radio Access Network; Evolved Universal Terrestrial Radio Access (E-UTRA). URL: http://www.3gpp.org.

#### See Also

lteCRCDecode | lteCodeBlockSegment | lteConvolutionalEncode

#### Introduced in R2014a

### **IteCSICodebook**

Codebook for channel state information reporting

## **Syntax**

```
out = lteCSICodebook(nu,p,idx)
out = lteCSICodebook(nu,p,idx,table)
out = lteCSICodebook(nu,p,i1,i2)
```

## **Description**

out = lteCSICodebook(nu,p,idx) returns the precoding matrix associated with channel state information (CSI) reporting as defined in TS 36.213 [1], Section 7.2.4 given the number of layers, nu, the number of antennas, p, and the codebook index, idx. For more information, see "CSI Codebook Reporting" on page 1-51 and ltePMIInfo.

out = lteCSICodebook(nu,p,idx,table) where table specifies the codebook selection table. For more information, see "CSI Codebook Reporting" on page 1-51.

out = lteCSICodebook(nu,p,i1,i2) where i1 and i2 specify the first and second codebook indices, respectively. This signature was only intended for p = 8. This signature may be removed in a future release, instead use out = lteCSICodebook(nu,p,idx) with idx = [i1 i2].

## **Examples**

#### **Create Codebook Entry for CSI Reporting**

This example creates a codebook entry for CSI reporting with 2 layers, 4 antennas, and a codebook index of 3.

```
lteCSICodebook(2,4,3)
ans = 4 \times 2 complex
```

#### **Create Alternate Codebook Entry for CSI Reporting**

Create an alternative codebook entry for CSI reporting with three layers, and four antennas, using codebook indices provided.

The codebook entry [i1 i2] = [0 7] from TS 36.213, Table 7.2.4-0C is used.

## **Input Arguments**

#### nu — Number of transmission layers

1,...,8 | positive scalar integer

Number of transmission layers, specified as an integer from 1 to 8.

#### p — Number of transmission antennas

1 | 2 | 4 | 8 | positive scalar integer

Number of transmission antennas, specified as 1, 2, 4, or 8.

#### idx — Codebook index

0,...,15 | scalar integer | vector with two integers

Codebook index, specified as an integer or vector of two integers from 0 to 15.

- If p = 8, idx should be a pair of indices [i1 i2].
- If p = 4 and table = 'AltCodebook4Tx', idx should be a pair of indices [i1 i2].
- If p = 4 and table = 'StdCodebook4Tx', idx should be a single index or a pair with i1 set to zero.
- If p = 1 or p = 2, idx should be a single index or a pair with i1 set to zero.

For more information, see "CSI Codebook Reporting" on page 1-51.

Example: [0 3] indicates the codebook indices [i1 i2].

#### i1 — First codebook index

0 (default),...,15 | scalar integer

First codebook index, specified as an integer from 0 to 15. For more information, see "CSI Codebook Reporting" on page 1-51.

#### i2 — Second codebook index

0,...,15 | scalar integer

Second codebook index, specified as an integer from 0 to 15. For more information, see "CSI Codebook Reporting" on page 1-51.

#### table — Codebook selection table

'StdCodebook4Tx' (default) | 'AltCodebook4Tx' | optional

Codebook selection table for four transmission antennas, specified as 'StdCodebook4Tx' or 'AltCodebook4Tx'. table is optional and only applicable when p = 4. For more information, see "CSI Codebook Reporting" on page 1-51.

Data Types: char | string

## **Output Arguments**

#### out — Precoding matrix associated with CSI reporting

complex-valued numeric matrix

Precoding matrix associated with CSI reporting, returned as a complex-valued numeric p-by-nu matrix, where p is the number of transmission antennas, and nu is the number of transmission layers. nu must always be less than or equal to p. For more information, see "CSI Codebook Reporting" on page 1-51.

Data Types: double

Complex Number Support: Yes

### **Definitions**

### **CSI Codebook Reporting**

A UE reports the precoding matrix indicator (PMI) according to the feedback modes as described in TS 36.213 [1], Section 7.2.4. lteCSICodebook returns the precoding matrix for CSI reporting as a p-by-nu matrix, where p is the number of transmission antennas (CSI-RS or CRS ports) and nu is the number of transmission layers (PDSCH transmission layers). nu must always be less than or equal to p. Inputs to the function are nu, p, idx indicating the codebook indices, and optionally table indicating the codebook selection table.

| Referenc<br>e Signal                                                            | Codeboo<br>k                      | Number of layers, | p |      | k indices,<br>e Note 1) | table | Transmis sion |
|---------------------------------------------------------------------------------|-----------------------------------|-------------------|---|------|-------------------------|-------|---------------|
| e Signal                                                                        | N.                                | nu                |   | i1   | i2                      |       | scheme        |
|                                                                                 | TS<br>36.213,<br>Table<br>7.2.4-1 | 1                 |   | 0-15 |                         |       |               |
| CSIRefP Table 7.2.4- TS 36.21 Table 7.2.4- TS 36.21 Table 7.2.4- TS 36.21 Table | TS<br>36.213,<br>Table<br>7.2.4-2 | 2                 | 8 | 0-13 | 0-15<br>n/a             | ,     | 'Port7-       |
|                                                                                 | TS<br>36.213,<br>Table<br>7.2.4-3 | 3                 |   | 0.2  |                         | 14'   |               |
|                                                                                 | TS<br>36.213,<br>Table<br>7.2.4-4 | 4                 |   | 0-3  | 0-7                     |       |               |

| Referenc<br>e Signal                         | Codeboo<br>k                       | Number of layers, | p | Codebook indices,<br>idx (See Note 1) |        | table                    | Transmis sion                                      |
|----------------------------------------------|------------------------------------|-------------------|---|---------------------------------------|--------|--------------------------|----------------------------------------------------|
| e Signal                                     | C Signal K                         | nu                |   | i1                                    | i2     |                          | scheme                                             |
|                                              | TS<br>36.213,<br>Table<br>7.2.4-5  | 5                 |   |                                       |        |                          |                                                    |
|                                              | TS<br>36.213,<br>Table<br>7.2.4-6  | 6                 |   |                                       | 0      |                          |                                                    |
|                                              | TS<br>36.213,<br>Table<br>7.2.4-7  | 7                 |   |                                       | U      |                          |                                                    |
|                                              | TS<br>36.213,<br>Table<br>7.2.4-8  | 5.213, able 8     |   |                                       |        |                          |                                                    |
|                                              | TS<br>36.213,<br>Table<br>7.2.4-0A | 1                 |   | 0-15                                  |        |                          |                                                    |
| CellRefP<br>or<br>CSIRefP<br>(See Note<br>2) | TS<br>36.213,<br>Table<br>7.2.4-0B | 2                 | 4 | 0-15                                  | - 0-15 | 'AltCod<br>ebook4T<br>x' | 'Port7-<br>8' or<br>'Port7-<br>14' (See<br>Note 2) |
|                                              | TS<br>36.213,<br>Table<br>7.2.4-0C | 3                 |   | 0                                     |        |                          |                                                    |
|                                              | TS<br>36.213,<br>Table<br>7.2.4-0D | 4                 |   |                                       |        |                          |                                                    |

| Referenc<br>e Signal | Codeboo                                   | Number of layers, | Codebook ir<br>idx (See No |    |      | table                    | Transmis sion            |
|----------------------|-------------------------------------------|-------------------|----------------------------|----|------|--------------------------|--------------------------|
| e Signal             | ,                                         | nu                |                            | i1 | i2   |                          | scheme                   |
|                      | TS<br>36.211,<br>Table<br>6.3.4.2.3-<br>2 | 1-4               | 4                          |    | 0-15 | 'StdCod<br>ebook4T<br>x' |                          |
|                      | TS                                        | 1                 |                            |    | 0-3  |                          |                          |
|                      | 36.211,<br>Table<br>6.3.4.2.3-            | 2                 | 2                          | 0  | 0-2  | n/a                      |                          |
|                      | Precodin<br>g matrix<br>= 1               | 1                 | 1                          |    | 0    |                          | any<br>single<br>antenna |

#### Note

- 1 Preferred format for codebook indices, idx, is a two element vector, [i1 i2]. A scalar format is accepted when the only available setting for i1 is zero. For this case, use the applicable scalar input range shown for i2.
- 2 CellRefP for the 'Port7-8' or CSIRefP for the 'Port7-14'

#### References

- [1] 3GPP TS 36.213. "Physical layer procedures." 3rd Generation Partnership Project; Technical Specification Group Radio Access Network; Evolved Universal Terrestrial Radio Access (E-UTRA). URL: http://www.3gpp.org.
- [2] 3GPP TS 36.211. "Physical Channels and Modulation." 3rd Generation Partnership Project; Technical Specification Group Radio Access Network; Evolved Universal Terrestrial Radio Access (E-UTRA). URL: http://www.3gpp.org.

### **See Also**

#### Introduced in R2014a

### **IteCSIRS**

Channel state information reference signal

## **Syntax**

```
sym = lteCSIRS(enb)
sym = lteCSIRS(enb,opts)
```

## **Description**

sym = lteCSIRS(enb) returns the channel state information reference signal (CSI-RS) symbols for transmission in a single subframe on up to eight antenna ports (p = 15,...,22). See "lteCSIRS Processing" on page 1-61.

sym = lteCSIRS(enb,opts) formats the returned symbols using options specified by
opts.

## **Examples**

#### Create CSI-RS Symbols and Combine with Resource Grid

Generate CSI-RS symbols and combine them with a 10 MHz, release 8, port 0 PDSCH subframe resource grid.

Initialize a reference channel structure. Create a 10 MHz, release 8, port 0 PDSCH configuration parameter structure. Set subframe number to 1, number of CSI-RS antenna ports to 8, CSI-RS configuration to 0, and CSIRSPeriod to 6.

```
rmc = lteRMCDL('R.2', 'FDD',1);
rmc.NSubframe = 1;
rmc.CSIRefP = 8;
rmc.CSIRSConfig = 0;
rmc.CSIRSPeriod = 6;
```

The 8 antenna ports are ports 15 to 22. The setting for CSIRSPeriod is Icsi-rs, which equals [Tcsi-rs Dcsi-rs]=[10 1].

Create a 3-D resource grid to contain the subframes for all eight CSI-RS ports.

```
rgrid = lteResourceGrid(rmc,rmc.CSIRefP);
```

Write the release 8 port 0 transmission into the first plane of the resource grid.

```
[wave, rgrid(:,:,1)] = lteRMCDLTool(rmc,[1,0,0,1]);
```

Create the CSI-RS symbols for ports 15 to 22. Overwrite all ports included in the port 0 transmission with the actual CSI-RS and unused RE.

```
rgrid(lteCSIRSIndices(rmc,'rs+unused')) = lteCSIRS(rmc,'rs+unused');
```

## **Input Arguments**

#### enb — eNodeB cell-wide settings

structure

eNodeB cell-wide settings, specified as a structure containing these parameter fields.

| Require<br>d or<br>Optiona | Values                                          | Description                                                                                                    |
|----------------------------|-------------------------------------------------|----------------------------------------------------------------------------------------------------|
| Require<br>d               | Scalar integer from 6 to 110                    | Number of downlink resource blocks. $(N_{ m RB}^{ m DL})$                                                                                              |
| Require<br>d               | Integer from 0 to 503                           | Physical layer cell identity                                                                                                    |
| Require<br>d               | 0 (default), nonnegative scalar integer         | Subframe number                                                                                                    |
| Optional                   | 0 (default), nonnegative scalar integer         | Frame number                                                                                                    |
|                            | d or Optiona I  Require d  Require d  Require d | d or Optiona I  Require d  Require d  Require d  Require d  Optional 0 (default), nonnegative scalar integer  Optional 0 (default), nonnegative scalar |

CellRefP is only used when the *Indexing format* option for indexing generation is 'rs +unused'

| Parameter Field                                                                                                    | Require<br>d or<br>Optiona<br>I | Values                                                                                                    | Description                                                                                                    |
|----------------------------------------------------------------------------------------------------|---------------------------------|----------------------------------------------------------------------------------------------------|----------------------------------------------------------------------------------------------------|
| CellRefP                                                                                                    | Optional                        | 1 (default), 2, 4                                                                                                    | Number of cell-specific reference signal (CRS) antenna ports                                                                                                    |
| CyclicPrefix                                                                                                    | Optional                        | 'Normal' (default),<br>'Extended'                                                                                                    | Cyclic prefix length                                                                                                    |
| DuplexMode                                                                                                    | Optional                        | 'FDD' (default), 'TDD'                                                                                                    | <ul> <li>Duplexing mode, specified as:</li> <li>'FDD' for Frequency Division<br/>Duplex or</li> <li>'TDD' for Time Division<br/>Duplex</li> </ul>                                                                  |
| The following parame                                                                                                    | ters apply                      | when DuplexMode is set to 'TDD                                                                                                    | ١.                                                                                                    |
| TDDConfig                                                                                                    | Optional                        | 0, 1 (default), 2, 3, 4, 5, 6                                                                                                    | Uplink-downlink configuration                                                                                                    |
| SSC                                                                                                    | Optional                        | 0 (default), 1, 2, 3, 4, 5, 6, 7, 8, 9                                                                                                    | Special subframe configuration (SSC)                                                                                                    |
| CSIRSPeriod                                                                                                    | Optional                        | 'On' (default), 'Off', Icsi-rs (0,,154), [Tcsi-rs Dcsi-rs]. You can also specify values in a cell array of configurations for each resource.  See note. | CSI-RS subframe configurations for one or more CSI-RS resources. Multiple CSI-RS resources can be configured from a single common subframe configuration or from a cell array of configurations for each resource. |
| The following CSI-RS resource parameters apply only when CSIRSPeriod sets one, or more CSI-RS subframe configurations to any value other than 'Off'. Each parameter length must be equal to the number of CSI-RS resources required. |                                 |                                                                                                    |                                                                                                    |
| CSIRSConfig                                                                                                    | Require<br>d                    | Nonnegative scalar integer                                                                                                    | Array CSI-RS configuration indices. See TS 36.211, Table 6.10.5.2-1.                                                                                                    |
| CSIRefP                                                                                                    | Require<br>d                    | 1 (default), 2, 4, 8                                                                                                    | Array of number of CSI-RS antenna ports                                                                                                    |

| Parameter Field          | Require<br>d or<br>Optiona<br>I | Values                                                                                                    | Description                                                                                                    |
|--------------------------|---------------------------------|----------------------------------------------------------------------------------------------------|----------------------------------------------------------------------------------------------------|
| NCSIID                   | Optional                        | Nonnegative scalar integer                                                                                                    | CSI-RS scrambling identity. If<br>this field is not present, then<br>NCellID is used as the identity.                                                                                                    |
| ZeroPowerCSIRSPe<br>riod | Optional                        | 'Off' (default), 'On', Icsi-rs (0,,154), [Tcsi-rs Dcsi-rs]. You can also specify values in a cell array of configurations for each resource.  See note.                                                                             | Zero power CSI-RS subframe configurations for one or more zero power CSI-RS resource configuration index lists.  Multiple zero power CSI-RS resource lists can be configured from a single common subframe configuration or from a cell array of configurations for each resource list.                                                                                                    |
|                          |                                 | S resource parameter is only requaltions are set to any value other that                                                                                                    |                                                                                                    |
| ZeroPowerCSIRSCo<br>nfig | Require<br>d                    | 16-bit bitmap character vector or string scalar (truncated if not 16 bits or '0' MSB extended), or a numeric list of CSI-RS configuration indices. You can also specify values in a cell array of configurations for each resource. | Zero power CSI-RS resource configuration index lists (TS 36.211 Section 6.10.5.2). Specify each list as a 16-bit bitmap character vector or string scalar (if less than 16 bits, then '0' MSB extended), or as a numeric list of CSI-RS configuration indices from TS 36.211 Table 6.10.5.2-1 in the '4' CSI reference signal column. Multiple lists can be defined using a cell array of individual lists. |
|                          |                                 |                                                                                                    | [1]                                                                                                    |

| Parameter Field | Require<br>d or | Values | Description |
|-----------------|-----------------|--------|-------------|
|                 | Optiona         |        |             |
|                 | I               |        |             |

#### Note:

- 1 CSIRSPeriod and ZeroPowerCSIRSPeriod parameters control the downlink subframes in which the different CSI-RS resources are present. Valid settings include:
  - always 'On'
  - always 'Off'
  - scalar subframe configuration index Icsi-rs from 0 through 154
  - explicit subframe periodicity and offset pair [Tcsi-rs Dcsi-rs]

The subframes containing CSI-RS are located with NSubframe and the optional NFrame parameters. NSubframe can be greater than 10; thus NSubframe = 11 is equivalent to setting NSubframe to 1 and NFrame to 1.

For more information, see TS 36.211 [1], Section 6.10.5.3.

#### opts — Symbol generation options

character vector | cell array of character vectors | string array

Symbol generation options, specified as a character vector, cell array of character vectors, or string array. For convenience, you can specify several options as a single character vector or string scalar by a space-separated list of values placed inside the quotes. Values for opts when specified as a character vector include (use double quotes for string):

| Option          | Values                       | Description                                                                                                    |
|-----------------|------------------------------|----------------------------------------------------------------------------------------------------|
| Symbol<br>style | 'ind'<br>(default),<br>'mat' | Style for returning CSI-RS symbols, specified as one of the following options.  • 'ind' — returns the CSI-RS symbols as a column vector (default)  • 'mat' — returns the CSI-RS symbols as a matrix, where each column contains symbols for an individual port and CSI-RS configuration. To form a matrix, a column can contain duplicate entries. |

| Option                                  | Values | Description                                                                                                    |
|-----------------------------------------|--------|----------------------------------------------------------------------------------------------------|
| Symbol 'rsonly' (default), 'rs +unused' |        | Format for the returned symbols, specified as one of the following options.                                                                             |
|                                         |        | • 'rsonly' — returns only defined CSI-RS symbols (default), both zero and non-zero                                                                      |
|                                         |        | • 'rs+unused' — also includes zeros for the resource element (RE) locations that should be unused because they are reserved for CSI-RS on another port. |

**Note** Returned symbols specify the CSI-RS resource values within an N-by-M-by-antennas array. The number of antennas is max(CSIRefP) or if zero power CSI-RS are also defined number of antennas is max(max(CSIRefP),4). For the 'rs+unused' option, the number of antennas used to define the empty REs (either because they are zero power or they are unused in another port) is max(max(CSIRefP), CellRefP).

Example: 'ind rsonly', "ind rsonly", {'ind', 'rsonly'}, or ["ind", "rsonly"] specify the same formatting options.

Data Types: char | string | cell

## **Output Arguments**

#### sym — CSI-RS symbols

column vector (default) | matrix

CSI-RS symbols for transmission in a single subframe on up to eight antenna ports, returned as a column vector or matrix of concatenated CSI-RS symbol sequences for each of the enb.CSIRefP ports based on the cell-wide parameter settings. The length of sym is the number of resource elements. See "IteCSIRS Processing" on page 1-61.

Data Types: double

Complex Number Support: Yes

### **Definitions**

### **IteCSIRS Processing**

The lteCSIRS function supports the creation of multiple non-zero power CSI-RS resources and zero power CSI-RS.

By default the output symbols are returned as a column vector and are ordered as they should be mapped into the resource elements along with lteCSIRSIndices. If, according to the CSI-RS resource subframe configurations and duplex mode, there are no CSI-RS scheduled in the subframe, then the output is empty. Optionally the returned symbols can also include zeros representing the resource elements which should be unused since they are reserved for CSI-RS symbols in one or more of the other ports. On assignment into a populated subframe grid, these zeros create empty resource elements for both Release 8, and Release 10 and 11 compatibility. When multiple non-zero power resources and zero power CSI-RS are output, the zero power CSI-RS symbols are first in the concatenated output, followed by the symbols for the ordered set of CSI-RS resources.

#### References

[1] 3GPP TS 36.211. "Physical Channels and Modulation." 3rd Generation Partnership Project; Technical Specification Group Radio Access Network; Evolved Universal Terrestrial Radio Access (E-UTRA). URL: http://www.3gpp.org.

### See Also

lteCSIRSIndices | lteCellRS | lteDMRS | lteEPDCCHDMRS | ltePRBS | ltePRS

Introduced in R2014a

### **IteCSIRSIndices**

CSI-RS resource element indices

## **Syntax**

```
ind = lteCSIRSIndices(enb)
ind = lteCSIRSIndices(enb,opts)
```

## **Description**

ind = lteCSIRSIndices(enb) returns the indices of the channel state information reference signal (CSI-RS) resource elements (RE) for the specified subframe. See "lteCSIRSIndices Processing" on page 1-69.

ind = lteCSIRSIndices(enb,opts) formats the returned indices using options
specified by opts.

## **Examples**

#### **Generate Column Vector of CSI-RS RE Indices**

Generate a column vector of CSI-RS resource element linear indices for ports 15 to 22 of a 10 MHz downlink subframe 0 resource grid.

Create a 10 MHz, downlink, subframe 0 configuration parameter structure. Set the number of antenna ports to 8, the CSI-RS configuration to 0, and Icsi-rs to 5.

```
rmc = lteRMCDL('R.2');
rmc.CSIRefP = 8;
rmc.CSIRSConfig = 0;
rmc.CSIRSPeriod = 5;
```

The 8 antenna ports are ports 15 to 22. The variable Icsi-rs = 5 is equivalent to a [Tcsi-rs Dcsi-rs] setting of [10 0].

```
csirs1 = lteCSIRSIndices(rmc);
csirs1(1:5)
ans = 5x1 uint32 column vector
    3010
    3022
    3034
    3046
    3058
```

#### **Generate Matrix of CSI-RS RE Indices**

This example shows how to generate a matrix of CSI-RS RE linear indices for ports 15 to 22 of a 10 MHz downlink subframe 0 resource grid.

Create a 10 MHz, downlink, subframe 0 configuration parameter structure. Set the number of antenna ports to 8, the CSI-RS configuration to 0, and Icsi-rs to 5.

```
rmc = lteRMCDL('R.2');
rmc.CSIRefP = 8;
rmc.CSIRSConfig = 0;
rmc.CSIRSPeriod = 5;
```

Generate a matrix of linear indices with eight columns.

```
csirs2 = lteCSIRSIndices(rmc,'mat');
size(csirs2)
ans = 1×2
88 8
```

#### **Generate Used and Unused CSI-RS RE Indices**

This example shows how to generate both used and unused CSI-RS RE linear indices for ports 15 to 22 of a 10 MHz downlink subframe 0 resource grid.

Create a 10 MHz, downlink, subframe 0 configuration parameter structure. Set the number of antenna ports to 8, the CSI-RS configuration to 0, and Icsi-rs to 5.

```
rmc = lteRMCDL('R.2');
rmc.CSIRefP = 8;
rmc.CSIRSConfig = 0;
rmc.CSIRSPeriod = 5;
```

The 8 antenna ports are ports 15 to 22. The variable Icsi-rs = 5 is equivalent to a [Tcsi-rs Dcsi-rs] setting of [10 0].

Generate both used and unused CSI-RS RE in all ports.

```
csirs3 = lteCSIRSIndices(rmc,'rs+unused');
csirs3(1:5)

ans = 5x1 uint32 column vector

    3010
    3022
    3034
    3046
    3058
```

## **Input Arguments**

```
enb — eNodeB cell-wide settings
```

structure

eNodeB cell-wide settings, specified as a structure containing these parameter fields.

| Parameter Field | Required or<br>Optional | Values                                  | Description                                                 |
|-----------------|-------------------------|-----------------------------------------|-------------------------------------------------------------|
| NDLRB           | Required                |                                         | Number of downlink resource blocks. $(N_{\rm RB}^{\rm DL})$ |
| NSubframe       | Required                | 0 (default), nonnegative scalar integer | Subframe number                                             |

| Parameter Field               | Required or<br>Optional | Values                                                                                                    | Description                                                                                                    |
|-------------------------------|-------------------------|----------------------------------------------------------------------------------------------------|----------------------------------------------------------------------------------------------------|
| NFrame                        | Optional                | 0 (default), nonnegative scalar integer                                                                                                    | Frame number                                                                                                    |
| CellRefP is only use +unused' | d when the <i>In</i>    | dexing format option for inde                                                                                                    | exing generation is 'rs                                                                                                    |
| CellRefP                      | Optional                | 1 (default), 2, 4                                                                                                    | Number of cell-specific reference signal (CRS) antenna ports                                                                                                    |
| CyclicPrefix                  | Optional                | 'Normal' (default),<br>'Extended'                                                                                                    | Cyclic prefix length                                                                                                    |
| DuplexMode                    | Optional                | 'FDD' (default), 'TDD'                                                                                                    | <ul> <li>Duplexing mode, specified as:</li> <li>'FDD' for Frequency<br/>Division Duplex or</li> <li>'TDD' for Time Division<br/>Duplex</li> </ul>                                                                  |
| The following apply w         | hen DuplexM             | ode is set to 'TDD'.                                                                                                    |                                                                                                    |
| TDDConfig                     | Optional                | 0, 1 (default), 2, 3, 4, 5, 6                                                                                                    | Uplink-downlink configuration                                                                                                    |
| SSC                           | Optional                | 0 (default), 1, 2, 3, 4, 5, 6, 7, 8, 9                                                                                                    | Special subframe configuration (SSC)                                                                                                    |
| CSIRSPeriod                   | Optional                | 'On' (default), 'Off', Icsi-<br>rs (0,,154), [Tcsi-rs<br>Dcsi-rs]. You can also<br>specify values in a cell array of<br>configurations for each<br>resource.<br>See note. | CSI-RS subframe configurations for one or more CSI-RS resources. Multiple CSI-RS resources can be configured from a single common subframe configuration or from a cell array of configurations for each resource. |

The following CSI-RS resource parameters apply only when CSIRSPeriod sets one, or more CSI-RS subframe configurations to any value other than 'Off'. Each parameter length must be equal to the number of CSI-RS resources required.

| Parameter Field          | Required or Optional | Values                                                                                                    | Description                                                                                                    |
|--------------------------|----------------------|----------------------------------------------------------------------------------------------------|----------------------------------------------------------------------------------------------------|
| CSIRSConfig              | Required             | Nonnegative scalar integer                                                                                                    | Array CSI-RS configuration indices. See TS 36.211, Table 6.10.5.2-1.                                                                                                    |
| CSIRefP                  | Required             | 1 (default), 2, 4, 8                                                                                                    | Array of number of CSI-RS antenna ports                                                                                                    |
| ZeroPowerCSIRSPe<br>riod | Optional             | 'Off' (default), 'On', Icsi-<br>rs (0,,154), [Tcsi-rs<br>Dcsi-rs]. You can also<br>specify values in a cell array of<br>configurations for each<br>resource.<br>See note.                                                           | Zero power CSI-RS subframe configurations for one or more zero power CSI-RS resource configuration index lists.  Multiple zero power CSI-RS resource lists can be configured from a single common subframe configuration or from a cell array of configurations for each resource list.                                                                                                    |
|                          |                      | source parameter is required on<br>a are set to any value other than                                                                                                    |                                                                                                    |
| ZeroPowerCSIRSCo<br>nfig | Required             | 16-bit bitmap character vector or string scalar (truncated if not 16 bits or '0' MSB extended), or a numeric list of CSI-RS configuration indices. You can also specify values in a cell array of configurations for each resource. | Zero power CSI-RS resource configuration index lists (TS 36.211 Section 6.10.5.2). Specify each list as a 16-bit bitmap character vector or string scalar (if less than 16 bits, then '0' MSB extended), or as a numeric list of CSI-RS configuration indices from TS 36.211 Table 6.10.5.2-1 in the '4' CSI reference signal column. Multiple lists can be defined using a cell array of individual lists. |

|  |  | equired or Values<br>ptional | Description |
|--|--|------------------------------|-------------|
|--|--|------------------------------|-------------|

#### Note:

- 1 The CSIRSPeriod and ZeroPowerCSIRSPeriod parameters control the downlink subframes in which the different CSI-RS resources are present. Valid settings include:
  - Always 'On'
  - Always 'Off'
  - Scalar subframe configuration index Icsi-rs from 0 through 154
  - Explicit subframe periodicity and offset pair [Tcsi-rs Dcsi-rs]

To locate the subframes containing CSI-RS, use the NSubframe parameter and the optional NFrame parameter. NSubframe can be greater than 10. Thus NSubframe = 11 is equivalent to setting NSubframe to 1 and NFrame to 1.

For more information, see TS 36.211 [1], Section 6.10.5.3.

#### opts — Index generation options

character vector | cell array of character vectors | string array

Index generation options, specified as a character vector, cell array of character vectors, or string array. For convenience, you can specify several options as a single character vector or string scalar by a space-separated list of values placed inside the quotes. Values for opts when specified as a character vector include (use double quotes for string):

| Option            | Values | Description                                                                                                    |
|-------------------|--------|----------------------------------------------------------------------------------------------------|
| Indexing<br>style | 9      | Style for the returned indices, specified as one of the following options.  • 'ind' — returns the indices as an $N_{\rm RE}$ -by-1 vector (default)                                                                                              |
|                   |        | 'mat' — returns the indices as a matrix. If not precoded, each column contains indices for an individual layer/port. If precoded, each column contains symbols for a transmit antenna. To form a matrix, a column can contain duplicate entries. |
|                   |        | • 'sub' — returns the indices as an $N_{\rm RE}$ -by-3 matrix. in [subcarrier, symbol, antenna] subscript row style.                                                                                                    |
|                   |        | $N_{ m RE}$ is the number of resource elements.                                                                                                    |

| Option          | Values                                 | Description                                                                                                    |
|-----------------|----------------------------------------|----------------------------------------------------------------------------------------------------|
| Index base      | '1based'<br>(default),<br>'0based'     | Base value of the returned indices. Specify '1based' to generate indices where the first value is 1. Specify '0based' to generate indices where the first value is 0. |
| Indexing format | 'rsonly'<br>(default), 'rs<br>+unused' | Format for the returned locations, specified as one of the following options.  • 'rsonly' — returns only defined CSI-RS locations (default), both zero and non-zero   |
|                 |                                        | • 'rs+unused' — also includes zeros for the resource element (RE) locations that should be unused because they are reserved for CSI-RS on another port.               |

**Note** Returned indices specify the CSI-RS resource values within an N-by-M-by-antennas array. Where the number of antennas is max(CSIRefP) or if zero power CSI-RS are also defined number of antennas is max(max(CSIRefP),4). In the case of the 'rs+unused' option, the number of antennas used to define the empty REs (either because they are zero power or they are unused in another port) is max(max(CSIRefP), CellRefP).

Example: 'ind rsonly', "ind rsonly", {'ind', 'rsonly'}, or ["ind", "rsonly"] specify the same formatting options.

Data Types: char | string | cell

# **Output Arguments**

### ind — Channel state information reference signal (CSI-RS) indices

column vector (default) | matrix

Channel state information reference signal (CSI-RS) indices, returned as a vector or matrix. See "lteCSIRSIndices Processing" on page 1-69.

Data Types: uint32

### **Definitions**

### **IteCSIRSIndices Processing**

The lteCSIRSInidices function supports the creation of multiple non-zero power resources and zero power CSI-RS.

By default the output indices as re returned as a column vector in one-based linear indexing form, that can directly index elements in an N-by-M-by-max(CSIRefP) array. These indices represent the subframe grid across max(CSIRefP) antenna ports (p=15,...,22). Other index representations can also be created as well as whether the output includes the RE that should be empty in a specific port because of CSI-RS transmissions in another port. These indices are ordered as the complex CSI-RS symbols should be mapped and do not include any elements allocated to PBCH, PSS, and SSS. You can define the CSI-RS subframe configuration schedule as required for the CSI-RS resources. If the subframe contains no CSI-RS, then an empty vector is returned. When multiple non-zero power and zero power CSI-RS are returned, the indices for the zero power CSI-RS appear first in the concatenated output, followed by the indices for the ordered set of CSI-RS resources.

### References

[1] 3GPP TS 36.211. "Physical Channels and Modulation." 3rd Generation Partnership Project; Technical Specification Group Radio Access Network; Evolved Universal Terrestrial Radio Access (E-UTRA). URL: http://www.3gpp.org.

### See Also

lteCSIRS|lteCellRSIndices|lteDMRSIndices|ltePRSIndices

### **IteCellRS**

Cell-specific reference signal

## **Syntax**

```
sym = lteCellRS(enb)
sym = lteCellRS(enb,ports)
```

# **Description**

sym = lteCellRS(enb) returns cell-specific reference signal symbols for cell-wide settings in the enb structure. sym is a complex-valued column vector containing cell-specific reference signal symbols. Unlike other physical channels and signals, the symbols for multiple antennas are concatenated into a single column rather than returned in a matrix with a column for each antenna. The reason for this behavior is that the number of symbols varies across the antenna ports.

sym = lteCellRS(enb,ports) returns cell-specific reference signal symbols for antenna ports specified in the vector, ports (0,1,2,3), and cell-wide settings structure, enb. In this case, CellRefP is ignored if present in enb and ports is used instead.

# **Examples**

### Find Length of Cell-Specific Reference Signals

This example shows different numbers of cell-specific reference signal symbols transmitted at antenna port 0 and 2.

Initialize cell wide parameter structure, enb, to RMC R.6

```
enb = lteRMCDL('R.6');
```

Observe the number of cell-specific reference symbols on port  $\boldsymbol{0}$ 

```
cellRefPort0 = length(lteCellRS(enb,0))
cellRefPort0 = 200
Observe the number of cell-specific reference symbols on port 2
cellRefPort2 = length(lteCellRS(enb,2))
cellRefPort2 = 100
```

# **Input Arguments**

### enb — eNodeB cell-wide settings

structure

eNodeB cell-wide settings, specified as a structure containing these parameter fields.

| Parameter Field                                                                            | Required or<br>Optional | Values                                  | Description                                                                                               |
|--------------------------------------------------------------------------------------------|-------------------------|-----------------------------------------|----------------------------------------------------------------------------------------------------|
| NDLRB                                                                                      | Required                | Scalar integer from 6 to 110            | Number of downlink resource blocks. $(N_{ m RB}^{ m DL})$                                                 |
| NCellID                                                                                    | Required                | Integer from 0 to 503                   | Physical layer cell identity                                                                              |
| NSubframe                                                                                  | Required                | 0 (default), nonnegative scalar integer | Subframe number                                                                                           |
| CellRefP                                                                                   | Required                | 1, 2, 4                                 | Number of cell-specific reference signal (CRS) antenna ports                                              |
| CyclicPrefix                                                                               | Optional                | 'Normal' (default),<br>'Extended'       | Cyclic prefix length                                                                                      |
| DuplexMode                                                                                 | Optional                | 'FDD' (default), 'TDD'                  | Duplexing mode, specified as:  • 'FDD' for Frequency Division Duplex or  • 'TDD' for Time Division Duplex |
| The following parameters are dependent upon the condition that DuplexMode is set to 'TDD'. |                         |                                         |                                                                                                    |
| TDDConfig                                                                                  | Optional                | 0, 1 (default), 2, 3, 4, 5,<br>6        | Uplink-downlink configuration                                                                             |

| Parameter Field | Required or<br>Optional | Values                                 | Description                          |
|-----------------|-------------------------|----------------------------------------|--------------------------------------|
| SSC             | 1 -                     | 0 (default), 1, 2, 3, 4, 5, 6, 7, 8, 9 | Special subframe configuration (SSC) |

#### ports — Antenna ports

0 (default) | 1 | 2 | 3 | numeric vector | optional

Antenna ports, specified as a numeric vector whose elements must be (0, 1, 2, 3).

## **Output Arguments**

#### sym — Cell-specific reference signal symbols

complex-valued numeric column vector

Cell-specific reference signal symbols, returned as a complex-valued numeric column vector. This argument contains cell-specific reference signal symbols for the specified cell-wide settings, enb, and optional number of antenna ports, ports.

Data Types: double

### **See Also**

 $\verb|lteCSIRS|| \texttt{lteCellRSIndices}|| \texttt{lteDMRS}|| \texttt{lteEPDCCHDMRS}|| \texttt{ltePRBS}|| \texttt{ltePRS}|| \texttt{ltePRS}|| \texttt{ltePRS}|| \texttt{ltePRS}|| \texttt{ltePRS}|| \texttt{ltePRS}|| \texttt{ltePRS}|| \texttt{ltePRS}|| \texttt{ltePRS}||$ 

### **IteCellRSIndices**

CRS resource element indices

## **Syntax**

```
ind = lteCellRSIndices(enb)
ind = lteCellRSIndices(enb,opts)
ind = lteCellRSIndices(enb,ports)
ind = lteCellRSIndices(enb,ports,opts)
```

# **Description**

ind = lteCellRSIndices(enb) returns a column vector of resource element (RE) indices for the cell-specific reference signal (RS), given the cell-wide settings in the enb structure. By default, the indices are returned in 1-based linear indexing form that can directly index elements of a 3-D array representing the subframe resource grid for all antenna ports. These indices are ordered as the reference signal modulation symbols should be mapped. Unlike other physical channels and signals, the indices for multiple antennas are concatenated into a single column rather than returned in a matrix with a column for each antenna. The indices for each antenna are concatenated because the number of indices varies across the antenna ports.

ind = lteCellRSIndices(enb,opts) returns RE indices in a format specified by
opts.

ind = lteCellRSIndices(enb,ports) returns RE indices for antenna ports specified
in the vector ports. In this case, the CellRefP field of enb is ignored, and ports is
used instead.

ind = lteCellRSIndices(enb,ports,opts) returns RE indices for the specified
antenna ports and formatting options.

# **Examples**

#### **Generate Cell-Specific Reference Signal RE Indices**

Generate zero-based cell-specific reference signal (CRS) resource element (RE) indices in subscript form for antenna port 2.

In this case, each row of the generated matrix has three columns, which represent subcarrier, symbol, and antenna port, respectively.

# **Input Arguments**

### enb — eNodeB cell-wide settings

structure

eNodeB cell-wide settings, specified as a structure containing these parameter fields.

| Parameter Field | Required or<br>Optional | Values                            | Description                                                  |
|-----------------|-------------------------|-----------------------------------|--------------------------------------------------------------|
| NDLRB           | Required                | Scalar integer from 6 to 110      | Number of downlink resource blocks. $(N_{RB}^{DL})$          |
| NCellID         | Required                | Integer from 0 to 503             | Physical layer cell identity                                 |
| CellRefP        | Required                | 1, 2, 4                           | Number of cell-specific reference signal (CRS) antenna ports |
| CyclicPrefix    | Optional                | 'Normal' (default),<br>'Extended' | Cyclic prefix length                                         |

| Parameter Field    | Requ<br>Optio | ired or<br>onal | Valu | les                                     | Description                                 |
|--------------------|---------------|-----------------|------|-----------------------------------------|---------------------------------------------|
| DuplexMode         | Option        | nal             | 'FDI | D' (default), 'TDD'                     | Duplexing mode, specified as:               |
|                    |               |                 |      |                                         | • 'FDD' for Frequency<br>Division Duplex or |
|                    |               |                 |      |                                         | • 'TDD' for Time Division Duplex            |
| The following para | meters        | s are dep       | ende | ent upon the condition that D           | uplexMode is set to 'TDD'.                  |
| Nsubframe          |               | Require         | d    | 0 (default), nonnegative scalar integer | Subframe number                             |
| TDDConfig          |               | Optiona         | l    | 0, 1 (default), 2, 3, 4, 5, 6           | Uplink-downlink configuration               |
| SSC                |               | Optiona         | l    | 0 (default), 1, 2, 3, 4, 5, 6, 7, 8, 9  | Special subframe configuration (SSC)        |

#### ports — Antenna ports

numeric vector

Antenna ports, specified as a numeric vector whose elements must be (0, 1, 2, 3).

### opts — Index generation options

character vector | cell array of character vectors | string array

Index generation options, specified as a character vector, cell array of character vectors, or string array. For convenience, you can specify several options as a single character vector or string scalar by a space-separated list of values placed inside the quotes. Values for opts when specified as a character vector include (use double quotes for string):

| Option            | Values                             | Description                                                                                                    |
|-------------------|------------------------------------|----------------------------------------------------------------------------------------------------|
| Indexing<br>style | 'ind'<br>(default),<br>'sub'       | Style for the returned indices, specified as one of the following options.  • 'ind' — returns the indices in linear index form as a column vector (default)                                                                |
|                   |                                    | • 'sub' — returns the indices in [subcarrier, symbol, antenna] subscript row style. The number of rows in the output, ind, is the number of resource elements ( $N_{\rm RE}$ ). Thus, ind is an $N_{\rm RE}$ -by-3 matrix. |
| Index base        | '1based'<br>(default),<br>'0based' | Base value of the returned indices. Specify '1based' to generate indices where the first value is 1. Specify '0based' to generate indices where the first value is 0.                                                      |

Example: 'ind Obased', "ind Obased", {'ind', 'Obased'}, ["ind", "Obased"] specify the same formatting options.

Data Types: char | string | cell

# **Output Arguments**

### ind — Cell-specific reference signal RE indices

column vector | numeric matrix

Cell-specific reference signal RE indices, returned as a column vector. Optionally, can be returned as an NRE-by-3 matrix.

Data Types: uint32

### **See Also**

 $\verb|lteCSIRSIndices|| \verb|lteCellRS|| | \verb|lteDMRSIndices|| | \verb|ltePRSIndices|| | \\$ 

### **IteCellSearch**

Cell identity search using PSS and SSS

### **Syntax**

```
[cellid,offset,peak] = lteCellSearch(enb,waveform)
[cellid,offset,peak] = lteCellSearch(enb,waveform,alg)
[cellid,offset,peak] = lteCellSearch(enb,waveform,cellids)
```

# **Description**

[cellid,offset,peak] = lteCellSearch(enb,waveform) returns the cell identity carried by the PSS and SSS signals in the input waveform, the timing offset to the start of the first frame of the waveform, and the peak correlation magnitude. The cell-wide settings structure, enb, defines the link configuration.

[cellid,offset,peak] = lteCellSearch(enb,waveform,alg) takes an additional input structure, alg, which provides control over the cell search. The input structure, alg, contains optional fields to define the SSS detection method, the maximum number of cells to detect, and which cell identities to search.

[cellid, offset, peak] = lteCellSearch(enb, waveform, cellids) uses an
additional input to constrain the cell search to the list of cell identities specified by in
cellids.

**Note** This syntax will be removed in a future release. Instead use the syntax [cellid,offset,peak] = lteCellSearch(enb,waveform,alg) and set alg.CellIDs = cellids.

# **Examples**

### **Find Cell Identity**

Search for the cell identity (in this case 171) of an R.12 RMC waveform.

Initialize reference channel configuration, rmc. Perform cell search on the waveform produced using this configuration.

```
rmc = lteRMCDL('R.12');
rmc.NCellID = 171;
rmc.TotSubframes = 1;
cellID = lteCellSearch(rmc,lteRMCDLTool(rmc,[1;0;0;1]))
cellID = 171
```

## **Input Arguments**

#### enb — eNodeB cell-wide settings

structure

eNodeB cell-wide settings, specified as a structure containing these parameter fields.

| Parameter Field | Require<br>d or<br>Optiona<br>I | Values                            | Description                                                                                                    |
|-----------------|---------------------------------|-----------------------------------|----------------------------------------------------------------------------------------------------|
| NDLRB           | Required                        | Scalar integer from 6 to 110      | Number of downlink resource blocks. $(N_{RB}^{DL})$                                                                                               |
| CyclicPrefix    | Optional                        | 'Normal' (default),<br>'Extended' | Cyclic prefix length                                                                                                    |
| Duplexmode      | Optional                        | 'FDD' (default), 'TDD'            | <ul> <li>Duplexing mode, specified as:</li> <li>'FDD' for Frequency Division<br/>Duplex or</li> <li>'TDD' for Time Division<br/>Duplex</li> </ul> |

#### waveform — Time-domain waveform

numeric matrix

Time-domain waveform, specified as a numeric matrix of size T-by-P. Where T is the number of time-domain samples and P is the number of receive antennas. The sampling rate of the time domain waveform must be the same as used in the lteOFDMModulate function for the specified number of resource blocks enb.NDLRB. The number of time domain samples, T, must be sufficient to provide at least one subframe for FDD (or 2 for TDD since in TDD mode PSS and SSS lie in adjacent subframes). For the cell search to succeed, the waveform provided must contain the PSS and SSS signals.

**Note** enb.NDLRB is only required to specify the sampling rate of waveform.

Data Types: double

Complex Number Support: Yes

#### alg — Cell search algorithm control

structure

Cell search algorithm control, specified as a structure. alg accepts these fields defining optional cell search algorithm settings.

|              | Require<br>d or<br>Optiona<br>I | Values                                            | Description                              |
|--------------|---------------------------------|---------------------------------------------------|------------------------------------------|
| SSSDetection | Optional                        | 'PreFFT' (default), 'PostFFT'.                    | SSS detection method.                    |
| MaxCellCount | Optional                        | Nonnegative scalar integer. (1,, 504), default 1. | The number of cell identities to detect. |

|         | Require<br>d or<br>Optiona<br>I | Values | Description                                                         |
|---------|---------------------------------|--------|---------------------------------------------------------------------|
| CellIDs | Optional                        |        | A vector containing the cell identities to use for the cell search. |

- a. 'PostFFT' SSS detection operates in the frequency domain. For 'PostFFT':
  - OFDM demodulation is performed using the timing estimate from PSS detection,
  - the demodulated SSS resource elements are correlated with possible SSS sequences to find the cell identity group,
  - and the peak correlation magnitude is the sum of the peak correlation magnitudes from time-domain PSS detection and frequency-domain SSS detection.
- b. When alg.MaxCellCount > 1, the returned cellid, offset, and peak are vectors, with each element corresponding to one cell.
- c. If alg.CellIDs is absent, the output vectors are sorted by decreasing correlation peak magnitude, that is, decreasing peak value. If alg.CellIDs is present and alg.MaxCellCount = numel(alg.CellIDs), the output vectors are in the same order as the cell identities in alg.CellIDs. Sorting the peaks enables monitoring of the peak output for a predetermined set of cells.

#### cellids — Cell identities

nonnegative scalar integer | vector of nonnegative integers

Cell identities to be used in the cell search, specified as a nonnegative scalar integer or vector of nonnegative integers.

**Note** cellids and the syntax it is associated with will be removed in a future release. Instead use alg.CellIDs and the recommended alternate syntax.

Data Types: double

## **Output Arguments**

### cellid — Cell identity

nonnegative scalar integer | vector of nonnegative integers

Physical layer cell identity, returned as a nonnegative scalar integer or vector of nonnegative integers. cellid indicates the detected cell identity. The returned cellid is a vector when alg.MaxCellCount > 1 and more than one cell is detected.

The overall physical layer cell identity is cellid =  $(3*N_{id1}) + N_{id2}$ . PSS conveys the second cell identity number  $(N_{id2}, (0,1,2))$  within a cell identity group and is established via time-domain correlation using the lteDLFrameOffset function. SSS conveys the first cell identity number  $(N_{id1}, (0, ..., 167))$  and is established in a similar fashion.

Data Types: double

#### offset — Timing offset

nonnegative scalar integer | vector of nonnegative integers

Timing offset, returned as a nonnegative scalar integer or vector of nonnegative integers. offset indicates the number of samples from the start of the input waveform to the position in that waveform where the first frame begins. The timing offset is calculated by correlating with the detected PSS and SSS. The returned offset is a vector when alg.MaxCellCount > 1 and more than one cell is detected.

Data Types: double

#### peak — Peak magnitude

numeric scalar | vector of numeric values

Peak magnitude of the correlation, returned as a numeric scalar or vector of numeric values, used for cell detection. The returned peak is a vector when alg.MaxCellCount > 1 and more than one cell is detected. The peak correlation magnitude is the sum of the peak correlation magnitudes from PSS and SSS detection. A complete correlation output is available as the output argument, corr, from lteDLFrameOffset.

### See Also

lteDLFrameOffset | lteFrequencyCorrect | lteFrequencyOffset |
lteOFDMDemodulate

# **IteCodeBlockDesegment**

Code block desegmentation and CRC decoding

## **Syntax**

```
[blk,err] = lteCodeBlockDesegment(cbs,blklen)
[blk,err] = lteCodeBlockDesegment(cbs)
```

# **Description**

[blk,err] = lteCodeBlockDesegment(cbs,blklen) concatenates the input code block vectors contained in cbs into an output vector, blk, of length blklen. blklen is also used to validate the dimensions of the data in cbs and to calculate the amount of filler to be removed. If cbs is a cell array containing more than one vector, each vector is assumed to have a type-24B CRC attached. This CRC is decoded and stripped from each code block before output concatenation and the CRC error result is placed in the associated element of vector err. The length of err is the number of code blocks. If cbs is a single vector or a cell array containing a single vector, no CRC decoding or stripping is performed and err is empty. In all cases, the number of filler bits stripped from the beginning of the (first) code block is calculated from blklen. lteCodeBlockDesegment performs the inverse of the code block segmentation and CRC appending (see lteCodeBlockSegment).

[blk,err] = lteCodeBlockDesegment(cbs) no leading filler bits are stripped from the output.

# **Examples**

### **Desegment Code Block**

Perform code block desegmentation and discover when segmentation occurs.

Code block segmentation occurs if the input length is greater than 6144. The input vector of length 6145 is segmented by lteCodeBlockSegment into two vectors of length 3072 and 3136.

```
cbs = lteCodeBlockSegment(ones(6145,1));
Next, perform desegmentation and CRC removal.
[blk,err] = lteCodeBlockDesegment(cbs);
size(blk)
ans = 1×2
6160
1
err
err = 1x2 int8 row vector
0 0
```

The first output, blk, is a column vector of length 6160. The second output, err, is a column vector of zero values.

# **Input Arguments**

### cbs — Code block segments

column vector | cell array

Code block segments, specified as a column vector or cell array of column vectors. If cbs is a cell array containing more than one vector, each vector is assumed to have a type-24B CRC attached. This CRC is decoded and stripped from each code block before output concatenation and the CRC error result is placed in the associated element of vector err. The length of err is the number of code blocks. If cbs is a single vector or a cell array containing a single vector, no CRC decoding or stripping is performed and err is empty. In all cases, the number of filler bits stripped from the beginning of the (first) code block is calculated from blklen.

### blklen - Block length

nonnegative integer

Block length, specified as a nonnegative integer.

## **Output Arguments**

#### blk — Output data block

column vector

Output data block, returned as a column vector. The input code blocks are segmented into a single output data block, blk, removing any filler and type-24B CRC bits.

Data Types: int8

#### err — Code block CRC decoding errors

column vector | nonnegative integer

Code block CRC decoding errors, returned as a nonnegative integer. The length of err is equal to the number of code blocks. If cbs is a cell array containing multiple vector elements, lteCodeBlockDesegment assumes that each vector has a type-24B CRC attached. The CRC is decoded and stripped from each code block before output concatenation and the CRC error result is placed in the associated element of err. If cbs is a single vector or a cell array containing a single vector, no CRC decoding or stripping is performed and err is empty.

Data Types: int8

### **See Also**

lteCRCDecode | lteCodeBlockSegment | lteDLSCHDecode | lteTurboDecode |
lteULSCHDecode

# **IteCodeBlockSegment**

Code block segmentation and CRC attachment

## **Syntax**

cbs = lteCodeBlockSegment(blk)

# **Description**

cbs = lteCodeBlockSegment(blk) splits the input data bit vector blk into a cell array cbs of code block segments, with filler bits and type-24B CRC appended as appropriate, according to the rules of TS 36.212 [1], Section 5.1.2. Code block segmentation occurs in transport blocks, after initial type-24A CRC appending, for turbo encoded transport channels, including DL-SCH, UL-SCH, PCH, and MCH.

The segmentation and padding operation ensures that code blocks entering the turbo coder are no larger than 6144 in length and are all legal turbo code blocks sizes. The LTE turbo coder only supports a finite set of code block sizes. If the input block length is greater than 6144, the input block is split into a cell array of smaller code blocks where each individual block also has a type-24B CRC appended to it. The NULL filler bits, represented by –1 at the output, are prepended to the first code block so that all blocks in the set have acceptable lengths. If the input block length is less than or equal to 6144, no segmentation occurs and no CRC is appended, but the single output code block may have NULL filler bits prepended. The latter case still results in a cell array output containing a single vector.

# **Examples**

### Segment Code Block

Perform code block segmentation, providing two vectors with different lengths.

Code block segmentation occurs if the input length is greater than 6144. Provide a vector of length 6144.

No segmentation occurs.

Provide a vector of length 6145.

Segmentation occurs for input length greater than 6144.

## **Input Arguments**

#### blk - Data bit vector

column vector

Data bit vector, specified as a column vector.

# **Output Arguments**

#### cbs — Code block segments

cell array of integer column vectors

Code block segments, returned as a cell array with int8 column vector elements. If the input block length is less than or equal to 6144, cbs is a cell array containing a single column vector. If the input block length is greater than 6144, cbs is a cell array of multiple column vectors.

```
Data Types: cell
```

### References

[1] 3GPP TS 36.212. "Multiplexing and channel coding." 3rd Generation Partnership Project; Technical Specification Group Radio Access Network; Evolved Universal Terrestrial Radio Access (E-UTRA). URL: http://www.3gpp.org.

### See Also

lteCRCEncode | lteCodeBlockDesegment | lteDLSCH | lteDLSCHInfo |
lteTurboEncode

### **IteConvolutionalDecode**

Convolutional decoding

## **Syntax**

output = lteConvolutionalDecode(input)

# **Description**

output = lteConvolutionalDecode(input) performs convolutional decoding of the input data vector, input. The input data is assumed to be soft bit data that has been encoded by a tail-biting convolutional code with constraint length 7, coding rate 1/3, and octal polynomials G0 = 133, G1 = 171 and G2 = 165. Since the code is tail-biting, output will be 1/3 of the length of the input. The input data vector is assumed to be structured as three encoded parity streams concatenated block-wise. For example, input is [D0 D1 D2], where D0, D1, and D2 are the separate parity streams resulting from the original encoding with individual polynomials G0, G1 and G2. The decoder uses a soft input Viterbi algorithm without any quantization.

# **Examples**

### **Perform Convolutional Decoding**

Convolutionally decode soft bits.

Generate random bits and convolutionally encode them. QPSK modulate the coded bits and add noise to the received symbols.

```
txBits = randi([0 1],1000,1);
codedData = lteConvolutionalEncode(txBits);

txSymbols = lteSymbolModulate(codedData,'QPSK');
noise = 0.5*complex(randn(size(txSymbols)),randn(size(txSymbols)));
rxSymbols = txSymbols + noise;
```

Show rxSymbols constellation, setting txSymbols as the reference constellation.

xylimits = [-2.5 2.5];
cdScope = comm.ConstellationDiagram('ReferenceConstellation',txSymbols,'XLimits',xylim.cdScope(rxSymbols)

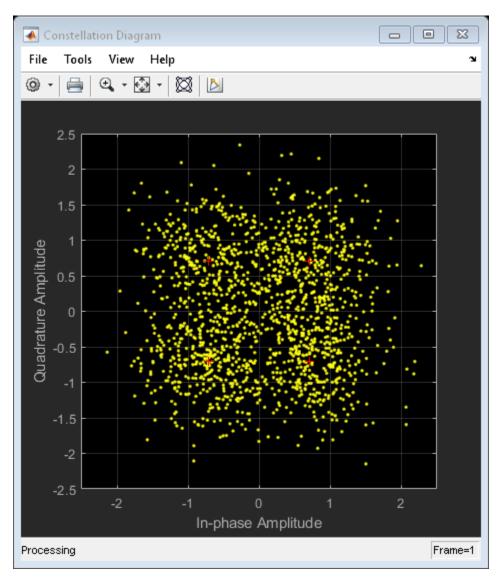

Demodulate the noisy symbols to obtain soft bits. Convolutionally decode the soft bits. Display the number of erroneous bits.

```
softBits = lteSymbolDemodulate(rxSymbols,'QPSK','Soft');
rxBits = lteConvolutionalDecode(softBits);
numberErrors = sum(rxBits ~= int8(txBits))
numberErrors =
0
```

## **Input Arguments**

#### input - Input data

column vector

Input data, specified as a column vector. The data is assumed to be soft bit data encoded by a tail-biting convolutional code with constraint length 7, coding rate 1/3 and octal polynomials G0=133, G1=171 and G2=165.

## **Output Arguments**

#### output - Convolutionally decoded data

column vector

Convolutionally decoded data, specified as a column vector. The decoded data is 1/3 the length of the input input.

```
Data Types: int8
```

### See Also

lteBCHDecode | lteCQIDecode | lteCCDecode | lteConvolutionalEncode |
lteDCIDecode | lteRateRecoverConvolutional | lteTurboDecode

### **IteConvolutionalEncode**

Convolutional encoding

## **Syntax**

output = lteConvolutionalEncode(input)

# **Description**

output = lteConvolutionalEncode(input) returns the result of convolutionally encoding the input data vector input. The convolutional code has constraint length 7 and is tail biting with coding rate 1/3 and octal polynomials G0=133, G1=171 and G2=165. Because the code is tail-biting, output is three times the length of the input. The three encoded parity streams are concatenated block-wise to form the encoded output that is, out =  $[D0 \ D1 \ D2]$  where D0, D1, and D2 are the separate vectors resulting from encoding the input input with the individual polynomials G0, G1, and G2.

# **Examples**

### **Perform Convolutional Encoding**

Perform convolutional encoding and compare the length of the input vector to the length of the output vector.

Perform convolutional encoding of a vector of length 100.

```
coded = lteConvolutionalEncode(ones(100,1));
size(coded)
ans = 1 \times 2
300 1
```

The resulting output is a coded vector of length 300, which is three times the length of the input vector, as expected.

## **Input Arguments**

input — Input data vector

column vector

Input data vector, specified as a column vector.

## **Output Arguments**

#### output — Convolutionally encoded data

column vector

Convolutionally encoded data, returned as a column vector. Because the code is tail biting, output is three times the length of the input. The three encoded parity streams are concatenated block-wise to form the encoded output that is, out =  $[D0 \ D1 \ D2]$  where D0,D1, and D2 are the separate vectors resulting from encoding the input input with the individual octal polynomials G0=133, G1=171, and G2=165.

Data Types: int8

### See Also

lteBCH | lteCRCEncode | lteConvolutionalDecode | lteDCIEncode |
lteRateMatchConvolutional | lteTurboEncode

### **IteDCI**

Downlink control information format structures and bit payloads

## **Syntax**

```
dciout = lteDCI(enb,dciin)
[dciout,bitsout] = lteDCI(enb,dciin)
[___] = lteDCI(enb,dciin,opts)
[___] = lteDCI(enb,chs,dciin,opts)
[___] = lteDCI(enb,bitsin,opts)
[___] = lteDCI(enb,chs,bitsin,opts)
[___] = lteDCI(istr,opts)
```

## **Description**

dciout = lteDCI(enb,dciin) returns the dciout structure containing a downlink
control information (DCI) message given input structures containing the cell-wide
settings and the DCI format setting. With this syntax, the messages created have the
minimum possible sizes for the cell configuration (link bandwidths, frame structure, and
so on).

This function creates and manipulates DCI messages for the formats defined in TS 36.212 [2], Section 5.3.3. Later releases of the LTE standard may add UE-specific bit fields to a format. By default, any UE-specific bit fields added after a format is first released, appear in the output but are inactive. Uses for lteDCI include creation of a default DCI message, blind decoding of DCI format types, and determining the sizes of the bit fields.

For information on link bandwidth assignment, see "Specifying Number of Resource Blocks" on page 1-127.

[dciout,bitsout] = lteDCI(enb,dciin) also returns a vector, bitsout,
representing the set of message fields mapped to the information bit payload (including
any zero padding).

| <pre>[ ] = lteDCI(enb,dciin,opts) formats the returned structure through the options specified by opts.</pre>                                                                                                    |  |  |  |
|----------------------------------------------------------------------------------------------------|--|--|--|
| This syntax supports output options from prior syntaxes.                                                                                                    |  |  |  |
| [] = lteDCI(enb,chs,dciin,opts) permits formats to be extended with additional bit fields on a per-UE basis using the UE-specific channel configuration structure, chs.                                                                                                    |  |  |  |
| [ ] = lteDCI(enb,bitsin,opts) uses bitsin to initialize all the message fields. bitsin is treated as the DCI information bit payload and directly maps to bitsout, (bitsout == bitsin). By default the format is deduced directly from the length of bitsin. Therefore, the length of bitsin must be one of the valid format sizes for the given cell-wide parameters, enb. For more information, see lteDCIInfo. |  |  |  |
| When multiple formats have the same payload size, the first matching format is selected. The function checks formats 0 and 1A first, favoring the more likely common search space. If no match is found, the remaining formats are searched in alphanumerical order. To override the blind format matching in this syntax, add an explicit enb.DCIFormat field.                                                   |  |  |  |
| [ ] = lteDCI(enb,chs,bitsin,opts) permits formats to be extended with additional bit fields on a per-UE basis using the UE-specific channel configuration structure, chs. The DCI payload sizes for the combination of cell-wide and UE-specific parameters define the set of valid bitsin lengths. For more information, see lteDCIInfo.                                                                         |  |  |  |
| As with the previous syntax, the format type is deduced from the length of bitsin. To override the blind format matching in this syntax, add an explicit chs.DCIFormat field.                                                                                                    |  |  |  |
| <pre>[ ] = lteDCI(istr,opts) accepts an input structure, istr. The fields described in the structures enb and dciin must be present as part of istr. In this syntax, dciout, also carries forward the NDLRB and DCIFormat fields supplied in istr.</pre>                                                                                                    |  |  |  |
|                                                                                                    |  |  |  |

This syntax is not recommended and will be removed in a future release. Instead, use one of the previous syntaxes that separates the parameters into different input structures.

# **Examples**

#### Create DCI

Create a format 1A DCI message structure with the distributed VRB allocation type. The allocation message fields are contained in the dcilA.Allocation substructure. When the format 1A AllocationType field is properly initialized at the input to the function, the appropriate set of fields is output. For format 1A, setting AllocationType to 1 gives a distributed allocation and 0 gives a localized allocation.

```
enb = struct('NDLRB',50,'CellRefP',1,'DuplexMode','FDD');
dciin = struct('DCIFormat', 'Format1A', 'AllocationType',1);
dci1A = lteDCI(enb,dciin)
dci1A = struct with fields:
           DCIFormat: 'Format1A'
                 CIF: 0
      AllocationType: 1
          Allocation: [1x1 struct]
           ModCoding: 0
              HARQNo: 0
             NewData: 0
                  RV: 0
            TPCPUCCH: 0
            TDDIndex: 0
          SRSRequest: 0
    HAROACKResOffset: 0
allocfields = dci1A.Allocation
allocfields = struct with fields:
    RIV: 0
    Gap: 0
```

The field values of this structure can be set and passed back through the function. Output the information bits with the new values.

```
AllocationType: 1
    Allocation: [1x1 struct]
    ModCoding: 0
    HARQNO: 0
    NewData: 0
    RV: 1
    TPCPUCCH: 0
    TDDIndex: 0
    SRSRequest: 0
    HARQACKResOffset: 0

allocfields = dcilAupdated.Allocation
allocfields = struct with fields:
    RIV: 6
    Gap: 0
```

#### Create Format 1 TDD DCI Message

Create a format 1 DCI message structure with the resource allocation type 1 and TDD modulation scheme. Set AllocationType to 1, and output the set of allocation fields. AllocationType is the resource allocation header bit for format 1. Also initialize the ModCoding field at the input. All noninitialized fields default to 0.

```
ModCoding: 7
HARQNO: 0
NewData: 0
RV: 0
TPCPUCCH: 0
TDDIndex: 0
HARQACKResOffset: 0

allocfields = dcil.Allocation
allocfields = struct with fields:
Bitmap: '000000000000000'
RBSubset: 0
Shift: 0
```

For the specified configuration, the Allocation substructure includes the character vector bit field, Bitmap, plus RBSubset and Shift fields.

#### **Create DCI Bit Message**

Create a format 1A DCI message structure and output the bitsout message. Modify the DCI message and observe the change.

Create cell-wide settings and DCI message settings structures. For the DCI message, assign format 1A and allocation type 0. Generate the DCI message. View the DCI message structure and bits output.

```
HARQNo: 0
NewData: 0
RV: 0
TPCPUCCH: 0
TDDIndex: 0
SRSRequest: 0
HARQACKResOffset: 0
```

#### bitsout'

The first bit in bitsout is a 1 for DCI message format 1A. The second bit is 0 for AllocationType = 0.

Modify the allocation type to 1. Regenerate the DCI message. View the DCI message structure and bits output.

```
dciin = struct('DCIFormat', 'Format1A', 'AllocationType',1);
[dciout,bitsout] = lteDCI(enb,dciin);
dciout
dciout = struct with fields:
           DCIFormat: 'Format1A'
                 CIF: 0
      AllocationType: 1
          Allocation: [1x1 struct]
           ModCoding: 0
              HARQNo: 0
             NewData: 0
                  RV: 0
            TPCPUCCH: 0
            TDDIndex: 0
          SRSRequest: 0
    HAROACKResOffset: 0
```

bitsout'

Note the AllocationType and the second bit of bitsout both changed from 0 to 1.

Modify the DCI message format to 0. Regenerate the DCI message. View the DCI message structure and bits output.

#### bitsout'

The first bit in bitsout change from 1 to 0. Because the message formats 0 and 1A have the same length, the first bit in bitsout is used to distinguish these formats. For all other formats, the message length is used to distinguish the format types. For format 0, the setting for AllocationType is specified by bit number 24.

#### **Optional DCI Message Views**

Create a format 1 DCI message structure and supply the optional 'fieldsizes' and 'excludeunusedfields' inputs. By default, the output structure contains all possible fields for the input format. Not all fields are active for the given input parameters. Specifically, some might not be present in the payload bits. To see the number of bits associated with each field, use the optional 'fieldsizes' input. The 'fieldsizes' option also adds the 'Padding' field to the output indicating the number of padding bits.

```
enb.NDLRB = 50:
enb.CellRefP = 1;
enb.DuplexMode = 'TDD';
dciin.DCIFormat = 'Format1';
dciin.AllocationType = 1;
dciin.ModCoding = 7;
opts = {'fieldsizes'}
opts = 1x1 cell array
    {'fieldsizes'}
dci1 = lteDCI(enb,dciin,opts)
dci1 = struct with fields:
           DCIFormat: 'Format1'
                 CIF: 0
      AllocationType: 1
          Allocation: [1x1 struct]
           ModCoding: 5
              HARONo: 4
             NewData: 1
                  RV: 2
            TPCPUCCH: 2
            TDDIndex: 2
   HAROACKResOffset: 0
             Padding: 0
allocfields = dci1.Allocation
allocfields = struct with fields:
      Bitmap: 14
```

```
RBSubset: 2
Shift: 1
```

View the output to see the sizes for all DCI message fields.

Remove unused (0 bit) fields from the output structure by using the 'excludeunusedfields' option.

```
opts = {'fieldsizes','excludeunusedfields'}
opts = 1x2 cell array
    {'fieldsizes'} {'excludeunusedfields'}
dci1 = lteDCI(enb,dciin,opts)
dci1 = struct with fields:
         DCIFormat: 'Format1'
    AllocationType: 1
        Allocation: [1x1 struct]
         ModCoding: 5
            HARQNo: 4
           NewData: 1
                RV: 2
          TPCPUCCH: 2
          TDDIndex: 2
allocfields = dci1.Allocation
allocfields = struct with fields:
      Bitmap: 14
    RBSubset: 2
       Shift: 1
```

The output fields with bit length equal to zero bits no longer appear in the output.

### Blindly Recover Modified Format 1A DCI Message

Create a format 1A DCI message structure with the distributed VRB allocation type. The allocation message fields are contained in the Allocation substructure. Setting the

format 1A AllocationType field to 1 specifies a distributed allocation. Setting | AllocationType|to 0 specifies a localized allocation.

```
enb.NDLRB = 50;
enb.CellRefP = 1:
enb.DuplexMode = 'FDD';
dciin.DCIFormat = 'Format1A';
dciin.AllocationType = 1;
[dci1A,bits] = lteDCI(enb,dciin);
dci1A
dcilA = struct with fields:
           DCIFormat: 'Format1A'
                 CIF: 0
      AllocationType: 1
          Allocation: [1x1 struct]
           ModCoding: 0
              HARONo: 0
             NewData: 0
                  RV: 0
            TPCPUCCH: 0
            TDDIndex: 0
          SRSRequest: 0
    HARQACKResOffset: 0
allocfields = dci1A.Allocation
allocfields = struct with fields:
    RIV: 0
    Gap: 0
```

Adjust the RV and RIV field values of dci1A. Pass dci1A through lteDCI again to update the information bits with the new values. View the updated message fields by blindly recovering them directly from the output DCI message bits.

```
CIF: 0
AllocationType: 1
Allocation: [1x1 struct]
ModCoding: 0
HARQNO: 0
NewData: 0
RV: 1
TPCPUCCH: 0
TDDIndex: 0
SRSRequest: 0
HARQACKResOffset: 0

allocfieldsrec = dcilArec.Allocation
allocfieldsrec = struct with fields:
RIV: 6
Gap: 0
```

#### **Create DCI Message Using UE-Specific Control**

Use an additional UE-specific input parameter structure to control UE-specific DCI fields. Create a message to be sent on the EPDCCH that is intended for a UE configured with the carrier indicator field, CIF.

Initialize cell-wide structure enb, DCI format structure dciin, UE-specific structure chs, and output options structure opts.

```
enb.NDLRB = 50;
enb.CellRefP = 1;
enb.DuplexMode = 'TDD';
dciin.DCIFormat = 'Format1';
dciin.AllocationType = 1;
dciin.ModCoding = 7;
chs.ControlChannelType = 'EPDCCH';
chs.EnableCarrierIndication = 'On';
chs.EnableSRSRequest = 'Off';
chs.EnableMultipleCSIRequest = 'Off';
```

```
opts = {'fieldsizes','excludeunusedfields'}
opts = 1x2 cell array
                     {'excludeunusedfields'}
    {'fieldsizes'}
Create and view the DCI message.
dci1 = lteDCI(enb,chs,dciin,opts)
dci1 = struct with fields:
           DCIFormat: 'Format1'
                 CIF: 3
      AllocationType: 1
          Allocation: [1x1 struct]
           ModCoding: 5
              HARONo: 4
             NewData: 1
                  RV: 2
            TPCPUCCH: 2
            TDDIndex: 2
   HARQACKResOffset: 2
allocfields = dci1.Allocation
allocfields = struct with fields:
      Bitmap: 14
    RBSubset: 2
       Shift: 1
```

Based on the UE-specific settings in chs, the output includes the three bit CIF field and the two bit HARQACKResOffset field. If these fields were present in dciin, their values would be mapped into the appropriate positions in the information bits at the output.

### Create DCI Message Using UE-Specific Control And Bit Stream

Use an additional UE-specific input parameter structure to control UE-specific DCI fields. Create a message to be sent on the EPDCCH that is intended for a UE configured with the carrier indicator field, CIF.

Initialize cell-wide structure enb, UE-specific structure chs, and output options structure opts.

```
enb.NDLRB = 50;
enb.CellRefP = 1;
enb.DuplexMode = 'TDD';
chs.DCIFormat = 'Format1B';
chs.ControlChannelType = 'EPDCCH';
chs.EnableCarrierIndication = 'On';
chs.EnableSRSRequest = 'Off';
chs.EnableMultipleCSIRequest = 'Off';
chs.NTxAnts = 1;
opts = {'fieldsizes','excludeunusedfields'};
```

Based on the UE-specific settings in chs, the DCI message length is extended to include fields CIF (3 bits) and HARQACKResOffset (2 bits). Using lteDCIInfo and chs to determine the correct input bitstream length, create bitsin.

```
info = lteDCIInfo(enb,chs);
bitsin = zeros(getfield(info,chs.DCIFormat),1);
```

Create a new DCI message using cell-wide settings, UE-specific Control and bitsin.

```
[dciout,bitsout] = lteDCI(enb,chs,bitsin,opts);
dciout
```

# **Input Arguments**

### enb — eNodeB cell-wide settings

structure

eNodeB cell-wide settings, specified as a structure containing these parameter fields.

| Parameter Field | Required or Optional                                             | Values                                                                                                    | Description                                                                                                    |
|-----------------|------------------------------------------------------------------|----------------------------------------------------------------------------------------------------|----------------------------------------------------------------------------------------------------|
| NDLRB           | Required                                                         | Scalar integer from 6 to 110                                                                                                    | Number of downlink resource blocks. $(N_{RB}^{DL})$                                                                                               |
| NULRB           | Required                                                         | Scalar integer from 6 to 110                                                                                                    | Number of uplink resource blocks. $(N_{RB}^{UL})$                                                                                                 |
| DCIFormat       | Required<br>(see syntax<br>descriptions<br>for<br>applicability) | 'Format0', 'Format1', 'Format1A', 'Format1B', 'Format1C', 'Format1D', 'Format2', 'Format2A', 'Format2B', 'Format2C', 'Format2D', 'Format3', 'Format3A', 'Format4', 'Format5', 'Format5A' | Downlink control information (DCI) format                                                                                                    |
| CellRefP        | Optional                                                         | 1 (default), 2, 4                                                                                                    | Number of cell-specific reference signal (CRS) antenna ports                                                                                      |
| DuplexMode      | Optional                                                         | 'FDD' (default), 'TDD'                                                                                                    | <ul> <li>Duplexing mode, specified as:</li> <li>'FDD' for Frequency<br/>Division Duplex or</li> <li>'TDD' for Time Division<br/>Duplex</li> </ul> |

## dciin — DCI settings

structure

DCI settings, specified as a structure that can contain these fields.

| Parameter Field | Required or Optional                              | Values                                                                                                    | Description                               |
|-----------------|---------------------------------------------------|----------------------------------------------------------------------------------------------------|-------------------------------------------|
| DCIFormat       | Required,<br>except<br>when<br>bitsin is<br>input | <pre>'Format0', 'Format1', 'Format1A', 'Format1B', 'Format1C', 'Format1D', 'Format2', 'Format2A', 'Format2B', 'Format2C', 'Format2D', 'Format3', 'Format3A', 'Format4', 'Format5', 'Format5A'</pre> | Downlink control information (DCI) format |

Any format-specific fields can be initialized by adding them to dciin. See dciout for specific fields output for each DCIFormat.

#### opts — Formatting options for output DCI structure

character vector | cell array of character vectors | string array

Formatting options for output DCI structure, specified as a character vector, cell array of character vectors, or a string array. You can specify a format for the *Field content* and *Fields to include*. For convenience, you can specify several options as a single character vector or string scalar by a space-separated list of values placed inside the quotes. Values for opts when specified as a character vector include (use double quotes for string):

| Category          | Options                         | Description                                                                                                    |
|-------------------|---------------------------------|----------------------------------------------------------------------------------------------------|
| Field content     | 'fieldvalues' (default)         | Set the fields to zero or to their input values.                                                                                      |
|                   | 'fieldsizes'                    | Sets the field values to their bit sizes and adds the Padding field to dciout. Padding indicates the number of padding bits appended. |
| Fields to include | 'includeallfields'<br>(default) | dciout includes all possible fields for the requested DCI format.                                                                     |
|                   | 'excludeunusedfields'           | dciout excludes fields that have zero length for the given parameter set.                                                             |

```
Example: 'fieldsizes excludeunusedfields', "fieldsizes excludeunusedfields", {'fieldsizes', 'excludeunusedfields'}, or ["fieldsizes", "excludeunusedfields"] specify the same formatting options.

Data Types: char | string | cell
```

### chs — User-equipment-related channel configuration

structure

User-equipment-related (UE-related) channel configuration, specified as a structure containing these UE-specific fields.

**Note** All fields in chs are optional. The presence of these optional fields depends on:

- Whether the transmission of DCI message is in a PDCCH using common search space mapping or in an EPDCCH.
- The release-specific features configured at the destination UE.

These additional UE-specific bit fields are off by default.

#### DCIFormat — DCI format name

```
'Format0' | 'Format1' | 'Format1A' | 'Format1B' | 'Format1C' | 'Format1D' |
'Format2' | 'Format2A' | 'Format2B' | 'Format2C' | 'Format2D' | 'Format3' |
'Format3A' | 'Format4' | 'Format5''
```

DCI format name, specified as a character vector or string scalar. For string scalar, use double quotes. See syntax descriptions for applicability.

```
Data Types: char | string
```

## ChannelControlType — Physical control channel type

```
'PDCCH' (default) | 'EPDCCH' | optional
```

Physical control channel type used to carry DCI formats, specified as 'PDCCH' or 'EPDCCH'. The setting for ChannelControlType affects the presence of the HARQ-ACK resource offset field and message padding.

```
Data Types: char | string
```

## SearchSpace — Search space mapping

```
'UESpecific' (default) | 'Common' | optional
```

Search space mapping for DCI formats 0/1A/1C, specified as 'UESpecific' or 'Common'. This field is only applicable for PDCCH. None of the additional fields can be present when formats 0 or 1A are mapped into the PDCCH common search space.

Data Types: char | string

#### **EnableCarrierIndication** — Option to enable carrier indication

'Off' (default) | 'On' | optional

Option to enable carrier indication field (CIF) in the UE configuration, specified as 'Off' or 'On'. By default, EnableCarrierIndication is disabled. When EnableCarrierIndication is enabled ('On'), the CIF is present in the UE-specific configuration.

Data Types: char | string

#### **EnableSRSRequest — Option to enable SRS request**

'Off' (default) | 'On' | optional

Option to enable SRS request in the UE configuration, specified as 'Off' or 'On'. By default, EnableSRSRequest is disabled. When EnableSRSRequest is enabled ('On'), the SRS request field is present in UE-specific formats 0/1A for FDD or TDD and formats 2B/2C/2D for TDD.

Data Types: char | string

## **EnableMultipleCSIRequest** — **Option to enable multiple CSI requests**

'Off' (default) | 'On' | optional

Option to enable multiple CSI requests in the UE configuration, specified as 'Off' or 'On'. By default, EnableMultipleCSIRequest is disabled. When EnableMultipleCSIRequest is enabled ('On'), the UE is configured to process multiple channel state information (CSI) requests from cells. Enabling multiple CSI requests affects the length of the CSI request field in UE-specific formats 0 and 4.

Data Types: char | string

#### NTxAnts — Number of UE transmission antennas

1 (default) | 2 | 4 | optional

Number of UE transmission antennas, specified as 1, 2, or 4. The number of UE transmission antennas affects the length of the precoding information field in DCI format 4.

Data Types: double

#### PSSCHNSubchannels — Number of sub-channels in V2X PSSCH pool

1 (default) | integer scalar from 2 to 110 | optional

Number of sub-channels in V2X PSSCH pool, specified as an integer scalar from 1 to 110. It affects the length of RIV in format 5A

Data Types: double
Data Types: struct

#### bitsin — Input bits

vector

Input bits, specified as a column vector. bitsin is treated as the DCI information bit payload, that is, bitsout == bitsin. The length of bitsin must be one of the valid sizes for the format type and number of resource blocks. For information on link bandwidth assignment, see "Specifying Number of Resource Blocks" on page 1-127. For information on valid sizes, see lteDCIInfo.

When bitsin is specified, the structure dciin does not require the DCIFormat field. If the DCIFormat field is not present, lteDCI attempts to decode the format from the length of the payload vector bitsin.

Data Types: double

### istr — Input structure

structure

Input structure, specified as a structure that includes all the fields described in the structures enb and dciin.

Use of the istr input syntax is not recommended and will be removed in a future release. Instead, use one of the previous syntaxes that separates the parameters into different input structures.

## **Output Arguments**

dciout — DCI message structure

structure

DCI message structure, returned as a structure whose fields match the associated DCI format contents.

The field names associated with dciout depend on the DCI format field in dciin. By default, all values are set to zero. However, if any of the DCI fields are already present in the input dciin, their values are carried forward into dciout. The input field values appear in the associated bit positions in bitsout. Carrying the values forward allows for easy initialization of DCI field values, particularly the resource allocation type, which affects the fields used by the format. dciout also carries forward the NDLRB and DCIFormat fields supplied in dciin.

This table presents the fields associated with each DCI format as defined in TS 36.212 [2], Section 5.3.3.

| <b>DCI Formats</b> | dciout Fields | Size            | Description                                                      |
|--------------------|---------------|-----------------|------------------------------------------------------------------|
| 'Format0'          | DCIFormat     | -               | 'Format0'                                                        |
|                    | CIF           | 0 or 3 bits     | Carrier indicator field                                          |
|                    | FreqHopping   | 1 bit           | PUSCH frequency hopping flag                                     |
|                    | Allocation    | Varies          | Resource block assignment/<br>allocation                         |
|                    | ModCoding     | 5 bits          | Modulation, coding scheme, and redundancy version                |
|                    | NewData       | 1 bit           | New data indicator                                               |
|                    | TPC           | 2 bits          | PUSCH TPC command                                                |
|                    | CShiftDMRS    | 3 bits          | Cyclic shift for DM RS                                           |
|                    | TDDIndex      | 2 bits          | For TDD config 0, this field is the Uplink Index.                |
|                    |               |                 | For TDD config 1-6, this field is the Downlink Assignment Index. |
|                    |               |                 | Not present for FDD.                                             |
|                    | CSIRequest    | 1, 2, or 3 bits | CSI request                                                      |

| <b>DCI Formats</b> | dciout Fields        | Size                         | Description                                                                                                    |
|--------------------|----------------------|------------------------------|----------------------------------------------------------------------------------------------------|
|                    | SRSRequest           | 0 or 1 bit                   | SRS request. This field can only be present in DCI formats scheduling PUSCH which are mapped onto the UE specific search space given by the C-RNTI              |
|                    | AllocationType       | 1 bit                        | Resource allocation type, only present if $N_{RB}^{UL} \le N_{RB}^{DL}$ .                                                                                       |
| 'Format1'          | DCIFormat            | -                            | 'Format1'                                                                                                    |
|                    | CIF                  | 0 or 3 bits                  | Carrier indicator field                                                                                                    |
|                    | AllocationType       | 1 bit                        | Resource allocation header: type 0, type 1. If downlink bandwidth is ≤10 PRBs there is no resource allocation header and resource allocation type 0 is assumed. |
|                    | Allocation           | Varies                       | Resource block assignment/<br>allocation                                                                                                    |
|                    | ModCoding            | 5 bits                       | Modulation and coding scheme                                                                                                    |
|                    | HARQNo               | 3 bits (FDD)<br>4 bits (TDD) | HARQ process number                                                                                                    |
|                    | NewData              | 1 bit                        | New data indicator                                                                                                    |
|                    | RV                   | 2 bits                       | Redundancy version                                                                                                    |
|                    | TPCPUCCH             | 2 bits                       | PUCCH TPC command                                                                                                    |
|                    | TDDIndex             | 2 bits                       | For TDD config 0, this field is not used.                                                                                                    |
|                    |                      |                              | For TDD config 1-6, this field is the Downlink Assignment Index.                                                                                                |
|                    |                      |                              | Not present for FDD.                                                                                                    |
|                    | HARQACKResOffse<br>t | 2 bits                       | HARQ-ACK resource offset. Present<br>when this format is carried by<br>EPDCCH. Not present when this<br>format is carried by PDCCH                              |

| <b>DCI Formats</b> | dciout Fields        | Size         | Description                                                                                                    |
|--------------------|----------------------|--------------|----------------------------------------------------------------------------------------------------|
| 'Format1A'         | DCIFormat            | -            | 'Format1A'                                                                                                    |
|                    | CIF                  | 0 or 3 bits  | Carrier indicator field                                                                                                    |
|                    | AllocationType       | 1 bit        | VRB assignment flag: 0 (localized), 1 (distributed)                                                                                                |
|                    | Allocation           | Varies       | Resource block assignment/<br>allocation                                                                                                    |
|                    | ModCoding            | 5 bits       | Modulation and coding scheme                                                                                                    |
|                    | HARQNo               | 3 bits (FDD) | HARQ process number                                                                                                    |
|                    |                      | 4 bits (TDD) |                                                                                                    |
|                    | NewData              | 1 bit        | New data indicator                                                                                                    |
|                    | RV                   | 2 bits       | Redundancy version                                                                                                    |
|                    | TPCPUCCH             | 2 bits       | PUCCH TPC command                                                                                                    |
|                    | TDDIndex             | 2 bits       | For TDD config 0, this field is not used.                                                                                                    |
|                    |                      |              | For TDD config 1-6, this field is the Downlink Assignment Index.                                                                                   |
|                    |                      |              | Not present for FDD.                                                                                                    |
|                    | SRSRequest           | 0 or 1 bit   | SRS request. This field can only be present in DCI formats scheduling PUSCH which are mapped onto the UE specific search space given by the C-RNTI |
|                    | HARQACKResOffse<br>t | 2 bits       | HARQ-ACK resource offset. Present<br>when this format is carried by<br>EPDCCH. Not present when this<br>format is carried by PDCCH                 |
| 'Format1B'         | DCIFormat            | -            | 'Format1B'                                                                                                    |
|                    | CIF                  | 0 or 3 bits  | Carrier indicator field                                                                                                    |
|                    | AllocationType       | 1 bit        | VRB assignment flag: 0 (localized), 1 (distributed)                                                                                                |

| <b>DCI Formats</b> | dciout Fields        | Size                     | Description                                                                                                    |
|--------------------|----------------------|--------------------------|----------------------------------------------------------------------------------------------------|
|                    | Allocation           | Varies                   | Resource block assignment/<br>allocation                                                                                           |
|                    | ModCoding            | 5 bits                   | Modulation and coding scheme                                                                                                    |
|                    | HARQNo               | 3 bits (FDD)             | HARQ process number                                                                                                    |
|                    |                      | 4 bits (TDD)             |                                                                                                    |
|                    | NewData              | 1 bit                    | New data indicator                                                                                                    |
|                    | RV                   | 2 bits                   | Redundancy version                                                                                                    |
|                    | TPCPUCCH             | 2 bits                   | PUCCH TPC command                                                                                                    |
|                    | TDDIndex             | 2 bits                   | For TDD config 0, this field is not used.                                                                                          |
|                    |                      |                          | For TDD config 1-6, this field is the Downlink Assignment Index.                                                                   |
|                    |                      |                          | Not present for FDD.                                                                                                    |
|                    | TPMI                 | 2 bits for two antennas  | PMI information                                                                                                    |
|                    |                      | 4 bits for four antennas |                                                                                                    |
|                    | PMI                  | 1 bit                    | PMI confirmation                                                                                                    |
|                    | HARQACKResOffse<br>t | 2 bits                   | HARQ-ACK resource offset. Present<br>when this format is carried by<br>EPDCCH. Not present when this<br>format is carried by PDCCH |
| 'Format1C'         | DCIFormat            | -                        | 'Format1C'                                                                                                    |
|                    | Allocation           | Varies                   | Resource block assignment/<br>allocation                                                                                           |
|                    | ModCoding            | 5 bits                   | Modulation and coding scheme                                                                                                    |
| 'Format1D'         | DCIFormat            | -                        | 'Format1D'                                                                                                    |
|                    | CIF                  | 0 or 3 bits              | Carrier indicator field                                                                                                    |

| <b>DCI Formats</b> | dciout Fields        | Size                     | Description                                                                                                    |
|--------------------|----------------------|--------------------------|----------------------------------------------------------------------------------------------------|
|                    | AllocationType       | 1 bit                    | VRB assignment flag: 0 (localized), 1 (distributed)                                                                                |
|                    | Allocation           | Varies                   | Resource block assignment/<br>allocation                                                                                           |
|                    | ModCoding            | 5 bits                   | Modulation and coding scheme                                                                                                    |
|                    | HARQNo               | 3 bits (FDD)             | HARQ process number                                                                                                    |
|                    |                      | 4 bits (TDD)             |                                                                                                    |
|                    | NewData              | 1 bit                    | New data indicator                                                                                                    |
|                    | RV                   | 2 bits                   | Redundancy version                                                                                                    |
|                    | TPCPUCCH             | 2 bits                   | PUCCH TPC command                                                                                                    |
|                    | TDDIndex             | 2 bits                   | For TDD config 0, this field is not used.                                                                                          |
|                    |                      |                          | For TDD config 1-6, this field is the Downlink Assignment Index.                                                                   |
|                    |                      |                          | Not present for FDD.                                                                                                    |
|                    | TPMI                 | 2 bits for two antennas  | Precoding TPMI information                                                                                                    |
|                    |                      | 4 bits for four antennas |                                                                                                    |
|                    | DlPowerOffset        | 1 bit                    | Downlink power offset                                                                                                    |
|                    | HARQACKResOffse<br>t | 2 bits                   | HARQ-ACK resource offset. Present<br>when this format is carried by<br>EPDCCH. Not present when this<br>format is carried by PDCCH |
| 'Format2'          | DCIFormat            | -                        | 'Format2'                                                                                                    |
|                    | CIF                  | 0 or 3 bits              | Carrier indicator field                                                                                                    |

| <b>DCI Formats</b> | dciout Fields  | Size         | Description                                                                                                    |
|--------------------|----------------|--------------|----------------------------------------------------------------------------------------------------|
|                    | AllocationType | 1 bit        | Resource allocation header: type 0, type 1. If downlink bandwidth is ≤10 PRBs there is no resource allocation header and resource allocation type 0 is assumed. |
|                    | Allocation     | Varies       | Resource block assignment/allocation                                                                                                    |
|                    | TPCPUCCH       | 2 bits       | PUCCH TPC command                                                                                                    |
|                    | TDDIndex       | 2 bits       | For TDD config 0, this field is not used.                                                                                                    |
|                    |                |              | For TDD config 1-6, this field is the Downlink Assignment Index.                                                                                                |
|                    |                |              | Not present for FDD.                                                                                                    |
|                    | HARQNo         | 3 bits (FDD) | HARQ process number                                                                                                    |
|                    |                | 4 bits (TDD) |                                                                                                    |
|                    | SwapFlag       | 1 bit        | Transport block to codeword swap flag                                                                                                    |
|                    | ModCoding1     | 5 bits       | Modulation and coding scheme for transport block 1                                                                                                    |
|                    | NewData1       | 1 bit        | New data indicator for transport<br>block 1                                                                                                    |
|                    | RV1            | 2 bits       | Redundancy version for transport<br>block 1                                                                                                    |
|                    | ModCoding2     | 5 bits       | Modulation and coding scheme for transport block 2                                                                                                    |
|                    | NewData2       | 1 bit        | New data indicator for transport<br>block 2                                                                                                    |
|                    | RV2            | 2 bits       | Redundancy version for transport<br>block 2                                                                                                    |

| <b>DCI Formats</b> | dciout Fields        | Size                                             | Description                                                                                                    |
|--------------------|----------------------|--------------------------------------------------|----------------------------------------------------------------------------------------------------|
|                    | PrecodingInfo        | 3 bits for two antennas 6 bits for four antennas | Precoding information                                                                                                    |
|                    | HARQACKResOffse<br>t | 2 bits                                           | HARQ-ACK resource offset. Present<br>when this format is carried by<br>EPDCCH. Not present when this<br>format is carried by PDCCH                              |
| 'Format2A'         | DCIFormat            | -                                                | 'Format2A'                                                                                                    |
|                    | CIF                  | 0 or 3 bits                                      | Carrier indicator field                                                                                                    |
|                    | AllocationType       | 1 bit                                            | Resource allocation header: type 0, type 1. If downlink bandwidth is ≤10 PRBs there is no resource allocation header and resource allocation type 0 is assumed. |
|                    | Allocation           | Varies                                           | Resource block assignment/<br>allocation                                                                                                    |
|                    | TPCPUCCH             | 2 bits                                           | PUCCH TPC command                                                                                                    |
|                    | TDDIndex             | 2 bits                                           | For TDD config 0, this field is not used.  For TDD config 1-6, this field is the Downlink Assignment Index.  Not present for FDD.                               |
|                    | HARQNo               | 3 bits (FDD)                                     | HARQ process number                                                                                                    |
|                    |                      | 4 bits (TDD)                                     |                                                                                                    |
|                    | SwapFlag             | 1 bit                                            | Transport block to codeword swap flag                                                                                                    |
|                    | ModCoding1           | 5 bits                                           | Modulation and coding scheme for transport block 1                                                                                                    |

| <b>DCI Formats</b> | dciout Fields        | Size                     | Description                                                                                                    |
|--------------------|----------------------|--------------------------|----------------------------------------------------------------------------------------------------|
|                    | NewData1             | 1 bit                    | New data indicator for transport<br>block 1                                                                                                    |
|                    | RV1                  | 2 bits                   | Redundancy version for transport block 1                                                                                                    |
|                    | ModCoding2           | 5 bits                   | Modulation and coding scheme for transport block 2                                                                                                    |
|                    | NewData2             | 1 bit                    | New data indicator for transport<br>block 2                                                                                                    |
|                    | RV2                  | 2 bits                   | Redundancy version for transport block 2                                                                                                    |
|                    | PrecodingInfo        | 0 bits for two antennas  | Precoding information                                                                                                    |
|                    |                      | 2 bits for four antennas |                                                                                                    |
|                    | HARQACKResOffse<br>t | 2 bits                   | HARQ-ACK resource offset. Present<br>when this format is carried by<br>EPDCCH. Not present when this<br>format is carried by PDCCH                              |
| 'Format2B'         | DCIFormat            | -                        | 'Format2B'                                                                                                    |
|                    | CIF                  | 0 or 3 bits              | Carrier indicator field                                                                                                    |
|                    | AllocationType       | 1 bit                    | Resource allocation header: type 0, type 1. If downlink bandwidth is ≤10 PRBs there is no resource allocation header and resource allocation type 0 is assumed. |
|                    | Allocation           | Varies                   | Resource block assignment/<br>allocation                                                                                                    |
|                    | TPCPUCCH             | 2 bits                   | PUCCH TPC command                                                                                                    |

| <b>DCI Formats</b> | dciout Fields        | Size         | Description                                                                                                    |
|--------------------|----------------------|--------------|----------------------------------------------------------------------------------------------------|
|                    | TDDIndex             | 2 bits       | For TDD config 0, this field is not used.  For TDD config 1-6, this field is the Downlink Assignment Index.  Not present for FDD.                               |
|                    | HARQNo               | 3 bits (FDD) | HARQ process number                                                                                                    |
|                    | TiritQNO             | 4 bits (TDD) | Thing process number                                                                                                    |
|                    | ScramblingId         | 1 bit        | Scrambling identity                                                                                                    |
|                    | ModCoding1           | 5 bits       | Modulation and coding scheme for transport block 1                                                                                                    |
|                    | NewData1             | 1 bit        | New data indicator for transport block 1                                                                                                    |
|                    | RV1                  | 2 bits       | Redundancy version for transport block 1                                                                                                    |
|                    | ModCoding2           | 5 bits       | Modulation and coding scheme for transport block 2                                                                                                    |
|                    | NewData2             | 1 bit        | New data indicator for transport<br>block 2                                                                                                    |
|                    | RV2                  | 2 bits       | Redundancy version for transport block 2                                                                                                    |
|                    | HARQACKResOffse<br>t | 2 bits       | HARQ-ACK resource offset. Present<br>when this format is carried by<br>EPDCCH. Not present when this<br>format is carried by PDCCH                              |
| 'Format2C'         | DCIFormat            | -            | 'Format2C'                                                                                                    |
|                    | CIF                  | 0 or 3 bits  | Carrier indicator field                                                                                                    |
|                    | AllocationType       | 1 bit        | Resource allocation header: type 0, type 1. If downlink bandwidth is ≤10 PRBs there is no resource allocation header and resource allocation type 0 is assumed. |

| <b>DCI Formats</b> | dciout Fields        | Size         | Description                                                                                                    |
|--------------------|----------------------|--------------|----------------------------------------------------------------------------------------------------|
|                    | Allocation           | Varies       | Resource block assignment/<br>allocation                                                                                           |
|                    | TPCPUCCH             | 2 bits       | PUCCH TPC command                                                                                                    |
|                    | TDDIndex             | 2 bits       | For TDD config 0, this field is not used.                                                                                          |
|                    |                      |              | For TDD config 1-6, this field is the Downlink Assignment Index.                                                                   |
|                    |                      |              | Not present for FDD.                                                                                                    |
|                    | HARQNo               | 3 bits (FDD) | HARQ process number                                                                                                    |
|                    |                      | 4 bits (TDD) |                                                                                                    |
|                    | TxIndication         | 3 bits       | Antenna ports, scrambling identity, and number of layers indicator                                                                 |
|                    | SRSRequest           | Varies       | SRS request. Only present for TDD.                                                                                                 |
|                    | ModCoding1           | 5 bits       | Modulation and coding scheme for transport block 1                                                                                 |
|                    | NewData1             | 1 bit        | New data indicator for transport<br>block 1                                                                                        |
|                    | RV1                  | 2 bits       | Redundancy version for transport<br>block 1                                                                                        |
|                    | ModCoding2           | 5 bits       | Modulation and coding scheme for transport block 2                                                                                 |
|                    | NewData2             | 1 bit        | New data indicator for transport<br>block 2                                                                                        |
|                    | RV2                  | 2 bits       | Redundancy version for transport<br>block 2                                                                                        |
|                    | HARQACKResOffse<br>t | 2 bits       | HARQ-ACK resource offset. Present<br>when this format is carried by<br>EPDCCH. Not present when this<br>format is carried by PDCCH |
| 'Format2D'         | DCIFormat            | -            | 'Format2D'                                                                                                    |

| <b>DCI Formats</b> | dciout Fields  | Size         | Description                                                                                                    |
|--------------------|----------------|--------------|----------------------------------------------------------------------------------------------------|
|                    | CIF            | 0 or 3 bits  | Carrier indicator field                                                                                                    |
|                    | AllocationType | 1 bit        | Resource allocation header: type 0, type 1. If downlink bandwidth is ≤10 PRBs there is no resource allocation header and resource allocation type 0 is assumed. |
|                    | Allocation     | Varies       | Resource block assignment/<br>allocation                                                                                                    |
|                    | TPCPUCCH       | 2 bits       | PUCCH TPC command                                                                                                    |
|                    | TDDIndex       | 2 bits       | For TDD config 0, this field is not used.                                                                                                    |
|                    |                |              | For TDD config 1-6, this field is the Downlink Assignment Index.                                                                                                |
|                    |                |              | Not present for FDD.                                                                                                    |
|                    | HARQNo         | 3 bits (FDD) | HARQ process number                                                                                                    |
|                    |                | 4 bits (TDD) |                                                                                                    |
|                    | TxIndication   | 3 bits       | Antenna ports, scrambling identity, and number of layers indicator                                                                                              |
|                    | SRSRequest     | Varies       | SRS request. Only present for TDD.                                                                                                    |
|                    | ModCoding1     | 5 bits       | Modulation and coding scheme for transport block 1                                                                                                    |
|                    | NewData1       | 1 bit        | New data indicator for transport<br>block 1                                                                                                    |
|                    | RV1            | 2 bits       | Redundancy version for transport block 1                                                                                                    |
|                    | ModCoding2     | 5 bits       | Modulation and coding scheme for transport block 2                                                                                                    |
|                    | NewData2       | 1 bit        | New data indicator for transport<br>block 2                                                                                                    |
|                    | RV2            | 2 bits       | Redundancy version for transport block 2                                                                                                    |

| <b>DCI Formats</b> | dciout Fields        | Size        | Description                                                                                                    |
|--------------------|----------------------|-------------|----------------------------------------------------------------------------------------------------|
|                    | REMappingAndQCL      | 2 bits      | PDSCH RE Mapping and Quasi-Co-<br>Location Indicator                                                                               |
|                    | HARQACKResOffse<br>t | 2 bits      | HARQ-ACK resource offset. Present<br>when this format is carried by<br>EPDCCH. Not present when this<br>format is carried by PDCCH |
| 'Format3'          | DCIFormat            | -           | 'Format3'                                                                                                    |
|                    | TPCCommands          | Varies      | TPC commands for PUCCH and PUSCH                                                                                                   |
| 'Format3A'         | DCIFormat            | -           | 'Format3A'                                                                                                    |
|                    | TPCCommands          | Varies      | TPC commands for PUCCH and PUSCH                                                                                                   |
| 'Format4'          | DCIFormat            | -           | 'Format4'                                                                                                    |
|                    | CIF                  | 0 or 3 bits | Carrier indicator field                                                                                                    |
|                    | Allocation           | Varies      | Resource block assignment/<br>allocation                                                                                           |
|                    | TPC                  | 2 bits      | PUSCH TPC command                                                                                                    |
|                    | CShiftDMRS           | 3 bits      | Cyclic shift for DM-RS                                                                                                    |
|                    | TDDIndex             | 2 bits      | For TDD config 0, this field is Uplink Index.  For TDD config 1-6, this field is the Downlink Assignment Index.                    |
|                    |                      |             | Not present for FDD.                                                                                                    |
|                    | CSIReq               | Varies      | CSI request                                                                                                    |
|                    | SRSRequest           | 2 bits      | SRS request                                                                                                    |
|                    | AllocationType       | 1 bit       | Resource allocation header type 0 or type 1.                                                                                       |
|                    | ModCoding            | 5 bits      | Modulation, coding scheme, and redundancy version                                                                                  |
|                    | NewData              | 1 bit       | New data indicator                                                                                                    |

| <b>DCI Formats</b> | dciout Fields           | Size                                             | Description                                                           |
|--------------------|-------------------------|--------------------------------------------------|-----------------------------------------------------------------------|
|                    | ModCoding1              | 5 bits                                           | Modulation and coding scheme for transport block 1                    |
|                    | NewData1                | 1 bit                                            | New data indicator for transport<br>block 1                           |
|                    | ModCoding2              | 5 bits                                           | Modulation and coding scheme for transport block 2                    |
|                    | NewData2                | 1 bit                                            | New data indicator for transport<br>block 2                           |
|                    | PrecodingInfo           | 3 bits for two antennas 6 bits for four antennas | Precoding information                                                 |
| 'Format5'          | DCIFormat               | -                                                | 'Format5'                                                             |
|                    | PSCCHResource           | 6 bits                                           | Resource for PSCCH                                                    |
|                    | TPC                     | 1 bit                                            | TPC command for PSCCH and PSSCH                                       |
|                    | FreqHopping             | 1 bit                                            | Frequency hopping flag                                                |
|                    | Allocation              | Varies                                           | Resource block assignment and hopping resource allocation             |
|                    | TimeResourcePat<br>tern | 7 bits                                           | Time resource pattern                                                 |
| 'Format5A'         | DCIFormat               | -                                                | 'Format5A'                                                            |
|                    | CIF                     | 3 bits                                           | Carrier indicator                                                     |
|                    | FirstSubchannel<br>Idx  | $\log_2(N_{ m subchannel}^{ m SL})$              | Lowest index of the subchannel allocation to the initial transmission |

| <b>DCI Formats</b> | dciout Fields | Size                                                                                                    | Description                                              |
|--------------------|---------------|----------------------------------------------------------------------------------------------------|----------------------------------------------------------|
|                    | RIV           | from 0 to 13 bits, $\begin{bmatrix} \log_2 \\ N_{\text{subchannel}}^{\text{SL}} \times \left(N_{\text{subc}}^{\text{SL}}\right) \\ 2 \end{bmatrix}$ | Resource indication value  hannel + 1)                   |
|                    | TimeGap       | 4 bits                                                                                                    | Time gap between initial transmission and retransmission |
|                    | SLIndex       | 2 bits                                                                                                    | SL SPS configuration index                               |

The DCIFormat field indicates the DCI format. All other fields are represented by an integer which is converted to a set of binary message bits for each individual field.

The ModCoding fields in the table correspond to the variable  $I_{\rm MCS}$  defined in TS 36.213 [3], Section 7.1.7, Table 7.1.7.1-1. This field expects to be assigned a decimal number. The call to lteDCI serializes ModCoding into a 5-bit field value. For example, the ModCoding field for 64QAM modulation ( $Q_{\rm m}$ ) and transport block index ( $I_{\rm TBS}$ ) 15 is assigned 17 (a decimal number).

The fields included in the Allocation structure vary based on the format type as outlined in these tables. All fields take a character vector of zeros and ones with the appropriate bit length.

| Resource allocation type 0 on page 1-127           |                   |             |                                                                     |  |
|----------------------------------------------------|-------------------|-------------|---------------------------------------------------------------------|--|
| DCI Formats                                        | Allocation Fields | Size (bits) | Description                                                         |  |
| 'Format1'<br>'Format2'<br>'Format2A'<br>'Format2B' | Bitmap            | Varies      | Bitmap value in terms<br>of RBG, specified as a<br>character vector |  |

| Resource allocation type 1 on page 1-128           |                   |             |                                                                     |  |
|----------------------------------------------------|-------------------|-------------|---------------------------------------------------------------------|--|
| DCI Formats                                        | Allocation Fields | Size (bits) | Description                                                         |  |
| 'Format1'<br>'Format2'<br>'Format2A'<br>'Format2B' | Bitmap            | Varies      | Bitmap value in terms<br>of RBG, specified as a<br>character vector |  |
|                                                    | RBSubset          | 2 bits      | Selected resource<br>blocks subset indicator                        |  |
|                                                    | Shift             | 1 bit       | Shift of the resource allocation span indicator                     |  |

| Resource allocation type 2 (localized) on page 1-129 |                   |             |                           |
|------------------------------------------------------|-------------------|-------------|---------------------------|
| DCI Formats                                          | Allocation Fields | Size (bits) | Description               |
| 'Format1A' 'Format1B' 'Format1C' 'Format1D'          | RIV               | Varies      | Resource indication value |

| Resource allocation type 2 (distributed) on page 1-129 |                   |             |                               |  |
|--------------------------------------------------------|-------------------|-------------|-------------------------------|--|
| DCI Formats                                            | Allocation Fields | Size (bits) | Description                   |  |
| 'Format1A'<br>'Format1B'                               | RIV               | Varies      | Resource indication value     |  |
| 'Format1C'<br>'Format1D'                               | Gap               | 1 bit       | Gap value: 0 (gap1), 1 (gap2) |  |

| Uplink Nonhopping allocation on page 1-130 |                   |             |                           |
|--------------------------------------------|-------------------|-------------|---------------------------|
| <b>DCI Formats</b>                         | Allocation Fields | Size (bits) | Description               |
| 'Format0'<br>'Format5'                     | RIV               |             | Resource indication value |

| Uplink Hopping allocation on page 1-130 |                   |             |                           |
|-----------------------------------------|-------------------|-------------|---------------------------|
| <b>DCI Formats</b>                      | Allocation Fields | Size (bits) | Description               |
| 'Format0'<br>'Format5'                  | RIV               | Varies      | Resource indication value |

| Uplink Hopping allocation on page 1-130 |                   |             |                                                                                                    |  |
|-----------------------------------------|-------------------|-------------|----------------------------------------------------------------------------------------------------|--|
| DCI Formats                             | Allocation Fields | Size (bits) | Description                                                                                                    |  |
|                                         | HoppingBits       | Varies      | When the number of hopping bits is 1, HoppingBits value can be 0 or 1. When the number of hopping bits is 2, HoppingBits value can be 00, 01, 10, or 11. See TS 36.213 [3], Table 8.4-2. |  |

#### bitsout — DCI message in bit payload form

bit vector

DCI message in bit payload form, returned as a column vector. bitsout represents the set of message fields mapped to the information bit payload (including any zero-padding).

## **Definitions**

## **Specifying Number of Resource Blocks**

The number of resource blocks specifies the uplink and downlink bandwidth. The LTE Toolbox implementation assumes symmetric link bandwidth unless you specifically assign different values to NULRB and NDLRB. If the number of resource blocks is initialized in only one link direction, then the initialized number of resource blocks (NULRB or NDLRB) is used for both uplink and downlink. When this mapping is used, no warning is displayed. An error occurs if NULRB and NDLRB are both undefined.

## **Algorithms**

## Resource allocation type 0

In type 0 resource allocation, a bitmap represents a resource block group (RBG) allocated to a UE. P gives the RBG size, which can be deduced from TS 36.213 [3], Table 7.1.6.1-1

for a given system bandwidth. The number of bits in the Bitmap field is equal to  $\lceil NDLRB/P \rceil$ . Each bit in the Bitmap selects a small contiguous group whose size depends on the bandwidth (RBG: 1,...,4). The maximum resource block (RB) coverage of any type 0 allocation is the entire bandwidth, that is, a type 0 allocation with all the bits in bitmap set to '1' is equivalent to the entire bandwidth.

#### Example 50 RB bandwidth

The number of bits in Bitmap are 17. Each bit in the 17-bit bitmap selects a group of three RB (apart from the last group, which only contains two RB for this bandwidth). Each bit is associated with a group of RBs with the same color.

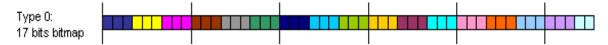

## Resource allocation type 1

In type 1 resource allocation, a bitmap indicates physical resource blocks inside a selected resource block group subset p, where  $0 \le p < P$ . The maximum resource block (RB) coverage of any type 1 allocation is a subset of entire bandwidth. A type 1 allocation, even with all the bits in the Bitmap set to '1', does not span the entire bandwidth. Each bit in the bitmap selects a single RB from "islands" of small contiguous groups whose size (RBG) and separation depend on the total bandwidth. This grouping provides the provision of selecting a single RB without turning on any other RB.

In type 1, the resource block assignment signaling is split into three field parts:

- 1 RBSubset Represents the selected resource block group subset
- 2 Shift Indicates whether to apply an offset when interpreting the bitmap
- **3** Bitmap Contains the bitmap that indicates to the UE the specific physical resource block within the resource block group subset.

In comparison to type 0, the bitmap size for type 1 is always short by  $\lceil \log_2(P) \rceil + 1$  bits, where P is defined as in resource allocation type 0.

#### Example 50 RB bandwidth

The number of bits in Bitmap are 14 (3 bits short as compared to type 0, due to RBSubset and Shift parameters). Each bit in the 14-bit bitmap selects an individual RB

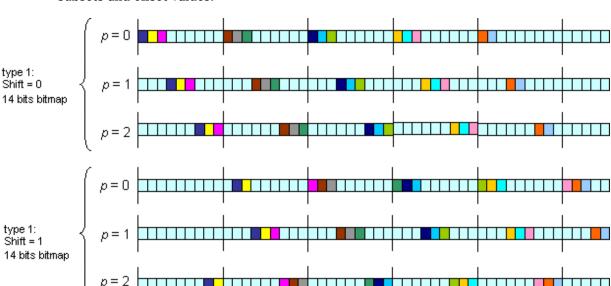

inside a selected subset. The figure shows all the bits in Bitmap set to '1' for different subsets and offset values.

## Resource allocation type 2

In type 2 resource allocation, physical resource blocks are not directly allocated. Instead, virtual resource blocks are allocated, which are then mapped onto physical resource blocks. Type 2 allocation supports both localized and distributed virtual resource block allocation, differentiated by one-bit flag. The starting point of the virtual resource block and the length in terms of the contiguously allocated virtual resource blocks can be derived from Resource Indication Value (RIV) signaled within the DCI.

#### Example 50 RB bandwidth

A UE is allocated a bandwidth of 25 resource blocks ( $L_{\rm CRBs}$ =25), starting from resource block 10 ( $RB_{\rm start}$ =10) in the frequency domain. To calculate the RIV value, refer to the formula given in TS 36.213 [3], Section 7.1.6.3, which yields RIV = 1210. Using this RIV, which is signaled in the DCI, the UE can unambiguously derive the starting resource block and the number of allocated resource blocks from RIV again.

## **Uplink Nonhopping Resource Allocation**

For uplink nonhopping resource allocation, the rules for type 2 localized resource allocation apply for deriving the resource allocation from the RIV value.

## **Uplink Hopping Resource Allocation**

When FreqHopping is set to 1, uplink hopping resource allocation is available. For uplink hopping resource allocation, two types of hopping are used: Type 1 PUSCH Hopping and Type 2 PUSCH Hopping. Do not confuse these types with downlink resource allocation types 1 and 2 described earlier. Type 1 PUSCH Hopping is calculated using the RIV value and parameters signaled by higher layers. Type 2 PUSCH Hopping is calculated using a predefined pattern, which is a function of the subframe and frame number, as defined in TS 36.211 [1], Section 5.3.4. The fundamental set of resource blocks used as part of the hopping is calculated via the rules for type 2 localized resource allocation from the RIV value, except either 1 or 2 (depending on system bandwidth) hopping bits have been deducted from the resource allocation bitmap. These hopping bits specify whether Type 1 or Type 2 PUSCH Hopping is used, and for the case of 2 bits, variations of the position of the Type 1 hopping in the frequency domain. The definition of the hopping bits can be found in TS 36.213 [3], Table 8.4-2. Bandwidth dependency for the number of hopping bits allocated follows the following rule:

- If the system BW is NULRB<=49, the number of hopping bits is 1, and HoppingBits can be 0 or 1.
- If the system BW is NULRB>49, the number of hopping bits is 2, and HoppingBits can be 00, 01, 10, or 11.

### References

- [1] 3GPP TS 36.211. "Physical channels and modulation." 3rd Generation Partnership Project; Technical Specification Group Radio Access Network; Evolved Universal Terrestrial Radio Access (E-UTRA). URL: http://www.3gpp.org.
- [2] 3GPP TS 36.212. "Multiplexing and channel coding." 3rd Generation Partnership Project; Technical Specification Group Radio Access Network; Evolved Universal Terrestrial Radio Access (E-UTRA). URL: http://www.3gpp.org.
- [3] 3GPP TS 36.213. "Physical layer procedures." 3rd Generation Partnership Project; Technical Specification Group Radio Access Network; Evolved Universal Terrestrial Radio Access (E-UTRA). URL: http://www.3gpp.org.

# **See Also**

 $\label{lem:code} \verb|lteDCIDecode|| teDCIInfo|| teDCIResourceAllocation|| teSCI$ 

Introduced in R2014a

## **IteDCIDecode**

Downlink control information decoding

## **Syntax**

```
[dcibits,crc_rnti] = lteDCIDecode(dcilen,softbits)
[dcibits,crc_rnti] = lteDCIDecode(enb,softbits)
[dcibits,crc_rnti] = lteDCIDecode(enb,chs,softbits)
```

## **Description**

[dcibits,crc\_rnti] = lteDCIDecode(dcilen,softbits) recovers a downlink control information (DCI) message, given the DCI vector length, dcilen, and a softbits input vector. For more information, see "DCI Message Decoding" on page 1-139.

[dcibits,crc\_rnti] = lteDCIDecode(enb,softbits) uses the cell-wide configuration structure, enb. With this syntax, the DCI message length is deduced from enb.DCIFormat and cell-wide settings in enb.

[dcibits,crc\_rnti] = lteDCIDecode(enb,chs,softbits) uses the UE-specific channel configuration structure, chs. With this syntax, the DCI message length is deduced from chs.DCIFormat, the cell-wide configuration in enb, and the UE-specific channel configuration in chs.

## **Examples**

## **DCI Decoding**

Perform DCI decoding of a sample codeword and return the decoded vector, decodedDCIbits, of the length defined for the DCI Format 1 message.

```
enb.NDLRB = 50;
enb.CellRefP = 1;
```

```
enb.DuplexMode = 'FDD';
dciInfo = lteDCIInfo(enb);
dcilen = dciInfo.Format1
dcilen = uint64
    31
ue.PDCCHFormat = 1;
ue.RNTI = 10;
ue.NDLRB = 50;
dciBits = zeros(dcilen,1);
cw = lteDCIEncode(ue,dciBits);
[decodedDCIbits,crcRNTI] = lteDCIDecode(dcilen,cw);
decodedDCIbitslen = size(decodedDCIbits)
decodedDCIbitslen = 1 \times 2
    31
           1
crcRNTI
crcRNTI = uint32
    10
```

The decodedDCIbits length matches the value of dcilen. The crcRNTI output has a value of 10, corresponding to the RNTI values used in CRC masking.

### **DCI Decoding with ENB Structure**

Perform DCI decoding of a sample codeword and return the decoded vector, decodedDCIbits, of the length defined for the DCI Format 1 message. The lteDCIDecode function uses fields in enb to determine DCI length.

```
enb.NDLRB = 25;
enb.CellRefP = 1;
enb.DuplexMode = 'FDD';
```

```
dciInfo = lteDCIInfo(enb);
dcilen = dciInfo.Format1
dcilen = uint64
    27
ue.PDCCHFormat = 1;
ue.RNTI = 7;
ue.NDLRB = 25;
dciBits = zeros(dcilen,1);
cw = lteDCIEncode(ue,dciBits);
Define the enb configuration structure for recovery of the DCI message and RNTI.
Perform DCI decoding using enb.
enb.DCIFormat = 'Format1';
[decodedDCIbits,crcRNTI] = lteDCIDecode(enb,cw);
decodedDCIbitslen = size(decodedDCIbits)
decodedDCIbitslen = 1 \times 2
    27
           1
crcRNTI
crcRNTI = uint32
    7
The decodedDCIbits length matches the value of dcilen. The crcRNTI value
recovered corresponds to and matches ue.RNTI, which is the RNTI value used in the
```

## **DCI Decoding Using Channel Structure**

CRC masking.

Perform DCI decoding of a sample codeword and return the decoded vector, decodedDCIbits, of the length defined for the DCI Format 2A message.

```
enb.NDLRB = 25;
enb.CellRefP = 1;
enb.DuplexMode = 'FDD';
dciInfo = lteDCIInfo(enb);
dcilen = dciInfo.Format2A
dcilen = uint64
    36
ue.PDCCHFormat = 2;
ue.RNTI = 5:
ue.NDLRB = 25;
dciBits = zeros(dcilen,1);
cw = lteDCIEncode(ue,dciBits);
Define the ue-specific configuration structure, chs, for recovery of the DCI message and
RNTI. Perform DCI decoding using enb and chs.
chs.DCIFormat = 'Format2A';
chs.ControlChannelType = 'PDCCH';
chs.EnableCarrierIndication = 'Off';
[decodedDCIbits,crcRNTI] = lteDCIDecode(enb,chs,cw);
decodedDCIbitslen = size(decodedDCIbits)
decodedDCIbitslen = 1 \times 2
    36
           1
crcRNTI
crcRNTI = uint32
    5
```

The decodedDCIbits length matches the value of dcilen. The crcRNTI value recovered corresponds to and matches ue.RNTI, which is the RNTI value used in the CRC masking.

# **Input Arguments**

### dcilen — Length of recovered DCI message vector

integer

Length of recovered DCI message vector, specified as a positive integer.

Data Types: double

#### softbits — Floating-point soft bits

vector

Floating-point soft bits, specified as a column vector.

Data Types: double | int8

#### enb — eNodeB cell-wide settings

structure

eNodeB cell-wide settings, specified as a structure containing these parameter fields.

| Parameter Field | Required or Optional                                             | Values                                                                                                    | Description                                                        |
|-----------------|------------------------------------------------------------------|----------------------------------------------------------------------------------------------------|--------------------------------------------------------------------|
| NDLRB           | Required                                                         | Scalar integer from 6 to 110                                                                                                    | Number of downlink resource blocks. $(N_{RB}^{DL})$                |
| NULRB           | Required                                                         | Scalar integer from 6 to 110                                                                                                    | Number of uplink resource blocks. $(N_{\rm RB}^{\rm UL})$          |
| DCIFormat       | Required<br>(see syntax<br>descriptions<br>for<br>applicability) | 'Format0', 'Format1', 'Format1A', 'Format1B', 'Format1C', 'Format1D', 'Format2', 'Format2A', 'Format2B', 'Format2C', 'Format2D', 'Format3', 'Format3A', 'Format4', 'Format5', 'Format5A' | Downlink control information (DCI) format                          |
| CellRefP        | Optional                                                         | 1 (default), 2, 4                                                                                                    | Number of cell-specific<br>reference signal (CRS) antenna<br>ports |

| Parameter Field | Required or<br>Optional | Values                 | Description                                                                                                    |
|-----------------|-------------------------|------------------------|----------------------------------------------------------------------------------------------------|
| DuplexMode      | Optional                | 'FDD' (default), 'TDD' | <ul> <li>Duplexing mode, specified as:</li> <li>'FDD' for Frequency Division Duplex or</li> <li>'TDD' for Time Division Duplex</li> </ul> |

### chs — User-equipment-related channel configuration

structure

User-equipment-related (UE-related) channel configuration, specified as a structure containing these UE-specific fields.

**Note** All fields in chs are optional. The presence of these optional fields depends on:

- Whether the transmission of DCI message is in a PDCCH using common search space mapping or in an EPDCCH.
- The release-specific features configured at the destination UE.

These additional UE-specific bit fields are off by default.

#### DCIFormat — DCI format name

```
'Format0' | 'Format1' | 'Format1A' | 'Format1B' | 'Format1C' | 'Format1D' |
'Format2' | 'Format2A' | 'Format2B' | 'Format2C' | 'Format2D' | 'Format3' |
'Format3A' | 'Format4' | 'Format5''
```

DCI format name, specified as a character vector or string scalar. For string scalar, use double quotes. See syntax descriptions for applicability.

Data Types: char | string

### Channel Control Type — Physical control channel type

```
'PDCCH' (default) | 'EPDCCH' | optional
```

Physical control channel type used to carry DCI formats, specified as 'PDCCH' or 'EPDCCH'. The setting for ChannelControlType affects the presence of the HARQ-ACK resource offset field and message padding.

Data Types: char | string

#### SearchSpace — Search space mapping

'UESpecific' (default) | 'Common' | optional

Search space mapping for DCI formats 0/1A/1C, specified as 'UESpecific' or 'Common'. This field is only applicable for PDCCH. None of the additional fields can be present when formats 0 or 1A are mapped into the PDCCH common search space.

Data Types: char | string

#### **EnableCarrierIndication** — **Option to enable carrier indication**

'Off' (default) | 'On' | optional

Option to enable carrier indication field (CIF) in the UE configuration, specified as 'Off' or 'On'. By default, EnableCarrierIndication is disabled. When EnableCarrierIndication is enabled ('On'), the CIF is present in the UE-specific configuration.

Data Types: char | string

#### **EnableSRSRequest — Option to enable SRS request**

'Off' (default) | 'On' | optional

Option to enable SRS request in the UE configuration, specified as 'Off' or 'On'. By default, EnableSRSRequest is disabled. When EnableSRSRequest is enabled ('On'), the SRS request field is present in UE-specific formats 0/1A for FDD or TDD and formats 2B/2C/2D for TDD.

Data Types: char | string

### EnableMultipleCSIRequest — Option to enable multiple CSI requests

'Off' (default) | 'On' | optional

Option to enable multiple CSI requests in the UE configuration, specified as 'Off' or 'On'. By default, EnableMultipleCSIRequest is disabled. When EnableMultipleCSIRequest is enabled ('On'), the UE is configured to process multiple channel state information (CSI) requests from cells. Enabling multiple CSI requests affects the length of the CSI request field in UE-specific formats 0 and 4.

Data Types: char | string

#### NTxAnts — Number of UE transmission antennas

1 (default) | 2 | 4 | optional

Number of UE transmission antennas, specified as 1, 2, or 4. The number of UE transmission antennas affects the length of the precoding information field in DCI format 4.

Data Types: double

### PSSCHNSubchannels — Number of sub-channels in V2X PSSCH pool

1 (default) | integer scalar from 2 to 110 | optional

Number of sub-channels in V2X PSSCH pool, specified as an integer scalar from 1 to 110. It affects the length of RIV in format 5A

Data Types: double
Data Types: struct

# **Output Arguments**

#### dcibits - Recovered DCI message bit vector

vector

Recovered DCI message bit vector, returned as a column vector. The length of dcibits is defined though structure enb in terms of the DCI message format and the bandwidth.

Data Types: int8

### crc\_rnti - 16-bit integer result of the CRC decoder

vector

16-bit integer result of the CRC decoder, returned as a column vector. crc\_rnti is equivalent to the RNTI value that would need to mask (XOR) the CRC for no CRC error.

Data Types: uint32

### **Definitions**

### **DCI Message Decoding**

Downlink control information (DCI) message decoding performs the inverse DCI processing operation as specified in TS 36.212 [1], Section 5.3.3. Specifically,

lteDCIDecode performs rate recovery, and Viterbi and CRC decoding to recover the DCI message bit vector (dcibits) from an input vector of received soft bits previously coded by the DCI processing. lteDCIDecode also returns the 16-bit integer result of the CRC decoder, crc\_rnti, which is equivalent to the RNTI value that would need to mask (XOR) the CRC for no CRC error. Using the RNTI, recovered with no CRC errors, enables the system to match the recovered DCI message with a specific ue.

The length of the DCI information payload to be recovered can be specified

- Directly by dcilen
- Determined using the fields in enb that specify the DCI message format (DCIFormat) and bandwidth (either NDLRB or NULRB).

For information on link bandwidth assignment, see "Specifying Number of Resource Blocks" on page 1-140.

### **Specifying Number of Resource Blocks**

The number of resource blocks specifies the uplink and downlink bandwidth. The LTE Toolbox implementation assumes symmetric link bandwidth unless you specifically assign different values to NULRB and NDLRB. If the number of resource blocks is initialized in only one link direction, then the initialized number of resource blocks (NULRB or NDLRB) is used for both uplink and downlink. When this mapping is used, no warning is displayed. An error occurs if NULRB and NDLRB are both undefined.

### References

[1] 3GPP TS 36.212. "Multiplexing and channel coding." 3rd Generation Partnership Project; Technical Specification Group Radio Access Network; Evolved Universal Terrestrial Radio Access (E-UTRA). URL: http://www.3gpp.org.

### See Also

lteDCI | lteDCIEncode | lteDCIInfo | lteDCIResourceAllocation |
ltePDCCHDecode

#### Introduced in R2014a

## **IteDCIInfo**

Downlink control information message information

# **Syntax**

```
info = lteDCIInfo(enb)
info = lteDCIInfo(enb,chs)
```

# **Description**

info = lteDCIInfo(enb) returns a structure indicating the minimum possible payload sizes, including zero-padding bits when necessary, for all downlink control information (DCI) message formats, given the cell-wide configuration in enb. This syntax uses default values for the UE-specific channel configuration.

To access the individual bit field sizes for each separate format, use the related function lteDCI.

TS 36.212 [1], Section 5.3.3.1, along with the referenced procedures of TS 36.213 [2], specify the rules defining the relationship between the bit field sizes and message padding per format, and the cell-wide and UE-specific parameters.

For information on link bandwidth assignment, see "Specifying Number of Resource Blocks" on page 1-150.

info = lteDCIInfo(enb, chs) permits formats to be extended with additional bit fields on a per-UE basis, using the UE-specific channel configuration, chs.

# **Examples**

### **Get DCI Message Information**

Find the minimum payload sizes of all DCI message formats for NDLRB = 50 (10 MHz symmetric link bandwidth), FDD duplexing, and PDCCH transmission.

```
enb = struct('NDLRB',50,'DuplexMode','FDD','CellRefP',1);
lteDCIInfo(enb)
ans = struct with fields:
     Format0: 27
     Format1: 31
    Format1A: 27
    Format1B: 28
    Format1C: 13
    Format1D: 28
    Format2: 43
    Format2A: 41
    Format2B: 41
    Format2C: 42
    Format2D: 45
    Format3: 27
    Format3A: 27
     Format4: 36
     Format5: 27
    Format5A: 27
```

### **Get DCI Message Using UE-Specific Configuration**

Using the UE-specific channel structure, chs, extend the DCI formats to include optional fields dependent on the target UE protocol configuration.

Show the minimum DCI message size per format for NDLRB = 50 (10 MHz symmetric link bandwidth), FDD duplexing, and PDCCH transmission.

```
enb = struct('NDLRB',50,'DuplexMode','FDD','CellRefP',1);
dciout = lteDCIInfo(enb)

dciout = struct with fields:
    Format0: 27
    Format1: 31
    Format1A: 27
    Format1B: 28
    Format1C: 13
    Format1D: 28
    Format2: 43
    Format2A: 41
```

```
Format2B: 41
Format2C: 42
Format2D: 45
Format3: 27
Format3A: 27
Format4: 36
Format5: 27
Format5A: 27
```

Default settings for the UE-specific channel structure, chs, are:

```
chs.ControlChannelType = 'PDCCH';
chs.SearchSpace = 'UESpecific';
chs.EnableCarrierIndication = 'Off';
chs.EnableMultipleCSIRequest = 'Off';
chs.EnableSRSRequest = 'Off';
chs.NTxAnts = 1;
```

Enable carrier indication, and show the sizes per format when the DCI message is configured to include the UE-specific 3 bit carrier indicator field (CIF).

```
chs.EnableCarrierIndication = 'On';
dciout = lteDCIInfo(enb,chs)
dciout = struct with fields:
     Format0: 29
     Format1: 34
    Format1A: 29
    Format1B: 31
    Format1C: 13
    Format1D: 31
     Format2: 46
    Format2A: 43
    Format2B: 43
    Format2C: 45
    Format2D: 47
     Format3: 27
    Format3A: 27
     Format4: 39
     Format5: 29
    Format5A: 29
```

The sizes have not changed for formats 1C/3/3A, because the CIF does not apply to them. Also, because of the padding rules, the original lengths for some of the formats increased by less than 3 bits. These lengths are for formats mapped into the UE-specific search space, not formats 3/3A.

Change the UE-specific parameter to map the CIF into the PDCCH common search space.

```
chs.SearchSpace = 'Common';
dciout = lteDCIInfo(enb,chs)
dciout = struct with fields:
     Format0: 27
     Format1: 34
    Format1A: 27
    Format1B: 31
    Format1C: 13
    Format1D: 31
    Format2: 46
    Format2A: 43
    Format2B: 43
    Format2C: 45
    Format2D: 47
     Format3: 27
    Format3A: 27
     Format4: 39
     Format5: 27
    Format5A: 27
```

When the DCI message is configured for PDCCH-common search space, the format 0/1A length returns to its original size.

As specified in TS 36.212, with regard to search space, these points apply:

- Only formats 0/1A/1C can be mapped into either the PDCCH common or UE-specific search spaces.
- Formats 3/3A can be mapped into the common search space only.
- All other formats are mapped into UE-specific spaces only.
- There is no common search space for the EPDCCH.

# **Input Arguments**

### enb — DCI message format and bandwidth

structure

DCI message format and bandwidth, specified as a structure that can contain the following fields.

| Parameter Field | Required or Optional | Values                       | Description                                                                                                    |
|-----------------|----------------------|------------------------------|----------------------------------------------------------------------------------------------------|
| NDLRB           | Required             | Scalar integer from 6 to 110 | Number of downlink resource blocks. ( $N_{\rm RB}^{\rm DL}$ )  For information on link bandwidth assignment, see "Specifying Number of Resource Blocks" on page 1-150. |
| NULRB           | Required             | Scalar integer from 6 to 110 | Number of uplink resource blocks. $(N_{\rm RB}^{\rm UL})$ For information on link bandwidth assignment, see "Specifying Number of Resource Blocks" on page 1-150.      |
| CellRefP        | Optional             | 1 (default), 2, 4            | Number of cell-specific reference signal (CRS) antenna ports                                                                                                    |
| DuplexMode      | Optional             | 'FDD' (default), 'TDD'       | Duplexing mode, specified as:  • 'FDD' for Frequency Division Duplex or  • 'TDD' for Time Division Duplex                                                              |

#### chs — User Equipment (UE) related channel configuration

structure

User-equipment-related (UE-related) channel configuration, specified as a structure containing these UE-specific fields.

**Note** All fields in chs are optional. The presence of these optional fields depends on:

- Whether the transmission of DCI message is in a PDCCH using common search space mapping or in an EDPCCH.
- The release-specific features configured at the destination UE.

These additional UE-specific bit fields are off by default.

#### EnableCarrierIndication — Option to enable carrier indication

'Off' (default) | 'On' | optional

Option to enable carrier indication field (CIF) in the UE configuration, specified as 'Off' or 'On'. By default, EnableCarrierIndication is disabled. When EnableCarrierIndication is enabled ('On'), the CIF is present in the UE-specific configuration.

Data Types: char | string

### ChannelControlType — Physical control channel type

'PDCCH' (default) | 'EPDCCH' | optional

Physical control channel type used to carry DCI formats, specified as 'PDCCH' or 'EPDCCH'. The setting for ChannelControlType affects the presence of the HARQ-ACK resource offset field and message padding.

Data Types: char | string

### SearchSpace — Search space mapping

'UESpecific' (default) | 'Common' | optional

Search space mapping for DCI formats 0/1A/1C, specified as 'UESpecific' or 'Common'. This field is only applicable for PDCCH. None of the additional fields can be present when formats 0 or 1A are mapped into the PDCCH common search space.

Data Types: char | string

#### **EnableSRSRequest — Option to enable SRS request**

'Off' (default) | 'On' | optional

Option to enable SRS request in the UE configuration, specified as 'Off' or 'On'. By default, EnableSRSRequest is disabled. When EnableSRSRequest is enabled ('On'), the SRS request field is present in UE-specific formats 0/1A for FDD or TDD and formats 2B/2C/2D for TDD.

Data Types: char | string

#### **EnableMultipleCSIRequest** — Option to enable multiple CSI requests

'Off' (default) | 'On' | optional

Option to enable multiple CSI requests in the UE configuration, specified as 'Off' or 'On'. By default, EnableMultipleCSIRequest is disabled. When EnableMultipleCSIRequest is enabled ('On'), the UE is configured to process multiple channel state information (CSI) requests from cells. Enabling multiple CSI requests affects the length of the CSI request field in UE-specific formats 0 and 4.

Data Types: char | string

#### NTxAnts — Number of UE transmission antennas

1 (default) | 2 | 4 | optional

Number of UE transmission antennas, specified as 1, 2, or 4. The number of UE transmission antennas affects the length of the precoding information field in DCI format 4

Data Types: double

### PSSCHNSubchannels — Number of sub-channels in V2X PSSCH pool

1 (default)  $\mid$  integer scalar from 2 to 110  $\mid$  optional

Number of sub-channels in V2X PSSCH pool, specified as an integer scalar from 1 to 110. It affects the length of RIV in format 5A

Data Types: double

Data Types: struct

# **Output Arguments**

### info — Payload sizes for all DCI message formats

structure

Payload sizes for all DCI message formats, returned as a structure with the following parameter fields.

| Parameter Field | Description                                                                                                    | Values  | Data Type |
|-----------------|----------------------------------------------------------------------------------------------------|---------|-----------|
| Format0         | Format0 payload size. Format0 is the DCI format used for the scheduling of PUSCH.                                                                               | Integer | uint64    |
| Format1         | Format1 payload size. Format1 is the DCI format used for the scheduling of one PDSCH codeword.                                                                  | Integer | uint64    |
| Format1A        | Format1A payload size. Format1A is the DCI format used for the compact scheduling of one PDSCH codeword and random access procedure.                            | Integer | uint64    |
| Format1B        | Format1B payload size. Format1B is the DCI format used for the compact scheduling of one PDSCH codeword with precoding information.                             | Integer | uint64    |
| Format1C        | Format1C payload size. Format1C is the DCI format used for very compact scheduling of one PDSCH codeword.                                                       | Integer | uint64    |
| Format1D        | Format1D payload size. Format1D is the DCI format used for the compact scheduling of one PDSCH codeword with precoding and power offset information.            |         | uint64    |
| Format2         | Format2 payload size. Format2 is the DCI format used for the scheduling of two PDSCH codewords with precoding information for closed-loop spatial multiplexing. | Integer | uint64    |
| Format2A        | Format2A payload size. Format2A is the DCI format used for the scheduling of two PDSCH codewords with precoding information for openloop spatial multiplexing.  | Integer | uint64    |

| Parameter Field | Description                                                                                                    | Values  | Data Type |
|-----------------|----------------------------------------------------------------------------------------------------|---------|-----------|
| Format2B        | Format2B payload size. Format2B is the DCI format used for the scheduling of dual-layer transmission, for antenna ports 7 and 8.                                       | Integer | uint64    |
| Format2C        | Format2C payload size. Format2C is the DCI format used for the scheduling of up to eight-layer transmission, for antenna ports 7-14, using TM9.                        | Integer | uint64    |
| Format2D        | Format2D payload size. Format2D is the DCI format used for the scheduling of up to eight-layer transmission, for antenna ports 7–14, using TM10.                       | Integer | uint64    |
| Format3         | Format3 payload size. Format3 is the DCI format used for the transmission of transmit power control (TPC) commands for PUCCH and PUSCH with 2-bit power adjustments.   | Integer | uint64    |
| Format3A        | Format3A payload size. Format3A is the DCI format used for the transmission of transmit power control (TPC) commands for PUCCH and PUSCH with 1-bit power adjustments. | Integer | uint64    |
| Format4         | Format4 payload size. Format4 is the DCI format used for the scheduling of PUSCH with multiantenna port transmission mode.                                             | Integer | uint64    |
| Format5         | Format5 payload size. Format5 is the DCI format used for the scheduling of PSCCH, and also contains several SCI format 0 fields used for the scheduling of PSSCH.      | Integer | uint64    |
| Format5A        | Format5A payload size. Format5A is the DCI format used for the scheduling of V2X PSSCH.                                                                                | Integer | uint64    |

According to the rules defined in TS 36.212 [1], Section 5.3.3, the payload size of DCI Format0 and Format1A should always be the same and either format will be appended with padding bits, if necessary, to fulfill this condition.

None of the DCI format payload sizes should equal the ambiguous sizes defined in TS 36.212 [1], Table 5.3.3.1.2-1. If necessary, padding bits are added to the DCI format payload. When transmitting DCI messages using PDCCH, the ambiguous format payload sizes are 12, 14, 16, 20, 24, 26, 32, 40, 44, and 56.

### **Definitions**

### **Specifying Number of Resource Blocks**

The number of resource blocks specifies the uplink and downlink bandwidth. The LTE Toolbox implementation assumes symmetric link bandwidth unless you specifically assign different values to NULRB and NDLRB. If the number of resource blocks is initialized in only one link direction, then the initialized number of resource blocks (NULRB or NDLRB) is used for both uplink and downlink. When this mapping is used, no warning is displayed. An error occurs if NULRB and NDLRB are both undefined.

#### References

- [1] 3GPP TS 36.212. "Multiplexing and channel coding." 3rd Generation Partnership Project; Technical Specification Group Radio Access Network; Evolved Universal Terrestrial Radio Access (E-UTRA). URL: http://www.3gpp.org.
- [2] 3GPP TS 36.213. "Physical layer procedures." 3rd Generation Partnership Project; Technical Specification Group Radio Access Network; Evolved Universal Terrestrial Radio Access (E-UTRA). URL: http://www.3gpp.org.

### See Also

lteDCI | lteDCIDecode | lteDCIEncode | lteDCIResourceAllocation |
lteSCIInfo

Introduced in R2014a

### **IteDCIEncode**

Downlink control information encoding

# **Syntax**

```
cw = lteDCIEncode(ue,dcibits)
cw = lteDCIEncode(ue,dcibits,outlen)
```

# **Description**

cw = lteDCIEncode(ue,dcibits) returns the vector resulting from downlink control
information (DCI) processing of the input bit vector, dcibits, given the field settings in
the structure, ue.

As described in TS 36.212 [1], Section 5.3.3, DCI processing involves CRC attachment with ue.RNTI masking of the CRC, convolutional coding, and rate matching to the capacity of the PDCCH format.

cw = lteDCIEncode(ue,dcibits,outlen) rate matches the output to outlen. For
this syntax, ue.PDCCHFormat is ignored if present. The ability to request arbitrary output
length makes this syntax useful for golden reference comparisons. Use this syntax for DCI
encoding of PDCCH or EPDCCH transmissions.

# **Examples**

#### **Encode DCI with Zero RNTI**

Perform DCI processing on an all-zero input. This processing results in an all-zero output when you set RNTI to 0.

Generate a dcibits input vector with zeros for a DCI format 1 message. enb is defined with 50 downlink RBs, 1 cell-specific reference signal antenna port, and FDD duplex mode.

```
enb = struct('NDLRB',50,'CellRefP',1,'DuplexMode','FDD');
dciInfo = lteDCIInfo(enb);
dcibits = zeros(dciInfo.Format1,1);

Define a ue parameter structure with PDCCH format 1 and RNTI set to 0.
ue = struct('PDCCHFormat',1,'RNTI',0);

Encode the DCI bits.

cw = lteDCIEncode(ue,dcibits);
cw(1:5)
ans = 5x1 int8 column vector

0
0
0
0
0
0
```

For PDCCH format 1, the output vector length is 144. For this example, the output is an all-zero vector because the DCI bits were 0 and RNTI was set to 0.

### **Encode DCI with Unity RNTI**

Perform DCI processing on an all-zero input with RNTI set to 1. This processing results in a nonzero output when you set RNTI to 1.

Generate a dcibits input vector with zeros for a DCI format 1 message. enb is defined with 50 downlink RBs, 1 cell-specific reference signal antenna port, and FDD duplex mode.

```
enb = struct('NDLRB',50, 'CellRefP',1, 'DuplexMode', 'FDD');
dciInfo = lteDCIInfo(enb);
dcibits = zeros(dciInfo.Format1,1);

Define a ue parameter structure with PDCCH format 1 and RNTI set to 1.
ue = struct('PDCCHFormat',1,'RNTI',1);
Encode the DCI bits.
```

```
cw = lteDCIEncode(ue,dcibits);
cw(1:10)
ans = 10x1 int8 column vector

0
0
0
0
0
0
1
0
0
0
```

For PDCCH format 1, the output vector length is 144. For this example, with RNTI set to 1, the output vector is not all-zeros.

#### **Encode DCI Rate Matching Output Length**

Perform DCI processing on an all-zero input. Set the output length to 100 bits.

Define enb with 50 downlink RBs, 1 cell-specific reference signal antenna port, and FDD duplex mode. Use lteDCIInfo to determine DCI message lengths for the defined configuration. Generate a dcibits input vector with zeros for a format 1 DCI message.

```
enb = struct('NDLRB',50,'CellRefP',1,'DuplexMode','FDD');
dciInfo = lteDCIInfo(enb);
dcibits = zeros(dciInfo.Format1,1);

Define a ue parameter structure with PDCCH format 1 and RNTI set to 0.
ue = struct('PDCCHFormat',1,'RNTI',0);

Encode the DCI bits.
cw1 = lteDCIEncode(ue,dcibits);
size(cw1)
ans = 1×2
```

```
144 1
```

Encode the DCI bits again, setting the output length to 100 bits.

```
cw2 = lteDCIEncode(ue,dcibits,100);
size(cw2)
ans = 1×2
100 1
```

The output vector length for cw2 is 100, rather than the encoded PDCCH format 1 length of 144 bits in cw1, as expected for the configuration.

#### **Encode DCI Message on EPDCCH**

Use the DCI encoding function, lteDCIEncode, to code a DCI for transmission on EPDCCH. The required size is output by the lteEPDCCHIndices function and defined by info.EPDCCHG.

Specify the cell-wide settings in parameter structure enb.

```
enb.NDLRB = 6;
enb.NSubframe = 0;
enb.NCellID = 0;
enb.CellRefP = 1;
enb.CyclicPrefix = 'Normal';
enb.DuplexMode = 'FDD';
enb.NFrame = 0;
enb.CSIRSPeriod = 'Off';
enb.ZeroPowerCSIRSPeriod = 'Off';
```

Specify the channel transmission configuration in parameter structure  ${\sf chs.}$ 

```
chs.ControlChannelType = 'EPDCCH';
chs.SearchSpace = 'UESpecific';
chs.EnableCarrierIndication = 'Off';
chs.EnableMultipleCSIRequest = 'Off';
chs.EnableSRSRequest = 'Off';
chs.NTxAnts = 1;
```

```
chs.EPDCCHECCE = [2 3];
chs.EPDCCHType = 'Localized';
chs.EPDCCHPRBSet = 4:5;
chs.EPDCCHStart = 2;
chs.EPDCCHNID = 0;
chs.PDCCHFormat = 1;
chs.RNTI = 1;
dciInfo = lteDCIInfo(enb,chs);
dciin = zeros(dciInfo.Format1A,1);
Determine the EPDCCH data bit capacity, output by lteEPDCCHIndices in
info.EPDCCHG.
[ind,info] = lteEPDCCHIndices(enb,chs);
info
info = struct with fields:
         EPDCCHG: 114
        EPDCCHGd: 57
         nEPDCCH: 114
           NECCE: 8
     NECCEPerPRB: 4
    NEREGPerECCE: 4
     EPDCCHPorts: 4
Encode the DCI bits.
cw1 = lteDCIEncode(chs,dciin);
size(cw1)
ans = 1 \times 2
   144
           1
Encode the DCI bits again, setting the output length to info. EPDCCHG bits.
cw2 = lteDCIEncode(chs,dciin,info.EPDCCHG);
size(cw2)
ans = 1 \times 2
   114
           1
```

The output vector length for cw2 is 114, rather than the encoded format 1A length of 144 bits in cw1, as expected for the configuration.

## **Input Arguments**

#### ue — Parameter structure for DCI processing

structure

Parameter structure for DCI processing, specified as a structure that must have these fields.

| Parameter Field | Required or Optional | Values                      | Description                                               |
|-----------------|----------------------|-----------------------------|-----------------------------------------------------------|
| PDCCHFormat     | Required             | 0, 1, 2, 3                  | PDCCH format                                              |
| RNTI            | Required             | 0 (default), scalar integer | Radio network temporary identifier (RNTI) value (16 bits) |

### dcibits — DCI message bit vector

vector

DCI message bit vector, specified as a column vector. dcibits are the DCI processing input bits to be transmitted on a single PDCCH.

Data Types: double | int8

### outlen — Output vector length

optional | nonnegative scalar integer

Output vector length, specified as a nonnegative scalar integer.

# **Output Arguments**

cw — Output vector

vector

Output vector resulting from DCI processing, returned as a column vector. cw is the result of DCI processing the input vector, dcibits. Depending on the function syntax used, the length of cw is either:

- 72\*2<sup>ue.PDCCUFormat</sup> elements, where 2<sup>ue.PDCCUFormat</sup> represents the number of control channel elements (CCE) and one CCE is 72 bits.
- Rate matched to outlen.

Data Types: int8

### References

[1] 3GPP TS 36.212. "Multiplexing and channel coding." 3rd Generation Partnership Project; Technical Specification Group Radio Access Network; Evolved Universal Terrestrial Radio Access (E-UTRA). URL: http://www.3gpp.org.

### See Also

lteDCI | lteDCIDecode | lteDCIInfo | lteDCIResourceAllocation | lteEPDCCH |
ltePDCCH

Introduced in R2013b

## **IteDCIResourceAllocation**

DCI message physical resource blocks allocation

# **Syntax**

```
[prbset, nrbg, rbgsize] = lteDCIResourceAllocation(enbue,dcistr)
[prbset, nrbg, rbgsize] = lteDCIResourceAllocation(dcistr)
```

# **Description**

[prbset, nrbg, rbgsize] = lteDCIResourceAllocation(enbue,dcistr) returns a matrix containing the zero-based physical resource block (PRB) indices prbset, the number of resource block groups nrbg, and the resource block group size rbgsize, for the specified DCI message settings structure enbue and DCI message structure dcistr.

TS 36.213 [1] specifies resource allocation types used for downlink, uplink and sidelink. For more information, see "Resource Allocation Types" on page 1-180.

If you specify DCI Format 0, Format 4, or Format 5 in dcistr.DCIFormat, the function sets the system bandwidth based on the number of uplink resource blocks, enbue.NULRB. If you do not specify enbue.NULRB, the function sets the system bandwidth based on the number of downlink resource blocks, enbue.NDLRB. For all other formats, the function first checks enbue.NDLRB for the number of resource blocks. For more information, see "Specifying Number of Resource Blocks" on page 1-181.

[prbset, nrbg, rbgsize] = lteDCIResourceAllocation(dcistr) returns outputs prbset, nrbg, and rbgsize as above, except the fields described in structure enbue must be present as part of dcistr.

Calling lteDCIResourceAllocation specifying the dcistr structure as the only input argument is not recommended because this signature will be removed in a future release.

# **Examples**

#### **Get Allocated PRB Indices for DCI Message**

Allocate DCI resource and shows the allocation of the DCI resources.

Create a DCI message structure with a system bandwidth of 50 resource blocks and DCI Format 1A.

```
enb = struct('NDLRB',50);
dciStr = lteDCI(enb,struct('DCIFormat','Format1A','AllocationType',1));
```

Return allocated physical resource block indices, the number of resource block groups, and the resource block group size.

```
[prbSet, nrBg, rbgSize] = lteDCIResourceAllocation(enb,dciStr)
prbSet = 1x2 uint64 row vector
     0 27

nrBg = int32
     17

rbgSize = int32
     3
```

### Display Uplink PRB Allocation Type 1

Display the PRB allocations associated with the sequence of subframes in a frame for DCI Format 0 and uplink resource allocation type 1.

Configure a type 1 uplink resource allocation (multi-cluster). TS 36.213, Section 8.1.2 describes the resource indication value (RIV) determination.

```
enb = struct('NDLRB',50);
dci = lteDCI(enb,struct('DCIFormat','Format0','AllocationType',1));
dci.Allocation.RIV = 1;
```

Display an image of the PRBs used in each slot of each subframe in a frame.

• Create a subframeslots matrix full of zeros. There are 20 slots per frame, specifically two slots per subframe and ten subframes per frame.

• Loop through assigning a PRB set of indices for each subframe. Also assign a value in subframeslots for each occupied PRB index.

```
subframeslots = zeros(enb.NDLRB,20);
for i = 0:9
    enb.NSubframe = i;
    prbSet = lteDCIResourceAllocation(enb,dci);
    prbSet = repmat(prbSet,1,2/size(prbSet,2));
    for s = 1:2
        subframeslots(prbSet(:,s)+1,2*i+s) = 20+s*20;
    end
end
image(subframeslots);
axis xy;
xlabel('Subframe Slots');
ylabel('PRB Indices');
```

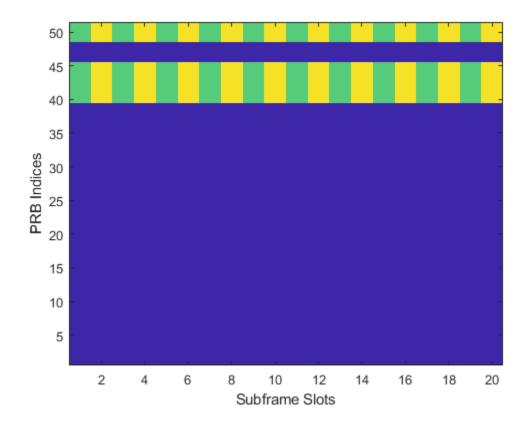

Observe from the image that the same set of PRB indices is used in each slot.

### **Display Uplink Hopping PRB Allocation**

Display the PRB allocations associated with the sequence of subframes in a frame for an uplink resource allocation with hopping.

Configure a type 1 uplink resource allocation that has type 0 hopping and slot and subframe hopping.

```
enb = struct('NDLRB',50,'NCellID',0);
dci = lteDCI(enb,struct('DCIFormat','Format0','AllocationType',0,...
```

```
'FreqHopping',1));
dci.Allocation.HoppingBits = 0;
dci.Allocation.RIV = 110;
enb.PUSCHHopping = 'InterAndIntra';
enb.MacTxNumber = 0;
enb.NSubbands = 1;
enb.PUSCHHoppingOffset = 10;
```

Display an image of the PRBs used in each slot of each subframe in a frame.

- Create a subframeslots matrix full of zeros. There are 20 slots per frame, specifically two slots per subframe and ten subframes per frame.
- Loop through assigning a PRB set of indices for each subframe. Also assign a value in subframeslots for each occupied PRB index.

```
subframeslots = zeros(enb.NDLRB,20);
for i = 0:9
    enb.NSubframe = i;
    prbSet = lteDCIResourceAllocation(enb,dci);
    prbSet = repmat(prbSet,1,2/size(prbSet,2));
    for s = 1:2
        subframeslots(prbSet(:,s)+1,2*i+s) = 20+s*20;
    end
end
image(subframeslots)
axis xy
xlabel('Subframe Slots')
ylabel('PRB Indices')
```

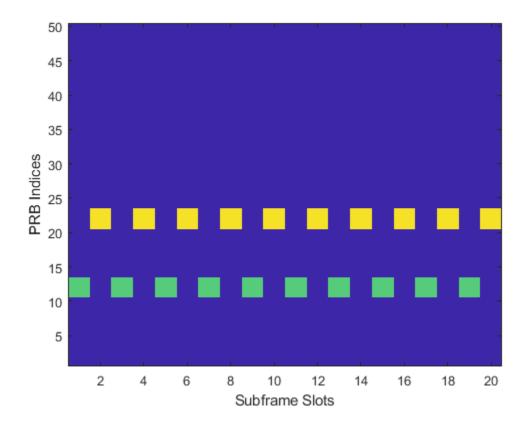

Observe from the image that the occupied PRB indices hops in odd and even slots.

# **Input Arguments**

### enbue — DCI message settings

structure

DCI message settings, specified as a structure. enbue can contain the following fields.

| Parameter Field                                                       | Required or Optional | Values                                  | Description                                                                   |  |  |
|-----------------------------------------------------------------------|----------------------|-----------------------------------------|-------------------------------------------------------------------------------|--|--|
| NDLRB                                                                 | Required             | Scalar integer from 6 to 110            | Number of downlink resource blocks. $(N_{RB}^{DL})$                           |  |  |
| CellRefP                                                              | Optional             | 1, 2, 4                                 | Number of cell-specific<br>reference signal (CRS)<br>antenna ports            |  |  |
| DuplexMode                                                            | Optional             | 'FDD' (default), 'TDD'                  | Duplexing mode, specified as one of the following:  • 'FDD' — Frequency       |  |  |
|                                                                       |                      |                                         | division duplex (default)  TDD' — Trequency division duplex (default)  duplex |  |  |
| The following parame                                                  | ters apply whe       | en dcistr.DCIFormat = 'Fo               | rmat0' or 'Format4'                                                           |  |  |
| NULRB                                                                 | Required             | Scalar integer from 6 to 110            | Number of uplink resource blocks. $(N_{\rm RB}^{\rm UL})$                     |  |  |
| The following parame                                                  | ters apply whe       | en dcistr.FreqHopping = 1               |                                                                               |  |  |
| NCellID                                                               | Required             | Integer from 0 to 503                   | Physical layer cell identity                                                  |  |  |
| NSubframe                                                             | Required             | 0 (default), nonnegative scalar integer | Subframe number                                                               |  |  |
| NFrame                                                                | Required             | 0 (default), nonnegative scalar integer | Frame number                                                                  |  |  |
| PUSCHHopping                                                          | Optional             | 'Inter' (default),<br>'InterAndIntra'   | Uplink subframe hopping mode                                                  |  |  |
| MacTxNumber                                                           | Optional             | Scalar integer from 0 (default) to 27   | Number of the current MAC (re-)transmission, CURRENT_TX_NB                    |  |  |
| NSubbands                                                             | Optional             | 1 (default), 2, 3, or 4                 | Number of subbands.                                                           |  |  |
| PUSCHHoppingOffs                                                      | Optional             | Scalar integer from 0 (default) to 98   | PUSCH hopping offset                                                          |  |  |
| The following parameters apply for DCI Format 5 (dcistr = 'Format5'). |                      |                                         |                                                                               |  |  |

| Parameter Field                        | Required or Optional | Values                                                                 | Description                                                                                                    |
|----------------------------------------|----------------------|------------------------------------------------------------------------|----------------------------------------------------------------------------------------------------|
| NULRB                                  | Required             | Scalar integer from 6 to 110                                           | Number of uplink resource blocks. $(N_{RB}^{UL})$                                                                                                    |
| The following parame (dcistr.FreqHoppi |                      | DCI Format 5 (dcistr = 'Form                                           | nat5') with frequency hopping                                                                                                    |
| NSubframePSSCH                         | Required             | Integer                                                                | Subframe number in PSSCH subframe pool                                                                                                    |
| PSSCHHoppingPara<br>meter              | Optional             | Integer from 0 (default) to 510. All values $\geq$ 504 are set to 510. | PSSCH hopping parameter                                                                                                    |
| NSubbands                              | Optional             | 1, 2, or 4                                                             | Number of subbands                                                                                                    |
| PSSCHHoppingOffs                       | Optional             | Integer from 0 (default) to 110                                        | PSSCH hopping offset                                                                                                    |
| PRBPool                                | Optional             | Integer vector                                                         | PSSCH resource block pool (sidelink transmission mode 2). A vector of zero-based indices giving the PRBs in the pool. If absent or empty then the pool is assumed to be the full transmission bandwidth |
| The following parame                   | ters apply for       | DCI Format 5A (dcistr = 'For                                           | rmat5A').                                                                                                    |
| PSSCHNSubchannel<br>s                  | Optional             | Integer from 1 (default) to 110                                        | Number of sub-channels in the V2X PSSCH resource pool                                                                                                    |
| PSSCHSubchannelS<br>ize                | Optional             | Integer from 1 to 110. Default value is 4.                             | Number of PRB in each sub-<br>channel                                                                                                    |
| PSSCHSubchannelP<br>RBStart            | Optional             | Integer from 0 (default) to 109                                        | First PRB index associated with first sub-channel of the resource pool                                                                                                    |
| PSSCHAdjacency                         | Optional             | 'On' (default), 'Off'                                                  | Whether PSCCH and PSSCH are transmitted in adjacent PRB                                                                                                    |

Data Types: struct

### dcistr — DCI message structure

structure

DCI message structure, returned as a structure whose fields match those of the associated DCI format.

The field names associated with dcistr are dependent on the DCI format. The format is expected to be one of the formats generated by lteDCI. The LTE standard defines resource allocations types for downlink, uplink, and sidelink. For more information, see "Resource Allocation Types" on page 1-180

The following table details the DCI formats and accompanying dcistr parameter fields.

| <b>DCI Formats</b> | dciout Fields | Size            | Description                                                      |
|--------------------|---------------|-----------------|------------------------------------------------------------------|
| 'Format0'          | DCIFormat     | -               | 'Format0'                                                        |
|                    | CIF           | 0 or 3 bits     | Carrier indicator field                                          |
|                    | FreqHopping   | 1 bit           | PUSCH frequency hopping flag                                     |
|                    | Allocation    | Varies          | Resource block assignment/<br>allocation                         |
|                    | ModCoding     | 5 bits          | Modulation, coding scheme, and redundancy version                |
|                    | NewData       | 1 bit           | New data indicator                                               |
|                    | TPC           | 2 bits          | PUSCH TPC command                                                |
|                    | CShiftDMRS    | 3 bits          | Cyclic shift for DM RS                                           |
|                    | TDDIndex      | 2 bits          | For TDD config 0, this field is the Uplink Index.                |
|                    |               |                 | For TDD config 1-6, this field is the Downlink Assignment Index. |
|                    |               |                 | Not present for FDD.                                             |
|                    | CSIRequest    | 1, 2, or 3 bits | CSI request                                                      |

| <b>DCI Formats</b> | dciout Fields        | Size                         | Description                                                                                                    |
|--------------------|----------------------|------------------------------|----------------------------------------------------------------------------------------------------|
|                    | SRSRequest           | 0 or 1 bit                   | SRS request. This field can only be present in DCI formats scheduling PUSCH which are mapped onto the UE specific search space given by the C-RNTI              |
|                    | AllocationType       | 1 bit                        | Resource allocation type, only present if $N_{RB}^{UL} \le N_{RB}^{DL}$ .                                                                                       |
| 'Format1'          | DCIFormat            | -                            | 'Format1'                                                                                                    |
|                    | CIF                  | 0 or 3 bits                  | Carrier indicator field                                                                                                    |
|                    | AllocationType       | 1 bit                        | Resource allocation header: type 0, type 1. If downlink bandwidth is ≤10 PRBs there is no resource allocation header and resource allocation type 0 is assumed. |
|                    | Allocation           | Varies                       | Resource block assignment/<br>allocation                                                                                                    |
|                    | ModCoding            | 5 bits                       | Modulation and coding scheme                                                                                                    |
|                    | HARQNo               | 3 bits (FDD)<br>4 bits (TDD) | HARQ process number                                                                                                    |
|                    | NewData              | 1 bit                        | New data indicator                                                                                                    |
|                    | RV                   | 2 bits                       | Redundancy version                                                                                                    |
|                    | TPCPUCCH             | 2 bits                       | PUCCH TPC command                                                                                                    |
|                    | TDDIndex             | 2 bits                       | For TDD config 0, this field is not used.                                                                                                    |
|                    |                      |                              | For TDD config 1-6, this field is the Downlink Assignment Index.                                                                                                |
|                    |                      |                              | Not present for FDD.                                                                                                    |
|                    | HARQACKResOffse<br>t | 2 bits                       | HARQ-ACK resource offset. Present<br>when this format is carried by<br>EPDCCH. Not present when this<br>format is carried by PDCCH                              |

| <b>DCI Formats</b> | dciout Fields        | Size         | Description                                                                                                    |
|--------------------|----------------------|--------------|----------------------------------------------------------------------------------------------------|
| 'Format1A'         | DCIFormat            | -            | 'Format1A'                                                                                                    |
|                    | CIF                  | 0 or 3 bits  | Carrier indicator field                                                                                                    |
|                    | AllocationType       | 1 bit        | VRB assignment flag: 0 (localized), 1 (distributed)                                                                                                |
|                    | Allocation           | Varies       | Resource block assignment/<br>allocation                                                                                                    |
|                    | ModCoding            | 5 bits       | Modulation and coding scheme                                                                                                    |
|                    | HARQNo               | 3 bits (FDD) | HARQ process number                                                                                                    |
|                    |                      | 4 bits (TDD) |                                                                                                    |
|                    | NewData              | 1 bit        | New data indicator                                                                                                    |
|                    | RV                   | 2 bits       | Redundancy version                                                                                                    |
|                    | TPCPUCCH             | 2 bits       | PUCCH TPC command                                                                                                    |
|                    | TDDIndex             | 2 bits       | For TDD config 0, this field is not used.                                                                                                    |
|                    |                      |              | For TDD config 1-6, this field is the Downlink Assignment Index.                                                                                   |
|                    |                      |              | Not present for FDD.                                                                                                    |
|                    | SRSRequest           | 0 or 1 bit   | SRS request. This field can only be present in DCI formats scheduling PUSCH which are mapped onto the UE specific search space given by the C-RNTI |
|                    | HARQACKResOffse<br>t | 2 bits       | HARQ-ACK resource offset. Present<br>when this format is carried by<br>EPDCCH. Not present when this<br>format is carried by PDCCH                 |
| 'Format1B'         | DCIFormat            | -            | 'Format1B'                                                                                                    |
|                    | CIF                  | 0 or 3 bits  | Carrier indicator field                                                                                                    |
|                    | AllocationType       | 1 bit        | VRB assignment flag: 0 (localized), 1 (distributed)                                                                                                |

| <b>DCI Formats</b> | dciout Fields        | Size                     | Description                                                                                                    |
|--------------------|----------------------|--------------------------|----------------------------------------------------------------------------------------------------|
|                    | Allocation           | Varies                   | Resource block assignment/<br>allocation                                                                                           |
|                    | ModCoding            | 5 bits                   | Modulation and coding scheme                                                                                                    |
|                    | HARQNo               | 3 bits (FDD)             | HARQ process number                                                                                                    |
|                    |                      | 4 bits (TDD)             |                                                                                                    |
|                    | NewData              | 1 bit                    | New data indicator                                                                                                    |
|                    | RV                   | 2 bits                   | Redundancy version                                                                                                    |
|                    | TPCPUCCH             | 2 bits                   | PUCCH TPC command                                                                                                    |
|                    | TDDIndex             | 2 bits                   | For TDD config 0, this field is not used.                                                                                          |
|                    |                      |                          | For TDD config 1-6, this field is the Downlink Assignment Index.                                                                   |
|                    |                      |                          | Not present for FDD.                                                                                                    |
|                    | TPMI                 | 2 bits for two antennas  | PMI information                                                                                                    |
|                    |                      | 4 bits for four antennas |                                                                                                    |
|                    | PMI                  | 1 bit                    | PMI confirmation                                                                                                    |
|                    | HARQACKResOffse<br>t | 2 bits                   | HARQ-ACK resource offset. Present<br>when this format is carried by<br>EPDCCH. Not present when this<br>format is carried by PDCCH |
| 'Format1C'         | DCIFormat            | -                        | 'Format1C'                                                                                                    |
|                    | Allocation           | Varies                   | Resource block assignment/<br>allocation                                                                                           |
|                    | ModCoding            | 5 bits                   | Modulation and coding scheme                                                                                                    |
| 'Format1D'         | DCIFormat            | -                        | 'Format1D'                                                                                                    |
|                    | CIF                  | 0 or 3 bits              | Carrier indicator field                                                                                                    |

| <b>DCI Formats</b> | dciout Fields        | Size                     | Description                                                                                                    |
|--------------------|----------------------|--------------------------|----------------------------------------------------------------------------------------------------|
|                    | AllocationType       | 1 bit                    | VRB assignment flag: 0 (localized), 1 (distributed)                                                                                |
|                    | Allocation           | Varies                   | Resource block assignment/<br>allocation                                                                                           |
|                    | ModCoding            | 5 bits                   | Modulation and coding scheme                                                                                                    |
|                    | HARQNo               | 3 bits (FDD)             | HARQ process number                                                                                                    |
|                    |                      | 4 bits (TDD)             |                                                                                                    |
|                    | NewData              | 1 bit                    | New data indicator                                                                                                    |
|                    | RV                   | 2 bits                   | Redundancy version                                                                                                    |
|                    | TPCPUCCH             | 2 bits                   | PUCCH TPC command                                                                                                    |
|                    | TDDIndex             | 2 bits                   | For TDD config 0, this field is not used.                                                                                          |
|                    |                      |                          | For TDD config 1-6, this field is the Downlink Assignment Index.                                                                   |
|                    |                      |                          | Not present for FDD.                                                                                                    |
|                    | TPMI                 | 2 bits for two antennas  | Precoding TPMI information                                                                                                    |
|                    |                      | 4 bits for four antennas |                                                                                                    |
|                    | DlPowerOffset        | 1 bit                    | Downlink power offset                                                                                                    |
|                    | HARQACKResOffse<br>t | 2 bits                   | HARQ-ACK resource offset. Present<br>when this format is carried by<br>EPDCCH. Not present when this<br>format is carried by PDCCH |
| 'Format2'          | DCIFormat            | -                        | 'Format2'                                                                                                    |
|                    | CIF                  | 0 or 3 bits              | Carrier indicator field                                                                                                    |

| <b>DCI Formats</b> | dciout Fields  | Size         | Description                                                                                                    |
|--------------------|----------------|--------------|----------------------------------------------------------------------------------------------------|
|                    | AllocationType | 1 bit        | Resource allocation header: type 0, type 1. If downlink bandwidth is ≤10 PRBs there is no resource allocation header and resource allocation type 0 is assumed. |
|                    | Allocation     | Varies       | Resource block assignment/allocation                                                                                                    |
|                    | TPCPUCCH       | 2 bits       | PUCCH TPC command                                                                                                    |
|                    | TDDIndex       | 2 bits       | For TDD config 0, this field is not used.                                                                                                    |
|                    |                |              | For TDD config 1-6, this field is the Downlink Assignment Index.                                                                                                |
|                    |                |              | Not present for FDD.                                                                                                    |
|                    | HARQNo         | 3 bits (FDD) | HARQ process number                                                                                                    |
|                    |                | 4 bits (TDD) |                                                                                                    |
|                    | SwapFlag       | 1 bit        | Transport block to codeword swap flag                                                                                                    |
|                    | ModCoding1     | 5 bits       | Modulation and coding scheme for transport block 1                                                                                                    |
|                    | NewData1       | 1 bit        | New data indicator for transport<br>block 1                                                                                                    |
|                    | RV1            | 2 bits       | Redundancy version for transport<br>block 1                                                                                                    |
|                    | ModCoding2     | 5 bits       | Modulation and coding scheme for transport block 2                                                                                                    |
|                    | NewData2       | 1 bit        | New data indicator for transport<br>block 2                                                                                                    |
|                    | RV2            | 2 bits       | Redundancy version for transport<br>block 2                                                                                                    |

| <b>DCI Formats</b> | dciout Fields        | Size                                             | Description                                                                                                    |
|--------------------|----------------------|--------------------------------------------------|----------------------------------------------------------------------------------------------------|
|                    | PrecodingInfo        | 3 bits for two antennas 6 bits for four antennas | Precoding information                                                                                                    |
|                    | HARQACKResOffse<br>t | 2 bits                                           | HARQ-ACK resource offset. Present<br>when this format is carried by<br>EPDCCH. Not present when this<br>format is carried by PDCCH                              |
| 'Format2A'         | DCIFormat            | -                                                | 'Format2A'                                                                                                    |
|                    | CIF                  | 0 or 3 bits                                      | Carrier indicator field                                                                                                    |
|                    | AllocationType       | 1 bit                                            | Resource allocation header: type 0, type 1. If downlink bandwidth is ≤10 PRBs there is no resource allocation header and resource allocation type 0 is assumed. |
|                    | Allocation           | Varies                                           | Resource block assignment/<br>allocation                                                                                                    |
|                    | TPCPUCCH             | 2 bits                                           | PUCCH TPC command                                                                                                    |
|                    | TDDIndex             | 2 bits                                           | For TDD config 0, this field is not used.  For TDD config 1-6, this field is the Downlink Assignment Index.  Not present for FDD.                               |
|                    | HARQNo               | 3 bits (FDD)                                     | HARQ process number                                                                                                    |
|                    |                      | 4 bits (TDD)                                     |                                                                                                    |
|                    | SwapFlag             | 1 bit                                            | Transport block to codeword swap flag                                                                                                    |
|                    | ModCoding1           | 5 bits                                           | Modulation and coding scheme for transport block 1                                                                                                    |

| <b>DCI Formats</b> | dciout Fields        | Size                     | Description                                                                                                    |
|--------------------|----------------------|--------------------------|----------------------------------------------------------------------------------------------------|
|                    | NewData1             | 1 bit                    | New data indicator for transport<br>block 1                                                                                                    |
|                    | RV1                  | 2 bits                   | Redundancy version for transport block 1                                                                                                    |
|                    | ModCoding2           | 5 bits                   | Modulation and coding scheme for transport block 2                                                                                                    |
|                    | NewData2             | 1 bit                    | New data indicator for transport<br>block 2                                                                                                    |
|                    | RV2                  | 2 bits                   | Redundancy version for transport block 2                                                                                                    |
|                    | PrecodingInfo        | 0 bits for two antennas  | Precoding information                                                                                                    |
|                    |                      | 2 bits for four antennas |                                                                                                    |
|                    | HARQACKResOffse<br>t | 2 bits                   | HARQ-ACK resource offset. Present<br>when this format is carried by<br>EPDCCH. Not present when this<br>format is carried by PDCCH                              |
| 'Format2B'         | DCIFormat            | -                        | 'Format2B'                                                                                                    |
|                    | CIF                  | 0 or 3 bits              | Carrier indicator field                                                                                                    |
|                    | AllocationType       | 1 bit                    | Resource allocation header: type 0, type 1. If downlink bandwidth is ≤10 PRBs there is no resource allocation header and resource allocation type 0 is assumed. |
|                    | Allocation           | Varies                   | Resource block assignment/<br>allocation                                                                                                    |
|                    | TPCPUCCH             | 2 bits                   | PUCCH TPC command                                                                                                    |

| <b>DCI Formats</b> | dciout Fields        | Size         | Description                                                                                                    |
|--------------------|----------------------|--------------|----------------------------------------------------------------------------------------------------|
|                    | TDDIndex             | 2 bits       | For TDD config 0, this field is not used.  For TDD config 1-6, this field is the Downlink Assignment Index.                                                     |
|                    |                      |              | Not present for FDD.                                                                                                    |
|                    | HARQNo               | 3 bits (FDD) | HARQ process number                                                                                                    |
|                    |                      | 4 bits (TDD) |                                                                                                    |
|                    | ScramblingId         | 1 bit        | Scrambling identity                                                                                                    |
|                    | ModCoding1           | 5 bits       | Modulation and coding scheme for transport block 1                                                                                                    |
|                    | NewData1             | 1 bit        | New data indicator for transport block 1                                                                                                    |
|                    | RV1                  | 2 bits       | Redundancy version for transport block 1                                                                                                    |
|                    | ModCoding2           | 5 bits       | Modulation and coding scheme for transport block 2                                                                                                    |
|                    | NewData2             | 1 bit        | New data indicator for transport<br>block 2                                                                                                    |
|                    | RV2                  | 2 bits       | Redundancy version for transport<br>block 2                                                                                                    |
|                    | HARQACKResOffse<br>t | 2 bits       | HARQ-ACK resource offset. Present<br>when this format is carried by<br>EPDCCH. Not present when this<br>format is carried by PDCCH                              |
| 'Format2C'         | DCIFormat            | -            | 'Format2C'                                                                                                    |
|                    | CIF                  | 0 or 3 bits  | Carrier indicator field                                                                                                    |
|                    | AllocationType       | 1 bit        | Resource allocation header: type 0, type 1. If downlink bandwidth is ≤10 PRBs there is no resource allocation header and resource allocation type 0 is assumed. |

| <b>DCI Formats</b> | dciout Fields        | Size         | Description                                                                                                    |
|--------------------|----------------------|--------------|----------------------------------------------------------------------------------------------------|
|                    | Allocation           | Varies       | Resource block assignment/<br>allocation                                                                                           |
|                    | TPCPUCCH             |              | PUCCH TPC command                                                                                                    |
|                    | TDDIndex             | 2 bits       | For TDD config 0, this field is not used.                                                                                          |
|                    |                      |              | For TDD config 1-6, this field is the Downlink Assignment Index.                                                                   |
|                    |                      |              | Not present for FDD.                                                                                                    |
|                    | HARQNo               | 3 bits (FDD) | HARQ process number                                                                                                    |
|                    |                      | 4 bits (TDD) |                                                                                                    |
|                    | TxIndication         | 3 bits       | Antenna ports, scrambling identity, and number of layers indicator                                                                 |
|                    | SRSRequest           | Varies       | SRS request. Only present for TDD.                                                                                                 |
|                    | ModCoding1           | 5 bits       | Modulation and coding scheme for transport block 1                                                                                 |
|                    | NewData1             | 1 bit        | New data indicator for transport<br>block 1                                                                                        |
|                    | RV1                  | 2 bits       | Redundancy version for transport<br>block 1                                                                                        |
|                    | ModCoding2           | 5 bits       | Modulation and coding scheme for transport block 2                                                                                 |
|                    | NewData2             | 1 bit        | New data indicator for transport<br>block 2                                                                                        |
|                    | RV2                  | 2 bits       | Redundancy version for transport<br>block 2                                                                                        |
|                    | HARQACKResOffse<br>t | 2 bits       | HARQ-ACK resource offset. Present<br>when this format is carried by<br>EPDCCH. Not present when this<br>format is carried by PDCCH |
| 'Format2D'         | DCIFormat            | -            | 'Format2D'                                                                                                    |

| DCI Formats | dciout Fields  | Size         | Description                                                                                                    |
|-------------|----------------|--------------|----------------------------------------------------------------------------------------------------|
|             | CIF            | 0 or 3 bits  | Carrier indicator field                                                                                                    |
|             | AllocationType | 1 bit        | Resource allocation header: type 0, type 1. If downlink bandwidth is ≤10 PRBs there is no resource allocation header and resource allocation type 0 is assumed. |
|             | Allocation     | Varies       | Resource block assignment/<br>allocation                                                                                                    |
|             | TPCPUCCH       | 2 bits       | PUCCH TPC command                                                                                                    |
|             | TDDIndex       | 2 bits       | For TDD config 0, this field is not used.                                                                                                    |
|             |                |              | For TDD config 1-6, this field is the Downlink Assignment Index.                                                                                                |
|             |                |              | Not present for FDD.                                                                                                    |
|             | HARQNo         | 3 bits (FDD) | HARQ process number                                                                                                    |
|             |                | 4 bits (TDD) |                                                                                                    |
|             | TxIndication   | 3 bits       | Antenna ports, scrambling identity, and number of layers indicator                                                                                              |
|             | SRSRequest     | Varies       | SRS request. Only present for TDD.                                                                                                    |
|             | ModCoding1     | 5 bits       | Modulation and coding scheme for transport block 1                                                                                                    |
|             | NewData1       | 1 bit        | New data indicator for transport<br>block 1                                                                                                    |
|             | RV1            | 2 bits       | Redundancy version for transport<br>block 1                                                                                                    |
|             | ModCoding2     | 5 bits       | Modulation and coding scheme for transport block 2                                                                                                    |
|             | NewData2       | 1 bit        | New data indicator for transport<br>block 2                                                                                                    |
|             | RV2            | 2 bits       | Redundancy version for transport<br>block 2                                                                                                    |

| <b>DCI Formats</b> | dciout Fields        | Size        | Description                                                                                                    |
|--------------------|----------------------|-------------|----------------------------------------------------------------------------------------------------|
|                    | REMappingAndQCL      | 2 bits      | PDSCH RE Mapping and Quasi-Co-<br>Location Indicator                                                                               |
|                    | HARQACKResOffse<br>t | 2 bits      | HARQ-ACK resource offset. Present<br>when this format is carried by<br>EPDCCH. Not present when this<br>format is carried by PDCCH |
| 'Format3'          | DCIFormat            | -           | 'Format3'                                                                                                    |
|                    | TPCCommands          | Varies      | TPC commands for PUCCH and PUSCH                                                                                                   |
| 'Format3A'         | DCIFormat            | -           | 'Format3A'                                                                                                    |
|                    | TPCCommands          | Varies      | TPC commands for PUCCH and PUSCH                                                                                                   |
| 'Format4'          | DCIFormat            | -           | 'Format4'                                                                                                    |
|                    | CIF                  | 0 or 3 bits | Carrier indicator field                                                                                                    |
|                    | Allocation           | Varies      | Resource block assignment/<br>allocation                                                                                           |
|                    | TPC                  | 2 bits      | PUSCH TPC command                                                                                                    |
|                    | CShiftDMRS           | 3 bits      | Cyclic shift for DM-RS                                                                                                    |
|                    | TDDIndex             | 2 bits      | For TDD config 0, this field is Uplink Index.  For TDD config 1-6, this field is the Downlink Assignment Index.                    |
|                    |                      |             | Not present for FDD.                                                                                                    |
|                    | CSIReq               | Varies      | CSI request                                                                                                    |
|                    | SRSRequest           | 2 bits      | SRS request                                                                                                    |
|                    | AllocationType       | 1 bit       | Resource allocation header type 0 or type 1.                                                                                       |
|                    | ModCoding            | 5 bits      | Modulation, coding scheme, and redundancy version                                                                                  |
|                    | NewData              | 1 bit       | New data indicator                                                                                                    |

| <b>DCI Formats</b> | dciout Fields           | Size                                                      | Description                                                           |
|--------------------|-------------------------|-----------------------------------------------------------|-----------------------------------------------------------------------|
|                    | ModCoding1              | 5 bits                                                    | Modulation and coding scheme for transport block 1                    |
|                    | NewData1                | 1 bit                                                     | New data indicator for transport<br>block 1                           |
|                    | ModCoding2              | 5 bits                                                    | Modulation and coding scheme for transport block 2                    |
|                    | NewData2                | 1 bit                                                     | New data indicator for transport<br>block 2                           |
|                    | PrecodingInfo           | 3 bits for two antennas 6 bits for four antennas          | Precoding information                                                 |
| 'Format5'          | DCIFormat               | -                                                         | 'Format5'                                                             |
|                    | PSCCHResource           | 6 bits                                                    | Resource for PSCCH                                                    |
|                    | TPC                     | 1 bit                                                     | TPC command for PSCCH and PSSCH                                       |
|                    | FreqHopping             | 1 bit                                                     | Frequency hopping flag                                                |
|                    | Allocation              | Varies                                                    | Resource block assignment and hopping resource allocation             |
|                    | TimeResourcePat<br>tern | 7 bits                                                    | Time resource pattern                                                 |
| 'Format5A'         | DCIFormat               | -                                                         | 'Format5A'                                                            |
|                    | CIF                     | 3 bits                                                    | Carrier indicator                                                     |
|                    | FirstSubchannel<br>Idx  | $\lceil \log_2(N_{\text{subchannel}}^{\text{SL}}) \rceil$ | Lowest index of the subchannel allocation to the initial transmission |

| <b>DCI Formats</b> | dciout Fields | Size                                                                                                    | Description                                              |
|--------------------|---------------|----------------------------------------------------------------------------------------------------|----------------------------------------------------------|
|                    | RIV           | from 0 to 13 bits, $\begin{bmatrix} \log_2 \\ N_{\text{subchannel}}^{\text{SL}} \times \left(N_{\text{subc}}^{\text{SL}}\right) \\ 2 \end{bmatrix}$ | Resource indication value  hannel + 1)                   |
|                    | TimeGap       | 4 bits                                                                                                    | Time gap between initial transmission and retransmission |
|                    | SLIndex       | 2 bits                                                                                                    | SL SPS configuration index                               |

Data Types: struct

## **Output Arguments**

### prbset — Physical resource block indices

nonnegative integer column-vector | nonnegative integer column-matrix

Physical resource block indices, returned as a nonnegative integer column-vector or *N*-by-2 matrix of zero-based indices. The returned prbset will be a single column vector or a two-column matrix depending on whether the allocation type defines a different set of PRB indices in the first and second slots of the subframe.

Data Types: uint64

### nrbg — Number of resource block groups in the allocation

integer

Number of resource block groups in the allocation, returned as an integer.

Data Types: int32

#### rbgsize — Resource block group size

integer

Number of resource blocks in a group, returned as an integer.

Data Types: int32

## **Definitions**

### **Resource Allocation Types**

The LTE standard specifies resource allocation types used for downlink, uplink and sidelink. For a detailed description of the resource allocation types, see lteDCI.

- For downlink, the LTE standard specifies three resource allocation types: type 0, 1, and 2. In terms of the DCI formats, formats 1, 2, 2A, 2B, 2C, and 2D can use either resource allocation type 0 or type 1, with the choice signalled by dcistr.AllocationType=0 and dcistr.AllocationType=1 respectively. DCI formats 1A, 1B, 1C, and 1D use resource allocation type 2, which can be configured to be localized or distributed across resource blocks, signalled by dcistr.AllocationType=0 and dcistr.AllocationType=1 respectively.
- For uplink allocations (signaled in DCI format 0 messages), the allocation type is either hopping or non-hopping, signalled by dcistr.FreqHopping=1 and dcistr.FreqHopping=0, respectively.
  - For hopping allocations, there are two types of hopping: type 1 PUSCH hopping and type 2 PUSCH hopping (frequency hopping with a predefined pattern). The hopping type is signalled by dcistr.Allocation.HoppingBits as described in TS 36.213 [1], Table 8.4-2.
  - For non-hopping uplink allocations, there are two types of resource allocation: type 0 and type 1. These are signalled by dcistr.AllocationType=0 and dcistr.AllocationType=1 respectively. In case of DCI format 0 and uplink resource allocation type 1, the concatenation of the frequency hopping flag field (dcistr.FreqHopping) and the resource block assignment and hopping resource allocation field provides the resource allocation field (dcistr.Allocation). Type 0 allocations create a single contiguous set of PRB, whereas type 1 can create two contiguous PRB sets. The DCI format 4 messages can only signal non-hopping resource allocations type 0 and type 1.

- For D2D sidelink PSSCH (signaled by DCI format 5 messages), allocations are the same as uplink PUSCH allocation type 0, both non-hopping and hopping, but with a different set of additional parameters required in the hopping case. Details for sidelink transmission mode 1 and mode 2 are specified in TS 36.213 [1], Sections 14.1.1.2 and 14.1.1.4 respectively.
- Sidelink V2X PSSCH allocations (signalled by DCI format 5A messages when in sidelink transmission mode 3) create a single contiguous set of PRB using one or more sub-channels. See TS 36.213 [1], sections 14.1.1.4A and 14.1.1.4B for sidelink transmission mode 3 and mode 4 respectively. TM2 and TM4 use autonomous scheduling and therefore do not employ DCI messages from the eNodeB to deliver the transmission grants.

All allocations define a single set of PRB for both slots in a subframe (prbset is a column vector) except for the distributed resource allocation type 2 and uplink hopping allocations, where different PRB sets are used across the slot pair.

The allocation type may also define a minimum unit of resource block allocation, which is defined by the resource block group size, rbgsize. This specifies the number of resource blocks in a group. There are nrbg resource block groups in the allocation.

## **Specifying Number of Resource Blocks**

The number of resource blocks specifies the uplink and downlink bandwidth. The LTE Toolbox implementation assumes symmetric link bandwidth unless you specifically assign different values to NULRB and NDLRB. If the number of resource blocks is initialized in only one link direction, then the initialized number of resource blocks (NULRB or NDLRB) is used for both uplink and downlink. When this mapping is used, no warning is displayed. An error occurs if NULRB and NDLRB are both undefined.

### References

[1] 3GPP TS 36.213. "Physical layer procedures." 3rd Generation Partnership Project; Technical Specification Group Radio Access Network; Evolved Universal Terrestrial Radio Access (E-UTRA). URL: http://www.3gpp.org.

### See Also

lteDCI | lteDLSCH | lteEPDCCH | ltePDCCH | lteSCIResourceAllocation

### Introduced in R2014a

## **IteDLChannelEstimate**

Downlink channel estimation

## **Syntax**

```
[hest,noisest] = lteDLChannelEstimate(enb,rxgrid)
[hest,noisest] = lteDLChannelEstimate(enb,cec,rxgrid)
[hest,noisest] = lteDLChannelEstimate(enb,pdsch,cec,rxgrid)
[hest,noisest] = lteDLChannelEstimate(enb,epdcch,cec,rxgrid)
```

# **Description**

[hest,noisest] = lteDLChannelEstimate(enb,rxgrid) returns the estimated channel response between each transmit and receive antenna,hest, and an estimate of the noise power spectral density on the reference signal subcarriers, noisest, given the cell-wide settings structure, enb, and the resource grid, rxgrid. For more information, see "Channel Estimation Processing" on page 1-195.

[hest,noisest] = lteDLChannelEstimate(enb,cec,rxgrid) specifies channel estimation method and parameters in the channel estimator configuration structure cec.

[hest,noisest] = lteDLChannelEstimate(enb,pdsch,cec,rxgrid) specifies
the Physical Downlink Shared Channel (PDSCH) transmission configuration, pdsch.

[hest,noisest] = lteDLChannelEstimate(enb,epdcch,cec,rxgrid) specifies the Enhanced Physical Downlink Control Channel (EPDCCH) transmission configuration, epdcch.

## **Examples**

#### **Estimate Downlink Channel Characteristics**

Perform channel estimation on an RMC R.12 (4-antenna transmit diversity) waveform.

Initialize a cell-wide configuration structure for transmission of RMC R.12.

```
rc = 'R.12';
enb = lteRMCDL(rc);
```

Initialize channel estimator configuration (cec). The averaging window size is configured in terms of resource elements (REs), time and frequency. Here cubic interpolation will be used with an averaging window of 1-by-1 REs. No noise estimate is required and there is no need for averaging because no noise is added for this example. Therefore, it is acceptable to set the frequency window and time window size to '1'.

```
cec.FreqWindow = 1;
cec.TimeWindow = 1;
cec.InterpType = 'cubic';
cec.PilotAverage = 'UserDefined';
cec.InterpWinSize = 3;
cec.InterpWindow = 'Causal';
```

Use lteRMCDLTool and the cell-wide configuration structure to generate a transmit waveform.

```
txWaveform = lteRMCDLTool(enb,[1;0;0;1]);
```

Model the propagation channel by combining all transmit antennas onto one receive antenna.

Perform OFDM demodulation.

With the cell parameters defined, channel estimation configured and a received waveform demodulated the channel characteristics for the received resource grid is estimated. Display the size of the channel estimate. hest is an M-by-N-by-NRxAnts-by-CellRefP array.

```
rxWaveform = sum(txWaveform,2);
rxGrid = lteOFDMDemodulate(enb,rxWaveform);
hest = lteDLChannelEstimate(enb,cec,rxGrid);
size(hest)
ans = 1×4
72  140  1  4
```

# **Input Arguments**

### enb — eNodeB cell-wide settings

structure

eNodeB cell-wide settings, specified as a structure containing these parameter fields.

| Parameter Field         | Required or<br>Optional | Values                                  | Description                                                                                                    |
|-------------------------|-------------------------|-----------------------------------------|----------------------------------------------------------------------------------------------------|
| NDLRB                   | Required                | Scalar integer from 6 to 110            | Number of downlink resource blocks. $(N_{RB}^{DL})$                                                                                       |
| CellRefP                | Required                | 1, 2, 4                                 | Number of cell-specific reference signal (CRS) antenna ports                                                                              |
| NCellID                 | Required                | Integer from 0 to 503                   | Physical layer cell identity                                                                                                    |
| NSubframe               | Required                | 0 (default), nonnegative scalar integer | Subframe number                                                                                                    |
| CyclicPrefix            | Optional                | 'Normal' (default),<br>'Extended'       | Cyclic prefix length                                                                                                    |
| DuplexMode              | Optional                | 'FDD' (default), 'TDD'                  | <ul> <li>Duplexing mode, specified as:</li> <li>'FDD' for Frequency Division Duplex or</li> <li>'TDD' for Time Division Duplex</li> </ul> |
| The following parameter | rs are applicab         | le when DuplexMode is set               | to 'TDD'.                                                                                                    |
| TDDConfig               | Optional                | 0, 1 (default), 2, 3, 4, 5, 6           | Uplink-downlink configuration                                                                                                    |
| SSC                     | Optional                | 0 (default), 1, 2, 3, 4, 5, 6, 7, 8, 9  | Special subframe configuration (SSC)                                                                                                    |
| The following parameter | s are applicab          | le when cec.Reference is                | set to 'CSIRS'. See footnote.                                                                                                    |
| CSIRefP                 | Required                | 1 (default), 2, 4, 8                    | Array of number of CSI-RS antenna ports                                                                                                   |

|             | Required or<br>Optional | Values                                                                                                    | Description                                                          |
|-------------|-------------------------|----------------------------------------------------------------------------------------------------|----------------------------------------------------------------------|
| CSIRSConfig | Required                | Scalar integer                                                                                                    | Array CSI-RS configuration indices. See TS 36.211, Table 6.10.5.2-1. |
| CSIRSPeriod | Optional                | 'On' (default), 'Off',<br>Icsi-rs (0,,154),<br>[Tcsi-rs Dcsi-rs]. You<br>can also specify values in a<br>cell array of configurations<br>for each resource. | CSI-RS subframe configuration.                                       |

CSI-RS-based channel estimation is strictly only valid within the standard for the 'Port7-14' transmission scheme. For more information, see TS 36.211 [3], Section 6.10.5.3.

### rxgrid — Received resource element grid

3-D array

Received resource element grid, specified as an  $N_{\rm SC}$ -by- $N_{\rm Sym}$ -by- $N_{\rm R}$  array of complex symbols.

- $N_{\rm SC}$  is the number of subcarriers
- $N_{\text{Sym}} = N_{\text{SF}} \times N_{\text{SymPerSF}}$ 
  - $N_{\rm SF}$  is the total number of subframes.

**Note** To adhere to the estimation method defined in TS 36.104 [1] and TS 36.141 [2], rxgrid must contain 10 subframes.

- $N_{\mathrm{SymPerSF}}$  is the number of OFDM symbols per subframe.
  - For normal cyclic prefix, each subframe contains 14 OFDM symbols.
  - For extended cyclic prefix, each subframe contains 12 OFDM symbols.
- $N_R$  is the number of receive antennas

### cec — Channel estimator configuration

structure

Channel estimator configuration, specified as a structure that can contain the following parameter fields.

| Parameter Field    | Required or Optional                                                          | Values                                                 | Description                                                                                                    |                                                                               |  |
|--------------------|-------------------------------------------------------------------------------|--------------------------------------------------------|----------------------------------------------------------------------------------------------------|-------------------------------------------------------------------------------|--|
| PilotAverage       | Required                                                                      | 'UserDefined'(defa<br>ult), 'TestEVM'<br>See footnote. | Type of pilot averaging                                                                                                    |                                                                               |  |
| FreqWindow         | Required                                                                      | Nonnegative scalar integer                             | Size of window in resource elements use to average over frequency during channel estimation  See hest for additional information.   |                                                                               |  |
| TimeWindow         | Required                                                                      | Nonnegative scalar integer                             | to average or estimation                                                                                                    | ow in resource elements used ver time during channel radditional information. |  |
| InterpType         | Required                                                                      | 'nearest', 'linear', 'natural','cubic', 'v4','none'    | Type of 2-D interpolation used during interpolation. For details, see griddata. Supported choices are shown in the following table. |                                                                               |  |
|                    |                                                                               | See footnote.                                          | Value                                                                                                    | Description                                                                   |  |
|                    |                                                                               |                                                        | 'nearest'                                                                                                    | Nearest neighbor interpolation                                                |  |
|                    |                                                                               |                                                        | 'linear'                                                                                                    | Linear interpolation                                                          |  |
|                    |                                                                               |                                                        | 'natural'                                                                                                    | Natural neighbor interpolation                                                |  |
|                    |                                                                               |                                                        | 'cubic'                                                                                                    | Cubic interpolation                                                           |  |
|                    |                                                                               |                                                        | 'v4'                                                                                                    | MATLAB® 4 griddata<br>method                                                  |  |
|                    |                                                                               |                                                        | 'none'                                                                                                    | Disables interpolation                                                        |  |
| The following para | The following parameters are applicable when InterpType is not set to 'none'. |                                                        |                                                                                                    |                                                                               |  |

| Parameter Field                                                                                                    | Required or Optional | Values                                                                                                    | Description                                                                                                    |  |
|----------------------------------------------------------------------------------------------------|----------------------|----------------------------------------------------------------------------------------------------|----------------------------------------------------------------------------------------------------|--|
| InterpWindow                                                                                                    | Required             | 'Causal', 'Non-<br>causal', 'Centred',<br>'Centered'                                                                                                    | Interpolation window type used during channel estimation. Options 'Centred' and 'Centered' are equivalent.  For more information, see "Noise Reduction and Interpolation" on page 1-195. |  |
| InterpWinSize                                                                                                    | Required             | Positive scalar number. If InterpWindow is set to 'Causal' or 'Non-causal', all numbers ≥1. If InterpWindow is set to 'Centred' or 'Centered', only odd integers ≥1. | Window size across which to interpolate. The interpolation window size is specified in number of subframes.                                                                              |  |
| The following parameters are applicable when EPDCCH channel estimation is requested or pdsch.TxScheme is set to 'Port5', 'Port7-8', 'Port8', or 'Port7-14'. |                      |                                                                                                    |                                                                                                    |  |
| Reference                                                                                                    | Optional             | 'DMRS' (default),<br>'CSIRS', 'CellRS',<br>'EPDCCHDMRS'                                                                                                    | Specifies point of reference (signals to internally generate) for channel estimation                                                                                                    |  |

| Parameter Field | Required | Values | Description |
|-----------------|----------|--------|-------------|
|                 | or       |        |             |
|                 | Optional |        |             |

- 1 The 'UserDefined' pilot averaging uses a rectangular kernel of size cec.FreqWindow-by-cec.TimeWindow and performs a 2-D filtering operation upon the pilots. Pilots near the edge of the resource grid are averaged less as, outside of the grid, they have no neighbors or only a limited number of neighbors obtained by the creation of virtual pilots.
- 2 For cec.InterpType = 'none', no interpolation is performed between pilot symbols and no virtual pilots are created. hest will contain channel estimates in the locations of transmitted reference symbols for each received antenna and all other elements of hest are zero. The averaging of pilot symbols estimates described by cec.TimeWindow and cec.FreqWindow are still performed.
- When pdsch.TxScheme is set to 'Port7-8' or 'Port7-14' and cec.PilotAverage is set to 'UserDefined', cec.TimeWindow is 2 or 4 and cec.FreqWindow is 1, the estimator enters a special case where an averaging window of two or four pilots in time is used to average the pilot estimates. For this configuration, averaging is always applied across two or four pilots, regardless of their separation in OFDM symbols. Applying the averaging across two or four pilots provides the appropriate "despreading" operation required for the case of UE-RS ports or CSI-RS ports which occupy the same time/frequency locations but use different orthogonal covers to allow them to be differentiated at the receiver.
  - For the CSI-RS with any number of configured enb.CSIRefP ports, the pilot REs occur in one pair per subframe. The CSI-RS pilot RE pairs require averaging with cec.TimeWindow = 2, and result in a single estimate per subframe.
  - For the UE-RS with pdsch.NLayers from 1 through 4 layers, the pilot REs occur in pairs, repeated in each slot. The UE-RS pilot RE pairs require averaging with cec.TimeWindow = 2, and result in two estimates per subframe, one for each slot.
  - When configured to use from 5 through 8 layers, the pairs are distinct between the slots of the subframe and the required averaging is cec.TimeWindow = 4, resulting in one estimate per subframe. In these cases, rxgrid must contain only one subframe because only a single subframe can be estimated.

## ${\bf pdsch-PDSCH-specific\ channel\ transmission\ configuration}$

structure

PDSCH-specific channel transmission configuration, specified as a structure that can contain these parameter fields.

| Parameter<br>Field | Required or Optional | Values           |                  | Description                                                           |                                                                                                    |                                           |      |                 |
|--------------------|----------------------|------------------|------------------|-----------------------------------------------------------------------|----------------------------------------------------------------------------------------------------|-------------------------------------------|------|-----------------|
| TxScheme           | TxScheme Required    |                  | ',<br>ersity'    | PDSCH transmission scheme, specified as one of the following options. |                                                                                                    |                                           |      |                 |
|                    |                      | ,'CDD'<br>'Spati | Transmis         | sion scheme                                                           | Description                                                                                              |                                           |      |                 |
|                    |                      | 'Multi<br>'Port5 | 'Port0'          |                                                                       | Single antenna port, port 0                                                                              |                                           |      |                 |
|                    |                      | 'Port7           | 'TxDive          | rsity'                                                                | Transmit diversity                                                                                       |                                           |      |                 |
|                    |                      |                  | 'Port8<br>'Port7 |                                                                       |                                                                                                    | Large delay cyclic delay diversity scheme |      |                 |
|                    |                      |                  | 'Spatia          | lMux'                                                                 | Closed loop spatial multiplexing                                                                         |                                           |      |                 |
|                    |                      |                  |                  |                                                                       |                                                                                                    | 'MultiU                                   | ser' | Multi-user MIMO |
|                    |                      |                  | 'Port5'          |                                                                       | Single-antenna port, port 5                                                                              |                                           |      |                 |
|                    |                      |                  | 'Port7-          | 8'                                                                    | Single-antenna port, port 7, when NLayers = 1. Dual layer transmission, ports 7 and 8, when NLayers = 2. |                                           |      |                 |
|                    |                      |                  | 'Port8'          |                                                                       | Single-antenna port, port 8                                                                              |                                           |      |                 |
|                    |                      |                  | 'Port7-          | 14'                                                                   | Up to eight layer transmission, ports 7-14                                                               |                                           |      |                 |

| Parameter<br>Field                                                                                                | Required or Optional | Values                                            | Description                                                                                                    |  |
|----------------------------------------------------------------------------------------------------|----------------------|---------------------------------------------------|----------------------------------------------------------------------------------------------------|--|
| PRBSet                                                                                                    | Required             | Integer column<br>vector or two-<br>column matrix | <ul> <li>Zero-based physical resource block (PRB) indices corresponding to the slot wise resource allocations for this PDSCH. PRBSet can be assigned as:</li> <li>a column vector, the resource allocation is the same in both slots of the subframe,</li> <li>a two-column matrix, this parameter specifies different PRBs for each slot in a subframe,</li> <li>a cell array of length 10 (corresponding to a frame, if the allocated physical resource blocks vary across subframes).</li> <li>PRBSet varies per subframe for the RMCs 'R.25'(TDD), 'R.26'(TDD), 'R.27'(TDD), 'R.43'(FDD), 'R.44', 'R.45', 'R.48', 'R.50', and 'R.51'.</li> </ul> |  |
| RNTI                                                                                                    | Required             | 0 (default),<br>scalar integer                    | Radio network temporary identifier (RNTI) value (16 bits)                                                                                                    |  |
| The following parameters are applicable when pdsch.TxScheme is set to 'Port5', 'Port7-8', 'Port8', or 'Port7-14'. |                      |                                                   |                                                                                                    |  |
| NLayers                                                                                                    | Required             | 1,2,3,4                                           | Number of transmission layers                                                                                                    |  |

When pdsch.TxScheme is set to 'Port7-8' or 'Port7-14' and cec.PilotAverage is set to 'UserDefined', cec.TimeWindow is 2 or 4 and cec.FreqWindow is 1, the estimator enters a special case where an averaging window of two or four pilots in time is used to average the pilot estimates. For this configuration, averaging is always applied across two or four pilots, regardless of their separation in OFDM symbols. Applying the averaging across two or four pilots provides the appropriate "despreading" operation required for the case of UE-RS ports or CSI-RS ports which occupy the same time/ frequency locations but use different orthogonal covers to allow them to be differentiated at the receiver.

• For the CSI-RS with any number of configured enb.CSIRefP ports, the pilot REs occur in one pair per subframe. The CSI-RS pilot RE pairs require averaging with cec.TimeWindow = 2, and result in a single estimate per subframe.

- For the UE-RS with pdsch.NLayers from 1 through 4 layers, the pilot REs occur in pairs, repeated in each slot. The UE-RS pilot RE pairs require averaging with cec.TimeWindow = 2, and result in two estimates per subframe, one for each slot.
- When configured to use from 5 through 8 layers, the pairs are distinct between the slots of the subframe and the required averaging is cec.TimeWindow = 4, resulting in one estimate per subframe. In these cases, rxgrid must contain only one subframe because only a single subframe can be estimated.

### ${\bf epdcch-EPDCCH-specific\ channel\ transmission\ configuration}$

structure

EPDCCH-specific channel transmission configuration, specified as a structure that can contain the following parameter fields.

| Parameter<br>Field | Required or Optional | Values                                                                                                    | Description                                                 |
|--------------------|----------------------|----------------------------------------------------------------------------------------------------|-------------------------------------------------------------|
| <b>EPDCCHType</b>  | Required             | 'Localized',<br>'Distributed'                                                                                                    | EPDCCH transmission type.                                   |
| et et              | Required             | Vector of zero-based indices for the PRB pairs corresponding to the EPDCCH PRB set. The number of PRB pair indices must be a power of 2.  If no transmission is required, leave this parameter empty. | EPDCCH PRB pair indices                                     |
| EPDCCHNID          | Required             | Nonnegative integer                                                                                                    | EPDCCH nID parameter for scrambling sequence initialization |

For EPDCCH channel estimation, cec.Reference must be set to 'EPDCCHDMRS'. Channel estimation is only performed in the PRB pairs indicated by EPDCCHPRBSet, but is performed for all EPDCCH candidate locations within those PRB pairs. In other PRBs the channel estimate is interpolated according to cec.InterpType. As indicated in TS 36.211 [3], Table 6.8A.5-1:

- For EPDCCHType = 'Localized', channel estimation is performed in the set of antenna ports p=107...110, p=107,109 or p=107,108 depending on the cell configuration.
- For EPDCCHType = 'Distributed', channel estimation is performed in the pair of EPDCCH antenna ports used for EPDCCH transmission (p=107,109 for normal cyclic prefix and p=107,108 for extended cyclic prefix).
- In other EPDCCH antenna ports, the channel estimate is zero.

For 'UserDefined' pilot averaging, if cec.TimeWindow=2 and cec.FreqWindow=1, the "despreading" pilot averaging behaviour described for the PDSCH is used because the EPDCCH DMRS and PDSCH DMRS resource element arrangement and use of cover codes is the same.

## **Output Arguments**

#### hest — Estimated channel between transmit and receive antennas

4-D numeric array of complex values

Estimated channel between transmit and receive antennas, returned as a 4-D numeric array. The reference signals used for channel estimation depends on the settings for pdsch.TxScheme and cec.Reference. Options include cell-specific reference signals (default), PDSCH DM-RS, CSI-RS, or EPDCCH DM-RS.

The fourth dimension of the output channel estimate array varies based on the reference signal option chosen.

| Reference signal used for channel estimation | Output array dimensions                                       | RS-specific dimension                                                                                                    | Transmission scheme                                                                               |
|----------------------------------------------|---------------------------------------------------------------|----------------------------------------------------------------------------------------------------|---------------------------------------------------------------------------------------------------|
| Cell-specific<br>reference signal            | $N_{ m SC}$ -by- $N_{ m Sym}$ -by- $N_{ m R}$ -by-CellRefP    | CellRefP is the<br>number of cell-<br>specific reference<br>signal antenna ports.                                                                         | 'SpatialMux', 'Port0', 'TxDiversity', 'CDD', 'MultiUser', 'Port5', 'Port7-8', 'Port8', 'Port7-14' |
| PDSCH DM-RS                                  | $N_{ m SC}$ -by- $N_{ m Sym}$ -by- $N_{ m R}$ -by-NLayers     | NLayers is the number of transmission layers.                                                                                                    | 'Port5',<br>'Port7-8',<br>'Port8', and<br>'Port7-14'                                              |
| CSI-RS                                       | $N_{ m SC}$ -by- $N_{ m Sym}$ -by- $N_{ m R}$ -by-CSIRefP     | CSIRefP is the number of CSI-RS antenna ports.                                                                                                    | 'Port5',<br>'Port7-8',<br>'Port8', and<br>'Port7-14'                                              |
| EPDCCH DM-RS                                 | N <sub>SC</sub> -by-N <sub>Sym</sub> -by-N <sub>R</sub> -by-4 | Estimate across all four possible EPDCCH ports (p=107110), which ensures consistency with the indexing used by lteEPDCCHDMRSInd ices and lteEPDCCHIndices |                                                                                                   |

- 1 Output array dimensions
  - $N_{\rm SC}$  is the number of subcarriers.
  - $N_{\mathrm{Sym}}$  is the number of OFDM symbols.
  - $\mbox{N}_{\mbox{\scriptsize R}}$  is the number of receive antennas, NRxAnts.

#### noisest — Power spectral density estimate on reference signal subcarriers numeric scalar

Power spectral density estimate on reference signal subcarriers, returned as a real-valued numeric scalar. An estimate of the power spectral density of the noise present on the estimated channel response coefficients is computed using the reference signals.

## **Algorithms**

## **Channel Estimation Processing**

Steps associated with the channel estimation processing include:

- 1 Extract the reference signals, or pilot symbols, for a transmit-receive antenna pair from the received grid. Use the reference signals to calculate the least-squares estimates of the channel response at the pilot symbol positions within a received grid.
  - The least-squares estimates of the reference signals are obtained by dividing the received pilot symbols by their expected value. Any system noise affects the least-squares estimates. Remove or reduce the noise to achieve a reasonable estimation of the channel at pilot symbol locations. For more information, see "Noise Reduction and Interpolation" on page 1-195.
- Average the least-squares estimates to reduce any unwanted noise from the pilot symbols.
- **3** Using the cleaned pilot symbol estimates, interpolate to obtain an estimate of the channel for the entire number of subframes passed into the function.

## **Noise Reduction and Interpolation**

To minimize the effects of noise on the pilot symbol estimates, the least-squares estimates are averaged using an averaging window. This simple method produces a substantial reduction in the level of noise found on the pilot symbols. The two pilot symbol averaging methods, which also define the interpolation method performed to obtain the channel estimate, are 'TestEVM' and 'UserDefined'.

• 'TestEVM' — follows the method described in TS 36.141 [2], Annex F.3.4. Time averaging is performed across each pilot symbol carrying subcarrier, resulting in a column vector containing the time averaged estimates of the channel. Frequency

averaging is then performed using a moving window, maximum size 19. Linear interpolation is used to estimate the values between the pilot symbols. The estimated vector is then replicated and used as the entire channel estimate.

**Note** For 'TestEVM', there are no user-defined parameters. Estimation behaves as described in TS 36.141 [2].

The algorithm differs from the implementation described in TS 36.141 [2] due to the number of subframes across which time-averaging is performed. In TS 36.141 [2], the method requires 10 subframes to be used. The function lteDLChannelEstimate performs time averaging across the total number of subframes contained in rxgrid.

• 'UserDefined' — uses an averaging window defined by you. The averaging window size is in resource elements. Any pilot symbols located within the window are used to average the value of the pilot symbol found at the center of the window. The averaged pilot symbol estimates are then used to perform a 2-D interpolation across a window of subframes. The location of pilot symbols within the subframe is not ideally suited to interpolation. To account for this, virtual pilots are created and placed outside the area of the current subframe. This approach allows complete and accurate interpolation to be performed. The InterpWindow field defines the causal nature of the available data. Valid settings for InterpWindow are 'Causal', 'Non-causal', or 'Centered'.

Use the InterpWindow setting:

- 'Causal' when using past data.
- 'Non-causal' when using future data. It is the opposite of 'Causal'. Relying only on future data is commonly referred to as an anti-causal method of interpolation.
- 'Centered' or 'Centred' when using a combination of past, present, and future data.

### References

[1] 3GPP TS 36.104. "Base Station (BS) radio transmission and reception." 3rd Generation Partnership Project; Technical Specification Group Radio Access Network; Evolved Universal Terrestrial Radio Access (E-UTRA). URL: http://www.3gpp.org.

- [2] 3GPP TS 36.141. "Base Station (BS) conformance testing." 3rd Generation Partnership Project; Technical Specification Group Radio Access Network; Evolved Universal Terrestrial Radio Access (E-UTRA). URL: http://www.3gpp.org.
- [3] 3GPP TS 36.211. "Physical Channels and Modulation." 3rd Generation Partnership Project; Technical Specification Group Radio Access Network; Evolved Universal Terrestrial Radio Access (E-UTRA). URL: http://www.3gpp.org.

## See Also

griddata|lteDLPerfectChannelEstimate|lteEqualizeMIMO|
lteEqualizeMMSE|lteEqualizeZF|lteOFDMDemodulate

### **Topics**

"Channel Estimation"

Introduced in R2013b

## **IteDLConformanceTestTool**

Opens the LTE Throughput Analyzer app for performing downlink PDSCH demodulation conformance tests

## **Syntax**

lteDLConformanceTestTool

# **Description**

lteDLConformanceTestTool opens the LTE Throughput Analyzer app for performing downlink PDSCH demodulation conformance tests as defined in TS 36.101 [1].

The throughput performance graphs update dynamically during the simulation run and provides an early understanding system behavior for a given setup. For more information, see **LTE Throughput Analyzer**.

# **Examples**

### **Open Throughput Analyzer App**

lteDLConformanceTestTool

The LTE PDSCH Conformance Testing user interface opens.

### References

[1] 3GPP TS 36.101. "User Equipment (UE) Radio Transmission and Reception." 3rd Generation Partnership Project; Technical Specification Group Radio Access Network; Evolved Universal Terrestrial Radio Access (E-UTRA). URL: http://www.3gpp.org.

## See Also

### **Apps**

LTE Throughput Analyzer

### **Functions**

lteRMCDLTool | lteRMCULTool | lteTestModel

## **Topics**

"Analyze Throughput for PDSCH Demodulation Performance Test"

### Introduced in R2014a

# **IteDLDeprecode**

Downlink deprecoding onto transmission layers

## **Syntax**

```
out = lteDLDeprecode(in,nu,txscheme,codebook)
out = lteDLDeprecode(enb,chs,in)
```

# **Description**

out = lteDLDeprecode(in,nu,txscheme,codebook) returns a symbol matrix by performing deprecoding using matrix pseudo-inversion to undo processing described in TS 36.211 [1], Section 6.3.4. The overall operation of the deprecoder is to transpose what is defined in the specification.

out = lteDLDeprecode(enb,chs,in) performs deprecoding of the precoded symbol
matrix, in, according to cell-wide settings enb and chs (channel transmission
configurations).

# **Examples**

### **Perform Deprecoding on Identity Matrix**

Deprecode a precoded identity matrix having codebook index 1 for three layers and four antennas.

```
in = lteDLPrecode(eye(3),4,'SpatialMux',1);
out = lteDLDeprecode(in,3,'SpatialMux',1)

out = 3×3 complex

1.0000 + 0.0000i     0.0000 - 0.0000i     -0.0000 + 0.0000i
     0.0000 - 0.0000i     1.0000 + 0.0000i     0.0000 + 0.0000i
     -0.0000 + 0.0000i     0.0000 - 0.0000i     1.0000 + 0.0000i
```

## **Input Arguments**

#### in — Precoded input symbols

numeric matrix

Precoded input symbols, specified as numeric matrix. The size of the matrix is N-by-P, where P is the number of transmission antennas and N is the number of symbols per antenna. Generate the matrix by extracting a PDSCH using ltePDSCHIndices function on a received resource array. You can perform a similar extraction using the index generator for any other downlink channel that utilizes precoding.

#### nu — Number of layers

integer from 1 to 8

Number of layers, specified as an integer from 1 to 8. The maximum number of layers depends on the transmission scheme, txscheme.

Data Types: double

#### txscheme — Transmission scheme

```
'Port0'|'TxDiversity'|'CDD'|'SpatialMux'|'MultiUser'|'Port5'|
'Port7-8'|'Port8'|'Port7-14'
```

PDSCH transmission scheme, specified as one of the following options.

| Transmission scheme | Description                                                                                              |
|---------------------|----------------------------------------------------------------------------------------------------|
| 'Port0'             | Single antenna port, port 0                                                                              |
| 'TxDiversity'       | Transmit diversity                                                                                       |
| 'CDD'               | Large delay cyclic delay diversity scheme                                                                |
| 'SpatialMux'        | Closed loop spatial multiplexing                                                                         |
| 'MultiUser'         | Multi-user MIMO                                                                                          |
| 'Port5'             | Single-antenna port, port 5                                                                              |
| 'Port7-8'           | Single-antenna port, port 7, when NLayers = 1. Dual layer transmission, ports 7 and 8, when NLayers = 2. |
| 'Port8'             | Single-antenna port, port 8                                                                              |

| Transmission scheme | Description                                |  |
|---------------------|--------------------------------------------|--|
| 'Port7-14'          | Up to eight layer transmission, ports 7-14 |  |

Data Types: char | single

#### codebook - Codebook index

integer from 0 to 15

Codebook index to select the precoding matrix, specified as an integer from 0 to 15. This input is ignored for the 'Port0', 'TxDiversity', and 'CDD' transmission schemes. Find the precoding matrix corresponding to a particular codebook index in TS 36.211 [1], Section 6.3.4. In the case of 'TxDiversity' and nu=1, the function falls back to single port processing.

Data Types: double

### enb — eNodeB cell-wide settings

structure

eNodeB cell-wide settings, specified as a structure containing these parameter fields:

| Parameter Field                                                                                                  | Required or<br>Optional | Values                                  | Description                                                  |  |  |  |  |
|----------------------------------------------------------------------------------------------------|-------------------------|-----------------------------------------|--------------------------------------------------------------|--|--|--|--|
| When chs.TxScheme is set to 'TxDiversity', 'CDD', 'SpatialMux', or 'MultiUser', these parameters are applicable: |                         |                                         |                                                              |  |  |  |  |
| CellRefP                                                                                                    | Required                | 1, 2, 4                                 | Number of cell-specific reference signal (CRS) antenna ports |  |  |  |  |
| When chs.TxScheme is set to 'parameters are applicable:.                                                         | SpatialMux',            | or 'MultiUser' and chs.                 | PMISet is present, these                                     |  |  |  |  |
| NCellID                                                                                                    | Required                | Integer from 0 to 503                   | Physical layer cell identity                                 |  |  |  |  |
| NSubframe                                                                                                    | Required                | 0 (default), nonnegative scalar integer | Subframe number                                              |  |  |  |  |
| NDLRB                                                                                                    | Required                | Scalar integer from 6 to 110            | Number of downlink resource blocks. $(N_{ m RB}^{ m DL})$    |  |  |  |  |

| Parameter Field               | Required or Optional | Values                                                                                                 | Description                                                                                                    |  |
|-------------------------------|----------------------|----------------------------------------------------------------------------------------------------|----------------------------------------------------------------------------------------------------|--|
| CFI                           | Required             | 1, 2, or 3 Scalar or if the CFI varies per subframe, a vector of length 10 (corresponding to a frame). | Control format indicator (CFI) value. In TDD mode, CFI varies per subframe for the RMCs ('R.0', 'R.5', 'R.6', 'R.6-27RB', 'R.12-9RB') |  |
| CyclicPrefix                  | Optional             | 'Normal' (default),<br>'Extended'                                                                      | Cyclic prefix length                                                                                                    |  |
| DuplexMode                    | Optional             | 'FDD' (default), 'TDD'                                                                                 | Duplexing mode, specified as:  • 'FDD' for Frequency Division Duplex or  • 'TDD' for Time Division Duplex                             |  |
| When DuplexMode is set to 'TI | DD', these para      | meters are applicable:                                                                                 |                                                                                                    |  |
| TDDConfig                     | Optional             | 0, 1 (default), 2, 3, 4, 5, 6                                                                          | Uplink-downlink configuration                                                                                                    |  |
| SSC                           | Optional             | 0 (default), 1, 2, 3, 4, 5, 6, 7, 8, 9                                                                 | Special subframe configuration (SSC)                                                                                                  |  |

Data Types: struct

### chs — Channel-specific transmission configuration

structure

Channel-specific transmission configuration, specified as a structure that can contain the following parameter fields:

| Parameter Field | Required or Optional        | Values                           | Description      |                                        | otion                                                                                                    |
|-----------------|-----------------------------|----------------------------------|------------------|----------------------------------------|----------------------------------------------------------------------------------------------------|
| TxScheme        | 'TxDiversity<br>'SpatialMux | 'TxDiversity', 'CDD', scheme, sp |                  |                                        | transmission<br>, specified as one<br>ollowing options.                                                                          |
|                 |                             | 'Port7-8', 'Pd <b>T</b> i        | ransmis<br>cheme | sion                                   | Description                                                                                                    |
|                 |                             | '                                | Port0'           |                                        | Single antenna<br>port, port 0                                                                                                   |
|                 |                             | 1                                | TxDive           | rsity'                                 | Transmit diversity                                                                                                    |
|                 |                             |                                  | CDD'             |                                        | Large delay<br>cyclic delay<br>diversity scheme                                                                                  |
|                 | 1                           | Spatia                           | lMux'            | Closed loop<br>spatial<br>multiplexing |                                                                                                    |
|                 |                             | 1                                | MultiU           | ser'                                   | Multi-user<br>MIMO                                                                                                    |
|                 |                             | 1                                | Port5'           |                                        | Single-antenna<br>port, port 5                                                                                                   |
|                 |                             |                                  | Port7-8          | 3'                                     | Single-antenna<br>port, port 7,<br>when<br>NLayers = 1.<br>Dual layer<br>transmission,<br>ports 7 and 8,<br>when NLayers<br>= 2. |
|                 |                             | 1                                | Port8'           |                                        | Single-antenna<br>port, port 8                                                                                                   |

| Parameter Field | Required or Optional | Values              |                    | Description                    |                                            |
|-----------------|----------------------|---------------------|--------------------|--------------------------------|--------------------------------------------|
|                 |                      |                     | Transmis<br>scheme | sion                           | Description                                |
|                 |                      |                     | 'Port7-            | 14'                            | Up to eight layer transmission, ports 7-14 |
| NLayers         | Required             | Integer from 1 to 8 |                    | Number of transmission layers. |                                            |

The following parameters are applicable when TxScheme is set to 'SpatialMux' or 'MultiUser'. Include either CodebookIdx field or both PMISet and PRBSet fields. For more information, see Algorithms on page 1-207.

| CodebookIdx Requ   | ired | Integer from 0 to 15                                   | Codebook index used during precoding                                                                                                    |
|--------------------|------|--------------------------------------------------------|----------------------------------------------------------------------------------------------------|
| <b>PMISet</b> Requ |      | Integer vector with<br>element values from 0 to<br>15. | Precoder matrix indication (PMI) set. It can contain either a single value, corresponding to single PMI mode, or multiple values, corresponding to multiple or subband PMI mode. The number of values depends on CellRefP, transmission layers and TxScheme. For more information about setting PMI parameters, see ltePMIInfo. |

| Parameter Field | Required or Optional | Values                                     | Description                                                                                                    |
|-----------------|----------------------|--------------------------------------------|----------------------------------------------------------------------------------------------------|
| PRBSet          | Required             | Integer column vector or two-column matrix | Zero-based physical resource block (PRB) indices corresponding to the slot wise resource allocations for this PDSCH. PRBSet can be assigned as:              |
|                 |                      |                                            | <ul> <li>a column vector, the<br/>resource allocation is<br/>the same in both slots<br/>of the subframe,</li> </ul>                                          |
|                 |                      |                                            | <ul> <li>a two-column matrix,<br/>this parameter<br/>specifies different<br/>PRBs for each slot in a<br/>subframe,</li> </ul>                                |
|                 |                      |                                            | • a cell array of length<br>10 (corresponding to a<br>frame, if the allocated<br>physical resource<br>blocks vary across<br>subframes).                      |
|                 |                      |                                            | PRBSet varies per<br>subframe for the RMCs<br>'R.25'(TDD),<br>'R.26'(TDD),<br>'R.27'(TDD),<br>'R.43'(FDD), 'R.44',<br>'R.45', 'R.48',<br>'R.50', and 'R.51'. |

| Required or Optional | Values | Description |
|----------------------|--------|-------------|
| •                    |        |             |

The fields PMISet and PRBSet are used to determine the frequency-domain position occupied by each precoded symbol in out. This step is performed to apply the correct subband precoder when multiple PMI mode is used. Alternatively, you can provide the CodebookIdx parameter field. CodebookIdx is a scalar specifying the codebook index to use across the entire bandwidth. Therefore, the CodebookIdx field does not support subband precoding. The relationship between PMI values and codebook index is given in TS 36.213 [2], Section 7.2.4.

Data Types: struct

# **Output Arguments**

#### out — Deprecoded downlink output

matrix

Deprecoded downlink output, returned as  $N_{\rm SYM}$ -by- $\nu$  matrix, containing  $\nu$  layers, with  $N_{\rm SYM}N_{\rm SYM}$  symbols in each layer. The symbols for layers and antennas lie in columns rather than in rows.

Data Types: double

# **Algorithms**

For transmission schemes 'CDD', 'SpatialMux', and 'MultiUser', and degenerately 'Port0',

• Precoding involves multiplying a P-by- $\nu$  precoding matrix, F, by a  $\nu$ -by- $N_{\text{SYM}}$  matrix, representing  $N_{\text{SYM}}$  symbols on each of  $\nu$  transmission layers. This multiplication yields a P-by- $N_{\text{SYM}}$  matrix, representing  $N_{\text{SYM}}$  precoded symbols on each of P antenna ports. Depending on the transmission scheme, the precoding matrix can be composed of multiple matrices multiplied together. But the size of the product, F, is always P-by- $\nu$ .

For the 'TxDiversity' transmission scheme,

• A  $P^2$ -by- $2\nu$  precoding matrix, F, is multiplied by a  $2\nu$ -by- $N_{\rm SYM}$  matrix, formed by splitting the real and imaginary components of a  $\nu$ -by- $N_{\rm SYM}$  matrix of symbols on layers. This multiplication yields a  $P^2$ -by- $N_{\rm SYM}$  matrix of precoded symbols, which is

then reshaped into a P-by- $PN_{\text{SYM}}$  matrix for transmission. Since v is P for the 'TxDiversity' transmission scheme, F is of size  $P^2$ -by-2P, rather than  $P^2$ -by-2v.

When v is P in 'CDD', 'SpatialMux', and 'MultiUser' transmission schemes, and when P and v are 2 in the 'TxDiversity' transmission scheme,

- The precoding matrix, F, is square. Its size is 2P-by-2P for the transmit diversity scheme and P-by-P otherwise. In this case, the deprecoder takes the matrix inversion of the precoding matrix to yield the deprecoding matrix  $F^{-1}$ . The matrix inversion is computed using LU decomposition with partial pivoting (row exchange):
  - **1** Perform LU decomposition  $P_x F = LU$ .
  - **2** Solve LY = I using forward substitution.
  - **3** Solve UX = Y using back substitution.
  - **4**  $F^{-1} = XP_x$ .

The degenerate case of the 'Port0' transmission scheme falls into this category, with P = v = 1.

For the 'CDD', 'SpatialMux', and 'MultiUser' transmission schemes,

• The deprecoding is then performed by multiplying  $F^{-1}$  by the transpose of the input symbols (symbols is size  $N_{\text{SYM}}$ -by-P, so the transpose is a P-by- $N_{\text{SYM}}$  matrix). This multiplication recovers the v-by- $N_{\text{SYM}}$  (equals P-by- $N_{\text{SYM}}$ ) matrix of transmission layers.

For the 'TxDiversity' transmission scheme,

• The deprecoding is performed, multiplying  $F^{-1}$  by the transpose of the input symbols (symbols is size  $PN_{\text{SYM}}$ -by-P, so the transpose is a P-by- $PN_{\text{SYM}}$  matrix), having first been reshaped into a 2P-by- $N_{\text{SYM}}$  matrix. This multiplication yields a 2v-by- $N_{\text{SYM}}$ , matrix which is then split into two v-by- $N_{\text{SYM}}$  matrices. To recover the v-by- $N_{\text{SYM}}$  matrix of transmission layers multiply the second matrix by j and add the two matrices together (thus recombining real and imaginary parts).

For the other cases, specifically 'CDD', 'SpatialMux', and 'MultiUser' transmission schemes with  $v \neq P$  and the 'TxDiversity' transmission scheme with P = 4,

• The precoding matrix F is not square. Instead, the matrix is rectangular with size P-by- $\nu$ , except in the case of 'TxDiversity' transmission scheme with P=4, where it is of size  $P^2$ -by-(2P=16)-by-8. The number of rows is always greater than the number of columns in the matrix F is size m-by-n with m>n.

- In this case, the deprecoder takes the matrix pseudo-inversion of the precoding matrix to yield the deprecoding matrix F<sup>+</sup>. The matrix pseudo-inversion is computed as follows.
  - **1** Perform LU decomposition  $P_{\mathbf{x}}F = LU$ .
  - **2** Remove the last m n rows of U to give  $\overline{U}$ .
  - **3** Remove the last m n columns of L to give  $\overline{L}$ .
  - $X = \overline{U}^H (\overline{U}\overline{U}^H)^{-1} (\overline{L}^H \overline{L})^{-1} \overline{L}^H$  (the matrix inversions are carried out as in the previous steps).
  - **5**  $F^{+} = XP_{x}$

The application of the deprecoding matrix  $F^+$  is the same process as described for deprecoding the square matrix case with  $F^+$  in place of  $F^{-1}$ .

This method of pseudo-inversion is based on *Linear Algebra and Its Application* [3], Chapter 3.4, Equation (56).

### References

- [1] 3GPP TS 36.211. "Physical Channels and Modulation." 3rd Generation Partnership Project; Technical Specification Group Radio Access Network; Evolved Universal Terrestrial Radio Access (E-UTRA). URL: http://www.3gpp.org.
- [2] 3GPP TS 36.213. "Physical layer procedures." 3rd Generation Partnership Project; Technical Specification Group Radio Access Network; Evolved Universal Terrestrial Radio Access (E-UTRA). URL: http://www.3gpp.org.
- [3] Strang, Gilbert. *Linear Algebra and Its Application*. Academic Press, 1980. 2nd Edition.

### See Also

lteDLPrecode | lteLayerDemap

Introduced in R2014a

## **IteDLFrameOffset**

Downlink frame timing estimate

# **Syntax**

```
offset=lteDLFrameOffset(enb,waveform)
[offset,corr]=lteDLFrameOffset(enb,waveform)
[offset,corr]=lteDLFrameOffset(enb,waveform,corrcfg)
[offset,corr]=lteDLFrameOffset(enb,waveform,'TestEVM')
```

# **Description**

offset=lteDLFrameOffset(enb,waveform) returns the timing offset, in samples, between the start of the input waveform and the start of the first frame. offset is measured using the reference signals defined in the LTE standard.

lteDLFrameOffset performs synchronization using the PSS and SSS for the time-domain waveform, given cell-wide settings structure, enb. Note that this function does not perform PSS/SSS cell identity search. The cell identity must be provided in enb. The function lteCellSearch can be used to perform cell identity search.

[offset,corr]=lteDLFrameOffset(enb,waveform) also returns a complex matrix, corr, of the same dimensions as the input waveform.

[offset,corr]=lteDLFrameOffset(enb,waveform,corrcfg) provides control over which reference signals are used for timing estimation, as specified in the input structure, corrcfg.

[offset,corr]=lteDLFrameOffset(enb,waveform,'TestEVM'), provides the input 'TestEVM' to stipulate alignment of the correlation configuration with TS 36.104, Annex E [1].

# **Examples**

#### **Synchronize and Demodulate Test Model Output**

Synchronization and demodulation of Test Model output which has been delayed by five samples.

Initialize cell-wide parameters structure. Generate waveform for test model 1.1 with 5MHz bandwidth. A five sample delay is achieved by inserting five zeros at the beginning of the waveform. Compute and display the offset. Perform demodulation of the waveform accounting for the offset delay by adjusting waveform start index.

```
enb = lteTestModel('1.1','5MHz');
tx = [0; 0; 0; 0; 0; lteTestModelTool(enb)];

offset = lteDLFrameOffset(enb,tx)

offset = 5

rxGrid = lteOFDMDemodulate(enb,tx(1+offset:end));
```

# **Input Arguments**

### enb — Cell-wide settings

scalar structure

Cell-wide settings, specified as a structure. enb can contain these fields.

| Parameter Field | Required or<br>Optional | Values                            | Description                                                 |
|-----------------|-------------------------|-----------------------------------|-------------------------------------------------------------|
| NDLRB           | Required                | 9                                 | Number of downlink resource blocks. $(N_{\rm RB}^{\rm DL})$ |
| CyclicPrefix    | Optional                | 'Normal' (default),<br>'Extended' | Cyclic prefix length                                        |
| NCellID         | Required                | Integer from 0 to 503             | Physical layer cell identity                                |

| Parameter Field                                                                                                    | Required or<br>Optional | Values                                 | Description                                                                                                    |
|----------------------------------------------------------------------------------------------------|-------------------------|----------------------------------------|----------------------------------------------------------------------------------------------------|
| DuplexMode                                                                                                    | Optional                | 'FDD' (default), 'TDD'                 | <ul> <li>Duplexing mode, specified as:</li> <li>'FDD' for Frequency Division Duplex or</li> <li>'TDD' for Time Division Duplex</li> </ul> |
| The following parameters are only required for CellRS = 'On' or 'OmitEdgeRBs'. See corrcfg.                         |                         |                                        |                                                                                                    |
| CellRefP                                                                                                    | Required                | 1, 2, 4                                | Number of cell-specific<br>reference signal (CRS)<br>antenna ports                                                                        |
| The following parameters are only required when DuplexMode = 'TDD' and CellRS = 'On' or 'OmitEdgeRBs'. See corrcfg. |                         |                                        |                                                                                                    |
| TDDConfig                                                                                                    | Optional                | 0, 1 (default), 2, 3, 4, 5, 6          | Uplink-downlink configuration                                                                                                    |
| SSC                                                                                                    | Optional                | 0 (default), 1, 2, 3, 4, 5, 6, 7, 8, 9 | Special subframe configuration (SSC)                                                                                                    |

Data Types: struct

#### waveform — Time-domain waveform

numeric matrix

Time-domain waveform, specified as a T-by-P numeric matrix, where T is the number of time-domain samples and P is the number of receive antennas. waveform should be at least one subframe long and contain the PSS and SSS signals. Use lteOFDMModulate or one of the channel model functions (lteFadingChannel, lteHSTChannel, or lteMovingChannel) to generate this matrix.

Data Types: double | single

### ${\tt corrcfg-Control\ reference\ signals\ used\ for\ timing\ estimation}$

scalar structure

Control reference signals used for timing estimation, specified as a structure containing any or all of these fields.

| Parameter Field | Required or Optional | Values                                 | Description                                                   |
|-----------------|----------------------|----------------------------------------|---------------------------------------------------------------|
| PSS             | Optional             | 'On' (default), 'Off'                  | Primary synchronization<br>signal (PSS) correlation<br>mode   |
| SSS             | Optional             | 'On' (default), 'Off'                  | Secondary synchronization<br>signal (SSS) correlation<br>mode |
| CellRS          | Optional             | 'Off' (default),<br>'OmitEdgeRBs','On' | Cell-specific reference<br>signal (CRS) correlation<br>mode   |

For the corrcfg fields, lteDLFrameOffset uses the reference signals, (PSS, SSS, or CellRS) as configured by initializing particular reference signal correlation mode(s) to 'On'. For CellRS, using the mode setting, 'OmitEdgeRBs', instead of 'On', removes the uppermost and lowermost resource block of reference signals from the correlation. The 'OmitEdgeRBs' method is specified for EVM testing in TS 36.104, Annex E [1]. Omitting band edge RBs removes potential transmit filtering nonlinear phase response and the resulting influence on group delay response for the overall band.

Data Types: struct

### 'TestEVM' — Test EVM setting

'TestEVM'

Test EVM setting, specified as 'TestEVM'. As defined in TS 36.104 [1], Annex E, sets correlation with:

- PSS to '0n',
- SSS to 'Off', and
- CellRS to 'OmitEdgeRBs'.

Data Types: char | string

# **Output Arguments**

# offset — Timing offset from the start of the input waveform to the start of the first frame

numeric scalar

Timing offset from the start of the input waveform to the start of the first frame, returned as a numeric scalar. It indicates the number of samples from the start of waveform, to the position in waveform where the first frame begins. offset is computed by extracting the timing of the peak of the correlation between waveform and the internally generated time-domain reference waveforms containing PSS and SSS signals. The correlation is performed separately for each antenna. lteDLFrameOffset uses the antenna with the earliest correlation peak and a correlation peak magnitude at least 50% of the maximum across the antennas to compute offset.

Data Types: double

#### corr - Signal used to extract timing offset

complex numeric matrix

Signal used to extract the timing offset, returned as a complex numeric matrix of the same size as waveform. Each column of corr is the correlation for each column (antenna) of waveform.

Data Types: double Complex Number Support: Yes

### References

[1] 3GPP TS 36.104. "Base Station (BS) radio transmission and reception." 3rd Generation Partnership Project; Technical Specification Group Radio Access Network; Evolved Universal Terrestrial Radio Access (E-UTRA). URL: http://www.3gpp.org.

### See Also

lteCellSearch|lteFadingChannel|lteFrequencyCorrect|
lteFrequencyOffset|lteHSTChannel|lteMovingChannel|lteOFDMDemodulate

#### Introduced in R2014a

## **IteDLPerfectChannelEstimate**

Downlink perfect channel estimation

# **Syntax**

```
hest = lteDLPerfectChannelEstimate(enb,propchan)
hest = lteDLPerfectChannelEstimate(enb,propchan,timefreqoffset)
hest = lteDLPerfectChannelEstimate(enb,propchan,timefreqoffset,
ntxants)
```

# **Description**

hest = lteDLPerfectChannelEstimate(enb,propchan) performs perfect channel estimation for a system configuration given structures containing the cell-wide settings, and the propagation channel configuration. The perfect channel estimates are only produced for channel models created using lteFadingChannel or lteHSTChannel.

This function provides a perfect MIMO channel estimate after OFDM modulation. Perfect channel estimation is achieved by setting the channel with the desired configuration and sending a set of known symbols through it for each transmit antenna in turn.

hest = lteDLPerfectChannelEstimate(enb,propchan,timefreqoffset) adds the parameter timefreqoffset, which specifies the timing and frequency offsets. This parameter allows hest to be the precise channel that results when the receiver is precisely synchronized.

hest = lteDLPerfectChannelEstimate(enb,propchan,timefreqoffset, ntxants) adds the parameter ntxants, which specifies the number of transmit antenna planes.

**Note** This syntax is provided to allow modeling of greater than four transmit antenna planes. For this syntax, the enb.CellRefP field, is not required and, if included, is not used to define the number of antenna planes.

# **Examples**

#### **Perform Perfect DL Channel Estimation**

Perform perfect channel estimation for a given propagation channel configuration in the downlink.

Initialize eNodeB and propagation channel configuration structures.

```
enb.NDLRB = 6;
enb.CyclicPrefix = 'Normal';
enb.CellRefP = 4;
enb.TotSubframes = 1;
chs.Seed = 1;
chs.DelayProfile = 'EPA';
chs.NRxAnts = 2;
chs.DopplerFreq = 5.0;
chs.MIMOCorrelation = 'Low';
chs.InitPhase = 'Random';
chs.InitTime = 0.0;
chs.ModelType = 'GMEDS';
chs.NTerms = 16;
chs.NormalizeTxAnts = 'On';
chs.NormalizePathGains = 'On';
```

Compute the downlink channel estimate and display the dimension of the output channel estimate.

```
H = lteDLPerfectChannelEstimate(enb,chs);
sizeH = size(H)
sizeH = 1×4
72  14  2  4
```

#### Perfect DL Channel Estimation on a Time Offset Waveform

Perform perfect channel estimation on a time offset waveform that has passed through a fading channel.

#### **Configuration initialization**

- Initialize cell-wide configuration to R.12 (TxDiversity, 6 RB, CellRefP=4, normal cyclic prefix).
- Initialize propagation channel configuration.

```
enb = lteRMCDL('R.1', 'FDD',1);
enb.TotSubframes = 1;

chan.Seed = 1;
chan.DelayProfile = 'EPA';
chan.NRxAnts = 1;
chan.DopplerFreq = 5.0;
chan.MIMOCorrelation = 'Low';
chan.InitPhase = 'Random';
chan.InitTime = 0.0;
chan.ModelType = 'GMEDS';
chan.NTerms = 16;
chan.NormalizeTxAnts = 'On';
chan.NormalizePathGains = 'On';
```

#### **Waveform processing**

- Create waveform and add samples for channel delay.
- Pass through a fading channel, generating time-domain receiver samples.

```
[txwave,txgrid,rmcCfg] = lteRMCDLTool(enb,[1;0;0;1]);
txwave = [txwave; zeros(25,enb.CellRefP)];
chan.SamplingRate = rmcCfg.SamplingRate;
rxwave = lteFadingChannel(chan,txwave);
```

### **Determine timing offset**

- Use lteDLFrameOffset to estimate time offset.
- Account for the timing offset in the received waveform.

```
toffset = lteDLFrameOffset(enb,rxwave)
toffset = 7
rxwave = rxwave(1+toffset:end,:);
```

#### **Demodulation and perfect channel estimation**

- Demodulate rxwave to generate frequency-domain receiver data in rxgrid.
- Equalize with perfect channel estimate using time offset.
- Plot resource element grids to show impact of fading channel on the transmitted signal and recovery of the signal using the perfect channel estimate.

```
rxgrid = lteOFDMDemodulate(enb,rxwave);
hest = lteDLPerfectChannelEstimate(enb,chan,[toffset,0]);
sizeH = size(hest);
recoveredgrid = rxgrid./hest;
subplot(2,2,1)
mesh(abs(txgrid(:,:,1,1)))
title('Transmitted Grid');
subplot(2,2,2)
mesh(abs(rxgrid(:,:,1,1)))
title('Received Grid');
subplot(2,2,3)
mesh(abs(hest(:,:,1,1)))
title('Perfect Channel Estimate');
subplot(2,2,4)
mesh(abs(recoveredgrid(:,:,1,1)))
title('Recovered Grid');
```

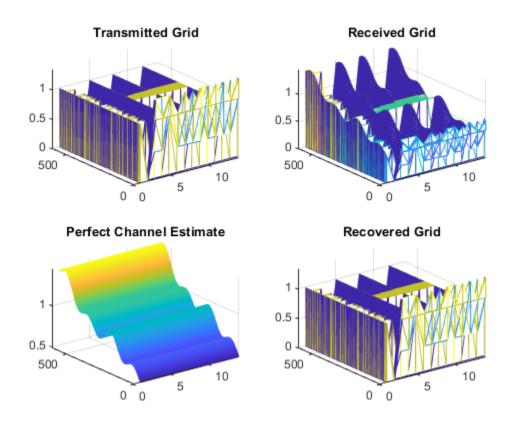

Comparing the transmitted grid to the recovered grid shows equalization of the received grid with the perfect channel estimate recovers the transmission.

#### Perform HST Model Perfect DL Channel Estimation

Perform perfect channel estimation for a high speed train (HST) propagation channel configuration in the downlink. Include time and frequency offsets in the channel estimation computation.

### **Configuration initialization**

Initialize configuration structures for eNodeB and HST propagation channel.

```
enb.NDLRB = 6;
enb.NCellID = 1;
enb.CyclicPrefix = 'Normal';
enb.CellRefP = 1;
enb.TotSubframes = 1;
hst.NRxAnts = 2;
hst.Ds = 100;
hst.Dmin = 500;
hst.Velocity = 200;
hst.DopplerFreq = 5.0;
hst.InitTime = 0.0;
hst.ModelType = 'GMEDS';
hst.NormalizeTxAnts = 'On';
```

#### Waveform processing

- Create waveform and add samples for channel delay.
- Pass through an HST channel, generating time-domain receiver samples.

```
[txwave,txgrid,rmcCfg] = lteRMCDLTool(enb,[1;0;0;1]);
txwave = [txwave; zeros(25,enb.CellRefP)];
hst.SamplingRate = rmcCfg.SamplingRate;
rxwave = lteHSTChannel(hst,txwave);
```

### **Determine timing and frequency offsets**

- Use lteDLFrameOffset to estimate time offset.
- Account for the timing offset in the received waveform.
- Use lteFrequencyOffset to estimate frequency offset.

```
toffset = lteDLFrameOffset(enb,rxwave)
toffset = 7
rxwave = rxwave(1+toffset:end,:);
foffset = lteFrequencyOffset(enb,rxwave)
foffset = -62.2418
```

### **Demodulation and perfect channel estimation**

• Demodulate rxwave to generate frequency-domain receiver data in rxgrid.

• Equalize with perfect channel estimate using time and frequency offsets.

```
rxgrid = lteOFDMDemodulate(enb, rxwave);
hest = lteDLPerfectChannelEstimate(enb, hst, [toffset, foffset]);
sizeH = size(hest)

sizeH = 1×3

72     14     2

recoveredgrid = rxgrid./hest;
```

#### Perform Perfect DL Channel Estimation for Eight Antenna Planes

Perform perfect channel estimation for eight transmit antenna planes for a given propagation channel configuration in the downlink.

Initialize eNodeB and propagation channel configuration structures. Define a local variable for the number of transmit antenna planes.

```
enb.NDLRB = 6;
enb.CyclicPrefix = 'Normal';
enb.TotSubframes = 1;
chs.Seed = 1;
chs.DelayProfile = 'EPA';
chs.NRxAnts = 2;
chs.DopplerFreq = 5.0;
chs.MIMOCorrelation = 'Low';
chs.InitPhase = 'Random';
chs.InitTime = 0.0;
chs.ModelType = 'GMEDS';
chs.NTerms = 16;
chs.NormalizeTxAnts = 'On';
chs.NormalizePathGains = 'On';
```

Compute the downlink channel estimate and display the dimension of the output channel estimate.

```
chest = lteDLPerfectChannelEstimate(enb,chs,[0 0],txAntPlanes);
sizeH = size(chest)
sizeH = 1×4
72  14  2  8
```

The dimensionality of chest indicates two receive and eight transmit antenna planes are included in the channel estimate.

# **Input Arguments**

#### enb — Cell-wide settings

scalar structure

Cell-wide settings, specified as a structure with the following fields.

| Parameter Field  | Required or Optional | Values                                 | Description                                                  |
|------------------|----------------------|----------------------------------------|--------------------------------------------------------------|
| NDLRB            | Required             | Scalar integer from 6 to 110           | Number of downlink resource blocks. $(N_{RB}^{DL})$          |
| CyclicPr<br>efix | Optional             | 'Normal'<br>(default),<br>'Extended'   | Cyclic prefix length                                         |
| CellRefP         | Required             | 1, 2, 4                                | Number of cell-specific reference signal (CRS) antenna ports |
| TotSubfr<br>ames | Optional             | Nonnegative scalar integer 1 (default) | Total number of subframes to generate                        |

Data Types: struct

### propchan — Propagation channel configuration

structure

Propagation channel configuration, specified as a structure that can contain these parameter fields. propchan must contain the fields required to parameterize the channel

 $model\ for\ a\ fading\ channel\ (\ lteFadingChannel)\ or\ a\ high-speed\ train\ channel\ (\ lteHSTChannel).$ 

**Note** Before execution of the channel itself, lteDLPerfectChannelEstimate sets SamplingRate internally to the sampling rate of the time domain waveform passed to lteFadingChannel or lteHSTChannel for channel filtering. Therefore, the propchan structure does not require the SamplingRate field. If one is included, it is not used.

propchan structure fields to be included for fading channel model case:

| Parameter<br>Field  | Required or Optional | Values                                                  | Description                                                                                                    |
|---------------------|----------------------|---------------------------------------------------------|----------------------------------------------------------------------------------------------------|
| NRxAnts             | Required             | Positive scalar integer                                 | Number of receive antennas                                                                                                    |
| MIMOCorr<br>elation | Required             | 'Low', 'Medium',<br>'UplinkMedium',<br>'High', 'Custom' | Correlation between UE and eNodeB antennas  • 'Low' correlation is equivalent to no correlation between antennas.  • 'Medium' correlation level is applicable to tests defined in TS 36.101 [1].  • 'UplinkMedium' correlation level is applicable to tests defined in TS 36.104 [2]. |

| Parameter Field     | Required or<br>Optional | Values                                     | Description                                                                                                    |
|---------------------|-------------------------|--------------------------------------------|----------------------------------------------------------------------------------------------------|
| Normaliz<br>eTxAnts | Optional                | 'On' (default), 'Off'                      | Transmit antenna number normalization.  • 'On', this function normalizes the model output by 1/sqrt(N <sub>TX</sub> ), where N <sub>TX</sub> is the number of transmit antennas. Normalization by the number of transmit antennas ensures that the output power per receive antenna is unaffected by the number of transmit antennas.  • 'Off', normalization is not performed.                                                                                                |
| DelayPro<br>file    | Required                | 'EPA', 'EVA',<br>'ETU', 'Custom',<br>'Off' | Delay profile model. For more information, see "Propagation Channel Models".  Setting DelayProfile to 'Off' switches off fading completely and implements a static MIMO channel model. In this case, the antenna geometry corresponds to propchan.MIMOCorrelation, propchan.NRxAnts, and the number of transmit antennas. The temporal part of the model for each link between transmit and receive antennas consists of a single path with zero delay and constant unit gain. |
| The followin        | g fields are applicab   | le when DelayProfi                         | lle is set to a value other than                                                                                                    |
| DopplerF<br>req     | Required                | Scalar                                     | Maximum Doppler frequency, in Hz.                                                                                                    |

| Parameter Field            | Required or Optional | Values                            | Description                                                                                                    |
|----------------------------|----------------------|-----------------------------------|----------------------------------------------------------------------------------------------------|
| InitTime                   | Required             | Scalar                            | Fading process time offset, in seconds.                                                                                                    |
| NTerms                     | Optional             | 16 (default)<br>scalar power of 2 | Number of oscillators used in fading path modeling.                                                                                                    |
| ModelTyp<br>e              | Optional             | 'GMEDS' (default),<br>'Dent'      | <ul> <li>Rayleigh fading model type.</li> <li>'GMEDS', the Rayleigh fading is modeled using the Generalized Method of Exact Doppler Spread (GMEDS), as described in [4].</li> <li>'Dent', the Rayleigh fading is modeled using the modified Jakes fading model described in [3].</li> </ul> |
|                            |                      |                                   | Note ModelType = 'Dent' is not recommended. Use ModelType = 'GMEDS' instead.                                                                                                    |
| Normaliz<br>ePathGai<br>ns | Optional             | 'On' (default),<br>'Off'          | <ul> <li>'On', the model output is normalized such that the average power is unity.</li> <li>'Off', the average output power is the sum of the powers of the taps of the delay profile.</li> </ul>                                                                                          |

| phases of all components.  • An N-by-L-by-N <sub>TX</sub> -by-N <sub>RX</sub> array                                                                                                    | Parameter<br>Field | Required or Optional | Values                                                                                        | Description                                                                                                    |
|----------------------------------------------------------------------------------------------------|--------------------|----------------------|-----------------------------------------------------------------------------------------------|----------------------------------------------------------------------------------------------------|
| phase in radians of each component. In this case, $N$ is the number of phase initialization values per path, $L$ is the number of paths, $N_{\rm TX}$ is the number of transmit antennas, and $N_{\rm RX}$ is |                    | Optional             | (default), scalar (in Radians), or $N$ -by- $L$ -by- $N_{\mathrm{TX}}$ -by- $N_{\mathrm{RX}}$ | <ul> <li>sinusoidal components of the model.</li> <li>'Random', sets the phases randomly initialized according to Seed.</li> <li>A scalar, assumed to be in radians, is used to initialize the phases of all components.</li> <li>An N-by-L-by-N<sub>TX</sub>-by-N<sub>RX</sub> array is used to explicitly initialize the phase in radians of each component. In this case, N is the number of phase initialization values per path, L is the number of paths, N<sub>TX</sub> is the number of transmit antennas, and N<sub>RX</sub> is the number of receive antennas. (NRxAnts)</li> <li>Note</li> <li>When ModelType is set to 'GMEDS', N = 2 × NTerms.</li> <li>When ModelType is set to</li> </ul> |

The following field is applicable when DelayProfile is set to a value other than 'Off' and InitPhase is set to 'Random'.

| Parameter Field             | Required or Optional  | Values             | Description                                                                                                    |
|-----------------------------|-----------------------|--------------------|----------------------------------------------------------------------------------------------------|
| Seed                        | Required              | Scalar             | Random number generator seed. To use a random seed, set Seed to zero.                                                                                                    |
|                             |                       |                    | <b>Note</b> MathWorks® recommends using Seed values from 0 to $2^{31}$ – 1 – ( $K(K-1)/2$ ), where $K = N_{\rm TX} \times N_{\rm RX}$ , the product of the number of transmit and receive antennas. Seed values outside of this range are not guaranteed to give distinct results. |
| The following               | g fields are applicab | le when DelayProfi | ile is set to 'Custom'.                                                                                                    |
| AverageP<br>athGaind<br>B   | Required              | Vector             | Average gains of the discrete paths, expressed in dB.                                                                                                    |
| PathDela<br>ys              | Required              | Vector             | Delays of the discrete paths, expressed in seconds. This vector must have the same size as AveragePathGaindB.                                                                                                    |
| The following               | g fields are applicab | le when MIMOCorre  | lation is set to 'Custom'.                                                                                                    |
| TxCorrel<br>ationMat<br>rix | Required              | Matrix             | Correlation between each of the transmit antennas, specified as a $N_{\mathrm{TX}}$ -by- $N_{\mathrm{TX}}$ complex matrix.                                                                                                    |
| RxCorrel<br>ationMat<br>rix | Required              | Matrix             | Correlation between each of the receive antennas, specified as a complex matrix of size $N_{\rm RX}$ -by- $N_{\rm RX}$ .                                                                                                    |

 $\label{propchan} \textbf{propchan} \ \textbf{structure} \ \textbf{fields} \ \textbf{to} \ \textbf{be} \ \textbf{included} \ \textbf{for} \ \textbf{the} \ \textbf{high-speed} \ \textbf{train} \ \textbf{channel} \ \textbf{model} \ \textbf{case} \text{:}$ 

| Parameter Field     | Required or<br>Optional | Values                  | Description                                                                                                    |
|---------------------|-------------------------|-------------------------|----------------------------------------------------------------------------------------------------|
| NRxAnts             | Required                | Positive scalar integer | Number of receive antennas                                                                                                    |
| Ds                  | Required                | Scalar                  | Train-to-eNodeB double initial distance, in meters.  Ds/2 is initial distance between train and eNodeB, in meters                                                                                                    |
| Dmin                | Required                | Scalar                  | eNodeB to railway track distance, in meters                                                                                                    |
| Velocity            | Required                | Scalar                  | Train velocity, in kilometers per hour                                                                                                    |
| DopplerF<br>req     | Required                | Scalar                  | Maximum Doppler frequency, in Hz.                                                                                                    |
| InitTime            | Required                | Scalar                  | Doppler shift timing offset, in seconds                                                                                                    |
| Normaliz<br>eTxAnts | Optional                | 'On' (default), 'Off'   | Transmit antenna number normalization.  • 'On', lteHSTChannel normalizes the model output by 1/sqrt(N <sub>TX</sub> ), where N <sub>TX</sub> is the number of transmit antennas. Normalization by the number of transmit antennas ensures that the output power per receive antenna is unaffected by the number of transmit antennas.  • 'Off', normalization is not performed. |

Data Types: struct

### timefreqoffset — Timing and frequency offset

 $[0,\,0]$  (default) | two element row vector, [toffset, foffset] | nonnegative scalar, toffset | optional

Timing and frequency offset, specified as a nonnegative scalar providing toffset or two element row vector providing [toffset, foffset].

#### toffset — Timing offset

0 (default) | nonnegative scalar | optional

Timing offset in samples from the start of the output of the channel to the OFDM demodulation starting point, specified as a nonnegative scalar. The timing offset accounts for delay introduced during propagation, which is useful to obtain the perfect estimate of the channel seen by a synchronized receiver. Use lteDLFrameOffset to derive toffset.

#### foffset - Frequency offset

0 (default) | scalar | optional

Frequency offset in Hertz of the time-domain waveform, specified as a scalar. Use lteFrequencyOffset to derive foffset.

Example: [3 100] indicates a time offset of three samples and a frequency offset of 100 Hz.

Data Types: double

### ntxants — Number of transmit antenna planes

1 (default) | nonnegative integer | optional

Number of transmit antenna planes, specified as a nonnegative integer.

# **Output Arguments**

#### hest — Perfect channel estimate

4-D array

Perfect channel estimate, returned as an  $N_{\rm SC}$ -by- $N_{\rm SYM}$ -by- $N_{\rm RX}$ -by- $N_{\rm TX}$  array.

- $N_{\rm SC}$  is the number of subcarriers.
- $N_{\text{SYM}}$  is the number of OFDM symbols.
- $N_{\rm RX}$  is the number of receive antennas as specified by propchan.NRxAnts.
- N<sub>TX</sub> is the number of transmit antenna planes, specified either by the input ntxants or by enb.CellRefP. If ntxants is provided as an input, the enb.CellRefP field is not required and, if included, is not used.

Data Types: double

### References

- [1] 3GPP TS 36.101. "User Equipment (UE) Radio Transmission and Reception." 3rd Generation Partnership Project; Technical Specification Group Radio Access Network; Evolved Universal Terrestrial Radio Access (E-UTRA). URL: http://www.3gpp.org.
- [2] 3GPP TS 36.104. "Base Station (BS) radio transmission and reception." 3rd Generation Partnership Project; Technical Specification Group Radio Access Network; Evolved Universal Terrestrial Radio Access (E-UTRA). URL: http://www.3gpp.org.
- [3] Dent, P., G. E. Bottomley, and T. Croft. "Jakes Fading Model Revisited." *Electronics Letters*. Vol. 29, 1993, Number 13, pp. 1162–1163.
- [4] Pätzold, Matthias, Cheng-Xiang Wang, and Bjørn Olav Hogstad. "Two New Sum-of-Sinusoids-Based Methods for the Efficient Generation of Multiple Uncorrelated Rayleigh Fading Waveforms." *IEEE Transactions on Wireless Communications*. Vol. 8, 2009, Number 6, pp. 3122–3131.

### See Also

lteDLChannelEstimate | lteEqualizeMMSE | lteEqualizeZF | lteFadingChannel | lteOFDMDemodulate | lteULPerfectChannelEstimate

#### Introduced in R2013b

### **IteDLPrecode**

Downlink precoding of transmission layers

# **Syntax**

```
out = lteDLPrecode(in,ntxants,txscheme,codebook)
out = lteDLPrecode(enb,chs,in)
```

# **Description**

out = lteDLPrecode(in,ntxants,txscheme,codebook) performs precoding according to TS 36.211 [1], Section 6.3.4. The out matrix returned is identical to the matrix returned by ltePDSCH for the same set of parameters. The overall operation of the precoder is the transpose of the matrix defined in the specification. The symbols for layers and antennas lie in columns rather than rows.

This function performs precoding of the matrix of layers, in, onto *P* antennas, using the transmission scheme specified by txscheme. For transmission scheme precoding dependencies, see "Algorithms" on page 1-237.

out = lteDLPrecode(enb,chs,in) precodes the matrix of layers, in, according to cell-wide settings enb and channel transmission configurations chs.

# **Examples**

### **Perform Downlink Precoding on Identity Matrix**

Perform downlink precoding using an identity matrix as input.

By precoding an identity matrix, you can gain access to the precoding matrices. Obtain the precoding matrix having codebook index 1 for three layers and four antennas.

```
out = lteDLPrecode(eye(3),4,'SpatialMux',1).'
```

# **Input Arguments**

#### in - Input layers

matrix

Input layers, specified as an  $N_{\text{SYM}}$ -by- $\nu$  matrix, consisting of the  $N_{\text{SYM}}$  modulation symbols for transmission on  $\nu$  layers. Generate this matrix using lteLayerMap.

Data Types: double Complex Number Support: Yes

#### ntxants — Number of antennas

positive integer

Number of antennas, specified as a positive integer.

Data Types: double

#### txscheme — Transmission scheme

```
'Port0'|'TxDiversity'|'CDD'|'SpatialMux'|'MultiUser'|'Port5'|
'Port7-8'|'Port8'|'Port7-14'
```

PDSCH transmission scheme, specified as one of the following options.

| Transmission scheme | Description                               |
|---------------------|-------------------------------------------|
| 'Port0'             | Single antenna port, port 0               |
| 'TxDiversity'       | Transmit diversity                        |
| 'CDD'               | Large delay cyclic delay diversity scheme |
| 'SpatialMux'        | Closed loop spatial multiplexing          |
| 'MultiUser'         | Multi-user MIMO                           |

| Transmission scheme | Description                                                                                              |
|---------------------|----------------------------------------------------------------------------------------------------|
| 'Port5'             | Single-antenna port, port 5                                                                              |
| 'Port7-8'           | Single-antenna port, port 7, when NLayers = 1. Dual layer transmission, ports 7 and 8, when NLayers = 2. |
| 'Port8'             | Single-antenna port, port 8                                                                              |
| 'Port7-14'          | Up to eight layer transmission, ports 7-14                                                               |

Data Types: char | string

#### codebook — Codebook index

integer from 0 to 15

Codebook index to select the precoding matrix, specified as an integer from 0 to 15. This input is ignored for the 'Port0', 'TxDiversity', and 'CDD' transmission schemes. Find the precoding matrix corresponding to a particular codebook index in the TS 36.211 [1], Section 6.3.4. Since codebook is a scalar, the syntax that includes this parameter does not support subband precoding or multiple PMI mode. In the case of 'TxDiversity' and P=1, the function falls back to single port processing.

Data Types: double

### enb — eNodeB cell-wide settings

structure

eNodeB cell-wide settings, specified as a structure containing these parameter fields:

| Parameter Field                                                                                                    | Required or Optional | Values                | Description                                                        |  |
|----------------------------------------------------------------------------------------------------|----------------------|-----------------------|--------------------------------------------------------------------|--|
| When chs.TxScheme is set to 'parameters are applicable:                                                               | TxDiversity          | ','CDD','SpatialMux', | or 'MultiUser', these                                              |  |
| CellRefP                                                                                                    | Required             | 1, 2, 4               | Number of cell-specific<br>reference signal (CRS)<br>antenna ports |  |
| When chs.TxScheme is set to 'SpatialMux', or 'MultiUser' and chs.PMISet is present, these parameters are applicable:. |                      |                       |                                                                    |  |
| NCellID                                                                                                    | Required             | Integer from 0 to 503 | Physical layer cell identity                                       |  |

| Parameter Field                                                   | Required or Optional | Values                                                                                                 | Description                                                                                                    |  |
|-------------------------------------------------------------------|----------------------|----------------------------------------------------------------------------------------------------|----------------------------------------------------------------------------------------------------|--|
| NSubframe                                                         | Required             | 0 (default), nonnegative scalar integer                                                                | Subframe number                                                                                                    |  |
| NDLRB                                                             | Required             | Scalar integer from 6 to 110                                                                           | Number of downlink resource blocks. $(N_{ m RB}^{ m DL})$                                                                             |  |
| CFI                                                               | Required             | 1, 2, or 3 Scalar or if the CFI varies per subframe, a vector of length 10 (corresponding to a frame). | Control format indicator (CFI) value. In TDD mode, CFI varies per subframe for the RMCs ('R.0', 'R.5', 'R.6', 'R.6-27RB', 'R.12-9RB') |  |
| CyclicPrefix                                                      | Optional             | 'Normal' (default),<br>'Extended'                                                                      | Cyclic prefix length                                                                                                    |  |
| DuplexMode                                                        | Optional             | 'FDD' (default), 'TDD'                                                                                 | Duplexing mode, specified as:  • 'FDD' for Frequency Division Duplex or  • 'TDD' for Time Division Duplex                             |  |
| When DuplexMode is set to 'TDD', these parameters are applicable: |                      |                                                                                                    |                                                                                                    |  |
| TDDConfig                                                         | Optional             | 0, 1 (default), 2, 3, 4, 5, 6                                                                          | Uplink-downlink<br>configuration                                                                                                    |  |
| SSC                                                               | Optional             | 0 (default), 1, 2, 3, 4, 5, 6, 7, 8, 9                                                                 | Special subframe configuration (SSC)                                                                                                  |  |

Data Types: struct

### ${\bf chs-Channel-specific\ transmission\ configuration}$

structure | structure array

Channel specific transmission configuration, specified as a structure that can contain the following parameter fields.

| Parameter<br>Field                                                                                                    | Requir<br>ed or<br>Option<br>al       | Values       |                                               | Description                                                                                                    |                                |
|----------------------------------------------------------------------------------------------------|---------------------------------------|--------------|-----------------------------------------------|----------------------------------------------------------------------------------------------------|--------------------------------|
| TxScheme Optiona l                                                                                                    | 'Port0' (def<br>'TxDiversi'<br>'CDD', | , ,          | PDSCH transmi<br>one of the follow            | ssion scheme, specified as ving options.                                                                             |                                |
|                                                                                                    |                                       | 'SpatialMu   |                                               | sion scheme                                                                                                    | Description                    |
|                                                                                                    | 'MultiUser<br>'Port5',<br>'Port7-8',  | 'Port0'      |                                               | Single antenna port, port 0                                                                                          |                                |
|                                                                                                    |                                       | 'Port8',     | 'TxDive                                       | rsity'                                                                                                    | Transmit diversity             |
| l                                                                                                    | 'Port7-14'                            | 'CDD'        |                                               | Large delay cyclic delay diversity scheme                                                                            |                                |
|                                                                                                    |                                       | 'Spatia      | lMux'                                         | Closed loop spatial multiplexing                                                                                     |                                |
|                                                                                                    |                                       | 'MultiU      | ser'                                          | Multi-user MIMO                                                                                                    |                                |
|                                                                                                    |                                       |              | 'Port5'                                       |                                                                                                    | Single-antenna port, port<br>5 |
|                                                                                                    |                                       | 'Port7-      | 8'                                            | Single-antenna port, port<br>7, when NLayers = 1.<br>Dual layer transmission,<br>ports 7 and 8, when<br>NLayers = 2. |                                |
|                                                                                                    |                                       | 'Port8'      |                                               | Single-antenna port, port<br>8                                                                                       |                                |
|                                                                                                    | 'Port7-                               | 14'          | Up to eight layer<br>transmission, ports 7-14 |                                                                                                    |                                |
| When chs.TxScheme is set to 'SpatialMux' or 'MultiUser', these parameters are applicable, include either Codebookidx or both PMISet and PRBSet: |                                       |              |                                               |                                                                                                    |                                |
| Codebookid<br>x                                                                                                    | Optiona<br>l                          | Integer from | 0 to 15                                       | Codebook index                                                                                                    | used during precoding          |

| Parameter<br>Field | Requir<br>ed or<br>Option<br>al | Values                                           | Description                                                                                                    |
|--------------------|---------------------------------|--------------------------------------------------|----------------------------------------------------------------------------------------------------|
| PMISet             | Optiona<br>l                    | Integer vector with element values from 0 to 15. | Precoder matrix indication (PMI) set. It can contain either a single value, corresponding to single PMI mode, or multiple values, corresponding to multiple or subband PMI mode. The number of values depends on CellRefP, transmission layers and TxScheme. For more information about setting PMI parameters, see ltePMIInfo. |
| PRBSet             | Optiona<br>l                    | Integer column vector or two-column matrix       | Zero-based physical resource block (PRB) indices corresponding to the slot wise resource allocations for this PDSCH. PRBSet can be assigned as:  • a column vector, the resource                                                                                                    |
|                    |                                 |                                                  | allocation is the same in both slots of the subframe,                                                                                                    |
|                    |                                 |                                                  | a two-column matrix, this parameter<br>specifies different PRBs for each slot<br>in a subframe,                                                                                                    |
|                    |                                 |                                                  | a cell array of length 10     (corresponding to a frame, if the allocated physical resource blocks vary across subframes).                                                                                                    |
|                    |                                 |                                                  | PRBSet varies per subframe for the RMCs 'R.25'(TDD), 'R.26'(TDD), 'R.27'(TDD), 'R.43'(FDD), 'R.44', 'R.45', 'R.48', 'R.50', and 'R.51'.                                                                                                    |

| <br>Requir<br>ed or | Values | Description |
|---------------------|--------|-------------|
| Option al           |        |             |

The fields PMISet and PRBSet determine the frequency-domain position that each precoded symbol in out occupies to apply the correct subband precoder when multiple PMI mode is being used. Alternatively, you can provide CodebookIdx field. CodebookIdx is a scalar specifying the codebook index to use across the entire bandwidth. Therefore, the CodebookIdx field does not support subband precoding. TS 36.213 [2], Section 7.2.4 specifies the relationship between PMI values and codebook indices.

Data Types: struct

# **Output Arguments**

#### out - Precoded downlink output

matrix

Precoded downlink output, returned as an  $N_{\text{SYM}}$ -by-P matrix.  $N_{\text{SYM}}$  is the number of symbols per antenna, and P is the number of transmission antennas. The symbols for layers and antennas lie in columns rather than rows.

Data Types: double

# **Algorithms**

For transmission schemes 'CDD', 'SpatialMux', and 'MultiUser', and degenerately 'Port0',

• Precoding involves multiplying a P-by-v precoding matrix, denoted as F, by a v-by- $N_{\text{SYM}}$  matrix, representing  $N_{\text{SYM}}$  symbols on each of v transmission layers, to yield a P-by- $N_{\text{SYM}}$  matrix, consisting of  $N_{\text{SYM}}$  precoded symbols on each of P antenna ports. Depending on the transmission scheme, the precoding matrix can be composed of multiple matrices multiplied together, but the size of the product, F, is always P-by-v.

For the 'TxDiversity' transmission scheme,

• A  $P^2$ -by- $2\nu$  precoding matrix, F, is multiplied by a  $2\nu$ -by- $N_{\text{SYM}}$  matrix, formed by splitting the real and imaginary components of a  $\nu$ -by- $N_{\text{SYM}}$  matrix of symbols on layers, to yield a  $P^2$ -by- $N_{\text{SYM}}$  matrix of precoded symbols, which is then reshaped into a P-by- $PN_{\text{SYM}}$  matrix for transmission. As  $\nu = P$  for the 'TxDiversity' transmission scheme, we can consider F be of size  $P^2$ -by-2P rather than  $P^2$ -by- $2\nu$ .

For the other cases, specifically 'CDD', 'SpatialMux', and 'MultiUser' transmission schemes with  $v \neq P$ , and the 'TxDiversity' transmission scheme with P = 4,

• The precoding matrix F is not square; it is rectangular with size P-by- $\nu$  except for the 'TxDiversity' transmission scheme with P=4 where it is of size  $P^2$ -by-(2P=16)-by-8. The number of rows is always greater than the number of columns that is, the matrix F is size m-by-n with m-by-n.

#### References

- [1] 3GPP TS 36.211. "Physical Channels and Modulation." 3rd Generation Partnership Project; Technical Specification Group Radio Access Network; Evolved Universal Terrestrial Radio Access (E-UTRA). URL: http://www.3gpp.org.
- [2] 3GPP TS 36.213. "Physical layer procedures." 3rd Generation Partnership Project; Technical Specification Group Radio Access Network; Evolved Universal Terrestrial Radio Access (E-UTRA). URL: http://www.3gpp.org.

### See Also

lteDLDeprecode|lteLayerMap

Introduced in R2014a

### **IteDLResourceGrid**

Downlink subframe resource array

# **Syntax**

```
grid = lteDLResourceGrid(enb)
grid = lteDLResourceGrid(enb,p)
```

# **Description**

grid = lteDLResourceGrid(enb) returns an empty resource array generated from the cell-wide-specific settings structure enb. For more information on the resource grid and the multidimensional array used to represent the resource elements for one subframe across all configured antenna ports, see "Representing Resource Grids".

grid = lteDLResourceGrid(enb,p) accepts an additional input, p, which directly
specifies the number of antenna planes in the array. In this syntax, CellRefP is not
required as a structure field of enb.

# **Examples**

### **Create Empty Resource Array**

Create an empty resource array representing the resource elements for 10MHz bandwidth, one subframe, and two antennas.

```
rgrid = lteDLResourceGrid(struct('NDLRB',50,'CellRefP',2));
size(rgrid)
ans = 1×3
600    14    2
```

### Create DL Subframe Resource Array Using Optional Antenna Plane Input

Create an empty resource array that represents the downlink resource elements for 5 MHz bandwidth, one subframe, extended cyclic prefix, and four antenna ports.

```
cfg = struct('NDLRB',25,'CyclicPrefix','Extended');
p = 4;
griddl = lteDLResourceGrid(cfg,p);
size(griddl)
ans = 1×3
300 12 4
```

# **Input Arguments**

#### enb — Cell-wide settings

structure

Cell-wide settings, specified as a structure having the following fields.

#### NDLRB — Number of downlink resource blocks

scalar integer from 6 to 110

Number of downlink resource blocks, specified as a scalar integer from 6 to 110.

Data Types: double

### CyclicPrefix — Cyclic prefix length

```
'Normal' (default) | optional | 'Extended'
```

Cyclic prefix length, specified as 'Normal' or 'Extended'.

Data Types: char | string

# CellRefP — Number of cell-specific reference signal antenna ports $1\mid 2\mid 4$

Number of cell-specific reference signal antenna ports, specified as 1, 2, or 4.

Data Types: double

Data Types: struct

#### p — Number of antenna planes

positive scalar integer

Number of antenna planes, specified as a positive scalar integer.

Data Types: double

# **Output Arguments**

#### grid — Empty downlink resource grid

3-D numeric array

Empty downlink resource grid, returned as a 3-D numeric array. This array is used to represent the resource elements for one subframe across all configured antenna ports. It has dimensions of:

- When the function has a single input argument, enb, an N-by-M-by-CellRefP array is returned. N is the number of subcarriers (12×NDLRB). M is the number of OFDM symbols in a subframe (14 for normal cyclic prefix and 12 for extended cyclic prefix). CellRefP is the number of transmit antenna ports.
- When the function has two input arguments, enb and p, an *N*-by-*M*-by-p array is returned. p is the number of antenna planes.

Data Types: double

### See Also

lteDLResourceGridSize|lteOFDMModulate|lteResourceGrid|
lteResourceGridSize|lteULResourceGrid|lteULResourceGridSize

#### Introduced in R2014a

## **IteDLResourceGridSize**

Size of downlink subframe resource array

# **Syntax**

```
d = lteDLResourceGridSize(enb)
d = lteDLResourceGridSize(enb,p)
```

# **Description**

d = lteDLResourceGridSize(enb) returns a three-element row vector of dimension lengths for the resource array generated from the cell-wide settings structure enb. For more information on the resource grid and the multidimensional array used to represent the resource elements for one subframe across all configured antenna ports, see "Representing Resource Grids".

d = lteDLResourceGridSize(enb,p) returns a three-element row vector, where p directly specifies the number of antenna planes in the array. In this syntax, CellRefP is not required as a structure field of enb.

# **Examples**

### **Determine Downlink Subframe Resource Array Size**

Determine the size of a downlink subframe resource array.

Determine the dimensions of a downlink subframe resource array, using cell-wide settings, enb. Then, use the returned vector directly to create a resource grid as a multidimensional array.

```
enb = struct('NDLRB',50,'CellRefP',2,'CyclicPrefix','Normal');
rgrid = zeros(lteDLResourceGridSize(enb));
size(rgrid)
```

```
ans = 1 \times 3
600 14 2
```

The same result can be obtained by calling the lteDLResourceGrid function.

#### Get Downlink Subframe Resource Array Size Using Optional Antenna Plane Input

Get the downlink subframe resource array size from an downlink configuration structure using the antenna plane input. Then, use the returned vector to directly create a MATLAB $^{\text{\tiny TM}}$  array.

The output grid, griddl, is a resource array. This resource array size could be obtained in a similar manner using the lteResourceGridSize function.

# **Input Arguments**

### enb — Cell-wide settings

structure

Cell-wide settings, specified as a structure having the following fields.

### NDLRB — Number of downlink resource blocks

scalar integer from 6 to 110

Number of downlink resource blocks, specified as a scalar integer from 6 to 110. Standard bandwidth values are 6, 15, 25, 50, 75, and 100.

Data Types: double | char

# CellRefP — Number of cell-specific reference signal antenna ports $1 \mid 2 \mid 4$

Number of cell-specific reference signal antenna ports, specified as 1, 2, or 4.

Data Types: double

#### CyclicPrefix — Cyclic prefix length

'Normal' (default) | optional | 'Extended'

Cyclic prefix length, specified as 'Normal' or 'Extended'.

Data Types: char

Data Types: struct

#### p — Number of antenna planes

positive scalar integer

Number of antenna planes, specified as a positive scalar integer. This argument directly specifies the number of antenna planes in the array.

Data Types: double

# **Output Arguments**

### d — Downlink resource grid dimensions

numeric 1-by-3 row vector

Downlink resource grid dimensions, returned as a numeric 1-by-3 row vector. When the function has a single argument, d is [N M CellRefP]. N is the number of subcarriers (12×NDLRB). M is the number of OFDM symbols in a subframe, 14 for normal cyclic prefix and 12 for extended cyclic prefix. CellRefP is the number of transmit antenna ports. When the number of antenna planes, p, is specified as the second input argument, then d is [N M p] and the input field CellRefP of enb is not required.

Data Types: double

### See Also

lteDLResourceGrid | lteResourceGridSize | lteULResourceGridSize

Introduced in R2014a

### **IteDLSCH**

Downlink shared channel

# **Syntax**

```
[cwout,chinfo] = lteDLSCH(enb,chs,outlen,trblkin)
```

# **Description**

[cwout,chinfo] = lteDLSCH(enb,chs,outlen,trblkin) applies the complete DL-SCH transport channel coding chain to the input data, trblkin, and returns the codewords in cwout. The encoding process includes type-24A CRC calculation, code block segmentation and type-24B CRC attachment, if any, turbo encoding, rate matching with RV, and code block concatenation. Additional information about the encoding process is returned in the fields of structure chinfo. For the case of spatial multiplexing schemes transmitting two codewords, lteDLSCH processes a single transport block or pairs of blocks, contained in a cell array. The data type for cwout matches the input, trblkin. Thus, if trblkin is a cell array containing one or two transport blocks, cwout is a cell array of one or two codewords. If trblkin is a vector of information bits, cwout is a vector also. Define pairs of modulation schemes and RV indicators in the appropriate parameter fields to encode a pair of transport blocks.

# **Examples**

#### **Generate DL-SCH Codewords**

Generate the DL-SCH codeword as defined by TS36.101 RMC R.7 for FDD duplexing mode

Initialize the rmc structure and generate transport block data. Generate the DL-SCH codewords and view the first ten.

```
rmc = lteRMCDL('R.7');
data = randi([0,1],rmc.PDSCH.TrBlkSizes(1),1);
```

# **Input Arguments**

enb — eNodeB cell-wide settings

structure

eNodeB cell-wide settings, specified as a structure containing these parameter fields.

| Parameter Field                                    | Required or Optional | Values                        | Description                                                                                               |  |
|----------------------------------------------------|----------------------|-------------------------------|----------------------------------------------------------------------------------------------------|--|
| If chs.NSoftBits                                   | is defined in        | ıclude:                       |                                                                                                    |  |
| DuplexMode                                         | Optional             | 'FDD' (default),<br>'TDD'     | Duplexing mode, specified as:  • 'FDD' for Frequency Division Duplex or  • 'TDD' for Time Division Duplex |  |
| When DuplexMode                                    | is set to 'TI        | DD' include:                  |                                                                                                    |  |
| TDDConfig                                          | Optional             | 0, 1 (default), 2, 3, 4, 5, 6 | Uplink-downlink configuration                                                                             |  |
| When chs.TxScheme is set to 'TxDiversity' include: |                      |                               |                                                                                                    |  |

| Parameter Field | Required or Optional | Values  | Description                                                  |
|-----------------|----------------------|---------|--------------------------------------------------------------|
| CellRefP        | Optional             | 1, 2, 4 | Number of cell-specific reference signal (CRS) antenna ports |

#### chs — Channel configuration

structure

Channel configuration, specified as a structure. It defines aspects of the PDSCH onto which the codewords are mapped. It also defines the DL-SCH soft buffer size and redundancy versions of the generated codewords.

chs can contain the following fields.

| Parameter<br>Field | Required or Optional | Values                                      | Description                                                                                                    |
|--------------------|----------------------|---------------------------------------------|----------------------------------------------------------------------------------------------------|
| Modulation         | Required             | 'QPSK', '16QAM',<br>'64QAM', or<br>'256QAM' | Modulation type, specified as a character vector, cell array of character vectors, or string array. If blocks, each cell is associated with a transport block. |
| NLayers            | Required             | Integer from 1 to 8                         | Total number of transmission layers associated with the transport block or blocks.                                                                             |

| Parameter<br>Field | Required or Optional | Values                                                                           |         | Description                                                           |                                                                                                    |
|--------------------|----------------------|----------------------------------------------------------------------------------|---------|-----------------------------------------------------------------------|----------------------------------------------------------------------------------------------------|
| TxScheme           | Optional             |                                                                                  |         | PDSCH transmission scheme, specified as one of the following options. |                                                                                                    |
|                    |                      |                                                                                  |         | sion scheme                                                           | Description                                                                                                    |
|                    |                      | 'MultiUser<br>'Port5','Po                                                        |         |                                                                       | Single antenna port, port 0                                                                                             |
|                    |                      | 'Port8',                                                                         | 'TxDive | rsity'                                                                | Transmit diversity                                                                                                    |
|                    |                      | 'Port7-14'.                                                                      | 'CDD'   |                                                                       | Large delay cyclic delay diversity scheme                                                                               |
|                    |                      |                                                                                  | 'Spatia | lMux'                                                                 | Closed loop spatial multiplexing                                                                                        |
|                    |                      | 'Poi                                                                             | 'MultiU | ser'                                                                  | Multi-user MIMO                                                                                                    |
|                    |                      |                                                                                  | 'Port5' |                                                                       | Single-antenna port, port 5                                                                                             |
|                    |                      |                                                                                  | 'Port7- | 8'                                                                    | Single-antenna port, port 7, when NLayers = 1. Dual layer transmission, ports 7 and 8, when NLayers = 2.                |
|                    |                      |                                                                                  | 'Port8' |                                                                       | Single-antenna port, port 8                                                                                             |
|                    |                      |                                                                                  | 'Port7- | 14'                                                                   | Up to eight layer<br>transmission, ports 7-14                                                                           |
| RV                 | Required             | Integer vector (0,1,2,3). A one or two column matrix (for one or two codewords). |         | codewords used in NSubframe. This                                     | ndancy version for one or two<br>the initial subframe number,<br>parameter field is only for<br>coses and is Read-Only. |
| NSoftbits          | Optional             | Nonnegative scalar integer (default 0)                                           |         |                                                                       | oft buffer bits. The default<br>es that there is no buffer                                                              |

### outlen — Codeword length

numeric vector of one or two elements

Codeword length, specified as a numeric vector of one or two elements. This vector defines the codeword lengths to which the input transport blocks should be rate matched.

It represents the PDSCH capacity for the associated codeword. Therefore, it also represents the lengths of the vectors in cwout.

#### trblkin — Transport block information bits to be encoded

numeric vector | cell array of one or two numeric vectors

Transport block information bits to be encoded, specified as a numeric vector or a cell array of numeric vectors. trblkin is an input parameter containing the transport block information bits to be encoded. If it is a cell array, all rate matching calculations assume that the pair is transmitting on a single PDSCH, distributed across the total number of layers defined in chs, as per TS 36.211 [2]. The lowest order information bit of trblkin maps to the most significant bit of the transport block, as defined in TS 36.321 [3], Section 6.1.1.

### **Output Arguments**

#### cwout — DL-SCH encoded codewords

numeric column vector | cell array of one or two numeric column vectors

DL-SCH encoded codewords, returned as a numeric column vector or a cell array of one or two numeric column vectors. It reflects the data type and size of the input data, trblkin.

Data Types: int8 | cell

### chinfo — Additional information about encoding process

structure array | optional

Additional information about encoding process, returned as a structure array. It contains parameter fields related to code block segmentation and rate matching. If two transport blocks are encoded, chinfo is a structure array of two elements, with one element for each block. The code block segmentation fields in this structure can also be created independently using the lteDLSCHInfo function.

chinfo contains the following fields.

| Parameter Field | Description                 | Values                     |
|-----------------|-----------------------------|----------------------------|
| С               | Total number of code blocks | Nonnegative scalar integer |
| Km              | Lower code block size (K-)  | Nonnegative scalar integer |

| <b>Parameter Field</b> | Description                                                                                            | Values                     |
|------------------------|----------------------------------------------------------------------------------------------------|----------------------------|
| Cm                     | Number of code blocks of size Km (C-)                                                                  | Nonnegative scalar integer |
| Кр                     | Upper code block size (K+)                                                                             | Nonnegative scalar integer |
| Ср                     | Number of code blocks of size Kp (C+)                                                                  | Nonnegative scalar integer |
| F                      | Number of filler bits in first block                                                                   | Nonnegative scalar integer |
| L                      | Number of segment cyclic redundancy check (CRC) bits                                                   | Nonnegative scalar integer |
| Bout                   | Total number of bits in all segments                                                                   | Nonnegative scalar integer |
| NLayers                | Number of transmission layers.                                                                         | Nonnegative scalar integer |
| NL                     | Number of layers used in rate matching calculation                                                     | Nonnegative scalar integer |
| Qm                     | Bits per symbol variable used in rate matching calculation                                             | Nonnegative scalar integer |
| NIR                    | Number of soft bits associated with transport block. Soft buffer size for entire input transport block | Nonnegative scalar integer |
| RV                     | RV value associated with one codeword Included if RV is present at the input.                          | Nonnegative scalar integer |

### References

- [1] 3GPP TS 36.101. "User Equipment (UE) Radio Transmission and Reception." 3rd Generation Partnership Project; Technical Specification Group Radio Access Network; Evolved Universal Terrestrial Radio Access (E-UTRA). URL: http://www.3gpp.org.
- [2] 3GPP TS 36.211. "Physical Channels and Modulation." 3rd Generation Partnership Project; Technical Specification Group Radio Access Network; Evolved Universal Terrestrial Radio Access (E-UTRA). URL: http://www.3gpp.org.
- [3] 3GPP TS 36.321. "Medium Access Control (MAC) Protocol Specification." 3rd Generation Partnership Project; Technical Specification Group Radio Access Network; Evolved Universal Terrestrial Radio Access (E-UTRA). URL: http://www.3gpp.org.

# **See Also**

lteDLSCHDecode | lteDLSCHInfo | ltePDSCH

Introduced in R2014a

### **IteDLSCHDecode**

Downlink shared channel decoding

### **Syntax**

[trblkout,blkcrc,stateout] = lteDLSCHDecode(enb,chs,trblklen,cwin, statein)

### **Description**

[trblkout,blkcrc,stateout] = lteDLSCHDecode(enb,chs,trblklen,cwin, statein) returns the information bits, trblkout, decoded from the input soft LLR codeword data, cwin. The DL-SCH decoder includes rate recovery, turbo decoding, block concatenation, and CRC calculations. The function also returns the type-24A transport block CRC decoding result in blkcrc and the HARQ process decoding state in stateout. The initial HARQ process state can be provided as the optional statein parameter. The function is capable of processing both a single codeword or pairs of codewords, contained in a cell array, for the case of spatial multiplexing schemes transmitting two codewords. The type of the return variable, trblkout, is the same as the input, cwin. If cwin is a cell array containing one or two codewords, trblkout is a cell array of one or two transport blocks. If cwin is a vector of soft data, trblkout is a vector also. If you are decoding a pair of codewords, you must provide pairs of modulation schemes and RV indicators in the appropriate parameter fields.

enb is an input parameter structure that may include optional fields defining the duplex mode. Since the duplex mode defaults to 'FDD', if the 'DuplexMode' field is absent, enb can be an empty structure.

chs is an input parameter structure defining aspects of the PDSCH onto which the codewords are mapped and the DL-SCH soft buffer size and redundancy versions of the received codewords.

trblklen is an input vector, one or two elements in length, defining the transport block lengths to which the input code blocks are rate recovered and decoded.

cwin is an input parameter containing the floating point soft LLR data of the codewords to be decoded. It is either a single vector or a cell array containing one or two vectors. If

it is a cell array, all rate matching calculations assume that the pair is transmitting on a single PDSCH, distributed across the total number of layers defined in chs, as per TS 36.211 [1].

statein is an optional input structure array, empty or one or two elements, which can input the current decoder buffer state for each transport block in an active HARQ process. If statein is not an empty array and it contains a non-empty field, CBSBuffers, this field should contain a cell array of vectors representing the LLR soft buffer states for the set of code blocks at the input to the turbo decoder, after explicit rate recovery. The updated buffer states after decoding are returned in the CBSBuffers field in the output parameter, stateout. The statein array would normally be generated and recycled from the stateout of previous calls to lteDLSCHDecode as part of a sequence of HARQ transmissions.

trblkout is the output parameter containing the decoded information bits. It is either a single vector or a cell array containing one or two vectors, depending on the class and dimensionality of cwin.

blkcrc is an output array, one or two elements, containing the result of the type-24A transport block CRC decoding for the transport blocks.

stateout, the final output parameter, is a one- or two-element structure array containing
the internal state of each transport block decoder. The stateout array is normally
reapplied via the statein variable of subsequent lteDLSCHDecode function calls as
part of a sequence of HARQ retransmissions.

## **Examples**

#### **Generate and Decode DL-SCH Transmissions**

This example generates and decodes 2 transmissions, one with RV set to 0 and one with RV set to 1, as part of a single codeword HARQ process for RMC R.7.

Set subframe number. Get the definition of RMC R.7. Generate transport block data. Apply DL-SCH transport channel coding chain to trBlkData. Create a codeword with RV = 0. Turn logical bits into 'LLR' data

```
nsf = 1;
```

```
rmc = lteRMCDL('R.7');
trBlkSize = rmc.PDSCH.TrBlkSizes(nsf);
codedTrBlkSize = rmc.PDSCH.CodedTrBlkSizes(nsf);
trBlkData = randi([0,1],trBlkSize,1);
rmc.PDSCH.RV = 0;
cw = lteDLSCH(rmc,rmc.PDSCH,codedTrBlkSize,trBlkData);
cw(cw == 0) = -1;
Initialize the decoder states for the first HARO transmission. The returned decState
contains the decoder buffer state for each transport block for an active HARQ process
with RV = 1
decState = [];
[rxTrBlk,~,decState] = lteDLSCHDecode(rmc,rmc.PDSCH,trBlkSize,cw,decState);
Create a second retransmitted codeword. Turn logical bits into 'LLR' data. Use the
previous transmission decoder buffer state, decState, as part of the sequence of active
HARO transmissions
rmc.PDSCH.RV = 1;
cw = lteDLSCH(rmc,rmc.PDSCH,codedTrBlkSize,trBlkData);
cw(cw == 0) = -1;
rxTrBlk = lteDLSCHDecode(rmc,rmc.PDSCH,trBlkSize,cw,decState);
size(rxTrBlk)
ans = 1 \times 2
       28336
                        1
rxTrBlk(1:10)
ans = 10x1 int8 column vector
   1
   1
   (-)
   1
   1
   (-)
```

# **Input Arguments**

#### enb — Cell-wide settings

scalar structure

Cell-wide settings, specified as a structure with the following fields.

| Parameter<br>Field | Required or Optional                     | Values                           | Description                                                                                                    |  |  |  |
|--------------------|------------------------------------------|----------------------------------|----------------------------------------------------------------------------------------------------|--|--|--|
| If chs.NSo1        | If chs.NSoftBits is defined include:     |                                  |                                                                                                    |  |  |  |
| DuplexMo<br>de     | Optional                                 | 'FDD' (default),<br>'TDD'        | <ul> <li>Duplexing mode, specified as:</li> <li>'FDD' for Frequency Division Duplex or</li> <li>'TDD' for Time Division Duplex</li> </ul> Because the duplex mode defaults to 'FDD', if this field is absent, enb can be an empty structure. |  |  |  |
| When Duple         | When DuplexMode is set to 'TDD' include: |                                  |                                                                                                    |  |  |  |
| TDDConfi<br>g      | Optional                                 | 0, 1 (default), 2, 3,<br>4, 5, 6 | Uplink-downlink configuration Only required for 'TDD' duplex mode.                                                                                                    |  |  |  |

Data Types: struct

### **chs** — Channel configuration

structure

Channel configuration, specified as a structure having the following fields.

| Parameter<br>Field | Required or Optional | Values                                    | Description                                                                                                    |
|--------------------|----------------------|-------------------------------------------|----------------------------------------------------------------------------------------------------|
| Modulati<br>on     | Required             | 'QPSK','16QAM',<br>'64QAM',or<br>'256QAM' | Modulation type associated with each transport block, specified as a character vector, cell array of character vectors for 2 blocks, or string array. |
| NLayers            | Required             | 1, 2, 3, 4                                | Total number of transmission layers associated with the transport block or blocks.                                                                    |

| Parameter Field | Required or<br>Optional | Values                                                 |           | Description                                                           |                                                                       |             |  |  |         |         |                                                                                                    |                                |
|-----------------|-------------------------|--------------------------------------------------------|-----------|-----------------------------------------------------------------------|-----------------------------------------------------------------------|-------------|--|--|---------|---------|----------------------------------------------------------------------------------------------------|--------------------------------|
| TxScheme        | Optional                | 'Port0' (default), 'TxDiversity', 'CDD', 'SpatialMux'. |           | PDSCH transmission scheme, specified as one of the following options. |                                                                       |             |  |  |         |         |                                                                                                    |                                |
|                 |                         | 'MultiUs                                               | 'MultiUs' | Transmis scheme                                                       | sion                                                                  | Description |  |  |         |         |                                                                                                    |                                |
|                 |                         | 'Port7-8<br>'Port8',<br>'Port7-1                       |           |                                                                       | Single antenna port,<br>port 0                                        |             |  |  |         |         |                                                                                                    |                                |
|                 |                         |                                                        | 'TxDive   | rsity'                                                                | Transmit diversity                                                    |             |  |  |         |         |                                                                                                    |                                |
|                 |                         |                                                        | 'CDD'     |                                                                       | Large delay cyclic<br>delay diversity<br>scheme                       |             |  |  |         |         |                                                                                                    |                                |
|                 |                         |                                                        | 'Spatia   | lMux'                                                                 | Closed loop spatial multiplexing                                      |             |  |  |         |         |                                                                                                    |                                |
|                 |                         |                                                        | 'MultiU   | ser'                                                                  | Multi-user MIMO                                                       |             |  |  |         |         |                                                                                                    |                                |
|                 |                         |                                                        |           |                                                                       |                                                                       |             |  |  |         | 'Port5' |                                                                                                    | Single-antenna port,<br>port 5 |
|                 |                         |                                                        |           |                                                                       |                                                                       |             |  |  | 'Port7- | 8'      | Single-antenna port,<br>port 7, when<br>NLayers = 1. Dual<br>layer transmission,<br>ports 7 and 8, when<br>NLayers = 2. |                                |
|                 |                         |                                                        | 'Port8'   |                                                                       | Single-antenna port,<br>port 8                                        |             |  |  |         |         |                                                                                                    |                                |
|                 |                         |                                                        | 'Port7-   | 14'                                                                   | Up to eight layer<br>transmission, ports 7-<br>14                     |             |  |  |         |         |                                                                                                    |                                |
| RV              | Required                | 0, 1, 2, 3<br>2-element<br>vector                      | numeric   | specified as                                                          | version indicator,<br>a numeric vector of 1<br>Possible values are 0, |             |  |  |         |         |                                                                                                    |                                |

| Parameter<br>Field | Required or Optional | Values                                 | Description                                                                                                    |
|--------------------|----------------------|----------------------------------------|----------------------------------------------------------------------------------------------------|
| NSoftbit<br>s      | Optional             | Nonnegative scalar integer (default 0) | Total number of soft buffer bits. The default setting of 0 signifies that there is no buffer limit.  If NSoftbits is absent, no limit is placed on the number of soft bits. |
| NTurboDe<br>cIts   | Optional             | 5 (default) Integer from 1 to 30       | Number of turbo decoder iteration cycles                                                                                                    |

Data Types: struct

#### trblklen - Transport block lengths

one- or two-element numeric vector

Transport block lengths, specified as a one- or two-element numeric vector. It defines the transport block lengths to which the input code blocks should be rate-recovered and decoded.

Data Types: double

#### cwin — Soft LLR codeword data

numeric vector | cell array of one or two numeric vectors

Soft LLR data of the codewords to be decoded, specified as either a numeric vector or a cell array containing one or two vectors.

Data Types: double

#### statein - Initial HARQ process state

optional | structure array

Initial HARQ process state, specified as a structure array. Optional. This structure array, which can be empty or contain one or two elements, can input the current decoder buffer state for each transport block in an active HARQ process.

Data Types: struct

### **Output Arguments**

#### trblkout — Decoded information bits

numeric vector | cell array of one or two numeric vectors

Decoded information bits, returned as a numeric vector or a cell array of one or two numeric vectors. trblkout reflects the data type and size of cwin.

Data Types: int8 | cell

#### blkcrc — Type-24A transport block CRC decoding result

logical vector of one or two elements

Type-24A transport block CRC decoding result, returned as a logical vector of one or two elements.

Data Types: logical

#### stateout — HARQ process decoding state

structure array of one or two elements

HARQ process decoding state, returned as a structure array of one or two elements. It contains the internal state of each transport block in the following fields.

| Parameter<br>Field | Values                | Description                                                                                                    |
|--------------------|-----------------------|----------------------------------------------------------------------------------------------------|
| CBSBuffers         | Cell array of vectors | Cell array of vectors representing the LLR soft buffer states for the set of code blocks associated with a single transport block. The buffers are positioned at the input to the turbo decoder, after explicit rate recovery. |
| CBSCRC             | Logical vector        | Array of type-24B code block set CRC decoding results                                                                                                    |
| BLKCRC             | Logical scalar        | Type-24A transport block CRC decoding error                                                                                                    |

Data Types: struct

### References

[1] 3GPP TS 36.211. "Physical Channels and Modulation." 3rd Generation Partnership Project; Technical Specification Group Radio Access Network; Evolved Universal Terrestrial Radio Access (E-UTRA). URL: http://www.3gpp.org.

### See Also

lteDLSCH|lteDLSCHInfo|ltePDSCHDecode

Introduced in R2014a

### **IteDLSCHInfo**

DL-SCH segmentation information

### **Syntax**

```
info = lteDLSCHInfo(blklen)
info = lteDLSCHInfo(enb,chs,blklen)
```

# **Description**

info = lteDLSCHInfo(blklen) returns a structure containing the Downlink Shared Channel (DL-SCH) code block segmentation information for the given transport block length.

info = lteDLSCHInfo(enb,chs,blklen) returns a structure containing the DL-SCH
code block segmentation information for the given eNodeB cell-wide settings structure,
channel configuration structure, and transport block length.

# **Examples**

### **Display DL-SCH Segmentation Information**

Show the sizing information before turbo coding for an input transport block of length 132. The info structure fields shows that there are 4 filler bits and the total size of the one segment after CRC addition is 160.

#### lteDLSCHInfo(132)

```
ans = struct with fields:
        C: 1
        Km: 0
        Cm: 0
        Kp: 160
        Cp: 1
```

```
F: 4
L: 0
Bout: 160
```

#### Display DL-SCH Transport Channel Information for RMC R.11

Show the DL-SCH transport channel sizing information for an R.11 RMC.

```
rmc = lteRMCDL('R.11');
lteDLSCHInfo(rmc,rmc.PDSCH,rmc.PDSCH.TrBlkSizes(1))
ans = struct with fields:
          C: 3
         Km: 4288
         Cm: 0
         Kp: 4352
         Cp: 3
          F: 0
          1: 24
       Bout: 13056
    NLayers: 2
         NL: 2
         Om: 4
        NIR: 0
         RV: 0
```

### **Input Arguments**

### enb — eNodeB cell-wide settings

structure

eNodeB cell-wide settings, specified as a structure containing these parameter fields.

| Parameter Field | Required or Optional                               | Values                        | Description                                                                                              |  |  |
|-----------------|----------------------------------------------------|-------------------------------|----------------------------------------------------------------------------------------------------|--|--|
| DuplexMode      | Optional                                           | 'FDD' (default),<br>'TDD'     | Duplexing mode, specified as:  • 'FDD' for Frequency Division Duplex or • 'TDD' for Time Division Duplex |  |  |
| When DuplexMode | is set to 'TI                                      | DD' include:                  |                                                                                                    |  |  |
| TDDConfig       | Optional                                           | 0, 1 (default), 2, 3, 4, 5, 6 | Uplink-downlink configuration                                                                            |  |  |
| When chs.TxSche | When chs.TxScheme is set to 'TxDiversity' include: |                               |                                                                                                    |  |  |
| CellRefP        | Optional                                           | 1, 2, 4                       | Number of cell-specific reference signal (CRS) antenna ports                                             |  |  |

#### chs — Channel configuration

structure

Channel configuration, specified as a structure. It defines aspects of the PDSCH onto which the codewords are mapped. It also defines the DL-SCH soft buffer size and redundancy versions of the generated codewords.

chs can contain the following fields.

| Parameter<br>Field | Required or Optional | Values                                      | Description                                                                                                    |
|--------------------|----------------------|---------------------------------------------|----------------------------------------------------------------------------------------------------|
| Modulation         | Required             | 'QPSK', '16QAM',<br>'64QAM', or<br>'256QAM' | Modulation type, specified as a character vector, cell array of character vectors, or string array. If blocks, each cell is associated with a transport block. |
| NLayers            | Required             | Integer from 1 to 8                         | Total number of transmission layers associated with the transport block or blocks.                                                                             |

| Parameter<br>Field | Required or Optional | Values                                                                           |         | Description                                                                                                    |                                                                                                    |
|--------------------|----------------------|----------------------------------------------------------------------------------|---------|----------------------------------------------------------------------------------------------------|----------------------------------------------------------------------------------------------------|
| TxScheme           | Required             | 'Port0', 'TxDiversity', 'CDD',                                                   |         | Diversity', of the following options.                                                                                                    |                                                                                                    |
|                    |                      | 'SpatialMu                                                                       |         | sion scheme                                                                                                    | Description                                                                                              |
|                    |                      | 'MultiUser                                                                       |         |                                                                                                    | Single antenna port, port 0                                                                              |
|                    |                      | 'Port8',                                                                         | 'TxDive | rsity'                                                                                                    | Transmit diversity                                                                                       |
|                    |                      | 'Port7-14'.                                                                      | 'CDD'   |                                                                                                    | Large delay cyclic delay diversity scheme                                                                |
|                    |                      |                                                                                  | 'Spatia | lMux'                                                                                                    | Closed loop spatial multiplexing                                                                         |
|                    |                      |                                                                                  | 'MultiU | ser'                                                                                                    | Multi-user MIMO                                                                                          |
|                    |                      |                                                                                  | 'Port5' |                                                                                                    | Single-antenna port, port 5                                                                              |
|                    |                      |                                                                                  | 'Port7- | 8'                                                                                                    | Single-antenna port, port 7, when NLayers = 1. Dual layer transmission, ports 7 and 8, when NLayers = 2. |
|                    |                      |                                                                                  | 'Port8' |                                                                                                    | Single-antenna port, port 8                                                                              |
|                    |                      |                                                                                  | 'Port7- | 14'                                                                                                    | Up to eight layer<br>transmission, ports 7-14                                                            |
| RV                 | Required             | Integer vector (0,1,2,3). A one or two column matrix (for one or two codewords). |         | Specifies the redundancy version for one or two codewords used in the initial subframe number. NSubframe. This parameter field is only for informational purposes and is Read-Only. |                                                                                                    |
| NSoftbits          | Optional             | Nonnegative scalar integer (default 0)                                           |         | Total number of soft buffer bits. The default setting of 0 signifies that there is no buffer limit.                                                                                 |                                                                                                    |

### blklen — Transport block length

positive scalar integer | two-element positive integer vector

Transport block length, specified as a positive integer or a two-element positive integer vector. A two-element vector defines the length of transport blocks for two codewords.

Data Types: double

# **Output Arguments**

#### info — DL-SCH code block segmentation information

structure array

DL-SCH code block segmentation information, returned as a structure array including the following fields.

| <b>Parameter Field</b> | Description                                                                                            | Values                     |
|------------------------|----------------------------------------------------------------------------------------------------|----------------------------|
| С                      | Total number of code blocks                                                                            | Nonnegative scalar integer |
| Km                     | Lower code block size (K-)                                                                             | Nonnegative scalar integer |
| Cm                     | Number of code blocks of size Km (C-)                                                                  | Nonnegative scalar integer |
| Кр                     | Upper code block size (K+)                                                                             | Nonnegative scalar integer |
| Ср                     | Number of code blocks of size Kp (C+)                                                                  | Nonnegative scalar integer |
| F                      | Number of filler bits in first block                                                                   | Nonnegative scalar integer |
| L                      | Number of segment cyclic redundancy check (CRC) bits                                                   | Nonnegative scalar integer |
| Bout                   | Total number of bits in all segments                                                                   | Nonnegative scalar integer |
| When syntax include    | es enb and chs inputs, output info also includ                                                         | es these fields:           |
| NLayers                | Number of layers associated with one codeword                                                          | Nonnegative scalar integer |
| NL                     | Number of layers used in rate matching calculation                                                     | Nonnegative scalar integer |
| Qm                     | Bits per symbol variable used in rate matching calculation                                             | Nonnegative scalar integer |
| NIR                    | Number of soft bits associated with transport block. Soft buffer size for entire input transport block | Nonnegative scalar integer |
| RV                     | RV value associated with one codeword Included if RV is present at the input.                          | Nonnegative scalar integer |

# **See Also**

lteDLSCH | lteDLSCHDecode

Introduced in R2014a

### **IteDMRS**

UE-specific demodulation reference signals

### **Syntax**

```
sym = lteDMRS(enb,chs)
sym = lteDMRS(enb,chs,opts)
```

# **Description**

sym = lteDMRS(enb,chs) returns the downlink UE-specific demodulation reference signal (DM-RS) symbols for transmission in a single subframe, given structures containing the cell-wide settings, and the PDSCH configuration settings. For more information, see "DM-RS Associated with PDSCH" on page 1-276.

sym = lteDMRS(enb,chs,opts) allows control of the format of the returned symbols
with the options cell array, opts.

# **Examples**

#### Map PDSCH DM-RS Symbols to Grid

Map DM-RS symbols for 4 layers onto an 8 antenna grid.

Initialize cell-wide settings for RMC 'R.1' (10 MHz bandwidth, 1 RB allocation) and change to Release 10 transmission ('Port7-14'). Use enb.PDSCH for the channel configuration structure input. Generate and map DM-RS without clearing the REs that should not be mapped because of the DM-RS on other ports.

```
enb = lteRMCDL('R.1');
enb.PDSCH.TxScheme = 'Port7-14';
enb.PDSCH.NLayers = 4;
ntxants = 8;
enb.PDSCH.W = lteCSICodebook(enb.PDSCH.NLayers,ntxants,[0 0]).';
```

### size(subframe)

ans =  $1 \times 2$ 

192

ans =  $1 \times 3$ 600 14 8

1

#### Map Non-Precoded DM-RS Symbols to Grid

Map non-precoded DM-RS symbols onto an 4 layer grid, and clear the REs which should not be used because of the DM-RS of other ports.

Initialize cellwide settings for RMC 'R.1' (10 MHz bandwidth, 1 RB allocation) and change to Release 10 transmission ('Port7-14'). Generate and map DM-RS clearing the REs that should not be used because of the DM-RS on other ports.

```
enb = lteRMCDL('R.1');
enb.PDSCH.TxScheme = 'Port7-14';
enb.PDSCH.NLayers = 4;
```

### **Input Arguments**

#### enb — eNodeB cell-wide settings

structure

eNodeB cell-wide settings, specified as a structure containing these parameter fields.

| Parameter Field Required or Optional |          | Values                | Description                                               |  |
|--------------------------------------|----------|-----------------------|-----------------------------------------------------------|--|
| NDLRB                                | Required | 1                     | Number of downlink resource blocks. $(N_{ m RB}^{ m DL})$ |  |
| NCellID                              | Required | Integer from 0 to 503 | Physical layer cell identity                              |  |

| Parameter Field         | Required or Optional                                                                       | Values                                                  | Description                                                                                                    |  |  |  |
|-------------------------|--------------------------------------------------------------------------------------------|---------------------------------------------------------|----------------------------------------------------------------------------------------------------|--|--|--|
| NSubframe               | Required                                                                                   | 0 (default), nonnegative scalar Subframe number integer |                                                                                                    |  |  |  |
| CyclicPrefix            | Optional                                                                                   | 'Normal' (default), Cyclic prefix length                |                                                                                                    |  |  |  |
| DuplexMode              | Optional                                                                                   | 'FDD' (default), 'TDD'                                  | <ul> <li>Duplexing mode, specified as:</li> <li>'FDD' for Frequency<br/>Division Duplex or</li> <li>'TDD' for Time Division<br/>Duplex</li> </ul> |  |  |  |
| The following parameter | The following parameters are dependent upon the condition that DuplexMode is set to 'TDD'. |                                                         |                                                                                                    |  |  |  |
| TDDConfig               | Optional                                                                                   | 0, 1 (default), 2, 3, 4, 5, 6                           | Uplink-downlink configuration                                                                                                    |  |  |  |
| SSC                     | Optional                                                                                   | 0 (default), 1, 2, 3, 4, 5, 6, 7, 8, 9                  | Special subframe configuration (SSC)                                                                                                    |  |  |  |

# $\begin{tabular}{ll} \begin{tabular}{ll} \beg$

 $PDSCH-specific\ channel\ transmission\ configuration,\ specified\ as\ a\ structure\ that\ can \ contain\ these\ parameter\ fields.$ 

| Parameter Field | Required or Optional | Values                                         | Description                                                                                                    |
|-----------------|----------------------|------------------------------------------------|----------------------------------------------------------------------------------------------------|
| PRBSet          | Required             | Integer column vector or two-<br>column matrix | Zero-based physical resource block (PRB) indices corresponding to the slot wise resource allocations for this PDSCH. PRBSet can be assigned as: |
|                 |                      |                                                | a column vector, the resource<br>allocation is the same in both<br>slots of the subframe,                                                       |
|                 |                      |                                                | a two-column matrix, this<br>parameter specifies different<br>PRBs for each slot in a<br>subframe,                                              |
|                 |                      |                                                | a cell array of length 10     (corresponding to a frame, if     the allocated physical resource     blocks vary across subframes).              |
|                 |                      |                                                | PRBSet varies per subframe for the RMCs 'R.25'(TDD), 'R.26'(TDD), 'R.27'(TDD), 'R.43'(FDD), 'R.44', 'R.45', 'R.48', 'R.50', and 'R.51'.         |

| Parameter Field                | Required or Optional                                                                             | Values                                                  |                 | Description                                                                    |                                                                                                    |  |
|--------------------------------|--------------------------------------------------------------------------------------------------|---------------------------------------------------------|-----------------|--------------------------------------------------------------------------------|----------------------------------------------------------------------------------------------------|--|
| TxScheme                       | Optional                                                                                         | 'Port5' (default),<br>'Port7-8', 'Port8',<br>'Port7-14' |                 | DM-RS-specific transmission scheme, specified as one of the following options. |                                                                                                    |  |
|                                |                                                                                                  |                                                         | Transmis scheme | sion                                                                           | Description                                                                                                    |  |
|                                |                                                                                                  |                                                         | 'Port5'         |                                                                                | Rel-8 single-antenna<br>port, port 5                                                                                               |  |
|                                |                                                                                                  |                                                         | 'Port7-         | 8'                                                                             | Rel-9 single-antenna<br>port, port 7 if<br>NLayers is 1. Rel-9<br>dual-layer<br>transmission, ports 7<br>and 8 if NLayers is<br>2. |  |
|                                |                                                                                                  |                                                         | 'Port8'         |                                                                                | Rel-9 single-antenna<br>port, port 8                                                                                               |  |
|                                |                                                                                                  |                                                         | 'Port7-         | 14'                                                                            | Rel-10 up to 8 layer<br>transmission, ports 7-<br>14 if NLayers a value<br>from 1 to 8.                                            |  |
| NLayers                        | Optional                                                                                         | 1 (default), 2, 3, 4, 5,                                | 6, 7, 8         | Number of t                                                                    | ransmission layers.                                                                                                    |  |
| W                              | Optional                                                                                         | Numeric matrix, [] (default)                            |                 | the wideban<br>beamforming<br>the number                                       | -P precoding matrix for d UE-specific g of the DM-RS. P is of transmit antennas. atrix, [], signifies no                           |  |
| The following para 'Port7-14'. | The following parameter is applicable when TxScheme is set to 'Port7-8', 'Port8', or 'Port7-14'. |                                                         |                 |                                                                                | 'Port8', or                                                                                                    |  |
| NSCID                          | Optional                                                                                         | 0 (default), 1                                          |                 | Scrambling i                                                                   | identity (ID)                                                                                                    |  |
| The following para             | The following parameter is applicable when TxScheme is set to 'Port5'.                           |                                                         |                 |                                                                                |                                                                                                    |  |

| Parameter Field | Required or Optional | Values | Description                                               |
|-----------------|----------------------|--------|-----------------------------------------------------------|
| RNTI            | Required             | 1      | Radio network temporary identifier (RNTI) value (16 bits) |

#### opts — Symbol generation options

character vector | cell array of character vectors | string array

Symbol generation options, specified as a character vector, cell array of character vectors, or string array. Values for opts when specified as a character vector include (use double quotes for string):

| Option          | Values                                 | Description                                                                                                    |
|-----------------|----------------------------------------|----------------------------------------------------------------------------------------------------|
| Symbol<br>style | 'ind'<br>(default),<br>'mat'           | <ul> <li>Style for returning DM-RS symbols, specified as one of the following options.</li> <li>'ind' — returns the DM-RS symbols as an N<sub>RE</sub>-by-1 vector (default)</li> <li>'mat' — returns the DM-RS symbols as a matrix. To form a matrix, a column may contain duplicate entries. In this style, each column contains symbols for —</li> <li>an individual port or layer, if symbols are not precoded,</li> <li>or the projected layers per transmit antenna if symbols are precoded.</li> <li>N<sub>RE</sub> is the number of resource elements.</li> </ul> |
| Symbol format   | 'rsonly'<br>(default), 'rs<br>+unused' | Format for returning DM-RS symbols, specified as one of the following options.  • 'rsonly' — returns only active DM-RS symbols (default)  • 'rs+unused' — returns include zeros for the RE locations that should be unused because of DM-RS transmission on another port or layer. This format is equivalent to precoding with W set to eye(NLayers).                                                                                                    |

Example: { 'ind', 'rs+unused'}, returns the DM-RS symbols as a column vector that includes zeros for the RE locations that should be unused because of DM-RS transmission on another port or layer.

Data Types: char | string | cell

### **Output Arguments**

#### sym — DM-RS symbol sequences

 $N_{\rm RE}$ -by-1 numeric column vector (default) | numeric matrix

DM-RS symbol sequences, returned as an  $N_{\rm RE}$ -by-1 numeric column vector, or a numeric matrix.  $N_{\rm RE}$  is the number of resource elements. The opts input offers alternative output styles or formats.

sym contains the non-precoded or precoded DM-RS symbol sequences concatenated for all the layers, or the transmit antennas for the transmission scheme. The symbols are always ordered as they should be mapped using lteDMRSIndices into an M-by-N-by-P array representing the subframe grid across either the non-precoded PDSCH layers or precoded transmit antennas. M is the number of subcarriers, N is the number of symbols, and P is the number of layers, or antennas.

Since precoding projects the DM-RS in each PDSCH layer onto all NTxAnts transmit antennas, the output contains the concatenation of all DM-RS across all layers, which are then duplicated in all chs.NTxAnts planes of the 3-D grid.

- The output is returned empty unless chs.TxScheme is set to one of the schemes related to DM-RS, specifically 'Port5', 'Port7-8', 'Port8', or 'Port7-14'.
- If the chs.TxScheme is single port, chs.NLayers = 1 implicitly.
- The output does not include any elements allocated to PBCH, PSS, and SSS. If the subframe contains no DM-RS, an empty vector is returned.
- If the precoding matrix, field chs. W, is not present or is empty, the output is returned containing only the concatenated non-precoded DM-RS symbols for the NLayers ports.
- Otherwise, the output, sym, contains all DM-RS symbol values after they are precoded using the NLayers-by-NTxAnts beamforming matrix, W, onto NTxAnts transmit antennas. The symbols are ordered by:
  - The concatenation of DM-RS symbols per layer/port if not precoded

• The projected layers per transmit antenna if precoded.

For more information, see "DM-RS Associated with PDSCH" on page 1-276.

Data Types: double

Complex Number Support: Yes

### **Definitions**

#### DM-RS Associated with PDSCH

As specified in TS 36.211, Section 6.10.3, UE-specific demodulation reference signal (DM-RS) associated with the physical downlink shared channel (PDSCH):

- are transmitted in a single subframe on antenna ports p=5, p=7, p=8, or p=7, 8,..., (NLayers+6).
- are present and are a valid reference for PDSCH demodulation only if the PDSCH transmission is associated with the corresponding antenna port according to TS 36.213, Section 7.1.
- are transmitted only on the physical resource blocks upon which the corresponding PDSCH is mapped.

These DM-RS are for use with Release 8, 9, and 10 non-codebook-based PDSCH transmission schemes

#### References

- [1] 3GPP TS 36.211. "Physical Channels and Modulation." 3rd Generation Partnership Project; Technical Specification Group Radio Access Network; Evolved Universal Terrestrial Radio Access (E-UTRA). URL: http://www.3gpp.org.
- [2] 3GPP TS 36.213. "Physical layer procedures." 3rd Generation Partnership Project; Technical Specification Group Radio Access Network; Evolved Universal Terrestrial Radio Access (E-UTRA). URL: http://www.3gpp.org.

### See Also

lteEPDCCHDMRS | ltePRBS | lteCsIRS | lteCellRS | lteDMRSIndices | ltePDSCH |
ltePRS

#### Introduced in R2014a

### **IteDMRSIndices**

UE-specific DM-RS resource element indices

### **Syntax**

```
ind = lteDMRSIndices(enb,chs)
ind = lteDMRSIndices(enb,chs,opts)
```

# **Description**

ind = lteDMRSIndices(enb, chs) returns the indices of the downlink UE-specific demodulation reference signal (DM-RS) resource elements (RE) in a subframe, given structures containing the cell-wide settings, and the PDSCH settings. For more information, see "DM-RS Associated with PDSCH" on page 1-284.

ind = lteDMRSIndices(enb, chs, opts) formats the returned indices using options
specified by opts.

# **Examples**

#### **Generate PDSCH DM-RS Indices**

Generate DM-RS Resource Element (RE) indices in default format for RMC R.28.

Initialize cell-wide parameters to RMC R.28 using the lteRMCDL function. Use enb.PDSCH for the channel configuration structure. Generate the RE indices.

```
enb = lteRMCDL('R.28');
ind = lteDMRSIndices(enb,enb.PDSCH);

View first four rows of index column vector
size(ind)
```

```
ans = 1×2

24 1

ind(1:4)

ans = 4x1 uint32 column vector

1801
1805
1809
3603
```

#### **Generate Zero-Based DM-RS Indices**

Generate 0-based Resource Element indices in subscript form for RMC R.28. The resultant matrix has three columns, with each row representing [subcarrier, symbol, antenna port].

Initialize cell-wide parameters to RMC R.28 using the lteRMCDL function.

4 3 0 8 3 0 2 6 0

# **Input Arguments**

enb — eNodeB cell-wide settings

structure

eNodeB cell-wide settings, specified as a structure containing these parameter fields.

| Parameter Field                                                                            | Require<br>d or<br>Optiona<br>I |                                         |                                                                                                    |  |  |  |
|--------------------------------------------------------------------------------------------|---------------------------------|-----------------------------------------|----------------------------------------------------------------------------------------------------|--|--|--|
| NDLRB                                                                                      | Require<br>d                    | Scalar integer from 6 to 110            | Number of downlink resource blocks. $(N_{RB}^{DL})$                                                                                       |  |  |  |
| NSubframe                                                                                  | Require<br>d                    | 0 (default), nonnegative scalar integer | Subframe number                                                                                                    |  |  |  |
| CyclicPrefix                                                                               | Optional                        | 'Normal' (default),<br>'Extended'       | Cyclic prefix length                                                                                                    |  |  |  |
| DuplexMode                                                                                 | Optional                        | 'FDD' (default), 'TDD'                  | <ul> <li>Duplexing mode, specified as:</li> <li>'FDD' for Frequency Division Duplex or</li> <li>'TDD' for Time Division Duplex</li> </ul> |  |  |  |
| The following parameters are dependent upon the condition that DuplexMode is set to 'TDD'. |                                 |                                         |                                                                                                    |  |  |  |
| TDDConfig                                                                                  | Optional                        | 0, 1 (default), 2, 3, 4, 5, 6           | Uplink-downlink configuration                                                                                                    |  |  |  |
| SSC                                                                                        | Optional                        | 0 (default), 1, 2, 3, 4, 5, 6, 7, 8, 9  | Special subframe configuration (SSC)                                                                                                    |  |  |  |
| The following parameter is only applicable when TxScheme is set to 'Port5'.                |                                 |                                         |                                                                                                    |  |  |  |

|         | Require<br>d or<br>Optiona<br>I | Values                | Description                  |
|---------|---------------------------------|-----------------------|------------------------------|
| NCellID | Require<br>d                    | Integer from 0 to 503 | Physical layer cell identity |

## ${\bf chs-PDSCH-specific\ channel\ transmission\ configuration}$

structure

PDSCH-specific channel transmission configuration, specified as a structure that can contain these parameter fields.

| Parameter Field | Require<br>d or<br>Optiona<br>I | Values                                     | Description                                                                                                    |
|-----------------|---------------------------------|--------------------------------------------|----------------------------------------------------------------------------------------------------|
| PRBSet          | Require                         | Integer column vector or two-column matrix | Zero-based physical resource block (PRB) indices corresponding to the slot wise resource allocations for this PDSCH. PRBSet can be assigned as:  • a column vector, the resource allocation is the same in both slots of the subframe,  • a two-column matrix, this parameter specifies different PRBs for each slot in a subframe,  • a cell array of length 10 (corresponding to a frame, if the allocated physical resource blocks vary across subframes).  PRBSet varies per subframe for the RMCs 'R.25'(TDD), 'R.26'(TDD), 'R.27'(TDD), 'R.43'(FDD), 'R.44', 'R.45', 'R.48', 'R.50', and 'R.51'. |

| Parameter Field | Require<br>d or<br>Optiona<br>I | Values                     |                 | Description                                                                    |                                                                                                    |
|-----------------|---------------------------------|----------------------------|-----------------|--------------------------------------------------------------------------------|----------------------------------------------------------------------------------------------------|
| TxScheme        | Optional                        | 'Port8', 'Port7-14'        |                 | DM-RS-specific transmission scheme, specified as one of the following options. |                                                                                                    |
|                 |                                 |                            | Transmis scheme | sion                                                                           | Description                                                                                                    |
|                 |                                 |                            | 'Port5'         |                                                                                | Rel-8 single-antenna<br>port, port 5                                                                                         |
|                 |                                 |                            | 'Port7-         | 8'                                                                             | Rel-9 single-antenna<br>port, port 7 if NLayers<br>is 1. Rel-9 dual-layer<br>transmission, ports 7<br>and 8 if NLayers is 2. |
|                 |                                 |                            | 'Port8'         |                                                                                | Rel-9 single-antenna<br>port, port 8                                                                                         |
|                 |                                 |                            | 'Port7-         | 14'                                                                            | Rel-10 up to 8 layer<br>transmission, ports 7-<br>14 if NLayers a value<br>from 1 to 8.                                      |
| NLayers         | Optional                        | 1 (default), 2, 3, 4, 5, 6 | , 7, 8          | Number of tra                                                                  | ansmission layers.                                                                                                    |
| NTxAnts         | Optional                        | 0 (default), nonnegativ    | e integer       | ports. This are                                                                | nnsmission antenna<br>gument is only present<br>c demodulation<br>abols.                                                     |

## $\ \ \, \text{opts} - \text{Index generation options}$

character vector | cell array of character vectors | string array

Index generation options, specified as a character vector, cell array of character vectors, or string array. For convenience, you can specify several options as a single character vector or string scalar by a space-separated list of values placed inside the quotes. Values for opts when specified as a character vector include (use double quotes for string):

| Option            | Values                                 | Description                                                                                                    |
|-------------------|----------------------------------------|----------------------------------------------------------------------------------------------------|
| Indexing<br>style | 'ind'<br>(default),<br>'mat','sub'     | <ul> <li>Style for the returned indices, specified as one of the following options.</li> <li>'ind' — returns the indices as an N<sub>RE</sub>-by-1 vector (default)</li> <li>'mat' — returns the indices as a matrix. If not precoded, each column contains indices for an individual layer/port. If precoded, each column contains symbols for a transmit antenna. To form a matrix, a column can contain duplicate entries.</li> <li>'sub' — returns the indices as an N<sub>RE</sub>-by-3 matrix. in [subcarrier, symbol, antenna] subscript row style.</li> </ul> |
|                   |                                        | $N_{ m RE}$ is the number of resource elements.                                                                                                    |
| Index base        | '1based'<br>(default),<br>'0based'     | Base value of the returned indices. Specify 'lbased' to generate indices where the first value is 1. Specify 'Obased' to generate indices where the first value is 0.                                                                                                    |
| Indexing format   | 'rsonly'<br>(default), 'rs<br>+unused' | Format for the returned indices, specified as one of the following options.  • 'rsonly' — returns only active DM-RS symbols (default)  • 'rs+unused' — also includes zeros for the resource element (RE) locations that should be unused because of DM-RS transmission on another port or layer. This format is equivalent to precoding with                                                                                                    |
|                   |                                        | NTxAnts set to NLayers.                                                                                                    |

Example: 'ind 1based rs+unused', "ind 1based rs+unused", {"ind","1based","rs+unused"]or {'ind','1based','rs+unused'} specify the same formatting options.

Example: 'ind rsonly', "ind rsonly", {'ind','rsonly'}, or ["ind","rsonly"] specify the same formatting options.

Data Types: char | string | cell

# **Output Arguments**

#### ind — DM-RS resource element indices

linear indexing  $N_{\rm RE}$ -by-1 column vector (default) | linear indexing matrix | numeric 3-column matrix

DM-RS resource element indices, returned as a linear indexing  $N_{\rm RE}$ -by-1 column vector, a linear indexing matrix, or a numeric 3-column matrix. The opts input offers alternative output styles or formats.

ind can directly index the DM-RS elements in an M-by-N-by-P array representing the subframe grid across either the non-precoded PDSCH layers, or precoded transmit antennas. M is the number of subcarriers, N is the number of symbols, and P is the number of layers, or antennas.

For more information, see "DM-RS Associated with PDSCH" on page 1-284.

Data Types: uint32

## **Definitions**

### **DM-RS Associated with PDSCH**

As specified in TS 36.211, Section 6.10.3, UE-specific demodulation reference signal (DM-RS) associated with the physical downlink shared channel (PDSCH):

- are transmitted in a single subframe on antenna ports p=5, p=7, p=8, or p=7, 8,..., (NLayers+6).
- are present and are a valid reference for PDSCH demodulation only if the PDSCH transmission is associated with the corresponding antenna port according to TS 36.213, Section 7.1.
- are transmitted only on the physical resource blocks upon which the corresponding PDSCH is mapped.

These DM-RS are for use with Release 8, 9, and 10 non-codebook-based PDSCH transmission schemes.

### References

- [1] 3GPP TS 36.211. "Physical Channels and Modulation." 3rd Generation Partnership Project; Technical Specification Group Radio Access Network; Evolved Universal Terrestrial Radio Access (E-UTRA). URL: http://www.3gpp.org.
- [2] 3GPP TS 36.213. "Physical layer procedures." 3rd Generation Partnership Project; Technical Specification Group Radio Access Network; Evolved Universal Terrestrial Radio Access (E-UTRA). URL: http://www.3gpp.org.

## See Also

lteCSIRSIndices | lteCellRSIndices | lteDMRS | lteEPDCCHDMRSIndices |
ltePRSIndices | lteSRSIndices

Introduced in R2014a

# **IteDuplexingInfo**

**Duplexing information** 

# **Syntax**

```
info = lteDuplexingInfo(enb)
```

# **Description**

info = lteDuplexingInfo(enb) returns a structure, info, providing information on the duplexing arrangement. For more information, see "Duplex Mode Configuration" on page 1-289.

# **Examples**

### **Get TDD Downlink Frame Duplexing Information**

Get the number of downlink OFDM symbols in each subframe for a TDD (configuration 0) frame.

A Configuration 0 TDD frame is organized as follows:

- Only subframes 0, 1, 5, and 6 will contain a non-zero number of DL OFDM symbols.
- Subframe 0 and 5 are designated for DL.
- Subframes 1 and 6 are special subframes.
- Subframes 2, 3, 4, 7, 8, and 9 are designated for UL.

Initialize a cell-wide configuration structure for RMC R.0 and a Configuration 0 TDD frame.

```
enb = lteRMCDL('R.0');
enb.DuplexMode = 'TDD';
```

```
enb.SSC = 0;
enb.TDDConfig = 0;
Loop through all subframes in a frame.
for n = 0:9
    enb.NSubframe = n;
    duplexInfo = lteDuplexingInfo(enb);
    fprintf('DL symbols in subframe %d: %d\n',n,duplexInfo.NSymbolsDL)
end
DL symbols in subframe 0: 14
DL symbols in subframe 1: 3
DL symbols in subframe 2: 0
DL symbols in subframe 3: 0
DL symbols in subframe 4: 0
DL symbols in subframe 5: 14
DL symbols in subframe 6: 3
DL symbols in subframe 7: 0
DL symbols in subframe 8: 0
DL symbols in subframe 9: 0
```

# **Input Arguments**

### enb — Cell-wide settings

structure

Cell-wide settings, specified as a structure containing these fields. For more information, see "Duplex Mode Configuration" on page 1-289.

### CyclicPrefix — Cyclic prefix length in downlink

```
'Normal' (default) | 'Extended' | optional
```

Cyclic prefix length in downlink, specified as 'Normal' or 'Extended'.

Data Types: char

## CyclicPrefixUL — Cyclic prefix length in uplink

```
'Normal' (default) | 'Extended' | optional
```

Cyclic prefix length in uplink, specified as 'Normal' or 'Extended'.

```
Data Types: char | string
```

### **DuplexMode** — **Duplexing mode**

'FDD' (default) | 'TDD' | optional

Duplexing mode, specified as 'FDD' or 'TDD'.

Data Types: char | string

### TDDConfig — Uplink or downlink configuration

0 (default) | integer from 0 to 6 | optional

Uplink or downlink configuration, specified as an integer from 0 to 6. Required only if DuplexMode is set to 'TDD'.

Data Types: double

### SSC — Special subframe configuration

0 (default) | integer from 0 to 9 | optional

Special subframe configuration, specified as an integer from 0 to 9. Required only if DuplexMode is set to 'TDD'.

Data Types: double

### NSubframe - Subframe number

nonnegative integer

Subframe number, specified as a nonnegative integer. Required only if DuplexMode is set to 'TDD'.

Data Types: double

Data Types: struct

# **Output Arguments**

## info — Duplexing information

structure

Duplexing information, returned as a structure containing the following fields.

## NSymbols — Total number of symbols in subframe

nonnegative integer

Total number of symbols in subframe, returned as a nonnegative integer.

### **SubframeType** — **Type** of **subframe**

'Downlink'|'Uplink'|'Special'

Type of subframe, returned as 'Downlink', 'Uplink', or 'Special'.

## NSymbolsDL — Number of symbols used for transmission in downlink

nonnegative integer

Number of symbols used for transmission in downlink, returned as a nonnegative integer.

### NSymbolsGuard — Number of symbols in the guard period

nonnegative integer

Number of symbols in the guard period, returned as a nonnegative integer.

## NSymbolsUL — Number of symbols used for transmission in uplink

nonnegative integer

Number of symbols used for transmission in uplink (UL), returned as a nonnegative integer.

## **Definitions**

## **Duplex Mode Configuration**

For FDD duplex mode:

- If CyclicPrefixUL is present, the link direction is assumed to be uplink.
- If CyclicPrefixUL is not present, the link direction is assumed to be downlink, and cyclic prefix is set according to CyclicPrefix.
  - If CyclicPrefix is also not present, the default 'Normal' cyclic prefix is used.

For TDD duplex mode:

• The subframe type can be *uplink*, *downlink*, or *special*. TDDConfig and NSubframe identify the subframe type as specified in TS 36.211 [1], Table 4.2-2.

- For uplink or downlink subframes, CyclicPrefixUL or CyclicPrefix, respectively, indicate the relevant cyclic prefix setting.
- For special subframes, the lteDuplexingInfo function uses SSC and CyclicPrefix to identify the special subframe configuration, as specified in TS 36.211 [1], Table 4.2-1.

## References

[1] 3GPP TS 36.211. "Physical Channels and Modulation." 3rd Generation Partnership Project; Technical Specification Group Radio Access Network; Evolved Universal Terrestrial Radio Access (E-UTRA). URL: http://www.3gpp.org.

## See Also

lteDLResourceGrid | lteResourceGrid | lteULResourceGrid

## **Topics**

"FDD and TDD Duplexing"

Introduced in R2014a

## **IteEPDCCH**

Enhanced physical downlink control channel

# **Syntax**

```
sym = lteEPDCCH(enb,chs,cw)
```

# **Description**

sym = lteEPDCCH(enb,chs,cw) returns a vector sym of complex modulation symbols
associated with a single Enhanced Physical Downlink Control Channel (EPDCCH)
transmission in a subframe. The channel processing includes the stages of scrambling and
QPSK modulation. The function is initialized according to the cell-wide settings, enb, and
the channel transmission configuration, chs. For a given input bit vector, cw, the column
output, sym, contains the QPSK symbols ready to be mapped into the resource elements
indicated by lteEPDCCHIndices.

This function performs no precoding. If necessary, apply precoding externally.

You can obtain the EPDCCH transmission capacity from the info structure produced by lteEPDCCHIndices.

# **Examples**

### **Generate Complex Modulated EPDCCH Symbols**

Specify the cell-wide settings and channel transmission configuration in parameter structures enb and chs.

```
enb.NSubframe = 4;
chs.EPDCCHNID = 7;
```

Generate EPDCCH symbols by encoding the input cw into QPSK symbols.

```
cw = randi([0 1],100,1);
sym = lteEPDCCH(enb,chs,cw);
```

Display the size and the first 10 indices of sym. Because these are QPSK symbols, sym contains half as many symbols as the number of bits that can be transmitted on the EPDCCH.

```
size(sym)
ans = 1 \times 2
    50
        1
sym(1:10)
ans = 10 \times 1 complex
  -0.7071 + 0.7071i
   0.7071 + 0.7071i
  -0.7071 + 0.7071i
  -0.7071 - 0.7071i
  -0.7071 + 0.7071i
   0.7071 - 0.7071i
  -0.7071 - 0.7071i
  -0.7071 - 0.7071i
  -0.7071 - 0.7071i
   0.7071 - 0.7071i
```

# **Input Arguments**

### enb — eNodeB cell-wide settings

structure

eNodeB cell-wide settings, specified as a structure. This argument must contain the following parameter field.

#### NSubframe — Subframe number

nonnegative scalar integer

Subframe number, specified as a nonnegative scalar integer.

Data Types: double

Data Types: struct

### chs — Channel-specific transmission configuration

structure

Channel-specific transmission configuration, specified as a structure. This argument must contain the following parameter field.

### EPDCCHNID — EPDCCH scrambling sequence initialization

nonnegative scalar integer

EPDCCH nID parameter for scrambling sequence initialization, specified as a nonnegative scalar integer.

Data Types: double

Data Types: struct

### cw - Input bit vector

vector

Input bit vector containing the bit values of the EPDCCH codeword for modulation.

# **Output Arguments**

### sym — EPDCCH modulation symbols

complex-vector

Given an input bit vector, cw, the output, sym, is returned as a vector of complex modulation symbols associated with a single EPDCCH transmission in a subframe. sym contains the QPSK symbols ready to be mapped into the resource elements indicated by lteEPDCCHIndices.

## See Also

lteDCIEncode | lteEPDCCHIndices | lteEPDCCHPRBS | ltePDCCH

#### Introduced in R2014b

## **IteEPDCCHDMRS**

EPDCCH demodulation reference signals

# **Syntax**

```
sym = lteEPDCCHDMRS(enb,chs)
sym = lteEPDCCHDMRS(enb,chs,opts)
```

# **Description**

sym = lteEPDCCHDMRS (enb, chs) returns the Enhanced Physical Downlink Control Channel Demodulation Reference Signal (EPDCCH DM-RS) symbols for transmission in a single subframe. By default the symbols are returned as a column vector. The order of the symbols is the same as the order that results when you use lteEPDCCHDMRSIndices to map them into an N-by-M-by-4 array. This array represents the resource element subframe grid across the four possible EPDCCH antenna ports (p = 107...110).

The symbols are parameterized in terms of a configured PRB pair set which defines:

- the overall set of possible EPDCCH candidates and
- the aggregation of one or more consecutive enhanced control channel elements (ECCE). This aggregation identifies the specific EPDCCH instance that the DM-RS is associated with.

The DM-RS symbols are created only for the specific PRB pairs and antenna ports that the corresponding EPDCCH is mapped to.

For a localized EPDCCH transmission, the EPDCCH is associated with a single antenna port from p = 107...110, dependent on the chs.RNTI and ECCEs selected. Thus, the DM-RS antenna port symbols are output only for that single port.

For a distributed transmission, the EPDCCH is mapped to two antenna ports in an alternating fashion. Therefore, the DM-RS symbols are generated for the PRBs in both ports: p=107,109 for normal cyclic prefix and p=107,108 for extended cyclic prefix. The output is ordered so that the symbols for the lowest antenna ports index come first. This order matches that of the DM-RS RE indices produced by lteEPDCCHDMRSIndices.

sym = lteEPDCCHDMRS(enb,chs,opts) allows control of the format of the symbols through the options specified by opts. You can use this syntax to return the symbols as a numeric matrix, where each column contains symbols for an active antenna port.

This function performs no precoding. If necessary, apply precoding externally.

# **Examples**

### **Generate EPDCCH DM-RS Symbols**

Specify the cell-wide settings and channel transmission configuration in parameter structures enb and chs.

```
enb.NDLRB = 6;
enb.NSubframe = 0;
chs.EPDCCHECCE = [0 7];
chs.EPDCCHType = 'Localized';
chs.EPDCCHPRBSet = 2:3;
chs.EPDCCHNID = 0;
chs.RNTI = 1;
```

sym = lteEPDCCHDMRS(enb,chs)

Generate EPDCCH demodulation reference signal symbols.

```
sym = 12×1 complex

0.7071 - 0.7071i
0.7071 + 0.7071i
0.7071 + 0.7071i
-0.7071 + 0.7071i
0.7071 - 0.7071i
0.7071 - 0.7071i
0.7071 - 0.7071i
0.7071 - 0.7071i
0.7071 - 0.7071i
0.7071 - 0.7071i
-0.7071 - 0.7071i
-0.7071 - 0.7071i
-0.7071 - 0.7071i
```

Note: The warning messages generated simply advise you that default values are available and being used for uninitialized parameters. To suppress warnings for defaulted

lte parameter settings, precede code with the following command:
lteWarning('off','DefaultValue')

### Generate DM-RS Symbols for EPDCCH Having a Distributed Transmission

Specify the cell-wide settings and channel transmission configuration in parameter structures enb and chs.

```
enb.NDLRB = 6;
enb.NSubframe = 0;
chs.EPDCCHECCE = [0,7];
chs.EPDCCHType = 'Distributed';
chs.EPDCCHPRBSet = 2:3;
chs.EPDCCHNID = 0;
chs.RNTI = 1;
```

Generate DM-RS symbols for an EPDCCH having a distributed transmission. Return the symbols as a matrix, where each column contains symbols for an active antenna.

Note: The warning messages generated simply advise you that default values are available and being used for uninitialized parameters. To suppress warnings for defaulted lte parameter settings, precede code with the following command: lteWarning('off','DefaultValue')

# **Input Arguments**

### enb — eNodeB cell-wide settings

structure

eNodeB cell-wide settings, specified as a structure containing these parameter fields.

| Parameter Field    | Required or<br>Optional                                                      | Values                                  | Description                                                                                                    |  |
|--------------------|------------------------------------------------------------------------------|-----------------------------------------|----------------------------------------------------------------------------------------------------|--|
| NDLRB              | Required                                                                     | Scalar integer from 6 to 110            | Number of downlink resource blocks. $(N_{RB}^{DL})$                                                                               |  |
| CyclicPrefix       | Optional                                                                     | 'Normal' (default),<br>'Extended'       | Cyclic prefix length                                                                                                    |  |
| NSubframe          | Required                                                                     | 0 (default), nonnegative scalar integer | Subframe number                                                                                                    |  |
| DuplexMode         | Optional                                                                     | 'FDD' (default), 'TDD'                  | Duplexing mode, specified as one of the following:  • 'FDD' — Frequency division duplex (default)  • 'TDD' — Time division duplex |  |
| The following para | The following parameters apply when <code>DuplexMode</code> is set to 'TDD'. |                                         |                                                                                                    |  |
| TDDConfig          | Optional                                                                     | 0, 1 (default), 2, 3, 4, 5, 6           | Uplink-downlink configuration                                                                                                    |  |
| SSC                | Optional                                                                     | 0 (default), 1, 2, 3, 4, 5, 6, 7, 8, 9  | Special subframe configuration (SSC)                                                                                              |  |

# ${\it chs-Channel-specific\ channel\ transmission\ configuration}$

structure

Channel-specific transmission configuration, specified as a structure that can contain the following parameter fields.

| Parameter Field         | Required or Optional    | Values                                                                                                    | Description                                                                                                    |
|-------------------------|-------------------------|----------------------------------------------------------------------------------------------------|----------------------------------------------------------------------------------------------------|
| EPDCCHECCE              | Required                | 1-element or 2-element vector specifying the 0-based ECCE index or inclusive [begin, end] ECCE index range according to the aggregation level L (L = end - begin + 1). The number of ECCEs in the candidate must be a power of 2.  If no transmission is required, leave this parameter empty. | The set of one or several consecutive ECCEs defining the EPDCCH transmission candidate in the overall EPDCCH set. |
| EPDCCHType              | Required                | 'Localized',<br>'Distributed'                                                                                                    | EPDCCH transmission type                                                                                          |
| EPDCCHPRBSet            | Required                | Vector of zero-based indices for the PRB pairs corresponding to the EPDCCH PRB set. The number of PRB pair indices must be a power of 2.  If no transmission is required, leave this parameter empty.                                                                                          | EPDCCH PRB pair indices                                                                                           |
| EPDCCHNID               | Required                | Nonnegative scalar integer                                                                                                    | EPDCCH nID<br>parameter for<br>scrambling sequence<br>initialization                                              |
| The following parameter | rs apply when EPDCCHTyp | e is set to 'Localized'                                                                                                    | •                                                                                                    |
| RNTI                    | Required                | 0 (default), scalar<br>integer                                                                                                    | Radio network<br>temporary identifier<br>(RNTI) value (16 bits)                                                   |

### opts — Symbol generation options

character vector | cell array of character vectors | string array

Symbol generation options, specified as a character vector, cell array of character vectors, or string array. For convenience, you can specify several options as a single character vector or string scalar by a space-separated list of values placed inside the quotes. Values for opts when specified as a character vector include (use double quotes for string):

| Option          | Values                                 | Description                                                                                                    |
|-----------------|----------------------------------------|----------------------------------------------------------------------------------------------------|
| Symbol<br>style | 'ind'<br>(default),<br>'mat'           | Style for the returned symbols, specified as one of the following:  • 'ind' — returns the symbols as a column vector (default)                                                                                                    |
|                 |                                        | • 'mat' — returns the symbols as a matrix in which each column contains symbols for an active antenna port from the set $p = 107110$                                                                                                    |
| Symbol format   | 'rsonly'<br>(default), 'rs<br>+unused' | <ul> <li>Format of the returned symbols.</li> <li>'rsonly' — returns only active DM-RS symbols (default)</li> <li>'rs+unused' — also returns zeros for the RE locations, which should be unused because of EPDCCH DM-RS transmission on other EPDCCH antenna ports p = 107110 that are not used by this EPDCCH transmission.</li> </ul> |

Example: 'ind rs+unused', "ind rs+unused", {'ind','rs+unused'}, or {"ind", "rs+unused"} specify the same formatting options.

Data Types: char | string | cell

# **Output Arguments**

## sym — EPDCCH DM-RS symbols

numeric column vector | numeric matrix

EPDCCH demodulation reference signal symbols, returned as a column vector containing the non-precoded DM-RS symbol sequences concatenated for all active PRB pairs and antenna ports. Optionally, the function returns sym as a numeric matrix, where each column contains symbols for an active antenna port.

Data Types: double

# **See Also**

lteCSIRS|lteCellRS|lteDMRS|lteEPDCCH|lteEPDCCHDMRSIndices|ltePRBS|
ltePRS

Introduced in R2014b

## **IteEPDCCHDMRSIndices**

EPDCCH DM-RS resource element indices

# **Syntax**

ind = lteEPDCCHDMRSIndices(enb,chs)
ind = lteEPDCCHDMRSIndices(enb,chs,opts)

# **Description**

ind = lteEPDCCHDMRSIndices (enb, chs) returns indices of the Enhanced Physical Downlink Control Channel Demodulation Reference Signal (EPDCCH DM-RS) resource elements (RE) associated with an EPDCCH transmission candidate in a subframe. By default, ind is a column vector of indices in one-based linear indexing form. Use this form to directly index the EPDCCH DM-RS REs of an N-by-M-by-4 array that represents the subframe resource grid across the four possible EPDCCH antenna ports (p = 107...110). You can also generate alternative index representations. The order of the indices is the same as required for the complex EPDCCH DM-RS symbols mapping. lteEPDCCHDMRS generates these symbols.

The indices are parameterized in terms of a configured PRB pair set which defines:

- the overall set of possible EPDCCH candidates and
- the aggregation of one or more consecutive enhanced control channel elements (ECCE). This aggregation identifies the specific EPDCCH instance that the DM-RS are associated with.

The DM-RS indices are created only for the specific PRB pairs and antenna ports that the corresponding EPDCCH is mapped to. They do not account for any external precoding operations.

For a localized EPDCCH transmission, the EPDCCH is associated with a single antenna port from p = 107...110, dependent on the RNTI and ECCEs selected. Thus, the DM-RS antenna port indices (1...4 respectively, if one-based) are output for that single port.

For a distributed transmission, the EPDCCH is mapped to two antenna ports in an alternating fashion. Therefore, the DM-RS indices are generated for the PRBs in both

ports: p = 107,109 for normal cyclic prefix and p = 107,108 for extended cyclic prefix. The output is ordered so that the symbols for the lowest antenna index plane come first. These indices are suitable for indexing an N-by-M-by-4 array representing the subframe resource grid across the four possible EPDCCH antenna ports (p = 107...110).

This syntax returns an NRE length column vector of one-based linear indices for the DM-RS resource elements associated with a particular EPDCCH candidate. The function is initialized according to the cell-wide settings, enb, and the EPDCCH transmission configuration, chs.

ind = lteEPDCCHDMRSIndices(enb,chs,opts) formats the returned indices using
options specified by opts.

# **Examples**

#### **Generate EPDCCH DM-RS Indices**

Specify the cell-wide settings and channel transmission configuration in parameter structures enb and chs.

```
enb = struct('CyclicPrefix','Normal','DuplexMode','FDD');
enb.NDLRB = 6;
enb.NSubframe = 0;
chs.EPDCCHECCE = [0 7];
chs.EPDCCHType = 'Localized';
chs.EPDCCHPRBSet = 2:3;
chs.RNTI = 1;
```

Create the EPDCCH DM-RS indices for an EPDCCH having eight ECCEs.

```
ind = lteEPDCCHDMRSIndices(enb,chs)
ind = 12x1 uint32 column vector

1898
   1903
   1908
   1910
   1915
   1920
   1970
```

1975 1980 1982

# **Input Arguments**

## enb — eNodeB cell-wide settings

structure

eNodeB cell-wide settings, specified as a structure containing these parameter fields.

| Parameter Field    | Required or<br>Optional                                         | Values                                  | Description                                                                                                    |  |
|--------------------|-----------------------------------------------------------------|-----------------------------------------|----------------------------------------------------------------------------------------------------|--|
| NDLRB              | Required                                                        | Scalar integer from 6 to 110            | Number of downlink resource blocks. $(N_{RB}^{DL})$                                                                               |  |
| CyclicPrefix       | Optional                                                        | 'Normal' (default),<br>'Extended'       | Cyclic prefix length                                                                                                    |  |
| NSubframe          | Required                                                        | 0 (default), nonnegative scalar integer | Subframe number                                                                                                    |  |
| DuplexMode         | Optional                                                        | 'FDD' (default), 'TDD'                  | Duplexing mode, specified as one of the following:  • 'FDD' — Frequency division duplex (default)  • 'TDD' — Time division duplex |  |
| The following para | The following parameters apply when DuplexMode is set to 'TDD'. |                                         |                                                                                                    |  |
| TDDConfig          | Optional                                                        | 0, 1 (default), 2, 3, 4, 5, 6           | Uplink-downlink configuration                                                                                                    |  |
| SSC                | Optional                                                        | 0 (default), 1, 2, 3, 4, 5, 6, 7, 8, 9  | Special subframe configuration (SSC)                                                                                              |  |

 ${\it chs-Channel-specific\ transmission\ configuration}$ 

structure

Channel-specific transmission configuration, specified as a structure that can contain the following parameter fields.

| Parameter Field         | Required or Optional   | Values                                                                                                    | Description                                                                                                    |
|-------------------------|------------------------|----------------------------------------------------------------------------------------------------|----------------------------------------------------------------------------------------------------|
| EPDCCHECCE              | Required               | 1-element or 2-element vector specifying the 0-based ECCE index or inclusive [begin, end] ECCE index range according to the aggregation level L (L = end - begin + 1). The number of ECCEs in the candidate must be a power of 2.  If no transmission is required, leave this parameter empty. | The set of one or several consecutive ECCEs defining the EPDCCH transmission candidate in the overall EPDCCH set. |
| EPDCCHType              | Required               | 'Localized',<br>'Distributed'                                                                                                    | EPDCCH transmission type                                                                                          |
| EPDCCHPRBSet            | Required               | Vector of zero-based indices for the PRB pairs corresponding to the EPDCCH PRB set. The number of PRB pair indices must be a power of 2.  If no transmission is required, leave this parameter empty.                                                                                          | EPDCCH PRB pair indices                                                                                           |
| The following parameter | s apply when EPDCCHTyp | e is set to 'Localized'                                                                                                    | •                                                                                                    |
| RNTI                    | Required               | 0 (default), scalar<br>integer                                                                                                    | Radio network<br>temporary identifier<br>(RNTI) value (16 bits)                                                   |

### opts — Index generation options

character vector | cell array of character vectors | string array

Index generation options, specified as a character vector, cell array of character vectors, or string array. For convenience, you can specify several options as a single character vector or string scalar by a space-separated list of values placed inside the quotes. Values for opts when specified as a character vector include (use double quotes for string):

| Option                                 | Values                                 | Description                                                                                                    |
|----------------------------------------|----------------------------------------|----------------------------------------------------------------------------------------------------|
| Indexing 'ind' (default), 'mat', 'sub' |                                        | Style for the returned indices, specified as one of the following:  • 'ind' — returns the indices in linear index form as a column vector (default)                                                                                                    |
|                                        |                                        | 'mat' — returns the indices in linear index form as a matrix, where each column contains indices for an individual port.                                                                                                    |
|                                        |                                        | • 'sub' — returns the indices in [subcarrier, symbol, antenna] subscript row style. The number of rows in the output, ind, is the number of resource elements (NRE). Thus, ind is an NRE-by-3 matrix.                                                                                               |
| Index<br>base                          | '1based'<br>(default),<br>'0based'     | Base value of the returned indices. Specify '1based' to generate indices where the first value is 1. Specify '0based' to generate indices where the first value is 0.                                                                                                    |
| Indexing format                        | 'rsonly'<br>(default), 'rs<br>+unused' | RE locations mode of the returned indices.  • 'rsonly' — returns only active DM-RS locations (default)  • 'rs+unused' — also includes all RE locations, which should be unused because of DM-RS transmission on other EPDCCH antenna ports p = 107110 that are not used by this EPDCCH transmission |

Example: 'ind rsonly', "ind rsonly", {'ind', 'rsonly'}, or ["ind", "rsonly"] specify the same formatting options.

Data Types: char | string | cell

# **Output Arguments**

#### ind — EPDCCH DM-RS RE indices

numeric column vector | numeric matrix

EPDCCH DM-RS resource element indices, returned by default as a numeric vector of length NRE-by-1. Optionally, for subscript-specific indexing style [subcarrier, symbol, antenna], ind is returned as an NRE-by-3 numeric matrix. NRE is the number of subframe resource elements. You can also return the indices in a linear indexing matrix, where each column contains indices for an individual antenna port. By default, the indices are returned in one-based linear indexing form, which you can use to directly index the EPDCCH DM-RS resource elements.

Data Types: double

## See Also

lteDMRSIndices | lteEPDCCHDMRS | lteEPDCCHIndices

Introduced in R2014b

## **IteEPDCCHDecode**

Enhanced physical downlink control channel (EPDCCH) decoding

## **Syntax**

```
[bits,symbols] = lteEPDCCHDecode(enb,chs,sym)
[bits,symbols] = lteEPDCCHDecode(enb,chs,rxsym,hest,noiseest)
[bits,symbols] = lteEPDCCHDecode(enb,chs,rxsym,hest,noiseest,alg)

[bits,symbols] = lteEPDCCHDecode(enb,chs,grid)
[bits,symbols] = lteEPDCCHDecode(enb,chs,rxgrid,hestgrid,noiseest,alg)
```

# **Description**

[bits,symbols] = lteEPDCCHDecode(enb,chs,sym) returns softbits and received constellation of complex symbols resulting from performing the inverse of enhanced physical downlink control channel (EPDCCH) processing of a single configured EPDCCH candidate given cell-wide settings structure, EPDCCH transmission configuration structure, and EPDCCH symbols. The input symbols are assumed to contain ideal EPDCCH symbols, so no equalization is performed. The output received EPDCCH symbols are QPSK symbol demodulated and descrambled. For more EPDCCH processing information, see lteEPDCCH and TS 36.211[1], Section 6.8A.

When using this syntax, the input structures only require enb.NSubframe and chs.EPDCCHNID.

For more information, see "Syntax Dependent Processing" on page 1-317.

[bits,symbols] = lteEPDCCHDecode(enb,chs,rxsym,hest,noiseest) performs EPDCCH decoding and equalization for a single configured EPDCCH candidate given cellwide settings structure, EPDCCH transmission configuration structure, received EPDCCH symbols rxsym, channel estimate hest, and noise estimate noiseest. The output received EPDCCH symbols are equalized, and QPSK symbol demodulated and descrambled.

[bits,symbols] = lteEPDCCHDecode(enb,chs,rxsym,hest,noiseest,alg) performs EPDCCH decoding and equalization for a single configured EPDCCH candidate and provides control over weighting the output soft bits with channel state information (CSI) calculated during the equalization stage using algorithmic configuration structure, alg.

[bits,symbols] = lteEPDCCHDecode(enb,chs,grid) performs EPDCCH decoding for all possible EPDCCH candidate locations given cell-wide settings structure, EPDCCH transmission configuration structure, and the resource element grid across all possible EPDCCH antenna ports. The resource element grid is assumed to contain ideal EPDCCH REs, so no equalization is performed. The decoding consists of extraction of all EPDCCH REs from grid followed by QPSK symbol demodulation. Each EPDCCH candidate is descrambled individually during EPDCCH search. For this syntax, chs.EPDCCHECCE and chs.EPDCCHNID are not required as no candidate-specific resource extraction or descrambling is performed.

[bits,symbols] = lteEPDCCHDecode(enb,chs,rxgrid,hestgrid,noiseest, alg) performs EPDCCH decoding and equalization for all possible EPDCCH candidate locations given cell-wide settings structure, EPDCCH transmission configuration structure, received resource element grid, channel estimate grid, noise estimate, and provides control over weighting the output soft bits with channel state information (CSI) calculated during the equalization stage using algorithmic configuration structure, alg. EPDCCH RE locations extracted from rxgrid and hestgrid are equalized, then QPSK symbol demodulated. Each EPDCCH candidate is descrambled individually during EPDCCH search. For this syntax, chs.EPDCCHECCE and chs.EPDCCHNID are not required as no candidate-specific resource extraction or descrambling is performed.

# **Examples**

#### **Decode EPDCCH codeword**

Modulate and then demodulate EPDCCH symbols for a codeword of random bits.

Initialize the cell-wide settings structure and the EPDCCH transmission channel configuration structure.

```
enb.NSubframe = 0;
chs.EPDCCHNID = 1;
```

Create an input codeword for EPDCCH and generate EPDCCH symbols.

```
cw = randi([0 1],108,1);
sym = lteEPDCCH(enb,chs,cw);

Decode the symbols and confirm the codeword was successfully recovered.

rxcw = lteEPDCCHDecode(enb,chs,sym);
isequal(cw,rxcw>0)
```

### **Decode EPDCCH DCI Message**

ans = logical

Perform DCI coding to the capacity of a particular EPDCCH candidate. EPDCCH modulate the coded message and transmit it. Add EPDCCH demodulation reference signals (DMRS) and perform channel estimation. Finally, extract the EPDCCH (and corresponding channel estimate) from the resource grid. Perform EPDCCH demodulation and decode the received DCI message.

Initialize the cell-wide settings structure.

```
enb.NSubframe = 0;
enb.NDLRB = 15;
enb.CyclicPrefix = 'Extended';
enb.CellRefP = 2;
enb.NCellID = 1;
enb.CFI = 1;
```

Initialize the EPDCCH transmission channel configuration structure.

```
chs.EPDCCHNID = 1;
chs.EPDCCHPRBSet = (0:3).';
chs.EPDCCHType = 'Localized';
chs.EPDCCHFormat = 2;
chs.ControlChannelType = 'EPDCCH';
chs.DCIFormat = 'Format2D';
chs.RNTI = 11;
```

Create a set of random bits representing a DCI message and performing DCI coding to the capacity of a particular EPDCCH candidate.

```
dciInfo = lteDCIInfo(enb,chs);
dcibits = randi([0 1],dciInfo.(chs.DCIFormat),1);
candidates = lteEPDCCHSpace(enb,chs);
chs.EPDCCHECCE = candidates(1,:);
[ind,info] = lteEPDCCHIndices(enb,chs);
cw = lteDCIEncode(chs,dcibits,info.EPDCCHG);
Generate EPDCCH symbols and resource element grid. Populate the grid.
sym = lteEPDCCH(enb,chs,cw);
qrid = lteDLResourceGrid(enb,4);
grid(ind) = sym;
grid(lteEPDCCHDMRSIndices(enb,chs)) = lteEPDCCHDMRS(enb,chs);
Generate channel estimate.
cec.PilotAverage = 'TestEVM';
cec.Reference = 'EPDCCHDMRS';
[hestgrid,noiseest] = lteDLChannelEstimate(enb,chs,cec,grid);
[rxsym,hest] = lteExtractResources(ind,grid,hestgrid);
Decode the symbols and DCI message bits. Confirm the DCI message was successfully
recovered.
rxcw = lteEPDCCHDecode(enb,chs,rxsym,hest,noiseest);
rxdcibits = lteDCIDecode(dciInfo.(chs.DCIFormat),rxcw);
isequal(dcibits,rxdcibits>0)
ans = logical
   1
```

# **Input Arguments**

#### enb — eNodeB cell-wide settings

structure

eNodeB cell-wide settings, specified as a structure containing these parameter fields.

| Parameter Field    | Required or Optional                                            | Values                                                                                                    | Description                                                                                                    |  |
|--------------------|-----------------------------------------------------------------|----------------------------------------------------------------------------------------------------|----------------------------------------------------------------------------------------------------|--|
| NDLRB              | Required                                                        | Scalar integer from 6 to 110                                                                                    | Number of downlink resource blocks. $(N_{RB}^{DL})$                                                                                   |  |
| NCellID            | Required                                                        | Integer from 0 to 503                                                                                           | Physical layer cell identity                                                                                                    |  |
| CyclicPrefix       | Optional                                                        | 'Normal' (default),<br>'Extended'                                                                               | Cyclic prefix length                                                                                                    |  |
| CellRefP           | Required                                                        | 1, 2, 4                                                                                                    | Number of cell-specific reference signal (CRS) antenna ports                                                                          |  |
| NSubframe          | Required                                                        | 0 (default), nonnegative scalar integer                                                                         | Subframe number                                                                                                    |  |
| The following para | meter is only r                                                 | read when chs.EPDCCHStart is n                                                                                  | ot present.                                                                                                    |  |
| CFI                | Required                                                        | 1, 2, or 3<br>Scalar or if the CFI varies per<br>subframe, a vector of length 10<br>(corresponding to a frame). | Control format indicator (CFI) value. In TDD mode, CFI varies per subframe for the RMCs ('R.0', 'R.5', 'R.6', 'R.6-27RB', 'R.12-9RB') |  |
| DuplexMode         | Optional                                                        | 'FDD' (default), 'TDD'                                                                                          | Duplexing mode, specified as one of the following:                                                                                    |  |
|                    |                                                                 |                                                                                                    | <ul> <li>'FDD' — Frequency division duplex (default)</li> <li>'TDD' — Time division duplex</li> </ul>                                 |  |
| The following para | The following parameters apply when DuplexMode is set to 'TDD'. |                                                                                                    |                                                                                                    |  |
| TDDConfig          | Optional                                                        | 0, 1 (default), 2, 3, 4, 5, 6                                                                                   | Uplink-downlink configuration                                                                                                    |  |
| SSC                | Optional                                                        | 0 (default), 1, 2, 3, 4, 5, 6, 7, 8, 9                                                                          | Special subframe configuration (SSC)                                                                                                  |  |
| NFrame             | Optional                                                        | 0 (default), nonnegative scalar integer                                                                         | Frame number                                                                                                    |  |

| Parameter Field          | Required or<br>Optional | Values                                                                                                    | Description                                                                                                    |
|--------------------------|-------------------------|----------------------------------------------------------------------------------------------------|----------------------------------------------------------------------------------------------------|
| CSIRSPeriod              | Optional                | 'Off' (default), 'On', Icsi-<br>rs (0,,154), [Tcsi-rs Dcsi-<br>rs]. You can also specify values<br>in a cell array of configurations<br>for each resource. | CSI-RS subframe configurations for one or more CSI-RS resources. Multiple CSI-RS resources can be configured from a single common subframe configuration or from a cell array of configurations for each resource.                                                                      |
|                          | ations to any v         | arameters apply only when CSIRS alue other than 'Off'. Each para required.                                                                                 |                                                                                                    |
| CSIRSConfig              | Required                | Nonnegative scalar integer                                                                                                    | Array CSI-RS configuration indices. See TS 36.211, Table 6.10.5.2-1.                                                                                                    |
| CSIRefP                  | Required                | 1 (default), 2, 4, 8                                                                                                    | Array of number of CSI-RS antenna ports                                                                                                    |
| ZeroPowerCSIR<br>SPeriod | Optional                | 'Off' (default), 'On', Icsi-rs (0,,154), [Tcsi-rs Dcsi-rs]. You can also specify values in a cell array of configurations for each resource.               | Zero power CSI-RS subframe configurations for one or more zero power CSI-RS resource configuration index lists.  Multiple zero power CSI-RS resource lists can be configured from a single common subframe configuration or from a cell array of configurations for each resource list. |

The following zero power CSI-RS resource parameter is only applicable if one or more of the above zero power subframe configurations are set to any value other than 'Off'.

| Parameter Field          | Required or<br>Optional | Values                                                                                                    | Description                                                                                                    |
|--------------------------|-------------------------|----------------------------------------------------------------------------------------------------|----------------------------------------------------------------------------------------------------|
| ZeroPowerCSIR<br>SConfig | Required                | 16-bit bitmap character vector or string scalar (truncated if not 16 bits or '0' MSB extended), or a numeric list of CSI-RS configuration indices. You can also specify values in a cell array of configurations for each resource. | Zero power CSI-RS resource configuration index lists (TS 36.211 Section 6.10.5.2). Specify each list as a 16-bit bitmap character vector or string scalar (if less than 16 bits, then '0' MSB extended), or as a numeric list of CSI-RS configuration indices from TS 36.211 Table 6.10.5.2-1 in the '4' CSI reference signal column. Multiple lists can be defined using a cell array of individual lists. |

### ${\it chs-EPDCCH-specific\ channel\ transmission\ configuration}$ structure

 $\label{lem:eq:energy} EPDCCH-specific \ channel \ transmission \ configuration, \ specified \ as \ a \ structure \ that \ can \ contain \ the \ following \ parameter \ fields.$ 

| Parameter Field | Required or Optional | Values                                                                                                    | Description                                                                                                    |
|-----------------|----------------------|----------------------------------------------------------------------------------------------------|----------------------------------------------------------------------------------------------------|
| EPDCCHECCE      | Required             | 1- or 2- element vector specifying the zero-based ECCE index or inclusive [begin, end] ECCE index range according to the aggregation level L, where $L = end - begin + 1$ . The number of ECCEs in the candidate must be a power of 2.  If no transmission is required, leave this parameter empty. | The set of one of several consecutive ECCEs defining the EPDCCH transmission candidate in the overall EPDCCH set. |

| Parameter Field       | Required or Optional     | Values                                                                                                    | Description                                                     |
|-----------------------|--------------------------|----------------------------------------------------------------------------------------------------|-----------------------------------------------------------------|
| EPDCCHType            | Required                 | 'Localized',<br>'Distributed'                                                                                                    | EPDCCH transmission type                                        |
| EPDCCHPRBSet          | Required                 | Vector of zero-based indices for the PRB pairs corresponding to the EPDCCH PRB set. The number of PRB pair indices must be a power of 2.  If no transmission is required, leave this parameter empty. | EPDCCH PRB pair indices                                         |
| EPDCCHStart           | Optional                 | integer from 0 to 4  If this parameter is not present, then the cellwide CFI parameter is used for the starting symbol.                                                                               | EPDCCH starting symbol                                          |
| EPDCCHNID             | Required                 | nonnegative scalar integer                                                                                                    | EPDCCH scrambling sequence initialization                       |
| The following paramet | er applies when EPDCCHTy | pe is set to 'Localized                                                                                                    |                                                                 |
| RNTI                  | Required                 | 0 (default), scalar<br>integer                                                                                                    | Radio network<br>temporary identifier<br>(RNTI) value (16 bits) |

## ${\rm sym-EPDCCH\ modulation\ symbols}$

complex-vector

EPDCCH modulation symbols associated with a single EPDCCH transmission in a subframe, specified as a complex vector. This input contains the QPSK symbols.

Data Types: double

## ${\tt rxsym-Received~EPDCCH~symbols}$

EPDCCHGd-by-NRxAnts matrix

Received EPDCCH symbols, specified as a *EPDCCHGd*-by-NRxAnts matrix. *EPDCCHGd* is the EPDCCH symbol capacity, given by the info.EPDCCHGd field of lteEPDCCHIndices. NRxAnts is the number of receive antennas. This matrix contains the elements of the received resource grid in the locations of the EPDCCH REs for the candidate configured via chs.EPDCCHECCE.

Data Types: double

#### hest — Channel estimate

EPDCCHGd-by-NRxAnts-by-4 array

Channel estimate, specified as an *EPDCCHGd*-by-*NRxAnts* array. *EPDCCHGd* is the EPDCCH symbol capacity, given by the info.EPDCCHGd field of lteEPDCCHIndices. *NRxAnts* is the number of receive antennas. The third dimension represents the 4 possible EPDCCH antenna ports (p=107...110). This array contains the elements of the channel estimate array in the locations of the EPDCCH REs for the candidate configured via chs.EPDCCHECCE.

Data Types: double

#### noiseest - Noise estimate

numeric scalar

Noise estimate of the noise power spectral density per RE on the received subframe, specified as a numeric scalar. The lteDLChannelEstimate function provides this estimate.

Data Types: double

### alg — Algorithmic configuration

structure

Algorithmic configuration, specified as a structure. The structure must have the field:

| (CSI) calculated during the equalization process |
|--------------------------------------------------|
|--------------------------------------------------|

Data Types: double

### grid — Resource grid

K-by-L-by-4 array

Resource grid across the four possible EPDCCH ports, specified as a K-by-L-by-L-by-L is the number of Subcarriers, L is the number of OFDM symbols in one frame, and L is all possible EPDCCH antenna ports (p=107...110).

Data Types: double

### rxgrid — Received resource elements grid

*K*-by-*L*-by-*NRxAnts* array

Received resource elements grid, specified as a *K*-by-*L*-by-*NRxAnts* array. *K* is the number of subcarriers, *L* is the number of OFDM symbols in one frame, and *NRxAnts* is the number of receive antennas.

Data Types: double

### hestgrid — Channel estimate grid

K-by-L-by-NRxAnts-by-4 array

Channel estimate grid, specified as a K-by-L-by-NRxAnts-by-4 array. K is the number of subcarriers, L is the number of OFDM symbols in one frame, and NRxAnts is the number of receive antennas. The 4th dimension represents the 4 possible EPDCCH antenna ports (p=107...110).

Data Types: double

## **Output Arguments**

#### bits — Decoded bit estimates

column-vector |  $M_{\text{Tot}}$ -by-4 matrix

Decoded bit estimates for the candidate configured via chs.EPDCCHECCE, returned as one of the following:

- a column-vector of length  $EPDCCHG = EDPCCHGd \times 2$ .
- M<sub>Tot</sub>-by-4 matrix. M<sub>Tot</sub> is the total number of bits associated with EPDCCHs and 4 is all possible EPDCCH antenna ports (p=107...110). Since the bits output is used as input to lteEPDCCHSearch, where each ECCE candidate has to be descrambled individually, the bits output are not descrambled.

#### symbols — Received QPSK symbols

column-vector |  $(M_{Tot} / 2)$ -by-4 matrix

Received QPSK symbols corresponding to bits in bits, specified as one of the following:.

- A column-vector of length *EPDCCHGd*, where *EPDCCHGd* is the EPDCCH symbol capacity, given by the info.EPDCCHGd field of lteEPDCCHIndices.
- $(M_{\text{Tot}} / 2)$ -by-4 matrix, for all EPDCCH ECCEs and all 4 EPDCCH reference signal ports (p=107...110).

### **Definitions**

### **Syntax Dependent Processing**

The lteEPDCCHDecode function works with only one EPDCCH-PRB-Set because lteDLChannelEstimate works with only one EPDCCH-PRB-Set. The lteEPDCCHDecode function processing performed depends on which input signals are provided to the function. The figures shown here align available syntaxes with processing performed.

If the symbols for a single configured EPDCCH candidate are input, the function performs symbol demodulation and descrambling. The function assumes the input symbols were already equalized.

[bits,symbols] = lteEPDCCHDecode(enb,chs,sym)

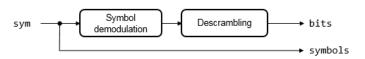

If the symbols for a single configured EPDCCH candidate are input along with channel and noise estimates, the function performs MMSE equalization, then symbol demodulation and descrambling. If the optional alg input is provided, CSI weighting is applied to the output bits.

[bits,symbols] = lteEPDCCHDecode(enb,chs,rxsym,hest,noiseest,alg)

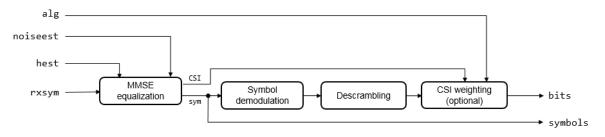

If the resource element grid across all possible EPDCCH antenna ports is input, the function extracts all EPDCCH resource elements and performs EPDCCH decoding for all possible EPDCCH candidate locations. The function assumes the input symbols were already equalized. Each EPDCCH candidate is descrambled individually during EPDCCH search.

[bits,symbols] = lteEPDCCHDecode(enb,chs,grid)

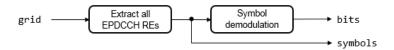

If the resource element grid is input, along with channel and noise estimates, the function extracts all EPDCCH resource elements and performs MMSE equalization, then symbol demodulation. If the optional alg input is provided, CSI weighting is applied to the output bits. Each EPDCCH candidate is descrambled individually during EPDCCH search.

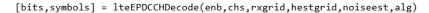

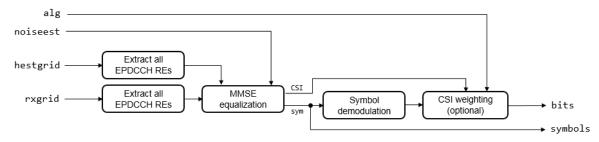

#### References

[1] 3GPP TS 36.211. "Physical Channels and Modulation." 3rd Generation Partnership Project; Technical Specification Group Radio Access Network; Evolved Universal Terrestrial Radio Access (E-UTRA). URL: http://www.3gpp.org.

### See Also

lteDCIDecode | lteEPDCCH | lteEPDCCHDMRSIndices | lteEPDCCHIndices |
lteEPDCCHPRBS | lteEPDCCHSearch | lteEPDCCHSpace

#### Introduced in R2016b

### **IteEPDCCHSearch**

Enhanced downlink control information search

## **Syntax**

```
[dcistr,dcibits] = lteEPDCCHSearch(enb,chs,softbits)
```

## **Description**

[dcistr,dcibits] = lteEPDCCHSearch(enb,chs,softbits) recovers DCI message structures, and corresponding vectors of DCI message bits, after blind decoding the multiplexed EPDCCHs. The multiplexed EPDCCHs are within the received EPDCCH payload given by matrix of soft bits. This function carries out search for a single EPDCCH set. For more information, see "EPDCCH Search Processing" on page 1-336.

## **Examples**

#### **Search EPDCCH for DCI Messages**

Encode a DCI message and modulate it on the EPDCCH. Perform EPDCCH decoding and then EPDCCH blind-search to recover the DCI message. For DCI messages sent on the EPDCCH, set the ControlChannelType to 'EPDCCH'.

Initialize cell-wide settings structure and EPDCCH transmission channel structure.

```
enb = lteRMCDL('R.43');
chs.RNTI = 42;
chs.ControlChannelType = 'EPDCCH';
chs.EPDCCHType = 'Localized';
chs.EPDCCHPRBSet = [2 3];
chs.EPDCCHNID = 0;
chs.EPDCCHFormat = 1;
chs.DCIFormat = 'Format1A';
```

Create a DCI message. Generate EPDCCH candidates.

```
[dci,dciBits] = lteDCI(enb,chs,struct('DCIFormat',chs.DCIFormat));
candidates = lteEPDCCHSpace(enb,chs);
chs.EPDCCHECCE = candidates(1,:);
Generate RE grid indices and EPDCCH info structure. Encode the DCI message into a
codeword for transmission. Generate EPDCCH symbols and populate resource grid.
[ind,info] = lteEPDCCHIndices(enb,chs);
cw = lteDCIEncode(chs,dciBits,info.EPDCCHG);
sym = lteEPDCCH(enb,chs,cw);
grid = lteDLResourceGrid(enb,4);
grid(ind) = sym;
Decode the EPDCCH transmission. Recover and view DCI message.
rxsoftbits = lteEPDCCHDecode(enb,chs,grid);
rxdci = lteEPDCCHSearch(enb,chs,rxsoftbits);
rxdci{1}
ans = struct with fields:
           DCIFormat: 'Format1A'
                 CIF: 0
      AllocationType: 0
          Allocation: [1x1 struct]
           ModCodina: 0
              HARQNo: 0
             NewData: 0
                  RV: 0
            TPCPUCCH: 0
            TDDIndex: 0
          SRSRequest: 0
    HAROACKResOffset: 0
```

Search for multiple EPDCCH sets. The first EPDCCH set is as configured above and the second is of Distributed type with 8 PRBs.

Transmit the EPDCCH DM-RS for channel estimation.

```
grid(lteEPDCCHDMRSIndices(enb,chs)) = lteEPDCCHDMRS(enb,chs);
```

Configure the channel estimation.

```
cec.PilotAverage = 'TestEVM';
cec.Reference = 'EPDCCHDMRS';
Configure two EPDCCH sets.
chs.EPDCCHTypeList = {'Localized' 'Distributed'};
chs.EPDCCHPRBSetList = {[2; 3] (8:15).'};
Perform the EPDCCH search for each set.
for p = 1:numel(chs.EPDCCHTypeList)
    chs.EPDCCHType = chs.EPDCCHTypeList{p};
    chs.EPDCCHPRBSet = chs.EPDCCHPRBSetList{p};
    [hestgrid,noiseest] = lteDLChannelEstimate(enb,chs,cec,grid);
    rxsoftbits = lteEPDCCHDecode(enb,chs,grid,hestgrid,noiseest);
    rxdci = lteEPDCCHSearch(enb,chs,rxsoftbits);
   X = ['EPDCCH set ' num2str(p)];
    disp([X ', DCI messages found: ' num2str(numel(rxdci))])
    if (~isempty(rxdci))
        rxdci{1}
    end
end
EPDCCH set 1, DCI messages found: 1
ans = struct with fields:
           DCIFormat: 'Format1A'
                 CIF: 0
      AllocationType: 0
          Allocation: [1x1 struct]
           ModCoding: 0
              HARONo: 0
             NewData: 0
                  RV: 0
            TPCPUCCH: 0
            TDDIndex: 0
          SRSRequest: 0
   HARQACKResOffset: 0
EPDCCH set 2, DCI messages found: 0
```

A DCI message is found in EPDCCH set 1 but not in EPDCCH set 2.

# **Input Arguments**

### enb — eNodeB cell-wide settings

structure

eNodeB cell-wide settings, specified as a structure containing these parameter fields.

| Parameter Field    | Required or<br>Optional | Values                                                                                                 | Description                                                                                                    |
|--------------------|-------------------------|----------------------------------------------------------------------------------------------------|----------------------------------------------------------------------------------------------------|
| NDLRB              | Required                | Scalar integer from 6 to 110                                                                           | Number of downlink resource blocks. $(N_{RB}^{DL})$ See "Specifying Number of Resource Blocks" on page 1-337.                         |
| NULRB              | Required                | Scalar integer from 6 to 110                                                                           | Number of uplink resource blocks. $(N_{RB}^{UL})$                                                                                     |
| NCellID            | Required                | Integer from 0 to 503                                                                                  | Physical layer cell identity                                                                                                    |
| CyclicPrefix       | Optional                | 'Normal' (default),<br>'Extended'                                                                      | Cyclic prefix length                                                                                                    |
| CellRefP           | Required                | 1, 2, 4                                                                                                | Number of cell-specific reference signal (CRS) antenna ports                                                                          |
| NSubframe          | Required                | 0 (default), nonnegative scalar integer                                                                | Subframe number                                                                                                    |
| The following para | meter is applic         | cable only when chs.EPDCCHSta                                                                          | rt is absent.                                                                                                    |
| CFI                | Required                | 1, 2, or 3 Scalar or if the CFI varies per subframe, a vector of length 10 (corresponding to a frame). | Control format indicator (CFI) value. In TDD mode, CFI varies per subframe for the RMCs ('R.0', 'R.5', 'R.6', 'R.6-27RB', 'R.12-9RB') |

| Parameter Field                                                                                                    | Required or Optional | Values                                                                                                    | Description                                                                                                    |  |  |
|----------------------------------------------------------------------------------------------------|----------------------|----------------------------------------------------------------------------------------------------|----------------------------------------------------------------------------------------------------|--|--|
| DuplexMode                                                                                                    | Optional             | 'FDD' (default), 'TDD'                                                                                                    | Duplexing mode, specified as one of the following:  • 'FDD' — Frequency division duplex (default)  • 'TDD' — Time division duplex                                                                                  |  |  |
| The following para                                                                                                    | meters apply v       | when DuplexMode is set to 'TDD'                                                                                                    | •                                                                                                    |  |  |
| TDDConfig                                                                                                    | Optional             | 0, 1 (default), 2, 3, 4, 5, 6                                                                                                    | Uplink-downlink configuration                                                                                                    |  |  |
| SSC                                                                                                    | Optional             | 0 (default), 1, 2, 3, 4, 5, 6, 7, 8, 9                                                                                                    | Special subframe configuration (SSC)                                                                                                    |  |  |
| NFrame                                                                                                    | Optional             | 0 (default), nonnegative scalar integer                                                                                                    | Frame number                                                                                                    |  |  |
| CSIRSPeriod                                                                                                    | Optional             | 'Off' (default), 'On', Icsi-<br>rs (0,,154), [Tcsi-rs Dcsi-<br>rs]. You can also specify values<br>in a cell array of configurations<br>for each resource. | CSI-RS subframe configurations for one or more CSI-RS resources. Multiple CSI-RS resources can be configured from a single common subframe configuration or from a cell array of configurations for each resource. |  |  |
| The following CSI-RS resource parameters apply only when CSIRSPeriod sets one or more CSI-RS subframe configurations to any value other than 'Off'. Each parameter length must be equal to the number of CSI-RS resources required. |                      |                                                                                                    |                                                                                                    |  |  |
| CSIRSConfig                                                                                                    | Required             | Nonnegative scalar integer                                                                                                    | Array CSI-RS configuration indices. See TS 36.211, Table 6.10.5.2-1.                                                                                                    |  |  |
| CSIRefP                                                                                                    | Required             | 1 (default), 2, 4, 8                                                                                                    | Array of number of CSI-RS antenna ports                                                                                                    |  |  |

| Parameter Field          | Required or<br>Optional | Values                                                                                                    | Description                                                                                                    |
|--------------------------|-------------------------|----------------------------------------------------------------------------------------------------|----------------------------------------------------------------------------------------------------|
| ZeroPowerCSIR<br>SPeriod | Optional                | 'Off' (default), 'On', Icsi-<br>rs (0,,154), [Tcsi-rs Dcsi-<br>rs]. You can also specify values<br>in a cell array of configurations<br>for each resource.                                                                          | Zero power CSI-RS subframe configurations for one or more zero power CSI-RS resource configuration index lists.  Multiple zero power CSI-RS resource lists can be configured from a single common subframe configuration or from a cell array of configurations for each resource list.                                                                                                    |
|                          |                         | resource parameter is applicable<br>ons are set to any value other than                                                                                                    |                                                                                                    |
| ZeroPowerCSIR<br>SConfig | Required                | 16-bit bitmap character vector or string scalar (truncated if not 16 bits or '0' MSB extended), or a numeric list of CSI-RS configuration indices. You can also specify values in a cell array of configurations for each resource. | Zero power CSI-RS resource configuration index lists (TS 36.211 Section 6.10.5.2). Specify each list as a 16-bit bitmap character vector or string scalar (if less than 16 bits, then '0' MSB extended), or as a numeric list of CSI-RS configuration indices from TS 36.211 Table 6.10.5.2-1 in the '4' CSI reference signal column. Multiple lists can be defined using a cell array of individual lists. |

# $\begin{tabular}{ll} \begin{tabular}{ll} chs - EPDCCH-specific channel transmission configuration \\ structure \end{tabular}$

EPDCCH-specific channel transmission configuration, specified as a structure that can contain the following parameter fields.

| Parameter Field | Required or Optional | Values                        | Description              |
|-----------------|----------------------|-------------------------------|--------------------------|
| EPDCCHType      | Required             | 'Localized',<br>'Distributed' | EPDCCH transmission type |

| Parameter Field          | Required or Optional | Values                                                                                                    | Description                                                                    |
|--------------------------|----------------------|----------------------------------------------------------------------------------------------------|--------------------------------------------------------------------------------|
| EPDCCHPRBSet             | Required             | Vector of zero-based indices for the PRB pairs corresponding to the EPDCCH PRB set. The number of PRB pair indices must be a power of 2. | EPDCCH PRB pair indices                                                        |
| EPDCCHStart              | Optional             | integer from 0 to 4  If this parameter is not present, then the cellwide CFI parameter is used for the starting symbol.                  | EPDCCH starting symbol                                                         |
| RNTI                     | Required             | 0 (default), scalar<br>integer                                                                                                    | Radio network<br>temporary identifier<br>(RNTI) value (16 bits)                |
| EPDCCHNID                | Required             | nonnegative scalar<br>integer                                                                                                    | EPDCCH nID parameter for scrambling sequence initialization.                   |
| EPDCCHPRBSetList         | Optional             | cell array of one or two<br>vectors                                                                                                    | PRB pair indices for one or two EPDCCH sets.                                   |
| <b>EPDCCHPRBTypeList</b> | Optional             | cell array of character<br>vector or string array                                                                                        | EPDCCH transmission<br>types for one or two<br>EPDCCH sets.                    |
| EnableCarrierIndic ation | Optional             | 'Off' (default), 'On'                                                                                                    | UE configured with<br>carrier indication field<br>(affects presence of<br>CIF) |

| Parameter Field           | Required or Optional | Values                | Description                                                                                                    |
|---------------------------|----------------------|-----------------------|----------------------------------------------------------------------------------------------------|
| EnableSRSRequest          | Optional             | 'Off' (default), 'On' | UE configured for SRS<br>request (affects<br>presence of SRS<br>request field in UE-<br>specific formats 0/1A<br>and 2B/2C/2D TDD)                        |
| EnableMultipleCSIR equest | Optional             | 'Off' (default), 'On' | UE configured for<br>multiple CSI requests<br>(multiple cells/CSI<br>processes) (affects<br>length of CSI request<br>field in UE-specific<br>formats 0/4) |
| NTxAnts                   | Optional             | 1 (default), 2, 4     | Number of UE<br>transmission antennas<br>(affects length of<br>precoding information<br>field in format 4)                                                |

#### softbits — Received EPDCCH payload

MTot-by-4 matrix

Received EPDCCH payload containing coded Downlink Control Information (DCI), specified as a MTot-by-4 matrix. MTot is the total number of bits associated with EPDCCHs,  $\frac{nEPDCCH*NECCE}{NECCEPerPRB*2}$ . The matrix contains soft EPDCCH bits estimates for all EPDCCH ECCEs and all EPDCCH reference signal ports.

If chs.EPDCCHPRBSetList and chs.EPDCCHTypeList are present and each contain two elements, the creation of the EPDCCH candidate locations support two EPDCCH sets. For more information, see TS 36.213 [2], Tables 9.1.4-3a to 9.1.4-5b.

Data Types: double

## **Output Arguments**

dcistr — DCI message structure

cell array of structures

DCI message structure, returned as a cell array of structures whose fields match of the fields associated DCI format.

The field names associated with dcistr depend on the DCI format. The format is expected to be one of the formats generated by lteDCI.

The following table details the DCI formats and accompanying dcistr parameter fields.

| <b>DCI Formats</b> | DCISTRFields   | Size     | Description                                                                         |
|--------------------|----------------|----------|-------------------------------------------------------------------------------------|
| 'Format0'          | DCIFormat      | _        | 'Format0'                                                                           |
|                    | FreqHopping    | 1-bit    | PUSCH frequency hopping flag                                                        |
|                    | Allocation     | variable | Resource block assignment/<br>allocation                                            |
|                    | ModCoding      | 5-bits   | Modulation, coding scheme, and redundancy version                                   |
|                    | NewData        | 1-bit    | New data indicator                                                                  |
|                    | TPC            | 2-bits   | PUSCH TPC command                                                                   |
|                    | CShiftDMRS     | 3-bits   | Cyclic shift for DM RS                                                              |
|                    | CQIReq         | 1-bit    | CQI request                                                                         |
|                    | TDDIndex       | 2-bits   | For TDD config 0, this field is the Uplink Index.                                   |
|                    |                |          | For TDD Config 1-6, this field is the Downlink Assignment Index.                    |
|                    |                |          | Not present for FDD.                                                                |
| 'Format1'          | DCIFormat      | _        | 'Format1'                                                                           |
|                    | AllocationType | 1-bit    | Resource allocation header: type 0, type 1 (only if downlink bandwidth is >10 PRBs) |
|                    | Allocation     | variable | Resource block assignment/<br>allocation                                            |
|                    | ModCoding      | 5-bits   | Modulation and coding scheme                                                        |

| <b>DCI Formats</b> | DCISTRFields   | Size         | Description                                                                                                    |
|--------------------|----------------|--------------|----------------------------------------------------------------------------------------------------|
|                    | HARQNo         | 3-bits (FDD) | HARQ process number                                                                                                    |
|                    |                | 4-bits (TDD) |                                                                                                    |
|                    | NewData        | 1-bit        | New data indicator                                                                                                    |
|                    | RV             | 2-bits       | Redundancy version                                                                                                    |
|                    | TPCPUCCH       | 2-bits       | PUCCH TPC command                                                                                                    |
|                    | TDDIndex       | 2-bits       | For TDD config 0, this field is not used. For TDD Config 1-6, this field is the Downlink Assignment Index. Not present for FDD. |
| 'Format1A'         | DCIFormat      | _            | 'Format1A'                                                                                                    |
|                    | AllocationType | 1-bit        | VRB assignment flag: 0 (localized), 1 (distributed)                                                                             |
|                    | Allocation     | variable     | Resource block assignment/<br>allocation                                                                                        |
|                    | ModCoding      | 5-bits       | Modulation and coding scheme                                                                                                    |
|                    | HARQNo         | 3-bits (FDD) | HARQ process number                                                                                                    |
|                    |                | 4-bits (TDD) |                                                                                                    |
|                    | NewData        | 1-bit        | New data indicator                                                                                                    |
|                    | RV             | 2-bits       | Redundancy version                                                                                                    |
|                    | TPCPUCCH       | 2-bits       | PUCCH TPC command                                                                                                    |
|                    | TDDIndex       | 2-bits       | For TDD config 0, this field is not used. For TDD Config 1-6, this field is the Downlink Assignment Index. Not present for FDD. |
| 'Format1B'         | DCIFormat      | _            | 'Format1B'                                                                                                    |
|                    | AllocationType | 1-bit        | VRB assignment flag: 0 (localized), 1 (distributed)                                                                             |
|                    | Allocation     | variable     | Resource block assignment/<br>allocation                                                                                        |
|                    | ModCoding      | 5-bits       | Modulation and coding scheme                                                                                                    |

| <b>DCI Formats</b> | DCISTRFields   | Size                | Description                                                                                                    |
|--------------------|----------------|---------------------|----------------------------------------------------------------------------------------------------|
|                    | HARQNo         | 3-bits (FDD)        | HARQ process number                                                                                                    |
|                    |                | 4-bits (TDD)        |                                                                                                    |
|                    | NewData        | 1-bit               | New data indicator                                                                                                    |
|                    | RV             | 2-bits              | Redundancy version                                                                                                    |
|                    | TPCPUCCH       | 2-bits              | PUCCH TPC command                                                                                                    |
|                    | TPMI           | 2-bits (2 antennas) | PMI information                                                                                                    |
|                    |                | 4-bits (4 antennas) |                                                                                                    |
|                    | PMI            | 1-bit               | PMI confirmation                                                                                                    |
|                    | TDDIndex       | 2-bits              | For TDD config 0, this field is not used. For TDD Config 1-6, this field is the Downlink Assignment Index. Not present for FDD. |
| 'Format1C'         | DCIFormat      | _                   | 'Format1C'                                                                                                    |
|                    | Allocation     | variable            | Resource block assignment/<br>allocation                                                                                        |
|                    | ModCoding      | 5-bits              | Modulation and coding scheme                                                                                                    |
| 'Format1D'         | DCIFormat      | _                   | 'Format1D'                                                                                                    |
|                    | AllocationType | 1-bit               | VRB assignment flag: 0 (localized), 1 (distributed)                                                                             |
|                    | Allocation     | variable            | Resource block assignment/<br>allocation                                                                                        |
|                    | ModCoding      | 5-bits              | Modulation and coding scheme                                                                                                    |
|                    | HARQNo         | 3-bits (FDD)        | HARQ process number                                                                                                    |
|                    |                | 4-bits (TDD)        |                                                                                                    |
|                    | NewData        | 1-bit               | New data indicator                                                                                                    |
|                    | RV             | 2-bits              | Redundancy version                                                                                                    |
|                    | TPCPUCCH       | 2-bits              | PUCCH TPC command                                                                                                    |

| <b>DCI Formats</b> | DCISTRFields   | Size                | Description                                                                                                    |
|--------------------|----------------|---------------------|----------------------------------------------------------------------------------------------------|
|                    | TPMI           | 2-bits (2 antennas) | Precoding TPMI information                                                                                                    |
|                    |                | 4-bits (4 antennas) |                                                                                                    |
|                    | DlPowerOffset  | 1-bit               | Downlink power offset                                                                                                    |
|                    | TDDIndex       | 2-bits              | For TDD config 0, this field is not used. For TDD Config 1-6, this field is the Downlink Assignment Index. Not present for FDD. |
| 'Format2'          | DCIFormat      | _                   | 'Format2'                                                                                                    |
|                    | AllocationType | 1-bit               | Resource allocation header: type 0, type 1 (only if downlink bandwidth is >10 PRBs)                                             |
|                    | Allocation     | variable            | Resource block assignment/<br>allocation                                                                                        |
|                    | TPCPUCCH       | 2-bits              | PUCCH TPC command                                                                                                    |
|                    | HARQNo         | 3-bits (FDD)        | HARQ process number                                                                                                    |
|                    |                | 4-bits (TDD)        |                                                                                                    |
|                    | SwapFlag       | 1-bit               | Transport block to codeword swap flag                                                                                           |
|                    | ModCoding1     | 5-bits              | Modulation and coding scheme for transport block 1                                                                              |
|                    | NewData1       | 1-bit               | New data indicator for transport<br>block 1                                                                                     |
|                    | RV1            | 2-bits              | Redundancy version for transport block 1                                                                                        |
|                    | ModCoding2     | 5-bits              | Modulation and coding scheme for transport block 2                                                                              |
|                    | NewData2       | 1-bit               | New data indicator for transport<br>block 2                                                                                     |
|                    | RV2            | 2-bits              | Redundancy version for transport block 2                                                                                        |

| <b>DCI Formats</b> | DCISTRFields   | Size                | Description                                                                                                    |
|--------------------|----------------|---------------------|----------------------------------------------------------------------------------------------------|
|                    | PrecodingInfo  | 3-bits (2-antennas) | Precoding information                                                                                                    |
|                    |                | 6-bits (4-antennas) |                                                                                                    |
|                    | TDDIndex       | 2-bits              | For TDD config 0, this field is not used. For TDD Config 1-6, this field is the Downlink Assignment Index. Not present for FDD. |
| 'Format2A'         | DCIFormat      | _                   | 'Format2A'                                                                                                    |
|                    | AllocationType | 1-bit               | Resource allocation header: type 0, type 1 (only if downlink bandwidth is >10 PRBs)                                             |
|                    | Allocation     | variable            | Resource block assignment/<br>allocation                                                                                        |
|                    | TPCPUCCH       | 2-bits              | PUCCH TPC command                                                                                                    |
|                    | HARQNo         | 3-bits (FDD)        | HARQ process number                                                                                                    |
|                    |                | 4-bits (TDD)        |                                                                                                    |
|                    | SwapFlag       | 1-bit               | Transport block to codeword swap flag                                                                                           |
|                    | ModCoding1     | 5-bits              | Modulation and coding scheme for transport block 1                                                                              |
|                    | NewData1       | 1-bit               | New data indicator for transport<br>block 1                                                                                     |
|                    | RV1            | 2-bits              | Redundancy version for transport block 1                                                                                        |
|                    | ModCoding2     | 5-bits              | Modulation and coding scheme for transport block 2                                                                              |
|                    | NewData2       | 1-bit               | New data indicator for transport<br>block 2                                                                                     |
|                    | RV2            | 2-bits              | Redundancy version for transport block 2                                                                                        |

| <b>DCI Formats</b> | DCISTRFields   | Size                | Description                                                                                                    |
|--------------------|----------------|---------------------|----------------------------------------------------------------------------------------------------|
|                    | PrecodingInfo  | 0-bits (2 antennas) | Precoding information                                                                                                    |
|                    |                | 2-bits (4 antennas) |                                                                                                    |
|                    | TDDIndex       | 2-bits              | For TDD config 0, this field is not used. For TDD Config 1-6, this field is the Downlink Assignment Index. Not present for FDD. |
| 'Format2B'         | DCIFormat      | _                   | 'Format2B'                                                                                                    |
|                    | AllocationType | 1-bit               | Resource allocation header: type 0, type 1 (only if downlink bandwidth is >10 PRBs)                                             |
|                    | Allocation     | variable            | Resource block assignment/<br>allocation                                                                                        |
|                    | TPCPUCCH       | 2-bits              | PUCCH TPC command                                                                                                    |
|                    | HARQNo         | 3-bits (FDD)        | HARQ process number                                                                                                    |
|                    |                | 4-bits (TDD)        |                                                                                                    |
|                    | ScramblingId   | 1-bit               | Scrambling identity                                                                                                    |
|                    | ModCoding1     | 5-bits              | Modulation and coding scheme for transport block 1                                                                              |
|                    | NewData1       | 1-bit               | New data indicator for transport<br>block 1                                                                                     |
|                    | RV1            | 2-bits              | Redundancy version for transport block 1                                                                                        |
|                    | ModCoding2     | 5-bits              | Modulation and coding scheme for transport block 2                                                                              |
|                    | NewData2       | 1-bit               | New data indicator for transport<br>block 2                                                                                     |
|                    | RV2            | 2-bits              | Redundancy version for transport block 2                                                                                        |

| <b>DCI Formats</b> | DCISTRFields   | Size         | Description                                                                                                    |
|--------------------|----------------|--------------|----------------------------------------------------------------------------------------------------|
|                    | TDDIndex       | 2-bits       | For TDD config 0, this field is not used. For TDD Config 1-6, this field is the Downlink Assignment Index. Not present for FDD. |
| 'Format2C'         | DCIFormat      | _            | 'Format2C'                                                                                                    |
|                    | CIF            | variable     | Carrier indicator                                                                                                    |
|                    | AllocationType | 1-bit        | Resource allocation header: type 0, type 1 (only if downlink bandwidth is >10 PRBs)                                             |
|                    | Allocation     | variable     | Resource block assignment/<br>allocation                                                                                        |
|                    | TPCPUCCH       | 2-bits       | PUCCH TPC command                                                                                                    |
|                    | HARQNo         | 3-bits (FDD) | HARQ process number                                                                                                    |
|                    |                | 4-bits (TDD) |                                                                                                    |
|                    | TxIndication   | 3-bits       | Antenna port(s), scrambling identity, and number of layers indicator                                                            |
|                    | SRSRequest     | variable     | SRS request. Only present for TDD.                                                                                              |
|                    | ModCoding1     | 5-bits       | Modulation and coding scheme for transport block 1                                                                              |
|                    | NewData1       | 1-bit        | New data indicator for transport<br>block 1                                                                                     |
|                    | RV1            | 2-bits       | Redundancy version for transport<br>block 1                                                                                     |
|                    | ModCoding2     | 5-bits       | Modulation and coding scheme for transport block 2                                                                              |
|                    | NewData2       | 1-bit        | New data indicator for transport<br>block 2                                                                                     |
|                    | RV2            | 2-bits       | Redundancy version for transport<br>block 2                                                                                     |

| <b>DCI Formats</b> | DCISTRFields   | Size     | Description                                                                                                    |
|--------------------|----------------|----------|----------------------------------------------------------------------------------------------------|
|                    | TDDIndex       | 2-bits   | For TDD config 0, this field is not used.                                                                                                    |
|                    |                |          | For TDD Config 1-6, this field is the Downlink Assignment Index.                                                                                |
|                    |                |          | Not present for FDD.                                                                                                    |
| 'Format3'          | DCIFormat      | _        | 'Format3'                                                                                                    |
|                    | TPCCommands    | variable | TPC commands for PUCCH and PUSCH                                                                                                    |
| 'Format3A'         | DCIFormat      | -        | 'Format3A'                                                                                                    |
|                    | TPCCommands    | variable | TPC commands for PUCCH and PUSCH                                                                                                    |
| 'Format4'          | DCIFormat      | _        | 'Format4'                                                                                                    |
|                    | CIF            | variable | Carrier indicator                                                                                                    |
|                    | Allocation     | variable | Resource block assignment/<br>allocation                                                                                                    |
|                    | TPC            | 2-bits   | PUSCH TPC command                                                                                                    |
|                    | CShiftDMRS     | 3-bits   | Cyclic shift for DMRS                                                                                                    |
|                    | TDDIndex       | 2-bits   | For TDD config 0, this field is<br>Uplink Index. For TDD Config 1-6,<br>this field is the Downlink<br>Assignment Index. Not present for<br>FDD. |
|                    | CQIReq         | variable | CQI request                                                                                                    |
|                    | SRSRequest     | 2-bits   | SRS request                                                                                                    |
|                    | AllocationType | 1-bit    | Resource allocation header: non-<br>hopping PUSCH resource allocation<br>type 0, type 1                                                         |
|                    | ModCoding      | 5-bits   | Modulation, coding scheme and redundancy version                                                                                                |
|                    | NewData        | 1-bit    | New data indicator                                                                                                    |

| <b>DCI Formats</b> | DCISTRFields  | Size                | Description                                        |
|--------------------|---------------|---------------------|----------------------------------------------------|
|                    | ModCoding1    | 5-bits              | Modulation and coding scheme for transport block 1 |
|                    | NewData1      | 1-bit               | New data indicator for transport<br>block 1        |
|                    | ModCoding2    | 5-bits              | Modulation and coding scheme for transport block 2 |
|                    | NewData2      | 1-bit               | New data indicator for transport<br>block 2        |
|                    | PrecodingInfo | 3-bits (2 antennas) | Precoding information                              |
|                    |               | 6-bits (4 antennas) |                                                    |

Data Types: struct

#### dcibits — Recovered DCI message bit vector

cell array of vectors

Recovered DCI message bit vector, returned as a column vector. The length of dcibits is defined though structure enb in terms of the DCI message format and the bandwidth.

Data Types: int8

### **Definitions**

### **EPDCCH Search Processing**

EPDCCH search processing blindly decodes DCI messages based on their lengths. The lengths and order in which the DCI messages are searched for is provided by lteDCIInfo. For DCI messages conveyed on the EPDCCH, set ControlChannelType to 'EPDCCH' when calling lteDCIInfo.

If one or more messages have the same length, the first message format in the list is used to decode the message. The other potential message formats are ignored. The <code>lteEPDCCHSearch</code> function does not consider transmission mode during blind search, and no DCI message format is filtered based on transmission mode. It does not search for format 3 and 3A (power adjustment commands for PUSCH and PUCCH). It also does not

search for format 1C as this format is never used in the UE-specific search space. EPDCCH is never used for common search space messages. For more information on the association between transmission mode, transmission scheme, DCI format, and search space, see TS 36.213 [2], Section 7.1 and Table 7.1-5A.

### **Specifying Number of Resource Blocks**

The number of resource blocks specifies the uplink and downlink bandwidth. The LTE Toolbox implementation assumes symmetric link bandwidth unless you specifically assign different values to NULRB and NDLRB. If the number of resource blocks is initialized in only one link direction, then the initialized number of resource blocks (NULRB or NDLRB) is used for both uplink and downlink. When this mapping is used, no warning is displayed. An error occurs if NULRB and NDLRB are both undefined.

#### References

- [1] 3GPP TS 36.211. "Physical Channels and Modulation." 3rd Generation Partnership Project; Technical Specification Group Radio Access Network; Evolved Universal Terrestrial Radio Access (E-UTRA). URL: http://www.3gpp.org.
- [2] 3GPP TS 36.213. "Physical layer procedures." 3rd Generation Partnership Project; Technical Specification Group Radio Access Network; Evolved Universal Terrestrial Radio Access (E-UTRA). URL: http://www.3gpp.org.

### See Also

lteEPDCCH | lteEPDCCHDecode | lteEPDCCHIndices | lteEPDCCHPRBS |
lteEPDCCHSpace

Introduced in R2016b

## **IteEPDCCHSpace**

**EPDCCH** search space candidates

### **Syntax**

```
[ind,info] = lteEPDCCHSpace(enb,chs)
```

## **Description**

[ind,info] = lteEPDCCHSpace(enb,chs) returns a matrix or cell array of EPDCCH ECCE candidate indices, and related dimensional information for the given cell-wide settings structure and EPDCCH transmission configuration structure. Depending on the configuration, the function returns a matrix of candidates for a single EPDCCH set, or a cell array containing one or two matrices of candidates for one or two EPDCCH sets.

## **Examples**

### **EPDCCH Search Space**

EPDCCH Search Space for DCI Format 2A and 1.

For a particular configuration, establish the sizes of DCI messages for format 2A and format 1. Note that for DCI messages conveyed on the EPDCCH, ControlChannelType should be set to 'EPDCCH'.

```
enb.NDLRB = 50;
enb.CellRefP = 1;
enb.NCellID = 0;
enb.NSubframe = 0;
enb.CFI = 1;
chs.EPDCCHType = 'Localized';
chs.EPDCCHPRBSet = (0:3).';
chs.EPDCCHFormat = 1;
chs.RNTI = 7;
```

Create the EPDCCH search space candidates for a localized EPDCCH transmission of a DCI format 2A message.

```
chs.DCIFormat = 'Format2A';
[candidates,info] = lteEPDCCHSpace(enb,chs)
candidates = 4 \times 2
     4
          7
     8
          11
    12
          15
          3
     (-)
info = struct with fields:
           nEPDCCH: 126
       NECCEPerPRB: 4
      NEREGPerECCE: 4
    NECCEPerEPDCCH: 4
        EPDCCHCase: 1
             NECCE: 16
```

Create the candidates for a DCI format 1 message for the same configuration. The DCI format 1 message is smaller than the format 2A message, resulting in a change of case number (info.EPDCCHCase) from 1 to 3. The aggregation level (info.NECCEPerEPDCCH) changes from 4 to 2, resulting in a greater number of candidates.

```
chs.DCIFormat = 'Format1';
[candidates,info] = lteEPDCCHSpace(enb,chs)
```

```
candidates = 6 \times 2
           3
     4
           5
     6
           7
    10
          11
    12
          13
    14
          15
info = struct with fields:
           nEPDCCH: 126
       NECCEPerPRB: 4
      NEREGPerECCE: 4
    NECCEPerEPDCCH: 2
        EPDCCHCase: 3
             NECCE: 16
```

## **Input Arguments**

#### enb — eNodeB cell-wide settings

structure

 $eNode B\ cell-wide\ settings,\ specified\ as\ a\ structure\ containing\ these\ parameter\ fields.$ 

| Parameter Field | Required or<br>Optional | Values                            | Description                                                  |
|-----------------|-------------------------|-----------------------------------|--------------------------------------------------------------|
| NDLRB           | Required                | Scalar integer from 6 to 110      | Number of downlink resource blocks. $(N_{RB}^{DL})$          |
| NCellID         | Required                | Integer from 0 to 503             | Physical layer cell identity                                 |
| CyclicPrefix    | Optional                | 'Normal' (default),<br>'Extended' | Cyclic prefix length                                         |
| CellRefP        | Required                | 1, 2, 4                           | Number of cell-specific reference signal (CRS) antenna ports |

| Parameter Field    | Required or<br>Optional | Values                                                                                                    | Description                                                                                                    |
|--------------------|-------------------------|----------------------------------------------------------------------------------------------------|----------------------------------------------------------------------------------------------------|
| NSubframe          | Required                | 0 (default), nonnegative scalar integer                                                                                                    | Subframe number                                                                                                    |
| The following para | meter applies           | only when chs.EPDCCHStart is                                                                                                    | absent.                                                                                                    |
| CFI                | Required                | 1, 2, or 3<br>Scalar or if the CFI varies per<br>subframe, a vector of length 10<br>(corresponding to a frame).                                            | Control format indicator (CFI) value. In TDD mode, CFI varies per subframe for the RMCs ('R.0', 'R.5', 'R.6', 'R.6-27RB', 'R.12-9RB')                                                                              |
| DuplexMode         | Optional                | 'FDD' (default), 'TDD'                                                                                                    | <ul> <li>Duplexing mode, specified as:</li> <li>'FDD' for Frequency Division Duplex or</li> <li>'TDD' for Time Division Duplex</li> </ul>                                                                          |
| The following para | meters apply v          | when DuplexMode is set to 'TDD'                                                                                                    |                                                                                                    |
| TDDConfig          | Optional                | 0, 1 (default), 2, 3, 4, 5, 6                                                                                                    | Uplink-downlink configuration                                                                                                    |
| SSC                | Optional                | 0 (default), 1, 2, 3, 4, 5, 6, 7, 8, 9                                                                                                    | Special subframe configuration (SSC)                                                                                                    |
| NFrame             | Optional                | 0 (default), nonnegative scalar integer                                                                                                    | Frame number                                                                                                    |
| CSIRSPeriod        | Optional                | 'Off' (default), 'On', Icsi-<br>rs (0,,154), [Tcsi-rs Dcsi-<br>rs]. You can also specify values<br>in a cell array of configurations<br>for each resource. | CSI-RS subframe configurations for one or more CSI-RS resources. Multiple CSI-RS resources can be configured from a single common subframe configuration or from a cell array of configurations for each resource. |

The following CSI-RS resource parameters apply only when CSIRSPeriod sets one or more CSI-RS subframe configurations to any value other than 'Off'. Each parameter length must be equal to the number of CSI-RS resources required.

| Parameter Field          | Required or Optional | Values                                                                                                    | Description                                                                                                    |
|--------------------------|----------------------|----------------------------------------------------------------------------------------------------|----------------------------------------------------------------------------------------------------|
| CSIRSConfig              | Required             | Nonnegative scalar integer                                                                                                    | Array CSI-RS configuration indices. See TS 36.211, Table 6.10.5.2-1.                                                                                                    |
| CSIRefP                  | Required             | 1 (default), 2, 4, 8                                                                                                    | Array of number of CSI-RS antenna ports                                                                                                    |
| ZeroPowerCSIR<br>SPeriod | Optional             | 'Off' (default), 'On', Icsi-<br>rs (0,,154), [Tcsi-rs Dcsi-<br>rs]. You can also specify values<br>in a cell array of configurations<br>for each resource.                                                                          | Zero power CSI-RS subframe configurations for one or more zero power CSI-RS resource configuration index lists. Multiple zero power CSI-RS resource lists can be configured from a single common subframe configuration or from a cell array of configurations for each resource list.                                                                                                    |
|                          |                      | resource parameter is only applicons are set to any value other than                                                                                                    |                                                                                                    |
| ZeroPowerCSIR<br>SConfig | Required             | 16-bit bitmap character vector or string scalar (truncated if not 16 bits or '0' MSB extended), or a numeric list of CSI-RS configuration indices. You can also specify values in a cell array of configurations for each resource. | Zero power CSI-RS resource configuration index lists (TS 36.211 Section 6.10.5.2). Specify each list as a 16-bit bitmap character vector or string scalar (if less than 16 bits, then '0' MSB extended), or as a numeric list of CSI-RS configuration indices from TS 36.211 Table 6.10.5.2-1 in the '4' CSI reference signal column. Multiple lists can be defined using a cell array of individual lists. |

 ${\it chs-EPDCCH-specific\ channel\ transmission\ configuration}$ 

structure

 $\label{lem:eq:configuration} EPDCCH-specific \ channel \ transmission \ configuration, \ specified \ as \ a \ structure \ that \ can \ contain \ the \ following \ parameter \ fields.$ 

| Parameter Field | Required or Optional                                                | Values                                                                                                    | Description                                                                                                    |
|-----------------|---------------------------------------------------------------------|----------------------------------------------------------------------------------------------------|----------------------------------------------------------------------------------------------------|
| EPDCCHType      | Required if the<br>EPDCCH type list<br>parameter field is<br>absent | 'Localized',<br>'Distributed'                                                                                                    | EPDCCH transmission type                                                                                                    |
| EPDCCHPRBSet    | Required if the<br>EPDCCH Type list<br>parameter field is<br>absent | Vector of zero-based indices for the PRB pairs corresponding to the EPDCCH PRB set. The number of PRB pair indices must be a power of 2. | EPDCCH PRB pair indices                                                                                                    |
| EPDCCHFormat    | Required                                                            | 1, 2, 3, or 4                                                                                                    | Number of ECCEs per<br>EPDCCH transmission<br>(equivalently the<br>aggregation level L) as<br>required by TS 36.211<br>Table 6.8A 1-2. |
| EPDCCHStart     | Optional                                                            | 0, 1, 2, 3, or 4  If this parameter is not present, then the cellwide CFI parameter is used for the starting symbol.                     | EPDCCH starting symbol                                                                                                    |
| RNTI            | Required                                                            | 0 (default), scalar<br>integer                                                                                                    | Radio network<br>temporary identifier<br>(RNTI) value (16 bits)                                                                        |

| Parameter Field  | Required or Optional | Values                                                                                                    | Description                                                |
|------------------|----------------------|----------------------------------------------------------------------------------------------------|------------------------------------------------------------|
| DCIFormat        | Optional             | 'Format0', 'Format1', 'Format1A', 'Format1B', 'Format1C', 'Format2', 'Format2A', 'Format2B', 'Format2C', 'Format2D', 'Format3', 'Format3', 'Format4', 'Format5', 'Format5', | Downlink control information (DCI) format                  |
| EPDCCHPRBSetList | Optional             | cell array of one or two<br>vectors                                                                                                    | PRB pair indices for one or two EPDCCH sets                |
| EPDCCHTypeList   | Optional             | cell array of one or two<br>arrays                                                                                                    | EPDCCH transmission<br>types for one or two<br>EPDCCH sets |

## **Output Arguments**

#### ind — EPDCCH ECCE candidate indices

*M*-by-2 matrix | cell array

EPDCCH ECCE candidate indices, returned as an *M*-by-2 matrix or a cell array containing 2 *M*-by-2 matrices. *M* is the number of EPDCCH candidates monitored for the configuration provided. This variable is defined in TS 36.213 Tables 9.1.4-1a to 9.1.4-5b. Each two-element row of the matrix ind (or the rows of each matrix in cell array ind) contains the inclusive indices of a single EPDCCH candidate location.

• If chs.EPDCCHPRBSetList and chs.EPDCCHTypeList are present and either chs.EPDCCHPRBSet or chs.EPDCCHType are absent, one or two EPDCCH sets are returned in a cell array containing one or two matrices, one for each set.

- If both chs.EPDCCHPRBSet and chs.EPDCCHType are present, only the single candidate matrix which matches the PRB set size and EPDCCH type given by chs.EPDCCHPRBSet and chs.EPDCCHType is returned. This allows the number of candidates M to be correctly calculated for TS 36.213 Tables 9.1.4-3a to 9.1.4-5b (corresponding to two EPDCCH sets) while returning a single set of candidates in matrix form. This format is consistent with the parameterization other EPDCCH-related functions that take CHS.EPDCCHPRBSet and CHS.EPDCCHType as parameters and operate on a single EPDCCH set.
- If chs.EPDCCHPRBSetList is absent, then chs.EPDCCHPRBSet is required, and if chs.EPDCCHTypeList is absent then chs.EPDCCHType is required.

# info — Dimensional information about the EPDCCH search space candidates scalar structure

Dimensional information about the EPDCCH search space candidates, returned as a scalar structure containing:

| Parameter Field | Description                                                                                                    | Values  |
|-----------------|----------------------------------------------------------------------------------------------------|---------|
| nEPDCCH         | Number of REs in a PRB pair configured for possible EPDCCH transmission. See TS 36.211. [1], Section 6.8A.1.                                   | Integer |
| NECCEPerPRB     | Number of ECCE per PRB pair                                                                                                    | Integer |
| NEREGPerECCE    | Number of EREG per ECCE                                                                                                    | Integer |
| NECCEPerEPDCCH  | Number of ECCES per<br>EPDCCH transmission<br>(equivalently the EPDCCH<br>aggregation level L) as<br>given by TS 36.211<br>[1], Table 6.8A.1-2 | Integer |
| EPDCCHCase      | Case number (1,2,3). See TS 36.213 [2], Section 9.1.4                                                                                          | Integer |

| Parameter Field | Description                                                                                                    | Values  |
|-----------------|----------------------------------------------------------------------------------------------------|---------|
| NECCE           | One or two element vector<br>containing the number of<br>ECCE available for<br>transmission of EPDCCHs in<br>the PRB pair set | Integer |

Data Types: struct

### References

- [1] 3GPP TS 36.211. "Physical Channels and Modulation." 3rd Generation Partnership Project; Technical Specification Group Radio Access Network; Evolved Universal Terrestrial Radio Access (E-UTRA). URL: http://www.3gpp.org.
- [2] 3GPP TS 36.213. "Physical layer procedures." 3rd Generation Partnership Project; Technical Specification Group Radio Access Network; Evolved Universal Terrestrial Radio Access (E-UTRA). URL: http://www.3gpp.org.

### **See Also**

lteEPDCCH | lteEPDCCHDecode | lteEPDCCHIndices | lteEPDCCHPRBS |
lteEPDCCHSearch

#### Introduced in R2016b

### **IteEPDCCHIndices**

Enhanced physical downlink control channel (EPDCCH) resource element indices

## **Syntax**

```
[ind,info] = lteEPDCCHIndices(enb,chs)
[ind,info] = lteEPDCCHIndices(enb,chs,opts)
```

## **Description**

[ind,info] = lteEPDCCHIndices(enb,chs) returns the subframe resource element (RE) indices for the Enhanced Physical Downlink Control Channel (EPDCCH) and information related to EPDCCH indices, given the cell-wide settings structure, enb, and the EPDCCH transmission configuration, chs.

[ind,info] = lteEPDCCHIndices(enb,chs,opts) formats the returned indices
using options specified by opts.

## **Examples**

#### **Generate RE Indices of Localized Transmission**

This example generates RE Indices of localized transmission in default and subscripted formats.

Specify the cell-wide settings in parameter structure, enb.

```
enb.NDLRB = 6;
enb.NSubframe = 0;
enb.NCellID = 0;
enb.CellRefP = 1;
enb.CyclicPrefix = 'Normal';
enb.DuplexMode = 'FDD';
enb.NFrame = 0;
```

```
enb.CSIRSPeriod = 'Off';
enb.ZeroPowerCSIRSPeriod = 'Off';
Specify the channel transmission configuration in parameter structure, chs.
chs.EPDCCHECCE = [0 7];
chs.EPDCCHType = 'Localized';
chs.EPDCCHPRBSet = 2:3;
chs.EPDCCHStart = 2;
chs.RNTI = 1;
Generate 1-based linear resource element indices of a localized transmission.
[ind,info] = lteEPDCCHIndices(enb,chs);
size(ind)
ans = 1 \times 2
   228
            1
Display the size and the first 10 indices of ind.
ind(1:10)
ans = 10x1 \ uint32 \ column \ vector
   1177
   1178
   1179
   1180
   1181
   1182
   1183
   1184
   1185
   1186
Generate 1-based resource element indices in the subscript format [ subcarrier,
symbol, antenna].
[ind,info] = lteEPDCCHIndices(enb,chs,'sub');
size(ind)
ans = 1 \times 2
```

228 3

Display the size and the first 10 indices of ind.

ind(1:10,:)

ans = 10x3 uint32 matrix

## **Input Arguments**

### enb — eNodeB cell-wide settings

structure

 $eNode B\ cell-wide\ settings,\ specified\ as\ a\ structure\ containing\ these\ parameter\ fields.$ 

| Parameter Field | Required or Optional | Values                            | Description                                                  |
|-----------------|----------------------|-----------------------------------|--------------------------------------------------------------|
| NDLRB           | Required             | Scalar integer from 6 to 110      | Number of downlink resource blocks. $(N_{RB}^{DL})$          |
| NCellID         | Required             | Integer from 0 to 503             | Physical layer cell identity                                 |
| CyclicPrefix    | Optional             | 'Normal' (default),<br>'Extended' | Cyclic prefix length                                         |
| CellRefP        | Required             | 1, 2, 4                           | Number of cell-specific reference signal (CRS) antenna ports |

| Parameter Field    | Required or Optional | Values                                                                                                    | Description                                                                                                    |
|--------------------|----------------------|----------------------------------------------------------------------------------------------------|----------------------------------------------------------------------------------------------------|
| NSubframe          | Required             | 0 (default), nonnegative scalar integer                                                                                                    | Subframe number                                                                                                    |
| The following para | meter is only r      | read when chs.EPDCCHStart is                                                                                                    | absent.                                                                                                    |
| CFI                | Required             | 1, 2, or 3<br>Scalar or if the CFI varies per<br>subframe, a vector of length 10<br>(corresponding to a frame).                                            | Control format indicator (CFI) value. In TDD mode, CFI varies per subframe for the RMCs ('R.0', 'R.5', 'R.6', 'R.6-27RB', 'R.12-9RB')                                                                              |
| DuplexMode         | Optional             | 'FDD' (default), 'TDD'                                                                                                    | Duplexing mode, specified as one of the following:  • 'FDD' — Frequency division duplex (default)  • 'TDD' — Time division duplex                                                                                  |
| The following para | meters apply v       | when DuplexMode is set to 'TDD'                                                                                                    |                                                                                                    |
| TDDConfig          | Optional             | 0, 1 (default), 2, 3, 4, 5, 6                                                                                                    | Uplink-downlink configuration                                                                                                    |
| SSC                | Optional             | 0 (default), 1, 2, 3, 4, 5, 6, 7, 8, 9                                                                                                    | Special subframe configuration (SSC)                                                                                                    |
| NFrame             | Optional             | 0 (default), nonnegative scalar integer                                                                                                    | Frame number                                                                                                    |
| CSIRSPeriod        | Optional             | 'Off' (default), 'On', Icsi-<br>rs (0,,154), [Tcsi-rs Dcsi-<br>rs]. You can also specify values<br>in a cell array of configurations<br>for each resource. | CSI-RS subframe configurations for one or more CSI-RS resources. Multiple CSI-RS resources can be configured from a single common subframe configuration or from a cell array of configurations for each resource. |

The following CSI-RS resource parameters apply only when CSIRSPeriod sets one or more CSI-RS subframe configurations to any value other than 'Off'. Each parameter length must be equal to the number of CSI-RS resources required.

| Parameter Field                                                                                                    | Required or Optional | Values                                                                                                    | Description                                                                                                    |  |  |
|----------------------------------------------------------------------------------------------------|----------------------|----------------------------------------------------------------------------------------------------|----------------------------------------------------------------------------------------------------|--|--|
| CSIRSConfig                                                                                                    | Required             | Nonnegative scalar integer                                                                                                    | Array CSI-RS configuration indices. See TS 36.211, Table 6.10.5.2-1.                                                                                                    |  |  |
| CSIRefP                                                                                                    | Required             | 1 (default), 2, 4, 8                                                                                                    | Array of number of CSI-RS antenna ports                                                                                                    |  |  |
| ZeroPowerCSIR<br>SPeriod                                                                                                    | Optional             | 'Off' (default), 'On', Icsi-<br>rs (0,,154), [Tcsi-rs Dcsi-<br>rs]. You can also specify values<br>in a cell array of configurations<br>for each resource.                                                                          | Zero power CSI-RS subframe configurations for one or more zero power CSI-RS resource configuration index lists.  Multiple zero power CSI-RS resource lists can be configured from a single common subframe configuration or from a cell array of configurations for each resource list.                                                                                                    |  |  |
| The following zero power CSI-RS resource parameter is only applicable if one or more of the above zero power subframe configurations are set to any value other than 'Off'. |                      |                                                                                                    |                                                                                                    |  |  |
| ZeroPowerCSIR<br>SConfig                                                                                                    | Required             | 16-bit bitmap character vector or string scalar (truncated if not 16 bits or '0' MSB extended), or a numeric list of CSI-RS configuration indices. You can also specify values in a cell array of configurations for each resource. | Zero power CSI-RS resource configuration index lists (TS 36.211 Section 6.10.5.2). Specify each list as a 16-bit bitmap character vector or string scalar (if less than 16 bits, then '0' MSB extended), or as a numeric list of CSI-RS configuration indices from TS 36.211 Table 6.10.5.2-1 in the '4' CSI reference signal column. Multiple lists can be defined using a cell array of individual lists. |  |  |

 ${\it chs-EPDCCH-specific\ channel\ transmission\ configuration}$ 

structure

 $\label{lem:eq:energy} EPDCCH-specific \ channel \ transmission \ configuration, \ specified \ as \ a \ structure \ that \ can \ contain \ the \ following \ parameter \ fields.$ 

| Parameter Field | Required or Optional | Values                                                                                                    | Description                                                                                                    |
|-----------------|----------------------|----------------------------------------------------------------------------------------------------|----------------------------------------------------------------------------------------------------|
| EPDCCHECCE      | Required             | 1- or 2- element vector specifying the zero-based ECCE index or inclusive [begin, end] ECCE index range according to the aggregation level L (L = end - begin + 1). The number of ECCEs in the candidate must be a power of 2.  If no transmission is required, leave this parameter empty. | The set of one of several consecutive ECCEs defining the EPDCCH transmission candidate in the overall EPDCCH set. |
| EPDCCHType      | Required             | 'Localized',<br>'Distributed'                                                                                                    | EPDCCH transmission type                                                                                          |
| EPDCCHPRBSet    | Required             | Vector of zero-based indices for the PRB pairs corresponding to the EPDCCH PRB set. The number of PRB pair indices must be a power of 2.  If no transmission is required, leave this parameter empty.                                                                                       | EPDCCH PRB pair indices                                                                                           |
| EPDCCHStart     | Optional             | integer from 0 to 4  If this parameter is not present, then the cellwide CFI parameter is used for the starting symbol.                                                                                                    | EPDCCH starting symbol                                                                                            |

| Parameter Field         | Required or Optional                                      | Values                  | Description                                                     |
|-------------------------|-----------------------------------------------------------|-------------------------|-----------------------------------------------------------------|
| The following parameter | s apply when EPDCCHTyp                                    | e is set to 'Localized' | •                                                               |
|                         | Required only for the<br>'Localized'<br>transmission type | integer                 | Radio network<br>temporary identifier<br>(RNTI) value (16 bits) |

#### opts — Index generation options

character vector | cell array of character vectors | string array

Index generation options, specified as a character vector, cell array of character vectors, or string array. For convenience, you can specify several options as a single character vector or string scalar by a space-separated list of values placed inside the quotes. Values for opts when specified as a character vector include (use double quotes for string):

| Option            | Values                             | Description                                                                                                    |
|-------------------|------------------------------------|----------------------------------------------------------------------------------------------------|
| Indexing<br>style | 'ind'<br>(default),<br>'sub'       | Style for the returned indices, specified as one of the following options.  • 'ind' — returns the indices in linear index form as a column vector (default)                                                                |
|                   |                                    | • 'sub' — returns the indices in [subcarrier, symbol, antenna] subscript row style. The number of rows in the output, ind, is the number of resource elements ( $N_{\rm RE}$ ). Thus, ind is an $N_{\rm RE}$ -by-3 matrix. |
| Index<br>base     | '1based'<br>(default),<br>'0based' | Base value of the returned indices. Specify 'lbased' to generate indices where the first value is 1. Specify 'Obased' to generate indices where the first value is 0.                                                      |

Whether in linear or subscript format style, the indices are always formed out of [subcarrier, symbol, antenna] subscripts. These subscripts identify the used resource elements in each subframe resource grid per antenna port.

For the EPDCCH, the antenna subscripts have the possible range 1...4 (if index is one-based), which represents antenna ports p=107...110. For a localized EPDCCH transmission, the antenna subscripts are a single value out of 1...4, dependent on the RNTI and ECCEs selected. For a distributed EPDCCH transmission, the antenna subscripts alternate between one of two values:  $\{1,3\}$  (p=107,109) for normal cyclic prefix, and  $\{1,2\}$  (p=107,108) for extended cyclic prefix. See TS 36.211 [1], Section 6.8A.5. Use these indices to index the subframe grid directly. The grid comprises the four

possible EPDCCH antenna ports (p = 107...110) and is represented as an. $N_{\rm SC}$ -by- $N_{\rm SYM}$ -by-4 array.

Example: 'ind 1based', "ind 1based", {'ind', '1based'}, or ["ind", "1based"] specify the same formatting options.

Data Types: char | string | cell

# **Output Arguments**

#### ind — Subframe EPDCCH RE indices

integer column vector | 3-column integer matrix

EPDCCH subframe resource element indices, returned by default in one-based linear indexing form as a numeric column vector of length  $N_{\rm RE}$ -by-1.  $N_{\rm RE}$  is the number of subframe resource elements. Optionally, for subscript-specific indexing style [subcarrier, symbol, antenna], ind is returned as a numeric matrix of size  $N_{\rm RE}$ -by-3. The grid comprises the four possible EPDCCH antenna ports (p=107,...,110) and is represented as an  $N_{\rm SC}$ -by- $N_{\rm SYM}$ -by-4 array.  $N_{\rm SC}$  is the number of subcarriers,  $N_{\rm SYM}$  is the number of symbols, and 4 is the number of antenna ports.

The indices are for a single transmission instance of the EPDCCH. The order of the indices is the same as required for the complex EPDCCH symbols mapping. Generate these symbols using lteEPDCCH. The indices are parameterized in terms of a configured PRB pair set that defines:

- · the overall set of possible EPDCCH candidates and
- the aggregation of one or more consecutive enhanced control channel elements (ECCE). This aggregation identifies the specific EPDCCH instance within the set of EPDCCH candidates.

The EPDCCH can use either localized or distributed transmission, differing in the mapping of ECCEs to REs, active PRB pairs, and antenna ports.

Data Types: double

#### info — Information related to EPDCCH indices

scalar structure

Dimensional information related to EPDCCH indices, returned as a scalar structure. The structure info contains the following fields.

| Parameter Field | Description                                                                                                    | Values             | Data Type |
|-----------------|----------------------------------------------------------------------------------------------------|--------------------|-----------|
| EPDCCHG         | EPDCCH data bit capacity                                                                                                    | Integer            | int32     |
| EPDCCHGd        | EPDCCH QPSK<br>symbol capacity                                                                                                    | Integer            | int32     |
| nEPDCCH         | Number of REs in a<br>PRB pair configured<br>for possible EPDCCH<br>transmission. See TS<br>36.211. [1], Section<br>6.8A.1.                                                            | Integer            | int32     |
| NECCE           | Number of ECCE<br>available for<br>transmission of<br>EPDCCHs in the PRB<br>pair set                                                                                                   | Integer            | int32     |
| NECCEPerPRB     | Number of ECCE per<br>PRB pair                                                                                                    | Integer            | int32     |
| NEREGPerECCE    | Number of EREG per<br>ECCE                                                                                                    | Integer            | int32     |
| EPDCCHPorts     | A vector indicating the set of antenna subscripts used by REs for this transmission instance of the EPDCCH. The subscripts are one-based (default) or zero-based as specified by opts. | Vector of integers | int32     |

## **References**

[1] 3GPP TS 36.211. "Physical Channels and Modulation." 3rd Generation Partnership Project; Technical Specification Group Radio Access Network; Evolved Universal Terrestrial Radio Access (E-UTRA). URL: http://www.3gpp.org.

## **See Also**

lteEPDCCH|lteEPDCCHDMRSIndices|lteEPDCCHIndices

Introduced in R2014b

## **IteEPDCCHPRBS**

EPDCCH pseudorandom scrambling sequence

# **Syntax**

```
[seq,cinit] = lteEPDCCHPRBS(enb,chs,n)
[seq,cinit] = lteEPDCCHPRBS(enb,chs,n,mapping)

[subseq,cinit] = lteEPDCCHPRBS(enb,chs,pn)
[subseq,cinit] = lteEPDCCHPRBS(enb,chs,pn,mapping)
```

# **Description**

[seq,cinit] = lteEPDCCHPRBS(enb,chs,n) returns the first n outputs of the Enhanced Physical Downlink Control Channel (EPDCCH) scrambling sequence in seq. It also returns an initialization value cinit for the pseudorandom binary sequence (PRBS) generator. The function is initialized according to the cell-wide settings structure, enb, and the channel transmission configuration structure, chs.

[seq,cinit] = lteEPDCCHPRBS(enb,chs,n,mapping) allows additional control over the format of the returned sequence, seq, with the input mapping.

[subseq,cinit] = lteEPDCCHPRBS(enb,chs,pn) returns a subsequence of a full PRBS sequence, specified by pn.

[subseq,cinit] = lteEPDCCHPRBS(enb,chs,pn,mapping) allows additional control over the format of the returned subsequence, subseq, with the input mapping.

# **Examples**

## **Generate the EPDCCH Scrambling Sequence**

Specify the cell-wide settings and channel transmission configuration in parameter structures enb and chs.

```
enb.NSubframe = 0;
chs.EPDCCHNID = 0;
Create the codeword and generate the EPDCCH scrambling sequence.
cw = randi([0 1], 100, 1);
prbs = lteEPDCCHPRBS(enb,chs,length(cw));
Scramble the DCI coded bits.
scrambled = xor(prbs,cw);
prbs(1:20)
ans = 20x1 logical array
   0
   0
   0
   0
   0
   0
   1
   0
   0
   0
Generate the EPDCCH scrambling sequence using the 'signed' sequence format.
prbs = lteEPDCCHPRBS(enb,chs,length(cw),'signed');
prbs(1:20)
ans = 20 \times 1
     1
     1
     1
     1
     1
     1
    - 1
     1
     1
     1
```

:

# **Input Arguments**

#### enb — eNodeB cell-wide settings

structure

eNodeB cell-wide settings, specified as a structure. This argument contains the following parameter field.

#### NSubframe — Subframe number

nonnegative scalar integer

Subframe number, specified as a nonnegative scalar integer.

Data Types: double

Data Types: struct

## chs — Channel-specific transmission configuration

structure

Channel-specific transmission configuration, specified as a structure. This argument contains the following parameter field.

## **EPDCCHNID** — **EPDCCH** scrambling sequence initialization

nonnegative scalar integer

EPDCCH nID parameter for scrambling sequence initialization, specified as a nonnegative scalar integer.

Data Types: double

Data Types: struct

#### n — Number of elements in returned sequence

numeric scalar

Number of elements in returned sequence, seq, specified as a numeric scalar.

Data Types: double

#### pn — Range of elements in returned subsequence

row vector

Range of elements in returned subsequence, subseq, specified as a row vector of  $[p \ n]$ . The subsequence returns n values of the PRBS generator, starting at position p (0-based).

Data Types: double

#### mapping — Output sequence formatting

'binary' (default) | 'signed'

Output sequence formatting, specified as 'binary' or 'signed'. mapping controls the format of the returned sequence.

- 'binary' maps true to 1 and false to 0.
- 'signed' maps true to -1 and false to 1.

Data Types: char | string

# **Output Arguments**

#### seg — EPDCCH pseudorandom scrambling sequence

logical column vector | numeric column vector

EPDCCH pseudorandom scrambling sequence, returned as a logical column vector or a numeric column vector. seq contains the first n outputs of the EPDCCH scrambling sequence. If you set mapping to 'signed', the output data type is double. Otherwise, the output data type is logical.

Data Types: logical | double

## subseq — EPDCCH pseudorandom scrambling subsequence

logical column vector | numeric column vector

EPDCCH pseudorandom scrambling subsequence, returned as a logical column vector or a numeric column vector. subseq contains the values of the PRBS generator specified by pn. If you set mapping to 'signed', the output data type is double. Otherwise, the output data type is logical.

Data Types: logical | double

## cinit — Initialization value for PRBS generator

numeric scalar

Initialization value for PRBS generator, returned as a numeric scalar.

Data Types: uint32

# **See Also**

lteEPDCCH | lteEPDCCHIndices

Introduced in R2014b

## **IteEVM**

Error vector magnitude calculation

# **Syntax**

```
evm = lteEVM(x,r)
evm = lteEVM(ev)
```

# **Description**

evm = lteEVM(x,r) returns a structure, evm, containing error vector magnitude (EVM) information for the input array, x, given the reference signal array, r. The EVM is defined using the error, or difference, between the input values, x, and the reference signal, r.

The EVM values in the RMS and Peak structure fields are linear EVM, not EVM as a percentage. To obtain EVM as a percentage, multiply the value of the RMS and Peak structure fields by 100.

evm = lteEVM(ev) returns a structure, evm, for the input array, ev, which is taken to be the normalized error vector given by the expression  $ev=(x-r)/sqrt(mean(abs(r.^2)))$ . This syntax allows for peak and RMS EVM calculation for preexisting normalized error vectors. For example, it can be used to calculate the EVM across an array of previous EVM results, by extracting and concatenating the EV fields from the array to form the ev input vector.

# **Examples**

## **Measure LTE Symbol EVM**

Generate a random QPSK constellation at a defined EVM level. Measure and confirm the added EVM.

Generate a stream of QPSK symbols.

# **Input Arguments**

#### x — Input array

column vector | matrix | 3-D array

Input array, specified as a column vector, matrix or 3-D array.

Data Types: double | single Complex Number Support: Yes

## r - Reference signal vector

column vector | matrix | 3-D array

Reference signal array, specified as a column vector, matrix or 3-D array.

Data Types: double | single Complex Number Support: Yes

## ev — Normalized error array

column vector

Normalized error array, specified as a column vector, matrix or 3-D array.

Data Types: double | single Complex Number Support: Yes

## **Output Arguments**

#### evm — EVM information

structure

EVM information, returned as structure. evm contains the following fields.

#### RMS — Root mean square (RMS) EVM

positive numeric scalar

Root mean square (RMS) EVM, specified as a positive numeric scalar. It is the square root of the mean of the squares of all the values of the EVM.

Data Types: double | single

#### Peak — Peak EVM

positive numeric scalar

Peak EVM, returned as a positive numeric scalar. It is the largest single EVM value calculated across all input values.

Data Types: double | single

#### EV — Normalized error vector

numeric column vector

Normalized error vector, returned as a numeric column vector.

Data Types: double | single Complex Number Support: Yes

Data Types: struct

## See Also

 ${\tt lteSymbolDemodulate}$ 

### Introduced in R2014a

# **IteEqualizeMIMO**

MMSE-based joint downlink equalization and combining

# **Syntax**

```
[out,csi] = lteEqualizeMIMO(enb,chs,in,hest,noiseest)
```

# **Description**

[out,csi] = lteEqualizeMIMO(enb,chs,in,hest,noiseest) performs joint equalization and combining of the received PDSCH symbols in in, given cell-wide settings structure, enb, PDSCH configuration structure, chs, channel estimate, hest, and noise power estimate, noiseest. MMSE equalization is performed on the product of the channel matrix and precoding matrices. Thus, it performs MMSE equalization between transmit and receive layers and returns the result, out.

# **Examples**

## **Equalize and Deprecode PDSCH Symbols**

Equalize and deprecode the PDSCH symbols for RMC R.11 in a MIMO configuration. The PDSCH symbols are extracted from a transmit resource grid. An ideal (identity) channel estimate and ideal (zero) noise estimate are created. The channel and noise estimates are used to equalize and deprecode the PDSCH symbols.

Initialize cell-wide configuration structure, enb. Generate and populate transmit resource grid for RMC R.11.

```
rmccfg.RC = 'R.11';
ncodewords = 2;
enb = lteRMCDL(rmccfg, ncodewords);
enb.TotSubframes = 1;
[~,txGrid] = lteRMCDLTool(enb, {[1;0] [0;1]});
```

Extract the PDSCH symbols from this transmit grid.

```
[ind,indInfo] = ltePDSCHIndices(enb, enb.PDSCH, enb.PDSCH.PRBSet);
pdschSym = txGrid(ind);
```

Create an ideal, or identity, channel estimate and an ideal, or zero, noise estimate.

```
hest = permute(repmat(eye(enb.CellRefP), [1 1 indInfo.Gd]), [3 1 2]);
nest = 0.0;
```

Equalize and deprecode the PDSCH symbols, using the channel and noise estimates.

```
[out,csi] = lteEqualizeMIMO(enb, enb.PDSCH, pdschSym, hest, nest);
deprecoded = lteDLDeprecode(enb,enb.PDSCH,out);
```

# **Input Arguments**

#### enb — Cell-wide settings

structure

Cell-wide settings, specified as a structure with the following fields.

| Parameter Field | Required or Optional | Values                                        | Description                                                  |
|-----------------|----------------------|-----------------------------------------------|--------------------------------------------------------------|
| NDLRB           | Required             | Scalar integer from 6 to 110                  | Number of downlink resource blocks. $(N_{ m RB}^{ m DL})$    |
| NCellID         | Required             | Integer from 0 to 503                         | Physical layer cell identity                                 |
| CyclicPrefix    | Optional             | 'Normal' (default),<br>'Extended'             | Cyclic prefix length                                         |
| CellRefP        | Required             | 1, 2, 4                                       | Number of cell-specific reference signal (CRS) antenna ports |
| NSubframe       | Required             | 0 (default),<br>nonnegative scalar<br>integer | Subframe number                                              |

| Parameter Field                                                                                                    | Required or Optional | Values                                                                                                 | Description                                                                                                    |
|----------------------------------------------------------------------------------------------------|----------------------|----------------------------------------------------------------------------------------------------|----------------------------------------------------------------------------------------------------|
| DuplexMode                                                                                                    | Optional             | 'FDD' (default),<br>'TDD'                                                                              | <ul> <li>Duplexing mode, specified as:</li> <li>'FDD' for Frequency Division     Duplex or</li> <li>'TDD' for Time Division Duplex</li> </ul> |
| The following parameter                                                                                                  | s are depend         | dent upon the condition                                                                                | that enb.DuplexMode is set to 'TDD'.                                                                                                    |
| TDDConfig                                                                                                    | Optional             | 0, 1 (default), 2, 3, 4, 5, 6                                                                          | Uplink-downlink configuration                                                                                                    |
| SSC                                                                                                    | Optional             | 0 (default), 1, 2, 3, 4, 5, 6, 7, 8, 9                                                                 | Special subframe configuration (SSC)                                                                                                    |
| The following parameter fields are dependent upon the condition that chs.TxScheme is set to 'SpatialMux' or 'MultiUser'. |                      |                                                                                                    | lition that chs.TxScheme is set to                                                                                                    |
| CFI                                                                                                    | Required             | 1, 2, or 3 Scalar or if the CFI varies per subframe, a vector of length 10 (corresponding to a frame). | Control format indicator (CFI) value. In TDD mode, CFI varies per subframe for the RMCs ('R.0', 'R.5', 'R.6', 'R.6-27RB', 'R.12-9RB')         |

Data Types: struct

## ${\bf chs-PDSCH\ configuration}$

structure

PDSCH configuration, specified as a structure with the following fields.

| Parameter Field | Required or Optional | Values | Description                                               |
|-----------------|----------------------|--------|-----------------------------------------------------------|
| NLayers         | Required             | , ,    | Number of transmission layers (downlink modulation)       |
| RNTI            | Required             |        | Radio network temporary identifier (RNTI) value (16 bits) |

| Parameter Field                                                     | Required or Optional | Values                                           |            | Description                                                                                                    |                                    |
|---------------------------------------------------------------------|----------------------|--------------------------------------------------|------------|----------------------------------------------------------------------------------------------------|------------------------------------|
| TxScheme                                                            | Required             | 'CDD',<br>'SpatialMux',<br>'MultiUser'           |            | Transmission scheme, specified as one of the following options.                                                                                                    |                                    |
|                                                                     |                      |                                                  | Transmis   | sion scheme                                                                                                    | Description                        |
|                                                                     |                      |                                                  | 'CDD'      |                                                                                                    | Large delay cyclic delay diversity |
|                                                                     |                      |                                                  | 'Spatia    | lMux'                                                                                                    | Closed loop spatial multiplexing   |
|                                                                     |                      |                                                  | 'MultiU    | ser'                                                                                                    | Multi-user MIMO                    |
| The following parameters are depend<br>'SpatialMux' or 'MultiUser'. |                      | dent upon th                                     | e conditio | n that TxSchem                                                                                                    | e is set to                        |
| PMISet                                                              | Required             | Integer vector with element values from 0 to 15. |            | Precoder matrix indication (PMI) set. It can contain either a single value, corresponding to single PMI mode, or multiple values, corresponding to multiple or subband PMI mode. The number of values depends on CellRefP, transmission layers and TxScheme. For more information about setting PMI parameters, see ltePMIInfo. |                                    |

| Parameter Field | Required or Optional | Values                                            | Description                                                                                                    |
|-----------------|----------------------|---------------------------------------------------|----------------------------------------------------------------------------------------------------|
| PRBSet          | Required             | Integer column<br>vector or two-<br>column matrix | <ul> <li>Zero-based physical resource block (PRB) indices corresponding to the slot wise resource allocations for this PDSCH. PRBSet can be assigned as:</li> <li>a column vector, the resource allocation is the same in both slots of the subframe,</li> <li>a two-column matrix, this parameter specifies different PRBs for each slot in a subframe,</li> <li>a cell array of length 10 (corresponding to a frame, if the allocated physical resource blocks vary across subframes).</li> <li>PRBSet varies per subframe for the RMCs 'R.25'(TDD), 'R.26'(TDD), 'R.44', 'R.45', 'R.48', 'R.50', and 'R.51'.</li> </ul> |

Data Types: struct

## in — Received PDSCH input symbols

numeric matrix

Received PDSCH input symbols, specified as a numeric matrix of size M-by-NRxAnts, where M is the number of received symbols for each of NRxAnts receive antennas.

Data Types: double Complex Number Support: Yes

#### hest — Channel estimate

3-D numeric array

Channel estimate, specified as a 3-D numeric array of size M-by-NRxAnts-by-enb.CellRefP, where:

- *M* is the number of received symbols in in,
- NRxAnts is the number of receive antennas,
- enb.CellRefP is the number of cell-specific reference signal antenna ports.

Data Types: double

#### noiseest - Noise power estimate

numeric scalar

Noise power estimate, specified as a numeric scalar. This argument is an estimate of the noise power spectral density per RE on rxgrid. Such an estimate is provided by the lteDI Channel Estimate function.

Data Types: double

# **Output Arguments**

#### out — Equalized output symbols

numeric matrix

Equalized output symbols, returned as a numeric matrix of size M-by-NU, where

- *M* is the number of received symbols for each receive antenna
- ullet NU is the number of transmit layers

Data Types: double

Complex Number Support: Yes

#### csi - Soft channel state information

numeric matrix

Soft channel state information, returned as a numeric matrix of size *M*-by-NU, the same size as out. This argument contains soft channel state information and provides an estimate, via MMSE, of the received gain for each received layer.

Data Types: double

## See Also

lteDLChannelEstimate | lteDLPrecode | lteEqualizeMMSE | lteEqualizeULMIMO | lteEqualizeZF | ltePDSCHDecode

## Introduced in R2014a

# **IteEqualizeMMSE**

MMSE equalization

# **Syntax**

```
[out,csi] = lteEqualizeMMSE(rxgrid,channelest,noiseest)
```

# **Description**

[out,csi] = lteEqualizeMMSE(rxgrid,channelest,noiseest) returns equalized data in multidimensional array, out. MMSE equalization is applied to the received data resource grid in the matrix, rxgrid, using the channel information in the channelest matrix. noiseest is an estimate of the received noise power spectral density.

Alternatively, the input channelest can be provided as a 3-D array of size NRE-by-NRxAnts-by-P, and the input rxgrid can be provided as a matrix of size NRE-by-NRxAnts. In this case, the first two dimensions have been reduced to one dimension by appropriate indexing through the frequency and time locations of the resource elements of interest, typically for a single physical channel. The outputs, out and csi, are of size  $(N\times M)$ -by-P.

# **Examples**

## **Equalize MMSE for RMC R.4**

Equalize the received signal for RMC R.4 after channel estimation. Use the MMSE equalizer.

Create cell-wide configuration structure and generate transmit signal. Configure propagation channel.

```
enb = lteRMCDL('R.4');
[txSignal,~,info] = lteRMCDLTool(enb,[1;0;0;1]);
```

```
chcfg.DelayProfile = 'EPA';
chcfg.NRxAnts = 1;
chcfg.DopplerFreq = 70;
chcfq.MIMOCorrelation = 'Low';
chcfq.SamplingRate = info.SamplingRate;
chcfg.Seed = 1;
chcfq.InitPhase = 'Random';
chcfg.InitTime = 0;
txSignal = [txSignal; zeros(15,1)];
N = length(txSignal);
noise = 1e-3*complex(randn(N,chcfg.NRxAnts),randn(N,chcfg.NRxAnts));
rxSignal = lteFadingChannel(chcfg,txSignal)+noise;
Perform synchronization and OFDM demodulation.
offset = lteDLFrameOffset(enb,rxSignal);
rxGrid = lteOFDMDemodulate(enb,rxSignal(1+offset:end,:));
Create channel estimation configuration structure and perform channel estimation.
cec.FregWindow = 9;
cec.TimeWindow = 9:
cec.InterpType = 'Cubic';
cec.PilotAverage = 'UserDefined';
cec.InterpWinSize = 3:
cec.InterpWindow = 'Causal';
[hest,noiseEst] = lteDLChannelEstimate(enb, cec, rxGrid);
Equalize and plot received and equalized grids.
eqGrid = lteEqualizeMMSE(rxGrid, hest, noiseEst);
subplot(2,1,1)
surf(abs(rxGrid))
title('Received grid')
xlabel('OFDM symbol')
vlabel('Subcarrier')
subplot(2,1,2)
surf(abs(egGrid))
title('Equalized grid')
xlabel('OFDM symbol')
ylabel('Subcarrier')
```

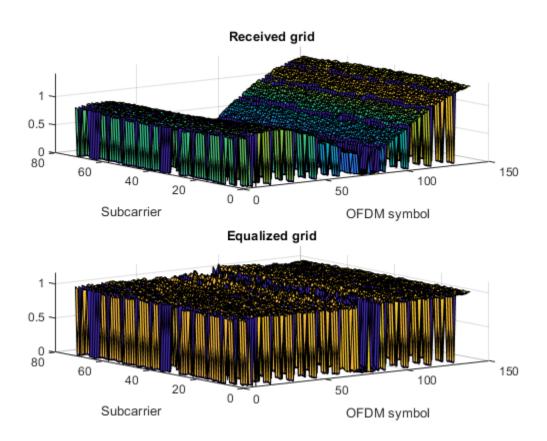

## **Equalize MMSE for RMC R.5**

This example applies MMSE equalization on the received signal for reference measurement channel (RMC) R.5, after channel estimation.

Set the DL reference measurement channel to R.5

```
enb = lteRMCDL('R.5');
```

Set channel estimator configuration PilotAverage field to UserDefined. as follows: averaging window of 9 resource elements in both frequency and time domain, cubic interpolation with a casual window.

```
cec = struct('FreqWindow',9,'TimeWindow',9,'InterpType','cubic');
cec.PilotAverage = 'UserDefined';
cec.InterpWinSize = 1;
cec.InterpWindow = 'Causal';
Generate the txWaveform.
txWaveform = lteRMCDLTool(enb,[1;0;0;1]);
n = length(txWaveform);
Apply some random noise to the transmitted signal and save as the rxWaveform.
rxWaveform = repmat(txWaveform,1,2)+complex(randn(n,2),randn(n,2))*1e-3;
Next, demodulate the received data.
rxGrid = lteOFDMDemodulate(enb,rxWaveform);
Then, perform channel estimation.
[hest,n0] = lteDLChannelEstimate(enb,cec,rxGrid);
Finally, apply the MMSE equalization.
out = lteEqualizeMMSE(rxGrid,hest,n0);
Show scatter plot of one component carrier.
scatterplot(out(:,1))
```

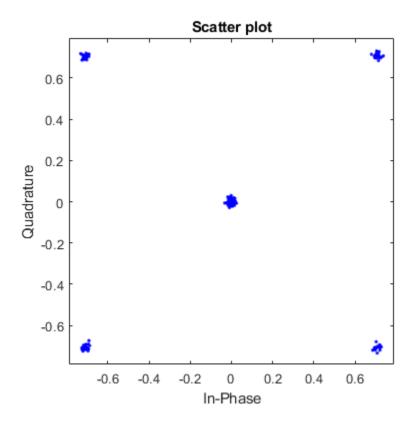

# **Input Arguments**

## rxgrid — Received data resource grid

3-D numeric array | 2-D numeric matrix

Received data resource grid, specified as a 3-D numeric array or a 2-D numeric matrix. As a 3-D numeric array, it has size N-by-M-by-NRxAnts, where N is the number of subcarriers, M is the number of OFDM symbols, and NRxAnts is the number of receive antennas.

Alternatively, as a 2-D numeric matrix, it has size *NRE*-by-NRxAnts. In this case, the first two dimensions have been reduced to one dimension by appropriate indexing through the frequency and time locations of the resource elements of interest, typically for a single physical channel.

Data Types: double

Complex Number Support: Yes

#### channelest — Channel information

4-D numeric array | 3-D numeric array

Channel information, specified as a 4-D numeric array or a 3-D numeric array. As a 4-D numeric array, it has size N-by-M-by-M-by-M-by-M-by-M is the number of subcarriers, M is the number of OFDM symbols, M-axis is the number of receive antennas, and P is the number of transmit antennas. Each element is a complex number representing the narrowband channel for each resource element and for each link between transmit and receive antennas. This matrix can be obtained using the channel estimation command lteDLChannelEstimate.

Alternatively, as a 3-D numeric array, it has size NRE-by-NRxAnts-by-P. In this case, the first two dimensions have been reduced to one dimension by appropriate indexing through the frequency and time locations of the resource elements of interest, typically for a single physical channel.

Data Types: double

Complex Number Support: Yes

### noiseest - Noise power estimate

numeric scalar

Noise power estimate, specified as a numeric scalar. It is an estimate of the received noise power spectral density per RE on rxgrid.

Data Types: double

# **Output Arguments**

### out — Equalized output data

3-D numeric array | 2-D numeric matrix

Equalized output data, returned as a 3-D numeric array or a 2-D numeric matrix. As a 3-D numeric array, it has size N-by-M-by-P, where N is the number of subcarriers, M is the number of OFDM symbols, and P is the number of transmit antennas.

Alternatively, if channelest is provided as a 3-D array, out is a 2-D numeric matrix of size  $(N \times M)$ -by-P. In this case, the first two dimensions have been reduced to one dimension by appropriate indexing through the frequency and time locations of the resource elements of interest, typically for a single physical channel.

Data Types: double Complex Number Support: Yes

#### csi — Soft channel state information

3-D numeric array | 2-D numeric matrix

Soft channel state information, returned as a 3-D numeric array of the same size as out. As a 3-D numeric array, it has size N-by-M-by-P, where N is the number of subcarriers, M is the number of OFDM symbols, and P is the number of transmit antennas. csi provides an estimate (via MMSE) of the received RE gain for each received RE.

Alternatively, if channelest is provided as a 3-D array, csi is a 2-D numeric matrix of size  $(N \times M)$ -by-P. In this case, the first two dimensions have been reduced to one dimension by appropriate indexing through the frequency and time locations of the resource elements of interest, typically for a single physical channel.

Data Types: double

## See Also

lteDLChannelEstimate | lteEqualizeMIMO | lteEqualizeULMIMO |
lteEqualizeZF | lteOFDMDemodulate | lteSCFDMADemodulate |
lteULChannelEstimate

Introduced in R2014a

# **IteEqualizeULMIMO**

MMSE-based joint uplink equalization and combining

# **Syntax**

```
[out,csi] = lteEqualizeULMIMO(ue,chs,in,hest,noiseest)
```

# **Description**

[out,csi] = lteEqualizeULMIMO(ue,chs,in,hest,noiseest) performs joint equalization and combining of the received PUSCH symbols in in, given UE-specific settings structure, ue, PUSCH configuration structure, chs, channel estimate, hest and noise power estimate, noiseest. MMSE equalization is performed on the product of the channel matrix and precoding matrices, thus performing MMSE equalization between transmit and receive layers and returning the result in out.

# **Examples**

## **Equalize and Deprecode PUSCH Symbols**

Extract, equalize, and deprecode PUSCH symbols from an RMC A3-2 grid.

Generate a resource grid using multiple antennas to transmit a single PUSCH codeword.

```
ue = lteRMCUL('A3-2');
ue.TotSubframes = 1;
ue.NTxAnts = 2;
ue.PUSCH.NLayers = 2;
[~,txGrid] = lteRMCULTool(ue,[1;0;0;1]);
Extract the PUSCH symbols from this transmit grid.
```

```
[ind,indInfo] = ltePUSCHIndices(ue,ue.PUSCH);
puschSym = txGrid(ind);
```

Create an ideal, or identity, channel estimate and an ideal, or zero, noise estimate.

```
hest = permute(repmat(eye(ue.NTxAnts),[1,1,indInfo.Gd]),[3,1,2]);
nest = 0.0;
```

Equalize and deprecode the PUSCH symbols, using the channel and noise estimates.

```
[out,csi] = lteEqualizeULMIMO(ue,ue.PUSCH,puschSym,hest,nest);
NPRB = size(ue.PUSCH.PRBSet,1);
deprecoded = lteULDeprecode(out,NPRB);
```

## **Input Arguments**

#### ue — UE-specific settings

structure

UE-specific settings, specified as a structure that can contain the following fields.

|         | Required or Optional | Values            | Description                      |
|---------|----------------------|-------------------|----------------------------------|
| NTxAnts | Optional             | 1 (default), 2, 4 | Number of transmission antennas. |

Data Types: struct

## chs — PUSCH configuration structure

structure

PUSCH configuration structure, specified as a structure that can contain the following fields. The PMI parameter field is only required if ue.NTxAnts is set to 2 or 4.

|                                                                            | Required or Optional                                         | Values | Description                    |
|----------------------------------------------------------------------------|--------------------------------------------------------------|--------|--------------------------------|
| NLayers                                                                    | Optional 1 (default), 2, 3, 4 Number of transmission layers. |        | Number of transmission layers. |
| The following parameter is required only when ue.NTxAnts is set to 2 or 4. |                                                              |        |                                |

|     | Required or Optional | Values                                            | Description                                                                                                    |
|-----|----------------------|---------------------------------------------------|----------------------------------------------------------------------------------------------------|
| PMI | Required             | Nonnegative scalar integer from 0 (default) to 23 | Precoder matrix indication. This PMI is to be used during precoding of the DRS reference symbols. For more information, see lteULPMIInfo. |

Data Types: struct

#### in — Received PUSCH input symbols

numeric matrix

Received PUSCH input symbols, specified as a numeric matrix of size M-by-NRxAnts, where M is the number of received symbols for each of the NRxAnts receive antennas.

Data Types: double

Complex Number Support: Yes

#### hest — Channel estimate

3-D numeric array

Channel estimate, specified as a 3-D numeric array of size M-by-NRxAnts-by-NTxAnts, where M is the number of received symbols in in, NRxAnts is the number of receive antennas, and NTxAnts is the number of transmit antenna ports, given by ue.NTxAnts.

Data Types: double

#### noiseest - Noise power estimate

numeric scalar

Noise power estimate as power spectral density per RE on rxgrid, specified as a numeric scalar. Such an estimate is provided by the lteULChannelEstimate function.

Data Types: double

# **Output Arguments**

### out — Equalized output symbols

complex-valued numeric matrix

Equalized output symbols, returned as a complex-valued numeric matrix of size M-by-NU, where M is the number of received symbols for each receive antenna and NU is the number of transmit layers.

Data Types: double Complex Number Support: Yes

#### csi — Soft channel state information

numeric matrix

Soft channel state information, returned as a numeric matrix of the same size as out, M-by-NU. This output provides an estimate, via MMSE, of the received gain for each received layer.

Data Types: double

## See Also

lteEqualizeMIMO | lteEqualizeMMSE | lteEqualizeZF | ltePUSCHDecode |
ltePUSCHPrecode | lteULChannelEstimate

Introduced in R2013b

# **IteEqualizeZF**

Zero-forcing equalization

# **Syntax**

[out,csi] = lteEqualizeZF(rxgrid,channelest)

# **Description**

[out,csi] = lteEqualizeZF(rxgrid,channelest) returns equalized data in multidimensional array, out, by applying MIMO zero-forcing equalization to the received data resource grid in matrix rxgrid, using the channel information in the channelest input matrix.

For each resource element, the function calculates the pseudoinverse of the channel and equalizes the corresponding received signal.

Alternatively, the channelest input can be provided as a 3-D array of size NRE-by-NRxAnts-by-P and the rxgrid input can be provided as a matrix of size NRE-by-NRxAnts. In this case, the first two dimensions have been reduced to one dimension by appropriate indexing through the frequency and time locations of the resource elements of interest, typically for a single physical channel. The outputs, out and csi, are of size  $(N \times M)$ -by-P

# **Examples**

## Perform Zero-Forcing Equalization for RMC R.4

Equalize the received signal for RMC R.4 after channel estimation. Use the zero forcing equalizer.

Create cell-wide configuration structure and generate transmit signal. Configure propagation channel.

```
enb = lteRMCDL('R.4');
[txSignal,~,info] = lteRMCDLTool(enb,[1;0;0;1]);
chcfg.DelayProfile = 'EPA';
chcfg.NRxAnts = 1;
chcfg.DopplerFreq = 70;
chcfg.MIMOCorrelation = 'Low';
chcfq.SamplingRate = info.SamplingRate;
chcfq.Seed = 1;
chcfq.InitPhase = 'Random';
chcfg.InitTime = 0;
txSignal = [txSignal; zeros(15,1)];
N = length(txSignal);
noise = 1e-3*complex(randn(N,chcfg.NRxAnts));
rxSignal = lteFadingChannel(chcfq,txSignal)+noise;
Perform synchronization and OFDM demodulation.
offset = lteDLFrameOffset(enb,rxSignal);
rxGrid = lteOFDMDemodulate(enb,rxSignal(1+offset:end,:));
Create channel estimation configuration structure and perform channel estimation.
cec.FregWindow = 9;
cec.TimeWindow = 9;
cec.InterpType = 'Cubic';
cec.PilotAverage = 'UserDefined':
cec.InterpWinSize = 3;
cec.InterpWindow = 'Causal';
hest = lteDLChannelEstimate(enb,cec,rxGrid);
Equalize and plot received and equalized grids.
egGrid = lteEqualizeZF(rxGrid,hest);
subplot(2,1,1);
surf(abs(rxGrid));
title('Received grid');
xlabel('OFDM symbol');
ylabel('Subcarrier');
subplot(2,1,2);
surf(abs(egGrid));
title('Equalized grid');
```

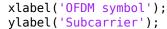

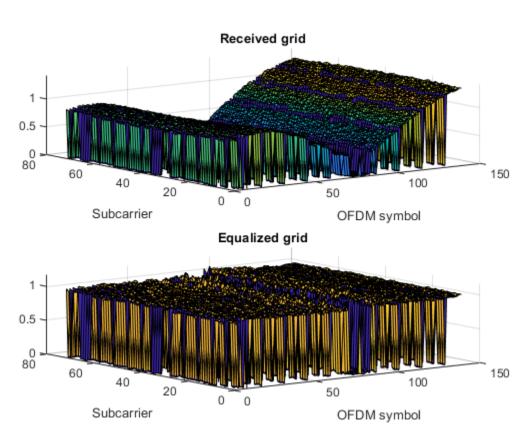

# **Input Arguments**

## rxgrid — Received data resource grid

3-D numeric array | 2-D numeric matrix

Received data resource grid, specified as a 3-D numeric array or a 2-D numeric matrix. As a 3-D numeric array, it has size N-by-NRxAnts, where N is the number of

subcarriers, M is the number of OFDM symbols, and NRxAnts is the number of receive antennas.

Alternatively, as a 2-D numeric matrix, it has size *NRE*-by-NRxAnts. In this case, the first two dimensions have been reduced to one dimension by appropriate indexing through the frequency and time locations of the resource elements of interest, typically for a single physical channel.

Data Types: double

Complex Number Support: Yes

#### channelest — Channel information

4-D numeric array | 3-D numeric array

Channel information, specified as a 4-D numeric array or a 3-D numeric array. As a 4-D numeric array, it has size N-by-M-by-M-by-M-by-M-by-M is the number of subcarriers, M is the number of OFDM symbols, M-axis is the number of receive antennas, and P is the number of transmit antennas. Each element is a complex number representing the narrowband channel for each resource element and for each link between transmit and receive antennas. This matrix can be obtained using a channel estimation function, such as l-teDLChannelEstimate.

Alternatively, as a 3-D numeric array, it has size NRE-by-NRxAnts-by-P. In this case, the first two dimensions have been reduced to one dimension by appropriate indexing through the frequency and time locations of the resource elements of interest, typically for a single physical channel.

Data Types: double

Complex Number Support: Yes

# **Output Arguments**

#### out — Equalized output data

3-D numeric array | 2-D numeric matrix

Equalized output data, returned as a 3-D numeric array or a 2-D numeric matrix. As a 3-D numeric array, it has size N-by-M-by-M-

Alternatively, if channelest is provided as a 3-D array, out is a 2-D numeric matrix of size  $(N \times M)$ -by-P. In this case, the first two dimensions have been reduced to one

dimension by appropriate indexing through the frequency and time locations of the resource elements of interest, typically for a single physical channel.

Data Types: double Complex Number Support: Yes

#### csi — Soft channel state information

3-D numeric array | 2-D numeric matrix

Soft channel state information, returned as a 3-D numeric array or a 2-D numeric matrix of the same size as out. As a 3-D numeric array, it has size N-by-M-by-M-by

Alternatively, if channelest is provided as a 3-D array, csi is a 2-D numeric matrix of size  $(N \times M)$ -by-P. In this case, the first two dimensions have been reduced to one dimension by appropriate indexing through the frequency and time locations of the resource elements of interest, typically for a single physical channel.

Data Types: double

## See Also

lteDLChannelEstimate | lteEqualizeMIMO | lteEqualizeMMSE |
lteEqualizeULMIMO | lteOFDMDemodulate | lteSCFDMADemodulate |
lteULChannelEstimate

Introduced in R2014a

### **IteExtractResources**

Extract resource elements

### **Syntax**

```
[re,reind] = lteExtractResources(ind,grid)
[re1,re2,...,reN,reind1,reind2, ...,reindN]= lteExtractResources(ind,grid1,grid2, ...,gridN)
re = lteExtractResources(____,opts)
```

## **Description**

[re,reind] = lteExtractResources(ind,grid) extracts resource elements re their indices reind from resource array grid using resource elements indices ind. You can extract resource elements from a resource grid with different dimensionality than the resource grid addressed by the indices. The indices specified and returned are in 1-based linear indexing form. Other indexing options are available. The resource extraction process is further explained in "Algorithms" on page 1-403.

In LTE Toolbox, indices are generated for mapping sequences of physical channel and signal symbols to a resource grid. These indices are generated using channel-or signal-specific functions and address resource elements in an array sized, M-by-N-by-P. M is the number of subcarriers, N is the number of OFDM or SC-FDMA symbols and P is the number of planes. The diagram highlights the resource elements of a resource grid addressed by indices, ind. The indices are in a 1-based linear indexing form. P=2 is the number of antenna ports.

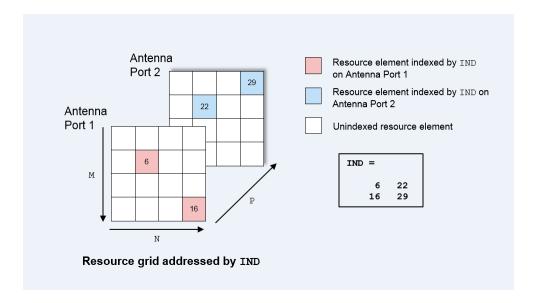

Typically the resource array extracts resource elements from one of the following:

- A 3-D received grid, sized *M*-by-*N*-by-*NRxAnts*. *NRxAnts* is the number of receive antennas. This grid is created after OFDM or SC-FDMA demodulation.
- A 4-D channel estimation grid, sized *M*-by-*N*-by-*NRxAnts*-by-*P*. This grid is created by channel estimation functions (refer "Channel Estimation").

You can describe the size of the 3D received grid as a 4D grid that has a trailing singleton dimension.

[re1,re2,...,reN,reind1,reind2,...,reindN]= lteExtractResources(ind,grid1,grid2,...,gridN) extracts resource elements from multiple resource arrays using the indices ind.

re = lteExtractResources(\_\_\_\_,opts) specifies the format of the indices and the extraction method used with a cell array of options, opts.

## **Examples**

#### **Extract PDCCH Symbols and Channel Estimates for Decoding**

Extract PDCCH symbols from a received grid and associated channel estimates in preparation for decoding.

Create a transmit waveform for one subframe.

```
enb = lteRMCDL('R.12');
enb.TotSubframes = 1;
txWaveform = lteRMCDLTool(enb,[1;0;0;1]);
```

Receive sum of transmit antenna waveforms on three receive antennas.

```
NRxAnts = 3;
rxWaveform = repmat(sum(txWaveform,2),1,NRxAnts);
rxGrid = lteOFDMDemodulate(enb,rxWaveform);
```

Compute the channel estimation.

```
cec.FreqWindow = 1;
cec.TimeWindow = 1;
cec.InterpType = 'cubic';
cec.PilotAverage = 'UserDefined';
cec.InterpWinSize = 3;
cec.InterpWindow = 'Causal';
[hEstGrid,nEst] = lteDLChannelEstimate(enb,cec,rxGrid);
```

Generate PDCCH indices and extract symbols from received and channel estimate grids in preparation for PDCCH decoding.

```
ind = ltePDCCHIndices(enb);
[pdcchRxSym,pdcchHestSym] = lteExtractResources(ind,rxGrid,hEstGrid);
```

pdcchRxSym is sized NRE-by-NRxAnts and pdcchHestSym is sized NRE-by-NRxAnts-by-CellRefP.

```
rxSymSize = size(pdcchRxSym)
rxSymSize = 1 \times 2
212 3
```

hestSymSize = size(pdcchHestSym)

```
hestSymSize = 1 \times 3
212 3
```

Decode PDCCH with extracted resource elements.

```
pdcchBits = ltePDCCHDecode(enb,pdcchRxSym,pdcchHestSym,nEst);
```

#### Extract Resources From 3D Receive Grid and 4D Channel Estimate Grid

Extract resources from a 3D receive grid and 4D channel estimate grid. Show the location of the indices within the grid.

Setup sizes of the grids: [M N P] and [M N NRxAnts P], where M is the number of subcarriers, N is the number of OFDM symbols, NRxAnts is the number of rx antennas, and P is the number of tx antennas.

```
M = 4;
N = 4;
P = 2;
NRxAnts = 3;
```

Create indices and show the locations within the transmit grid addressed by these indices. As you will notice, different resource elements are addressed on each antenna port. Addressed resource element locations contain 1.

```
ind = [6 22; 16 29];
txGrid = zeros(M,N,P);
txGrid(ind) = 1;
```

Visualize locations of indexed resource elements in the transmit grid.

```
visualizeGrid = zeros(M+1,N+1,P);
visualizeGrid(1:M,1:N,:) = txGrid;
figure
subplot(321)
pcolor(visualizeGrid(:,:,1))
title('Port: 1')
xlabel('N')
```

```
ylabel('M')
subplot(323)
pcolor(visualizeGrid(:,:,2))
title('Port: 2')
xlabel('N')
ylabel('M')
```

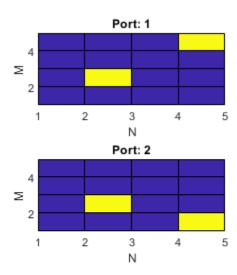

Create a 3D received grid to extract resource elements. Extract resource elements from the received grid. Show the locations of these extracted resource elements. Addressed resource element locations contain 1.

```
rxGrid = zeros(M,N,NRxAnts);
```

```
[re, indOut] = lteExtractResources(ind,rxGrid);
rxGrid(indOut) = 1;
Visualize locations of indexed resource elements in the receive grid.
figure
visualizeGrid = zeros(M+1,N+1,NRxAnts);
visualizeGrid(1:M,1:N,:) = rxGrid;
subplot(321)
pcolor(visualizeGrid(:,:,1))
title('Allplanes, RxAnt: 1');
xlabel('N')
ylabel('M')
subplot(323)
pcolor(visualizeGrid(:,:,2))
title('Allplanes, RxAnt: 2')
xlabel('N')
ylabel('M')
subplot(325)
pcolor(visualizeGrid(:,:,3))
title('Allplanes, RxAnt: 3')
xlabel('N')
ylabel('M')
```

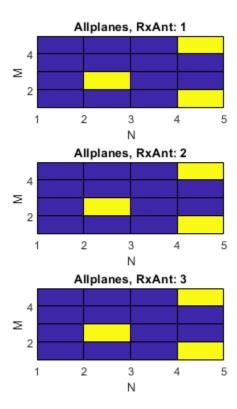

Create a 4D channel estimate grid to extract resource elements. Extract resource elements from the channel estimate grid. Show the locations of these extracted resource elements. Addressed resource element locations contain 1.

```
hEstGrid = zeros(M,N,NRxAnts,P);
[re, indOut] = lteExtractResources(ind,hEstGrid);
hEstGrid(indOut) = 1;
```

Visualize locations of the resource elements extracted using 'allplanes' mode from 3D receive grid.

```
figure;
visualizeGrid = zeros(M+1,N+1,NRxAnts,P);
```

```
visualizeGrid(1:M,1:N,:,:) = hEstGrid;
subplot(321)
pcolor(visualizeGrid(:,:,1,1))
title('Allplanes, RxAnt: 1, Port: 1')
xlabel('N')
ylabel('M')
subplot(323)
pcolor(visualizeGrid(:,:,2,1))
title('Allplanes, RxAnt: 2, Port: 1')
xlabel('N')
ylabel('M')
subplot(325)
pcolor(visualizeGrid(:,:,3,1))
title('Allplanes, RxAnt: 3, Port: 1')
xlabel('N')
ylabel('M')
subplot(322)
pcolor(visualizeGrid(:,:,1,2))
title('Allplanes, RxAnt: 1, Port: 2')
xlabel('N')
ylabel('M')
subplot(324)
pcolor(visualizeGrid(:,:,2,2))
title('Allplanes, RxAnt: 2, Port: 2')
xlabel('N')
ylabel('M')
subplot(326)
pcolor(visualizeGrid(:,:,3,2))
title('Allplanes, RxAnt: 3, Port: 2')
xlabel('N')
ylabel('M')
```

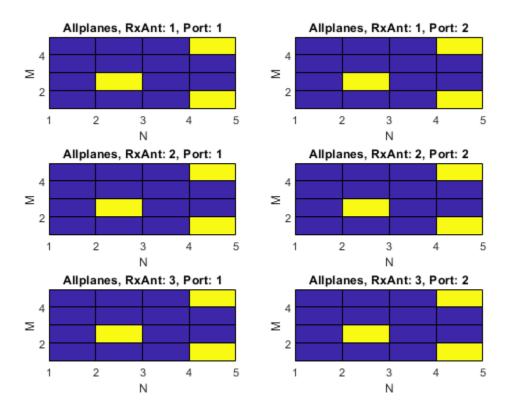

Create a 4D channel estimate grid to extract resource elements. Extract resource elements from the channel estimate grid using 'direct' extraction mode. Show the locations of these extracted resource elements. Addressed resource element locations contain 1.

```
hEstGridDirect = zeros(M,N,NRxAnts,P);
[re, indOut] = lteExtractResources(ind,hEstGridDirect,'direct');
hEstGridDirect(indOut) = 1;
```

Visualize locations of the resource elements extracted using 'direct' mode from 4D channel estimate grid.

```
figure
visualizeGrid = zeros(M+1,N+1,NRxAnts,P);
visualizeGrid(1:M,1:N,:,:) = hEstGridDirect;
subplot(321)
pcolor(visualizeGrid(:,:,1,1))
title('Direct, RxAnt: 1, Port: 1')
xlabel('N')
ylabel('M')
subplot(323)
pcolor(visualizeGrid(:,:,2,1))
title('Direct, RxAnt: 1, Port: 1')
xlabel('N')
ylabel('M')
subplot(325)
pcolor(visualizeGrid(:,:,3,1))
title('Direct, RxAnt: 1, Port: 1')
xlabel('N')
ylabel('M')
subplot(322)
pcolor(visualizeGrid(:,:,1,2))
title('Direct, RxAnt: 1, Port: 1')
xlabel('N')
ylabel('M')
subplot(324)
pcolor(visualizeGrid(:,:,2,2))
title('Direct, RxAnt: 1, Port: 1')
xlabel('N')
ylabel('M')
subplot(326)
pcolor(visualizeGrid(:,:,3,2))
title('Direct, RxAnt: 1, Port: 1')
xlabel('N')
ylabel('M')
```

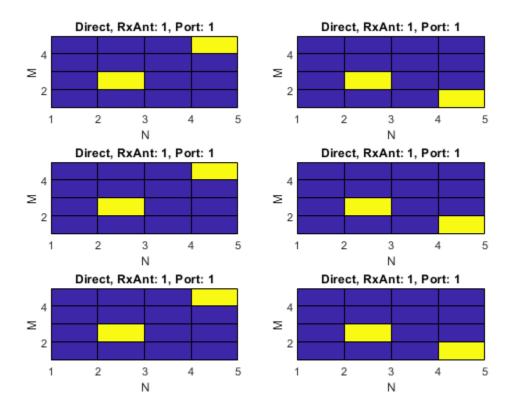

#### **Extract Cell-Specific Reference Signal (CRS) Symbols**

Use 'direct' and 'allplanes' extraction methods and subscript indices to extract cell-specific reference signal (CRS) symbols in subcarrier 7 from grid.

Generate a resource grid and CRS indices in the subscript form: [subcarrier, OFDM symbol, CRS port].

```
enb = lteRMCDL('R.12');
enb.TotSubframes = 1;
enb.CellRefP = 2;
```

```
enb.PDSCH.NLayers = 2;
[waveform,grid] = lteRMCDLTool(enb,[1;0;0;1]);
crsInd = lteCellRSIndices(enb,'sub');
There are 2 resource elements used on CRS ports 1 & 2; all are on different OFDM
symbols (1, 5, 8, 12).
crsIndSC7 = crsInd(crsInd(:,1)==7,:)
crsIndSC7 = 4x3 \ uint32 \ matrix
    7
        1
              1
    7
         8
              1
    7
        5
              2
        12
```

Use 'direct' method to extract resource elements. The extracted resource element indices are same as the generated CRS indices as the resource array indexed by crsInd in grid.

Use 'allplanes' method to extract resource elements. There are 4 extracted CRS indices as per the CRS port on subcarrier 7. Indices addressing unique OFDM symbols in the indexed resource grid are used to extract resource elements from all the CRS ports in 'grid. Therefore indices are extracted at OFDM symbols (1, 5, 8,12) on both CRS ports.

```
7 12 1
7 1 2
7 8 2
7 5 2
7 12 2
```

### **Input Arguments**

#### ind — Resource elements indices

numeric array

Resource elements indices, specified as a numeric array. The indices address elements of a N-by-M-by-P resource array. M is the number of subcarriers, N is the number of OFDM or SC-FDMA symbols, and P is the number of planes.

#### grid — Resource array

3-D numeric array (default) | 4-D numeric array

Resource array, specified as a 3-D or 4-D numeric array. Typically the resource array to extract resource elements from in one of the following:

- A 3-D received grid, sized *M*-by-*N*-by-*NRxAnts*. *NRxAnts* is the number of receive antennas. This grid is created after OFDM or SC-FDMA demodulation.
- A 4-D channel estimation grid, sized *M*-by-*N*-by-*NRxAnts*-by-*P*. This grid is created by channel estimation functions (refer "Channel Estimation").

You can describe the size of the 3D received grid as a 4D grid that has a trailing singleton dimension.

Data Types: double

### opts — Resource elements extraction options

character vector | cell array of character vectors | string array

Resource elements extraction options, specified as a character vector, cell array of character vectors, or string array. Values for opts when specified as a character vector include (use double quotes for string):

| Parameter<br>Field | Requir<br>ed or<br>Option<br>al | Values                            | Description                                                                                                    |
|--------------------|---------------------------------|-----------------------------------|----------------------------------------------------------------------------------------------------|
| Indexing           | Require                         | 'ind' (default) or                | Indexing style of the specified or returned indices, ind and reind, specified as one of the following options:  • 'ind' — linear index form • 'sub' — subscript form                                                                                                    |
| Style              | d                               | 'sub'                             |                                                                                                    |
| Index Base         | Require<br>d                    | '1based' (default) or<br>'0based' | Base value of the specified or returned indices, ind and reind, specified as one of the following options:  • 'lbased' — the first value of index sequence is one  • '0based' — the first value of the index sequence is zero                                                                                                    |
| Extraction         | Require                         | 'allplanes'                       | Resource element extraction methods. The methods are described in "Algorithms" on page 1-403.  • 'allplanes' — uses indices addressing unique subcarrier and symbol location over all planes of the indexed resource array for extraction.  • 'direct' — only resource elements relevant to each plane of the indexed resource grid are extracted. |
| Method             | d                               | (default) or 'direct'             |                                                                                                    |

# **Output Arguments**

### re — Extracted resource elements

column vector | numeric array

Extracted resource elements, returned as a column vector or numeric array.

When 'allplanes' extraction method is used, the extracted resource elements array is of size  $N_{RE}$ -by-NRxAnts-by-P where:

- $N_{\rm RE}$  is the number of resource elements per M-by-N plane of grid.
- *M* is the number of subcarriers.
- *N* is the number of OFDM or SC-FDMA symbols.
- *P* is the number of planes.

When using 'direct' extraction method, the size of the extracted resource elements array, re, depends on the number of indices addressing each plane of the indexed source grid:

- If the same number of indices address each plane then re is of size  $N_{\rm RE}$ -by-NRxAnts-by-P.
- If a different number of indices address each plane then re is a column vector containing all extracted resource elements.

#### reind — Indices of extracted resource elements

numeric array

Indices of extracted resource elements within grid, returned as numeric array. reind is the same size as extracted resource elements array re.

### **Algorithms**

lteExtractResources can extract resource elements using one of two methods. The 'allplanes' method is used by default. You can optionally specify 'direct' extraction method.

### **All Planes Extraction Method**

The 'allplanes' method extracts resource elements from each *M*-by-*N* plane within grid using indices that address unique subcarrier and symbol locations over all the planes of the indexed resource array.

The following diagrams illustrate the resource extraction process for a 3D received grid and a 4D channel estimation grid. The example, "Extract Resources From 3D Receive Grid and 4D Channel Estimate Grid" on page 1-392 recreates these diagrams.

Indices addressed by unique subcarrier and symbol locations across all planes of the indexed resource gird are used for the extraction. The diagram highlights the indices used to extract resource elements address the resource grid with P=2. In this case, P is the number of antenna ports.

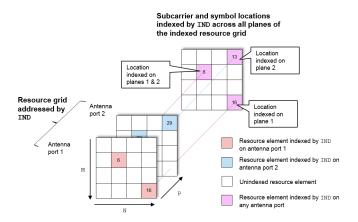

Resource elements are extracted from grid at the symbol and subcarrier locations. The following diagrams illustrate the resource element extraction from a 3D received grid, grid, with NRxAnts = 3.

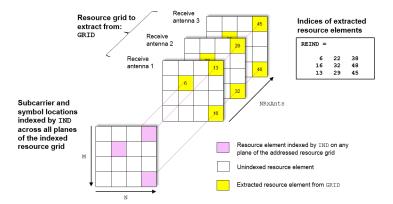

The following diagram shows the extraction process for a 4D channel estimate grid, grid, with NRxAnts = 3 and P = 2. In this case, P is the number for antenna ports. The 4D resource grid consists of P M-by-N-by-NRxAnts arrays, each associated with an antenna port. Resource elements are extracted from all planes within these arrays.

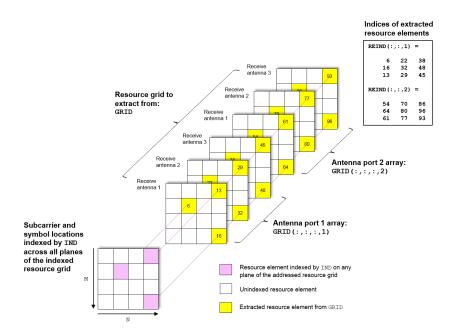

### **Direct Extraction Method**

The 'direct' method extracts resource elements from grid with the assumption that third and fourth dimension of the grid represents the same property as the planes of the indexed resource array such as antenna ports, layers, transmit antennas. Therefore the only resource elements relevant to each plane of the indexed resource grid are extracted:

- For a 3D grid, the 'direct' method extracts elements from each M-by-N plane of grid using indices addressing the same plane of the indexed resource array. This is the same as the standard MATLAB operation re = grid(ind). Therefore reind = ind.
- For a 4D grid, the 'direct' method extracts elements from each *M*-by-*N*-by-*NRxAnts* array of grid using indices addressing the same plane of the indexed resource array. Therefore it is assumed the property represented by the planes of the indexed resource array is the same as the fourth dimension of grid.

The extraction of a 4D estimation grid, grid, using the 'direct' method is illustrated in the following diagram with NRxAnts = 3 and P = 2, which is the number of antenna ports. The 4D resource grid consists of PM-by-N-by-NRxAnts arrays, each associated with an

antenna port. Therefore the indices corresponding to each individual antenna port in the indexed resource array are used to extract resource elements from each of these arrays. The example, "Extract Resources From 3D Receive Grid and 4D Channel Estimate Grid" on page 1-392 creates a version of this diagram.

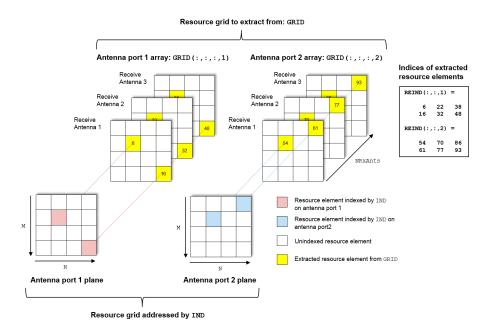

### See Also

lteCellRSIndices | lteDLChannelEstimate | lteDLResourceGrid |
lteOFDMDemodulate | ltePBCHDecode | ltePBCHIndices | ltePCFICHDecode |
ltePCFICHIndices | ltePDCCHDecode | ltePDCCHDecode | ltePDCCHIndices |
ltePDCCHIndices | ltePDSCHDecode | ltePDSCHIndices | ltePHICHDecode |
ltePHICHIndices | ltePUCCH1Decode | ltePUCCH1Indices | ltePUCCH2Decode |
ltePUCCH2Indices | ltePUCCH3Decode | ltePUCCH3Indices | ltePUSCHDecode |
ltePUSCHIndices | lteSCFDMADemodulate | lteULChannelEstimate |
lteULChannelEstimatePUCCH1 | lteULChannelEstimatePUCCH2 |
lteULChannelEstimatePUCCH3 | lteULResourceGrid

#### Introduced in R2014b

# **IteFadingChannel**

Multipath fading MIMO channel propagation conditions

## **Syntax**

```
[out,info] = lteFadingChannel(model,in)
```

## **Custom' correlation Description**

[out,info] = lteFadingChannel(model,in) returns the channel output signal matrix and an information structure, given the multipath Rayleigh fading channel model and input waveform. For more information, see "Fading Channel Model Delay" on page 1-417.

## **Examples**

### **Transmit Multiple Subframes over Fading Channel**

Transmit a number of subframes through a fading channel using a for-loop.

Define the channel configuration structure.

```
chcfg.DelayProfile = 'EPA';
chcfg.NRxAnts = 1;
chcfg.DopplerFreq = 5;
chcfg.MIMOCorrelation = 'Low';
chcfg.Seed = 1;
chcfg.InitPhase = 'Random';
chcfg.ModelType = 'GMEDS';
chcfg.NTerms = 16;
chcfg.NormalizeTxAnts = 'On';
chcfg.NormalizePathGains = 'On';
```

Define the transmission waveform configuration structure, initialized to RMC 'R.10' and one subframe.

```
rmc = lteRMCDL('R.10');
rmc.TotSubframes = 1;
```

Within a for-loop, generate ten subframes, one subframe at a time.

- Outside the for-loop, define delay, which accounts for a combination of implementation delay and channel delay spread.
- Set the subframe number and initialize the subframe start time, allocating 1 ms per subframe.
- Generate a transmit waveform.
- Initialize the number of transmit antennas and the waveform sampling rate.
- Send the waveform through the channel. Append delay zeros to the generated waveform prior to channel filtering.

```
delay = 25;
for subframeNumber = 0:9

    rmc.NSubframe = mod(subframeNumber,10);
    chcfg.InitTime = subframeNumber/1000;

    [txWaveform,txGrid,info] = lteRMCDLTool(rmc,[1;0;1;1]);

    numTxAnt = size(txWaveform,2);
    chcfg.SamplingRate = info.SamplingRate;

    rxWaveform = lteFadingChannel(chcfg,[txWaveform; zeros(delay,numTxAnt)]);
end
```

### **Transmit Two Consecutive Frames over Fading Channel**

Transmit two consecutive frames over the fading channel while maintaining continuity in the fading process between the end of the first frame and the beginning of the second.

The first frame is transmitted at time t=0 s. The second frame is transmitted at time t=10 ms.

Initialize a resource grid to RMC R.10 and generate a transmit waveform for the first frame. Initialize a propagation channel configuration structure and set the start time for the first frame. Pass the first frame through the channel.

```
rmc = lteRMCDL('R.10');
[txWaveform,txGrid,info] = lteRMCDLTool(rmc,[1;0;1]);
chcfg.DelayProfile = 'EPA';
chcfg.NRxAnts = 1;
chcfq.DopplerFreq = 5;
chcfg.MIMOCorrelation = 'Low';
chcfq.SamplingRate = info.SamplingRate;
chcfg.Seed = 1;
chcfq.InitPhase = 'Random';
chcfg.ModelType = 'GMEDS';
chcfg.NTerms = 16;
chcfq.NormalizeTxAnts = 'On';
chcfg.NormalizePathGains = 'On';
chcfq.InitTime = 0;
numTxAnt = size(txWaveform,2);
Define delay and append zeros to the generated waveform prior to channel filtering.
delay accounts for a combination of implementation delay and channel delay spread.
delay = 25;
rxWaveform = lteFadingChannel(chcfg,[txWaveform; zeros(delay,numTxAnt)]);
Update the frame number and generate a transmit waveform for the second frame. Set
the start time for the second frame to 10 ms. Pass the second frame through the channel.
```

## **Input Arguments**

chcfq.InitTime = 10e-3;

### model — Multipath fading channel model

[txWaveform,txGrid] = lteRMCDLTool(rmc,[1;0;1]);

structure

rmc.NFrame = 1:

Multipath fading channel model, specified as a structure. model must contain the following fields.

rxWaveform = lteFadingChannel(chcfg,[txWaveform; zeros(delay,numTxAnt)]);

| Parameter Field     | Required or<br>Optional | Values                                            | Description                                                                                                    |
|---------------------|-------------------------|---------------------------------------------------|----------------------------------------------------------------------------------------------------|
| NRxAnts             | Required                | Positive scalar integer                           | Number of receive antennas                                                                                                    |
| MIMOCorr<br>elation | Required                | 'Low', 'Medium', 'UplinkMedium', 'High', 'Custom' | Correlation between UE and eNodeB antennas  • 'Low' correlation is equivalent to no correlation between antennas.  • 'Medium' correlation level is defined in TS 36.101 [1] Annex B.2.3.2 and applicable to tests defined in TS 36.101.  • 'UplinkMedium' correlation level is defined in TS 36.104 [2] Annex B.5.2 and is applicable to tests defined in TS 36.104.  • 'High' correlation is equivalent to strong correlation between antennas.  • 'Custom' correlation applies user defined TxCorrelationMatrix and RxCorrelationMatrix  Note The 'Low' and 'High' correlation levels are the same for both uplink and downlink and are therefore applicable to tests defined in both TS 36.101 and TS 36.104. |

| Parameter Field     | Required or<br>Optional | Values                                     | Description                                                                                                    |
|---------------------|-------------------------|--------------------------------------------|----------------------------------------------------------------------------------------------------|
| Normaliz<br>eTxAnts | Optional                | 'On' (default),<br>'Off'                   | Transmit antenna number normalization, specified as.                                                                                                    |
|                     |                         |                                            | <ul> <li>'On' — lteFadingChannel normalizes the model output by 1/sqrt(P), where P is the number of transmit antennas. Normalization by the number of transmit antennas ensures that the output power per receive antenna is unaffected by the number of transmit antennas.</li> <li>'Off' — Normalization is not performed.</li> </ul>                                                                                                    |
| DelayPro<br>file    | Required                | 'EPA', 'EVA',<br>'ETU', 'Custom',<br>'Off' | Delay profile model. For more information, see "Propagation Channel Models".                                                                                                    |
|                     |                         |                                            | Setting DelayProfile to 'Off' switches off fading completely and implements a static MIMO channel model. In this case, the antenna geometry corresponds to the number of transmit antennas (that is, the number of columns in the input in), the number of receive antennas, model.NRxAnts, and the MIMO correlation, model.MIMOCorrelation. The temporal part of the model for each link between transmit and receive antennas consists of a single path with zero delay and constant unit gain. |

The following fields are applicable when DelayProfile is set to a value other than 'Off'.

| Parameter Field            | Required or<br>Optional | Values                            | Description                                                                                                    |
|----------------------------|-------------------------|-----------------------------------|----------------------------------------------------------------------------------------------------|
| DopplerF<br>req            | Required                | Scalar value                      | Maximum Doppler frequency, in Hz.                                                                                                    |
| Sampling<br>Rate           | Required                | Numeric scalar                    | Input signal sampling rate, the rate of each sample in the rows of the input matrix, in.                                                                                                    |
| InitTime                   | Required                | Numeric scalar                    | Fading process time offset, in seconds.                                                                                                    |
| NTerms                     | Optional                | 16 (default)<br>scalar power of 2 | Number of oscillators used in fading path modeling.                                                                                                    |
| ModelTyp<br>e              | Optional                | 'GMEDS' (default),<br>'Dent'      | Rayleigh fading model type.  • 'GMEDS' — The Rayleigh fading is modeled using the Generalized Method of Exact Doppler Spread (GMEDS), as described in [4].  • 'Dent' — The Rayleigh fading is modeled using the modified Jakes fading model described in [3].  Note ModelType = 'Dent' is not recommended. Use ModelType = 'GMEDS' instead. |
| Normaliz<br>ePathGai<br>ns | Optional                | 'On' (default),<br>'Off'          | <ul> <li>Model output normalization.</li> <li>'On' — The model output is normalized such that the average power is unity.</li> <li>'Off' — The average output power is the sum of the powers of the taps of the delay profile.</li> </ul>                                                                                                   |

| Parameter Field | Required or<br>Optional | Values                                                              | Description                                                                                                    |
|-----------------|-------------------------|---------------------------------------------------------------------|----------------------------------------------------------------------------------------------------|
| InitPhase       | Optional                | 'Random' (default), a scalar value (in radians), or a numeric array | <ul> <li>Phase initialization for the sinusoidal components of the model, specified as:</li> <li>The value 'Random' — The phases are randomly initialized according to Seed.</li> <li>A scalar value — Assumed to be in radians, is used to initialize the phases of all components.</li> <li>An N-by-L-by-P-by-NRxAnts numeric array — Used to initialize the phase in radians of each component explicitly.</li> <li>N is the number of phase initialization values per path.</li> <li>L is the number of paths.</li> <li>P is the number of transmit antennas.</li> <li>NRxAnts is the number of receive antennas.</li> </ul> Note <ul> <li>When ModelType is set to 'GMEDS', N = 2 x NTerms.</li> <li>When ModelType is set to 'Dent', N = NTerms.</li> </ul> |

The following field is applicable when DelayProfile is set to a value other than 'Off' and InitPhase is set to 'Random'.

| Parameter Field           | Required or Optional  | Values             | Description                                                                                                    |
|---------------------------|-----------------------|--------------------|----------------------------------------------------------------------------------------------------|
| Seed                      | Required              | Scalar value       | Random number generator seed. To use a random seed, set Seed to zero.                                                                                                    |
|                           |                       |                    | Note                                                                                                    |
|                           |                       |                    | To produce distinct results, use Seed values in the range                                                                                                    |
|                           |                       |                    | $02^{31} - 1 - (\frac{K(K-1)}{2})$                                                                                                    |
|                           |                       |                    | <ul> <li>K = P × model.NRxAnts, which is the product of the number of transmit and receive antennas. Avoid using Seed values outside of this recommended range, as they may result in random sequences that repeat results produced using Seed values inside the recommended range.</li> <li>The fading channel random seed behavior is not affected by the state of MATLAB random number generators, rng.</li> </ul> |
| The followin              | g fields are applicab | le when DelayProfi | lle is set to 'Custom'.                                                                                                    |
| AverageP<br>athGaind<br>B | Required              | Vector             | Average gains of the discrete paths, expressed in dB.                                                                                                    |

| Parameter<br>Field          | Required or Optional  | Values             | Description                                                                                                    |
|-----------------------------|-----------------------|--------------------|----------------------------------------------------------------------------------------------------|
| PathDela<br>ys              | Required              | Vector             | Delays of the discrete paths, expressed in seconds. This vector must have the same size as AveragePathGaindB. If these delays are not a multiple of the sampling period, fractional delay filters are used internally to implement them. |
| The followin                | g fields are applicab | le when MIMOCorrel | lation is set to 'Custom'.                                                                                                    |
| TxCorrel<br>ationMat<br>rix | Required              | Matrix             | Correlation between each of the transmit antennas, specified as a <i>P</i> -by- <i>P</i> complex matrix.                                                                                                    |
| RxCorrel<br>ationMat<br>rix | Required              | Matrix             | Correlation between each of the receive antennas, specified as a complex matrix of size NRxAnts-by-NRxAnts.                                                                                                    |

Data Types: struct

#### in — Input samples

numeric matrix

Input samples, specified as a numeric T-by-P matrix. T is the number of time-domain samples and P is the number of transmit antennas. Each column of in corresponds to the waveform at each of the transmit antennas.

Data Types: double | single Complex Number Support: Yes

## **Output Arguments**

### out — Channel output signal

numeric matrix

Channel output signal, returned as a numeric matrix. Each column of out corresponds to the waveform at each of the receive antennas. out has the same number of rows as the input, in.

Data Types: double | single Complex Number Support: Yes

### info — Channel modeling information

structure

Channel modeling information, returned as a structure.  $\verb"info"$  contains the following fields.

| Parameter<br>Field    | Values        | Description                                                                                                    |  |
|-----------------------|---------------|----------------------------------------------------------------------------------------------------|--|
| ChannelFilt erDelay   | Scalar value  | The implementation delay of the internal channel filtering, in samples.                                                                                                    |  |
| PathGains             | Numeric array | Complex gain of the discrete channel paths, specified as a numeric array of size <i>T</i> -by- <i>L</i> -by- <i>P</i> -by-NRxAnts.  • <i>T</i> is the number of output samples.  • <i>L</i> is the number of paths.  • <i>P</i> is the number of transmit antennas.  • NRxAnts is the number of receive antennas. |  |
| PathSampleD elays     | Row vector    | Delays of the discrete channel paths. The delays are expressed in samples at the sampling rate specified in model.SamplingRate.                                                                                                    |  |
| AveragePath<br>GaindB | Row vector    | Average gains of the discrete paths, expressed in dB.                                                                                                    |  |

Data Types: struct

### **Definitions**

### **Fading Channel Model Delay**

The function implements the MIMO multipath fading channel model, as specified in TS 36.101 [1] and TS 36.104 [2]. The transmitted waveform passes through the multipath Rayleigh fading channel model specified by the input structure model. The delay profile of model is resampled to match the input signal sampling rate. When the path delays are not a multiple of the sampling rate, fractional delay filters are used internally to implement them. These filters introduce an implementation delay of info.ChannelFilterDelay samples. The signal passing through the channel, passes through these filters and incurs the ChannelFilterDelay, regardless of the value of the path delays.

#### References

- [1] 3GPP TS 36.101. "User Equipment (UE) Radio Transmission and Reception." 3rd Generation Partnership Project; Technical Specification Group Radio Access Network; Evolved Universal Terrestrial Radio Access (E-UTRA). URL: http://www.3gpp.org.
- [2] 3GPP TS 36.104. "Base Station (BS) Radio Transmission and Reception." 3rd Generation Partnership Project; Technical Specification Group Radio Access Network; Evolved Universal Terrestrial Radio Access (E-UTRA). URL: http://www.3gpp.org.
- [3] Dent, P., G. E. Bottomley, and T. Croft. "Jakes Fading Model Revisited." *Electronics Letters*. Vol. 29, Number 13, 1993, pp. 1162–1163.
- [4] Pätzold, Matthias, Cheng-Xiang Wang, and Bjørn Olav Hogstad. "Two New Sum-of-Sinusoids-Based Methods for the Efficient Generation of Multiple Uncorrelated Rayleigh Fading Waveforms." *IEEE Transactions on Wireless Communications*. Vol. 8, Number 6, 2009, pp. 3122–3131.

### See Also

lte3DChannel | lteDLPerfectChannelEstimate | lteHSTChannel |
lteMovingChannel | lteOFDMModulate | lteSCFDMAModulate

### Introduced in R2013b

# **IteFrequencyCorrect**

Frequency offset correction

## **Syntax**

```
out = lteFrequencyCorrect(cfg,in,foffset)
```

## **Description**

out = lteFrequencyCorrect(cfg,in,foffset) corrects for a specified frequency offset, foffset, in the time-domain waveform, in, by performing simple frequency modulation (FM). The parameters of the waveform, in, are specified in a settings structure, cfg, which must contain either the field NDLRB or NULRB to control whether a downlink or uplink signal is expected in in.

The input, foffset is the frequency offset, in hertz, present on the waveform, in. Therefore, the correction applied is FM modulation by -foffset.

## **Examples**

### **Correct for Specified Frequency Offset**

Perform frequency offset estimation and correction on an uplink signal, to which a frequency offset has been applied.

Generate uplink RMC A3-2.

```
[txWaveform, rgrid, cfg] = lteRMCULTool('A3-2',[1;0;0;1], 'Fdd',2);
```

Apply an arbitrary frequency offset of 51.2 Hz.

```
t = (0:length(txWaveform)-1).'/cfg.SamplingRate;
txWaveform = txWaveform .* exp(li*2*pi*51.2*t);
```

Estimate and display the frequency offset.

```
offset = lteFrequencyOffset(cfg,txWaveform);
disp(['Frequency offset: ' num2str(offset) ' Hz'])
Frequency offset: 51.2 Hz
Correct for the frequency offset.
rxWaveform = lteFrequencyCorrect(cfg,txWaveform,offset);
Finally, perform SC-FDMA demodulation.
rxGrid = lteSCFDMADemodulate(cfg,rxWaveform);
```

## **Input Arguments**

#### cfg — Waveform parameter settings

structure

Waveform parameter settings, specified as a structure. cfg must contain either the field NDLRB, to specify a downlink configuration, or the field NULRB, to specify an uplink configuration.

| Parameter<br>Field | Required or Optional | Values                               | Description                                                                                                    |
|--------------------|----------------------|--------------------------------------|----------------------------------------------------------------------------------------------------|
| NDLRB              | Required             | Positive scalar integer              | Number of downlink resource blocks. $(N_{\rm RB}^{\rm DL})$ Set this parameter field to specify a downlink configuration. |
| CyclicPr<br>efix   | Required             | 'Normal'<br>(default),<br>'Extended' | Cyclic prefix length in the downlink Only set this parameter field if you are specifying a downlink configuration.        |

|                    | Required or Optional | Values                               | Description                                                                                                    |
|--------------------|----------------------|--------------------------------------|----------------------------------------------------------------------------------------------------|
| NULRB              | Required             | Scalar integer from 6 to 110         | Number of uplink resource blocks. $(N_{\rm RB}^{\rm UL})$<br>Set this parameter field to specify an uplink configuration. |
| CyclicPr<br>efixUL | Required             | 'Normal'<br>(default),<br>'Extended' | Uplink cyclic prefix length. Only set<br>this parameter field if you are<br>specifying an uplink configuration.           |

Data Types: struct

#### in — Time-domain waveform

numeric column vector

Time-domain waveform, specified as a numeric column vector.

Data Types: double | single Complex Number Support: Yes

### foffset — Waveform frequency offset

scalar value

Waveform frequency offset, specified as a scalar value expressed in Hertz. The correction applied to in is FM modulation by -foffset.

Data Types: double

## **Output Arguments**

#### out — Offset-corrected waveform

numeric column vector

Offset-corrected waveform, returned as a numeric column vector.

Data Types: double | single Complex Number Support: Yes

### **See Also**

 $\label{lem:condition} \begin{tabular}{ll} lteCellSearch & | lteDLFrameOffset & | lteFrequencyOffset & | lteOFDMDemodulate & | lteSCFDMADemodulate & | lteULFrameOffset & | lteVLFrameOffset & | lteVLFrameOffset & | lteVLFrameOffset & | lteVLFrameOffset & | lteVLFrameOffset & | lteVLFrameOffset & | lteVLFrameOffset & | lteVLFrameOffset & | lteVLFrameOffset & | lteVLFrameOffset & | lteVLFrameOffset & | lteVLFrameOffset & | lteVLFrameOffset & | lteVLFrameOffset & | lteVLFrameOffset & | lteVLFrameOffset & | lteVLFrameOffset & | lteVLFrameOffset & | lteVLFrameOffset & | lteVLFrameOffset & | lteVLFrameOffset & | lteVLFrameOffset & | lteVLFrameOffset & | lteVLFrameOffset & | lteVLFrameOffset & | lteVLFrameOffset & | lteVLFrameOffset & | lteVLFrameOffset & | lteVLFrameOffset & | lteVLFrameOffset & | lteVLFrameOffset & | lteVLFrameOffset & | lteVLFrameOffset & | lteVLFrameOffset & | lteVLFrameOffset & | lteVLFrameOffset & | lteVLFrameOffset & | lteVLFrameOffset & | lteVLFrameOffset & | lteVLFrameOffset & | lteVLFrameOffset & | lteVLFrameOffset & | lteVLFrameOffset & | lteVLFrameOffset & | lteVLFrameOffset & | lteVLFrameOffset & | lteVLFrameOffset & | lteVLFrameOffset & | lteVLFrameOffset & | lteVLFrameOffset & | lteVLFrameOffset & | lteVLFrameOffset & | lteVLFrameOffset & | lteVLFrameOffset & | lteVLFrameOffset & | lteVLFrameOffset & | lteVLFrameOffset & | lteVLFrameOffset & | lteVLFrameOffset & | lteVLFrameOffset & | lteVLFrameOffset & | lteVLFrameOffset & | lteVLFrameOffset & | lteVLFrameOffset & | lteVLFrameOffset & | lteVLFrameOffset & | lteVLFrameOffset & | lteVLFrameOffset & | lteVLFrameOffset & | lteVLFrameOffset & | lteVLFrameOffset & | lteVLFrameOffset & | lteVLFrameOffset & | lteVLFrameOffset & | lteVLFrameOffset & | lteVLFrameOffset & | lteVLFrameOffset & | lteVLFrameOffset & | lteVLFrameOffset & | lteVLFrameOffset & | lteVLFrameOffset & | lteVLFrameOffset & | lteVLFrameOffset & | lteVLFrameOffset & | lteVLFrameOffset & | lteVLFrameOffset & | lteVLFrameOffset & | lteVLFrameOffset & | lteVLFrameOffset & | lteV$ 

Introduced in R2014a

# **IteFrequencyOffset**

Frequency offset estimation using cyclic prefix

### **Syntax**

```
foffset = lteFrequencyOffset(cfgdl,waveform)
foffset = lteFrequencyOffset(cfgul,waveform)
[foffset, corr] = lteFrequencyOffset(____)
[foffset, corr] = lteFrequencyOffset(____,toffset)
```

### **Description**

foffset = lteFrequencyOffset(cfgdl,waveform) estimates the average
frequency offset, foffset, of the time-domain waveform, waveform, by calculating
correlation of the cyclic prefix. The parameters of waveform are given in the downlink
settings structure, cfgdl. cfgdl must contain the field NDLRB to specify that a downlink
signal is expected in waveform.

foffset = lteFrequencyOffset(cfgul, waveform) estimates the average
frequency offset, foffset, of the time-domain waveform, waveform, by calculating
correlation of the cyclic prefix. The parameters of waveform are given in the uplink
settings structure, cfgul. cfgul must contain the field NULRB to specify that an uplink
signal is expected in waveform.

[foffset, corr] = lteFrequencyOffset(\_\_\_\_) also returns a complex matrix, corr, spanning one slot and containing the same number of antennas, or columns, as waveform. corr is the signal used to extract the timing of the correlation for the estimation of the frequency offset.

[foffset, corr] = lteFrequencyOffset(\_\_\_\_,toffset) provides control over the position in the correlator output used to estimate the frequency offset. When present toffset is the timing offset in samples from the start of the correlator output to the position used for the frequency offset estimation. This input allows a timing offset to be calculated externally on a signal of longer duration than the input waveform. Which allows a short-term frequency offset estimate to be obtained while retaining the benefit of a longer-term timing estimate.

**Note** If toffset is absent, the quality of the internal timing estimate is subject to the length and signal quality of the input waveform and, therefore, it may result in inaccurate frequency offset measurements.

### **Examples**

#### **Estimate Frequency Offset**

Perform frequency offset estimation and correction on an uplink signal, to which a frequency offset has been applied.

```
Generate uplink RMC A3-2.
[txWaveform,rgrid,cfg] = lteRMCULTool('A3-2',[1;0;0;1],'Fdd',2);
Apply an arbitrary frequency offset of 51.2 Hz.

t = (0:length(txWaveform)-1).'/cfg.SamplingRate;
txWaveform = txWaveform .* exp(li*2*pi*51.2*t);

Estimate and display the frequency offset.

offset = lteFrequencyOffset(cfg,txWaveform);
disp(['Frequency offset: ' num2str(offset) ' Hz'])

Frequency offset: 51.2 Hz

Correct for frequency offset.

rxWaveform = lteFrequencyCorrect(cfg,txWaveform,offset);

Perform SC-FDMA demodulation.

rxGrid = lteSCFDMADemodulate(cfg,rxWaveform);
```

### **Input Arguments**

cfgdl — Downlink configuration

structure

Downlink configuration, specified as a structure having the following fields.

| Parameter Field                                      | Required or Optional | Values                                  | Description                                                                                                    |  |
|------------------------------------------------------|----------------------|-----------------------------------------|----------------------------------------------------------------------------------------------------|--|
| NDLRB                                                | Required             | Scalar integer from 6 to 110            | Number of downlink resource blocks. $(N_{RB}^{DL})$                                                                                       |  |
| CyclicPrefix                                         | Optional             | 'Normal' (default),<br>'Extended'       | Cyclic prefix length                                                                                                    |  |
| DuplexMode                                           | Optional             | 'FDD' (default), 'TDD'                  | <ul> <li>Duplexing mode, specified as:</li> <li>'FDD' for Frequency Division Duplex or</li> <li>'TDD' for Time Division Duplex</li> </ul> |  |
| The following apply when DuplexMode is set to 'TDD'. |                      |                                         |                                                                                                    |  |
| TDDConfig                                            | Optional             | 0, 1 (default), 2, 3, 4, 5, 6           | Uplink-downlink configuration                                                                                                    |  |
| SSC                                                  | Optional             | 0 (default), 1, 2, 3, 4, 5, 6, 7, 8, 9  | Special subframe configuration (SSC)                                                                                                    |  |
| NSubframe                                            | Optional             | 0 (default), nonnegative scalar integer | Subframe number                                                                                                    |  |

Data Types: struct

### cfgul — Uplink configuration

structure

Uplink configuration, specified as a structure having the following fields.

| Parameter Field | Required or<br>Optional | Values                            | Description                                               |
|-----------------|-------------------------|-----------------------------------|-----------------------------------------------------------|
| NULRB           | Required                | _                                 | Number of uplink resource blocks. $(N_{\rm RB}^{\rm UL})$ |
| CyclicPrefixUL  | Optional                | 'Normal' (default),<br>'Extended' | Cyclic prefix length                                      |

| Parameter Field       | Required or Optional | Values                                  | Description                                                                                                    |
|-----------------------|----------------------|-----------------------------------------|----------------------------------------------------------------------------------------------------|
| DuplexMode            | Optional             | 'FDD' (default), 'TDD'                  | <ul> <li>Duplexing mode, specified as:</li> <li>'FDD' for Frequency Division Duplex or</li> <li>'TDD' for Time Division Duplex</li> </ul> |
| The following apply w | hen DuplexMo         | ode is set to 'TDD'.                    |                                                                                                    |
| TDDConfig             | Optional             | 0, 1 (default), 2, 3, 4, 5, 6           | Uplink-downlink configuration                                                                                                    |
| SSC                   | Optional             | 0 (default), 1, 2, 3, 4, 5, 6, 7, 8, 9  | Special subframe configuration (SSC)                                                                                                    |
| NSubframe             | Optional             | 0 (default), nonnegative scalar integer | Subframe number                                                                                                    |

Data Types: struct

#### waveform - Input time-domain waveform

numeric column vector

Input time-domain waveform, specified as a numeric column vector.

Data Types: double | single Complex Number Support: Yes

### toffset — Timing offset

scalar value

Timing offset, specified as a scalar value expressed in samples. Use toffset to control the position in the correlator output used to estimate the frequency offset. If toffset is absent, or empty, the position of the peak magnitude of the correlator output is used.

Data Types: double | single

## **Output Arguments**

### foffset — Average frequency offset estimate

scalar value

Average frequency offset estimate, returned as a scalar value expressed in Hertz. This function can only accurately estimate frequency offsets of up to  $\pm 7.5$  kHz (a range of 15 kHz, the subcarrier spacing).

Data Types: double | single

### corr — Correlation timing signal

numeric matrix

Correlation timing signal, returned as a numeric matrix. corr is a complex matrix that spans one slot and contains the same number of antennas, or columns, as waveform. It is the signal used to extract the timing of the correlation for the frequency offset estimation.

Data Types: double | single Complex Number Support: Yes

### See Also

lteCellSearch | lteDLFrameOffset | lteFrequencyCorrect |
lteOFDMDemodulate | lteSCFDMADemodulate | lteULFrameOffset

Introduced in R2014a

### **IteHSTChannel**

High-speed train MIMO channel propagation conditions

## **Syntax**

```
out = lteHSTChannel(model,in)
```

## **Description**

out = lteHSTChannel(model,in) implements the high-speed train (HST) MIMO channel model specified in TS 36.101 [1] and TS 36.104 [2]. The high-speed train propagation condition is composed of a non-fading single path of unit amplitude and zero phase with a changing Doppler shift. The columns of matrix in correspond to the channel input waveforms at each transmit antenna. The channel model filters in with the characteristics specified in structure model. The matrix out stores the filtered waveform. Each column of out corresponds to the waveform at one of the receive antennas.

## **Examples**

### **Model High-Speed Train Propagation Channel**

Generate a frame and filter it with the high-speed train channel model.

Create a reference channel configuration structure initialized to  $\ 'R.10'$ . Generate a waveform.

```
rmc = lteRMCDL('R.10');
[txWaveform,txGrid,info] = lteRMCDLTool(rmc,[1;0;1]);
```

Initialize a propagation channel configuration structure for high-speed train profile. Pass the transmission waveform through the propagation channel.

```
chcfg.NRxAnts = 1;
chcfg.Ds = 100;
```

```
chcfg.Dmin = 500;
chcfg.Velocity = 350;
chcfg.DopplerFreq = 5;
chcfg.SamplingRate = info.SamplingRate;
chcfg.InitTime = 0;
rxWaveform = lteHSTChannel(chcfg,txWaveform);
```

## **Input Arguments**

### model — High-speed train propagation channel model

structure

High-speed train propagation channel model, specified as a structure. model must contain the following fields.

| Parameter Field  | Required or<br>Optional | Values                  | Description                                                                                                    |
|------------------|-------------------------|-------------------------|----------------------------------------------------------------------------------------------------|
| NRxAnts          | Required                | Positive scalar integer | Number of receive antennas                                                                                        |
| Ds               | Required                | Numeric scalar          | Train-to-eNodeB double initial distance, in meters.  Ds/2 is initial distance between train and eNodeB, in meters |
| Dmin             | Required                | Scalar value            | eNodeB to railway track distance, in meters                                                                       |
| Velocity         | Required                | Scalar value            | Train velocity, in kilometers per hour                                                                            |
| DopplerF<br>req  | Required                | Scalar value            | Maximum Doppler frequency, in Hz.                                                                                 |
| Sampling<br>Rate | Required                | Scalar value            | Input signal sampling rate, the rate of each sample in the rows of the input matrix, in.                          |
| InitTime         | Required                | Scalar value            | Doppler shift timing offset, in seconds                                                                           |

| Parameter Field     | Required or Optional | Values                | Description                                                                                                    |
|---------------------|----------------------|-----------------------|----------------------------------------------------------------------------------------------------|
| Normaliz<br>eTxAnts | Optional             | 'On' (default), 'Off' | Transmit antenna number normalization, specified as:  • 'On', lteHSTChannel normalizes the model output by 1/sqrt(P), where P is the number of transmit antennas. Normalization by the number of transmit antennas ensures that the output power per receive antenna is unaffected by the number of transmit antennas.  • 'Off', normalization is not performed. |

Data Types: struct

#### in — Channel input waveforms at transmit antennas

numeric matrix

Channel input waveforms at transmit antennas, specified as a numeric matrix. in has size T-by-P, where P is the number of antennas and T is the number of time-domain samples. These waveforms are filtered with the high-speed train channel model with the Doppler shift as specified in parameter structure model.

Data Types: double | single Complex Number Support: Yes

## **Output Arguments**

#### out — Filtered waveform

numeric matrix

Filtered waveform, returned as a numeric matrix. Each column of out corresponds to the waveform at one of the receive antennas.

Data Types: double | single Complex Number Support: Yes

### References

- [1] 3GPP TS 36.101. "User Equipment (UE) Radio Transmission and Reception." 3rd Generation Partnership Project; Technical Specification Group Radio Access Network; Evolved Universal Terrestrial Radio Access (E-UTRA). URL: http://www.3gpp.org.
- [2] 3GPP TS 36.104. "Base Station (BS) radio transmission and reception." 3rd Generation Partnership Project; Technical Specification Group Radio Access Network; Evolved Universal Terrestrial Radio Access (E-UTRA). URL: http://www.3gpp.org.

### See Also

lteFadingChannel|lteMovingChannel|lteOFDMDemodulate|
lteSCFDMADemodulate

Introduced in R2013b

## **IteLayerDemap**

Layer demapping onto scrambled and modulated codewords

## **Syntax**

```
out = lteLayerDemap(in,ncw)
out = lteLayerDemap(in,ncw,txscheme)
out = lteLayerDemap(chs,in)
```

## **Description**

out = lteLayerDemap(in,ncw) performs the layer demapping required to undo the processing described in TS 36.211, Sections 5.3.2A and 6.3.3 [1]. The function returns out, a cell array containing one, or two vectors of modulation symbols, one for each codeword. The function demaps the NU layers specified in the input matrix, in, into ncw codewords using 'Port0' transmission scheme if NU = 1 and 'SpatialMux' transmission scheme otherwise.

out = lteLayerDemap(in,ncw,txscheme) performs the layer demapping using the transmission scheme, txscheme.

out = lteLayerDemap(chs,in) performs layer demapping according to the parameters specified in the channel transmission configuration structure, chs.

## **Examples**

### **Demap Codeword for Transmit Diversity**

Map a codeword onto four symbols for 'TxDiversity' transmission scheme. Recover the codeword by demapping the four layers onto one codeword.

```
nCodewords = 1;
codeword = ones(16,1);
nLayers = 4;
```

```
txScheme = 'TxDiversity';
layerMap = lteLayerMap(codeword,nLayers,txScheme);
out = lteLayerDemap(layerMap,nCodewords,txScheme);
```

## **Input Arguments**

### in — Modulation symbols

numeric matrix

Modulation symbols, specified as an M-by-NU numeric matrix consisting of M modulation symbols for NU transmission layers. You can generate this matrix using lteDLDeprecode or ltePUSCHDeprecode.

Data Types: double Complex Number Support: Yes

#### ncw — Number of codewords

1 | 2

Number of codewords, specified as 1 or 2.

Data Types: double

### txscheme — Transmission scheme

```
'Port0'|'TxDiversity'|'CDD'|'SpatialMux'|'MultiUser'|'Port5'|
'Port7-8'|'Port8'|'Port7-14'
```

PDSCH transmission scheme, specified as one of the following options.

| Transmission scheme | Description                               |
|---------------------|-------------------------------------------|
| 'Port0'             | Single antenna port, port 0               |
| 'TxDiversity'       | Transmit diversity                        |
| 'CDD'               | Large delay cyclic delay diversity scheme |
| 'SpatialMux'        | Closed loop spatial multiplexing          |
| 'MultiUser'         | Multi-user MIMO                           |
| 'Port5'             | Single-antenna port, port 5               |

| Transmission scheme | Description                                                                                              |
|---------------------|----------------------------------------------------------------------------------------------------|
| 'Port7-8'           | Single-antenna port, port 7, when NLayers = 1. Dual layer transmission, ports 7 and 8, when NLayers = 2. |
| 'Port8'             | Single-antenna port, port 8                                                                              |
| 'Port7-14'          | Up to eight layer transmission, ports 7-14                                                               |

When provided as an optional input this setting overrides any setting provided in chs.TxScheme.

Data Types: char | string

### chs — Channel-specific transmission configuration

structure

Channel-specific transmission configuration, specified as a structure that can contain the following parameter fields.

| Parameter Field           | Required or Optional                | Values                        |                           | Description                             |                                                                                                    |                             |         |                                                                                                    |                                  |
|---------------------------|-------------------------------------|-------------------------------|---------------------------|-----------------------------------------|----------------------------------------------------------------------------------------------------|-----------------------------|---------|----------------------------------------------------------------------------------------------------|----------------------------------|
| TxScheme                  | Optional                            | 'Port0'<br>'TxDive            | •                         |                                         | PDSCH transmission scheme, specified as one of the following options.                                   |                             |         |                                                                                                    |                                  |
|                           |                                     | 'Spatia                       |                           | sion scheme                             | Description                                                                                             |                             |         |                                                                                                    |                                  |
|                           |                                     | 'Multil<br>'Port5'<br>'Port7- | 'Port0'                   |                                         | Single antenna port, port 0                                                                             |                             |         |                                                                                                    |                                  |
|                           |                                     | 'Port8'                       | 'TxDive                   | rsity'                                  | Transmit diversity                                                                                      |                             |         |                                                                                                    |                                  |
|                           |                                     | 'Port7-                       |                           |                                         | Large delay cyclic delay diversity scheme                                                               |                             |         |                                                                                                    |                                  |
|                           |                                     | Tx:                           | TxSch                     | The def<br>TxSche                       | TxSchen                                                                                                 | TxScher                     | 'Spatia | lMux'                                                                                                    | Closed loop spatial multiplexing |
|                           |                                     | NLayers                       | NLayers<br>and<br>'Spatia | 'MultiU                                 | ser'                                                                                                    | Multi-user MIMO             |         |                                                                                                    |                                  |
|                           | 'Spatia                             | and<br>'Spatia<br>otherwis    |                           | 'Port5'                                 |                                                                                                    | Single-antenna port, port 5 |         |                                                                                                    |                                  |
|                           |                                     |                               | , ,                       | otherwis                                | otherwis                                                                                                | 'Port7-                     | 8'      | Single-antenna port, port 7, when NLayers = 1. Dual layer transmission, ports 7 and 8, when NLayers = 2. |                                  |
|                           |                                     |                               |                           |                                         |                                                                                                    | 'Port8'                     |         | Single-antenna port, port                                                                                |                                  |
|                           |                                     |                               | 'Port7-                   | 14'                                     | Up to eight layer transmission, ports 7-14                                                              |                             |         |                                                                                                    |                                  |
| Also specify one of these | fields:                             |                               |                           |                                         |                                                                                                    |                             |         |                                                                                                    |                                  |
| Modulation                | Required, if NCodeword s is not set |                               |                           | vector, cell arra<br>string array. If k | e, specified as a character<br>y of character vectors, or<br>blocks, each cell is<br>a transport block. |                             |         |                                                                                                    |                                  |
| NCodewords                | Required, if Modulation is not set  | 1, 2                          |                           | Number of code                          | ewords                                                                                                  |                             |         |                                                                                                    |                                  |

| <b>Parameter Field</b> | Required | Values | Description |
|------------------------|----------|--------|-------------|
|                        | or       |        |             |
|                        | Optional |        |             |

The number of codewords is established from the number of modulation formats in the Modulation field. This allows the correct number of codewords to be returned by using the channel transmission configuration structure chs as provided to the ltePDSCH or ltePUSCH function on the transmit side. Alternatively the number of codewords can be directly specified in the NCodewords field. The NCodewords field takes precedence if present.

## **Output Arguments**

#### out — Modulation symbols

cell array of one or two vectors

Modulation symbols, specified as a cell array of one or two vectors. The cell array contains one or two vectors of symbols, one for each codeword.

Data Types: cell

### References

[1] 3GPP TS 36.211. "Physical Channels and Modulation." 3rd Generation Partnership Project; Technical Specification Group Radio Access Network; Evolved Universal Terrestrial Radio Access (E-UTRA). URL: http://www.3gpp.org.

### See Also

lteDLDeprecode | lteLayerMap | ltePHICHDeprecode | ltePUSCHDeprecode |
lteSymbolDemodulate | lteULDeprecode

#### Introduced in R2014a

## **IteLayerMap**

Layer mapping of modulated and scrambled codewords

## **Syntax**

```
out = lteLayerMap(in,nu)
out = lteLayerMap(in,nu,txscheme)
out = lteLayerMap(chs,in)
```

## **Description**

out = lteLayerMap(in,nu) performs layer mapping of the codeword or codewords, in, onto nu layers. It carries out the layer mapping according to TS 36.211 [1], Sections 5.3.2A and 6.3.3. The function returns an M-by-nu matrix consisting of the modulation symbols for transmission upon nu layers. These transmission layers are formed by multiplexing the modulation symbols from either one or two codewords. The overall operation of the layer mapper is the transpose of that defined in the specification. In other words, the symbols for layers lie in columns rather than rows.

out = lteLayerMap(in,nu,txscheme) performs layer mapping using the transmission scheme, txscheme.

out = lteLayerMap(chs,in) performs layer mapping of the codeword or codewords,
in, according to the parameters in the channel transmission configuration structure, chs.

## **Examples**

### Map Codeword for Spatial Multiplexing

Map one codeword to four layers for the spatial multiplexing transmission scheme.

When no transmission scheme is specified, the default layer mapping is spatial multiplexing.

```
out = lteLayerMap(ones(40,1),4);
sizeOut = size(out)
sizeOut = 1×2
10 4
```

#### **Map Codeword for Transmit Diversity**

Map one codeword to four layers for the transmit diversity transmission scheme.

```
out = lteLayerMap(ones(40,1),4,'TxDiversity');
sizeOut = size(out)
sizeOut = 1×2
10 4
```

## **Input Arguments**

#### in — Scrambled and modulated codeword or codewords

numeric vector | cell array of numeric vectors

Scrambled and modulated codeword or codewords, specified as a numeric vector or a cell array of numeric vectors. As a cell array, in contains one or two vectors of modulation symbols that result from the scrambling and modulation of DL-SCH or UL-SCH codewords.

#### nu — Number of transmission layers

integer from 1 to 8

Number of transmission layers, specified as a scalar integer from 1 to 8.

Data Types: double

#### txscheme — Transmission scheme

```
'Port0'|'TxDiversity'|'CDD'|'SpatialMux'|'MultiUser'|'Port5'|
'Port7-8'|'Port8'|'Port7-14'|optional
```

| PDSCH transm    | ission scheme | specified   | as one of the | following    | ontions |
|-----------------|---------------|-------------|---------------|--------------|---------|
| i Dooii dansiii |               | , specifica | as one or and | 10110 WILLIG | opuons. |

| Transmission scheme | Description                                                                                              |
|---------------------|----------------------------------------------------------------------------------------------------|
| 'Port0'             | Single antenna port, port 0                                                                              |
| 'TxDiversity'       | Transmit diversity                                                                                       |
| 'CDD'               | Large delay cyclic delay diversity scheme                                                                |
| 'SpatialMux'        | Closed loop spatial multiplexing                                                                         |
| 'MultiUser'         | Multi-user MIMO                                                                                          |
| 'Port5'             | Single-antenna port, port 5                                                                              |
| 'Port7-8'           | Single-antenna port, port 7, when NLayers = 1. Dual layer transmission, ports 7 and 8, when NLayers = 2. |
| 'Port8'             | Single-antenna port, port 8                                                                              |
| 'Port7-14'          | Up to eight layer transmission, ports 7-14                                                               |

This optional input takes precedence over chs.TxScheme.

Data Types: char | string

### ${\bf chs-Channel-specific\ transmission\ configuration}$

structure

Channel-specific transmission configuration, specified as a structure that can contain the following parameter fields.

| Field   | Required or Optional | Values              | Description                    |
|---------|----------------------|---------------------|--------------------------------|
| NLayers | Required             | Integer from 1 to 8 | Number of transmission layers. |

| Parameter<br>Field | Required or Optional | Values                                                           |                          | Description |                                                                                                    |  |
|--------------------|----------------------|------------------------------------------------------------------|--------------------------|-------------|----------------------------------------------------------------------------------------------------|--|
| TxScheme           | Optional             | 'Port0', 'TxDiversity 'CDD', 'Spat', 'MultiUser', 'Port5', 'Po   | y', one of the following |             | sion scheme, specified as<br>ing options.                                                                |  |
|                    |                      |                                                                  | Transmis                 | sion scheme | Description                                                                                              |  |
|                    |                      |                                                                  | 'Port0'                  |             | Single antenna port, port 0                                                                              |  |
|                    |                      | The default Tx is 'Port0' for NLayers = 1, 'SpatialMuxotherwise. | 'TxDive                  | rsity'      | Transmit diversity                                                                                       |  |
|                    |                      |                                                                  |                          |             | Large delay cyclic delay diversity scheme                                                                |  |
|                    |                      |                                                                  | 'Spatia                  | lMux'       | Closed loop spatial multiplexing                                                                         |  |
|                    |                      |                                                                  | 'MultiU                  | ser'        | Multi-user MIMO                                                                                          |  |
|                    |                      |                                                                  | 'Port5'                  |             | Single-antenna port, port 5                                                                              |  |
|                    |                      |                                                                  | 'Port7-                  | 8'          | Single-antenna port, port 7, when NLayers = 1. Dual layer transmission, ports 7 and 8, when NLayers = 2. |  |
|                    |                      |                                                                  | 'Port8'                  |             | Single-antenna port, port 8                                                                              |  |
|                    |                      |                                                                  | 'Port7-                  | 14'         | Up to eight layer transmission, ports 7-14                                                               |  |

# **Output Arguments**

### out — Modulation symbols

numeric matrix

Modulation symbols, returned as a numeric matrix. out is an M-by-nu matrix consisting of M modulation symbols for transmission upon nu layers.

Data Types: double

### **References**

[1] 3GPP TS 36.211. "Physical Channels and Modulation." 3rd Generation Partnership Project; Technical Specification Group Radio Access Network; Evolved Universal Terrestrial Radio Access (E-UTRA). URL: http://www.3gpp.org.

### See Also

lteDLPrecode | lteLayerDemap | ltePHICHPrecode | ltePUSCHPrecode |
lteSymbolModulate | lteULPrecode

Introduced in R2014a

### **IteMCS**

Modulation and code scheme lookup

Use lteMCS to look up the Modulation and Coding Scheme (MCS) information as defined by MCS index mapping to modulation and TBS index tables in TS 36.213 [1] Table 7.1.7.1-1, Table 7.1.7.1-1A, and Table 8.6.1-1.

## **Syntax**

```
[itbs,mod,rv]=lteMCS()
[itbs,mod,rv]=lteMCS(imcs)

[itbs,mod,rv]= lteMCS(table)
[itbs,mod,rv]=lteMCS(imcs,table)
```

## Description

[itbs,mod,rv]=lteMCS() returns the MCS information for the PDSCH for all 32 imcs entries in TS 36.213 [1], Table 7.1.7.1-1.

[itbs,mod,rv]=lteMCS(imcs) returns the MCS information for the PDSCH for one or more rows of the TS 36.213 [1], Table 7.1.7.1-1 as specified by the imcs vector.

[itbs,mod,rv]= lteMCS(table) returns the MCS information associated with table specified.

The columns of the indexed MCS table entries are returned as separate outputs given by the transport block size index itbs (0,...,33), modulation type mod ('QPSK','16QAM','64QAM','256QAM') and in the case of PUSCH, the redundancy version index rv. Reserved values of itbs are returned as NaN and reserved values of mod are returned as the empty character vector. The rv index is not defined in the PDSCH tables and this value is set to 0 in these cases.

[itbs,mod,rv]=lteMCS(imcs,table) returns one or more rows of the specified table as indicated in the vector imcs. The values of imcs must be in the range 0, ..., 31. If imcs = -1, the function interprets the value as a discontinuous transmission (DTX),

indicating no data should be sent. See TS 36.101 [2], Annex A.4. For imcs = -1, values of itbs = -1 (for which lteTBS yields tbs = 0) and mod = 'QPSK' are returned. For convenience, if imcs is scalar then mod is returned as a single character vector rather than a single element cell array of character vectors.

## **Examples**

#### **Return the Transport Block Size Modulation Order**

Return the Transport Block Size index and modulation order for IMCS=17.

```
[ITBS,Modulation] = lteMCS(17)
ITBS = 15
Modulation =
'64QAM'
```

#### **Get MCS from PDSCH Table 2**

Return the PDSCH transport block size index and modulation scheme for the set of indices imcs = 20,...,27 used to configure a first transport block transmission with Release 12 256QAM modulation.

```
[ITBS,Modulation] = lteMCS(20:27, 'PDSCHTable2')
ITBS = 1 \times 8
    25
          27
                28
                      29
                             30
                                   31
                                         32
                                               33
Modulation = 1x8 cell array
  Columns 1 through 5
                               {'256QAM'}
    {'256QAM'}
                  {'256QAM'}
                                            {'256QAM'} {'256QAM'}
  Columns 6 through 8
    {'256QAM'}
                  {'256QAM'}
                                {'256QAM'}
```

## **Input Arguments**

#### imcs — Modeling and coding scheme indices

vector | 0, ..., 31 | -1

Modeling and coding scheme indices, specified as a vector of values from 0 through 31.

If imcs = -1, the function interprets the value as a discontinuous transmission (DTX) where itbs=-1 and mod='QPSK'. If imcs is scalar, mod is returned as a single character vector instead of a single element cell array of character vectors.

Data Types: double

#### table — MCS index mapping table

'PDSCH'|'PDSCHTable2'|'PUSCH'

MCS index mapping table, specified as a character vector or string scalar, identifying the desired table from TS 36.213 [1]:

- 'PDSCH' indicates PDSCH, Table 7.1.7.1-1
- 'PDSCHTable2' indicates Table 2 for PDSCH, Table 7.1.7.1-1A, which was added in 3GPP Release 12.
- 'PUSCH' indicates PUSCH, Table 8.6.1-1

Data Types: char | string

## **Output Arguments**

### itbs — Transport block size indices

column vector | 0,...,33 | -1

Transport block size indices, returned as a column vector of values from 0 through 33 or -1. If imcs = -1, the function interprets the value as a discontinuous transmission (DTX), where itbs = -1, for which lteTBS yields tbs = 0.

#### mod — Modulation orders

'QPSK' | '16QAM' | '64QAM' | '256QAM'

Modulation orders, returned as a single column cell array of character vectors. imcs = -1, is interpreted as a discontinuous transmission (DTX), and the value of mod= 'QPSK'. If imcs is a scalar, mod is returned as a single character vector instead of a single element cell array of character vectors.

#### rv - Redundancy version

column vector | 0 | 1 | 2 | 3

Redundancy version, returned as a column vector, specified as (0, 1, 2, or 3), associated with specified imcs from TS 36.213 [1], Table 8.6.1-1.

### References

- [1] 3GPP TS 36.213. "Physical layer procedures." 3rd Generation Partnership Project; Technical Specification Group Radio Access Network; Evolved Universal Terrestrial Radio Access (E-UTRA). URL: http://www.3gpp.org.
- [2] 3GPP TS 36.101. "User Equipment (UE) radio transmission and reception" 3rd Generation Partnership Project; Technical Specification Group Radio Access Network; Evolved Universal Terrestrial Radio Access (E-UTRA). URL: http://www.3gpp.org.

### See Also

lteDLSCH | lteDLSCHDecode | lteTBS | lteULSCH | lteULSCHDecode

Introduced in R2014b

### **IteMIB**

Master information block encoding and decoding

## **Syntax**

```
mib = lteMIB(enb)
enb = lteMIB(mib)
enb = lteMIB(mib,enb)
```

## **Description**

mib = lteMIB(enb) allows encoding and decoding of the master information block (MIB) broadcast control channel (BCCH) message from cell-wide settings.

It creates the 24-bit-long MIB message, mib, from the fields of cell-wide settings structure, enb. See TS 36.331 [1], Sections 5.2.1.1 and 6.2.2 for further description of the MIB.

enb = lteMIB(mib) performs the inverse processing of the preceding syntax, taking as
input the MIB message bits, mib, and creating the cell-wide settings structure, enb.

enb = lteMIB(mib,enb) includes in the enb output structure any fields contained in the enb input structure. For any of the fields already present in the input structure, the value decoded from the MIB replaces the existing value.

**Note** Within the MIB, the system frame number (SFN) is stored as floor(SFN/4). Therefore, when enb is created from an MIB bit sequence, enb.NFrame satisfies mod(enb.NFrame, 4) == 0 and the frame number modulo 4 must be established by other means. For example, this can be done by using the nfmod4 output of ltePBCHDecode.

## **Examples**

#### **Decode MIB Message Bits**

Decode a set of master information block (MIB) message bits.

Decode the MIB message bits in the column vector mib.

## **Input Arguments**

#### enb — Cell-wide settings

structure

Cell-wide settings, specified as a structure. enb can contain the following fields.

#### NDLRB — Number of downlink resource blocks

```
scalar value (6...110)
```

Number of downlink resource blocks, specified as a positive integer scalar value. NDLRB must be between 6 and 110.

**Note** If NDLRB is a nonstandard bandwidth, not one of the set {6,15,25,50,75,100}, all ones are inserted into the first 3 bits, the *dl-Bandwidth* bit field, of the MIB message, mib.

```
Data Types: double
```

```
Ng — HICH group multiplier
'Sixth' (default) | optional | 'Half' | 'One' | 'Two'

HICH group multiplier, specified as 'Sixth', 'Half', 'One', or 'Two'.

Data Types: char | string
```

#### NFrame — Frame number

0 (default) | optional | nonnegative scalar integer

Frame number, specified as a nonnegative scalar integer.

Data Types: double

#### PHICHDuration — PHICH duration

'Normal' (default) | optional | 'Extended'

PHICH duration, specified as 'Normal' or 'Extended'.

Data Types: char | string

Data Types: struct

#### mib — MIB message bit sequence

24-bit column vector

MIB message bit sequence, specified as a 24-bit column vector.

**Note** If the first 3 bits, the *dl-Bandwidth* bit field, of the MIB message do not contain the equivalent of a decimal between 0 and 5 (MSB first, corresponding to the RB set {6,15,25,50,75,100}), the returned NDLRB is 0.

Data Types: double | int8 | logical

## **Output Arguments**

### mib — MIB message

24-bit column vector

MIB message, returned as a 24-bit column vector.

**Note** If the enb.NDLRB input parameter field is a nonstandard bandwidth, not one of the set {6,15,25,50,75,100}, the first 3 bits of mib, the *dl-Bandwidth* bit field, are all ones.

Data Types: int8

#### enb — Cell-wide settings created from MIB

structure

Cell-wide settings created from MIB, returned as a structure. enb contains the following fields.

#### NDLRB — Number of downlink resource blocks

nonnegative scalar integer

Number of downlink resource blocks, returned as a nonnegative scalar integer.

**Note** If the first 3 bits, the *dl-Bandwidth* bit field, of the input MIB message, mib, do not contain the equivalent of a decimal between 0 and 5 (MSB first, corresponding to the RB set {6,15,25,50,75,100}), NDLRB is 0. The MIB message should have 24 bits. Longer messages are truncated to 24 elements, while shorter messages are zero padded.

Data Types: int32

#### PHICHDuration — PHICH duration

'Normal'|'Extended'

PHICH duration, returned as 'Normal' or 'Extended'.

Data Types: char

### Ng — HICH group multiplier

'Sixth'|'Half'|'One'|'Two'

HICH group multiplier, specified as 'Sixth', 'Half', 'One', or 'Two'.

Data Types: char

#### NFrame — Frame number

scalar value

Frame number, specified as a scalar value.

Data Types: int32

Data Types: struct

### References

[1] 3GPP TS 36.331. "Radio Resource Control (RRC); Protocol specification." 3rd Generation Partnership Project; Technical Specification Group Radio Access Network; Evolved Universal Terrestrial Radio Access (E-UTRA). URL: http://www.3gpp.org.

### **See Also**

lteBCH | lteBCHDecode | lteSLMIB

Introduced in R2014a

## **IteMovingChannel**

Moving channel propagation conditions

## **Syntax**

out = lteMovingChannel(model,in)

## **Description**

out = lteMovingChannel(model,in) implements the moving propagation conditions specified in TS 36.104 [1]. The filtered waveform is stored in matrix out, where each column corresponds to the waveform at each of the receive antennas. The columns of matrix in correspond to the channel input waveforms at each transmit antenna. The input waveforms are filtered with the delay profiles as specified in the parameter structure model. The delay profiles are resampled to match the input signal sampling rate. The modeling process introduces delay on top of the channel group delay.

The time difference between the first multipath component and the reference time (assumed to be 0) follows a sinusoidal characteristic.

$$\Delta \tau = \frac{A}{2}(1 + \sin(\Delta \omega (t + t_0)))$$

Where the offset  $t_0$  is

$$t_0 = InitTime + \frac{3\pi}{2(\Delta\omega)}$$

If model.InitTime is 0, the delay of the first multipath component is 0. If t = 0,  $\Delta \tau = 0$ . Relative delay between all multipath components is fixed.

Two moving propagation scenarios are specified in TS 36.104 [1], Annex B.4:

Scenario 1 implements an extended typical urban with 200 Hz Doppler shift (ETU200)
Rayleigh fading model with changing delays. The Rayleigh fading model can be
modeled using two different methods as described in model.ModelType. For

- Scenario 1, model.InitTime also controls the fading process timing offset. Changing this value produces parts of the fading process at different points in time.
- Scenario 2 consists of a single non-fading path with unit amplitude and zero phase degrees with changing delay. No AWGN is introduced internally in this model.

## **Examples**

#### **Model Moving Propagation Channel**

Generate a frame and filter it with the LTE moving propagation channel.

```
rmc = lteRMCDL('R.10');
[txWaveform,txGrid,info] = lteRMCDLTool(rmc,[1;0;1]);
chcfg.Seed = 1;
chcfg.NRxAnts = 1;
chcfg.MovingScenario = 'Scenario1';
chcfg.SamplingRate = 100000;
chcfg.InitTime = 0;
rxWaveform = lteMovingChannel(chcfg,txWaveform);
```

## **Input Arguments**

#### model — Moving channel model

structure

Moving channel model, specified as a structure. model must contain the following fields.

| Parameter Field    | Required or<br>Optional | Values                      | Description                                                                                                    |
|--------------------|-------------------------|-----------------------------|----------------------------------------------------------------------------------------------------|
| Seed               | Required                | Scalar value                | Random number generator seed. To use a random seed, set Seed to zero.                                                                                                    |
|                    |                         |                             | Note                                                                                                    |
|                    |                         |                             | To produce distinct results, use Seed values in the range                                                                                                    |
|                    |                         |                             | $02^{31} - 1 - (\frac{K(K-1)}{2})$                                                                                                    |
|                    |                         |                             | <ul> <li>Where K = P × model.NRxAnts, the product of the number of transmit and receive antennas.</li> <li>Seed values outside of this recommended range should be avoided as they may result in random sequences that repeat results produced using Seed values inside the recommended range.</li> <li>The moving channel random seed behavior is not affected by the state of MATLAB random number generators, rng.</li> </ul> |
| NRxAnts            | Required                | Positive scalar integer     | Number of receive antennas                                                                                                    |
| MovingSc<br>enario | Required                | 'Scenario1',<br>'Scenario2' | Moving channel scenario                                                                                                    |
| Sampling<br>Rate   | Required                | Numeric scalar              | Input signal sampling rate, the rate of each sample in the rows of the input matrix, in.                                                                                                    |

| Parameter Field                                                                                            | Required or Optional | Values                            | Description                                                                                                    |  |
|----------------------------------------------------------------------------------------------------|----------------------|-----------------------------------|----------------------------------------------------------------------------------------------------|--|
| InitTime                                                                                                   | Required             | Scalar value                      | Fading process and timing adjustment offset, in seconds                                                                                                    |  |
| Normaliz<br>eTxAnts                                                                                        | Optional             | 'On' (default), 'Off'             | Transmit antenna number normalization, specified as:  • 'On', lteFadingChannel normalizes the model output by 1/sqrt(P), where P is the number of transmit antennas. Normalization by the number of transmit antennas ensures that the output power per receive antenna is unaffected by the number of transmit antennas.  • 'Off', normalization is not performed. |  |
| The following fields are required or optional (as indicated) only if MovingScenario is set to 'Scenario1'. |                      |                                   |                                                                                                    |  |
| NTerms                                                                                                    | Optional             | 16 (default)<br>scalar power of 2 | Number of oscillators used in fading path modeling.                                                                                                    |  |

| Parameter Field            | Required or Optional | Values                       | Description                                                                                                    |
|----------------------------|----------------------|------------------------------|----------------------------------------------------------------------------------------------------|
| ModelTyp<br>e              | Optional             | 'GMEDS' (default),<br>'Dent' | Rayleigh fading model type.  • 'GMEDS', the Rayleigh fading is modeled using the Generalized Method of Exact Doppler Spread (GMEDS), as described in [3].  • 'Dent', the Rayleigh fading is modeled using the modified Jakes fading model described in [2]  Note ModelType = 'Dent' is not recommended. Use ModelType = 'GMEDS' instead. |
| Normaliz<br>ePathGai<br>ns | Optional             | 'On' (default), 'Off'        | <ul> <li>'On', the model output is normalized such that the average power is unity.</li> <li>'Off', the average output power is the sum of the powers of the taps of the delay profile.</li> </ul>                                                                                                    |

Data Types: struct

### in — Input samples

numeric matrix

Input samples, specified as a numeric matrix. in has size T-by-P, where P is the number of transmit antennas and T is the number of time-domain samples. These waveforms are filtered with the delay profiles as specified in the parameter structure model. These delay profiles are resampled to match the input signal sampling rate. Each column of in corresponds to the waveform at each of the transmit antennas.

Data Types: double | single Complex Number Support: Yes

## **Output Arguments**

#### out — Filtered waveform

numeric matrix

Filtered waveform, returned as a numeric matrix. Each column of out corresponds to the waveform at each of the receive antennas.

Data Types: double | single Complex Number Support: Yes

#### References

- [1] 3GPP TS 36.104. "Base Station (BS) radio transmission and reception." 3rd Generation Partnership Project; Technical Specification Group Radio Access Network; Evolved Universal Terrestrial Radio Access (E-UTRA). URL: http://www.3gpp.org.
- [2] Dent, P., G. E. Bottomley, and T. Croft. "Jakes Fading Model Revisited." *Electronics Letters*. Vol. 29, 1993, Number 13, pp. 1162–1163.
- [3] Pätzold, Matthias, Cheng-Xiang Wang, and Bjørn Olav Hogstad. "Two New Sum-of-Sinusoids-Based Methods for the Efficient Generation of Multiple Uncorrelated Rayleigh Fading Waveforms." *IEEE Transactions on Wireless Communications*. Vol. 8, 2009, Number 6, pp. 3122–3131.

### **See Also**

lteFadingChannel|lteHSTChannel|lteOFDMModulate|lteSCFDMAModulate

Introduced in R2013b

### **IteNDLSCH**

NB-IoT downlink shared channel

## **Syntax**

```
cwout = lteNDLSCH(outlen,trblkin)
```

## **Description**

cwout = lteNDLSCH(outlen,trblkin) applies the complete NB-IoT downlink shared channel (DL-SCH) transport channel coding chain to the input data, trblkin, and returns the codeword in cwout. The encoding process includes type-24A CRC calculation, convolutional encoding, and rate matching. This function applies to a single transport block.

## **Examples**

#### **Generate NB-IoT DL-SCH Codeword Bits**

Generate 960 NB-IoT DL-SCH codeword bits with a transport block.

Set the transport block length to 208 and the output codeword length to 960. Generate the transport block information bits as a random binary sequence.

```
trblklen = 208;
outlen = 960;
trblkin = randi([0 1],trblklen,1);
```

Generate the 960 NB-IoT DL-SCH codeword bits given the transport block information bits and the output codeword length.

```
cw = lteNDLSCH(outlen,trblkin);
```

## **Input Arguments**

#### outlen — Codeword length

nonnegative integer

Codeword length, specified as a nonnegative integer. outlen represents the NPDSCH capacity for the associated codeword and the lengths of the vector in cwout. The input transport blocks are rate-matched to the codeword length.

#### trblkin — Transport block information bits to be encoded

numeric vector

Transport block information bits to be encoded, specified as a numeric vector.

Data Types: int8 | double

## **Output Arguments**

#### cwout - DL-SCH encoded codeword

numeric column vector

DL-SCH encoded codewords, returned as a numeric column vector of size outlen.

Data Types: int8

### **See Also**

 $\verb|lteDLSCH| | \verb|lteNDLSCHDecode| |$ 

Introduced in R2018a

### **IteNDLSCHDecode**

NB-IoT downlink shared channel decoding

## **Syntax**

```
[trblkout,blkcrc,stateout] = lteNDLSCHDecode(trblklen,cwin)
[trblkout,blkcrc,stateout] = lteNDLSCHDecode(trblklen,cwin,statein)
```

## **Description**

[trblkout,blkcrc,stateout] = lteNDLSCHDecode(trblklen,cwin) returns the information bits, trblkout, decoded from the input soft LLR codeword data, cwin. The NB-IoT downlink shared channel (DL-SCH) decoder includes rate recovery, Viterbi decoding, and CRC calculations. The function also returns the type-24A transport block CRC decoding result in blkcrc and the HARQ process decoding state in stateout.

[trblkout,blkcrc,stateout] = lteNDLSCHDecode(trblklen,cwin, statein)specifies the initial HARQ process state in the statein structure. The initial transmission and the re-transmission are both bundles containing multiple subframes, defined in Section 5.3.2.1 of [1].

## **Examples**

#### **Generate and Decode NB-IoT DL-SCH Transmissions**

This example shows how to transmit a bundle carrying the same transport block twice. The LLR soft bits from repeated subframes in a bundle are combined in structure dstate, the LLR soft bits from two bundles are combined in structure state. Note that dstate is reset before the re-transmission of the bundle.

Specify the cell-wide settings and channel transmission configuration in parameter structures enb and chs.

```
enb.NNCellID = 0;
enb.NBRefP = 1;
enb.NFrame = 1;
chs.NSF = 3;
chs.NRep = 4;
chs.RNTI = 0;
chs.NPDSCHDataType = 'NotBCCH';
```

Set the transport block length to 208 and the output codeword length to 960. Initialize the decoder states for the first HARQ transmission. Generate transport block data.

```
trblklen = 208;
outlen = 960;
estate = [];
dstate = [];
state = [];
trblkin = randi([0 1],trblklen,1);
```

Generate the 960 NB-Iot DL-SCH codeword bits.

```
cw = lteNDLSCH(outlen,trblkin);
```

Perform the initial transmission of a bundle containing the transport block. Verify if there are errors in the transmission.

```
for subframeIdx = 0:(chs.NSF*chs.NRep-1)
    enb.NSubframe = subframeIdx;
    [sym,estate] = lteNPDSCH(enb,chs,cw,estate);
    [rxcw, dstate] = lteNPDSCHDecode(enb,chs,sym,dstate);
end
[trblkout1,blkerr1,state] = lteNDLSCHDecode(trblklen,rxcw,state);
blkerr1
blkerr1 = logical
0
```

Perform the re-transmission of the bundle containing the same transport block. The information obtained from the initial bundle transmission is saved in state and used as an input to lteNDLSCHDecode. Verify if there are errors in the re-transmission.

```
for subframeIdx = chs.NSF*chs.NRep:(2*chs.NSF*chs.NRep-1)
  enb.NSubframe = subframeIdx;
  [sym,estate] = lteNPDSCH(enb,chs,cw,estate);
  [rxcw,dstate] = lteNPDSCHDecode(enb,chs,sym,dstate);
```

#### end

```
[trblkout2,blkerr2,state] = lteNDLSCHDecode(trblklen,rxcw,state);
blkerr2
```

```
blkerr2 = logical
```

## **Input Arguments**

### trblklen — Transport block length

nonnegative integer

Transport block length, specified as a nonnegative integer. trblklen defines the transport block lengths to which the input code blocks should be rate-recovered and decoded.

Data Types: double

#### cwin — Soft LLR codeword data

numeric vector

Soft LLR codeword data, specified as a numeric vector. cwin contains the floating-point soft LLR data of the codeword to be decoded.

Data Types: double

### statein — Initial HARQ process state

structure

Initial HARQ process state, specified as a structure. The structure can be empty or contain one field, **CBSBuffers**, which is defined as follows:

| Parameter<br>Field | Values | Description                                                                                                    |
|--------------------|--------|----------------------------------------------------------------------------------------------------|
| CBSBuffers         | Ü      | A vector representing the LLR soft buffer state associated with a single transport block. The buffer is positioned at the input to the Viterbi decoder, after explicit rate recovery. |

The updated buffer states after decoding are returned in the **CBSBuffers** field of the output parameter stateout. The statein array is normally generated and recycled from the stateout of previous calls to lteNDLSCHDecode as part of a sequence of HARQ transmissions.

Data Types: struct

# **Output Arguments**

#### trblkout — Decoded information bits

numeric vector

Decoded information bits, returned as a numeric vector.

Data Types: int8 | cell

### blkcrc — Type-24A transport block CRC decoding result

logical | scalar

Type-24A transport block CRC decoding result, returned as a logical scalar.

Data Types: logical

### stateout — HARQ process decoding state

structure

HARQ process decoding state, returned as a structure. stateout contains the internal state of a transport block in the following fields.

| Parameter<br>Field | Values                | Description                                                                                                    |
|--------------------|-----------------------|----------------------------------------------------------------------------------------------------|
| CBSBuffers         | Cell array of vectors | Cell array of vectors representing the LLR soft buffer states for the set of code blocks associated with a single transport block. The buffers are positioned at the input to the Viterbi decoder, after explicit rate recovery. |
| BLKCRC             | Logical scalar        | Type-24A transport block CRC decoding error                                                                                                    |

Data Types: struct

### References

[1] 3GPP TS 36.321. "Medium Access Control (MAC) protocol specification." 3rd Generation Partnership Project; Technical Specification Group Radio Access Network; Evolved Universal Terrestrial Radio Access (E-UTRA). URL: http://www.3gpp.org.

## See Also

lteDLSCHDecode | lteNDLSCH

Introduced in R2018a

## **IteNPDSCH**

NB-IoT physical downlink shared channel

# **Syntax**

```
[sym,stateout] = lteNPDSCH(enb,chs,cw)
[sym,stateout] = lteNPDSCH(enb,chs,cw,statein)
```

# **Description**

[sym,stateout] = lteNPDSCH(enb,chs,cw) returns a matrix containing the NB-IoT physical downlink shared channel (NPDSCH) [1] complex symbols in a subframe for cell wide settings, enb, channel transmission configuration, chs, and the codeword contained in cw. The channel processing includes the stages of subframe selection, scrambling, symbol modulation, layer mapping, and precoding. The function also returns a structure, stateout, containing the encoding state for the transmission of the repetitions for a transport block.

[sym, stateout] = lteNPDSCH(enb, chs, cw, statein) specifies the initial decoder state in the statein structure. The full repetitions for a transport block are referred to as a bundle in the MAC layer [2].

# **Examples**

### **Generate NPDSCH symbols**

Generate the NPDSCH symbols subframe by subframe for a bundle of 12 subframes.

Specify the cell-wide settings and channel transmission configuration in parameter structures enb and chs.

```
enb.NNCellID = 0;
enb.NBRefP = 1;
enb.NFrame = 1;
```

```
chs.NSF = 3;
chs.NRep = 4;
chs.RNTI = 0;
chs.NPDSCHDataType = 'NotBCCH';
```

Set the output codeword length to 960 and generate the codeword bits. Do not provide the encoder state at the start of the bundle.

```
cwLen = 960;
cw = ones(cwLen,1);
estate = [];

Generate the NPDSCH symbols for each of the 12 subframes.

for subframeIdx = 0:(chs.NSF*chs.NRep-1)
    enb.NSubframe = subframeIdx;
    [txsym,estate] = lteNPDSCH(enb,chs,cw,estate);
end
estate.EndOfTx

ans = logical
    1
```

# **Input Arguments**

### enb — eNodeB cell-wide settings

structure

eNodeB cell-wide settings, specified as a structure containing these parameter fields.

| Parameter Field | Required or Optional | Values                              | Description                         |
|-----------------|----------------------|-------------------------------------|-------------------------------------|
| NNCellID        | Required             | Nonnegative integer                 | NB-IoT physical layer cell identity |
| NSubframe       | Required             | Nonnegative integer                 | Subframe number                     |
| NFrame          | Optional             | 0 (default),<br>nonnegative integer | Frame number                        |

|        | Required or Optional | Values | Description                                         |
|--------|----------------------|--------|-----------------------------------------------------|
| NBRefP | Required             | 1, 2   | Number of narrowband reference signal antenna ports |

### chs — Channel-specific transmission configuration

structure

Channel-specific transmission configuration, specified as a structure that can contain the following parameter fields.

| Parameter Field | Required or Optional | Values                                         | Description                                                                  |
|-----------------|----------------------|------------------------------------------------|------------------------------------------------------------------------------|
| NPDSCHDataType  | Optional             | 'NotBCCH' (default), 'SIB1NB', 'BCCHNotSIB1NB' | Type of the data carried by NPDSCH                                           |
| NSF             | Required (See note)  | Integer                                        | Number of subframes that a codeword is mapped to (not including repetitions) |
| NRep            | Required             | Integer                                        | Number of repetitions                                                        |
| RNTI            | Required (See note)  | Integer                                        | Radio network temporary identifier (16-bit)                                  |

### Note

- NSF and RNTI are required only when NPDSCHDataType is not equal to 'SIB1NB'.
- If NPDSCHDataType = 'SIB1NB', then NSF is set to 8 and RNTI is set to 65535 (SI-RNTI).

#### cw — Codeword

vector of bit values

Codeword, specified as a vector of bit values required to modulate one codeword.

### statein — Initial encoder state

structure

Input encoder state for the transmission of a bundle, specified as a structure. statein can be empty only when no information is provided, such as, at the first subframe of a bundle. The statein structure is normally generated and recycled from the stateout of previous calls to lteNPDSCH, as part of a sequence of bundle transmission.

Data Types: struct

# **Output Arguments**

### sym — NPDSCH complex symbols

*N*-by-*P* complex matrix

NPDSCH complex symbols, returned as a N-by-P complex matrix. N is the number of modulation symbols for one antenna port, and P is the number of transmission antennas.

Data Types: double

Complex Number Support: Yes

### stateout - Output encoder state

structure

Output encoder state, returned as a structure. stateout contains the internal state of each transport block in the following fields:

| Parameter<br>Field | Values                                    | Description                                                            |
|--------------------|-------------------------------------------|------------------------------------------------------------------------|
| SubframeIdx        | 0 (default), 1, 2,,<br>chs.NSF×chs.NRep-1 | 0-based index of a subframe in a bundle                                |
| InitNFrame         | Integer                                   | Frame number at the initialization point of the scrambling sequence    |
| InitNSubfra<br>me  | Integer                                   | Subframe number at the initialization point of the scrambling sequence |
| EndOfTx            | false, true                               | Indicator that the transmission has reached the end of a bundle        |

The output **SubframeIdx** in stateout is equal to its input in statein increased by 1. When SubframeIdx reaches the maximum value, it wraps around to 0. If inputs do not exist in statein, the default input is 0. An output value of 0 indicates that the transmission has reached the end of a bundle, so the output **EndOfTx** is true.

When the subframe under processing is at the initialization point of the scrambling sequence, <code>InitNSubframe</code> is equal to <code>enb.NSubframe</code>, and <code>InitNFrame</code> is equal to <code>enb.NFrame</code>. If the subframe is not at the initialization point, <code>InitNSubframe</code> and <code>InitNFrame</code> are equal to their respective inputs in <code>statein</code>, if the inputs exist. If the inputs do not exist, <code>InitNSubframe</code> is equal to <code>enb.NSubframe</code> and <code>InitNFrame</code> is 0.

The stateout structure is normally reapplied via the statein structure of subsequent lteNPDSCH function calls as part of the bundle transmission.

Data Types: struct

### References

- [1] 3GPP TS 36.211. "Physical channels and modulation." 3rd Generation Partnership Project; Technical Specification Group Radio Access Network; Evolved Universal Terrestrial Radio Access (E-UTRA). URL: http://www.3gpp.org.
- [2] 3GPP TS 36.321. "Medium Access Control (MAC) protocol specification." 3rd Generation Partnership Project; Technical Specification Group Radio Access Network; Evolved Universal Terrestrial Radio Access (E-UTRA). URL: http://www.3gpp.org.

## See Also

lteNDLSCH|lteNPDSCHDecode|lteNPDSCHIndices|ltePDSCH

Introduced in R2018a

## **IteNPDSCHDecode**

NB-IoT physical downlink shared channel decoding

# **Syntax**

```
[cw,stateout,symbols] = lteNPDSCHDecode(enb,chs,sym)
[cw,stateout,symbols] = lteNPDSCHDecode(enb,chs,sym,statein)
[cw,stateout,symbols] = lteNPDSCHDecode(enb,chs,sym,hest,noiseest)
[cw,stateout,symbols] = lteNPDSCHDecode(enb,chs,hest,noiseest,statein)
```

# **Description**

[cw, stateout, symbols] = lteNPDSCHDecode(enb, chs, sym) performs the inverse of NB-IoT physical downlink shared channel (NPDSCH) processing on the matrix of complex modulated NPDSCH symbols, sym, using cell-wide settings structure, enb, and channel-specific configuration structure, chs. The channel inverse processing includes the deprecoding, layer demapping, soft demodulation, descrambling, and codeword recovery. The deprecoding is performed using matrix pseudo-inversion of the precoding matrices. lteNPDSCHDecode returns a column vector, cw, of soft bit vectors, a structure, stateout, of the decoding state, and a vector, symbols, of received constellation symbol vectors. For more information, see TS 36.211 10.2.3 [1], and lteNPDSCH. cw is optionally scaled by channel state information (CSI) calculated during the equalization process.

[cw,stateout,symbols] = lteNPDSCHDecode(enb,chs,sym,statein) specifies the initial decoder state in the statein structure.

[cw,stateout,symbols] = lteNPDSCHDecode(enb,chs,sym,hest,noiseest) performs the inverse of NPDSCH processing using the channel estimate, hest, and the noise estimate, noiseest.

The behavior varies based on the enb.NBRefP setting. For the TxDiversity transmission scheme (NBRefP = 2), the deprecoding is performed using an orthogonal space frequency block code decoder. For the Port0 transmission scheme (NBRefP = 1), the reception is performed using MMSE equalization. hest is assumed in terms of transmission layers,

using the NRS reference signals. Therefore, the MMSE equalization produces MMSE-equalized layers.

[cw,stateout,symbols] = lteNPDSCHDecode(enb,chs,hest,noiseest, statein) performs the inverse of NPDSCH processing using the channel estimate, hest, the noise estimate, noiseest, and the initial decoder state, statein.

# **Examples**

### **Generate and Receive NPDSCH Symbols**

Generate and receive the NPDSCH symbols subframe by subframe for a bundle of 12 subframes.

Specify the cell-wide settings and channel transmission configuration in parameter structures enb and chs.

```
enb.NNCellID = 0;
enb.NBRefP = 1;
enb.NFrame = 1;
chs.NSF = 3;
chs.NRep = 4;
chs.RNTI = 0;
chs.NPDSCHDataType = 'NotBCCH';
```

Set the output codeword length to 960 and generate the codeword bits. Do not provide the encoder or decoder states at the start of the bundle.

```
cwLen = 960;
estate = [];
dstate = [];
cw = ones(cwLen,1);
```

Generate the NPDSCH symbols for each of the 12 subframes and then decode them.

```
for subframeIdx = 0:(chs.NSF*chs.NRep-1)
    enb.NSubframe = subframeIdx;
    [sym,estate] = lteNPDSCH(enb,chs,cw,estate);
    [rxcw,dstate] = lteNPDSCHDecode(enb,chs,sym,dstate);
end
```

The value of the field CWSFCount in structure dstate indicates that all three subframes in the codeword have been received four times.

#### dstate.EndOfTx

### dstate.CWSFCount

ans =  $3 \times 1$ 

4

4

4

# **Input Arguments**

### enb — eNodeB cell-wide settings

structure

 $eNode B\ cell-wide\ settings,\ specified\ as\ a\ structure\ containing\ these\ parameter\ fields.$ 

| Parameter Field | Required or Optional | Values                              | Description                                         |
|-----------------|----------------------|-------------------------------------|-----------------------------------------------------|
| NNCellID        | Required             | Nonnegative integer                 | NB-IoT physical layer cell identity                 |
| NSubframe       | Required             | Nonnegative integer                 | Subframe number                                     |
| NFrame          | Optional             | 0 (default),<br>nonnegative integer | Frame number                                        |
| NBRefP          | Required             | 1, 2                                | Number of narrowband reference signal antenna ports |

## chs — Channel-specific transmission configuration

structure

Channel-specific transmission configuration, specified as a structure that can contain the following parameter fields.

| Parameter Field | Required or Optional | Values                                         | Description                                                                  |
|-----------------|----------------------|------------------------------------------------|------------------------------------------------------------------------------|
| NPDSCHDataType  | Optional             | 'NotBCCH' (default), 'SIB1NB', 'BCCHNotSIB1NB' | Type of the data carried by NPDSCH                                           |
| NSF             | Required (See note)  | Integer                                        | Number of subframes that a codeword is mapped to (not including repetitions) |
| NRep            | Required             | Integer                                        | Number of repetitions                                                        |
| RNTI            | Required (See note)  | Integer                                        | Radio network temporary identifier (16-bit)                                  |
| CSI             | Optional             | 'On' (default) or<br>'Off'                     | Determines if soft bits are weighted by CSI                                  |

### Note

- NSF and RNTI are required only when NPDSCHDataType is not equal to 'SIB1NB'.
- If NPDSCHDataType = 'SIB1NB', then NSF is set to 8 and RNTI is set to 65535 (SI-RNTI).

### sym — Complex modulated NPDSCH symbols

 $N_{\mathrm{RE}}$ -by- $N_{\mathrm{RxAnts}}$  numeric matrix

Complex modulated NPDSCH symbols, specified as a  $N_{\rm RE}$ -by- $N_{\rm RxAnts}$  numeric matrix.  $N_{\rm RE}$  is the number of QPSK symbols per antenna assigned to the NPDSCH.  $N_{\rm RxAnts}$  is the number of receive antennas.

Data Types: double

Complex Number Support: Yes

#### statein - Initial decoder state

structure

Input decoder state for the transmission of a bundle, specified as a structure. statein can be empty only when no information is provided, such as, at the first subframe of a

bundle. The statein structure is normally generated and recycled from the stateout of previous calls to lteNPDSCHDecode, as part of a sequence of bundle transmission.

Data Types: struct

#### hest — Channel estimate

 $N_{\rm RF}$ -by- $N_{\rm RyAnts}$ -by-NBRefP numeric array

Channel estimate, specified as a  $N_{\rm RE}$ -by- $N_{\rm RxAnts}$ -by-NBRefP numeric array.  $N_{\rm RE}$  is the number of QPSK symbols per antenna assigned to the NPDSCH per subframe.  $N_{\rm RxAnts}$  is the number of receive antennas. NBRefP is the number of NRS antenna ports, given by enb. NBRefP.

Data Types: double

#### noiseest — Noise estimate

numeric array

Noise estimate of the noise power spectral density per RE on the received subframe, specified as a numeric array.

Data Types: double

# **Output Arguments**

#### cw - Codeword

vector of bit values

Codeword, returned as a vector of bit values required to modulate one codeword.

Data Types: double

### stateout - Output decoder state

structure

Output decoder state for the next subframe, returned as a structure. stateout contains the internal state of each transport block in the following fields:

| Parameter<br>Field | Values                          | Description                                                                                                    |
|--------------------|---------------------------------|----------------------------------------------------------------------------------------------------|
| SubframeIdx        | 0, 1, 2,,<br>chs.NSF×chs.NRep-1 | 0-based index of a subframe in a bundle.                                                                                                    |
| InitNSubfra<br>me  | Integer                         | Subframe number at the initialization point of the scrambling sequence.                                                                                                    |
| InitNFrame         | Integer                         | Frame number at the initialization point of the scrambling sequence.                                                                                                    |
| CWBuffer           | Numeric column vector           | Buffer used to store the soft-combined LLR bits after codeword descrambling. The length of the buffer is the same as the length of the codeword.                                  |
| CWSFCount          | Numeric column vector           | Counters for the number of repetitions received in the <b>CWBuffer</b> for all the chs. <b>NSF</b> subframes of a codeword. The counters vector is of size chs. <b>NSF</b> -by-1. |
| End0fCW            | false, true                     | Indicator of whether all subframes in a codeword have been received at least once, that is, all the elements in <b>CWSFCount</b> are greater than or equal to 1.                  |
| EndOfTx            | false, true                     | Indicator of whether the transmission of all subframes in a bundle is complete.                                                                                                   |

The output **SubframeIdx** in stateout is equal to its input in statein increased by 1. When SubframeIdx reaches the maximum value, it wraps around to 0. If inputs do not exist in statein, the default input is 0. An output value 0 indicates that all subframes in a bundle have been received and stored in **CWBuffer**, so the output **EndOfTx** is true.

When the subframe under processing is at the initialization point of the scrambling sequence, <code>InitNSubframe</code> is equal to <code>enb.NSubframe</code>, and <code>InitNFrame</code> is equal to <code>enb.NFrame</code>. If the subframe is not at the initialization point, <code>InitNSubframe</code> and <code>InitNFrame</code> are equal to their respective inputs in <code>statein</code>, if the inputs exist. If the inputs do not exist, <code>InitNSubframe</code> is equal to <code>enb.NSubframe</code> and <code>InitNFrame</code> is 0.

At the beginning of a bundle, the function resets **CWBuffer**, **CWSFCount**, **EndOfCW**, and **EndOfTx**.

Data Types: struct

### symbols — Received constellation symbols

complex column vector

Received constellation symbols, returned as a complex column vector, resulting from performing the inverse of NPDSCH processing.

Data Types: double

### References

[1] 3GPP TS 36.211. "Physical Channels and Modulation." 3rd Generation Partnership Project; Technical Specification Group Radio Access Network; Evolved Universal Terrestrial Radio Access (E-UTRA). URL: http://www.3gpp.org.

## **See Also**

lteNDLSCHDecode | lteNPDSCH | lteNPDSCHIndices | ltePDSCHDecode

Introduced in R2018a

## **IteNPDSCHIndices**

NB-IoT physical downlink resource element indices

# **Syntax**

```
[ind,info] = lteNPDSCHIndices(enb,chs)
[ind,info] = lteNPDSCHIndices(enb,chs,opts)
```

# **Description**

[ind,info] = lteNPDSCHIndices(enb,chs) returns a matrix, ind, containing narrowband physical downlink shared channel (NPDSCH) resource element (RE) indices and a structure, info, containing information related to the NPDSCH indices. By default, the output indices are returned in a 1-based, linear indexed 3-D array representing the subframe resource element grid for all antenna ports. You can use ind to index elements of the subframe resource grid directly for all antenna ports. This function is initialized with cell-wide settings, enb, and channel transmission configuration, chs.

[ind,info] = lteNPDSCHIndices(enb,chs,opts) formats the returned indices
using options specified by opts.

# **Examples**

### **Generate NPDSCH RE Indices and Info Structure**

Generate the NPDSCH RE indices mapping for one antenna and display related information.

Create the eNodeB structure cell-wide settings for one antenna.

```
enb.NNCellID = 10;
enb.NBRefP = 1;
enb.OperationMode = 'Inband-SamePCI';
```

Create the channel transmission configuration. Specify the number of subframes (NSF). The NSF field is required for returning information related to the NPDSCH indices.

```
chs.NPDSCHDataType = 'BCCHNotSIB1NB';
chs.NSF = 2;
```

Generate the NPDSCH RE indices column vector. Display the first seven indices.

```
[ind,info] = lteNPDSCHIndices(enb,chs);
ind(1:7)

ans = 7×1

    37
    38
    39
    40
    41
    42
    43
```

Display the fields contained in the info structure.

```
info.G
ans = 472
info.Gd
ans = 236
```

#### **Generate NPDSCH RE Indices**

Generate the NPDSCH RE 0-based indices mapping in linear index form for two antennas.

Create the eNodeB structure cell-wide settings for two antennas.

```
enb.NNCellID = 10;
enb.NBRefP = 2;
enb.OperationMode = 'Standalone';
```

Create the channel transmission configuration.

```
chs.NPDSCHDataType = 'SIB1NB';
```

Generate the 0-based NPDSCH RE indices in linear index form. The indices matrix has two columns, one for each antenna ports. Display the first seven indices.

```
ind = lteNPDSCHIndices(enb,chs,{'0based','ind'});
ind(1:7,:)

ans = 7×2

0    168
    1   169
    2   170
    3   171
    4   172
    5   173
    6   174
```

# **Input Arguments**

### enb — eNodeB cell-wide settings

structure

eNodeB cell-wide settings, specified as a structure containing these parameter fields.

| Parameter Field | Required or Optional | Values                  | Description                                           |
|-----------------|----------------------|-------------------------|-------------------------------------------------------|
| NNCellID        | Required             | Nonnegative integer     | Narrowband physical layer cell identity               |
| NBRefP          | Required             | 1, 2                    | Number of transmit antenna<br>ports for NB-IoT eNodeB |
| OperationMode   | Optional             | 'Standalone' (default), | NB-IoT operation mode                                 |
|                 |                      | 'Inband-SamePCI',       |                                                       |
|                 |                      | 'Inband-DifferentPCI',  |                                                       |
|                 |                      | 'Guardband'             |                                                       |

| Parameter Field       | Required or<br>Optional | Values                           | Description                                                                                          |
|-----------------------|-------------------------|----------------------------------|----------------------------------------------------------------------------------------------------|
| CellRefP              | Optional (See note)     | 1, 2, 4                          | Number of cell-specific<br>reference signal (CRS)<br>antenna ports                                   |
| ControlRegionSiz<br>e | Optional<br>(See note)  | 3 (default), scalar from 0 to 13 | LTE control region size, used<br>to set the starting OFDM<br>symbol index (0-based) in a<br>subframe |

#### Note

#### CellRefP

- When OperationMode is 'Guardband' or 'Standalone', then CellRefP is ignored.
- When OperationMode is 'Inband-SamePCI', then CellRefP is equal to NBRefP.

### **ControlRegionSize**

- When **OperationMode** is 'Inband-SamePCI' or 'Inband-DifferentPCI', and chs.NPDSCHDataType is not equal to 'SIB1NB', then **ControlRegionSize** is required.
- When OperationMode is 'Inband-SamePCI' or 'Inband-DifferentPCI', and chs.NPDSCHDataType is 'SIB1NB', then ControlRegionSize is set to 3.
- When  ${\bf Operation Mode}$  is 'Guardband' or 'Standalone', then  ${\bf Control Region Size}$  is set to 0.

Data Types: struct

## chs — NPDSCH-specific channel transmission configuration

structure

NPDSCH-specific channel transmission configuration, specified as a structure that can contain the following parameter fields.

| Parameter<br>Field | Required or Optional | Values                                         | Description                                                                  |
|--------------------|----------------------|------------------------------------------------|------------------------------------------------------------------------------|
| NPDSCHDataT<br>ype | Optional             | 'NotBCCH' (default), 'SIB1NB', 'BCCHNotSIB1NB' | Type of the data carried by NPDSCH                                           |
| NSF                | Optional (See note)  |                                                | Number of subframes that a codeword is mapped to (not including repetitions) |

#### Note

- If you return the second output parameter info, and NPDSCHDataType is not equal to 'SIB1NB', then NSF is required.
- If you return info and NPDSCHDataType is 'SIB1NB', then NSF is set to 8.
- If you do not return info, then **NSF** is ignored.

Data Types: struct

### opts — Index generation options

character vector | cell array of character vectors | string array

Index generation options, specified as a character vector, cell array of character vectors, or string array. For convenience, you can specify several options as a single character vector or string scalar by a space-separated list of values placed inside the quotes. Values for opts when specified as a character vector include (use double quotes for string):

| Option            | Values                       | Description                                                                                                    |
|-------------------|------------------------------|----------------------------------------------------------------------------------------------------|
| Indexing<br>style | 'ind'<br>(default),<br>'sub' | Style for the returned indices, specified as one of the following options.  • 'ind' — Return the indices in linear index form as a column vector.                                                                      |
|                   |                              | • 'sub' — Return the indices in [subcarrier, symbol, port] subscript row style. The number of rows in the output, ind, is the number of resource elements ( $N_{\rm RE}$ ). Thus, ind is an $N_{\rm RE}$ -by-3 matrix. |

| Option     | Values     | Description                                                                                                    |  |
|------------|------------|----------------------------------------------------------------------------------------------------|--|
| Index base | (default), | Base value of the returned indices. Specify 'lbased' to generate indices where the first value is 1. Specify 'Obased' to generate indices where the first value is 0. |  |

Example: 'ind 1based', "ind 1based", {'ind', 'lbased'}, or ["ind", "lbased"] specify the same formatting options.

Data Types: char | string | cell

# **Output Arguments**

#### ind — NPDSCH RE indices

 $N_{\rm RE}$ -by-P matrix

NPDSCH RE indices, returned as a  $N_{\rm RE}$ -by-P matrix. Each column of the matrix contains the per-antenna indices for the  $N_{\rm RE}$  resource elements in each of the P resource array planes.

#### info — Information related to NPDSCH indices

structure

Information related to NPDSCH indices, returned as a structure containing the following fields.

| Parameter Field | Values                                                                                | Description                                                                |
|-----------------|---------------------------------------------------------------------------------------|----------------------------------------------------------------------------|
| G               | one- or two-element vector                                                            | Number of coded and rate-<br>matched DL-SCH data bits for<br>each codeword |
| Gd              | Integer equal to CHS.NSF<br>multiplied by the number of<br>rows in the NPDSCH indices | Number of coded and rate-<br>matched DL-SCH data symbols<br>per layer      |

Data Types: uint32

## See Also

lteNDLSCHDecode | lteNPDSCH | lteNRSIndices | ltePDSCHIndices

### Introduced in R2018a

## **IteNPSS**

Generate narrowband primary synchronization signal symbols for subframe

# **Syntax**

```
sym = lteNPSS(enb)
```

# **Description**

sym = lteNPSS(enb) returns narrowband primary synchronization signal (NPSS)
symbols sym for the input cell-wide settings specified by enb.

# **Examples**

### **Generate NPSS Symbols**

Initialize cell-wide settings by specifying a narrowband operation mode and subframe number.

# **Input Arguments**

```
enb — Cell-wide settings
```

structure

Cell-wide settings, specified as a structure. You can specify enb to contain any of these fields.

### OperationMode — NB-IoT operation mode

```
'Standalone' (default) | 'Inband-SamePCI' | 'Inband-DifferentPCI' | 'Guardband'
```

NB-IoT operation mode, specified as 'Standalone', 'Inband-SamePCI', 'Inband-DifferentPCI', or 'Guardband'.

Data Types: char

### NSubframe - Subframe number

5 (default) | integer

Subframe number, specified as an integer. Because the NPSS is defined only for subframe 5, lteNPSS returns an empty array for any value of NSubframe other than 5. This behavior enables resource grid indexing for any subframe number. If NSubframe is unspecified, then lteNPSS assumes NSubframe takes its default value.

Data Types: double

### NCellID — Physical layer cell identity

integer in the interval [0, 503]

Physical layer cell identity, specified as an integer in the interval [0, 503]. Specify the NCellID and CellRefP fields to exclude cell reference signal (RS) locations. If you do not specify both the NCellID and CellRefP fields, all cell RS locations are included.

### **Dependencies**

This field applies only when you specify OperationMode as 'Inband-SamePCI' or 'Inband-DifferentPCI'.

Data Types: double

## CellRefP — Number of cell-specific antenna ports

1 | 2 | 4

Number of cell-specific antenna ports, specified as 1, 2, or 4. Specify the NCellID and CellRefP fields to exclude cell RS locations. If you do not specify both the NCellID and CellRefP fields, all cell RS locations are included.

#### **Dependencies**

This field applies only when you specify OperationMode as 'Inband-SamePCI' or 'Inband-DifferentPCI'.

Data Types: double
Data Types: struct

# **Output Arguments**

### sym — NPSS symbols

complex-valued column vector | empty array

NPSS symbols, returned as a complex-valued column vector. If you specify the NSubframe field as any value other than 5, then lteNPSS returns sym as an empty array.

## See Also

#### **Functions**

lteNPSSIndices | lteNSSS

## **Topics**

"Resource Grid Indexing"

Introduced in R2019a

## **IteNPSSIndices**

Generate narrowband primary synchronization signal resource element indices for subframe

# **Syntax**

```
ind = lteNPSSIndices(enb)
ind = lteNPSSIndices(enb,port)
ind = lteNPSSIndices(enb,port,opts)
```

# **Description**

ind = lteNPSSIndices(enb) returns ind. the resource element (RE) indices for the narrowband primary synchronization signal (NPSS), for the input cell-wide settings specified by enb.

ind = lteNPSSIndices(enb,port) returns the NPSS RE indices for the relevant
antenna port specified by port.

ind = lteNPSSIndices(enb,port,opts) returns the NPSS RE indices for the
specified antenna port in the format specified by opts.

# **Examples**

#### **Generate Zero-Based NPSS RE Indices**

Generate zero-based NPSS RE indices for antenna port 2000.

Initialize cell-wide settings by specifying the operation mode, number of cell-specific RS antenna ports, physical layer cell identity, and subframe number.

```
enb.OperationMode = 'Inband-SamePCI'; % Operation mode
enb.CellRefP = 1; % Number of cell-specific RS antenna ports
```

# **Input Arguments**

### enb — Cell-wide settings

structure

Cell-wide settings, specified as a structure. You can specify enb to contain any of these fields.

### OperationMode — NB-IoT operation mode

ind = lteNPSSIndices(enb,port,'0based');

```
'Standalone' (default) | 'Inband-SamePCI' | 'Inband-DifferentPCI' | 'Guardband'
```

NB-IoT operation mode, specified as 'Standalone', 'Inband-SamePCI', 'Inband-DifferentPCI', or 'Guardband'.

Data Types: char

#### NSubframe — Subframe number

5 (default) | integer

Subframe number, specified as an integer. Because the NPSS is defined only for subframe 5, lteNPSSIndices returns an empty array for any value of NSubframe other than 5. This behavior enables resource grid indexing for any subframe number. If NSubframe is unspecified, then lteNPSSIndices assumes NSubframe takes its default value.

Data Types: double

### NCellID — Physical layer cell identity

integer in the interval [0, 503]

Physical layer cell identity, specified as an integer in the interval [0, 503]. Specify the NCellID and CellRefP fields to exclude cell reference signal (RS) locations. If you do not specify both the NCellID and CellRefP fields, all cell RS locations are included.

#### **Dependencies**

This field applies only when you specify OperationMode as 'Inband-SamePCI' or 'Inband-DifferentPCI'.

Data Types: double

### CellRefP — Number of cell-specific antenna ports

1 | 2 | 4

Number of cell-specific antenna ports, specified as 1, 2, or 4. Specify the NCellID and CellRefP fields to exclude cell RS locations. If you do not specify both the NCellID and CellRefP fields, all cell RS locations are included.

#### **Dependencies**

This field applies only when you specify OperationMode as 'Inband-SamePCI' or 'Inband-DifferentPCI'.

Data Types: double

Data Types: struct

### port — Antenna port

0 | 1

Antenna port, specified as 0 or 1, corresponding to antenna port 2000 or 2001, respectively.

Data Types: double

### opts — Output format and index base of generated indices

character vector | cell array of character vectors | string array

Output format and index base of generated indices, specified as a character vector, a cell array of character vectors, or a string array according to this table. You can specify these options as a single character vector or string scalar by a space-separated list of values placed inside quotation marks.

| Option | Values | Description |
|--------|--------|-------------|
| - F    | 1      |             |

| Output format | 'ind' (default), 'sub'       | Output format of generated indices, specified as 'ind' or 'sub'. The function returns the indices as a column vector when you specify 'ind'. The function returns the indices as an $N_{\rm RE}$ -by-3 matrix when you specify 'sub', where $N_{\rm RE}$ is the number of resource elements. Each row of the matrix contains the subcarrier, symbol, and antenna port as its first, second, and third entries, respectively. |
|---------------|------------------------------|----------------------------------------------------------------------------------------------------|
| Index base    | '1based' (default), '0based' | Index base, specified as 'lbased' or 'Obased'. To generate indices whose first value is 1, specify 'lbased'. To generate indices whose first value is 0, specify 'Obased'.                                                                                                    |

Example: 'ind Obased', "ind Obased", {'ind', 'Obased'}, and ["ind", "Obased"] specify the same output options.

Data Types: char | string | cell

# **Output Arguments**

#### ind — NPSS RE indices for a subframe

complex-valued array | empty array

NPSS RE indices for a subframe, returned as a complex-valued array. The array dimensions depend on the format options you specify in opts. To return ind as a column vector, specify 'ind' for the opts input. To return ind as an  $N_{\rm RE}$ -by-3 matrix, specify 'sub' for the opts input. If you specify the NSubframe field as a value other than 5, then lteNPSSIndices returns sym as an empty array.

Data Types: uint32

## See Also

### **Functions**

lteNPSS | lteNSSSIndices

## **Topics**

"Resource Grid Indexing"

Introduced in R2019a

## **IteNRS**

Generate cell-specific narrowband reference signal symbols

# **Syntax**

```
sym = lteNRS(enb)
sym = lteNRS(enb,ports)
```

# **Description**

sym = lteNRS(enb) returns cell-specific narrowband reference signal (NRS) symbols sym for the input cell-wide settings specified by enb. Unlike other physical channels and signals, the symbols for all antennas are not returned as a matrix with one column for each antenna. Instead, the symbols are returned as a column vector, because the number of symbols varies across antenna ports.

sym = lteNRS(enb,ports) returns NRS symbols for input cell-wide settings enb and
the input NRS antenna ports specified by ports.

# **Examples**

### **Generate NRS Symbols**

Initialize cell-wide settings by specifying a narrowband physical layer cell identity, number of NRS antenna ports, and subframe number.

```
enb.NNCellID = 42; % Physical layer cell identity
enb.NBRefP = 1; % Number of NRS antenna ports
enb.NSubframe = 4; % Subframe number
```

Generate and display the NRS symbols for the specified cell-wide settings.

```
sym = lteNRS(enb);
disp(sym);
```

```
0.7071 - 0.7071i

0.7071 + 0.7071i

-0.7071 + 0.7071i

0.7071 - 0.7071i

0.7071 + 0.7071i

-0.7071 - 0.7071i

0.7071 + 0.7071i

0.7071 - 0.7071i
```

### **Find Number of Transmitted NRS Symbols**

Find the number of NRS symbols transmitted at NRS antenna ports.

Specify the cell-wide settings as fields in the structure enb. Generate the NRS symbols transmitted at antenna port 2000.

Compute and display the number of NRS symbols transmitted at the antenna port.

```
nrsPort2000 = length(sym);
disp(nrsPort2000);
8
```

Generate the NRS symbols transmitted at antenna ports 2000 and 2001. Compute and display the number of NRS symbols transmitted at both ports.

```
symAll = lteNRS(enb);
nrsPortAll = length(symAll);
disp(nrsPortAll);
```

# **Input Arguments**

### enb — Cell-wide settings

structure

Cell-wide settings, specified as a structure containing these fields.

### NNCellID — Narrowband physical layer cell identity

integer in the interval [0, 503]

Narrowband physical layer cell identity, specified as an integer in the interval [0, 503].

Data Types: double

### NBRefP — Number of NRS antenna ports

1 | 2

Number of NRS antenna ports, specified as 1 or 2.

Data Types: double

### NSubframe — Subframe number

integer

Subframe number, specified as an integer.

Data Types: double

Data Types: struct

### ports — NRS antenna ports

0 | 1 | [0 1]

NRS antenna ports, specified as 0, 1, or  $[0\ 1]$ .

Data Types: double

# **Output Arguments**

### sym — NRS symbols for a subframe

complex-valued column vector

NRS symbols for a subframe, returned as a complex-valued column vector.

# **See Also**

lteNRSIndices

Introduced in R2019a

## **IteNRSIndices**

NRS resource element indices

# **Syntax**

```
ind = lteNRSIndices(enb)
ind = lteNRSIndices(enb,ports)
ind = lteNRSIndices(enb,opts)
ind = lteNRSIndices(enb,ports,opts)
```

# **Description**

ind = lteNRSIndices (enb) returns a column vector of resource element (RE) indices for the narrowband reference signal (NRS), given the cell-wide settings in the enb structure. By default, the indices are returned in 1-based linear indexing form. Using this form, you can directly index elements of a 3-D array representing the subframe resource grid for all antenna ports. The indices are ordered as the reference signal modulation symbols are mapped. Alternative indexing formats can also be generated. The indices for multiple antennas are concatenated into a single column rather than returned in a matrix with a column for each antenna. The indices for each antenna are concatenated because the number of indices varies across the antenna ports.

ind = lteNRSIndices(enb,ports) returns a column vector of RE indices for antenna
ports specified in the ports vector and enb cell-wide settings structure. In this case,
lteNRSIndices ignores the NBRefP field of enb and uses ports instead.

ind = lteNRSIndices(enb,opts) formats the returned indices using options
specified by opts.

ind = lteNRSIndices(enb,ports,opts) returns the RE indices for antenna ports
specified in the ports vector and formats them using options defined in opts.

# **Examples**

### **Generate Narrowband Reference Signal RE Indices**

Generate 0-based narrowband reference signal RE indices in subscript form for antenna port 1. Each row of the generated matrix has three columns representing the subcarrier, symbol, and antenna port, respectively.

Create cell-wide settings of the eNodeB structure.

```
enb.NNCellID = 10;
enb.NBRefP = 2;
```

Generate the 0-based narrowband reference signal RE indices.

```
ind = lteNRSIndices(enb,1,{'Obased','sub'})
ind = 8 \times 3
     1
           5
                  1
     7
           5
                  1
     4
           6
                  1
    10
          6
                  1
     1
          12
                  1
    7
          12
                  1
     4
          13
                  1
    10
          13
                  1
```

# **Input Arguments**

### enb — eNodeB cell-wide settings

structure

 $eNode B\ cell-wide\ settings,\ specified\ as\ a\ structure\ containing\ these\ parameter\ fields.$ 

| Parameter Field | Required or<br>Optional | Values              | Description                                           |
|-----------------|-------------------------|---------------------|-------------------------------------------------------|
| NNCellID        | Required                | Nonnegative integer | Narrowband physical layer cell identity               |
| NBRefP          | Required                | 1, 2                | Number of transmit antenna<br>ports for NB-IoT eNodeB |

#### ports — Antenna ports

numeric vector

Antenna ports, specified as a numeric vector whose elements must be 0 or 1. Ports 0 and 1 stand for NRS antenna ports 2000 and 2001, respectively.

### opts — Index generation options

character vector | cell array of character vectors | string array

Index generation options, specified as a character vector, cell array of character vectors, or string array. For convenience, you can specify several options as a single character vector or string scalar by a space-separated list of values placed inside the quotes. Values for opts when specified as a character vector include (use double quotes for string):

| Option            | Values                             | Description                                                                                                    |  |  |
|-------------------|------------------------------------|----------------------------------------------------------------------------------------------------|--|--|
| Indexing<br>style | 'ind'<br>(default),<br>'sub'       | Style for the returned indices, specified as one of the following options.  • 'ind' — Return the indices in linear index form as a column vector.                                                                      |  |  |
|                   |                                    | • 'sub' — Return the indices in [subcarrier, symbol, port] subscript row style. The number of rows in the output, ind, is the number of resource elements ( $N_{\rm RE}$ ). Thus, ind is an $N_{\rm RE}$ -by-3 matrix. |  |  |
| Index base        | '1based'<br>(default),<br>'0based' | Base value of the returned indices. Specify '1based' to generate indices where the first value is 1. Specify '0based' to generate indices where the first value is 0.                                                  |  |  |

Example: 'ind 1based', "ind 1based", {'ind', '1based'}, or ["ind", "1based"] specify the same formatting options.

Data Types: char | string | cell

## **Output Arguments**

### ind — Narrowband reference signal RE indices

numeric column vector | matrix

Narrowband reference signal RE indices, returned as a numeric column vector or matrix, depending on the indexing style specified in opts:

- If you specify linear indexing (default), then ind is a column vector.
- If you specify subscript row style indexing, then ind is an  $N_{\rm RE}$ -by-3 matrix, where  $N_{\rm RE}$  is the number of resource elements.

Data Types: uint32

### See Also

lteCellRS | lteCellRSIndices | lteNRS

Introduced in R2018a

## **IteNSSS**

Generate narrowband secondary synchronization signal symbols for subframe

## **Syntax**

```
sym = lteNSSS(enb)
```

## **Description**

sym = lteNSSS(enb) returns narrowband secondary synchronization (NSSS) symbols
sym for the input cell-wide settings specified by enb.

## **Examples**

### **Generate NSSS Symbols**

Initialize cell-wide settings by specifying a narrowband operation mode, subframe number, frame number, and physical layer cell identity.

## **Input Arguments**

```
enb — Cell-wide settings
```

structure

Cell-wide settings, specified as a structure. You can specify enb to contain any of these fields.

#### OperationMode — NB-IoT operation mode

```
'Standalone' (default) | 'Inband-SamePCI' | 'Inband-DifferentPCI' | 'Guardband'
```

 $NB-IoT\ operation\ mode,\ specified\ as\ 'Standalone',\ 'Inband-SamePCI',\ 'Inband-DifferentPCI',\ or\ 'Guardbandband'.$ 

Data Types: char

### NNCellID — Narrowband physical layer cell identity

integer in the interval [0, 503]

Narrowband physical layer cell identity, specified as an integer in the interval [0, 503].

Data Types: double

#### **NSubframe** — **Subframe** number

9 (default) | integer

Subframe number, specified as an integer. Because the NSSS is defined only for subframe 9 in alternate frames, lteNSSS returns an empty array for any value of NSubframe other than 9. This behavior enables resource grid indexing for any subframe number. If NSubframe and is unspecified, then lteNSSS assumes NSubframe takes its default value.

Data Types: double

#### NFrame — Frame number

0 (default) | integer

Frame number, specified as an integer. Because the NSSS is defined only for subframe 9 in alternate frames, lteNSSS returns an empty vector for odd values of NFrame. This behavior enables resource grid indexing for any subframe number and any frame number. If the NSubframe and NFrame fields are unspecified, lteNSSS assumes NFrame takes its default value.

Data Types: double

### NCellID — Physical layer cell identity

integer in the interval [0, 503]

Physical layer cell identity, specified as an integer in the interval [0, 503]. Specify the NCellID and CellRefP fields to exclude cell reference signal (RS) locations. If you do not specify both the NCellID and CellRefP fields, all cell RS locations are included.

#### **Dependencies**

This field applies only when you specify OperationMode as 'Inband-SamePCI' or 'Inband-DifferentPCI'.

Data Types: double

### CellRefP — Number of cell-specific antenna ports

1 | 2 | 4

Number of cell-specific antenna ports, specified as 1, 2, or 4. Specify the NCellID and CellRefP fields to exclude cell RS locations. If you do not specify both the NCellID and CellRefP fields, all cell RS locations are included.

#### **Dependencies**

This field applies only when you specify OperationMode as 'Inband-SamePCI' or 'Inband-DifferentPCI'.

Data Types: double

Data Types: struct

## **Output Arguments**

### sym — NSSS symbols

complex-valued column vector | empty array

NSSS symbols, returned as a complex-valued column vector. If you specify the NSubframe field as any value other than 9 or the NFrame field as an odd value, then lteNSSS returns sym as an empty array.

### See Also

#### **Functions**

lteNPSS | lteNSSSIndices

**Topics** "Resource Grid Indexing"

Introduced in R2019a

## **IteNSSSIndices**

Generate narrowband secondary synchronization signal resource element indices for subframe

## **Syntax**

```
ind = lteNSSSIndices(enb)
ind = lteNSSSIndices(enb,port)
ind = lteNSSSIndices(enb,port,opts)
```

## **Description**

ind = lteNSSSIndices(enb) returns the resource element (RE) indices for the
narrowband secondary synchronization signal (NSSS) ind for the input cell-wide settings
specified by enb.

ind = lteNSSSIndices(enb,port) returns the NSSS RE indices for the relevant
antenna port specified by port.

ind = lteNSSSIndices(enb,port,opts) returns the NSSS RE indices for the
specified antenna port in the format specified by opts.

## **Examples**

#### **Generate Zero-Based NSSS RE Indices**

Generate zero-based NSSS RE indices for antenna port 2001.

Initialize cell-wide settings by specifying the operation mode, number of cell-specific RS antenna ports, physical layer cell identity, frame number, and subframe number.

```
enb.OperationMode = 'Inband-SamePCI'; % Operation mode
enb.CellRefP = 1; % Number of cell-specific RS antenna ports
enb.NCellID = 2; % Physical layer cell identity
```

Specify the antenna port and generate the NSSS RE indices, specifying zero-based indexing. To return a matrix whose rows each contain the subcarrier, index, and antenna port of the corresponding RE, specify the option 'sub'.

```
port = 1;
ind = lteNSSSIndices(enb,port,{'Obased','sub'});
```

## **Input Arguments**

#### enb — Cell-wide settings

structure

Cell-wide settings, specified as a structure. You can specify enb to contain any of these fields.

### OperationMode — NB-IoT operation mode

```
'Standalone' (default) | 'Inband-SamePCI' | 'Inband-DifferentPCI' | 'Guardband'
```

NB-IoT operation mode, specified as 'Standalone', 'Inband-SamePCI', 'Inband-DifferentPCI', or 'Guardbandband'.

Data Types: char

### NNCellID — Narrowband physical layer cell identity

integer in the interval [0, 503]

Narrowband physical layer cell identity, specified as an integer in the interval [0, 503].

Data Types: double

#### **NSubframe** — **Subframe** number

9 (default) | integer

Subframe number, specified as an integer. Because the NSSS is defined only for subframe 9 in alternate frames, lteNSSSIndices returns an empty array for any value of NSubframe other than 9. This behavior enables resource grid indexing for any subframe number. If NSubframe and is unspecified, then lteNSSSIndices assumes NSubframe takes its default value.

Data Types: double

#### NFrame — Frame number

0 (default) | integer

Frame number, specified as an integer. Because the NSSS is defined only for subframe 9 in alternate frames, lteNSSSIndices returns an empty vector for odd values of NFrame. This behavior enables resource grid indexing for any subframe number and any frame number. If the NSubframe and NFrame fields are unspecified, lteNSSSIndices assumes NFrame takes its default value.

Data Types: double

### NCellID — Physical layer cell identity

integer in the interval [0, 503]

Physical layer cell identity, specified as an integer in the interval [0, 503]. Specify the NCellID and CellRefP fields to exclude cell reference signal (RS) locations. If you do not specify both the NCellID and CellRefP fields, all cell RS locations are included.

### **Dependencies**

This field applies only when you specify OperationMode as 'Inband-SamePCI' or 'Inband-DifferentPCI'.

Data Types: double

### CellRefP — Number of cell-specific antenna ports

1 | 2 | 4

Number of cell-specific antenna ports, specified as 1, 2, or 4. Specify the NCellID and CellRefP fields to exclude cell RS locations. If you do not specify both the NCellID and CellRefP fields, all cell RS locations are included.

#### **Dependencies**

This field applies only when you specify OperationMode as 'Inband-SamePCI' or 'Inband-DifferentPCI'.

Data Types: double
Data Types: struct

### port — Antenna port

0 | 1

Antenna port, specified as 0 or 1, corresponding to antenna port 2000 or 2001, respectively.

Data Types: double

### opts — Output format and index base of generated indices

character vector | cell array of character vectors | string array

Output format and index base of generated indices, specified as a character vector, a cell array of character vectors, or a string array according to this table. You can specify these options as a single character vector or string scalar by a space-separated list of values placed inside quotation marks.

| Option        | Values                       | Description                                                                                                    |
|---------------|------------------------------|----------------------------------------------------------------------------------------------------|
| Output format | 'ind' (default), 'sub'       | Output format of generated indices, specified as 'ind' or 'sub'. The function returns the indices as a column vector when you specify 'ind'. The function returns the indices as an $N_{\rm RE}$ -by-3 matrix when you specify 'sub', where $N_{\rm RE}$ is the number of resource elements. Each row of the matrix contains the subcarrier, symbol, and antenna port as its first, second, and third entries, respectively. |
| Index base    | '1based' (default), '0based' | Index base, specified as 'lbased' or 'Obased'. To generate indices whose first value is 1, specify 'lbased'. To generate indices whose first value is 0, specify 'Obased'.                                                                                                    |

Example: 'ind Obased', "ind Obased", {'ind', 'Obased'}, and ["ind", "Obased"] specify the same output options.

Data Types: char | string | cell

## **Output Arguments**

#### ind — NSSS RE indices for a subframe

complex-valued array | empty array

NSSS RE indices for a subframe, returned as a complex-valued array. The array dimensions depend on the format options you specify in opts. To return ind as a column vector, specify 'ind' for the opts input. To return ind as an  $N_{\rm RE}$ -by-3 matrix, specify 'sub' for the opts input. If you specify the NSubframe field as any value other than 9 or the NF rame field as an odd value, lteNSSSIndices returns ind as an empty array.

Data Types: uint32

### See Also

#### **Functions**

lteNPSSIndices | lteNSSS

## **Topics**

"Resource Grid Indexing"

Introduced in R2019a

## **IteOFDMDemodulate**

OFDM demodulation

## **Syntax**

```
grid = lteOFDMDemodulate(enb,waveform)
grid = lteOFDMDemodulate(enb,waveform,cpfraction)
```

## **Description**

grid = lteOFDMDemodulate(enb,waveform) performs OFDM demodulation of the time-domain waveform, waveform, given the cell-wide settings structure, enb.

The demodulation performs one FFT operation per received OFDM symbol to recover the received subcarrier values. These values are then used to construct each column of the output resource array, grid. The FFT is positioned partway through the cyclic prefix to allow for a certain degree of channel delay spread while avoiding the overlap between adjacent OFDM symbols. The particular position of the FFT chosen here avoids the OFDM symbol overlapping used in lteOFDMModulate. Since the FFT is performed away from the original zero-phase point on the transmitted subcarriers, a phase correction is applied to each subcarrier after the FFT. Then, the received subcarriers are extracted from the FFT bins, skipping unused frequency bins at either end of the spectrum and the central DC frequency bin. These extracted subcarriers form the columns of the output grid.

The sampling rate of the time-domain waveform, waveform, must be the same as used in lteOFDMModulate for the specified number of resource blocks, NDLRB. waveform must also be time-aligned such that the first sample is the first sample of the cyclic prefix of the first OFDM symbol in a subframe. This alignment can be achieved by using lteDLFrameOffset.

grid = lteOFDMDemodulate(enb, waveform, cpfraction) allows specification of the position of the demodulation through the cyclic prefix.

## **Examples**

#### Perform OFDM Demodulation

Perform modulation and demodulation of Test Model 1.1 5MHz.

```
cfg = lteTestModel('1.1','5MHz');
txWaveform = lteTestModelTool(cfg);
rxGrid = lteOFDMDemodulate(cfg,txWaveform);
```

## **Input Arguments**

#### enb — Cell-wide settings

structure

Cell-wide settings, specified as a structure. enb contains the following fields.

| Parameter Field | Required or<br>Optional | Values                            | Description                                         |
|-----------------|-------------------------|-----------------------------------|-----------------------------------------------------|
| NDLRB           | Required                | Scalar integer from 6 to 110      | Number of downlink resource blocks. $(N_{RB}^{DL})$ |
| CyclicPrefix    | Optional                | 'Normal' (default),<br>'Extended' | Cyclic prefix length                                |

Data Types: struct

#### waveform — Time-domain waveform

numeric matrix

Time-domain waveform, specified as a numeric matrix of size T-by-P, where P is the number of antennas and T is the number of time-domain samples.

 $T = K \times 30720 / 2048 \times N_{\rm fft}$ , where  $N_{\rm fft}$  is the IFFT size and K is the number of subframes in the input, grid. waveform must be time-aligned such that the first sample is the first sample of the cyclic prefix of the first OFDM symbol in a subframe.

Data Types: double Complex Number Support: Yes

### cpfraction — Demodulation position

0.55 (default) | scalar value

Demodulation position, specified as a scalar from 0 through 1, with 0 representing the start of the cyclic prefix and 1 representing the end of the cyclic prefix. The default value, 0.55, allows for the default level of windowing in lte0FDMModulate

Data Types: double

## **Output Arguments**

#### grid — Resource elements

3-D numeric array

Resource elements, returned as a 3-D numeric array. grid stores the resource elements for a number of subframes across all configured antenna ports. It is an M-by-N-by-P array, where M is the number of subcarriers, N is the number of OFDM symbols, and P is the number of antennas.

Data Types: double

### **See Also**

lteDLChannelEstimate | lteDLFrameOffset | lteDLPerfectChannelEstimate |
lteOFDMInfo | lteOFDMModulate

Introduced in R2014a

## **IteOFDMModulate**

OFDM modulation

## **Syntax**

```
[waveform,info] = lteOFDMModulate(enb,grid)
[waveform,info] = lteOFDMModulate(enb,grid,windowing)
```

## **Description**

[waveform,info] = lteOFDMModulate(enb,grid) performs DC subcarrier insertion, inverse fast Fourier transform (IFFT) calculation, cyclic prefix insertion, and optional raised cosine windowing and overlapping of adjacent OFDM symbols of the complex symbols in the resource array, grid. grid is a 3-D array containing the resource elements (REs) for a number of subframes across all configured antenna ports, as described in "Representing Resource Grids". It could also be multiple concatenated matrices to give multiple subframes, using concatenation across the columns or second dimension. The antenna planes in grid are each OFDM modulated to yield the columns of the output waveform.

grid can span multiple subframes. Windowing and overlapping are applied between all adjacent OFDM symbols, including the last of one subframe and the first of the next. Therefore, a different result is obtained than if <code>lteOFDMModulate</code> is called on individual subframes and then those time-domain waveforms are concatenated. In that case, the resulting waveform has discontinuities at the start or end of each subframe. It is recommended that all subframes for OFDM modulation first be concatenated before calling <code>lteOFDMModulate</code> on the resulting multi-subframe array. However, individual subframes can be OFDM modulated and the resulting multi-subframe time-domain waveform created by manual overlapping.

[waveform,info] = lteOFDMModulate(enb,grid,windowing) allows control of the number of windowed and overlapped samples used in the time-domain windowing, specified by the windowing parameter. The value of enb.Windowing, if present, is ignored, and the output, info.Windowing is set to windowing.

## **Examples**

#### **Perform OFDM Modulation**

Perform OFDM modulation of one subframe of random uniformly-distributed noise using a 10 MHz two-antenna configuration.

## **Input Arguments**

#### enb — Cell-wide settings

structure

Cell-wide settings, specified as a structure. enb can contain the following fields.

| Parameter Field | Required or<br>Optional | Values                            | Description                                                                                              |
|-----------------|-------------------------|-----------------------------------|----------------------------------------------------------------------------------------------------|
| CyclicPrefix    | Optional                | 'Normal' (default),<br>'Extended' | Cyclic prefix length                                                                                     |
| Windowing       | Optional                | Nonnegative scalar integer        | Number of time-domain samples over which windowing and overlapping of OFDM symbols is applied  See note. |

**Note** If enb.Windowing is absent, a default value for the number of windowed and overlapped samples is used. The default value is chosen as a function of *NRB* to compromise between the effective duration of cyclic prefix, and thus the channel delay spread tolerance, and the spectral characteristics of the transmitted signal, not considering any additional FIR filtering. The value used is returned in info.Windowing.

If enb.Windowing is present, it must be even. The issues concerning concatenation of subframes before OFDM modulation do not apply when enb.Windowing is zero.

Data Types: struct

#### grid — Resource elements

3-D numeric array

Resource elements, specified as a 3-D numeric array. grid stores the resource elements for a number of subframes across all configured antenna ports. grid is an M-by-N-by-P array, where M is the number of subcarriers, N is the number of OFDM symbols, and P is the number of antennas.

M must be a multiple of 12 REs per Resource Block, since number of resource blocks is NRB = M / 12. N must be a multiple of the number of symbols in a subframe, L, where L is 14 for normal cyclic prefix and 12 for extended cyclic prefix.

Data Types: double

Complex Number Support: Yes

### windowing - OFDM sample span

even scalar integer

OFDM sample span, specified as an even scalar integer. This input argument controls the number of windowed and overlapped samples used in the time-domain windowing. This value overwrites the value of the parameter field enb.Windowing, if present.

Data Types: double

## **Output Arguments**

#### waveform — OFDM modulated waveform

numeric matrix

OFDM modulated waveform, returned as a numeric matrix of size T-by-P, where P is the number of antennas and T is the number of time-domain samples.

 $T = K \times 30720$  /  $2048 \times N_{\rm fft}$  where  $N_{\rm fft}$  is the IFFT size and K is the number of subframes in the input grid.  $N_{\rm fft}$  is a function of the number of resource blocks (NRB), as shown in the following table.

| NRB | N <sub>fft</sub> |
|-----|------------------|
| 6   | 128              |
| 15  | 256              |
| 25  | 512              |
| 50  | 1024             |
| 75  | 2048             |
| 100 | 2048             |

In general,  $N_{\rm fit}$  is the smallest power of 2 greater than or equal to 12\*NRB/0.85. It is the smallest FFT that spans all subcarriers and results in a bandwidth occupancy, 12\*NRB/Nfft, of no more than 85%.

Data Types: double

Complex Number Support: Yes

#### info — OFDM modulated waveform information

structure

OFDM modulated waveform information, returned as a structure. info contains the following fields.

### SamplingRate — Time-domain waveform sampling rate

scalar value

Time-domain waveform sampling rate, returned as a scalar value. SamplingRate = 30.72 MHz /  $2048 \times N_{\rm fit}$ .

Data Types: double

### Nfft — Number of FFT points

scalar power of 2

Number of FFT points, returned as a scalar power of 2. Nfft is the smallest power of 2 greater than or equal to  $12 \times NRB / 0.85$ . It is the smallest FFT that spans all subcarriers and results in a bandwidth occupancy ( $12 \times NRB / N_{fft}$ ) of no more than 85%.

Data Types: uint32

### Windowing — OFDM sample span

even integer scalar

OFDM sample span, returned as an even integer scalar. This parameter is the number of time-domain samples over which windowing and overlapping of OFDM symbols are applied.

Data Types: int32

### CyclicPrefixLengths — Cyclic prefix length

even integer scalar

Cyclic prefix length (in samples) of each OFDM symbol in a subframe.

|           | CyclicPrefixLengths                                                     |                                            |  |  |
|-----------|-------------------------------------------------------------------------|--------------------------------------------|--|--|
| info.Nfft | <pre>for CyclicPrefix = 'Normal'</pre>                                  | <pre>for CyclicPrefix =   'Extended'</pre> |  |  |
| 2048      | [160 144 144 144 144 144 144 160 144 144 144 144 144 144 144 144 144 14 | [512 512 512 512 512 512 512 512 512 512   |  |  |
| 1024      | [80 72 72 72 72 72 72 80 72 72 72 72 72 72]                             | [256 256 256 256 256 256 256 256 256 256   |  |  |
| 512       | [40 36 36 36 36 36 40 36 36 36 36 36 36]                                | [128 128 128 128 128 128 128 128 128 128   |  |  |
| 256       | [20 18 18 18 18 18 18 20 18 18 18 18 18 18 18]                          | [64 64 64 64 64 64 64 64 64 64 64 64]      |  |  |
| 128       | [10 9 9 9 9 9 9 10 9 9 9 9 9 9]                                         | [32 32 32 32 32 32 32 32 32 32 32 32 32 3  |  |  |

**Note** For info.Nfft < 2048, info.CyclicPrefixLengths are the CyclicPrefixLengths for info.Nfft = 2048 scaled by info.Nfft / 2048.

Data Types: uint32 Data Types: struct

1-515

## **Algorithms**

### Windowing

The use of the IFFT within the OFDM modulator constitutes the use of a rectangular pulse shape. This use of the IFFT means that discontinuities occur from one OFDM symbol to the next, resulting in out of band emissions. (Alternatively, considering the frequency domain, the frequency response of this rectangular pulse shape is a sinc pulse.) The discontinuities between OFDM symbols can be reduced by using windowing, which smooths the transitions between OFDM symbols. Within LTE Toolbox, the windowing is performed as follows:

For Windowing = N samples, the cyclic prefix added to the nominal OFDM symbol extends by N additional samples.

This extended waveform is windowed by pointwise multiplication in the time domain with a raised cosine window, which applies a taper to the first N and last N samples, with all other values being 1. The  $\gamma$  values in the first N samples are:

$$y = \frac{1}{2} \left( 1 - \sin \left( \pi \frac{N + 1 - 2i}{2N} \right) \right)$$
, where  $i = 1...N$ 

The values in the last N samples are the same values in reverse order.

The windowed OFDM symbols are then overlapped by commencing transmission of each windowed OFDM symbol N samples before the end of the previous OFDM symbol. This overlapping ensures that the time between OFDM symbols is maintained as required by the standard. The taper at the start of the first OFDM symbol for transmission is removed and is overlapped with the taper at the end of the last OFDM symbol.

### **Processing**

The processing performed by this function is illustrated in the following diagram.

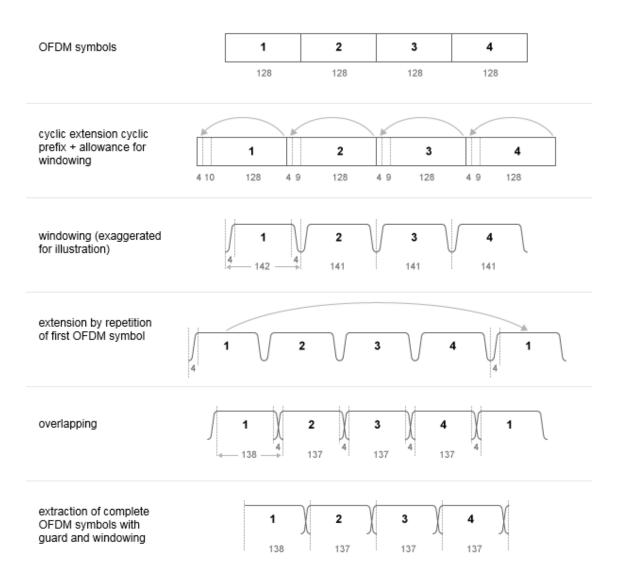

The number of samples used for windowing depends on the number of resource blocks and whether the cyclic prefix length is normal or extended. The number of samples is chosen in accordance with the *maximum* values implied by TS 36.101 [1], Tables F.5.3-1, and F.5.4-1.

| Number of resource blocks (NRB) |   | Windowing samples for extended cyclic prefix |
|---------------------------------|---|----------------------------------------------|
| 6                               | 4 | 4                                            |
| 15                              | 6 | 6                                            |
| 25                              | 4 | 4                                            |
| 50                              | 6 | 6                                            |
| 75                              | 8 | 8                                            |
| 100                             | 8 | 8                                            |

The number of windowing samples is a compromise between the effective duration of cyclic prefix, and therefore the channel delay spread tolerance, and the spectral characteristics of the transmitted signal, not considering any additional FIR filtering. For a larger amount of windowing, the effective duration of the cyclic prefix is reduced but the transmitted signal spectrum has smaller out-of-band emissions.

### References

[1] 3GPP TS 36.101. "User Equipment (UE) Radio Transmission and Reception." 3rd Generation Partnership Project; Technical Specification Group Radio Access Network; Evolved Universal Terrestrial Radio Access (E-UTRA). URL: http://www.3gpp.org.

### See Also

lteDLResourceGrid | lteFadingChannel | lteHSTChannel | lteMovingChannel |
lteOFDMDemodulate | lteOFDMInfo

#### Introduced in R2014a

## **IteOFDMInfo**

OFDM modulation related information

## **Syntax**

```
info = lteOFDMInfo(enb)
```

## **Description**

info = lteOFDMInfo(enb) provides information related to the OFDM modulation
performed by lteOFDMModulate, given the cell-wide settings structure, enb.

## **Examples**

#### **Get Information Related to OFDM Modulation**

Find the sampling rate of a 50RB, corresponding to 10 MHz waveform after OFDM modulation.

## **Input Arguments**

```
enb — Cell-wide settings
```

structure

Cell-wide settings, specified as a structure. enb contains the following fields.

| Parameter Field | Required or<br>Optional | Values                            | Description                                                                                            |
|-----------------|-------------------------|-----------------------------------|----------------------------------------------------------------------------------------------------|
| NDLRB           | Required                | Scalar integer from 6 to 110      | Number of downlink resource blocks. $(N_{RB}^{DL})$                                                    |
| CyclicPrefix    | Optional                | 'Normal' (default),<br>'Extended' | Cyclic prefix length                                                                                   |
| Windowing       | Optional                | Nonnegative scalar integer        | Number of time-domain<br>samples over which windowing<br>and overlapping of OFDM<br>symbols is applied |

Data Types: struct

## **Output Arguments**

#### info — OFDM information

structure

OFDM information, returned as a structure. info contains the following fields.

### ${\bf Sampling Rate-Sampling\ rate\ of\ the\ OFDM\ modulator}$

integer scalar value

Sampling rate of the OFDM modulator, returned as an integer scalar value.

Data Types: double

### Nfft — Number of FFT points

scalar power of 2

Number of FFT points used in the OFDM modulator, returned as a scalar power of 2.

Data Types: uint32

### Windowing — OFDM sample span

even integer scalar

OFDM sample span, returned as an even integer scalar Number of time-domain samples over which windowing and overlapping of OFDM symbols are applied.

If enb.Windowing is absent, info.Windowing returns a default value chosen as a function of enb.NDLRB to compromise between the effective duration of cyclic prefix (and therefore the channel delay spread tolerance) and the spectral characteristics of the transmitted signal (not considering any additional FIR filtering). See lteOFDMModulate for details.

Data Types: int32

### CyclicPrefixLengths — Cyclic prefix length

even integer scalar

Cyclic prefix length (in samples) of each OFDM symbol in a subframe.

|           | CyclicPrefixLengths                                                     |                                                      |  |  |
|-----------|-------------------------------------------------------------------------|------------------------------------------------------|--|--|
| info.Nfft | <pre>for CyclicPrefix = 'Normal'</pre>                                  | <pre>for CyclicPrefix =   'Extended'</pre>           |  |  |
| 2048      | [160 144 144 144 144 144 144 160 144 144 144 144 144 144 144 144 144 14 | [512 512 512 512 512 512 512 512 512 512             |  |  |
| 1024      | [80 72 72 72 72 72 72 80 72 72 72 72 72 72]                             | [256 256 256 256 256 256 256<br>256 256 256 256]     |  |  |
| 512       | [40 36 36 36 36 36 36 40 36 36 36 36 36 36]                             | [128 128 128 128 128 128 128<br>128 128 128 128 128] |  |  |
| 256       | [20 18 18 18 18 18 18 20 18 18 18 18 18 18 18]                          | [64 64 64 64 64 64 64 64 64 64 64 64]                |  |  |
| 128       | [10 9 9 9 9 9 9 10 9 9 9 9 9 9]                                         | [32 32 32 32 32 32 32 32 32 32 32 32 32 3            |  |  |

**Note** For info.Nfft < 2048, info.CyclicPrefixLengths are the CyclicPrefixLengths for info.Nfft = 2048 scaled by info.Nfft / 2048.

Data Types: uint32

Data Types: struct

## **See Also**

lteDLResourceGridSize|lteOFDMModulate

Introduced in R2014a

## **ItePBCH**

Physical broadcast channel

## **Syntax**

sym = ltePBCH(enb, cw)

## **Description**

sym = ltePBCH(enb,cw) returns a matrix containing the complex symbols of the Physical Broadcast Channel (PBCH) for cell-wide settings structure, enb, and codeword, cw. The function performs all physical channel processing steps, including the stages of scrambling, QPSK modulation, layer mapping, and precoding as defined in TS 36.211 [1], Section 6.6.

The BCH transport channel consumes information bits every 40 ms. The coded transport block is then passed to PBCH for physical channel processing. The PBCH is transmitted in the first subframe of every frame, so four successive frames are required to transmit one transport block. As the scrambling sequence is initialized at the boundary of every 40 ms, this function expects 40 ms worth of data. For example, it expects 1920 bits for normal cyclic prefix, or 1728 bits for extended cyclic prefix. Demultiplex the output of this function into quarter length blocks for transmission on the first subframe in each 10 ms frame.

## **Examples**

### **Generate PBCH Symbols**

Generate physical broadcast channel (PBCH) symbols using the master information block (MIB).

Create cell-wide configuration structure initialized to RMC R.O. Generate the MIB. Pass the MIB through broadcast channel (BCH) transport channel coding.

```
enb = lteRMCDL('R.0');
mib = lteMIB(enb);
bchCoded = lteBCH(enb,mib);
Generate and display the PBCH symbols.
pbchSymbols = ltePBCH(enb,bchCoded);
pbchSymbols(1:10)
ans = 10 \times 1 complex
   0.7071 + 0.7071i
   0.7071 - 0.7071i
   0.7071 + 0.7071i
  -0.7071 + 0.7071i
  -0.7071 + 0.7071i
   0.7071 + 0.7071i
  -0.7071 + 0.7071i
  -0.7071 + 0.7071i
  -0.7071 + 0.7071i
  -0.7071 - 0.7071i
```

## **Input Arguments**

#### enb — Cell-wide settings

structure

Cell-wide settings, specified as a structure. enb must contain the following fields.

### NCellID — Physical layer cell identity

scalar integer

Physical layer cell identity, specified as a scalar integer.

Data Types: double

# CellRefP — Number of cell-specific reference signal antenna ports $1\mid 2\mid 4$

Number of cell-specific reference signal antenna ports, specified as 1, 2, or 4.

Data Types: double

Data Types: struct

#### cw - PBCH codeword

vector

PBCH codeword, specified as a vector. cw contains the bit values of the PBCH codeword for modulation.

Data Types: double | single | uint8 | uint16 | uint32 | uint64 | int8 | int16 | int32 | int64

## **Output Arguments**

#### sym — PBCH symbols

numeric matrix

PBCH symbols, returned as a numeric matrix. sym contains the complex symbols of the Physical Broadcast Channel (PBCH) for cell-wide settings, enb, and codeword, cw. Its size is N-by-CellRefP, where N is the number of modulation symbols for one antenna port and CellRefP is the number of antenna ports.

Data Types: double Complex Number Support: Yes

### References

- [1] 3GPP TS 36.211. "Physical Channels and Modulation." 3rd Generation Partnership Project; Technical Specification Group Radio Access Network; Evolved Universal Terrestrial Radio Access (E-UTRA). URL: http://www.3gpp.org.
- [2] 3GPP TS 36.101. "User Equipment (UE) Radio Transmission and Reception." 3rd Generation Partnership Project; Technical Specification Group Radio Access Network; Evolved Universal Terrestrial Radio Access (E-UTRA). URL: http://www.3gpp.org.

### See Also

lteBCH|ltePBCHDecode|ltePBCHIndices|ltePBCHPRBS

### Introduced in R2014a

## **ItePBCHDecode**

Physical broadcast channel decoding

## **Syntax**

```
[bits,symbols,nfmod4,trblk,cellrefp] = ltePBCHDecode(enb,sym)
[bits,symbols,nfmod4,trblk,cellrefp] = ltePBCHDecode(enb,sym,hest,noiseest)
[bits,symbols,nfmod4,trblk,cellrefp] = ltePBCHDecode(enb,sym,hest,noiseest,alg)
```

## **Description**

[bits,symbols,nfmod4,trblk,cellrefp] = ltePBCHDecode(enb,sym) returns a vector of soft bits, bits, a vector of received constellation complex symbols, symbols, frame number (modulo 4), nfmod4, decoded BCH information bits, trblk, and number of cell-specific reference signal antenna ports, cellrefp. For more information, see "PBCH Decoding" on page 1-531.

[bits,symbols,nfmod4,trblk,cellrefp] = ltePBCHDecode(enb,sym,hest, noiseest) decodes the complex PBCH symbols, sym, using cell-wide settings, enb, the channel estimate, hest, and the noise estimate, noiseest. For more information, see "PBCH Decoding" on page 1-531.

[bits,symbols,nfmod4,trblk,cellrefp] = ltePBCHDecode(enb,sym,hest, noiseest,alg) provides control over weighting the output soft bits, bits, with channel state information (CSI) calculated during the equalization stage using the algorithmic configuration structure, alg. For more information, see "PBCH Decoding" on page 1-531.

## **Examples**

#### **Decode CellRefP from MIB**

This example shows use of ltePBCHDecode to decode the number of cell-specific reference ports from the Master Information Block (MIB):

Initialize cell-wide configuration structure, enb, with RMC R.14. Generate MIB and the broadcast channel bits

```
enb = lteRMCDL('R.14');
mib = lteMIB(enb);
bchBits = lteBCH(enb,mib);
```

lteBCH generates bits for a 40ms period, intended for 4 frames. Since PBCH is transmitted every frame, one quarter of these bits are encoded and transmitted each frame. In this example we encode the PBCH for a single frame. So, we only map and encode one quarter of the bchbits to PBCH. We then decode the PBCH symbols specifying cellrefp as an output. Looking at the number of cell-specific reference ports, cellrefp, we see it matches number of antenna ports specified in TS 36.101 Annex 3.3.2 for RMC R.14

```
quarterLen = length(bchBits)/4;
pbchSymbols = ltePBCH(enb,bchBits(1:quarterLen));
[bits,symbols,nfmod4,trblk,cellrefp] = ltePBCHDecode(enb,pbchSymbols);
cellrefp
cellrefp = uint32
```

## **Input Arguments**

### enb — Cell-wide settings

structure

Cell-wide settings, specified as a structure. enb contains the following fields.

|         | Required or Optional | Values                | Description                  |
|---------|----------------------|-----------------------|------------------------------|
| NCellID | Required             | Integer from 0 to 503 | Physical layer cell identity |

| Parameter Field | Required or Optional | Values                            | Description                                                                                                    |
|-----------------|----------------------|-----------------------------------|----------------------------------------------------------------------------------------------------|
| CellRefP        | Optional             | 1, 2, 4                           | Number of cell-specific reference signal (CRS) antenna ports  The default is to establish cellrefp by decoding the input symbols, sym. |
| CyclicPrefix    | Optional             | 'Normal' (default),<br>'Extended' | Cyclic prefix length                                                                                                    |

Data Types: struct

### sym — Complex modulated PBCH symbols

numeric matrix

Complex modulated PBCH symbols, specified as an NRE-by-NRxAnts numeric matrix. NRE is the number of QPSK symbols per antenna assigned to the PBCH and NRxAnts is the number of receive antennas. sym can contain 1-4 subframes with PBCH data.

Data Types: double

Complex Number Support: Yes

#### hest — Channel estimate

3-D array

Channel estimate is a 3-D array of size NRE-by-NRxAnts-by-P, where

- NRE is the number of PBCH resource elements (frequency and time locations).
- NRxAnts is the number of receive antennas.
- ullet P is the number of cell-specific reference signal antennas.

Data Types: double

Complex Number Support: Yes

#### noiseest — Noise estimate

numeric scalar

Noise estimate, specified as a numeric scalar. It is an estimate of the noise power spectral density per resource element on the received subframe. This estimate is provided by the lteDLChannelEstimate function.

Data Types: double

### alg — Algorithmic configuration

structure

Algorithmic configuration, specified as a structure. The structure must have the following field.

| Parameter Field | Required or<br>Optional | Values                | Description                                                                                                    |
|-----------------|-------------------------|-----------------------|----------------------------------------------------------------------------------------------------|
| CSI             | Optional                | 'On' (default), 'Off' | Flag provides control over weighting the soft values that are used to determine the output values with the channel state information (CSI) calculated during the equalization process. If 'On', soft values are weighted by CSI. |

Data Types: struct

## **Output Arguments**

#### bits — Decoded PBCH soft bits

numeric column vector

Decoded PBCH soft bits, returned as a numeric column vector. If alg.CSI is 'On', bits gets scaled by channel state information (CSI) calculated during the equalization process.

Data Types: double

### symbols — Received constellation of complex symbols

complex numeric column vector

Received constellation of complex symbols, returned as a numeric column vector.

Data Types: double

#### nfmod4 — System frame number modulo 4

integer scalar

System frame number modulo 4, mod(NFrame, 4), returned as an integer scalar. nfmod4 is obtained when determining the scrambling phase of the input PBCH symbols, sym.

Data Types: double

#### trblk — Decoded BCH information bits

24-by-1 numeric column vector

Decoded BCH information bits, returned as a 24-by-1 numeric column vector.

Data Types: int8

### ${\tt cellrefp-Number\ of\ cell-specific\ reference\ signal\ antenna\ ports}$

optional | 1 | 2 | 4

Number of cell-specific signal antenna ports, returned as 1, 2, or 4 as determined during the BCH decoding.

Data Types: uint32

### **Definitions**

### **PBCH Decoding**

TS 36.211 [1], Section 6.6 defines the inverse of Physical Broadcast Channel (PBCH) processing of bits and symbols. TS 36.212 [2], Section 5.3.1 defines the inverse Broadcast Channel (BCH) processing used to decode nfmod4, trblk, and cellrefp.

PBCH Decoding performs the inverse of PBCH processing (deprecoding, symbol demodulation, and descrambling) on the matrix of complex modulated PBCH symbols, sym, given a cell-wide settings structure, enb. It decodes PBCH data scrambled with any scrambling sequence phase. So although the scrambling sequence gets initialized every 40 ms, there is no restriction on the input sym to be aligned at the 40 ms boundary.

After successful synchronization with the scrambling sequence, nfmod4, trblk, and cellrefp are determined. The true number of transmitted cell-specific reference signals

is returned in cellrefp, and is searched for by attempting decoding with cellrefp equal to 1, 2, or 4. If provided,enb.CellRefP is attempted first to ensure that symbols contains the expected constellation and bits contains the expected soft bit estimates for the specified value. Under good conditions, successful decoding is possible with a different value of cellrefp, but results in unexpected bits and symbols. If enb.CellRefP is not provided, the search establishes the true number of transmitted cell-specific reference signals and returns it in cellrefp.

For the TxDiversity transmission scheme (cellrefp = 2 or cellrefp = 4), the reception is performed using an OSFBC (Orthogonal Space Frequency Block Code) decoder. For the Port0 transmission scheme (cellrefp = 1), the reception is performed using MMSE equalization.

### References

- [1] 3GPP TS 36.211. "Physical Channels and Modulation." 3rd Generation Partnership Project; Technical Specification Group Radio Access Network; Evolved Universal Terrestrial Radio Access (E-UTRA). URL: http://www.3gpp.org.
- [2] 3GPP TS 36.212. "Multiplexing and channel coding." 3rd Generation Partnership Project; Technical Specification Group Radio Access Network; Evolved Universal Terrestrial Radio Access (E-UTRA). URL: http://www.3gpp.org.
- [3] 3GPP TS 36.101. "User Equipment (UE) Radio Transmission and Reception." 3rd Generation Partnership Project; Technical Specification Group Radio Access Network; Evolved Universal Terrestrial Radio Access (E-UTRA). URL: http://www.3gpp.org.

### See Also

lteBCHDecode | ltePBCH | ltePBCHIndices | ltePBCHPRBS

Introduced in R2014a

### **ItePBCHIndices**

PBCH resource element indices

# **Syntax**

```
ind = ltePBCHIndices(enb)
ind = ltePBCHIndices(enb,opts)
```

# **Description**

ind = ltePBCHIndices(enb) returns an N-by-CellRefP matrix of resource element (RE) indices for the Physical Broadcast Channel (PBCH) given the parameter fields of structure enb. By default, the indices are returned in 1-based linear indexing form that can directly index elements of a 3-D array representing the subframe resource grid for CellRefP antennas. These indices are ordered as the PBCH modulation symbols should be mapped. Alternative indexing formats can also be generated. The PBCH is only transmitted in first subframe of each frame.

ind = ltePBCHIndices(enb,opts) formats the returned indices using options
defined by opts.

# **Examples**

#### **Generate PBCH RE Indices**

Generate zero-based PBCH resource element indices in linear form for RMC R.14.

```
enb = lteRMCDL('R.14');
ind = ltePBCHIndices(enb,{'0based'});
ind(1:4,:)
ans = 4x4 uint32 matrix
4465 12865 21265 29665
```

| 4466 | 12866 | 21266 | 29666 |
|------|-------|-------|-------|
| 4468 | 12868 | 21268 | 29668 |
| 4469 | 12869 | 21269 | 29669 |

# **Input Arguments**

#### enb — Cell-wide settings

structure

Cell-wide settings, specified as a structure. enb contains the following fields.

#### NDLRB — Number of downlink resource blocks

scalar value

Number of downlink resource blocks, specified as a scalar value.

#### NCellID — Physical layer cell identity

scalar integer

Physical layer cell identity, specified as a scalar integer.

#### CyclicPrefix — Cyclic prefix length

```
'Normal' (default) | optional | 'Extended'
```

Cyclic prefix length, specified as 'Normal' or 'Extended'.

### CellRefP — Number of cell-specific reference signal antenna ports

```
1 (default) | optional | 2 | 4
```

Number of cell-specific reference signal antenna ports, specified as 1, 2, or 4.

#### **NSubframe** — **Subframe** number

0 (default) | optional | scalar integer

Subframe number, specified as a scalar integer.

Data Types: struct

#### opts — Output format options for resource element indices

character vector | cell array of character vectors | string array

Output format options for resource element indices, specified as a character vector, cell array of character vectors, or string array. For convenience, you can specify several options as a single character vector or string scalar by a space-separated list of values placed inside the quotes. Values for opts when specified as a character vector include (use double quotes for string):

| Category       | Options            | Description                                                                 |
|----------------|--------------------|-----------------------------------------------------------------------------|
| Indexing style | 'ind' (default)    | The returned indices are in linear index style.                             |
|                | 'sub'              | The returned indices are in [subcarrier, symbol, port] subscript row style. |
| Index base     | '1based' (default) | The returned indices are one-based.                                         |
|                | 'Obased'           | The returned indices are zero-based.                                        |

Example: 'ind 1based', "ind 1based", {'ind', '1based'}, or ["ind", "1based"] specify the same formatting options.

Data Types: char | string | cell

# **Output Arguments**

#### ind — PBCH resource element indices

numeric matrix

PBCH resource element indices, returned as a numeric matrix of size N-by-CellRefP.

Data Types: double

### See Also

ltePBCH | ltePBCHDecode | ltePBCHPRBS

### **ItePBCHPRBS**

PBCH pseudorandom scrambling sequence

# **Syntax**

```
[seq,cinit] = ltePBCHPRBS(enb,n)
[seq,cinit] = ltePBCHPRBS(enb,n,mapping)

[subseq,cinit] = ltePBCHPRBS(enb,pn)
[subseq,cinit] = ltePBCHPRBS(enb,pn,mapping)
```

# **Description**

[seq,cinit] = ltePBCHPRBS(enb,n) returns a vector with the first n outputs of the Physical Broadcast Channel (PBCH) scrambling sequence when initialized with the structure enb. It also returns an initialization value cinit for the pseudorandom binary sequence (PRBS) generator.

[seq,cinit] = ltePBCHPRBS(enb,n,mapping) allows control over the format of the returned sequence, seq, with the input mapping.

[subseq,cinit] = ltePBCHPRBS(enb,pn) returns a subsequence of a full PRBS sequence, specified by pn.

[subseq,cinit] = ltePBCHPRBS(enb,pn,mapping) allows control over the format of the returned subsequence, subseq, with the input mapping.

# **Examples**

### Scramble Broadcast Channel MIB Message

 $Scramble\ the\ MasterInformationBlock\ broadcast\ channel\ (BCCH)\ message.$ 

Create a cell-wide configuration structure initialized to RMC R.O. Generate the MIB and coded BCH.

```
enb = lteRMCDL('R.0');
mib = lteMIB(enb);
bchCoded = lteBCH(enb,mib);
```

Generate the required length of the PBCH scrambling sequence. Scramble the coded BCH.

```
pbchPrbsSeq = ltePBCHPRBS(enb,length(bchCoded));
scrambled = xor(pbchPrbsSeq, bchCoded);
```

#### **Compare Pseudorandom Scrambling Sequences**

Compare the PBCH scrambling sequence generated using both generic and PBCH-specific pseudorandom binary sequence generators.

Create a cell-wide configuration structure initialized to RMC R.O. Generate the first 25 bits of the pseudorandom binary sequence for physical layer cell identity, NCellID using ltePRBS and ltePBCHPRBS.

```
enb = lteRMCDL('R.0');
prbsSeq = ltePRBS(enb.NCellID, 25);
pbchPrbsSeq = ltePBCHPRBS(enb,25);
isequal(prbsSeq,pbchPrbsSeq)
ans = logical
1
```

The generic pseudorandom binary scrambling sequence equals the PBCH-specific pseudorandom binary scrambling sequence.

# **Input Arguments**

```
enb — Cell-wide settings
```

structure

Cell-wide settings, specified as a structure. enb must contain the following field.

#### NCellID — Physical layer cell identity

scalar integer

Physical layer cell identity, specified as a scalar integer.

Data Types: double

Data Types: struct

#### n — Number of elements in returned sequence

numeric scalar

Number of outputs, specified as a numeric scalar.

Data Types: double

#### pn — Range of elements in returned subsequence

row vector

Range of elements in returned subsequence, subseq, specified as a row vector of  $[p \ n]$ . The subsequence returns n values of the PRBS generator, starting at position p (0-based).

Data Types: double

### mapping — Output sequence formatting

'binary' (default) | 'signed'

Output sequence formatting, specified as 'binary' or 'signed'. mapping controls the format of the returned sequence.

- 'binary' maps true to 1 and false to 0.
- 'signed' maps true to -1 and false to 1.

Data Types: char | string

# **Output Arguments**

### seq — PBCH pseudorandom scrambling sequence

logical column vector | numeric column vector

PBCH pseudorandom scrambling sequence, specified as a logical column vector or a numeric column vector. seq contains the first n outputs of the physical broadcast channel (PBCH) scrambling sequence. If you set mapping to 'signed', the output data type is double. Otherwise, the output data type is logical.

Data Types: logical | double

#### subseq — PBCH pseudorandom scrambling subsequence

logical column vector | numeric column vector

PBCH pseudorandom scrambling subsequence, specified as a logical column vector or a numeric column vector. subseq contains the values of the PRBS generator specified by pn. If you set mapping to 'signed', the output data type is double. Otherwise, the output data type is logical.

Data Types: logical | double

#### cinit — Initialization value for PRBS generator

numeric scalar

Initialization value for PRBS generator, returned as a numeric scalar.

Data Types: uint32

### See Also

ltePBCH | ltePBCHDecode | ltePBCHIndices

### **ItePCFICH**

Physical control format indicator channel

# **Syntax**

```
sym = ltePCFICH(enb,cw)
```

# **Description**

sym = ltePCFICH(enb,cw) returns the matrix of complex modulation symbols generated by the Physical Control Format Indicator Channel (PCFICH). The channel processing includes the stages of scrambling, QPSK modulation, layer mapping, and precoding. Given input bit vector cw, each column of the 16-by-CellRefP matrix sym contains the 16 QPSK symbols carried by the PCFICH on each of CellRefP transmit antenna ports. The channel is parameterized by structure enb.

The PCFICH is intended to carry the 32-bit block encoding of the CFI. For more information, see lteCFI. The channel expects the input bit vector, cw, to be 32 elements in length. If length(cw) < 32, cw is padded with zeros before channel processing. If length(cw) > 32, only the first 32 elements are used.

# **Examples**

#### **Generate PCFICH Symbols**

Modulate CFI=1 onto two antenna ports (transmit diversity). The generated PCFICH symbols are stored in a matrix.

Generate PCFICH symbols, using a control format indicator (CFI) value of one and using two antenna ports for transmit diversity.

```
cfiCodeword = lteCFI(struct('CFI',1));
enb = struct('CellRefP',2,'NCellID',0,'NSubframe',0);
```

Since two antenna ports were configured, there are two columns in the output matrix.

# **Input Arguments**

#### enb — Cell-wide settings structure

scalar structure

enb is a structure having the following fields.

### NCellID — Physical layer cell identity

0...503

Physical layer cell identity, specified as an integer from 0 through 503.

# CellRefP — Number of cell-specific reference signal (CRS) antenna ports $1 \ (default) \ | \ 2 \ | \ 4$

Number of cell-specific reference signal (CRS) antenna ports, specified as one of the set (1, 2, 4).

#### NSubframe — Subframe number

scalar

Subframe number, specified as an integer.

Data Types: struct

#### cw — Input bit vector

vector

Input bit vector that is 32 elements in length, specified as a vector. If length(cw) < 32, cw is padded with zeros before channel processing. If length(cw) > 32, only the first 32 elements are used.

```
Example: cw = lteCFI(struct('CFI',1));
Data Types: int8
```

# **Output Arguments**

#### sym — Complex modulation symbols generated by the PCFICH

numeric matrix

Complex modulation symbols generated by the PCFICH, returned as a numeric matrix of size 16-by-CellRefP. The channel processing includes the stages of scrambling, QPSK modulation, layer mapping, and precoding. Given input bit vector cw, each column of the 16-by-CellRefP matrix sym contains the 16 QPSK symbols carried by the PCFICH on each of the CellRefP transmit antenna ports. The channel is parameterized by structure enb.

Data Types: double Complex Number Support: Yes

### See Also

lteCFI | ltePCFICHDecode | ltePCFICHIndices | ltePCFICHInfo |
ltePCFICHPRBS

### **ItePCFICHDecode**

Physical control format indicator channel decoding

### **Syntax**

```
[bits,symbols] = ltePCFICHDecode(enb,sym)
[bits,symbols] = ltePCFICHDecode(enb,sym,hest,noiseest)
[bits,symbols] = ltePCFICHDecode(enb,sym,hest,noiseest,alg)
```

# **Description**

[bits,symbols] = ltePCFICHDecode(enb,sym) performs the inverse of Physical Control Format Indicator Channel (PCFICH) processing on the matrix of complex modulated PCFICH symbols, sym, using cell-wide settings structure, enb. It returns a column vector of soft bits, bits, and received constellation of complex symbol vector, symbols. The channel inverse processing includes deprecoding, symbol demodulation, and descrambling. See TS 36.211, Section 6.7 [1] or ltePCFICH for details.

The input argument, sym, must be a matrix of NRE-by-NRxAnts complex modulated PCFICH symbols. NRE is the number of QPSK symbols per antenna assigned to the PCFICH (16) and NRxAnts is the number of receive antennas.

[bits,symbols] = ltePCFICHDecode(enb,sym,hest,noiseest) decodes the complex PCFICH symbols, sym, using cell-wide settings, enb, the channel estimate, hest, and the noise estimate, noiseest. For the 'TxDiversity' transmission scheme, when CellRefP is 2 or 4, the reception is performed using an orthogonal space frequency block code (OSFBC) decoder. For the 'Port0' transmission scheme, when CellRefP is 1, the reception is performed using MMSE equalization.

hest is a 3-D NRE-by-NRxAnts-by-enb.CellRefP array. NRE contains the frequency and time locations corresponding to the PCFICH RE positions for a total of NRE positions. NRxAnts is the number of receive antennas, and enb.CellRefP is the number of cell-specific reference signal antennas.

noiseest is an estimate of the noise power spectral density per RE in the received subframe. The lteDLChannelEstimate function produces this estimate.

[bits,symbols] = ltePCFICHDecode(enb,sym,hest,noiseest,alg) same as prior except this syntax provides control over weighting the output soft bits, bits. If alg.CSI is 'On', bits get scaled by the channel state information (CSI) calculated during the equalization stage.

# **Examples**

#### **Decode PCFICH Symbols**

This example shows decoding of symbols to recover CFI value.

Initialize a cell wide configuration structure, enb. Encode a CFI value and perform physical channel coding to create a vector of symbols, pcfichSym.

```
enb.NCellID = 0;
enb.NSubframe = 0;
enb.CellRefP = 1;
enb.CFI = 3;
cw = lteCFI(enb);
pcfichSym = ltePCFICH(enb,cw);

Demodulate and decode the symbols to recover the CFI value
cfiSoftBits = ltePCFICHDecode(enb,pcfichSym);
rxCFI = lteCFIDecode(cfiSoftBits)

rxCFI = int32
3

Confirm recovered CFI value matches the setting in enb
enb.CFI
ans = 3
```

# **Input Arguments**

```
enb — Cell-wide settings
```

scalar structure

Cell-wide settings, specified as a scalar structure. enb contains the following fields.

| Parameter Field | Required or Optional | Values                                  | Description                                                        |
|-----------------|----------------------|-----------------------------------------|--------------------------------------------------------------------|
| NCellID         | Required             | Integer from 0 to 503                   | Physical layer cell identity                                       |
| CellRefP        | Required             | 1, 2, 4                                 | Number of cell-specific<br>reference signal (CRS)<br>antenna ports |
| NSubframe       | Required             | 0 (default), nonnegative scalar integer | Subframe number                                                    |

Data Types: struct

#### sym — Complex modulated PCFICH symbols

numeric matrix

Complex modulated PCFICH symbols, specified as a numeric matrix of size NRE-by-NRxAnts. NRE is the number of QPSK symbols per antenna assigned to the PCFICH (16). NRxAnts is the number of receive antennas.

Data Types: double

Complex Number Support: Yes

#### hest — Channel estimate

3-D numeric array

Channel estimate, specified as a 3-D numeric array of size NRE-by-NRxAnts-by-enb.CellRefP, where:

- NRE contains the frequency and time locations corresponding to the PCFICH RE positions (a total of NRE positions).
- NRxAnts is the number of receive antennas.
- enb.CellRefP is the number of cell-specific reference signal antennas.

Data Types: double

Complex Number Support: Yes

#### noiseest - Noise estimate

scalar

Estimate of the noise power spectral density per RE on received subframe. Such an estimate is provided by the lteDLChannelEstimate function.

Data Types: double

#### alg — Algorithmic configuration

structure

Algorithmic configuration, specified as a structure. It contains the following fields.

| Parameter Field | Required or Optional | Values                | Description                                                                                                    |
|-----------------|----------------------|-----------------------|----------------------------------------------------------------------------------------------------|
| CSI             | Optional             | 'On' (default), 'Off' | Flag provides control over weighting the soft values that are used to determine the output values with the channel state information (CSI) calculated during the equalization process. If 'On', soft values are weighted by CSI. |

Data Types: struct

# **Output Arguments**

#### bits - Soft bits

numeric column vector

Soft bits, returned as a numeric column vector. If the input alg.CSI field is 'On', bits gets scaled by channel state information (CSI) calculated during the equalization process.

Data Types: double

#### symbols — Received constellation symbols

complex numeric column vector

Received constellation symbols, returned as a complex numeric column vector.

Data Types: double

Complex Number Support: Yes

#### References

[1] 3GPP TS 36.211. "Physical Channels and Modulation." 3rd Generation Partnership Project; Technical Specification Group Radio Access Network; Evolved Universal Terrestrial Radio Access (E-UTRA). URL: http://www.3gpp.org.

### See Also

lteCFIDecode | ltePCFICH | ltePCFICHIndices | ltePCFICHInfo |
ltePCFICHPRBS

# **ItePCFICHIndices**

PCFICH resource element indices

# **Syntax**

```
ind = ltePCFICHIndices(enb)
ind = ltePCFICHIndices(enb,opts)
```

# **Description**

ind = ltePCFICHIndices(enb) returns the 16-by-CellRefP matrix of subframe resource element (RE) indices for the physical control format indicator channel (PCFICH), given the enb input structure. By default, the indices are returned in 1-based linear indexing form that directly indexes elements of a 3-D array representing the subframe resource grid for CellRefP antenna ports. Each column of ind contains per-antenna indices for 16 resource elements in one of the CellRefP array planes. The rows are ordered as the PCFICH modulation symbols should be mapped. The indices can also be returned in a number of alternative indexing formats.

The PCFICH is always transmitted on 16 resource elements, or 4 resource element groups (REG), in the first OFDM symbol of a subframe however their locations depend on the NCellID and NDLRB parameters.

ind = ltePCFICHIndices(enb,opts) formats the returned indices using options
specified by opts.

# **Examples**

#### **Generate PCFICH RE Indices**

This example generates physical CFI channel (PCFICH) resource element (RE) indices for two different physical layer cell identity values.

To show the effects of the physical layer cell identity, NCellID on the indices, first set it to 0. Then, generate and display the PCFICH indices.

```
enb.NDLRB = 50;
enb.NCellID = 0;
enb.CyclicPrefix = 'Normal';
enb.CellRefP = 1;
ind = ltePCFICHIndices(enb,{'Obased','reg'})
ind = 4x1 \ uint32 \ column \ vector
     0
   150
   300
   450
Next, set the physical layer cell identity, |NCellID|, to 1.
Regenerate
and display the PCFICH indices.
enb.NCellID = 1;
ind = ltePCFICHIndices(enb,{'Obased','reg'})
ind = 4x1 \ uint32 \ column \ vector
     6
   156
   306
   456
```

# **Input Arguments**

### enb — eNodeB cell-wide settings

scalar structure

eNodeB cell-wide settings, specified as a structure containing these parameter fields.

| Parameter Field | Required or Optional | Values                            | Description                                                  |
|-----------------|----------------------|-----------------------------------|--------------------------------------------------------------|
| NDLRB           | Required             | Scalar integer from 6 to 110      | Number of downlink resource blocks. $(N_{\rm RB}^{\rm DL})$  |
| NCellID         | Required             | Integer from 0 to 503             | Physical layer cell identity                                 |
| CyclicPrefix    | Optional             | 'Normal' (default),<br>'Extended' | Cyclic prefix length                                         |
| CellRefP        | Optional             | 1 (default), 2, 4                 | Number of cell-specific reference signal (CRS) antenna ports |

#### opts — Index generation options

character vector | cell array of character vectors | string array

Index generation options, specified as a character vector, cell array of character vectors, or string array. For convenience, you can specify several options as a single character vector or string scalar by a space-separated list of values placed inside the quotes. Values for opts when specified as a character vector include (use double quotes for string):

| Option         | Values                       | Description                                                                                                    |
|----------------|------------------------------|----------------------------------------------------------------------------------------------------|
| Indexing style | 'ind' (default), 'sub'       | Style for the returned indices, specified as one of the following options.  • 'ind' — returns the indices in linear index form as a column vector (default)                                                                |
|                |                              | • 'sub' — returns the indices in [subcarrier, symbol, antenna] subscript row style. The number of rows in the output, ind, is the number of resource elements ( $N_{\rm RE}$ ). Thus, ind is an $N_{\rm RE}$ -by-3 matrix. |
| Index base     | '1based' (default), '0based' | Base value of the returned indices. Specify '1based' to generate indices where the first value is 1. Specify '0based' to generate indices where the first value is 0.                                                      |

| Option           | Values                | Description                                                                                                    |
|------------------|-----------------------|----------------------------------------------------------------------------------------------------|
| Indexing<br>unit | 're' (default), 'reg' | Unit of the returned indices. Specify 're' to indicate that the returned values correspond to individual resource elements (REs). Specify 'reg' to indicate that the returned values correspond to resource element groups (REGs). |

Example: 'ind 1based', "ind 1based", {'ind', '1based'}, or ["ind", "1based"] specify the same formatting options.

Data Types: char | string | cell

# **Output Arguments**

#### ind — Subframe PCFICH RE indices

numeric matrix

Subframe PCFICH RE indices, returned as a numeric matrix of size 16-by-CellRefP. Each column of ind contains per-antenna indices for 16 resource elements in one of the CellRefP array planes. The rows are ordered as the PCFICH modulation symbols should be mapped.

### See Also

lteDLResourceGrid | ltePCFICH | ltePCFICHInfo | ltePDCCHIndices |
ltePHICHIndices

### **ItePCFICHInfo**

PCFICH resource information

# **Syntax**

info = ltePCFICHInfo

# **Description**

info = ltePCFICHInfo returns a structure info containing the Physical Control
Format Indicator Channel (PCFICH) subframe resources.

For the PCFICH, NREG = 4, and NRE =  $16 = 4 \times NREG$ . These values are fixed for the system.

# **Examples**

#### **Get PCFICH Resource Information**

Display information about the PCFICH subframe resources.

```
info = ltePCFICHInfo
info = struct with fields:
    NREG: 4
    NRE: 16
```

# **Output Arguments**

info — PCFICH resource information

scalar structure

 ${\sf PCFICH}$  resource information, returned as a scalar structure. It can contain the following fields.

| Parameter Field | Description                                                   | Values                     | Data Type |
|-----------------|---------------------------------------------------------------|----------------------------|-----------|
|                 | Number of resource elements (REs) assigned to PCFICH (4×NREG) | Nonnegative scalar integer | uint64    |
| NREG            | Number of resource element groups (REGs) assigned to PCFICH   | Nonnegative scalar integer | uint64    |

# **See Also**

ltePCFICH|ltePCFICHDecode|ltePCFICHIndices|ltePCFICHPRBS

### **ItePCFICHPRBS**

PCFICH pseudorandom scrambling sequence

# **Syntax**

```
[seq,cinit] = ltePCFICHPRBS(enb,n)
[seq,cinit] = ltePCFICHPRBS(enb,n,mapping)

[subseq,cinit] = ltePCFICHPRBS(enb,pn)
[subseq,cinit] = ltePCFICHPRBS(enb,pn,mapping)
```

# **Description**

[seq,cinit] = ltePCFICHPRBS(enb,n) returns a vector containing the first n outputs of the physical control format indicator channel (PCFICH) scrambling sequence when initialized according to cell-wide settings structure, enb. It also returns an initialization value cinit for the pseudorandom binary sequence (PRBS) generator.

[seq,cinit] = ltePCFICHPRBS(enb,n,mapping) allows control over the format of the returned sequence, seq, with the input mapping.

[subseq,cinit] = ltePCFICHPRBS(enb,pn) returns a subsequence of a full PRBS sequence, specified by pn.

[subseq,cinit] = ltePCFICHPRBS(enb,pn,mapping) allows additional control over the format of the returned subsequence, subseq, with the input mapping.

# **Examples**

#### Scramble CFI Codeword

Scramble the CFI codeword.

Create cell-wide configuration structure, initialized to RMC R.14. Generate a CFI codeword and a pseudorandom scrambling sequence for the PCFICH the same length as the codeword.

```
enb = lteRMCDL('R.14');
cw = lteCFI(struct('CFI',2));
pcfichPrbsSeq = ltePCFICHPRBS(enb,length(cw));
size(pcfichPrbsSeq)
ans = 1×2
32 1
```

Scramble the CFI codeword using the generated scrambling sequence.

```
scrambled = xor(pcfichPrbsSeq,cw);
```

#### **Generate Signed PCFICH Pseudorandom Scrambling Sequence**

Generate a signed pseudorandom scrambling sequence for the PCFICH. Each resource element (RE) in the PCFICH is QPSK-modulated, resulting in two bits-per-symbol mapping on each resource element.

Create cell-wide configuration structure, initialized to RMC R.14.

```
enb = lteRMCDL('R.14');
info = ltePCFICHInfo

info = struct with fields:
    NREG: 4
    NRE: 16

pcfichPrbsSeq = ltePCFICHPRBS(enb,info.NRE*2,'signed');
size(pcfichPrbsSeq)

ans = 1×2
    32    1

pcfichPrbsSeq(1:10)
```

```
ans = 10×1

1
-1
1
1
1
-1
-1
-1
-1
```

The scrambling sequence contains a vector of 32 signed ones.

# **Input Arguments**

#### enb — Cell-wide settings

scalar structure

Cell-wide settings, specified as a scalar structure. enb contains the following fields.

### NCellID — Physical layer cell identity

0...503

Physical layer cell identity, specified as a nonnegative scalar integer in the range of 0 to 503.

Data Types: double

#### **NSubframe** — **Subframe** number

positive scalar integer

Subframe number, specified as a positive scalar integer greater than 0.

Data Types: double
Data Types: struct

#### n — Length of scrambling sequence

positive scalar integer

Length of scrambling sequence, specified as a positive scalar integer. This argument determines the number of elements in the output vector, seq.

Data Types: double

#### pn — Range of scrambling subsequence

row vector

Range of scrambling subsequence, subseq, specified as a row vector of  $[p \ n]$ . The subsequence returns n values of the PRBS generator, starting at position p (0-based).

Data Types: double

#### mapping — Output sequence formatting

'binary' (default) | 'signed'

Output sequence formatting, specified as 'binary' or 'signed'. mapping controls the format of the returned sequence.

- 'binary' maps true to 1 and false to 0.
- 'signed' maps true to -1 and false to 1.

Data Types: char | string

# **Output Arguments**

#### seq — PCFICH pseudorandom scrambling sequence

logical column vector | numeric column vector

PCFICH pseudorandom scrambling sequence, returned as a logical column vector or a numeric column vector. seq contains the first n outputs of the PCFICH scrambling sequence when initialized according to cell-wide settings structure, enb. If you set mapping to 'signed', the output data type is double. Otherwise, the output data type is logical.

Data Types: logical | double

#### subseq — PCFICH pseudorandom scrambling subsequence

logical column vector | numeric column vector

PCFICH pseudorandom scrambling subsequence, returned as a logical column vector or a numeric column vector. subseq contains the values of the PRBS generator specified by

pn. If you set mapping to 'signed', the output data type is double. Otherwise, the output data type is logical.

Data Types: logical | double

#### cinit — Initialization value for PRBS generator

numeric scalar

Initialization value for PRBS generator, returned as a numeric scalar.

Data Types: uint32

# **See Also**

ltePCFICH|ltePCFICHDecode|ltePCFICHIndices|ltePCFICHInfo|ltePRBS

### **ItePDCCH**

Physical downlink control channel

# **Syntax**

```
[sym,info] = ltePDCCH(enb,cw)
[sym,info] = ltePDCCH(enb,cw,NREG)
[sym,info] = ltePDCCH(enb,cw,NREG,CCEGAINS)
```

# **Description**

[sym,info] = ltePDCCH(enb,cw) returns an NRE-by-CellRefP complex matrix, sym, of modulation symbols given the input bit vector cw.

The function returns a matrix (sym) of complex modulation symbols generated by the set of Physical Downlink Control Channels (PDCCH) in a subframe. The channel processing includes the stages of scrambling, QPSK modulation, layer mapping and precoding, followed by REG interleaving and cyclic shifting. For a given input bit vector (typically the PDCCH multiplex), the output matrix sym contains the QPSK symbols in column-wise antenna form. Any input bits with value < 0 are turned into <NIL> ('0') symbols. The optional structure info returns control resourcing information about the output symbols (see ltePDCCHInfo for details).

[sym,info] = ltePDCCH(enb,cw,NREG) returns matrix sym. sets the number of output QPSK symbols, NRE, based on the NREG input value (NRE =  $4 \times$  NREG) instead of calculating it from the parameters of the enb structure.

[sym,info] = ltePDCCH(enb,cw,NREG,CCEGAINS) returns matrix sym. CCEGAINS allows control of the QPSK symbol gains on a per control channel element (CCE) basis.

# **Examples**

#### **Generate PDCCH Symbols**

Generate complex modulated symbols for the PDCCH. The PDCCH symbols are QPSK modulated. Each QPSK symbol represents two bits.

Create a cell-wide configuration structure, initialized for RMC R.O. Retrieve the PDCCH information.

The field pdcch.MTot indicates the maximum number of input bits that can be transmitted on the PDCCH.

Generate a codeword that is MTot bits long. Using the codeword, generate PDCCH symbols.

```
cw = randi([0,1],pdcchInfo.MTot,1);
[pdcchSym,info] = ltePDCCH(enb,cw);
numCodewordBits = length(cw)
numCodewordBits = 904
numPDCCHSymbols = length(pdcchSym)
numPDCCHSymbols = 452
```

Since there are two bits per symbol, the number of output PDCCH symbols is half length of the codeword bit stream.

# **Input Arguments**

### enb — Cell-wide settings

scalar structure

Cell-wide settings, specified as a scalar structure. enb contains the following fields.

| Parameter Field  | Required or Optional                                             | Values                               | Description                                                                                                    |  |
|------------------|------------------------------------------------------------------|--------------------------------------|----------------------------------------------------------------------------------------------------|--|
| CellRefP         | Required                                                         | 1, 2, 4                              | Number of cell-specific reference signal (CRS) antenna ports                                                                                  |  |
| NCellID          | Required                                                         | Integer from 0 to 503                | Physical layer cell identity                                                                                                    |  |
| NSubfram<br>e    | Required                                                         | Integer greater than 0               | Subframe number                                                                                                    |  |
| NDLRB            | Required                                                         | Nonnegative scalar integer (6,,110)  | Number of downlink resource blocks. $(N_{RB}^{DL})$                                                                                           |  |
| CyclicPr<br>efix | Optional                                                         | 'Normal'<br>(default),<br>'Extended' | Cyclic prefix length                                                                                                    |  |
| CFI              | Required                                                         | 1, 2, or 3                           | Control format indicator value                                                                                                    |  |
| Ng               | Required                                                         | 'Sixth', 'Half',<br>'One', 'Two'     | PHICH group multiplier                                                                                                    |  |
| DuplexMo<br>de   | Optional                                                         | 'FDD' (default),<br>'TDD'            | <ul> <li>Duplexing mode, specified as:</li> <li>'FDD' for Frequency Division<br/>Duplex or</li> <li>'TDD' for Time Division Duplex</li> </ul> |  |
| The following    | The following field is required when DuplexMode is set to 'TDD'. |                                      |                                                                                                    |  |
| TDDConfi<br>g    | Optional                                                         | 0, 1 (default), 2, 3,<br>4, 5, 6     | Uplink-downlink configuration                                                                                                    |  |

Data Types: struct

#### cw — Input bit vector

vector

Input bit vector that is 32 elements in length, specified as a vector. If length(cw) < 32, cw is padded with zeros before channel processing. If length(cw) > 32, only the first 32 elements are used.

```
Example: cw = lteCFI(struct('CFI',1));
Data Types: int8
```

#### NREG — Resource element groups (REGs) assigned to PDCCH

scalar

Resource element groups (REGs) assigned to PDCCH.

# CCEGAINS — Vector that controls the QPSK symbol gains on a per CCE basis vector

Vector that controls the QPSK symbol gains on a per CCE basis. Each CCE (Control Channel Element) is a group of 36 QPSK symbols (72 bits) and is the minimum unit that a single coded DCI can be mapped to. The number of complete CCE, NCCE = floor(NREG/9), is available via the NCCE field in info. Each element of CCEGAINS acts as a linear multiplier to all 36 symbols generated from the associated block of 72 input bits. If CCEGAINS does not cover all the NREG symbols, specifically length(CCEGAINS) < NCCE, then the uncovered CCE receives zero power. All symbols are interleaved before they are output.

Data Types: double Complex Number Support: Yes

### **Output Arguments**

#### sym — PDCCH modulation symbols

complex matrix

PDCCH modulation symbols, given the input bit vector cw, returned as a NRE-by-CellRefP complex matrix. NRE is the number of QPSK symbols per antenna and CellRefP is the number of TX antenna ports. NRE corresponds to the number of control region resource elements assigned to the PDCCH given the structure enb.

Data Types: double

Complex Number Support: Yes

# info — Information for various PDCCH resourcing quantities structure

Information for various PDCCH resourcing quantities, returned as a structure. It contains fields including NRE, NREG, and MTot.

MTot is the maximum number of input bits that can be transmitted on the NRE symbols (MTot =  $2 \times NRE = 8 \times NREG$ ). If length(cw) < MTot, the input is padded with (MTotlength(cw)) < NIL> elements which translate to zero valued symbols. Any elements of input vector cw valued < 0 are also treated as < NIL> elements. If length(cw) > MTot then only the first MTot bits are used.

Data Types: struct

### See Also

lteDCIEncode | ltePDCCHDecode | ltePDCCHIndices | ltePDCCHInfo |
ltePDCCHInterleave | ltePDCCHPRBS | ltePDCCHSearch | ltePDCCHSpace

### **ItePDCCHDecode**

Physical downlink control channel decoding

# **Syntax**

```
[bits,symbols] = ltePDCCHDecode(enb,sym)
[bits,symbols] = ltePDCCHDecode(enb,sym,hest,noiseest)
[bits,symbols] = ltePDCCHDecode(enb,sym,hest,noiseest,alg)
```

# **Description**

[bits,symbols] = ltePDCCHDecode(enb,sym) performs the inverse of Physical Downlink Control Channel (PDCCH) processing on the matrix of complex modulated PDCCH symbols, sym, and cell-wide settings structure, enb. The channel inverse processing includes resource element group deinterleaving and cyclic shifting, deprecoding, symbol demodulation, and descrambling.

The function returns a column vector of soft bits, bits, and received constellation of complex symbol vector, symbols, resulting from performing the inverse of PDCCH processing. See TS 36.211 [1], Section 6.8 and ltePDCCH for details.

[bits,symbols] = ltePDCCHDecode(enb,sym,hest,noiseest) decodes the complex PDCCH symbols, sym, using cell-wide settings, enb, the channel estimate, hest, and the noise estimate, noiseest. For the TxDiversity transmission scheme, when CellRefP is 2 or 4, the reception is performed using an orthogonal space frequency block code (OSFBC) decoder. For the Port0 transmission scheme, when CellRefP is 1, the reception is performed using minimum mean square error (MMSE) equalization.

[bits,symbols] = ltePDCCHDecode(enb,sym,hest,noiseest,alg) provides control over weighting the output soft bits, bits, with channel state information (CSI) calculated during the equalization stage using algorithmic configuration structure, alg. When alg.CSI is 'On', bits is scaled by channel state information calculated during the equalization process.

# **Examples**

#### **Decode PDCCH Symbols**

Generate and decode the complex PDCCH modulated symbols for RMC R.0 from cell-wide settings structure, enb.

```
enb = lteRMCDL('R.0');
pdcchInfo = ltePDCCHInfo(enb);
codewordBits = randi([0,1],pdcchInfo.MTot,1);
pdcchSym = ltePDCCH(enb,codewordBits);
[softBits,symbols] = ltePDCCHDecode(enb,pdcchSym);
```

# **Input Arguments**

#### enb — Cell-wide settings

scalar structure

Cell-wide settings, specified as a scalar structure. enb contains the following fields.

|               | Required or Optional | Values                                        | Description                                                  |
|---------------|----------------------|-----------------------------------------------|--------------------------------------------------------------|
| CellRefP      | Required             | 1, 2, 4                                       | Number of cell-specific reference signal (CRS) antenna ports |
| NCellID       | Required             | Integer from 0 to 503                         | Physical layer cell identity                                 |
| NSubfram<br>e | Required             | 0 (default),<br>nonnegative scalar<br>integer | Subframe number                                              |

Data Types: struct

#### sym — PDCCH modulation symbols

complex numeric matrix

PDCCH modulation symbols, specified as a complex numeric matrix of size NRE-by-NRxAnts. NRE is the number of QPSK symbols per antenna assigned to the PDCCH (that

is, the number of control region resource elements) and NRxAnts is the number of receive antennas.

Data Types: double

Complex Number Support: Yes

#### hest — Channel estimate

3-D numeric array

Channel estimate, specified as a 3-D numeric array of size NRE-by-NRxAnts-by-CellRefP. NRE are the frequency and time locations corresponding to the PDCCH RE positions (a total of NRE positions). NRxAnts is the number of receive antennas, and CellRefP is the number of cell-specific reference signal antennas, given by enb.CellRefP.

Data Types: double

Complex Number Support: Yes

#### noiseest - Noise estimate

numeric scalar

Noise estimate, specified as a numeric scalar. This input argument is an estimate of the noise power spectral density per RE on received subframe. Produce this estimate using the lteDLChannelEstimate function.

Data Types: double

# alg — Algorithmic configuration to calculate CSI for weighting soft bits structure

Algorithmic configuration to calculate CSI for weighting soft bits, specified as a structure having the following fields.

|     | Required or Optional | Values                   | Description                                                                                                    |
|-----|----------------------|--------------------------|----------------------------------------------------------------------------------------------------|
| CSI | Optional             | 'On' (default),<br>'Off' | Flag provides control over weighting the soft values that are used to determine the output values with the channel state information (CSI) calculated during the equalization process. If 'On', soft values are weighted by CSI. |

Data Types: struct

# **Output Arguments**

#### bits - Soft bits

numeric column vector

Soft bits, returned as a numeric column vector. bits is the received PDCCH payload containing coded downlink control information (DCI) messages. It is optionally scaled by channel state information (CSI) calculated during the equalization process.

Data Types: double

#### symbols — Received constellation symbols

complex numeric column vector

Received constellation symbols, returned as a complex numeric column vector.

Data Types: double

Complex Number Support: Yes

#### References

[1] 3GPP TS 36.211. "Physical Channels and Modulation." 3rd Generation Partnership Project; Technical Specification Group Radio Access Network; Evolved Universal Terrestrial Radio Access (E-UTRA). URL: http://www.3gpp.org.

### **See Also**

lteDCIDecode | ltePDCCH | ltePDCCHDeinterleave | ltePDCCHIndices |
ltePDCCHInfo | ltePDCCHPRBS | ltePDCCHSearch | ltePDCCHSpace

### **ItePDCCHDeinterleave**

PDCCH deinterleaving and cyclic shifting

# **Syntax**

```
out = ltePDCCHDeinterleave(enb,in)
```

# **Description**

out = ltePDCCHDeinterleave(enb,in) performs the PDCCH Resource Element Groups (REGs) deinterleaving and cyclic shifting on PDCCH complex modulated symbols, in given cell-wide configuration structure, enb This function performs the inverse of the processing described in TS 36.211 [1], Section 6.8.5.

The cyclic shifting process is the reverse of the NCellID dependent cyclic shift carried out during PDCCH coding to avoid intercell interference. The de-interleaving is performed to reverse the permutation operation described in TS 36.212 [2], Section 5.1.4.2.1 with the exception that "symbol quadruplets" replace "bits".

# **Examples**

#### **Deinterleave PDCCH Symbols**

Perform PDCCH resource element group (REG) deinterleaving. A vector of PDCCH symbols is first interleaved. The output is then deinterleaved and compared with the input vector. Note that instead of actual PDCCH symbols, a range of values from 1 to NRE are used to highlight the interleaved order.

Create a cell-wide configuration structure initialized for RMC R.O. Instead of actual PDCCH symbols, a range of values from 1 to NRE are used to highlight the interleaved order. Interleave the PDCCH symbols, pdcchSym.

```
enb = lteRMCDL('R.0');
pdcchInfo = ltePDCCHInfo(enb);
```

```
pdcchSym = (1:pdcchInfo.NRE).';
startingSymbolOrder = pdcchSym(1:4)
startingSymbolOrder = 4x1 uint64 column vector
   1
   2
   3
   4
interleavedSym = ltePDCCHInterleave(enb,pdcchSym);
interleavedSymbolOrder = interleavedSym(1:4)
interleavedSymbolOrder = 4x1 uint64 column vector
   73
   74
   75
   76
Deinterleave symbols and view the first four.
deinterleavedSym = ltePDCCHDeinterleave(enb,interleavedSym);
deinterleavedSymbolOrder = deinterleavedSym(1:4)
deinterleavedSymbolOrder = 4x1 uint64 column vector
   1
   2
   3
   4
Confirm deinterleaved symbol vector matches the input symbol vector.
isequal(pdcchSym,deinterleavedSym)
ans = logical
   1
```

## **Input Arguments**

#### enb — Cell-wide settings

scalar structure

Cell-wide settings, specified as a scalar structure. enb can contain the following fields.

#### NCellID — Physical layer cell identity

integer from 0 to 503

Physical layer cell identity, specified as an integer from 0 to 503.

Data Types: struct

#### in — PDCCH complex modulated input symbols

numeric matrix

PDCCH complex modulated input symbols, specified as an  $N_{\rm S}$ -by- $N_{\rm TX}$  numeric matrix.  $N_{\rm S}$  is the number of modulated symbols, and  $N_{\rm TX}$  is the number of transmit antennas. The  $N_{\rm S}$  modulated symbols specified in input matrix in must be a concatenation of symbol quadruplets. If the input in is a vector, it deinterleaves the elements of the vector. If in is a matrix, it deinterleaves the rows.

Data Types: double

Complex Number Support: Yes

## **Output Arguments**

#### out — Deinterleaved output

numeric column vector

Deinterleaved output, returned as a numeric column vector.

### References

[1] 3GPP TS 36.211. "Physical Channels and Modulation." 3rd Generation Partnership Project; Technical Specification Group Radio Access Network; Evolved Universal Terrestrial Radio Access (E-UTRA). URL: http://www.3gpp.org.

[2] 3GPP TS 36.212. "Multiplexing and channel coding." 3rd Generation Partnership Project; Technical Specification Group Radio Access Network; Evolved Universal Terrestrial Radio Access (E-UTRA). URL: http://www.3gpp.org.

### See Also

ltePDCCH | ltePDCCHDecode | ltePDCCHIndices | ltePDCCHInfo |
ltePDCCHInterleave | ltePDCCHPRBS | ltePDCCHSearch | ltePDCCHSpace

Introduced in R2014a

### **ItePDCCHIndices**

PDCCH resource element indices

## **Syntax**

```
ind = ltePDCCHIndices(enb)
ind = ltePDCCHIndices(enb,opts)
ind = ltePDCCHIndices(enb,exreg,opts)
```

## **Description**

ind = ltePDCCHIndices(enb) returns a NRE-by-CellRefP matrix of one-based linear
indexing RE indices given the structure enb. It returns the subframe resource element
(RE) indices for the physical downlink control channels (PDCCH).

The NRE indices returned cover all PDCCH resources in the control region not already assigned to PCFICH or PHICH (see ltePDCCHInfo). They are ordered as the complete block of padded, interleaved, and shifted PDCCH modulation symbols that ready to be mapped, as described in TS 36.211 [1], Section 6.8.5.

ind = ltePDCCHIndices(enb,opts) formats the returned indices using options
specified by opts.

ind = ltePDCCHIndices(enb,exreg,opts) returns a matrix of indices, where the vector exreg explicitly defines resources not to be assigned to PDCCH. The exreg must contain valid resource element group (REG) indices but can be either zero-based or one-based throughout, and indices which do not fall within the control region are ignored.

## **Examples**

#### **Get PDCCH Resource Element Indices**

Retrieve PDCCH resource element (RE) indices.

Create an RMC R.0 configuration structure and find its PDCCH RE indices. Display the size of the indices.

```
enb = lteRMCDL('R.0');
ind = ltePDCCHIndices(enb);
size(ind)
ans = 1×2
452 1
```

#### **Get PDCCH Indices and Exclude Resources**

Explicitly exclude resources when retrieving PDCCH indices.

Create a cell-wide configuration structure initialized for RMC R.O. Generate RE indices for the PDCCH providing an empty matrix for the argument exreg so that no resources are excluded.

```
enb = lteRMCDL('R.0');
ind = ltePDCCHIndices(enb,[],'re');
numPDCCHwithNoExclusion = size(ind)
numPDCCHwithNoExclusion = 1×2
480 1
```

All RE indices are returned in the required mapping order.

Explicitly exclude the PCFICH and PHICH indices.

```
enb = lteRMCDL('R.0');
exreg = [ltePCFICHIndices(enb,'reg'); ltePHICHIndices(enb,'reg')];
ind = ltePDCCHIndices(enb,exreg,'re');
numPDCCHwithExclusion = size(ind)
numPDCCHwithExclusion = 1×2
452 1
```

This call returns the same result as the default syntax call, ltePDCCHIndices(enb).

# **Input Arguments**

### enb — Cell-wide settings

structure

enb is a structure having the following fields.

| Parameter Field   | Required or Optional                                             | Values                               | Description                                                                                                    |  |  |
|-------------------|------------------------------------------------------------------|--------------------------------------|----------------------------------------------------------------------------------------------------|--|--|
| NDLRB             | Required                                                         | Integer within the range (6,,110)    | Number of downlink resource blocks. $(N_{RB}^{DL})$                                                                                           |  |  |
| NCellID           | Required                                                         | Integer from 0 to 503                | Physical layer cell identity                                                                                                    |  |  |
| CyclicPr<br>efix  | Optional                                                         | 'Normal'<br>(default),<br>'Extended' | Cyclic prefix length                                                                                                    |  |  |
| CellRefP          | Required                                                         | 1, 2, 4                              | Number of cell-specific reference signal (CRS) antenna ports                                                                                  |  |  |
| CFI               | Required                                                         | 1, 2, or 3                           | Control format indicator value                                                                                                    |  |  |
| Ng                | Required                                                         | 'Sixth', 'Half',<br>'One', 'Two'     | HICH group multiplier                                                                                                    |  |  |
| PHICHDur<br>ation | Optional                                                         | 'Normal'<br>(default),<br>'Extended' | PHICH duration                                                                                                    |  |  |
| DuplexMo<br>de    | Optional                                                         | 'FDD' (default),<br>'TDD'            | <ul> <li>Duplexing mode, specified as:</li> <li>'FDD' for Frequency Division<br/>Duplex or</li> <li>'TDD' for Time Division Duplex</li> </ul> |  |  |
| The following     | The following field is required when DuplexMode is set to 'TDD'. |                                      |                                                                                                    |  |  |

|               | Required or Optional | Values                           | Description                   |
|---------------|----------------------|----------------------------------|-------------------------------|
| TDDConfi<br>g | Optional             | 0, 1 (default), 2, 3,<br>4, 5, 6 | Uplink-downlink configuration |
| NSubfram<br>e | Required             | Integer greater than 0           | Subframe number               |

Data Types: struct

### opts — Index generation options

character vector | cell array of character vectors | string array

Index generation options, specified as a character vector, cell array of character vectors, or string array. For convenience, you can specify several options as a single character vector or string scalar by a space-separated list of values placed inside the quotes. Values for opts when specified as a character vector include (use double quotes for string):

| Option            | Values                       | Description                                                                                                    |
|-------------------|------------------------------|----------------------------------------------------------------------------------------------------|
| Indexing<br>style | 'ind' (default), 'sub'       | Style for the returned indices, specified as one of the following options.  • 'ind' — returns the indices in linear                                                                                                    |
|                   |                              | index form as a column vector (default)                                                                                                    |
|                   |                              | • 'sub' — returns the indices in [subcarrier, symbol, antenna] subscript row style. The number of rows in the output, ind, is the number of resource elements ( $N_{\rm RE}$ ). Thus, ind is an $N_{\rm RE}$ -by-3 matrix. |
| Index base        | '1based' (default), '0based' | Base value of the returned indices. Specify '1based' to generate indices where the first value is 1. Specify '0based' to generate indices where the first value is 0.                                                      |

| Option           | Values                | Description                                                                                                    |
|------------------|-----------------------|----------------------------------------------------------------------------------------------------|
| Indexing<br>unit | 're' (default), 'reg' | Unit of the returned indices. Specify 're' to indicate that the returned values correspond to individual resource elements (REs). Specify 'reg' to indicate that the returned values correspond to resource element groups (REGs). |

Example: 'ind 1based', "ind 1based", {'ind', '1based'}, or ["ind", "1based"] specify the same formatting options.

Data Types: char | string | cell

### exreg — Resources excluded from PDCCH

vector

Resources excluded from PDCCH, specified as a vector. This vector explicitly defines those resources not to be assigned to PDCCH. exreg must contain valid resource element group (REG) indices but can be either zero-based or one-based throughout. Indices which do not fall within the control region are ignored.

Data Types: double

## **Output Arguments**

#### ind — PDCCH RE indices

numeric matrix

PDCCH RE indices, returned as an NRE-by-CellRefP numeric matrix by default. The matrix contains one-based linear indexing RE indices. Each column of ind identifies the same set of NRE subframe resource elements but with indices offset to select them in a different antenna "page" of the 3-D resource array.

The default matrix of indices in a one-based linear indexing style which can directly index elements of an M-by-N-by-CellRefP array, where M is the number of symbols, and N is the number of subcarriers representing the subframe grid across CellRefP antenna ports.

Data Types: double

### References

[1] 3GPP TS 36.211. "Physical Channels and Modulation." 3rd Generation Partnership Project; Technical Specification Group Radio Access Network; Evolved Universal Terrestrial Radio Access (E-UTRA). URL: http://www.3gpp.org.

### See Also

ltePDCCH | ltePDCCHDecode | ltePDCCHDeinterleave | ltePDCCHInfo |
ltePDCCHInterleave | ltePDCCHSearch | ltePDCCHSpace

Introduced in R2014a

### **ItePDCCHInfo**

PDCCH resource information

## **Syntax**

```
info = ltePDCCHInfo(enb)
```

## **Description**

info = ltePDCCHInfo(enb) returns a structure info containing information about the Physical Downlink Control Channel (PDCCH) subframe resources.

Within a non-MBMS downlink subframe, the first info.NSymbols OFDM symbols represent its control region and carry the PCFICH, PHICH and PDCCH. info.NRE indicates the number of non-reference resource elements (RE), not assigned to the PCFICH or PHICH, that are associated with PDCCH transmission. These resources carry the set of PDCCH where each PDCCH carries a single encoded DCI message. Each PDCCH can be transmitted on 1,2,4, or 8 control channel elements (CCE), where 1 CCE = 9 REG = 36 RE = 72 bits. As such, not all the NRE elements can carry actual PDCCH instances, with (info.NRE - info.NREUsed) being unavailable for PDCCH transmission.

## **Examples**

#### **Get PDCCH Information**

Get information about the PDCCH subframe resources for RMC R.O.

NREGUSed: 108 NREUSed: 432 MTot: 904 NSymbols: 3

# **Input Arguments**

### enb — Cell-wide settings structure

scalar structure

Cell-wide settings, specified as a scalar structure. enb is a structure having the following fields.

| Parameter Field  | Required or Optional                                             | Values                                        | Description                                                                                                    |  |
|------------------|------------------------------------------------------------------|-----------------------------------------------|----------------------------------------------------------------------------------------------------|--|
| NDLRB            | Required                                                         | Integer within the range (6,,110)             | Number of downlink resource blocks. $(N_{RB}^{DL})$                                                                                           |  |
| CyclicPr<br>efix | Optional                                                         | 'Normal'<br>(default),<br>'Extended'          | Cyclic prefix length                                                                                                    |  |
| CellRefP         | Required                                                         | 1, 2, 4                                       | Number of cell-specific reference signal (CRS) antenna ports                                                                                  |  |
| CFI              | Required                                                         | 1, 2, 3                                       | Control format indicator value                                                                                                    |  |
| Ng               | Required                                                         | 'Sixth', 'Half',<br>'One', 'Two'              | PHICH group multiplier                                                                                                    |  |
| DuplexMo<br>de   | Optional                                                         | 'FDD' (default),<br>'TDD'                     | <ul> <li>Duplexing mode, specified as:</li> <li>'FDD' for Frequency Division<br/>Duplex or</li> <li>'TDD' for Time Division Duplex</li> </ul> |  |
| NSubfram<br>e    | Required                                                         | 0 (default),<br>nonnegative scalar<br>integer | Subframe number                                                                                                    |  |
| The followin     | The following field is required when DuplexMode is set to 'TDD'. |                                               |                                                                                                    |  |

|               | Required or Optional | Values                           | Description                   |
|---------------|----------------------|----------------------------------|-------------------------------|
| TDDConfi<br>g | Optional             | 0, 1 (default), 2, 3,<br>4, 5, 6 | Uplink-downlink configuration |

Data Types: struct

# **Output Arguments**

### info - PDCCH subframe resource information

structure

PDCCH subframe resource information, returned as a structure.  $\verb"info"$  contains the following fields.

| Parameter Field | Values         | Description                                                                                                    |
|-----------------|----------------|----------------------------------------------------------------------------------------------------|
| NRE             | Numeric scalar | Total number of resource elements (REs) associated with PDCCHs (4×NREG)                                                                                                    |
| NREG            | Numeric scalar | Total number of resource element groups (REGs) associated with PDCCHs (4×NRE)                                                                                                    |
| MTot            | Numeric scalar | Total number of bits associated with PDCCHs, returned as a numeric scalar ( $8 \times NREG$ ). MTot is the maximum number of input bits that can be transmitted on the NRE symbols (MTot = $2 \times NRE = 8 \times NREG$ ). |
| NCCE            | Numeric scalar | Number of control channel elements available for actual PDCCH usage                                                                                                    |
| NREGUsed        | Numeric scalar | Number of resource element groups (REGs) available for actual PDCCH usage                                                                                                    |
| NREUsed         | Numeric scalar | Number of resource elements (REs) available for actual PDCCH usage                                                                                                    |
| NSymbols        | Numeric scalar | Total number of OFDM symbols spanned by the PDCCH                                                                                                    |

Data Types: struct

## **See Also**

ltePDCCH | ltePDCCHDecode | ltePDCCHDeinterleave | ltePDCCHIndices |
ltePDCCHInterleave | ltePDCCHPRBS | ltePDCCHSearch | ltePDCCHSpace

Introduced in R2014a

### **ItePDCCHInterleave**

PDCCH interleaving and cyclic shift

## **Syntax**

```
out = ltePDCCHInterleave(enb,in)
```

## **Description**

out = ltePDCCHInterleave(enb,in) performs the interleaving and cyclic shifting on PDCCH resource element groups (REGs) as described in TS 36.211 [1], Section 6.8.5.

The permutation, or interleaving, operation is performed as described in TS 36.212 [2], Section 5.1.4.2.1, with the exception that "symbol quadruplets" replace "bits". Then, the block of PDCCH-modulated symbol quadruplets is cyclically shifted with NCellID to avoid intercell interference.

## **Examples**

### **Perform PDCCH Interleaving**

Interleave a sequential input sized to the number of resource elements.

ans = 12x1 uint64 column vector

73
74
75
76
201
202
203
204
329
330
:

The sequential input is interleaved, resulting in the concatenation of input quadruplets.

## **Input Arguments**

#### enb — Cell-wide settings

scalar structure

Cell-wide settings, specified as a scalar structure. enb contains the following fields.

### NCellID — Physical layer cell identity

integer from 0 to 503

Physical layer cell identity, specified as an integer from 0 to 503.

Data Types: struct

### in — PDCCH complex modulated input symbols

complex-valued numeric matrix | numeric vector

PDCCH complex modulated input symbols, specified in a complex-valued numeric  $N_{\rm S}$ -by- $N_{\rm TX}$  matrix, or a numeric vector.  $N_{\rm S}$  is the number of modulated symbols, and  $N_{\rm TX}$  is the number of transmit antennas. The  $N_{\rm S}$  modulated symbols specified in input matrix, in, must be a concatenation of symbol quadruplets. If the input, in, is a vector, it interleaves the elements of the vector. If in is a matrix, it interleaves the rows.

Data Types: double

Complex Number Support: Yes

## **Output Arguments**

#### out - Interleaved output

numeric vector

Interleaved output, returned as a numeric vector.

#### References

- [1] 3GPP TS 36.211. "Physical Channels and Modulation." 3rd Generation Partnership Project; Technical Specification Group Radio Access Network; Evolved Universal Terrestrial Radio Access (E-UTRA). URL: http://www.3gpp.org.
- [2] 3GPP TS 36.212. "Multiplexing and channel coding." 3rd Generation Partnership Project; Technical Specification Group Radio Access Network; Evolved Universal Terrestrial Radio Access (E-UTRA). URL: http://www.3gpp.org.

### **See Also**

ltePDCCH | ltePDCCHDecode | ltePDCCHDeinterleave | ltePDCCHIndices |
ltePDCCHInfo | ltePDCCHPRBS | ltePDCCHSearch | ltePDCCHSpace

#### Introduced in R2014a

### **ItePDCCHPRBS**

PDCCH pseudorandom scrambling sequence

## **Syntax**

```
[seq,cinit] = ltePDCCHPRBS(enb,n)
[seq,cinit] = ltePDCCHPRBS(enb,n,mapping)

[subseq,cinit] = ltePDCCHPRBS(enb,pn)
[subseq,cinit] = ltePDCCHPRBS(enb,pn,mapping)
```

## **Description**

[seq,cinit] = ltePDCCHPRBS(enb,n) returns a column vector containing the first n outputs of the Physical Downlink Control Channel (PDCCH) scrambling sequence when initialized according to cell-wide settings structure, enb. It also returns an initialization value cinit for the pseudorandom binary sequence (PRBS) generator.

[seq,cinit] = ltePDCCHPRBS(enb,n,mapping) allows control over the format of the returned sequence, seq, with the input mapping.

[subseq,cinit] = ltePDCCHPRBS(enb,pn) returns a subsequence of a full PRBS sequence, specified by pn.

[subseq,cinit] = ltePDCCHPRBS(enb,pn,mapping) allows additional control over the format of the returned subsequence, subseq, with the input mapping.

## **Examples**

### **Return Binary PDCCH Scrambling Sequence**

Generate the first 7 outputs of the pseudorandom scrambling sequence for PDCCH in binary (default) format.

```
enb = lteRMCDL('R.0');
pdcchSeqBinary = ltePDCCHPRBS(enb,7)
pdcchSeqBinary = 7x1 logical array

0
0
0
0
0
0
1
```

#### **Scramble Random PDCCH Codeword**

Scramble a random PDCCH codeword.

Create a cell-wide configuration structure, initialized to RMC R.O. Generate a codeword. Use MTot to determine the total number of bits associated with PDCCHs. Generate a PDCCH pseudorandom scrambling sequence the same length as the codeword.

#### **Return Signed PDCCH Scrambling Sequence**

Generate the first 7 outputs of the pseudorandom scrambling sequence for PDCCH in signed format.

## **Input Arguments**

#### enb — Cell-wide settings

structure

Cell-wide settings, specified as a structure. This argument contains the following fields.

# **NCellID** — **Physical layer cell identity** 0,...,503

Physical layer cell identity, specified as a nonnegative scalar integer from 0 through 503.

Data Types: double

#### **NSubframe** — **Subframe** number

positive scalar integer

Subframe number, specified as a positive scalar integer greater than  $\boldsymbol{0}.$ 

Data Types: double

Data Types: struct

#### n — Number of elements in returned sequence

numeric scalar

Number of elements in returned sequence, seq, specified as a numeric scalar.

Data Types: double

#### pn — Range of elements in returned subsequence

row vector

Range of elements in returned subsequence, subseq, specified as a row vector of  $[p \ n]$ . The subsequence returns n values of the PRBS generator, starting at position p (0-based).

Data Types: double

#### mapping — Output sequence formatting

'binary' (default) | 'signed'

Output sequence formatting, specified as 'binary' or 'signed'. mapping controls the format of the returned sequence.

- 'binary' maps true to 1 and false to 0.
- 'signed' maps true to -1 and false to 1.

Data Types: char | string

## **Output Arguments**

### seq — PDCCH pseudorandom scrambling sequence

logical column vector | numeric column vector

PDCCH pseudorandom scrambling sequence, returned as a logical column vector or a numeric column vector. seq contains the first n outputs of the PDCCH scrambling sequence when initialized according to cell-wide settings structure, enb. If you set mapping to 'signed', the output data type is double. Otherwise, the output data type is logical.

Data Types: logical | double

#### subseq — PDCCH pseudorandom scrambling subsequence

logical column vector | numeric column vector

PDCCH pseudorandom scrambling subsequence, returned as a logical column vector or a numeric column vector. subseq contains the values of the PRBS generator specified by pn. If you set mapping to 'signed', the output data type is double. Otherwise, the output data type is logical.

Data Types: logical | double

#### cinit — Initialization value for PRBS generator

numeric scalar

Initialization value for PRBS generator, returned as a numeric scalar.

Data Types: uint32

### See Also

ltePDCCH | ltePDCCHDecode | ltePDCCHDeinterleave | ltePDCCHIndices |
ltePDCCHInfo | ltePDCCHInterleave | ltePDCCHSearch | ltePDCCHSpace

Introduced in R2014a

### **ItePDCCHSearch**

PDCCH downlink control information search

## **Syntax**

```
[dcistr,dcibits] = ltePDCCHSearch(enb,chs,softbits)
```

## **Description**

[dcistr,dcibits] = ltePDCCHSearch(enb,chs,softbits) recovers downlink control information (DCI) message structures, dcistr, and corresponding vectors of DCI message bits, dcibits, after blind decoding the multiplexed physical downlink control channels (PDCCHs) within the control region given by the softbits input vector, cell-wide configuration, enb, and UE-specific channel configuration, chs. For more information, see "PDCCH Search Processing" on page 1-610.

## **Examples**

### **Get DCI Message Structure and Bits**

Extract and decode the PDCCH symbols from the control region of a subframe grid created by the DL waveform generator, lteRMCDLTool. Use the blind search function, ltePDCCHSearch, to search the common and UE-specific spaces by demasking all PDCCH candidates with the configured RNTI.

Use a waveform generator to create a full subframe grid containing a reference PDSCH and associated DCI in UE-specific search space. Extract and decode all the PDCCH multiplex (control region) bits.

```
rmc = lteRMCDL('R.0');
[~,txGrid] = lteRMCDLTool(rmc,[1;0;0;1]);

pdcchSymbols = txGrid(ltePDCCHIndices(rmc));
rxPdcchBits = ltePDCCHDecode(rmc,pdcchSymbols);
```

Configure the UE-specific parameters that affect the DCI message lengths to match those of the reference UE.

```
ueConfig.RNTI = rmc.PDSCH.RNTI;
ueConfig.EnableCarrierIndication = 'Off';
ueConfig.EnableSRSRequest = 'Off';
ueConfig.EnableMultipleCSIRequest = 'Off';
ueConfig.NTxAnts = 1;
```

Use PDCCH blind search to find the DCI that schedules the PDSCH. Extract and display first DCI message structure from the search list. Compare the format of the DCI message returned in the previous step with the format used by the waveform generator.

```
[rxDCI,rxDCIBits] = ltePDCCHSearch(rmc,ueConfig,rxPdcchBits);
decDCI = rxDCI\{1\}
decDCI = struct with fields:
           DCIFormat: 'Format1'
                 CIF: 0
      AllocationType: 1
          Allocation: [1x1 struct]
           ModCoding: 14
              HARONo: 0
             NewData: 1
                  RV: 0
            TPCPUCCH: 0
            TDDIndex: 0
    HAROACKResOffset: 0
decDCIFormat = decDCI.DCIFormat
decDCIFormat =
'Format1'
txDCIFormat = rmc.PDSCH.DCIFormat
txDCIFormat =
'Format1'
```

#### **Get Two DCI Messages**

Map a pair of format 0 uplink and format 1A downlink grants into a UE-specific search space in the PDCCH multiplex. Use the blind search function to recover them. Because the search space is UE-specific, you can extend the messages to include the Release 10 SRS request field and a 2-bit CSI request field for the format 0 DCI. For simplicity, the example does not include any PDCCH channel processing steps.

Create a vector containing the control region PDCCH multiplex bits.

```
enb = lteRMCDL('R.0');
pdcchinfo = ltePDCCHInfo(enb);
pdcchmux = zeros(1,pdcchinfo.MTot);
```

Configure the UE-specific parameters to control the DCI and encoding.

```
chs = struct('RNTI',1,'PDCCHFormat',2);
chs.ControlChannelType = 'PDCCH';
chs.SearchSpace = 'UESpecific';
chs.EnableCarrierIndication = 'Off';
chs.EnableSRSRequest = 'On';
chs.EnableMultipleCSIRequest = 'On';
chs.NTxAnts = 1;
```

List the formats to create and get the UE-specific search space candidate locations in the PDCCH multiplex.

```
formats = {'Format0','Format1A'};
candidates = ltePDCCHSpace(enb,chs);
```

For each DCI format, create the DCI info bits and encode them for PDCCH mapping. Demonstrate setting of the ModCoding field to a nondefault value. Select a candidate to carry the target PDCCH.

```
for f = 1:length(formats)

dciin = struct('DCIFormat',formats{f},'ModCoding',f);
  [dci,dcibits] = lteDCI(enb,chs,dciin);
  pdcch = lteDCIEncode(chs,dcibits);

pdcchmux(candidates(f,1):candidates(f,2)) = pdcch;
end
```

Search PDCCH multiplex bits for any DCI messages directed at UE RNTI.

```
rxDCI = ltePDCCHSearch(enb,chs,pdcchmux)
rxDCI = 1x2 cell array
    {1x1 struct} {1x1 struct}
rxDCI{:}
ans = struct with fields:
           DCIFormat: 'Format1A'
                 CIF: 0
      AllocationType: 0
          Allocation: [1x1 struct]
           ModCoding: 2
              HARQNo: 0
             NewData: 0
                  RV: 0
            TPCPUCCH: 0
            TDDIndex: 0
          SRSRequest: 0
   HAROACKResOffset: 0
ans = struct with fields:
         DCIFormat: 'Format0'
               CIF: 0
       FreqHopping: 0
        Allocation: [1x1 struct]
         ModCoding: 1
           NewData: 0
               TPC: 0
        CShiftDMRS: 0
          TDDIndex: 0
        CSIRequest: 0
        SRSRequest: 0
    AllocationType: 0
```

## **Input Arguments**

#### enb — Cell-wide settings

structure

Cell-wide settings, specified as a structure with these fields.

| Parameter Field | Required or Optional | Values                                  | Description                                                                                                    |
|-----------------|----------------------|-----------------------------------------|----------------------------------------------------------------------------------------------------|
| NDLRB           | Required             | Scalar integer from 6 to 110            | Number of downlink resource blocks. $(N_{RB}^{DL})$ For information on link bandwidth assignment, see "Specifying Number of Resource Blocks" on page 1-611.       |
| NULRB           | Required             | Scalar integer from 6 to 110            | Number of uplink resource blocks. $(N_{\rm RB}^{\rm UL})$ For information on link bandwidth assignment, see "Specifying Number of Resource Blocks" on page 1-611. |
| NSubframe       | Required             | 0 (default), nonnegative scalar integer | Subframe number                                                                                                    |
| CellRefP        | Required             | 1, 2, 4                                 | Number of cell-specific reference signal (CRS) antenna ports                                                                                                    |
| DuplexMode      | Optional             | 'FDD' (default), 'TDD'                  | Duplexing mode, specified as one of the following:  • 'FDD' — Frequency division duplex (default)  • 'TDD' — Time division duplex                                 |

Data Types: struct

## ${\bf chs-User-equipment-related\ channel\ configuration}$

structure

User-equipment-related (UE-related) channel configuration, specified as a structure containing the following UE-specific fields.

#### RNTI — Radio network temporary identifier

1 (default) | numeric scalar

Radio network temporary identifier value, specified as a numeric scalar.

Data Types: double

### **EnableCarrierIndication** — **Option to enable carrier indication**

'Off' (default) | 'On' | optional

Option to enable carrier indication UE configuration, specified as 'Off' or 'On'. Default configuration is disabled. When enabled, 'On', the carrier indication field is present.

Data Types: char | string

### **EnableSRSRequest — Option to enable SRS request**

'Off' (default) | 'On' | optional

Option to enable SRS request in the UE configuration, specified as 'Off' or 'On'. By default, EnableSRSRequest is disabled. When EnableSRSRequest is enabled ('On'), the SRS request field is present in UE-specific formats 0/1A for FDD or TDD and formats 2B/2C/2D for TDD.

Data Types: char | string

### **EnableMultipleCSIRequest** — **Option to enable multiple CSI requests**

' Off' (default) | ' On' | optional

Option to enable multiple CSI requests in the UE configuration, specified as 'Off' or 'On'. By default, EnableMultipleCSIRequest is disabled. When EnableMultipleCSIRequest is enabled ('On'), the UE is configured to process multiple channel state information (CSI) requests from cells. Enabling multiple CSI requests affects the length of the CSI request field in UE-specific formats 0 and 4.

Data Types: char | string

#### NTxAnts — Number of UE transmission antennas

1 (default) | 2 | 4 | optional

Number of UE transmission antennas, specified as 1, 2, or 4. The number of UE transmission antennas affects the length of the precoding information field in DCI format 4.

Data Types: double

Data Types: struct

#### softbits — Input vector of soft bits

numeric column vector

Input vector of soft bits, specified as a column vector.

Data Types: double

## **Output Arguments**

### dcistr — Downlink control information (DCI) message structures

cell array of structures

Downlink control information (DCI) message structures, returned as a cell array of structures. Each structure represents a successfully decoded DCI whose fields match fields of the associated DCI format. Each structure contains the fields associated with one or more decoded DCI messages. Because multiple PDCCHs can be transmitted in a subframe, the UE must monitor all possible PDCCHs directed at it. If more than one PDCCH is directed to the UE or is successfully decoded, dcistr contains that number of decoded DCI messages.

Each cell contains a structure with the fields associated with the DCI format of the received PDCCHs.

### DCIFormat — DCI format type

```
'Format0' | 'Format1' | 'Format1A' | 'Format1B' | 'Format1C' | 'Format1D' |
'Format2' | 'Format2A' | 'Format2B' | 'Format2C' | 'Format3' | 'Format3A' |
'Format4' | 'Format5'
```

DCI format type, specified as a character vector. This table presents the fields associated with each DCI format as defined in TS 36.212 [1], Section 5.3.3.

| <b>DCI Formats</b> | dciout Fields  | Size            | Description                                                                                                    |
|--------------------|----------------|-----------------|----------------------------------------------------------------------------------------------------|
| 'Format0'          | DCIFormat      | -               | 'Format0'                                                                                                    |
|                    | CIF            | 0 or 3 bits     | Carrier indicator field                                                                                                    |
|                    | FreqHopping    | 1 bit           | PUSCH frequency hopping flag                                                                                                    |
|                    | Allocation     | Varies          | Resource block assignment/<br>allocation                                                                                                    |
|                    | ModCoding      | 5 bits          | Modulation, coding scheme, and redundancy version                                                                                                    |
|                    | NewData        | 1 bit           | New data indicator                                                                                                    |
|                    | TPC            | 2 bits          | PUSCH TPC command                                                                                                    |
|                    | CShiftDMRS     | 3 bits          | Cyclic shift for DM RS                                                                                                    |
|                    | TDDIndex       | 2 bits          | For TDD config 0, this field is the Uplink Index.                                                                                                    |
|                    |                |                 | For TDD config 1-6, this field is the Downlink Assignment Index.                                                                                                |
|                    |                |                 | Not present for FDD.                                                                                                    |
|                    | CSIRequest     | 1, 2, or 3 bits | CSI request                                                                                                    |
|                    | SRSRequest     | 0 or 1 bit      | SRS request. This field can only be present in DCI formats scheduling PUSCH which are mapped onto the UE specific search space given by the C-RNTI              |
|                    | AllocationType | 1 bit           | Resource allocation type, only present if $N_{\rm RB}^{\rm UL} \leq N_{\rm RB}^{\rm DL}$ .                                                                      |
| 'Format1'          | DCIFormat      | -               | 'Format1'                                                                                                    |
|                    | CIF            | 0 or 3 bits     | Carrier indicator field                                                                                                    |
|                    | AllocationType | 1 bit           | Resource allocation header: type 0, type 1. If downlink bandwidth is ≤10 PRBs there is no resource allocation header and resource allocation type 0 is assumed. |

| <b>DCI Formats</b> | dciout Fields        | Size         | Description                                                                                                    |
|--------------------|----------------------|--------------|----------------------------------------------------------------------------------------------------|
|                    | Allocation           | Varies       | Resource block assignment/<br>allocation                                                                                           |
|                    | ModCoding            | 5 bits       | Modulation and coding scheme                                                                                                    |
|                    | HARQNo               | 3 bits (FDD) | HARQ process number                                                                                                    |
|                    |                      | 4 bits (TDD) |                                                                                                    |
|                    | NewData              | 1 bit        | New data indicator                                                                                                    |
|                    | RV                   | 2 bits       | Redundancy version                                                                                                    |
|                    | ТРСРИССН             | 2 bits       | PUCCH TPC command                                                                                                    |
|                    | TDDIndex             | 2 bits       | For TDD config 0, this field is not used.                                                                                          |
|                    |                      |              | For TDD config 1-6, this field is the Downlink Assignment Index.                                                                   |
|                    |                      |              | Not present for FDD.                                                                                                    |
|                    | HARQACKResOffse<br>t | 2 bits       | HARQ-ACK resource offset. Present<br>when this format is carried by<br>EPDCCH. Not present when this<br>format is carried by PDCCH |
| 'Format1A'         | DCIFormat            | -            | 'Format1A'                                                                                                    |
|                    | CIF                  | 0 or 3 bits  | Carrier indicator field                                                                                                    |
|                    | AllocationType       | 1 bit        | VRB assignment flag: 0 (localized), 1 (distributed)                                                                                |
|                    | Allocation           | Varies       | Resource block assignment/<br>allocation                                                                                           |
|                    | ModCoding            | 5 bits       | Modulation and coding scheme                                                                                                    |
|                    | HARQNo               | 3 bits (FDD) | HARQ process number                                                                                                    |
|                    |                      | 4 bits (TDD) |                                                                                                    |
|                    | NewData              | 1 bit        | New data indicator                                                                                                    |
|                    | RV                   | 2 bits       | Redundancy version                                                                                                    |
|                    | TPCPUCCH             | 2 bits       | PUCCH TPC command                                                                                                    |

| <b>DCI Formats</b> | dciout Fields        | Size         | Description                                                                                                    |
|--------------------|----------------------|--------------|----------------------------------------------------------------------------------------------------|
|                    | TDDIndex             | 2 bits       | For TDD config 0, this field is not used.                                                                                                    |
|                    |                      |              | For TDD config 1-6, this field is the Downlink Assignment Index.                                                                                   |
|                    |                      |              | Not present for FDD.                                                                                                    |
|                    | SRSRequest           | 0 or 1 bit   | SRS request. This field can only be present in DCI formats scheduling PUSCH which are mapped onto the UE specific search space given by the C-RNTI |
|                    | HARQACKResOffse<br>t | 2 bits       | HARQ-ACK resource offset. Present<br>when this format is carried by<br>EPDCCH. Not present when this<br>format is carried by PDCCH                 |
| 'Format1B'         | DCIFormat            | -            | 'Format1B'                                                                                                    |
|                    | CIF                  | 0 or 3 bits  | Carrier indicator field                                                                                                    |
|                    | AllocationType       | 1 bit        | VRB assignment flag: 0 (localized), 1 (distributed)                                                                                                |
|                    | Allocation           | Varies       | Resource block assignment/<br>allocation                                                                                                    |
|                    | ModCoding            | 5 bits       | Modulation and coding scheme                                                                                                    |
|                    | HARQNo               | 3 bits (FDD) | HARQ process number                                                                                                    |
|                    |                      | 4 bits (TDD) |                                                                                                    |
|                    | NewData              | 1 bit        | New data indicator                                                                                                    |
|                    | RV                   | 2 bits       | Redundancy version                                                                                                    |
|                    | TPCPUCCH             | 2 bits       | PUCCH TPC command                                                                                                    |

| <b>DCI Formats</b> | dciout Fields        | Size                                             | Description                                                                                                    |
|--------------------|----------------------|--------------------------------------------------|----------------------------------------------------------------------------------------------------|
|                    | TDDIndex             | 2 bits                                           | For TDD config 0, this field is not used.  For TDD config 1-6, this field is the Downlink Assignment Index.  Not present for FDD.  |
|                    | TPMI                 | 2 bits for two antennas 4 bits for four antennas | PMI information                                                                                                    |
|                    | PMI                  | 1 bit                                            | PMI confirmation                                                                                                    |
|                    | HARQACKResOffse<br>t | 2 bits                                           | HARQ-ACK resource offset. Present<br>when this format is carried by<br>EPDCCH. Not present when this<br>format is carried by PDCCH |
| 'Format1C'         | DCIFormat            | -                                                | 'Format1C'                                                                                                    |
|                    | Allocation           | Varies                                           | Resource block assignment/<br>allocation                                                                                           |
|                    | ModCoding            | 5 bits                                           | Modulation and coding scheme                                                                                                    |
| 'Format1D'         | DCIFormat            | -                                                | 'Format1D'                                                                                                    |
|                    | CIF                  | 0 or 3 bits                                      | Carrier indicator field                                                                                                    |
|                    | AllocationType       | 1 bit                                            | VRB assignment flag: 0 (localized), 1 (distributed)                                                                                |
|                    | Allocation           | Varies                                           | Resource block assignment/allocation                                                                                               |
|                    | ModCoding            | 5 bits                                           | Modulation and coding scheme                                                                                                    |
|                    | HARQNo               | 3 bits (FDD)<br>4 bits (TDD)                     | HARQ process number                                                                                                    |
|                    | NewData              | 1 bit                                            | New data indicator                                                                                                    |
|                    | RV                   | 2 bits                                           | Redundancy version                                                                                                    |

| <b>DCI Formats</b> | dciout Fields        | Size                                             | Description                                                                                                    |
|--------------------|----------------------|--------------------------------------------------|----------------------------------------------------------------------------------------------------|
|                    | TPCPUCCH             | 2 bits                                           | PUCCH TPC command                                                                                                    |
|                    | TDDIndex             | 2 bits                                           | For TDD config 0, this field is not used.  For TDD config 1-6, this field is the Downlink Assignment Index.                                                     |
|                    |                      |                                                  | Not present for FDD.                                                                                                    |
|                    | TPMI                 | 2 bits for two antennas 4 bits for four antennas | Precoding TPMI information                                                                                                    |
|                    | DlPowerOffset        | 1 bit                                            | Downlink power offset                                                                                                    |
|                    | HARQACKResOffse<br>t | 2 bits                                           | HARQ-ACK resource offset. Present<br>when this format is carried by<br>EPDCCH. Not present when this<br>format is carried by PDCCH                              |
| 'Format2'          | DCIFormat            | -                                                | 'Format2'                                                                                                    |
|                    | CIF                  | 0 or 3 bits                                      | Carrier indicator field                                                                                                    |
|                    | AllocationType       | 1 bit                                            | Resource allocation header: type 0, type 1. If downlink bandwidth is ≤10 PRBs there is no resource allocation header and resource allocation type 0 is assumed. |
|                    | Allocation           | Varies                                           | Resource block assignment/<br>allocation                                                                                                    |
|                    | TPCPUCCH             | 2 bits                                           | PUCCH TPC command                                                                                                    |
|                    | TDDIndex             | 2 bits                                           | For TDD config 0, this field is not used.  For TDD config 1-6, this field is the                                                                                |
|                    |                      |                                                  | Downlink Assignment Index.  Not present for FDD.                                                                                                    |

| <b>DCI Formats</b> | dciout Fields        | Size                                             | Description                                                                                                    |
|--------------------|----------------------|--------------------------------------------------|----------------------------------------------------------------------------------------------------|
|                    | HARQNo               | 3 bits (FDD) 4 bits (TDD)                        | HARQ process number                                                                                                    |
|                    | SwapFlag             | 1 bit                                            | Transport block to codeword swap flag                                                                                                    |
|                    | ModCoding1           | 5 bits                                           | Modulation and coding scheme for transport block 1                                                                                                    |
|                    | NewData1             | 1 bit                                            | New data indicator for transport<br>block 1                                                                                                    |
|                    | RV1                  | 2 bits                                           | Redundancy version for transport block 1                                                                                                    |
|                    | ModCoding2           | 5 bits                                           | Modulation and coding scheme for transport block 2                                                                                                    |
|                    | NewData2             | 1 bit                                            | New data indicator for transport block 2                                                                                                    |
|                    | RV2                  | 2 bits                                           | Redundancy version for transport block 2                                                                                                    |
|                    | PrecodingInfo        | 3 bits for two antennas 6 bits for four antennas | Precoding information                                                                                                    |
|                    | HARQACKResOffse<br>t | 2 bits                                           | HARQ-ACK resource offset. Present<br>when this format is carried by<br>EPDCCH. Not present when this<br>format is carried by PDCCH                              |
| 'Format2A'         | DCIFormat            | -                                                | 'Format2A'                                                                                                    |
|                    | CIF                  | 0 or 3 bits                                      | Carrier indicator field                                                                                                    |
|                    | AllocationType       | 1 bit                                            | Resource allocation header: type 0, type 1. If downlink bandwidth is ≤10 PRBs there is no resource allocation header and resource allocation type 0 is assumed. |

| <b>DCI Formats</b> | dciout Fields | Size                     | Description                                                      |
|--------------------|---------------|--------------------------|------------------------------------------------------------------|
|                    | Allocation    | Varies                   | Resource block assignment/ allocation                            |
|                    | TPCPUCCH      | 2 bits                   | PUCCH TPC command                                                |
|                    | TDDIndex      | 2 bits                   | For TDD config 0, this field is not used.                        |
|                    |               |                          | For TDD config 1-6, this field is the Downlink Assignment Index. |
|                    |               |                          | Not present for FDD.                                             |
|                    | HARQNo        | 3 bits (FDD)             | HARQ process number                                              |
|                    |               | 4 bits (TDD)             |                                                                  |
|                    | SwapFlag      | 1 bit                    | Transport block to codeword swap flag                            |
|                    | ModCoding1    | 5 bits                   | Modulation and coding scheme for transport block 1               |
|                    | NewData1      | 1 bit                    | New data indicator for transport block 1                         |
|                    | RV1           | 2 bits                   | Redundancy version for transport block 1                         |
|                    | ModCoding2    | 5 bits                   | Modulation and coding scheme for transport block 2               |
|                    | NewData2      | 1 bit                    | New data indicator for transport block 2                         |
|                    | RV2           | 2 bits                   | Redundancy version for transport block 2                         |
|                    | PrecodingInfo | 0 bits for two antennas  | Precoding information                                            |
|                    |               | 2 bits for four antennas |                                                                  |

| DCI Formats | dciout Fields        | Size                         | Description                                                                                                    |
|-------------|----------------------|------------------------------|----------------------------------------------------------------------------------------------------|
|             | HARQACKResOffse<br>t | 2 bits                       | HARQ-ACK resource offset. Present<br>when this format is carried by<br>EPDCCH. Not present when this<br>format is carried by PDCCH                              |
| 'Format2B'  | DCIFormat            | -                            | 'Format2B'                                                                                                    |
|             | CIF                  | 0 or 3 bits                  | Carrier indicator field                                                                                                    |
|             | AllocationType       | 1 bit                        | Resource allocation header: type 0, type 1. If downlink bandwidth is ≤10 PRBs there is no resource allocation header and resource allocation type 0 is assumed. |
|             | Allocation           | Varies                       | Resource block assignment/<br>allocation                                                                                                    |
|             | TPCPUCCH             | 2 bits                       | PUCCH TPC command                                                                                                    |
|             | TDDIndex             | 2 bits                       | For TDD config 0, this field is not used.  For TDD config 1-6, this field is the Downlink Assignment Index.  Not present for FDD.                               |
|             | HARQNo               | 3 bits (FDD)<br>4 bits (TDD) | HARQ process number                                                                                                    |
|             | ScramblingId         | 1 bit                        | Scrambling identity                                                                                                    |
|             | ModCoding1           | 5 bits                       | Modulation and coding scheme for transport block 1                                                                                                    |
|             | NewData1             | 1 bit                        | New data indicator for transport<br>block 1                                                                                                    |
|             | RV1                  | 2 bits                       | Redundancy version for transport<br>block 1                                                                                                    |
|             | ModCoding2           | 5 bits                       | Modulation and coding scheme for transport block 2                                                                                                    |

| <b>DCI Formats</b> | dciout Fields        | Size         | Description                                                                                                    |
|--------------------|----------------------|--------------|----------------------------------------------------------------------------------------------------|
|                    | NewData2             | 1 bit        | New data indicator for transport<br>block 2                                                                                                    |
|                    | RV2                  | 2 bits       | Redundancy version for transport block 2                                                                                                    |
|                    | HARQACKResOffse<br>t | 2 bits       | HARQ-ACK resource offset. Present<br>when this format is carried by<br>EPDCCH. Not present when this<br>format is carried by PDCCH                              |
| 'Format2C'         | DCIFormat            | -            | 'Format2C'                                                                                                    |
|                    | CIF                  | 0 or 3 bits  | Carrier indicator field                                                                                                    |
|                    | AllocationType       | 1 bit        | Resource allocation header: type 0, type 1. If downlink bandwidth is ≤10 PRBs there is no resource allocation header and resource allocation type 0 is assumed. |
|                    | Allocation           | Varies       | Resource block assignment/<br>allocation                                                                                                    |
|                    | TPCPUCCH             | 2 bits       | PUCCH TPC command                                                                                                    |
|                    | TDDIndex             | 2 bits       | For TDD config 0, this field is not used.  For TDD config 1-6, this field is the                                                                                |
|                    |                      |              | Downlink Assignment Index.                                                                                                    |
|                    |                      |              | Not present for FDD.                                                                                                    |
|                    | HARQNo               | 3 bits (FDD) | HARQ process number                                                                                                    |
|                    |                      | 4 bits (TDD) |                                                                                                    |
|                    | TxIndication         | 3 bits       | Antenna ports, scrambling identity, and number of layers indicator                                                                                              |
|                    | SRSRequest           | Varies       | SRS request. Only present for TDD.                                                                                                    |
|                    | ModCoding1           | 5 bits       | Modulation and coding scheme for transport block 1                                                                                                    |

| <b>DCI Formats</b> | dciout Fields        | Size         | Description                                                                                                    |
|--------------------|----------------------|--------------|----------------------------------------------------------------------------------------------------|
|                    | NewData1             | 1 bit        | New data indicator for transport<br>block 1                                                                                                    |
|                    | RV1                  | 2 bits       | Redundancy version for transport<br>block 1                                                                                                    |
|                    | ModCoding2           | 5 bits       | Modulation and coding scheme for transport block 2                                                                                                    |
|                    | NewData2             | 1 bit        | New data indicator for transport block 2                                                                                                    |
|                    | RV2                  | 2 bits       | Redundancy version for transport block 2                                                                                                    |
|                    | HARQACKResOffse<br>t | 2 bits       | HARQ-ACK resource offset. Present<br>when this format is carried by<br>EPDCCH. Not present when this<br>format is carried by PDCCH                              |
| 'Format2D'         | DCIFormat            | -            | 'Format2D'                                                                                                    |
|                    | CIF                  | 0 or 3 bits  | Carrier indicator field                                                                                                    |
|                    | AllocationType       | 1 bit        | Resource allocation header: type 0, type 1. If downlink bandwidth is ≤10 PRBs there is no resource allocation header and resource allocation type 0 is assumed. |
|                    | Allocation           | Varies       | Resource block assignment/<br>allocation                                                                                                    |
|                    | TPCPUCCH             | 2 bits       | PUCCH TPC command                                                                                                    |
|                    | TDDIndex             | 2 bits       | For TDD config 0, this field is not used.                                                                                                    |
|                    |                      |              | For TDD config 1-6, this field is the Downlink Assignment Index.                                                                                                |
|                    |                      |              | Not present for FDD.                                                                                                    |
|                    | HARQNo               | 3 bits (FDD) | HARQ process number                                                                                                    |
|                    |                      | 4 bits (TDD) |                                                                                                    |

| <b>DCI Formats</b> | dciout Fields        | Size        | Description                                                                                                    |
|--------------------|----------------------|-------------|----------------------------------------------------------------------------------------------------|
|                    | TxIndication         | 3 bits      | Antenna ports, scrambling identity, and number of layers indicator                                                                 |
|                    | SRSRequest           | Varies      | SRS request. Only present for TDD.                                                                                                 |
|                    | ModCoding1           | 5 bits      | Modulation and coding scheme for transport block 1                                                                                 |
|                    | NewData1             | 1 bit       | New data indicator for transport block 1                                                                                           |
|                    | RV1                  | 2 bits      | Redundancy version for transport block 1                                                                                           |
|                    | ModCoding2           | 5 bits      | Modulation and coding scheme for transport block 2                                                                                 |
|                    | NewData2             | 1 bit       | New data indicator for transport block 2                                                                                           |
|                    | RV2                  | 2 bits      | Redundancy version for transport block 2                                                                                           |
|                    | REMappingAndQCL      | 2 bits      | PDSCH RE Mapping and Quasi-Co-<br>Location Indicator                                                                               |
|                    | HARQACKResOffse<br>t | 2 bits      | HARQ-ACK resource offset. Present<br>when this format is carried by<br>EPDCCH. Not present when this<br>format is carried by PDCCH |
| 'Format3'          | DCIFormat            | -           | 'Format3'                                                                                                    |
|                    | TPCCommands          | Varies      | TPC commands for PUCCH and PUSCH                                                                                                   |
| 'Format3A'         | DCIFormat            | -           | 'Format3A'                                                                                                    |
|                    | TPCCommands          | Varies      | TPC commands for PUCCH and PUSCH                                                                                                   |
| 'Format4'          | DCIFormat            | -           | 'Format4'                                                                                                    |
|                    | CIF                  | 0 or 3 bits | Carrier indicator field                                                                                                    |
|                    | Allocation           | Varies      | Resource block assignment/<br>allocation                                                                                           |
|                    | TPC                  | 2 bits      | PUSCH TPC command                                                                                                    |

| <b>DCI Formats</b> | dciout Fields  | Size                     | Description                                                      |
|--------------------|----------------|--------------------------|------------------------------------------------------------------|
|                    | CShiftDMRS     | 3 bits                   | Cyclic shift for DM-RS                                           |
|                    | TDDIndex       | 2 bits                   | For TDD config 0, this field is Uplink Index.                    |
|                    |                |                          | For TDD config 1-6, this field is the Downlink Assignment Index. |
|                    |                |                          | Not present for FDD.                                             |
|                    | CSIReq         | Varies                   | CSI request                                                      |
|                    | SRSRequest     | 2 bits                   | SRS request                                                      |
|                    | AllocationType | 1 bit                    | Resource allocation header type 0 or type 1.                     |
|                    | ModCoding      | 5 bits                   | Modulation, coding scheme, and redundancy version                |
|                    | NewData        | 1 bit                    | New data indicator                                               |
|                    | ModCoding1     | 5 bits                   | Modulation and coding scheme for transport block 1               |
|                    | NewData1       | 1 bit                    | New data indicator for transport<br>block 1                      |
|                    | ModCoding2     | 5 bits                   | Modulation and coding scheme for transport block 2               |
|                    | NewData2       | 1 bit                    | New data indicator for transport<br>block 2                      |
|                    | PrecodingInfo  | 3 bits for two antennas  | Precoding information                                            |
|                    |                | 6 bits for four antennas |                                                                  |
| 'Format5'          | DCIFormat      | -                        | 'Format5'                                                        |
|                    | PSCCHResource  | 6 bits                   | Resource for PSCCH                                               |
|                    | TPC            | 1 bit                    | TPC command for PSCCH and PSSCH                                  |
|                    | FreqHopping    | 1 bit                    | Frequency hopping flag                                           |

| <b>DCI Formats</b> | dciout Fields           | Size                                                                                                    | Description                                                           |
|--------------------|-------------------------|----------------------------------------------------------------------------------------------------|-----------------------------------------------------------------------|
|                    | Allocation              | Varies                                                                                                    | Resource block assignment and hopping resource allocation             |
|                    | TimeResourcePat<br>tern | 7 bits                                                                                                    | Time resource pattern                                                 |
| 'Format5A'         | DCIFormat               | -                                                                                                    | 'Format5A'                                                            |
|                    | CIF                     | 3 bits                                                                                                    | Carrier indicator                                                     |
|                    | FirstSubchannel<br>Idx  | $\left\lceil \log_2 \left( N_{ m subchannel}^{ m SL}  ight)  ight ceil$                                                                             | Lowest index of the subchannel allocation to the initial transmission |
|                    | RIV                     | from 0 to 13 bits, $\begin{bmatrix} \log_2 \\ N_{\text{subchannel}}^{\text{SL}} \times \left(N_{\text{subc}}^{\text{SL}}\right) \\ 2 \end{bmatrix}$ | Resource indication value  hannel + 1)                                |
|                    | TimeGap                 | 4 bits                                                                                                    | Time gap between initial transmission and retransmission              |
|                    | SLIndex                 | 2 bits                                                                                                    | SL SPS configuration index                                            |

Data Types: char

Data Types: cell

### dcibits - DCI message bits

cell array of numeric vectors

DCI message bits, returned as a cell array of one or more numeric vectors. Each vector contains the bit stream of a recovered DCI message, including any zero-padding. Each vector of bit values corresponds to successfully decoded DCI messages. For more information, see lteDCI.

Data Types: cell

### **Definitions**

### **PDCCH Search Processing**

PDCCH search processing blindly decodes DCI messages based on their lengths. The lengths and order in which DCI messages are searched for is provided by lteDCIInfo. If one or more messages have the same length, the first message format in the list is used to decode the message. The other potential message formats are ignored. The ltePDCCHSearch function does not consider transmission mode (TM) during blind search, and no DCI message format is filtered based on transmission mode. It also does not search for format 3 and 3A (power adjustment commands for PUSCH and PUCCH). For more information on the association between transmission mode, transmission scheme, DCI format, and search space, see TS 36.213 [2], Section 7.1 and Table 7.1-5.

The UE is required to monitor multiple PDCCHs within the control region. The UE is informed only of the width, in OFDM symbols, of the control region within a subframe, and is not aware of the exact location of PDCCHs relevant to it. The UE finds the PDCCHs relevant to it by monitoring a set of PDCCH candidates, that is, a set of consecutive control candidate elements (CCEs) on which PDCCH can be mapped, in every subframe. For details, see ltePDCCHSpace. This process is referred to as blind decoding.

To simplify the decoding task at the UE, the whole control region is subdivided into common and UE-specific search spaces which the UE monitors (monitor implies attempting to decode each PDCCH). Each search space comprises 2, 4, or 6 PDCCH candidates whose data length depends on its corresponding PDCCH format. Each PDCCH must be transmitted on 1, 2, 4, or 8 CCE (1 CCE = 72 bits). The common search space is limited to only two aggregation levels, 4 and 8, while the UE-specific search space can have an aggregation level of 1, 2, 4, or 8.

All UEs within a cell monitor the common search space that carries control information common to all UEs. The common control information carries initial important information including paging information, system information, and random access procedures. The UE monitors the common search space by demasking each PDCCH candidate with different RNTIs, for example, P-RNTI, SI-RNTI, RA-RNTI and so on.

In the UE-specific search space, the UE finds the PDCCH relevant to it by monitoring a set of PDCCH candidates in every subframe. If no CRC error is detected when the UE

demasks a PDCCH candidate with its RNTI (16-bit C-RNTI value), the UE determines that the PDCCH candidate carries its own control information.

The number and location of candidates within a search space is different for each PDCCH format. There are four PDCCH formats (0, 1, 2, or 3). If the UE fails to decode any PDCCH candidates for a given PDCCH format, it tries to decode candidates for another PDCCH format.

### **Specifying Number of Resource Blocks**

The number of resource blocks specifies the uplink and downlink bandwidth. The LTE Toolbox implementation assumes symmetric link bandwidth unless you specifically assign different values to NULRB and NDLRB. If the number of resource blocks is initialized in only one link direction, then the initialized number of resource blocks (NULRB or NDLRB) is used for both uplink and downlink. When this mapping is used, no warning is displayed. An error occurs if NULRB and NDLRB are both undefined.

#### References

- [1] 3GPP TS 36.212. "Multiplexing and channel coding." 3rd Generation Partnership Project; Technical Specification Group Radio Access Network; Evolved Universal Terrestrial Radio Access (E-UTRA). URL: http://www.3gpp.org.
- [2] 3GPP TS 36.213. "Physical layer procedures." 3rd Generation Partnership Project; Technical Specification Group Radio Access Network; Evolved Universal Terrestrial Radio Access (E-UTRA). URL: http://www.3gpp.org.

### **See Also**

ltePDCCH | ltePDCCHDecode | ltePDCCHDeinterleave | ltePDCCHIndices |
ltePDCCHInfo | ltePDCCHInterleave | ltePDCCHPRBS | ltePDCCHSpace

#### Introduced in R2014a

# **ItePDCCHSpace**

PDCCH search space candidates

### **Syntax**

ind = ltePDCCHSpace(enb,ue)
ind = ltePDCCHSpace(enb,ue,opts)

# **Description**

ind = ltePDCCHSpace(enb,ue) returns the (0,2,4,6)-by-2 matrix ind of search space PDCCH candidate indices given the structures enb and ue. Depending on input parameters, each search space contains (0,2,4, or 6) PDCCH candidate locations defined by the rows of ind. Each two-element row contains the inclusive [begin,end] indices of a single PDCCH candidate location. By default, the one-based indices define the PDCCH locations in the block of all multiplexed PDCCH data bits to be transmitted in that subframe.

The control region of a downlink subframe comprises the multiplexing of all PDCCHs bits into a single block of data which is then processed and interleaved before PDCCH resource mapping. A UE has to blindly decode individual PDCCH directed at it. This task is simplified by subdividing the whole region into common and UE-specific search spaces which the UE should monitor. Each space comprises 2, 4, or 6 PDCCH candidates whose data length depends on its PDCCH format. Each PDCCH must be transmitted on 1, 2, 4, or 8 control channel elements (CCE) (1 CCE = 72 bits).

The returned search space is of the UE-specific type unless the RNTI field is missing from the structure ue when a common search space is returned. The search space always contains 2, 4, or 6 candidates; therefore, ind has 2, 4, or 6 rows, unless the parameter combinations are not valid, in which case the ind output returned is empty. For more information, see TS 36.213 [1], Section 9.1.1. The candidates in a space do not need to be unique, especially for smaller bandwidths.

ind = ltePDCCHSpace(enb,ue,opts) formats the returned indices using options
specified by opts.

### **Examples**

#### **Get PDCCH Search Space Candidates**

Find and use PDCCH search space candidates.

To illustrate the search space structuring of the PDCCH, set up a cell wide parameter structure, enb, with the following field values.

```
enb.NDLRB = 50;
enb.CFI = 2;
enb.CellRefP = 2;
enb.Ng = 'Sixth';
enb.NSubframe = 0;
```

This configuration defines a control region with the following information.

```
resInfo = ltePDCCHInfo(enb)
```

```
resInfo = struct with fields:
    NREG: 240
    NRE: 960
    NCCE: 26
    NREGUsed: 234
    NREUsed: 936
    MTot: 1920
    NSymbols: 2
```

The entire data block of padded, multiplexed PDCCHs needs to be 1920 bits, resInfo.MTot, in length. Using -1 to represent NIL padding "bits", create an "empty" multiplex.

```
pdcchs = -1*ones(1,resInfo.MTot);
```

Suppose you want to transmit all zeros in the first candidate of the UE-specific search space for PDCCH format 2 and the UE's RNTI = 1. For this format, a PDCCH spans 4 CCE or 288 bits, and the UE-specific search space contains two PDCCH candidates.

```
candidates = ltePDCCHSpace(enb,struct('PDCCHFormat',2,'RNTI',1))
candidates = 2x2 uint32 matrix
```

These location values arise for enb.NSubframe = 0. They change in a pseudorandom fashion as the subframe number increases. Since the default candidate indices define inclusive, 1-based bounds, we can use them to index the PDCCH data multiplex directly by using the MATLAB® colon operator.

```
pdcchs(candidates(1,1):candidates(1,2)) = 0;
```

This command sets the 288 bits of the first PDCCH candidate to all zeros. The second candidate actually falls within the common search space also.

# **Input Arguments**

#### enb — Cell-wide settings

structure

Cell-wide settings, specified as a structure with these fields.

| Parameter Field | Required or<br>Optional | Values                                                        | Description                                                                                                    |
|-----------------|-------------------------|---------------------------------------------------------------|----------------------------------------------------------------------------------------------------|
| NSubfram<br>e   | Required                | 0 (default),<br>nonnegative scalar<br>integer<br>0 is default | Subframe number                                                                                                   |
| NREG            | Optional                | Nonnegative scalar integer                                    | Total number of resource element groups (REGs) associated with PDCCHs, specified as a nonnegative scalar integer. |
| If NREG is al   | osent, then 'enb' m     | ust contain these field                                       | ds.                                                                                                    |
| NDLRB           | Optional                | Numeric scalar<br>value<br>6, 15, 25, 50, 75,<br>and 100      | Number of downlink resource blocks. $(N_{ m RB}^{ m DL})$                                                         |

| Parameter Field  | Required or Optional                                                  | Values                               | Description                                                                                               |  |
|------------------|-----------------------------------------------------------------------|--------------------------------------|----------------------------------------------------------------------------------------------------|--|
| CyclicPr<br>efix | Optional                                                              | 'Normal'<br>(default),<br>'Extended' | Cyclic prefix length                                                                                      |  |
| CFI              | Optional                                                              | 1, 2, 3                              | Control format indicator value, specified as a double value.                                              |  |
| CellRefP         | Optional                                                              | 1, 2, 4                              | Number of cell-specific reference signal (CRS) antenna ports                                              |  |
| Ng               | Optional                                                              | 'Sixth', 'Half',<br>'One', 'Two'     | HICH group multiplier                                                                                     |  |
| DuplexMo<br>de   | Optional                                                              | 'FDD' (default),<br>'TDD'            | Duplexing mode, specified as:  • 'FDD' for Frequency Division Duplex or  • 'TDD' for Time Division Duplex |  |
| The followin     | The following field is required only when DuplexMode is set to 'TDD'. |                                      |                                                                                                    |  |
| TDDConfi<br>g    | Optional                                                              | 0, 1 (default), 2, 3,<br>4, 5, 6     | Uplink-downlink configuration                                                                             |  |

Data Types: struct

### ue — UE-specific cell-wide settings

structure

UE-specific cell-wide settings, specified as a structure with the following fields.

|                 | Required or Optional | Values                                   | Description                                                                                                    |
|-----------------|----------------------|------------------------------------------|----------------------------------------------------------------------------------------------------|
| PDCCHFor<br>mat | Required             | 0, 1, 2, 3                               | PDCCH format                                                                                                    |
| RNTI            | Optional             | Scalar integer<br>between 0 and<br>65535 | Radio network temporary identifier (RNTI) value (16 bits). If RNTI field is missing, see Description section for specific behaviour. |

Data Types: struct

#### opts — Index generation options

character vector | cell array of character vectors | string array

Index generation options, specified as a character vector, cell array of character vectors, or string array. For convenience, you can specify several options as a single character vector or string scalar by a space-separated list of values placed inside the quotes. Values for opts when specified as a character vector include (use double quotes for string):

| Option           | Values                       | Description                                                                                                    |
|------------------|------------------------------|----------------------------------------------------------------------------------------------------|
| Index base       | '1based' (default), '0based' | Base value of the returned indices. Specify 'lbased' to generate indices where the first value is 1. Specify 'Obased' to generate indices where the first value is 0.                                                  |
| Indexing<br>unit | 'bits' (default), 'cce'      | Unit of the returned indices. Specify 'bits' to indicate that the returned values correspond to bit indices. Specify 'cce' to indicate that the returned values correspond to control channel elements (CCEs) indices. |

Example: 'lbased bits', "lbased bits", {'lbased', 'bits'}, or ["lbased", "bits"] specify the same formatting options.

Data Types: char | string | cell

# **Output Arguments**

### ind — Search space PDCCH candidate indices

(0,2,4,6)-by-2 matrix

Search space PDCCH candidate indices, returned as a (0,2,4,6)-by-2 matrix given the structures enb and ue. It is a matrix of indices identifying a common or UE-specific PDCCH search space. Each two-element row contains the inclusive [begin,end] indices of a single PDCCH candidate location. By default, the one-based indices define the PDCCH locations in the block of all multiplexed PDCCH data bits to be transmitted in that subframe. opts defines alternative formats for returning the indices.

Data Types: double

### References

[1] 3GPP TS 36.213. "Physical layer procedures." 3rd Generation Partnership Project; Technical Specification Group Radio Access Network; Evolved Universal Terrestrial Radio Access (E-UTRA). URL: http://www.3gpp.org.

### See Also

ltePDCCH | ltePDCCHDecode | ltePDCCHDeinterleave | ltePDCCHIndices |
ltePDCCHInfo | ltePDCCHInterleave | ltePDCCHPRBS | ltePDCCHSearch

Introduced in R2014a

### **ItePDSCH**

Physical downlink shared channel

# **Syntax**

```
sym = ltePDSCH(enb,chs,cws)
```

### **Description**

sym = ltePDSCH(enb, chs, cws) returns a matrix containing the physical downlink
shared channel (PDSCH) complex symbols for cell-wide settings, enb, channel
transmission configuration, chs, and the codeword or codewords contained in cws. The
channel processing includes the stages of scrambling, symbol modulation, layer mapping,
and precoding.

# **Examples**

### Generate PDSCH symbols for Test Model E-TM1.1 10MHz

Generate the configuration structure for Test Model E-TM1.1 10 MHz, as specified in TS36.141

Initialize the test model using lteTestModel. Generate information related to PDSCH indices and use info.Gd output to determine the required transport block. Execute lteDLSCH to create the codeword, then generate the PDSCH symbols.

```
tm = lteTestModel('1.1','10MHz');
tm.PDSCH.RNTI = 0;
tm.PDSCH.RV = 0;
prbset = (0:tm.NDLRB-1)';
[ind,info] = ltePDSCHIndices(tm,tm.PDSCH,prbset);
trBlk = randi([0,1],info.Gd,1);
```

```
cw = lteDLSCH(tm,tm.PDSCH,info.G,trBlk);
pdschSym = ltePDSCH(tm,tm.PDSCH,cw);
```

# **Input Arguments**

### enb — eNodeB cell-wide settings

structure

eNodeB cell-wide settings, specified as a structure containing these parameter fields.

| Parameter Field                                                                             | Required or Optional | Values                                        | Description                                                                                                    |
|---------------------------------------------------------------------------------------------|----------------------|-----------------------------------------------|----------------------------------------------------------------------------------------------------|
| NCellID                                                                                     | Required             | Integer from 0 to 503                         | Physical layer cell identity                                                                                                    |
| NSubframe                                                                                   | Required             | 0 (default),<br>nonnegative scalar<br>integer | Subframe number                                                                                                    |
| CellRefP                                                                                    | Required             | 1, 2, 4                                       | Number of cell-specific reference signal (CRS) antenna ports                                                                                  |
| DuplexMode                                                                                  | Optional             | 'FDD' (default),<br>'TDD'                     | <ul> <li>Duplexing mode, specified as:</li> <li>'FDD' for Frequency Division     Duplex or</li> <li>'TDD' for Time Division Duplex</li> </ul> |
| The following parameter                                                                     | rs are depen         | dent upon the condition                       | that DuplexMode is set to 'TDD'.                                                                                                    |
| TDDConfig                                                                                   | Optional             | 0, 1 (default), 2, 3, 4, 5, 6                 | Uplink-downlink configuration                                                                                                    |
| SSC                                                                                         | Optional             | 0 (default), 1, 2, 3, 4, 5, 6, 7, 8, 9        | Special subframe configuration (SSC)                                                                                                    |
| The following parameter fields are dependent upon the condition that chs.TxScheme is set to |                      |                                               |                                                                                                    |

SpatialMux' or 'MultiUser'.

| Parameter Field | Required or Optional | Values                                                                                                    | Description                                                                                                    |
|-----------------|----------------------|----------------------------------------------------------------------------------------------------|----------------------------------------------------------------------------------------------------|
| CFI             | Required             | 1, 2, or 3<br>Scalar or if the CFI<br>varies per subframe,<br>a vector of length 10<br>(corresponding to a<br>frame). | Control format indicator (CFI) value. In TDD mode, CFI varies per subframe for the RMCs ('R.0', 'R.5', 'R.6', 'R.6-27RB', 'R.12-9RB') |
| NDLRB           | Required             | Scalar integer from 6 to 110                                                                                          | Number of downlink resource blocks. $(N_{ m RB}^{ m DL})$                                                                             |
| CyclicPrefix    | Optional             | 'Normal' (default),<br>'Extended'                                                                                     | Cyclic prefix length                                                                                                    |

# $\begin{tabular}{ll} \textbf{chs-Channel-specific transmission configuration}\\ \textbf{structure} \end{tabular}$

Channel-specific transmission configuration, specified as a structure that can contain the following parameter fields.

| Parameter Field | Required or Optional | Values                                      | Description                                                                                                    |
|-----------------|----------------------|---------------------------------------------|----------------------------------------------------------------------------------------------------|
| Modulation      | Required             | 'QPSK', '16QAM',<br>'64QAM', or<br>'256QAM' | Modulation type, specified as a character vector, cell array of character vectors, or string array. If blocks, each cell is associated with a transport block. |
| RNTI            | Required             | 0 (default), scalar integer                 | Radio network temporary identifier (RNTI) value (16 bits)                                                                                                    |

| Parameter Field                              | Required or Optional | Values                             |          | Description             |                                                                                                    |  |
|----------------------------------------------|----------------------|------------------------------------|----------|-------------------------|----------------------------------------------------------------------------------------------------|--|
| TxScheme                                     | Optional             |                                    |          |                         | PDSCH transmission scheme, specified as one of the following options.                                                   |  |
|                                              |                      | 'SpatialM                          | Transmis | sion scheme             | Description                                                                                                    |  |
|                                              |                      | 'MultiUse<br>'Port5',<br>'Port7-8' | 'Port0'  |                         | Single antenna port,<br>port 0                                                                                          |  |
|                                              |                      | Port8',                            | 'TxDive  | rsity'                  | Transmit diversity                                                                                                    |  |
|                                              |                      | 'Port7-14                          | 'CDD'    |                         | Large delay cyclic delay diversity scheme                                                                               |  |
|                                              |                      |                                    | 'Spatia  | lMux'                   | Closed loop spatial multiplexing                                                                                        |  |
|                                              |                      |                                    | 'MultiU  | ser'                    | Multi-user MIMO                                                                                                    |  |
|                                              |                      |                                    | 'Port5'  |                         | Single-antenna port,<br>port 5                                                                                          |  |
|                                              |                      |                                    | 'Port7-  | 8'                      | Single-antenna port,<br>port 7, when<br>NLayers = 1. Dual<br>layer transmission,<br>ports 7 and 8, when<br>NLayers = 2. |  |
|                                              |                      |                                    | 'Port8'  |                         | Single-antenna port,<br>port 8                                                                                          |  |
|                                              |                      |                                    | 'Port7-  | 14'                     | Up to eight layer<br>transmission, ports 7-<br>14                                                                       |  |
| The following parameter 'SpatialMux', 'Multi |                      |                                    |          |                         | e is set to 'CDD',                                                                                                    |  |
| NLayers                                      | Required             | Integer fron                       | n 1 to 8 | Number of trai          | nsmission layers.                                                                                                    |  |
|                                              |                      |                                    |          | The number of TxScheme. | layers is dependent on                                                                                                  |  |

| Parameter Field | Required or Optional | Values                                            | Description                                                                                                    |
|-----------------|----------------------|---------------------------------------------------|----------------------------------------------------------------------------------------------------|
| PMISet          | Required             | Integer vector with element values from 0 to 15.  | Precoder matrix indication (PMI) set. It can contain either a single value, corresponding to single PMI mode, or multiple values, corresponding to multiple or subband PMI mode. The number of values depends on CellRefP, transmission layers and TxScheme. For more information about setting PMI parameters, see ltePMIInfo.                                                                                                    |
| PRBSet          | Required             | Integer column<br>vector or two-<br>column matrix | Zero-based physical resource block (PRB) indices corresponding to the slot wise resource allocations for this PDSCH. PRBSet can be assigned as:  • a column vector, the resource allocation is the same in both slots of the subframe,  • a two-column matrix, this parameter specifies different PRBs for each slot in a subframe,  • a cell array of length 10 (corresponding to a frame, if the allocated physical resource blocks vary across subframes).  PRBSet varies per subframe for the RMCs 'R.25'(TDD), 'R.26'(TDD), 'R.27'(TDD), 'R.43'(FDD), 'R.44', 'R.45', 'R.48', 'R.50', and 'R.51'. |

The following parameters are dependent upon the condition that TxScheme is set to 'Port5', 'Port7-8', 'Port8', or 'Port7-14'.

|   | Required or Optional | Values                       | Description                                                                                                    |
|---|----------------------|------------------------------|----------------------------------------------------------------------------------------------------|
| W | Optional             | Numeric matrix, [] (default) | NLayers-by- <i>P</i> precoding matrix for the wideband UE-specific beamforming of the PDSCH symbols. <i>P</i> is the number of transmit antennas. When W is not specified, no precoding is applied. |

#### cws — Codeword or codewords

numeric vector | cell array

Codeword or codewords, specified as a vector of bit values for one codeword to be modulated, or a cell array containing one or two vectors of bit values corresponding to the one or two codewords to be modulated.

### **Output Arguments**

#### sym — PDSCH symbols

complex numeric matrix

PDSCH symbols, returned as a complex numeric matrix. It has size N-by-P, where N is the number of modulation symbols for one antenna port and P is the number of transmission antennas. The complex symbols are generated using cell-wide settings, enb, channel transmission configuration, chs, and the codeword or codewords contained in cws.

Data Types: double

Complex Number Support: Yes

### References

- [1] 3GPP TS 36.101. "User Equipment (UE) Radio Transmission and Reception." 3rd Generation Partnership Project; Technical Specification Group Radio Access Network; Evolved Universal Terrestrial Radio Access (E-UTRA). URL: http://www.3gpp.org.
- [2] 3GPP TS 36.141. "Base Station (BS) conformance testing." 3rd Generation Partnership Project; Technical Specification Group Radio Access Network; Evolved Universal Terrestrial Radio Access (E-UTRA). URL: http://www.3gpp.org.

### **See Also**

lteDLSCH|ltePDSCHDecode|ltePDSCHIndices|ltePDSCHPRBS

Introduced in R2014a

### **ItePDSCHDecode**

Physical downlink shared channel decoding

### **Syntax**

```
[cws,symbols] = ltePDSCHDecode(enb,chs,sym)
[cws,symbols] = ltePDSCHDecode(enb,chs,sym,hest,noiseest)
[cws,symbols] = ltePDSCHDecode(enb,chs,rxgrid,hest,noiseest)
```

# **Description**

[cws,symbols] = ltePDSCHDecode(enb,chs,sym) performs the inverse of physical downlink shared channel (PDSCH) processing on the matrix of complex modulated PDSCH symbols, sym, using cell-wide settings structure, enb, and channel-specific configuration structure, chs. The channel inverse processing includes inverting the channel precoding, layer demapping and codeword separation, soft demodulation, and descrambling. Inverting the precoding is accomplished by matrix pseudoinversion of the precoding matrices. It returns a cell array, cws, of soft bit vectors, and a cell array, symbols, of received constellation symbol vectors resulting from performing the inverse of Physical Downlink Shared Channel (PDSCH) processing. For more information, see TS 36.211 [1], Section 6.4 and ltePDSCH. cws is optionally scaled by channel state information (CSI) calculated during the equalization process.

[cws,symbols] = ltePDSCHDecode(enb,chs,sym,hest,noiseest) performs the decoding of the complex modulated PDSCH symbols sym using cell-wide settings, enb, channel-specific configuration, chs, channel estimate, hest, and the noise estimate, noiseest.

The behavior varies based on the chs.TxScheme setting. For the 'TxDiversity' transmission scheme, the precoding inversion is performed using an orthogonal space frequency block code (OSFBC) decoder. For the 'SpatialMux', 'CDD', and 'MultiUser' transmission schemes, the precoding inversion is performed using a multiple-input, multiple-output (MIMO) minimum mean square error (MMSE) equalizer, equalizing between transmitted and received layers. For the 'Port0', 'Port5', 'Port7-8', 'Port8', and 'Port7-14' transmission schemes, the reception is

performed using MMSE equalization. The input channel estimate, hest, is assumed to be with reference to the transmission layers, using the UE-specific reference signals, so the MMSE equalization will produce MMSE equalized layers.

noiseest is an estimate of the noise power spectral density per RE on the received subframe. This estimate is provided by the lteDLChannelEstimate function.

[cws,symbols] = ltePDSCHDecode(enb,chs,rxgrid,hest,noiseest) accepts the full received resource grid, rxgrid, for one subframe, in place of the sym input; the decoder will internally extract the PDSCH REs to obtain the complex modulated PDSCH symbols. rxgrid is a 3-D M-by-N-by-NRxAnts array of resource elements, where M and N are the number of subcarriers and symbols for one subframe for cell-wide settings enb and NRxAnts is the number of receive antennas. In this case, hest is a 4-D M-by-N-by-NRxAnts-by-CellRefP array where M and N are the number of subcarriers and symbols for one subframe for cell-wide settings enb, NRxAnts is the number of receive antennas, and CellRefP is the number of cell-specific reference signal antenna ports, given by enb.CellRefP. hest is processed to extract the channel estimates relevant to the PDSCH, those in the time and frequency locations corresponding to the PDSCH REs in rxgrid.

### **Examples**

### **Decode PDSCH Symbols**

Generate and decode PDSCH symbols.

Initialize cell parameter structure enb for RMC R.0.

```
enb = lteRMCDL('R.0');
```

Populate a complex codeword matrix and generate modulated PDSCH symbols.

```
codewordBits = randi([0,1],enb.PDSCH.CodedTrBlkSizes(1),1);
pdschSym = ltePDSCH(enb,enb.PDSCH,codewordBits);
```

Decode and plot the PDSCH symbols.

```
[rxCodewords,rxSymbols] = ltePDSCHDecode(enb,enb.PDSCH,pdschSym);
```

```
plot (rxSymbols{:},'k.')
title('decoded PDSCH symbols')
```

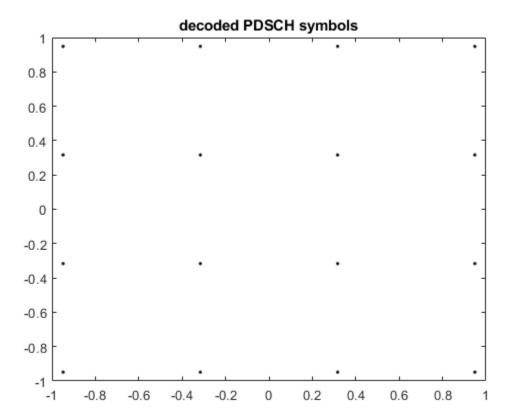

Show size and first 5 elements of output codewords to be modulated, rxCws, and received symbols, symbols.

```
size_rxCodewords = size(rxCodewords{:})
size_rxCodewords = 1×2
504 1
```

rxCodewords{1}(1:1:5)

```
ans = 5 \times 1
    0.9487
    0.9487
   -0.3162
    0.3162
    0.3162
size_rxSymbols = size(rxSymbols{:})
size_rxSymbols = 1 \times 2
   126
            1
rxSymbols{1}(1:5)
ans = 5 \times 1 complex
  -0.9487 - 0.9487i
  -0.3162 + 0.9487i
  -0.3162 - 0.9487i
  -0.3162 - 0.3162i
   0.9487 - 0.9487i
```

# **Input Arguments**

### enb — eNodeB cell-wide settings

structure

eNodeB cell-wide settings, specified as a structure containing these parameter fields.

|         | Required or Optional | Values                | Description                  |
|---------|----------------------|-----------------------|------------------------------|
| NCellID | Required             | Integer from 0 to 503 | Physical layer cell identity |

| Parameter Field                              | Required or Optional | Values                                                                                                 | Description                                                                                                    |
|----------------------------------------------|----------------------|----------------------------------------------------------------------------------------------------|----------------------------------------------------------------------------------------------------|
| NSubframe                                    | Required             | 0 (default),<br>nonnegative scalar<br>integer                                                          | Subframe number                                                                                                    |
| CellRefP                                     | Required             | 1, 2, 4                                                                                                | Number of cell-specific reference signal (CRS) antenna ports                                                                                  |
| DuplexMode                                   | Optional             | 'FDD' (default),<br>'TDD'                                                                              | <ul> <li>Duplexing mode, specified as:</li> <li>'FDD' for Frequency Division     Duplex or</li> <li>'TDD' for Time Division Duplex</li> </ul> |
| The following parameter                      | s are depend         | dent upon the condition                                                                                | that DuplexMode is set to 'TDD'.                                                                                                    |
| TDDConfig                                    | Optional             | 0, 1 (default), 2, 3, 4, 5, 6                                                                          | Uplink-downlink configuration                                                                                                    |
| SSC                                          | Optional             | 0 (default), 1, 2, 3, 4, 5, 6, 7, 8, 9                                                                 | Special subframe configuration (SSC)                                                                                                    |
| The following parameter 'SpatialMux' or 'Mul |                      | ependent upon the cond                                                                                 | dition that chs.TxScheme is set to                                                                                                    |
| NDLRB                                        | Required             | Scalar integer from 6 to 110                                                                           | Number of downlink resource blocks. $(N_{ m RB}^{ m DL})$                                                                                     |
| CFI                                          | Required             | 1, 2, or 3 Scalar or if the CFI varies per subframe, a vector of length 10 (corresponding to a frame). | Control format indicator (CFI) value. In TDD mode, CFI varies per subframe for the RMCs ('R.0', 'R.5', 'R.6', 'R.6-27RB', 'R.12-9RB')         |
| CyclicPrefix                                 | Optional             | 'Normal' (default),<br>'Extended'                                                                      | Cyclic prefix length                                                                                                    |

### ${\it chs-Channel-specific\ transmission\ configuration}$

structure

 $Channel-specific \ transmission \ configuration, \ specified \ as \ a \ structure \ that \ can \ contain \ the following \ parameter \ fields.$ 

| Parameter Field | Required or Optional | Values                               |          | Description                      |                                                                                                    |                                |  |  |  |  |  |  |  |  |  |  |  |  |         |         |                                  |
|-----------------|----------------------|--------------------------------------|----------|----------------------------------|----------------------------------------------------------------------------------------------------|--------------------------------|--|--|--|--|--|--|--|--|--|--|--|--|---------|---------|----------------------------------|
| Modulation      | Required             | 'QPSK', '1<br>'64QAM', o<br>'256QAM' |          | character vectors, or stri       | oe, specified as a<br>or, cell array of character<br>ng array. If blocks, each<br>ed with a transport block. |                                |  |  |  |  |  |  |  |  |  |  |  |  |         |         |                                  |
| RNTI            | Required             | 0 (default),<br>integer              | scalar   | Radio network<br>(RNTI) value (2 | temporary identifier<br>16 bits)                                                                             |                                |  |  |  |  |  |  |  |  |  |  |  |  |         |         |                                  |
| TxScheme        | Required             | 'Port0',<br>'TxDivers<br>'CDD',      |          | as one of the fo                 | PDSCH transmission scheme, specified as one of the following options.                                        |                                |  |  |  |  |  |  |  |  |  |  |  |  |         |         |                                  |
|                 |                      | 'SpatialM                            | Transmis | sion scheme                      | Description                                                                                                  |                                |  |  |  |  |  |  |  |  |  |  |  |  |         |         |                                  |
|                 |                      | 'MultiUse<br>'Port5',<br>'Port7-8'   |          |                                  | Single antenna port,<br>port 0                                                                               |                                |  |  |  |  |  |  |  |  |  |  |  |  |         |         |                                  |
|                 |                      | 'Port8',                             | 'TxDive  | rsity'                           | Transmit diversity                                                                                           |                                |  |  |  |  |  |  |  |  |  |  |  |  |         |         |                                  |
|                 |                      | 'Port7-14                            | 'CDD'    |                                  | Large delay cyclic delay diversity scheme                                                                    |                                |  |  |  |  |  |  |  |  |  |  |  |  |         |         |                                  |
|                 |                      |                                      |          |                                  |                                                                                                    |                                |  |  |  |  |  |  |  |  |  |  |  |  | 'Spatia | lMux'   | Closed loop spatial multiplexing |
|                 |                      |                                      | 'MultiU  | ser'                             | Multi-user MIMO                                                                                              |                                |  |  |  |  |  |  |  |  |  |  |  |  |         |         |                                  |
|                 |                      |                                      |          | 'Port5'                          |                                                                                                    | Single-antenna port,<br>port 5 |  |  |  |  |  |  |  |  |  |  |  |  |         |         |                                  |
|                 |                      |                                      |          |                                  |                                                                                                    |                                |  |  |  |  |  |  |  |  |  |  |  |  |         | 'Port7- | 8'                               |
|                 |                      |                                      | 'Port8'  |                                  | Single-antenna port,<br>port 8                                                                               |                                |  |  |  |  |  |  |  |  |  |  |  |  |         |         |                                  |
|                 |                      |                                      | 'Port7-  | 14'                              | Up to eight layer<br>transmission, ports 7-<br>14                                                            |                                |  |  |  |  |  |  |  |  |  |  |  |  |         |         |                                  |

| Parameter Field                              | Required or Optional | Values                                           | Description                                                                                                    |
|----------------------------------------------|----------------------|--------------------------------------------------|----------------------------------------------------------------------------------------------------|
| NLayers                                      | Required             | Integer from 1 to 8                              | Number of transmission layers.                                                                                                    |
| CSI                                          | Optional             | 'Off' (default),<br>'On'                         | Flag provides control over weighting the soft values that are used to determine the output values with the channel state information (CSI) calculated during the equalization process. If 'On', soft values are weighted by CSI.                                                                                                |
| The following parameter 'SpatialMux' or 'Mul |                      | dent upon the conditio                           | on that TxScheme is set to                                                                                                    |
| PMISet                                       | Required             | Integer vector with element values from 0 to 15. | Precoder matrix indication (PMI) set. It can contain either a single value, corresponding to single PMI mode, or multiple values, corresponding to multiple or subband PMI mode. The number of values depends on CellRefP, transmission layers and TxScheme. For more information about setting PMI parameters, see ltePMIInfo. |

| Parameter Field                                                                                                    | Required or Optional | Values                                     | Description                                                                                                    |
|----------------------------------------------------------------------------------------------------|----------------------|--------------------------------------------|----------------------------------------------------------------------------------------------------|
| PRBSet                                                                                                    | Required             | Integer column vector or two-column matrix | <ul> <li>Zero-based physical resource block (PRB) indices corresponding to the slot wise resource allocations for this PDSCH. PRBSet can be assigned as:</li> <li>a column vector, the resource allocation is the same in both slots of the subframe,</li> <li>a two-column matrix, this parameter specifies different PRBs for each slot in a subframe,</li> <li>a cell array of length 10 (corresponding to a frame, if the allocated physical resource blocks vary across subframes).</li> <li>PRBSet varies per subframe for the RMCs 'R.25'(TDD), 'R.26'(TDD), 'R.27'(TDD), 'R.43'(FDD), 'R.44', 'R.45', 'R.48', 'R.50', and 'R.51'.</li> </ul> |
| The following parameters are dependent upon the condition that TxScheme is set to 'Port5', 'Port7-8', 'Port8', or 'Port7-14'. |                      |                                            |                                                                                                    |
| W                                                                                                    | Optional             | Numeric matrix, [] (default)               | NLayers-by- <i>P</i> precoding matrix for the wideband UE-specific beamforming of the PDSCH symbols. <i>P</i> is the number of transmit antennas. When W is not specified, no precoding is applied.                                                                                                    |

### sym — Complex modulated PDSCH symbols

numeric matrix

Complex modulated PDSCH symbols, specified as a numeric matrix of size NRE-by-NRxAnts. NRE is the number of QAM symbols per antenna assigned to the PDSCH and NRxAnts is the number of receive antennas.

Data Types: double

Complex Number Support: Yes

#### hest — Channel estimate

3-D numeric array | 4-D numeric array

Channel estimate, specified as a 3-D or 4-D numeric array. For the 'Port0', 'TxDiversity', 'SpatialMux', 'CDD', and 'MultiUser' transmission schemes, the array size is NRE-by-NRxAnts-by-CellRefP, where NRE is the number of QAM symbols per antenna assigned to the PDSCH, NRxAnts is the number of receive antennas, and CellRefP is the number of cell-specific reference signal antennas, given by enb.CellRefP. For the 'Port5', 'Port7-8', 'Port8', and 'Port7-14' transmission schemes, the array size is NRE-by-NRxAnts-by-NLayers, where NLayers is the number of transmission layers given by chs.NLayers.

When rxgrid is supplied, hest is a 4-D numeric array of size M-by-N-by-NRxAnts-by-CellRefP, where M and N are the number of subcarriers and symbols for one subframe for cell-wide settings, enb, NRxAnts is the number of receive antennas, and CellRefP is the number of cell-specific reference signal antenna ports, given by enb.CellRefP.

Data Types: double

#### noiseest - Noise estimate

numeric array

Noise estimate of the noise power spectral density per RE on the received subframe, specified as a numeric array.

Data Types: double

#### rxgrid — Full received resource grid

numeric array

Full received resource grid, specified as a 3-D M-by-N-by-N

Data Types: double

Complex Number Support: Yes

### **Output Arguments**

#### cws — Codeword or codewords

cell array

Codeword or codewords, returned as a cell array containing one or two vectors of bit values corresponding to the one or two codewords to be modulated.

Data Types: double

#### symbols — Received constellation symbols

cell array of column vectors

Received constellation symbols, returned as a cell array of complex double column vectors, resulting from performing the inverse of PDSCH processing.

Data Types: cell

#### References

[1] 3GPP TS 36.211. "Physical Channels and Modulation." 3rd Generation Partnership Project; Technical Specification Group Radio Access Network; Evolved Universal Terrestrial Radio Access (E-UTRA). URL: http://www.3gpp.org.

### **See Also**

lteDLSCHDecode | ltePDSCH | ltePDSCHIndices | ltePDSCHPRBS

Introduced in R2014a

### **ItePDSCHIndices**

Physical downlink shared channel (PDSCH) resource element indices

### **Syntax**

```
[ind,info] = ltePDSCHIndices(enb,chs,prbset)
[ind,info] = ltePDSCHIndices(enb,chs,prbset,opts)
```

# **Description**

[ind,info] = ltePDSCHIndices(enb,chs,prbset) returns a matrix, ind, containing physical downlink shared channel (PDSCH) resource element (RE) indices and a structure, info, containing information related to the PDSCH indices. By default, the output indices are a one-based linear indexed 3D array representing the subframe resource element grid for all antenna ports. You can use ind to index elements of the subframe resource grid directly for all antenna ports. This function is initialized with cell-wide settings, enb, channel transmission configuration, chs, and physical resource block indices, prbset.

prbset contains the physical resource block (PRB) indices corresponding to the resource allocation for this PDSCH transmission. You can specify prbset as either a column vector or a two-column matrix. If you specify a column vector, the resource allocation is the same in both slots of the subframe. If the PRBs in the first and second slots of the subframe differ, you can use the two-column matrix to specify PRBs. The PRB indices are zero-based.

Each column of the returned N-by-P matrix, ind, contains the per-antenna indices for the N resource elements in each of the P resource array planes. For the 'Port0', 'TxDiversity', 'CDD', 'SpatialMux', and 'MultiUser' transmission schemes, P = enb.CellRefP. For the other transmission schemes, P = chs.NTxAnts. If chs.NTxAnts = 0 or is absent, ind is an N-by-NU matrix containing the per-layer indices for the N resource elements in each of NU resource array planes. The planes are associated with the layers, where NU = chs.NLayers.

The info structure contains parameter fields G and Gd. info.G provides the appropriate size of the DL-SCH coder output, which is required as the parameter outlen provided to

the lteDLSCH function. info.Gd is the number of coded and rate-matched DL-SCH data symbols per layer, equal to the number of rows in the PDSCH indices. To provide accurate information in info, the Modulation, TxScheme, and Nlayers fields are required in chs.

**Note** The Modulation and Nlayers fields are required only if the info output is assigned when you call the function.

[ind,info] = ltePDSCHIndices(enb,chs,prbset,opts) formats the returned
indices using options specified by opts.

### **Examples**

#### **Generate PDSCH RE Indices**

This example generates the 0-based PDSCH resource element (RE) indices mapping in linear index form for the 4-antenna case.

Create the cell-wide settings structure, enb.

```
enb = lteRMCDL('R.14');
enb.NDLRB = 6;
enb.CFI = 1;
enb.PDSCH.PRBSet = (1:enb.NDLRB-1).';
```

Generate PDSCH RE indices, specifying the 0-based and linear options.

```
ind = ltePDSCHIndices(enb,enb.PDSCH, ...
    enb.PDSCH.PRBSet,{'Obased','ind'});
ind(1:10,:)
ans = 10x4 uint32 matrix
          1164
                 2172
    156
                         3180
    157
          1165
                  2173
                         3181
          1166
                 2174
    158
                         3182
                 2175
    159
          1167
                         3183
    160
          1168
                  2176
                         3184
```

| 162 | 1170 | 2178 | 3186 |
|-----|------|------|------|
| 163 | 1171 | 2179 | 3187 |
| 164 | 1172 | 2180 | 3188 |
| 165 | 1173 | 2181 | 3189 |

The result, ind, is a matrix of 0-based mapping indices in linear index form. Since this is example is for the 4-antenna case, ind, has 4 columns.

# **Input Arguments**

### enb — eNodeB cell-wide settings

structure

eNodeB cell-wide settings, specified as a structure containing these parameter fields.

| Parameter Field | Required or<br>Optional | Values                                                                                                    | Description                                                                                                    |
|-----------------|-------------------------|----------------------------------------------------------------------------------------------------|----------------------------------------------------------------------------------------------------|
| NDLRB           | Required                | Scalar integer from 6 to 110                                                                                    | Number of downlink resource blocks. $(N_{ m RB}^{ m DL})$                                                                             |
| NCellID         | Required                | Integer from 0 to 503                                                                                           | Physical layer cell identity                                                                                                    |
| CyclicPrefix    | Optional                | 'Normal' (default),<br>'Extended'                                                                               | Cyclic prefix length                                                                                                    |
| CellRefP        | Required                | 1, 2, 4                                                                                                    | Number of cell-specific reference signal (CRS) antenna ports                                                                          |
| NSubframe       | Required                | 0 (default), nonnegative scalar integer                                                                         | Subframe number                                                                                                    |
| CFI             | Required                | 1, 2, or 3<br>Scalar or if the CFI varies per<br>subframe, a vector of length<br>10 (corresponding to a frame). | Control format indicator (CFI) value. In TDD mode, CFI varies per subframe for the RMCs ('R.0', 'R.5', 'R.6', 'R.6-27RB', 'R.12-9RB') |

| Parameter Field       | Required or<br>Optional                              | Values                                 | Description                                        |  |  |
|-----------------------|------------------------------------------------------|----------------------------------------|----------------------------------------------------|--|--|
| DuplexMode            | Optional                                             | 'FDD' (default), 'TDD'                 | Duplexing mode, specified as one of the following: |  |  |
|                       |                                                      |                                        | • 'FDD' — Frequency division duplex (default)      |  |  |
|                       |                                                      |                                        | • 'TDD' — Time division duplex                     |  |  |
| The following apply w | The following apply when DuplexMode is set to 'TDD'. |                                        |                                                    |  |  |
| TDDConfig             | Optional                                             | 0, 1 (default), 2, 3, 4, 5, 6          | Uplink-downlink configuration                      |  |  |
| SSC                   | Optional                                             | 0 (default), 1, 2, 3, 4, 5, 6, 7, 8, 9 | Special subframe configuration (SSC)               |  |  |

The following table shows enb structure fields only required when the transmission scheme chs.TxScheme is set to 'Port7-14'.

| Parameter Field                                                                                                    | Required or<br>Optional | Values                                                                                                    | Description                                                                                                    |
|----------------------------------------------------------------------------------------------------|-------------------------|----------------------------------------------------------------------------------------------------|----------------------------------------------------------------------------------------------------|
| NFrame                                                                                                    | Optional                | 0 (default), nonnegative scalar integer                                                                                                    | Frame number                                                                                                    |
| CSIRSPeriod                                                                                                    | Optional                | 'Off' (default), 'On', Icsi-<br>rs (0,,154), [Tcsi-rs<br>Dcsi-rs]. You can also<br>specify values in a cell array of<br>configurations for each<br>resource. | CSI-RS subframe configurations for one or more CSI-RS resources. Multiple CSI-RS resources can be configured from a single common subframe configuration or from a cell array of configurations for each resource. |
| The following CSI-RS resource parameters apply only when CSIRSPeriod sets one or more CSI-R subframe configurations to any value other than 'Off'. Each parameter length must be equal to the number of CSI-RS resources required. |                         |                                                                                                    |                                                                                                    |
| CSIRSConfig                                                                                                    | Required                | Nonnegative scalar integer                                                                                                    | Array CSI-RS configuration indices. See TS 36.211, Table 6.10.5.2-1.                                                                                                    |

| Parameter Field                                                                                                    | Required or<br>Optional | Values                                                                                                    | Description                                                                                                    |  |  |  |  |
|----------------------------------------------------------------------------------------------------|-------------------------|----------------------------------------------------------------------------------------------------|----------------------------------------------------------------------------------------------------|--|--|--|--|
| CSIRefP                                                                                                    | Required                | 1 (default), 2, 4, 8                                                                                                    | Array of number of CSI-RS antenna ports                                                                                                    |  |  |  |  |
| ZeroPowerCSIRSPe<br>riod                                                                                                    | Optional                | 'Off' (default), 'On', Icsi-<br>rs (0,,154), [Tcsi-rs<br>Dcsi-rs]. You can also<br>specify values in a cell array of<br>configurations for each<br>resource.                                                                        | Zero power CSI-RS subframe configurations for one or more zero power CSI-RS resource configuration index lists. Multiple zero power CSI-RS resource lists can be configured from a single common subframe configuration or from a cell array of configurations for each resource list. |  |  |  |  |
| The following zero power CSI-RS resource parameter is only required if one or more of the above zero power subframe configurations is set to any value other than 'Off'. |                         |                                                                                                    |                                                                                                    |  |  |  |  |
| ZeroPowerCSIRSCo nfig  Required  16-bit bitmap chara or string scalar (tru not 16 bits or '0' I extended), or a num CSI-RS configuration You can also specify            |                         | 16-bit bitmap character vector or string scalar (truncated if not 16 bits or '0' MSB extended), or a numeric list of CSI-RS configuration indices. You can also specify values in a cell array of configurations for each resource. | configuration index lists (TS 36.211 Section 6.10.5.2). Specify each list as a 16-bit bitmap character vector or string scalar (if less than 16                                                                                                    |  |  |  |  |
|                                                                                                    |                         |                                                                                                    | See [1].                                                                                                    |  |  |  |  |

Data Types: struct

 ${\bf chs-PDSCH-specific\ channel\ transmission\ configuration}$ 

structure

PDSCH-specific channel transmission configuration, specified as a structure that can contain the following parameter fields.

| Parameter<br>Field | Required or<br>Optional | Values                                                                                             |                 | Description |                                                                                                    |
|--------------------|-------------------------|----------------------------------------------------------------------------------------------------|-----------------|-------------|----------------------------------------------------------------------------------------------------|
| TxScheme           | Optional                | 'Port0' (default), 'TxDiversity', 'CDD 'SpatialMux', 'Mult 'Port5', 'Port7-8', 'Port8', 'Port7-14' |                 |             |                                                                                                    |
|                    |                         |                                                                                                    | Transmis scheme | sion        | Description                                                                                              |
|                    |                         |                                                                                                    | 'Port0'         |             | Single antenna port, port 0                                                                              |
|                    |                         |                                                                                                    | 'TxDive         | rsity'      | Transmit diversity                                                                                       |
|                    |                         |                                                                                                    | 'CDD'           |             | Large delay cyclic<br>delay diversity<br>scheme                                                          |
|                    |                         |                                                                                                    | 'Spatia         | lMux'       | Closed loop spatial multiplexing                                                                         |
|                    |                         |                                                                                                    | 'MultiU         | ser'        | Multi-user MIMO                                                                                          |
|                    |                         |                                                                                                    | 'Port5'         |             | Single-antenna port,<br>port 5                                                                           |
|                    |                         |                                                                                                    | 'Port7-         | 8'          | Single-antenna port, port 7, when NLayers = 1. Dual layer transmission, ports 7 and 8, when NLayers = 2. |
|                    |                         |                                                                                                    | 'Port8'         |             | Single-antenna port,<br>port 8                                                                           |
|                    |                         |                                                                                                    | 'Port7-         | 14'         | Up to eight layer<br>transmission, ports<br>7-14                                                         |

The following parameters apply when TxScheme is set to 'Port5', 'Port7-8', 'Port8', or 'Port7-14'.

| Parameter<br>Field | Required or Optional | Values                                                                   | Description                                                                                                    |
|--------------------|----------------------|--------------------------------------------------------------------------|----------------------------------------------------------------------------------------------------|
| NTxAnts            | Optional             | Nonnegative integer, 0 (default)                                         | Number of transmission antenna ports. This argument is only present for UE-specific demodulation reference symbols.                                |
|                    |                      | n in info, you are required to defi<br>ields are only required when info |                                                                                                    |
| Modulation         | Optional             | 'QPSK' (default), '16QAM',<br>'64QAM', or '256QAM'                       | Codeword modulation format, specified as a character vector or string scalar for one codeword, or as cell array or string array for two codewords. |
| NLayers            | Optional             | 1 (default), 2, 3, 4, 5, 6, 7, 8                                         | Number of transmission layers.  The number of layers is dependent on TxScheme.                                                                     |

Data Types: struct

### prbset — Physical resource block indices

column vector | 2-column numeric matrix

Physical resource block indices, specified as a column vector or a two-column numeric matrix. This argument contains the Physical Resource Block (PRB) indices corresponding to the resource allocation for this PDSCH transmission. If you specify a column vector, the resource allocation is the same in both slots of the subframe. If the PRBs in the first and second slots of the subframe differ, you can use the two-column matrix to specify PRBs. The PRB indices are zero-based.

Data Types: double

### ${\tt opts-Output} \ {\tt format} \ {\tt options} \ {\tt for} \ {\tt resource} \ {\tt element} \ {\tt indices}$

character vector | cell array of character vectors | string array

Output format options for resource element indices, specified as a character vector, cell array of character vectors, or string array. For convenience, you can specify several options as a single character vector or string scalar by a space-separated list of values placed inside the quotes. Values for opts when specified as a character vector include (use double quotes for string):

| Category       | Options            | Description                                                                 |  |
|----------------|--------------------|-----------------------------------------------------------------------------|--|
| Indexing style | 'ind' (default)    | The returned indices are in linear index style.                             |  |
|                | 'sub'              | The returned indices are in [subcarrier, symbol, port] subscript row style. |  |
| Index base     | '1based' (default) | The returned indices are one-based.                                         |  |
|                | 'Obased'           | The returned indices are zero-based.                                        |  |

Example: 'ind 1based', "ind 1based", {'ind', '1based'}, or ["ind", "1based"] specify the same formatting options.

Data Types: char | string | cell

## **Output Arguments**

# ind — Physical downlink shared channel (PDSCH) resource element (RE) indices matrix

Physical downlink shared channel (PDSCH) resource element (RE) indices, specified as a matrix. Each column of the N-by-P matrix, ind, contains the per-antenna indices for the N resource elements in each of the P resource array planes. For the 'Port0', 'TxDiversity', 'CDD', 'SpatialMux', and 'MultiUser' transmission schemes, P = enb.CellRefP. For the other transmissions schemes, P = chs.NTxAnts. If chs.NTxAnts = 0 or is absent, the ind matrix is of size N-by-NU. In this case, indcontains the per-layer indices for the N resource elements in each of NU resource array planes associated with the layers, where NU = chs.NLayers. You can return the indices in alternative indexing formats using the argument opts.

**Note** The active or zero-power CSI-RS resource elements are excluded from the output indices only for the Release 10/11, 'Port7-14' transmission scheme. For all other schemes, the CSI-RS resource element indices are not avoided, which results in a Release 8/9 compatible PDSCH. Any active or zero-power CSI-RS would overwrite the associated PDSCH REs later in the subframe construction.

#### info — Information related to PDSCH indices

structure

Information related to PDSCH indices, returned as a structure. To provide accurate information in info, the channel transmission configuration structure, chs, must contain the fields TxScheme, Modulation, and NLayers. The structure info has the following fields.

| Parameter Field | Description                                                          | Values                                                         | Data Type |
|-----------------|----------------------------------------------------------------------|----------------------------------------------------------------|-----------|
| G               | Number of coded and rate-matched DL-SCH data bits for each codeword. | one or two element<br>vector                                   | uint32    |
| Gd              | Number of coded and rate-matched DL-SCH data symbols per layer.      | Integer equal to the<br>number of rows in the<br>PDSCH indices | uint32    |

#### References

[1] 3GPP TS 36.211. "Physical Channels and Modulation." 3rd Generation Partnership Project; Technical Specification Group Radio Access Network; Evolved Universal Terrestrial Radio Access (E-UTRA). URL: http://www.3gpp.org.

### **See Also**

ltePDSCH | ltePDSCHDecode | ltePDSCHPRBS

#### Introduced in R2014a

### **ItePDSCHPRBS**

PDSCH pseudorandom scrambling sequence

## **Syntax**

```
[seq,cinit] = ltePDSCHPRBS(enb,rnti,cwIndex,n)
[seq,cinit] = ltePDSCHPRBS(enb,rnti,cwIndex,n,mapping)

[subseq,cinit] = ltePDSCHPRBS(enb,rnti,cwIndex,pn)
[subseq,cinit] = ltePDSCHPRBS(enb,rnti,cwIndex,pn,mapping)
```

## **Description**

[seq,cinit] = ltePDSCHPRBS(enb,rnti,cwIndex,n) returns a column vector containing the first n outputs of the Physical Downlink Shared Channel (PDSCH) scrambling sequence. It also returns an initialization value cinit for the pseudorandom binary sequence (PRBS) generator. The function is initialized according to cell-wide settings, enb, 16-bit rnti, and cwIndex, indicating which codeword this sequence scrambles.

[seq,cinit] = ltePDSCHPRBS(enb,rnti,cwIndex,n,mapping) allows control over the format of the returned sequence seq with the input mapping.

[subseq,cinit] = ltePDSCHPRBS(enb,rnti,cwIndex,pn) returns a subsequence of a full PRBS sequence, specified by pn.

[subseq,cinit] = ltePDSCHPRBS(enb,rnti,cwIndex,pn,mapping) allows additional control over the format of the returned subsequence, subseq, with the input mapping

## **Examples**

#### **Scramble Codeword Using PDSCH PRBS**

Scramble the contents of a codeword using the PDSCH scrambling sequence.

Create cell-wide configuration structure for reference channel R.0, get PDSCH indices, and a create codeword.

```
enb = lteRMCDL('R.0');
pdsch = enb.PDSCH;
[~,pdschInfo] = ltePDSCHIndices(enb,pdsch,pdsch.PRBSet);
codedTrBlkSize = pdschInfo.G;
cw = randi([0 1],codedTrBlkSize,1);
```

Generate PDSCH scrambling sequence, and scramble the codeword using the PDSCH scrambling sequence.

```
RNTI = 11;
ncw = 0;
pdschPrbsSeq = ltePDSCHPRBS(enb,RNTI,ncw,length(cw));
scrambled = xor(pdschPrbsSeq, cw);
```

### **Scramble Two Codewords Using PDSCH PRBS**

Scramble the contents of two codewords using the PDSCH scrambling sequence. When transmitting multiple codewords via spatial multiplexing, each codeword uses a different scrambling sequence.

Create cell-wide configuration structure for reference channel R.14, get PDSCH indices.

```
rmc.RC = 'R.14';
rmc = lteRMCDL(rmc,2);
pdsch = rmc.PDSCH;
[~,pdschInfo] = ltePDSCHIndices(rmc,pdsch,pdsch.PRBSet);
codedTrBlkSize1 = pdschInfo.G(1);
codedTrBlkSize2 = pdschInfo.G(2);
cws{1} = randi([0 1],codedTrBlkSize1,1);
cws{2} = randi([0 1],codedTrBlkSize2,1);
```

Generate PDSCH scrambling sequences for two codewords, and scramble the codewords using the PDSCH scrambling sequences.

```
RNTI = 11; ncw = 0;
```

```
pdschPrbsSeq1 = ltePDSCHPRBS(rmc,RNTI,ncw,length(cws{1}));
ncw = 1;
pdschPrbsSeq2 = ltePDSCHPRBS(rmc,RNTI,ncw,length(cws{2}));
scrambled1 = xor(pdschPrbsSeq1, cws{1});
scrambled2 = xor(pdschPrbsSeq2, cws{2});
```

## **Input Arguments**

#### enb — Cell-wide settings

structure

Cell-wide settings, specified as a structure. enb contains the following fields.

#### NCellID — Physical layer cell identity

nonnegative integer

Physical layer cell identity, specified as a nonnegative integer.

Data Types: double

#### NSubframe — Subframe number

nonnegative integer

Subframe number, specified as a nonnegative integer.

```
Data Types: double

Data Types: struct
```

### rnti - Radio network temporary identifier

nonnegative integer

Radio network temporary identifier, specified as nonnegative integer.

Data Types: double

#### cwIndex — Codeword index

0 | 1

Codeword index, specified as a 0 or 1. This input indicates which codeword this sequence scrambles.

Data Types: double

#### n — Length of scrambling sequence

positive integer

Length of scrambling sequence, specified as a positive integer.

Data Types: double

#### pn — Range of scrambling subsequence

row vector

Range of scrambling subsequence, subseq, specified as a row vector of  $[p \ n]$ . The subsequence returns n values of the PRBS generator, starting at position p (0-based).

Data Types: double

#### mapping — Output sequence formatting

'binary' (default) | 'signed'

Output sequence formatting, specified as 'binary' or 'signed'. mapping controls the format of the returned sequence.

- 'binary' maps true to 1 and false to 0.
- 'signed' maps true to -1 and false to 1.

Data Types: char | string

## **Output Arguments**

### seq — PDSCH scrambling sequence

logical column vector | numeric column vector

PDSCH scrambling sequence, returned as a logical column vector or a numeric column vector. seq argument contains the first n outputs of the PDSCH pseudorandom scrambling sequence. If mapping is set to 'signed', seq is a vector of data type double. Otherwise, it is a vector of data type logical.

Data Types: logical | double

### subseq — PDSCH scrambling subsequence

logical column vector | numeric column vector

PDSCH scrambling subsequence, returned as a logical column vector or a numeric column vector. subseq contains the values of the PRBS generator specified by pn. If you

set mapping to 'signed', the output data type is double. Otherwise, the output data type is logical

Data Types: logical | double

### cinit — Initialization value for PRBS generator

numeric scalar

Initialization value for PRBS generator, returned as a numeric scalar.

Data Types: uint32

### See Also

ltePDSCH | ltePDSCHDecode | ltePDSCHIndices

Introduced in R2014a

### **ItePHICH**

Physical hybrid ARQ indicator channel

## **Syntax**

```
[sym] = ltePHICH(enb,hiset)
[sym,info] = ltePHICH(enb,hiset)
```

## **Description**

[sym] = ltePHICH(enb, hiset) returns a matrix, sym, of symbols generated by the set of physical hybrid ARQ indicator channels (PHICH) in a subframe, given the cell-wide settings configuration structure, enb, and HARQ indicator set, hiset. For more information, see "PHICH Generation" on page 1-656.

[sym,info] = ltePHICH(enb,hiset) also returns an info structure, containing control resourcing information about the output symbols.

## **Examples**

### **Generate PHICH Symbols**

Generate physical HARQ indicator channel (PHICH) symbols for three different HARQ indicator (HI) sets. An HI set is comprised of the PHICH group index number, the sequence number within the group, and an ACK/NACK.

Create a cell-wide settings configuration structure with a single antenna (enb.CellRefP=1), normal CP, fifty downlink resource blocks (enb.NDLRB=50), and a one sixth HICH group multiplier (enb.Ng='Sixth'). For this system configuration, 16 PHICH are available. The available PHICH are split between two groups of eight sequences. The sequences are mapped to info.NRE=24 resource elements. Calling lteRMCDL with RMC R.7 provides the desired configuration structure.

Generate PHICH symbols with various HI set configurations.

#### **PHICH Symbols for Empty HI Set**

Generate ltePHICH output for an empty HI set.

```
enb = lteRMCDL('R.7');
[sym,info] = ltePHICH(enb,[])
sym = 24 \times 1 \ complex
   0.0000 + 0.0000i
   0.0000 + 0.0000i
   0.0000 + 0.0000i
   0.0000 + 0.0000i
   0.0000 + 0.0000i
   0.0000 + 0.0000i
   0.0000 + 0.0000i
   0.0000 + 0.0000i
   0.0000 + 0.0000i
   0.0000 + 0.0000i
info = struct with fields:
             NREG: 6
              NRE: 24
           NPHICH: 16
          NGroups: 2
    NMappingUnits: 2
       NSequences: 8
    PHICHDuration: 1
      ActiveHISet: []
sizeSym = size(sym)
sizeSym = 1 \times 2
    24
           1
```

ltePHICH returns an NRE-by-CellRefP matrix of zeros. The transmission configuration is one antenna, as shown by the second dimension of the sym matrix. The info output structure is populated based on inputs to ltePHICH.

#### **PHICH Symbols for Single HI Set**

Modulate a NACK (hi=0) onto the third orthogonal sequence (nSeq=2) of the second group (nGroup=1). Generate PHICH symbols specifying the HI set as [nGroup=1 nSeq=2 hi=0].

```
enb = lteRMCDL('R.7');
sym = ltePHICH(enb,[1 2 0])
sym = 24 \times 1 \ complex
   0.0000 + 0.0000i
   0.0000 + 0.0000i
   0.0000 + 0.0000i
   0.0000 + 0.0000i
   0.0000 + 0.0000i
   0.0000 + 0.0000i
   0.0000 + 0.0000i
   0.0000 + 0.0000i
   0.0000 + 0.0000i
   0.0000 + 0.0000i
sizeSym = size(sym)
sizeSym = 1 \times 2
    24
            1
```

The result remains an NRE-by-CellRefP matrix.

### **PHICH Symbols for Multiple HI Sets**

For the second PHICH, add an ACK (hi=1) on the last sequence (nSeq=7) of the first group (nGroup=0). Generate PHICH symbols specifying the HI sets as [[nGroup=1 nSeq=2 hi=0]; [nGroup=0 nSeq=7 hi=1]].

```
enb = lteRMCDL('R.7');
[sym,info] = ltePHICH(enb,[[1 2 0];[0 7 1]])
sym = 24×1 complex
0.7071 - 0.7071i
```

```
0.7071 - 0.7071i
  -0.7071 + 0.7071i
   0.7071 - 0.7071i
   0.7071 - 0.7071i
  -0.7071 + 0.7071i
  -0.7071 + 0.7071i
  -0.7071 + 0.7071i
  -0.7071 + 0.7071i
  -0.7071 + 0.7071i
info = struct with fields:
             NREG: 6
              NRE: 24
           NPHICH: 16
          NGroups: 2
    NMappingUnits: 2
       NSequences: 8
    PHICHDuration: 1
      ActiveHISet: [2x3 double]
sizeSym = size(sym)
sizeSym = 1 \times 2
    24
           1
```

The result remains an NRE-by-CellRefP matrix.

## **Input Arguments**

### enb — Cell-wide settings

scalar structure

Cell-wide settings, specified as a scalar structure. enb contains the following fields.

#### NDLRB — Number of downlink resource blocks

positive integer

Number of downlink resource blocks, specified as a positive integer.

Data Types: double

#### NCellID — Physical layer cell identity

nonnegative integer

Physical layer cell identity, specified as a nonnegative integer.

Data Types: double

# CellRefP — Number of cell-specific reference signal antenna ports $1 \mid 2 \mid 4$

Number of cell-specific reference signal antenna ports, specified as 1, 2, or 4.

Data Types: double

#### CyclicPrefix — Cyclic prefix length

'Normal' (default) | optional | 'Extended'

Cyclic prefix length, specified as 'Normal' or 'Extended'.

Data Types: char | string

### NSubframe — Subframe number

nonnegative integer

Subframe number, specified as a nonnegative integer.

Data Types: double

### Ng — HICH group multiplier

```
'Sixth'|'Half'|'One'|'Two'
```

HICH group multiplier, specified as 'Sixth', 'Half', 'One', or 'Two'.

Data Types: char | string

### **DuplexMode** — **Duplex mode**

'FDD' (default) | optional | 'TDD'

Duplex mode, specified as 'FDD' or 'TDD'.

Data Types: char | string

### TDDConfig — Uplink or downlink configuration

0 (default) | optional | 1 | 2 | 3 | 4 | 5 | 6

Uplink or downlink configuration, specified as a nonnegative scalar integer from 0 through 6. This argument is only required if DuplexMode is set to 'TDD'.

Data Types: double

Data Types: struct

### hiset — HARQ indicator set

numeric matrix | [ ]

HARQ indicator set, specified as an *R*-by-3 numeric matrix. *R* is the number of rows. Each row of hiset defines a single PHICH in terms of [nGroup, nSeq, hi].

- nGroup is the PHICH group index number.
- nSeq is the sequence index number within the group.
- hi is 1 or 0 representing hybrid ARQ indicator ACK or NACK, respectively.

The nGroup and nSeq indices are zero-based. For more information, see "PHICH Generation" on page 1-656.

Data Types: double Complex Number Support: Yes

## **Output Arguments**

#### sym — PHICH symbols

numeric matrix

PHICH symbols, returned as an NRE-by-CellRefP numeric matrix. NRE is the number of resource elements, and CellRefP is the number of cell-specific reference signal antenna ports. Each column of sym contains the per-antenna symbols for the combined set of PHICHs. The output matrix, sym, always contains info.NRE symbols to map into the total PHICH resource allocation, even if less than the full set of NPHICH channels are configured. For more information, see "PHICH Generation" on page 1-656.

Data Types: double Complex Number Support: Yes

### info — PHICH subframe resourcing information about output symbols

scalar structure

PHICH subframe resourcing information about the output symbols, returned as a scalar structure. info contains the following fields. For background on the info structure, see ltePHICHInfo.

#### NREG — Number of resource element groups assigned to all PHICH

positive integer

Number of resource element groups assigned to all PHICH, returned as a positive integer.

Data Types: uint64

### NRE — Number of resource elements assigned to all PHICH

positive integer

Number of resource elements assigned to all PHICH, returned as a positive integer.

Data Types: uint64

#### NPHICH — Number of individual PHICH available

positive integer

Number of individual PHICH available, returned as a positive integer.

Data Types: uint64

### NGroups — Number of PHICH groups

positive integer

Number of PHICH groups, returned as a positive integer.

Data Types: int8

### NMappingUnits — Number of PHICH mapping units

positive integer

Number of PHICH mapping units, returned as a positive integer.

Data Types: int8

### NSequences — Number of orthogonal sequences in each PHICH group

positive integer

Number of orthogonal sequences in each PHICH group, returned as a positive integer.

Data Types: int8

#### PHICHDuration — PHICH duration

integer

PHICH duration, returned as an integer.

Data Types: int8

#### ActiveHISet — Active HARQ indicator set

matrix | [ ]

Active HARQ indicator set, returned as an N-by-3 matrix. N is the number of rows with a valid hiset defined. ActiveHISet contains only rows that define a valid HARQ indicator set, even if the input hiset has rows in which NGroup  $\geq$  info.NGroups. If hiset is empty, ActiveHISet is returned as an empty matrix, [].

Data Types: int8

Data Types: struct

### **Definitions**

### **PHICH Generation**

The physical hybrid ARQ indicator channel (PHICH) processing includes the stages of BPSK modulation, orthogonal sequence spreading, scrambling, resource element group (REG) alignment, layer mapping, precoding, PHICH group summation, and mapping unit creation. For details, see TS 36.211 [1], Section 6.9.

The control region of a subframe can contain up to info.NPHICH separate PHICH, each carrying a single hybrid ARQ (HARQ) acknowledgment (ACK), or negative acknowledgment (NACK). Settings in the enb structure define NPHICH.

The input hiset specifies an R-by-3 matrix, configuring individual PHICH that are combined in the output. R is the number of rows. Each row of hiset defines a single PHICH in terms of [nGroup, nSeq, hi]. In the info structure fields, the following conditions apply for the sets of hybrid indicators defined:

- nGroup < info.NGroups
- nSeq < info.NSequences

To generate PHICH symbol, ltePHICH uses the rows of hiset in which nGroup < info.NGroups. These rows are present in info.ActiveHISet. Any other rows present in hiset are ignored.

### References

[1] 3GPP TS 36.211. "Physical Channels and Modulation." 3rd Generation Partnership Project; Technical Specification Group Radio Access Network; Evolved Universal Terrestrial Radio Access (E-UTRA). URL: http://www.3gpp.org.

### See Also

ltePHICHDecode | ltePHICHIndices | ltePHICHInfo | ltePHICHPRBS |
ltePHICHPrecode

Introduced in R2014a

## **ItePHICHDecode**

Physical hybrid ARQ indicator channel decoding

## **Syntax**

```
[hi,symbols] = ltePHICHDecode(enb,hires,sym)
[hi,symbols] = ltePHICHDecode(enb,hires,sym,hest,noiseest)
[hi,symbols] = ltePHICHDecode(enb,hires,sym,hest,noiseest,alg)
```

## **Description**

[hi,symbols] = ltePHICHDecode(enb,hires,sym) performs the inverse of Physical Hybrid ARQ Indicator Channel (PHICH) processing given the cell-wide settings structure, enb, PHICH resources, hires, and the matrix of PHICH symbols, sym. It returns a column vector of hybrid ARQ indicator values, hi, and the received symbol constellation matrix, symbols. The channel inverse processing includes deprecoding, descrambling, despreading and symbol demodulation. For details, see TS 36.211 [1], Section 6.9 and ltePHICH.

[hi, symbols] = ltePHICHDecode(enb, hires, sym, hest, noiseest), where hest contains the channel estimate, and noiseest contains the noise estimate.

- For the TxDiversity transmission scheme (CellRefP=2 or 4), the reception is performed using an Orthogonal Space Frequency Block Code (OSFBC) decoder.
- For the 'Port0' transmission scheme (CellRefP=1), the reception is performed using MMSE equalization.

[hi,symbols] = ltePHICHDecode(enb,hires,sym,hest,noiseest,alg), where specifying alg provides control over weighting the soft values that are used to determine hi with the channel state information (CSI) calculated during the equalization process.

## **Examples**

#### **Decode HARQ**

Decode the HARQ bits given PHICH symbols. Two HARQ bits are encoded into PHICH symbols using an hiset matrix, where each row is used to define an individual PHICH. The generated PHICH symbols are then decoded with the same parameters used to define the PHICHs in the encoder.

Using lteRMCDL to create a cell-wide settings configuration structure with RMC R.1, initializes relevant parameters for this example.

```
rc = 'R.1';
enb = lteRMCDL(rc);
```

Define the hiset input and generate PHICH symbols. First PHICH: [nGroup=1 nSeq=1 hi=1], second PHICH: [nGroup=1 nSeq=2 hi=0].

```
hiset = [ 1 1 1; 1 2 0 ];
phichSym = ltePHICH(enb, hiset);
```

Define the hires input. PHICH resources: same as the encoder, first PHICH: [nGroup=1 nSeq=1], second PHICH: [nGroup=1 nSeq=2].

```
hires = [11; 12];
```

Decode the PHICH.

```
hi = ltePHICHDecode(enb,hires,phichSym);
```

Check decoded hi bits are the same as encoded bits.

```
isequal(hi,hiset(:,3))
ans = logical
1
```

## **Input Arguments**

```
enb — Cell-wide settings
```

scalar structure

Cell-wide settings, specified as a scalar structure. enb is a structure having the following fields.

| Parameter Field | Required or<br>Optional | Values                                  | Description                                                        |
|-----------------|-------------------------|-----------------------------------------|--------------------------------------------------------------------|
| NCellID         | Required                | Integer from 0 to 503                   | Physical layer cell identity                                       |
| CellRefP        | Required                | 1, 2, 4                                 | Number of cell-specific<br>reference signal (CRS)<br>antenna ports |
| NSubframe       | Required                | 0 (default), nonnegative scalar integer | Subframe number                                                    |
| CyclicPrefix    | Optional                | 'Normal' (default),<br>'Extended'       | Cyclic prefix length                                               |

Data Types: struct

#### hires — PHICH resources

numeric matrix

PHICH resources, specified as an *R*-by-2 numeric matrix. This matrix configures up to *NPHICH* individual PHICH for decoding by ltePHICHDecode. Each row of hires defines a single PHICH in terms of [nGroup, nSeq], where nGroup is the PHICH group index number and nSeq is the sequence index number. These indices are zero-based.

Each row of output, hi, represents the received Hybrid ARQ indicator values for the PHICH defined in the corresponding row of hires. Similarly, each row of the output, symbols, contains the three received symbols (after despreading) for the corresponding row of hires.

In terms of ltePHICHInfo info structure fields, the following conditions apply: nGroup < info.NGroups

nSeq < info.NSequences

Rows of hires with nGroup  $\geq$  info.NGroups are ignored and output for these rows in hi and symbols is set to zero.

Data Types: double

Complex Number Support: Yes

### sym — Complex modulated PHICH symbols

numeric matrix

Complex modulated PHICH symbols, specified as an NRE-by-NRxAnts numeric matrix of PHICH symbols. NRE is the number of BPSK symbols per antenna assigned to the PHICH, and NRxAnts is the number of receive antennas. Even if less than the full set of NPHICH channels were configured, ensure the sym input matrix contains info.NRE symbols corresponding to the total PHICH resource allocation. Use ltePHICHInfo to view the info structure fields.

Data Types: double

Complex Number Support: Yes

#### hest — Channel estimate

3-D numeric array

Channel estimate, specified as an NRE-by-NRxAnts-by-enb.CellRefP numeric array, where:

- NRE are the frequency and time locations corresponding to the PCFICH RE positions (a total of NRE positions).
- NRxAnts is the number of receive antennas.
- enb.CellRefP is the number of cell-specific reference signal antennas.

Data Types: double

Complex Number Support: Yes

#### noiseest — Noise estimate

numeric scalar

Noise estimate, specified as a numeric scalar. This input argument is an estimate of the noise power spectral density per RE on received subframe. Such an estimate is provided by the lteDLChannelEstimate function.

Data Types: double

### alg — Weighting algorithm

structure

Weighting algorithm, specified as a structure. This input argument controls weighting output soft bits, bits, with CSI. alg contains the following fields.

| Parameter Field | Required or Optional | Values                | Description                                                                                                    |
|-----------------|----------------------|-----------------------|----------------------------------------------------------------------------------------------------|
| CSI             | Optional             | 'On' (default), 'Off' | Flag provides control over weighting the soft values that are used to determine the output values with the channel state information (CSI) calculated during the equalization process. If 'On', soft values are weighted by CSI. |

Data Types: struct

## **Output Arguments**

#### hi - Hybrid ARQ indicator values

numeric column vector

Hybrid ARQ indicator values, returned as a numeric column vector. Each row represents the received Hybrid ARQ indicator values for the PHICH defined in the corresponding row of hires.

Data Types: double

### symbols — Received symbols

numeric matrix

Received symbols, returned as a numeric matrix. Each row contains the received constellation symbols (after despreading) for the corresponding row of hires.

Data Types: double

Complex Number Support: Yes

### References

[1] 3GPP TS 36.211. "Physical Channels and Modulation." 3rd Generation Partnership Project; Technical Specification Group Radio Access Network; Evolved Universal Terrestrial Radio Access (E-UTRA). URL: http://www.3gpp.org.

## See Also

ltePHICH | ltePHICHDeprecode | ltePHICHIndices | ltePHICHInfo |
ltePHICHPRBS | ltePHICHTransmitDiversityDecode

Introduced in R2014a

## **ItePHICHDeprecode**

PHICH deprecoding

## **Syntax**

```
out = ltePHICHDeprecode(in,cp,ngroup)
out = ltePHICHDeprecode(enb,ngroup,in)
```

## **Description**

out = ltePHICHDeprecode(in,cp,ngroup) performs deprecoding of the N-by-P matrix of antennas, in, onto NU=P layers, given cyclic prefix length, cp, and PHICH group, ngroup. N is the number of symbols per antenna. It performs PHICH deprecoding using matrix pseudoinversion to undo the processing described in TS 36.211, Section 6.9.2 [1]. This function returns out, an M-by-NU matrix, where NU is the number of transmission layers and M is the number of symbols per layer.

out = ltePHICHDeprecode(enb,ngroup,in) performs deprecoding of the N-by-P matrix of antennas, in, onto NU=P layers, for PHICH group, ngroup, using the cell-wide settings structure, enb.

## **Examples**

### Deprecode PHICH symbols2

This example shows the deprecoding of a set of physical HARQ indicator channel (PHICH) symbols for reference measurement channel (RMC) R.11.

Initialize a cell-wide parameter configuration structure, enb, for RMC R.11.

```
rc = 'R.11';
enb = lteRMCDL(rc);
nLayers = enb.PDSCH.NLayers;
```

Generate an arbitrary set of input symbols as the PHICH symbols.

## **Input Arguments**

### in — Precoded input symbols

complex-valued numeric matrix

Precoded input symbols, specified as a complex-valued numeric matrix of antennas. It has size N-by-P, where N is the number of symbols per antenna and P is the number of antennas. The number of input symbols, N, must be a multiple of the number of antennas, P.

```
Data Types: double
Complex Number Support: Yes

cp — Cyclic prefix length
'Normal' | 'Extended'

Cyclic prefix length, specified as 'Normal' or 'Extended'.

Data Types: char | string
```

#### ngroup — PHICH group number

positive scalar integer (≥1)

PHICH group number, specified as a positive scalar integer of 1 or more.

Data Types: double

#### enb — Cell-wide settings

scalar structure

Cell-wide settings, specified as a scalar structure. enb contains the following fields.

|              | Requir<br>ed or<br>Option<br>al | Values                            | Description          |
|--------------|---------------------------------|-----------------------------------|----------------------|
| CyclicPrefix | Optiona<br>l                    | 'Normal' (default),<br>'Extended' | Cyclic prefix length |

Data Types: struct

## **Output Arguments**

#### out — Deprecoded output symbols

numeric matrix

Deprecoded output symbols, returned as a numeric matrix. It has size M-by-NU, where M is the number of symbols per layer and NU is the number of transmission layers.

Data Types: double

Complex Number Support: Yes

### References

[1] 3GPP TS 36.211. "Physical Channels and Modulation." 3rd Generation Partnership Project; Technical Specification Group Radio Access Network; Evolved Universal Terrestrial Radio Access (E-UTRA). URL: http://www.3gpp.org.

## **See Also**

lteLayerDemap | ltePHICHDecode | ltePHICHIndices | ltePHICHInfo |
ltePHICHPRBS | ltePHICHPrecode | ltePHICHTransmitDiversityDecode

Introduced in R2014a

## **ItePHICHIndices**

PHICH resource element indices

## **Syntax**

```
ind = ltePHICHIndices(enb)
ind = ltePHICHIndices(enb,opts)
```

## **Description**

ind = ltePHICHIndices(enb) returns the subframe resource element (RE) indices, ind, for the Physical Hybrid-ARQ Indicator Channels (PHICH), given the parameter fields of cell-wide settings structure, enb. By default, the number of rows of ind is the number of resource elements ( $N_{\rm RE}$ ), and ind is an  $N_{\rm RE}$ -by-CellRefP matrix of indices in a one-based linear indexing style. These indices can directly index elements of an N-by-M-by-CellRefP array that represents the subframe resource grid across CellRefP antenna ports. Each column of ind identifies the same set of  $N_{\rm RE}$  resource elements, but with indices offset to select them in a different antenna "page" of the 3-D resource array.

The indices returned are for all PHICH groups in a subframe, where the number of groups depends on the bandwidth and PHICH Ng parameter. See ltePHICHInfo for details. The indices are ordered as the modulation symbols should be mapped for the set of consecutive PHICH groups. The PHICH resources are normally all assigned in the first OFDM symbol of a subframe, unless the PHICH duration is of the extended type.

ind = ltePHICHIndices(enb,opts) formats the returned indices using options
specified by opts.

## **Examples**

#### **Generate PHICH Indices**

Generate PHICH resource element (RE) indices in linear form and resource element group (REG) indices in subscript form.

Get one-based PHICH resource element (RE) indices in linear form.

```
enb = lteRMCDL('R.14');
enb.NDLRB = 6;
indOneBased = ltePHICHIndices(enb,{'ind','re'})
indOneBased = 12x4 \ uint32 \ matrix
      8
          1016
                  2024
                         3032
      9
          1017
                  2025
                         3033
     11
          1019
                  2027
                         3035
     12
          1020
                  2028
                         3036
     26
          1034
                  2042
                         3050
     27
          1035
                  2043
                         3051
     29
          1037
                  2045
                         3053
     30
          1038
                  2046
                         3054
     50
          1058
                  2066
                         3074
     51
          1059
                  2067
                         3075
```

Get zero-based PHICH resource element group (REG) indices in subscript form, where each column of ind corresponds to a dimension of the 3-D resource grid array: subcarrier, OFDM symbol, and antenna port.

```
indZeroBased = ltePHICHIndices(enb,{'Obased','sub','reg'})
indZeroBased = 12x3 \ uint32 \ matrix
         0
    6
               0
   24
          0
               0
   48
         0
               0
    6
         0
               1
   24
         0
               1
   48
         0
               1
         0
               2
    6
   24
         0
               2
               2
   48
         0
         0
               3
    6
```

## **Input Arguments**

#### enb — Cell-wide settings

scalar structure

Cell-wide settings, specified as a scalar structure. enb can contain the following fields. The TDDConfig and NSubframe parameter fields are only required if DuplexMode is set to 'TDD'.

#### NDLRB — Number of downlink resource blocks

positive integer

Number of downlink resource blocks, specified as a positive integer.

Data Types: double

#### NCellID — Physical layer cell identity

nonnegative integer

Physical layer cell identity, specified as a nonnegative integer.

Data Types: double

### CyclicPrefix — Cyclic prefix length

'Normal' (default) | optional | 'Extended'

Cyclic prefix length, specified as 'Normal' or 'Extended'.

Data Types: char | string

# CellRefP — Number of cell-specific reference signal antenna ports $1 \mid 2 \mid 4$

Number of cell-specific reference signal antenna ports, specified as 1, 2, or 4.

Data Types: double

### Ng — HICH group multiplier

'Sixth'|'Half'|'One'|'Two'

HICH group multiplier, specified as 'Sixth', 'Half', 'One', or 'Two'.

Data Types: char | string

#### PHICHDuration — PHICH duration

'Normal' (default) | optional | 'Extended'

PHICH duration, specified as 'Normal' or 'Extended'.

Data Types: char | string

#### **DuplexMode** — **Duplex mode**

'FDD' (default) | optional | 'TDD'

Duplex mode, specified as 'FDD' or 'TDD'.

Data Types: char | string

### TDDConfig — Uplink or downlink configuration

0 (default) | optional | 1 | 2 | 3 | 4 | 5 | 6

Uplink or downlink configuration, specified as a nonnegative scalar integer from 0 through 6. Only required if DuplexMode is set to 'TDD'.

Data Types: double

#### NSubframe — Subframe number

nonnegative integer

Subframe number, specified as a nonnegative integer. Only required if DuplexMode is set to 'TDD'.

Data Types: double

Data Types: struct

### opts — Index generation options

character vector | cell array of character vectors | string array

Index generation options, specified as a character vector, cell array of character vectors, or string array. For convenience, you can specify several options as a single character vector or string scalar by a space-separated list of values placed inside the quotes. Values for opts when specified as a character vector include (use double quotes for string):

| Option           | Values                       | Description                                                                                                    |  |
|------------------|------------------------------|----------------------------------------------------------------------------------------------------|--|
| Indexing style   | 'ind' (default), 'sub'       | Style for the returned indices, specified as one of the following options.                                                                                                    |  |
|                  |                              | • 'ind' — returns the indices in linear index form as a column vector (default)                                                                                                    |  |
|                  |                              | • 'sub' — returns the indices in [subcarrier, symbol, antenna] subscript row style. The number of rows in the output, ind, is the number of resource elements $(N_{\rm RE})$ . Thus, ind is an $N_{\rm RE}$ -by-3 matrix.          |  |
| Index base       | '1based' (default), '0based' | Base value of the returned indices. Specify '1based' to generate indices where the first value is 1. Specify '0based' to generate indices where the first value is 0.                                                              |  |
| Indexing<br>unit | 're' (default), 'reg'        | Unit of the returned indices. Specify 're' to indicate that the returned values correspond to individual resource elements (REs). Specify 'reg' to indicate that the returned values correspond to resource element groups (REGs). |  |

Example: 'ind 1based', "ind 1based", {'ind', '1based'}, or ["ind", "1based"] specify the same formatting options.

Data Types: char | string | cell

## **Output Arguments**

### ind — PHICH resource element indices

numeric matrix

PHICH resource element indices, returned as a numeric matrix. The size of the matrix is  $N_{\rm RE}$ -by-CellRefP. By default, it contains one-based linear indexing RE indices.

Data Types: uint32

## See Also

ltePHICH | ltePHICHDecode | ltePHICHDeprecode | ltePHICHInfo |
ltePHICHPRBS | ltePHICHPrecode

Introduced in R2014a

## **ItePHICHInfo**

PHICH resource information

## **Syntax**

```
info = ltePHICHInfo(enb)
```

## **Description**

info = ltePHICHInfo(enb) returns a structure, info, containing information about the physical hybrid ARQ indicator channel (PHICH) subframe resources.

## **Examples**

#### **Get PHICH Resource Information**

Get PHIH resource information for normal cyclic prefix system subframe with 50 DL resource blocks and HICH group multiplier set to 'Sixth'. See that there are 16 PHICH available, split between two PHICH groups of 8 sequences.

Initialize the cell-wide configuration structure, enb

NSequences: 8 PHICHDuration: 1

#### **Get PHICH Resource Information from RMC**

This example shows that for RMC R.14, there are 16 PHICH available, split between two PHICH groups of 8 sequences.

Initialize the cell-wide configuration structure, enb, using RMC R.14

## **Input Arguments**

#### enb — eNodeB cell-wide settings

scalar structure

eNodeB cell-wide settings, specified as a structure containing these parameter fields.

| Parameter Field                                                                            | Required or Optional | Values                                  | Description                                                 |  |
|--------------------------------------------------------------------------------------------|----------------------|-----------------------------------------|-------------------------------------------------------------|--|
| NDLRB                                                                                      | Required             | Scalar integer from 6 to 110            | Number of downlink resource blocks. ( $N_{ m RB}^{ m DL}$ ) |  |
| CyclicPrefix                                                                               | Optional             | 'Normal' (default),<br>'Extended'       | Cyclic prefix length                                        |  |
| Ng                                                                                         | Required             | 'Sixth', 'Half', 'One',<br>'Two'        | HICH group multiplier                                       |  |
| PHICHDuration                                                                              | Optional             | Nonnegative scalar integer              | PHICH duration                                              |  |
| DuplexMode                                                                                 | Optional             | 'FDD' (default), 'TDD'                  | Duplexing mode, specified as:                               |  |
|                                                                                            |                      |                                         | 'FDD' for Frequency     Division Duplex or                  |  |
|                                                                                            |                      |                                         | • 'TDD' for Time Division Duplex                            |  |
| The following parameters are dependent upon the condition that DuplexMode is set to 'TDD'. |                      |                                         |                                                             |  |
| TDDConfig                                                                                  | Optional             | 0, 1 (default), 2, 3, 4, 5, 6           | Uplink-downlink<br>configuration                            |  |
| NSubframe                                                                                  | Required             | 0 (default), nonnegative scalar integer | Subframe number                                             |  |

# **Output Arguments**

### info — PHICH subframe resource information

scalar structure

PHICH subframe resource information, returned as a scalar structure.  $\verb"info"$  contains the following fields.

| Parameter Field | Description                                                   | Values                     | Data Type |
|-----------------|---------------------------------------------------------------|----------------------------|-----------|
|                 | Number of resource<br>elements (REs)<br>assigned to all PHICH | Nonnegative scalar integer | uint64    |

| Parameter Field | Description                                              | Values                     | Data Type |
|-----------------|----------------------------------------------------------|----------------------------|-----------|
| NREG            | Number of resource element groups assigned to all PHICH  | Nonnegative scalar integer | uint64    |
| NPHICH          | Number of individual PHICH available                     | Nonnegative scalar integer | uint64    |
| NGroups         | Number of PHICH groups                                   | Nonnegative scalar integer | int8      |
| NMappingUnits   | Number of PHICH mapping units                            | Nonnegative scalar integer | int8      |
| NSequences      | Number of orthogonal<br>sequences in each<br>PHICH group | Nonnegative scalar integer | int8      |
| PHICHDuration   | PHICH duration                                           | Nonnegative scalar integer | int8      |

The control region of a subframe can contain up to NPHICH separate PHICHs with each carrying a single hybrid ARQ ACK or NACK. Multiple PHICHs can be mapped to the same set of resource elements through PHICH groups. Each PHICH in a group is carried on one of NSequences orthogonal sequences. For mapping to resources, the groups are combined into mapping units where each unit spans three resource element groups. Thus, NREG is  $3 \times NMappingUnits$  and NRE is  $4 \times 3 \times NMappingUnits$ . The Ng parameter controls the number of groups available for a given bandwidth.

### **See Also**

ltePHICH | ltePHICHDecode | ltePHICHDeprecode | ltePHICHIndices |
ltePHICHPRBS | ltePHICHPrecode | ltePHICHTransmitDiversityDecode

#### Introduced in R2014a

### **ItePHICHPRBS**

PHICH pseudorandom scrambling sequence

# **Syntax**

```
[seq,cinit] = ltePHICHPRBS(enb,n)
[seq,cinit] = ltePHICHPRBS(enb,n,mapping)

[subseq,cinit] = ltePHICHPRBS(enb,pn)
[subseq,cinit] = ltePHICHPRBS(enb,pn,mapping)
```

# **Description**

[seq,cinit] = ltePHICHPRBS(enb,n) returns the first n outputs of the Physical Hybrid ARQ Indicator Channel (PHICH) scrambling sequence when initialized according to cell-wide settings structure, enb. It also returns an initialization value cinit for the pseudorandom binary sequence (PRBS) generator.

[seq,cinit] = ltePHICHPRBS(enb,n,mapping) allows control over the format of the returned sequence, seq, with the input mapping.

[subseq,cinit] = ltePHICHPRBS(enb,pn) returns a subsequence of a full PRBS sequence, specified by pn.

[subseq,cinit] = ltePHICHPRBS(enb,pn,mapping) allows additional control over the format of the returned subsequence, subseq, with the input mapping.

# **Examples**

### **Generate PHICH Pseudorandom Scrambling Sequence**

Create a cell-wide configuration structure initialing for RMC R.O. Generate the pseudorandom scrambling sequence for the PHICH.

Using RMC R.0 results in 12 BPSK modulated symbols, where one bit per symbol is mapped onto a single resource element (RE).

# **Input Arguments**

#### enb — Cell-wide settings

scalar structure

Cell-wide settings, specified as a scalar structure. enb contains the following fields.

### NCellID — Physical layer cell identity

nonnegative integer

Physical layer cell identity, specified as a nonnegative integer.

Data Types: double

#### **NSubframe** — **Subframe** number

nonnegative integer

Subframe number, specified as a nonnegative integer.

Data Types: double
Data Types: struct

### n — Length of PHICH scrambling sequence

positive integer

Length of PHICH scrambling sequence, specified as a positive integer.

Data Types: double

#### pn — Range of PHICH scrambling subsequence

row vector

Range of PHICH scrambling subsequence, subseq, specified as a row vector of  $[p \ n]$ . The subsequence returns n values of the PRBS generator, starting at position p (0-based).

Data Types: double

#### mapping — Output sequence formatting

'binary' (default) | 'signed'

Output sequence formatting, specified as 'binary' or 'signed'. mapping controls the format of the returned sequence.

- 'binary' maps true to 1 and false to 0.
- 'signed' maps true to -1 and false to 1.

Data Types: char | string

# **Output Arguments**

### seq — PHICH pseudorandom scrambling sequence

logical column vector | numeric column vector

PHICH pseudorandom scrambling sequence, returned as a logical column vector or a numeric column vector. This argument contains the first n outputs of the PHICH scrambling sequence. If mapping is set to 'signed', seq is a vector of data type double. Otherwise, it is a vector of data type logical.

Data Types: logical | double

### subseq — PHICH pseudorandom scrambling subsequence

logical column vector | numeric column vector

PHICH pseudorandom scrambling subsequence, returned as a logical column vector or a numeric column vector. subseq contains the values of the PRBS generator specified by pn. If you set mapping to 'signed', the output data type is double. Otherwise, the output data type is logical.

Data Types: logical | double

#### cinit — Initialization value for PRBS generator

numeric scalar

Initialization value for PRBS generator, returned as a numeric scalar.

Data Types: uint32

### See Also

ltePHICH | ltePHICHDecode | ltePHICHDeprecode | ltePHICHIndices |
ltePHICHInfo | ltePHICHPrecode | ltePHICHTransmitDiversityDecode

Introduced in R2014a

### **ItePHICHPrecode**

PHICH precoding

# **Syntax**

```
out = ltePHICHPrecode(in,cp,ngroup)
out = ltePHICHPrecode(enb,ngroup,in)
```

# **Description**

out = ltePHICHPrecode(in,cp,ngroup) precodes the N-by-NU matrix of layers, in, onto P=NU antennas, given cyclic prefix length, cp, and PHICH group, ngroup. It performs PHICH precoding according to TS 36.211, Section 6.9.2 [1]. This function returns an M-by-P matrix, where P is the number of transmission antennas and M is the number of symbols per antenna.

out = ltePHICHPrecode(enb,ngroup,in) precodes the N-by-NU matrix of layers, in, onto P=NU antennas for PHICH group, ngroup, using the cell-wide settings structure, enb.

# **Examples**

### **Precode PHICH symbols**

This example shows precoding of an arbitrary set of PHICH symbols for reference measurement channel (RMC) R.11, PHICH group 1.

Initialize a cell-wide parameter configuration structure, enb, for RMC R.11.

```
rc = 'R.11';
enb = lteRMCDL(rc);
nLayers = enb.PDSCH.NLayers;
```

Generate an arbitrary set of input symbols as the PHICH symbols.

Precode the PHICH symbols using normal cyclic prefix (set in enb.CyclicPrefix as per R.11), and PHICH group 1.

```
nGroup = 1;
precodedSym = ltePHICHPrecode(phichSym ,enb.CyclicPrefix, nGroup);
```

Have a peek at the first 5 precoded symbols of the output, columns represent the number of transmit antennas, for this example there are two transmit antennas.

```
precodedSym(1:5, :)
ans = 5×2 complex

-0.5000 - 0.5000i  -0.5000 - 0.5000i
0.5000 - 0.5000i  -0.5000 + 0.5000i
0.5000 - 0.5000i  0.5000 - 0.5000i
-0.5000 - 0.5000i  0.5000 + 0.5000i
-0.5000 + 0.5000i  0.5000 + 0.5000i
-0.5000 + 0.5000i  0.5000 + 0.5000i
```

# **Input Arguments**

### in — PHICH input symbols

positive scalar integer

complex-valued numeric matrix

PHICH input symbols, specified as a complex-valued numeric matrix. in is a matrix of N-by-NU layers.

```
Data Types: double
Complex Number Support: Yes

cp — Cyclic prefix length
'Normal' | 'Extended'

Cyclic prefix length, specified as 'Normal' or 'Extended'.

Data Types: char | string

ngroup — PHICH group
```

PHICH group number, specified as a positive scalar integer of 1 or more.

Data Types: double

#### enb — Cell-wide settings

scalar structure

Cell-wide settings, specified as a scalar structure. enb can contain the following field.

|              | Requir<br>ed or<br>Option<br>al | Values                            | Description          |
|--------------|---------------------------------|-----------------------------------|----------------------|
| CyclicPrefix | Optiona<br>l                    | 'Normal' (default),<br>'Extended' | Cyclic prefix length |

Data Types: struct

# **Output Arguments**

#### out — Precoded output

numeric matrix

Precoded output, returned as a numeric matrix of size M-by-P. M is the number of symbols per antenna and P is the number of transmission antennas.

Data Types: double

Complex Number Support: Yes

### References

[1] 3GPP TS 36.211. "Physical Channels and Modulation." 3rd Generation Partnership Project; Technical Specification Group Radio Access Network; Evolved Universal Terrestrial Radio Access (E-UTRA). URL: http://www.3gpp.org.

### See Also

lteLayerMap | ltePHICH | ltePHICHDeprecode | ltePHICHIndices |
ltePHICHInfo | ltePHICHPRBS

### Introduced in R2014a

# ItePHICHTransmitDiversityDecode

PHICH OSFBC decoding

# **Syntax**

[out,CSI]=ltePHICHTransmitDiversityDecode(in,cp,ngroup,hest)

# **Description**

[out,CSI]=ltePHICHTransmitDiversityDecode(in,cp,ngroup,hest) returns Orthogonal Space Frequency Block Code (OSFBC) decoded symbols, out, and channel state information, CSI, given received PHICH symbols, in, along with cyclic prefix length, cp, PHICH resource group number, ngroup, and, channel estimate, hest.

# **Examples**

### **Deprecode PHICH Symbols**

ng = phichInfo.NGroups;

Generate the PHICH symbols for multiple antennas using RMC R.11.

Initialize cell-wide settings for RMC R.11.

```
enb = lteRMCDL('R.11');
phichInfo = ltePHICHInfo(enb);
hiset = [1,1,1;1,2,0];
phichSym = ltePHICH(enb,hiset);

Create an ideal, or identity, channel estimate.
hest = permute(repmat(eye(enb.CellRefP),[1,1,phichInfo.NRE]),[3,1,2]);

Deprecode the received symbols, using the channel estimates.
```

out = ltePHICHTransmitDiversityDecode(phichSym,enb.CyclicPrefix,nq,hest)

```
out = 24×1 complex

0.0000 + 0.0000i
0.0000 + 0.0000i
0.0000 + 0.0000i
0.0000 + 0.0000i
0.0000 + 0.0000i
0.0000 + 0.0000i
0.0000 + 0.0000i
0.0000 + 0.0000i
0.0000 + 0.0000i
0.0000 + 0.0000i
```

# **Input Arguments**

#### in — Received PHICH symbols

numeric matrix

Received PHICH symbols, specified as a numeric matrix of size M-by-NRxAnts, where M is the number of received symbols for each of NRxAnts receive antennas.

```
Data Types: double
Complex Number Support: Yes
```

### cp — Cyclic prefix length

'Normal'|'Extended'

Cyclic prefix length, specified as 'Normal' or 'Extended'.

Data Types: char | string

### ngroup — PHICH group number

positive scalar integer (≥1)

PHICH group number, specified as a positive scalar integer of 1 or more.

Data Types: double Complex Number Support: Yes

#### hest — Channel estimate

3-D numeric array

Channel estimate, specified as an *M*-by-NRxAnts-by-NTxAnts numeric array. *M* is the number of received symbols in in, NRxAnts is the number of receive antennas, and NTxAnts is the number of transmit antennas.

Data Types: double

Complex Number Support: Yes

# **Output Arguments**

#### out — OSFBC decoded symbols

numeric matrix

OSFBC decoded symbols, returned as a numeric matrix of size M-by-1, where M is the number of received symbols for each receive antenna.

Data Types: double

Complex Number Support: Yes

#### CSI — Soft channel state information

numeric matrix

Soft channel state information, returned as a numeric matrix of size *M*-by-1. It provides an estimate of the received RE gain for each received RE.

Data Types: double

Complex Number Support: Yes

### See Also

ltePHICH | ltePHICHDecode | ltePHICHDeprecode | ltePHICHIndices |
ltePHICHInfo | ltePHICHPRBS

#### Introduced in R2014a

### **ItePMIInfo**

Precoder matrix indication reporting information

# **Syntax**

```
info = ltePMIInfo(enb,chs)
```

# **Description**

info = ltePMIInfo(enb,chs) returns a precoder matrix indication (PMI) reporting information structure, given structures containing cell-wide settings, and the channel transmission configuration settings. For more information, see TS 35.213 [1].

# **Examples**

### **PMI Reporting Information**

```
Get the PMI reporting information for RMC R.13.
```

# **Input Arguments**

```
enb — Cell-wide settings
```

structure

Cell-wide settings, specified as a scalar structure. The structure contains the following fields:

| Parameter<br>Field                                                    | Requir<br>ed or<br>Option<br>al | Values                       | Description                                                  |  |
|-----------------------------------------------------------------------|---------------------------------|------------------------------|--------------------------------------------------------------|--|
| NDLRB                                                                 | Require<br>d                    | Scalar integer from 6 to 110 | Number of downlink resource blocks. $(N_{ m RB}^{ m DL})$    |  |
| CellRefP                                                              | Optiona<br>l                    | 1 (default), 2, 4            | Number of cell-specific reference signal (CRS) antenna ports |  |
| The following parameter applies when chs.TxScheme is set to Port7-14. |                                 |                              |                                                              |  |
| CSIRefP                                                               | Optiona<br>l                    | 1 (default), 2, 4, 8         | Array of number of CSI-RS antenna ports                      |  |

Data Types: struct

### chs — Channel transmission configuration

structure

Channel transmission configuration, specified as a structure containing the following fields.

| Parameter<br>Field | Requir<br>ed or<br>Option<br>al | Values                                              | Description                                                                                                    |
|--------------------|---------------------------------|-----------------------------------------------------|----------------------------------------------------------------------------------------------------|
| PMIMode            | Optiona<br>1                    | 'Wideband'<br>(default), 'Subband'                  | PMI reporting mode.  PMIMode='Wideband' corresponds to PUSCH reporting Mode 1-2 or PUCCH reporting Mode 1-1 (PUCCH Report Type 2) and PMIMode='Subband' corresponds to PUSCH reporting Mode 3-1. |
| NLayers            | Optiona<br>l                    | Integer from 1 to 8  Default number of layers is 1. | Number of transmission layers.                                                                                                    |

| Parameter<br>Field | Requir<br>ed or<br>Option<br>al | Values                               |                        | Description                                                           |                                                                                                    |                                           |                                            |
|--------------------|---------------------------------|--------------------------------------|------------------------|-----------------------------------------------------------------------|----------------------------------------------------------------------------------------------------|-------------------------------------------|--------------------------------------------|
| TxScheme           | Optiona<br>l                    | 'Port0',<br>'TxDiversity',<br>'CDD', |                        | PDSCH transmission scheme, specified as one of the following options. |                                                                                                    |                                           |                                            |
|                    |                                 | 'SpatialMu                           | Transmis               | sion scheme                                                           | Description                                                                                              |                                           |                                            |
|                    |                                 | (default),<br>'MultiUser<br>'Port5', | 'Port0'                |                                                                       | Single antenna port, port 0                                                                              |                                           |                                            |
|                    |                                 | 'Port7-8',                           | 'TxDive                | rsity'                                                                | Transmit diversity                                                                                       |                                           |                                            |
|                    |                                 |                                      | 'Port8',<br>'Port7-14' | 'CDD'                                                                 |                                                                                                    | Large delay cyclic delay diversity scheme |                                            |
|                    |                                 |                                      |                        |                                                                       | 'Spatia                                                                                                  | lMux'                                     | Closed loop spatial multiplexing           |
|                    |                                 |                                      |                        | 'MultiU                                                               | ser'                                                                                                    | Multi-user MIMO                           |                                            |
|                    |                                 |                                      | 'Port5'                |                                                                       | Single-antenna port, port 5                                                                              |                                           |                                            |
|                    |                                 |                                      | 'Port7-                | 8'                                                                    | Single-antenna port, port 7, when NLayers = 1. Dual layer transmission, ports 7 and 8, when NLayers = 2. |                                           |                                            |
|                    |                                 |                                      | 'Port8'                |                                                                       | Single-antenna port, port                                                                                |                                           |                                            |
|                    |                                 |                                      |                        |                                                                       | 'Port7-                                                                                                  | 14'                                       | Up to eight layer transmission, ports 7-14 |

The following parameter applies when 'Port7-14' transmission scheme with CSIRefP equal to 4, or for 'Port7-8' or 'Port8' transmission scheme with CellRefP equal to 4.

| Parameter<br>Field | Requir<br>ed or<br>Option<br>al | Values                | Description                                                                                                    |
|--------------------|---------------------------------|-----------------------|----------------------------------------------------------------------------------------------------|
| AltCodeboo<br>k4Tx | Optiona<br>l                    | 'Off' (default), 'On' | If set to 'On', enables the alternative codebook for CSI reporting with four antennas defined in TS 36.213, Tables 7.2.4-0A to 7.2.4-0D. The default is 'Off'. (alternativeCodebookEnabledFor4TX-r12) |

Data Types: struct

# **Output Arguments**

### info - Information related to PMI reporting

structure

Information related to PMI reporting, returned as a structure containing these fields:

| Parameter Field | Description                                                                                                    | Values                        |
|-----------------|----------------------------------------------------------------------------------------------------|-------------------------------|
| k               | Subband size, in resource blocks (equal to NRB for wideband PMI reporting or transmission schemes without PMI reporting).                                                                                                    | numeric scalar                |
| NSubbands       | Number of subbands for PMI reporting (equal to 1 for wideband PMI reporting) or transmission schemes without PMI reporting.                                                                                                    | numeric scalar                |
| MaxPMI          | Maximum permitted PMI value for the given configuration. Valid PMI values range from 0 to MaxPMI. For CSI reporting, when CSIRefP = 8, or for CSI reporting with the alternative codebook for four antennas, MaxPMI is a 2-element vector, indicating the maximum permissible values of i1 and i2, the first and second codebook indices. For transmission schemes without PMI reporting, MaxPMI = 0. | nonnegative<br>numeric scalar |

| Parameter<br>Field     | Description                                                                                                    | Values |
|------------------------|----------------------------------------------------------------------------------------------------|--------|
| CodeBookSu<br>bsetSize | Size of the codebook subset restriction bitmap. For transmission schemes without PMI reporting, CodebookSubsetSize=0. | scalar |

info.NSubbands can be used to determine the correct size of the vector PMISet required for closed-loop spatial multiplexing operation; PMISet should be a column vector with info.NSubbands rows. For CSI reporting with CSIRefP = 8, or for CSI reporting with the alternative codebook for four antennas, info.NSubbands indicates the number of second codebook indices, i2, in the report. The first codebook index, i1, is always chosen in a wideband fashion, and is therefore a scalar. The PMI reporting mode is set with chs.PMIMode.

#### References

[1] 3GPP TS 36.213. "Physical layer procedures." 3rd Generation Partnership Project; Technical Specification Group Radio Access Network; Evolved Universal Terrestrial Radio Access (E-UTRA). URL: http://www.3gpp.org.

### **See Also**

#### Introduced in R2014a

### **ItePMISelect**

PDSCH precoder matrix indicator calculation

# **Syntax**

```
[pmiset,info,sinrs,subbandsinrs] = ltePMISelect(enb,chs,hest,
noiseest)
```

# **Description**

[pmiset,info,sinrs,subbandsinrs] = ltePMISelect(enb,chs,hest,noiseest) performs PDSCH precoder matrix indication (PMI) set calculation for the given cell-wide settings, enb, channel configuration structure, chs, channel estimate resource array, hest, and receiver noise variance, noiseest. For more information, see "PMI Selection" on page 1-702.

# **Examples**

#### **PMI Selection**

This example shows PMI selection and configuration of a downlink transmission with the selected PMI set.

Populate an empty resource grid for RMC R.13 with cell specific reference signal symbols. OFDM modulate the grid to create txWaveform. Initialize channel configuration structure. Pass txWaveform through channel and demodulate rxWaveform to recover rxSubframe

```
enb = lteRMCDL('R.13');
enb.PDSCH.PMIMode = 'Subband';
reGrid = lteResourceGrid(enb);
reGrid(lteCellRSIndices(enb)) = lteCellRS(enb);
[txWaveform,info] = lteOFDMModulate(enb,reGrid);
```

```
chcfg.SamplingRate = info.SamplingRate;
chcfg.DelayProfile = 'EPA';
chcfg.NRxAnts = 4;
chcfg.DopplerFreq = 5;
chcfg.MIMOCorrelation = 'Low';
chcfg.InitTime = 0;
chcfg.Seed = 1;

rxWaveform = lteFadingChannel(chcfg,txWaveform);
rxSubframe = lteOFDMDemodulate(enb,rxWaveform);
```

Initialize channel estimation structure. Perform channel estimation. Use estimates of the channel and noise power spectral density for PMI selection. This PMI set is then used to configure a downlink transmission.

```
cec.FregWindow = 1:
cec.TimeWindow = 31;
cec.InterpType = 'cubic';
cec.PilotAverage = 'UserDefined';
cec.InterpWinSize = 1;
cec.InterpWindow = 'Centered';
[hest, noiseEst] = lteDLChannelEstimate(enb,cec,rxSubframe);
pmi = ltePMISelect(enb,enb.PDSCH,hest,noiseEst)
pmi = 9 \times 1
     1
     1
     6
     2
    12
    12
    12
    12
    12
enb.PDSCH.PMISet = pmi;
txWaveform = lteRMCDLTool(enb,[1;0;0;1]);
```

# **Input Arguments**

### enb — Cell-wide settings

structure

Cell-wide settings, specified as a structure containing the following fields:

| Parameter<br>Field            | Require<br>d or<br>Optiona<br>I                                                            | Values                                                  | Description                                                                                               |  |  |
|-------------------------------|--------------------------------------------------------------------------------------------|---------------------------------------------------------|----------------------------------------------------------------------------------------------------|--|--|
| NDLRB                         | Require<br>d                                                                               | Scalar integer from 6 to 110                            | Number of downlink resource blocks. ( $N_{ m RB}^{ m DL}$ )                                               |  |  |
| NCellID                       | Require<br>d                                                                               | Integer from 0 to 503                                   | Physical layer cell identity                                                                              |  |  |
| CellRefP                      | Optional                                                                                   | 1 (default), 2, 4                                       | Number of cell-specific reference signal (CRS) antenna ports                                              |  |  |
| CyclicPrefi<br>x              | Optional                                                                                   | 'Normal' (default),<br>'Extended'                       | Cyclic prefix length                                                                                      |  |  |
| DuplexMode                    | Optional                                                                                   | 'FDD' (default), 'TDD'                                  | Duplexing mode, specified as:  • 'FDD' for Frequency Division Duplex or  • 'TDD' for Time Division Duplex |  |  |
| The following p               | arameters                                                                                  | apply when DuplexMode                                   | is set to 'TDD'.                                                                                          |  |  |
| TDDConfig                     | Optional                                                                                   | 0, 1 (default), 2, 3, 4, 5, 6                           | Uplink-downlink configuration                                                                             |  |  |
| SSC                           | Optional                                                                                   | 0 (default), 1, 2, 3, 4, 5, 6, 7, 8, 9                  | Special subframe configuration (SSC)                                                                      |  |  |
| The following p<br>'Port7–14' | arameters                                                                                  | apply when DuplexMode                                   | is set to 'TDD' or chs.TxScheme is set to                                                                 |  |  |
| NSubframe                     | Require<br>d                                                                               | 0 (default), nonnegative scalar integer Subframe number |                                                                                                    |  |  |
| The following p               | The following parameters apply when chs.TxScheme is set to 'Port7-14' transmission scheme. |                                                         |                                                                                                    |  |  |
| CSIRefP                       | Require<br>d                                                                               | 1, 2, 4                                                 | Array of number of CSI-RS antenna ports                                                                   |  |  |

| Parameter<br>Field | Require<br>d or<br>Optiona<br>I | Values                                                                                                    | Description                                                                                                    |
|--------------------|---------------------------------|----------------------------------------------------------------------------------------------------|----------------------------------------------------------------------------------------------------|
| CSIRSConfig        | Require<br>d                    | Scalar integer                                                                                                    | Array CSI-RS configuration indices. See TS 36.211, Table 6.10.5.2-1.                                                                                                    |
| CSIRSPeriod        | Optional                        | 'On' (default), 'Off', Icsi-rs (0,,154), [Tcsi-rs Dcsi-rs]. You can also specify values in a cell array of configurations for each resource. | CSI-RS subframe configurations for one or more CSI-RS resources. Multiple CSI-RS resources can be configured from a single common subframe configuration or from a cell array of configurations for each resource. |
| Nframe             | Optional                        | 0 (default), nonnegative scalar integer                                                                                                    | Frame number                                                                                                    |

Data Types: struct

### chs — Channel transmission configuration

structure

Channel transmission configuration, specified as a structure containing the following fields:

| Parameter<br>Field | Require<br>d or<br>Optiona<br>I | Values              | Description                                                                                                    |  |
|--------------------|---------------------------------|---------------------|----------------------------------------------------------------------------------------------------|--|
| NLayers            | Require<br>d                    | Integer from 1 to 8 | Number of transmission layers.                                                                                                    |  |
| PMIMode            | Optional                        | 'Subband'           | PMI reporting mode. PMIMode='Wideband' corresponds to PUSCH reporting Mode 1-2 or PUCCH reporting Mode 1-1 (PUCCH Report Type 2) and PMIMode='Subband' corresponds to PUSCH reporting Mode 3-1. |  |

| Parameter<br>Field | Require<br>d or<br>Optiona<br>I | Values                                   |              | Description         |                                                                                                    |                                  |                                            |
|--------------------|---------------------------------|------------------------------------------|--------------|---------------------|----------------------------------------------------------------------------------------------------|----------------------------------|--------------------------------------------|
| TxScheme           | Optional                        | 'Port0',<br>'TxDiversity<br>'CDD','Spati | ',<br>alMux' | of the following op | ion scheme, specified as one otions.                                                                     |                                  |                                            |
|                    |                                 | (default), 'Mult                         | Transmis     | sion scheme         | Description                                                                                              |                                  |                                            |
|                    |                                 | 'Port5', 'Por                            | 'Port0'      |                     | Single antenna port, port 0                                                                              |                                  |                                            |
|                    |                                 | 'Port8', 'Por                            | Ports', 'Por | 'TxDive             | rsity'                                                                                                   | Transmit diversity               |                                            |
|                    |                                 |                                          | 'CDD'        |                     | Large delay cyclic delay diversity scheme                                                                |                                  |                                            |
|                    |                                 |                                          |              | 'Spatia             | lMux'                                                                                                    | Closed loop spatial multiplexing |                                            |
|                    |                                 |                                          | 'MultiU      | ser'                | Multi-user MIMO                                                                                          |                                  |                                            |
|                    |                                 |                                          | 'Port5'      |                     | Single-antenna port, port 5                                                                              |                                  |                                            |
|                    |                                 |                                          | 'Port7-      | 8'                  | Single-antenna port, port 7, when NLayers = 1. Dual layer transmission, ports 7 and 8, when NLayers = 2. |                                  |                                            |
|                    |                                 |                                          | 'Port8'      |                     | Single-antenna port, port 8                                                                              |                                  |                                            |
|                    |                                 |                                          |              |                     | 'Port7-                                                                                                  | 14'                              | Up to eight layer transmission, ports 7-14 |

| Parameter<br>Field | Require<br>d or<br>Optiona<br>I | Values                                                                 | Description                                                                                                    |
|--------------------|---------------------------------|------------------------------------------------------------------------|----------------------------------------------------------------------------------------------------|
| CodebookSub        | Optional                        | Character vector, string scalar, or integer vector, all ones (default) | Codebook subset restriction, specified as a character vector or string scalar bitmap. The default values are all ones, permitting all PMI values. This parameter is configured by higher layers and indicates the values of PMI that can be reported. The bitmap, defined in TS 36.213, Section 7.2, is arranged a_A-1,a_A-2,a_0. For example, the element CodebookSubset(1) corresponds to a_A-1 and the element CodebookSubset(end) corresponds to a_0. The length of the bitmap is given by the info.CodebookSubsetSize field returned by ltePMIInfo. You can also specify the bitmap in a hexadecimal form by adding the prefix '0x'. Alternatively, you can specify a numeric array identical to the pmiset output, indicating to restrict the selection to only those pmiset values. Specifying the parameter in this way enables you to obtain SINR estimates against an existing reported PMI for RI and CQI selection. If this parameter field is defined but is empty, no codebookSubsetRestriction) |
|                    |                                 |                                                                        | ransmission scheme with CSIRefP equal to 4, e with CellRefP equal to 4.                                                                                                    |
| AltCodebook<br>4Tx | Optional                        | 'Off' (default), 'On'                                                  | If set to 'On', enables the alternative codebook for CSI reporting with four antennas defined in TS 36.213, Tables 7.2.4-0A to 7.2.4-0D. The default is 'Off'. (alternativeCodebookEnabledFor4TX-r12)                                                                                                    |

Data Types: struct

hest — Channel estimate

multidimensional array

Channel estimate, specified as a multidimensional array of size K-by-L-by-NRxAnts-by-P where:

- *K* is the number of subcarriers.
- *L* is the number of OFDM symbols.
- *NRxAnts* is the number of received antennas.
- *P* is the number of planes.

Data Types: double

#### noiseest — Receiver noise variance

numeric scalar

Receiver noise variance, specified as a numeric scalar. This input argument specifies an estimate of the received noise power spectral density.

Data Types: double

# **Output Arguments**

#### pmiset — PMI set selected

column vector | integer

Precoder matrix indications (PMI) set selected, returned as a column vector or an integer.

- For the 'Port7-14' transmission scheme with eight CSI-RS ports, or for CSI reporting with the alternative codebook for four antennas, pmiset has info.NSubbands + 1 rows. The first row indicates wideband codebook index i1. The subsequent info.NSubbands rows indicate the subband codebook indices i2 or if info.NSubbands = 1, the wideband codebook index i2.
- For other numbers of CSI-RS ports in the 'Port7-14' transmission scheme, and for other transmission schemes, pmiset has info.NSubbands rows. Each row gives the subband codebook index for that subband.
- For wideband reporting (info.NSubbands = 1), pmiset is a scalar specifying the selected wideband codebook index.

**Note** pmiset is empty if the noise estimate, noiseest, is zero or NaN, or if the channel estimate, hest, contains any NaNs in the locations of the reference signal REs used for PMI estimation.

#### info - Information related to PMI reporting

structure

Information related to PMI reporting, returned as a scalar structure. info contains the following fields:

| Parameter<br>Field     | Description                                                                                                    | Values                     |
|------------------------|----------------------------------------------------------------------------------------------------|----------------------------|
| k                      | Subband size, in resource blocks (equal to NRB for wideband PMI reporting or transmission schemes without PMI reporting).                                                                                                    | numeric scalar             |
| NSubbands              | Number of subbands for PMI reporting (equal to 1 for wideband PMI reporting) or transmission schemes without PMI reporting.                                                                                                    | numeric scalar             |
| MaxPMI                 | Maximum permitted PMI value for the given configuration. Valid PMI values range from 0 to MaxPMI. For CSI reporting, when CSIRefP = 8, or for CSI reporting with the alternative codebook for four antennas, MaxPMI is a 2-element vector, indicating the maximum permissible values of $i1$ and $i2$ , the first and second codebook indices. For transmission schemes without PMI reporting, MaxPMI = 0. | nonnegative numeric scalar |
| CodeBookSubs<br>etSize | Size of the codebook subset restriction bitmap. For transmission schemes without PMI reporting, CodebookSubsetSize=0.                                                                                                    | scalar                     |

### sinrs — Signal-to-interference plus noise ratios

multidimensional array

Signal to interference plus noise ratios, returned as a multidimensional array of size K-by-L-by-N1-by-N2, where:

- *K* is the number of subcarriers
- *L* is the number of OFDM symbols
- Definition of *N1* and *N2* depends on the CSI-RS ports:
  - For the 'Port7-14' transmission scheme with eight CSI-RS ports, or for CSI reporting with the alternative codebook for four antennas, *N1* and *N2* are the number of possible first and second codebook indices:

- N1 is info.MaxPMI(1) + 1
- N2 is info.MaxPMI(2) + 1
- For other numbers of CSI-RS ports in the 'Port7-14' transmission scheme, and for other transmission schemes:
  - N1 is 1
  - N2 is info.MaxPMI + 1

The array contains non-NaN values in the time and frequency locations (first two dimensions) of the reference signal REs. This array is used for PMI estimation for all possible codebook indices (last two dimensions). These values are the calculated sinrs in the reference signal RE locations for each codebook index combination. You can obtain the values using a linear MMSE SINR metric. All locations not corresponding to a reference signal RE are set to NaN.

# **subbandsinrs** — **Subband signal-to-interference plus noise ratios** multidimensional array

Subband signal-to-interference plus noise ratios (sinrs), returned as an info.NSubbands-by-N1-by-N2-by-chs.NLayers array. This array indicates the average linear SINR in the subband specified for each possible PMI value (N1 and N2 dimensions) and each layer. The sinrs output is formed by summing a 5-dimensional K-by-L-by-N1-by-N2-by-chs.NLayers estimate of the sinrs across all the layers. subbandsinrs is formed by averaging that same five-dimensional estimate across each subband that is in the appropriate region of the K dimension and across the L dimension. Dimensionality described in sinrs applies here.

### **Definitions**

### **PMI Selection**

PDSCH precoder matrix indication (PMI) selection calculates a PMI set, pmiset. Functions, such as lteRMCDLTool or ltePDSCH, can use the returned pmiset to configure the PMI for downlink transmissions they generate. PMI selection is performed using the PMI definitions specified in TS 36.213, Section 7.2.4.

• The CSI reporting codebook is used for:

- 'Port7-14' transmission scheme with eight CSI-RS ports
- CSI reporting with the alternative codebook for four antennas (alternativeCodeBookEnabledFor4TX -r12 = true).
- The codebook for closed-loop spatial multiplexing, defined in TS 36.211 Tables 6.3.4.2.3-1 and 6.3.4.2.3-2, is used for other cases.

The PMI feedback type associated with the PMI selection process can be wideband or subband:

- PMIMode = 'Wideband' corresponds to PUSCH reporting Mode 1-2 or PUCCH reporting Mode 1-1 (PUCCH Report Type 2).
- PMIMode = 'Subband' corresponds to PUSCH reporting Mode 3-1.

PMI selection is based on the rank indicated by chs.NLayers, except for 'TxDiversity' transmission scheme, where the rank is 1. In PUCCH reporting Mode 1-1, you can achieve codebook subsampling for submode 2, as specified in TS 36.213, Table 7.2.2-1D, with an appropriate chs.CodebookSubset.

#### References

- [1] 3GPP TS 36.211. "Physical Channels and Modulation." 3rd Generation Partnership Project; Technical Specification Group Radio Access Network; Evolved Universal Terrestrial Radio Access (E-UTRA). URL: http://www.3gpp.org.
- [2] 3GPP TS 36.213. "Physical layer procedures." 3rd Generation Partnership Project; Technical Specification Group Radio Access Network; Evolved Universal Terrestrial Radio Access (E-UTRA). URL: http://www.3gpp.org.

### See Also

lteCQISelect | lteCSICodebook | lteDLPrecode | ltePDSCH | ltePDSCHDecode |
ltePMIInfo | lteRISelect

#### Introduced in R2014a

### **ItePRACH**

Physical random access channel

# **Syntax**

[waveform,info]=ltePRACH(ue,chs)

# **Description**

[waveform,info]=ltePRACH(ue,chs) returns a column vector, waveform, containing complex symbols of the Physical Random Access Channel given UE-specific settings structure, ue, and channel transmission configuration structure, chs. PRACH information is returned in a structure, info, as described in ltePRACHInfo. waveform contains the time-domain PRACH signal spanning info.TotSubframes, as described in TS 211, Section 5.7 [2]. The waveform consists of a period of zeros (for the case of a time offset or Preamble Format 4), a cyclic prefix, the "useful" part of the PRACH signal, and a period of zeros to extend the waveform to span info.TotSubframes. The duration of the PRACH is a function of the Preamble Format as described in TS 36.211, Table 5.7.1-1 [2]. Depending on the configuration given in ue and chs, it is possible that no PRACH are generated; in this case info.PRBSet is empty to signal this condition, and waveform consists of all zeros. The conditions under which no PRACH are generated are described in the help for ltePRACHInfo.

chs.PreambleIdx can be a vector in the functions ltePRACHInfo and ltePRACHDetect. This assists with modelling of an eNodeB receiver searching for multiple preambles. However, this function, ltePRACH only generates a single PRACH and therefore chs.PreambleIdx should be a scalar. If chs.PreambleIdx is a vector, the first element is used.

By default, for the given ue.NULRB, the waveform output, is sampled at the same sampling rate as other uplink channels (PUCCH, PUSCH, and SRS) using the lteSCFDMAModulate modulator.

If the value of chs.PreambleIdx is such that an insufficient quantity of cyclic shifts are available at the configured logical root index, chs.SeqIdx, the logical root index number

needs to be incremented. As such, the physical root used, info.RootSeq, differs from the physical root configured by chs.SeqIdx. The cyclic shift corresponding to chs.PreambleIdx can be found in info.CyclicShift. For High Speed mode, when info.CyclicShift = -1, the PRACH waveform is generated with no cyclic shift.

# **Examples**

#### **Generate PRACH Symbols**

ue.DuplexMode = 'FDD';

This example generates PRACH symbols of format 0 in an ue.NULRB=6 bandwidth, leaving all other parameters at their default values.

Initialize ue-specific settings and channel transmission configuration.

```
ue.NULRB = 6;
chs.Format = 0;
chs.HighSpeed = 0;
chs.CyclicShiftIdx = 0;
chs.FreqOffset = 0;
chs.SeqIdx = 0;
chs.PreambleIdx = [0];
Generate PRACH symbols and PRACH info.
[prachSym,prachInfo] = ltePRACH(ue,chs);
prachInfo
prachInfo = struct with fields:
                  NZC: 839
    SubcarrierSpacing: 1250
                  Phi: 7
                    K: 12
         TotSubframes: 1
               Fields: [0 3168 24576 2976]
               PRBSet: [6x1 double]
                  NCS: 0
          CyclicShift: 0
              RootSeq: 129
         SamplingRate: 1920000
           BaseOffset: 0
```

# **Input Arguments**

### ue — UE-specific settings

scalar structure

UE-specific settings, specified as a scalar structure. ue can contain the following fields.

| Parameter Field                                                                                                | Required or Optional | Values                                              | Description                                                                                                    |
|----------------------------------------------------------------------------------------------------|----------------------|-----------------------------------------------------|----------------------------------------------------------------------------------------------------|
| NULRB                                                                                                    | Required             | 6, 9, 11, 15, 25, 27,<br>45, 50, 64, 75, 91,<br>100 | Number of uplink resource blocks. $(N_{ m RB}^{ m UL})$                                                                                       |
| DuplexMode                                                                                                    | Optional             | 'FDD' (default),<br>'TDD'                           | <ul> <li>Duplexing mode, specified as:</li> <li>'FDD' for Frequency Division     Duplex or</li> <li>'TDD' for Time Division Duplex</li> </ul> |
| The following parameters are applicable when DuplexMode is set to 'TDD'.                                       |                      |                                                     |                                                                                                    |
| TDDConfig                                                                                                    | Optional             | 0, 1 (default), 2, 3, 4, 5, 6                       | Uplink-downlink configuration                                                                                                    |
| SSC                                                                                                    | Optional             | 0 (default), 1, 2, 3, 4, 5, 6, 7, 8, 9              | Special subframe configuration (SSC)                                                                                                    |
| The following parameter fields is applicable when DuplexMode is set to 'TDD' or when chs.ConfigIdx is present. |                      |                                                     |                                                                                                    |
| NSubframe                                                                                                    | Optional             | 0 (default),<br>Nonnegative scalar<br>integer       | Subframe number                                                                                                    |
| NFrame                                                                                                    | Optional             | 0 (default),<br>nonnegative scalar<br>integer       | Frame number                                                                                                    |
| The following parameter (chs.Format) is set to                                                                 |                      | ependent upon the cond                              | dition that the Preamble Format                                                                                                    |

|              | Required or Optional | Values                            | Description          |
|--------------|----------------------|-----------------------------------|----------------------|
| CyclicPrefix | Optional             | 'Normal' (default),<br>'Extended' | Cyclic prefix length |

Data Types: struct

### chs — Channel transmission configuration

scalar structure

Channel transmission configuration, specified as a scalar structure.  ${\sf chs}$  can contain the following fields.

| Parameter Field | Required or Optional | Values                                                                                                    | Description                                                       |
|-----------------|----------------------|----------------------------------------------------------------------------------------------------|-------------------------------------------------------------------|
| Format          | Optional             | 0, 1, 2, 3, 4 (default is determined by ConfigIdx field if present). However, the Format field must be specified if the ConfigIdx field is not specified.                                    | Preamble format See Note 1.                                       |
| SeqIdx          | Optional             |                                                                                                    | Logical root sequence index (RACH_ROOT_SEQUENCE)                  |
| ConfigIdx       | Optional             | Scalar integer from 0 to 63. The default value default value is determined by Format field, if present. However, the ConfigIdx field must be specified if the Format field is not specified. | PRACH Configuration Index (prach-ConfigurationIndex)  See Note 1. |

| Parameter Field                                                                                                    | Required or Optional | Values                                                                              | Description                                                                                                    |
|----------------------------------------------------------------------------------------------------|----------------------|-------------------------------------------------------------------------------------|----------------------------------------------------------------------------------------------------|
| PreambleIdx                                                                                                    | Optional             | Scalar integer or<br>vector of integers<br>from 0 to 63. The<br>default value is 0. | Preamble index within cell (ra-<br>PreambleIndex)                                                                     |
| CyclicShiftIdx                                                                                                    | Optional             | Scalar integer from 0 to 15. The default value is 0.                                | Cyclic shift configuration index (zeroCorrelationZoneConfig, yields $N_{\rm CS}$ )                                    |
| HighSpeed                                                                                                    | Optional             | 0 (default) or 1                                                                    | High Speed flag (highSpeedFlag). A value of 1 signifies a restricted set. A value of 0 signifies an unrestricted set. |
| TimingOffset                                                                                                    | Optional             | 0.0 (default),<br>Numeric scalar                                                    | PRACH timing offset, in microseconds See Note 2.                                                                      |
| The following parameters are applicable when ue.DuplexMode is set to 'TDD'.                                                                |                      |                                                                                     |                                                                                                    |
| FreqIdx                                                                                                    | Optional             | 0 (default), 0, 1, 2, 3, 4, 5                                                       | Frequency resource index ( $f_{RA}$ ). Only required for 'TDD' duplexing mode.                                        |
| The following parameter fields are dependent upon the condition that the Preamble Format (chs.Format) is set to $0$ , $1$ , $2$ , or $3$ . |                      |                                                                                     |                                                                                                    |
| FreqOffset                                                                                                    | Optional             | Scalar integer from 0 to 94. The default value is 0.                                | PRACH frequency offset ( $n_{PRBoffset}$ ). Only required for Preamble format 0-3.                                    |

| Parameter Field | Required | Values | Description |
|-----------------|----------|--------|-------------|
|                 | or       |        |             |
|                 | Optional |        |             |

#### Note

- Although the parameters chs.Format and chs.ConfigIdx are both described as 'Optional', at least one of these parameters must be specified. If both parameters are present then chs.Format is used and chs.ConfigIdx is ignored.
- The parameter chs.TimingOffset is not a genuine parameter of the PRACH generation as defined in the standard. It is provided to allow easy generation of a delayed PRACH output for use in testing, to simulate the effect of the distance between UE and eNodeB. The maximum value of chs.TimingOffset that yields a complete PRACH transmission in the output waveform is a timing offset equal to the duration of the last field of info.Fields; this timing offset corresponds to the maximum cell size and hence maximum distance between UE and eNodeB. If this maximum timing offset is exceeded, part of the PRACH signal is lost. The end of the useful part of the PRACH signal is out with the span of waveform.

Data Types: struct

# **Output Arguments**

### waveform — PRACH waveform symbols

complex-valued numeric column vector

PRACH waveform symbols, returned as a complex-valued numeric column vector. It contains the time-domain PRACH signal spanning info.TotSubframes. It has size N-by-1, where  $N = info.TotSubframes \times 30720 / 2048 \times N_{\rm fit}$ , where  $N_{\rm fit}$  is a function of the Number of Resource Blocks (NRB) given by ue.NULRB.

| NRB | N <sub>fft</sub> |
|-----|------------------|
| 6   | 128              |
| 15  | 256              |
| 25  | 512              |
| 50  | 1024             |
| 75  | 2048             |

| NRB | N <sub>fft</sub> |
|-----|------------------|
| 100 | 2048             |

In general,  $N_{\rm fft}$  is the smallest power of 2 greater than or equal to 12×NRB/0.85. It is the smallest FFT that spans all subcarriers and results in a bandwidth occupancy (12×NRB/ $N_{\rm fft}$ ) of no more than 85%.

Data Types: double

#### info - PRACH information

scalar structure

PRACH information, returned as a scalar structure. It contains the following fields.

#### NZC — Zadoff-Chu sequence length

positive integer

Zadoff-Chu sequence length, returned as a positive integer.  $(N_{ZC})$ 

Data Types: double

#### SubcarrierSpacing — Subcarrier spacing of PRACH preamble

positive integer

Subcarrier spacing of PRACH preamble, in Hz, returned as a positive integer. (deltaf\_RA)

Data Types: double

### Phi — Frequency-domain location offset

positive integer

Frequency-domain location offset, returned as a positive integer. (phi)

Data Types: double

### K — Ratio of uplink data to PRACH subcarrier spacing

numeric scalar

Ratio of uplink data to PRACH subcarrier spacing, returned as a numeric scalar. (K)

Data Types: double

#### TotSubframes — Number of subframes duration of PRACH

numeric scalar

Number of subframes duration of the PRACH, returned as a numeric scalar. Each subframe lasts 30720 fundamental periods, therefore TotSubframes is ceil(sum(Fields)/30720), the number of subframes required to hold the entire PRACH waveform. The duration of the PRACH is a function of the Preamble Format as described in TS 36.211, Table 5.7.1-1 [2].

Data Types: double

#### Fields — PRACH field lengths

1-by-4 numeric vector

PRACH field lengths, returned as a 1-by-4 numeric vector. The elements are [OFFSET  $T\_CP$   $T\_SEQ$  GUARD].  $T\_CP$  and  $T\_SEQ$  are the lengths in fundamental time periods ( $T\_s$ ), of cyclic prefix and PRACH sequence, respectively. OFFSET is the number of fundamental time periods from the start of configured subframe to the start of the cyclic prefix, and is nonzero only for TDD special subframes. GUARD is the number of fundamental time periods from the end of the PRACH sequence to the end of the number of subframes spanned by the PRACH.

Data Types: double

#### PRBSet — PRBs occupied by PRACH preamble

nonnegative integer column vector

PRBs occupied by PRACH preamble, returned as a nonnegative integer column vector. (starts at  $N_{\text{PRB}}$ , 0-based).

- An empty info.PRBSet indicates that the PRACH is not present and the waveform generated by ltePRACH consists of all zeros.
- An info.PRBSet that contains six consecutive Physical Resource Block numbers indicates the frequency domain location of the PRACH.

**Note** The PRACH uses a different SC-FDMA symbol construction from the other channels (PUCCH, PUSCH and SRS) and therefore the PRBSet indicates the frequency range (180kHz per RB) that the PRACH occupies, it does not occupy the set of 12 subcarriers in each RB in the same fashion as other channels. The PRACH occupies a bandwidth approximately equal to 1.08MHz = 6RBs.

Data Types: uint32

#### NCS — Length of zero correlation zone plus 1

positive integer

Length of zero correlation zone plus 1, specified as a positive integer  $(N\_CS)$ . NCS corresponds to the complete extent of autocorrelation lags  $(0 \text{ and } N\_CS-1 \text{ nonzero})$  that exhibit perfect correlation properties (1 at 0 lag, 0 at nonzero lags). NCS is expressed directly, as in the standard, related to the fundamental Zadoff-Chu sequence construction. The actual sample span of the zero correlation zone in the waveform generated by ltePRACH is a function of the sampling rate.

Data Types: double

#### CyclicShift — Cyclic shift or shifts of Zadoff-Chu sequence

numeric row vector

Cyclic shift or shifts of Zadoff-Chu sequence, returned as a numeric row vector. ( $C_v$ ). For High Speed mode, any element of CyclicShift equal to -1 indicates that there are no cyclic shifts in the restricted set for the corresponding preamble index.

Data Types: double

#### RootSeq — Physical root Zadoff-Chu sequence index or indices

numeric row vector

Physical root Zadoff-Chu sequence index or indices, returned as a numeric row vector. (u)

Data Types: double

### CyclicOffset — Cyclic shift or shifts corresponding to Doppler Shift

vector

Cyclic shift or shifts corresponding to Doppler Shift of  $(1/T\_SEQ)$ , returned as a vector. This parameter is present for High Speed mode.  $(d\_u)$ 

Data Types: double

### SamplingRate — Sampling rate of PRACH modulator

numeric scalar

Sampling rate of the PRACH modulator, returned as a numeric scalar.

Data Types: double

### BaseOffset — Base timing offset

numeric scalar

Base timing offset, in microseconds, returned as a numeric scalar. This parameter field is used for the detection test in TS 36.104 [1]. (duration of N CS/2)

Data Types: double

Data Types: struct

### References

[1] 3GPP TS 36.104. "Base Station (BS) radio transmission and reception." 3rd Generation Partnership Project; Technical Specification Group Radio Access Network; Evolved Universal Terrestrial Radio Access (E-UTRA). URL: http://www.3gpp.org.

[2] 3GPP TS 36.211. "Physical Channels and Modulation." 3rd Generation Partnership Project; Technical Specification Group Radio Access Network; Evolved Universal Terrestrial Radio Access (E-UTRA). URL: http://www.3gpp.org.

## See Also

ltePRACHDetect | ltePRACHInfo

Introduced in R2014a

## **ItePRACHDetect**

Physical random access channel detection

# **Syntax**

```
[indout,offset] = ltePRACHDetect(ue,chs,waveform,indin)
```

# **Description**

[indout,offset] = ltePRACHDetect(ue,chs,waveform,indin) performs PRACH detection given UE-specific settings structure, ue, channel configuration structure, chs, received signal potentially containing a PRACH transmission, waveform, and range of preamble indices for which to search, specified in indin. The detector performs each distinct correlation required to cover all preamble indices, specified in indin, and searches the output of the correlations for peaks which exceed a detection threshold. The position of the peak in the correlator output is used to determine the preamble index detected and its associated timing offset. The preamble index and timing offset are returned in indout and offset respectively. For more information, see "PRACH Detector" on page 1-719.

# **Examples**

#### **Detect PRACH Preamble**

Detect a PRACH preamble which has been delayed by 7 samples.

Initialize configuration structures for ue-specific (ue) and channel (chs) parameters.

```
ue.NULRB = 6;
ue.DuplexMode = 'FDD';
chs.Format = 0;
chs.CyclicShiftIdx = 1;
chs.PreambleIdx = 44;
chs.HighSpeed = 0;
```

```
chs.FreqOffset = 0;
chs.SeqIdx = 0;
```

Generate transmit waveform containing PRACH. Insert a seven sample delay. Detect the PRACH.

```
tx = ltePRACH(ue,chs);
rx = [zeros(7,1); tx];
[index,offset] = ltePRACHDetect(ue,chs,rx,(0:63).')
index = 44

offset = 7.1895
```

The timing offset fractional part is an estimate of the fractional delay present in the correlation peak. This is due to the cyclic shift present in the PRACH preamble. A cyclic shift in the frequency domain is a delay in the time domain.

# **Input Arguments**

### ue — UE-specific settings

structure array

UE-specific settings, specified as a structure array. ue contains the following fields.

| Parameter Field                                                                            | Required or Optional | Values                                              | Description                                                                                                    |
|--------------------------------------------------------------------------------------------|----------------------|-----------------------------------------------------|----------------------------------------------------------------------------------------------------|
| NULRB                                                                                      | Required             | 6, 9, 11, 15, 25, 27,<br>45, 50, 64, 75, 91,<br>100 | Number of uplink resource blocks. $(N_{ m RB}^{ m UL})$                                                                                       |
| DuplexMode                                                                                 | Optional             | 'FDD' (default),<br>'TDD'                           | <ul> <li>Duplexing mode, specified as:</li> <li>'FDD' for Frequency Division     Duplex or</li> <li>'TDD' for Time Division Duplex</li> </ul> |
| The following parameters are dependent upon the condition that DuplexMode is set to 'TDD'. |                      |                                                     |                                                                                                    |

| Parameter Field                                                                                                    | Required or Optional                                                                                                    | Values                                        | Description                          |
|----------------------------------------------------------------------------------------------------|----------------------------------------------------------------------------------------------------|-----------------------------------------------|--------------------------------------|
| TDDConfig                                                                                                    | Optional                                                                                                    | 0, 1 (default), 2, 3, 4, 5, 6                 | Uplink-downlink configuration        |
| SSC                                                                                                    | Optional                                                                                                    | 0 (default), 1, 2, 3, 4, 5, 6, 7, 8, 9        | Special subframe configuration (SSC) |
|                                                                                                    | The following parameter fields are dependent upon the condition that DuplexMode is set to 'TDD' or when chs.ConfigIdx is present. |                                               |                                      |
| NSubframe                                                                                                    | Optional                                                                                                    | 0 (default),<br>Nonnegative scalar<br>integer | Subframe number                      |
| NFrame                                                                                                    | Optional                                                                                                    | 0 (default),<br>nonnegative scalar<br>integer | Frame number                         |
| The following parameter fields are dependent upon the condition that the Preamble Format (chs.Format) is set to '4'. |                                                                                                    |                                               |                                      |
| CyclicPrefix                                                                                                    | Optional                                                                                                    | 'Normal' (default),<br>'Extended'             | Cyclic prefix length                 |

Data Types: struct

## ${\bf chs-Channel\ transmission\ configuration}$

structure array

Channel transmission configuration, specified as a structure array.  ${\sf chs}$  contains the following fields.

| Parameter Field                                                                                                    | Required or Optional | Values                                                                                                    | Description                                                                                                    |
|----------------------------------------------------------------------------------------------------|----------------------|----------------------------------------------------------------------------------------------------|----------------------------------------------------------------------------------------------------|
| Format                                                                                                    | Optional             | 0, 1, 2, 3, 4 (default is determined by ConfigIdx field if present). However, the Format field must be specified if the ConfigIdx field is not specified.                                    | Preamble format See Note.                                                                                             |
| SeqIdx                                                                                                    | Optional             | Scalar integer from 0 to 837. The default value is 0.                                                                                                    | Logical root sequence index (RACH_ROOT_SEQUENCE)                                                                      |
| ConfigIdx                                                                                                    | Optional             | Scalar integer from 0 to 63. The default value default value is determined by Format field, if present. However, the ConfigIdx field must be specified if the Format field is not specified. | PRACH Configuration Index (prach-ConfigurationIndex)  See Note.                                                       |
| CyclicShiftIdx                                                                                                    | Optional             | Scalar integer from 0 to 15. The default value is 0.                                                                                                    | Cyclic shift configuration index (zeroCorrelationZoneConfig, yields $N_{\rm CS}$ )                                    |
| HighSpeed                                                                                                    | Optional             | 0 (default) or 1                                                                                                    | High Speed flag (highSpeedFlag). A value of 1 signifies a restricted set. A value of 0 signifies an unrestricted set. |
| The following parameters are dependent upon the condition that ue.DuplexMode is set to 'TDD'.                                              |                      |                                                                                                    |                                                                                                    |
| FreqIdx                                                                                                    | Optional             | 0 (default), 0, 1, 2, 3, 4, 5                                                                                                    | Frequency resource index ( $f_{RA}$ ). Only required for 'TDD' duplexing mode.                                        |
| The following parameter fields are dependent upon the condition that the Preamble Format (chs.Format) is set to $0$ , $1$ , $2$ , or $3$ . |                      |                                                                                                    |                                                                                                    |

|            | Required or Optional | Values | Description                                                                        |
|------------|----------------------|--------|------------------------------------------------------------------------------------|
| FreqOffset | Optional             |        | PRACH frequency offset ( $n_{PRBoffset}$ ). Only required for Preamble format 0-3. |

**Note** Although the parameters chs.Format and chs.ConfigIdx are both described as 'Optional', at least one of these parameters must be specified. If both parameters are present, then chs.Format is used and chs.ConfigIdx is ignored.

Data Types: struct

## ${\bf waveform-Received\ signal\ potentially\ containing\ PRACH\ transmission}$

numeric matrix

Received signal potentially containing PRACH transmission, specified as an N-by-P numeric matrix. This matrix contains the received time-domain signal in which to search for PRACH transmissions. N is the number of time-domain samples. P is the number of receive antennas.

Data Types: double

Complex Number Support: Yes

# indin — Range of preamble indices within the cell for which to search column vector

column vector

Range of preamble indices within the cell for which to search, specified as a column vector. It can be from 1 through 64 in length, containing values from 0 through 63.

Data Types: double

# **Output Arguments**

#### indout — Preamble index

scalar | [], empty

Preamble index, returned as:

 a scalar, if an index from indin results in the maximum correlation above detection threshold. an empty,[], if no index from indin results in the maximum correlation above the
detection threshold or the maximum correlation was obtained for an index not
included in indin.

Data Types: double

### offset — Timing offset

scalar | [], empty

Timing offset expressed in samples at the input sampling rate, returned as:

- a scalar, if an index from indin results in the maximum correlation above detection threshold.
- an empty,[], if no index from indin results in the maximum correlation above the
  detection threshold or the maximum correlation was obtained for an index not
  included in indin.

The timing offset estimate has an integer part corresponding to the correlation peak sample position and a fractional part estimating the fractional delay present in the correlation peak. The cyclic shift in the frequency domain present in the PRACH preamble can contribute to this fractional delay.

Data Types: double

## **Definitions**

### **PRACH Detector**

The detector performs each distinct correlation required to cover all preamble indices, specified in indin, and searches the output of the correlations for peaks which exceed a detection threshold. The position of the peak in the correlator output is used to determine the preamble index detected and its associated timing offset. The preamble index and timing offset are returned in indout and offset respectively. Generate the input waveform for one transmit antenna with the ltePRACH function. Generate input waveform with multiple transmit antenna (for example 2 or 4) using one of the channel model functions, lteFadingChannel, lteHSTChannel, or lteMovingChannel. Any other waveform provided must be sampled at the same sampling rate that ltePRACH would produce for the same configuration, specifically the same value of ue.NULRB as configured for the PRACH detector (ltePRACHDetect). The appropriate sampling rate can be found in the SamplingRate field of the output of ltePRACHInfo. Except for the

case of the appropriate delay to position the transmission of Preamble Format 4 in the UpPTS for TDD special subframes, it is assumed that any PRACH signal in waveform is synchronized such that the first sample of waveform corresponds to the start of an uplink subframe. Therefore, the detector interprets any delay from the start of waveform to the first sample of the PRACH therein as a timing offset.

The detector first calls info=ltePRACHInfo to establish the set of root sequences info.RootSeq required to cover all preamble indices in indin. A correlation is then performed for each distinct value in info.RootSeq, with the inputs to the correlation being the input waveform and a locally generated PRACH waveform. The correlation is performed in the frequency domain. Multiplication of the FFT of the useful part of the locally generated PRACH waveform by a portion of the input waveform extracted with the same timing as the useful part of the locally generated PRACH waveform, followed by an IFFT to give the correlation. Further fields from info are then used to establish the length of the window of the correlator output that corresponds to each preamble index, the zero correlation zone. The detector establishes the preamble index by testing of the position of the peak in the correlator output to determine if it lies in the window of the correlator output given by the cyclic shift for each preamble index in turn. The offset within the current window is used to compute the timing offset.

## See Also

ltePRACH|ltePRACHInfo

Introduced in R2014a

## **ItePRACHInfo**

PRACH resource information

# **Syntax**

```
info = ltePRACHInfo(ue,chs)
```

# **Description**

info = ltePRACHInfo(ue, chs) returns a structure, info, containing PRACH
resource information given UE-specific settings structure, ue, and channel transmission
configuration structure, chs. For more information, see "PRACH Information" on page 1728.

# **Examples**

### Find Root Zadoff-Chu Sequences from PRACH Information

Find the set of root Zadoff-Chu sequences required for all preamble indices (0,...,63) in a cell.

```
ue.NULRB = 6;
config.Format = 0;
config.CyclicShiftIdx = 8;
config.PreambleIdx = (0:63);
prachInfo = ltePRACHInfo(ue,config);
unique(prachInfo.RootSeq)
ans = 1×4

129 140 699 710
```

# **Input Arguments**

## ue — UE-specific settings

structure array

UE-specific settings, specified as a structure array that can contain these parameter fields.

| Parameter Field                                                                                                    | Required or Optional                                                                                                    | Values                                              | Description                                                                                                    |  |
|----------------------------------------------------------------------------------------------------|----------------------------------------------------------------------------------------------------|-----------------------------------------------------|----------------------------------------------------------------------------------------------------|--|
| NULRB                                                                                                    | Required                                                                                                    | 6, 9, 11, 15, 25, 27,<br>45, 50, 64, 75, 91,<br>100 | Number of uplink resource blocks. $(N_{ m RB}^{ m UL})$                                                                                           |  |
| DuplexMode                                                                                                    | Optional                                                                                                    | 'FDD' (default),<br>'TDD'                           | <ul> <li>Duplexing mode, specified as:</li> <li>'FDD' for Frequency Division         Duplex or</li> <li>'TDD' for Time Division Duplex</li> </ul> |  |
| The following parameter                                                                                              | s are depen                                                                                                    | dent upon the condition                             | that DuplexMode is set to 'TDD'.                                                                                                    |  |
| TDDConfig                                                                                                    | Optional                                                                                                    | 0, 1 (default), 2, 3, 4, 5, 6                       | Uplink-downlink configuration                                                                                                    |  |
| SSC                                                                                                    | Optional                                                                                                    | 0 (default), 1, 2, 3, 4, 5, 6, 7, 8, 9              | Special subframe configuration (SSC)                                                                                                    |  |
|                                                                                                    | The following parameter fields are dependent upon the condition that DuplexMode is set to 'TDD' or when chs.ConfigIdx is present. |                                                     |                                                                                                    |  |
| NSubframe                                                                                                    | Optional                                                                                                    | 0 (default),<br>Nonnegative scalar<br>integer       | Subframe number                                                                                                    |  |
| NFrame                                                                                                    | Optional                                                                                                    | 0 (default),<br>nonnegative scalar<br>integer       | Frame number                                                                                                    |  |
| The following parameter fields are dependent upon the condition that the Preamble Format, chs.Format, is set to '4'. |                                                                                                    |                                                     |                                                                                                    |  |

|              | Required or Optional | Values                            | Description          |
|--------------|----------------------|-----------------------------------|----------------------|
| CyclicPrefix | Optional             | 'Normal' (default),<br>'Extended' | Cyclic prefix length |

Data Types: struct

## ${\bf chs-Channel\ transmission\ configuration}$

scalar structure

Channel transmission configuration, specified as a scalar structure that can contain these parameter fields.

| Parameter Field | Required or Optional | Values                                                                                                    | Description                                                     |
|-----------------|----------------------|----------------------------------------------------------------------------------------------------|-----------------------------------------------------------------|
| Format          | Optional             | 0, 1, 2, 3, 4 (default is determined by ConfigIdx field if present). However, the Format field must be specified if the ConfigIdx field is not specified.                                    | Preamble format See Note.                                       |
| SeqIdx          | Optional             | Scalar integer from 0 to 837. The default value is 0.                                                                                                    | Logical root sequence index (RACH_ROOT_SEQUENCE)                |
| ConfigIdx       | Optional             | Scalar integer from 0 to 63. The default value default value is determined by Format field, if present. However, the ConfigIdx field must be specified if the Format field is not specified. | PRACH Configuration Index (prach-ConfigurationIndex)  See Note. |

| Parameter Field                                                                                                    | Required or Optional                                                                          | Values                                                                              | Description                                                                                                    |  |
|----------------------------------------------------------------------------------------------------|-----------------------------------------------------------------------------------------------|-------------------------------------------------------------------------------------|----------------------------------------------------------------------------------------------------|--|
| PreambleIdx                                                                                                    | Optional                                                                                      | Scalar integer or<br>vector of integers<br>from 0 to 63. The<br>default value is 0. | Preamble index within cell (ra-<br>PreambleIndex)                                                                     |  |
| CyclicShiftIdx                                                                                                    | Optional                                                                                      | Scalar integer from 0 to 15. The default value is 0.                                | Cyclic shift configuration index (zeroCorrelationZoneConfig, yields $N_{\rm CS}$ )                                    |  |
| HighSpeed                                                                                                    | Optional                                                                                      | 0 (default) or 1                                                                    | High Speed flag (highSpeedFlag). A value of 1 signifies a restricted set. A value of 0 signifies an unrestricted set. |  |
| The following parameter                                                                                                    | The following parameters are dependent upon the condition that ue.DuplexMode is set to 'TDD'. |                                                                                     |                                                                                                    |  |
| FreqIdx                                                                                                    | Optional                                                                                      | 0 (default), 0, 1, 2, 3, 4, 5                                                       | Frequency resource index $(f_{RA})$ . Only required for 'TDD' duplexing mode.                                         |  |
| The following parameter fields are dependent upon the condition that the Preamble Format, chs.Format, is set to 0, 1, 2, or 3.                                                                                                    |                                                                                               |                                                                                     |                                                                                                    |  |
| FreqOffset                                                                                                    | Optional                                                                                      | Scalar integer from 0 to 94. The default value is 0.                                | PRACH frequency offset ( $n_{PRBoffset}$ ). Only required for Preamble format 0–3.                                    |  |
| <b>Note</b> Although the parameters chs.Format and chs.ConfigIdx are both described as 'Optional', at least one of these parameters must be specified. If both parameters are present, then chs.Format is used and chs.ConfigIdx is ignored. |                                                                                               |                                                                                     |                                                                                                    |  |

Data Types: struct

# **Output Arguments**

### info — PRACH resource information

scalar structure

PRACH resource information, returned as a scalar structure. info contains the following fields.

#### NZC — Zadoff-Chu sequence length

positive integer

Zadoff-Chu sequence length, returned as a positive integer. (*N ZC*)

Data Types: double

### SubcarrierSpacing — Subcarrier spacing of PRACH preamble

positive integer

Subcarrier spacing of PRACH preamble, in Hz, returned as a positive integer. (*deltaf\_RA*)

Data Types: double

#### Phi — Frequency-domain location offset

positive integer

Frequency-domain location offset, returned as a positive integer. (phi)

Data Types: double

#### K — Ratio of uplink data to PRACH subcarrier spacing

numeric scalar

Ratio of uplink data to PRACH subcarrier spacing, returned as a numeric scalar. (K)

Data Types: double

### TotSubframes — Number of subframes duration of PRACH

numeric scalar

Number of subframes duration of the PRACH, returned as a numeric scalar. Each subframe lasts 30720 fundamental periods, therefore TotSubframes is ceil(sum(Fields)/30720), the number of subframes required to hold the entire PRACH waveform. The duration of the PRACH is a function of the Preamble Format as described in TS 36.211, Table 5.7.1-1 [2].

Data Types: double

## Fields — PRACH field lengths

1-by-4 numeric vector

PRACH field lengths, returned as a 1-by-4 numeric vector. The elements are [OFFSET  $T\_CP$   $T\_SEQ$  GUARD].  $T\_CP$  and  $T\_SEQ$  are the lengths in fundamental time periods  $(T\_s)$ , of cyclic prefix and PRACH sequence, respectively. OFFSET is the number of fundamental

time periods from the start of configured subframe to the start of the cyclic prefix, and is non-zero only for TDD special subframes. GUARD is the number of fundamental time periods from the end of the PRACH sequence to the end of the number of subframes spanned by the PRACH.

Data Types: double

#### PRBSet — PRBs occupied by PRACH preamble

nonnegative integer column vector

PRBs occupied by PRACH preamble, returned as a nonnegative integer column vector. (starts at *n PRB*, zero-based).

- If no PRACH is present, the info.PRBSet field is empty.
- If PRACH is present, the info.PRBSet field contains six consecutive Physical Resource Block (PRB) indices, indicating the frequency-domain location of the PRACH.

**Note** The PRACH uses a different SC-FDMA symbol construction from the other channels, PUCCH, PUSCH, and SRS. Specifically, the PRACH does not occupy the set of 12 subcarriers in each RB in the same fashion as other channels. Therefore, the PRBSet indicates the frequency range, 180 kHz per RB, occupied by the PRACH. The PRACH occupies a bandwidth approximately equal to 1.08 MHz, or 6RBs.

Data Types: uint32

### NCS — Length of zero correlation zone plus 1

positive integer

Length of zero correlation zone plus 1, specified as a positive integer ( $N_{\rm CS}$ ). NCS corresponds to the complete extent of autocorrelation lags (0 and  $N_{\rm CS}$ -1 non-zero) that exhibit perfect correlation properties (1 at 0 lag, 0 at non-zero lags). NCS is expressed directly, as in the standard, related to the fundamental Zadoff-Chu sequence construction. The actual sample span of the zero correlation zone in the waveform generated by ltePRACH is a function of the sampling rate.

Data Types: double

### CyclicShift — Cyclic shift or shifts of Zadoff-Chu sequence

numeric row vector

Cyclic shift or shifts of Zadoff-Chu sequence, returned as a numeric row vector.  $(C_v)$ .

For High Speed mode, any element of CyclicShift equal to -1 indicates that there are no cyclic shifts in the restricted set for the corresponding preamble index.

Data Types: double

#### RootSeq — Physical root Zadoff-Chu sequence index or indices

numeric row vector

Physical root Zadoff-Chu sequence index or indices, required to generate the PRACH for each of the configured set of preamble indices returned as a numeric row vector. (u) RootSeq is either a vector or a scalar aligned with the configuration of chs.PreambleIdx

Data Types: double

# CyclicOffset — Cyclic shift or shifts corresponding to Doppler Shift vector

CyclicOffset values are cyclic shifts corresponding to a Doppler Shift of  $1/T\_SEQ$  (d u).

For High Speed mode, the field CyclicOffset is present. It contains cyclic offset values for each of the configured set of preamble indices. CyclicOffset is either a vector or a scalar aligned with the configuration of chs.PreambleIdx.

Data Types: double

### SamplingRate — Sampling rate of PRACH modulator

numeric scalar

Sampling rate of the PRACH modulator, returned as a numeric scalar. The function computes the sampling rate using the following equation: SamplingRate =  $30720000 / 2048 \times N_{\rm fft}$  where  $N_{\rm fft}$  is a function of the Number of Resource Blocks given by ue.NULRB.

| NRB | N <sub>fft</sub> |
|-----|------------------|
| 6   | 128              |
| 15  | 256              |
| 25  | 512              |
| 50  | 1024             |

| NRB | N <sub>fft</sub> |
|-----|------------------|
| 75  | 2048             |
| 100 | 2048             |

In general,  $N_{\rm fit}$  is the smallest power of 2 greater than or equal to 12×NRB/0.85. It is the smallest FFT that spans all subcarriers and results in a bandwidth occupancy (12×NRB/ $N_{\rm fit}$ ) of no more than 85%.

Data Types: double

#### BaseOffset — Base timing offset

numeric scalar

Base timing offset, in microseconds. This field is used for the detection test in TS 36.104 [1]. (duration of  $N_{\rm CS}/2$ )

Data Types: double

Data Types: struct

## **Definitions**

### **PRACH Information**

The parameters "PRACH Mask Index" and "PRACH Resource Index," described in TS 36.321 [3], are not explicit in the configuration, but are implicit in the choice of ue.NSubframe and ue.NFrame.

The PRACH is always be generated provided it fits with the overall duplexing arrangement. For FDD, the PRACH is generated in any subframe. For TDD, the PRACH is generated only in special subframes for Preamble Format 4, and in uplink subframes for Preamble Format 0-3, provided there are info.TotSubframes consecutive uplink subframes for the chosen TDD configuration starting from the current subframe.

If chs.ConfigIdx is present, further validation is used to comply with TS 36.211 [2], Table 5.7.1-2 for FDD and Table 5.7.1-4 for TDD. Specifically, chs.Format, if present, is validated against chs.ConfigIdx and a preamble is only generated in appropriate frames and subframes. If chs.Format is absent, the format is inferred, if possible, from chs.ConfigIdx. If the entry in TS 36.211 [2], Table 5.7.1-2 for FDD or Table 5.7.1-4 for TDD indicates "N/A" for the preamble format, an error is issued.

For TDD, chs.FreqIdx corresponds to the first entry in the quadruples in TS 36.211 [2], Table 5.7.1-4. The other three entries  $(t_{RA}^{(0)}, t_{RA}^{(1)}, t_{RA}^{(2)})$  in the quadruple are specified by ue.NSubframe and ue.NFrame.

The PRACH is generated if a combination of chs.ConfigIdx, ue.TDDConfig,  $t_{RA}^{(0)}$ ,  $t_{RA}^{(1)}$ , and  $t_{RA}^{(2)}$  given by ue.NSubframe, ue.NFrame, and chs.FreqIdx appears in TS 36.211 [2], Table 5.7.1-4.

#### **Note** In accordance with this logic,

- if chs.ConfigIdx is absent, ue.NSubframe and ue.NFrame are not required at all for FDD.
- In the case that a preamble is not generated under these rules, info.PRBSet is empty and the waveform generated by ltePRACH consists of all zeros.

### References

- [1] 3GPP TS 36.104. "Base Station (BS) radio transmission and reception." 3rd Generation Partnership Project; Technical Specification Group Radio Access Network; Evolved Universal Terrestrial Radio Access (E-UTRA). URL: http://www.3gpp.org.
- [2] 3GPP TS 36.211. "Physical Channels and Modulation." 3rd Generation Partnership Project; Technical Specification Group Radio Access Network; Evolved Universal Terrestrial Radio Access (E-UTRA). URL: http://www.3gpp.org.
- [3] 3GPP TS 36.321. "Medium Access Control (MAC) protocol specification." 3rd Generation Partnership Project; Technical Specification Group Radio Access Network; Evolved Universal Terrestrial Radio Access (E-UTRA). URL: http://www.3gpp.org.

### See Also

ltePRACH | ltePRACHDetect

#### Introduced in R2014a

## **ItePRBS**

Pseudorandom binary sequence

# **Syntax**

```
[seq,cinit] = ltePRBS(cinit,n)
[seq,cinit] = ltePRBS(cinit,n,mapping)

[subseq,cinit] = ltePRBS(cinit,pn)
[subseq,cinit] = ltePRBS(cinit,pn,mapping)
```

# **Description**

[seq,cinit] = ltePRBS(cinit,n) returns the first n elements of the pseudorandom binary sequence (PRBS) generator when initialized with cinit. For uniformity with the channel specific PRBS functions, ltePRBS also returns the initialization value cinit.

[seq,cinit] = ltePRBS(cinit,n,mapping) allows control over the format of the returned sequence seq with the input mapping.

[subseq,cinit] = ltePRBS(cinit,pn) returns a subsequence of a full PRBS sequence, specified by pn.

[subseq,cinit] = ltePRBS(cinit,pn,mapping) allows additional control over the format of the returned subsequence, subseq, with the input mapping.

# **Examples**

### **Generate PRBS from Physical Layer Cell Identity**

Generate a pseudorandom binary sequence based on physical layer cell identity for RMC R.O.

Create cell-wide configuration structure for RMC R.O. Use the physical layer cell identity, NCellID, as an initial value to generate the pseudorandom binary sequence.

```
enb = lteRMCDL('R.0');
prbsSeq = ltePRBS(enb.NCellID,5)
prbsSeq = 5x1 logical array

0
0
0
0
0
0
0
```

#### **Generate Pseudorandom Binary Sequence**

Generate an unsigned pseudorandom binary sequence.

```
seq = ltePRBS(162,4);
seq(1:4)
ans = 4x1 logical array

1
0
1
1
1
```

### **Generate Signed Pseudorandom Binary Sequence**

Generate a signed pseudorandom binary sequence.

```
seq = ltePRBS(162,4,'signed');

seq(1:4)

ans = 4 \times 1
```

1

- 1

- 1

# **Input Arguments**

#### cinit — Initialization value

32-bit integer

Initialization value, specified as a 32-bit integer.

Data Types: int32 | uint32 | double

#### n — Number of elements in returned sequence

numeric scalar

Number of elements in returned sequence, seq, specified as a numeric scalar.

Data Types: double

### pn — Range of elements in returned subsequence

row vector

Range of elements in returned subsequence, subseq, specified as a row vector of  $[p \ n]$ . The subsequence returns n values of the PRBS generator, starting at position p (0-based).

Data Types: double

### mapping — Output sequence formatting

'binary' (default) | 'signed'

Output sequence formatting, specified as 'binary' or 'signed'. mapping controls the format of the returned sequence.

- 'binary' maps true to 1 and false to 0.
- 'signed' maps true to -1 and false to 1.

Data Types: char | string

# **Output Arguments**

#### seq — Pseudorandom binary sequence

logical column vector | numeric column vector

Pseudorandom binary sequence, returned as a logical column vector, or a numeric column vector. seq contains the first n values of the PRBS generator. If mapping is set to 'signed', seq is a vector of data type double. Otherwise, it is a vector of data type logical.

Data Types: logical | double

#### subseq — Pseudorandom binary subsequence

logical column vector | numeric column vector

Pseudorandom binary subsequence, returned as a logical column vector, or a numeric column vector. subseq contains the values of the PRBS generator specified by pn. If you set mapping to 'signed', the output data type is double. Otherwise, the output data type is logical.

Data Types: logical | double

## See Also

lteEPDCCHPRBS | ltePBCHPRBS | ltePCFICHPRBS | ltePDCCHPRBS | ltePDSCHPRBS |
ltePHICHPRBS | ltePSBCHPRBS | ltePSCCHPRBS | ltePUCCH2PRBS |
ltePUCCH3PRBS

Introduced in R2014a

## **ItePRS**

Positioning reference signal

# **Syntax**

```
sym = ltePRS(enb)
```

# **Description**

sym = ltePRS(enb) returns a column vector containing the positioning reference signal (PRS) symbols for transmission in a single subframe on antenna port 6. These symbols are ordered as they should be mapped into the resource elements along with ltePRSIndices. As determined by the PRS subframe configuration and duplex mode, the output vector is empty if no PRS is scheduled in the subframe.

The optional PRSPeriod parameter controls the downlink subframes in which PRS is present. See the ltePRSIndices function reference page for details.

# **Examples**

### **Generate Positioning Reference Signal Symbols**

Generate the PRS symbols for subframe 0 of a 10MHz downlink.

Create a cell-wide configuration structure initialized for RMC R.2. Configure for full band PRS (NPRSRB = NDLRB). Configure Iprs = 0, which sets [Tprs Dprs] = [160 0].

```
rmc = lteRMCDL('R.2');
rmc.NPRSRB = rmc.NDLRB;
rmc.PRSPeriod = 0;
prsSymbols = ltePRS(rmc);
Generate PRS symbols.
prsSymbols(1:4)
```

```
ans = 4×1 complex
0.7071 + 0.7071i
0.7071 + 0.7071i
```

0.7071 + 0.7071i0.7071 + 0.7071i

# **Input Arguments**

#### enb — Cell-wide settings

structure

Cell-wide settings, specified as a structure. enb contains the following parameter fields.

The parameters TDDConfig and SSC are only required if DuplexMode is set to 'TDD'.

#### NDLRB — Number of downlink resource blocks

positive scalar integer (6,...,110)

Number of downlink resource blocks, specified as a positive scalar integer from 6 through 110.

Example: 45

Data Types: double

# **CellRefP** — Number of cell-specific reference signal antenna ports

1 | 2 | 4

Number of cell-specific reference signal antenna ports, specified as a 1, 2, or 4.

Example: 1

Data Types: double

### NCellID — Physical layer cell identity number

nonnegative scalar integer

Physical layer cell identity number, specified as a nonnegative scalar integer.

Example: 4

Data Types: double

#### **NSubframe** — **Subframe** number

nonnegative scalar integer

Subframe number, specified as nonnegative scalar integer.

Example: 5

Data Types: double

#### NFrame — Frame number

0 (default) | optional | nonnegative scalar integer

Frame number, specified as nonnegative scalar integer.

Example: 6

Data Types: double

### CyclicPrefix — Cyclic prefix length

'Normal' (default) | optional | 'Extended'

Cyclic prefix length, specified as a 'Normal' or 'Extended'.

Data Types: char | string

### **DuplexMode** — **Duplex mode type**

'FDD' (default) | optional | 'TDD'

Duplex mode type, specified as 'FDD' or 'TDD'. Used for separating the transmission signals.

Data Types: char | string

### TDDConfig — Uplink or downlink configuration for TDD

0 (default) | optional | nonnegative scalar integer (0,...,6)

Uplink or downlink configuration for TDD, specified as a nonnegative scalar integer from 0 through 6. Required only for 'TDD' duplex mode.

Example: 4

Data Types: double

### SSC — Special subframe configuration

0 (default) | optional | nonnegative scalar integer (0,...,9)

Special subframe configuration, specified as nonnegative scalar integer from 0 through 9. Required only for 'TDD' duplex mode.

Example: 6

Data Types: double

#### NPRSRB — Number of PRS physical resource blocks

0,...,NDLRB

Number of PRS physical resource blocks, specified as nonnegative scalar integer from 0 through NDLRB.

Example: 8

Data Types: double

#### PRSPeriod — Positioning reference signal (PRS) period

'On' (default) | optional | 'Off' | [Iprs] | [Tprs Dprs]

Positioning reference signal (PRS) period, specified as 'On', 'Off', a numeric scalar, or a 1-by-2 vector. This parameter controls the downlink subframes in which PRS will be present. For details, see ltePRSIndices.

Example: 0

Example: [160 0]

Data Types: char | string | double

# **Output Arguments**

### sym — Positioning Reference Signal (PRS) symbols

complex numeric column vector

Positioning Reference Signal (PRS) symbols, returned as complex numeric column vector, for transmission in a single subframe on antenna port 6.

Example: 0.7071 + 0.7071i

Data Types: double

# **See Also**

lteCSIRS|lteCellRS|lteDMRS|lteEPDCCHDMRS|ltePRBS|ltePRSIndices

Introduced in R2014a

## **ItePRSIndices**

PRS resource element indices

# **Syntax**

ind = ltePRSIndices(enb)
ind = ltePRSIndices(enb,opts)

# **Description**

ind = ltePRSIndices(enb) returns a column vector of one-based linear indices for the PRS elements in the subframe, given the cell-wide settings parameter structure, enb. The length of ind is the number of resource elements (NRE). It returns the indices for the Positioning Reference Signal (PRS) resource element (RE) locations transmitted on antenna port 6. By default, these indices are in one-based linear indexing form that can directly index elements in a matrix representing a single subframe of the port 6 resource grid. Other index representations can also be created. These indices are ordered as the complex PRS symbols should be mapped and will not include any elements allocated to PBCH, PSS, and SSS. A PRS subframe configuration schedule can be defined as required. If the subframe contains no PRS, ind is an empty vector.

The optional enb.PRSPeriod parameter controls the downlink subframes in which PRS will be present, either always 'On' or 'Off', or defined by the scalar subframe configuration index, *Iprs* (0,...,2399), or the explicit subframe periodicity and offset pair, [Tprs Dprs], as listed in TS 36.211 [1], Section 6.10.4.3. The PRS containing subframes are located in conjunction with the parameters enb.NSubframe and optional enb.NFrame. NSubframe can be greater than 10; thus, setting NSubframe to 11 is equivalent to setting NSubframe to 1 and NFrame to 1.

ind = ltePRSIndices(enb,opts) formats the returned indices using options defined
in opts.

# **Examples**

#### **Generate PRS Resource Element Indices**

Generate the PRS resource element (RE) indices for subframe 0 of a 10 MHz downlink.

Create a cell-wide configuration structure initialized for RMC R.2. Configure for full band PRS (NPRSRB = NDLRB). Configure Iprs = 0, which sets [Tprs Dprs] = [160 0].

```
rmc = lteRMCDL('R.2');
rmc.NPRSRB = rmc.NDLRB;
rmc.PRSPeriod = 0;

Generate PRS indices.

prsIndices = ltePRSIndices(rmc,'ind');
prsIndices(1:4)

ans = 4x1 uint32 column vector

1804
1810
1816
1822
```

# **Input Arguments**

#### enb — Cell-wide settings

structure

Cell-wide settings, specified as a structure. enb contains the following fields.

The parameters TDDConfig and SSC are only required if DuplexMode is set to 'TDD'.

## NDLRB — Number of downlink resource blocks

```
6,...,110
```

Number of downlink resource blocks, specified as a nonnegative scalar integer from 6 through 110.

```
Example: 50
Data Types: double
```

#### CellRefP — Number of cell-specific reference signal antenna ports

1 (default) | 2 | 4

Number of cell-specific reference signal antenna ports, specified as 1, 2, or 4.

Example: 1

Data Types: double

#### NCellID — Physical layer cell identity

nonnegative scalar integer

Physical layer cell identity, specified as a nonnegative scalar integer.

Example: 3

Data Types: double

#### NSubframe — Subframe number

nonnegative scalar integer

Subframe number, specified as a nonnegative scalar integer.

Example: 3

Data Types: double

#### NFrame — Frame number

0 (default) | optional | nonnegative scalar integer

Frame number, specified as a nonnegative scalar integer.

Example: 3

Data Types: double

### CyclicPrefix — Cyclic prefix length

'Normal' (default) | optional | 'Extended'

Cyclic prefix length, specified as 'Normal' or 'Extended'.

Data Types: char | string

### **DuplexMode** — **Duplex mode type**

'FDD' (default) | optional | 'TDD'

Duplex mode type, specified as 'FDD' or 'TDD'.

Data Types: char | string

#### TDDConfig — Uplink or downlink configuration for TDD

0 (default) | optional | 0,...,6

Uplink or downlink configuration for TDD, specified as a nonnegative scalar integer from 0 through 6. Optional. Required only for 'TDD' duplex mode.

Example: 4

Data Types: double

#### SSC — Special subframe configuration for TDD

0 (default) | optional | 0,...,9

Example: 5

Special subframe configuration for TDD, specified as a nonnegative scalar integer from 0 through 9. Required only for 'TDD' duplex mode.

Data Types: double

#### NPRSRB — Number of PRS physical resource blocks

0,...,**NDLRB** 

Number of PRS physical resource blocks, specified as a nonnegative scalar integer from 0 through NDLRB.

Example: 32

Data Types: double

### PRSPeriod — Positioning reference signal (PRS) period

'On' (default) | optional | 'Off' | [Iprs] | [Tprs Dprs]

Positioning reference signal (PRS) period, specified as 'On', 'Off', a numeric scalar, or a 1-by-2 vector. This parameter controls the downlink subframes in which PRS will be present. For details, see ltePRSIndices.

Example: 0

Example: [160 0]

Data Types: string | char | double

### opts — Output format options for resource element indices

character vector | cell array of character vectors | string array

Output format options for resource element indices, specified as a character vector, cell array of character vectors, or string array. For convenience, you can specify several options as a single character vector or string scalar by a space-separated list of values placed inside the quotes. Values for opts when specified as a character vector include (use double quotes for string):

| Category       | Options            | Description                                                                 |
|----------------|--------------------|-----------------------------------------------------------------------------|
| Indexing style | 'ind' (default)    | The returned indices are in linear index style.                             |
|                | 'sub'              | The returned indices are in [subcarrier, symbol, port] subscript row style. |
| Index base     | '1based' (default) | The returned indices are one-based.                                         |
|                | 'Obased'           | The returned indices are zero-based.                                        |

Example: 'ind 1based', "ind 1based", {'ind', 'lbased'}, or ["ind", "lbased"] specify the same formatting options.

Data Types: char | string | cell

# **Output Arguments**

#### ind — PRS resource element indices

integer column vector | integer matrix

PRS resource element indices, returned as an integer column vector of length *NRE* or an integer matrix of size *NRE*-by-3. These indices are for the PRS resource element (RE) locations transmitted on antenna port 6.

Example: 1804

Data Types: uint32

### References

[1] 3GPP TS 36.211. "Physical Channels and Modulation." 3rd Generation Partnership Project; Technical Specification Group Radio Access Network; Evolved Universal Terrestrial Radio Access (E-UTRA). URL: http://www.3gpp.org.

## See Also

lteCSIRSIndices | lteCellRSIndices | lteDMRSIndices | ltePRS

Introduced in R2014a

## **ItePSBCH**

Physical sidelink broadcast channel

# **Syntax**

```
sym = ltePSBCH(ue, cw)
```

# **Description**

sym = ltePSBCH(ue,cw) returns a column vector containing the physical sidelink broadcast channel (PSBCH) symbols for the specified UE settings structure and PSBCH codeword bits. The function performs PSBCH-specific scrambling, QPSK modulation, and SC-FDMA transform precoding, as defined in TS 36.211 [1], Section 9.6. For more information, see "Physical Sidelink Broadcast Channel Processing" on page 1-748.

# **Examples**

#### **Encode PSBCH Codeword**

Create a codeword using the SL-BCH transport channel and encode the bits on the PSBCH.

```
ue.NSLID = 1;
ue.CyclicPrefixSL = 'Normal';
codeword = lteSLBCH(ue,zeros(40,1));
symbols = ltePSBCH(ue,codeword);
```

The plot shows the effects of the SC-FDMA precoding on the QPSK modulation symbols.

```
plot(symbols, 'o')
```

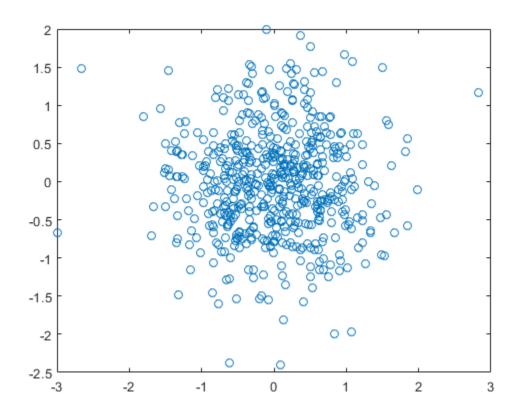

# **Input Arguments**

### ue — User equipment settings

structure

User equipment settings, specified as a parameter structure containing this field:

# ${\tt NSLID-Physical\ layer\ sidelink\ synchronization\ identity}$

integer from 0 to 355

Physical layer sidelink synchronization identity, specified as an integer from 0 to 355.  $(N_{1D}^{SL})$ 

Data Types: double

Data Types: struct

#### cw — PSBCH codeword

vector

PSBCH codeword, specified as a vector that must be a multiple of 144 bits in length. Since the PSBCH is QPSK modulated, there are 2 bits per symbol. Nominally, the length of cw is  $2*N_{RE}$  bits, specifically 1152 bits for normal cyclic prefix or 864 for extended cyclic prefix. For V2X sidelink mode, the nominal length will be 1008 bits corresponding to 504 resource elements (it is defined for normal cyclic prefix only).

 $N_{\rm RE}$  is the number of resource elements in a subframe, including the SC-FDMA guard symbol, and is a multiple of 72. Nominally,  $N_{\rm RE}$  is 576 for normal cyclic prefix or 432 for extended cyclic prefix. For V2X sidelink mode, the nominal length will be 504 resource elements (it is defined for normal cyclic prefix only).

Data Types: double

# **Output Arguments**

#### sym — Modulated PSBCH symbols

column vector

Modulated PSBCH symbols, returned as an  $N_{\rm RE}$ -by-1 column vector.

 $N_{\rm RE}$  is the number of resource elements in a subframe, including the SC-FDMA guard symbol, and is a multiple of 72. Nominally,  $N_{\rm RE}$  is 576 for normal cyclic prefix or 432 for extended cyclic prefix. For V2X sidelink mode, the nominal length will be 504 resource elements (it is defined for normal cyclic prefix only).

Data Types: double

## **Definitions**

## **Physical Sidelink Broadcast Channel Processing**

The physical sidelink broadcast channel (PSBCH) is transmitted in the central 72 resource elements in the available SC-FDMA symbols of synchronization subframes. For D2D sidelink mode, the available symbols exclude the three symbols per slot assigned to the PSBCH DRS and sidelink synchronization signals. For V2X sidelink, a total of seven symbols will be excluded in a subframe (three symbols for PSBCH DRS and 4 for the PSSS/SSSS). The resource elements in the last SC-FDMA symbol within a subframe are counted in the mapping process. Before transmission, the PSBCH resource elements are removed from the last SC-FDMA symbol by lteSCFDMAModulate during the sidelink-specific SC-FDMA modulation and guard symbol creation.

If a terminal is transmitting a synchronization subframe, then it should be sent every 40 ms for D2D sidelink mode or every 160 ms for V2X, with the exact subframe dependent on the RRC-signaled subframe number offset (syncOffsetIndicator-r12). The subframe also contains values for the ltePSBCHDRSIndices on port 1010 and ltePSSSIndices and lteSSSSIndices on port 1020. No PSCCH or PSSCH transmission will occur in a sidelink subframe configured for synchronization purposes.

## **Physical Sidelink Broadcast Channel Indexing**

Use the ltePSBCHIndices indexing function and the corresponding ltePSBCH sequence function to populate the resource grid for the desired synchronization subframe number. The indices are ordered as the PSBCH QPSK modulation symbols should be mapped, applying frequency-first mapping, and include indices for the last SC-FDMA guard symbol. The PSBCH values returned by ltePSBCH are ordered as they should be mapped into the resource elements of the adjacent symbols using ltePSBCHIndices. For more information on mapping symbols to the resource element grid, see "Resource Grid Indexing".

### References

[1] 3GPP TS 36.211. "Physical Channels and Modulation." 3rd Generation Partnership Project; Technical Specification Group Radio Access Network; Evolved Universal Terrestrial Radio Access (E-UTRA). URL: http://www.3gpp.org.

## See Also

ltePSBCHDRS|ltePSBCHDecode|ltePSBCHIndices

## **ItePSBCHDecode**

PSBCH decoding

# **Syntax**

```
[softbits,symbols] = ltePSBCHDecode(ue,sym)
```

# **Description**

[softbits,symbols] = ltePSBCHDecode(ue,sym) returns a vector of log-likelihood ratio (LLR) soft bits and the intermediate QPSK modulation symbols for the specified UE settings structure (ue) and modulated PSBCH symbols (sym).

The PSBCH decoder performs the inverse of the ltePSBCH function processing, as defined in TS 36.211 [1], Section 9.6, which includes SC-FDMA transform deprecoding, QPSK demodulation, and PSBCH-specific descrambling.

# **Examples**

#### **Decode PSBCH**

Demodulate PSBCH symbols for a SL-BCH codeword containing a modulated MIB-SL message with noise added. Plot the noisy RE symbols, the symbols prior to QPSK demodulation. and the resulting LLR soft bits.

Create a UE settings structure.

```
ue.NSLRB = 25;
ue.InCoverage = 1;
ue.DuplexMode = 'FDD';
ue.NFrame = 0;
ue.NSubframe = 0;
ue.CyclicPrefixSL = 'Normal';
ue.NSLID = 0;
```

Encode the MIB-SL message and add noise.

```
cw = lteSLBCH(ue,lteSLMIB(ue));
sym = ltePSBCH(ue,cw);
rxsym = awgn(sym,13,'measured');
```

Decode the received symbols. The recovered codeword contains LLR soft bits. Hard decisions map positive soft bits to 1 and negative soft bits to 0. Compare the hard decisions on the recovered soft bits to verify that the recovered message matches the transmitted message.

```
[rxcw, rxmodsym] = ltePSBCHDecode(ue, rxsym);
isequal(cw, rxcw>0)

ans = logical
1
```

Plot the noisy RE symbols, the symbols prior to QPSK demodulation, and the resulting LLR soft bits.

```
subplot(2,2,[1,1])
plot(rxsym,'o')
title('PSBCH Encoded Symbols + Noise')
subplot(2,2,[2,2])
plot(rxmodsym,'o')
title('Decoded PSBCH Symbols')
subplot(2,2,[3,4])
plot(rxcw)
title('Decoded Soft Bits')
```

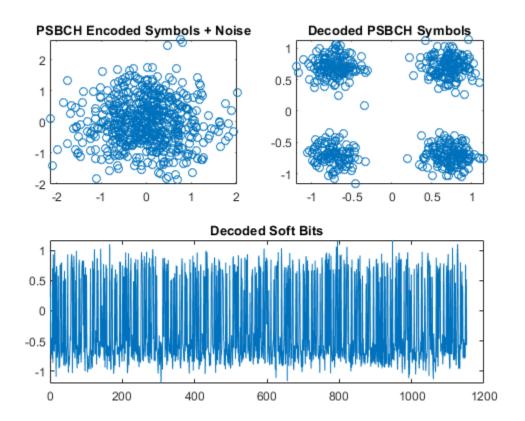

# **Input Arguments**

### ue — User equipment settings

structure

User equipment settings, specified as a parameter structure containing this field:

## ${\tt NSLID-Physical\ layer\ sidelink\ synchronization\ identity}$

integer from 0 to 355

Physical layer sidelink synchronization identity, specified as an integer from  $0\ \text{to}\ 355.$ 

Data Types: double
Data Types: struct

#### sym — Modulated PSBCH symbols

column vector

Modulated PSBCH symbols, specified as a  $N_{\rm RE}$ -by-1 column vector.

 $N_{\rm RE}$  is the number of resource elements in a subframe, including the SC-FDMA guard symbol, and is a multiple of 72. Nominally,  $N_{\rm RE}$  is 576 for normal cyclic prefix or 432 for extended cyclic prefix. For V2X sidelink mode, the nominal length will be 504 resource elements (it is defined for normal cyclic prefix only).

Data Types: double

Complex Number Support: Yes

# **Output Arguments**

### softbits - Log-likelihood ratio soft bits

vector

Log-likelihood ratio (LLR) soft bits, returned as a vector with  $2*N_{\rm RE}$  elements.

 $N_{\rm RE}$  is the number of resource elements in a subframe, including the SC-FDMA guard symbol, and is a multiple of 72. Nominally,  $N_{\rm RE}$  is 576 for normal cyclic prefix or 432 for extended cyclic prefix. For V2X sidelink mode, the nominal length will be 504 resource elements (it is defined for normal cyclic prefix only).

Data Types: double

### symbols — Modulated PSBCH symbols

column vector

Modulated PSBCH symbols, returned as a column vector with  $N_{\rm RE}$  elements.

 $N_{\rm RE}$  is the number of resource elements in a subframe, including the SC-FDMA guard symbol, and is a multiple of 72. Nominally,  $N_{\rm RE}$  is 576 for normal cyclic prefix or 432 for extended cyclic prefix. For V2X sidelink mode, the nominal length will be 504 resource elements (it is defined for normal cyclic prefix only).

Data Types: double

### References

[1] 3GPP TS 36.211. "Physical Channels and Modulation." 3rd Generation Partnership Project; Technical Specification Group Radio Access Network; Evolved Universal Terrestrial Radio Access (E-UTRA). URL: http://www.3gpp.org.

## See Also

ltePSBCH | ltePSBCHDRS | ltePSBCHDRSIndices | ltePSBCHIndices

## **ItePSBCHDRS**

PSBCH demodulation reference signal

# **Syntax**

```
[seq,info] = ltePSBCHDRS(ue)
```

# **Description**

[seq,info] = ltePSBCHDRS(ue) returns a 144-by-1 complex column vector sequence containing PSBCH demodulation reference signal (DM-RS) values and an associated information structure for the specified UE settings structure. For more information, see "PSBCH Demodulation Reference Signal" on page 1-758.

# **Examples**

### **Generate PSBCH DM-RS Sequence**

Generate a PSBCH DM-RS sequence associated with both DM-RS SC-FDMA symbols in a subframe.

```
ue.NSLID = 170;
[psbchdrs_seq,info] = ltePSBCHDRS(ue);
Plot the DM-RS sequence (real vs. imaginary).
plot(psbchdrs_seq,'o')
```

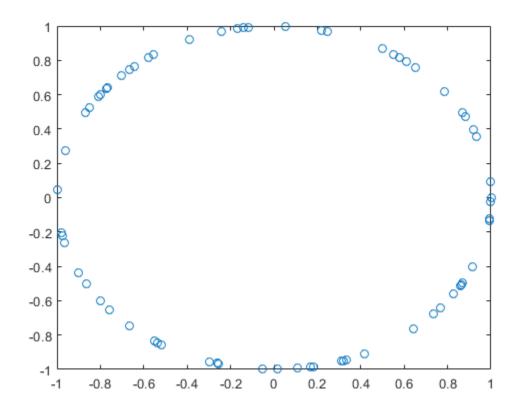

# **Input Arguments**

### ue — User equipment settings

structure

User equipment settings, specified as a parameter structure containing this field:

### SidelinkMode — Sidelink mode

'D2D' (default) | 'V2X' | optional

Sidelink mode, specified as 'D2D' or 'V2X'.

Data Types: char | string

### NSLID — Physical layer sidelink synchronization identity

integer from 0 to 355

Physical layer sidelink synchronization identity, specified as an integer from 0 to 355.

 $(N_{
m ID}^{
m SL})$ 

Data Types: double

Data Types: struct

# **Output Arguments**

#### seq — PSBCH DM-RS values

column vector

PSBCH DM-RS values, returned as a column vector. For the D2D sidelink mode, seq is a 144-length column containing the values for each DM-RS symbol in each slot in a subframe. For V2X, it is a 216-by-1 complex column containing the concatenated values for the three DM- RS symbols in a subframe.

Data Types: double

#### info — PSBCH DM-RS information

structure

PSBCH DM-RS information about the intermediate variables used to create the DM-RS, returned as a parameter structure containing these fields:

## Alpha — Reference signal cyclic shift for each slot

two-column vector

Reference signal cyclic shift for each slot, returned as a two-column vector. ( $\alpha$ )

Alpha is proportional to NCS, where  $\alpha = \frac{2\pi n_{CS, \lambda}}{12}$ .

## SeqGroup — Base sequence group number for each slot

two-column vector

Base sequence group number for each slot, returned as a two-column vector. (u)

### SeqIdx — Base sequence number for each slot

two-column vector

Base sequence number for each slot, returned as a two-column vector. (v)

### RootSeq — Root Zadoff-Chu sequence index for each slot

two-column vector

Root Zadoff-Chu sequence index for each slot, returned as a two-column vector. (q)

#### NCS — Cyclic shift values for each slot

two-column vector

Cyclic shift values for each slot, returned as a two-column vector.  $(n_{cs,\lambda})$ 

#### NZC — Zadoff-Chu sequence length

integer

Zadoff-Chu sequence length, returned as an integer.  $(N_{ZC}^{RS})$ 

### **OrthSeq** — **Orthogonal cover value for each slot**

matrix

Orthogonal cover value for each slot, returned as a matrix.  $(\overline{w})$ 

Data Types: struct

## **Definitions**

## **PSBCH Demodulation Reference Signal**

The PSBCH demodulation reference signal (DM-RS) is transmitted alongside the ltePSBCH values in the central 72 resource elements and in two SC-FDMA symbols in a synchronization subframe for D2D sidelink mode and three SC-FDMA symbols for V2X.. For zero-based indexing, the SC-FDMA symbol indices are {3,10} for normal cyclic prefix and {2,8} for extended cyclic prefix. These are the same symbols used by the PUSCH DM-RS, see ltePUSCHDRSIndices. For the V2X sidelink mode, the symbol indices are {4,6,9}.

**Note** The indicated symbol indices are based on TS 36.211, Section 9.8, but expanded from symbol index per slot to symbol index per subframe to align with the LTE Toolbox subframe orientation. For more information on mapping symbols to the resource element grid, see "Resource Grid Indexing".

## **PSBCH Demodulation Reference Signal Indexing**

Use the indexing function, ltePSBCHDRSIndices, and the corresponding sequence function, ltePSBCHDRS, to index the resource grid for any synchronization subframe number. The indices are ordered as the PSBCH DM-RS symbols should be, applying frequency-first mapping, into the two DM-RS SC-FDMA symbols. For more information on mapping symbols to the resource element grid, see "Resource Grid Indexing".

#### References

[1] 3GPP TS 36.211. "Physical Channels and Modulation." 3rd Generation Partnership Project; Technical Specification Group Radio Access Network; Evolved Universal Terrestrial Radio Access (E-UTRA). URL: http://www.3gpp.org.

## See Also

ltePSBCH | ltePSBCHDRSIndices | ltePSBCHDecode | ltePSBCHIndices

## **ItePSBCHDRSIndices**

PSBCH DM-RS resource element indices

# **Syntax**

```
ind = ltePSBCHDRSIndices(ue)
ind = ltePSBCHDRSIndices(ue,opts)
```

# **Description**

ind = ltePSBCHDRSIndices (ue) returns the subframe resource element (RE) indices for the demodulation reference signal (DM-RS) associated with a PSBCH transmission for the specified UE settings structure. By default, the indices are returned in one-based linear indexing form. You can use this form to directly index elements of a matrix representing the subframe resource grid for antenna port 1010. For more information, see "PSBCH Demodulation Reference Signal Indexing" on page 1-764.

ind = ltePSBCHDRSIndices(ue,opts) formats the returned indices using options
specified by opts.

# **Examples**

#### Create PSBCH DM-RS Values

Write the complex PSBCH DM-RS values into the PSBCH DM-RS resource elements in a synchronization subframe for both D2D and V2X sidelink modes and display an image of their locations.

Create a user equipment settings structure and an empty resource grid subframe for 10 MHz bandwidth and D2D sidelink mode.

```
ue = struct();
ue.NSLRB = 50;
ue.CyclicPrefixSL = 'Normal';
```

```
ue.NSLID = 1;
subframe D2D = lteSLResourceGrid(ue);
Generate PSBCH DM-RS indices and load PSBCH DM-RS values into subframe.
psbchdrs indices = ltePSBCHDRSIndices(ue);
subframe D2D(psbchdrs indices) = ltePSBCHDRS(ue);
Change user equipment settings to V2X sidelink mode.
ue.SidelinkMode = 'V2X';
Again, generate the grid subframe, the PSBCH DM-RS indices and load PSBCH DM-RS
values into subframe V2X.
subframe V2X = lteSLResourceGrid(ue);
psbchdrs indices = ltePSBCHDRSIndices(ue);
subframe_V2X(psbchdrs_indices) = ltePSBCHDRS(ue);
Display the PSBCH DM-RS locations for both sidelink modes.
subplot(2,1,1);
image(100*abs(subframe D2D));
axis xy; title('D2D');
subplot(2,1,2);
image(100*abs(subframe V2X));
axis xy; title(ue.SidelinkMode);
```

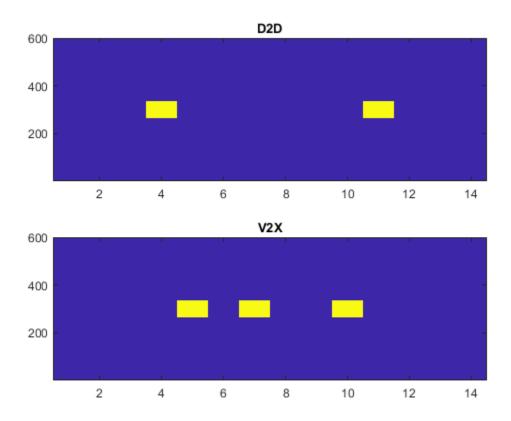

# **Input Arguments**

### ue — User equipment settings

structure

UE equipment settings, specified as a parameter structure containing these fields:

### SidelinkMode — Sidelink mode

'D2D' (default) | 'V2X' | optional

Sidelink mode, specified as 'D2D' or 'V2X'.

Data Types: char | string

#### **NSLRB** — Number of sidelink resource blocks

integer scalar from 6 to 110

Number of sidelink resource blocks, specified as an integer scalar from 6 to 110. ( $N_{\rm RB}^{\rm SL}$ )

Example: 6, which corresponds to a channel bandwidth of 1.4 MHz.

Data Types: double

### CyclicPrefixSL — Cyclic prefix length

'Normal' (default) | 'Extended' | optional

Cyclic prefix length, specified as 'Normal' or 'Extended'.

Data Types: char | string

### opts — Output format options for resource element indices

character vector | cell array of character vectors | string array

Output format options for resource element indices, specified as a character vector, cell array of character vectors, or string array. For convenience, you can specify several options as a single character vector or string scalar by a space-separated list of values placed inside the quotes. Values for opts when specified as a character vector include (use double quotes for string):

| Category       | Options            | Description                                                                 |
|----------------|--------------------|-----------------------------------------------------------------------------|
| Indexing style | 'ind' (default)    | The returned indices are in linear index style.                             |
|                | 'sub'              | The returned indices are in [subcarrier, symbol, port] subscript row style. |
| Index base     | '1based' (default) | The returned indices are one-based.                                         |
|                | 'Obased'           | The returned indices are zero-based.                                        |

Example: 'ind 1based', "ind 1based", {'ind', '1based'}, or ["ind", "1based"] specify the same formatting options.

Data Types: char | string | cell

# **Output Arguments**

#### ind — Resource element indices

integer column vector | three-column integer matrix

Resource element indices, returned as an integer column vector or a three-column integer matrix. By default, the indices are returned in a 144-by-1 column vector in one-based linear indexing form. You can use this form to directly access elements of a matrix representing the subframe resource grid for antenna port 1010. For V2X sidelink, the output is a 216-by-1 complex column for the three DM-RS symbols in a subframe. To specify alternative indexing formats, use the opts input argument.

## **Definitions**

## **PSBCH Demodulation Reference Signal Indexing**

Use the indexing function, ltePSBCHDRSIndices, and the corresponding sequence function, ltePSBCHDRS, to index the resource grid for any synchronization subframe number. The indices are ordered as the PSBCH DM-RS symbols should be, applying frequency-first mapping, into the two DM-RS SC-FDMA symbols. For more information on mapping symbols to the resource element grid, see "Resource Grid Indexing".

## **PSBCH Demodulation Reference Signal**

The PSBCH demodulation reference signal (DM-RS) is transmitted alongside the ltePSBCH values in the central 72 resource elements and in two SC-FDMA symbols in a synchronization subframe for D2D sidelink mode and three SC-FDMA symbols for V2X.. For zero-based indexing, the SC-FDMA symbol indices are {3,10} for normal cyclic prefix and {2,8} for extended cyclic prefix. These are the same symbols used by the PUSCH DM-RS, see ltePUSCHDRSIndices. For the V2X sidelink mode, the symbol indices are {4,6,9}.

**Note** The indicated symbol indices are based on TS 36.211, Section 9.8, but expanded from symbol index per slot to symbol index per subframe to align with the LTE Toolbox subframe orientation. For more information on mapping symbols to the resource element grid, see "Resource Grid Indexing".

### References

[1] 3GPP TS 36.211. "Physical Channels and Modulation." 3rd Generation Partnership Project; Technical Specification Group Radio Access Network; Evolved Universal Terrestrial Radio Access (E-UTRA). URL: http://www.3gpp.org.

## See Also

ltePSBCH | ltePSBCHDRS | ltePSBCHDecode | ltePUSCHDRSIndices

## **ItePSBCHIndices**

PSBCH resource element indices

# **Syntax**

```
ind = ltePSBCHIndices(ue)
ind = ltePSBCHIndices(ue,opts)
```

# **Description**

ind = ltePSBCHIndices (ue) returns a column vector of physical sidelink broadcast channel (PSBCH) resource element (RE) indices for the specified UE settings structure. By default, the indices are returned in one-based linear indexing form. You can use this form to directly index elements of a matrix representing the subframe resource grid for antenna port 1010. For more information, see "Physical Sidelink Broadcast Channel Indexing" on page 1-771.

ind = ltePSBCHIndices(ue,opts) formats the returned indices using options
specified by opts.

# **Examples**

#### **Generate PSBCH Indices**

Generate PSBCH values and indices. Write the values into the PSBCH resource elements in a synchronization subframe for both D2D and V2X sidelink modes, and display an image of their locations. This mapping also writes the PSBCH values into the last SC-FDMA guard symbol within a subframe. The sidelink SC-FDMA modulator removes PSBCH values from the last SC-FDMA guard symbol in a separate processing step.

Create a user equipment settings structure and a resource grid that has 10 MHz bandwidth and normal cyclic prefix for D2D sidelink mode.

```
ue.NSLRB = 50;
ue.CyclicPrefixSL = 'Normal';
ue.NSLID = 1;
```

Generate an empty resource grid and PSBCH indices. Load the PSBCH indices into the resource grid.

```
grid_D2D = lteSLResourceGrid(ue);
psbch_indices = ltePSBCHIndices(ue);
grid_D2D(psbch_indices) = ltePSBCH(ue,zeros(2*576,1));
```

Change user equipment settings to V2X sidelink mode.

```
ue.SidelinkMode = 'V2X';
```

Again, generate an empty resource grid and PSBCH indices. Load the PSBCH indices into the resource grid.

```
grid_V2X = lteSLResourceGrid(ue);
psbch_indices = ltePSBCHIndices(ue);
grid_V2X(psbch_indices) = ltePSBCH(ue,zeros(2*504,1));
```

Display the locations of the PSBCH indices for both sidelink modes.

```
subplot(2,1,1);
image(100*abs(grid_D2D));
axis xy; title('D2D');
subplot(2,1,2);
image(100*abs(grid_V2X));
axis xy; title(ue.SidelinkMode);
```

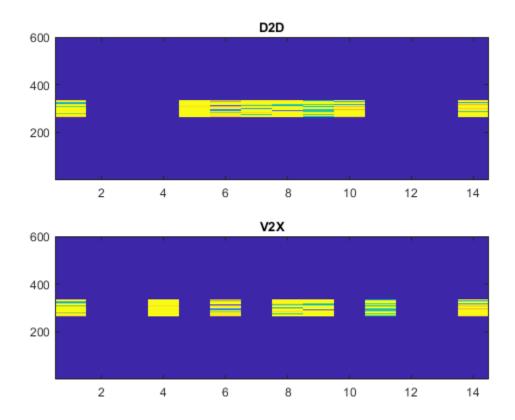

#### **Generate Zero-Based PSBCH Indices**

Generate PSBCH indices using zero-based indexing style. Compare these indices to one-based indices.

Create a user equipment settings structure with 10 MHz bandwidth and normal cyclic prefix.

```
ue.NSLRB = 50;
ue.CyclicPrefixSL = 'Normal';
ue.NSLID = 1;
```

Generate PSBCH zero-based indices. View the first five indices.

```
psbch_indices = ltePSBCHIndices(ue,'0based');
psbch_indices_size = size(psbch_indices)

psbch_indices_size = 1×2
    576     1

psbch_indices(1:5)

ans = 5x1 uint32 column vector
    264
    265
    266
    267
    268
```

Generate PSBCH one-based indices and view the first five indices.

```
psbch_indices = ltePSBCHIndices(ue,'lbased');
psbch_indices_size = size(psbch_indices)

psbch_indices_size = 1×2

576     1

psbch_indices(1:5)

ans = 5x1 uint32 column vector

265
266
267
268
269
```

For zero-based indexing, the first assigned index is one lower than the one-based indexing style.

# **Input Arguments**

#### ue — User equipment settings

structure

User equipment settings, specified as a parameter structure containing these fields:

### SidelinkMode — Sidelink mode

'D2D' (default) | 'V2X' | optional

Sidelink mode, specified as 'D2D' or 'V2X'.

Data Types: char | string

#### NSLRB — Number of sidelink resource blocks

integer scalar from 6 to 110

Number of sidelink resource blocks, specified as an integer scalar from 6 to 110. ( $N_{\rm RB}^{\rm SL}$ )

Example: 6, which corresponds to a channel bandwidth of 1.4 MHz.

Data Types: double

### CyclicPrefixSL — Cyclic prefix length

'Normal' (default) | 'Extended' | optional

Cyclic prefix length, specified as 'Normal' or 'Extended'.

Data Types: char | string

### opts — Output format options for resource element indices

character vector | cell array of character vectors | string array

Output format options for resource element indices, specified as a character vector, cell array of character vectors, or string array. For convenience, you can specify several options as a single character vector or string scalar by a space-separated list of values placed inside the quotes. Values for opts when specified as a character vector include (use double quotes for string):

| Category       | Options | Description                                     |
|----------------|---------|-------------------------------------------------|
| Indexing style | ,       | The returned indices are in linear index style. |

| Category   | Options            | Description                                                                 |
|------------|--------------------|-----------------------------------------------------------------------------|
|            | 'sub'              | The returned indices are in [subcarrier, symbol, port] subscript row style. |
| Index base | '1based' (default) | The returned indices are one-based.                                         |
|            | '0based'           | The returned indices are zero-based.                                        |

Example: 'ind 1based', "ind 1based", {'ind', '1based'}, or ["ind", "1based"] specify the same formatting options.

Data Types: char | string | cell

# **Output Arguments**

#### ind — PSBCH resource element indices

integer column vector | three-column integer matrix

PSBCH resource element indices, returned as an integer column vector or a three-column integer matrix. By default, the returned vector or matrix has 576 PSBCH resource element indices for normal cyclic prefix or 432 PSBCH resource element indices for extended cyclic prefix. For the V2X sidelink mode, there are 504 PSBCH resource element indices. For more information, see "Physical Sidelink Broadcast Channel Indexing" on page 1-771.

Data Types: uint32

## **Definitions**

## **Physical Sidelink Broadcast Channel Indexing**

Use the ltePSBCHIndices indexing function and the corresponding ltePSBCH sequence function to populate the resource grid for the desired synchronization subframe number. The indices are ordered as the PSBCH QPSK modulation symbols should be mapped, applying frequency-first mapping, and include indices for the last SC-FDMA guard symbol. The PSBCH values returned by ltePSBCH are ordered as they should be

mapped into the resource elements of the adjacent symbols using ltePSBCHIndices. For more information on mapping symbols to the resource element grid, see "Resource Grid Indexing".

## **Physical Sidelink Broadcast Channel**

The physical sidelink broadcast channel (PSBCH) is transmitted in the central 72 resource elements in the available SC-FDMA symbols of synchronization subframes. For D2D sidelink mode, the available symbols exclude the three symbols per slot assigned to the PSBCH DRS and sidelink synchronization signals. For V2X sidelink, a total of seven symbols will be excluded in a subframe (three symbols for PSBCH DRS and 4 for the PSSS/SSSS). The resource elements in the last SC-FDMA symbol within a subframe are counted in the mapping process. Before transmission, the PSBCH resource elements are removed from the last SC-FDMA symbol by lteSCFDMAModulate during the sidelink-specific SC-FDMA modulation and guard symbol creation.

If a terminal is transmitting a synchronization subframe, then it should be sent every 40 ms for D2D sidelink mode or every 160 ms for V2X, with the exact subframe dependent on the RRC-signaled subframe number offset (syncOffsetIndicator-r12). The subframe also contains values for the ltePSBCHDRSIndices on port 1010 and ltePSSSIndices and lteSSSSIndices on port 1020. No PSCCH or PSSCH transmission will occur in a sidelink subframe configured for synchronization purposes.

## **See Also**

ltePSBCH | ltePSBCHDRSIndices | ltePSBCHDecode | lteSLBCHDecode

## **ItePSBCHPRBS**

PSBCH pseudorandom binary scrambling sequence

# **Syntax**

```
[seq,cinit] = ltePSBCHPRBS(ue,n)
[seq,cinit] = ltePSBCHPRBS(ue,n,mapping)

[subseq,cinit] = ltePSBCHPRBS(ue,pn)
[subseq,cinit] = ltePSBCHPRBS(ue,pn,mapping)
```

# **Description**

[seq,cinit] = ltePSBCHPRBS(ue,n) returns a column vector containing the first n outputs of the PSBCH pseudorandom binary scrambling sequence (PRBS) for the specified UE settings structure. It also returns an initialization value cinit for the PRBS generator.

The scrambling sequence generated should be applied to the coded PSBCH data carried by the associated subframe. The PRBS generator is initialized with  $c_{\rm init}$  = ue.NSLID.

[seq,cinit] = ltePSBCHPRBS(ue,n,mapping) specifies the format of the returned sequence, seq, through the mapping input.

[subseq,cinit] = ltePSBCHPRBS(ue,pn) returns a subsequence of a full PRBS sequence, specified by pn.

[subseq,cinit] = ltePSBCHPRBS(ue,pn,mapping) specifies the format of the returned subsequence, subseq, through the mapping input.

# **Examples**

#### **Scramble PSBCH Codeword**

Scramble a PSBCH codeword by generating the PSBCH pseudorandom binary sequence (PRBS) and applying an exclusive OR operation on the two sequences.

Create a UE configuration structure and SL-BCH codeword. Generate the required length of the PRBS and scramble the PSBCH codeword with the PRBS sequence using xor.

```
ue = struct('NSLID',2);
codeword = lteSLBCH(ue,ones(40,1));
psbchPrbs = ltePSBCHPRBS(ue,length(codeword));
scrambled = xor(psbchPrbs,codeword);
```

#### **Descramble PSBCH Codeword**

Descramble a received PSBCH codeword.

#### Scramble PSBCH Codeword

- Create a UE configuration structure and SL-BCH codeword.
- Generate the required length of the PRBS and scramble the PSBCH codeword with the PRBS sequence using xor.
- · Modulate the logical scrambled data.

```
ue = struct('NSLID',2);
codeword = lteSLBCH(ue,ones(40,1));
psbchPrbs = ltePSBCHPRBS(ue,length(codeword));
scrambled = xor(psbchPrbs,codeword);
txsym = lteSymbolModulate(scrambled,'OPSK');
```

#### **Descramble Recovered Codeword**

- · Add noise to transmitted symbols and demodulate received soft data.
- Generate the PSBCH PRBS in signed form.
- Descramble a vector of noisy demodulated symbols representing a sequence of soft bits. To do so, perform a pointwise multiplication between the PRBS sequence and the recovered data.

Compare the transmitted codeword to the recovered codeword.

```
rxsym = awgn(double(txsym),30,'measured');
softdata = lteSymbolDemodulate(rxsym,'QPSK');
scramblingSeq = ltePSBCHPRBS(ue,length(softdata),'signed');
descrambled = softdata.*scramblingSeq;
isequal(codeword,descrambled > 0)
ans = logical
1
```

The transmitted codeword matches the hard decision on the descrambled data.

# **Input Arguments**

#### ue - User equipment settings

structure

User equipment settings, specified as a parameter structure containing this field:

## NSLID — Physical layer sidelink synchronization identity

integer from 0 to 355

Physical layer sidelink synchronization identity, specified as an integer from 0 to 355.  $(N_{\rm ID}^{\rm SL})$ 

```
Data Types: double
Data Types: struct
```

### n — Number of elements in returned sequence

nonnegative integer

Number of elements in returned sequence, seq, specified as a nonnegative integer.

Data Types: double

## pn — Range of elements in returned subsequence

row vector

Range of elements in returned subsequence, subseq, specified as a row vector of  $[p \ n]$ . The subsequence returns n values of the PRBS generator, starting at position p (0-based).

Data Types: double

### mapping — Output sequence formatting

'binary' (default) | 'signed'

Output sequence formatting, specified as 'binary' or 'signed'.

- 'binary' maps true to 1 and false to 0.
- 'signed' maps true to -1 and false to 1.

Data Types: char | string

# **Output Arguments**

### seq — PSBCH pseudorandom scrambling sequence

logical column vector | numeric column vector

PSBCH pseudorandom scrambling sequence, returned as a logical column vector or a numeric column vector. seq contains the first n outputs of the physical sidelink broadcast channel (PSBCH) scrambling sequence. If you set mapping to 'signed', the output data type is double. Otherwise, the output data type is logical.

Data Types: logical | double

### subseq — PSBCH pseudorandom scrambling subsequence

logical column vector | numeric column vector

PSBCH pseudorandom scrambling subsequence, returned as a logical column vector or a numeric column vector. subseq contains the values of the PRBS generator specified by pn. If you set mapping to 'signed', the output data type is double. Otherwise, the output data type is logical.

Data Types: logical | double

### cinit — Initialization value for PRBS generator

numeric scalar

Initialization value for PRBS generator, returned as a numeric scalar.

Data Types: uint32

# **See Also**

ltePBCHPRBS | ltePRBS | ltePSBCH | ltePSBCHDecode | ltePSBCHIndices

## **ItePSCCH**

Physical sidelink control channel

# **Syntax**

```
sym = ltePSCCH(cw)
```

# **Description**

sym = ltePSCCH(cw) returns a column vector containing the physical sidelink control channel (PSCCH) complex symbols for the input codeword bits. Channel processing performed by the function includes PSCCH-specific scrambling, QPSK modulation, and SC-FDMA transform precoding, as defined in TS 36.211 [1], Section 9.4.

For more information, see "Physical Sidelink Control Channel Processing" on page 1-780.

# **Examples**

### **Generate SCI Message on PSCCH**

Create a codeword using an encoded SCI message payload and process the bits on the PSCCH.

Create a UE settings structure and use it to generate SCI message bits. Produce an encoded SCI message codeword.

```
ue = struct('NSLRB',50,'CyclicPrefixSL','Normal');
[~,scibits] = lteSCI(ue);
cw = lteSCIEncode(ue,scibits);
```

Generate PSCCH symbols. View the length of the symbol column vector. Plot the constellation to show the effect of the SC-FDMA precoding on the modulation symbols.

```
symbols = ltePSCCH(cw);
   numSymbols = size(symbols)
   numSymbols = 1 \times 2
      144
               1
   plot(symbols,'o')
  2
          0
                             00
                                           0
1.5
  1
                                                         0
                                                                    0
0.5
  0
-0.5
               00
 -1
                                              0
-1.5
 -2
                      0
-2.5
-1.5
            -1
                    -0.5
                             0
                                     0.5
                                                      1.5
                                                                2
                                                                       2.5
                                               1
```

# **Input Arguments**

#### cw — PSCCH codeword

vector

PSCCH codeword, specified as an  $M_{\rm bit}$ -by-1 integer vector.  $M_{\rm bit}$  is the number of bits transmitted on the physical sidelink control channel in one subframe and must be a multiple of 12. For more information, see "Physical Sidelink Control Channel Processing" on page 1-780.

Data Types: double | int8

# **Output Arguments**

#### sym — Modulated PSCCH symbols

column vector

Modulated PSCCH symbols, returned as an  $N_{\text{RE}}$ -by-1 column vector.  $N_{\text{RE}}$  is number of PSCCH resource elements in a subframe. For more information, see "Physical Sidelink Control Channel Processing" on page 1-780.

## **Definitions**

## **Physical Sidelink Control Channel Processing**

Physical sidelink control channel (PSCCH) processing includes PSCCH-specific scrambling, QPSK modulation, and SC-FDMA transform precoding. PSCCH processing follows the processing steps used for PUSCH, with variations defined in TS 36.211, Section 9.4.

For PSCCH, the input codeword length is  $M_{\rm bits} = N_{\rm RE} \times N_{\rm bps}$ , where  $N_{\rm RE}$  is the number of PSCCH resource elements in a subframe and  $N_{\rm bps}$  is the number of bits per symbol. Because the PSCCH is QPSK modulated, there are 2 bits per symbol. Nominally, the codeword length for PSCCH is 288 bits for D2D normal cyclic prefix, 240 bits for D2D extended cyclic prefix and 480 for V2X. Nominally,  $N_{\rm RE}$  is 144 for D2D normal cyclic prefix or 120 for D2D extended cyclic prefix. For V2X, it is 240 defined for normal cyclic prefix only. Specifically,  $N_{\rm RE} = N_{\rm PRB} \times N_{\rm REperPRB} \times N_{\rm SYM}$  and includes symbols associated with the sidelink SC-FDMA guard symbol.

- $N_{\text{PRB}}$  is the number of physical resource blocks (PRB) used for transmission. PSCCH is transmitted on a single PRB.
- $N_{\mathrm{REperPRB}}$  is the number of resource elements in a PRB. Each PRB has 12 resource elements.
- $N_{\text{SYM}}$  is the number of SC-FDMA symbols in a PSCCH subframe, including symbols associated with the sidelink SC-FDMA guard symbol. The number of SC-FDMA symbols is a PSCCH subframe is 12 for D2D normal cyclic prefix or 10 for D2D extended cyclic prefix and V2X.

For D2D sidelink, when an SCI message is sent as a sidelink shared grant, it is transmitted twice on two separate PSCCH instances within the associated PSCCH resource pool. For V2X, only a single instance of PSCCH is transmitted for each scheduling grant.

## **Physical Sidelink Control Channel Indexing**

Use the ltePSCCHIndices indexing function and the corresponding ltePSCCH sequence function to populate the PSCCH subframe resource grid. The PSCCH is transmitted in the available SC-FDMA symbols in a PSCCH subframe, using a single layer representing antenna port 1000. It excludes each symbol per slot assigned to PSCCH DM-RS. For more information on PSCCH DM-RS, see the ltePSCCHDRSIndices function.

The indices are ordered as the PSCCH QPSK modulation symbols should be mapped, applying frequency-first mapping. The resource elements in the last SC-FDMA symbol within a subframe are counted in the mapping process but should not be transmitted. The sidelink-specific SC-FDMA modulation creates this guard symbol.

For more information on mapping symbols to the resource element grid, see "Resource Grid Indexing".

## References

[1] 3GPP TS 36.211. "Physical Channels and Modulation." 3rd Generation Partnership Project; Technical Specification Group Radio Access Network; Evolved Universal Terrestrial Radio Access (E-UTRA). URL: http://www.3gpp.org.

# **See Also**

ltePSCCHDRS | ltePSCCHDRSIndices | ltePSCCHDecode | ltePSCCHIndices |
ltePSCCHPRBS | lteSCI | lteULPrecode

## **ItePSCCHDecode**

PSCCH decoding

## **Syntax**

```
softbits = ltePSCCHDecode(sym)
[softbits,symbols] = ltePSCCHDecode(sym)
```

# **Description**

softbits = ltePSCCHDecode(sym) returns a vector of log-likelihood ratio (LLR) soft
bits for the input modulated PSCCH symbols.

The PSCCH decoder performs SC-FDMA transform deprecoding, QPSK demodulation, and PSCCH-specific descrambling. These operations are the inverse of the ltePSCCH function processing, as defined in TS 36.211 [1], Section 9.4. For more information, see "Physical Sidelink Control Channel Processing" on page 1-786.

[softbits,symbols] = ltePSCCHDecode(sym) also returns the intermediate QPSK
modulation symbols.

# **Examples**

## **Decode PSCCH Symbols**

Decode PSCCH symbols that contain a fully encoded SCI format 0 message with noise added. After PSCCH demodulation, decode and recover the SCI message structure.

Create UE settings and SCI message configuration structures. Generate a PSCCH transmission. Add noise to the symbols.

```
ue = struct('NSLRB',50,'CyclicPrefixSL','Normal');
sci0 = struct('FreqHopping',1,'ModCoding',3);
```

```
[sci0,scibits] = lteSCI(ue,sci0);
cw = lteSCIEncode(ue,scibits);
sym = ltePSCCH(cw);
rxsym = sym + 0.1*randn(size(sym));
Decode the PSCCH symbols and SCI message. View the SCI message structure settings.
Confirm that the transmitted and recovered SCI messages match.
[rxsoftbits,sym] = ltePSCCHDecode(rxsym);
[rxinfo,rxerr] = lteSCIDecode(ue,rxsoftbits);
[recsci0, recscibits] = lteSCI(ue, rxinfo);
recsci0
recsci0 = struct with fields:
              SCIFormat: 'Format0'
            FreqHopping: 1
             Allocation: [1x1 struct]
    TimeResourcePattern: 0
              ModCoding: 3
            TimeAdvance: 0
                  NSAID: 0
isequal(scibits, recscibits)
ans = logical
   1
```

### **Plot Decoded PSCCH Symbols**

Decode PSCCH symbols that contain a fully encoded SCI format 0 message with noise added. After PSCCH demodulation, plot the intermediate QPSK modulated symbols.

Create UE settings and SCI message configuration structures. Generate a PSCCH transmission. Add noise to the symbols.

```
ue = struct('NSLRB',50,'CyclicPrefixSL','Normal');
sci0 = struct('FreqHopping',1,'ModCoding',3);
```

```
[sci0,scibits] = lteSCI(ue,sci0);
cw = lteSCIEncode(ue,scibits);
sym = ltePSCCH(cw);

rxsym = sym + 0.1*randn(size(sym));
```

Decode the PSCCH symbols and plot the output intermediate QPSK modulated symbols.

```
[rxsoftbits,symbols] = ltePSCCHDecode(rxsym);
plot(symbols, 'o')
```

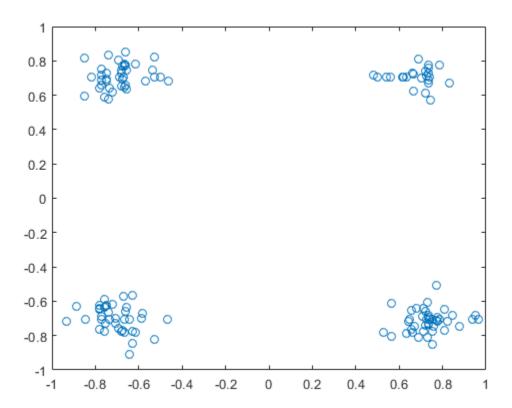

# **Input Arguments**

#### sym — Modulated PSCCH symbols

column vector

Modulated PSCCH symbols, specified as an  $N_{\rm RE}$ -by-1 column vector.  $N_{\rm RE}$  is the number of resource elements in a PSCCH subframe, including the SC-FDMA guard symbol. For D2D sidelink, nominally  $N_{\rm RE}$  is 144 or 120 for normal and extended cyclic prefix respectively. For V2X sidelink, nominally  $N_{\rm RE}$  is 240 bits, defined for normal cyclic prefix only. For more information, see "Physical Sidelink Control Channel Processing" on page 1-786.

Data Types: double

Complex Number Support: Yes

# **Output Arguments**

#### softbits — Log-likelihood ratio soft bits

vector

Log-likelihood ratio (LLR) soft bits, returned as a  $(2 \times N_{\rm RE})$ -by-1 vector.  $N_{\rm RE}$  is the number of resource elements in a PSCCH subframe, including the SC-FDMA guard symbol. The LLR of the punctured soft bits associated with the last SC-FDMA symbol in the subframe are set to 0. For more information, see "Physical Sidelink Control Channel Processing" on page 1-786.

### symbols — Modulated PSCCH symbols

column vector of complex numbers

Modulated PSCCH symbols, returned as an  $N_{\rm RE}$ -by-1 column vector.  $N_{\rm RE}$  is the number of resource elements in a PSCCH subframe, including the SC-FDMA guard symbol. For more information, see "Physical Sidelink Control Channel Processing" on page 1-786.

## **Definitions**

## **Physical Sidelink Control Channel Processing**

Physical sidelink control channel (PSCCH) processing includes PSCCH-specific scrambling, QPSK modulation, and SC-FDMA transform precoding. PSCCH processing

follows the processing steps used for PUSCH, with variations defined in TS 36.211, Section 9.4.

For PSCCH, the input codeword length is  $M_{\rm bits} = N_{\rm RE} \times N_{\rm bps}$ , where  $N_{\rm RE}$  is the number of PSCCH resource elements in a subframe and  $N_{\rm bps}$  is the number of bits per symbol. Because the PSCCH is QPSK modulated, there are 2 bits per symbol. Nominally, the codeword length for PSCCH is 288 bits for D2D normal cyclic prefix, 240 bits for D2D extended cyclic prefix and 480 for V2X. Nominally,  $N_{\rm RE}$  is 144 for D2D normal cyclic prefix or 120 for D2D extended cyclic prefix. For V2X, it is 240 defined for normal cyclic prefix only. Specifically,  $N_{\rm RE} = N_{\rm PRB} \times N_{\rm REperPRB} \times N_{\rm SYM}$  and includes symbols associated with the sidelink SC-FDMA guard symbol.

- $N_{\rm PRB}$  is the number of physical resource blocks (PRB) used for transmission. PSCCH is transmitted on a single PRB.
- N<sub>REperPRB</sub> is the number of resource elements in a PRB. Each PRB has 12 resource elements.
- $N_{\rm SYM}$  is the number of SC-FDMA symbols in a PSCCH subframe, including symbols associated with the sidelink SC-FDMA guard symbol. The number of SC-FDMA symbols is a PSCCH subframe is 12 for D2D normal cyclic prefix or 10 for D2D extended cyclic prefix and V2X.

For D2D sidelink, when an SCI message is sent as a sidelink shared grant, it is transmitted twice on two separate PSCCH instances within the associated PSCCH resource pool. For V2X, only a single instance of PSCCH is transmitted for each scheduling grant.

### References

[1] 3GPP TS 36.211. "Physical Channels and Modulation." 3rd Generation Partnership Project; Technical Specification Group Radio Access Network; Evolved Universal Terrestrial Radio Access (E-UTRA). URL: http://www.3gpp.org.

## See Also

ltePSCCH | ltePSCCHDRS | ltePSCCHDRSIndices | ltePSCCHIndices |
ltePSCCHPRBS

#### Introduced in R2016b

## **ItePSCCHDRS**

PSCCH demodulation reference signal

# **Syntax**

```
[seq,info] = ltePSCCHDRS
[seq,info] = ltePSCCHDRS(ue)
```

# **Description**

[seq,info] = ltePSCCHDRS returns a 24-by-1 complex column vector sequence containing PSCCH demodulation reference signal (DM-RS) values and an associated information structure. For more information, see "PSCCH Demodulation Reference Signal Processing" on page 1-792.

[seq,info] = ltePSCCHDRS(ue) returns a vector of DM-RS values for either D2D or V2X sidelink given the specified UE settings structure. For more information, see "PSCCH Demodulation Reference Signal Processing" on page 1-792.

# **Examples**

### **Generate PSCCH DM-RS Sequence**

Generate a PSCCH DM-RS sequence associated with both DM-RS SC-FDMA symbols in a subframe. Plot the constellation of the sequence, which is QPSK modulated.

```
[pscchDrsSeq,info] = ltePSCCHDRS;
plot(pscchDrsSeq,'o')
```

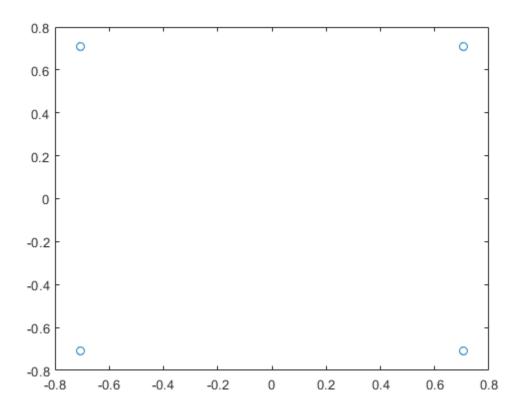

### **Generate PSCCH DM-RS sequence for V2X sidelink**

Generate the PSCCH DM-RS sequence associated with the four DM-RS SC-FDMA symbols of a PRB pair for a PSCCH transmission and V2X sidelink.

Create a user equipment settings structure for the V2X sidelink mode with PRB set indices of 0 and 1 and a zero cyclic shift.

```
ue = struct('SidelinkMode','V2X');
ue.PRBSet = [0 1]';
ue.CyclicShift = 0;
```

Generate a PSCCH DM-RS sequence associated with both DM-RS SC-FDMA symbols in a subframe. The output sequence is a 96-length vector to be mapped onto the 24 subcarriers in each of the pair of DM-RS SC-FDMA symbols per slot for two consecutive resource blocks.

# **Input Arguments**

#### ue — User equipment settings

structure

User equipment settings, specified as a parameter structure containing these fields:

```
SidelinkMode — Sidelink mode
'D2D' (default) | 'V2X' | optional

Sidelink mode, specified as 'D2D' or 'V2X'.

Data Types: char | string
```

### PRBSet — Zero-based physical resource block index

integer | integer column vector | two-column integer matrix

Zero-based physical resource block (PRB) index, specified as an integer, an integer column vector, or a two-column integer matrix.

For D2D sidelink, the PSCCH is intended to be transmitted in a single PRB in a subframe and therefore, specifying PRBSet as a scalar PRB index is recommended. For V2X sidelink, the PSCCH is intended to be transmitted in a pair of consecutive PRB in a subframe, therefore PRBSet must be a column vector containing two consecutive indices. However, for a more general nonstandard multi-PRB allocation, PRBSet can be a set of indices specified as an integer column vector or as a two-column integer matrix corresponding to slot-wise resource allocations for PSCCH.

Data Types: double

### CyclicShift — Cyclic shift for DM-RS

0 (default) | 3,6,9 | optional

Cyclic shift for DM-RS, specified as 0, 3, 6 or 9. It only applies for V2X sidelink.

Data Types: double

Data Types: struct

# **Output Arguments**

#### seg — PSCCH DM-RS values

column vector

PSCCH DM-RS values, returned as a complex column vector. For more information, see "PSCCH Demodulation Reference Signal Processing" on page 1-792.

Data Types: double

#### info - PSCCH DM-RS information

structure

PSCCH DM-RS information about the intermediate variables used to create the DM-RS, returned as a parameter structure containing these fields:

## Alpha — Reference signal cyclic shift for each slot

two-column vector

Reference signal cyclic shift for each slot, returned as a two-column vector. (a)

Alpha is proportional to NCS, where  $\alpha = \frac{2\pi n_{cs, \lambda}}{12}$ .

### SegGroup — Base sequence group number for each slot

two-column vector

Base sequence group number for each slot, returned as a two-column vector. (u)

## SeqIdx — Base sequence number for each slot

two-column vector

Base sequence number for each slot, returned as a two-column vector. ( $\nu$ )

### RootSeq — Root Zadoff-Chu sequence index for each slot

two-column vector

Root Zadoff-Chu sequence index for each slot, returned as a two-column vector. (q)

### NCS — Cyclic shift values for each slot

two-column vector

Cyclic shift values for each slot, returned as a two-column vector.  $(n_{cs,\lambda})$ 

### NZC — Zadoff-Chu sequence length

integer

Zadoff-Chu sequence length, returned as an integer.  $(N_{ZC}^{RS})$ 

### **OrthSeq** — **Orthogonal cover value for each slot**

matrix

Orthogonal cover value for each slot, returned as a matrix.  $(\overline{w})$ 

Data Types: struct

## **Definitions**

## **PSCCH Demodulation Reference Signal Processing**

The PSCCH demodulation reference signal (DM-RS) sequence is transmitted alongside the ltePSCCH values using the two SC-FDMA symbols allocated to DM-RS in a PSCCH subframe. By default, the output vector is the repetition of a 12-element sequence and specified in TS 36.211, Section 9.8. The output vector is mapped onto the 12 subcarriers of the DM-RS SC-FDMA symbol in each slot of the single PSCCH physical resource block (PRB) transmission on antenna port 1000. For a V2X configured PSCCH, the output will be a 96-by-1 vector to be mapped onto the 24 subcarriers in each of the pair of DRS SC-FDMA symbols per slot for two consecutive resource blocks.

The single-PRB PSCCH DM-RS is transmitted using a short base QPSK reference sequence instead of the Zadoff-Chu sequence that is normally used for reference signals. Because the Zadoff-Chu sequence is not used, the RootSeq and NZC fields are set to -1 in the info structure returned by ltePSCCHDRS.

## **PSCCH Demodulation Reference Signal Indexing**

Use the indexing function, ltePSCCHDRSIndices, and the corresponding sequence function, ltePSCCHDRS, to populate the resource grid for any PSCCH subframe. The PSCCH DM-RS is transmitted in the available SC-FDMA symbols in a PSCCH subframe, using a single layer on antenna port 1000.

The indices are ordered as the PSCCH DM-RS QPSK modulation symbols should be, applying frequency-first mapping. One-based linear indexing is the default return format but you can also generate alternative indexing formats by using the opts input.

The resource elements in the last SC-FDMA symbol within a subframe are counted in the mapping process but should not be transmitted. The sidelink-specific SC-FDMA modulation creates the last symbol, which serves as a guard symbol.

For D2D sidelink, in zero-based indexing, the SC-FDMA symbol indices used are {3,10} for normal cyclic prefix and {2,8} for extended cyclic prefix. The same symbols are used by the ltePUSCHDRSIndices function. For V2X sidelink, there are four DM-RS SC-FDMA symbols with indices {2,5,8,11}, defined for normal cyclic prefix only.

**Note** The indicated symbol indices are based on TS 36.211, Section 9.8. However to align with the LTE Toolbox subframe orientation, these indices are expanded from symbol index per slot to symbol index per subframe.

For more information on mapping symbols to the resource element grid, see "Resource Grid Indexing".

## References

[1] 3GPP TS 36.211. "Physical Channels and Modulation." 3rd Generation Partnership Project; Technical Specification Group Radio Access Network; Evolved Universal Terrestrial Radio Access (E-UTRA). URL: http://www.3gpp.org.

## See Also

ltePSCCH|ltePSCCHDRSIndices|ltePSCCHDecode|ltePSCCHIndices

### Introduced in R2016b

## **ItePSCCHDRSIndices**

PSCCH DM-RS resource element indices

# **Syntax**

```
ind = ltePSCCHDRSIndices(ue)
ind = ltePSCCHDRSIndices(ue,opts)
```

# **Description**

ind = ltePSCCHDRSIndices(ue) returns a column vector of PSCCH demodulation reference signal (DM-RS) resource element indices for the specified UE settings structure. For more information, see "PSCCH Demodulation Reference Signal Indexing" on page 1-801.

ind = ltePSCCHDRSIndices(ue,opts) formats the returned indices using options
specified by opts.

# **Examples**

#### Create PSCCH DM-RS Values

Write the complex PSCCH DM-RS values into the PSCCH DM-RS resource elements in a PSCCH subframe for both D2D normal cyclic prefix and V2X. Display an image of their locations to compare both sidelink modes.

Create a user equipment settings structure and an empty resource grid subframe for 10 MHz bandwidth and D2D normal cyclic prefix. Assign a PRB set index of 5.

```
ue.NSLRB = 50;
ue.CyclicPrefixSL = 'Normal';
ue.NSLID = 1;
subframe_D2D = lteSLResourceGrid(ue);
ue.PRBSet = 5;
```

Generate PSCCH DM-RS indices and write PSCCH DM-RS values into subframe.

```
pscchdrs_indices = ltePSCCHDRSIndices(ue);
subframe_D2D(pscchdrs_indices) = ltePSCCHDRS();
```

Change user equipment settings to V2X sidelink mode. Assign a PRB set indices of 5 and 6.

```
ue.SidelinkMode = 'V2X';
subframe_V2X = lteSLResourceGrid(ue);
ue.PRBSet = [5 6]';
```

Again, generate PSCCH DM-RS indices and write PSCCH DM-RS values into subframe.

```
pscchdrs_indices = ltePSCCHDRSIndices(ue);
subframe_V2X(pscchdrs_indices) = ltePSCCHDRS(ue);
```

Display the PSCCH DM-RS locations for both sidelink modes.

```
subplot(2,1,1);
image(100*abs(subframe_D2D))
axis xy
title('D2D');
subplot(2,1,2);
image(100*abs(subframe_V2X));
axis xy;
title(ue.SidelinkMode)
```

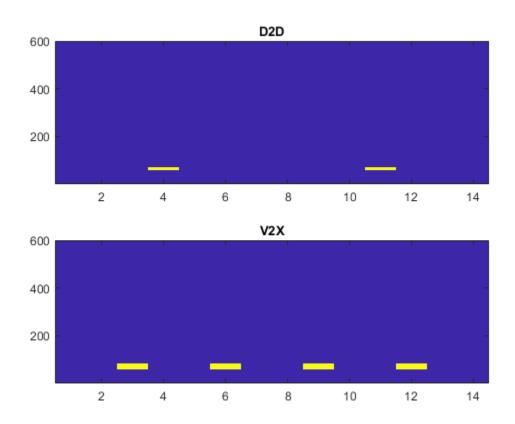

## **Compare PSCCH DM-RS Resource Element Indexing**

 $\label{lem:compare PSCCH DM-RS} \ \ resource \ \ element \ indexing \ formats.$ 

 $\label{lem:create} \mbox{Create a UE settings structure.}$ 

ue = struct('NSLRB',15,'CyclicPrefixSL','Normal','PRBSet',5);

## One-based linear indexing, this is the default output style

Generate PSCCH DM-RS indices, using the default one-based linear indexing style.

```
ind1 = ltePSCCHDRSIndices(ue);
ind1(1)
ans = uint32
601
```

### Zero-based linear indexing

Generate PSCCH DM-RS indices, using zero-based linear indexing style.

```
opts = '0based';
ind0 = ltePSCCHDRSIndices(ue,opts);
ind0(1)
ans = uint32
600
```

For zero-based indexing, the first assigned index is one lower than the one-based indexing.

### One-based indexing in [subcarrier, symbol, port] subscript row style

Generate PSCCH DM-RS indices, one-based subscript row style.

The subscript row style outputs a 24-by-3 matrix. Viewing the first row you can see symbol number 4 is occupied.

Two PSCCH subframe symbols are reserved for transmission of the PSCCH DM-RS. Inspecting the output matrix for unique symbol values, shows that the PSCCH DM-RS occupy symbols 4 and 11 for one-based indexing.

```
unique(indlsub(:,2,:))
ans = 2x1 uint32 column vector
4
11
```

# **Input Arguments**

#### ue — User equipment settings

structure

User equipment settings, specified as a parameter structure containing these fields:

#### SidelinkMode — Sidelink mode

```
'D2D' (default) | 'V2X' | optional
```

Sidelink mode, specified as 'D2D' or 'V2X'.

Data Types: char | string

#### NSLRB — Number of sidelink resource blocks

integer scalar from 6 to 110

Number of sidelink resource blocks, specified as an integer scalar from 6 to 110. ( $N_{\rm RB}^{\rm SL}$ )

Example: 6, which corresponds to a channel bandwidth of 1.4 MHz.

Data Types: double

## CyclicPrefixSL — Cyclic prefix length

'Normal' (default) | 'Extended' | optional

Cyclic prefix length, specified as 'Normal' or 'Extended'.

Data Types: char | string

## PRBSet — Zero-based physical resource block index

integer | integer column vector | two-column integer matrix

Zero-based physical resource block (PRB) index, specified as an integer, an integer column vector, or a two-column integer matrix.

For D2D sidelink, the PSCCH is intended to be transmitted in a single PRB in a subframe and therefore, specifying PRBSet as a scalar PRB index is recommended. For V2X sidelink, the PSCCH is intended to be transmitted in a pair of consecutive PRB in a subframe, therefore PRBSet must be a column vector containing two consecutive indices. However, for a more general nonstandard multi-PRB allocation, PRBSet can be a set of indices specified as an integer column vector or as a two-column integer matrix corresponding to slot-wise resource allocations for PSCCH.

Data Types: double

Data Types: struct

### opts — Output format options for resource element indices

character vector | cell array of character vectors | string array

Output format options for resource element indices, specified as a character vector, cell array of character vectors, or string array. For convenience, you can specify several options as a single character vector or string scalar by a space-separated list of values placed inside the quotes. Values for opts when specified as a character vector include (use double quotes for string):

| Category       | Options            | Description                                                                 |
|----------------|--------------------|-----------------------------------------------------------------------------|
| Indexing style | 'ind' (default)    | The returned indices are in linear index style.                             |
|                | 'sub'              | The returned indices are in [subcarrier, symbol, port] subscript row style. |
| Index base     | '1based' (default) | The returned indices are one-based.                                         |
|                | 'Obased'           | The returned indices are zero-based.                                        |

Example: 'ind 1based', "ind 1based", {'ind', '1based'}, or ["ind", "1based"] specify the same formatting options.

Data Types: char | string | cell

# **Output Arguments**

#### ind — PSCCH DM-RS resource element indices

integer column vector | three-column integer matrix

PSCCH DM-RS resource element indices, returned as an integer column vector or a three-column integer matrix. For D2D sidelink, the returned vector or matrix has 24 PSCCH DM-RS resource element indices. For a V2X configured PSCCH, ind is a 96-by-1 vector with indices of the resource elements in the four DRS symbols in a subframe. For more information, see "PSCCH Demodulation Reference Signal Indexing" on page 1-801.

Data Types: uint32

## **Definitions**

## **PSCCH Demodulation Reference Signal Indexing**

Use the indexing function, ltePSCCHDRSIndices, and the corresponding sequence function, ltePSCCHDRS, to populate the resource grid for any PSCCH subframe. The PSCCH DM-RS is transmitted in the available SC-FDMA symbols in a PSCCH subframe, using a single layer on antenna port 1000.

The indices are ordered as the PSCCH DM-RS QPSK modulation symbols should be, applying frequency-first mapping. One-based linear indexing is the default return format but you can also generate alternative indexing formats by using the opts input.

The resource elements in the last SC-FDMA symbol within a subframe are counted in the mapping process but should not be transmitted. The sidelink-specific SC-FDMA modulation creates the last symbol, which serves as a guard symbol.

For D2D sidelink, in zero-based indexing, the SC-FDMA symbol indices used are {3,10} for normal cyclic prefix and {2,8} for extended cyclic prefix. The same symbols are used by the ltePUSCHDRSIndices function. For V2X sidelink, there are four DM-RS SC-FDMA symbols with indices {2,5,8,11}, defined for normal cyclic prefix only.

**Note** The indicated symbol indices are based on TS 36.211, Section 9.8. However to align with the LTE Toolbox subframe orientation, these indices are expanded from symbol index per slot to symbol index per subframe.

For more information on mapping symbols to the resource element grid, see "Resource Grid Indexing".

## **PSCCH Demodulation Reference Signal**

The PSCCH demodulation reference signal (DM-RS) sequence is transmitted alongside the ltePSCCH values using the two SC-FDMA symbols allocated to DM-RS in a PSCCH subframe. By default, the output vector is the repetition of a 12-element sequence and specified in TS 36.211, Section 9.8. The output vector is mapped onto the 12 subcarriers of the DM-RS SC-FDMA symbol in each slot of the single PSCCH physical resource block (PRB) transmission on antenna port 1000. For a V2X configured PSCCH, the output will be a 96-by-1 vector to be mapped onto the 24 subcarriers in each of the pair of DRS SC-FDMA symbols per slot for two consecutive resource blocks.

The single-PRB PSCCH DM-RS is transmitted using a short base QPSK reference sequence instead of the Zadoff-Chu sequence that is normally used for reference signals. Because the Zadoff-Chu sequence is not used, the RootSeq and NZC fields are set to -1 in the info structure returned by ltePSCCHDRS.

### References

[1] 3GPP TS 36.211. "Physical Channels and Modulation." 3rd Generation Partnership Project; Technical Specification Group Radio Access Network; Evolved Universal Terrestrial Radio Access (E-UTRA). URL: http://www.3gpp.org.

## See Also

ltePSCCH | ltePSCCHDRS | ltePSCCHDecode

Introduced in R2016b

## **ItePSCCHIndices**

PSCCH resource element indices

## **Syntax**

```
[ind] = ltePSCCHIndices(ue)
[ind,info] = ltePSCCHIndices(ue)
[___] = ltePSCCHIndices(ue,opts)
```

# **Description**

[ind] = ltePSCCHIndices(ue) returns a column vector of physical sidelink control channel (PSCCH) resource element (RE) indices for the specified UE settings structure for either D2D or V2X sidelink. By default, the indices are returned in one-based linear indexing form. You can use this form to directly index elements of a matrix representing the subframe resource grid for antenna port 1000. For more information, see "Physical Sidelink Control Channel Indexing" on page 1-810.

[ind,info] = ltePSCCHIndices(ue) also returns a structure containing PSCCH-related information for the specified UE settings structure.

[\_\_\_\_] = ltePSCCHIndices(ue,opts) formats the returned indices using options specified by opts. This syntax supports output options from prior syntaxes.

# **Examples**

### **Map PSCCH Resource Elements**

Write the complex PSCCH values into the PSCCH resource elements in a PSCCH subframe for D2D sidelink and with normal cyclic prefix. Do the same for V2X. Display an image of their locations and compare both sidelink modes. This mapping writes PSCCH values into the last SC-FDMA guard symbol within a subframe. The sidelink SC-FDMA modulator removes these values before transmission of the waveform.

Create a UE settings structure for D2D sidelink and an empty sidelink resource grid. Assign a PRB set index of 5.

```
ue = struct('NSLRB',15,'CyclicPrefixSL','Normal');
subframe_D2D = lteSLResourceGrid(ue);
ue.PRBSet = 5;
```

Generate PSCCH indices. Populate the PSCCH resource elements in the subframe. For D2D normal cyclic prefix, a PSCCH subframe contains 144 REs.

```
[pscch_indices, pscch_info] = ltePSCCHIndices(ue);
subframe_D2D(pscch_indices) = ltePSCCH(zeros(pscch_info.G,1));
```

Change user equipment settings to V2X sidelink mode. Assign a PRB set indices of 5 and 6.

```
ue.SidelinkMode = 'V2X';
subframe_V2X = lteSLResourceGrid(ue);
ue.PRBSet = [5;6];
```

Again, generate PSCCH indices. Populate the PSCCH resource elements in the subframe using a codeword filled with zeros. For V2X, a PSCCH subframe contains 240 REs.

```
[pscch_indices, pscch_info] = ltePSCCHIndices(ue);
subframe_V2X(pscch_indices) = ltePSCCH(zeros(pscch_info.G,1));
```

View the resource grid and compare the indices for both sidelink modes.

```
subplot(2,1,1);
image(100*abs(subframe_D2D));
axis xy; title('D2D');
subplot(2,1,2);
image(100*abs(subframe_V2X));
axis xy; title(ue.SidelinkMode);
```

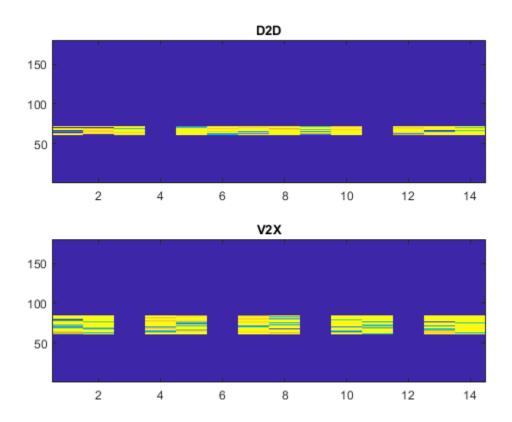

#### **View PSCCH Information Structure**

View the information structure output by the PSCCH resource element indexing function.

Create a UE settings structure.

```
ue = struct('NSLRB',15,'CyclicPrefixSL','Normal','PRBSet',5);
```

Generate PSCCH indices and the information structure. View the information structure.

```
[pscch_indices,info] = ltePSCCHIndices(ue);
info
```

```
info = struct with fields:
    G: 288
    Gd: 144
```

### **Compare PSCCH Resource Element Indexing**

Compare PSCCH resource element indexing formats. Options include one-based or zero-based indices in linear or subscript row indexing style.

Create a UE settings structure.

```
ue = struct('NSLRB',15,'CyclicPrefixSL','Normal','PRBSet',5);
```

#### One-based linear indexing, this is the default output style

Generate PSCCH indices using the default one-based linear indexing.

```
pscchlind = ltePSCCHIndices(ue);
pscchlind(1)
ans = uint32
61
```

### Zero-based linear indexing

Generate PSCCH indices using zero-based linear indexing.

```
opts = '0based';
pscch0ind = ltePSCCHIndices(ue,opts);
pscch0ind(1)
ans = uint32
60
```

For zero-based indexing, the first assigned index is one lower than the one-based indexing.

### One-based indices in [subcarrier, symbol, port] subscript row style

Generate PSCCH indices using one-based subscript row style.

```
opts = {'sub','lbased'};
pscch1sub = ltePSCCHIndices(ue,opts);
pscch1sub(1,:)
ans = 1x3 uint32 row vector
61 1 1
```

The subscript row style outputs a 24-by-3 matrix. Viewing the first row you see from the second column value that symbol number 1 is occupied.

Inspecting the output matrix for unique symbol values, shows the symbols 4 and 11 are not occupied by PSCCH. Two PSCCH subframe symbols are reserved for transmission of PSCCH DM-RS. When one-based indexing is specified, symbols 4 and 11 transmit the PSCCH DM-RS.

```
unique(pscch1sub(:,2,:))
ans = 12x1 uint32 column vector

1
2
3
5
6
7
8
9
10
12
```

# **Input Arguments**

### ue — User equipment settings

structure

User equipment settings, specified as a parameter structure containing these fields:

```
SidelinkMode — Sidelink mode 'D2D' (default) | 'V2X' | optional
```

Sidelink mode, specified as 'D2D' or 'V2X'.

Data Types: char | string

#### **NSLRB** — Number of sidelink resource blocks

integer scalar from 6 to 110

Number of sidelink resource blocks, specified as an integer scalar from 6 to 110. ( $N_{RB}^{SL}$ )

Example: 6, which corresponds to a channel bandwidth of 1.4 MHz.

Data Types: double

### CyclicPrefixSL — Cyclic prefix length

'Normal' (default) | 'Extended' | optional

Cyclic prefix length, specified as 'Normal' or 'Extended'.

Data Types: char | string

### PRBSet — Zero-based physical resource block index

integer | integer column vector | two-column integer matrix

Zero-based physical resource block (PRB) index, specified as an integer, an integer column vector, or a two-column integer matrix.

For D2D sidelink, the PSCCH is intended to be transmitted in a single PRB in a subframe and therefore, specifying PRBSet as a scalar PRB index is recommended. For V2X sidelink, the PSCCH is intended to be transmitted in a pair of consecutive PRB in a subframe, therefore PRBSet must be a column vector containing two consecutive indices. However, for a more general nonstandard multi-PRB allocation, PRBSet can be a set of indices specified as an integer column vector or as a two-column integer matrix corresponding to slot-wise resource allocations for PSCCH.

Data Types: double

Data Types: struct

### opts — Output format options for resource element indices

 $character\ vector\ |\ cell\ array\ of\ character\ vectors\ |\ string\ array$ 

Output format options for resource element indices, specified as a character vector, cell array of character vectors, or string array. For convenience, you can specify several options as a single character vector or string scalar by a space-separated list of values

placed inside the quotes. Values for opts when specified as a character vector include (use double quotes for string):

| Category       | Options            | Description                                                               |
|----------------|--------------------|---------------------------------------------------------------------------|
| Indexing style | 'ind' (default)    | The returned indices are in linear index style.                           |
|                | 'sub'              | The returned indices are in [subcarrier,symbol,port] subscript row style. |
| Index base     | '1based' (default) | The returned indices are one-based.                                       |
|                | 'Obased'           | The returned indices are zero-based.                                      |

Example: 'ind 1based', "ind 1based", {'ind', 'lbased'}, or ["ind", "lbased"] specify the same formatting options.

Data Types: char | string | cell

# **Output Arguments**

#### ind — PSCCH resource element indices

integer column vector | three-column integer matrix

PSCCH resource element indices, returned as an integer column vector or a three-column integer matrix. For D2D sidelink, the returned vector has 144 PSCCH resource element indices for normal cyclic prefix or 120 PSCCH resource element indices for extended cyclic prefix. For V2X, the nominal output is a 240-length column vector and it is defined for normal cyclic prefix only. For more information, see "Physical Sidelink Control Channel Indexing" on page 1-810.

Data Types: uint32

### info — PSCCH subframe resource information

structure

PSCCH subframe resource information, returned as a parameter structure containing these fields:

#### **G** — PSCCH bit capacity

integer

PSCCH bit capacity, returned as an integer. For D2D sidelink, this value is 288 for normal cyclic prefix or 240 for extended cyclic prefix. For V2X, it is 480.

Data Types: double

### **Gd — PSCCH QPSK symbol capacity**

integer

PSCCH QPSK symbol capacity, returned as an integer. For D2D sidelink, this value is 144 for normal cyclic prefix or 120 for extended cyclic prefix. For V2X, it is 240.

Data Types: double

Data Types: struct

## **Definitions**

## **Physical Sidelink Control Channel Indexing**

Use the ltePSCCHIndices indexing function and the corresponding ltePSCCH sequence function to populate the PSCCH subframe resource grid. The PSCCH is transmitted in the available SC-FDMA symbols in a PSCCH subframe, using a single layer representing antenna port 1000. It excludes each symbol per slot assigned to PSCCH DM-RS. For more information on PSCCH DM-RS, see the ltePSCCHDRSIndices function.

The indices are ordered as the PSCCH QPSK modulation symbols should be mapped, applying frequency-first mapping. The resource elements in the last SC-FDMA symbol within a subframe are counted in the mapping process but should not be transmitted. The sidelink-specific SC-FDMA modulation creates this guard symbol.

For more information on mapping symbols to the resource element grid, see "Resource Grid Indexing".

## **Physical Sidelink Control Channel Processing**

Physical sidelink control channel (PSCCH) processing includes PSCCH-specific scrambling, QPSK modulation, and SC-FDMA transform precoding. PSCCH processing

follows the processing steps used for PUSCH, with variations defined in TS 36.211, Section 9.4.

For PSCCH, the input codeword length is  $M_{\rm bits} = N_{\rm RE} \times N_{\rm bps}$ , where  $N_{\rm RE}$  is the number of PSCCH resource elements in a subframe and  $N_{\rm bps}$  is the number of bits per symbol. Because the PSCCH is QPSK modulated, there are 2 bits per symbol. Nominally, the codeword length for PSCCH is 288 bits for D2D normal cyclic prefix, 240 bits for D2D extended cyclic prefix and 480 for V2X. Nominally,  $N_{\rm RE}$  is 144 for D2D normal cyclic prefix or 120 for D2D extended cyclic prefix. For V2X, it is 240 defined for normal cyclic prefix only. Specifically,  $N_{\rm RE} = N_{\rm PRB} \times N_{\rm REperPRB} \times N_{\rm SYM}$  and includes symbols associated with the sidelink SC-FDMA guard symbol.

- $N_{\rm PRB}$  is the number of physical resource blocks (PRB) used for transmission. PSCCH is transmitted on a single PRB.
- $N_{\rm REperPRB}$  is the number of resource elements in a PRB. Each PRB has 12 resource elements.
- $N_{\rm SYM}$  is the number of SC-FDMA symbols in a PSCCH subframe, including symbols associated with the sidelink SC-FDMA guard symbol. The number of SC-FDMA symbols is a PSCCH subframe is 12 for D2D normal cyclic prefix or 10 for D2D extended cyclic prefix and V2X.

For D2D sidelink, when an SCI message is sent as a sidelink shared grant, it is transmitted twice on two separate PSCCH instances within the associated PSCCH resource pool. For V2X, only a single instance of PSCCH is transmitted for each scheduling grant.

### References

[1] 3GPP TS 36.211. "Physical Channels and Modulation." 3rd Generation Partnership Project; Technical Specification Group Radio Access Network; Evolved Universal Terrestrial Radio Access (E-UTRA). URL: http://www.3gpp.org.

## See Also

ltePSCCH | ltePSCCHDecode | ltePSCCHPRBS

#### Introduced in R2016b

## **ItePSCCHPRBS**

PSCCH pseudorandom binary scrambling sequence

# **Syntax**

```
[seq,cinit] = ltePSCCHPRBS(n)
[seq,cinit] = ltePSCCHPRBS(n,mapping)

[subseq,cinit] = ltePSCCHPRBS(pn)
[subseq,cinit] = ltePSCCHPRBS(pn,mapping)
```

# **Description**

[seq,cinit] = ltePSCCHPRBS(n) returns a column vector containing the first n outputs of the PSCCH pseudorandom binary scrambling sequence (PRBS). It also returns an initialization value cinit for the PRBS generator.

The scrambling sequence generated should be applied to the coded PSCCH data carried by the associated subframe. The PRBS sequence generator used is initialized with  $c_{\text{init}} = 510$ .

[seq,cinit] = ltePSCCHPRBS(n,mapping) specifies the format of the returned sequence, seq, through the mapping input.

[subseq,cinit] = ltePSCCHPRBS(pn) returns a subsequence of a full PRBS sequence, specified by pn.

[subseq,cinit] = ltePSCCHPRBS(pn,mapping) specifies the format of the returned subsequence, subseq, through the mapping input.

# **Examples**

#### Scramble PSCCH Codeword

Scramble a PSCCH codeword by generating the PSCCH pseudorandom binary sequence (PRBS) and applying an exclusive OR operation on the two sequences.

Generate the required length of the PRBS and scramble the PSCCH codeword with the PRBS sequence using xor.

```
codeword = ones(288,1);
pscchPrbs = ltePSCCHPRBS(length(codeword));
scrambled = xor(pscchPrbs,codeword);
```

#### **Descramble PSCCH Codeword**

Descramble a received PSCCH codeword.

#### Scramble PSCCH Codeword

- Generate the required length of the PRBS and scramble the PSCCH codeword with the PRBS sequence using xor.
- Modulate the logical scrambled data.

```
codeword = ones(288,1);
pscchPrbs = ltePSCCHPRBS(length(codeword));
scrambled = xor(pscchPrbs,codeword);
txsym = lteSymbolModulate(scrambled,'OPSK');
```

#### **Descramble Recovered Codeword**

- Add noise to transmitted symbols and demodulate received soft data.
- Generate the PSCCH PRBS in signed form.
- Descramble a vector of noisy demodulated symbols representing a sequence of soft bits. To do so, perform a pointwise multiplication between the PRBS sequence and the recovered data.
- Compare the transmitted codeword to the recovered codeword.

```
sym = awgn(txsym,30,'measured');
softdata = lteSymbolDemodulate(sym,'OPSK');
```

```
scramblingSeq = ltePSCCHPRBS(length(softdata),'signed');
descrambled = softdata.*scramblingSeq;
isequal(codeword,descrambled > 0)
ans = logical
1
```

The transmitted codeword matches the hard decision on the descrambled data.

# **Input Arguments**

#### n — Number of elements in returned sequence

numeric scalar

Number of elements in returned sequence, seq, specified as a numeric scalar.

Data Types: double

### pn — Range of elements in returned subsequence

row vector

Range of elements in returned subsequence, subseq, specified as a row vector of  $[p \ n]$ . The subsequence returns n values of the PRBS generator, starting at position p (0-based).

Data Types: double

## mapping — Output sequence formatting

```
'binary' (default) | 'signed'
```

Output sequence formatting, specified as 'binary' or 'signed'. mapping controls the format of the returned sequence.

- 'binary' maps true to 1 and false to 0.
- 'signed' maps true to -1 and false to 1.

Data Types: char | string

# **Output Arguments**

#### seq — PSCCH pseudorandom scrambling sequence

logical column vector | numeric column vector

PSCCH pseudorandom scrambling sequence, returned as a logical column vector or a numeric column vector. seq contains the first n outputs of the physical control channel (PCCH) scrambling sequence. If you set mapping to 'signed', the output data type is double. Otherwise, the output data type is logical.

#### subseq — PSCCH pseudorandom scrambling subsequence

logical column vector | numeric column vector

PSCCH pseudorandom scrambling sequence, returned as a logical column vector or a numeric column vector. subseq contains the values of the PRBS generator specified by pn. If you set mapping to 'signed', the output data type is double. Otherwise, the output data type is logical.

#### cinit — Initialization value for PRBS generator

numeric scalar

Initialization value for PRBS generator, returned as a numeric scalar.

Data Types: uint32

## See Also

ltePRBS | ltePSCCH | ltePSCCHDecode | ltePSCCHIndices

Introduced in R2016b

## **ItePSSCH**

Physical sidelink shared channel

# **Syntax**

```
sym = ltePSSCH(ue,cw)
```

# **Description**

sym = ltePSSCH(ue,cw) returns a complex symbol column vector containing the physical sidelink shared channel (PSSCH) for the specified UE settings structure and codeword bits. Channel processing performed by the function includes PSSCH-specific scrambling, QPSK or 16-QAM modulation, and SC-FDMA transform precoding, as defined in TS 36.211 [1], Section 9.3.

For more information, see "Physical Sidelink Shared Channel Processing" on page 1-819.

# **Examples**

### **Create PSSCH Symbols**

Create a codeword using the SL-SCH transport channel and encode the bits on the PSSCH.

Initialize a UE settings structure. Specify the codeword length to use for the SL-SCH. Choose a length that is a multiple of 12 symbols for normal cyclic prefix and has 4 bits per symbol for 16-QAM modulation. Pick a standard number of resource blocks, such as 10.

```
ue = struct('CyclicPrefixSL','Normal');
ue.RV = 0;
ue.Modulation = '16QAM';
ue.NSAID = 255;
ue.NSubframePSSCH = 0;
```

```
codewordlength = 5760; % (12 symbols)(4 bps)(12 REperRB)(10 PRB)
```

Create a codeword using lteSLSCH and encode the bits on the PSSCH. Plot the constellation to show the effects of the SC-FDMA precoding on the 16-QAM modulation symbols.

```
codeword = lteSLSCH(ue,codewordlength,zeros(100,1));
symbols = ltePSSCH(ue,codeword);
plot(symbols,'o')
```

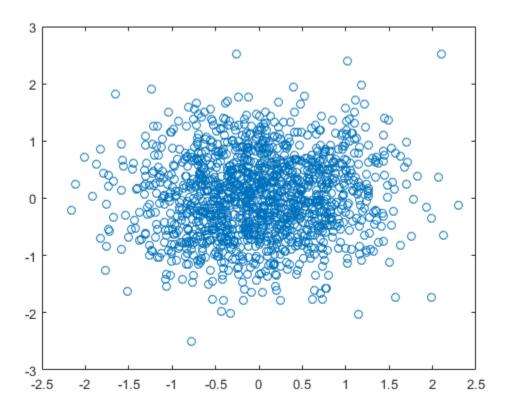

# **Input Arguments**

#### ue — User equipment settings

structure

User equipment settings, specified as a parameter structure containing these fields:

#### SidelinkMode — Sidelink mode

```
'D2D' (default) | 'V2X' | optional
```

Sidelink mode, specified as 'D2D' or 'V2X'.

Data Types: char | string

### CyclicPrefixSL — Cyclic prefix length

'Normal' (default) | 'Extended' | optional

Cyclic prefix length, specified as 'Normal' or 'Extended'.

Data Types: char | string

### Modulation — Modulation type

'QPSK' | '16QAM'

Modulation type, specified as 'QPSK' or '16QAM'.

Data Types: char | string

## NSAID — Sidelink group destination identity

integer scalar from 0 to 255

Sidelink group destination identity, specified as an integer scalar from 0 to 255. ( $n_{
m ID}^{
m SA}$ )

NSAID is the lower 8 bits of the full 24-bit ProSe Layer-2 group destination ID. NSAID and NSubframePSSCH control the value of the scrambling sequence at the start of each subframe.NSAID is only required for D2D sidelink.

Data Types: double

### NXID — V2X scrambling identity

integer scalar

V2X scrambling identity, specified as an integer scalar. NXID is the 16 bit CRC associated with the PSCCH SCI grant. It is only required for V2X sidelink.

Data Types: double

#### NSubframePSSCH — PSSCH subframe number

integer scalar

PSSCH subframe number in the PSSCH subframe pool, specified as an integer scalar.  $(n_{ssf}^{PSSCH})$ 

NSubframePSSCH and NSAID control the values of the scrambling sequence. It is only required for D2D sidelink.

Data Types: double

Data Types: struct

#### cw — PSSCH codeword

integer vector

PSSCH codeword, specified as an  $M_{\rm bit}$ -by-1 integer vector.  $M_{\rm bit}$  is the number of bits transmitted on the physical sidelink shared channel in one subframe and must be a multiple of 12. For more information, see "Physical Sidelink Shared Channel Processing" on page 1-819.

# **Output Arguments**

#### sym — Modulated PSSCH symbols

column vector

Modulated PSSCH symbols, returned as an  $N_{\rm RE}$ -by-1 column vector.  $N_{\rm RE}$  is number of PSSCH resource elements in a subframe. For more information, see "Physical Sidelink Shared Channel Processing" on page 1-819.

## **Definitions**

## **Physical Sidelink Shared Channel Processing**

Physical sidelink shared channel (PSSCH) processing includes PSSCH-specific scrambling, QPSK or 16-QAM modulation, and SC-FDMA transform precoding. PSSCH

processing follows the processing steps used for PUSCH, with variations defined in TS 36.211, Section 9.3.

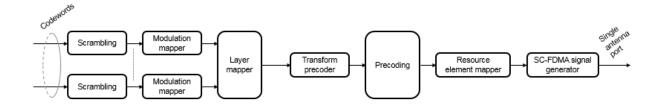

For PSSCH, the input codeword length is  $M_{\rm bits} = N_{\rm RE} \times N_{\rm bps}$ , where  $N_{\rm bps}$  is the number of bits per symbol. PSSCH modulation is either QPSK (2 bits per symbol) or 16 QAM (4 bits per symbol).

The number of PSSCH resource elements ( $N_{\rm RE}$ ) in a subframe is  $N_{\rm RE} = N_{\rm PRB} \times N_{\rm REperPRB} \times N_{\rm SYM}$  and includes symbols associated with the sidelink SC-FDMA guard symbol.

- $N_{\rm PRB}$  is the number of physical resource blocks (PRB) used for transmission.
- $N_{\rm REperPRB}$  is the number of resource elements in a PRB. Each PRB has 12 resource elements.
- $N_{\rm SYM}$  is the number of SC-FDMA symbols in a PSSCH subframe, including symbols associated with the sidelink SC-FDMA guard symbol. The number of SC-FDMA symbols in a PSSCH subframe is 12 for D2D normal cyclic prefix or 10 for D2D extended cyclic prefix and V2X.

The info structure output by ltePSSCHIndices provides  $M_{\rm bits}$  and  $N_{\rm RE}$  as info.G and info.Gd respectively.

The scrambling sequence generator is initialized with  $c_{\rm init} = n_{\rm ID}^{\rm X} \times 2^{14} + n_{\rm ssf}^{\rm PSSCH} \times 2^9 + 510$  at the start of every PSSCH subframe. For D2D sidelink,  $n_{\rm ID}^{\rm SA}$  is the destination identity (NSAID) obtained from the sidelink shared channel. For V2X,  $n_{\rm ID}^{\rm SA}$  is the V2X scrambling identity (NXID).  $n_{\rm ssf}^{\rm PSSCH}$  is the subframe number in the PSSCH subframe pool (NSubframePSSCH).

ltePSSCH requires CyclicPrefixSL to deduce the number of resource blocks allocated for SC-FDMA precoding symbols.

## **Physical Sidelink Shared Channel Indexing**

Use the ltePSSCHIndices function and the corresponding ltePSSCH sequence function to populate the PSSCH subframe resource grid. The PSSCH is transmitted in the available SC-FDMA symbols in a PSSCH subframe, using a single layer on antenna port 1000. It excludes each symbol per slot assigned to PSSCH DM-RS. For more information on PSSCH DM-RS, see the ltePSSCHDRSIndices function. The indices are ordered as the PSSCH modulation symbols should be mapped, applying frequency-first mapping. The resource elements in the last SC-FDMA symbol within a subframe are counted in the mapping process but should not be transmitted. The sidelink-specific SC-FDMA modulation creates this guard symbol. For more information on mapping symbols to the resource element grid, see "Resource Grid Indexing".

### References

[1] 3GPP TS 36.211. "Physical Channels and Modulation." 3rd Generation Partnership Project; Technical Specification Group Radio Access Network; Evolved Universal Terrestrial Radio Access (E-UTRA). URL: http://www.3gpp.org.

## See Also

ltePSSCHDRS|ltePSSCHDecode|ltePSSCHIndices

Introduced in R2016b

## **ItePSSCHDecode**

PSSCH decoding

# **Syntax**

```
[softbits,symbols] = ltePSSCHDecode(ue,sym)
```

# **Description**

[softbits,symbols] = ltePSSCHDecode(ue,sym) returns a vector of log-likelihood ratio (LLR) soft bits and the intermediate QPSK or 16QAM modulation symbols for the specified UE settings structure and modulated PSSCH symbols.

The PSSCH decoder performs the inverse of the ltePSSCH function processing, as defined in TS 36.211 [1], Section 9.3. The ltePSSCHDecode processing includes SC-FDMA transform deprecoding, symbol demodulation, and PSSCH-specific descrambling. For more information, see "Physical Sidelink Shared Channel Decoding" on page 1-827.

# **Examples**

### **Demodulate PSSCH Symbols**

Demodulate PSSCH symbols plus noise for an SL-SCH codeword created by encoding a vector of information bits. Plot the noisy RE symbols, the symbols prior to QPSK demodulation, and the resulting LLR soft bits.

## Create a UE settings structure

Specify normal cyclic prefix and 16-QAM modulation.

```
ue = struct('CyclicPrefixSL','Normal');
ue.RV = 0;
ue.Modulation = '16QAM';
ue.NSAID = 255;
ue.NSubframePSSCH = 0;
```

#### **Generate symbols to recover**

- Specify the codeword length to use for the SL-SCH. Choose a length that is a multiple
  of 12 symbols for normal cyclic prefix and has 4 bits per symbol for 16-QAM
  modulation. Pick a standard number of resource blocks, such as 10.
- Create the SL-SCH codeword.
- Create the PSSCH symbols and add noise.

```
codewordlength = 5760; % (12 symbols)(4 bps)(12 REperRB)(10 PRB)
cw = lteSLSCH(ue,codewordlength,ones(100,1));

sym = ltePSSCH(ue,cw);
rxsym = sym + 0.1*randn(size(sym));
```

#### **Decode received PSSCH symbols**

Recover the soft bits representing the transmitted SL-SCH codeword. Compare the soft bits to the transmitted codeword.

```
[rxcw,rxmodsym] = ltePSSCHDecode(ue,rxsym);
isequal(cw,rxcw>0)
ans = logical
0
```

Using a random noise seed and the level of noise added sometimes results in decoding errors. If the comparison returns '1' there were no decoding errors. If the comparison returns '0' there were decoding errors.

Plot the received and recovered signals.

```
subplot(2,2,1)
plot(rxsym,'o')
title('PSSCH Encoded Symbols + Noise')
subplot(2,2,2)
plot(rxmodsym,'o')
title('Decoded Symbols')
subplot(2,2,[3,4])
plot(rxcw)
title('Decoded Soft Bits')
```

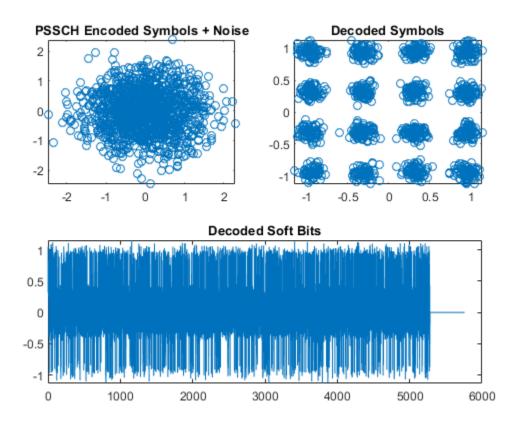

# **Input Arguments**

#### ue — User equipment settings

structure

User equipment settings, specified as a parameter structure containing these fields:

## SidelinkMode — Sidelink mode

 $\verb"D2D" (default) | \verb"V2X" | optional"$ 

Sidelink mode, specified as 'D2D' or 'V2X'.

Data Types: char | string

### CyclicPrefixSL — Cyclic prefix length

'Normal' (default) | 'Extended' | optional

Cyclic prefix length, specified as 'Normal' or 'Extended'.

Data Types: char | string

### Modulation — Modulation type

'QPSK' | '16QAM'

Modulation type, specified as 'QPSK' or '16QAM'.

Data Types: char | string

### NSAID — Sidelink group destination identity

integer scalar from 0 to 255

Sidelink group destination identity, specified as an integer scalar from 0 to 255. ( $n_{\rm ID}^{\rm SA}$ )

NSAID is the lower 8 bits of the full 24-bit ProSe Layer-2 group destination ID. NSAID and NSubframePSSCH control the value of the scrambling sequence at the start of each subframe.NSAID is only required for D2D sidelink.

Data Types: double

### NXID — V2X scrambling identity

integer scalar

V2X scrambling identity, specified as an integer scalar. NXID is the 16 bit CRC associated with the PSCCH SCI grant. It is only required for V2X sidelink.

Data Types: double

#### NSubframePSSCH — PSSCH subframe number

integer scalar

PSSCH subframe number in the PSSCH subframe pool, specified as an integer scalar.  $(n_{\rm ssf}^{\rm PSSCH})$ 

NSubframePSSCH and NSAID control the values of the scrambling sequence. It is only required for D2D sidelink.

Data Types: double

Data Types: struct

#### sym — Encoded modulated PSSCH symbols

column vector

Encoded modulated PSSCH symbols, specified as an  $N_{\rm RE}$ -by-1 column vector.  $N_{\rm RE}$  is the number of RE in a subframe associated with the PSSCH allocation for normal and extended cyclic prefix (including the SC-FDMA guard symbol) and NPRB resource blocks.

 $N_{\rm RE}$  is  $N_{\rm PRB} \times 144$  for D2D normal cyclic prefix or  $N_{\rm PRB} \times 120$  for D2D extended cyclic prefix and V2X.  $N_{\rm PRB}$  is the number of physical resource blocks (PRB) used for transmission.

The function requires the contents of all PSSCH resource elements to be input, including those in the last guard symbol. For more information, see "Physical Sidelink Shared Channel Decoding" on page 1-827.

Data Types: double

Complex Number Support: Yes

# **Output Arguments**

## softbits — Log-likelihood ratio soft bits

vector

Log-likelihood ratio (LLR) soft bits, returned as a vector with  $N_{\rm bps} \times N_{\rm RE}$  softbits.  $N_{\rm bps}$  is the number of bits per symbol. PSSCH modulation is either QPSK (2 bits per symbol) or 16 QAM (4 bits per symbol).  $N_{\rm RE}$  is the number of PSSCH resource elements in the subframe. The LLR of the punctured soft bits associated with the last SC-FDMA symbol are set to 0.

For more information, see "Physical Sidelink Shared Channel Decoding" on page 1-827.

### symbols — Decoded modulated PSSCH symbols

column vector

Decoded modulated PSSCH symbols, returned as a column vector with  $N_{\rm RE}$  elements.  $N_{\rm RE}$  is the number of PSSCH resource elements in the subframe. For more information, see "Physical Sidelink Shared Channel Decoding" on page 1-827.

## **Definitions**

## **Physical Sidelink Shared Channel Decoding**

The physical sidelink shared channel (PSSCH) decoder performs the inverse of the ltePSSCH function processing. For more information, see "Physical Sidelink Shared Channel Processing" on page 1-827. PSSCH decoding includes SC-FDMA transform deprecoding, symbol demodulation, and PSSCH-specific descrambling.

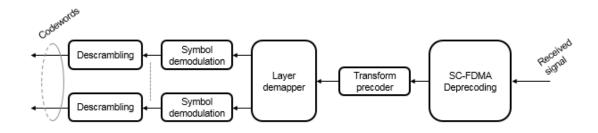

## **Physical Sidelink Shared Channel Processing**

Physical sidelink shared channel (PSSCH) processing includes PSSCH-specific scrambling, QPSK or 16-QAM modulation, and SC-FDMA transform precoding. PSSCH processing follows the processing steps used for PUSCH, with variations defined in TS 36.211, Section 9.3.

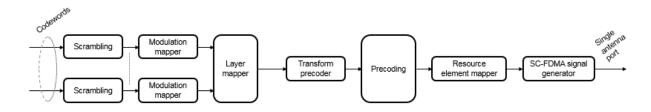

For PSSCH, the input codeword length is  $M_{\rm bits} = N_{\rm RE} \times N_{\rm bps}$ , where  $N_{\rm bps}$  is the number of bits per symbol. PSSCH modulation is either QPSK (2 bits per symbol) or 16 QAM (4 bits per symbol).

The number of PSSCH resource elements ( $N_{\rm RE}$ ) in a subframe is  $N_{\rm RE} = N_{\rm PRB} \times N_{\rm REperPRB} \times N_{\rm SYM}$  and includes symbols associated with the sidelink SC-FDMA guard symbol.

- $N_{\rm PRB}$  is the number of physical resource blocks (PRB) used for transmission.
- $N_{\mathrm{REperPRB}}$  is the number of resource elements in a PRB. Each PRB has 12 resource elements.
- $N_{\rm SYM}$  is the number of SC-FDMA symbols in a PSSCH subframe, including symbols associated with the sidelink SC-FDMA guard symbol. The number of SC-FDMA symbols in a PSSCH subframe is 12 for D2D normal cyclic prefix or 10 for D2D extended cyclic prefix and V2X.

The info structure output by ltePSSCHIndices provides  $M_{\rm bits}$  and  $N_{\rm RE}$  as info.G and info.Gd respectively.

The scrambling sequence generator is initialized with  $c_{\rm init} = n_{\rm ID}^{\rm X} \times 2^{14} + n_{\rm ssf}^{\rm PSSCH} \times 2^9 + 510$  at the start of every PSSCH subframe. For D2D sidelink,  $n_{\rm ID}^{\rm SA}$  is the destination identity (NSAID) obtained from the sidelink shared channel. For V2X,  $n_{\rm ID}^{\rm SA}$  is the V2X scrambling identity (NXID).  $n_{\rm ssf}^{\rm PSSCH}$  is the subframe number in the PSSCH subframe pool (NSubframePSSCH).

ltePSSCH requires CyclicPrefixSL to deduce the number of resource blocks allocated for SC-FDMA precoding symbols.

### References

[1] 3GPP TS 36.211. "Physical Channels and Modulation." 3rd Generation Partnership Project; Technical Specification Group Radio Access Network; Evolved Universal Terrestrial Radio Access (E-UTRA). URL: http://www.3gpp.org.

## See Also

ltePSSCH | ltePSSCHDRS | ltePSSCHDRSIndices | ltePSSCHIndices

### Introduced in R2016b

## **ItePSSCHDRS**

PSSCH demodulation reference signal

# **Syntax**

```
[seq,info] = ltePSSCHDRS(ue)
```

# **Description**

[seq,info] = ltePSSCHDRS(ue) returns a complex column vector sequence containing PSSCH demodulation reference signal (DM-RS) values and an associated information structure for the specified UE settings structure. For more information, see "PSSCH Demodulation Reference Signal Processing" on page 1-835.

# **Examples**

### **Generate PSSCH DM-RS Sequence**

Generate a PSSCH DM-RS sequence associated with both DM-RS SC-FDMA symbols in a subframe. Plot the constellation of the sequence.

Create a user equipment settings structure.

```
ue = [];
ue.NSAID = 34;
ue.NSubframePSSCH = 5;
ue.PRBSet = (1:10)';

Generate a PSSCH DM-RS sequence. Plot the constellation.
[psschDrsSeq,info] = ltePSSCHDRS(ue);
plot(psschDrsSeq,'o')
```

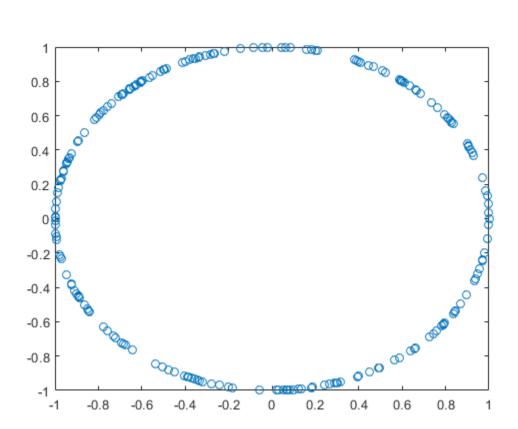

### **Generate a PSSCH DM-RS Sequence for V2X**

Generate a PSSCH DM-RS sequence for V2X using the format 1 SCI PSCCH CRC.

Create a user equipment settings structure.

```
ue = [];
ue.SidelinkMode = 'V2X';
ue.PRBSet = (1:10)';
ue.NSLRB = 50;
```

Generate the format 1 SCI PSCCH CRC and assign it to the UE V2X scrambling identity.

```
sciinfo = lteSCIInfo(ue);
scibits = ones(1,sciinfo.Format1);
[cw,crc] = lteSCIEncode(ue,scibits);
ue.NXID = crc;
Generate a PSSCH DM-RS sequence. Plot the constellation.
[psschDrsSeq,info] = ltePSSCHDRS(ue);
plot(psschDrsSeq,'or')
```

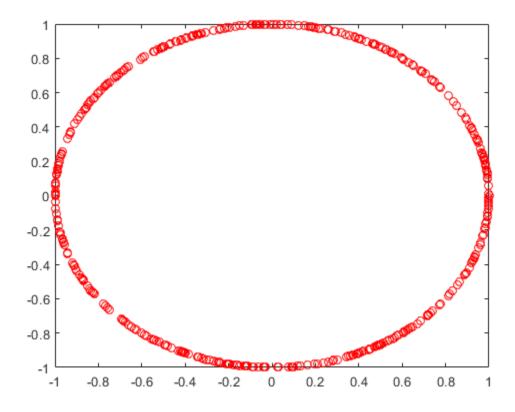

## **Input Arguments**

#### ue — User equipment settings

structure

User equipment settings, specified as a parameter structure containing these fields:

#### SidelinkMode — Sidelink mode

'D2D' (default) | 'V2X' | optional

Sidelink mode, specified as 'D2D' or 'V2X'.

Data Types: char | string

### NSAID — Sidelink group destination identity

integer scalar from 0 to 255

Sidelink group destination identity, specified as an integer scalar from 0 to 255. ( $n_{\rm ID}^{\rm SA}$ )

NSAID is the lower 8 bits of the full 24-bit ProSe Layer-2 group destination ID. NSAID and NSubframePSSCH control the value of the scrambling sequence at the start of each subframe.NSAID is only required for D2D sidelink.

Data Types: double

### NXID — V2X scrambling identity

integer scalar

V2X scrambling identity, specified as an integer scalar. NXID is the 16 bit CRC associated with the PSCCH SCI grant. It is only required for V2X sidelink.

Data Types: double

#### NSubframePSSCH - PSSCH subframe number

integer scalar

PSSCH subframe number in the PSSCH subframe pool, specified as an integer scalar.  $(n_{\text{ssf}}^{\text{PSSCH}})$ 

NSubframePSSCH and NSAID control the values of the scrambling sequence. It is only required for D2D sidelink.

Data Types: double

#### PRBSet — Zero-based physical resource block indices

integer column vector | two-column integer matrix

Zero-based physical resource block (PRB) indices, specified as an integer column vector or a two-column integer matrix.

The PSSCH is intended to be transmitted in the same PRB in each slot of a subframe. Therefore, specifying PRBSet as a single column of PRB indices is recommended. However, for a nonstandard slot-hopping PRB allocation, PRBSet can be specified as a two-column matrix of indices corresponding to slot-wise resource allocations for PSSCH.

Data Types: double

Data Types: struct

# **Output Arguments**

#### seq — PSSCH DM-RS values

column vector

PSSCH DM-RS values, returned as a  $N \times 12 \times N_{\text{PRB}}$ -by-1 column vector. For more information, see "PSSCH Demodulation Reference Signal Processing" on page 1-835.

#### info — PSSCH DM-RS information

structure

PSSCH DM-RS information about the intermediate variables used to create the DM-RS, returned as a parameter structure containing these fields:

## Alpha — Reference signal cyclic shift for each slot

two-column vector

Reference signal cyclic shift for each slot, returned as a two-column vector. ( $\alpha$ )

Alpha is proportional to NCS, where  $\alpha = \frac{2\pi n_{cs, \lambda}}{12}$ .

## SeqGroup — Base sequence group number for each slot

two-column vector

Base sequence group number for each slot, returned as a two-column vector. (u)

### **SeqIdx** — **Base sequence number for each slot**

two-column vector

Base sequence number for each slot, returned as a two-column vector. ( $\nu$ )

### RootSeg — Root Zadoff-Chu sequence index for each slot

two-column vector

Root Zadoff-Chu sequence index for each slot, returned as a two-column vector. (q)

#### NCS — Cyclic shift values for each slot

two-column vector

Cyclic shift values for each slot, returned as a two-column vector.  $(n_{cs,\lambda})$ 

### NZC — Zadoff-Chu sequence length

integer

Zadoff-Chu sequence length, returned as an integer.  $(N_{ZC}^{RS})$ 

### **OrthSeq** — **Orthogonal cover value for each slot**

matrix

Orthogonal cover value for each slot, returned as a matrix.  $(\overline{w})$ 

Data Types: struct

## **Definitions**

## **PSSCH Demodulation Reference Signal Processing**

The PSSCH demodulation reference signal (DM-RS) sequence is transmitted alongside the ltePSSCH values using the two SC-FDMA symbols allocated to DM-RS in a PSSCH subframe. The output vector is the repetition of a 12-element sequence and specified in TS 36.211, Section 9.8. The vector is mapped onto the 12 DM-RS SC-FDMA symbol subcarriers in each subframe slot for each PSSCH physical resource block (PRB) transmission on antenna port 1000.

The output PSSCH DM-RS sequence is the concatenation of the two sequences to be mapped onto the DM-RS SC-FDMA symbol subcarriers in each subframe slot carrying a

**ltePSSCH** transmission. Its length is  $N \times 12 \times N_{PRB}$ , where  $N_{PRB}$  is the number of PRBs associated with the PSSCH. For D2D sidelink, there is one DM-RS symbol per slot and therefore N=2, and for V2X sidelink, there are two symbols per slot and N=4.

## **PSSCH Demodulation Reference Signal Indexing**

Use the ltePSSCHDRSIndices indexing function and the corresponding ltePSCCHDRS sequence function to populate the resource grid for any PSSCH subframe. The PSSCH DM-RS is transmitted in the available SC-FDMA symbols in a PSSCH subframe, using a single layer on antenna port 1000.

The indices are ordered as the PSSCH DM-RS QPSK modulation symbols should be, applying frequency-first mapping. One-based linear indexing is the default return format, but alternative indexing formats can also be generated.

The resource elements in the last SC-FDMA symbol within a subframe are counted in the mapping process but should not be transmitted. The sidelink-specific SC-FDMA modulation creates the last symbol, which serves as a guard symbol.

For D2D sidelink, when indexing is zero-based, the SC-FDMA symbol indices used are {3,10} for normal cyclic prefix and {2,8} for extended cyclic prefix. The same symbols are used by the ltePUSCHDRSIndices function. For V2X sidelink, there are four DM-RS SC-FDMA symbols with indices {2,5,8,11} for normal cyclic prefix only.

**Note** The indicated symbol indices are based on TS 36.211, Section 9.8. However, to align with the LTE Toolbox subframe orientation, these indices are expanded from symbol index per slot to symbol index per subframe.

For more information on mapping symbols to the resource element grid, see "Resource Grid Indexing".

## References

[1] 3GPP TS 36.211. "Physical Channels and Modulation." 3rd Generation Partnership Project; Technical Specification Group Radio Access Network; Evolved Universal Terrestrial Radio Access (E-UTRA). URL: http://www.3gpp.org.

## See Also

ltePSSCH | ltePSSCHDRSIndices | ltePSSCHDecode | ltePSSCHIndices

Introduced in R2016b

# **ItePSSCHDRSIndices**

PSSCH DM-RS resource element indices

# **Syntax**

```
ind = ltePSSCHDRSIndices(ue)
ind = ltePSSCHDRSIndices(ue,opts)
```

# **Description**

ind = ltePSSCHDRSIndices(ue) returns a column vector of PSSCH demodulation reference signal (DM-RS) resource element indices for the specified UE settings structure. For more information, see "PSSCH Demodulation Reference Signal Indexing" on page 1-843.

ind = ltePSSCHDRSIndices(ue,opts) formats the returned indices using options
specified by opts.

# **Examples**

#### **Create PSSCH DM-RS Values**

Write the complex PSSCH DM-RS values into the PSSCH DM-RS resource elements in a PSSCH subframe both for D2D normal cyclic prefix and V2X. Display an image of their locations to compare both sidelink modes.

Create a user equipment settings structure and an empty resource grid subframe for 10 MHz bandwidth and normal cyclic prefix. Define a PRB allocation, ue.PRBSet, with RB values from 30 to 39.

```
ue = struct('NSLRB',50,'CyclicPrefixSL','Normal');
ue.NSAID = 1;
ue.NSubframePSSCH = 1;
```

```
ue.PRBSet = [30:39]';
subframe D2D = lteSLResourceGrid(ue);
Generate PSSCH DM-RS indices and load PSSCH DM-RS values into the subframe.
psschdrs indices = ltePSSCHDRSIndices(ue);
subframe D2D(psschdrs indices) = ltePSSCHDRS(ue);
Change user equipment settings to V2X sidelink mode. Set the V2X scrambling identity to
5334.
ue.SidelinkMode = 'V2X';
ue.NXID = 5334;
subframe V2X = lteSLResourceGrid(ue);
psschdrs indices = ltePSSCHDRSIndices(ue);
subframe V2X(psschdrs indices) = ltePSSCHDRS(ue);
Display the PSCCH DM-RS locations for both sidelink modes.
subplot(2,1,1);
image(100*abs(subframe_D2D))
axis xy; title('D2D');
subplot(2,1,2);
image(100*abs(subframe V2X));
axis xy; title(ue.SidelinkMode);
```

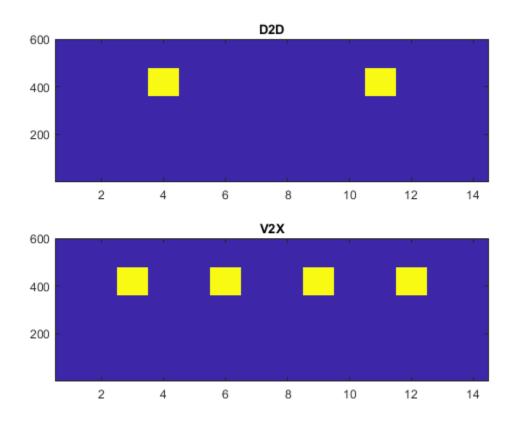

## **Compare PSSCH DM-RS Resource Element Indexing**

 $\label{lem:compare PSSCH DM-RS} \ \ resource \ element \ indexing \ formats.$ 

Create a UE settings structure.

```
ue = struct('NSLRB',15,'CyclicPrefixSL','Normal','PRBSet',5);
```

Generate PSSCH DM-RS indices using one-based linear indexing (default), zero-based linear indexing, and one-based subscript row style.

### One-based linear indexing

```
psschdmrs_indices = ltePSSCHDRSIndices(ue);
psschdmrs_indices(1)
ans = uint32
601
```

#### Zero-based linear indexing

```
opts = '0based';
psschdmrs_indices_0based = ltePSSCHDRSIndices(ue,opts);
psschdmrs_indices_0based(1)
ans = uint32
600
```

For zero-based indexing, the first assigned index is one lower than the one-based indexing.

### One-based indexing in [subcarrier, symbol, port] subscript row style

Inspect the unique symbol values to see which symbols are occupied by the PSSCH DM-RS.

```
opts = {'sub' '1based'};
psschdmrs_indices_sub = ltePSSCHDRSIndices(ue,opts);
unique(psschdmrs_indices_sub(:,2,:))
ans = 2x1 uint32 column vector
    4
    11
```

Only symbols 4 and 11 are occupied. For one-based indexing, these two PSSCH subframe symbols are always reserved for transmission of the PSSCH DM-RS.

# **Input Arguments**

### ue — User equipment settings

structure

User equipment settings, specified as a parameter structure containing these fields:

#### SidelinkMode — Sidelink mode

'D2D' (default) | 'V2X' | optional

Sidelink mode, specified as 'D2D' or 'V2X'.

Data Types: char | string

#### NSLRB — Number of sidelink resource blocks

integer scalar from 6 to 110

Number of sidelink resource blocks, specified as an integer scalar from 6 to 110. ( $N_{RB}^{SL}$ )

Example: 6, which corresponds to a channel bandwidth of 1.4 MHz.

Data Types: double

### CyclicPrefixSL — Cyclic prefix length

'Normal' (default) | 'Extended' | optional

Cyclic prefix length, specified as 'Normal' or 'Extended'.

Data Types: char | string

### PRBSet — Zero-based physical resource block indices

integer column vector | two-column integer matrix

Zero-based physical resource block (PRB) indices, specified as an integer column vector or a two-column integer matrix.

The PSSCH is intended to be transmitted in the same PRB in each slot of a subframe. Therefore, specifying PRBSet as a single column of PRB indices is recommended. However, for a nonstandard slot-hopping PRB allocation, PRBSet can be specified as a two-column matrix of indices corresponding to slot-wise resource allocations for PSSCH.

Data Types: double
Data Types: struct

## opts — Output format options for resource element indices

character vector | cell array of character vectors | string array

Output format options for resource element indices, specified as a character vector, cell array of character vectors, or string array. For convenience, you can specify several options as a single character vector or string scalar by a space-separated list of values

placed inside the quotes. Values for opts when specified as a character vector include (use double quotes for string):

| Category       | Options            | Description                                                                 |
|----------------|--------------------|-----------------------------------------------------------------------------|
| Indexing style | 'ind' (default)    | The returned indices are in linear index style.                             |
|                | 'sub'              | The returned indices are in [subcarrier, symbol, port] subscript row style. |
| Index base     | '1based' (default) | The returned indices are one-based.                                         |
|                | 'Obased'           | The returned indices are zero-based.                                        |

Example: 'ind 1based', "ind 1based", {'ind', 'lbased'}, or ["ind", "lbased"] specify the same formatting options.

Data Types: char | string | cell

# **Output Arguments**

#### ind — PSSCH DM-RS resource element indices

integer column vector | three-column integer matrix

PSSCH DM-RS resource element indices, returned as an integer column vector or a three-column integer matrix. The returned vector or matrix has  $24 \times N_{\text{PRB}}$  PSSCH DM-RS resource element indices. where  $N_{\text{PRB}}$  is the number of PRBs associated with the PSSCH. For more information, see "PSSCH Demodulation Reference Signal Indexing" on page 1-843.

## **Definitions**

## **PSSCH Demodulation Reference Signal Indexing**

Use the ltePSSCHDRSIndices indexing function and the corresponding ltePSCCHDRS sequence function to populate the resource grid for any PSSCH subframe. The PSSCH

DM-RS is transmitted in the available SC-FDMA symbols in a PSSCH subframe, using a single layer on antenna port 1000.

The indices are ordered as the PSSCH DM-RS QPSK modulation symbols should be, applying frequency-first mapping. One-based linear indexing is the default return format, but alternative indexing formats can also be generated.

The resource elements in the last SC-FDMA symbol within a subframe are counted in the mapping process but should not be transmitted. The sidelink-specific SC-FDMA modulation creates the last symbol, which serves as a guard symbol.

For D2D sidelink, when indexing is zero-based, the SC-FDMA symbol indices used are {3,10} for normal cyclic prefix and {2,8} for extended cyclic prefix. The same symbols are used by the ltePUSCHDRSIndices function. For V2X sidelink, there are four DM-RS SC-FDMA symbols with indices {2,5,8,11} for normal cyclic prefix only.

**Note** The indicated symbol indices are based on TS 36.211, Section 9.8. However, to align with the LTE Toolbox subframe orientation, these indices are expanded from symbol index per slot to symbol index per subframe.

For more information on mapping symbols to the resource element grid, see "Resource Grid Indexing".

## **PSSCH Demodulation Reference Signal**

The PSSCH demodulation reference signal (DM-RS) sequence is transmitted alongside the ltePSSCH values using the two SC-FDMA symbols allocated to DM-RS in a PSSCH subframe. The output vector is the repetition of a 12-element sequence and specified in TS 36.211, Section 9.8. The vector is mapped onto the 12 DM-RS SC-FDMA symbol subcarriers in each subframe slot for each PSSCH physical resource block (PRB) transmission on antenna port 1000.

The output PSSCH DM-RS sequence is the concatenation of the two sequences to be mapped onto the DM-RS SC-FDMA symbol subcarriers in each subframe slot carrying a ltePSSCH transmission. Its length is  $N \times 12 \times N_{PRB}$ , where  $N_{PRB}$  is the number of PRBs associated with the PSSCH. For D2D sidelink, there is one DM-RS symbol per slot and therefore N=2, and for V2X sidelink, there are two symbols per slot and N=4.

# **See Also**

ltePSSCH | ltePSSCHDRS | ltePSSCHDecode

Introduced in R2016b

## **ItePSSCHIndices**

PSSCH resource element indices

# **Syntax**

```
[ind] = ltePSSCHIndices(ue)
[ind,info] = ltePSSCHIndices(ue)
[___] = ltePSSCHIndices(ue,opts)
```

# **Description**

[ind] = ltePSSCHIndices(ue) returns a column vector of physical sidelink shared channel (PSSCH) resource element (RE) indices for the specified UE settings structure. By default, the indices are returned in one-based linear indexing form. You can use this form to directly index elements of a matrix representing the subframe resource grid for antenna port 1000. For more information, see "Physical Sidelink Shared Channel Indexing" on page 1-853.

[ind,info] = ltePSSCHIndices(ue) also returns a structure containing PSSCH-related information for the specified UE settings structure.

[ \_\_\_ ] = ltePSSCHIndices(ue,opts) formats the returned indices using options specified by opts. This syntax supports output options from prior syntaxes.

# **Examples**

## **Map PSSCH Resource Elements**

Write the complex PSSCH values into the PSSCH resource elements in a PSSCH subframe both for D2D normal cyclic prefix and V2X. Display an image of their locations to compare both sidelink modes. This mapping writes PSSCH values into the last SC-FDMA guard symbol within a subframe. The sidelink SC-FDMA modulator removes these values before transmission of the waveform.

Create a UE settings structure, an empty sidelink resource grid and D2D normal cyclic prefix. Define a PRB allocation, ue.PRBSet, with RB values from 30 to 39.

```
ue = struct('NSLRB',50,'CyclicPrefixSL','Normal');
ue.NSAID = 1;
ue.NSubframePSSCH = 1;
ue.PRBSet = [30:39]';
ue.Modulation = 'QPSK';
subframe_D2D = lteSLResourceGrid(ue);
```

Generate PSSCH indices. Populate the PSSCH resource elements in the subframe using a vector filled with zeros. For D2D normal cyclic prefix a PSSCH subframe contains (144 \* nprb) REs. The number of resource blocks is set to 10. Because the PSSCH uses QPSK modulation, there are 2 bits per symbol.

```
pssch_indices = ltePSSCHIndices(ue);
subframe_D2D(pssch_indices) = ltePSSCH(ue,zeros(2*10*144,1));
```

Change user equipment settings to V2X sidelink mode. Set the V2X scrambling identity to 4567.

```
ue.SidelinkMode = 'V2X';
ue.NXID = 4567;
subframe_V2X = lteSLResourceGrid(ue);
pssch_indices = ltePSSCHIndices(ue);
subframe_V2X(pssch_indices) = ltePSSCH(ue,zeros(2*10*120,1));
```

View the resource grid for both sidelink modes.

```
subplot(2,1,1);
image(100*abs(subframe_D2D));
axis xy; title('D2D');
subplot(2,1,2);
image(100*abs(subframe_V2X));
axis xy; title(ue.SidelinkMode);
```

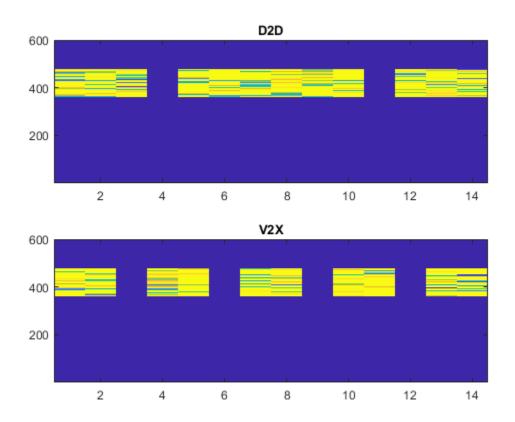

#### **View PSSCH Information Structure**

View the information structure output by the PSSCH resource element indexing function.

Create a UE settings structure.

```
ue = struct('NSLRB',25,'CyclicPrefixSL','Normal','PRBSet',[5:22]', ...
'Modulation','16QAM');
```

Generate PSSCH indices and the information structure. View the information structure to see the bit and symbol capacity of the PSSCH for this configuration.

```
[pssch_indices,info] = ltePSSCHIndices(ue);
info

info = struct with fields:
    G: 10368
    Gd: 2592
```

#### **Compare PSSCH Resource Element Indexing**

Compare PSSCH resource element indexing formats.

Create a UE settings structure.

```
ue = struct('NSLRB',15,'CyclicPrefixSL','Normal','PRBSet',12);
```

Generate PSSCH indices using one-based linear indexing (default), zero-based linear indexing, and one-based subscript row style.

### **One-based linear indexing**

```
pssch_indices = ltePSSCHIndices(ue);
pssch_indices(1)
ans = uint32
    145
```

### Zero-based linear indexing

For zero-based indexing, the first assigned index is one lower than the one-based indexing.

## One-based indexing in [subcarrier, symbol, port] subscript row style

Inspect the unique symbol values to see which symbols are occupied by the PSSCH.

```
opts = {'sub' 'lbased'};
pssch_indices_sub = ltePSSCHIndices(ue,opts);
unique(pssch_indices_sub(:,2,:))

ans = 12x1 uint32 column vector

1
2
3
5
6
7
8
9
10
12
```

Only the symbols 4 and 11 are not occupied. For one-based indexing, these two PSSCH subframe symbols are always reserved for transmission of the PSSCH DM-RS.

# **Input Arguments**

### ue — User equipment settings

structure

User equipment settings, specified as a parameter structure containing these fields:

```
SidelinkMode — Sidelink mode
'D2D' (default) | 'V2X' | optional

Sidelink mode, specified as 'D2D' or 'V2X'.

Data Types: char | string
```

### NSLRB — Number of sidelink resource blocks

integer scalar from 6 to 110

Number of sidelink resource blocks, specified as an integer scalar from 6 to 110. ( $N_{\rm RB}^{\rm SL}$ )

Example: 6, which corresponds to a channel bandwidth of 1.4 MHz.

Data Types: double

### CyclicPrefixSL — Cyclic prefix length

'Normal' (default) | 'Extended' | optional

Cyclic prefix length, specified as 'Normal' or 'Extended'.

Data Types: char | string

### PRBSet — Zero-based physical resource block indices

integer column vector | two-column integer matrix

Zero-based physical resource block (PRB) indices, specified as an integer column vector or a two-column integer matrix.

The PSSCH is intended to be transmitted in the same PRB in each slot of a subframe. Therefore, specifying PRBSet as a single column of PRB indices is recommended. However, for a nonstandard slot-hopping PRB allocation, PRBSet can be specified as a two-column matrix of indices corresponding to slot-wise resource allocations for PSSCH.

Data Types: double

### Modulation — Modulation type

'QPSK' (default) | '16QAM'

Modulation type, specified as 'QPSK' or '16QAM'. Only required when the info output is assigned. Modulation is used to set the info.G output field.

Data Types: char | string

Data Types: struct

### opts — Output format options for resource element indices

character vector | cell array of character vectors | string array

Output format options for resource element indices, specified as a character vector, cell array of character vectors, or string array. For convenience, you can specify several options as a single character vector or string scalar by a space-separated list of values placed inside the quotes. Values for opts when specified as a character vector include (use double quotes for string):

| Category       | Options            | Description                                                               |
|----------------|--------------------|---------------------------------------------------------------------------|
| Indexing style | 'ind' (default)    | The returned indices are in linear index style.                           |
|                | 'sub'              | The returned indices are in [subcarrier,symbol,port] subscript row style. |
| Index base     | '1based' (default) | The returned indices are one-based.                                       |
|                | 'Obased'           | The returned indices are zero-based.                                      |

Example: 'ind 1based', "ind 1based", {'ind', '1based'}, or ["ind", "1based"] specify the same formatting options.

Data Types: char | string | cell

# **Output Arguments**

#### ind — PSSCH resource element indices

integer column vector | three-column integer matrix

PSSCH resource element indices, returned as an integer column vector or a three-column integer matrix. The returned vector or matrix has  $N_{\rm PRB} \times 144$  PSSCH resource element indices for D2D normal cyclic prefix or  $N_{\rm PRB} \times 120$  PSSCH resource element indices for D2D extended cyclic prefix and V2X.  $N_{\rm PRB}$  is the number of physical resource blocks (PRB) used for transmission. For more information, see "Physical Sidelink Shared Channel Indexing" on page 1-853 and "Physical Sidelink Shared Channel Processing" on page 1-853.

#### info — PSSCH subframe resource information

structure

PSSCH subframe resource information, returned as a structure containing these fields:

#### **G** — PSSCH bit capacity

integer

PSSCH bit capacity, returned as an integer. For more information, see "Physical Sidelink Shared Channel Processing" on page 1-853.

### **Gd** — **PSSCH** symbol capacity

integer

PSSCH symbol capacity, returned as an integer. The number of PSSCH resource elements  $(N_{\rm RE})$  in a subframe. For more information, see "Physical Sidelink Shared Channel Processing" on page 1-853.

Data Types: struct

## **Definitions**

## **Physical Sidelink Shared Channel Indexing**

Use the ltePSSCHIndices function and the corresponding ltePSSCH sequence function to populate the PSSCH subframe resource grid. The PSSCH is transmitted in the available SC-FDMA symbols in a PSSCH subframe, using a single layer on antenna port 1000. It excludes each symbol per slot assigned to PSSCH DM-RS. For more information on PSSCH DM-RS, see the ltePSSCHDRSIndices function. The indices are ordered as the PSSCH modulation symbols should be mapped, applying frequency-first mapping. The resource elements in the last SC-FDMA symbol within a subframe are counted in the mapping process but should not be transmitted. The sidelink-specific SC-FDMA modulation creates this guard symbol. For more information on mapping symbols to the resource element grid, see "Resource Grid Indexing".

## **Physical Sidelink Shared Channel Processing**

Physical sidelink shared channel (PSSCH) processing includes PSSCH-specific scrambling, QPSK or 16-QAM modulation, and SC-FDMA transform precoding. PSSCH processing follows the processing steps used for PUSCH, with variations defined in TS 36.211, Section 9.3.

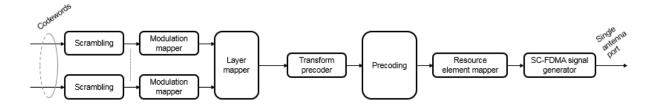

For PSSCH, the input codeword length is  $M_{\rm bits} = N_{\rm RE} \times N_{\rm bps}$ , where  $N_{\rm bps}$  is the number of bits per symbol. PSSCH modulation is either QPSK (2 bits per symbol) or 16 QAM (4 bits per symbol).

The number of PSSCH resource elements ( $N_{\rm RE}$ ) in a subframe is  $N_{\rm RE} = N_{\rm PRB} \times N_{\rm REperPRB} \times N_{\rm SYM}$  and includes symbols associated with the sidelink SC-FDMA guard symbol.

- $N_{\rm PRB}$  is the number of physical resource blocks (PRB) used for transmission.
- $N_{\mathrm{REperPRB}}$  is the number of resource elements in a PRB. Each PRB has 12 resource elements.
- $N_{\rm SYM}$  is the number of SC-FDMA symbols in a PSSCH subframe, including symbols associated with the sidelink SC-FDMA guard symbol. The number of SC-FDMA symbols in a PSSCH subframe is 12 for D2D normal cyclic prefix or 10 for D2D extended cyclic prefix and V2X.

The info structure output by ltePSSCHIndices provides  $M_{\rm bits}$  and  $N_{\rm RE}$  as info.G and info.Gd respectively.

The scrambling sequence generator is initialized with  $c_{\rm init} = n_{\rm ID}^{\rm X} \times 2^{14} + n_{\rm ssf}^{\rm PSSCH} \times 2^9 + 510$  at the start of every PSSCH subframe. For D2D sidelink,  $n_{\rm ID}^{\rm SA}$  is the destination identity (NSAID) obtained from the sidelink shared channel. For V2X,  $n_{\rm ID}^{\rm SA}$  is the V2X scrambling identity (NXID).  $n_{\rm ssf}^{\rm PSSCH}$  is the subframe number in the PSSCH subframe pool (NSubframePSSCH).

ltePSSCH requires CyclicPrefixSL to deduce the number of resource blocks allocated for SC-FDMA precoding symbols.

## References

[1] 3GPP TS 36.211. "Physical Channels and Modulation." 3rd Generation Partnership Project; Technical Specification Group Radio Access Network; Evolved Universal Terrestrial Radio Access (E-UTRA). URL: http://www.3gpp.org.

## See Also

ltePSSCH | ltePSSCHDecode | ltePSSCHPRBS

## Introduced in R2016b

## **ItePSSCHPRBS**

PSSCH pseudorandom binary scrambling sequence

# **Syntax**

```
[seq,cinit] = ltePSSCHPRBS(ue,n)
[seq,cinit] = ltePSSCHPRBS(ue,n,mapping)

[subseq,cinit] = ltePSSCHPRBS(ue,pn)
[subseq,cinit] = ltePSSCHPRBS(ue,pn,mapping)
```

# **Description**

[seq,cinit] = ltePSSCHPRBS(ue,n) returns the first n outputs of the PSSCH pseudorandom binary scrambling sequence (PRBS) for the specified UE settings structure. It also returns an initialization value cinit for the pseudorandom binary sequence (PRBS) generator.

The scrambling sequence generated should be applied to the coded PSSCH data carried by the associated subframe. The PRBS sequence generator used is initialized with  $c_{\rm init} = n_{\rm ID}^{\rm X} \times 2^{14} + n_{\rm ssf}^{\rm PSSCH} \times 2^9 + 510$ . For more information, see "Physical Sidelink Shared Channel Processing" on page 1-860, ue.NSAID and ue.NXID

[seq,cinit] = ltePSSCHPRBS(ue,n,mapping) specifies the format of the returned sequence, seq, through the mapping input.

[subseq,cinit] = ltePSSCHPRBS(ue,pn) returns a subsequence of a full PRBS sequence, specified by pn.

[subseq,cinit] = ltePSSCHPRBS(ue,pn,mapping) specifies the format of the returned subsequence, subseq, through the mapping input.

# **Examples**

#### Scramble PSSCH Codeword

Scramble a PSSCH codeword by generating the PSSCH pseudorandom binary sequence (PRBS) and applying an exclusive OR operation on the two sequences.

Create a UE settings structure with required fields. Generate the required length of the PRBS. Scramble the PSSCH codeword with the PRBS sequence using xor.

```
ue = struct('NSAID',255,'NSubframePSSCH',0);
codeword = ones(1152,1);
psschPrbs = ltePSSCHPRBS(ue,length(codeword));
scrambled = xor(psschPrbs,codeword);
```

#### **Descramble PSSCH Codeword**

Descramble a received PSSCH codeword.

#### Scramble PSSCH Codeword

- Create a UE settings structure with required fields.
- Generate the required length of the PRBS.
- Scramble the PSSCH codeword with the PRBS sequence using xor.
- Modulate the logical scrambled data.

```
ue = struct('NSAID',255,'NSubframePSSCH',0);
codeword = ones(1152,1);
psschPrbs = ltePSSCHPRBS(ue,length(codeword));
scrambled = xor(psschPrbs,codeword);
txsym = lteSymbolModulate(scrambled,'16QAM');
```

#### **Descramble Recovered Codeword**

- · Add noise to transmitted symbols and demodulate received soft data.
- Generate the PSSCH PRBS in signed form.

- Descramble the vector representing a sequence of soft bits by generating the PSSCH PRBS in signed form and performing a pointwise multiplication between the PRBS sequence and the recovered soft data.
- Compare the transmitted codeword to the recovered codeword.

```
sym = awgn(txsym,30,'measured');
softdata = lteSymbolDemodulate(sym,'16QAM');
scramblingSeq = ltePSSCHPRBS(ue,length(softdata),'signed');
descrambled = softdata.*scramblingSeq;
isequal(codeword,descrambled > 0)
ans = logical
1
```

The transmitted codeword matches the hard decision on the descrambled data.

# **Input Arguments**

#### ue - User equipment settings

structure

User equipment settings, specified as a parameter structure containing these fields:

```
SidelinkMode — Sidelink mode
```

```
'D2D' (default) | 'V2X' | optional
```

Sidelink mode, specified as 'D2D' or 'V2X'.

Data Types: char | string

### NSAID — Sidelink group destination identity

integer scalar from 0 to 255

Sidelink group destination identity, specified as an integer scalar from 0 to 255. ( $n_{
m ID}^{
m SA}$ )

NSAID is the lower 8 bits of the full 24-bit ProSe Layer-2 group destination ID. NSAID and NSubframePSSCH control the value of the scrambling sequence at the start of each subframe.NSAID is only required for D2D sidelink.

Data Types: double

#### NXID — V2X scrambling identity

integer scalar

V2X scrambling identity, specified as an integer scalar. NXID is the 16 bit CRC associated with the PSCCH SCI grant. It is only required for V2X sidelink.

Data Types: double

#### NSubframePSSCH — PSSCH subframe number

integer scalar

PSSCH subframe number in the PSSCH subframe pool, specified as an integer scalar.  $(n_{ssf}^{PSSCH})$ 

NSubframePSSCH and NSAID control the values of the scrambling sequence. It is only required for D2D sidelink.

Data Types: double
Data Types: struct

### n — Number of elements in returned sequence

numeric scalar

Number of elements in returned sequence, seq, specified as a numeric scalar.

Data Types: double

### pn — Range of elements in returned subsequence

row vector

Range of elements in returned subsequence, subseq, specified as a row vector of  $[p \ n]$ . The subsequence returns n values of the PRBS generator, starting at position p (0-based).

Data Types: double

### mapping — Output sequence formatting

'binary' (default) | 'signed'

Output sequence formatting, specified as 'binary' or 'signed'.

• 'binary' maps true to 1 and false to 0.

• 'signed' maps true to -1 and false to 1.

Data Types: char | string

# **Output Arguments**

#### seq — PSSCH pseudorandom scrambling sequence

logical column vector | numeric column vector

PSSCH pseudorandom scrambling sequence, returned as a logical column vector or a numeric column vector. seq contains the first n outputs of the physical sidelink shared channel (PSSCH) scrambling sequence. If you set mapping to 'signed', the output data type is double. Otherwise, the output data type is logical.

Data Types: logical | double

#### subseq — PSSCH pseudorandom scrambling subsequence

logical column vector | numeric column vector

PSSCH pseudorandom scrambling subsequence, returned as a logical column vector or a numeric column vector. subseq contains the values of the PRBS generator specified by pn. If you set mapping to 'signed', the output data type is double. Otherwise, the output data type is logical.

Data Types: logical | double

### cinit — Initialization value for PRBS generator

numeric scalar

Initialization value for PRBS generator, returned as a numeric scalar.

Data Types: uint32

# **Definitions**

### **Physical Sidelink Shared Channel Processing**

Physical sidelink shared channel (PSSCH) processing includes PSSCH-specific scrambling, QPSK or 16-QAM modulation, and SC-FDMA transform precoding. PSSCH

processing follows the processing steps used for PUSCH, with variations defined in TS 36.211, Section 9.3.

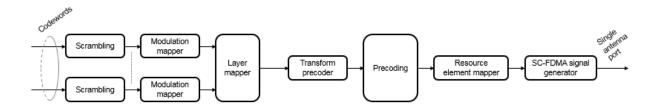

For PSSCH, the input codeword length is  $M_{\rm bits} = N_{\rm RE} \times N_{\rm bps}$ , where  $N_{\rm bps}$  is the number of bits per symbol. PSSCH modulation is either QPSK (2 bits per symbol) or 16 QAM (4 bits per symbol).

The number of PSSCH resource elements ( $N_{\rm RE}$ ) in a subframe is  $N_{\rm RE} = N_{\rm PRB} \times N_{\rm REperPRB} \times N_{\rm SYM}$  and includes symbols associated with the sidelink SC-FDMA guard symbol.

- $N_{\rm PRB}$  is the number of physical resource blocks (PRB) used for transmission.
- $N_{\rm REperPRB}$  is the number of resource elements in a PRB. Each PRB has 12 resource elements.
- $N_{\rm SYM}$  is the number of SC-FDMA symbols in a PSSCH subframe, including symbols associated with the sidelink SC-FDMA guard symbol. The number of SC-FDMA symbols in a PSSCH subframe is 12 for D2D normal cyclic prefix or 10 for D2D extended cyclic prefix and V2X.

The info structure output by ltePSSCHIndices provides  $M_{\rm bits}$  and  $N_{\rm RE}$  as info.G and info.Gd respectively.

The scrambling sequence generator is initialized with  $c_{\rm init} = n_{\rm ID}^{\rm X} \times 2^{14} + n_{\rm ssf}^{\rm PSSCH} \times 2^9 + 510$  at the start of every PSSCH subframe. For D2D sidelink,  $n_{\rm ID}^{\rm SA}$  is the destination identity (NSAID) obtained from the sidelink shared channel. For V2X,  $n_{\rm ID}^{\rm SA}$  is the V2X scrambling identity (NXID).  $n_{\rm ssf}^{\rm PSSCH}$  is the subframe number in the PSSCH subframe pool (NSubframePSSCH).

ltePSSCH requires CyclicPrefixSL to deduce the number of resource blocks allocated for SC-FDMA precoding symbols.

### References

[1] 3GPP TS 36.211. "Physical Channels and Modulation." 3rd Generation Partnership Project; Technical Specification Group Radio Access Network; Evolved Universal Terrestrial Radio Access (E-UTRA). URL: http://www.3gpp.org.

# See Also

ltePRBS | ltePSSCH | ltePSSCHDecode | ltePSSCHIndices

Introduced in R2016b

# **ItePSS**

Primary synchronization signal

# **Syntax**

```
s = ltePSS(enb)
```

# **Description**

s = ltePSS(enb) returns a complex column vector containing the primary synchronization signal (PSS) values for cell-wide settings in the enb structure.

This signal is only defined for subframes 0 and 5 in FDD, and subframes 1 and 6 in TDD. Therefore, an empty vector is returned for other values of NSubframe. This behavior allows this function and the corresponding sequence function ltePSSIndices to index the resource grid for any subframe number as described in "Resource Grid Indexing". However, the resource grid is only modified in subframes 0 and 5 in FDD, or subframes 1 and 6 in TDD.

# **Examples**

### **Generate Primary Synchronization Signal Values**

Generate the primary synchronization signal (PSS) values using the cell-wide settings provided.

```
pss = ltePSS(struct('NCellID',1,'NSubframe',0,'DuplexMode','FDD'));
pss(1:4)
ans = 4×1 complex

1.0000 + 0.0000i
-0.9691 - 0.2468i
-0.7331 - 0.6802i
```

0.0747 + 0.9972i

# **Input Arguments**

#### enb — Cell-wide settings

structure

Cell-wide settings, specified as a structure. enb contains the following fields.

#### NCellID — Physical layer cell identity number

nonnegative scalar integer

Physical layer cell identity number, specified as a nonnegative scalar integer.

Example: 6

Data Types: double

#### NSubframe - Subframe number

0 (default) | optional | nonnegative scalar integer

Subframe number, specified as nonnegative scalar integer.

Example: 8

Data Types: double

### **DuplexMode** — **Duplex mode type**

'FDD' (default) | optional | 'TDD'

Duplex mode type, specified as 'FDD' or 'TDD'. Used for separating the transmission signals.

Data Types: char | string

# **Output Arguments**

### s — Primary synchronization signal (PSS) values

complex-valued numeric column vector

Primary synchronization signal (PSS) values, returned as a complex-valued numeric column vector. These values are created for the cell-wide settings in the enb structure.

Example: 1.0000 + 0.0000i

Data Types: double

# See Also

ltePSSIndices | ltePSSS | lteSSS

Introduced in R2014a

# **ItePSSIndices**

PSS resource element indices

# **Syntax**

```
ind = ltePSSIndices(enb)
ind = ltePSSIndices(enb,port)
ind = ltePSSIndices(enb,port,opts)
```

# **Description**

ind = ltePSSIndices(enb) returns a column vector, ind, of resource element (RE) indices, Port 0 oriented, for the Primary Synchronization Signal (PSS) for the given cell-wide settings structure. By default, the indices are returned in one-based linear indexing form that can directly index elements of a 3-D array representing the resource array. These indices are ordered as the PSS modulation symbols should be mapped. Alternative indexing formats can also be generated.

**Note** These indices are only defined for subframes 0 and 5 in FDD, and subframes 1 and 6 in TDD. Therefore, an empty vector is returned for other values of NSubframe. This behavior allows this function and the corresponding sequence function ltePSS to index the resource grid for any subframe number as described in "Resource Grid Indexing". However, the resource grid is only modified in subframes 0 and 5 in FDD, or subframes 1 and 6 in TDD.

ind = ltePSSIndices(enb,port) returns indices appropriate for antenna port, port.

ind = ltePSSIndices(enb,port,opts) formats the returned indices using options
specified by opts.

# **Examples**

#### **Get PSS Resource Element Indices**

Get PSS resource element indices in linear form for antenna port 0.

Create a cell-wide configuration structure initialed for RMC R.4. Generate PSS indices for RMC R.4 for antenna port 0.

```
enb = lteRMCDL('R.4');
ind = ltePSSIndices(enb,0);
ind(1:4)
ans = 4x1 uint32 column vector

438
439
440
441
```

#### **Get Zero-based PSS Resource Element Indices**

Get zero-based PSS resource element indices in linear form for antenna port 0.

```
enb = lteRMCDL('R.4');
ind = ltePSSIndices(enb,0,{'0based','ind'});
ind(1:4)
ans = 4x1 uint32 column vector

437
438
439
440
```

# **Input Arguments**

#### enb — Cell-wide settings

structure

Cell-wide settings, specified as a structure. enb contains the following fields.

#### NDLRB — Number of downlink resource blocks

integer from 6 to 110

Number of downlink resource blocks, specified as integer from 6 to 110.

Example: 9

Data Types: double

### CyclicPrefix — Cyclic prefix length

'Normal' (default) | 'Extended' | optional

Cyclic prefix length, specified as 'Normal' or 'Extended'.

Data Types: char | string

#### NSubframe - Subframe number

0 (default) | nonnegative scalar integer | optional

Subframe number, specified as nonnegative scalar integer.

Example: 9

Data Types: double

### **DuplexMode** — **Duplex mode type**

'FDD' (default) | 'TDD' | optional

Duplex mode type, specified as 'FDD' or 'TDD'.

Data Types: char | string

### port — Antenna port number

non-negative scalar integer

Antenna port number, specified as a non-negative scalar integer.

Example: 2

Data Types: double

### opts — Output format options for resource element indices

character vector | cell array of character vectors | string array

Output format options for resource element indices, specified as a character vector, cell array of character vectors, or string array. For convenience, you can specify several options as a single character vector or string scalar by a space-separated list of values placed inside the quotes. Values for opts when specified as a character vector include (use double quotes for string):

| Category       | Options            | Description                                                                 |
|----------------|--------------------|-----------------------------------------------------------------------------|
| Indexing style | 'ind' (default)    | The returned indices are in linear index style.                             |
|                | 'sub'              | The returned indices are in [subcarrier, symbol, port] subscript row style. |
| Index base     | '1based' (default) | The returned indices are one-based.                                         |
|                | 'Obased'           | The returned indices are zero-based.                                        |

Example: 'ind 1based', "ind 1based", {'ind', 'lbased'}, or ["ind", "lbased"] specify the same formatting options.

Data Types: char | string | cell

# **Output Arguments**

#### ind — PSS resource element indices

integer column vector | 3-column integer matrix

PSS resource element indices, returned as an integer column vector or a three-column integer matrix. This output is generated using the cell-wide settings structure, enb.

Data Types: uint32

# **See Also**

ltePSS | ltePSSSIndices | lteSSSIndices

### **Topics**

"Resource Grid Indexing"

### Introduced in R2014a

# **ItePSSS**

Primary sidelink synchronization signal

# **Syntax**

```
s = ltePSSS(ue)
```

# **Description**

s = ltePSSS(ue) returns a 124-by-1 complex column vector containing the primary sidelink synchronization signal (PSSS) values for user equipment settings in the ue structure. For more information, see "Primary Sidelink Synchronization Signal" on page 1-873.

# **Examples**

#### **Generate PSSS**

Generate PSSS values for in-coverage and out-of-coverage identities.

```
psss_net = ltePSSS(struct('NSLID',0));
psss_oon = ltePSSS(struct('NSLID',168));
```

Plot the returned synchronization signal for the in-coverage identities (blue, +) and the out-of-coverage identities (red, o).

```
scatPlot = scatterplot(psss_net,1,0,'b+');
grid
hold on
scatterplot(psss_oon,1,0,'ro',scatPlot)
```

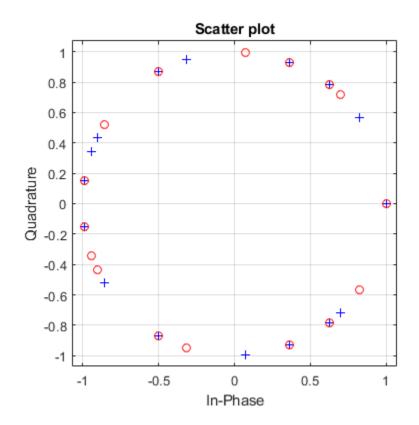

# **Input Arguments**

### ue — User equipment settings

structure

UE-specific settings, specified as a structure containing this parameter field:

# NSLID — Physical layer sidelink synchronization identity integer from $0\ \text{to}\ 335$

Physical layer sidelink synchronization identity, specified as an integer from 0 to 335.  $(N_{1D}^{SL})$ 

For more information, see "Primary Sidelink Synchronization Signal" on page 1-873.

Example: 6

Data Types: double

# **Output Arguments**

#### s — PSSS values

complex-valued numeric column vector

PSSS values, returned as a 124-by-1 complex-valued numeric column vector. These values are created for the user equipment settings in the ue structure. For more information, see "Primary Sidelink Synchronization Signal" on page 1-873.

### **Definitions**

### **Primary Sidelink Synchronization Signal**

The primary sidelink synchronization signal (PSSS) is transmitted in the central 62 resource elements of two adjacent SC-FDMA symbols in a synchronization subframe. The same sequence of 62 complex values is repeated in each of the symbols, resulting in a 124-by-1 element vector returned by the ltePSSS function. The values of this sequence are ordered as they should be mapped into the resource elements of the adjacent symbols using ltePSSSIndices. If a terminal is transmitting PSSS, then the PSSS should be sent every 40 ms with the exact subframe dependent on the RRC signaled subframe number offset (syncOffsetIndicator-r12).

The PSSS is sent on antenna port 1020, along with the secondary sidelink synchronization signal (SSSS). A synchronization subframe also contains the PSBCH, which is sent on antenna port 1010. The transmission power of the PSSS symbols should be the same as the PSBCH therefore they should be scaled by  $\sqrt{72/62}$  in a subframe. No PSCCH or PSSCH transmission will occur in a sidelink subframe configured for synchronization purposes.

As specified in TS 36.211, Section 9.7, the PSSS identity assignment depends on the network coverage. The set of all  $N_{\rm ID}^{\rm SL}$  is divided into two sets, id\_net  $\{0,...,167\}$  and id\_oon  $\{168,...,335\}$ , which are used by terminals that are in-network and out-of-network coverage, respectively. The sidelink physical layer cell identity number,  $N_{\rm ID}^{\rm SL}$ , corresponds to the ltePSSS input UE settings structure field ue.NSLID. Within each set, all identities result in the same PSSS. For an in-network terminal, the ue.NSLID value corresponds to the RRC sidelink synchronization signal identity (slssid-r12) associated with the cell.

### **Primary Sidelink Synchronization Signal Indexing**

Use the indexing function, ltePSSSIndices, and the corresponding sequence function, ltePSSS, to populate the resource grid for the desired subframe number. The PSSS values are output by ltePSSS, ordered as they should be mapped, applying frequency-first mapping into the resource elements of the adjacent symbols using ltePSSSIndices. When indexing is zero-based, the SC-FDMA symbols used are {1,2} for normal cyclic prefix and {0, 1} for extended cyclic prefix.

**Note** The indicated symbol indices are based on TS 36.211, Section 9.7. However to align with the LTE Toolbox subframe orientation, these indices are expanded from symbol index per slot to symbol index per subframe.

For more information on mapping symbols to the resource element grid, see "Resource Grid Indexing".

### References

[1] 3GPP TS 36.211. "Physical Channels and Modulation." 3rd Generation Partnership Project; Technical Specification Group Radio Access Network; Evolved Universal Terrestrial Radio Access (E-UTRA). URL: http://www.3gpp.org.

### See Also

ltePSBCH|ltePSS|ltePSSSIndices|lteSSSS

# **Topics**

"Resource Grid Indexing"

### Introduced in R2016b

# **ItePSSSIndices**

PSSS resource element indices

# **Syntax**

```
ind = ltePSSSIndices(ue)
ind = ltePSSSIndices(ue,opts)
```

# **Description**

ind = ltePSSSIndices (ue) returns a 124-by-1 complex column vector of resource element (RE) indices for the primary sidelink synchronization signal (PSSS) values for user equipment settings in the ue structure. By default, the indices are returned in one-based linear indexing form. You can use this form to directly index elements of a matrix representing the subframe resource grid for antenna port 1020. For more information, see "Primary Sidelink Synchronization Signal Indexing" on page 1-881.

ind = ltePSSSIndices(ue,opts) formats the returned indices using options
specified by opts.

# **Examples**

#### **Generate PSSS Indices**

Generate PSSS values and indices. Write the values into the PSSS resource elements in a synchronization subframe (normal cyclic prefix) and display an image of their locations.

Create a user equipment settings structure and a resource grid that has a 10 MHz bandwidth and normal cyclic prefix.

```
ue.NSLRB = 50;
ue.CyclicPrefixSL = 'Normal';
ue.NSLID = 1;
subframe = lteSLResourceGrid(ue);
```

Generate PSSS indices and display the first five indices. Load the PSSS symbols into the resource grid. Display an image showing the PSSS symbol locations.

```
psss_indices = ltePSSSIndices(ue);
psss_indices(1:5)

ans = 5x1 uint32 column vector

    870
    871
    872
    873
    874

subframe(psss_indices) = ltePSSS(ue);
image(100*abs(subframe))
axis xy
```

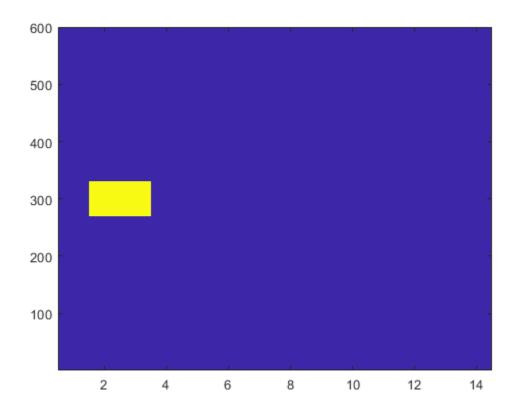

#### **Generate Zero-Based PSSS Indices**

Generate PSSS indices using zero-based indexing style. Compare these indices to one-based indices.

Create a user equipment settings structure and a resource grid that has a  $10~\mathrm{MHz}$  bandwidth and normal cyclic prefix.

```
ue.NSLRB = 50;
ue.CyclicPrefixSL = 'Normal';
ue.NSLID = 1;
subframe = lteSLResourceGrid(ue);
```

Generate PSSS zero-based indices and view the first five indices.

Generate PSSS one-based indices and view the first five indices.

For zero-based indexing, the first assigned index is one lower than the one-based indexing style.

# **Input Arguments**

#### ue — User equipment settings

structure

UE-specific settings, specified as a structure containing these parameter fields:

#### NSLRB — Number of sidelink resource blocks

integer scalar from 6 to 110

Number of sidelink resource blocks, specified as an integer scalar from 6 to 110. ( $N_{\rm RB}^{\rm SL}$ )

Example: 6, which corresponds to a channel bandwidth of 1.4 MHz.

Data Types: double

#### CyclicPrefixSL — Cyclic prefix length

'Normal' (default) | 'Extended' | optional

Cyclic prefix length, specified as 'Normal' or 'Extended'.

Data Types: char | string

### opts — Output format options for resource element indices

character vector | cell array of character vectors | string array

Output format options for resource element indices, specified as a character vector, cell array of character vectors, or string array. For convenience, you can specify several options as a single character vector or string scalar by a space-separated list of values placed inside the quotes. Values for opts when specified as a character vector include (use double quotes for string):

| Category       | Options            | Description                                                                 |
|----------------|--------------------|-----------------------------------------------------------------------------|
| Indexing style | 'ind' (default)    | The returned indices are in linear index style.                             |
|                | 'sub'              | The returned indices are in [subcarrier, symbol, port] subscript row style. |
| Index base     | '1based' (default) | The returned indices are one-based.                                         |

| Category | Options  | Description                          |  |
|----------|----------|--------------------------------------|--|
|          | 'Obased' | The returned indices are zero-based. |  |

Example: 'ind 1based', "ind 1based", {'ind', '1based'}, or ["ind", "1based"] specify the same formatting options.

Data Types: char | string | cell

# **Output Arguments**

#### ind — PSSS resource element indices

integer column vector | three column integer matrix

PSSS resource element indices, returned as an integer column vector or a three-column integer matrix. This output is generated using the UE-settings structure, ue. For more information, see "Primary Sidelink Synchronization Signal Indexing" on page 1-881.

### **Definitions**

### **Primary Sidelink Synchronization Signal Indexing**

Use the indexing function, ltePSSSIndices, and the corresponding sequence function, ltePSSS, to populate the resource grid for the desired subframe number. The PSSS values are output by ltePSSS, ordered as they should be mapped, applying frequency-first mapping into the resource elements of the adjacent symbols using ltePSSSIndices. When indexing is zero-based, the SC-FDMA symbols used are {1,2} for normal cyclic prefix and {0, 1} for extended cyclic prefix.

**Note** The indicated symbol indices are based on TS 36.211, Section 9.7. However to align with the LTE Toolbox subframe orientation, these indices are expanded from symbol index per slot to symbol index per subframe.

For more information on mapping symbols to the resource element grid, see "Resource Grid Indexing".

### **Primary Sidelink Synchronization Signal**

The primary sidelink synchronization signal (PSSS) is transmitted in the central 62 resource elements of two adjacent SC-FDMA symbols in a synchronization subframe. The same sequence of 62 complex values is repeated in each of the symbols, resulting in a 124-by-1 element vector returned by the ltePSSS function. The values of this sequence are ordered as they should be mapped into the resource elements of the adjacent symbols using ltePSSSIndices. If a terminal is transmitting PSSS, then the PSSS should be sent every 40 ms with the exact subframe dependent on the RRC signaled subframe number offset (syncOffsetIndicator-r12).

The PSSS is sent on antenna port 1020, along with the secondary sidelink synchronization signal (SSSS). A synchronization subframe also contains the PSBCH, which is sent on antenna port 1010. The transmission power of the PSSS symbols should be the same as the PSBCH therefore they should be scaled by  $\sqrt{72/62}$  in a subframe. No PSCCH or PSSCH transmission will occur in a sidelink subframe configured for synchronization purposes.

As specified in TS 36.211, Section 9.7, the PSSS identity assignment depends on the network coverage. The set of all  $N_{\rm ID}^{\rm SL}$  is divided into two sets, id\_net  $\{0,...,167\}$  and id\_oon  $\{168,...,335\}$ , which are used by terminals that are in-network and out-of-network coverage, respectively. The sidelink physical layer cell identity number,  $N_{\rm ID}^{\rm SL}$ , corresponds to the ltePSSS input UE settings structure field ue.NSLID. Within each set, all identities result in the same PSSS. For an in-network terminal, the ue.NSLID value corresponds to the RRC sidelink synchronization signal identity (slssid-r12) associated with the cell.

### References

[1] 3GPP TS 36.211. "Physical Channels and Modulation." 3rd Generation Partnership Project; Technical Specification Group Radio Access Network; Evolved Universal Terrestrial Radio Access (E-UTRA). URL: http://www.3gpp.org.

# **See Also**

ltePSSIndices | ltePSSS | lteSSSSIndices

**Topics**"Resource Grid Indexing"

Introduced in R2016b

# ItePUCCH1

Physical uplink control channel format 1

# **Syntax**

```
sym = ltePUCCH1(ue,chs,ack)
[sym,info] = ltePUCCH1(ue,chs,ack)
```

# **Description**

sym = ltePUCCH1(ue, chs, ack) returns a matrix containing physical uplink control
channel (PUCCH) format 1 symbols given a structure of UE-specific settings, a structure
of channel transmission configuration settings, and hybrid ARQ (HARQ) indicator values.

If the configured PUCCH resource indices match indices configured for a scheduling request (SR), as specified in TS 36.213 [1], Section 10.1.5, you can also use this function to generate an SR.

[sym,info] = ltePUCCH1(ue,chs,ack) also returns a PUCCH information structure array, info.

# **Examples**

### **Generate PUCCH Format 1 Symbols**

Generate the PUCCH format 1 symbols for UE-specific settings.

```
ue.NCellID = 1;
ue.NSubframe = 0;
chs.ResourceIdx = 0;
pucch1Sym = ltePUCCH1(ue,chs,[]);
```

#### **Generate PUCCH Format 1 Symbols for Two Antennas**

Generate the physical uplink control channel (PUCCH) format 1 symbols for two transmit antenna paths.

Initialize parameters for a UE-specific configuration structure and a channel configuration structure. Generate PUCCH1 symbols and information outputs.

```
ue.NCellID = 1;
ue.NSubframe = 0;
ue.CyclicPrefixUL = 'Normal';
ue.Hopping = 'Off';

chs.ResourceIdx = [0 3];
chs.DeltaShift = 1;
chs.CyclicShifts = 0;
chs.Shortened = 0;

[pucch1Sym,info] = ltePUCCH1(ue,chs,[]);
```

Because there are two antennas, the symbols are output as a two-column vector, and the info output structure contains two elements.

```
pucch1Sym(1:10,:)
ans = 10 \times 2 complex
   0.5000 + 0.5000i - 0.5000 + 0.5000i
  -0.6830 + 0.1830i   0.6830 - 0.1830i
   0.6830 + 0.1830i
                      0.1830 - 0.6830i
  -0.5000 + 0.5000i -0.5000 + 0.5000i
  -0.1830 - 0.6830i
                      0.6830 - 0.1830i
  -0.6830 - 0.1830i
                      0.6830 + 0.1830i
   0.5000 + 0.5000i
                      0.5000 - 0.5000i
   0.6830 - 0.1830i
                      0.6830 - 0.1830i
  -0.1830 + 0.6830i -0.6830 - 0.1830i
   0.5000 + 0.5000i - 0.5000 - 0.5000i
size(info)
ans = 1 \times 2
     1
           2
```

View the contents of the info structure elements.

#### info(2)

# **Input Arguments**

#### ue — UE-specific settings

structure

UE-specific configuration settings, specified as a structure containing these fields.

| Parameter Field | Required or<br>Optional | Values                                  | Description                  |
|-----------------|-------------------------|-----------------------------------------|------------------------------|
| NCellID         | Required                | Integer from 0 to 503                   | Physical layer cell identity |
| NSubframe       | Required                | 0 (default), nonnegative scalar integer | Subframe number              |
| CyclicPrefixUL  | Optional                | 'Normal' (default),<br>'Extended'       | Cyclic prefix length         |
| Hopping         | Optional                | 'Off' (default), 'Group'                | Frequency hopping method.    |

| Parameter Field | Required or Optional | Values         | Description                                                                                                    |
|-----------------|----------------------|----------------|----------------------------------------------------------------------------------------------------|
| Shortened       | Optional             | 0 (default), 1 | Option to shorten the subframe by omitting the last symbol, specified as 0 or 1. If 1, the last symbol of the subframe is not used. For subframes with possible SRS transmission, set Shortened to 1 to maintain a standard compliant configuration. |

Data Types: struct

### ${\bf chs-Channel\ transmission\ configuration}$

structure

Channel transmission configuration, specified as a structure containing these fields.

| Parameter Field | Required or Optional | Values                                                     | Description                                                                                                    |
|-----------------|----------------------|------------------------------------------------------------|----------------------------------------------------------------------------------------------------|
| ResourceIdx     | Optional             | 0 (default), integer from 0 to 2047 or vector of integers. | PUCCH resource indices, specified as an integer or a vector of integers. Values range from 0 to 2047. These indices determine the physical resource blocks, cyclic shift and orthogonal cover used for transmission. $(n_{PUCCH}^{(1)})$ . Define one index for each transmission antenna. |
| DeltaShift      | Optional             | 1 (default), 2, 3                                          | Delta shift, specified as 1, 2, or 3. $(\Delta_{\text{shift}})$                                                                                                    |

| Parameter Field | Required or Optional | Values                           | Description                                                                                                    |
|-----------------|----------------------|----------------------------------|----------------------------------------------------------------------------------------------------|
| DeltaOffset     | Optional             | 0 (default), 1, 2                | $(\Delta_{\rm offset})$ . Warning: The use of this parameter field is not advised. It applies only to 3GPP releases preceding v8.5.0. This parameter will be removed in a future release. |
| CyclicShifts    | Optional             | 0 (default), integer from 0 to 7 | Number of cyclic shifts used for format 1 in resource blocks (RBs) with a mixture of format 1 and format 2 PUCCH, specified as an integer from 0 to 7. $(N_{cs}^{(1)})$                   |

#### ack — Hybrid ARQ indicator values

nonnegative integer vector containing 0, 1 or 2 elements

Hybrid ARQ indicator values, specified as a nonnegative integer vector. This vector is expected to be the block of bits  $b(0),...,b(M_{\rm bit}-1)$  specified in TS 36.211 [2], Section 5.4.1. An  $M_{\rm bit}$  value of 0, 1, or 2 corresponds to PUCCH format 1, 1a, or 1b, respectively, as described in TS 36.211 [2], Table 5.4-1.

Example: [] indicates that no HARQ are transmitted in the subframe.

# **Output Arguments**

#### sym — PUCCH format 1 symbols

numeric column vector

PUCCH format 1 symbols, returned as a numeric column vector. The symbols for each antenna are in the columns of sym, with the number of columns determined by the number of PUCCH resource indices specified in chs.ResourceIdx.

Example: [0.7071 + 0.7071i,...]

#### info - PUCCH format 1 resource information

structure array

PUCCH format 1 resource information, returned as a structure array with elements corresponding to each transmit antenna and containing these fields.

### Alpha — Reference signal cyclic shift for each OFDM symbol

two-column vector

Reference signal cyclic shift for each OFDM symbol, returned as a two-column vector. ( $\alpha$ )

#### SeqGroup — PUCCH base sequence group number for each slot

two-column vector

PUCCH base sequence group number for each slot, returned as a two-column vector. (u)

#### **SeqIdx** — **PUCCH** base sequence group number indices

two-column vector

PUCCH base sequence group number indices for each slot, returned as a two-column vector. ( $\nu$ )

#### NResourceIdx — PUCCH resource indices for each slot

two-column vector

PUCCH resource indices for each slot, returned as a two-column vector. (n')

# NCellCyclicShift — Cell-specific cyclic shift for each OFDM symbol vector

Cell-specific cyclic shift for each OFDM symbol, returned as a vector.  $(n_{CS}^{cell})$ 

### 0rthSeqIdx — Orthogonal sequence index for each slot

vector

Orthogonal sequence index for each slot, returned as a two-element vector.  $(n_{oc})$ 

# ${\bf Symbols-Modulated\ data\ symbols\ for\ each\ OFDM\ symbol}$

vector

Modulated data symbols for each OFDM symbol, returned as a vector. (d(0))

Example: [0.7071 + 0.7071i,...]

### **OrthSeq** — **Orthogonal sequence of each slot**

numeric matrix

Orthogonal sequence of each slot, returned as a numeric matrix. Each column in the matrix contains the orthogonal sequence  $(w_{n_n})$  for each slot.

**Note** When ue.Shortened is 1, the transmission is shortened and the second column of info.OrthSeq has a 0 in the last row. This 0 value occurs because, in this case, the spreading factor for the second slot is 3 rather than 4.

Example: [1.000 + 1.000i,...]

#### ScrambSeq — Scrambling value

two-element vector

Scrambling value for each slot (*S*), returned as two-element vector.

#### References

- [1] 3GPP TS 36.213. "Physical layer procedures." 3rd Generation Partnership Project; Technical Specification Group Radio Access Network; Evolved Universal Terrestrial Radio Access (E-UTRA). URL: http://www.3gpp.org.
- [2] 3GPP TS 36.211. "Physical Channels and Modulation." 3rd Generation Partnership Project; Technical Specification Group Radio Access Network; Evolved Universal Terrestrial Radio Access (E-UTRA). URL: http://www.3gpp.org.

### See Also

ltePUCCH1DRS | ltePUCCH1DRSIndices | ltePUCCH1Decode | ltePUCCH1Indices |
ltePUCCH2 | ltePUCCH3

#### Introduced in R2014a

# ItePUCCH1Decode

Physical uplink control channel format 1 decoding

# **Syntax**

```
ack = ltePUCCH1Decode(ue,chs,oack,sym)
```

# **Description**

ack = ltePUCCH1Decode(ue,chs,oack,sym) returns a vector of hybrid-ARQ (HARQ) indicator values, ack, obtained by performing PUCCH Format 1 decoding of the complex matrix sym. The decoder uses a maximum likelihood (ML) approach, assuming that sym has already been equalized to best restore the original transmitted complex values. The symbols for each antenna are in the columns of sym. The number of columns in sym should match the number of PUCCH resource indices specified in the structure chs.

The output argument ack is a vector containing oack hybrid-ARQ indicator values.

# **Examples**

### **Decode PUCCH Format 1B Symbols**

Decoding of a PUCCH Format 1b received symbol vector pucch1Sym.

Initialize a UE-specific configuration structure (ue), channel configuration structure (chs) and ACK vector (txAck)

```
ue.NCellID = 0;
ue.NSubframe = 0;
ue.CyclicPrefixUL = 'Normal';
ue.Hopping = 'Off';
ue.Shortened = 0;
chs.DeltaShift = 1;
```

```
chs.ResourceIdx = 0;
chs.CyclicShifts = 0;

txAck = [0;1];

Generate PUCCH symbols. Then decode the symbols and verify that the Rx ACK vector matches the Tx ACK vector.

pucch1Sym = ltePUCCH1(ue,chs,txAck);

rxAck = ltePUCCH1Decode(ue,chs,length(txAck),pucch1Sym)

rxAck = 2x1 logical array

0
1
```

# **Input Arguments**

### ue — UE-specific settings

structure

UE-specific configuration settings, specified as a structure that can contain the following fields.

| Parameter Field | Required or<br>Optional | Values                                  | Description                  |
|-----------------|-------------------------|-----------------------------------------|------------------------------|
| NCellID         | Required                | Integer from 0 to 503                   | Physical layer cell identity |
| NSubframe       | Required                | 0 (default), nonnegative scalar integer | Subframe number              |
| CyclicPrefixUL  | Optional                | 'Normal' (default),<br>'Extended'       | Cyclic prefix length         |
| Hopping         | Optional                | 'Off' (default), 'Group'                | Frequency hopping method.    |

| Parameter Field | Required or Optional | Values         | Description                                                                                                    |
|-----------------|----------------------|----------------|----------------------------------------------------------------------------------------------------|
| Shortened       | Optional             | 0 (default), 1 | Option to shorten the subframe by omitting the last symbol, specified as 0 or 1. If 1, the last symbol of the subframe is not used. For subframes with possible SRS transmission, set Shortened to 1 to maintain a standard compliant configuration. |

Data Types: struct

## ${\bf chs-Channel\ transmission\ configuration}$

structure

PUCCH channel settings, specified as a structure that can contain the following fields.

| Parameter Field | Required or<br>Optional | Values                                                     | Description                                                                                                    |
|-----------------|-------------------------|------------------------------------------------------------|----------------------------------------------------------------------------------------------------|
| ResourceIdx     | Optional                | 0 (default), integer from 0 to 2047 or vector of integers. | PUCCH resource indices, specified as an integer or a vector of integers. Values range from 0 to 2047. These indices determine the physical resource blocks, cyclic shift and orthogonal cover used for transmission. $(n_{PUCCH}^{(1)})$ . Define one index for each transmission antenna. |
| DeltaShift      | Optional                | 1 (default), 2, 3                                          | Delta shift, specified as 1, 2, or 3. $(\Delta_{\text{shift}})$                                                                                                    |

| Parameter Field | Required or Optional | Values            | Description                                                                                                    |
|-----------------|----------------------|-------------------|----------------------------------------------------------------------------------------------------|
| DeltaOffset     | Optional             | 0 (default), 1, 2 | $(\Delta_{\rm offset})$ . Warning: The use of this parameter field is not advised. It applies only to 3GPP releases preceding v8.5.0. This parameter will be removed in a future release. |
| CyclicShifts    | Optional             |                   | Number of cyclic shifts used for format 1 in resource blocks (RBs) with a mixture of format 1 and format 2 PUCCH, specified as an integer from 0 to 7. $(N_{CS}^{(1)})$                   |

Data Types: struct

### oack - Number of uncoded HARQ-ACK bits

0 (default) | nonnegative integer vector

Uncoded HARQ-ACK bits, specified as a nonnegative integer vector. oack specifies the number of Hybrid ARQ indicator values expected: 1 (PUCCH Format 1a) or 2 (PUCCH Format 1b).

Data Types: double

### sym — Symbols of each antenna

complex numeric matrix

Symbols for each antenna, specified as complex numeric matrix. The number of columns in sym should match the number of PUCCH resource indices specified in the structure, chs.

Example: 0.25881 + 0.9659i

Data Types: double

Complex Number Support: Yes

## **Output Arguments**

#### ack — Hybrid ARQ indicator values

logical column vector or matrix

oack Hybrid ARQ indicator values, specified as a logical column vector or matrix. This vector is obtained by performing PUCCH Format 1 decoding of the complex matrix, sym. A Scheduling Request (SR), which is transmitted on PUCCH Format 1 (no ACK bits), can be detected by setting oack = 1; in this case the received Hybrid ARQ indicator value, ack, is expected to be zero.

If multiple decoded Hybrid ARQ indicator vectors have a likelihood equal to the maximum, ack is a matrix where each column represents one of the equally likely Hybrid ARQ indicator vectors. If a minimum likelihood threshold is not met, ack is empty.

Data Types: logical

## See Also

ltePUCCH1 | ltePUCCH1DRS | ltePUCCH1DRSIndices | ltePUCCH1Indices |
ltePUCCH2Decode | ltePUCCH3Decode

Introduced in R2014a

## ItePUCCH1DRS

PUCCH format 1 demodulation reference signal

## **Syntax**

```
seq = ltePUCCH1DRS(ue,chs)
[seq,info] = ltePUCCH1DRS(ue,chs)
```

## **Description**

seq = ltePUCCH1DRS(ue, chs) returns a matrix containing demodulation reference signal (DRS) associated with PUCCH format 1 transmission, given structures containing the UE-specific settings, and the channel transmission configuration settings.

[seq,info] = ltePUCCH1DRS(ue,chs) also returns a PUCCH information structure
array, info.

## **Examples**

#### **Generate PUCCH Format 1 DM-RS**

Generate PUCCH format 1 DM-RS values for UE-specific settings.

Initialize UE-specific and channel configuration structures. Generate PUCCH format 1 DM-RS values.

```
ue.NCellID = 1;
ue.NSubframe = 0;
ue.CyclicPrefixUL = 'Normal';
ue.Hopping = 'Off';

chs.ResourceIdx = 0;
chs.DeltaShift = 1;
chs.CyclicShifts = 0;
```

```
drsSeq = ltePUCCH1DRS(ue,chs);
```

#### **Generate PUCCH Format 1 DM-RS Using Virtual Cell ID**

Demonstrate Uplink Release 11 coordinated multipoint (CoMP) operation. Intercell interference can be avoided by using a virtual cell identity and a distinct DM-RS cyclic shift hopping identity for a potentially interfering UE in a neighboring cell.

Configuration for UE of interest, UE 1 in cell 1.

```
ue1.NCellID = 1:
ue1.NSubframe = 0;
ue1.CyclicPrefixUL = 'Normal';
ue1.Hopping = 'Off';
chs1.ResourceIdx = 0:
chs1.DeltaShift = 1;
chs1.CyclicShifts = 0;
Configuration for interferer, UE 2 in cell 2.
ue2.NCellID = 2;
ue2.NSubframe = 0;
ue2.CyclicPrefixUL = 'Normal';
ue2.Hopping = 'Off';
chs2.ResourceIdx = 1;
chs2.DeltaShift = 1;
chs2.CyclicShifts = 0;
Measure the interference between the DM-RS signals.
interferenceNoCoMP = abs(sum(ltePUCCH1DRS(ue1,chs1).*conj(ltePUCCH1DRS(ue2,chs2))))
interferenceNoCoMP = 2.0706
Reconfigure interferer for CoMP operation: use virtual cell identity equal to the cell
```

Reconfigure interferer for CoMP operation: use virtual cell identity equal to the cell identity for the UE of interest.

```
ue2.NPUCCHID = ue1.NCellID;
```

Measure the interference between the DM-RS signals when using CoMP:

```
interferenceUsingCoMP = abs(sum(ltePUCCH1DRS(ue1,chs1).*conj(ltePUCCH1DRS(ue2,chs2))))
interferenceUsingCoMP = 2.3213e-14
```

Compare the correlations between the DM-RS signals for two UEs with and without CoMP, interferenceUsingCoMP and interferenceNoCoMP respectively. Using CoMP, the interference is reduced to effectively zero.

#### **Generate PUCCH Format 1 DM-RS for Two Antennas**

Generate the PUCCH format 1 DM-RS for two transmit antenna paths.

Initialize UE-specific and channel configuration structures. Generate PUCCH1 DM-RS and information outputs.

```
ue.NCellID = 1;
ue.NSubframe = 0;
ue.CyclicPrefixUL = 'Normal';
ue.Hopping = 'Off';

chs.ResourceIdx = [0 3];
chs.DeltaShift = 1;
chs.CyclicShifts = 0;

[drsSeq,info] = ltePUCCH1DRS(ue,chs);
```

Because there are two antennas, the DM-RS sequences are output as a two-column vector and the info output structure contains two elements. View ind and the size of info to confirm this.

```
-0.5000 - 0.5000i -0.5000 - 0.5000i
   0.5000 + 0.5000i - 0.5000 + 0.5000i
size(info)
ans = 1 \times 2
     1 2
View the contents of the two info structure elements.
info(1)
ans = struct with fields:
               Alpha: [0 5.2360 4.1888 4.7124 1.0472 1.5708]
            SegGroup: [1 1]
              SeqIdx: [0 0]
        NResourceIdx: [0 2]
    NCellCyclicShift: [192 46 212 91 84 25]
          OrthSeqIdx: [0 0]
             Symbols: [1x6 double]
             OrthSeq: [3x2 double]
info(2)
ans = struct with fields:
               Alpha: [1.5708 0.5236 5.7596 3.1416 5.7596 0]
            SegGroup: [1 1]
              SeqIdx: [0 0]
        NResourceIdx: [3 11]
    NCellCyclicShift: [192 46 212 91 84 25]
          OrthSeqIdx: [0 0]
             Symbols: [1x6 double]
             OrthSeq: [3x2 double]
```

## **Input Arguments**

## ue — UE-specific settings

structure

UE-specific configuration settings, specified as a structure containing these fields.

| Parameter Field | Required or<br>Optional | Values                                  | Description                                                                                 |
|-----------------|-------------------------|-----------------------------------------|---------------------------------------------------------------------------------------------|
| NCellID         | Required                | Integer from 0 to 503                   | Physical layer cell identity                                                                |
| NSubframe       | Required                | 0 (default), nonnegative scalar integer | Subframe number                                                                             |
| CyclicPrefixUL  | Optional                | 'Normal' (default),<br>'Extended'       | Cyclic prefix length                                                                        |
| Hopping         | Optional                | 'Off' (default), 'Group'                | Frequency hopping method.                                                                   |
| NPUCCHID        | Optional                | NCellID (default) Integer from 0 to 503 | PUCCH virtual cell identity. If this field is not present, NCellID is used as the identity. |

## chs — Channel transmission configuration

structure

PUCCH channel settings, specified as a structure containing the following fields.

| Parameter Field | Required or<br>Optional | Values                                                     | Description                                                                                                    |
|-----------------|-------------------------|------------------------------------------------------------|----------------------------------------------------------------------------------------------------|
| ResourceIdx     | Optional                | 0 (default), integer from 0 to 2047 or vector of integers. | PUCCH resource indices, specified as an integer or a vector of integers. Values range from 0 to 2047. These indices determine the physical resource blocks, cyclic shift and orthogonal cover used for transmission. $(n_{PUCCH}^{(1)})$ . Define one index for each transmission antenna. |
| DeltaShift      | Optional                | 1 (default), 2, 3                                          | Delta shift, specified as 1, 2, or 3. $(\Delta_{\text{shift}})$                                                                                                    |

| Parameter Field | Required or Optional | Values            | Description                                                                                                    |
|-----------------|----------------------|-------------------|----------------------------------------------------------------------------------------------------|
| DeltaOffset     | Optional             | 0 (default), 1, 2 | $(\Delta_{\rm offset})$ . Warning: The use of this parameter field is not advised. It applies only to 3GPP releases preceding v8.5.0. This parameter will be removed in a future release. |
| CyclicShifts    | Optional             |                   | Number of cyclic shifts used for format 1 in resource blocks (RBs) with a mixture of format 1 and format 2 PUCCH, specified as an integer from 0 to 7. $(N_{CS}^{(1)})$                   |

## **Output Arguments**

### seq — PUCCH format 1 DRS values

numeric matrix

PUCCH format 1 DRS values, returned as a numeric matrix. The symbols for each antenna are in the columns of seq, with the number of columns determined by the number of PUCCH resource indices specified in chs.ResourceIdx.

Example: [0.707+0.707i,...]

#### info - PUCCH format 1 DRS information

structure array

PUCCH format 1 DRS information, returned as a structure array with elements corresponding to each transmit antenna and containing these fields.

## Alpha — Reference signal cyclic shift for each OFDM symbol

two-column vector

Reference signal cyclic shift for each OFDM symbol, returned as a two-column vector. ( $\alpha$ )

### SeqGroup — PUCCH base sequence group number for each slot

two-column vector

PUCCH base sequence group number for each slot, returned as two-column vector. (u)

### SeqIdx — PUCCH base sequence number for each slot

two-column vector

PUCCH base sequence number for each slot, returned as two-column vector. (v)

#### NResourceIdx — PUCCH resource indices for each slot

vector

PUCCH resource indices for each slot, returned as two-column vector. (n')

## NCellCyclicShift — Cell-specific cyclic shift for each OFDM symbol

vector

Cell-specific cyclic shift for each OFDM symbol, returned as vector.  $(n_{CS}^{cell})$ 

#### OrthSeqIdx — Orthogonal sequence index for each slot

two-column vector

Orthogonal sequence index for each slot, returned as two-column vector.  $(\overline{n}_{oc})$ 

## Symbols — Modulated data symbols

vector

Modulated data symbols, returned as a vector. There is one element for each OFDM symbol. (z)

Example: [0.7071 + 0.7071i,...]

## **OrthSeq** — **Orthogonal sequence for each slot**

numeric matrix

Orthogonal sequence for each slot, returned as a numeric matrix.  $(\overline{w})$ 

Example: [1.000 + 1.000i,...]

## See Also

ltePUCCH1 | ltePUCCH1DRSIndices | ltePUCCH1Decode | ltePUCCH1Indices |
ltePUCCH2DRS | ltePUCCH3DRS

### Introduced in R2014a

## ItePUCCH1DRSIndices

PUCCH format 1 DRS resource element indices

## **Syntax**

```
ind = ltePUCCH1DRSIndices(ue,chs)
[ind,info] = ltePUCCH1DRSIndices(ue,chs)
[____] = ltePUCCH1DRSIndices(ue,chs,opts)
```

## **Description**

ind = ltePUCCH1DRSIndices(ue,chs) returns a matrix of resource element indices
for the demodulation reference signal (DRS) associated with PUCCH format 1
transmission given structures containing the UE-specific settings, and the channel
transmission configuration settings.

[ind,info] = ltePUCCH1DRSIndices(ue,chs) also returns a PUCCH information
structure array, info.

[ \_\_\_\_ ] = ltePUCCH1DRSIndices(ue, chs, opts) formats the returned indices using options specified by opts.

This syntax supports output options from prior syntaxes.

## **Examples**

#### **Generate PUCCH Format 1 DM-RS Indices**

Generate PUCCH format 1 DM-RS RE indices for a  $1.4~\mathrm{MHz}$  bandwidth and PUCCH resource index 0. Use default values for all other parameters.

Initialize UE-specific and channel configuration structures. Generate PUCCH format 1 DM-RS indices.

```
ue.NULRB = 6;
ue.CyclicPrefixUL = 'Normal';

chs.ResourceIdx = 0;
chs.DeltaShift = 1;
chs.CyclicShifts = 0;
chs.ResourceSize = 0;

ind = ltePUCCH1DRSIndices(ue,chs);
ind(1:4)

ans = 4x1 uint32 column vector

145
146
147
148
```

#### **Generate PUCCH Format 1 DM-RS Indices for Two Antennas**

Generate the PUCCH format 1 DM-RS indices for two transmit antenna paths.

Initialize UE-specific and channel configuration structures. Generate PUCCH1 DRS indices and information outputs.

```
ue.NULRB = 6;
ue.CyclicPrefixUL = 'Normal';
chs.ResourceIdx = [0 4];
chs.ResourceSize = 0;
chs.DeltaShift = 1;
chs.CyclicShifts = 0;
[ind,info] = ltePUCCH1DRSIndices(ue,chs);
```

Because there are two antennas, the DM-RS indices are output as a two-column vector, and the info output structure contains two elements. View ind and the size of info to confirm this.

```
ind(1:6,:)
```

```
ans = 6x2 uint32 matrix
    145
          1153
    146
         1154
    147
          1155
    148
         1156
    149 1157
    150
         1158
size(info)
ans = 1 \times 2
     1
         2
```

View the contents of the two info structure elements.

```
info(1)
ans = struct with fields:
    PRBSet: [0 5]
    RBIdx: 0

info(2)
ans = struct with fields:
    PRBSet: [0 5]
    RBIdx: 0
```

# Generate PUCCH Format 1 DM-RS Indices for Two Antennas Varying Indexing Style

Generate the PUCCH format 1 DM-RS indices for two transmit antenna paths, and output in subscript indexing form.

Initialize UE-specific and channel configuration structures, and the indexing option parameter. Generate PUCCH1 DM-RS indices and information outputs.

```
ue.NULRB = 6;
ue.CyclicPrefixUL = 'Normal';
```

```
opts = {'sub'};
[ind,info] = ltePUCCH1DRSIndices(ue,chs,opts);
Using 'sub' indexing style, the indices are output in [subcarrier, symbol, antenna]
subscript form. View the midpoint of ind and observe the antenna index change.
size(ind)
ans = 1 \times 2
   144
          3
ind(70:74,:)
ans = 5x3 uint32 matrix
   70
        12
               1
        12
   71
               1
   72
        12
               1
    1
         3
                2
    2
          3
                2
size(info)
ans = 1 \times 2
     1
            2
Because there are two antennas, the info output structure contains two elements. View
one of the info structure elements.
```

chs.ResourceIdx = [0 4];
chs.ResourceSize = 0;
chs.DeltaShift = 1;
chs.CyclicShifts = 0;

info(1)

ans = struct with fields:
 PRBSet: [0 5]

RBIdx: 0

## **Input Arguments**

### ue — UE-specific settings

structure

UE-specific settings, specified as a structure containing these fields.

### NULRB — Number of uplink resource blocks

integer from 6 to 110

Number of uplink resource blocks, specified as an integer from 6 to 110.

Data Types: double

### CyclicPrefixUL — Cyclic prefix length for uplink channels

'Normal' (default) | 'Extended' | optional

Cyclic prefix length for uplink channels, specified as 'Normal' or 'Extended'.

Data Types: char | string

### chs — Channel transmission configuration

structure

Channel transmission configuration, specified as a structure containing these fields.

#### ResourceIdx — PUCCH resource indices

0 (default) | 0,...,2047 | integer | vector of integers | optional

PUCCH resource indices, specified as an integer or a vector of integers. Values range from 0 to 2047. These indices determine the physical resource blocks, cyclic shift and orthogonal cover used for transmission. ( $n_{PUCCH}^{(1)}$ ). Define one index for each transmission antenna.

Data Types: double

### ResourceSize — Size of resources allocated to PUCCH format 2

0 (default) | 0,...,98 | integer | optional

Size of resources allocated to PUCCH format 2, specified as an integer from 0 to 98. This parameter affects the location of this transmission.  $(N_{RB}^{(2)})$ 

Data Types: double

#### DeltaShift — Delta shift

1 (default) | 2 | 3 | optional

Delta shift, specified as 1, 2, or 3. ( $\Delta_{\text{shift}}$ )

Data Types: double

### CyclicShifts — Number of cyclic shifts used for format 1

0 (default) | optional | 0,...,7 | integer

Number of cyclic shifts used for format 1 in resource blocks (RBs) with a mixture of format 1 and format 2 PUCCH, specified as an integer from 0 to 7.  $(N_{cs}^{(1)})$ 

Data Types: double

Data Types: struct

### opts — Output format options for resource element indices

character vector | cell array of character vectors | string array

Output format options for resource element indices, specified as a character vector, cell array of character vectors, or string array. For convenience, you can specify several options as a single character vector or string scalar by a space-separated list of values placed inside the quotes. Values for opts when specified as a character vector include (use double quotes for string):

| Category       | Options            | Description                                                                 |
|----------------|--------------------|-----------------------------------------------------------------------------|
| Indexing style | 'ind' (default)    | The returned indices are in linear index style.                             |
|                | 'sub'              | The returned indices are in [subcarrier, symbol, port] subscript row style. |
| Index base     | '1based' (default) | The returned indices are one-based.                                         |

| Category | Options  | Description                          |
|----------|----------|--------------------------------------|
|          | 'Obased' | The returned indices are zero-based. |

Example: 'ind 1based', "ind 1based", {'ind', '1based'}, or ["ind", "1based"] specify the same formatting options.

Data Types: char | string | cell

## **Output Arguments**

#### ind — Resource element indices

integer column vector | three-column integer matrix

Resource element indices, returned as an integer column vector or a three-column integer matrix. By default the indices are returned in one-based linear indexing form that can directly index elements of a resource matrix. These indices are ordered according to PUCCH format 1 DRS modulation symbol mapping. The opts input offers alternative indexing formats. The indices for each antenna are in the columns of ind, with the number of columns determined by the number of PUCCH resource indices specified in chs.ResourceIdx.

Example: [145,146,147,...]

Data Types: uint32

#### info — PUCCH format 1 DRS information

structure array

PUCCH format 1 DRS information, returned as a structure array with elements corresponding to each transmit antenna and containing these fields.

### PRBSet — Indices occupied by PRB in each slot of subframe

nonnegative integer vector

Indices occupied by PRB in each slot of the subframe, returned as a nonnegative integer vector. The indices are zero-based.

Example: [0,5]

Data Types: double

### **RBIdx** — **PUCCH** logical resource block index

nonnegative integer

PUCCH logical resource block index, returned as a nonnegative integer. (m)

Data Types: double

Data Types: struct

## **See Also**

ltePUCCH1 | ltePUCCH1DRS | ltePUCCH1Decode | ltePUCCH1Indices |
ltePUCCH2DRSIndices | ltePUCCH3DRSIndices

Introduced in R2014a

## **ItePUCCH1Indices**

PUCCH format 1 resource element indices

## **Syntax**

```
ind = ltePUCCH1Indices(ue,chs)
[ind,info] = ltePUCCH1Indices(ue,chs)
[____] = ltePUCCH1Indices(ue,chs,opts)
```

## **Description**

ind = ltePUCCH1Indices(ue, chs) returns a matrix of resource element (RE) indices for the physical uplink control channel (PUCCH) format 1 transmission, given structures containing the UE-specific settings, and the channel transmission configuration.

```
[ind,info] = ltePUCCH1Indices(ue,chs) also returns a PUCCH information
structure array.
```

[\_\_\_\_] = ltePUCCH1Indices(ue, chs, opts) formats the returned indices using options specified by opts.

This syntax supports output options from prior syntaxes.

## **Examples**

#### **Generate PUCCH Format 1 Indices**

Generate PUCCH format 1 RE indices for a 1.4 MHz bandwidth, PUCCH resource index 0. Use default values for all other parameters.

Initialize UE-specific and channel configuration structures (ue and chs). Generate PUCCH format 1 indices (ind).

```
ue.NULRB = 6;
ue.CyclicPrefixUL = 'Normal';
```

```
chs.ResourceIdx = 0;
chs.DeltaShift = 1;
chs.CyclicShifts = 0;
chs.ResourceSize = 0;
chs.Shortened = 0;

ind = ltePUCCH1Indices(ue,chs);
ind(1:4)

ans = 4x1 uint32 column vector

1
2
3
4
```

#### **Generate PUCCH Format 1 Indices for Three Antennas**

Generate the physical uplink control channel (PUCCH) format 1 indices for three transmit antenna paths, and display the information structure output.

Initialize UE-specific and channel configuration structures. Generate PUCCH 1 indices and information outputs.

```
ue.NULRB = 6;
ue.CyclicPrefixUL = 'Normal';
ue.Shortened = 0;
chs.ResourceIdx = [0 129 2];
chs.ResourceSize = 0;
chs.DeltaShift = 1;
chs.CyclicShifts = 0;
[ind,info] = ltePUCCH1Indices(ue,chs);
```

Because there are three antennas, the indices are output as a three-column vector, and the info output structure contains three elements. View ind and the size of info to confirm this.

```
ind(1:5,:)
```

```
ans = 5x3 uint32 matrix
      1
         1057
                2017
      2
         1058
                2018
     3
        1059
                2019
                2020
     4
        1060
     5
        1061
                2021
size(info)
ans = 1 \times 2
    1 3
```

View the contents of one of the info structure elements.

```
info(3)
ans = struct with fields:
    PRBSet: [0 5]
    RBIdx: 0
```

### **Generate PUCCH Format 1 Indices Varying Indexing Style**

Generate the physical uplink control channel (PUCCH) format 1 indices for two transmit antenna paths and output in subscript indexing form.

Initialize UE-specific and channel configuration structures (ue and chs) and the indexing option parameter, opt. Generate PUCCH1 indices and information outputs (ind and info).

```
ue.NULRB = 6;
ue.CyclicPrefixUL = 'Normal';
chs.ResourceIdx = [0 4];
chs.ResourceSize = 0;
chs.DeltaShift = 1;
chs.CyclicShifts = 0;
chs.Shortened = 0;
```

```
[ind,info] = ltePUCCH1Indices(ue,chs,{'sub'});
```

Using 'sub' indexing style, the indices are output in [subcarrier, symbol, antenna] subscript form. View the midpoint of ind and observe the antenna index change.

```
size(ind)
ans = 1 \times 2
   192
        3
ind(94:99,:)
ans = 6x3 uint32 matrix
   70
        14
              1
       14
              1
   71
   72 14
             1
   1
        1
              2
    2
        1
              2
    3
         1
              2
```

Because there are two antennas, the info output structure contains two elements. View the contents of the second info structure element.

## **Input Arguments**

#### ue — UE-specific settings

structure

UE-specific settings, specified as a structure containing these fields.

### NULRB — Number of uplink resource blocks

nonnegative integer

Number of uplink resource blocks, specified as a nonnegative integer.

Data Types: double

### CyclicPrefixUL — Cyclic prefix length for uplink channels

'Normal' (default) | 'Extended' | optional

Cyclic prefix length for uplink channels, specified as 'Normal' or 'Extended'.

Data Types: char | string

### Shortened — Option to shorten the subframe

0 (default) | 1 | optional

Option to shorten the subframe by omitting the last symbol, specified as 0 or 1. If 1, the last symbol of the subframe is not used. For subframes with possible SRS transmission, set Shortened to 1 to maintain a standard compliant configuration.

Data Types: struct

### chs — Channel transmission configuration

structure

Channel transmission configuration, specified as a structure containing these fields.

#### ResourceIdx — PUCCH resource indices

0 (default) | 0,...,2047 | integer | vector of integers | optional

PUCCH resource indices, specified as an integer or a vector of integers. Values range from 0 to 2047. There is one index for each transmission antenna. These indices determine the cyclic shift and orthogonal cover used for transmission.  $(n_{PUCCH}^{(1)})$ 

#### ResourceSize — Size of resources allocated to PUCCH format 2

0 (default) | 0,...,98 | integer | optional

Size of resources allocated to PUCCH format 2, specified as an integer from 0 to 98. This parameter affects the location of this transmission.  $(N_{RB}^{(2)})$ 

#### DeltaShift — Delta shift

1 (default) | 2 | 3 | optional

Delta shift, specified as 1, 2, or 3. ( $\Delta_{\text{shift}}$ )

## CyclicShifts — Number of cyclic shifts used for format 1

0 (default) | 0,...,7 | integer | optional

Number of cyclic shifts used for format 1 in RBs with a mixture of Format 1 and Format 2 PUCCH, specified as an integer from 0 to 7.  $(N_{CS}^{(1)})$ 

### opts — Output format options for resource element indices

character vector | cell array of character vectors | string array

Output format options for resource element indices, specified as a character vector, cell array of character vectors, or string array. For convenience, you can specify several options as a single character vector or string scalar by a space-separated list of values placed inside the quotes. Values for opts when specified as a character vector include (use double quotes for string):

| Category       | Options            | Description                                                                 |
|----------------|--------------------|-----------------------------------------------------------------------------|
| Indexing style | 'ind' (default)    | The returned indices are in linear index style.                             |
|                | 'sub'              | The returned indices are in [subcarrier, symbol, port] subscript row style. |
| Index base     | '1based' (default) | The returned indices are one-based.                                         |
|                | 'Obased'           | The returned indices are zero-based.                                        |

Example: 'ind 1based', "ind 1based", {'ind', 'lbased'}, or ["ind", "lbased"] specify the same formatting options.

Data Types: char | string | cell

## **Output Arguments**

#### ind — PUCCH format 1 resource element indices

integer column vector | three-column integer matrix

PUCCH format 1 resource element indices, returned as an integer column vector or a three-column integer matrix. By default, the indices are returned in one-based linear indexing form that can directly index elements of a resource matrix. These indices are ordered according to PUCCH format 1 modulation symbol mapping as specified in TS 36.211 [1], Section 5.4. The opts input offers alternative indexing formats. The indices for each antenna are in the columns of ind, with the number of columns determined by the number of PUCCH resource indices specified in chs.ResourceIdx.

Example: [1,2,3,4...]
Data Types: uint32

#### info — PUCCH format 1 information

structure array

PUCCH format 1 information, returned as a structure array with elements corresponding to each transmit antenna and containing these fields.

#### PRBSet — Set of PRB indices

column vector | two-column matrix

Set of PRB indices, returned as a column vector or two-column matrix corresponding to the resource allocations.

- When returned as a column integer vector, the resource allocation is the same in both slots of the subframe.
- When returned as a two-column integer matrix, the resource allocations can vary for each slot in the subframe.

The PRB indices are zero-based.

Example: [0,5]

Data Types: double

### RBIdx — PUCCH logical resource block index

nonnegative integer

PUCCH logical resource block index, returned as a nonnegative integer. (*m*)

Data Types: double

## References

[1] 3GPP TS 36.211. "Physical Channels and Modulation." 3rd Generation Partnership Project; Technical Specification Group Radio Access Network; Evolved Universal Terrestrial Radio Access (E-UTRA). URL: http://www.3gpp.org.

## See Also

ltePUCCH1 | ltePUCCH1DRS | ltePUCCH1DRSIndices | ltePUCCH1Decode |
ltePUCCH2Indices | ltePUCCH3Indices

Introduced in R2014a

## ItePUCCH2

Physical uplink control channel format 2

## **Syntax**

```
sym = ltePUCCH2(ue,chs,bits)
[sym,info] = ltePUCCH2(ue,chs,bits)
```

## **Description**

sym = ltePUCCH2(ue, chs, bits) returns a matrix containing physical uplink control
channel (PUCCH) format 2 symbols given a structure of UE-specific settings, a structure
with channel transmission configuration settings, and a vector of coded CQI/PMI or RI
bits.

[sym,info] = ltePUCCH2(ue,chs,bits) also returns a PUCCH information structure array, info.

## **Examples**

### **Generate PUCCH Format2 symbols**

Generate PUCCH format 2 symbol values, using NCellID set to 1 and NSubframe set to 0.

Initialize ue and chs configuration structures. Generate symbols.

```
ue.NCellID = 1;
ue.NSubframe = 0;
ue.RNTI = 1;
ue.CyclicPrefixUL = 'Normal';
ue.Hopping = 'Off';
chs.ResourceIdx = 0;
```

```
chs.ResourceSize = 0;
chs.CyclicShifts = 0;

sym = ltePUCCH2(ue,chs,ones(20,1));
sym(1:5)

ans = 5×1 complex

    0.0000 + 1.0000i
    -0.5000 - 0.8660i
    -0.5000 + 0.8660i
    -0.0000 - 1.0000i
    0.5000 + 0.8660i
    0.5000 + 0.8660i
```

#### **Generate PUCCH Format 2 Symbols for Two Antennas**

Generate the physical uplink control channel (PUCCH) format 2 symbols for two transmit antenna paths.

Initialize parameters for a UE-specific configuration structure and a channel configuration structure. Generate PUCCH 2 symbols and the information structure.

```
ue.NCellID = 1;
ue.NSubframe = 0;
ue.RNTI = 1;
ue.CyclicPrefixUL = 'Normal';
ue.Hopping = 'Off';

chs.ResourceIdx = [0 3];
chs.ResourceSize = 0;
chs.CyclicShifts = 0;

[pucch2Sym,info] = ltePUCCH2(ue,chs,[]);
```

Because there are two antennas, the symbols are output as a two-column vector, and the info output structure contains two elements.

```
pucch2Sym(1:10,:)
ans = 10 \times 2 complex
```

```
0.5000 + 0.5000i
                  0.5000 + 0.5000i
 -0.6830 - 0.1830i
                  0.1830 - 0.6830i
  0.1830 + 0.6830i -0.1830 - 0.6830i
 -0.5000 - 0.5000i
                -0.5000 + 0.5000i
  0.6830 - 0.1830i
                  0.1830 + 0.6830i
 -0.5000 - 0.5000i
                  0.5000 + 0.5000i
 -0.6830 - 0.1830i - 0.1830 + 0.6830i
  0.5000 - 0.5000i
                  0.5000 + 0.5000i
size(info)
ans = 1 \times 2
```

View the contents of the second info structure element.

#### info(2)

1 2

## **Input Arguments**

### ue — UE-specific settings

structure

UE-specific configuration settings, specified as a structure containing these fields.

| Parameter Field | Required or<br>Optional | Values                                  | Description                                               |
|-----------------|-------------------------|-----------------------------------------|-----------------------------------------------------------|
| NCellID         | Required                | Integer from 0 to 503                   | Physical layer cell identity                              |
| NSubframe       | Required                | 0 (default), nonnegative scalar integer | Subframe number                                           |
| RNTI            | Required                | 0 (default), scalar integer             | Radio network temporary identifier (RNTI) value (16 bits) |
| CyclicPrefixUL  | Optional                | 'Normal' (default),<br>'Extended'       | Cyclic prefix length                                      |
| Hopping         | Optional                | 'Off' (default), 'Group'                | Frequency hopping method.                                 |

# **chs** — Channel transmission configuration structure

Channel transmission configuration, specified as a structure containing these fields.

| Parameter Field | Required or<br>Optional | Values                                                     | Description                                                                                                    |
|-----------------|-------------------------|------------------------------------------------------------|----------------------------------------------------------------------------------------------------|
| ResourceIdx     | Optional                | 0 (default), integer from 0 to 1185 or vector of integers. | PUCCH resource indices which determine the physical resource blocks, cyclic shift, and orthogonal cover used for transmission. ( $n_{PUCCH}^{(2)}$ ). Define one index for each transmission antenna. |
| ResourceSize    | Optional                | 0 (default), integer from 0 to 98.                         | Size of resource allocated to PUCCH format 2 $(N_{RB}^{(2)})$                                                                                                    |
| CyclicShifts    | Optional                | 0 (default), integer from 0 to 7                           | Number of cyclic shifts used for format 1 in resource blocks (RBs) with a mixture of format 1 and format 2 PUCCH, specified as an integer from 0 to 7. $(N_{cs}^{(1)})$                               |

#### bits - Coded CQI/PMI or RI bits

vector

Coded CQI/PMI or RI bits (coded UCI), specified as a vector that is formed by performing UCI encoding of a bit vector representing the CQI/PMI or RI information fields described in TS 36.212 [2], Section 5.2.3.3. This 20 bit long coded bit vector is denoted block of bits b(0),...,b(19) in TS 36.211 [1], Section 5.4.2. If  $M_{\rm bit}$  is 21 or 22, corresponding to PUCCH format 2a or 2b, respectively, as described in TS 36.211 [1], Table 5.4-1, the further bits,  $b(20),...,b(M_{\rm bit}-1)$ , should be provided as input to the ltePUCCH2DRS function for transmission. An  $M_{\rm bit}$  value of 20 corresponds to PUCCH format 2, with no additional bits being transmitted on the PUCCH format 2 DRS.

Data Types: logical | double

## **Output Arguments**

#### sym — PUCCH format 2 symbols

numeric column vector

PUCCH format 2 symbols, returned as numeric column vector. The symbols for each antenna are in the columns of sym, with the number of columns determined by the number of PUCCH resource indices specified in chs.ResourceIdx.

Example: 0.7071 + 0.7071i

Data Types: double

#### info — PUCCH format 2 information

structure array

PUCCH format 2 information, returned as a structure array with elements corresponding to each transmit antenna and containing these fields.

### Alpha — Reference signal cyclic shift for each OFDM symbol

two-column vector

Reference signal cyclic shift for each OFDM symbol, returned as a two-column vector. ( $\alpha$ )

### SeqGroup — PUCCH base sequence group number for each slot

two-column vector

PUCCH base sequence group number for each slot, returned as a two-column vector. (u)

### SeqIdx — PUCCH base sequence group number indices

two-column vector

PUCCH base sequence group number indices for each slot, returned as a two-column vector. (v)

#### NResourceIdx — PUCCH resource indices for each slot

two-column vector

PUCCH resource indices for each slot, returned as a two-column vector. (n')

# NCellCyclicShift — Cell-specific cyclic shift for each OFDM symbol vector

Cell-specific cyclic shift for each OFDM symbol, returned as a vector.  $(n_{CS}^{cell})$ 

## Symbols — Modulated data symbols for each OFDM symbol

vector

Modulated data symbols for each OFDM symbol, returned as a vector. (d(0))

Example: [0.7071 + 0.7071i,...]

### References

- [1] 3GPP TS 36.211. "Physical Channels and Modulation." 3rd Generation Partnership Project; Technical Specification Group Radio Access Network; Evolved Universal Terrestrial Radio Access (E-UTRA). URL: http://www.3gpp.org.
- [2] 3GPP TS 36.212. "Multiplexing and channel coding." 3rd Generation Partnership Project; Technical Specification Group Radio Access Network; Evolved Universal Terrestrial Radio Access (E-UTRA). URL: http://www.3gpp.org.

## See Also

ltePUCCH1 | ltePUCCH2DRS | ltePUCCH2DRSIndices | ltePUCCH2Decode |
ltePUCCH2Indices | ltePUCCH3 | lteUCIEncode

#### Introduced in R2014a

## ItePUCCH2DRS

PUCCH format 2 demodulation reference signal

## **Syntax**

```
seq = ltePUCCH2DRS(ue,chs,ack)
[seq,info] = ltePUCCH2DRS(ue,chs,ack)
```

## **Description**

seq = ltePUCCH2DRS(ue,chs,ack) returns a matrix containing demodulation reference signal (DRS) associated with PUCCH format 2 transmission, given a structure of UE-specific settings, a structure with channel transmission configuration settings, and hybrid ARQ (HARQ) indicator values, ack.

[seq,info] = ltePUCCH2DRS(ue,chs,ack) also returns a PUCCH information
structure array, info.

## **Examples**

#### **Generate PUCCH Format 2 DM-RS**

Generate PUCCH Format 2 DM-RS symbols for UE specific settings.

Initialize input configuration structures (ue and chs). Here no HARQ bits will be sent by inputting an empty ack vector. Generate the PUCCH Format 2 DM-RS symbols.

```
ue.NCellID = 1;
ue.NSubframe = 0;
ue.CyclicPrefixUL = 'Normal';
ue.Hopping = 'Off';
chs.ResourceIdx = 0;
chs.ResourceSize = 0;
```

```
chs.CyclicShifts = 0;
sym = ltePUCCH2DRS(ue,chs,[]);
```

### Generate PUCCH Format 2 DM-RS Using Virtual Cell ID

Demonstrate Uplink Release 11 coordinated multipoint (CoMP) operation. Intercell interference can be avoided by using a virtual cell identity for a potentially interfering UE in a neighboring cell.

Configuration for UE of interest, UE 1 in cell 1.

```
ue1.NCellID = 1;
ue1.NSubframe = 0;
ue1.CyclicPrefixUL = 'Normal';
ue1.Hopping = 'Off';
chs1.ResourceIdx = 0;
chs1.ResourceSize = 0;
chs1.CyclicShifts = 0;
ack1 = 0;
Configuration for interferer, UE 2 in cell 2.
ue2.NCellID = 2;
ue2.NSubframe = 0;
ue2.CyclicPrefixUL = 'Normal';
ue2.Hopping = 'Off';
chs2.ResourceIdx = 1;
chs2.ResourceSize = 0;
chs2.CyclicShifts = 0;
ack2 = 0;
```

Measure the interference between the DM-RS signals.

```
interferenceNoCoMP = abs(sum(ltePUCCH2DRS(ue1,chs1,ack1).*conj(ltePUCCH2DRS(ue2,chs2,ack1).*conj(ltePUCCH2DRS(ue2,chs2,ack1).*conj(ltePUC
interferenceNoCoMP = 5.4903
```

Reconfigure interferer for CoMP operation: use virtual cell identity equal to the cell identity for the UE of interest.

```
ue2.NPUCCHID = ue1.NCellID;
```

Measure the interference between the DM-RS signals when using CoMP.

```
interferenceUsingCoMP = abs(sum(ltePUCCH2DRS(ue1,chs1,ack1).*conj(ltePUCCH2DRS(ue2,chs2))
interferenceUsingCoMP = 4.3540e-15
```

Comparing the correlations between the DM-RS signals for two UEs with and without CoMP, interferenceUsingCoMP and interferenceNoCoMP respectively. Using CoMP, the interference is reduced to effectively zero.

#### **Generate PUCCH Format 2 DM-RS for Two Antennas**

Generate the PUCCH format 2 DM-RS sequences for two transmit antenna paths.

Initialize UE-specific and channel configuration structures. Provide an empty vector for the ack, indicating there are no HARQ bits for this PUCCH transmission. Generate PUCCH 2 DM-RS and information outputs.

```
ue.NCellID = 1;
ue.NSubframe = 0;
ue.CyclicPrefixUL = 'Normal';
ue.Hopping = 'Off';

chs.ResourceIdx = [0 3];
chs.ResourceSize = 0;
chs.CyclicShifts = 0;

ack = [];

[drsSeq,info] = ltePUCCH2DRS(ue,chs,ack);
```

Because there are two antennas, the DM-RS sequences are output as a two-column vector, and the info output structure contains two elements.

```
drsSeq(1:10,:)
ans = 10 \times 2 complex
```

```
0.5000 + 0.5000i 0.5000 + 0.5000i
 -0.1830 + 0.6830i -0.6830 - 0.1830i
 0.5000 - 0.5000i -0.5000 - 0.5000i
  0.6830 + 0.1830i 0.6830 + 0.1830i
 0.5000 + 0.5000i -0.5000 - 0.5000i
  0.1830 - 0.6830i -0.6830 - 0.1830i
  -0.5000 - 0.5000i 0.5000 - 0.5000i
size(info)
ans = 1 \times 2
    1 2
View the contents of the two info structure elements.
info(1)
ans = struct with fields:
            Alpha: [1.0472 3.1416 1.5708 2.0944]
         SegGroup: [1 1]
           SeqIdx: [0 0]
      NResourceIdx: [1 10]
```

### info(2)

NCellCyclicShift: [193 89 101 234]
Symbols: [1x4 double]
OrthSeq: [2x2 double]

# **Input Arguments**

## ue — UE-specific settings

structure

UE-specific configuration settings, specified as a structure that can contain the following fields.

| Parameter Field | Required or<br>Optional | Values                                  | Description                                                                                 |
|-----------------|-------------------------|-----------------------------------------|---------------------------------------------------------------------------------------------|
| NCellID         | Required                | Integer from 0 to 503                   | Physical layer cell identity                                                                |
| NSubframe       | Required                | 0 (default), nonnegative scalar integer | Subframe number                                                                             |
| CyclicPrefixUL  | Optional                | 'Normal' (default),<br>'Extended'       | Cyclic prefix length                                                                        |
| Hopping         | Optional                | 'Off' (default), 'Group'                | Frequency hopping method.                                                                   |
| NPUCCHID        | Optional                | NCellID (default) Integer from 0 to 503 | PUCCH virtual cell identity. If this field is not present, NCellID is used as the identity. |

Data Types: struct

### chs — Channel transmission configuration

structure

PUCCH channel settings, specified as a structure that can contain the following fields.

| Parameter Field | Required or<br>Optional | Values                                                     | Description                                                                                                    |
|-----------------|-------------------------|------------------------------------------------------------|----------------------------------------------------------------------------------------------------|
| ResourceIdx     | Optional                | 0 (default), integer from 0 to 1185 or vector of integers. | PUCCH resource indices which determine the physical resource blocks, cyclic shift, and orthogonal cover used for transmission. $(n_{PUCCH}^{(2)})$ . Define one index for each transmission antenna. |

| Parameter Field | Required or<br>Optional | Values                                                                                                    | Description                                                                                                    |
|-----------------|-------------------------|----------------------------------------------------------------------------------------------------|----------------------------------------------------------------------------------------------------|
| ResourceSize    | Optional                | 0 (default), integer from 0 to 98.                                                                                                    | Size of resource allocated to PUCCH format 2 $(N_{RB}^{(2)})$                                                                                                    |
| CyclicShifts    | Optional                | , and the second second | Number of cyclic shifts used for format 1 in resource blocks (RBs) with a mixture of format 1 and format 2 PUCCH, specified as an integer from 0 to 7. $(N_{cs}^{(1)})$ |

### ack — Hybrid ARQ indicator values

binary vector containing 0, 1 or 2 elements

Hybrid ARQ indicator values, specified as nonnegative integer vector. This vector is expected to be the block of bits  $b(0),...,b(M_{\rm bit}-1)$  specified in TS 36.211 [1], Section 5.4.2. An  $M_{\rm bit}$  value of 20, 21, or 22 corresponds to PUCCH format 2, 2a, or 2b, respectively, as described in TS 36.211 [1], Table 5.4-1.

Example: [] indicates that no HARQ are transmitted in the subframe.

# **Output Arguments**

### seq — PUCCH format 2 DRS values

numeric matrix

PUCCH format 2 DRS values, returned as a numeric matrix. The symbols for each antenna are in the columns of seq, with the number of columns determined by the number of PUCCH resource indices specified in chs.ResourceIdx.

**Note** The standard does not support format 2a or 2b transmission with extended cyclic prefix. If the ack setting corresponds to format 2a or 2b transmission and extended cyclic prefix is set for ue.CyclicPrefixUL, the function returns an empty matrix for seq.

Data Types: double

#### info — PUCCH format 2 information

structure array

PUCCH format 2 information, returned as a structure array with elements corresponding to each transmit antenna and containing these fields. When configured for format 2a or 2b transmission with extended cyclic prefix, the info structure contains all fields, but each field is empty.

#### Alpha — Reference signal cyclic shift for each OFDM symbol

two-column vector

Reference signal cyclic shift for each OFDM symbol, returned as a two-column vector. ( $\alpha$ )

### SeqGroup — PUCCH base sequence group number for each slot

two-column vector

PUCCH base sequence group number for each slot, returned as two-column vector. (u)

#### SeqIdx — PUCCH base sequence number for each slot

two-column vector

PUCCH base sequence number for each slot, returned as two-column vector. ( $\nu$ )

### NResourceIdx — PUCCH resource indices for each slot

vector

PUCCH resource indices for each slot, returned as two-column vector. (n')

## NCellCyclicShift — Cell-specific cyclic shift for each OFDM symbol

vector

Cell-specific cyclic shift for each OFDM symbol, returned as vector.  $(n_{cs}^{cell})$ 

### Symbols — Modulated data symbols

vector

Modulated data symbols, returned as a vector. There is one element for each OFDM symbol. (z)

Example: [0.7071 + 0.7071i,...]

### OrthSeq — Orthogonal sequence for each slot

4-by-2 numeric matrix

Orthogonal sequence for each slot, returned as a 4-by-2 numeric matrix.  $(\overline{w})$ 

Example: [1.000 + 1.000i,...]

Data Types: struct

## References

[1] 3GPP TS 36.211. "Physical Channels and Modulation." 3rd Generation Partnership Project; Technical Specification Group Radio Access Network; Evolved Universal Terrestrial Radio Access (E-UTRA). URL: http://www.3gpp.org.

## See Also

ltePUCCH1DRS | ltePUCCH2 | ltePUCCH2DRSDecode | ltePUCCH2DRSIndices |
ltePUCCH2Decode | ltePUCCH2Indices | ltePUCCH3DRS

Introduced in R2014a

## ItePUCCH2DRSDecode

PUCCH format 2 DRS decoding

# **Syntax**

```
ack = ltePUCCH2DRSDecode(ue,chs,oack,sym)
```

# **Description**

ack = ltePUCCH2DRSDecode(ue,chs,oack,sym) returns a vector of hybrid automatic repeat request (HARQ) indicator values, ack, obtained by performing PUCCH format 2 DRS decoding of the complex matrix, sym. The decoder uses a maximum likelihood (ML) approach, assuming that sym has already been equalized, to best restore the originally transmitted complex values. The symbols for each antenna are in the columns of sym. The number of columns in sym should match the number of PUCCH resource indices specified in the chs structure.

oack specifies the number of HARQ indicator values expected.

ack is a column vector containing oack HARQ indicator (HI) values.

# **Examples**

#### **Decode PUCCH Format 2A DM-RS**

Decode a PUCCH format 2A DM-RS from a synchronized and equalized resource array.

Initialize input configuration structures demonstrating use of 'Name', Value pair assignment and direct field assignment.

```
ue = struct('NULRB',6,'NCellID',0,'NSubframe',0,'Hopping','Off');
pucch2 = struct('ResourceIdx',0);
ue.CyclicPrefixUL = 'Normal';
ue.NTxAnts = 1;
```

```
pucch2.ResourceSize = 0;
pucch2.CyclicShifts = 0;

For the transmitter, create the PUCCH format 2A DM-RS.

reGrid = lteULResourceGrid(ue);
drsIndices = ltePUCCH2DRSIndices(ue,pucch2);
txAck = [1;0];
reGrid(drsIndices) = ltePUCCH2DRS(ue,pucch2,txAck);

On the receiver side, decode the PUCCH format 2 DM-RS symbols and view rxAck to confirm it matches txAck

drsSymbols = reGrid(drsIndices);
rxAck = ltePUCCH2DRSDecode(ue,pucch2,length(txAck),drsSymbols)

rxAck = 2x1 logical array

1
0
```

# **Input Arguments**

### ue — UE-specific settings

structure

UE-specific configuration settings, specified as a structure that can contain the following fields.

| Parameter Field | Required or<br>Optional | Values                                  | Description                  |
|-----------------|-------------------------|-----------------------------------------|------------------------------|
| NCellID         | Required                | Integer from 0 to 503                   | Physical layer cell identity |
| NSubframe       | -                       | 0 (default), nonnegative scalar integer | Subframe number              |
| CyclicPrefixUL  | Optional                | 'Normal' (default),<br>'Extended'       | Cyclic prefix length         |
| Hopping         | Optional                | 'Off' (default), 'Group'                | Frequency hopping method.    |

| Parameter Field | Required or Optional | Values | Description                                                                                          |
|-----------------|----------------------|--------|----------------------------------------------------------------------------------------------------|
| NPUCCHID        | Optional             |        | PUCCH virtual cell identity. If<br>this field is not present,<br>NCellID is used as the<br>identity. |

### chs — Channel transmission configuration

structure

PUCCH channel settings, specified as a structure that can contain the following fields.

| Parameter Field | Required or<br>Optional | Values                                                     | Description                                                                                                    |
|-----------------|-------------------------|------------------------------------------------------------|----------------------------------------------------------------------------------------------------|
| ResourceIdx     | Optional                | 0 (default), integer from 0 to 1185 or vector of integers. | PUCCH resource indices which determine the physical resource blocks, cyclic shift, and orthogonal cover used for transmission. $(n_{PUCCH}^{(2)})$ . Define one index for each transmission antenna. |
| ResourceSize    | Optional                | 0 (default), integer from 0 to 98.                         | Size of resource allocated to PUCCH format 2 $(N_{RB}^{(2)})$                                                                                                    |
| CyclicShifts    | Optional                | 0 (default), integer from 0 to 7                           | Number of cyclic shifts used for format 1 in resource blocks (RBs) with a mixture of format 1 and format 2 PUCCH, specified as an integer from 0 to 7. $(N_{cs}^{(1)})$                              |

### oack — Number of uncoded HARQ-ACK bits

1 | 2

oack specifies the number of HARQ indicator values expected, specified as nonnegative integer vector. The number of HARQ indicator values is 1 for PUCCH format 2A and 2 for PUCCH format 2B.

Data Types: double

#### sym — Symbols of each antenna

complex numeric matrix

Symbols for each antenna, specified as complex numeric matrix. The number of columns in sym should match the number of PUCCH resource indices specified in the chs structure.

Example: 0.25881 + 0.9659i

Data Types: double

Complex Number Support: Yes

# **Output Arguments**

### ack — Hybrid ARQ indicator values

logical column vector

Hybrid ARQ indicator values, returned as a logical column vector. This output is obtained by performing PUCCH format 1 decoding of the complex matrix, sym.

Data Types: logical

## **See Also**

ltePUCCH1DRS | ltePUCCH2 | ltePUCCH2DRS | ltePUCCH2DRSIndices |
ltePUCCH2Decode | ltePUCCH2Indices | ltePUCCH2PRBS | ltePUCCH3DRS

Introduced in R2014a

# ItePUCCH2DRSIndices

PUCCH format 2 DRS resource element indices

# **Syntax**

```
ind = ltePUCCH2DRSIndices(ue,chs)
[ind,info] = ltePUCCH2DRSIndices(ue,chs)
[____] = ltePUCCH2DRSIndices(ue,chs,opts)
```

# **Description**

ind = ltePUCCH2DRSIndices(ue,chs) returns a matrix of resource element indices
for the demodulation reference signal (DRS) associated with the PUCCH format 2
transmission given structures containing the UE-specific settings, and the channel
transmission configuration.

[ind,info] = ltePUCCH2DRSIndices(ue,chs) also returns a PUCCH information
structure array, info.

[ \_\_\_ ] = ltePUCCH2DRSIndices(ue,chs,opts) formats the returned indices using the options specified by opts.

This syntax supports output options from prior syntaxes.

# **Examples**

#### **Generate PUCCH Format 2 DM-RS Indices**

Generate PUCCH format 2 DM-RS RE indices for a  $1.4~\mathrm{MHz}$  bandwidth and PUCCH resource index 0. Use default values for all other parameters.

Initialize UE-specific and channel configuration structures. Generate PUCCH format 2 DM-RS indices.

```
ue.NULRB = 6;
ue.CyclicPrefixUL = 'Normal';
chs.ResourceIdx = 0;
ind = ltePUCCH2DRSIndices(ue,chs);
ind(1:4)
ans = 4x1 uint32 column vector
    73
    74
    75
    76
```

#### Generate PUCCH Format 2 DM-RS Indices for Four Antennas

Generate the PUCCH format 2 DM-RS indices for four transmit antenna paths, and display the output information structure.

Initialize UE-specific and channel configuration structures. Generate PUCCH 2 DM-RS indices and information outputs.

```
ue.NULRB = 6;
ue.CyclicPrefixUL = 'Normal';
chs.ResourceIdx = [0 37 4 111];
[ind,info] = ltePUCCH2DRSIndices(ue,chs);
```

Because there are four antennas, the DM-RS indices are output as a four-column vector and the info output structure contains four elements. View ind and the size of info to confirm.

```
ind(1:6,:)
ans = 6x4 uint32 matrix

73    1129    2089    3109
   74    1130    2090    3110
   75    1131    2091    3111
```

```
76
          1132
                 2092
                        3112
     77
                 2093
          1133
                        3113
     78
        1134
                 2094
                        3114
size(info)
ans = 1 \times 2
     1
           4
```

View the contents of one of the info structure elements.

```
info(4)
ans = struct with fields:
    PRBSet: [1 4]
    RBIdx: 9
```

### Generate PUCCH Format 2 DM-RS Indices Varying Indexing Style

Generate the PUCCH format 2 DM-RS indices for two transmit antenna paths, and output in subscript indexing form.

Initialize UE-specific and channel configuration structures and the indexing option parameter. Generate PUCCH 2 DM-RS indices and information outputs.

```
ue.NULRB = 6;
ue.CyclicPrefixUL = 'Normal';
chs.ResourceIdx = [0 4];
[ind,info] = ltePUCCH2DRSIndices(ue,chs,{'sub'});
```

Using 'sub' indexing style, the indices are output in [subcarrier, symbol, antenna] subscript form. View the midpoint of ind and observe the antenna index change.

```
size(ind)
ans = 1 \times 2
```

```
96
         3
ind(46:51,:)
ans = 6x3 uint32 matrix
   70
       13
             1
   71
       13
             1
   72
       13
             1
   1
        2
             2
size(info)
ans = 1 \times 2
    1 2
```

Because there are two antennas, the info output structure contains two elements. View one of the info structure elements.

```
info(2)
ans = struct with fields:
    PRBSet: [0 5]
    RBIdx: 0
```

## **Input Arguments**

### ue — UE-specific settings

structure

UE-specific settings, specified as a structure containing these fields.

## NULRB — Number of uplink resource blocks

integer from 6 to 110.

Number of uplink resource blocks, specified as an integer from 6 to 110.

Data Types: double

### CyclicPrefixUL — Cyclic prefix length for uplink channels

'Normal' (default) | 'Extended' | optional

Cyclic prefix length for uplink channels, specified as 'Normal' or 'Extended'.

Data Types: char | string

### chs — Channel transmission configuration

structure

Channel transmission configuration, specified as a structure containing the following fields.

#### ResourceIdx — PUCCH resource indices

0 (default) | 0,...,1185 | integer | vector of integers | optional

PUCCH resource indices, specified as an integer or a vector of integers. Values range from 0 to 1185. There is one index for each transmission antenna. These indices determine the cyclic shift and orthogonal cover used for transmission.  $(n_{PUCCH}^{(2)})$ 

Data Types: struct

### opts — Output format options for resource element indices

character vector | cell array of character vectors | string array

Output format options for resource element indices, specified as a character vector, cell array of character vectors, or string array. For convenience, you can specify several options as a single character vector or string scalar by a space-separated list of values placed inside the quotes. Values for opts when specified as a character vector include (use double quotes for string):

| Category       | Options         | Description                                                                 |
|----------------|-----------------|-----------------------------------------------------------------------------|
| Indexing style | 'ind' (default) | The returned indices are in linear index style.                             |
|                | 'sub'           | The returned indices are in [subcarrier, symbol, port] subscript row style. |

| Category   | Options            | Description                          |
|------------|--------------------|--------------------------------------|
| Index base | '1based' (default) | The returned indices are one-based.  |
|            | '0based'           | The returned indices are zero-based. |

Example: 'ind 1based', "ind 1based", {'ind', '1based'}, or ["ind", "1based"] specify the same formatting options.

Data Types: char | string | cell

# **Output Arguments**

#### ind — Resource element indices

integer column vector | three-column integer matrix

Resource element indices, returned as an integer column vector or a three-column integer matrix. By default the indices are returned in one-based linear indexing form that can directly index elements of a resource matrix. These indices are ordered according to PUCCH format 2 DRS modulation symbol mapping. The opts input offers alternative indexing formats. The indices for each antenna are in the columns of ind, with the number of columns determined by the number of PUCCH resource indices specified in chs.ResourceIdx.

Example: [145,146,147,...]

Data Types: uint32

### info - PUCCH format 2 DRS information

structure array

PUCCH format 2 DRS information, returned as a structure array with elements corresponding to each transmit antenna and containing these fields.

## PRBSet — Indices occupied by PRB in each slot of subframe

nonnegative integer vector

Indices occupied by PRB in each slot of the subframe, returned as a nonnegative integer vector. The indices are zero-based.

Example: [0,5]

Data Types: double

#### **RBIdx** — **PUCCH** logical resource block index

nonnegative integer

PUCCH logical resource block index, returned as a nonnegative integer. (*m*)

Data Types: double

Data Types: struct

## See Also

ltePUCCH1DRSIndices | ltePUCCH2 | ltePUCCH2DRS | ltePUCCH2DRSDecode |
ltePUCCH2Decode | ltePUCCH2Indices | ltePUCCH2PRBS | ltePUCCH3DRSIndices

Introduced in R2014a

## ItePUCCH2Decode

Physical uplink control channel format 2 decoding

# **Syntax**

```
out = ltePUCCH2Decode(ue, chs, sym)
```

# **Description**

out = ltePUCCH2Decode(ue,chs,sym) performs decoding of the PUCCH format 2 given UE-specific settings ue and channel transmission configuration chs. out is a soft bit vector consisting of 20 bits, formed by decoding complex symbol matrix sym, performing demodulation with the PUCCH format 2 reference sequence, QPSK demodulation, and descrambling. The symbols for each antenna are in the columns of sym, and the number of columns should match the number of PUCCH Resource Indices specified in the structure, chs.

# **Examples**

### **Decode PUCCH Format 2 Signal**

Decode a PUCCH format 2 signal from an equalized resource array, grid.

First, create a UE configuration structure, ue, and a PUCCH configuration structure, pucch2.

```
ue = struct('NULRB',6,'NCellID',0,'NSubframe',0,'RNTI',1);
pucch2 = struct('ResourceIdx',0);

For the transmitter, create a PUCCH format 2 resource grid.

rgrid = lteULResourceGrid(ue);
pucch2Indices = ltePUCCH2Indices(ue,pucch2);
tx = [1;0;0;0;0;1];
```

```
encoded = lteUCIEncode(tx);
rgrid(pucch2Indices) = ltePUCCH2(ue,pucch2,encoded);

On the receiver side, decode the PUCCH format 2 signal contained in equalized resource array, grid. Also decode the UCI bits.

rx = ltePUCCH2Decode(ue,pucch2,rgrid(pucch2Indices));
decoded = lteUCIDecode(rx,length(tx))

decoded = 6x1 logical array

1
0
0
0
0
0
1
```

# **Input Arguments**

### ue — UE-specific settings

structure

ue is a structure having the following fields.

### NCellID — Cell identity number

0 (default)

Physical layer cell identity number, specified as a nonnegative scalar integer.

```
Example: 4
Data Types: double
```

#### NSubframe — Subframe number

0 (default)

Position reference signal subframe number, specified as a nonnegative scalar integer.

```
Example: 8
Data Types: double
```

### RNTI — Radio network temporary identifier (16-bit)

scalar integer

Radio network temporary identifier (16-bit), specified as a scalar integer.

Data Types: double

### CyclicPrefixUL — Cyclic prefix length for uplink channels

'Normal' (default) | optional | 'Extended'

Cyclic prefix length for uplink channels, specified as 'Normal' or 'Extended'. Optional.

Data Types: char | string

### Hopping — Uplink frequency hopping

'Off' (default) | optional | 'Group'

Uplink frequency hopping, specified as 'Off' or 'Group'. Optional.

Data Types: char | string

Data Types: struct

## ${\bf chs-Channel\ transmission\ configuration}$

structure

Channel transmission configuration, specified as a structure. chs contains the following fields.

#### ResourceIdx — PUCCH resource indices

0 (default) | optional | 0...1185

PUCCH resource indices, specified as a nonnegative vector with one element for each transmission antenna. These indices determine the cyclic shift and orthogonal cover used for transmission. (*n*2 pucch)

Example: 78

Data Types: double

### ResourceSize — Size of resources allocated to PUCCH format 2

0 (default) | optional | 0...98

Size of resources allocated to PUCCH format 2, specified as nonnegative scalar integer. This parameter affects location of this transmission. (N2RB)

Data Types: double

### CyclicShifts — Number of cyclic shifts for format 1 resource blocks

0 (default) | optional | 0...7

Number of cyclic shifts for format 1 resource blocks, in RBs, specified as a nonnegative scalar integer. This parameter can be used in a mixture of format 1 and format 2 PUCCH. (N1cs)

Example: 7

Data Types: double

#### sym — Symbols of each antenna

complex numeric matrix

Symbols for each antenna, specified as complex numeric matrix. The number of columns should match the number of PUCCH resource indices specified in the channel transmission configuration structure, chs.

Example: 0.25881 + 0.9659i

Data Types: double

Complex Number Support: Yes

# **Output Arguments**

### out — PUCCH format 2 decoded soft bit output

logical column vector

PUCCH format 2 decoded soft bit output, returned as a logical column vector. This output contains the result of decoding sym.

Data Types: logical

## See Also

ltePUCCH1Decode | ltePUCCH2 | ltePUCCH2DRS | ltePUCCH2DRSDecode |
ltePUCCH2DRSIndices | ltePUCCH2Indices | ltePUCCH2PRBS | ltePUCCH3Decode |
lteUCIDecode

### Introduced in R2014a

## ItePUCCH2Indices

PUCCH format 2 resource element indices

# **Syntax**

```
ind = ltePUCCH2Indices(ue,chs)
[ind,info] = ltePUCCH2Indices(ue,chs)
[____] = ltePUCCH2Indices(ue,chs,opts)
```

# **Description**

ind = ltePUCCH2Indices(ue, chs) returns a matrix of resource element indices for the Physical Uplink Control Channel (PUCCH) Format 2 transmission given structures containing the UE-specific settings, and the channel transmission configuration.

[ind,info] = ltePUCCH2Indices(ue,chs) also returns a PUCCH information
structure array info.

[\_\_\_\_] = ltePUCCH2Indices(ue, chs, opts) formats the returned indices using options specified by opts.

This syntax supports output options from prior syntaxes.

# **Examples**

#### **Generate PUCCH Format 2 Indices**

Generate PUCCH format 2 RE indices for a 1.4 MHz bandwidth and PUCCH resource index 0. Use default values for all other parameters.

Initialize UE-specific and channel configuration structures. Generate PUCCH format 2 indices.

```
ue.NULRB = 6;
ue.CyclicPrefixUL = 'Normal';
```

```
chs.ResourceIdx = 0;
ind = ltePUCCH2Indices(ue,chs);
ind(1:4)
ans = 4x1 uint32 column vector

1
2
3
4
```

#### **Generate PUCCH Format 2 Indices for Three Antennas**

Generate the physical uplink control channel (PUCCH) format 2 indices for three transmit antenna paths, and display the information structure output.

Initialize UE-specific and channel configuration structures. Generate PUCCH 2 indices and information outputs.

```
ue.NULRB = 6;
ue.CyclicPrefixUL = 'Normal';
chs.ResourceIdx = [0 129 2];
[ind,info] = ltePUCCH2Indices(ue,chs);
```

Because there are three antennas, the indices are output as a three column vector and the info output structure contains three elements. View ind and the size of info to confirm this.

```
5 	 1073 	 2021

size(info)

ans = 1 \times 2

1 3
```

View the contents of one of the info structure elements.

```
info(1)
ans = struct with fields:
    PRBSet: [0 5]
    RBIdx: 0
```

### **Generate PUCCH Format 2 Indices Varying Indexing Style**

Generate the PUCCH format 2 indices for two transmit antenna paths, and output in subscript indexing form.

Initialize UE-specific and channel configuration structures, and the indexing option parameter. Generate PUCCH 2 indices and information outputs.

```
ue.NULRB = 6;
ue.CyclicPrefixUL = 'Normal';
chs.ResourceIdx = [0 4];
opts = {'sub'};
[ind,info] = ltePUCCH2Indices(ue,chs,opts);
```

Using 'sub' indexing style, the indices are output in [subcarrier, symbol, antenna] subscript form. View the midpoint of ind and observe the antenna index change.

```
size(ind)
```

```
ans = 1 \times 2
  240
      3
ind(118:123,:)
ans = 6x3 uint32 matrix
  70
     14
            1
  71 14
           1
  72 14
           1
   1
      1
           2
   2
      1
            2
   3
      1
           2
```

Because there are two antennas, the info output structure contains two elements. View the contents of one of the info structure elements.

# **Input Arguments**

### ue — UE-specific settings

structure

UE-specific settings, specified as a structure containing these fields.

## **NULRB** — **Number** of uplink resource blocks

integer from 6 to 110

Number of uplink resource blocks, specified as a integer from 6 to 110.

Data Types: double

### CyclicPrefixUL — Cyclic prefix length for uplink channels

'Normal' (default) | 'Extended' | optional

Cyclic prefix length for uplink channels, specified as 'Normal' or 'Extended'.

Data Types: char | string

### chs — Channel transmission configuration

structure

Channel transmission configuration, specified as a structure containing the following fields.

#### ResourceIdx — PUCCH resource indices

0 (default) | 0,...,1185 | integer | vector of integers | optional

PUCCH resource indices, specified as an integer or a vector of integers. Values range from 0 to 1185. There is one index for each transmission antenna. These indices determine the cyclic shift and orthogonal cover used for transmission.  $(n_{PUCCH}^{(2)})$ 

Data Types: double

### opts — Output format options for resource element indices

character vector | cell array of character vectors | string array

Output format options for resource element indices, specified as a character vector, cell array of character vectors, or string array. For convenience, you can specify several options as a single character vector or string scalar by a space-separated list of values placed inside the quotes. Values for opts when specified as a character vector include (use double quotes for string):

| Category       | Options         | Description                                                               |
|----------------|-----------------|---------------------------------------------------------------------------|
| Indexing style | 'ind' (default) | The returned indices are in linear index style.                           |
|                | 'sub'           | The returned indices are in [subcarrier,symbol,port] subscript row style. |

| Category   | Options            | Description                          |
|------------|--------------------|--------------------------------------|
| Index base | '1based' (default) | The returned indices are one-based.  |
|            | 'Obased'           | The returned indices are zero-based. |

Example: 'ind 1based', "ind 1based", {'ind', '1based'}, or ["ind", "1based"] specify the same formatting options.

Data Types: char | string | cell

# **Output Arguments**

#### ind — PUCCH format 2resource element indices

integer column vector | three-column integer matrix

PUCCH format 2 resource element indices, returned as an integer column vector or a three-column integer matrix. By default, the indices are returned in one-based linear indexing form that can directly index elements of a resource matrix. These indices are ordered according to PUCCH format 2 modulation symbol mapping as specified in TS 36.211 [1], Section 5.4. The opts input offers alternative indexing formats. The indices for each antenna are in the columns of ind, with the number of columns determined by the number of PUCCH resource indices specified in chs.ResourceIdx.

Example: [1,2,3,4...]
Data Types: uint32

#### info - PUCCH format 2 information

structure array

PUCCH format 2 information, returned as a structure array with elements corresponding to each transmit antenna and containing these fields.

#### PRBSet — Set of PRB indices

column vector | two-column matrix

Set of PRB indices, returned as an integer column vector or two-column integer matrix corresponding to the resource allocations.

- When returned as a column vector, the resource allocation is the same in both slots of the subframe.
- When returned as a two-column matrix, the resource allocations can vary for each slot in the subframe.

The PRB indices are zero-based.

Example: [0,5]

Data Types: double

### RBIdx — PUCCH logical resource block index

nonnegative integer

PUCCH logical resource block index, returned as a nonnegative integer. (*m*)

Data Types: uint32

## References

[1] 3GPP TS 36.211. "Physical Channels and Modulation." 3rd Generation Partnership Project; Technical Specification Group Radio Access Network; Evolved Universal Terrestrial Radio Access (E-UTRA). URL: http://www.3gpp.org.

## See Also

ltePUCCH1Indices | ltePUCCH2 | ltePUCCH2DRS | ltePUCCH2DRSDecode |
ltePUCCH2DRSIndices | ltePUCCH2Decode | ltePUCCH2PRBS | ltePUCCH3Indices

#### Introduced in R2014a

## ItePUCCH2PRBS

PUCCH format 2 pseudorandom scrambling sequence

# **Syntax**

```
[seq,cinit] = ltePUCCH2PRBS(ue,n)
[seq,cinit] = ltePUCCH2PRBS(ue,n,mapping)

[subseq,cinit] = ltePUCCH2PRBS(ue,pn)
[subseq,cinit] = ltePUCCH2PRBS(ue,pn,mapping)
```

# **Description**

[seq,cinit] = ltePUCCH2PRBS(ue,n) returns the first n outputs of the Physical Uplink Control Channel (PUCCH) Format 2 scrambling sequence when initialized according to UE-specific settings, ue. It also returns an initialization value cinit for the pseudorandom binary sequence (PRBS) generator.

[seq,cinit] = ltePUCCH2PRBS(ue,n,mapping) allows control over the format of the returned sequence, seq, with the input mapping.

[subseq,cinit] = ltePUCCH2PRBS(ue,pn) returns a subsequence of a full PRBS sequence, specified by pn.

[subseq,cinit] = ltePUCCH2PRBS(ue,pn,mapping) allows control over the format of the returned subsequence, subseq, with the input mapping.

# **Examples**

#### Scramble UCI bits

Scramble the encoded UCI bits representing RI=3 using 2 bits. According to Table 5.2.2.6-6 in TS 36.212 this maps to the set of input bits [1; 0].

Create user-specific configuration structure. Generate a UCI codeword and a pseudorandom scrambling sequence for the PUCCH2 the same length as the codeword.

```
ue.NCellID = 1;
ue.NSubframe = 0;
ue.RNTI = 1;
cw = lteUCIEncode([1;0]);
seq = ltePUCCH2PRBS(ue,length(cw));
size(seq)
ans = 1×2
20 1
```

Scramble the UCI codeword using the generated scrambling sequence.

```
scrambled = xor(seq,cw);
```

### **Generate PUCCH Format 2 Pseudorandom Scrambling Sequence**

Generate unsigned and signed PUCCH format 2 pseudorandom scrambling sequences.

Create user-specific configuration structure.

```
ue.NCellID = 1;
ue.NSubframe = 0;
ue.RNTI = 1;
```

Generate a PUCCH format 2 pseudorandom scrambling sequence.

```
seq = ltePUCCH2PRBS(ue,5)
seq = 5x1 logical array

1
1
0
0
1
```

Generate a signed PUCCH format 2 pseudorandom scrambling sequence.

```
seq = ltePUCCH2PRBS(ue,5,'signed')
seq = 5×1
    -1
    -1
    1
    1
    -1
```

# **Input Arguments**

### ue — UE-specific settings

structure

UE-specific settings, specified as a structure. ue contains the following fields.

### NCellID — Physical layer cell identity number

nonnegative scalar integer

Physical layer cell identity number, specified as a nonnegative scalar integer.

Example: 1

Data Types: double

#### **NSubframe** — **Subframe** number

nonnegative scalar integer

Subframe number, specified as a nonnegative scalar integer.

Example: 0

Data Types: double

## RNTI — Radio network temporary identifier

scalar integer

Radio network temporary identifier (16-bit), specified as a scalar integer.

Example: 1

Data Types: double

### n — Number of elements in returned sequence

numeric scalar

Number of elements in returned sequence, seq, specified as a numeric scalar.

Data Types: double

#### pn — Range of elements in returned subsequence

row vector

Range of elements in returned subsequence, subseq, specified as a row vector of  $[p \ n]$ . The subsequence returns n values of the PRBS generator, starting at position p (0-based).

Data Types: double

### mapping — Output sequence formatting

'binary' (default) | 'signed'

Output sequence formatting, specified as 'binary' or 'signed'. mapping controls the format of the returned sequence.

- 'binary' maps true to 1 and false to 0.
- 'signed' maps true to -1 and false to 1.

Data Types: char | string

# **Output Arguments**

### seq — PUCCH format 2 pseudorandom scrambling sequence

logical column vector | numeric column vector

PUCCH format 2 pseudorandom scrambling sequence, returned as a logical column vector or a numeric column vector. seq contains the first n outputs of the scrambling sequence. If you set mapping to 'signed', the output data type is double. Otherwise, the output data type is logical.

Data Types: logical | double

## subseq — PUCCH format 2 pseudorandom scrambling subsequence

logical column vector | numeric column vector

PUCCH format 2 pseudorandom scrambling subsequence, returned as a logical column vector or a numeric column vector. subseq contains the values of the PRBS generator

specified by pn. If you set mapping to 'signed', the output data type is double. Otherwise, the output data type is logical.

Data Types: logical | double

### cinit — Initialization value for PRBS generator

numeric scalar

Initialization value for PRBS generator, returned as a numeric scalar.

Data Types: uint32

## See Also

ltePUCCH2 | ltePUCCH2DRS | ltePUCCH2DRSDecode | ltePUCCH2DRSIndices |
ltePUCCH2Decode | ltePUCCH2Indices | ltePUCCH3Indices | ltePUCCH3PRBS

Introduced in R2014a

## ItePUCCH3

Physical uplink control channel format 3

# **Syntax**

```
sym = ltePUCCH3(ue,chs,bits)
[sym,info] = ltePUCCH3(ue,chs,bits)
```

# **Description**

sym = ltePUCCH3(ue,chs,bits) returns a matrix containing Physical Uplink Control
Channel (PUCCH) format 3 symbols given a structure of UE-specific settings, a structure
with channel transmission configuration settings, and a vector of coded hybrid ARQ
(HARQ) values, bits.

[sym,info] = ltePUCCH3(ue,chs,bits) also returns a PUCCH information structure array, info.

# **Examples**

## **Generate PUCCH Format 3 Symbols**

Generate PUCCH format 3 modulated symbols.

Initialize ue and chs configuration structures. Generate and view PUCCH Format 3 symbols.

```
ue.NCellID = 0;
ue.NSubframe = 0;
ue.RNTI = 1;
ue.CyclicPrefixUL = 'Normal';
ue.Shortened = 0;
chs.ResourceIdx = 0;
```

```
sym = ltePUCCH3(ue,chs,ones(48,1));
sym(1:5)
ans = 5×1 complex

1.6330 - 1.2247i
-0.7071 + 0.7071i
-0.5577 + 0.1494i
0.4082 - 0.0000i
-0.5577 - 0.9659i
```

### **Generate PUCCH Format 3 Symbols for Two Antennas**

Generate the physical uplink control channel (PUCCH) format 3 symbols for two transmit antenna paths and display the information structure.

Initialize parameters for a UE-specific configuration structure and a channel configuration structure. Generate PUCCH1 symbols and information outputs.

```
ue.NCellID = 1;
ue.RNTI = 1;
ue.NSubframe = 0;
ue.CyclicPrefixUL = 'Normal';
ue.Shortened = 0;
chs.ResourceIdx = [0 3];
[pucch3Sym,info] = ltePUCCH3(ue,chs,[]);
```

Because there are two antennas, the symbols are output as a two-column vector, and the info output structure contains two elements.

View the contents of the second info structure element.

#### info(2)

```
ans = struct with fields:
    NCellCyclicShift: [64 192 46 212 191 71 91 84 25 105]
          OrthSeqIdx: [3 4]
           Symbols: [1x24 double]
          OrthSeq: [5x2 double]
           NSymbSlot: [5 5]
```

# **Input Arguments**

#### ue — UE-specific settings

structure

UE-specific configuration settings, specified as a structure that can contain these fields.

| Parameter Field | Required or<br>Optional | Values                                  | Description                                               |
|-----------------|-------------------------|-----------------------------------------|-----------------------------------------------------------|
| NCellID         | Required                | Integer from 0 to 503                   | Physical layer cell identity                              |
| RNTI            | Required                |                                         | Radio network temporary identifier (RNTI) value (16 bits) |
| NSubframe       | Required                | 0 (default), nonnegative scalar integer | Subframe number                                           |

| Parameter Field | Required or<br>Optional | Values                            | Description                                                                                                    |
|-----------------|-------------------------|-----------------------------------|----------------------------------------------------------------------------------------------------|
| CyclicPrefixUL  | Optional                | 'Normal' (default),<br>'Extended' | Cyclic prefix length                                                                                                    |
| Shortened       | Optional                | 0 (default), 1                    | Option to shorten the subframe by omitting the last symbol, specified as 0 or 1. If 1, the last symbol of the subframe is not used. For subframes with possible SRS transmission, set Shortened to 1 to maintain a standard compliant configuration. |

Data Types: struct

### chs — Channel transmission configuration

structure

Channel transmission configuration, specified as a structure containing these fields.

#### ResourceIdx — PUCCH Resource Indices

0 (default) | optional | 0,...,549 | vector | vector of integers

PUCCH Resource Indices, specified as an integer or vector of integers with values from 0 to 549. There is one index for each transmission antenna. These indices determine the cyclic shift and orthogonal cover used for transmission.  $(n_{PUCCH}^{(3)})$ .

Data Types: struct

### bits — Coded HARQ-ACK bits

nonnegative integer column vector of length 48

Coded HARQ-ACK bits, specified as a nonnegative integer column vector of length 48. TS 36.211 [1], Table 5.4-1 specifies the vector length for PUCCH format 3 is  $M_{bit}$  = 48. bits is expected to be the block of bits  $b(0)...b(M_{bit}-1)$  specified in TS 36.211 [1], Section 5.4.2A. bits is also expected to be generated by performing uplink control information (UCI) channel coding as described TS 36.212 [2], Section 5.2.3.1. For PUCCH format 3, UCI includes encoding of concatenated HARQ-ACK bits and any appended periodic CSI bits plus Scheduling Request (SR) bit when present.

Data Types: double

# **Output Arguments**

#### sym — PUCCH format 3 symbols

matrix

PUCCH format 3 symbols, returned as matrix. The symbols for each antenna are in the columns of sym, with the number of columns determined by the number of PUCCH resource indices specified in chs.ResourceIdx.

Example: [0.7071 + 0.7071i,...]

Data Types: double

#### info — PUCCH format 3 information

structure

PUCCH format 3 information, returned as a structure array with elements corresponding to each transmit antenna and containing these fields.

## NCellCyclicShift — Cell-specific cyclic shift for each OFDM symbol

vector

Cell-specific cyclic shift for each OFDM symbol, returned as a vector.  $(n_{cs}^{cell})$ 

## **OrthSeqIdx** — **Orthogonal sequence index for each slot**

vector

Orthogonal sequence index for each slot, returned as a two-element vector.  $(n_{oc})$ 

## Symbols — Modulated data symbols for each OFDM symbol

vector

Modulated data symbols for each OFDM symbol, returned as a vector. (d)

Example: [0.7071 + 0.7071i,...]

## **OrthSeq** — **Orthogonal sequence for each slot**

numeric matrix

Orthogonal sequence of each slot, returned as a numeric matrix. Each column in the matrix contains the orthogonal sequence  $(w_{n_{-}})$  for each slot.

**Note** When ue.Shortened = 1, transmissions are shortened, and the second column of info.OrthSeq has a zero in the last row because the spreading factor for the second slot is 4 instead of 5.

Example: [1.000 + 1.000i,...]

### NSymbSlot — Number of OFDM symbols in each slot

vector of integers

The number of OFDM symbols in each slot, returned as a vector of integers.  $([N_{SF,0}^{PUCCH}N_{SF,1}^{PUCCH}])$ 

Data Types: struct

### References

- [1] 3GPP TS 36.211. "Physical Channels and Modulation." 3rd Generation Partnership Project; Technical Specification Group Radio Access Network; Evolved Universal Terrestrial Radio Access (E-UTRA). URL: http://www.3gpp.org.
- [2] 3GPP TS 36.212. "Multiplexing and channel coding." 3rd Generation Partnership Project; Technical Specification Group Radio Access Network; Evolved Universal Terrestrial Radio Access (E-UTRA). URL: http://www.3gpp.org.

## See Also

ltePUCCH3DRS | ltePUCCH3DRSIndices | ltePUCCH3Decode | ltePUCCH3Indices |
ltePUCCH3PRBS | lteUCI3Encode

#### Introduced in R2014a

## ItePUCCH3Decode

Physical uplink control channel format 3 decoding

# **Syntax**

```
out = ltePUCCH3Decode(ue,chs,sym)
```

# **Description**

out = ltePUCCH3Decode(ue,chs,sym) decodes the PUCCH format 3 given UE-specific settings, ue, and channel transmission configuration, chs. out is a soft bit vector of coded UCI consisting of 48 bits, formed by decoding the complex symbol matrix, sym. The symbol decoding steps are SC-FDMA deprecoding, demodulation with the PUCCH Format 3 reference sequence, QPSK demodulation, and descrambling. The symbols for each antenna are in the columns of sym, and the number of columns should match the number of PUCCH Resource Indices specified in the structure chs.

# **Examples**

## **Decode PUCCH Format 3 Signal**

Decode a PUCCH format 3 signal contained in an equalized resource array for the specified UE and PUCCH configuration structures.

```
ue.NULRB = 6;
ue.NCellID = 0;
ue.RNTI = 1;
ue.CyclicPrefixUL = 'Normal';
ue.NTxAnts = 1;
ue.Shortened = 0;
ue.NSubframe = 0;
pucch3.ResourceIdx = 0;
```

To model the transmitter, create an uplink resource grid and populate it with PUCCH format 3 symbols.

```
reGrid = lteULResourceGrid(ue);
pucch3Indices = ltePUCCH3Indices(ue,pucch3);
tx = [1; 0; 0; 1; 1; 1];
encoded = lteUCI3Encode(tx);
reGrid(pucch3Indices) = ltePUCCH3(ue,pucch3,encoded);
```

To model the receiver, decode the PUCCH format 3 symbols contained in an equalized resource array. Decode and display the UCI. Verify received decoded bits match tx bits.

```
eqGrid = reGrid;
rx = ltePUCCH3Decode(ue,pucch3,eqGrid(pucch3Indices));
decoded = lteUCI3Decode(rx,length(tx))

decoded = 6x1 logical array

1
0
0
1
1
1
1
```

# **Input Arguments**

## ue — UE-specific settings

structure

UE-specific configuration settings, specified as a structure that can contain the following fields.

|         | Required or<br>Optional | Values                | Description                                               |
|---------|-------------------------|-----------------------|-----------------------------------------------------------|
| NCellID | Required                | Integer from 0 to 503 | Physical layer cell identity                              |
| RNTI    | Required                |                       | Radio network temporary identifier (RNTI) value (16 bits) |

| Parameter Field | Required or<br>Optional | Values                                  | Description                                                                                                    |
|-----------------|-------------------------|-----------------------------------------|----------------------------------------------------------------------------------------------------|
| NSubframe       | Required                | 0 (default), nonnegative scalar integer | Subframe number                                                                                                    |
| CyclicPrefixUL  | Optional                | 'Normal' (default),<br>'Extended'       | Cyclic prefix length                                                                                                    |
| Shortened       | Optional                | 0 (default), 1                          | Option to shorten the subframe by omitting the last symbol, specified as 0 or 1. If 1, the last symbol of the subframe is not used. For subframes with possible SRS transmission, set Shortened to 1 to maintain a standard compliant configuration. |

Data Types: struct

## ${\bf chs-Channel\ transmission\ configuration}$

structure

PUCCH channel settings, specified as a structure that can contain the following fields.

| Parameter Field | Required or<br>Optional | Values                                                     | Description                                                                                                    |
|-----------------|-------------------------|------------------------------------------------------------|----------------------------------------------------------------------------------------------------|
| ResourceIdx     | Optional                | 0 (default), integer from 0 to 549, or vector of integers. | PUCCH resource indices which determine the physical resource blocks, cyclic shift, and orthogonal cover used for transmission ( $n_{PUCCH}^{(3)}$ ). Define one index for each transmission antenna. |

Data Types: struct

## sym — PUCCH format 3 symbols

complex-valued matrix

PUCCH format 3 symbols, specified as a complex-valued matrix. The symbols for each antenna are in the columns of sym, and the number of columns should match the number of PUCCH resource indices specified in the structure chs.

Data Types: double

Complex Number Support: Yes

# **Output Arguments**

#### out - Soft bit vector

48-by-1 real-valued column vector

Soft bit vector consisting of 48 bits, returned as a 48-by-1 real-valued column vector. The number of PUCCH Resource Indices specified in the structure chs determines the number of columns in out.

Data Types: double

## **See Also**

ltePUCCH3 | ltePUCCH3DRS | ltePUCCH3DRSIndices | ltePUCCH3Indices |
ltePUCCH3PRBS | lteUCI3Decode

Introduced in R2014a

## ItePUCCH3DRS

PUCCH format 3 demodulation reference signal

# **Syntax**

```
seq = ltePUCCH3DRS(ue,chs)
[seq,info] = ltePUCCH3DRS(ue,chs)
```

# **Description**

seq = ltePUCCH3DRS(ue,chs) returns a matrix containing demodulation reference signal (DRS) associated with PUCCH format 3 transmission given structures containing the UE-specific settings, and the channel transmission configuration settings.

[seq,info] = ltePUCCH3DRS(ue,chs) also returns a PUCCH information structure
array, info.

# **Examples**

#### **Generate PUCCH Format 3 DM-RS**

Generate the PUCCH Format 3 Demodulation Reference Signal (DM-RS) values for UE-specific settings.

Initialize UE specific (ue) and channel (chs) configuration structures. Generate PUCCH DM-RS values.

```
ue.NCellID = 1;
ue.NSubframe = 0;
ue.CyclicPrefixUL = 'Normal';
ue.Hopping = 'Off';
ue.Shortened = 0;
chs.ResourceIdx = 0;
```

```
chs.CyclicShifts = 0;
pucch3RefSig = ltePUCCH3DRS(ue,chs);
pucch3RefSig(1:4)
ans = 4 \times 1 complex
   0.7071 + 0.7071i
   0.2588 + 0.9659i
  -0.9659 - 0.2588i
  -0.7071 - 0.7071i
```

### Generate PUCCH Format 3 DM-RS Using Virtual Cell ID

Demonstrate Uplink Release 11 coordinated multipoint (CoMP) operation. Intercell interference can be avoided by using a virtual cell identity for a potentially interfering UE in a neighboring cell.

Configuration for UE of interest, UE 1 in cell 1.

```
ue1.NCellID = 1:
ue1.NSubframe = 0:
ue1.CyclicPrefixUL = 'Normal';
ue1.Hopping = 'Off';
ue1.Shortened = 0;
chs1.ResourceIdx = 0;
Configuration for interferer, UE 2 in cell 2.
ue2.NCellID = 2;
ue2.NSubframe = 0;
ue2.CyclicPrefixUL = 'Normal';
ue2.Hopping = 'Off';
ue2.Shortened = 0;
chs2.ResourceIdx = 1;
```

Measure the interference between the DM-RS signals.

```
interferenceNoCoMP = abs(sum(ltePUCCH3DRS(ue1,chs1).*conj(ltePUCCH3DRS(ue2,chs2))))
```

```
interferenceNoCoMP = 6.3246
```

Reconfigure interferer for CoMP operation: use virtual cell identity equal to the cell identity for the UE of interest.

```
ue2.NPUCCHID = ue1.NCellID;
```

Measure the interference between the DM-RS signals when using CoMP.

```
interferenceUsingCoMP = abs(sum(ltePUCCH3DRS(ue1,chs1).*conj(ltePUCCH3DRS(ue2,chs2))))
interferenceUsingCoMP = 8.5451e-15
```

Comparing the correlations between the DM-RS signals for two UEs with and without CoMP, interferenceUsingCoMP and interferenceNoCoMP respectively. Using CoMP, the interference is reduced to effectively zero.

#### Generate PUCCH Format 3 DM-RS for Two Antennas

Generate the PUCCH format 3 DM-RS sequences for two transmit antenna paths. Display the information structure.

Initialize UE-specific and channel configuration structures. Provide an empty vector for the ack, indicating there are no HARQ bits for this PUCCH transmission. Generate PUCCH 3 DM-RS and information outputs.

```
ue.NCellID = 1;
ue.NSubframe = 0;
ue.CyclicPrefixUL = 'Normal';
ue.Hopping = 'Off';
ue.Shortened = 0;
chs.ResourceIdx = [0 3];
ack = [];
[drsSeq,info] = ltePUCCH3DRS(ue,chs,ack);
```

Because there are two antennas, the DM-RS sequences are output as a two-column vector and the info output structure contains two elements. View ind and the size of info to confirm this.

```
drsSeq(1:6,:)
ans = 6 \times 2 complex
  0.5000 + 0.5000i 0.5000 + 0.5000i
  -0.5000 - 0.5000i -0.5000 - 0.5000i
 -0.1830 - 0.6830i -0.5000 + 0.5000i
 -0.1830 + 0.6830i - 0.5000 - 0.5000i
size(info)
ans = 1 \times 2
    1
        2
View the contents of the two info structure elements.
info(1)
ans = struct with fields:
              Alpha: [0.5236 2.6180 2.6180 3.1416]
           SegGroup: [1 1]
             SeaIdx: [0 0]
       NResourceIdx: [0 0]
   NCellCyclicShift: [193 89 101 234]
         OrthSeqIdx: [0 0]
            Symbols: [1x4 double]
            OrthSeq: [2x2 double]
          NSymbSlot: [5 5]
info(2)
ans = struct with fields:
              Alpha: [4.7124 0.5236 1.5708 2.0944]
           SegGroup: [1 1]
             SeqIdx: [0 0]
       NResourceIdx: [8 10]
   NCellCyclicShift: [193 89 101 234]
         OrthSeqIdx: [3 4]
            Symbols: [1x4 double]
            OrthSeq: [2x2 double]
```

NSymbSlot: [5 5]

# **Input Arguments**

## ue — UE-specific settings

structure

UE-specific cell-wide settings, specified as a structure containing the following fields.

| Parameter Field | Required or<br>Optional | Values                                  | Description                                                                                                    |
|-----------------|-------------------------|-----------------------------------------|----------------------------------------------------------------------------------------------------|
| NCellID         | Required                | Integer from 0 to 503                   | Physical layer cell identity                                                                                                    |
| NSubframe       | Required                | 0 (default), nonnegative scalar integer | Subframe number                                                                                                    |
| CyclicPrefixUL  | Optional                | 'Normal' (default),<br>'Extended'       | Cyclic prefix length                                                                                                    |
| NTxAnts         | Optional                | 1 (default), 2, 4                       | Number of transmission antennas.                                                                                                    |
| Hopping         | Optional                | 'Off' (default), 'Group'                | Frequency hopping method.                                                                                                    |
| Shortened       | Optional                | 0 (default), 1                          | Option to shorten the subframe by omitting the last symbol, specified as 0 or 1. If 1, the last symbol of the subframe is not used. For subframes with possible SRS transmission, set Shortened to 1 to maintain a standard compliant configuration. |
| NPUCCHID        | Optional                | NCellID (default) Integer from 0 to 503 | PUCCH virtual cell identity. If this field is not present, NCellID is used as the identity.                                                                                                    |

Data Types: struct

### chs — Channel transmission configuration

structure

PUCCH channel settings, specified as a structure containing the following fields.

| Parameter Field | Required or<br>Optional | Values | Description                                                                                                    |
|-----------------|-------------------------|--------|----------------------------------------------------------------------------------------------------|
| ResourceIdx     |                         |        | PUCCH resource indices which determine the physical resource blocks, cyclic shift, and orthogonal cover used for transmission ( $n_{PUCCH}^{(3)}$ ). Define one index for each transmission antenna. |

Data Types: struct

# **Output Arguments**

#### seg — PUCCH format 3 DRS values

numeric matrix

PUCCH format 3 DRS values, returned as a numeric matrix. The symbols for each antenna are in the columns of seq, with the number of columns determined by the number of PUCCH resource indices specified in chs.ResourceIdx.

#### info — PUCCH format 3 DRS information

structure array

PUCCH format 3 DRS information, returned as a structure array with elements corresponding to each transmit antenna and containing these fields.

## Alpha — Reference signal cyclic shift for each OFDM symbol

two-column vector

Reference signal cyclic shift for each OFDM symbol, returned as a two-column vector. ( $\alpha$ )

### SeqGroup — PUCCH base sequence group number for each slot

two-column vector

PUCCH base sequence group number for each slot, returned as two-column vector. (u)

### SeqIdx — PUCCH base sequence number for each slot

two-column vector

PUCCH base sequence number for each slot, returned as two-column vector. (v)

#### NResourceIdx — PUCCH resource indices for each slot

vector

PUCCH resource indices for each slot, returned as two-column vector. (n')

## NCellCyclicShift — Cell-specific cyclic shift for each OFDM symbol

vector

Cell-specific cyclic shift for each OFDM symbol, returned as vector.  $(n_{cs}^{cell})$ 

### OrthSeqIdx — Orthogonal sequence index for each slot

two-column vector

Orthogonal sequence index for each slot, returned as two-column vector.  $(\overline{n}_{oc})$ 

### Symbols — Modulated data symbols

vector

Modulated data symbols, returned as a vector. There is one element for each OFDM symbol. (z)

Example: [0.7071 + 0.7071i,...]

## OrthSeq — Orthogonal sequence for each slot

numeric matrix

Orthogonal sequence for each slot, returned as a numeric matrix.  $(\overline{w})$ 

Example: [1.000 + 1.000i,...]

## NSymbSlot — Number of OFDM symbols in each slot

vector of integers

The number of OFDM symbols in each slot, returned as a vector of integers. ( $[N_{SF,0}^{PUCCH}N_{SF,1}^{PUCCH}]$ )

Data Types: double

Data Types: struct

## See Also

ltePUCCH1DRS | ltePUCCH2DRS | ltePUCCH3 | ltePUCCH3DRSIndices |
ltePUCCH3Decode | ltePUCCH3Indices | ltePUCCH3PRBS

Introduced in R2014a

# ItePUCCH3DRSIndices

PUCCH format 3 DRS resource element indices

## **Syntax**

```
ind = ltePUCCH3DRSIndices(ue,chs)
[ind,info] = ltePUCCH3DRSIndices(ue,chs)
[___] = ltePUCCH3DRSIndices(ue,chs,opts)
```

# **Description**

ind = ltePUCCH3DRSIndices(ue,chs) returns a matrix of resource element indices
for the demodulation reference signal (DRS) associated with PUCCH format 3
transmission given structures containing the UE-specific settings, and the channel
transmission configuration settings.

[ind,info] = ltePUCCH3DRSIndices(ue,chs) also returns a PUCCH information
structure array, info.

[ \_\_\_ ] = ltePUCCH3DRSIndices(ue,chs,opts) formats the returned indices using the options specified by opts.

This syntax supports output options from prior syntaxes.

# **Examples**

#### **Generate PUCCH Format 3 DM-RS Indices**

Generate PUCCH format 3 DM-RS RE indices for a 5 MHz bandwidth and PUCCH resource index 0.

Initialize UE-specific and channel configuration structures. Generate PUCCH format 3 DM-RS indices.

#### Generate PUCCH Format 3 DM-RS Indices for Four Antennas

Generate the PUCCH format 3 DM-RS indices for a 3 MHz bandwidth, and four transmit antenna paths. Display the output information structure.

Initialize UE-specific and channel configuration structures. Generate PUCCH 3 DM-RS indices and information outputs.

```
ue.NULRB = 15;
ue.CyclicPrefixUL = 'Normal';
chs.ResourceIdx = [0 37 4 111];
[ind,info] = ltePUCCH3DRSIndices(ue,chs);
```

Because there are four antennas, the DM-RS indices are output as a four-column vector, and the info output structure contains four elements. View ind and the size of info to confirm this.

```
ind(1:6,:)
ans = 6x4 uint32 matrix

181    2833    5221    7873
    182    2834    5222    7874
    183    2835    5223    7875
```

```
184 2836 5224 7876

185 2837 5225 7877

186 2838 5226 7878

size(info)

ans = 1×2

1 4
```

View one of the info structure elements.

```
info(4)
ans = struct with fields:
    PRBSet: [11 3]
    RBIdx: 22
```

### **Generate PUCCH Format 3 DM-RS Indices Varying Indexing Style**

Generate the PUCCH format 3 DM-RS indices for two transmit antenna paths, and output in subscript indexing form.

Initialize UE-specific and channel configuration structures and the indexing option parameter. Generate PUCCH 3 DM-RS indices and information outputs.

```
ue.NULRB = 6;
ue.CyclicPrefixUL = 'Normal';

chs.ResourceIdx = [0 4];
chs.ResourceSize = 0;
chs.DeltaShift = 1;
chs.CyclicShifts = 0;

[ind,info] = ltePUCCH3DRSIndices(ue,chs,{'sub'});
```

Using 'sub' indexing style, the indices are output in [subcarrier, symbol, antenna] subscript form. View the midpoint of ind and observe the antenna index change.

```
size(ind)
```

```
ans = 1 \times 2
   96
       3
ind(46:51,:)
ans = 6x3 uint32 matrix
   70
      13
            1
   71 13
            1
   72 13
            1
   1
       2
             2
       2
   2
             2
   3
size(info)
ans = 1 \times 2
    1 2
```

Because there are two antennas, the info output structure contains two elements. View one of the info structure elements.

```
info(2)
ans = struct with fields:
    PRBSet: [0 5]
    RBIdx: 0
```

# **Input Arguments**

## ue — UE-specific settings

structure

UE-specific settings, specified as a structure containing these fields.

## **NULRB** — **Number** of uplink resource blocks

nonnegative integer

Number of uplink resource blocks, specified as a nonnegative integer.

### CyclicPrefixUL — Cyclic prefix length for uplink channels

'Normal' (default) | 'Extended' | optional

Cyclic prefix length for uplink channels, specified as 'Normal' or 'Extended'.

Data Types: char | string

Data Types: struct

### chs — Channel transmission configuration

structure

Channel transmission configuration, specified as a structure containing the following fields.

#### ResourceIdx — PUCCH resource indices

0 (default) | 0,...,549 | integer | vector of integers | optional

PUCCH resource indices, specified as an integer or a vector of integers. Values range from 0 to 549. There is one index for each transmission antenna. These indices determine the cyclic shift and orthogonal cover used for transmission.  $(n_{PUCCH}^{(3)})$ 

Data Types: struct

## opts — Output format options for resource element indices

character vector | cell array of character vectors | string array

Output format options for resource element indices, specified as a character vector, cell array of character vectors, or string array. For convenience, you can specify several options as a single character vector or string scalar by a space-separated list of values placed inside the quotes. Values for opts when specified as a character vector include (use double quotes for string):

| Category       | Options         | Description                                                                 |
|----------------|-----------------|-----------------------------------------------------------------------------|
| Indexing style | 'ind' (default) | The returned indices are in linear index style.                             |
|                | 'sub'           | The returned indices are in [subcarrier, symbol, port] subscript row style. |

| Category   | Options            | Description                         |
|------------|--------------------|-------------------------------------|
| Index base | '1based' (default) | The returned indices are one-based. |
|            | 'Obased'           | The returned indices are zerobased. |

Example: 'ind 1based', "ind 1based", {'ind', '1based'}, or ["ind", "1based"] specify the same formatting options.

Data Types: char | string | cell

# **Output Arguments**

#### ind — Resource element indices

integer column vector | three-column integer matrix

Resource element indices, returned as an integer column vector or a three-column integer matrix. By default the indices are returned in one-based linear indexing form that can directly index elements of a resource matrix. These indices are ordered according to PUCCH format 3 DRS modulation symbol mapping. The opts input offers alternative indexing formats. The indices for each antenna are in the columns of ind, with the number of columns determined by the number of PUCCH resource indices specified in chs.ResourceIdx.

Example: 1,2,3....

Data Types: uint32

#### info - PUCCH format 3 DRS information

structure array

PUCCH format 3 DRS information, returned as a structure array with elements corresponding to each transmit antenna and containing these fields.

## PRBSet — Indices occupied by PRB in each slot of subframe

nonnegative integer vector

Indices occupied by PRB in each slot of the subframe, returned as a nonnegative integer vector. The indices are zero-based.

Example: [0,5]

Data Types: double

### **RBIdx** — **PUCCH** logical resource block index

nonnegative integer

PUCCH logical resource block index, returned as a nonnegative integer. (*m*)

Data Types: double

Data Types: struct

## See Also

ltePUCCH1DRSIndices | ltePUCCH2DRSIndices | ltePUCCH3 | ltePUCCH3DRS |
ltePUCCH3Decode | ltePUCCH3Indices | ltePUCCH3PRBS

Introduced in R2014a

## ItePUCCH3Indices

PUCCH format 3 resource element indices

# **Syntax**

```
ind = ltePUCCH3Indices(ue,chs)
[ind,info] = ltePUCCH3Indices(ue,chs)
[____] = ltePUCCH3Indices(ue,chs,opts)
```

# **Description**

ind = ltePUCCH3Indices(ue, chs) returns a column vector of physical uplink control channel (PUCCH) format 3 resource element indices given structures containing the UE-specific settings, and the channel transmission configuration settings.

```
[ind,info] = ltePUCCH3Indices(ue,chs) also returns a PUCCH information
structure, info.
```

[\_\_\_\_] = ltePUCCH3Indices(ue,chs,opts) formats the returned indices using options specified by opts.

This syntax supports output options from prior syntaxes.

# **Examples**

#### **Generate PUCCH Format 3 Indices**

Generate PUCCH format 3 RE indices for a 1.4 MHz bandwidth and PUCCH resource index 0. Use default values for all other parameters.

Initialize UE-specific and channel configuration structures. Generate PUCCH format 3 indices.

```
ue.NULRB = 6;
ue.CyclicPrefixUL = 'Normal';
```

```
ue.Shortened = 0;
chs.ResourceIdx = 0;
ind = ltePUCCH3Indices(ue,chs);
ind(1:4)
ans = 4x1 uint32 column vector

1
2
3
4
```

#### **Generate PUCCH Format 3 Indices for Two Antennas**

Generate the PUCCH format 3 indices for three transmit antenna paths, and display the information structure output.

Initialize UE-specific and channel configuration structures. Generate PUCCH 3 indices and information outputs.

```
ue.NULRB = 6;
ue.CyclicPrefixUL = 'Normal';
ue.Shortened = 0;
chs.ResourceIdx = [0 2];
[ind,info] = ltePUCCH3Indices(ue,chs);
```

Because there are two antennas, the indices are output as a two-column vector, and the info output structure contains two elements.

```
5 	 1013
size(info)
ans = 1 \times 2
1 	 2
```

View one of the info structure elements.

```
info(1)
ans = struct with fields:
    PRBSet: [0 5]
    RBIdx: 0
    NSymbSlot: [5 5]
```

### **Generate PUCCH Format 3 Indices Varying Indexing Style**

Generate the PUCCH format 3 indices for two transmit antenna paths, and output in subscript indexing form.

Initialize UE-specific and channel configuration structures, and the indexing option parameter. Generate PUCCH 3 indices and information outputs.

```
ue.NULRB = 6;
ue.CyclicPrefixUL = 'Normal';
ue.Shortened = 0;
chs.ResourceIdx = [0 9];
opts = {'sub'};
[ind,info] = ltePUCCH3Indices(ue,chs,opts);
```

Using 'sub' indexing style, the indices are output in [subcarrier, symbol, antenna] subscript form. View the midpoint of ind and observe the antenna index change.

```
size(ind)
```

```
ans = 1 \times 2
   240
          3
ind(118:123,:)
ans = 6x3 uint32 matrix
   70
       14
             1
   71
       14
             1
   72
      14
             1
   61
       1
             2
   62
       1
             2
   63
      1
```

Because there are two antennas, the info output structure contains two elements. View one of the info structure elements.

# **Input Arguments**

## $ue- \ \, \textbf{UE-specific settings}$

structure

UE-specific settings, specified as a structure, specified as a structure containing these fields.

#### NULRB — Number of uplink resource blocks

nonnegative integer

Number of uplink resource blocks, specified as a nonnegative integer.

### CyclicPrefixUL — Cyclic prefix length for uplink channels

'Normal' (default) | optional | 'Extended'

Cyclic prefix length for uplink channels, specified as 'Normal' or 'Extended'.

Data Types: char | string

### Shortened — Option to shorten the subframe

0 (default) | optional | 1

Option to shorten the subframe by omitting the last symbol, specified as 0 or 1. For subframes with possible SRS transmission, this parameter is required. If 1, the last symbol of the subframe is not used.

Data Types: struct

### chs — Channel transmission configuration

structure

Channel transmission configuration, specified as a structure containing the following fields.

#### ResourceIdx — PUCCH resource indices

0 (default) | optional | 0,...,549 | integer | vector of integers

PUCCH resource indices, specified as an integer or a vector of integers. Values range from 0 to 549. There is one index for each transmission antenna. These indices determine the cyclic shift and orthogonal cover used for transmission.  $(n_{PUCCH}^{(3)})$ 

Data Types: struct

## opts — Output format options for resource element indices

character vector | cell array of character vectors | string array

Output format options for resource element indices, specified as a character vector, cell array of character vectors, or string array. For convenience, you can specify several options as a single character vector or string scalar by a space-separated list of values

placed inside the quotes. Values for opts when specified as a character vector include (use double quotes for string):

| Category       | Options            | Description                                                                 |
|----------------|--------------------|-----------------------------------------------------------------------------|
| Indexing style | 'ind' (default)    | The returned indices are in linear index style.                             |
|                | 'sub'              | The returned indices are in [subcarrier, symbol, port] subscript row style. |
| Index base     | '1based' (default) | The returned indices are one-based.                                         |
|                | 'Obased'           | The returned indices are zero-based.                                        |

Example: 'ind 1based', "ind 1based", {'ind', '1based'}, or ["ind", "1based"] specify the same formatting options.

Data Types: char | string | cell

# **Output Arguments**

#### ind — PUCCH format 3 resource element indices

integer column vector | three-column integer matrix

PUCCH format 3 resource element indices, returned as an integer column vector or a three-column integer matrix. By default, the indices are returned in one-based linear indexing form that can directly index elements of a resource matrix. These indices are ordered according to PUCCH format 3 modulation symbol mapping as specified in TS 36.211 [1], Section 5.4. The opts input offers alternative indexing formats. The indices for each antenna are in the columns of ind, with the number of columns determined by the number of PUCCH resource indices specified in chs.ResourceIdx.

Example: [1,2,3,4...]

#### info - PUCCH format 3 information

scalar structure | structure array

PUCCH format 3 information, returned as a structure array with elements corresponding to each transmit antenna and containing these fields.

#### PRBSet — Set of PRB indices

column vector | two-column matrix

Set of PRB indices, returned as a column vector or two-column matrix corresponding to the resource allocations.

- When returned as a column vector, the resource allocation is the same in both slots of the subframe.
- When returned as a two-column matrix, the resource allocations can vary for each slot in the subframe.

The PRB indices are zero-based.

Example: [0,5]

#### RBIdx — PUCCH logical resource block index

nonnegative integer

PUCCH logical resource block index, returned as a nonnegative integer. (*m*)

### NSymbSlot — Number of OFDM symbols in each slot

vector of integers

The number of OFDM symbols in each slot, returned as a vector of integers. ( $[N_{SF,\,0}^{PUCCH}N_{SF,\,1}^{PUCCH}]$ )

Data Types: struct

## References

[1] 3GPP TS 36.211. "Physical Channels and Modulation." 3rd Generation Partnership Project; Technical Specification Group Radio Access Network; Evolved Universal Terrestrial Radio Access (E-UTRA). URL: http://www.3gpp.org.

## **See Also**

ltePUCCH1Indices | ltePUCCH2Indices | ltePUCCH3 | ltePUCCH3DRS |
ltePUCCH3DRSIndices | ltePUCCH3Decode | ltePUCCH3PRBS

#### Introduced in R2014a

## ItePUCCH3PRBS

PUCCH format 3 pseudorandom scrambling sequence

# **Syntax**

```
[seq,cinit] = ltePUCCH3PRBS(ue,n)
[seq,cinit] = ltePUCCH3PRBS(ue,n,mapping)

[subseq,cinit] = ltePUCCH3PRBS(ue,pn)
[subseq,cinit] = ltePUCCH3PRBS(ue,pn,mapping)
```

# **Description**

[seq,cinit] = ltePUCCH3PRBS(ue,n) returns a column vector containing the first n outputs of the Physical Uplink Control Channel (PUCCH) format 3 scrambling sequence when initialized according to UE-specific settings, ue, which must be a structure. It also returns an initialization value cinit for the pseudorandom binary sequence (PRBS) generator.

[seq,cinit] = ltePUCCH3PRBS(ue,n,mapping) allows control over the format of the returned sequence, seq, with the input mapping.

[subseq,cinit] = ltePUCCH3PRBS(ue,pn) returns a subsequence of a full PRBS sequence, specified by pn.

[subseq,cinit] = ltePUCCH3PRBS(ue,pn,mapping) allows additional control over the format of the returned subsequence, subseq, with the input mapping.

# **Examples**

#### Scramble Random PUCCH3 Codeword

Scramble a random PUCCH3 codeword.

Create a ue-specific configuration structure. Generate a codeword. Generate a PUCCH3 pseudorandom scrambling sequence the same length as the codeword.

```
ue.NCellID = 1;
ue.NSubframe = 0;
ue.RNTI = 1;
cw = randi([0 1],48,1);
seq = ltePUCCH3PRBS(ue,length(cw));
Scramble codeword with PDCCH PRBS.
scrambled = xor(seq,cw);
```

#### **Scramble UCI3 Codeword**

Scramble a UCI3 codeword with a PUCCH3 pseudorandom scrambling sequence.

Create a ue-specific configuration structure. Generate a UCI3 codeword. The UCI3 codeword is 48 bits long.

```
ue.NCellID = 1;
ue.NSubframe = 0;
ue.RNTI = 1;
txAck = [1;0;0;1];
cw = lteUCI3Encode(txAck);
cwLength = length(cw)
cwLength = 48
```

Generate a PUCCH3 pseudorandom scrambling sequence the same length as the codeword. Scramble codeword with PDCCH PRBS.

```
seq = ltePUCCH3PRBS(ue,length(cw));
scrambled = xor(seq,cw);
```

## **Generate PUCCH Format 3 Pseudorandom Scrambling Sequence**

This example shows the generation of unsigned and signed PUCCH format 3 pseudorandom scrambling sequences.

Initialize ue specific parameters.

```
ue = struct('NCellID',1,'NSubframe',0,'RNTI',1);
```

Generate a PUCCH format 3 pseudorandom scrambling sequence.

```
pucch3Seq = ltePUCCH3PRBS(ue,5)
pucch3Seq = 5x1 logical array
   1
   1
   0
   0
   1
```

Generate a signed PUCCH format 3 pseudorandom scrambling sequence.

```
pucch3Seq = ltePUCCH3PRBS(ue,5,'signed')
pucch3Seq = 5 \times 1
     - 1
     - 1
      1
     1
     - 1
```

# **Input Arguments**

## ue — UE-specific settings

structure

UE-specific settings, specified as a structure having the following fields.

# NCellID — Physical layer cell identity

```
integer (0...503)
```

Physical layer cell identity, specified as an integer between 0 and 503.

```
Data Types: double
```

#### NSubframe — Subframe number

integer

Subframe number, specified as an integer.

Data Types: double

#### **RNTI** — Radio Network Temporary Identifier

integer

Radio Network Temporary Identifier (16-bit), specified as an integer.

Data Types: double

Data Types: struct

#### n — Number of elements in returned sequence

numeric scalar

Number of elements in returned sequence, seq, specified as a numeric scalar.

Data Types: double

## pn — Range of elements in returned subsequence

row vector

Range of elements in returned subsequence, subseq, specified as a row vector of  $[p\ n]$ . The subsequence returns n values of the PRBS generator, starting at position p (0-based).

Data Types: double

## mapping — Output sequence formatting

'binary' (default) | 'signed'

Output sequence formatting, specified as 'binary' or 'signed'. mapping controls the format of the returned sequence.

- 'binary' maps true to 1 and false to 0.
- 'signed' maps true to -1 and false to 1.

Data Types: char | string

# **Output Arguments**

#### seq — PUCCH format 3 scrambling sequence

logical column vector | numeric column vector

PUCCH format 3 scrambling sequence, returned as a logical column vector or a numeric column vector. seq contains the first n outputs of the scrambling sequence. If you set mapping to 'signed', the output data type is double. Otherwise, the output data type is logical.

Data Types: logical | double

#### subseq — PUCCH format 3 scrambling subsequence

logical column vector | numeric column vector

PUCCH format 3 scrambling subsequence, returned as a logical column vector or a numeric column vector. subseq contains the values of the PRBS generator specified by pn. If you set mapping to 'signed', the output data type is double. Otherwise, the output data type is logical.

Data Types: logical | double

### cinit — Initialization value for PRBS generator

numeric scalar

Initialization value for PRBS generator, returned as a numeric scalar.

Data Types: uint32

## See Also

ltePRBS | ltePUCCH2PRBS | ltePUCCH3 | ltePUCCH3DRS | ltePUCCH3DRSIndices |
ltePUCCH3Decode | ltePUCCH3Indices

Introduced in R2014a

## **ItePUSCH**

Physical uplink shared channel

# **Syntax**

```
sym=ltePUSCH(ue,chs,cws)
```

# **Description**

sym=ltePUSCH(ue, chs, cws) returns a vector containing the Physical Uplink Shared Channel (PUSCH) complex symbols for UE-specific settings, ue, PUSCH channel-specific configuration, chs, and the codeword or codewords contained in cws. The size of the matrix sym is N-by-P. Where N is the number of modulation symbols for one antenna port and P is the number of transmission antennas.

# **Examples**

## **Create PUSCH Complex Symbols**

Generate PUSCH symbols for TS36.104 Uplink FRC A3-3 with 3MHz bandwidth.

Initialize UE specific (ue) and channel (pusch) configuration structures, and fixed reference channel (frc).

```
ue.NCellID = 1;
ue.NSubframe = 0;
ue.RNTI = 1;
pusch.Modulation = 'QPSK';
pusch.PRBSet = [0:14].';
pusch.RV = 0;
frc = lteRMCUL('A3-3');
```

Generate transport block (trBlk), UL-SCH codewords (cw), and PUSCH symbols (puschSym).

```
trBlk = randi([0,1],frc.PUSCH.TrBlkSizes(1),1);
cw = lteULSCH(ue,pusch,trBlk );
puschSym = ltePUSCH(ue,pusch,cw);
```

## **Input Arguments**

#### ue — UE-specific settings

structure

UE-specific settings, specified as a structure having the following fields.

|               | Required or Optional | Values              | Description                                               |
|---------------|----------------------|---------------------|-----------------------------------------------------------|
| NCellID       | Required             | Nonnegative integer | Physical layer cell identity                              |
| NSubfram<br>e | Required             | Integer             | Subframe number                                           |
| RNTI          | Required             | Integer             | Radio network temporary identifier (RNTI) value (16 bits) |
| NTxAnts       | Optional             | 1 (default), 2, 4   | Number of transmission antennas.                          |

Data Types: struct

## chs — PUSCH channel-specific configuration

structure

PUSCH channel-specific configuration, specified as a structure having the following fields.

| Parameter Field                                                                                                    | Required or Optional | Values                                            | Description                                                                                                    |
|----------------------------------------------------------------------------------------------------|----------------------|---------------------------------------------------|----------------------------------------------------------------------------------------------------|
| Modulati<br>on                                                                                                    | Required             | 'QPSK','16QAM',<br>'64QAM',or<br>'256QAM'         | Modulation format, specified as a character vector or string scalar for one codeword, or a cell array of character vectors or string array for two codewords.                                                                                                    |
| PRBSet                                                                                                    | Required             | Integer column<br>vector or two-<br>column matrix | Physical Resource Block (PRB) indices, specified as a column vector or two-column matrix, corresponding to the slot wise resource allocations for this PUSCH.  If a column vector is provided for PRBSet, the resource allocation is the same in both slots of the subframe. The two-column matrix can be used to specify differing PRBs for each slot in a subframe. The PRB indices are zero-based. |
| NLayers                                                                                                    | Optional             | 1 (default), 2, 3, 4                              | Number of transmission layers.                                                                                                    |
| The following field is required only when ue.NTxAnts is set to 2 or 4. Acceptable values for PMI depend upon ue.NTxAnts and NLayers. |                      |                                                   |                                                                                                    |
| PMI                                                                                                    | Optional             | Numeric scalar<br>(023)<br>0 (default)            | Scalar precoder matrix indication (PMI) to be used during precoding                                                                                                    |

Data Types: struct

#### cws — Codeword bit values

vector | cell array

Codeword bit values to be modulated, specified as a vector of bit values for one codeword, or a cell array containing one or two vectors of bit values corresponding to the one or two codewords.

Data Types: double

# **Output Arguments**

#### sym — PUSCH symbols

complex-valued numeric matrix

PUSCH symbols, returned as a complex-valued numeric matrix of size N-by-P. N is the number of modulation symbols for one antenna port. P is the number of transmission antennas.

Data Types: double

### References

[1] 3GPP TS 36.104. "Base Station (BS) radio transmission and reception." 3rd Generation Partnership Project; Technical Specification Group Radio Access Network; Evolved Universal Terrestrial Radio Access (E-UTRA). URL: http://www.3gpp.org.

## See Also

ltePUSCHDRS | ltePUSCHDRSIndices | ltePUSCHDecode | ltePUSCHIndices |
ltePUSCHPrecode | lteULPMIInfo | lteULPrecode | lteULSCH | lteULScramble

Introduced in R2013b

## **ItePUSCHDecode**

Physical uplink shared channel decoding

## **Syntax**

```
[cws,symbols] = ltePUSCHDecode(ue,chs,sym)
[cws,symbols] = ltePUSCHDecode(ue,chs,sym,hest,noiseest)
[cws,symbols] = ltePUSCHDecode(ue,chs,sym,hest,noiseest,alg)
```

# **Description**

[cws,symbols] = ltePUSCHDecode(ue,chs,sym) returns a soft bit vector, or cell array of soft bit vectors, cws, containing the received codeword estimates and received constellation of complex symbol vector, symbols. The output results from decoding of the Physical Uplink Shared Channel (PUSCH) complex symbols, sym, for UE-specific settings, ue, and channel transmission configuration structure or structure array, chs. It performs the inverse of the Physical Uplink Shared Channel (PUSCH) processing. See TS 36.211, Section 5.3 [1] or ltePUSCH for details.

Multiple codewords can be parameterized by two different forms of the chs structure. Each codeword can be defined by separate elements of a 1-by-2 structure array, or the codeword parameters can be combined together in the fields of a single scalar, or 1-by-1, structure. Any scalar field values apply to both codewords and a scalar NLayers is the total number. For details, see "UL-SCH Parameterization".

If UCI control information, such as RI or HARQ-ACK, is present in the received complex PUSCH symbols, then this function performs the descrambling of the placeholder bits by establishing the correct locations with the help of the UCI-related parameters present in chs.

sym is an M-by-P matrix or M-by-NU matrix. Where M is the number of symbols per antenna or layer, P is the number of transmission antennas, NTxAnts, and NU is the number of transmission layers, NLayers.

• For a single-antenna transmission (NTxAnts = 1), both P and NU are 1: sym must be M-by-1 and contain the single-antenna PUSCH symbols for decoding.

- When P is greater than 1 and sym is M-by-P: Decoding is performed using pseudoinverse-based deprecoding for spatial multiplexing.
- When *P* is greater than 1 and sym is *M*-by-*NU*: sym is assumed to be deprecoded, so.decoding is performed without deprecoding. For example, by having performed channel estimation against the transmit layer DRS sequences and equalizing the received symbols using that channel estimate to yield sym.

**Note** This function does apply deprecoding. when the need for deprecoding is ambiguous, such as when P>1 and P=NU.

[cws,symbols] = ltePUSCHDecode(ue,chs,sym,hest,noiseest) uses additional inputs (hest,noiseest). The channel estimate, hest, and the noise estimate noiseest. In this case, sym is an M-by-NRxAnts matrix, where M is the number of symbols per antenna and NRxAnts is the number of receive antennas. When ue.NTxAnts is greater than 1, the reception is performed using an MMSE equalizer, equalizing between transmitted and received layers. When ue.NTxAnts is 1, the reception is performed using MMSE equalization on the received antennas.

[cws,symbols] = ltePUSCHDecode(ue,chs,sym,hest,noiseest,alg) provides control over weighting the output soft bits with Channel State Information (CSI) calculated during the equalization stage using algorithmic configuration structure, alg.

# **Examples**

## **Decode PUSCH Symbols from FRC**

Decode the PUSCH modulation symbols contained in the output of a Fixed Reference Channel (FRC).

```
frc = lteRMCUL('A3-2');
trData = randi([0,1],frc.PUSCH.TrBlkSizes(1),1);
[waveform,reGrid] = lteRMCULTool(frc,trData);
puschIndices = ltePUSCHIndices(frc,frc.PUSCH);
rxCw = ltePUSCHDecode(frc,frc.PUSCH,reGrid(puschIndices));
```

# **Input Arguments**

#### ue — UE-specific settings

structure

UE-specific settings, specified as a structure having the following fields.

| Parameter Field    | Required or Optional | Values                                        | Description                                                                                                    |
|--------------------|----------------------|-----------------------------------------------|----------------------------------------------------------------------------------------------------|
| NCellID            | Required             | Integer                                       | Physical layer cell identity                                                                                                    |
| NSubfram<br>e      | Required             | 0 (default),<br>nonnegative scalar<br>integer | Subframe number                                                                                                    |
| RNTI               | Required             | 0 (default), scalar<br>integer                | Radio network temporary identifier (RNTI) value (16 bits)                                                                                                    |
| CyclicPr<br>efixUL | Optional             | 'Normal'<br>(default),<br>'Extended'          | Cyclic prefix length.                                                                                                    |
| NTxAnts            | Optional             | 1 (default), 2, 4                             | Number of transmission antennas.                                                                                                    |
| Shortene<br>d      | Optional             | 0 (default), 1                                | Option to shorten the subframe by omitting the last symbol, specified as 0 or 1. If 1, the last symbol of the subframe is not used. For subframes with possible SRS transmission, set Shortened to 1 to maintain a standard compliant configuration. |

Data Types: struct

## chs — Channel transmission configuration

scalar structure | structure array

Channel transmission configuration, specified as a scalar structure or a structure array. chs is the PUSCH channel-specific structure having these fields. If UCI is present in the transmitted PUSCH to be decoded, the optional fields, ORI, OACK, QdRI, and QdACK,must be configured in the chs structure.

| Parameter Field | Required or<br>Optional                       | Values                                            | Description                                                                                                    |
|-----------------|-----------------------------------------------|---------------------------------------------------|----------------------------------------------------------------------------------------------------|
| Modulati<br>on  | Required                                      | 'QPSK','16QAM',<br>'64QAM',or<br>'256QAM'         | Modulation format                                                                                                    |
| PRBSet          | Required                                      | Integer column<br>vector or two-<br>column matrix | Physical Resource Block (PRB) indices, specified as a column vector or two-column matrix, corresponding to the slot wise resource allocations for this PUSCH.  If a column vector is provided for   |
|                 |                                               |                                                   | PRBSet, the resource allocation is the same in both slots of the subframe. The two-column matrix can be used to specify differing PRBs for each slot in a subframe. The PRB indices are zero-based. |
| NLayers         | Optional                                      | 1 (default), 2, 3, 4                              | Number of transmission layers.                                                                                                    |
|                 | ig field is required or<br>end upon ue.NTxAnt |                                                   | s is set to 2 or 4. Acceptable values                                                                                                    |
| PMI             | Optional                                      | Numeric scalar<br>(023)<br>0 (default)            | Scalar precoder matrix indication (PMI) to be used during precoding                                                                                                    |
| ORI             | Optional                                      | Integer 0 (default)                               | Number of uncoded RI bits                                                                                                    |
| OACK            | Optional                                      | nonnegative scalar integer, 0 (default)           | Number of uncoded HARQ-ACK bits.                                                                                                    |
| QdRI            | Optional                                      | Integer 0 (default)                               | Number of coded RI symbols in UL-SCH, specified as an integer. Optional. (Q'_RI)                                                                                                    |

|       | Required or Optional | Values      | Description                                                                                               |
|-------|----------------------|-------------|----------------------------------------------------------------------------------------------------|
| QdACK | Optional             | integer     | Number of coded HARQ-ACK symbols in UL-SCH ( <i>Q</i> '_ <i>ACK</i> ), specified as an integer. Optional. |
|       |                      | 0 (default) | specifica as an integer. Optional.                                                                        |

Data Types: struct

#### sym — PUSCH symbols

complex-valued numeric matrix

PUSCH symbols, specified as a complex-valued numeric matrix of size M-by-NU. Where M is the number of symbols per antenna or layer, P is the number of transmission antennas, NTxAnts, and NU is the number of transmission layers, NLayers.

Data Types: double

Complex Number Support: Yes

#### hest — Channel estimate

3-D numeric array

Channel estimate, specified as a 3-D numeric array of size M-by-NRxAnts-by-NTxAnts. Where M is the number of symbols per antenna, NRxAnts is the number of receive antennas, and NTxAnts is the number of transmit antennas ports, given by ue.NTxAnts.

Data Types: double

#### noiseest — Noise estimate

numeric scalar

Noise estimate, specified as a numeric scalar. This argument is an estimate of the noise power spectral density per RE on received subframe. The lteULChannelEstimate function provides such an estimate.

Data Types: double

## alg — Algorithmic configuration

structure

Algorithmic configuration, specified as a structure having the following field.

|     | Required or Optional | Values                   | Description                                                                                                    |
|-----|----------------------|--------------------------|----------------------------------------------------------------------------------------------------|
| CSI | Optional             | 'On' (default),<br>'Off' | Flag provides control over weighting the soft values that are used to determine the output values with the channel state information (CSI) calculated during the equalization process. If 'On', soft values are weighted by CSI. |

Data Types: struct

# **Output Arguments**

#### cws — Codewords

column vector | cell array of column vectors

Codewords, returned as a column vector or a cell array of column vectors. The soft bit vectors contain the received codeword estimates.

Data Types: double

## symbols — Received constellation of symbols

complex-valued column vector

Received constellation of symbols, received as a complex-valued column vector.

Data Types: double

## References

[1] 3GPP TS 36.211. "Physical Channels and Modulation." 3rd Generation Partnership Project; Technical Specification Group Radio Access Network; Evolved Universal Terrestrial Radio Access (E-UTRA). URL: http://www.3gpp.org.

## **See Also**

ltePUSCH | ltePUSCHDRS | ltePUSCHDRSIndices | ltePUSCHDeprecode |
ltePUSCHIndices | lteULDeprecode | lteULDescramble | lteULPMIInfo |
lteULSCHDecode

## Introduced in R2013b

# **ItePUSCHDeprecode**

PUSCH MIMO deprecoding onto transmission layers

# **Syntax**

```
out = ltePUSCHDeprecode(in,nu,codebook)
out = ltePUSCHDeprecode(chs,in)
```

# **Description**

out = ltePUSCHDeprecode(in,nu,codebook) deprecodes the precoded symbol matrix, in, onto nu layers. It performs deprecoding using matrix pseudo inversion, to undo the processing described in TS 36.211, Section 5.3.3A [1]. This function returns an M-by-nu matrix, out, containing nu layers with M symbols in each layer. The deprecoder transposes the operation defined in TS 36.211, Section 5.3.3A, specifically the symbols for layers and antennas lie in columns rather than rows. The input argument in is an N-by-P matrix, where P is the number of transmission antennas and N is the number of symbols per antenna. When P is 2 or 4, deprecoding for spatial multiplexing is applied with the scalar codebook index, codebook. TS 36.211, Section 5.3.3A [1] specifies the codebook matrix corresponding to a particular index.

out = ltePUSCHDeprecode(chs,in) deprecodes the precoded symbol matrix, in,
according to channel transmission configuration, chs.

# **Examples**

## **Deprecode PUSCH Symbols**

By precoding with an identity matrix, we can gain access to the precoding matrices themselves. The precoded matrix is first generated with codebook index 0 for 4 layers and 4 antennas. The precoded matrix is then deprecoded, resulting in an identity matrix.

```
nLayers = 4;
nAntennas = 4;
```

```
codeBookIdx = 0;
precodingMatrix = ltePUSCHPrecode(eye(nLayers),nAntennas,codeBookIdx);
out = ltePUSCHDeprecode(precodingMatrix,nLayers,codeBookIdx)

out = 4×4 complex

1.0000 + 0.0000i     0.0000 + 0.0000i     0.0000 + 0.0000i     0.0000 + 0.0000i
     0.0000 + 0.0000i     1.0000 + 0.0000i     0.0000 + 0.0000i     0.0000 + 0.0000i
     0.0000 + 0.0000i     0.0000 + 0.0000i     1.0000 + 0.0000i
     0.0000 + 0.0000i     0.0000 + 0.0000i     1.0000 + 0.0000i
     0.0000 + 0.0000i     0.0000 + 0.0000i     0.0000 + 0.0000i
     0.0000 + 0.0000i     0.0000 + 0.0000i     0.0000 + 0.0000i
     0.0000 + 0.0000i     0.0000 + 0.0000i     0.0000 + 0.0000i
     0.0000 + 0.0000i     0.0000 + 0.0000i     0.0000 + 0.0000i
     0.0000 + 0.0000i     0.0000 + 0.0000i     0.0000 + 0.0000i
     0.0000 + 0.0000i     0.0000 + 0.0000i     0.0000 + 0.0000i
     0.0000 + 0.0000i     0.0000 + 0.0000i     0.0000 + 0.0000i
     0.0000 + 0.0000i     0.0000 + 0.0000i     0.0000 + 0.0000i
     0.0000 + 0.0000i     0.0000 + 0.0000i     0.0000 + 0.0000i
     0.0000 + 0.0000i     0.0000 + 0.0000i
     0.0000 + 0.0000i     0.0000 + 0.0000i
     0.0000 + 0.0000i     0.0000 + 0.0000i
     0.0000 + 0.0000i     0.0000 + 0.0000i
     0.0000 + 0.0000i     0.0000 + 0.0000i
     0.0000 + 0.0000i
     0.0000 + 0.0000i
     0.0000 + 0.0000i
     0.0000 + 0.0000i
     0.0000 + 0.0000i
     0.0000 + 0.0000i
     0.0000 + 0.0000i
     0.0000 + 0.0000i
     0.0000 + 0.0000i
     0.0000 + 0.0000i
     0.0000 + 0.0000i
     0.0000 + 0.0000i
     0.0000 + 0.0000i
     0.0000 + 0.0000i
     0.0000 + 0.0000i
     0.0000 + 0.0000i
     0.0000 + 0.0000i
     0.0000 + 0.0000i
     0.0000 + 0.0000i
     0.0000 + 0.0000i
     0.0000 + 0.0000i
     0.0000 + 0.0000i
     0.0000 + 0.0000i
     0.0000 + 0.0000i
     0.0000 + 0.0000i
     0.0000 + 0.0000i
     0.0000 + 0.0000i
     0.0000 + 0.0000i
     0.0000 + 0.0000i
     0.0000 + 0.0000i
     0.0000 + 0.0000i
     0.0000 + 0.0000i
     0.0000 + 0.0000i
     0.0000 + 0.0000i
     0.0000 + 0.0000i
     0.0000 + 0.00
```

# **Input Arguments**

### in — Precoded symbol input

complex-valued numeric matrix

Precoded symbol input, specified as an N-by-P complex-valued numeric matrix. Where P is the number of transmission antennas and N is the number of symbols per antenna.

```
Example: [0.5000 + 0.0000i 0.5000 + 0.0000i; 0.5000 + 0.0000i -0.5000 + 0.0000i]

Data Types: double
```

Complex Number Support: Yes

## nu — Number of layers

1 | 2 | 3 | 4

Number of layers, specified as 1, 2, 3, or 4.

Example: 2

Data Types: double

#### codebook - Codebook index

numeric scalar

Codebook index, specified as a numeric scalar. When the number of transmit antennas, P, is 1, this input argument is ignored.

Data Types: double

#### chs — Channel transmission configuration

structure

Channel transmission configuration, specified as a structure having the following fields.

#### NLayers — Number of transmission layers

1 (default) | optional | 2 | 3 | 4

Number of transmission layers, specified as an integer from 1 through 4. Optional.

Data Types: double

#### PMI — Precoder matrix indication

0 (default) | optional | numeric scalar (0...23)

Precoder matrix indication, specified as a numeric scalar between 0 (default) and 23. Only required if the number of transmission antennas, P, is 2 or 4. Acceptable values for PMI depend upon P and the number of transmission layers, NLayers. The scalar PMI is used during deprecoding.

Data Types: double

Data Types: struct

# **Output Arguments**

#### out — Deprecoded output

numeric matrix

Deprecoded output, returned as an M-by-nu matrix, containing nu layers with M symbols in each layer.

Data Types: double

## References

[1] 3GPP TS 36.211. "Physical Channels and Modulation." 3rd Generation Partnership Project; Technical Specification Group Radio Access Network; Evolved Universal Terrestrial Radio Access (E-UTRA). URL: http://www.3gpp.org.

# **See Also**

ltePUSCH | ltePUSCHDRS | ltePUSCHDRSIndices | ltePUSCHDecode |
ltePUSCHIndices | ltePUSCHPrecode | lteULDeprecode | lteULPMIInfo

Introduced in R2013b

## **ItePUSCHDRS**

PUSCH demodulation reference signal

# **Syntax**

[antseq,info,layerseq] = ltePUSCHDRS(ue,chs)

# **Description**

[antseq,info,layerseq] = ltePUSCHDRS(ue,chs) returns the physical uplink shared channel (PUSCH) transmission demodulation reference signal (DM-RS) antenna sequence values,antseq, the layer sequence values, layerseq, and the information structure, info, given input structures containing UE-specific settings, and the channel transmission configuration settings.

When the number of transmission antennas is greater than one, the DM-RS is precoded using spatial multiplexing.

For short base reference sequences, such as those used with PUSCH allocations of 1 or 2 PRBs, and when chs.PRBSet is empty, Zadoff-Chu sequences are not used. In this case, RootSeq and NZC are set to -1. If antseq is empty, such as when the input PRBSet is empty, the info structure contains all fields, but each field is either empty for vector fields or -1 for scalar fields.

# **Examples**

#### **Generate PUSCH DM-RS**

Generate the PUSCH Demodulation Reference Signal (DM-RS) values for UE-specific settings.

Initialize UE specific (ue) and channel (chs) configuration structures. Generate PUSCH DM-RS values.

```
ue.NCellID = 1;
ue.NSubframe = 0;
ue.CyclicPrefixUL = 'Normal';
ue.Hopping = 'Off';
ue.SegGroup = 0;
ue.CyclicShift = 0;
ue.NTxAnts = 1;
chs.PRBSet = (0:5).';
chs.NLayers = 1;
chs.OrthCover = 'Off';
chs.DynCyclicShift = 0;
puschSeq = ltePUSCHDRS(ue,chs);
puschSeq(1:10)
ans = 10 \times 1 complex
   1.0000 + 0.0000i
  -0.0810 + 0.9967i
  -0.9610 + 0.2766i
  -0.8839 - 0.4677i
  -0.6886 - 0.7251i
  -0.7692 - 0.6390i
  -0.9912 - 0.1324i
  -0.6447 + 0.7645i
   0.6779 + 0.7352i
   0.4872 - 0.8733i
```

## Generate PUSCH DM-RS Using Alternate IDs

Demonstrate Uplink Release 11 coordinated multipoint (CoMP) operation. To avoid intercell interference, use a virtual cell identity (NPUSCHID) and a distinct DM-RS cyclic shift hopping identity (NDMRSID) for a potentially interfering UE in a neighboring cell.

Configure the UE of interest: UE 1 in cell 1.

```
ue1.NCellID = 1;
ue1.NSubframe = 0;
ue1.CyclicPrefixUL = 'Normal';
ue1.NTxAnts = 1;
```

ue1.Hopping = 'Off'; ue1.SeqGroup = 0;

```
ue1.CyclicShift = 0;
chs1.PRBSet = (0:5).';
chs1.NLayers = 1;
chs1.DynCyclicShift = 0;
chs1.0rthCover = 'Off';
Configure the interferer: UE 2 in cell 2.
ue2.NCellID = 2;
ue2.NSubframe = 0;
ue2.CyclicPrefixUL = 'Normal';
ue2.NTxAnts = 1;
ue2.Hopping = 'Off';
ue2.SegGroup = 0;
ue2.CyclicShift = 0;
chs2.PRBSet = (0:5).';
chs2.NLayers = 1;
chs2.DynCyclicShift = 0;
chs2.OrthCover = 'Off';
Measure the interference between the DM-RS signals.
interferenceNoCoMP = ...
    abs(sum(ltePUSCHDRS(ue1,chs1).*conj(ltePUSCHDRS(ue2,chs2))));
Reconfigure for CoMP operation. Use a virtual cell identity equal to the cell identity for
the UE of interest. Configure the two UEs with different cyclic shift hopping patterns
using the DM-RS identity parameter.
uel.NDMRSID = 1;
ue2.NPUSCHID = ue1.NCellID;
ue2.NDMRSID = 2;
Measure the interference between the DM-RS signals when using CoMP.
interferenceUsingCoMP = ...
    abs(sum(ltePUSCHDRS(ue1,chs1).*conj(ltePUSCHDRS(ue2,chs2))));
```

Compare the correlations between the DM-RS signals for the two UEs with and without

CoMP, interferenceUsingCoMP and interferenceNoCoMP, respectively.

### $\verb|interferenceUsingCoMP| \\$

interferenceUsingCoMP = 1.0313e-13

#### interferenceNoCoMP

interferenceNoCoMP = 21.3188

With CoMP, the interference is reduced to effectively zero.

# **Input Arguments**

#### ue — UE-specific settings

structure

UE-specific settings, specified as a structure. ue can contain the following fields.

| Parameter<br>Field | Required or<br>Optional | Values                                        | Description                                                                                       |
|--------------------|-------------------------|-----------------------------------------------|---------------------------------------------------------------------------------------------------|
| NCellID            | Required                | Nonnegative integer                           | Physical layer cell identity                                                                      |
| NSubfram<br>e      | Required                | 0 (default),<br>nonnegative scalar<br>integer | Subframe number                                                                                   |
| CyclicPr<br>efixUL | Optional                | 'Normal'<br>(default),<br>'Extended'          | Cyclic prefix length for uplink.                                                                  |
| NTxAnts            | Optional                | 1 (default), 2, 4                             | Number of transmission antennas.                                                                  |
| Hopping            | Optional                | 'Off' (default),<br>'Group', or<br>'Sequence' | Frequency hopping method.                                                                         |
| SeqGroup           | Optional                | 0 (default), integer<br>from 0 to 29          | PUSCH sequence group assignment $(\Delta_{\rm SS})$ . Used only if NDMRSID or NPUSCHID is absent. |

| Parameter<br>Field | Required or Optional | Values                                                         | Description                                                                                                    |
|--------------------|----------------------|----------------------------------------------------------------|----------------------------------------------------------------------------------------------------|
| CyclicSh<br>ift    | Optional             | 0 (default), integer<br>from 0 to 7                            | Number of cyclic shifts used for PUSCH DM-RS (yields $n_{DMRS}^{(1)}$ ).                                                                                    |
| NPUSCHID           | Optional             | 0 (default),<br>nonnegative scalar<br>integer from 0 to<br>509 | PUSCH virtual cell identity. If this field is not present, NCellID is used for group hopping sequenceshift pattern initialization.  See note.               |
| NDMRSID            | Optional             | 0 (default),<br>nonnegative scalar<br>integer from 0 to<br>509 | DM-RS identity for cyclic shift hopping $(n_{ID}^{csh})$ . If this field is not present, NCellID is used for cyclic shift hopping initialization. See note. |

#### Note

The pseudorandom sequence generator for cyclic shift hopping is initialized according to NDMRSID, if present — otherwise it is initialized according to the cell identity NCellID and the sequence group assignment SeqGroup. Similarly, the sequence-shift pattern for group hopping is initialized according to NPUSCHID, if present — otherwise it is initialized according to NCellID and SeqGroup.

Data Types: struct

## chs — Channel transmission configuration

structure

PUSCH channel configuration, specified as a structure that can contain the following fields.

| Parameter<br>Field | Required or Optional                                                     | Values                                            | Description                                                                                                    |  |
|--------------------|--------------------------------------------------------------------------|---------------------------------------------------|----------------------------------------------------------------------------------------------------|--|
| PRBSet             | Required                                                                 | Integer column<br>vector or two-<br>column matrix | Physical resource block set, specified as an integer column vector or two-column matrix. This parameter field contains the zero-based physical resource block (PRB) indices corresponding to the slot-wise resource allocations for this PUSCH.  If PRBSet is a column vector, the resource allocation is the same in both slots of the subframe. To specify |  |
|                    |                                                                          |                                                   | differing PRBs for each slot in a subframe, use a two-<br>column matrix. The PRB indices are zero-based.                                                                                                    |  |
| NLayers            | Optional                                                                 | 1 (default), 2, 3,<br>4                           | Number of transmission layers.                                                                                                    |  |
| DynCyclicS<br>hift | Optional                                                                 | 0 (default),<br>integer from 0 to<br>7            | Cyclic shift for DM-RS (yields $n_{DMRS}^{(2)}$ ).                                                                                                    |  |
| OrthoCover         | Optional                                                                 | 'Off' (default),<br>'On'                          | Applies ('0n'), or does not apply ('0ff'), orthogonal cover sequence w (Activate-DMRS-with OCC).                                                                                                    |  |
| The following:     | The following field is applicable only when ue.NTxAnts is set to 2 or 4. |                                                   |                                                                                                    |  |
| PMI                | Optional                                                                 | 0 (default),<br>integer from 0 to<br>23           | Scalar precoder matrix indication (PMI) used during precoding of the DM-RS reference symbols.                                                                                                    |  |

Data Types: struct

# **Output Arguments**

### antseq — PUSCH DM-RS sequence

*M*-by-*P* matrix

PUSCH DM-RS sequence values, returned as an M-by-P complex-valued matrix. M is the number of DM-RS symbols per antenna, and P is the number of transmission antennas. When P is greater than one, the DM-RS is precoded using spatial multiplexing.

Data Types: double

#### info — Information about PUSCH DM-RS

structure array

Information about PUSCH DM-RS, returned as a structure array, with one element per transmission layer, having the following fields.

#### Alpha — Reference signal cyclic shift

row vector

Reference signal cyclic shift for each slot, returned as a row vector. ( $\alpha$ )

Alpha is proportional to NCS,  $\alpha = \frac{2\pi n_{cs, \lambda}}{12}$ .

Data Types: double

#### SeqGroup — Base sequence group number

row vector

Base sequence group number for each slot, returned as a row vector. (u)

Data Types: double

## SeqIdx — Base sequence number

row vector

Base sequence number for each slot, returned as a row vector. (v)

Data Types: double

## RootSeq — Root Zadoff-Chu sequence index

row vector

Root Zadoff-Chu sequence index for each slot, returned as a row vector. (q)

Data Types: double

## NCS — Cyclic shift values for each slot

two-column vector

Cyclic shift values for each slot, returned as a two-column vector  $(n_{cs,\lambda})$ .

Data Types: double

#### NZC — Zadoff-Chu sequence length

integer

Zadoff-Chu sequence length, returned as an integer.  $(N_{ZC}^{RS})$ 

Data Types: double

#### N1DMRS — Component of reference signal cyclic shift

integer

Component of the reference signal cyclic shift signaled from higher layers, returned as an integer.  $(n_{DMRS}^{(1)})$ 

Data Types: double

#### N2DMRS — Component of the reference signal cyclic shift

integer

Component of the reference signal cyclic shift signaled from the most recent DCI format 0 message, returned as an integer.  $(n_{DMRS}^{(2)})$ 

Data Types: double

## NPRS — Cell-specific component of reference signal cyclic shift

row vector

Cell-specific component of the reference signal cyclic shift for each slot, returned as a row vector. ( $n_{PRS}$  in LTE Release 8 and 9,  $n_{PN}$  in LTE Release 10 and beyond)

Data Types: double

## **OrthSeq** — **Orthogonal cover value**

row vector

Orthogonal cover value for each slot, specified as a row vector. (w)

Data Types: double

Data Types: struct

## layerseq — PUSCH DM-RS sequence by layers

M-by-NU matrix

PUSCH DM-RS sequence by layers, returned as an M-by-NU complex matrix. M is the number of DM-RS symbols per layer, and NU is the number of transmission layers. If the number of transmission antennas is greater than one, the DM-RS is precoded using spatial multiplexing.

Data Types: double

## See Also

ltePUSCH | ltePUSCHDRSIndices | ltePUSCHDecode | ltePUSCHDeprecode |
ltePUSCHIndices | ltePUSCHPrecode | lteULPMIInfo

Introduced in R2013b

## **ItePUSCHDRSIndices**

PUSCH DM-RS resource element indices

# **Syntax**

```
ind = ltePUSCHDRSIndices(ue,chs)
ind = ltePUSCHDRSIndices(ue,chs,opts)
```

# **Description**

ind = ltePUSCHDRSIndices(ue,chs) returns a matrix of resource element (RE)
indices for the demodulation reference signal (DM-RS) associated with the physical uplink
shared channel (PUSCH) transmission, given structures containing the UE-specific
settings and the channel transmission configuration settings.

If indices for a number of layers, NU, are required, rather than indices for NTxAnts, the first NU columns of the output can be used. The first NU columns of ind are the appropriate indices for the layerseq output from the ltePUSCHDRS function.

ind = ltePUSCHDRSIndices(ue,chs,opts) formats the returned indices using
options specified by opts.

# **Examples**

#### Generate PUSCH DM-RS RE Indices

Generate PUSCH DM-RS resource element indices for the uplink reference measurement channel A3-1.

```
ue = lteRMCUL('A3-1');
puschInd = ltePUSCHDRSIndices(ue,ue.PUSCH);
puschInd(1:4)
ans = 4x1 uint32 column vector
```

217

218219

220

#### Generate PUSCH DM-RS RE Indices Varying Output Format

Generate the zero-based PUSCH DM-RS indices for the uplink reference measurement channel A3-3.

```
ue = lteRMCUL('A3-3');
puschInd = ltePUSCHDRSIndices(ue,ue.PUSCH,{'0based','ind'});
puschInd(1:4)
ans = 4x1 uint32 column vector

540
541
542
543
```

# Input Arguments

### ue — UE-specific settings

structure

UE-specific settings, specified as a structure having the following fields.

## NULRB — Number of uplink resource blocks

integer

Number of uplink resource blocks, specified as an integer.

Data Types: double

## CyclicPrefixUL — Cyclic prefix length for uplink

```
'Normal' (default) | 'Extended' | optional
```

Cyclic prefix length for uplink (UL), specified as either 'Normal' or 'Extended'.

Data Types: char | string

#### NTxAnts — Number of transmission antennas

1 (default) | 2 | 4 | optional

Number of transmission antennas, specified as 1, 2, or 4.

Data Types: double

Data Types: struct

#### chs — Channel transmission configuration

structure

Channel transmission configuration, specified as a structure having the following fields.

#### PRBSet — Physical resource block indices

column vector | two-column matrix

Physical resource block (PRB) indices, specified as a column integer vector or two-column integer matrix. The PRB indices correspond to the slot-wise resource allocations for this PUSCH.

- When specified as a column vector, the resource allocation is the same in both slots of the subframe.
- When specified as a two-column matrix, the resource allocations can vary for each slot in the subframe.

The PRB indices are zero-based.

Data Types: double
Data Types: struct

## opts — Output format options for resource element indices

 $character\ vector\ |\ cell\ array\ of\ character\ vectors\ |\ string\ array$ 

Output format options for resource element indices, specified as a character vector, cell array of character vectors, or string array. For convenience, you can specify several options as a single character vector or string scalar by a space-separated list of values placed inside the quotes. Values for opts when specified as a character vector include (use double quotes for string):

| Category       | Options            | Description                                                                 |
|----------------|--------------------|-----------------------------------------------------------------------------|
| Indexing style | 'ind' (default)    | The returned indices are in linear index style.                             |
|                | 'sub'              | The returned indices are in [subcarrier, symbol, port] subscript row style. |
| Index base     | '1based' (default) | The returned indices are one-based.                                         |
|                | 'Obased'           | The returned indices are zero-based.                                        |

Example: 'ind 1based', "ind 1based", {'ind', '1based'}, or ["ind", "1based"] specify the same formatting options.

Data Types: char | string | cell

# **Output Arguments**

#### ind — PUSCH DM-RS resource element indices

integer matrix

PUSCH DM-RS resource element indices, returned as an  $N_{\rm SC}$ -by- $N_{\rm TX}$  integer matrix.  $N_{\rm SC}$  is the number of DM-RS indices per antenna, and  $N_{\rm TX}$  is the number of transmission antennas. The resource element (RE) indices for the demodulation reference signal (DM-RS) are associated with PUSCH transmission. By default, the indices are returned in one-based linear indexing form that can directly index elements of a resource matrix. These indices are ordered according to the PUSCH DM-RS modulation symbol mapping specified in TS 36.211 [1], Section 5.5.2. The opts input offers alternative indexing formats.

Data Types: uint32

## References

[1] 3GPP TS 36.211. "Physical Channels and Modulation." 3rd Generation Partnership Project; Technical Specification Group Radio Access Network; Evolved Universal Terrestrial Radio Access (E-UTRA). URL: http://www.3gpp.org.

# **See Also**

ltePUSCH | ltePUSCHDRS | ltePUSCHDecode | ltePUSCHDeprecode |
ltePUSCHIndices | ltePUSCHPrecode

Introduced in R2014a

## **ItePUSCHIndices**

PUSCH resource element indices

# **Syntax**

```
[ind,info] = ltePUSCHIndices(ue,chs)
[ind,info] = ltePUSCHIndices(ue,chs,opts)
```

# **Description**

[ind,info] = ltePUSCHIndices(ue,chs) returns a column vector of resource element indices given the UE-specific settings structure, ue, and channel transmission configuration, chs. It returns a column vector of Physical Uplink Shared Channel (PUSCH) resource element (RE) indices and a structure, info, containing information related to the PUSCH indices. By default, the indices are returned in 1-based linear indexing form that can directly index elements of a resource matrix. These indices are ordered as the PUSCH modulation symbols should be mapped. Alternative indexing formats can also be generated.

Support of PUSCH frequency hopping is provided by the function lteDCIResourceAllocation, which creates PRBSet from a DCI Format 0 message.

[ind,info] = ltePUSCHIndices(ue,chs,opts) formats the returned indices using
options specified by opts.

# **Examples**

#### **Generate PUSCH RE Indices**

Generate 0-based PUSCH resource element (RE) indices in linear form.

```
frc = lteRMCUL('A1-1');
puschIndices = ltePUSCHIndices(frc,frc.PUSCH,{'Obased','ind'});
puschIndices(1:4)
```

ans =  $4x1 \ uint32 \ column \ vector$ 

0

1

2

3

# **Input Arguments**

## ue — UE-specific settings

structure

UE-specific settings, specified as a structure having the following fields.

| Parameter<br>Field | Required or Optional | Values                               | Description                                                                                                    |
|--------------------|----------------------|--------------------------------------|----------------------------------------------------------------------------------------------------|
| NULRB              | Required             | Scalar integer from 6 to 110         | Number of uplink resource blocks. $(N_{ m RB}^{ m UL})$                                                                                                    |
| CyclicPr<br>efixUL | Optional             | 'Normal'<br>(default),<br>'Extended' | Cyclic prefix length.                                                                                                    |
| NTxAnts            | Optional             | 1 (default), 2, 4                    | Number of transmission antennas.                                                                                                    |
| Shortene<br>d      | Optional             | 0 (default), 1                       | Option to shorten the subframe by omitting the last symbol, specified as 0 or 1. If 1, the last symbol of the subframe is not used. For subframes with possible SRS transmission, set Shortened to 1 to maintain a standard compliant configuration. |

Data Types: struct

## ${\it chs-Channel\ transmission\ configuration}$

structure

Channel transmission configuration, specified as a structure. It contains the following fields.

| Parameter Field | Required or Optional | Values                                            | Description                                                                                                    |
|-----------------|----------------------|---------------------------------------------------|----------------------------------------------------------------------------------------------------|
| PRBSet          | Required             | Integer column<br>vector or two-<br>column matrix | PRB indices, specified as a column vector or a 2-column matrix, containing the Physical Resource Block indices (PRBs) corresponding to the resource allocations for this PUSCH. |
| Modulati<br>on  | Optional             | 'QPSK','16QAM',<br>'64QAM',or<br>'256QAM'         | Modulation format, specified as a character vector or string scalar for one codeword, or a cell array of character vectors or string array for two codewords.                   |
| NLayers         | Optional             | 1 (default), 2, 3, 4                              | Number of transmission layers.                                                                                                    |

Data Types: struct

## ${\tt opts-Output}\ {\tt format}\ {\tt options}\ {\tt for}\ {\tt resource}\ {\tt element}\ {\tt indices}$

character vector | cell array of character vectors | string array

Output format options for resource element indices, specified as a character vector, cell array of character vectors, or string array. For convenience, you can specify several options as a single character vector or string scalar by a space-separated list of values placed inside the quotes. Values for opts when specified as a character vector include (use double quotes for string):

| Category       | Options            | Description                                                                 |
|----------------|--------------------|-----------------------------------------------------------------------------|
| Indexing style | 'ind' (default)    | The returned indices are in linear index style.                             |
|                | 'sub'              | The returned indices are in [subcarrier, symbol, port] subscript row style. |
| Index base     | '1based' (default) | The returned indices are one-based.                                         |

| Category | Options  | Description                          |
|----------|----------|--------------------------------------|
|          | 'Obased' | The returned indices are zero-based. |

Example: 'ind lbased', "ind lbased", {'ind', 'lbased'}, or ["ind", "lbased"] specify the same formatting options.

Data Types: char | string | cell

# **Output Arguments**

#### ind — PUSCH resource element indices

column vector of integers

PUSCH resource element (RE) indices, returned as column vector of integers.

Data Types: uint32

#### info — Information related to PUSCH indices

structure

Information related to the PUSCH indices, returned as a structure having the following fields.

| Parameter<br>Field | Values                             | Description                                                                                                    |
|--------------------|------------------------------------|----------------------------------------------------------------------------------------------------|
| G                  | 1- or 2-element vector of integers | A one- or two-element vector, specifying the<br>number of coded and rate matched UL-SCH<br>data bits for each codeword |
| Gd                 | Integer                            | Number of coded and rate matched UL-SCH data symbols, equal to the number of rows in the PUSCH indices                 |

Data Types: struct

## See Also

lteDCIResourceAllocation | ltePUSCH | ltePUSCHDRS | ltePUSCHDRSIndices |
ltePUSCHDecode | ltePUSCHDeprecode | ltePUSCHPrecode

## Introduced in R2014a

## **ItePUSCHPrecode**

PUSCH MIMO precoding of transmission layers

# **Syntax**

```
out = ltePUSCHPrecode(in,p,codebook)
out = ltePUSCHPrecode(ue,chs,in)
```

# **Description**

out = ltePUSCHPrecode(in,p,codebook) precodes the matrix of layers, in, onto p antennas. When p is 2 or 4, precoding for spatial multiplexing is applied with the scalar codebook index, codebook. It performs precoding according to TS 36.211, Section 5.3.3A [1]. This function returns an M-by-P matrix. Where M is the number of symbols per antenna and P is the number of transmission antennas. The precoder transposes the operation defined in TS 36.211, Section 5.3.3A, specifically the symbols for layers and antennas lie in columns rather than rows.

out = ltePUSCHPrecode(ue, chs, in) precodes the matrix of layers, in, according to
UE-specific settings, ue, and channel transmission configuration, chs.

# **Examples**

## Perform PUSCH MIMO Precoding

Generate a PUSCH precoding matrix with codebook index 1 for 3 layers and 4 antennas. By precoding an identity matrix, we can gain access to the precoding matrices themselves.

```
nLayers = 3;
nAntennas = 4;
codeBookIdx = 1;
out = ltePUSCHPrecode(eye(nLayers),nAntennas,codeBookIdx)
```

```
out = 3×4 complex

0.5000 + 0.0000i -0.5000 + 0.0000i 0.0000 + 0.0000i 0.0000 + 0.0000i

0.0000 + 0.0000i 0.0000 + 0.0000i 0.5000 + 0.0000i 0.0000 + 0.0000i

0.0000 + 0.0000i 0.0000 + 0.0000i 0.0000 + 0.0000i 0.5000 + 0.0000i
```

# **Input Arguments**

#### in — Transmission input layers

numeric matrix

Transmission input layers, specified as a numeric matrix of size N-by-NU. in consists of the N modulation symbols for transmission upon NU layers. The lteLayerMap function generates such a matrix.

```
Example: [1 0 0; 0 1 0; 0 0 1]
```

Data Types: double

Complex Number Support: Yes

## p — Number of transmission antennas

1 | 2 | 4

Number of transmission antennas, specified as an integer having the values 1, 2, or 4.

Example: 1

Data Types: double

#### codebook - Codebook index

scalar integer

codebook is a scalar integer specifying the codebook index to be used during precoding. This input is ignored when p is 1. The codebook matrix corresponding to a particular index can be found in TS 36.211, Section 5.3.3A [1].

Data Types: double

## ue — UE-specific settings

structure

UE-specific settings, specified as a structure having the following fields.

#### NTxAnts — Number of transmission antennas

1 (default) | optional | 2 | 4

Number of transmission antennas, specified as 1, 2, or 4. Optional.

Data Types: double
Data Types: struct

#### chs — Channel transmission configuration

structure

Channel transmission configuration, specified a structure. chs can contain the following field. The PMI parameter field is only required if ue.NTxAnts is set to 2 or 4.

#### PMI — Precoder matrix indication

0 (default) | optional | numeric scalar (0...23)

Precoder matrix indication, specified as a numeric scalar between 0 (default) and 23. Only required if ue.NTxAnts is set to 2 or 4. Acceptable values for PMI depend upon ue.NTxAnts and the number of layers, NU. The scalar PMI is used during precoding.

Data Types: double

Data Types: struct

# **Output Arguments**

#### out — Precoded output symbols

M-by-P numeric matrix

Precoded output symbols, returned as a numeric matrix of size M-by-P. Where M is the number of symbols per antenna and P is the number of transmission antennas.

Data Types: double Complex Number Support: Yes

## References

[1] 3GPP TS 36.211. "Physical Channels and Modulation." 3rd Generation Partnership Project; Technical Specification Group Radio Access Network; Evolved Universal Terrestrial Radio Access (E-UTRA). URL: http://www.3gpp.org.

## **See Also**

ltePUSCH | ltePUSCHDRS | ltePUSCHDRSIndices | ltePUSCHDecode |
ltePUSCHDeprecode | ltePUSCHIndices | lteULPMIInfo | lteULPrecode

Introduced in R2013b

## **IteRIDecode**

Rank indication channel decoding

## **Syntax**

out = lteRIDecode(chs,in)

# **Description**

out = lteRIDecode(chs,in) performs the block decoding on soft input data, in. The input is assumed to be encoded using the procedure defined for RI in TS 36.212 [1], Section 5.2.2.6 for given channel transmission configuration, chs. The function returns the decoded output, out, as a vector of length ORI, the number of uncoded RI bits transmitted.

The block decoding will be performed separately on each soft input data using a maximum likelihood (ML) approach, assuming that in has been demodulated and equalized to best restore the originally transmitted values.

The RI decoder performs different type of block decoding depending upon the number of uncoded RI bits to be recovered. For ORI less than 3 bits, the decoder assumed the bits are encoded using the procedure defined in TS 36.212 [1], Section 5.2.2.6. For decoding 3 to 11 RI bits, the decoder assumes the bits are block encoded using the procedure defined in TS 36.212 [1], Section 5.2.2.6.4. For decoding greater than 11 bits, the decoder performs the inverse procedure described in TS 36.212 [1], Section 5.2.2.6.5.

# **Examples**

## **Decode RI Bits for 64QAM**

Decode coded rank indication (RI) soft input bits for a 64QAM channel transmission configuration.

Generate rank indication bits and initialize the channel transmission configuration structure. Encode logical RI bits and turn logical bits into 'LLR' data. Decode the RI bits.

```
ri = [1;0;1];
chs.Modulation = '64QAM';
chs.OdRI = 1;
chs.ORI = length(ri);
chs.NLayers = 1;
codedRI = lteRIEncode(chs,ri);
codedRI(codedRI == 0) = -1
codedRI = 6x1 int8 column vector
    1
   - 1
   1
   - 1
   - 1
    1
decRI = lteRIDecode(chs,codedRI)
decRI = 3x1 logical array
   1
   0
   1
```

# **Input Arguments**

## chs — Channel transmission configuration

structure

Channel transmission configuration, specified as a structure. Multiple codewords can be parameterized by two different forms of the chs structure. Each codeword can be defined by separate elements of a 1-by-2 structure array, or the codeword parameters can be combined together in the fields of a single scalar, or 1-by-1, structure. Any scalar field values apply to both codewords and a scalar NLayers is the total number. See "UL-SCH Parameterization" for further details.

#### Modulation — Modulation format

'QPSK' | '16QAM' | '64QAM' | '256QAM' | cell array of character vectors | string array

Modulation format, specified as 'QPSK', '16QAM', '64QAM', or '256QAM'. Use double quotes for string. It there are two blocks, use a cell array of character vectors or a string array. Each element of the arrays is associated with a transport block.

Data Types: char | string | cell

#### **ORI** — Number of uncoded RI bits

0 (default) | optional | nonnegative integer

Number of uncoded RI bits, specified as a nonnegative integer. The RI decoder performs different type of block decoding depending upon the number of uncoded RI bits to be recovered.

For ORI less than 3 bits, the decoder assumed the bits are encoded using the procedure defined in TS 36.212 [1], Section 5.2.2.6.

For decoding 3 to 11 RI bits, the decoder assumes the bits are block encoded using the procedure defined in TS 36.212 [1], Section 5.2.2.6.4. For decoding greater than 11 bits, the decoder performs the inverse procedure described in TS 36.212 [1], Section 5.2.2.6.5.

Data Types: double

#### **NLayers** — **Number of transmission layers**

1 (default) | optional | 2 | 3 | 4

Number of transmission layers, specified as 1, 2, 3, or 4.

Data Types: double

Data Types: struct

## in - RI input bits

numeric vector | cell array of numeric vectors

RI input bits, specified as a numeric vector or a cell array of numeric vectors. The block decoding will be performed separately on each soft input data using a maximum likelihood (ML) approach assuming that in has been demodulated and equalized to best restore the originally transmitted values.

Data Types: double | cell

## **Output Arguments**

#### out — Decoded output

logical column vector

Decoded output, returned as a logical column vector. The vector length is determined by the value of ORI.

Data Types: logical

#### References

[1] 3GPP TS 36.212. "Multiplexing and channel coding." 3rd Generation Partnership Project; Technical Specification Group Radio Access Network; Evolved Universal Terrestrial Radio Access (E-UTRA). URL: http://www.3gpp.org.

## See Also

lteACKDecode | lteCQIDecode | lteULSCHDecode |
lteULSCHDeinterleave

Introduced in R2014a

## **IteRIEncode**

Rank indication channel encoding

## **Syntax**

out = lteRIEncode(chs,in)

# **Description**

out = lteRIEncode(chs,in) returns the coded rank indication (RI) bits after performing block coding, as defined for RI in TS 36.212 [1], Section 5.2.2.6. in should be a vector or cell array containing up to 15 RI bits. out contains the encoded bits in the same form.

Multiple codewords can be parameterized by two different forms of the chs structure. Each codeword can be defined by separate elements of a 1-by-2 structure array, or the codeword parameters can be combined together in the fields of a single scalar, or 1-by-1, structure. Any scalar field values apply to both codewords and a scalar NLayers is the total number. See "UL-SCH Parameterization" for further details.

Since the RI bits are carried on all defined codewords, a single input will result in a cell array of encoded outputs if multiple codewords are parameterized. This allows for easy integration with the other functions.

The RI coder performs different types of block coding depending upon the number of RI bits in vector in. If in consists of one element, it uses TS 36.212 [1], Table 5.2.2.6-3. If in consists of two elements, it uses TS 36.212 [1], Table 5.2.2.6-4 for encoding. The placeholder bits, x and y in the tables, are represented by -1 and -2, respectively.

Similarly, for 3 to 11 bits, the RI encoding is performed as per TS 36.212 [1], Section 5.2.2.6.4. For greater than 11 bits, the encoding is performed as described in TS 36.212 [1], Section 5.2.2.6.5.

# **Examples**

#### **Encode RI Bits for One Codeword**

Generate the coded rank indication (RI) bits for a single codeword.

```
riBit = 0;
chs.Modulation = '64QAM';
chs.QdRI = 1;
chs.NLayers = 1;

codedRi = lteRIEncode(chs,riBit)

codedRi = 6x1 int8 column vector

    0
    -2
    -1
    -1
    -1
    -1
    -1
```

#### **Encode RI Bits for Two Codewords**

Generate the coded rank indication (RI) bits for a two codewords on 3 layers.

## **Input Arguments**

## chs — PUSCH-specific parameter structure

scalar structure | structure array

PUSCH-specific parameter structure, specified as a scalar structure or a structure array. chs contains the following fields.

## QdRI — Number of coded RI symbols

nonnegative numeric scalar | nonnegative numeric vector

Number of coded RI symbols, specified as a nonnegative numeric scalar or vector  $(Q'_RI)$ .

Data Types: double

#### Modulation — Modulation format

'QPSK' | '16QAM' | '64QAM' | '256QAM' | cell array of character vectors | string array

Modulation format, specified as 'QPSK', '16QAM', '64QAM', or '256QAM'. Use double quotes for string. It there are two blocks, use a cell array of character vectors or a string array. Each element of the arrays is associated with a transport block.

Data Types: char | string | cell

#### NLayers — Number of transmission layers

1 (default) | optional | 2 | 3 | 4

Number of transmission layers, specified as a positive numeric scalar. Optional.

Data Types: double

Data Types: struct

#### in — RI input bits

logical vector of length 1 to 15 | cell array of logical vectors

RI input bits, specified as a logical vector of length 1 to 15 or a cell array of logical vectors. Each vector can contain up to 15 RI bits apiece.

Data Types: cell | double

# **Output Arguments**

#### out — Encoded output bits

integer column vector | cell array of integer column vectors

Encoded output bits, returned as a integer column vector or a cell array of integer column vectors, in same form as in. If the PUSCH-specific parameter structure chs defines multiple codewords, out is a cell array.

Data Types: int8 | cell

## References

[1] 3GPP TS 36.212. "Multiplexing and channel coding." 3rd Generation Partnership Project; Technical Specification Group Radio Access Network; Evolved Universal Terrestrial Radio Access (E-UTRA). URL: http://www.3gpp.org.

## See Also

lteACKEncode | lteCQIEncode | lteRIDecode | lteULSCH | lteULSCHInterleave

## Introduced in R2014a

## **IteRMCDL**

Downlink reference measurement channel configuration

## **Syntax**

```
rmccfgout = lteRMCDL(rc,duplexmode,totsubframes)
rmccfgout = lteRMCDL(rmccfg,ncodewords)
```

# **Description**

rmccfgout = lteRMCDL(rc,duplexmode,totsubframes) returns a configuration structure for the reference channel defined by rc. This structure uses a channel-specific default configuration. The structure contains the configuration parameters required to generate a given reference channel waveform using the reference measurement channel (RMC) generator tool, lteRMCDLTool. The field names and default values comply with the definition found in TS 36.101 [1], Annex A.3.

duplexmode and totsubframes are optional input parameters that define the duplexing mode and total number of subframes to generate, respectively.

rmccfgout = lteRMCDL(rmccfg,ncodewords) returns a fully configured structure
for the reference channel partially, or wholly, defined by the input structure, rmccfg. You
can specify the number of PDSCH codewords to modulate by the optional input
ncodewords.

# **Examples**

## Generate RMC Configuration Where Allocated Resource Blocks Vary Per SF

Create a configuration structure for reference measurement channel R.44 as specified in  $TS\ 36.101$ .

```
rc = 'R.44';
rmcOut = lteRMCDL(rc);
```

For this RMC, the size of the resource allocation varies per subframe. Evidence of this is seen by viewing the PRBSet and observing that the length of resource allocation vectors in the PRBSet cell array vary per subframe.

#### rmcOut.PDSCH.PRBSet

```
ans = 1x10 cell array
Columns 1 through 4

{41x1 double} {50x1 double} {50x1 double} {50x1 double}

Columns 5 through 8

{50x1 double} {0x0 double} {50x1 double} {50x1 double}

Columns 9 through 10

{50x1 double} {50x1 double}
```

## **Generate RMC Configuration Where CFI Varies Per Subframe**

Create a configuration structure for reference measurement channel R.0 in TDD mode as specified in TS 36.101. For this RMC and duplex mode combination, the value of CFI varies per subframe.

Set input arguments.

NDI RB: 15

```
CellRefP: 1
        NCellID: 0
  CyclicPrefix: 'Normal'
            CFI: [3 2 3 3 3 3 2 3 3 3]
    PCFICHPower: 0
             Ng: 'Sixth'
  PHICHDuration: 'Normal'
         HISet: [112x3 double]
     PHICHPower: 0
         NFrame: 0
      NSubframe: 0
  TotSubframes: 10
     Windowing: 0
    DuplexMode: 'TDD'
          PDSCH: [1x1 struct]
OCNGPDCCHEnable: 'Off'
 OCNGPDCCHPower: 0
OCNGPDSCHEnable: 'Off'
 OCNGPDSCHPower: 0
      OCNGPDSCH: [1x1 struct]
            SSC: 4
      TDDConfig: 1
```

In TDD mode, looking at the rmcOut.CFI vector, we see variation which corresponds to per subframe CFI value adjustment.

## **Generate Downlink R.11 RMC Configuration**

Create a configuration structure for reference measurement channel R.11 as specified in TS 36.101. View the contents of the configuration structure.

```
rmc.RC = 'R.11';
rmc.NCellID = 100;
rmc.PDSCH.TxScheme = 'SpatialMux';
rmcOut = lteRMCDL(rmc,2)
```

```
rmcOut = struct with fields:
                 RC: 'R.11'
              NDLRB: 50
           CellRefP: 2
            NCellID: 100
       CyclicPrefix: 'Normal'
                CFI: 2
        PCFICHPower: 0
                 Ng: 'Sixth'
      PHICHDuration: 'Normal'
              HISet: [112x3 double]
         PHICHPower: 0
             NFrame: 0
          NSubframe: 0
       TotSubframes: 10
          Windowing: 0
         DuplexMode: 'FDD'
              PDSCH: [1x1 struct]
    OCNGPDCCHEnable: 'Off'
     OCNGPDCCHPower: 0
    OCNGPDSCHEnable: 'Off'
     OCNGPDSCHPower: 0
          OCNGPDSCH: [1x1 struct]
```

#### Display the contents of the PDSCH substructure.

#### rmcOut.PDSCH

```
ans = struct with fields:
           TxScheme: 'SpatialMux'
         Modulation: {'16QAM' '16QAM'}
            NLavers: 2
                Rho: 0
               RNTI: 1
              RVSeq: [2x4 double]
                 RV: [0 0]
     NHAROProcesses: 8
       NTurboDecIts: 5
             PRBSet: [50x1 double]
     TargetCodeRate: 0.5000
     ActualCodeRate: [2x10 double]
         TrBlkSizes: [2x10 double]
    CodedTrBlkSizes: [2x10 double]
          DCIFormat: 'Format2'
```

```
PDCCHFormat: 2
PDCCHPower: 0
CSIMode: 'PUSCH 3-1'
PMIMode: 'Wideband'
PMISet: 0
```

Display the contents of the OCNGPDSCH substructure.

#### rmcOut.OCNGPDSCH

#### Override Default Downlink R.13 RMC Configuration

Create a new customized parameter set by overriding selected values of an existing preset RMC. To define a single codeword full-band 10MHz PDSCH using 4 CRS port spatial multiplexing and 64QAM modulation, begin by initializing an RMC configuration structure to R.13. Looking at TS 36.101, Table A.3.1.1-1, see the RMC R.13 matches desired configuration except the default QPSK modulation must be adjusted.

Create an R.13 RMC configured structure and display rmc.PDSCH.

```
TargetCodeRate: 0.3333
ActualCodeRate: [1x10 double]
   TrBlkSizes: [3624 4392 4392 4392 4392 0 4392 4392 4392 4392]
CodedTrBlkSizes: [12032 12800 12800 12800 0 12800 12800 12800 12800]
   DCIFormat: 'Format2'
   PDCCHFormat: 2
   PDCCHPower: 0
        CSIMode: 'PUSCH 1-2'
        PMIMode: 'Wideband'
        PMISet: 0
```

Override the default modulation, execute lteRMCDL. Inspect rmc.PDSCH, PDSCH transport block sizes and physical channel capacities are updated to maintain the R=1/3 coding rate when the modulation is overridden.

```
rmcOverride.PDSCH.Modulation = '64QAM';
rmc = lteRMCDL(rmcOverride,1);
rmc.PDSCH
ans = struct with fields:
           TxScheme: 'SpatialMux'
         Modulation: {'64QAM'}
            NLayers: 1
                Rho: 0
               RNTI: 1
              RVSeq: [0 0 1 2]
                 RV: 0
    NHAROProcesses: 8
       NTurboDecIts: 5
             PRBSet: [50x1 double]
    TargetCodeRate: 0.3333
     ActualCodeRate: [1x10 double]
         TrBlkSizes: [15264 15264 15264 15264 15264 0 15264 15264 15264 15264]
    CodedTrBlkSizes: [36096 38400 38400 38400 38400 0 38400 38400 38400 38400]
          DCIFormat: 'Format2'
        PDCCHFormat: 2
         PDCCHPower: 0
            CSIMode: 'PUSCH 1-2'
            PMIMode: 'Wideband'
             PMISet: 0
```

Note the RV sequence is also updated to reflect appropriate values for 64QAM modulation.

## **Input Arguments**

#### rc — Reference measurement channel

```
'R.0'|'R.1'|'R.2'|'R.3'|'R.4'|'R.5'|'R.6'|'R.7'|'R.8'|'R.9'|
'R.10'|'R.11'|'R.12'|'R.13'|'R.14'|'R.25'|'R.26'|'R.27'|'R.28'|
'R.31-3A'|'R.31-4'|'R.43'|'R.44'|'R.45'|'R.45-1'|'R.48'|'R.50'|
'R.51'|'R.6-27RB'|'R.12-9RB'|'R.11-45RB'
```

Reference measurement channel, specified as a character vector or string scalar (use double quotes for string). See "DL Reference Channel Options" on page 1-1065 for a list of the default top-level configuration associated with the available downlink reference channels.

Data Types: char | string

#### duplexmode — Duplexing mode

'FDD' (default) | 'TDD' | optional

Duplexing mode frame structure type, specified as 'FDD' or 'TDD'.

For 'R.25', 'R.26', 'R.27', and 'R.28', the default duplexing mode is 'TDD'.

Data Types: char | string

#### totsubframes — Total number of subframes

10 (default) | positive integer | optional

Total number of subframes, specified as an integer. totsubframes defines the number of subframes that form the resource grid, used by lteRMCDLTool, to generate the waveform.

Data Types: double

## rmccfg — Reference channel configuration

structure

Reference channel configuration, specified as a structure. The structure defines any, or all, of the fields or subfields contained in the output structure, rmccfgout. Any undefined fields are given appropriate default values.

| Parameter<br>Field | Required or<br>Optional | Values                                                                                                    | Description                                                                                                    |
|--------------------|-------------------------|----------------------------------------------------------------------------------------------------|----------------------------------------------------------------------------------------------------|
| RC                 | Optional                | 'R.0' (default), 'R.1', 'R.2', 'R.3', 'R.4', 'R.5', 'R.6', 'R.7', 'R.8', 'R.9', 'R.10', 'R.11', 'R.12', 'R.13', 'R.26', 'R.27', 'R.28', 'R.31-3A', 'R.31-4', 'R.45', 'R.45-1', 'R.48', 'R.50', 'R.51', 'R.6-27RB', 'R.12-9RB', 'R.11-45RB' | Reference measurement channel (RMC) number or type, as specified in TS 36.101, Annex A.3.  • To facilitate the transmission of system information blocks (SIB), normally no user data is scheduled on subframe 5.  However, 'R.31-3A' and 'R.31-4' are sustained data rate RMCs and have user data in subframe 5.  • 'R.6-27RB', 'R.12-9RB', and 'R.11-45RB' are custom RMCs configured for nonstandard bandwidths that maintain the same code rate as the standardized versions defined in TS 36.101, Annex A.3. |

Data Types: struct

# ncodewords — Number of PDSCH codewords to modulate optional $\mid 1 \mid 2$

Number of PDSCH codewords to modulate, specified as 1 or 2. The default used is the value defined in TS 36.101, [1] for the RMC configuration given by RC.

Data Types: double

# **Output Arguments**

 ${\tt rmccfgout-RMC\ configuration\ output}$ 

structure

## **RMC Configuration Output Structure**

RMC configuration, returned as a scalar structure. rmccfgout contains RMC-specific configuration parameters. Field definitions and settings align with rmccfg.

rmccfgout contains these fields:

| Parameter<br>Field | Values                                                                                                    | Description                                                                                                    |  |
|--------------------|----------------------------------------------------------------------------------------------------|----------------------------------------------------------------------------------------------------|--|
| RC                 | 'R.0' (default), 'R.1', 'R.2', 'R.3', 'R.4', 'R.5', 'R.6', 'R.7', 'R.8', 'R.9', 'R.10', 'R.11', 'R.12', 'R.13', 'R.14', 'R.25', 'R.26', 'R.27', 'R.28', 'R.31-3A', 'R.31-4', 'R.43', 'R.44', 'R.45', 'R.45-1', 'R.48', 'R.50', 'R.51', 'R.6-27RB', 'R.12-9RB', 'R.11-45RB' | <ul> <li>Reference measurement channel (RMC) number or type, as specified in TS 36.101, Annex A.3.</li> <li>To facilitate the transmission of system information blocks (SIB), normally no user data is scheduled on subframe 5. However, 'R.31-3A' and 'R.31-4' are sustained data rate RMCs and have user data in subframe 5.</li> <li>'R.6-27RB', 'R.12-9RB', and 'R.11-45RB' are custom RMCs configured for non-standard bandwidths that maintain the same code rate as the standardized versions defined in TS 36.101, Annex A.3.</li> <li>See footnote.</li> </ul> |  |
| NDLRB              | Scalar integer from 6 to 110                                                                                                    | Number of downlink resource blocks. ( $N_{ m RB}^{ m DL}$ )                                                                                                    |  |
| CellRefP           | 1, 2, 4                                                                                                    | Number of cell-specific reference signal (CRS) antenna ports                                                                                                    |  |
| NCellID            | Integer from 0 to 503                                                                                                    | Physical layer cell identity                                                                                                    |  |
| CyclicPrefi<br>x   | 'Normal' (default),<br>'Extended'                                                                                                    | Cyclic prefix length                                                                                                    |  |

| Parameter<br>Field | Values                                                                                                 | Description                                                                                                    |  |
|--------------------|----------------------------------------------------------------------------------------------------|----------------------------------------------------------------------------------------------------|--|
| CFI                | 1, 2, or 3 Scalar or if the CFI varies per subframe, a vector of length 10 (corresponding to a frame). | Control format indicator (CFI) value. In TDD mode, CFI varies per subframe for the RMCs ('R.0', 'R.5', 'R.6', 'R.6-27RB', 'R.12-9RB') See footnote.               |  |
| PCFICHPower        | 0 (default), scalar                                                                                    | PCFICH symbol power adjustment, in dB                                                                                                    |  |
| Ng                 | 'Sixth', 'Half',<br>'One', 'Two'                                                                       | HICH group multiplier                                                                                                    |  |
| PHICHDurati<br>on  | 'Normal', 'Extended'                                                                                   | PHICH duration                                                                                                    |  |
| HISet              | Matrix with default size 112-by-3.                                                                     | Contains the maximum PHICH groups (112) as per TS 36.211, Section 6.9 with the first PHICH sequence of each group set to ACK). For further details, see ltePHICH. |  |
| PHICHPower         | 0 (default), numeric<br>scalar                                                                         | PHICH symbol power in dB.                                                                                                    |  |
| NFrame             | 0 (default), nonnegative scalar integer                                                                | Frame number                                                                                                    |  |
| NSubFrame          | 0 (default), nonnegative scalar integer                                                                | Subframe number                                                                                                    |  |
| TotSubFrame<br>s   | Nonnegative scalar integer                                                                             | Total number of subframes to generate                                                                                                    |  |
| Windowing          | Nonnegative scalar integer                                                                             | Number of time-domain samples over which windowing and overlapping of OFDM symbols is applied                                                                     |  |
| DuplexMode         | 'FDD' (default), 'TDD'                                                                                 | Duplexing mode, specified as:                                                                                                    |  |
|                    |                                                                                                    | 'FDD' for Frequency Division Duplex or                                                                                                    |  |
|                    |                                                                                                    | 'TDD' for Time Division Duplex                                                                                                    |  |
| This field is only | This field is only present and applicable for 'Port7-14' transmission scheme                           |                                                                                                    |  |

| Parameter<br>Field                                                                                                    | Values                                                                                                    | Description                                                                                                    |  |
|----------------------------------------------------------------------------------------------------|----------------------------------------------------------------------------------------------------|----------------------------------------------------------------------------------------------------|--|
| CSIRSPeriod 'On' (default), 'Off', Icsi-rs (0,,154), [Tcsi-rs Dcsi-rs]. You can also specify values in a cell array of configurations for each resource. |                                                                                                    | CSI-RS subframe configurations for one or more CSI-RS resources. Multiple CSI-RS resources can be configured from a single common subframe configuration or from a cell array of configurations for each resource.                                                                                                    |  |
|                                                                                                    |                                                                                                    | applicable for 'Port7-14' transmission rmccfg if CSIRSPeriod is not set to 'Off'.                                                                                                    |  |
| CSIRSConfig                                                                                                    | Scalar integer                                                                                                    | Array CSI-RS configuration indices. See TS 36.211, Table 6.10.5.2-1.                                                                                                    |  |
| CSIRefP                                                                                                    | 1 (default), 2, 4, 8                                                                                                    | Array of number of CSI-RS antenna ports                                                                                                    |  |
| These fields are (TxScheme)                                                                                                    | These fields are only present and applicable for 'Port7-14' transmission scheme (TxScheme)                                                                                                    |                                                                                                    |  |
| ZeroPowerCS<br>IRSPeriod                                                                                                    | 'Off' (default), 'On',<br>Icsi-rs (0,,154),<br>[Tcsi-rs Dcsi-rs].<br>You can also specify<br>values in a cell array of<br>configurations for each<br>resource.                                                                      | Zero power CSI-RS subframe configurations for one or more zero power CSI-RS resource configuration index lists. Multiple zero power CSI-RS resource lists can be configured from a single common subframe configuration or from a cell array of configurations for each resource list.                                                                                                    |  |
|                                                                                                    | The following field is only applicable for 'Port7-14' transmission scheme (TxScheme and only required in rmccfg if CSIRSPeriod is not set to 'Off'.                                                                                 |                                                                                                    |  |
| ZeroPowerCS<br>IRSConfig                                                                                                    | 16-bit bitmap character vector or string scalar (truncated if not 16 bits or '0' MSB extended), or a numeric list of CSI-RS configuration indices. You can also specify values in a cell array of configurations for each resource. | Zero power CSI-RS resource configuration index lists (TS 36.211 Section 6.10.5.2). Specify each list as a 16-bit bitmap character vector or string scalar (if less than 16 bits, then '0' MSB extended), or as a numeric list of CSI-RS configuration indices from TS 36.211 Table 6.10.5.2-1 in the '4' CSI reference signal column. Multiple lists can be defined using a cell array of individual lists. |  |

| Parameter<br>Field                                          | Values                                          | Description                                                                                                    |
|-------------------------------------------------------------|-------------------------------------------------|----------------------------------------------------------------------------------------------------|
| PDSCH                                                       | Scalar structure                                | PDSCH transmission configuration substructure                                                                    |
| OCNGPDCCHEn 'Off', 'On' able                                |                                                 | Enable PDCCH OCNG See footnote.                                                                                  |
| OCNGPDCCHPo<br>wer                                          | Scalar integer, 0 (default)                     | PDCCH OCNG power in dB                                                                                           |
| OCNGPDSCHEn able                                            | 'Off', 'On'                                     | Enable PDSCH OCNG                                                                                                |
| OCNGPDSCHPo<br>wer                                          | Scalar integer, defaults to PDSCH.Rho (default) | PDSCH OCNG power in dB                                                                                           |
| OCNGPDSCH                                                   | Scalar structure                                | PDSCH OCNG configuration substructure                                                                            |
| OCNG 'Off', 'On'. 'Disable' and 'Enable' are also accepted. |                                                 | OFDMA channel noise generator  Note This parameter will be removed in a future release. Use the PDCCH and PDSCH- |
|                                                             |                                                 | specific OCNG parameters instead.                                                                                |
| These fields are only present and applicable                |                                                 | ple for 'TDD' duplex mode (DuplexMode).                                                                          |
| SSC                                                         | 0 (default), 1, 2, 3, 4, 5, 6, 7, 8, 9          | Special subframe configuration (SSC)                                                                             |
| TDDConfig                                                   | 0, 1 (default), 2, 3, 4, 5,<br>6                | Uplink-downlink configuration. See footnote.                                                                     |

| rieid | Parameter 'Field' | Values | Description |
|-------|-------------------|--------|-------------|
|-------|-------------------|--------|-------------|

- **1** CFI is equal to the number of symbols allocated to:
  - (PDCCH 1) for NDLRB < 10</li>
  - PDCCH for NDLRB > 10

For the RMCs, the number of symbols allocated to PDCCH varies with channel bandwidth setting,

- Two symbols for 20 MHz, 15 MHz, and 10 MHz
- Three symbols for 5 MHz and 3 MHz
- Four symbols for 1.4 MHz
- In the TDD mode, only two OFDM symbols are allocated to PDCCH in special subframes irrespective of the channel bandwidth. Therefore, the CFI value varies per subframe for the 5 MHz, 3 MHz, and 1.4-MHz channel bandwidths. Specifically, for bandwidths where PDCCH symbol allocation is not two in other subframes.
- The PDCCH OCNG fills the unused PDCCH resource elements with QPSK symbols using either single port or transmit diversity depending on the number of cell RS ports.
- 3 All supported RMCs use TDDConfig 1 by default. When you specify a value different then the default, the full parameter set is configured according to the following rules.
  - Preserve subframe 0 (downlink) for all TDDConfig The values of the parameters in subframe 0 of TDDConfig 1 is applied in all other TDDConfig.
  - Preserve special subframe behaviour The values of the parameters in special subframes of TDDConfig 1 is applied in all other TDDConfig.
  - Preserve subframe 5 (downlink) for all TDDConfig The values of the parameters in subframe 5 of TDDConfig 1 is applied to all other TDDConfig. For all RMCs currently supported, subframe 5 is treated separately from other subframes. According to TS 36.101 Section A.3.1, "Unless otherwise stated, no user data is scheduled on subframes 5 in order to facilitate the transmission of system information blocks (SIB)." Hence the RC value, if present, determines the behaviour of subframe 5. This means that subframe 5 is not transmitted for other RMCs, with the exception of sustained data rate RMCs R.31-3A and R.31-4.

| Parameter<br>Field                                                | Values | Description |
|-------------------------------------------------------------------|--------|-------------|
| All other downlink subframes use the same settings as subframe 9. |        |             |

#### **PDSCH Substructure**

The substructure PDSCH relates to the physical channel configuration and contains these fields:

| Parameter<br>Field | Values                                     |                 | Description                         |                                                                                                    |
|--------------------|--------------------------------------------|-----------------|-------------------------------------|----------------------------------------------------------------------------------------------------|
| TxScheme           | 'Port0',<br>'TxDiversity'<br>'CDD','Spatia |                 | PDSCH transmiss of the following op | ion scheme, specified as one otions.                                                                     |
|                    | 'MultiUser'.                               | <b>Transmis</b> | sion scheme                         | Description                                                                                              |
|                    | 'Port5', 'Por<br>'Port8', 'Por             | 'Port0'         |                                     | Single antenna port, port 0                                                                              |
|                    | PULCO, PUL                                 | 'TxDive         | rsity'                              | Transmit diversity                                                                                       |
|                    |                                            | 'CDD'           |                                     | Large delay cyclic delay diversity scheme                                                                |
|                    |                                            | 'Spatia         | lMux'                               | Closed loop spatial multiplexing                                                                         |
|                    |                                            | 'MultiU         | ser'                                | Multi-user MIMO                                                                                          |
|                    |                                            | 'Port5'         |                                     | Single-antenna port, port 5                                                                              |
|                    |                                            | 'Port7-         | 8'                                  | Single-antenna port, port 7, when NLayers = 1. Dual layer transmission, ports 7 and 8, when NLayers = 2. |
|                    |                                            | 'Port8'         |                                     | Single-antenna port, port 8                                                                              |
|                    |                                            | 'Port7-         | 14'                                 | Up to eight layer<br>transmission, ports 7-14                                                            |
| Modulation         | 'QPSK', '16QAM',<br>'64QAM', or '256QAM'   |                 | vector, cell array o                | specified as a character of character vectors, or cks, each cell is associated lock.                     |

| Parameter Field                    | Values                                                                                    | Description                                                                                                    |
|------------------------------------|-------------------------------------------------------------------------------------------|----------------------------------------------------------------------------------------------------|
| NLayers                            | Integer from 1 to 8                                                                       | Number of transmission layers.                                                                                                    |
| NTxAnts Nonnegative scalar integer |                                                                                           | Number of transmission antenna ports. This argument is only present for UE-specific demodulation reference symbols.                                                                                                    |
|                                    |                                                                                           | <b>Note</b> NTxAnts is provided by lteRMCDL for information only.                                                                                                    |
| Rho                                | 0 (default), Numeric<br>scalar                                                            | PDSCH resource element power allocation, in dB                                                                                                    |
| RNTI                               | 0 (default), scalar<br>integer                                                            | Radio network temporary identifier (RNTI) value (16 bits)                                                                                                    |
| RVSeq                              | Integer vector (0,1,2,3), specified as a one or two row matrix (for one or two codewords) | Redundancy version (RV) indicator used by all HARQ processes, returned as a numeric matrix. RVSeq is a one- or two-row matrix for one or two codewords, respectively. The number of columns in RVSeq equals the number of transmissions of the transport blocks associated with a HARQ process. The RV sequence specified in each column is applied to the transmission of the transport blocks. If RVSeq is a scalar (or column vector in the case of two codewords), then there is a single initial transmission of each block with no retransmissions. If RVSeq is a row vector in a two-codeword transmission, then the same RV sequence is applied to both codewords.  See footnote. |
| RV                                 | Integer vector (0,1,2,3). A one or two column matrix (for one or two codewords).          | Specifies the redundancy version for one or two codewords used in the initial subframe number, NSubframe. This parameter field is only for informational purposes and is Read-Only.                                                                                                    |

| Parameter<br>Field | Values                                     | Description                                                                                                    |
|--------------------|--------------------------------------------|----------------------------------------------------------------------------------------------------|
| NHARQProces<br>ses | 1, 2, 3, 4, 5, 6, 7, or 8                  | Number of HARQ processes per component carrier                                                                                                    |
| NTurboDecit<br>s   | 5 (default), nonnegative scalar integer    | Number of turbo decoder iteration cycles                                                                                                    |
| PRBSet             | Integer column vector or two-column matrix | Zero-based physical resource block (PRB) indices corresponding to the slot wise resource allocations for this PDSCH. PRBSet can be assigned as:                                                |
|                    |                                            | a column vector, the resource allocation is<br>the same in both slots of the subframe,                                                                                                    |
|                    |                                            | a two-column matrix, this parameter<br>specifies different PRBs for each slot in a<br>subframe,                                                                                                |
|                    |                                            | a cell array of length 10 (corresponding to<br>a frame, if the allocated physical resource<br>blocks vary across subframes).                                                                   |
|                    |                                            | PRBSet varies per subframe for the RMCs 'R.25'(TDD), 'R.26'(TDD), 'R.27'(TDD), 'R.43'(FDD), 'R.44', 'R.45', 'R.48', 'R.50', and 'R.51'.                                                        |
|                    |                                            | See footnote.                                                                                                    |
| TargetCodeR<br>ate | Scalar or one or two row<br>numeric matrix | Target code rates for one or two codewords for each subframe in a frame. Used for calculating the transport block sizes according to TS 36.101 [1], Annex A.3.1.                               |
|                    |                                            | If both TargetCodeRate and TrBlkSizes are not provided at the input, and the RC does not have a single ratio target code rate in TS 36.101, Table A.3.1.1-1, TargetCodeRate == ActualCodeRate. |

| Parameter<br>Field  | Values                                                                                                    | Description                                                                                                    |
|---------------------|----------------------------------------------------------------------------------------------------|----------------------------------------------------------------------------------------------------|
| ActualCodeR<br>ate  | One or two row numeric matrix                                                                                                    | Actual code rates for one or two codewords for each subframe in a frame, calculated according to TS 36.101 [1], Annex A.3.1. The maximum actual code rate is 0.93. This parameter field is only for informational purposes and is read-only. |
| TrBlkSizes          | One or two row numeric matrix                                                                                                    | Transport block sizes for each subframe in a frame  See footnote.                                                                                                    |
| CodedTrBlkS<br>izes | One or two row numeric matrix                                                                                                    | Coded transport block sizes for one or two codewords. This parameter field is only for informational purposes.  See footnote.                                                                                                    |
| DCIFormat           | 'Format0', 'Format1', 'Format1A', 'Format1B', 'Format1C', 'Format2', 'Format2A', 'Format2B', 'Format2C', 'Format3', 'Format3', 'Format3', 'Format4', 'Format5', 'Format5', | Downlink control information (DCI) format type of the PDCCH associated with the PDSCH. See lteDCI.                                                                                                    |
| PDCCHFormat         | 0, 1, 2, 3                                                                                                    | Aggregation level of PDCCH associated with PDSCH                                                                                                    |
| PDCCHPower          | Numeric scalar                                                                                                    | PDCCH power in dB                                                                                                    |

| Parameter<br>Field                                                                                            | Values                                                                                                    | Description                                                                                                    |  |
|----------------------------------------------------------------------------------------------------|----------------------------------------------------------------------------------------------------|----------------------------------------------------------------------------------------------------|--|
| CSIMode                                                                                                    | 'PUCCH 1-0', 'PUCCH<br>1-1', 'PUSCH 1-2',<br>'PUSCH 3-0', 'PUSCH<br>3-1'                                                                                                    | CSI reporting mode                                                                                                    |  |
| PMIMode                                                                                                    | "Wideband' (default), 'Subband'  PMI reporting mode. PMIMode='Wideband' corresponds to PUSCH reporting Mode 1-2 PUCCH reporting Mode 1-1 (PUCCH Reporting Pull Pull Pull Pull Pull Pull Pull Pul |                                                                                                    |  |
| The following field is only present for TxScheme = 'SpatialMux'.                                              |                                                                                                    |                                                                                                    |  |
| PMISet Integer vector with element values from 0 to 15.                                                       |                                                                                                    | Precoder matrix indication (PMI) set. It can contain either a single value, corresponding to single PMI mode, or multiple values, corresponding to multiple or subband PMI mode. The number of values depends on CellRefP, transmission layers and TxScheme. For more information about setting PMI parameters, see ltePMIInfo. |  |
| The following field is only present for TxScheme = 'Port7-8', 'Port8', or 'Port7-14'.                         |                                                                                                    |                                                                                                    |  |
| NSCID                                                                                                    | 0 (default), 1                                                                                                    | Scrambling identity (ID)                                                                                                    |  |
| The following field is only present for UE-specific beamforming ('Port5', 'Port7-8', 'Port8', or 'Port7-14'). |                                                                                                    |                                                                                                    |  |

| Parameter<br>Field | Values         | Description                                                                                                    |
|--------------------|----------------|----------------------------------------------------------------------------------------------------|
| W                  | Numeric matrix | NLayers-by- <i>P</i> precoding matrix, chosen according to TS 36.101 Annex B.4. <i>P</i> is the number of transmit antennas. The resulting precoding matrix with index zero is selected from: |
|                    |                | The set defined in TS 36.211, Section 6.3.4 for 'Port5', 'Port7-8', and 'Port8' transmission schemes                                                                                          |
|                    |                | • or from the set associated with CSI reporting as defined in TS 36.213, Section 7.2.4 for the 'Port7-14' transmission scheme.                                                                |
|                    |                | W is present only for wideband UE-specific beamforming ('Port5', 'Port7-8', 'Port8', 'Port7-14').                                                                                             |

- 1 The function returns valid TrBlkSizes and CodedTrBlkSizes set to 0 when PRBSet is empty, indicating there is no PDSCH allocation in this frame.
- 2 Any parameters missing at the input are initialized based on the RC field if present or 'R.0' otherwise.
  - When the RC field is specified, the RMC specified defines the subframe scheduling.
  - If the RC field is absent or set to empty, all downlink subframes and special subframes (if TDD mode) are assumed to be scheduled.
  - TrBlkSizes and CodedTrBlkSizes are set according to the target code rate, the modulation scheme, and the allocated resources.
  - The value of RVSeq is set according to the modulation scheme.

#### **OCNGPDSCH Substructure**

The substructure, OCNGPDSCH, defines the OCNG patterns in associated RMCs and tests according to TS 36.101, Section A.5. OCNGPDSCH contains these fields which can also be customized with the full range of PDSCH-specific values.

| Parameter<br>Field | Values                                                                           | Description                                                     |
|--------------------|----------------------------------------------------------------------------------|-----------------------------------------------------------------|
| Modulation         | OCNG Modulation has<br>same setting options as<br>rmccfgout.PDSCH.Modu<br>lation | See rmccfgout.PDSCH.Modulation                                  |
| TxScheme           | OCNG TxScheme has<br>same setting options as<br>rmccfgout.PDSCH.TxSc<br>heme     | See rmccfgout.PDSCH.TxScheme                                    |
| RNTI               | 0 (default), scalar<br>integer                                                   | OCNG radio network temporary identifier (RNTI) value. (16 bits) |

## **Definitions**

## **DL Reference Channel Options**

The output configuration structure is initialized in accordance with the reference channels defined in TS 36.101, Annex A.3. Initialization choices available for the downlink reference channel and associated top-level configuration defaults include:

| Reference channels                                                 | Reference channels (continued)                           |
|--------------------------------------------------------------------|----------------------------------------------------------|
|                                                                    |                                                          |
| R.0 (Port0, 1 RB, 16QAM,                                           | R.31-3A FDD (CDD, 50 RB, 64QAM, CellRefP=2, R=0.85-0.90) |
| CellRefP=1, R=1/2)                                                 | Cettherr=2, K=0.03-0.90)                                 |
| R.1 (Port0, 1 RB, 16QAM,                                           | R.31-3A TDD (CDD, 68 RB, 64QAM,                          |
| CellRefP=1, R=1/2)                                                 | CellRefP=2, R=0.87-0.90)                                 |
| D 2 (Parto FO DD 000)                                              | R.31-4 (CDD, 100 RB, 64QAM,                              |
| R.2 (Port0, 50 RB, QPSK, CellRefP=1, R=1/3)                        | CellRefP=2, R=0.87-0.90)                                 |
| Cettheri -1, N-1/3/                                                |                                                          |
| R.3 (Port0, 50 RB, 16QAM,                                          | R.43 FDD (Port7-14, 50 RB, QPSK, CellRefP=2, R=1/3)      |
| CellRefP=1, R=1/2)                                                 |                                                          |
| R.4 (Port0, 6 RB, QPSK,                                            | R.43 TDD (SpatialMux, 100 RB,                            |
| CellRefP=1, R=1/3)                                                 | 16QAM, CellRefP=4, R=1/2)                                |
| 1, 11 1, 5,                                                        | R.44 FDD (Port7-14, 50 RB, QPSK,                         |
| R.5 (Port0, 15 RB, 64QAM,                                          | CellRefP=2, R=1/3)                                       |
| CellRefP=1, R=3/4)                                                 | D 44 TDD (Dort7 14 50 DD 6404M                           |
| R.6 (Port0, 25 RB, 64QAM,                                          | R.44 TDD (Port7-14, 50 RB, 64QAM, CellRefP=2, R=1/2)     |
| CellRefP=1, R=3/4)                                                 |                                                          |
|                                                                    | R.45 (Port7-14, 50 RB, 16QAM,                            |
| R.7 (Port0, 50 RB, 64QAM,                                          | CellRefP=2, R=1/2)                                       |
| CellRefP=1, R=3/4)                                                 | R.45-1 (Port7-14, 39 RB, 16QAM,                          |
| R.8 (Port0, 75 RB, 64QAM,                                          | CellRefP=2, R=1/2)                                       |
| CellRefP=1, R=3/4)                                                 | R.48 (Port7-14, 50 RB, QPSK,                             |
|                                                                    | CellRefP=2, R=1/2)                                       |
| R.9 (Port0, 100 RB, 64QAM,<br>CellRefP=1, R=3/4)                   |                                                          |
| CettreTP=1, R=3/4)                                                 | R.50 FDD (Port7-14, 50 RB, 64QAM, CellRefP=2, R=1/2)     |
| R.10 (TxDiversity SpatialMux, 50                                   | CELLNEIF=Z, N=I/Z)                                       |
| RB, QPSK, CellRefP=2, R=1/3)                                       | R.50 TDD (Port7-14, 50 RB, QPSK,                         |
| D 11 /T D: 12 14                                                   | CellRefP=2, R=1/3)                                       |
| R.11 (TxDiversity SpatialMux CDD, 50 RB, 16QAM, CellRefP=2, R=1/2) | R.51 (Port7-14, 50 RB, 16QAM,                            |
| JO ND, TOWNII, CECCNETT -2, N-1/2)                                 | CellRefP=2, R=1/2)                                       |
| R.12 (TxDiversity, 6 RB, QPSK,                                     | D C 27DD (Dawto 27 DD C404M                              |
| CellRefP=4, R=1/3)                                                 | R.6-27RB (Port0, 27 RB, 64QAM,<br>CellRefP=1, R=3/4)     |
|                                                                    | CECCNETT -1, N-3/4/                                      |

| Reference channels                                     | Reference channels (continued)                           |
|--------------------------------------------------------|----------------------------------------------------------|
| R.13 (SpatialMux, 50 RB, QPSK, CellRefP=4, R=1/3)      | R.12-9RB (TxDiversity, 9 RB,<br>QPSK, CellRefP=4, R=1/3) |
| R.14 (SpatialMux CDD, 50 RB, 16QAM, CellRefP=4, R=1/2) | R.11-45RB (CDD, 45 RB, 16QAM, CellRefP=2, R=1/2)         |
| R.25 (Port5, 50 RB, QPSK, CellRefP=1, R=1/3)           |                                                          |
| R.26 (Port5, 50 RB, 16QAM,<br>CellRefP=1, R=1/2)       |                                                          |
| R.27 (Port5, 50 RB, 64QAM, CellRefP=1, R=3/4)          |                                                          |
| R.28 (Port5, 1 RB, 16QAM,<br>CellRefP=1, R=1/2)        |                                                          |

**Note** Reference channels 'R.6-27RB', 'R.12-9RB', and 'R.11-45RB' maintain the same code rate as the standard versions but are custom RMCs configured for nonstandard bandwidths.

## References

- [1] 3GPP TS 36.101. "User Equipment (UE) radio transmission and reception." 3rd Generation Partnership Project; Technical Specification Group Radio Access Network; Evolved Universal Terrestrial Radio Access (E-UTRA). URL: http://www.3gpp.org.
- [2] 3GPP TS 36.211. "Physical channels and modulation." 3rd Generation Partnership Project; Technical Specification Group Radio Access Network; Evolved Universal Terrestrial Radio Access (E-UTRA). URL: http://www.3gpp.org.
- [3] 3GPP TS 36.213. "Physical layer procedures." 3rd Generation Partnership Project; Technical Specification Group Radio Access Network; Evolved Universal Terrestrial Radio Access (E-UTRA). URL: http://www.3gpp.org.
- [4] 3GPP TS 36.321. "Medium Access Control (MAC) protocol specification." 3rd Generation Partnership Project; Technical Specification Group Radio Access

 $Network; Evolved\ Universal\ Terrestrial\ Radio\ Access\ (E-UTRA).\ URL:\ http://\ www.3gpp.org.$ 

## See Also

lteRMCDLTool|lteRMCUL|lteTestModel

Introduced in R2014a

## **IteRISelect**

PDSCH rank indication calculation

## **Syntax**

```
[ri,pmiset] = lteRISelect(enb,chs,hest,noiseest)
```

# **Description**

[ri,pmiset] = lteRISelect(enb,chs,hest,noiseest) calculates PDSCH rank indication (RI), given cell-wide settings,enb, channel configuration settings, chs, channel estimate resource array hest, and receiver noise variance noiseest. For more information, see "RI Selection" on page 1-1076.

## **Examples**

## **Rank Indication example**

This example shows how to populate an empty resource grid for RMC R.13 with cell-specific reference signal symbols. The signal is passed through a channel and OFDM demodulated. Estimates of the channel and noise power spectral density are used for RI and PMI calculation. A CodebookSubset bitmap of all ones means that no codebook subset restriction is applied, allowing any PMI/RI combination applicable for the configured transmission scheme to be selected during RI selection.

Create empty resource grid and populate with cell specific reference symbols. Set enb.PDSCH.CodebookSubset to all ones so the PMI selection is unconstrained

```
enb = lteRMCDL('R.13');
enb.PDSCH.CodebookSubset = '111111111111111111';
reGrid = lteResourceGrid(enb);
reGrid(lteCellRSIndices(enb)) = lteCellRS(enb);
[txWaveform,txInfo] = lteOFDMModulate(enb,reGrid);
```

Initialize the channel configuration structure (chcfg), filter the signal through a channel and demodulate the signal.

```
chcfg.DelayProfile = 'EPA';
chcfg.NRxAnts = 4;
chcfg.DopplerFreq = 5;
chcfg.MIMOCorrelation = 'Low';
chcfg.SamplingRate = txInfo.SamplingRate;
chcfg.Seed = 1;
chcfg.InitPhase = 'Random';
chcfg.ModelType = 'GMEDS';
chcfg.NTerms = 16;
chcfg.NormalizeTxAnts = 'On';
chcfg.NormalizePathGains = 'On';
chcfg.InitTime = 0;

rxWaveform = lteFadingChannel(chcfg,txWaveform);
rxSubframe = lteOFDMDemodulate(enb,rxWaveform);
```

Estimate corresponding channel, including noise spectral density and reference signal subcarriers. Use lteRISelect to calculate RI & PMI

```
cec.FreqWindow = 1;
cec.TimeWindow = 15;
cec.InterpType = 'cubic';
cec.PilotAverage = 'UserDefined';
cec.InterpWinSize = 1;
cec.InterpWindow = 'Centered';
[hest,noiseEst] = lteDLChannelEstimate(enb,cec,rxSubframe);
[ri,pmi] = lteRISelect(enb,enb.PDSCH,hest,noiseEst)
ri = 3
pmi = 13
```

## Input Arguments

## enb — eNodeB cell-wide settings

structure

eNodeB cell-wide settings, specified as a structure containing the following parameter fields:

| Parameter<br>Field                                                                                  | Requir<br>ed or<br>Option<br>al | Values                                        | Description                                                                                               |
|----------------------------------------------------------------------------------------------------|---------------------------------|-----------------------------------------------|----------------------------------------------------------------------------------------------------|
| NDLRB                                                                                               | Require<br>d                    | Scalar integer from 6 to 110                  | Number of downlink resource blocks. $(N_{ m RB}^{ m DL})$                                                 |
| NCellID                                                                                             | Require<br>d                    | Integer from 0 to 503                         | Physical layer cell identity                                                                              |
| CellRefP                                                                                            | Require<br>d                    | 1, 2, 4                                       | Number of cell-specific reference signal (CRS) antenna ports                                              |
| CyclicPref<br>ix                                                                                    | Optiona<br>l                    | 'Normal' (default),<br>'Extended'             | Cyclic prefix length                                                                                      |
| DuplexMode                                                                                          | Optiona<br>l                    | 'FDD' (default),<br>'TDD'                     | Duplexing mode, specified as:  • 'FDD' for Frequency Division Duplex or  • 'TDD' for Time Division Duplex |
| The following                                                                                       | paramete                        | ers apply when Duplex                         | Mode is set to, TDD.                                                                                      |
| TDDConfig                                                                                           | Optiona<br>l                    | 0, 1 (default), 2, 3, 4, 5, 6                 | Uplink-downlink configuration                                                                             |
| SSC                                                                                                 | Optiona<br>l                    | 0 (default), 1, 2, 3, 4, 5, 6, 7, 8, 9        | Special subframe configuration (SSC)                                                                      |
| The following parameters apply when DuplexMode is set to 'TDD' or chs.TxScheme is set to 'Port7-14' |                                 |                                               |                                                                                                    |
| NSubframe                                                                                           | Require<br>d                    | 0 (default),<br>nonnegative scalar<br>integer | Subframe number                                                                                           |
| The following parameters apply when chs.TxScheme is set to 'Port7-14'.                              |                                 |                                               |                                                                                                    |
| CSIRefP                                                                                             | Require<br>d                    | 1 (default), 2, 4, 8                          | Array of number of CSI-RS antenna ports                                                                   |
| CSIRSConfi<br>g                                                                                     | Require<br>d                    | Scalar integer                                | Array CSI-RS configuration indices. See TS 36.211, Table 6.10.5.2-1.                                      |

| Parameter<br>Field | Requir<br>ed or<br>Option<br>al | Values                                                                                                    | Description                                                                                                    |
|--------------------|---------------------------------|----------------------------------------------------------------------------------------------------|----------------------------------------------------------------------------------------------------|
| CSIRSPerio<br>d    | Optiona<br>1                    | 'On' (default), 'Off', Icsi-rs (0,,154), [Tcsi-rs Dcsi-rs]. You can also specify values in a cell array of configurations for each resource. | CSI-RS subframe configurations for one or more CSI-RS resources. Multiple CSI-RS resources can be configured from a single common subframe configuration or from a cell array of configurations for each resource. |
| NFrame             | Optiona<br>l                    | 0 (default),<br>nonnegative scalar<br>integer                                                                                                | Frame number                                                                                                    |

## ${\bf chs-Channel-specific\ transmission\ configuration}$

structure | structure array

Channel specific transmission configuration, specified as scalar structure, or structure array containing the following parameter fields:

| Parameter<br>Field | Requir<br>ed or<br>Option<br>al | Values                             | Description                                                                                                    |
|--------------------|---------------------------------|------------------------------------|----------------------------------------------------------------------------------------------------|
| PMIMode            | Optiona<br>l                    | 'Wideband'<br>(default), 'Subband' | PMI reporting mode.  PMIMode='Wideband' corresponds to PUSCH reporting Mode 1-2 or PUCCH reporting Mode 1-1 (PUCCH Report Type 2) and PMIMode='Subband' corresponds to PUSCH reporting Mode 3-1. |

| Parameter<br>Field | Requir<br>ed or<br>Option<br>al      | Values                               |                                                                                                    | Description                                |                                           |
|--------------------|--------------------------------------|--------------------------------------|----------------------------------------------------------------------------------------------------|--------------------------------------------|-------------------------------------------|
| TxScheme           | Optiona 'Port0', l 'TxDiversi 'CDD', | ty',                                 | PDSCH transmi<br>one of the follow                                                                       | ssion scheme, specified as wing options.   |                                           |
|                    |                                      | 'SpatialMu                           | Transmis                                                                                                 | sion scheme                                | Description                               |
|                    |                                      | (default),<br>'MultiUser<br>'Port5', | 'Port0'                                                                                                  |                                            | Single antenna port, port 0               |
|                    |                                      | 'Port7-8',                           | 'TxDive                                                                                                  | rsity'                                     | Transmit diversity                        |
|                    | 'Port8',                             | 'Port8',<br>'Port7-14'               | 'CDD'                                                                                                    |                                            | Large delay cyclic delay diversity scheme |
|                    |                                      |                                      |                                                                                                    | 'Spatia                                    | lMux'                                     |
|                    |                                      |                                      | 'MultiU                                                                                                  | ser'                                       | Multi-user MIMO                           |
|                    |                                      |                                      | 'Port5'                                                                                                  |                                            | Single-antenna port, port 5               |
|                    | 'Port7-                              | 8'                                   | Single-antenna port, port 7, when NLayers = 1. Dual layer transmission, ports 7 and 8, when NLayers = 2. |                                            |                                           |
|                    |                                      | 'Port8'                              |                                                                                                    | Single-antenna port, port 8                |                                           |
|                    |                                      | 'Port7-                              | 14'                                                                                                    | Up to eight layer transmission, ports 7-14 |                                           |

| Parameter<br>Field                                                                                                    | Requir<br>ed or<br>Option<br>al | Values                                                                 | Description                                                                                                    |  |
|----------------------------------------------------------------------------------------------------|---------------------------------|------------------------------------------------------------------------|----------------------------------------------------------------------------------------------------|--|
| CodebookSubset                                                                                                    | 1                               | Character vector, string scalar, or integer vector, all ones (default) | Codebook subset restriction, specified as a character vector or string scalar bitmap. The default values are all ones, permitting all PMI values. This parameter is configured by higher layers and indicates the values of PMI that can be reported. The bitmap, defined in TS 36.213, Section 7.2, is arranged a A-1,a A-2,a 0. For example, the element CodebookSubset(1) corresponds to a A-1 and the element CodebookSubset(end) corresponds to a 0. The length of the bitmap is given by the info.CodebookSubsetSize field returned by ltePMIInfo. You can also specify the bitmap in a hexadecimal form by adding the prefix '0x'. Alternatively, you can specify a numeric array identical to the pmiset output, indicating to restrict the selection to only those pmiset values. Specifying the parameter in this way enables you to obtain SINR estimates against an existing reported PMI for RI and CQI selection. If this parameter field is defined but is empty, no codebook subset restriction is applied. (codebookSubsetRestriction) |  |
| The following parameter applies for 'Port7-14' transmission scheme with CSIRefP equal to 4, or for 'Port7-8' or 'Port8' transmission scheme with CellRefP equal to 4. |                                 |                                                                        |                                                                                                    |  |

| Parameter<br>Field | Requir<br>ed or<br>Option<br>al | Values                | Description                                                                                                    |
|--------------------|---------------------------------|-----------------------|----------------------------------------------------------------------------------------------------|
| AltCodeboo<br>k4Tx | Optiona<br>l                    | 'Off' (default), 'On' | If set to 'On', enables the alternative codebook for CSI reporting with four antennas defined in TS 36.213, Tables 7.2.4-0A to 7.2.4-0D. The default is 'Off'. (alternativeCodebookEnabledFor4TX-r12) |

#### hest — Channel estimate

multidimensional array

Channel estimate, specified as a *K*-by-*L*-by-*NRxAnts*-by-*P* array where:

- *K* is the number of subcarriers.
- *L* is the number of OFDM symbols.
- *NRxAnts* is the number of receive antennas.
- *P* is the number of transmit antennas.

Data Types: double

### noiseest — Receiver noise variance

numeric scalar

Receiver noise variance, specified as numeric scalar. It is an estimate of the received noise power spectral density.

Data Types: double

# **Output Arguments**

#### ri — Rank indication

scalar

Rank indication, returned as a scalar, indicates the optimal number of layers to use for transmission to maximize SINR.

### pmiset — Precoder matrix indications

scalar | column vector

Precoder matrix indications, returned as a scalar, or a column vector.

- For wideband reporting (NSubbands=1), pmiset is a scalar specifying the selected wideband codebook index, i2.
- For the 'Port7-14' transmission scheme with eight CSI-RS ports, or for CSI reporting with the alternative codebook for four antennas, pmiset has NSubbands+1 rows. The first row indicates wideband codebook index, i1, and the subsequent NSubbands rows indicate the subband codebook indices, i2.
- For other numbers of CSI-RS ports in the 'Port7-14' transmission scheme, and for other transmission schemes, pmiset has NSubbands rows, each row returns the subband codebook index for that subband.

The number of subbands, NSubbands, is a field in the info structure output by ltePMIInfo and ltePMISelect.

## **Definitions**

## **RI Selection**

The PDSCH rank indication (RI) selection process determines the optimal number of layers (*NLayers*) to use for transmission to maximize SINR. The range of *NLayers* to consider is calculated based on the transmission scheme and the configured reference signal ports.

- **1** For  $\nu = 1,...,NLayers$ ,
  - **a** Use ltePMISelect, with chs.NLayers =  $\nu$ , to perform PMI selection.
  - **b** Record the selected PMI and total SINR across all layers, excluding layers with SINR below the threshold of 0 dB.
- Select the number of transmission layers,  $\nu$ , that maximizes the SINR of the transmission and return as the rank indication, ri and corresponding PMI set, pmiset.

RI selection corresponds to:

- Report Type 3 (for reporting Mode 1-0 or Mode 1-1) on the PUCCH.
- Reporting Mode 1-2 or Mode 3-1 on the PUSCH.

For more information on RI selection, see TS 36.213 Section 7.2.

### **PMI Selection**

PDSCH precoder matrix indication (PMI) selection calculates a PMI set, pmiset. Functions, such as lteRMCDLTool or ltePDSCH, can use the returned pmiset to configure the PMI for downlink transmissions they generate. PMI selection is performed using the PMI definitions specified in TS 36.213, Section 7.2.4.

- The CSI reporting codebook is used for:
  - 'Port7-14' transmission scheme with eight CSI-RS ports
  - CSI reporting with the alternative codebook for four antennas (alternativeCodeBookEnabledFor4TX -r12 = true).
- The codebook for closed-loop spatial multiplexing, defined in TS 36.211 Tables 6.3.4.2.3-1 and 6.3.4.2.3-2, is used for other cases.

The PMI feedback type associated with the PMI selection process can be wideband or subband:

- PMIMode = 'Wideband' corresponds to PUSCH reporting Mode 1-2 or PUCCH reporting Mode 1-1 (PUCCH Report Type 2).
- PMIMode = 'Subband' corresponds to PUSCH reporting Mode 3-1.

PMI selection is based on the rank indicated by chs.NLayers, except for 'TxDiversity' transmission scheme, where the rank is 1. In PUCCH reporting Mode 1-1, you can achieve codebook subsampling for submode 2, as specified in TS 36.213, Table 7.2.2-1D, with an appropriate chs.CodebookSubset.

## References

[1] 3GPP TS 36.213. "Physical layer procedures." 3rd Generation Partnership Project; Technical Specification Group Radio Access Network; Evolved Universal Terrestrial Radio Access (E-UTRA). URL: http://www.3gpp.org. [2] 3GPP TS 36.211. "Physical channels and modulation." 3rd Generation Partnership Project; Technical Specification Group Radio Access Network; Evolved Universal Terrestrial Radio Access (E-UTRA). URL: http://www.3gpp.org.

## See Also

lteCQISelect | ltePMIInfo | ltePMISelect

Introduced in R2014b

## **IteRMCDLTool**

Downlink RMC waveform generation

# **Syntax**

```
[waveform,grid,rmccfgout] = lteRMCDLTool
[waveform,grid,rmccfgout] = lteRMCDLTool(rmccfg,trdata)
[waveform,grid,rmccfgout] = lteRMCDLTool(rc,trdata,duplexmode,totsubframes)
```

# **Description**

[waveform, grid, rmccfgout] = lteRMCDLTool starts a user interface for the parameterization and generation of the reference measurement channel (RMC) waveform, the resource element grid, and an RMC configuration structure. See "DL Reference Channel Options" on page 1-1103 for a list of the default top-level configuration associated with the available downlink reference channels.

[waveform, grid, rmccfgout] = lteRMCDLTool(rmccfg, trdata) where rmccfg specifies a user-defined reference channel structure. The reference configuration structure with default parameters can easily be created using lteRMCDL then modified if desired.

**Note** SIB1 messages and the associated PDSCH and PDCCH can be added to the output waveform by adding the substructure rmccfg.SIB.

[waveform,grid,rmccfgout] = lteRMCDLTool(rc,trdata,duplexmode, totsubframes) specifies the default reference measurement channel, rc, and information bits trdata. duplexmode and totsubframes are optional input arguments, that define the duplex mode of the generated waveform and total number of subframes that make up the grid.

# **Examples**

### Open LTE Downlink RMC Generator User Interface

Open the LTE user interface to generate a downlink reference measurement channel waveform.

The LTE Downlink RMC Generator dialog box appears when you execute the lteRMCDLTool function with no input arguments.

lteRMCDLTool

You can use the user interface to generate the default waveform or adjust default settings prior to waveform generation.

#### Generate LTE DL RMC R.31-4

Generate a time domain signal and a 3-dimensional array of the resource elements for R.31-4 FDD as specified in TS 36.101 Annex A.3.9.1-1. R.31-4 FDD is 20MHz, 64QAM, variable code rate and has user data scheduled in subframe 5.

```
[txWaveform,txGrid,rmcCfgOut] = lteRMCDLTool('R.31-4',{[1;0] [1;0]});
```

### **Generate RMC R.3 with SIB**

This example shows use of lteRMCDLTool to generate a tx waveform with SIB transmission enabled using DCIFormat1A and localized allocation.

Specify desired RMC, initialize configuration structure and define txData. Generate txGrid and plot it.

```
rc = 'R.3';
rmc = lteRMCDL(rc);

txData = [1;0;0;1];
[~,txGrid,~] = lteRMCDLTool(rmc, txData);
```

```
mesh(abs(txGrid))
view(2)
```

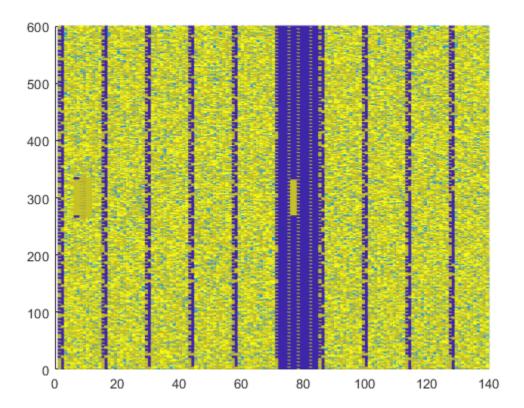

To insert SIB1 message into the output waveform, initialize SIB substructure, enable SIB transmission, adjust other defaults, and regenerate txGrid. Plot txGrid to illustrate the presence of SIB1 message in subframe 5

```
rmc.SIB.Enable = 'On';
rmc.SIB.DCIFormat = 'Format1A';
rmc.SIB.AllocationType = 0;
rmc.SIB.VRBStart = 8;
rmc.SIB.VRBLength = 8;
rmc.SIB.Data = randi([0 1],144,1);
```

```
[txWaveform,txGrid,rmcCfgOut] = lteRMCDLTool(rmc, txData);
figure
mesh(abs(txGrid))
view(2)
```

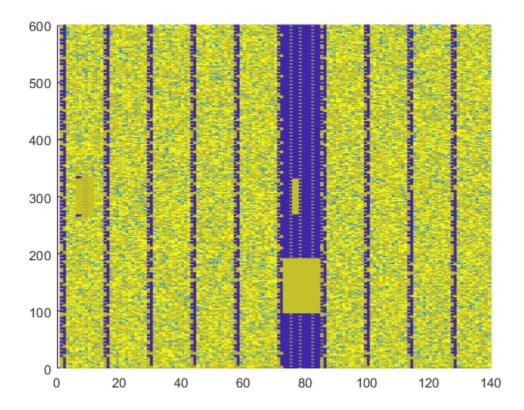

## Generate LTE DL RMC R.12 With 16QAM Modulation

Generate a time domain waveform, and a 3D array of the resource elements for RMC R.12 as specified in TS 36.101. Modify the standard R.12 RMC to use 16QAM modulation scheme instead of the default QPSK.

Create an RMC setting structure specifying R.12 for RC and 16QAM for Modulation.

```
rmc.RC = 'R.12';
rmc.PDSCH.Modulation = '16QAM';
```

Generate the tx waveform, RE grid and also output the RMC configuration structure.

```
txData = [1;0;0;1];
[txWaveform, txGrid, rmcCfqOut] = lteRMCDLTool(rmc, txData);
```

Review the rmcCgfOut structure and PDSCH substructure.

### rmcCfgOut

```
rmcCfgOut = struct with fields:
                 RC: 'R.12'
              NDLRB: 6
           CellRefP: 4
            NCellID: 0
       CyclicPrefix: 'Normal'
                CFI: 3
        PCFICHPower: 0
                 Ng: 'Sixth'
      PHICHDuration: 'Normal'
              HISet: [112x3 double]
         PHICHPower: 0
             NFrame: 0
          NSubframe: 0
       TotSubframes: 10
          Windowing: 0
         DuplexMode: 'FDD'
              PDSCH: [1x1 struct]
    OCNGPDCCHEnable: 'Off'
     OCNGPDCCHPower: 0
    OCNGPDSCHEnable: 'Off'
     OCNGPDSCHPower: 0
          OCNGPDSCH: [1x1 struct]
          SerialCat: 1
       SamplingRate: 1920000
               Nfft: 128
rmcCfgOut.PDSCH
ans = struct with fields:
               TxScheme: 'TxDiversity'
```

```
Modulation: {'16QAM'}
            NLayers: 4
                Rho: 0
               RNTI: 1
              RVSeq: [0 1 2 3]
                 RV: 0
     NHAROProcesses: 8
       NTurboDecIts: 5
             PRBSet: [6x1 double]
     TargetCodeRate: 0.3333
     ActualCodeRate: [1x10 double]
         TrBlkSizes: [0 936 936 936 936 0 936 936 936 936]
    CodedTrBlkSizes: [0 2496 2496 2496 0 2496 2496 2496 2496]
          DCIFormat: 'Format1'
        PDCCHFormat: 2
         PDCCHPower: 0
            CSIMode: 'PUCCH 1-1'
            PMIMode: 'Wideband'
HARQProcessSequence: [0 1 2 3 4 0 5 6 7 8]
```

## Display Uplink PRB Allocation Type 1

Display the PRB allocations associated with the sequence of subframes in a frame for DCI Format 0 and uplink resource allocation type 1.

Configure a type 1 uplink resource allocation (multi-cluster). TS 36.213, Section 8.1.2 describes the resource indication value (RIV) determination.

```
enb = struct('NDLRB',50);
dci = lteDCI(enb,struct('DCIFormat','Format0','AllocationType',1));
dci.Allocation.RIV = 1;
```

Display an image of the PRBs used in each slot of each subframe in a frame.

- Create a subframeslots matrix full of zeros. There are 20 slots per frame, specifically two slots per subframe and ten subframes per frame.
- Loop through assigning a PRB set of indices for each subframe. Also assign a value in subframeslots for each occupied PRB index.

```
subframeslots = zeros(enb.NDLRB,20);
for i = 0.9
```

```
enb.NSubframe = i;
prbSet = lteDCIResourceAllocation(enb,dci);
prbSet = repmat(prbSet,1,2/size(prbSet,2));
for s = 1:2
    subframeslots(prbSet(:,s)+1,2*i+s) = 20+s*20;
end
end
image(subframeslots);
axis xy;
xlabel('Subframe Slots');
ylabel('PRB Indices');
```

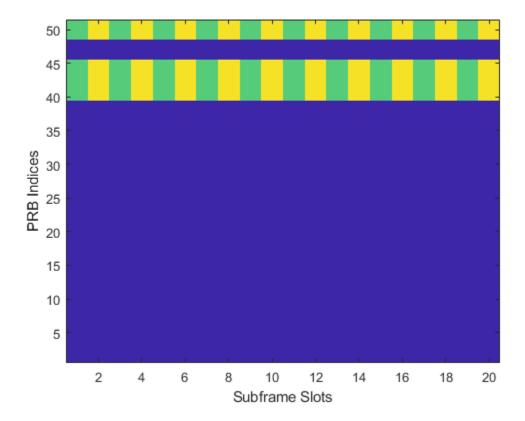

Observe from the image that the same set of PRB indices is used in each slot.

### **Display Uplink Hopping PRB Allocation**

Display the PRB allocations associated with the sequence of subframes in a frame for an uplink resource allocation with hopping.

Configure a type 1 uplink resource allocation that has type 0 hopping and slot and subframe hopping.

```
enb = struct('NDLRB',50,'NCellID',0);
dci = lteDCI(enb,struct('DCIFormat','Format0','AllocationType',0,...
    'FreqHopping',1));
dci.Allocation.HoppingBits = 0;
dci.Allocation.RIV = 110;
enb.PUSCHHopping = 'InterAndIntra';
enb.MacTxNumber = 0;
enb.NSubbands = 1;
enb.PUSCHHoppingOffset = 10;
```

Display an image of the PRBs used in each slot of each subframe in a frame.

- Create a subframeslots matrix full of zeros. There are 20 slots per frame, specifically two slots per subframe and ten subframes per frame.
- Loop through assigning a PRB set of indices for each subframe. Also assign a value in subframeslots for each occupied PRB index.

```
subframeslots = zeros(enb.NDLRB,20);
for i = 0:9
    enb.NSubframe = i;
    prbSet = lteDCIResourceAllocation(enb,dci);
    prbSet = repmat(prbSet,1,2/size(prbSet,2));
    for s = 1:2
        subframeslots(prbSet(:,s)+1,2*i+s) = 20+s*20;
    end
end
image(subframeslots)
axis xy
xlabel('Subframe Slots')
ylabel('PRB Indices')
```

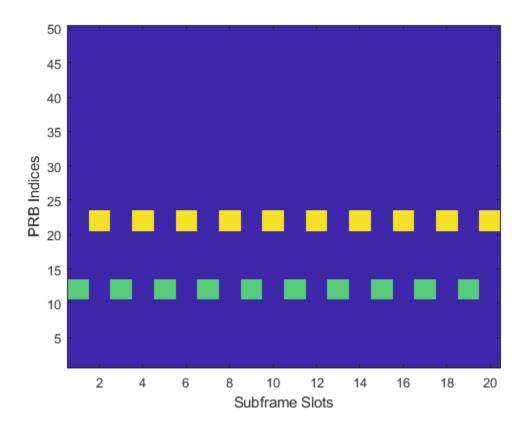

Observe from the image that the occupied PRB indices hops in odd and even slots.

# **Input Arguments**

### rc - Reference channel

'R.0'|'R.1'|'R.2'|'R.3'|'R.4'|'R.5'|'R.6'|'R.7'|'R.8'|'R.9'|
'R.10'|'R.11'|'R.12'|'R.13'|'R.14'|'R.25'|'R.26'|'R.27'|'R.28'|
'R.31.3A'|'R.31.4'|'R.43'|'R.44'|'R.45'|'R.45-1'|'R.48'|'R.50'|
'R.51'|'R.6-27RB'|'R.12-9RB'|'R.11-45RB'

Reference channel, specified as a character vector or string scalar. Use double quotes for string. This argument identifies the reference measurement channel (RMC) number, as specified in TS 36.101, [1]. See "DL Reference Channel Options" on page 1-1103 for a list of the default top-level configuration associated with the available downlink reference channels.

Data Types: char | string

#### trdata — Information bits

vector | cell array containing one or two vectors

Information bits, specified as a vector or cell array containing one or two vectors of bit values. Each vector contains the information bits stream to be coded across the duration of the generation, which represents multiple concatenated transport blocks. If the number of bits required across all subframes of the generation exceeds the length of the vectors provided, the txdata vector is looped internally. This feature allows you to enter a short pattern, such as [1;0;0;1], which is repeated as the input to the transport coding. In each subframe of generation, the number of data bits taken from this stream comes from the elements of the rmccfgout.PDSCH.TrBlkSizes matrix.

When the trdata input contains empty vectors, there is no transport data. The transmission of PDSCH and its corresponding PDCCH are skipped in the waveform when the trdata contains empty vectors. The other physical channels and signals are transmitted as normal in generated waveform.

```
Example: [1;0;0;1]

Data Types: double | cell

Complex Number Support: Yes
```

## duplexmode — Duplexing mode

```
'FDD' (default) | optional | 'TDD'
```

Duplexing mode, specified as 'FDD' or 'TDD' to indicate the frame structure type of the generated waveform.

```
Data Types: char | string
```

#### totsubframes — Total number of subframes

10 (default) | optional | positive numeric scalar

Total number of subframes, specified as a numeric scalar. Optional. This argument specifies the total number of subframes that form the resource grid.

Data Types: double

### rmccfg — Reference channel configuration

scalar structure

Reference channel configuration, specified as a structure. The structure defines any (or all) of the fields or subfields. The reference configuration structure with default parameters can easily be created using the lteRMCDL function. lteRMCDL generates the various RMC configuration structures, as defined in TS 36.101 [1], Annex A.3.

You can use the lteRMCDL output configuration structure without change or modify it to align with your simulation requirements to generate the output waveform. SIB1 messages and the associated PDSCH and PDCCH can be added to the output waveform by adding the substructure rmccfg.SIB. You can specify rmccfg to include fields contained in the output structure, rmccfgout.

Data Types: struct

# **Output Arguments**

#### waveform — Generated RMC time-domain waveform

numeric matrix

Generated RMC time-domain waveform, returned as a  $N_S$ -by- $N_T$  numeric matrix.  $N_S$  is the number of time-domain samples and  $N_T$  is the number of transmit antennas.

Data Types: double

## grid — Populated resource grid

numeric 3-D array

Populated resource grid, returned as a numeric 3-D array of resource elements for several subframes across all configured antenna ports, as described in "Representing Resource Grids".

grid represents the populated resource grid for all the physical channels specified in TS 36.101 [1], Annex A.3.

Data Types: double

Complex Number Support: Yes

## rmccfgout — RMC configuration

structure

#### **RMC Configuration Output Structure**

RMC configuration, returned as a scalar structure. rmccfgout contains information about the OFDM-modulated waveform and RMC-specific configuration parameters. Field definitions and settings align with rmccfg.

For more information about the OFDM modulated waveform, see lteOFDMInfo. For more information about the RMC-specific configuration parameters, see lteRMCDL.

| Parameter<br>Field | Values                                                                                                    | Description                                                                                                    |
|--------------------|----------------------------------------------------------------------------------------------------|----------------------------------------------------------------------------------------------------|
| RC                 | 'R.0' (default), 'R.1', 'R.2', 'R.3', 'R.4', 'R.5', 'R.6', 'R.7', 'R.8', 'R.9', 'R.10', 'R.11', 'R.12', 'R.13', 'R.14', 'R.25', 'R.26', 'R.27', 'R.28', 'R.31-3A', 'R.31-4', 'R.43', 'R.44', 'R.45', 'R.45-1', 'R.48', 'R.50', 'R.51', 'R.6-27RB', 'R.12-9RB', 'R.11-45RB' | <ul> <li>Reference measurement channel (RMC) number or type, as specified in TS 36.101, Annex A.3.</li> <li>To facilitate the transmission of system information blocks (SIB), normally no user data is scheduled on subframe 5. However, 'R.31-3A' and 'R.31-4' are sustained data rate RMCs and have user data in subframe 5.</li> <li>'R.6-27RB', 'R.12-9RB', and 'R.11-45RB' are custom RMCs configured for non-standard bandwidths that maintain the same code rate as the standardized versions defined in TS 36.101, Annex A.3.</li> </ul> |
| NDLRB              | Scalar integer from 6 to 110                                                                                                    | Number of downlink resource blocks. ( $N_{ m RB}^{ m DL}$ )                                                                                                    |
| CellRefP           | 1, 2, 4                                                                                                    | Number of cell-specific reference signal (CRS) antenna ports                                                                                                    |
| NCellD             | Integer from 0 to 503                                                                                                    | Physical layer cell identity                                                                                                    |
| CyclicPrefi<br>x   | 'Normal' (default),<br>'Extended'                                                                                                    | Cyclic prefix length                                                                                                    |

| Parameter<br>Field            | Values                                                                                                    | Description                                                                                                    |
|-------------------------------|----------------------------------------------------------------------------------------------------|----------------------------------------------------------------------------------------------------|
| CFI                           | 1, 2, or 3<br>Scalar or if the CFI<br>varies per subframe, a<br>vector of length 10<br>(corresponding to a<br>frame). | Control format indicator (CFI) value. In TDD mode, CFI varies per subframe for the RMCs ('R.0', 'R.5', 'R.6', 'R.6-27RB', 'R.12-9RB') See footnote.               |
| PCFICHPower                   | 0 (default), numeric<br>scalar                                                                                        | PCFICH symbol power adjustment, in dB                                                                                                    |
| Ng                            | 'Sixth', 'Half',<br>'One', 'Two'                                                                                      | HICH group multiplier                                                                                                    |
| PHICHDurati<br>on             | 'Normal', 'Extended'                                                                                                  | PHICH duration                                                                                                    |
| HISet                         | Matrix with default size 112-by-3.                                                                                    | Contains the maximum PHICH groups (112) as per TS 36.211, Section 6.9 with the first PHICH sequence of each group set to ACK). For further details, see ltePHICH. |
| PHICHPower                    | 0 (default), numeric<br>scalar                                                                                        | PHICH symbol power in dB.                                                                                                    |
| NFrame                        | 0 (default), nonnegative scalar integer                                                                               | Frame number                                                                                                    |
| NSubFrame                     | 0 (default), nonnegative scalar integer                                                                               | Subframe number                                                                                                    |
| TotSubFrame<br>s              | Nonnegative scalar integer                                                                                            | Total number of subframes to generate                                                                                                    |
| Windowing                     | Nonnegative scalar integer                                                                                            | Number of time-domain samples over which windowing and overlapping of OFDM symbols is applied                                                                     |
| DuplexMode                    | 'FDD' (default), 'TDD'                                                                                                | Duplexing mode, specified as:                                                                                                    |
|                               |                                                                                                    | 'FDD' for Frequency Division Duplex or                                                                                                    |
|                               |                                                                                                    | 'TDD' for Time Division Duplex                                                                                                    |
| This field is only (TxScheme) | y present and applicable fo                                                                                           | or 'Port7-14' transmission scheme                                                                                                    |

| Parameter<br>Field          | Values                                                                                                    | Description                                                                                                    |
|-----------------------------|----------------------------------------------------------------------------------------------------|----------------------------------------------------------------------------------------------------|
| CSIRSPeriod                 | 'On' (default), 'Off',<br>Icsi-rs (0,,154),<br>[Tcsi-rs Dcsi-rs].<br>You can also specify<br>values in a cell array of<br>configurations for each<br>resource.                                                                      | CSI-RS subframe configurations for one or more CSI-RS resources. Multiple CSI-RS resources can be configured from a single common subframe configuration or from a cell array of configurations for each resource.                                                                                                    |
|                             |                                                                                                    | applicable for 'Port7-14' transmission rmccfg if CSIRSPeriod is not set to 'Off'.                                                                                                    |
| CSIRSConfig                 | Scalar integer                                                                                                    | Array CSI-RS configuration indices. See TS 36.211, Table 6.10.5.2-1.                                                                                                    |
| CSIRefP                     | 1 (default), 2, 4, 8                                                                                                    | Array of number of CSI-RS antenna ports                                                                                                    |
| These fields are (TxScheme) | only present and applicab                                                                                                    | ole for 'Port7-14' transmission scheme                                                                                                    |
| ZeroPowerCS<br>IRSPeriod    | 'Off' (default), 'On',<br>Icsi-rs (0,,154),<br>[Tcsi-rs Dcsi-rs].<br>You can also specify<br>values in a cell array of<br>configurations for each<br>resource.                                                                      | Zero power CSI-RS subframe configurations for one or more zero power CSI-RS resource configuration index lists. Multiple zero power CSI-RS resource lists can be configured from a single common subframe configuration or from a cell array of configurations for each resource list.                                                                                                    |
|                             | eld is only applicable for 'ed in rmccfg if CSIRSPer                                                                                                    | Port7-14' transmission scheme (TxScheme) iod is not set to 'Off'.                                                                                                    |
| ZeroPowerCS<br>IRSConfig    | 16-bit bitmap character vector or string scalar (truncated if not 16 bits or '0' MSB extended), or a numeric list of CSI-RS configuration indices. You can also specify values in a cell array of configurations for each resource. | Zero power CSI-RS resource configuration index lists (TS 36.211 Section 6.10.5.2). Specify each list as a 16-bit bitmap character vector or string scalar (if less than 16 bits, then '0' MSB extended), or as a numeric list of CSI-RS configuration indices from TS 36.211 Table 6.10.5.2-1 in the '4' CSI reference signal column. Multiple lists can be defined using a cell array of individual lists. |

| Parameter<br>Field             | Values                                                 | Description                                                                                                    |
|--------------------------------|--------------------------------------------------------|----------------------------------------------------------------------------------------------------|
| PDSCH                          | Scalar structure                                       | PDSCH transmission configuration substructure                                                                                                    |
| SIB                            | Scalar structure                                       | Include a SIB message by adding the SIB substructure to the lteRMCDL function configuration output structure, rmccfgout, after it is generated and before using the rmccfgout structure as input to lteRMCDLTool. |
| OCNGPDCCHEn able               | 'Off', 'On'                                            | Enable PDCCH OFDMA channel noise generator (OCNG). See footnote.                                                                                                    |
| OCNGPDCCHPo<br>wer             | Scalar integer, 0<br>(default)                         | PDCCH OCNG power in dB                                                                                                    |
| OCNGPDSCHEn able               | 'Off', 'On'                                            | Enable PDSCH OCNG                                                                                                    |
| OCNGPDSCHPo<br>wer             | Scalar integer, defaults to PDSCH.Rho (default)        | PDSCH OCNG power in dB                                                                                                    |
| OCNGPDSCH                      | Scalar structure                                       | PDSCH OCNG configuration substructure                                                                                                    |
| OCNG                           | 'Off', 'On'. 'Disable' and 'Enable' are also accepted. | OFDMA channel noise generator  Note This parameter will be removed in a future release. Use the PDCCH and PDSCH-                                                                                                  |
|                                |                                                        | specific OCNG parameters instead.                                                                                                    |
| The following fi (DuplexMode). | elds are only present and a                            | applicable for 'TDD' duplex mode                                                                                                    |
| SSC                            | 0 (default), 1, 2, 3, 4, 5, 6, 7, 8, 9                 | Special subframe configuration (SSC)                                                                                                    |
| TDDConfig                      | 0, 1 (default), 2, 3, 4, 5,                            | Uplink-downlink configuration                                                                                                    |
|                                |                                                        | See footnote.                                                                                                    |

| Parameter<br>Field | Values                                                                                                    | Description                                                                                                    |
|--------------------|----------------------------------------------------------------------------------------------------|----------------------------------------------------------------------------------------------------|
| SamplingRat<br>e   | Numeric scalar                                                                                                    | Carrier sampling rate in Hz, $(N_{\rm SC}/N_{\rm SYM}) \times 3.84e6$ , where $N_{\rm SC}$ is the number of subcarriers and $N_{\rm SYM}$ is the number of OFDM symbols in a subframe. |
| Nfft               | Scalar integer, typically one of {128, 256, 512, 1024, 1536, 2048} for standard channel bandwidths {'1.4MHz', '3MHz', '10MHz', '15MHz', '20MHz'}, respectively. | Number of FFT frequency bins                                                                                                    |

| Parameter | Values | Description |
|-----------|--------|-------------|
| Field     |        |             |

- **1** CFI is equal to the number of symbols allocated to:
  - PDCCH 1 for NDLRB < 10
  - PDCCH for NDLRB >= 10

For the RMCs, the number of symbols allocated to PDCCH varies with channel bandwidth setting,

- 2 symbols for 20 MHz, 15 MHz, and 10 MHz
- 3 symbols for 5 MHz and 3 MHz
- 4 symbols for 1.4 MHz

In the TDD mode, only two OFDM symbols are allocated to PDCCH in subframes 1 and 6 irrespective of the channel bandwidth. Therefore, the CFI value varies per subframe for the 5 MHz and 3 MHz and 1.4 MHz channel bandwidths, that is for bandwidths where PDCCH symbol allocation is not two for other subframes.

- 2 The PDCCH ONCG fills the unused PDCCH resource elements with QPSK symbols using either single port or transmit diversity depending on the number of cell RS ports.
- 3 All supported RMCs use TDDConfig 1 by default. When you specify a value different then the default, the full parameter set is configured according to the following rules.
  - Preserve subframe 0 (downlink) for all TDDConfig The values of the parameters in subframe 0 of TDDConfig 1 is applied in all other TDDConfig.
  - Preserve special subframe behaviour The values of the parameters in special subframes of TDDConfig 1 is applied in all other TDDConfig.
  - Preserve subframe 5 (downlink) for all TDDConfig The values of the parameters in subframe 5 of TDDConfig 1 is applied to all other TDDConfig. For all RMCs currently supported, subframe 5 is treated separately from other subframes. According to TS 36.101 Section A.3.1, "Unless otherwise stated, no user data is scheduled on subframes 5 in order to facilitate the transmission of system information blocks (SIB)." Hence the RC value, if present, determines the behaviour of subframe 5. This means that subframe 5 is not transmitted for other RMCs, with the exception of sustained data rate RMCs R.31-3A and R.31-4.
  - All other downlink subframes use the same settings as subframe 9.

#### **PDSCH Substructure**

The substructure PDSCH relates to the physical channel configuration and contains these fields:

| Parameter<br>Field | Values                                   |          | Description          |                                                                                        |                                                                                                    |
|--------------------|------------------------------------------|----------|----------------------|----------------------------------------------------------------------------------------|----------------------------------------------------------------------------------------------------|
| TxScheme           | 'Port0',<br>'TxDiversity<br>'CDD','Spati | alMux'.  | of the following o   | ion scheme, specified as one ptions.                                                   |                                                                                                    |
|                    | 'MultiUser',                             | Transmis | sion scheme          | Description                                                                            |                                                                                                    |
|                    | 'Port5', 'Por<br>'Port8', 'Por           | 'Port0'  |                      | Single antenna port, port 0                                                            |                                                                                                    |
|                    | PUILO, PUI                               | 'TxDive  | rsity'               | Transmit diversity                                                                     |                                                                                                    |
|                    |                                          | 'CDD'    |                      | Large delay cyclic delay diversity scheme                                              |                                                                                                    |
|                    |                                          | 'Spatia  | lMux'                | Closed loop spatial multiplexing                                                       |                                                                                                    |
|                    |                                          | 'MultiU  | ser'                 | Multi-user MIMO                                                                        |                                                                                                    |
|                    |                                          | 'Port5'  |                      | Single-antenna port, port 5                                                            |                                                                                                    |
|                    |                                          |          | 'Port7-              | 8'                                                                                     | Single-antenna port, port 7, when NLayers = 1. Dual layer transmission, ports 7 and 8, when NLayers = 2. |
|                    |                                          | 'Port8'  |                      | Single-antenna port, port 8                                                            |                                                                                                    |
|                    |                                          | 'Port7-  | 14'                  | Up to eight layer<br>transmission, ports 7-14                                          |                                                                                                    |
| Modulation         | 'QPSK','16QAM',<br>'64QAM',or'256QAM'    |          | vector, cell array o | specified as a character of character vectors, or ocks, each cell is associated block. |                                                                                                    |
| NLayers            | Integer from 1 to 8                      |          | Number of transm     | nission layers.                                                                        |                                                                                                    |
| Rho                | 0 (default), Numeric<br>scalar           |          | PDSCH resource of dB | element power allocation, in                                                           |                                                                                                    |

| Parameter<br>Field | Values                                                                                    | Description                                                                                                    |
|--------------------|-------------------------------------------------------------------------------------------|----------------------------------------------------------------------------------------------------|
| RNTI               | 0 (default), scalar<br>integer                                                            | Radio network temporary identifier (RNTI) value (16 bits)                                                                                                    |
| RVSeq              | Integer vector (0,1,2,3), specified as a one or two row matrix (for one or two codewords) | Redundancy version (RV) indicator used by all HARQ processes, returned as a numeric matrix. RVSeq is a one- or two-row matrix for one or two codewords, respectively. The number of columns in RVSeq equals the number of transmissions of the transport blocks associated with a HARQ process. The RV sequence specified in each column is applied to the transmission of the transport blocks. If RVSeq is a scalar (or column vector in the case of two codewords), then there is a single initial transmission of each block with no retransmissions. If RVSeq is a row vector in a two-codeword transmission, then the same RV sequence is applied to both codewords. |
| RV                 | Integer vector (0,1,2,3). A one or two column matrix (for one or two codewords).          | Specifies the redundancy version for one or two codewords used in the initial subframe number, NSubframe. This parameter field is only for informational purposes and is Read-Only.                                                                                                    |
| NHARQProces<br>ses | 1, 2, 3, 4, 5, 6, 7, or 8                                                                 | Number of HARQ processes per component carrier                                                                                                    |
| NTurboDecit<br>s   | 5 (default), nonnegative scalar integer                                                   | Number of turbo decoder iteration cycles                                                                                                    |

| Parameter<br>Field | Values                                             | Description                                                                                                    |
|--------------------|----------------------------------------------------|----------------------------------------------------------------------------------------------------|
| PRBSet             | Integer column vector or two-column matrix         | Zero-based physical resource block (PRB) indices corresponding to the slot wise resource allocations for this PDSCH. PRBSet can be assigned as:                                                                                              |
|                    |                                                    | a column vector, the resource allocation is<br>the same in both slots of the subframe,                                                                                                    |
|                    |                                                    | a two-column matrix, this parameter<br>specifies different PRBs for each slot in a<br>subframe,                                                                                                    |
|                    |                                                    | a cell array of length 10 (corresponding to<br>a frame, if the allocated physical resource<br>blocks vary across subframes).                                                                                                    |
|                    |                                                    | PRBSet varies per subframe for the RMCs 'R.25'(TDD), 'R.26'(TDD), 'R.27'(TDD), 'R.43'(FDD), 'R.44', 'R.45', 'R.48', 'R.50', and 'R.51'.                                                                                                    |
| TargetCodeR<br>ate | Numeric scalar or one or<br>two row numeric matrix | Target code rates for one or two codewords for each subframe in a frame. Used for calculating the transport block sizes according to TS 36.101 [1], Annex A.3.1.                                                                             |
|                    |                                                    | If both TargetCodeRate and TrBlkSizes are not provided at the input, and the RC does not have a single ratio target code rate in TS 36.101, Table A.3.1.1-1, TargetCodeRate == ActualCodeRate.                                               |
| ActualCodeR<br>ate | One or two row numeric matrix                      | Actual code rates for one or two codewords for each subframe in a frame, calculated according to TS 36.101 [1], Annex A.3.1. The maximum actual code rate is 0.93. This parameter field is only for informational purposes and is read-only. |
| TrBlkSizes         | One or two row numeric matrix                      | Transport block sizes for each subframe in a frame                                                                                                    |

| One or two row numeric matrix                                                                                                    | Coded transport block sizes for one or two                                                                                                    |
|----------------------------------------------------------------------------------------------------|----------------------------------------------------------------------------------------------------|
|                                                                                                    | codewords. This parameter field is only for informational purposes.                                                                                                    |
| 'Format0', 'Format1', 'Format1A', 'Format1B', 'Format1C', 'Format2', 'Format2A', 'Format2B', 'Format2C', 'Format2D', 'Format3', 'Format3', 'Format4', 'Format5', 'Format5A' | Downlink control information (DCI) format type of the PDCCH associated with the PDSCH. See lteDCI.                                                                                                    |
| 0, 1, 2, 3                                                                                                    | Aggregation level of PDCCH associated with PDSCH                                                                                                    |
| Numeric scalar                                                                                                    | PDCCH power in dB                                                                                                    |
| 'PUCCH 1-0', 'PUCCH<br>1-1', 'PUSCH 1-2',<br>'PUSCH 3-0', 'PUSCH<br>3-1'                                                                                                    | CSI reporting mode                                                                                                    |
| 'Wideband' (default), 'Subband'                                                                                                    | PMI reporting mode. PMIMode='Wideband' corresponds to PUSCH reporting Mode 1-2 or PUCCH reporting Mode 1-1 (PUCCH Report Type 2) and PMIMode='Subband' corresponds to PUSCH reporting Mode 3-1.  atialMux' transmission scheme (TxScheme).                          |
|                                                                                                    | 'Formatl', 'FormatlA', 'FormatlB', 'FormatlC', 'Format2', 'Format2A', 'Format2B', 'Format2D', 'Format3', 'Format3', 'Format5', 'Format5', 'Format5A'  0, 1, 2, 3  Numeric scalar 'PUCCH 1-0', 'PUCCH 1-1', 'PUSCH 3-0', 'PUSCH 3-1' 'Wideband' (default), 'Subband' |

| Parameter<br>Field                                                                                              | Values                                           | Description                                                                                                    |
|----------------------------------------------------------------------------------------------------|--------------------------------------------------|----------------------------------------------------------------------------------------------------|
| PMISet                                                                                                    | Integer vector with element values from 0 to 15. | Precoder matrix indication (PMI) set. It can contain either a single value, corresponding to single PMI mode, or multiple values, corresponding to multiple or subband PMI mode. The number of values depends on CellRefP, transmission layers and TxScheme. For more information about setting PMI parameters, see ltePMIInfo. |
| The following field is only present for 'Port7-8', 'Port8', or 'Port7-14' transmission schemes (TxScheme).      |                                                  |                                                                                                    |
| NSCID                                                                                                    | 0 (default), 1                                   | Scrambling identity (ID)                                                                                                    |
| The following fields are only present for UE-specific beamforming ('Port5', 'Port7-8', 'Port8', or 'Port7-14'). |                                                  |                                                                                                    |
| W                                                                                                    | Numeric matrix                                   | NLayers-by- <i>P</i> precoding matrix for the wideband UE-specific beamforming of the PDSCH symbols. <i>P</i> is the number of transmit antennas. When W is not specified, no precoding is applied.                                                                                                    |
| NTxAnts                                                                                                    | Nonnegative scalar integer                       | Number of transmission antennas.                                                                                                    |
| HARQProcess<br>Sequence                                                                                         | 1-by- $L_{ m HARQ\_Seq}$ integer vector.         | One-based HARQ process indices for the internal HARQ scheduling sequence. The sequence of length $L_{\rm HARQ\_Seq}$ is optimized according to transport block sizes, number of HARQ processes, duplex mode, and when in TDD mode the UL/DL configuration. See footnote.                                                        |

| rieia | Parameter V<br>Field | /alues | Description |
|-------|----------------------|--------|-------------|
|-------|----------------------|--------|-------------|

- The function returns valid TrBlkSizes and CodedTrBlkSizes set to 0 when PRBSet is empty, indicating there is no PDSCH allocation in this frame.
- The HARQ process sequence table is calculated according to the procedure detailed in 3GPP Tdoc R5-095777 ("Scheduling of retransmissions and number of active HARQ processes for DL performance RMC-s")
  - For the case when NHARQProcesses = 1, the HARQProcessSequence is [1 0 0 0 0 0 0 0 0 0]. Using this HARQ process sequence, only the TrBlkSize corresponding to subframe 0 gets transmitted. There is no transmission in other subframes, even if the transport block sizes in other subframes are nonzero.

#### **SIB Substructure**

If the substructure SIB has been added to rmccfg, SIB1 messages and the associated PDSCH and PDCCH can be generated. The SIB substructure includes these fields:

| Parameter<br>Field                                                      | Values                                           | Description                                                                                                 |
|-------------------------------------------------------------------------|--------------------------------------------------|----------------------------------------------------------------------------------------------------|
| Data                                                                    | (0,1), bit array                                 | SIB1 transport block information bits                                                                       |
|                                                                         |                                                  | See footnote.                                                                                               |
| VRBStart                                                                | variable, see rules in TS 36.213 Section 7.1.6.3 | Virtual RB allocation starting resource block, $RB_{start}$ .                                               |
| VRBLength                                                               | variable, see rules in TS 36.213 Section 7.1.6.3 | Length in terms of virtual contiguously allocated resource blocks, $L_{\it CRBs}$ .                         |
| Enable                                                                  | 'On' (default), 'Off'                            | Enable/Disable SIB generation                                                                               |
| DCIFormat                                                               | 'Format1A' (default)<br>or 'Format1C'            | Downlink control information (DCI) format                                                                   |
| AllocationT<br>ype                                                      | 0 (default) or 1, single<br>bit flag             | Localized (0) or distributed (1) allocation of<br>virtual resource blocks for Resource allocation<br>type 2 |
| The following parameter is only applicable when DCIFormat = 'Format1A'. |                                                  |                                                                                                    |

| Parameter Field | Values | Description                                                                                                    |
|-----------------|--------|----------------------------------------------------------------------------------------------------|
| N1APRB          | 2 or 3 | Transport block set selection parameter, $N_{PRB}^{1A}$                                                                                                    |
|                 |        | Indicates the column in TS 36.213, Table 7.1.7.2.1-1 for transport block size selection. The default is the smallest transport block size, in either column 2 or 3, that is bigger than or equal to the length of the Data field. Also see TS 36.212 Section 5.3.3.1.3 and TS 36.213 Section 7.1.7. |

The following parameter is only applicable when using distributed allocation (AllocationType = 1).

| Gap | 0 or 1 | Distributed allocation gap, '0' for $N_{\text{gap},1}$ or '1' |
|-----|--------|---------------------------------------------------------------|
|     |        | for $N_{ m gap,2}$                                            |

The set of valid transport block sizes is specified in TS 36.213 [4], Table 7.1.7.2.1-1. Only columns 2 and 3 apply to the SIB DL-SCH. The Data field is padded with zeros to the closest valid size from this table.

#### Note

- Per TS 36.321 [5], Section 6.1.1, the lowest order information bit of the SIB.Data field is mapped to the most significant bit of the SIB1 transport block.
- For subframe 5, per TS 36.101 [1], Annex A.3, reference PDSCH transmissions are not scheduled in subframe 5 except for the SIB1 associated PDSCH.
- Setting the OCNG parameter field 'On' fills all unused, unscheduled PDSCH resource elements with OPSK modulated random data.
- The values for CFI and PRBSet can vary per subframe. If these parameters are arrays, then the function cyclically steps through the elements of the array starting with the index given by mod(NSubframe,length(parameter)). When parameter is PRBSet, the parameter must be a cell array of column vectors or slot-wise matrices.
- The PHICH symbols carry a single ACK on the first PHICH instance in each PHICH group.

#### **OCNGPDSCH Substructure**

The substructure, OCNGPDSCH, defines the OCNG patterns in associated RMCs and tests according to TS 36.101 [1], Section A.5. OCNGPDSCH contains these fields which can also be customized with the full range of PDSCH-specific values.

| Parameter<br>Field | Values                                                                           | Description                                                     |
|--------------------|----------------------------------------------------------------------------------|-----------------------------------------------------------------|
| Modulation         | OCNG Modulation has<br>same setting options as<br>rmccfgout.PDSCH.Modu<br>lation | See rmccfgout.PDSCH.Modulation                                  |
| TxScheme           | OCNG TxScheme has<br>same setting options as<br>rmccfgout.PDSCH.TxSc<br>heme     | See rmccfgout.PDSCH.TxScheme                                    |
| RNTI               | 0 (default), scalar<br>integer                                                   | OCNG radio network temporary identifier (RNTI) value. (16 bits) |

Data Types: struct

## **Definitions**

## **DL Reference Channel Options**

The output configuration structure is initialized in accordance with the reference channels defined in TS 36.101, Annex A.3. Initialization choices available for the downlink reference channel and associated top-level configuration defaults include:

| Reference channels                                                 | Reference channels (continued)                           |
|--------------------------------------------------------------------|----------------------------------------------------------|
|                                                                    |                                                          |
| R.0 (Port0, 1 RB, 16QAM,                                           | R.31-3A FDD (CDD, 50 RB, 64QAM, CellRefP=2, R=0.85-0.90) |
| CellRefP=1, R=1/2)                                                 | Cettherr=2, K=0.03-0.90)                                 |
| R.1 (Port0, 1 RB, 16QAM,                                           | R.31-3A TDD (CDD, 68 RB, 64QAM,                          |
| CellRefP=1, R=1/2)                                                 | CellRefP=2, R=0.87-0.90)                                 |
| D 2 (Parto FO DD 000)                                              | R.31-4 (CDD, 100 RB, 64QAM,                              |
| R.2 (Port0, 50 RB, QPSK, CellRefP=1, R=1/3)                        | CellRefP=2, R=0.87-0.90)                                 |
| Cettheri -1, N-1/3/                                                |                                                          |
| R.3 (Port0, 50 RB, 16QAM,                                          | R.43 FDD (Port7-14, 50 RB, QPSK, CellRefP=2, R=1/3)      |
| CellRefP=1, R=1/2)                                                 |                                                          |
| R.4 (Port0, 6 RB, QPSK,                                            | R.43 TDD (SpatialMux, 100 RB,                            |
| CellRefP=1, R=1/3)                                                 | 16QAM, CellRefP=4, R=1/2)                                |
| 1, 1, 1, 1, 1, 1, 1, 1, 1, 1, 1, 1, 1, 1                           | R.44 FDD (Port7-14, 50 RB, QPSK,                         |
| R.5 (Port0, 15 RB, 64QAM,                                          | CellRefP=2, R=1/3)                                       |
| CellRefP=1, R=3/4)                                                 | D 44 TDD (Dort7 14 50 DD 6404M                           |
| R.6 (Port0, 25 RB, 64QAM,                                          | R.44 TDD (Port7-14, 50 RB, 64QAM, CellRefP=2, R=1/2)     |
| CellRefP=1, R=3/4)                                                 |                                                          |
|                                                                    | R.45 (Port7-14, 50 RB, 16QAM,                            |
| R.7 (Port0, 50 RB, 64QAM,                                          | CellRefP=2, R=1/2)                                       |
| CellRefP=1, R=3/4)                                                 | R.45-1 (Port7-14, 39 RB, 16QAM,                          |
| R.8 (Port0, 75 RB, 64QAM,                                          | CellRefP=2, R=1/2)                                       |
| CellRefP=1, R=3/4)                                                 | R.48 (Port7-14, 50 RB, QPSK,                             |
|                                                                    | CellRefP=2, R=1/2)                                       |
| R.9 (Port0, 100 RB, 64QAM,<br>CellRefP=1, R=3/4)                   |                                                          |
| CettrerP=1, R=3/4)                                                 | R.50 FDD (Port7-14, 50 RB, 64QAM, CellRefP=2, R=1/2)     |
| R.10 (TxDiversity SpatialMux, 50                                   | CECCNETF-Z, N-I/Z)                                       |
| RB, QPSK, CellRefP=2, R=1/3)                                       | R.50 TDD (Port7-14, 50 RB, QPSK,                         |
| D 11 (Tubius maitu IC III IM ICE)                                  | CellRefP=2, R=1/3)                                       |
| R.11 (TxDiversity SpatialMux CDD, 50 RB, 16QAM, CellRefP=2, R=1/2) | R.51 (Port7-14, 50 RB, 16QAM,                            |
| JO ND, TOWNII, CECCNETT -2, N-1/2)                                 | CellRefP=2, R=1/2)                                       |
| R.12 (TxDiversity, 6 RB, QPSK,                                     | D C 27DD (Dawto 27 DD C404M                              |
| CellRefP=4, R=1/3)                                                 | R.6-27RB (Port0, 27 RB, 64QAM,<br>CellRefP=1, R=3/4)     |
|                                                                    | CECCNETT -1, N-3/4/                                      |

| Reference channels                                     | Reference channels (continued)                           |
|--------------------------------------------------------|----------------------------------------------------------|
| R.13 (SpatialMux, 50 RB, QPSK, CellRefP=4, R=1/3)      | R.12-9RB (TxDiversity, 9 RB,<br>QPSK, CellRefP=4, R=1/3) |
| R.14 (SpatialMux CDD, 50 RB, 16QAM, CellRefP=4, R=1/2) | R.11-45RB (CDD, 45 RB, 16QAM,<br>CellRefP=2, R=1/2)      |
| R.25 (Port5, 50 RB, QPSK, CellRefP=1, R=1/3)           |                                                          |
| R.26 (Port5, 50 RB, 16QAM, CellRefP=1, R=1/2)          |                                                          |
| R.27 (Port5, 50 RB, 64QAM,<br>CellRefP=1, R=3/4)       |                                                          |
| R.28 (Port5, 1 RB, 16QAM, CellRefP=1, R=1/2)           |                                                          |

**Note** Reference channels 'R.6-27RB', 'R.12-9RB', and 'R.11-45RB' maintain the same code rate as the standard versions but are custom RMCs configured for nonstandard bandwidths.

## References

- [1] 3GPP TS 36.101. "User Equipment (UE) radio transmission and reception." 3rd Generation Partnership Project; Technical Specification Group Radio Access Network; Evolved Universal Terrestrial Radio Access (E-UTRA). URL: http://www.3gpp.org.
- [2] 3GPP TS 36.211. "Physical channels and modulation." 3rd Generation Partnership Project; Technical Specification Group Radio Access Network; Evolved Universal Terrestrial Radio Access (E-UTRA). URL: http://www.3gpp.org.
- [3] 3GPP TS 36.212. "Multiplexing and channel coding." 3rd Generation Partnership Project; Technical Specification Group Radio Access Network; Evolved Universal Terrestrial Radio Access (E-UTRA). URL: http://www.3gpp.org.

- [4] 3GPP TS 36.213. "Physical layer procedures." 3rd Generation Partnership Project; Technical Specification Group Radio Access Network; Evolved Universal Terrestrial Radio Access (E-UTRA). URL: http://www.3gpp.org.
- [5] 3GPP TS 36.321. "Medium Access Control (MAC) protocol specification." 3rd Generation Partnership Project; Technical Specification Group Radio Access Network; Evolved Universal Terrestrial Radio Access (E-UTRA). URL: http://www.3gpp.org.

## See Also

### **Apps**

LTE Downlink RMC Generator

#### **Functions**

lteRMCDL | lteRMCULTool | lteTestModelTool

## **Topics**

"Generate LTE Downlink RMC Waveforms"

Introduced in R2014a

## **IteRMCUL**

Uplink reference measurement channel or FRC configuration

# **Syntax**

```
rmccfgout = lteRMCUL(rc,duplexmode,totsubframes)
rmccfgout = lteRMCUL(rmccfg)
```

# **Description**

rmccfgout = lteRMCUL(rc,duplexmode,totsubframes) returns a configuration
structure for the reference channel defined by rc using a channel-specific default
configuration. duplexmode and totsubframes are optional input parameters which
define the duplexing mode and total number of subframes to be generated.

Use rmccfgout to generate a waveform with the fixed reference channel (FRC) generator tool, lteRMCULTool. The field names and default values of FRCs are in accordance with TS 36.104 [2], Annex A.

rmccfgout = lteRMCUL(rmccfg) returns a fully configured structure for the reference
channel partially, or wholly, defined by the input structure, rmccfg. Any parameters
missing at the input are initialized based on the rc field, if present in rmccfg, or the
reference channel 'Al-1' otherwise.

rmccfg can include the field SRS to enable SRS-related configuration parameters.

# **Examples**

## **Create Uplink RMC**

Using the reference measurement channel designation, create an uplink RMC configuration for RC 'A7-4'.

```
rmc = lteRMCUL('A7-4')
```

```
rmc = struct with fields:
                RC: 'A7-4'
             NULRB: 25
           NCellID: 0
            NFrame: 0
         NSubframe: 0
    CyclicPrefixUL: 'Normal'
       CyclicShift: 0
         Shortened: 0
           Hopping: 'Off'
          SegGroup: 0
      TotSubframes: 10
              RNTI: 1
           NTxAnts: 1
         Windowing: 0
        DuplexMode: 'FDD'
             PUSCH: [1x1 struct]
```

## **Create Uplink RMC Configuration**

Create a configuration structure for RC A1-1 as specified in TS 36.104.

```
rmc.RC = 'A1-1';
rmc.NCellID = 100;
rmcOut = lteRMCUL(rmc)
rmcOut = struct with fields:
                RC: 'A1-1'
             NULRB: 6
           NCellID: 100
            NFrame: 0
         NSubframe: 0
    CyclicPrefixUL: 'Normal'
       CyclicShift: 0
         Shortened: 0
           Hopping: 'Off'
          SegGroup: 0
      TotSubframes: 10
              RNTI: 1
           NTxAnts: 1
         Windowing: 0
```

```
DuplexMode: 'FDD'
         PUSCH: [1x1 struct]
rmcOut.PUSCH
ans = struct with fields:
      Modulation: 'QPSK'
        NLayers: 1
   DynCyclicShift: 0
        NBundled: 0
        BetaACK: 2
        BetaCOI: 2
         BetaRI: 2
   NHAROProcesses: 8
          RVSeq: [0 2 3 1]
            RV: 0
     NTurboDecIts: 5
       OrthCover: 'On'
           PMI: 0
         PRBSet: [6x1 double]
   TargetCodeRate: 0.3333
   ActualCodeRate: [1x10 double]
```

## **Customize Uplink RMC**

Create a new customized parameter set by overriding selected values of an existing preset RMC. Define a full-band 5MHz PUSCH using 64QAM modulation and 1/3 rate.

Looking at TS 36.104 Annex A reference measurement channels, A1-3 matches this criteria but with QPSK modulation.

Create a configuration structure for RC A1-3 as specified in TS 36.104.

```
NLayers: 1
DynCyclicShift: 0
    NBundled: 0
     BetaACK: 2
     BetaCOI: 2
     BetaRI: 2
NHARQProcesses: 8
      RVSeq: [0 2 3 1]
        RV: 0
 NTurboDecIts: 5
   OrthCover: 'On'
       PMI: 0
     PRBSet: [25x1 double]
TargetCodeRate: 0.3333
ActualCodeRate: [1x10 double]
```

Override the PUSCH modulation, setting it to 64QAM. Create a new configuration structure. Inspect rmcout to see the modulation is 64QAM and the PUSCH transport block sizes and physical channel capacities have been updated to maintain the same 1/3 code rate.

```
rmc.PUSCH.Modulation = '64QAM';
rmcOverrideOut = lteRMCUL(rmc,1);
rmc0verride0ut
rmcOverrideOut = struct with fields:
                RC: 'A1-3'
             NULRB: 25
           NCellID: 0
            NFrame: 0
         NSubframe: 0
    CyclicPrefixUL: 'Normal'
       CyclicShift: 0
         Shortened: 0
           Hopping: 'Off'
          SegGroup: 0
      TotSubframes: 10
              RNTI: 1
           NTxAnts: 1
         Windowing: 0
        DuplexMode: 'FDD'
```

```
PUSCH: [1x1 struct]
rmcOverrideOut.PUSCH
ans = struct with fields:
       Modulation: '64QAM'
          NLayers: 1
    DvnCvclicShift: 0
         NBundled: 0
          BetaACK: 2
          BetaCQI: 2
           BetaRI: 2
    NHAROProcesses: 8
            RVSeq: [0 2 3 1]
              RV: 0
     NTurboDecIts: 5
        OrthCover: 'On'
             PMI: 0
           PRBSet: [25x1 double]
    TargetCodeRate: 0.3333
    ActualCodeRate: [1x10 double]
       CodedTrBlkSizes: [1x10 double]
```

# **Input Arguments**

#### rc — Reference channel number

```
'A1-1' | 'A1-2' | 'A1-3' | 'A1-4' | 'A1-5' | 'A2-1' | 'A2-2' | 'A2-3' | 'A3-1' | 'A3-2' | 'A3-3' | 'A3-4' | 'A3-5' | 'A3-6' | 'A3-7' | 'A4-1' | 'A4-2' | 'A4-3' | 'A4-4' | 'A4-5' | 'A4-6' | 'A4-7' | 'A4-8' | 'A5-1' | 'A5-2' | 'A5-3' | 'A5-4' | 'A5-5' | 'A5-6' | 'A5-7' | 'A7-1' | 'A7-2' | 'A7-3' | 'A7-4' | 'A7-5' | 'A7-6' | 'A8-1' | 'A8-2' | 'A8-3' | 'A8-4' | 'A8-5' | 'A8-6' | 'A11-1' | 'A3-2-9RB' | 'A4-3-9RB'
```

Reference channel number, specified as a character vector or string scalar. Use double quotes or string. This argument represents the reference measurement channel (RMC) number, or fixed reference channel (FRC), as described in TS 36.104[2]. See "UL Reference Channel Options" on page 1-1120 for a list of the default top-level configuration associated with the available uplink reference channels.

Data Types: char | string

### duplexmode — Duplexing mode

'FDD' (default) | optional | 'TDD'

Duplexing mode, specified as 'FDD' or 'TDD'. It represents the frame structure type.

Data Types: char | string

#### totsubframes — Total number of subframes

10 (default) | optional | positive numeric scalar

Total number of subframes, specified as a numeric scalar. This argument specifies the total number of subframes that form the resource grid.

Data Types: double

## rmccfg — Reference channel configuration

structure

Reference channel configuration, specified as a structure. The structure defines any, or all, of the fields or subfields contained in the output structure, rmccfgout. Any undefined fields are given appropriate default values.

| Parameter<br>Field | Require<br>d or<br>Optiona<br>I | Values                                                                                                    | Description                                                                                                    |
|--------------------|---------------------------------|----------------------------------------------------------------------------------------------------|----------------------------------------------------------------------------------------------------|
| RC                 | Optional                        | 'A1-1' (default), 'A1-2', 'A1-3', 'A1-4', 'A1-5', 'A2-1', 'A2-2', 'A2-3', 'A3-1', 'A3-2', 'A3-3', 'A3-6', 'A3-7', 'A4-1', 'A4-2', 'A4-3', 'A4-6', 'A4-5', 'A4-6', 'A5-3', 'A5-4', 'A5-5', 'A5-6', 'A5-7', 'A7-1', 'A7-2', 'A7-3', 'A7-4', 'A7-5', 'A7-6', 'A8-1', 'A8-2', 'A8-3', 'A8-4', 'A8-5', 'A8-6', 'A11-1', 'A3-2-9RB', 'A4-3-9RB' | Reference measurement channel (RMC) number or type, as specified in TS 36.104 Annex A.  [2].                                                                                          |
| SRS                | Optional                        | 'off' (default), 'on'                                                                                                    | Enable SRS related configuration parameters (set SRS to 'on') for RMCs which optionally support SRS, or a complete or part SRS structure. If absent, no SRS configuration is created. |

Data Types: struct

# **Output Arguments**

## rmccfgout — Configuration parameters

structure

## **Configuration Parameters Structure**

Configuration parameters, returned as a structure.  ${\tt rmccfgout}$  contains the following fields.

| Parameter<br>Field | Values                                                                                                    | Description                                               |
|--------------------|----------------------------------------------------------------------------------------------------|-----------------------------------------------------------|
| RC                 | 'A1-1' (default), 'A1-2', 'A1-3', 'A1-4', 'A1-5', 'A2-1', 'A2-2', 'A2-3', 'A3-1', 'A3-2', 'A3-3', 'A3-4', 'A3-5', 'A3-6', 'A3-7', 'A4-1', 'A4-2', 'A4-3', 'A4-4', 'A4-5', 'A4-6', 'A4-7', 'A4-8', 'A5-1', 'A5-2', 'A5-3', 'A5-4', 'A5-5', 'A5-6', 'A5-7', 'A7-1', 'A7-2', 'A7-3', 'A7-4', 'A7-5', 'A8-3', 'A8-4', 'A8-5', 'A8-6', 'A11-1', 'A3-2-9RB', 'A4-3-9RB' | Reference channel number                                  |
| NULRB              | Scalar integer from 6 to 110                                                                                                    | Number of uplink resource blocks. ( $N_{ m RB}^{ m UL}$ ) |
| NCellD             | Integer from 0 to 503                                                                                                    | Physical layer cell identity                              |
| NFrame             | 0 (default), nonnegative scalar integer                                                                                                    | Frame number                                              |
| NSubFrame          | 0 (default), nonnegative scalar integer                                                                                                    | Initial subframe number                                   |
| CyclicPrefi<br>xUL | 'Normal' (default),<br>'Extended'                                                                                                    | Cyclic prefix length                                      |

| Parameter<br>Field | Values                                     | Description                                                                                                    |
|--------------------|--------------------------------------------|----------------------------------------------------------------------------------------------------|
| CyclicShift        | 0, 1, 2, 3, 4, 5, 6, 7                     | Cyclic shift. This argument yields $n_{DMRS}^{(1)}$ .                                                                                                    |
| Shortened          | 0 (default), 1                             | Subframe shortened flag. If the function sets the flag to 1, the last symbol of the subframe is not used. Subframes with possible SRS transmission require this flag to be set. |
| Hopping            | 'Off' (default), 'Group',<br>or 'Sequence' | Hopping type                                                                                                    |
| SeqGroup           | 0 (default), integer from 0 to 29          | PUSCH sequence group assignment ( $\Delta_{\rm SS}$ ).                                                                                                    |
| TotSubFrame<br>s   | 10 (default) Positive scalar integer       | Total number of subframes to generate  This argument specifies the total number of subframes that form the resource grid.                                                       |
| RNTI               | 1 (default) Scalar integer                 | Radio network temporary identifier (RNTI) value (16 bits)                                                                                                    |
| NTxAnts            | 1, 2, 4                                    | Number of transmission antennas.                                                                                                    |
| Windowing          | Nonnegative scalar integer                 | The number of time-domain samples over which windowing and overlapping of SC-FDMA symbols is applied                                                                            |
| DuplexMode         | 'FDD' (default), 'TDD'                     | Duplexing mode, specified as:  • 'FDD' for Frequency Division Duplex or  • 'TDD' for Time Division Duplex  It represents the frame structure type.                              |
| PUSCH              | Structure                                  | PUSCH transmission configuration                                                                                                    |
| SRS                | Structure                                  | Sounding Reference Signal (SRS) configuration                                                                                                    |

#### **PUSCH Substructure**

The substructure PUSCH relates to the physical channel configuration and contains these fields:

| Parameter<br>Field | Values                                | Description                                                                                |
|--------------------|---------------------------------------|--------------------------------------------------------------------------------------------|
| Modulation         | 'QPSK','16QAM',<br>'64QAM',or'256QAM' | Modulation format                                                                          |
| NLayers            | 1, 2, 3, 4                            | Number of transmission layers.                                                             |
| DynCyclicS<br>hift | 0, 1, 2, 3, 4, 5, 6, 7                | Cyclic shift for DM-RS (yields $n_{DMRS}^{(2)}$ ).                                         |
| NBundled           | 0, 1, 2, 3, 4, 5, 6, 7, 8, 9          | HARQ-ACK bundling scrambling sequence index                                                |
| BetaACK            | Scalar integer                        | Modulation and coding scheme (MCS) offset for HARQ-ACK bits, returned as a scalar integer. |
| BetaCQI            | Scalar integer                        | Modulation and coding scheme (MCS) offset for CQI and PMI bits                             |
| BetaRI             | Scalar integer                        | Modulation and coding scheme (MCS) offset for RI bits                                      |
| NHARQProce<br>sses | 1, 2, 3, 4, 5, 6, 7, 8                | Number of HARQ processes per component carrier                                             |

| Parameter<br>Field | Values                  | Description                                                                                                    |
|--------------------|-------------------------|----------------------------------------------------------------------------------------------------|
| RVSeq              | Numeric matrix          | Redundancy version (RV) indicator used by all HARQ processes, returned as a numeric matrix. RVSeq is a one- or two-row matrix for one or two codewords, respectively. The number of columns in RVSeq equals the number of transmissions of the transport blocks associated with a HARQ process. The RV sequence specified in each column is applied to the transmission of the transport blocks. If RVSeq is a scalar (or column vector in the case of two codewords), then there is a single initial transmission of each block with no retransmissions. If RVSeq is a row vector in a two-codeword transmission, then the same RV sequence is applied to both codewords.  See footnote. |
| RV                 | Numeric matrix          | Redundancy version (RV) indicator in initial subframe, returned as a numeric matrix. This argument is a one- or two-column vector that specifies the redundancy version for one or two codewords used in the initial subframe number, NSubframe. This parameter field is only for informational purposes and is read-only.                                                                                                    |
| NTurboDecI<br>ts   | Positive scalar integer | Number of turbo decoder iteration cycles                                                                                                    |
| OrthCover          | 'Off' (default), 'On'   | Orthogonal cover sequence flag.  Applies ('On'), or does not apply ('Off'), orthogonal cover sequence w (Activate-DMRS-with OCC).                                                                                                    |
| PMI                | Integer from 0 to 23    | Scalar precoder matrix indication (PMI) to be used during precoding                                                                                                    |

| Parameter<br>Field                                                                                                  | Values           | Description                                                                                                    |
|----------------------------------------------------------------------------------------------------|------------------|----------------------------------------------------------------------------------------------------|
| PRBSet                                                                                                    | Integer matrix   | Physical resource block set of indices, returned as an integer matrix. This argument is a 1- or 2-column matrix that contains the 0-based physical resource block indices (PRBs) corresponding to the resource allocations for this PUSCH. |
| TargetCode<br>Rate                                                                                                  | Scalar or vector | Target code rates for each subframe in a frame. Used for calculating the transport block sizes according to TS 36.101[1], Annex A.2.1.2.  If TargetCodeRate is not provided and TrBlkSizes is provided at the input,                       |
|                                                                                                    |                  | TargetCodeRate == ActualCodeRate.                                                                                                    |
| ActualCode<br>Rate                                                                                                  | Numeric vector   | Actual code rates for each subframe in a frame. The maximum actual code rate is 0.93. This parameter field is only for informational purposes and is read-only.                                                                            |
| TrBlkSizes                                                                                                    | Numeric vector   | Transport block sizes for each subframe in a frame See footnote.                                                                                                    |
| CodedTrBlk<br>Sizes                                                                                                 | Numeric vector   | Coded transport block sizes for each a subframe in a frame, returned as a numeric vector. This parameter field is only for informational purposes and is read-only.  See footnote.                                                         |
| The values of RVSeq, TrBlkSizes, and CodedTrBlkSizes are set according to the modulation scheme and TargetCodeRate. |                  |                                                                                                    |

## **SRS Substructure**

The substructure SRS contains these fields:

| Parameter<br>Field | Values                            | Description                                                                                                    |
|--------------------|-----------------------------------|----------------------------------------------------------------------------------------------------|
| NTxAnts            | 1 (default), 2, 4                 | Number of transmission antennas.                                                                                                    |
| BWConfig           | 0, 1, 2, 3, 4, 5, 6, 7            | Cell-specific SRS Bandwidth Configuration value ( $C_{ m SRS}$ )                                                                                                    |
| BW                 | 0, 1, 2, 3                        | UE-specific SRS Bandwidth value ( $B_{SRS}$ )                                                                                                    |
| ConfigIdx          | Integer from 0 to 644             | Configuration index ( $I_{SRS}$ ) for UE-specific periodicity ( $T_{SRS}$ ) and subframe offset ( $T_{offset}$ ).                                                                                                    |
| TxComb             | 0 or 1                            | Transmission comb. Controls SRS positions; SRS is transmitted in 6 carriers per resource block on odd (1) and even (0) resource indices.                                                                                                   |
| HoppingBW          | 0, 1, 2, 3                        | SRS Frequency hopping configuration index $(b_{ m hop})$                                                                                                    |
| FreqPositi<br>on   | Integer from 0 to 23              | Frequency domain position $(n_{RRC})$                                                                                                    |
| CyclicShif<br>t    | 0 (default), integer from 0 to 7  | UE-specific cyclic shift $(n_{SRS}^{cs})$                                                                                                    |
| SeqGroup           | 0 (default), integer from 0 to 29 | SRS sequence group number (u)                                                                                                    |
| SeqIdx             | 0 or 1                            | Base sequence number (v)                                                                                                    |
| SubframeCo<br>nfig | Integer from 0 to 15              | Sounding reference signal (SRS) subframe configuration                                                                                                    |
| The following f    | fields are present only when D    | uplexMode is set to 'TDD'.                                                                                                    |
| NF4RachPre ambles  | 0, 1, 2, 3, 4, 5, 6               | Number of RACH preamble frequency resources of Format 4 in <i>UpPTS</i>                                                                                                    |
| OffsetIdx          | 0 or 1                            | Choice of SRS Subframe Offset in the case of 2 ms SRS periodicity. This parameter indexes the two SRS Subframe Offset entries in the row specified by the ConfigIdx parameter in table 8.2-2 of TS 36.213 for the SRS Configuration Index. |

# **Definitions**

## **UL Reference Channel Options**

Initialization choices available for the uplink reference channel and associated top-level configuration defaults include:

| Reference channels  | Reference channels (continued) | Reference channels (continued) |
|---------------------|--------------------------------|--------------------------------|
| A1-1 (6 RB, QPSK,   | A4-3 (6 RB, 16QAM,             | A7-5 (25 RB, 16QAM,            |
| R=1/3)              | R=3/4)                         | R=3/4)                         |
| A1-2 (15 RB, QPSK,  | A4-4 (15 RB, 16QAM,            | A7-6 (25 RB, 16QAM,            |
| R=1/3)              | R=3/4)                         | R=3/4)                         |
| A1-3 (25 RB, QPSK,  | A4-5 (25 RB, 16QAM,            | A8-1 (3 RB, QPSK,              |
| R=1/3)              | R=3/4)                         | R=1/3)                         |
| A1-4 (3 RB, QPSK,   | A4-6 (50 RB, 16QAM,            | A8-2 (6 RB, QPSK,              |
| R=1/3)              | R=3/4)                         | R=1/3)                         |
| A1-5 (9 RB, QPSK,   | A4-7 (75 RB, 16QAM,            | A8-3 (12 RB, QPSK,             |
| R=1/3)              | R=3/4)                         | R=1/3)                         |
| A2-1 (6 RB, 16QAM,  | A4-8 (100 RB, 16QAM,           | A8-4 (25 RB, QPSK,             |
| R=2/3)              | R=3/4)                         | R=1/3)                         |
| A2-2 (15 RB, 16QAM, | A5-1 (1 RB, 64QAM,             | A8-5 (25 RB, QPSK,             |
| R=2/3)              | R=5/6)                         | R=1/3)                         |
| A2-3 (25 RB, 16QAM, | A5-2 (6 RB, 64QAM,             | A8-6 (25 RB, QPSK,             |
| R=2/3)              | R=5/6)                         | R=1/3)                         |
| A3-1 (1 RB, QPSK,   | A5-3 (15RB, 64QAM,             | A11-1 (3 RB, QPSK,             |
| R=1/3)              | R=5/6)                         | R=11/27)                       |
| A3-2 (6 RB, QPSK,   | A5-4 (25 RB, 64QAM,            | A17-1 (6 RB, 256QAM,           |
| R=1/3)              | R=5/6)                         | R=5/6)                         |
| A3-3 (15 RB, QPSK,  | A5-5 (50 RB, 64QAM,            | A17-2 (15 RB, 256QAM,          |
| R=1/3)              | R=5/6)                         | R=5/6)                         |
| A3-4 (25 RB, QPSK,  | A5-6 (75 RB, 64QAM,            | A17-3 (25 RB, 256QAM,          |
| R=1/3)              | R=5/6)                         | R=5/6)                         |
| A3-5 (50 RB, QPSK,  | A5-7 (100 RB, 64QAM,           | A17-4 (50 RB, 256QAM,          |
| R=1/3)              | R=5/6)                         | R=5/6)                         |

| Reference channels           | Reference channels (continued) | Reference channels (continued) |
|------------------------------|--------------------------------|--------------------------------|
| A3-6 (75 RB, QPSK,           | A7-1 (3 RB, 16QAM,             | A17-5(75 RB, 256QAM,           |
| R=1/3)                       | R=3/4)                         | R=5/6)                         |
| A3-7 (100 RB, QPSK,          | A7-2 (6 RB, 16QAM,             | A17-6 (100 RB,                 |
| R=1/3)                       | R=3/4)                         | 256QAM, R=5/6)                 |
| A4-1 (1 RB, 16QAM,<br>R=3/4) | A7-3 (12 RB, 16QAM,<br>R=3/4)  | A3-2-9RB (9 RB, QPSK, R=1/3)   |
| A4-2 (1 RB, 16QAM,           | A7-4 (25 RB, 16QAM,            | A4-3-9RB (9 RB,                |
| R=3/4)                       | R=3/4)                         | 16QAM, R=3/4)                  |

The fields in the output configuration structure, rmccfgout, are initialized in accordance with the reference channels defined in TS 36.104, Annex A.

- 'A3-2-9RB', and 'A4-3-9RB' are custom RMC configured for non-standard bandwidths but with the same code rate as the standardized versions.
- 'A11-1' enables TTI bundling and the corresponding HARQ pattern (enhanced HARQ pattern for FDD).

## References

- [1] 3GPP TS 36.101. "User Equipment (UE) Radio Transmission and Reception." 3rd Generation Partnership Project; Technical Specification Group Radio Access Network; Evolved Universal Terrestrial Radio Access (E-UTRA). URL: http://www.3gpp.org.
- [2] 3GPP TS 36.104. "Base Station (BS) radio transmission and reception." 3rd Generation Partnership Project; Technical Specification Group Radio Access Network; Evolved Universal Terrestrial Radio Access (E-UTRA). URL: http://www.3gpp.org.
- [3] 3GPP TS 36.213. "Physical layer procedures." 3rd Generation Partnership Project; Technical Specification Group Radio Access Network; Evolved Universal Terrestrial Radio Access (E-UTRA). URL: http://www.3gpp.org.

# **See Also**

lteRMCDL|lteRMCULTool|lteTestModel

Introduced in R2014a

## **IteRMCULTool**

Uplink RMC or FRC waveform generation

# **Syntax**

```
[waveform,grid,rmccfgout] = lteRMCULTool
[waveform,grid,rmccfgout] = lteRMCULTool(rc,trdata)
[waveform,grid,rmccfgout] = lteRMCULTool(rc,trdata,duplexmode,totsubframes)
[waveform,grid,rmccfgout] = lteRMCULTool(rmccfg,trdata)
[waveform,grid,rmccfgout] = lteRMCULTool(rmccfg,trdata,cgi,ri,ack)
```

# **Description**

[waveform, grid, rmccfgout] = lteRMCULTool starts a user interface for the parameterization and generation of the reference measurement channel (RMC) waveform, the resource element grid, and an RMC configuration structure, rmccfgout. The main function outputs are specified in the GUI but can also be assigned to variables. See "UL Reference Channel Options" on page 1-1139 for a list of the default top-level configuration associated with the available uplink reference channels.

[waveform, grid, rmccfgout] = lteRMCULTool(rc, trdata) specifies the reference channel, rc, and information bits, trdata.

[waveform,grid,rmccfgout] = lteRMCULTool(rc,trdata,duplexmode, totsubframes) also accepts optional input arguments to define the duplex mode of the generated waveform and total number of subframes that make up the grid.

[waveform,grid,rmccfgout] = lteRMCULTool(rmccfg,trdata) where rmccfg specifies a reference channel structure. The reference channel structure with default parameters can easily be created with the function lteRMCUL then modified as desired.

[waveform,grid,rmccfgout] = lteRMCULTool(rmccfg,trdata,cqi,ri,ack) where support for control information transmission on PUSCH is specified in vectors cqi, ri, and ack. Together, these three fields form an uplink control information (UCI) message. If these particular control information bits are not present in this transmission,

cqi, ri, and ack can be empty vectors. The UCI is encoded for PUSCH transmission using the processing defined in TS 36.212 [3], Section 5.2.4, consisting of UCI coding and channel interleaving. The vectors cqi, ri, and ack are not treated as data streams. Thus, each subframe contains the same CQI, RI, and ACK information bits.

# **Examples**

## **Open LTE Uplink RMC Generator User Interface**

Open the LTE user interface to generate an uplink reference measurement channel waveform.

The LTE Uplink RMC Generator dialog box appears when you execute the lteRMCULTool function with no input arguments.

```
lteRMCULTool;
```

Use the user interface to generate the default waveform or adjust default settings prior to waveform generation.

## **Generate Uplink LTE FRC A3-2**

Generate a time domain signal and a 3-dimensional array of the resource elements for A3-2 as specified in TS 36.104 Annex A. The A3-2 fixed reference channel (FRC) settings include: FDD, 1.4MHz, QPSK, and 1/3 code rate.

```
rmc = lteRMCUL('A3-2');
[waveform,grid,rmccfgout] = lteRMCULTool(rmc,1);
```

Inspect the FRC configuration settings.

#### rmccfgout

```
NSubframe: 0
   CyclicPrefixUL: 'Normal'
      CyclicShift: 0
       Shortened: 0
         Hopping: 'Off'
        SegGroup: 0
     TotSubframes: 10
           RNTI: 1
         NTxAnts: 1
       Windowing: 0
      DuplexMode: 'FDD'
           PUSCH: [1x1 struct]
     SamplingRate: 1920000
           Nfft: 128
rmccfgout.PUSCH
ans = struct with fields:
           Modulation: 'QPSK'
             NLayers: 1
       DynCyclicShift: 0
            NBundled: 0
             BetaACK: 2
             BetaCOI: 2
              BetaRI: 2
       NHARQProcesses: 8
               RVSeq: [0 2 3 1]
                 RV: 0
         NTurboDecIts: 5
           OrthCover: 'On'
                PMI: 0
              PRBSet: [6x1 double]
       TargetCodeRate: 0.3333
       ActualCodeRate: [1x10 double]
           HARQProcessSequence: [1x40 double]
rmccfgout.PUSCH.ActualCodeRate
ans = 1 \times 10
   0.3611
           0.3611
                    0.3611
                            0.3611
                                     0.3611
                                             0.3611
                                                      0.3611
                                                              0.3611
```

The actual code rate of 0.3611 is slightly higher than the target code rate of 1/3.

#### **Generate Uplink RMC Waveform**

Generate a time-domain signal and a 2-D array of the resource elements for a modified A1-1 fixed reference channel.

Initialize the frc configuration structure and change the modulation scheme to '16QAM'. Generate the txWaveform, txGrid, and output the configuration structure. Create a spectrum analyzer object, setting the sampling rate. Plot the waveform.

```
frc = lteRMCUL('A1-1');
frc.PUSCH.Modulation = '16QAM';
[txWaveform,txGrid,rmcCfgOut] = lteRMCULTool(frc,[1;0;0;1]);
saScope = dsp.SpectrumAnalyzer('SampleRate', rmcCfgOut.SamplingRate);
saScope(txWaveform)
```

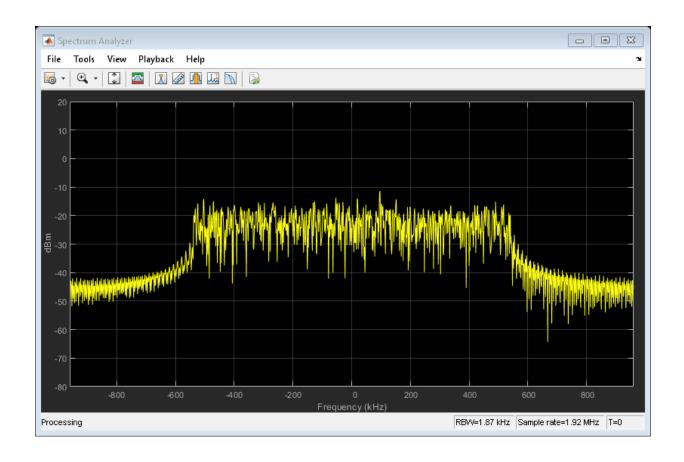

## **Customized Uplink RMC configuration**

Create a new customized parameter set by overriding selected values of an existing preset RMC to define a full-band, 5 MHz, PUSCH using 64QAM modulation, and 1/3 coding rate.

Begin with TS 36.104 Annex A, RMC A1-3, which matches this criteria but with QPSK modulation.

```
rmcOverride.RC = 'A1-3';
rmc = lteRMCUL(rmcOverride,1);
rmc.PUSCH
```

```
ans = struct with fields:
      Modulation: 'QPSK'
        NLavers: 1
   DynCyclicShift: 0
       NBundled: 0
        BetaACK: 2
        BetaCQI: 2
        BetaRI: 2
   NHARQProcesses: 8
         RVSeq: [0 2 3 1]
           RV: 0
    NTurboDecIts: 5
      OrthCover: 'On'
           PMI: 0
        PRBSet: [25x1 double]
   TargetCodeRate: 0.3333
   ActualCodeRate: [1x10 double]
```

Override the PUSCH modulation. lteRMCUL returns recomputed PUSCH transport block sizes and physical channel capacities to maintain the coding rate of R=1/3.

```
rmcOverride.PUSCH.Modulation = '64QAM';
rmc = lteRMCUL(rmcOverride,1);
rmc.PUSCH
ans = struct with fields:
         Modulation: '640AM'
            NLayers: 1
     DynCyclicShift: 0
           NBundled: 0
            BetaACK: 2
            BetaCOI: 2
             BetaRI: 2
     NHAROProcesses: 8
              RVSeq: [0 2 3 1]
                 RV: 0
       NTurboDecIts: 5
          OrthCover: 'On'
                PMI: 0
             PRBSet: [25x1 double]
     TargetCodeRate: 0.3333
     ActualCodeRate: [1x10 double]
```

# **Input Arguments**

#### rc — Reference measurement channel

```
'A1-1'
       'A1-2'|
               'A1-3'|
                      'A1-4'|'A1-5'|'A2-1'|'A2-2'
                                                     'A2-3'
'A3-2'
       'A3-3' |
               'A3-4' I
                      'A3-5'|'A3-6'|'A3-7'|'A4-1'
                                                     'A4-2'
                                                             'A4-3'
'A4-4'|'A4-5'|'A4-6'|'A4-7'|'A4-8'|'A5-1'
                                            | 'A5-2'
                                                    | 'A5-3'
'A5-5'|'A5-6'|'A5-7'|'A7-1'|'A7-2'|'A7-3'|'A7-4'|'A7-5'|'A7-6'|
'A8-1'|'A8-2'|'A8-3'|'A8-4'|'A8-5'|'A8-6'|'A11-1'|'A3-2-9RB'|
'A4-3-9RB'
```

Reference channel, specified as a character vector or string scalar. Use double quotes for string. This argument identifies the reference measurement channel (RMC) number, as specified in TS 36.104 [2]. See "UL Reference Channel Options" on page 1-1139 for a list of the default top-level configuration associated with the available uplink reference channels.

Data Types: char | string

#### trdata — Information bits

column vector | cell array of one or two column vectors

Information bits, specified as a column vector or a cell array containing one or two column vectors of bit values. Each vector contains the information bits stream to be coded across the duration of the generation, which represents multiple concatenated transport blocks. Internally these vectors are looped if the number of bits required across all subframes of the generation exceeds the length of the vectors provided. Looping on the information bits allows you to enter a short pattern, such as [1;0;0;1], that is repeated as the input to the transport coding. The TrBlkSizes matrix field of rmccfgout.PUSCH defines the number of data bits taken from the information bit stream for each subframe of generation.

```
Data Types: double | cell
```

## duplexmode — Duplexing mode

'FDD' (default) | optional | 'TDD'

Duplexing mode, specified as ' $\mathsf{FDD}$ ' or ' $\mathsf{TDD}$ ' to indicate the frame structure type of the generated waveform.

Data Types: char | string

#### totsubframes — Total number of subframes

10 (default) | optional | positive numeric scalar

Total number of subframes, specified as a numeric scalar. Optional. This argument specifies the total number of subframes that form the resource grid.

Data Types: double

## rmccfg — Reference channel configuration

structure

Reference channel configuration, specified as a structure. The structure defines any (or all) of the fields or subfields. The reference configuration structure with default parameters can easily be created using the lteRMCUL function. lteRMCUL generates the various FRC configuration structures, as defined in TS 36.104 [2], Annex A.

You can specify rmccfg to include fields that are contained in the output structure, rmccfgout.

Data Types: struct

## cqi — CQI information bits

numeric vector

CQI information bits, specified as a numeric vector. CQI stands for channel quality information. cqi can be empty if these particular control information bits are not present in the transmission. cqi is not treated as a data stream, and thus each subframe contains the same COI information bits.

Data Types: double

#### ri — RI information bits

numeric vector

RI information bits, specified as a numeric vector. RI stands for rank indication. ri can be empty if these particular control information bits are not present in the transmission. ri is not treated as a data stream, and thus each subframe contains the same RI information bits.

Data Types: double

#### ack — ACK information bits

numeric vector

ACK information bits, specified as a numeric vector. ACK stands for acknowledgment in automatic repeat request (ARQ) protocols. ack can be empty if these particular control information bits are not present in the transmission. ack is not treated as a data stream, and thus each subframe contains the same ACK information bits.

Data Types: double

# **Output Arguments**

#### waveform — Generated RMC time-domain waveform

numeric matrix

Generated RMC time-domain waveform, returned as a *T*-by-*P* numeric matrix. *T* is the number of time-domain samples and *P* is the number of antennas.

grid is a 3-D array of resource elements for the generated subframes across all configured antenna ports, as described in "Representing Resource Grids". rmccfgout is a structure containing information about the SC-FDMA modulated waveform and RMC configuration parameters.

Data Types: double

### grid — Populated resource grid

numeric 3-D array

Populated resource grid, returned as a numeric 3-D array of resource elements for several subframes across all configured antenna ports, as described in "Representing Resource Grids".

 $\tt grid$  represents the populated resource grid for all the physical channels specified in TS 36.104 [2], Annex A

Data Types: double

Complex Number Support: Yes

### rmccfgout — Configuration parameters

structure

## **Configuration Parameters Structure**

Configuration parameters, returned as a structure.  ${\tt rmccfgout}$  contains the following fields.

| Parameter<br>Field | Values                                                                                                    | Description                                               |
|--------------------|----------------------------------------------------------------------------------------------------|-----------------------------------------------------------|
| RC                 | 'A1-1' (default), 'A1-2', 'A1-3', 'A1-4', 'A1-5', 'A2-1', 'A2-2', 'A2-3', 'A3-1', 'A3-2', 'A3-3', 'A3-4', 'A3-5', 'A3-6', 'A3-7', 'A4-1', 'A4-2', 'A4-3', 'A4-4', 'A4-5', 'A4-6', 'A4-7', 'A4-8', 'A5-1', 'A5-2', 'A5-3', 'A5-4', 'A5-5', 'A5-6', 'A5-7', 'A7-1', 'A7-2', 'A7-3', 'A7-4', 'A7-5', 'A7-6', 'A8-1', 'A8-2', 'A8-3', 'A8-4', 'A8-5', 'A8-6', 'A11-1', 'A3-2-9RB', 'A4-3-9RB' | Reference channel number                                  |
| NULRB              | Scalar integer from 6 to 110                                                                                                    | Number of uplink resource blocks. ( $N_{ m RB}^{ m UL}$ ) |
| NCellD             | Integer from 0 to 503                                                                                                    | Physical layer cell identity                              |
| NFrame             | 0 (default), nonnegative scalar integer                                                                                                    | Frame number                                              |
| NSubFrame          | 0 (default), nonnegative scalar integer                                                                                                    | Initial subframe number                                   |
| CyclicPrefi<br>xUL | 'Normal' (default),<br>'Extended'                                                                                                    | Cyclic prefix length                                      |
| CyclicShift        | 0, 1, 2, 3, 4, 5, 6, 7                                                                                                    | Cyclic shift. This argument yields $n_{DMRS}^{(1)}$ .     |

| Parameter<br>Field | Values                                     | Description                                                                                                    |
|--------------------|--------------------------------------------|----------------------------------------------------------------------------------------------------|
| Shortened          | 0 (default), 1                             | Subframe shortened flag. If the function sets the flag to 1, the last symbol of the subframe is not used. Subframes with possible SRS transmission require this flag to be set.       |
| Hopping            | 'Off' (default), 'Group',<br>or 'Sequence' | Hopping type                                                                                                    |
| SeqGroup           | 0 (default), integer from 0 to 29          | PUSCH sequence group assignment ( $\Delta_{\rm SS}$ ).                                                                                                    |
| TotSubFrame<br>s   | 10 (default) Positive scalar integer       | Total number of subframes to generate  This argument specifies the total number of subframes that form the resource grid.                                                             |
| RNTI               | 1 (default) Scalar integer                 | Radio network temporary identifier (RNTI) value (16 bits)                                                                                                    |
| NTxAnts            | 1, 2, 4                                    | Number of transmission antennas.                                                                                                    |
| Windowing          | Nonnegative scalar integer                 | The number of time-domain samples over which windowing and overlapping of SC-FDMA symbols is applied                                                                                  |
| DuplexMode         | 'FDD' (default), 'TDD'                     | Duplexing mode, specified as:  • 'FDD' for Frequency Division Duplex or  • 'TDD' for Time Division Duplex  It represents the frame structure type.                                    |
| PUSCH              | Structure                                  | PUSCH transmission configuration                                                                                                    |
| SRS                | Structure                                  | Sounding Reference Signal (SRS) configuration                                                                                                    |
| SamplingRat<br>e   | Numeric scalar                             | Carrier sampling rate in Hz, $N_{\rm SC}$ / $N_{\rm SYM}$ × 3.84e6, where $N_{\rm SC}$ is the number of subcarriers and $N_{\rm SYM}$ is the number of SC-FDMA symbols in a subframe. |

| Parameter<br>Field | Values                                                                                                    | Description                  |
|--------------------|----------------------------------------------------------------------------------------------------|------------------------------|
| Nfft               | Scalar integer, typically one of {128, 256, 512, 1024, 1536, 2048} for standard channel bandwidths {'1.4MHz', '3MHz', '5MHz', '10MHz', '15MHz', '20MHz'}, respectively. | Number of FFT frequency bins |

## **PUSCH Substructure**

The substructure  ${\sf PUSCH}$  relates to the physical channel configuration and contains these fields:

| Parameter<br>Field | Values                                | Description                                                    |
|--------------------|---------------------------------------|----------------------------------------------------------------|
| Modulation         | 'QPSK','16QAM',<br>'64QAM',or'256QAM' | Modulation format                                              |
| NLayers            | 1, 2, 3, 4                            | Number of transmission layers.                                 |
| DynCyclicS<br>hift | 0, 1, 2, 3, 4, 5, 6, 7                | Cyclic shift for DM-RS (yields $n_{DMRS}^{(2)}$ ).             |
| NBundled           | 0, 1, 2, 3, 4, 5, 6, 7, 8, 9          | HARQ-ACK bundling scrambling sequence index                    |
| BetaACK            | Scalar integer                        | Modulation and coding scheme (MCS) offset for HARQ-ACK bits    |
| BetaCQI            | Scalar integer                        | Modulation and coding scheme (MCS) offset for CQI and PMI bits |
| BetaRI             | Scalar integer                        | Modulation and coding scheme (MCS) offset for RI bits          |
| NHARQProce<br>sses | 1, 2, 3, 4, 5, 6, 7, 8                | Number of HARQ processes per component carrier                 |

| Parameter<br>Field | Values                  | Description                                                                                                    |
|--------------------|-------------------------|----------------------------------------------------------------------------------------------------|
| RVSeq              | Numeric matrix          | Redundancy version (RV) indicator used by all HARQ processes, returned as a numeric matrix. RVSeq is a one- or two-row matrix for one or two codewords, respectively. The number of columns in RVSeq equals the number of transmissions of the transport blocks associated with a HARQ process. The RV sequence specified in each column is applied to the transmission of the transport blocks. If RVSeq is a scalar (or column vector in the case of two codewords), then there is a single initial transmission of each block with no retransmissions. If RVSeq is a row vector in a two-codeword transmission, then the same RV sequence is applied to both codewords. |
| RV                 | Numeric matrix          | Redundancy version (RV) indicator in initial subframe, returned as a numeric matrix. This argument is a one- or two-column vector that specifies the redundancy version for one or two codewords used in the initial subframe number, NSubframe. This parameter field is only for informational purposes and is read-only.                                                                                                    |
| NTurboDecI<br>ts   | Positive scalar integer | Number of turbo decoder iteration cycles                                                                                                    |
| OrthCover          | 'Off' (default), 'On'   | Orthogonal cover sequence flag.  Applies ('On'), or does not apply ('Off'), orthogonal cover sequence w (Activate-DMRS-with OCC).                                                                                                    |
| PMI                | Integer from 0 to 23    | Scalar precoder matrix indication (PMI) to be used during precoding                                                                                                    |

| Parameter<br>Field      | Values                                   | Description                                                                                                    |
|-------------------------|------------------------------------------|----------------------------------------------------------------------------------------------------|
| PRBSet                  | Integer matrix                           | Physical resource block set of indices, returned as an integer matrix. This argument is a 1- or 2-column matrix that contains the 0-based physical resource block indices (PRBs) corresponding to the resource allocations for this PUSCH. |
| TargetCode<br>Rate      | Numeric scalar or vector                 | Target code rates for each subframe in a frame. Used for calculating the transport block sizes according to TS 36.101 [1], Annex A.2.1.2.  If TargetCodeRate is not provided and                                                           |
|                         |                                          | TrBlkSizes is provided at the input, TargetCodeRate == ActualCodeRate.                                                                                                    |
| ActualCode<br>Rate      | Numeric vector                           | Actual code rates for each subframe in a frame. The maximum actual code rate is 0.93. This parameter field is only for informational purposes and is read-only.                                                                            |
| TrBlkSizes              | Numeric vector                           | Transport block sizes for each subframe in a frame                                                                                                    |
| CodedTrBlk<br>Sizes     | Numeric vector                           | Coded transport block sizes for each a subframe in a frame, returned as a numeric vector. This parameter field is only for informational purposes and is read-only.                                                                        |
| HARQProces<br>sSequence | 1-by- $L_{ m HARQ\_Seq}$ integer vector. | One-based HARQ process indices for the internal HARQ scheduling sequence, based on same transport block size in all active subframes.                                                                                                    |
|                         |                                          | See footnote.                                                                                                    |

| Pa<br>Fie | rameter<br>eld                                                                                                    | Values               | Description |
|-----------|----------------------------------------------------------------------------------------------------|----------------------|-------------|
| 1         | 1 When creating the HARQ process sequence, TTI bundling is considered. The length                                                      |                      |             |
|           |                                                                                                    | RQ process sequence, |             |
|           | $L_{\text{HARQ Seq}} = 10 \times \text{lcm}(\text{NHARQProcesses} \times ttiPerBundle, \text{sum}(activesfs)) / \text{sum}(activesfs)$ |                      |             |
|           | fs). The number of TTI per bundle, $ttiPerBundle = 4$ . The $sum(activesfs)$ is the                                                    |                      |             |
|           | number of active subframes. For FDD, all subframes are active and for TDD, all                                                         |                      |             |
|           | uplink subframes are active. The uplink supports NHARQProcesses allowed by the                                                         |                      |             |
|           | standard and also the transport block sizes are the same for all the active                                                            |                      |             |
|           | subframes                                                                                                    |                      |             |

## **SRS Substructure**

The substructure SRS contains these fields:

| Parameter Field  | Values                              | Description                                                                                                    |
|------------------|-------------------------------------|----------------------------------------------------------------------------------------------------|
| NTxAnts          | 1 (default), 2, 4                   | Number of transmission antennas.                                                                                                    |
| BWConfig         | 0, 1, 2, 3, 4, 5, 6, 7              | Cell-specific SRS Bandwidth Configuration value ( $C_{SRS}$ )                                                                            |
| BW               | 0, 1, 2, 3                          | UE-specific SRS Bandwidth value $(B_{SRS})$                                                                                              |
| ConfigIdx        | Integer from 0 to 644               | Configuration index $(I_{SRS})$ for UE-specific periodicity $(T_{SRS})$ and subframe offset $(T_{offset})$ .                             |
| TxComb           | 0 or 1                              | Transmission comb. Controls SRS positions; SRS is transmitted in 6 carriers per resource block on odd (1) and even (0) resource indices. |
| HoppingBW        | 0, 1, 2, 3                          | SRS Frequency hopping configuration index $(b_{ m hop})$                                                                                 |
| FreqPositi<br>on | Integer from 0 to 23                | Frequency domain position $(n_{RRC})$                                                                                                    |
| CyclicShif<br>t  | 0 (default), integer from 0 to $7$  | UE-specific cyclic shift $(n_{SRS}^{CS})$                                                                                                |
| SeqGroup         | 0 (default), integer from 0 to $29$ | SRS sequence group number (u)                                                                                                    |

| Parameter<br>Field                                                     | Values               | Description                                                                                                    |
|------------------------------------------------------------------------|----------------------|----------------------------------------------------------------------------------------------------|
| SeqIdx                                                                 | 0 or 1               | Base sequence number (v)                                                                                                    |
| SubframeCo<br>nfig                                                     | Integer from 0 to 15 | Sounding reference signal (SRS) subframe configuration                                                                                                    |
| The following fields are present only when DuplexMode is set to 'TDD'. |                      |                                                                                                    |
| NF4RachPre<br>ambles                                                   | 0, 1, 2, 3, 4, 5, 6  | Number of RACH preamble frequency resources of Format 4 in <i>UpPTS</i>                                                                                                    |
| OffsetIdx                                                              | 0 or 1               | Choice of SRS Subframe Offset in the case of 2 ms SRS periodicity. This parameter indexes the two SRS Subframe Offset entries in the row specified by the ConfigIdx parameter in table 8.2-2 of TS 36.213 for the SRS Configuration Index. |

# **Definitions**

# **UL Reference Channel Options**

Initialization choices available for the uplink reference channel and associated top-level configuration defaults include:

| Reference channels  | Reference channels (continued) | Reference channels (continued) |
|---------------------|--------------------------------|--------------------------------|
| A1-1 (6 RB, QPSK,   | A4-3 (6 RB, 16QAM,             | A7-5 (25 RB, 16QAM,            |
| R=1/3)              | R=3/4)                         | R=3/4)                         |
| A1-2 (15 RB, QPSK,  | A4-4 (15 RB, 16QAM,            | A7-6 (25 RB, 16QAM,            |
| R=1/3)              | R=3/4)                         | R=3/4)                         |
| A1-3 (25 RB, QPSK,  | A4-5 (25 RB, 16QAM,            | A8-1 (3 RB, QPSK,              |
| R=1/3)              | R=3/4)                         | R=1/3)                         |
| A1-4 (3 RB, QPSK,   | A4-6 (50 RB, 16QAM,            | A8-2 (6 RB, QPSK,              |
| R=1/3)              | R=3/4)                         | R=1/3)                         |
| A1-5 (9 RB, QPSK,   | A4-7 (75 RB, 16QAM,            | A8-3 (12 RB, QPSK,             |
| R=1/3)              | R=3/4)                         | R=1/3)                         |
| A2-1 (6 RB, 16QAM,  | A4-8 (100 RB, 16QAM,           | A8-4 (25 RB, QPSK,             |
| R=2/3)              | R=3/4)                         | R=1/3)                         |
| A2-2 (15 RB, 16QAM, | A5-1 (1 RB, 64QAM,             | A8-5 (25 RB, QPSK,             |
| R=2/3)              | R=5/6)                         | R=1/3)                         |
| A2-3 (25 RB, 16QAM, | A5-2 (6 RB, 64QAM,             | A8-6 (25 RB, QPSK,             |
| R=2/3)              | R=5/6)                         | R=1/3)                         |
| A3-1 (1 RB, QPSK,   | A5-3 (15RB, 64QAM,             | A11-1 (3 RB, QPSK,             |
| R=1/3)              | R=5/6)                         | R=11/27)                       |
| A3-2 (6 RB, QPSK,   | A5-4 (25 RB, 64QAM,            | A17-1 (6 RB, 256QAM,           |
| R=1/3)              | R=5/6)                         | R=5/6)                         |
| A3-3 (15 RB, QPSK,  | A5-5 (50 RB, 64QAM,            | A17-2 (15 RB, 256QAM,          |
| R=1/3)              | R=5/6)                         | R=5/6)                         |
| A3-4 (25 RB, QPSK,  | A5-6 (75 RB, 64QAM,            | A17-3 (25 RB, 256QAM,          |
| R=1/3)              | R=5/6)                         | R=5/6)                         |
| A3-5 (50 RB, QPSK,  | A5-7 (100 RB, 64QAM,           | A17-4 (50 RB, 256QAM,          |
| R=1/3)              | R=5/6)                         | R=5/6)                         |

| Reference channels           | Reference channels (continued) | Reference channels (continued) |
|------------------------------|--------------------------------|--------------------------------|
| A3-6 (75 RB, QPSK,           | A7-1 (3 RB, 16QAM,             | A17-5(75 RB, 256QAM,           |
| R=1/3)                       | R=3/4)                         | R=5/6)                         |
| A3-7 (100 RB, QPSK,          | A7-2 (6 RB, 16QAM,             | A17-6 (100 RB,                 |
| R=1/3)                       | R=3/4)                         | 256QAM, R=5/6)                 |
| A4-1 (1 RB, 16QAM,<br>R=3/4) | A7-3 (12 RB, 16QAM,<br>R=3/4)  | A3-2-9RB (9 RB, QPSK, R=1/3)   |
| A4-2 (1 RB, 16QAM,           | A7-4 (25 RB, 16QAM,            | A4-3-9RB (9 RB,                |
| R=3/4)                       | R=3/4)                         | 16QAM, R=3/4)                  |

The fields in the output configuration structure, rmccfgout, are initialized in accordance with the reference channels defined in TS 36.104. Annex A.

- 'A3-2-9RB' and 'A4-3-9RB' are custom RMC configured for non-standard bandwidth but with the same code rate as the standardized version.
- 'A11-1' enables TTI bundling and the corresponding HARQ pattern (enhanced HARQ pattern for FDD).

## **References**

- [1] 3GPP TS 36.101. "User Equipment (UE) radio transmission and reception." 3rd Generation Partnership Project; Technical Specification Group Radio Access Network; Evolved Universal Terrestrial Radio Access (E-UTRA). URL: http://www.3gpp.org.
- [2] 3GPP TS 36.104. "Base Station (BS) radio transmission and reception." 3rd Generation Partnership Project; Technical Specification Group Radio Access Network; Evolved Universal Terrestrial Radio Access (E-UTRA). URL: http://www.3gpp.org.
- [3] 3GPP TS 36.212. "Multiplexing and channel coding." 3rd Generation Partnership Project; Technical Specification Group Radio Access Network; Evolved Universal Terrestrial Radio Access (E-UTRA). URL: http://www.3gpp.org.

## See Also

**Apps** LTE Uplink RMC Generator

### **Functions**

lteRMCDLTool | lteRMCUL | lteTestModelTool

## **Topics**

"Generate LTE Uplink RMC Waveforms"

Introduced in R2014a

# **IteRateMatchConvolutional**

Convolutional rate matching

# **Syntax**

```
out = lteRateMatchConvolutional(in,outlen)
```

# **Description**

out = lteRateMatchConvolutional(in,outlen) rate matches the input data vector, in, to create an output vector, out, of length outlen. This function includes the stages of subblock interleaving, bit collection and bit selection, and pruning defined for convolutionally encoded data. For more information, see TS 36.212 [1], Section 5.1.4.2. The input data is assumed to comprise a concatenation of 3 subblocks, each of which is then interleaved prior to virtual circular buffer creation. No special processing is given to input filler bits.

# **Examples**

## **Perform Convolutional Rate Matching**

Perform convolutional rate matching of a coded block vector of length 132, with the output length set to 50.

```
 \begin{tabular}{ll} rateMatched &= lteRateMatchConvolutional(ones(132,1),50);\\ size(rateMatched) \\ ans &= 1 \times 2 \\ &50 & 1 \\ \end{tabular}
```

# **Input Arguments**

#### in — Input data

numeric column vector

Input data, specified as a column vector. Input data is assumed to comprise a concatenation of 3 subblocks each of which is then interleaved prior to virtual circular buffer creation. No special processing is given to input filler bits.

Example: ones (5,1)

Data Types: double | uint8 | uint16 | uint32 | uint64 | int8 | int16 | int32 | int64

#### outlen - Output vector length

nonnegative scalar integer

Output vector length, specified as a nonnegative scalar integer.

Data Types: double

# **Output Arguments**

## out — Rate matched output

numeric column vector

Rate matched output, returned as numeric column vector.

Data Types: double | uint8 | uint16 | uint32 | uint64 | int8 | int16 | int32 | int64

## References

[1] 3GPP TS 36.212. "Multiplexing and channel coding." 3rd Generation Partnership Project; Technical Specification Group Radio Access Network; Evolved Universal Terrestrial Radio Access (E-UTRA). URL: http://www.3gpp.org.

## See Also

lteBCH | lteConvolutionalEncode | lteDCIEncode | lteRateMatchTurbo |
lteRateRecoverConvolutional

### Introduced in R2014a

## **IteRateMatchTurbo**

Turbo rate matching

# **Syntax**

```
out = lteRateMatchTurbo(in,outlen,rv)
out = lteRateMatchTurbo(in,outlen,rv,chs)
```

# **Description**

out = lteRateMatchTurbo(in,outlen,rv) performs rate matching of the input data, in, to create the output vector, out, of length outlen. The input data could be a vector or a cell array. This function includes the stages of subblock interleaving, bit collection and bit selection, and pruning defined for turbo encoded data. For more information, see TS 36.212 [1], Section 5.1.4.1.

The input data can be a single vector or a cell array of vectors assumed to be code blocks. In the cell array case, each vector is rate matched separately and the results are concatenated into the single output vector, out. The length of each nonempty input vector must be an integer multiple of 3. The parameter rv controls the redundancy version of the output. The bit selection stage assumes a QPSK transmission mapped onto a single layer. It also assumes no restriction on the number of soft bits, as in an uplink UL-SCH transport channel.

out = lteRateMatchTurbo(in,outlen,rv,chs) allows additional control of the bit selection stage through selection of parameters for the soft buffer size and physical channel configuration in the chs input structure.

# **Examples**

### **Perform Turbo Rate Matching**

Rate match an input vector of 132 bits to a length of 100 with the RV parameter set to 0.

```
codedBlklen = 132;
invec = ones(codedBlklen,1);
outlen = 100;
rv = 0;
rmatched = lteRateMatchTurbo(invec,outlen,rv);
size(rmatched)
ans = 1×2
```

# **Input Arguments**

### in — Input data

vector | cell array of vectors

Input data, specified as a single vector or a cell array of vectors, assumed to be code blocks. In the cell array case, each vector is rate matched separately and the results are concatenated into the single output vector, out. The length of each nonempty input vector must be an integer multiple of 3.

```
Example: ones (132,1)
Data Types: double | cell
```

### outlen — Output vector length

nonnegative integer

Output vector length, specified as a nonnegative integer.

```
Example: 3
Data Types: double
```

## rv — Redundancy version control

0 | 1 | 2 | 3

Redundancy version control, specified as 0, 1, 2, or 3.

Example: 1

Data Types: double

### chs — Channel transmission configuration

structure

Channel transmission configuration, specified as a structure. It allows additional control of the bit selection stage through parameters for the soft buffer size and physical channel configuration.

For downlink turbo coded transport channels, you can control the soft buffer dimensions by including either NIR or the combined set of NSoftbits, TxScheme, and DuplexMode. If DuplexMode is 'TDD', also specify TDDConfig. If included, NIR, takes precedence for controlling the soft buffer dimensions. When neither of these optional chs fields (NIR or the set including NSoftbits) are present, the function assumes an uplink turbo coded transport channel and places no limit on the number of soft bits.

chs can contain the following fields.

#### Modulation — Modulation scheme

```
'QPSK'|'16QAM'|'64QAM'|'256QAM'
```

Modulation scheme, specified as 'QPSK', '16QAM', '64QAM', or '256QAM'.

Data Types: char | string

### NLayers — Number of transmission layers for transport block

1 (default) | positive integer

Number of transmission layers for transport block, specified as a positive integer in the interval [1, 8]. Not necessary if TxScheme is set to 'Port0', 'TxDiversity', or 'Port5'.

Data Types: double

#### TxScheme — Transmission scheme

```
'Port0' (default) | 'TxDiversity' | 'CDD' | 'SpatialMux' | 'MultiUser' | 'Port5' | 'Port7-8' | 'Port8' | 'Port7-14' | optional
```

PDSCH transmission scheme, specified as one of the following options.

| Transmission scheme | Description                 |
|---------------------|-----------------------------|
| 'Port0'             | Single antenna port, port 0 |
| 'TxDiversity'       | Transmit diversity          |

| Transmission scheme | Description                                                                                              |
|---------------------|----------------------------------------------------------------------------------------------------|
| 'CDD'               | Large delay cyclic delay diversity scheme                                                                |
| 'SpatialMux'        | Closed loop spatial multiplexing                                                                         |
| 'MultiUser'         | Multi-user MIMO                                                                                          |
| 'Port5'             | Single-antenna port, port 5                                                                              |
| 'Port7-8'           | Single-antenna port, port 7, when NLayers = 1. Dual layer transmission, ports 7 and 8, when NLayers = 2. |
| 'Port8'             | Single-antenna port, port 8                                                                              |
| 'Port7-14'          | Up to eight layer transmission, ports 7-14                                                               |

Data Types: char | string

### NIR — Soft buffer size for entire input transport block

nonnegative integer

Soft buffer size for entire input transport block, specified as a nonnegative integer.

Data Types: double

#### NSoftbits — Total number of soft channel bits

nonnegative integer

Total number of soft channel bits, specified as a nonnegative integer.

Data Types: double

### **DuplexMode** — **Duplex mode**

'FDD' (default) | optional | 'TDD'

Duplex mode, specified as 'FDD' or 'TDD'.

Data Types: char | string

## TDDConfig — Uplink or downlink configuration

 $0 (default) \mid optional \mid nonnegative integer$ 

Uplink or downlink configuration, specified as a nonnegative scalar integer in the interval [0, 6]. Optional. Only required if DuplexMode is set to 'TDD'.

Data Types: double

Data Types: struct

# **Output Arguments**

### out — Turbo rate matched output

numeric column vector

Turbo rate matched output, returned as a numeric column vector.

Data Types: double | uint8 | uint16 | uint32 | uint64 | int8 | int16 | int32 | int64

### References

[1] 3GPP TS 36.212. "Multiplexing and channel coding." 3rd Generation Partnership Project; Technical Specification Group Radio Access Network; Evolved Universal Terrestrial Radio Access (E-UTRA). URL: http://www.3gpp.org.

## See Also

lteDLSCH|lteRateMatchConvolutional|lteRateRecoverTurbo|
lteTurboEncode|lteULSCH

Introduced in R2013b

# **IteRateRecoverConvolutional**

Convolutional rate matching recovery

# **Syntax**

```
out = lteRateRecoverConvolutional(in,outlen)
```

# **Description**

out = lteRateRecoverConvolutional(in,outlen) performs rate recovery of the input data vector, in, to create an output vector, out, of length outlen. This function is the inverse of the rate matching operation for convolutionally encoded data. For more information, see lteRateMatchConvolutional. This function includes the inverses of the subblock interleaving, bit collection and bit selection, and pruning stages. This function also implements additive soft combining of the input data elements in the case where repetition occurred during the original rate matching.

# **Examples**

## **Perform Convolutional Rate Recovery**

Perform rate recovery after rate matching. The returned vector has the same length as the input to rate matching.

```
codedBlklen = 132;
rateMatched = lteRateMatchConvolutional(ones(codedBlklen ,1),50);
rateRecovered = lteRateRecoverConvolutional(rateMatched,codedBlklen);
size(rateRecovered)
ans = 1×2
132 1
```

The output variable, rateRecovered, is a vector of the same length as the input to rate matching.

# **Input Arguments**

### in — Input data

numeric column vector

Input data, specified as a numeric column vector.

Data Types: double | uint8 | uint16 | uint32 | uint64 | int8 | int16 | int32 | int64

### outlen - Output vector length

nonnegative scalar integer

Output vector length, specified as a nonnegative scalar integer.

Example: 50

Data Types: double

# **Output Arguments**

### out — Rate recovered output

numeric column vector

Rate recovered output, returned as a numeric column vector.

Data Types: double | uint8 | uint16 | uint32 | uint64 | int8 | int16 | int32 | int64

## See Also

lteBCHDecode | lteConvolutionalDecode | lteDCIDecode |
lteRateMatchConvolutional | lteRateRecoverTurbo

#### Introduced in R2014a

## **IteRateRecoverTurbo**

Turbo rate recovery

# **Syntax**

```
out = lteRateRecoverTurbo(in,trblklen,rv)
out = lteRateRecoverTurbo(in,trblklen,rv,chs,cbsbuffers)
```

# **Description**

out = lteRateRecoverTurbo(in,trblklen,rv) performs rate recovery of the input vector, in, creating a cell array of vectors, out. out represents the turbo encoded code blocks before concatenation. This function is the inverse of the rate matching operation for turbo encoded data. For more information, see lteRateMatchTurbo and TS 36.212, Section 5.1.4.1 [1]. This function includes the inverses of the subblock interleaving, bit collection, and bit selection and pruning stages. The dimensions of out are deduced from trblklen, which represents the length of the original encoded transport block. This parameterization is required to recover the original number of code blocks, their encoded lengths, and the locations of any filler bits. The parameter rv controls the redundancy version of the output. The bit selection recovery assumes a QPSK transmission mapped onto a single layer. It also assumes no restriction on the number of soft bits, as in an uplink UL-SCH transport channel.

out = lteRateRecoverTurbo(in,trblklen,rv,chs,cbsbuffers) specifies two additional inputs. The chs input structure allows additional control of the bit selection recovery stage through parameters for the soft buffer size and physical channel configuration. The cbsbuffers input allows combining with pre-existing soft information for the HARQ process.

# **Examples**

### **Perform Turbo Rate Recovery**

Create a codeword from a transport block then rate recover the codeword back into a set of coded code blocks. The transport block is originally segmented into a single code block so the rateRecovered output variable is a cell array containing a single turbo coded code block.

Define the transport block length prior to CRC and turbo coding, code word length, redundancy version, and CRC polynomial. Use these parameters to perform coding operations.

rateRecovered is a cell array with a single coded code block of size indicated above.

Further turbo decoding, desegmentation and CRC decoding of rateRecovered would result in a decoded transport block of length equal to the original transport block. Note that the trBlkLen parameter of the lteRateRecoverTurbo function is the transport block length before CRC and turbo coding, not the length after turbo coding or rate matching.

# **Input Arguments**

### in — Input data

numeric vector

Input data, specified as a numeric vector.

Data Types: double

## trblklen — Length of original encoded transport block before encoding

numeric value

Length of the original encoded transport block before encoding, specified as a numeric value.

Data Types: double

### rv — Redundancy version used to recover data

0 | 1 | 2 | 3

Redundancy version used to recover data, specified as 0, 1, 2, or 3.

Data Types: double

### chs — Channel transmission configuration

structure

Channel transmission configuration, specified as a structure. It allows additional control of the bit selection stage through parameters for the soft buffer size and physical channel configuration.

For downlink turbo coded transport channels, you can control the soft buffer dimensions by including either NIR or the combined set of NSoftbits, TxScheme, and DuplexMode. If DuplexMode is 'TDD', also specify TDDConfig. If included, NIR, takes precedence for controlling the soft buffer dimensions. When neither of these optional chs fields (NIR or the set including NSoftbits) are present, the function assumes an uplink turbo coded transport channel and places no limit on the number of soft bits.

chs can contain the following fields.

#### Modulation — Modulation scheme

```
'QPSK'|'16QAM'|'64QAM'|'256QAM'
```

Modulation scheme, specified as 'QPSK', '16QAM', '64QAM', or '256QAM'.

Data Types: char | string

## NLayers — Number of transmission layers for transport block

1 (default) | 2 | 3 | 4

Number of transmission layers for transport block, specified as 1 (default), 2, 3, or 4. Not necessary if TxScheme is set to 'Port0', 'TxDiversity', or 'Port5'.

Data Types: double

### TxScheme — Transmission scheme

'Port0' (default) | optional | 'TxDiversity' | 'CDD' | 'SpatialMux' | 'MultiUser' | 'Port5' | 'Port7-8' | 'Port8' | 'Port7-14'

PDSCH transmission scheme, specified as one of the following options.

| Transmission scheme | Description                                                                                                    |
|---------------------|----------------------------------------------------------------------------------------------------|
| 'Port0'             | Single antenna port, port 0                                                                                    |
| 'TxDiversity'       | Transmit diversity                                                                                             |
| 'CDD'               | Large delay cyclic delay diversity scheme                                                                      |
| 'SpatialMux'        | Closed loop spatial multiplexing                                                                               |
| 'MultiUser'         | Multi-user MIMO                                                                                                |
| 'Port5'             | Single-antenna port, port 5                                                                                    |
| 'Port7-8'           | Single-antenna port, port 7, when NLayers = 1.<br>Dual layer transmission, ports 7 and 8, when<br>NLayers = 2. |
| 'Port8'             | Single-antenna port, port 8                                                                                    |
| 'Port7-14'          | Up to eight layer transmission, ports 7-14                                                                     |

Data Types: char | string

### NIR — Soft buffer size for entire input transport block

nonnegative integer

Soft buffer size for entire input transport block, specified as a nonnegative integer.

Data Types: double

### NSoftbits — Total number of soft channel bits

nonnegative integer

Total number of soft channel bits, specified as a nonnegative integer.

Data Types: double

### **DuplexMode** — **Duplex mode**

'FDD' (default) | optional | 'TDD'

Duplex mode, specified as 'FDD' or 'TDD'.

Data Types: char | string

### TDDConfig — Uplink or downlink configuration

0 (default) | optional | nonnegative scalar integer (0...6)

Uplink or downlink configuration, specified as a nonnegative scalar integer from 0 through 6. Optional. Only required if DuplexMode is set to 'TDD'.

Data Types: double
Data Types: struct

#### cbsbuffers — Code block soft information buffers

cell array of numeric vectors | empty cell array | cell array of numeric scalar elements

Code block soft information buffers, specified as a cell array. This input argument represents any pre-existing code block-oriented soft information to be additively combined with the recovered turbo encoded code blocks. It allows the direct soft combining of consecutive HARQ retransmissions and is typically returned by a previous call to the function to recover an earlier transmission of the same transport block. The cbsbuffers cell array either:

- dimensionally matches the output code blocks, out
- can be empty to represent the processing of an initial HARQ transmission
- or can be scalar to add a constant offset to all the deinterleaved soft data in a code block.

Data Types: cell

# **Output Arguments**

#### out — Turbo encoded code blocks before concatenation

cell array of numeric column vectors

Turbo encoded code blocks before concatenation, returned as a cell array of numeric column vectors. The dimensions of out are deduced from trblklen, which represents the length of the original encoded transport block.

Data Types: cell

## References

[1] 3GPP TS 36.212. "Multiplexing and channel coding." 3rd Generation Partnership Project; Technical Specification Group Radio Access Network; Evolved Universal Terrestrial Radio Access (E-UTRA). URL: http://www.3gpp.org.

## See Also

lteDLSCHDecode | lteDLSCHInfo | lteRateMatchTurbo |
lteRateRecoverConvolutional | lteTurboDecode | lteULSCHDecode |
lteULSCHInfo

#### Introduced in R2013b

## **IteResourceGrid**

Subframe resource array

# **Syntax**

```
grid = lteResourceGrid(cfg)
grid = lteResourceGrid(cfg,p)
```

# **Description**

grid = lteResourceGrid(cfg) returns an empty resource array generated from the configuration settings structure, cfg. To create a resource array specifically for downlink or uplink, use lteDLResourceGrid or lteULResourceGrid, respectively.

For more information on the resource grid and the multidimensional array used to represent the resource elements for one subframe across all configured antenna ports, see "Representing Resource Grids".

grid = lteResourceGrid(cfg,p) returns a resource array, where p directly specifies
the number of antenna planes in the array.

# **Examples**

### **Create Downlink Subframe Resource Array**

Create an empty resource array that represents the downlink resource elements for 10 MHz bandwidth, one subframe, and two antennas.

### **Create Uplink Subframe Resource Array**

Create an empty resource array that represents the uplink resource elements for 10MHz bandwidth, one subframe, and two antennas.

### Create Downlink Subframe Resource Array Using Optional Antenna Plane Input

Create an empty resource array that represents the downlink resource elements for 20 MHz bandwidth, one subframe, extended cyclic prefix, and four antennas planes.

```
cfg = struct('NDLRB',100,'CyclicPrefix','Extended');
p = 4;
griddl = lteResourceGrid(cfg,p);
size(griddl)
ans = 1×3
1200
12
4
```

## **Input Arguments**

## cfg — Configuration settings

scalar structure

Configuration settings, specified as a scalar structure. To create a downlink resource array, cfg must contain the NDLRB and CellRefP fields. To create an uplink resource array, cfg must contain the NULRB field. The presence of field NDLRB takes precedence over the field NULRB.

| Parameter Field | Required or<br>Optional | Values                            | Description                                                  |
|-----------------|-------------------------|-----------------------------------|--------------------------------------------------------------|
| NDLRB           | Required                | Scalar integer from 6 to 110      | Number of downlink resource blocks. $(N_{RB}^{DL})$          |
| CellRefP        | Required                | 1, 2, 4                           | Number of cell-specific reference signal (CRS) antenna ports |
| CyclicPrefix    | Optional                | 'Normal' (default),<br>'Extended' | Cyclic prefix length                                         |

For the uplink, these fields are applicable.

| Parameter Field | Required or<br>Optional | Values                            | Description                                               |
|-----------------|-------------------------|-----------------------------------|-----------------------------------------------------------|
| NULRB           | Required                | _                                 | Number of uplink resource blocks. ( $N_{ m RB}^{ m UL}$ ) |
| CyclicPrefixUL  | Optional                | 'Normal' (default),<br>'Extended' | Current cyclic prefix length                              |
| NTxAnts         | Optional                | 1 (default), 2, 4                 | Number of transmission antennas.                          |

### p — Number of antenna planes in the output array

nonnegative scalar integer

Number of antenna planes in the output array, specified as a nonnegative scalar integer.

Data Types: double

# **Output Arguments**

### grid — Empty multidimensional resource grid

3-D numeric array

Empty multidimensional resource grid, returned as an N-by-M-by-P numeric array. N is the number of subcarriers (12×NULRB). M is the number of OFDM or SC-FDMA symbols in a subframe, 14 for normal cyclic prefix and 12 for extended cyclic prefix. P is the

number of transmit antenna ports, cfg.CellRefP in the downlink and cfg.NTxAnts in the uplink.

Data Types: double

## See Also

lteDLResourceGrid | lteOFDMModulate | lteResourceGridSize |
lteSCFDMAModulate | lteSLResourceGrid | lteULResourceGrid

Introduced in R2014a

## **IteResourceGridSize**

Size of subframe resource array

# **Syntax**

```
d = lteResourceGridSize(cfg)
d = lteResourceGridSize(cfg,p)
```

# **Description**

d = lteResourceGridSize(cfg) returns a three-element row vector of dimension lengths for the resource array generated from the settings structure, cfg. To get the dimension lengths specifically for a downlink or uplink resource array, use the function lteDLResourceGridSize or lteULResourceGridSize respectively. For more information on the resource grid and the multidimensional array used to represent the resource elements for one subframe across all configured antenna ports, see "Representing Resource Grids".

d = lteResourceGridSize(cfg,p) returns a three-element row vector, where p directly specifies the number of antenna planes in the array.

# **Examples**

### **Get Downlink Subframe Resource Array Size**

Get the downlink subframe resource array size from a downlink configuration structure. Then, use the returned vector to directly create a MATLAB $^{\text{\tiny MM}}$  array.

```
cfgdl = struct('NDLRB',6,'CellRefP',2,'CyclicPrefix','Normal');
griddl = zeros(lteResourceGridSize(cfgdl));
size(griddl)
ans = 1×3
```

```
72 14 2
```

The output grid, griddl, is a resource array. This resource array could be obtained in a similar manner using the lteResourceGrid function.

### **Get Uplink Subframe Resource Array Size**

Get the uplink subframe resource array size from an uplink configuration structure. Then, use the returned vector to directly create a MATLAB $^{\text{TM}}$  array.

```
cfgul = struct('NULRB',6,'NTxAnts',2,'CyclicPrefixUL','Normal');
gridul = zeros(lteResourceGridSize(cfgul));
size(gridul)
ans = 1×3
72  14  2
```

The output grid, gridul, is a resource array. This resource array could be obtained in a similar manner using the lteResourceGrid function.

## Get Uplink Subframe Resource Array Size Using Optional Antenna Plane Input

Get the uplink subframe resource array size from an uplink configuration structure and antenna plane input. Then, use the returned vector to directly create a MATLAB $^{\text{m}}$  array.

```
cfgul = struct('NULRB',25,'CyclicPrefixUL','Normal');
p = 4;
gridul = zeros(lteResourceGridSize(cfgul,p));
size(gridul)
ans = 1×3
300  14  4
```

The output grid, gridul, is a resource array. This resource array could be obtained in a similar manner using the lteResourceGrid function.

# **Input Arguments**

### cfg — Configuration settings

scalar structure

Configuration settings, specified as a scalar structure. To create a downlink resource array, cfg must contain the NDLRB and CellRefP fields. To create an uplink resource array, cfg must contain the NULRB field. If both NDLRB and NULRB fields are defined, the presence of the field NDLRB takes precedence over the field NULRB.

For the downlink, these fields are applicable.

| Parameter Field | Required or<br>Optional | Values                            | Description                                                  |
|-----------------|-------------------------|-----------------------------------|--------------------------------------------------------------|
| NDLRB           | Required                | Scalar integer from 6 to 110      | Number of downlink resource blocks. $(N_{RB}^{DL})$          |
| CellRefP        | Required                | 1, 2, 4                           | Number of cell-specific reference signal (CRS) antenna ports |
| CyclicPrefix    | Optional                | 'Normal' (default),<br>'Extended' | Cyclic prefix length                                         |

For the uplink, these fields are applicable.

| Parameter Field | Required or<br>Optional | Values                            | Description                                             |
|-----------------|-------------------------|-----------------------------------|---------------------------------------------------------|
| NULRB           | Required                | j s                               | Number of uplink resource blocks. $(N_{ m RB}^{ m UL})$ |
| CyclicPrefixUL  | Optional                | 'Normal' (default),<br>'Extended' | Current cyclic prefix length                            |
| NTxAnts         | Optional                | 1 (default), 2, 4                 | Number of transmission antennas.                        |

### p — Number of antenna planes

positive scalar integer

Number of antenna planes, specified as a positive scalar integer.

Data Types: double

# **Output Arguments**

### d — Dimension lengths of resource grid

numeric vector

Dimension lengths, returned as a three-element row vector  $[N\ M\ P]$ . N is the number of subcarriers (12×NULRB). M is the number of OFDM or SC-FDMA symbols in a subframe, 14 for normal cyclic prefix and 12 for extended cyclic prefix. P is the number of transmit antenna ports, cfg.CellRefP in the downlink and cfg.NTxAnts in the uplink.

Data Types: double

## See Also

lteDLResourceGridSize|lteResourceGrid|lteULResourceGridSize

Introduced in R2014a

## **IteSCFDMADemodulate**

SC-FDMA demodulation

# **Syntax**

```
grid = lteSCFDMADemodulate(ue,waveform)
grid = lteSCFDMADemodulate(ue,waveform,cpfraction)

grid = lteSCFDMADemodulate(ue,chs,waveform)
grid = lteSCFDMADemodulate(ue,chs,waveform,cpfraction)
```

# **Description**

grid = lteSCFDMADemodulate(ue,waveform) returns the resource array grid by performing single-carrier frequency-division multiple access (SC-FDMA) demodulation of waveform, the time-domain waveform, for user-equipment-specific (UE-specific) settings ue. You can use this syntax for LTE demodulation or NB-IoT multitone demodulation, depending on the fields you specify in ue.

The demodulation calculates one fast Fourier transform (FFT) operation per received SC-FDMA symbol. It recovers the received subcarrier values, which are then used to construct each column of grid. The FFT is positioned partway through the cyclic prefix to allow for a degree of channel delay spread while avoiding the overlap between adjacent orthongal frequency-division multiplexing (OFDM) symbols. The input FFT is also shifted by half a subcarrier. The particular position of the FFT chosen here avoids the SC-FDMA symbol overlapping used in the lteSCFDMAModulate function. Since the FFT is performed away from the original zero-phase point on the transmitted subcarriers, a phase correction is applied to each subcarrier after the FFT.

grid = lteSCFDMADemodulate(ue,waveform,cpfraction) performs SC-FDMA demodulation of the input waveform with the specified position of demodulation with respect to cyclic prefix cpfraction.

grid = lteSCFDMADemodulate(ue,chs,waveform) performs SC-FDMA
demodulation of the input waveform and the narrowband PUSCH (NPUSCH) information
specified by chs. You can use this syntax for LTE, single-tone NB-IoT, and multitone NB-

IoT configurations. When you use this syntax without configuring ue for NB-IoT, the function ignores chs.

grid = lteSCFDMADemodulate(ue,chs,waveform,cpfraction) performs SC-FDMA demodulation of the waveform for the specified NPUSCH information and demodulation position. You can use this syntax for LTE, single-tone NB-IoT, and multitone NB-IoT configurations. When you use this syntax without configuring ue for NB-IoT, the function ignores chs.

# **Examples**

#### Perform SC-FDMA Demodulation

Perform SC-FDMA demodulation of uplink fixed reference channel (FRC) A3-2.

Initialize UE-specific settings as the fixed reference channel A3-2 by specifying the relevant configuration in the lteRMCUL function.

```
ue = lteRMCUL('A3-2');
```

Specify the waveform to be demodulated by using the lteRMCULTool function. Get the resource array by performing SC-FDMA demodulation.

```
waveform = lteRMCULTool(ue,randi([0,1],ue.PUSCH.TrBlkSizes(1),1));
grid = lteSCFDMADemodulate(ue,waveform);
```

### Perform NB-IoT Uplink Single-Tone SC-FDMA Demodulation

Perform NB-IoT uplink single-tone SC-FDMA demodulation with 3.75-kHz subcarrier spacing.

Specify the number of slots for waveform generation.

```
NSlots = 10:
```

Initialize the required cell-wide settings by specifying the NB-IoT subcarrier spacing as a field in the structure ue.

```
ue.NBULSubcarrierSpacing = '3.75kHz';
```

Specify the zero-based NB-IoT subcarrier indices field as a scalar, indicating single-tone SC-FDMA demodulation. This configuration requires specification of the modulation type, number of slots per resource unit (RU), number of RUs, and number of repetitions for a codeword.

```
chs.NBULSubcarrierSet = 41;
chs.Modulation = 'BPSK';
chs.NULSlots = 4;
chs.NRU = 1;
chs.NRep = 4;
% Indicate single-tone demodulation
% Specify modulation type as BPSK
% Set four slots per RU
% Specify one RU
% Repeat codeword four times
```

Set the input grid to start from the third time slot in an NPUSCH bundle.

```
chs.SlotInd = 2;
```

Specify a random array of bits and map the values to BPSK-modulated symbols by using the lteSymbolModulate function. Perform uplink precoding on the modulated symbols by using the lteULPrecode function.

```
bits = randi([0,1],7*NSlots,1);
symbols = lteSymbolModulate(bits,chs.Modulation);
precodedSymbols = lteULPrecode(symbols,1,'Subcarrier');
```

Initialize the resource element (RE) grid using the precoded symbols.

```
reGrid = zeros(48,7*NSlots);
NSC = length(chs.NBULSubcarrierSet);
reGrid(chs.NBULSubcarrierSet+1,:) = reshape(precodedSymbols,NSC,[]);
```

Generate the time-domain waveform for demodulation by using the lteSCFDMAModulate function.

```
[waveform,info] = lteSCFDMAModulate(ue,chs,reGrid);
```

Get the resource array by performing SC-FDMA demodulation on the waveform.

```
grid = lteSCFDMADemodulate(ue,chs,waveform);
```

### Perform NB-IoT Uplink Multitone SC-FDMA Demodulation

Perform NB-IoT uplink multitone SC-FDMA demodulation with 15-kHz subcarrier spacing for a chosen cyclic prefix fraction.

Specify the number of slots for waveform generation.

```
NSlots = 10;
```

Initialize the required cell-wide settings by specifying the NB-IoT subcarrier spacing as a field in the structure ue.

```
ue.NBULSubcarrierSpacing = '15kHz';
```

Specify the zero-based NB-IoT subcarrier indices field as a vector, indicating multitone SC-FDMA demodulation, and the modulation type.

```
chs.NBULSubcarrierSet = 0:2;  % Indicate multitone demodulation
chs.Modulation = 'QPSK';  % Specify modulation type as QPSK
```

Specify a random array of bits and map the values to QPSK-modulated symbols by using the lteSymbolModulate function. Perform uplink precoding on the modulated symbols by using the lteULPrecode function.

```
bits = randi([0,1],7*NSlots*2*length(chs.NBULSubcarrierSet),1);
symbols = lteSymbolModulate(bits,chs.Modulation);
precodedSymbols = lteULPrecode(symbols,length(chs.NBULSubcarrierSet),'Subcarrier');
```

Initialize the RE grid using the precoded symbols.

```
reGrid = zeros(12, 7*NSlots);
NSC = length(chs.NBULSubcarrierSet);
reGrid(chs.NBULSubcarrierSet+1,:) = reshape(precodedSymbols,NSC,[]);
```

Generate the time-domain waveform for demodulation by using the lteSCFDMAModulate function.

```
[waveform,info] = lteSCFDMAModulate(ue,chs,reGrid);
```

Specify the cyclic prefix fraction and get the resource array by performing SC-FDMA demodulation on the waveform.

```
cpfraction = 0.3;
grid = lteSCFDMADemodulate(ue,chs,waveform,cpfraction);
```

# **Input Arguments**

### ue — UE-specific settings

structure

UE-specific settings, specified as a structure. The fields you specify in ue and chs determine whether the function performs SC-FDMA demodulation for an LTE or NB-IoT configuration. To choose an LTE configuration, specify the NULRB field. To choose an NB-IoT configuration, specify the NBULSubcarrierSpacing field. The CyclicPrefixUL field is optional and is applicable only for an LTE configuration.

### **NULRB** — Number of uplink resource blocks

integer in the interval [6, 110]

Number of uplink resource blocks,  $N_{\rm RB}^{\rm UL}$ , specified as an integer in the interval [6, 110]. To return SC-FDMA modulation information for an LTE configuration, you must specify this field.

Data Types: double

### CyclicPrefixUL — Cyclic prefix length

'Normal' (default) | 'Extended'

Cyclic prefix length, specified as 'Normal' or 'Extended'. This field is optional.

### **Dependencies**

This field applies only when you choose an LTE configuration by specifying the NULRB field.

Data Types: char

## NBULSubcarrierSpacing — NB-IoT subcarrier spacing

'3.75kHz'|'15kHz'

NB-IoT subcarrier spacing, specified as '3.75kHz' or '15kHz'. To set a subcarrier spacing of 3.75 kHz, specify NBULSubcarrierSpacing as '3.75kHz'. To set a subcarrier spacing of 15 kHz, specify NBULSubcarrierSpacing as '15kHz'.

To use lteSCFDMADemodulate for NB-IoT demodulation, you must specify this field. To indicate an LTE configuration, omit this field.

**Note** For a subcarrier spacing of 3.75 kHz, lteSCFDMADemodulate supports only single-tone NB-IoT configurations.

Data Types: char

Data Types: struct

#### chs — NPUSCH information

structure

NPUSCH information, specified as a structure. For an NB-IoT configuration, you can set additional uplink-specific parameters by specifying the NB-IoT-specific fields in chs. Except for the NBULSubcarrierSet field, the fields in chs are applicable either when NBULSubcarrierSpacing is '3.75kHz' or when ue.NBULSubcarrierSpacing is '15kHz' and length(chs.NBULSubcarrierSet) is 1.

### NBULSubcarrierSet — NB-IoT uplink subcarrier indices

vector of nonnegative integers (default) | nonnegative integer

NB-IoT uplink subcarrier indices, specified as a vector of nonnegative integers in the interval [0, 11] or a nonnegative integer in the interval [0, 47]. The indices are in zero-based form. To use lteSCFDMADemodulate for single-tone NB-IoT demodulation, you must specify NBULSubcarrierSet as a scalar. If you do not specify NBULSubcarrierSet, lteSCFDMADemodulate performs multi-tone NB-IoT demodulation by default. If you specify the NBULSubcarrierSpacing field as '15kHz', this field is required.

Data Types: double

## Modulation — Modulation type

'BPSK' | 'QPSK'

Modulation type, specified as 'BPSK' or 'QPSK'. For binary phase shift keying (BPSK), specify Modulation as 'BPSK'. For quadrature phase shift keying (QPSK), specify Modulation as 'OPSK'.

Data Types: char

### NULSlots — Number of slots per resource unit

positive integer

Number of slots per resource unit (RU), specified as a positive integer. To use lteSCFDMADemodulate for single-tone NB-IoT demodulation, you must specify this field.

Data Types: double

#### NRU — Number of RUs

positive integer

Number of RUs, specified as a positive integer. To use lteSCFDMADemodulate for single-tone NB-IoT demodulation, you must specify this field.

Data Types: double

### NRep — Number of repetitions for codeword

nonnegative integer

Number of repetitions for a codeword, specified as a nonnegative integer. To use lteSCFDMADemodulate for single-tone NB-IoT demodulation, you must specify this field.

Data Types: double

### SlotInd — Relative slot index in NPUSCH bundle

0 (default) | nonnegative integer

Relative slot index in an NPUSCH bundle, specified as a nonnegative integer. This field determines the zero-based relative slot index in a bundle of time slots for transmission of a transport block or control information bit.

Data Types: double

Data Types: struct

#### waveform — Time-domain waveform

complex-valued matrix

Time-domain waveform, specified as a complex-valued matrix. The sampling rate of waveform must be the same as used in the lteSCFDMAModulate modulator function for the number of resource blocks specified in the NULRB field of ue. The waveform must be time-aligned such that the first sample is the first sample of the cyclic prefix of the first SC-FDMA symbol in a subframe.

Data Types: double

Complex Number Support: Yes

### cpfraction — Cyclic prefix fraction

scalar in the interval [0, 1]

Cyclic prefix fraction, specified as a scalar in the interval [0, 1]. This argument specifies the position of the demodulation with respect to the cyclic prefix. A value of 0 represents the start of the cyclic prefix. A value of 1 represents the end of the cyclic prefix.

- For LTE demodulation, the default value is 0.55.
- For NB-IoT demodulation with 3.75-kHz subcarrier spacing, the default value is 0.18.
- For NB-IoT demodulation with 15-kHz subcarrier spacing, the default value is 0.22.

The default value allows for the default level of windowing in the lteSCFDMAModulate function.

Data Types: double

# **Output Arguments**

### grid — Output resource array

complex-valued matrix

Output resource array, returned as a complex-valued matrix.

Data Types: double

Complex Number Support: Yes

## See Also

lteSCFDMAInfo | lteSCFDMAModulate | lteULChannelEstimate |
lteULChannelEstimatePUCCH1 | lteULChannelEstimatePUCCH2 |
lteULChannelEstimatePUCCH3 | lteULFrameOffset | lteULFrameOffsetPUCCH1 |
lteULFrameOffsetPUCCH2 | lteULFrameOffsetPUCCH3 |
lteULPerfectChannelEstimate

#### Introduced in R2014a

## **IteSCFDMAModulate**

SC-FDMA modulation

# **Syntax**

```
[waveform,info] = lteSCFDMAModulate(ue,grid)
[waveform,info] = lteSCFDMAModulate(ue,grid,windowing)

[waveform,info] = lteSCFDMAModulate(ue,chs,grid)
[waveform,info] = lteSCFDMAModulate(ue,chs,grid,windowing)
```

# **Description**

[waveform,info] = lteSCFDMAModulate(ue,grid) performs single-carrier frequency-division multiple access (SC-FDMA) modulation for user-equipment-specific (UE-specific) settings ue. The function returns waveform, an SC-FDMA-modulated waveform, and its corresponding information info. You can use this syntax for LTE and multitone narrowband Internet of Things (NB-IoT) configurations.

The function calculates the inverse fast Fourier transform (IFFT), half-subcarrier shifts, and cyclic prefix insertions. The function also optionally performs raised-cosine windowing and overlapping of adjacent SC-FDMA symbols in resource array grid. For a block diagram that illustrates the steps in SC-FDMA modulation, see "Algorithms" on page 1-1186.

[waveform,info] = lteSCFDMAModulate(ue,grid,windowing) performs SC-FDMA modulation for the chosen number of windowed and overlapped samples, windowing, used in the time-domain windowing. If you specify the Windowing field in ue, the function ignores it, and the output Windowing field of info is as specified in windowing. You can use this syntax for LTE and multitone NB-IoT configurations.

[waveform,info] = lteSCFDMAModulate(ue,chs,grid) performs SC-FDMA modulation for channel transmission configuration chs. You can use this syntax for LTE, single-tone NB-IoT, and multitone NB-IoT configurations. When you use this syntax without configuring ue for NB-IoT, the function ignores chs.

[waveform,info] = lteSCFDMAModulate(ue,chs,grid,windowing) performs SC-FDMA modulation for the specified channel transmission configuration and number of windowed and overlapped samples. You can use this syntax for LTE, single-tone NB-IoT, and multitone NB-IoT configurations. When you use this syntax without configuring ue for NB-IoT, the function ignores chs.

# **Examples**

#### **Perform SC-FDMA Modulation**

Perform SC-FDMA modulation of one subframe of random uniformly distributed noise.

Initialize UE-specific settings for the specified number of resource blocks.

```
ue = struct('NULRB',50);
```

Obtain the size of the resource array.

```
d = lteULResourceGridSize(ue);
```

Get the resource grid by mapping a randomly generated vector of bits to the relevant modulation symbols, specifying QPSK modulation.

```
grid = reshape(lteSymbolModulate(randi([0,1],prod(d)*2,1),'QPSK'),d);
```

Perform SC-FDMA modulation for the specified UE-specific settings and resource grid.

```
waveform = lteSCFDMAModulate(ue,grid);
```

### Perform SC-FDMA Modulation for Multitone NB-IoT with Windowing

Perform SC-FDMA modulation of ten time slots of uniformly distributed noise, specifying a multitone NB-IoT downlink configuration and a windowing value.

Initialize the UE-specific settings by specifying the NB-IoT uplink subcarrier spacing.

```
ue.NBULSubcarrierSpacing = '15kHz';
```

Get the resource grid for the specified number of time slots.

```
NSlots = 10; % Number of slots in the generated waveform
dims = [12 7*NSlots];
grid = reshape(lteSymbolModulate(randi([0,1],prod(dims)*2,1),'QPSK'),dims);
Specify a windowing value of 6.
windowing = 6;
Perform SC-FDMA modulation and display the first five symbols of the modulated waveform.
waveform = lteSCFDMAModulate(ue,grid,windowing);
disp(waveform(1:5));
    0.0152 + 0.0178i
    0.0126 + 0.0159i
    0.0092 + 0.0130i
    0.0052 + 0.0092i
    0.0006 + 0.0047i
```

### Perform SC-FDMA Modulation for Multitone NB-IoT Configuration

Perform SC-FDMA modulation of ten time slots of uniformly distributed noise, specifying a multitone NB-IoT downlink configuration.

Initialize the UE-specific settings by specifying the NB-IoT uplink subcarrier spacing.

```
ue.NBULSubcarrierSpacing = '15kHz';
```

Get the resource grid for the specified number of time slots.

```
NSlots = 10; % Number of slots in the generated waveform
dims = [12 7*NSlots];
grid = reshape(lteSymbolModulate(randi([0,1],prod(dims)*2,1),'QPSK'),dims);
```

Perform SC-FDMA modulation and display the first five symbols of the modulated waveform.

```
waveform = lteSCFDMAModulate(ue,grid);
disp(waveform(1:5));

0.0152 + 0.0178i
0.0126 + 0.0159i
```

```
0.0092 + 0.0130i
0.0052 + 0.0092i
0.0006 + 0.0047i
```

### Perform SC-FDMA Modulation for Single-Tone NB-IoT Configuration

Perform SC-FDMA modulation of 20 time slots of uniformly distributed noise, specifying a single-tone NB-IoT configuration with 15-kHz subcarrier spacing.

Initialize UE-specific settings, specifying an NB-IoT configuration with a subcarrier spacing of 15 kHz.

```
ue.NBULSubcarrierSpacing = '15kHz';
```

Set the channel transmission configuration, specifying the fields required for the chosen NB-IoT configuration

```
chs.NULSlots = 16;
chs.NRU = 2;
chs.NRep = 4;
chs.SlotIdx = 120;
chs.NBULSubcarrierSet = 0;
chs.Modulation = 'QPSK';
```

0.0058 - 0.0052i

Get the resource grid for the specified number of time slots.

```
NSlots = 20;
grid = zeros([12 7*NSlots]);
grid(chs.NBULSubcarrierSet+1,:) = lteSymbolModulate(randi([0,1],size(grid,2)*2,1),'QPSl
```

Perform SC-FDMA modulation and display the first five symbols in the modulated time-domain waveform.

```
waveform = lteSCFDMAModulate(ue,chs,grid);
disp(waveform(1:5));

0.0074 + 0.0026i
0.0078 + 0.0006i
0.0077 - 0.0015i
0.0070 - 0.0035i
```

# **Input Arguments**

### ue — UE-specific settings

structure

UE-specific settings, specified as a structure. The fields you specify in ue and chs determine whether the function performs SC-FDMA modulation for an LTE or NB-IoT configuration. To choose an NB-IoT configuration, specify the NBULSubcarrierSpacing field. To choose an LTE configuration, omit the NBULSubcarrierSpacing field. The Windowing field is optional, and you can specify it for either an LTE or NB-IoT configuration. The CyclicPrefixUL field is optional and is applicable only for an LTE configuration..

### Windowing — Number of windowing samples

nonnegative even integer

Number of windowing samples, specified as a nonnegative integer. The value you specify sets the number of time-domain samples over which to apply windowing and overlapping of SC-FDMA symbols. This field is optional.

**Note** If you do not specify Windowing, lteSCFDMAModulate returns the Windowing field of info as a default value chosen as a function of NULRB (for LTE uplink configurations) or NBULSubcarrierSpacing (for NB-IoT uplink configurations). This behavior compromises between the effective duration of the cyclic prefix (and therefore the channel delay spread tolerance) and the spectral characteristics of the transmitted signal (not considering any additional FIR filtering). If Windowing is zero, issues identified in the description of grid concerning concatenation of slots before SC-FDMA modulation do not apply.

The number of samples used for windowing depends on the cyclic prefix length (normal or extended) and the number of resource blocks. The default is chosen in accordance with the maximum values implied in TS 36.104, Tables E.5.1-1 and E.5.1-2 [1]. For a larger value of Windowing, the effective duration of the cyclic prefix is reduced but the transmitted signal spectrum has smaller out-of-band emissions.

|   |   | Windowing Samples for<br>Extended Cyclic Prefix |
|---|---|-------------------------------------------------|
| 6 | 4 | 4                                               |

| Number of Resource Blocks<br>NRB | Windowing Samples for<br>Normal Cyclic Prefix | Windowing Samples for<br>Extended Cyclic Prefix |
|----------------------------------|-----------------------------------------------|-------------------------------------------------|
| 15                               | 6                                             | 6                                               |
| 25                               | 4                                             | 4                                               |
| 50                               | 6                                             | 6                                               |
| 75                               | 8                                             | 8                                               |
| 100                              | 8                                             | 8                                               |

Data Types: double

### CyclicPrefixUL — Cyclic prefix length

'Normal' (default) | 'Extended'

Cyclic prefix length, specified as 'Normal' or 'Extended'. This field is optional.

### **Dependencies**

This field applies only when you choose an LTE configuration by omitting the NBULSubcarrierSpacing field.

Data Types: char

## ${\tt NBULSubcarrierSpacing} - {\tt NB-IoT\ subcarrier\ spacing}$

'3.75kHz'|'15kHz'

NB-IoT subcarrier spacing, specified as '3.75kHz' or '15kHz'. To set a subcarrier spacing of 3.75 kHz, specify NBULSubcarrierSpacing as '3.75kHz'. To set a subcarrier spacing of 15 kHz, specify NBULSubcarrierSpacing as '15kHz'.

To use lteSCFDMAModulate for NB-IoT modulation, you must specify this field. To indicate an LTE configuration, omit this field.

**Note** For a subcarrier spacing of 3.75 kHz, lteSCFDMAModulate supports only singletone NB-IoT configurations.

Data Types: char

#### grid — Resource grid

numeric array

Resource grid, specified as a numeric array of size *M*-by-*N*-by-*P*, where:

- *M* is the number of subcarriers.
- *N* is the number of SC-FDMA symbols.
- *P* is the number of transmission antennas.

You can specify grid to contain REs for various time slots across all configured antenna ports, as described in "Representing Resource Grids". Alternatively, you can specify grid to contain multiple such matrices concatenated across the second dimension to give multiple slots. The antenna planes in grid are each OFDM modulated to give the columns of the waveform output.

For an LTE uplink configuration, M must be a multiple of 12, since the number of resource blocks is  $N_{\rm RB}=M/12$ , up to a maximum of 2048. For an NB-IoT downlink or uplink configuration with the NBULSubcarrierSpacing field of ue set to '15kHz', M=12. For an NB-IoT uplink configuration with NBULSubcarrierSpacing set to '3.75kHz', M=48. Specify N as a multiple of the number of symbols in a slot L, where L=14 for normal cyclic prefix and L=12 for extended cyclic prefix. You can specify P as 1, 2, or 4.

The grid can span multiple time slots. Windowing and overlapping are applied between all adjacent SC-FDMA symbols, including the last of one slot and the first of the next. Therefore, a different result is obtained than when lteSCFDMAModulate is called on individual slots and those time-domain waveforms are concatenated. The resulting waveform in the latter case has discontinuities at the start and end of each slot. It is recommended that all slots for SC-FDMA modulation first be concatenated before calling lteSCFDMAModulate on the resulting multislot array. However, you can perform OFDM modulation on individual slots and create the resulting multislot time-domain waveform by manually overlapping.

Data Types: double Complex Number Support: Yes

### chs — Channel transmission configuration

structure

Channel transmission configuration, specified as a structure. For an NB-IoT configuration, you can set additional uplink-specific parameters by specifying the NB-IoT-specific fields

in chs. Except for the NBULSubcarrierSet field, the fields in chs are applicable either when the NBULSubcarrierSpacing field of ue is '3.75kHz' or when NBULSubcarrierSpacing is '15kHz' and length(chs.NBULSubcarrierSet) is 1.

#### NBULSubcarrierSet — NB-IoT uplink subcarrier indices

vector of nonnegative integers (default) | nonnegative integer

NB-IoT uplink subcarrier indices, specified as a vector of nonnegative integers in the interval [0, 11] or a nonnegative integer in the interval [0, 47]. The indices are in zero-based form. To use lteSCFDMAModulate for single-tone NB-IoT modulation, you must specify NBULSubcarrierSet as a scalar. If you do not specify NBULSubcarrierSet, lteSCFDMAModulate performs multitone NB-IoT modulation by default. If you specify the NBULSubcarrierSpacing field of ue as '15kHz', this field is required.

Data Types: double

#### Modulation — Modulation type

'BPSK' | 'QPSK'

Modulation type, specified as 'BPSK' or 'QPSK'. For binary phase shift keying (BPSK), specify Modulation as 'BPSK'. For quadrature phase shift keying (QPSK), specify Modulation as 'QPSK'.

Data Types: char

### NULSlots — Number of slots per RU

positive integer

Number of slots per resource unit (RU), specified as a positive integer. To use lteSCFDMAModulate for single-tone NB-IoT modulation, you must specify this field.

Data Types: double

#### NRU — Number of RUs

posittive integer

Number of RUs, specified as a positive integer. To use lteSCFDMAModulate for single-tone NB-IoT modulation, you must specify this field.

Data Types: double

### NRep — Number of repetitions for codeword

nonnegative integer

Number of repetitions for a codeword, specified as a nonnegative integer. To use lteSCFDMAModulate for single-tone NB-IoT modulation, you must specify this field.

Data Types: double

#### SlotInd — Relative slot index in NPUSCH bundle

0 (default) | nonnegative integer

Relative slot index in a narrowband physical uplink shared channel (NPUSCH) bundle, specified as a nonnegative integer. This field determines the zero-based relative slot index in a bundle of time slots for transmission of a transport block or control information bit.

Data Types: double

Data Types: struct

#### windowing — Number of windowed and overlapped samples

positive integer

Number of windowed and overlapped samples, specified as a positive integer. This argument controls the number of windowed and overlapped samples used in time-domain windowing. If you specify windowing, it is used for the SC-FMDA modulation (instead of the Windowing field in ue) and returned for the value of the Windowing field in info.

Data Types: double

# **Output Arguments**

#### waveform — SC-FDMA-modulated waveform

complex-valued matrix

SC-FDMA-modulated waveform, returned as a complex-valued matrix. The dimensions of waveform are T-by-P, where T is the number of time-domain samples, and P is the number of transmission antennas. The dimension T is given by  $T = 15K/N_{\rm FFT}$ , where  $N_{\rm FFT}$  is the IFFT size, and K is the number of time slots in the grid input. When  $M \ge 72$ ,  $N_{\rm FFT}$  is a function of the number of resource blocks  $(N_{\rm RB})$ , and  $N_{\rm RB} = M/12$ .

| <b>N</b> <sub>RB</sub> | N <sub>FFT</sub> |
|------------------------|------------------|
| 6                      | 128              |
| 15                     | 256              |

| N <sub>RB</sub> | N <sub>FFT</sub> |
|-----------------|------------------|
| 25              | 512              |
| 50              | 1024             |
| 75              | 2048             |
| 100             | 2048             |

When M=12 or the NBULSubcarrierSpacing field is '15kHz' (NB-IoT downlink or NB-IoT uplink with 15-kHz subcarrier spacing),  $N_{\rm FFT}=128$ . When the NBULSubcarrierSpacing field is '3.75kHz' (NB-IoT uplink with 3.75-kHz subcarrier spacing),  $N_{\rm FFT}=512$ . When  $M\geq 72$ ,  $N_{\rm FFT}$  is the smallest power of 2 greater than or equal to  $12N_{\rm RB}/0.85$ . This value is the smallest FFT that spans all subcarriers and results in a bandwidth occupancy ( $12N_{\rm RB}/N_{\rm FFT}$ ) of no more than 85%.

Data Types: double

Complex Number Support: Yes

#### info — Information about SC-FDMA modulated waveform

structure

Information about SC-FDMA modulated waveform, returned as a structure containing these fields.

### NBULGapSamples — Number of padded gap samples

positive integer

Number of padded gap samples at the end of each time slot, returned as a positive integer. When the NBULSubcarrierSpacing field is '3.75kHz', NBULGapSamples is 144. Otherwise, NBULGapSamples is 0.

#### **Dependencies**

This argument is returned only when the NBULSubcarrierSpacing field of ue is specified.

Data Types: double

### CyclicPrefixLengths — Cyclic prefix length

vector of positive integers

Cyclic prefix length, in number of time-domain samples, returned as a vector of positive integers. Each entry represents the cyclic prefix length of the corresponding orthogonal

frequency-division multiplexing (OFDM) symbol in a time slot. The function returns CyclicPrefixLengths in accordance with the specified input fields shown in these tables.

#### LTE Configuration

| Nfft | CyclicPrefixLengths when CyclicPrefixUL is set to 'Normal'      | CyclicPrefixLengths when CyclicPrefixUL is set to 'Extended') |
|------|-----------------------------------------------------------------|---------------------------------------------------------------|
| 128  | [10 9 9 9 9 9 9 10 9 9 9 9 9<br>9]                              | [32 32 32 32 32 32 32 32 32 32 32 32 32 3                     |
| 256  | [20 18 18 18 18 18 18 20 18<br>18 18 18 18 18]                  | [64 64 64 64 64 64 64 64 64 64 64 64]                         |
| 512  | [40 36 36 36 36 36 36 40 36<br>36 36 36 36 36]                  | [128 128 128 128 128 128<br>128 128 128 128 128 128]          |
| 1024 | [80 72 72 72 72 72 72 80 72<br>72 72 72 72 72]                  | [256 256 256 256 256 256<br>256 256 256 256 256 256]          |
| 2048 | [160 144 144 144 144 144<br>144 160 144 144 144 144<br>144 144] | [512 512 512 512 512 512<br>512 512 512 512 512 512]          |

### **NB-IoT Configuration**

| Nfft | <b>NBULSubcarrierSpacing</b> | CyclicPrefixLengths                       |
|------|------------------------------|-------------------------------------------|
| 128  | '15kHz'                      | [10 9 9 9 9 9 9 10 9 9 9 9 9<br>9]        |
| 512  |                              | [16 16 16 16 16 16 16 16 16 16 16 16 16 1 |

**Note** As shown in the tables, for values of Nfft less than 2048, the entries of CyclicPrefixLengths are given by multiplying the cyclic prefix lengths when Nfft is 2048 by Nfft/2048.

Data Types: int32

### Windowing — Number of time-domain samples

positive integer

Number of time-domain samples over which windowing and overlapping of SC-FDMA symbol is applied, returned as a positive integer.

Data Types: double

#### Nfft — Number of FFT points

positive integer

Number of FFT points,  $N_{\text{FFT}}$ , returned as a positive integer.

Data Types: double

#### SamplingRate — Sampling rate of SC-FDMA modulator

positive scalar

Sampling rate of SC-FDMA modulator, returned as a positive scalar. When the NBULSubcarrierSpacing field is '15kHz' or unspecified, the sampling rate of the waveform is  $15000 \times N_{\rm FFT}$ , where  $N_{\rm FFT}$  is the number of fast Fourier transform (FFT) points. When you indicate an NB-IoT configuration by specifying ue.NBULSubcarrierSpacing, the sampling rate is 1.92 MHz.

Data Types: double
Data Types: struct

# **Algorithms**

### SC-FDMA Modulation Processing

This diagram shows the processing performed by SC-FDMA modulation.

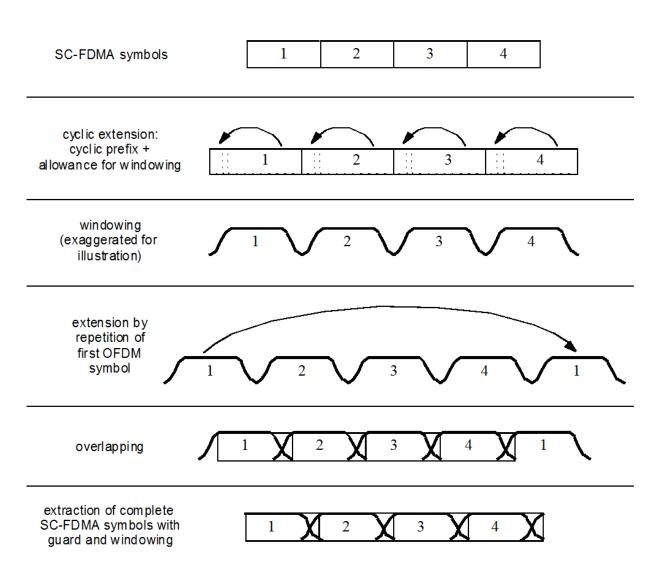

### **References**

[1] 3GPP TS 36.104. "Base Station (BS) radio transmission and reception." 3rd Generation Partnership Project; Technical Specification Group Radio Access Network; Evolved Universal Terrestrial Radio Access (E-UTRA). URL: https://www.3gpp.org.

### See Also

lteFadingChannel|lteHSTChannel|lteMovingChannel|lteSCFDMADemodulate
|lteSCFDMAInfo|lteULResourceGrid|lteULResourceGridSize

Introduced in R2014a

### **IteSCFDMAInfo**

Get SC-FDMA modulation information

# **Syntax**

```
info = lteSCFDMAInfo(ue)
```

# **Description**

info = lteSCFDMAInfo(ue) returns the structure info, which contains information
related to the single-carrier frequency-division multiplexing (SC-FDMA) modulation
performed by the lteSCFDMAModulate function for the user-equipment-specific (UEspecific) settings structure, ue.

# **Examples**

#### **Get SC-FDMA Modulation Information**

Initialize UE-specific settings by setting the number of resource blocks.

```
ue = struct('NULRB',50);
```

Get SC-FDMA modulation information and display the sampling rate.

```
info = lteSCFDMAInfo(ue);
disp(info.SamplingRate);
```

15360000

#### Get Sampling Rate of NB-IoT Uplink Waveform

Get the sampling rate of an NB-IoT uplink waveform with 3.75-kHz subcarrier spacing after SC-FDMA modulation.

Specify the NB-IoT uplink subcarrier spacing.

```
ue.NBULSubcarrierSpacing = '3.75kHz';
```

Get the SC-FDMA modulation information and display the sampling rate of the timedomain waveform.

```
info = lteSCFDMAInfo(ue);
disp(info.SamplingRate);
1920000
```

# **Input Arguments**

#### ue — UE-specific settings

structure

UE-specific settings, specified as a structure. The fields you specify in ue determine whether the function returns SC-FDMA modulation information for an LTE or NB-IoT configuration. To choose an LTE configuration, specify the NULRB field. To choose an NB-IoT configuration, specify the NBULSubcarrierSpacing field. The CyclicPrefixUL field is optional and is applicable only for an LTE configuration. The Windowing field is optional, and you can specify it for either an LTE or NB-IoT configuration.

### NULRB — Number of uplink resource blocks

```
integer in the interval [6, 110]
```

Number of uplink resource blocks,  $N_{\rm RB}^{\rm UL}$ , specified as an integer in the interval [6, 110]. To return SC-FDMA modulation information for an LTE configuration, you must specify this field.

```
Data Types: double
```

### CyclicPrefixUL — Cyclic prefix length

```
'Normal' (default) | 'Extended'
```

Cyclic prefix length, specified as 'Normal' or 'Extended'. This field is optional.

#### **Dependencies**

This field applies only when you choose an LTE configuration by specifying the NULRB field.

Data Types: char

### NBULSubcarrierSpacing — NB-IoT uplink subcarrier spacing

'3.75kHz'|'15kHz'

NB-IoT uplink subcarrier spacing, specified as '3.75kHz' or '15kHz'. To set a subcarrier spacing of 3.75 kHz, specify NBULSubcarrierSpacing as '3.75kHz'. To set a subcarrier spacing of 15 kHz, specify NBULSubcarrierSpacing as '15kHz'.

To return SC-FDMA modulation information for an NB-IoT configuration, you must specify this field. To indicate an LTE configuration, omit this field.

**Note** For a subcarrier spacing of 3.75 kHz, lteSCFDMAInfo supports only single-tone NB-IoT configurations.

Data Types: char

### Windowing — Number of windowing samples

nonnegative even integer

Number of windowing samples, specified as a nonnegative even integer. The value you specify sets the number of time-domain samples over which to apply windowing and overlapping of SC-FDMA symbols. This field is optional.

**Note** If you do not specify Windowing, lteSCFDMAInfo returns Windowing as a default value chosen as a function of NULRB (for LTE configurations) or NBULSubcarrierSpacing (for NB-IoT configurations). This behavior compromises between the effective duration of the cyclic prefix (and therefore the channel delay spread tolerance) and the spectral characteristics of the transmitted signal (not considering any additional FIR filtering).

For more information, see the lteSCFDMAModulate function.

Data Types: double

Data Types: struct

# **Output Arguments**

#### info — Information related to SC-FDMA modulation

structure

Information related to SC-FDMA modulation, returned as a structure containing these fields.

#### NBULGapSamples — Number of padded gap samples

positive integer

Number of padded gap samples at the end of each time slot, returned as a positive integer. When the NBULSubcarrierSpacing field is '3.75kHz', NBULGapSamples is 144. Otherwise, NBULGapSamples is 0.

#### **Dependencies**

This argument is returned only when the NBULSubcarrierSpacing field of ue is specified.

Data Types: double

### CyclicPrefixLengths — Cyclic prefix length

vector of positive integers

Cyclic prefix length, in number of time-domain samples, returned as a vector of positive integers. Each entry represents the cyclic prefix length of the corresponding orthogonal frequency-division multiplexing (OFDM) symbol in a time slot. The function returns CyclicPrefixLengths in accordance with the specified input fields shown in these tables.

#### **LTE Configuration**

| Nfft | CyclicPrefixLengths when CyclicPrefixUL is set to 'Normal'      | CyclicPrefixLengths when CyclicPrefixUL is set to 'Extended') |
|------|-----------------------------------------------------------------|---------------------------------------------------------------|
| 128  | [10 9 9 9 9 9 9 10 9 9 9 9 9<br>9]                              | [32 32 32 32 32 32 32 32 32 32 32 32 32 3                     |
| 256  | [20 18 18 18 18 18 18 20 18<br>18 18 18 18 18]                  | [64 64 64 64 64 64 64 64 64 64 64 64]                         |
| 512  | [40 36 36 36 36 36 36 40 36 36 36 36 36 36]                     | [128 128 128 128 128 128<br>128 128 128 128 128 128]          |
| 1024 | [80 72 72 72 72 72 72 80 72<br>72 72 72 72 72]                  | [256 256 256 256 256 256<br>256 256 256 256 256 256]          |
| 2048 | [160 144 144 144 144 144<br>144 160 144 144 144 144<br>144 144] | [512 512 512 512 512 512<br>512 512 512 512 512 512]          |

#### **NB-IoT Configuration**

| Nfft | <b>NBULSubcarrierSpacing</b> | CyclicPrefixLengths                       |
|------|------------------------------|-------------------------------------------|
| 128  | '15kHz'                      | [10 9 9 9 9 9 9 10 9 9 9 9 9<br>9]        |
| 512  |                              | [16 16 16 16 16 16 16 16 16 16 16 16 16 1 |

**Note** As shown in the tables, for values of Nfft less than 2048, the entries of CyclicPrefixLengths are given by multiplying the cyclic prefix lengths when Nfft is 2048 by Nfft/2048.

Data Types: int32

### Windowing — Number of time-domain samples

positive integer

Number of time-domain samples over which windowing and overlapping of SC-FDMA symbol is applied, returned as a positive integer.

Data Types: double

#### Nfft — Number of FFT points

positive integer

Number of FFT points,  $N_{\text{FFT}}$ , returned as a positive integer.

Data Types: double

#### SamplingRate — Sampling rate of SC-FDMA modulator

positive scalar

Sampling rate of SC-FDMA modulator, returned as a positive scalar. When the NBULSubcarrierSpacing field is '15kHz' or unspecified, the sampling rate of the waveform is  $15000 \times N_{\rm FFT}$ , where  $N_{\rm FFT}$  is the number of fast Fourier transform (FFT) points. When you indicate an NB-IoT configuration by specifying ue.NBULSubcarrierSpacing, the sampling rate is 1.92 MHz.

Data Types: double

Data Types: struct

### **See Also**

lteOFDMInfo|lteSCFDMADemodulate|lteSCFDMAModulate|
lteULResourceGridSize

Introduced in R2014a

### **IteSCI**

Sidelink control information format structure and bit payload

# **Syntax**

```
[sciout,bitsout] = lteSCI(ue)
[sciout,bitsout] = lteSCI(ue,sciin)
[sciout,bitsout] = lteSCI(ue,bitsin)
[sciout,bitsout] = lteSCI(____,opts)
```

# **Description**

[sciout,bitsout] = lteSCI(ue) returns a sidelink control information (SCI) message structure, sciout, and the SCI message bit vector, bitsout, for the settings specified in the user equipment structure.

This function creates and manipulates SCI format 0 messages, defined in TS 36.212 [1], Section 5.4.3. You can use lteSCI to create a default SCI message, to blindly decode SCI format types, and to determine the sizes of the bit fields.

By default, all returned fields are set to zero.

[sciout,bitsout] = lteSCI(ue,sciin) returns the SCI structure fields and bit vector using settings specified in SCI input structure sciin. Fields not defined in sciin are set to defaults specified by ue. You can use this syntax to initialize SCI field values, in particular the frequency hopping bit, which affects the fields that the format uses.

[sciout,bitsout] = lteSCI(ue,bitsin) returns the SCI structure fields and bit vector using settings specified in bit input vector bitsin. The input bit vector is returned as the SCI information bit payload, where bitsout == bitsin.

[sciout, bitsout] = lteSCI(\_\_\_\_, opts) formats the returned structure using options specified by opts.

# **Examples**

#### **Create SCI Message**

Create a format 0 SCI message structure.

Create a UE settings structure.

```
ue = struct('NSLRB','15MHz');
```

Generate an SCI message and view the returned SCI message structure contents.

### Create SCI Message with Distributed VRB Allocation Type

Create a format 0 SCI message structure with the distributed VRB allocation type. The allocation message fields are contained in the Allocation substructure. To create the appropriate set of fields at the output, the FreqHopping field is initialized at the input to the function.

Create a UE settings structure and define FreqHopping using an input SCI message structure.

```
ue = struct('NSLRB',50);
sciin = struct('FreqHopping',1);
Generate an SCI message and view the returned SCI message structure contents.
[sci0,bits] = lteSCI(ue,sciin);
sci0
sci0 = struct with fields:
              SCIFormat: 'Format0'
            FreqHopping: 1
             Allocation: [1x1 struct]
    TimeResourcePattern: 0
              ModCoding: 0
            TimeAdvance: 0
                  NSAID: 0
allocfields = sci0.Allocation
allocfields = struct with fields:
    HoppingBits: 0
            RIV: 0
```

#### **Recover SCI Message from Bit Vector**

Recover the contents of a format 0 SCI message bit vector.

```
Create a UE settings structure.
```

```
ue = struct('NSLRB',50);
```

Generate an SCI message structure.

```
ModCoding: 0
TimeAdvance: 0
NSAID: 0
```

Change the ModCoding setting to 22 and generate an SCI bits vector.

```
sci0.ModCoding = 22;
[~,bits_new] = lteSCI(ue,sci0);
```

Use the new bits to recover the new SCI message. View the new SCI message structure and confirm that the ModCoding setting is now 22.

### **View SCI Message Field Sizes**

Create a format 0 SCI message structure. Use the opts input to view the message field sizes and to exclude fields with zero length.

Create a UE settings structure.

Generate an SCI message and view the field sizes of the returned SCI message structure contents.

```
[sci0,bits] = lteSCI(ue,opts);
sci0
sci0 = struct with fields:
              SCIFormat: 'Format0'
            FreqHopping: 1
             Allocation: [1x1 struct]
    TimeResourcePattern: 7
              ModCoding: 5
            TimeAdvance: 11
                  NSAID: 8
allocfields = sci0.Allocation
allocfields = struct with fields:
   RTV: 9
Inspect the returned structure to see the bit length of each field in the SCI message.
fieldsLength = sci0.FreqHopping + sci0.Allocation.RIV + ...
    sci0.TimeResourcePattern + sci0.ModCoding + sci0.TimeAdvance + ...
    sci0.NSAID
fieldsLength = uint64
    41
bitsLength = size(bits,1)
bitsLength = 41
isequal(fieldsLength, bitsLength)
ans = logical
  1
```

The sum of the field sizes matches the length of the returned bits output.

# **Input Arguments**

ue — User equipment settings

structure

User equipment settings, specified as a structure containing these parameter fields:

# **PSSCHNSubchannels** — **Number of sub-channels in the V2X PSSCH resource pool** 1 (default) | integer scalar from 1 to 110 | optional

Number of sub-channels in the V2X PSSCH resource pool, specified as an integer scalar from 1 to 110. It is required when sciin is set to 'Format1'.

Data Types: double

#### **NSLRB** — Number of sidelink resource blocks

integer scalar from 6 to 110

Number of sidelink resource blocks, specified as an integer scalar from 6 to 110. ( $N_{RB}^{SL}$ )

Example: 6, which corresponds to a channel bandwidth of 1.4 MHz.

Data Types: double

#### opts — Formatting options for output SCI structure

character vector | cell array of character vectors | string array

Formatting options for output SCI structure, specified as a character vector, cell array of character vectors, or a string array. You can specify a format for the *Field content* and *Fields to include*. For convenience, you can specify several options as a single character vector or string scalar by a space-separated list of values placed inside the quotes. Values for opts when specified as a character vector include (use double quotes for string):

| Category          | Options                      | Description                                                                                                    |
|-------------------|------------------------------|----------------------------------------------------------------------------------------------------|
| Field content     | 'fieldvalues' (default)      | Set the fields to zero or to their input values.                                                                                      |
|                   | 'fieldsizes'                 | Sets the field values to their bit sizes and adds the Padding field to sciout. Padding indicates the number of padding bits appended. |
| Fields to include | 'includeallfields' (default) | sciout includes all possible fields for the requested SCI format.                                                                     |
|                   | 'excludeunusedfields'        | sciout excludes zero-length fields for the given parameter set.                                                                       |

Example: 'fieldsizes excludeunusedfields', "fieldsizes excludeunusedfields", {'fieldsizes', 'excludeunusedfields'}, or ["fieldsizes", "excludeunusedfields"] specify the same formatting options.

Data Types: char | string | cell

#### sciin — SCI message settings

structure

SCI message settings, specified as a structure containing any fields returned in sciout. See sciout for the specific fields output for each SCIFormat. SCI format 0 message is defined in TS 36.212 [1], Section 5.4.3.1. It can contain the following field:

#### SCIFormat — SCI format type

'Format0' (default) | 'Format1' | optional

SCI format type, specified as 'Format0' or 'Format1'.

Data Types: char | string

Data Types: struct

#### bitsin — Input bits

column vector

Input bits, specified as a column vector. bitsin is treated as the SCI message bit payload, that is, bitsout == bitsin. The length of bitsin must align with the number of resource blocks, ue.NSLRB. Use lteSCIInfo to determine SCI message length for the specified ue settings.

Data Types: double

# **Output Arguments**

#### sciout — SCI message structure

structure

SCI message structure, returned as a structure whose fields match the associated SCI format contents.

The field names associated with sciout depend on the SCI format field in sciin. By default, all values are set to zero. However, if any of the SCI fields are already present in

the input sciin, their values are carried forward into sciout. The input field values appear in the associated bit positions in bitsout. Carrying the values forward allows for easy initialization of SCI field values. sciout also carries forward the NSLRB field specified in sciin.

This table presents the fields associated with each SCI format, as defined in TS 36.212 [1], Section 5.4.3.1.

| <b>SCI Formats</b> | sciout Fields           | Size                                                                                                    | Description                                                                                         |
|--------------------|-------------------------|----------------------------------------------------------------------------------------------------|----------------------------------------------------------------------------------------------------|
| 'Format0'          | SCIFormat               | -                                                                                                    | 'Format0'                                                                                           |
|                    | FreqHopping             | 1 bit                                                                                                    | PSSCH frequency hopping flag                                                                        |
|                    | Allocation              | from 5 to 13 bits, $\log_2$                                                                              | Resource block assignment and hopping resource allocation substructure, type 0 or type 1 allocation |
|                    |                         | $ \left  \frac{N_{\text{RB}}^{\text{SL}} \times \left(N_{\text{RB}}^{\text{SL}} + 1\right)}{2} \right  $ |                                                                                                    |
|                    |                         | Л                                                                                                    |                                                                                                    |
|                    | TimeResourceP<br>attern | 7 bits                                                                                                   | Time resource pattern $(I_{TRP})$                                                                   |
|                    | ModCoding               | 5 bits                                                                                                   | Modulation and coding scheme $(I_{ m MCS})$                                                         |
|                    | TimeAdvance             | 11 bits                                                                                                  | Timing advance indication                                                                           |
|                    | NSAID                   | 8 bits                                                                                                   | Group destination ID, as defined by higher layers                                                   |
|                    | Padding                 | 0 bits                                                                                                   | Always zero for SCI Format 0                                                                        |
| 'Format1'          | SCIFormat               | -                                                                                                    | 'Format1'                                                                                           |
|                    | Priority                | 3 bits                                                                                                   | Per packet priority                                                                                 |
|                    | ResourceReser<br>vation | 4 bits                                                                                                   | Resource reservation                                                                                |

| <b>SCI Formats</b> | sciout Fields         | Size                                                                                                    | Description                                              |
|--------------------|-----------------------|----------------------------------------------------------------------------------------------------|----------------------------------------------------------|
|                    | RIV                   | from 0 to 13 bits, $\begin{bmatrix} \log_2 \\ \frac{N_{\text{subchannel}}^{\text{SL}} \times \left(N_{\text{subchannel}}^{\text{S}} \right)}{2} \end{bmatrix}$ | Resource indication value                                |
|                    | TimeGap               | 4 bits                                                                                                    | Time gap between initial transmission and retransmission |
|                    | ModCoding             | 5 bits                                                                                                    | Modulation and coding scheme                             |
|                    | Retransmissio<br>nIdx | 1 bit                                                                                                    | Retransmission index                                     |

### bitsout — SCI message in bit payload form

column vector of binary values

SCI message in bit payload form, returned as a column vector. bitsout represents the set of message fields mapped to the information bit payload (including any zero-padding).

### **References**

[1] 3GPP TS 36.212. "Multiplexing and channel coding." 3rd Generation Partnership Project; Technical Specification Group Radio Access Network; Evolved Universal Terrestrial Radio Access (E-UTRA). URL: http://www.3gpp.org.

### See Also

lteDCI | lteSCIDecode | lteSCIEncode | lteSCIInfo

### Introduced in R2016b

### **IteSCIDecode**

SCI decoding

# **Syntax**

```
[scibits,err] = lteSCIDecode(scilen,softbits)
[scibits,err] = lteSCIDecode(ue,softbits)
```

# **Description**

[scibits,err] = lteSCIDecode(scilen,softbits) recovers a sidelink control information (SCI) message and also returns the cyclic redundancy check indication, given the SCI vector length and input vector of soft bits. For more information, see "SCI Message Decoding" on page 1-1208.

[scibits,err] = lteSCIDecode(ue,softbits) uses a UE settings structure to determine the SCI message length.

# **Examples**

### **Decode Format 0 SCI Message**

Decode an SCI format 0 message given the SCI message length. Use the length of an SCI format 0 message, determined using lteSCIInfo, to create and encode an SCI message.

Create a UE settings structure with 10 MHz bandwidth and normal cyclic prefix length.

```
ue = struct('NSLRB',50,'CyclicPrefixSL','Normal');
```

Use lteSCIInfo to determine the SCI message length. Encode the SCI message.

```
sciInfo = lteSCIInfo(ue);
scilen = sciInfo.Format0;
sciBits = zeros(scilen,1);
cw = lteSCIEncode(ue,sciBits);
```

Decode the SCI message payload bit vector.

```
[sciBits,crcErr] = lteSCIDecode(scilen,cw);
crcErr
crcErr = logical
0
```

The cyclic redundancy check returns a zero, indicating that the decoded SCI message has no errors.

#### **Decode Format 0 SCI Message Using UE Settings**

Decode an SCI format 0 message using UE settings. Encode a bit vector representing an SCI information payload, and then decode and error-check the result. Use a UE settings structure to create and encode an SCI message.

Create a UE settings structure with 5 MHz bandwidth and extended cyclic prefix length. Generate and encode an SCI format 0 message.

```
ue = struct('NSLRB','5MHz','CyclicPrefixSL','Extended');
[~,sciBits] = lteSCI(ue);
cw = lteSCIEncode(ue,sciBits);
```

Decode the SCI message payload bit vector, cw. Use the UE settings structure to determine the SCI message length.

```
[sciBits,crcErr] = lteSCIDecode(ue,cw);
crcErr

crcErr = logical
0
```

The cyclic redundancy check returns a zero, indicating that the decoded SCI message has no errors.

# **Input Arguments**

#### scilen — Length of recovered SCI message vector

positive integer

Length of recovered SCI message vector, specified as a positive integer. This argument is normally equal to the length of the SCI format 0 message for the sidelink bandwidth. Use lteSCIInfo to determine the expected SCI message length.

Data Types: double

#### softbits — Floating-point soft bits

column vector

Floating-point soft bits, specified as a column vector. The length of softbits is nominally 288 bits for normal cyclic prefix or 240 extended cyclic prefix, matching the bit capacity of the PSCCH (ignoring the SC-FDMA guard symbol). For V2X sidelink, the nominal input length is 480 bits. Otherwise, the number of soft bits must be a multiple of 2 and should be a multiple of 12 or 10 for D2D normal and V2X normal/D2D extended cyclic prefix respectively, corresponding to the number of data SC-FDMA symbols in a PSCCH subframe.

Data Types: double | int8

#### ue — User equipment settings

structure

User equipment settings, specified as a structure containing these parameter fields:

#### **NSLRB** — **Number of sidelink resource blocks**

integer scalar from 6 to 110

Number of sidelink resource blocks, specified as an integer scalar from 6 to 110. ( $N_{\rm RB}^{\rm SL}$ )

Example: 6, which corresponds to a channel bandwidth of 1.4 MHz.

Data Types: double

### CyclicPrefixSL — Cyclic prefix length

'Normal' (default) | 'Extended' | optional

Cyclic prefix length, specified as 'Normal' or 'Extended'.

Data Types: char | string

Data Types: struct

# **Output Arguments**

#### scibits — Recovered SCI message bits

column vector of binary values

Recovered SCI message bits, returned as a column vector. For more information, see "SCI Message Decoding" on page 1-1208.

#### err - CRC error status

0 | 1

CRC error status, returned as 0 for no errors or 1 when the CRC fails.

### **Definitions**

### **SCI Message Decoding**

Sidelink control information (SCI) message decoding performs the inverse SCI processing operation as specified in TS 36.212 [1], Section 5.4.3. Specifically, lteSCIDecode performs PUSCH deinterleaving, rate recovery, and Viterbi and CRC decoding to recover the SCI message bit vector (scibits) from an input vector of received soft bits previously coded by the SCI processing. lteSCIDecode also returns the CRC error status, signaled by 0 for no errors and 1 when CRC fails.

If scilen is provided as an input argument, the function uses it for the length of the SCI information payload to be recovered. Otherwise the function computes the length, using the fields in ue that specify the bandwidth (NSLRB) and cyclic prefix length (CyclicPrefixSL).

### References

[1] 3GPP TS 36.212. "Multiplexing and channel coding." 3rd Generation Partnership Project; Technical Specification Group Radio Access Network; Evolved Universal Terrestrial Radio Access (E-UTRA). URL: http://www.3gpp.org.

### See Also

ltePSCCHDecode | lteSCI | lteSCIEncode | lteSCIInfo

Introduced in R2016b

### **IteSCIEncode**

SCI encoding

# **Syntax**

```
cw = lteSCIEncode(ue,scibits)
cw = lteSCIEncode(ue,scibits,outlen)
```

# **Description**

cw = lteSCIEncode(ue,scibits) returns the codeword resulting from the sidelink control information (SCI) encoding of the input bit vector, scibits, given the field settings in the user equipment structure, ue. As defined in TS 36.212 [1], Section 5.4.3, the encoding process includes 16 bit CRC attachment, tail biting convolutional coding, rate matching and PUSCH interleaving. This processing takes in an SCI message generated with lteSCI. The codeword returned is ready for transmission on the ltePSCCH physical channel.

cw = lteSCIEncode(ue,scibits,outlen) rate matches the returned codeword to
the output length provided by outlen.

# **Examples**

### **Encode Format 0 SCI Message**

Create an SCI format 0 message structure, modify selected information field values, and generate the new SCI message and payload bits. Encode the SCI message payload bits.

Create a UE settings structure and SCI message structure.

```
ue = struct('NSLRB',50,'CyclicPrefixSL','Normal');
sci0 = lteSCI(ue);
```

Modify the SCI message structure settings and generate an SCI message bit vector.

```
sci0.FreqHopping = 1;
sci0.ModCoding = 3;
[sci0,scibits] = lteSCI(ue,sci0);
Generate an encoded SCI message codeword.
cw = lteSCIEncode(ue,scibits);
```

#### **Encode Format 0 SCI Message of Specified Length**

Create an SCI format 0 message structure, and generate the new SCI message and payload bits. Encode the SCI message payload bits in a codeword of length specified by outlen.

Create a UE settings structure and SCI message structure.

```
ue = struct('NSLRB',50,'CyclicPrefixSL','Extended');
[sci0,scibits] = lteSCI(ue);

Generate an encoded SCI message codeword of length specified by outlen.

outlen = 144;
cw = lteSCIEncode(ue,scibits,outlen);
size(cw)

ans = 1×2

144
1
```

# **Input Arguments**

### ue — User equipment settings

structure

User equipment settings, specified as a structure containing this parameter field:

```
SidelinkMode — Sidelink mode 'D2D' (default) | 'V2X' | optional
```

Sidelink mode, specified as 'D2D' or 'V2X'.

Data Types: char | string

#### CyclicPrefixSL — Cyclic prefix length

'Normal' (default) | 'Extended' | optional

Cyclic prefix length, specified as 'Normal' or 'Extended'.

Data Types: char | string

Data Types: struct

#### scibits - SCI message bit vector

column vector

SCI message bit vector, specified as a column vector. scibits are the SCI processing input bits to be transmitted on a single PSCCH.

Data Types: double | int8

#### outlen — Codeword length

nonnegative integer | optional

Codeword length, specified as a nonnegative integer. outlen must be a multiple of 2. It should be a multiple of 12 for D2D normal cyclic prefix and a multiple of 10 for extended cyclic prefix and V2X. The output length is meant to match the number of data-carrying SC-FDMA symbols in a PSCCH subframe and align with the dimensions of the PUSCH interleaver stage.

# **Output Arguments**

#### cw — Codeword

288 bit or 240 bit column vector  $\mid$  column vector with zero rows  $\mid$  column vector with length equal to outlen

Codeword resulting from SCI processing, returned as a column vector of binary values. cw is the result of SCI processing the input vector, scibits. The output codeword matches the normal or extended cyclic prefix bit capacity available in the ltePSCCHIndices output, not accounting for the sidelink SC-FDMA guard symbol. Depending on the function syntax used and input configuration, the length of cw is:

- 288 bits for nonempty data input and normal cyclic prefix
- 240 bits for nonempty data input and extended cyclic prefix and for V2X
- An empty 0-by-1 matrix for an empty data input
- Rate-matched to outlen

#### References

[1] 3GPP TS 36.212. "Multiplexing and channel coding." 3rd Generation Partnership Project; Technical Specification Group Radio Access Network; Evolved Universal Terrestrial Radio Access (E-UTRA). URL: http://www.3gpp.org.

### See Also

lteDCIEncode | ltePSCCH | lteSCI | lteSCIDecode | lteSCIInfo

Introduced in R2016b

### **IteSCIInfo**

SCI message information

# **Syntax**

```
info = lteSCIInfo(ue)
```

# **Description**

info = lteSCIInfo(ue) returns an information structure indicating the payload sizes for SCI message formats. Release 12 defines a single SCI format 0, and Release 14 defines an additional format 1 for V2X sidelink. The output structure contains two fields with the message lengths for each format.

To access the individual bit field sizes for the specified format, use lteSCI.

# **Examples**

### **Get SCI Message Information**

Get the information payload size of SCI message format 0 and format 1 for UE settings configuration with 10 MHz channel bandwidth.

A channel bandwidth of 10 MHz requires 50 resource blocks, NSLRB = 50.

```
ue = struct('NSLRB',50);
sci0length = lteSCIInfo(ue)
sci0length = struct with fields:
    Format0: 43
    Format1: 32
```

#### **Get SCI Message Information for Standard Bandwidths**

Get the information payload size of SCI message format 0 for standard bandwidths.

```
cbw = {'1.4MHz' '3MHz' '5MHz' '10MHz' '15MHz' '20MHz'};
disp('Bandwidth SCI Message Length (bits)')
Bandwidth SCI Message Length (bits)
for ii = 1:size(cbw,2)
    ue = struct('NSLRB',cbw(1,ii));
    sciOlength = lteSCIInfo(ue);
    bw = cbw\{1, ii\};
    fprintf('%6s
                     %3d\n',bw, sciOlength.FormatO)
end
1.4MHz
            37
  3MHz
            39
            41
 5MHz
            43
 10MHz
15MHz
            44
20MHz
            45
```

# **Input Arguments**

#### ue — User equipment settings

structure

User equipment settings, specified as a structure containing this parameter field:

#### NSLRB — Number of sidelink resource blocks

integer scalar from 6 to 110

Number of sidelink resource blocks, specified as an integer scalar from 6 to 110. ( $N_{\rm RB}^{\rm SL}$ )

Example: 6, which corresponds to a channel bandwidth of 1.4 MHz.

Data Types: double

### **Output Arguments**

#### info — Payload size for the SCI message format

structure

Payload size for the SCI message format, returned as a structure with the following parameter fields:

#### Format 0 payload size

integer

Format 0 payload size, returned as an integer indicating the SCI message length used for the scheduling of PSSCH.

Data Types: double

#### Format1 — Format 1 payload size

integer

Format 1 payload size, returned as an integer indicating the SCI message length used for the scheduling of V2X PSSCH.

Data Types: double

### See Also

lteDCIInfo|lteSCI|lteSCIDecode|lteSCIEncode

Introduced in R2016b

# **IteSCIResourceAllocation**

SCI message physical resource blocks allocation

# **Syntax**

```
prbset = lteSCIResourceAllocation(ue,scistr)
```

# **Description**

prbset = lteSCIResourceAllocation(ue,scistr) returns a column vector containing the zero-based physical resource block (PRB) indices for the specified UE settings and as defined by the resource allocation substructure of the sidelink control information (SCI) message structure. The PRB indices created are for a single PSSCH transmission in a subframe within the PSSCH subframe pool.

For more information, see "SCI Resource Allocation" on page 1-1230.

# **Examples**

### **Allocate Nonhopping PSSCH Subframe Pool PRBs**

Display the PRB allocations associated with the sequence of subframes in a PSSCH subframe pool.

Configure a nonhopping allocation of 3 PRBs according to the RIV calculation specified in TS 36.213, Section 8.1.1.

```
ue = struct('NSLRB',50);
sci = struct('FreqHopping',0);
sci.Allocation.RIV = 110;
```

Display an image of the PRBs used in each slot of each subframe in a pool of 10 PSSCH subframes.

```
subframeslots = zeros(ue.NSLRB,20);
for i = 0:9
    ue.NSubframePSSCH = i;
    prbSet = lteSCIResourceAllocation(ue,sci);
    prbSet = repmat(prbSet,1,2/size(prbSet,2));
    for s = 1:2
        subframeslots(prbSet(:,s)+1,2*i+s) = 20+s*20;
    end
end
image(subframeslots)
axis xy
xlabel('PSSCH Subframe Pool')
ylabel('PRB Indices')
```

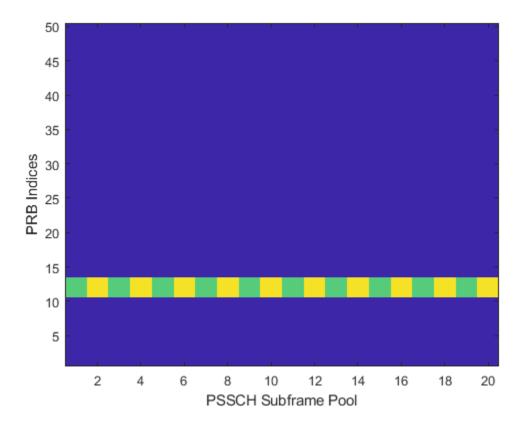

### Allocate Type 2 Hopping PSSCH Subframe Pool PRBs

Configure a type 2 hopping allocation of 3 PRBs. Display the PRB allocations that are associated with the sequence of subframes in a PSSCH subframe pool.

Configure UE and SCI settings structures for a type 2 hopping allocation of 3 PRBs.

```
ue = struct('NSLRB',50);
ue.PSSCHHoppingParameter = 10;
ue.NSubbands = 2;
ue.PSSCHHoppingOffset = 1;
sci = struct('FreqHopping',1);
sci.Allocation.RIV = 110;
sci.Allocation.HoppingBits = 3;
```

Display an image of the PRBs used in each slot of each subframe in a pool of 10 PSSCH subframes.

```
subframeslots = zeros(ue.NSLRB,20);
for i = 0:9
    ue.NSubframePSSCH = i;
    prbSet = lteSCIResourceAllocation(ue,sci);
    prbSet = repmat(prbSet,1,2/size(prbSet,2));
    for s = 1:2
        subframeslots(prbSet(:,s)+1,2*i+s) = 20+s*20;
    end
end
image(subframeslots)
axis xy
xlabel('PSSCH Subframe Pool')
ylabel('PRB Indices')
```

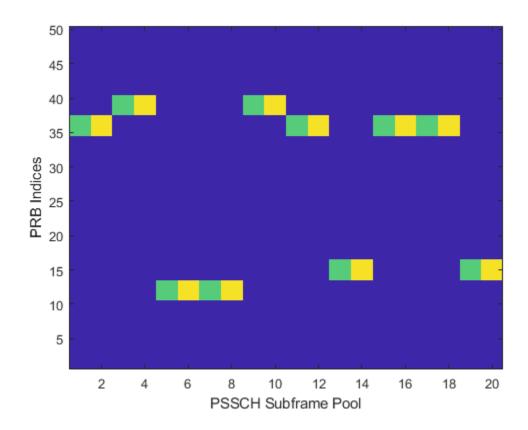

## Allocate Type 1 Hopping PSSCH Subframe Pool PRBs

Configure a type 1 hopping allocation of 3 PRBs. Display the PRB allocations that are associated with the sequence of subframes in a PSSCH subframe pool.

Configure UE and SCI settings structures for a type 1 hopping allocation of 3 PRBs.

```
ue = struct('NSLRB',50);
sci = struct('FreqHopping',1);
sci.Allocation.RIV = 110;
sci.Allocation.HoppingBits = 1;
```

Display an image of the PRBs used in each slot of each subframe in a pool of  $10\ PSSCH$  subframes.

```
subframeslots = zeros(ue.NSLRB,20);
for i = 0:9
    ue.NSubframePSSCH = i;
    prbSet = lteSCIResourceAllocation(ue,sci);
    prbSet = repmat(prbSet,1,2/size(prbSet,2));
    for s = 1:2
        subframeslots(prbSet(:,s)+1,2*i+s) = 20+s*20;
    end
end
image(subframeslots)
axis xy
xlabel('PSSCH Subframe Pool')
ylabel('PRB Indices')
```

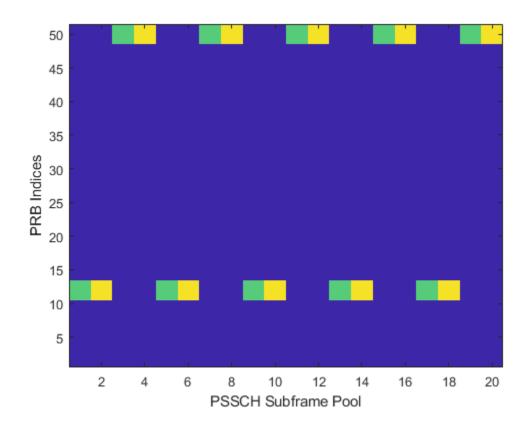

# Allocate Type 1 Hopping PSSCH Pool Restricting PRBs

Configure PRB pool restriction for transmission mode 2. Display the PRB allocations that are associated with the sequence of subframes in a PSSCH subframe pool.

Configure a UE settings structure with specified PRB indices. Default settings are used for other UE and SCI fields.

```
ue = struct('NSLRB',50);
ue.PRBPool = (30:49);
sci = struct('FreqHopping',1);
```

Display an image of the PRBs used in each slot of each subframe in a pool of  $10\ PSSCH$  subframes.

```
subframeslots = zeros(ue.NSLRB,20);
for i = 0:9
    ue.NSubframePSSCH = i;
    prbSet = lteSCIResourceAllocation(ue,sci);
    prbSet = repmat(prbSet,1,2/size(prbSet,2));
    for s = 1:2
        subframeslots(prbSet(:,s)+1,2*i+s) = 20+s*20;
    end
end
image(subframeslots)
axis xy
xlabel('PSSCH Subframe Pool')
ylabel('PRB Indices')
```

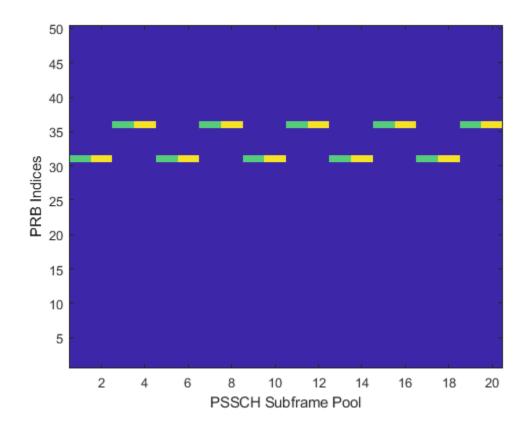

# **Input Arguments**

### ue — User equipment settings

structure

User equipment settings, specified as a parameter structure containing these fields:

# NSLRB — Number of sidelink resource blocks

integer scalar from 6 to 110

Number of sidelink resource blocks, specified as an integer scalar from 6 to 110. ( $N_{\rm RB}^{\rm SL}$ )

Example: 6, which corresponds to a channel bandwidth of 1.4 MHz.

Data Types: double

#### NSubframePSSCH — PSSCH subframe number

integer scalar | optional

PSSCH subframe number in PSSCH subframe pool, specified as an integer scalar.  $(n_{\text{sef}}^{\text{PSSCH}})$ 

**Note** This parameter is required for SCI format 0 and frequency hopping. (scistr.SCIFormat = 'Format0' and scistr.FreqHopping = 1)

Data Types: double

### PSSCHHoppingParameter — PSSCH hopping parameter

0 (default) | integer scalar from 0 to 510 | optional

PSSCH hopping parameter, specified as an integer scalar from 0 to 510. (*SL-HoppingConfigComm-r12* {hoppingParameter-r12})

All values > 504 are treated as 510.

**Note** This parameter is required for SCI format 0 and frequency hopping. (scistr.SCIFormat = 'Format0' and scistr.FreqHopping = 1)

Data Types: double

#### **NSubbands** — **Number of subbands**

1 (default) | 2 | 4 | optional

Number of subbands, specified as 1, 2, or 4. (*SL-HoppingConfigComm-r12* {numSubbands-r12})

**Note** This parameter is required for SCI format 0 and frequency hopping. (scistr.SCIFormat = 'Format0' and scistr.FreqHopping = 1)

Data Types: double

### PSSCHHoppingOffset — PSSCH hopping offset

0 (default) | integer scalar from 0 to 110 | optional

PSSCH hopping offset, specified as an integer scalar from 0 to 110. (*SL-HoppingConfigComm-r12* {*rb-Offset-r12*})

**Note** This parameter is required for SCI format 0 and frequency hopping. (scistr.SCIFormat = 'Format0' and scistr.FreqHopping = 1)

Data Types: double

### PRBPool — PSSCH resource block pool

optional | zero-based integer vector | optional

PSSCH resource block pool (sidelink transmission mode 2), specified as a zero-based integer vector of indices giving the PRBs in the pool. If PRBPool is absent or empty, the pool is assumed to be the full transmission bandwidth.

**Note** This parameter is required for SCI format 0 and frequency hopping. (scistr.SCIFormat = 'Format0' and scistr.FreqHopping = 1)

Data Types: double

# **PSSCHNSubchannels** — **Number of sub-channels in the V2X PSSCH resource pool** 1 (default) | integer scalar from 1 to 110 | optional

Number of sub-channels in the V2X PSSCH resource pool, specified as an integer scalar from 1 to 110.

**Note** This parameter is required for SCI format 1. (scistr.SCIFormat = 'Format1')

Data Types: double

#### PSSCHSubchannelsSize — Number of PRB in each sub-channel

4 (default) | integer scalar from 1 to 110 | optional

Number of PRB in each sub-channel, specified as an integer scalar from 1 to 110.

**Note** This parameter is required for SCI format 1. (scistr.SCIFormat = 'Format1')

Data Types: double

# PSSCHSubchannelsPRBStart — First PRB index associated with first sub-channel of the resource pool

0 (default) | integer scalar from 1 to 109 | optional

First PRB index associated with first sub-channel of the resource pool, specified as an integer scalar from  $1\ \text{to}\ 109$ .

**Note** This parameter is required for SCI format 1. (scistr.SCIFormat = 'Format1')

Data Types: double

# PSSCHAdjacency — Whether PSCCH and PSSCH are transmitted in adjacent PRB 'On' (default) | 'Off' | optional

Whether PSCCH and PSSCH are transmitted in adjacent PRB, specified as 'On' or 'Off'.

Note This parameter is required for SCI format 1. (scistr.SCIFormat = 'Format1')

Data Types: double

# FirstSubchannelIdx — First sub-channel index of PSSCH resource allocation 0 (default) | integer scalar from 1 to 109 | optional

First sub-channel index of PSSCH resource allocation, specified as an integer scalar from 1 to 109.

**Note** This parameter is required for SCI format 1. (scistr.SCIFormat = 'Format1')

Data Types: double

Data Types: struct

#### scistr — Sidelink control information settings

structure

Sidelink control information settings, specified as a parameter structure containing these PRB allocation fields:

#### SCIFormat — SCI format type

```
'Format0' (default) | 'Format1' | optional
```

SCI format type, specified as 'Format0' or 'Format1'.

Data Types: char | string

### FreqHopping — Frequency hopping flag

0 (default) | 1

Frequency hopping flag, specified as 0 for nonhopping allocation type or 1 for hopping allocation type. When scistr.FreqHopping = 1, the hopping allocation type is signalled by scistr.Allocation.HoppingBits.

**Note** This parameter is required for SCI format 0. (scistr.SCIFormat = 'Format0')

Data Types: double

## Allocation — Resource allocation parameter substructure

structure | optional

Resource allocation parameter substructure, specified as a structure.

### **HoppingBits** — **Hopping bits**

0 (default) | bit vector with 0, 1, or 2 bits

Hopping bits, specified as a bit vector with 0, 1, or 2 bits. The HoppingBits parameter signals the hopping type. For more information, see "SCI Resource Allocation" on page 1-1230.

**Note** This parameter is required for SCI format 0. (scistr.SCIFormat = 'Format0')

Data Types: double

#### **RIV** — Resource indication value

0 (default) | bit vector with 5 to 13 bits

Resource indication value, specified as a bit vector with 5 to 13 bits. The resource indication value assignment for sidelink follows the specifications for uplink, as modified in TS 36.213 [2], Sections 14.1.1.2 and 14.1.1.4. For more information, see "SCI Resource Allocation" on page 1-1230.

**Note** This parameter is required for SCI format 0. (scistr.SCIFormat = 'Format0')

Data Types: double
Data Types: struct

#### RIV — Resource indication value

bit vector with 0 to 13 bits | optional

Resource indication value, specified as a bit vector with 0 to 13 bits. The resource indication value assignment for sidelink follows the specifications for uplink, as modified in TS 36.213 [2], Sections 14.1.1.2 and 14.1.1.4. For more information, see "SCI Resource Allocation" on page 1-1230.

**Note** This parameter is required for SCI format 1. (scistr.SCIFormat = 'Format1')

Data Types: double
Data Types: struct

# **Output Arguments**

### prbset — Physical resource block indices

nonnegative integer column vector | nonnegative integer column matrix

Physical resource block indices, returned as a nonnegative integer column vector or N-by-2 integer matrix of zero-based indices.

• When the allocation type defines one set of PRB indices to use in the first and second slots of the subframe, prbset is returned as an integer column vector.

 When the allocation type defines a different set of PRB indices in the first and second slots of the subframe, prbset is returned as two-column integer matrix.

The PRB indices created are for a single PSSCH transmission in a subframe within the PSSCH subframe pool.

# **Definitions**

### **SCI Resource Allocation**

Sidelink control information (SCI) resource allocation mapping is described in TS 36.211 [1], Section 9.3.6. The sciout structure returned by lteSCI can be directly used as the scistr structure input to lteSCIResourceAllocation. Using lteSCI creates a properly formatted SCI format 0 message, ensuring that the field values adhere to the underlying field bit lengths. The scistr field values are read modulo to the SCI message bit lengths. Any fields missing from scistr default to 0. PSSCH allocations are based on uplink resource allocation type 0 (see lteDCI, DCI format 0). In these allocations, the same single contiguous PRB allocation must be used for both slots in the subframe. As with uplink, for sidelink:

- A FreqHopping value of 1 signals a hopping allocation type. There are two types of hopping: type 1 PUSCH hopping and type 2 PUSCH hopping (frequency hopping with a predefined pattern). scistr.Allocation.HoppingBits signals the hopping type, as specified in TS 36.213 [2], Table 8.4-2.
- A FreqHopping value of 0 signals a nonhopping allocation type

Alternatively, you can use lteDCIResourceAllocation with a DCI format 5 message and the same message fields to generate the PSSCH allocations. This PSSCH allocation represents sidelink transmission mode 1, with the eNodeB using a DCI format 5 message to provide the transmitting UE with a PSSCH resource allocation.

### References

[1] 3GPP TS 36.211. "Physical Channels and Modulation." 3rd Generation Partnership Project; Technical Specification Group Radio Access Network; Evolved Universal Terrestrial Radio Access (E-UTRA). URL: http://www.3gpp.org.

[2] 3GPP TS 36.213. "Physical layer procedures." 3rd Generation Partnership Project; Technical Specification Group Radio Access Network; Evolved Universal Terrestrial Radio Access (E-UTRA). URL: http://www.3gpp.org.

# See Also

lteDCIResourceAllocation|ltePSCCH|lteSCI|lteSLSCH

Introduced in R2016b

# **IteSLBCH**

Sidelink broadcast channel

# **Syntax**

```
cw = lteSLBCH(ue,trblk)
```

# **Description**

cw = lteSLBCH(ue,trblk) returns a column vector of sidelink broadcast channel (SL-BCH) transport channel coded bits for the specified UE settings structure and transport block payload. The encoding process includes 16-bit CRC calculation and attachment, tail-biting convolutional encoding, rate matching, and PUSCH interleaving, as defined in TS 36.212 [1], Section 5.4.1. This transport channel carries the lteSLMIB RRC message. The sidelink BCH codeword output, cw, is ready for transmission on the physical sidelink broadcast channel using ltePSBCH.

# **Examples**

#### **Generate SL-BCH Codeword**

Generate an SL-BCH coded vector of length 1152, corresponding to the SL-BCH codeword for normal cyclic prefix.

Create UE-specific configuration structure with 10 MHz bandwidth and normal cyclic prefix.

```
ue.NSLRB = 50;
ue.CyclicPrefixSL = 'Normal';
Generate the MIB-SL transport block and SL-BCH codeword.
slmib = lteSLMIB(ue);
```

slbchCodeword = lteSLBCH(ue,slmib);

# Input Arguments

#### ue — User equipment settings

structure

User equipment settings, specified as a parameter structure containing the following fields:

#### SidelinkMode — Sidelink mode

'D2D' (default) | 'V2X' | optional

Sidelink mode, specified as 'D2D' or 'V2X'.

Data Types: char | string

#### CyclicPrefixSL — Cyclic prefix length

'Normal' (default) | 'Extended' | optional

Cyclic prefix length, specified as 'Normal' or 'Extended'.

Data Types: char | string

Data Types: struct

### trblk — Transport block

40-bit vector

Transport block, specified as a 40-bit vector containing MIB-SL information bits. These bits are delivered at the input to the SL-BCH transport channel.

# **Output Arguments**

### cw — Codeword representing the MIB-SL information bits

integer column vector

Codeword representing the MIB-SL information bits. For D2D sidelink mode, it is returned as an integer column vector with 1152 bits for normal cyclic prefix or 864 for extended cyclic prefix. For V2X PSBCH, it contains 1008 bits and it is defined for normal cyclic prefix only. If the input MIB-SL message is empty, this function returns an empty 0-

by-1 matrix. The output codeword matches the bit capacity available in the PSBCH. The PSBCH bit capacity is based on the specified cyclic prefix setting and does not account for the sidelink SC-FDMA guard symbol. For more information, see ltePSBCHIndices.

### References

[1] 3GPP TS 36.212. "Multiplexing and channel coding." 3rd Generation Partnership Project; Technical Specification Group Radio Access Network; Evolved Universal Terrestrial Radio Access (E-UTRA). URL: http://www.3gpp.org.

## See Also

lteBCH|ltePSBCH|ltePSBCHIndices|lteSLBCHDecode|lteSLMIB

Introduced in R2016b

# **IteSLBCHDecode**

Sidelink broadcast channel decoding

# **Syntax**

```
[trblkout,crcerr] = lteSLBCHDecode(ue,softbits)
```

# **Description**

[trblkout,crcerr] = lteSLBCHDecode(ue,softbits) returns a 40-by-1 column vector of information bits and the cyclic redundancy check (CRC) result for the specified UE settings structure and recovered soft bits.

The SL-BCH decoder performs the inverse of the sidelink broadcast channel processing performed by lteSLBCH, and as defined in TS 36.212 [1], Section 5.4.1. The decoding operation includes PUSCH deinterleaving, rate recovery, tail-biting convolutional decoding, and CRC decoding.

# **Examples**

#### **Decode SL-BCH Codeword**

Decode a sidelink broadcast channel (SL-BCH) codeword.

Create a UE-specific configuration structure with normal cyclic prefix.

```
ue.CyclicPrefixSL = 'Normal';
```

Generate an SL-BCH codeword by using an MIB-SL transport block of all ones. Display the CRC result.

```
trblk = ones(40,1);
slbchCoded = lteSLBCH(ue,trblk);
[slbchDecoded,err] = lteSLBCHDecode(ue,slbchCoded);
err
```

```
err = uint32
0
```

The CRC result indicates no error. isequal reconfirms the decoded output matches the input transport block.

```
isequal(slbchDecoded,trblk)
ans = logical
1
```

# **Input Arguments**

#### ue — User equipment settings

structure

User equipment settings, specified as a parameter structure containing these fields:

```
SidelinkMode — Sidelink mode
```

```
'D2D' (default) | 'V2X' | optional
```

Sidelink mode, specified as 'D2D' or 'V2X'.

Data Types: char | string

### CyclicPrefixSL — Cyclic prefix length

```
'Normal' (default) | 'Extended' | optional
```

Cyclic prefix length, specified as 'Normal' or 'Extended'.

```
Data Types: char | string
```

Data Types: struct

## softbits — Log-likelihood ratio soft bits

vector

Log-likelihood ratio (LLR) soft bits, specified as a vector. Nominally, softbits contains 1152 bits for normal cyclic prefix, 864 bits extended cyclic prefix, or 1008 bits for V2X. These lengths match the bit capacity of the PSBCH, ignoring the SC-FDMA guard symbol.

Because PSBCH uses a low code rate and the decoder can successfully decode much shorter blocks than the entire coded block, input softbits can be any length.

Data Types: double

# **Output Arguments**

### trblkout — Transport block

40-by-1 column bit vector

Transport block, returned as a 40-by-1 column bit vector representing the MIB-SL information bits sent by a transmitting UE on the SL-BCH transport channel. The MIB-SL information bits are decoded from the soft log-likelihood (LLR) codeword data.

Data Types: int8

#### crcerr — CRC error status

0 | 1

CRC error status, returned as 0 for a pass and 1 for a block error.

### References

[1] 3GPP TS 36.212. "Multiplexing and channel coding." 3rd Generation Partnership Project; Technical Specification Group Radio Access Network; Evolved Universal Terrestrial Radio Access (E-UTRA). URL: http://www.3gpp.org.

## See Also

lteBCHDecode | lteSLBCH | lteSLMIB

#### Introduced in R2016b

# **IteSLChannelEstimatePSBCH**

PSBCH sidelink channel estimation

# **Syntax**

```
[hest] = lteSLChannelEstimatePSBCH(ue,rxgrid)
[hest] = lteSLChannelEstimatePSBCH(ue,cec,rxgrid)
[hest,noiseest] = lteSLChannelEstimatePSBCH( )
```

# **Description**

[hest] = lteSLChannelEstimatePSBCH(ue,rxgrid) returns an estimate for the channel by averaging the least squares estimates of the reference symbols across time and copying these estimates across the allocated resource elements within the time frequency grid. The channel estimation configuration uses the method described in TS 36.101 [1], Annex F.

[hest] = lteSLChannelEstimatePSBCH(ue,cec,rxgrid) also accepts the channel estimator configuration structure, cec, to adjust the default method and parameters defined for estimating the channel.

[hest,noiseest] = lteSLChannelEstimatePSBCH(\_\_\_\_) also returns an estimate of the noise power spectral density for the channel. This syntax supports input options from prior syntaxes.

# **Examples**

## Estimate Channel Using PSBCH DM-RS and Default CE Settings

Estimate the channel characteristics given the PSBCH-received resource grid containing PSBCH DM-RS symbols. Use the default channel estimation configuration method, as defined in TS 36.101, Annex F.

### Create parameter structure

Define UE-specific settings in a parameter structure.

```
ue = struct('NSLRB',50,'CyclicPrefixSL','Normal','NSLID',1);
```

### Populate a subframe with PSBCH symbols

Create the subframe grid and indices for the subframe. Create broadcast channel and demodulation reference symbols and populate the subframe.

```
subframe = lteSLResourceGrid(ue);
psbchIndices = ltePSBCHIndices(ue);
psbchdmrsIndices = ltePSBCHDRSIndices(ue);

psbchSymbols = ltePSBCH(ue,lteSLBCH(ue,zeros(40,1)));
subframe(psbchIndices) = psbchSymbols;
subframe(psbchdmrsIndices) = ltePSBCHDRS(ue);
```

#### **Estimate the channel characteristics**

Use the received resource grid containing PSBCH DM-RS symbols to estimate the channel characteristics.

- Perform sidelink SC-FDMA modulation.
- No channel impairment is applied, so set the received waveform equal to the transmit waveform.
- Perform sidelink SC-FDMA demodulation and channel estimation.

```
txWaveform = lteSLSCFDMAModulate(ue,subframe);
rxWaveform = txWaveform;
rxGrid = lteSLSCFDMADemodulate(ue,rxWaveform);
hest = lteSLChannelEstimatePSBCH(ue,rxGrid);
```

### **Estimate Channel Using PSBCH DM-RS**

Estimate the channel characteristics given the PSBCH-received resource grid containing PSBCH DM-RS symbols. The default channel estimation configuration is adjusted.

#### **Create parameter structures**

Define UE-specific settings and channel estimation configuration settings in parameter structures.

```
ue = struct('NSLRB',50,'CyclicPrefixSL','Normal','NSLID',1);
cec = struct('FreqWindow',7,'TimeWindow',1,'InterpType','cubic','PilotAverage','UserDe'
```

#### Populate a subframe with PSBCH symbols

Create the subframe grid and indices for the subframe. Create broadcast channel and demodulation reference (DM-RS) symbols.

```
subframe = lteSLResourceGrid(ue);
psbchIndices = ltePSBCHIndices(ue);

psbchSymbols = ltePSBCH(ue,lteSLBCH(ue,zeros(40,1)));

subframe(psbchIndices) = psbchSymbols;
subframe(ltePSBCHDRSIndices(ue)) = ltePSBCHDRS(ue);
```

#### Estimate the channel characteristics

Use the received resource grid containing PSBCH DM-RS symbols to estimate the channel characteristics.

- Perform sidelink SC-FDMA modulation.
- No channel impairment is applied, so set the received waveform equal to the transmit waveform.
- Perform sidelink SC-FDMA demodulation and channel estimation.

```
txWaveform = lteSLSCFDMAModulate(ue,subframe);
rxWaveform = txWaveform;
rxGrid = lteSLSCFDMADemodulate(ue,rxWaveform);
hest = lteSLChannelEstimatePSBCH(ue,cec,rxGrid);
```

### **Estimate Channel and Noise Using PSBCH DM-RS**

Estimate the channel characteristics and noise power spectral density given the PSBCH-received resource grid containing PSBCH DM-RS symbols.

#### **Create parameter structures**

Define UE-specific settings and channel estimation configuration settings in parameter structures.

```
ue = struct('NSLRB',50,'CyclicPrefixSL','Normal','NSLID',1);
cec = struct('FreqWindow',7,'TimeWindow',1,'InterpType','cubic','PilotAverage','UserDe'
```

#### Populate a subframe with PSBCH symbols

Create the subframe grid and indices for the subframe. Create broadcast channel and demodulation reference symbols.

```
subframe = lteSLResourceGrid(ue);
psbchIndices = ltePSBCHIndices(ue);

psbchSymbols = ltePSBCH(ue,lteSLBCH(ue,zeros(40,1)));
subframe(psbchIndices) = psbchSymbols;

subframe(ltePSBCHDRSIndices(ue)) = ltePSBCHDRS(ue);
```

#### Estimate the channel characteristics

Use the received resource grid containing PSBCH DM-RS symbols to estimate the channel characteristics.

- Perform sidelink SC-FDMA modulation.
- Add noise to the transmitted signal.
- Perform sidelink SC-FDMA demodulation and channel estimation.
- View the noise estimate.

```
txWaveform = lteSLSCFDMAModulate(ue,subframe);
rxWaveform = awgn(txWaveform,15,'measured');
rxGrid = lteSLSCFDMADemodulate(ue,rxWaveform);
[hest,noiseest] = lteSLChannelEstimatePSBCH(ue,cec,rxGrid);
noiseest
```

noiseest = 8.7693e-04

# **Input Arguments**

### ue — UE-specific settings

structure

User equipment settings, specified as a structure containing these fields.

#### SidelinkMode — Sidelink mode

'D2D' (default) | 'V2X' | optional

Sidelink mode, specified as 'D2D' or 'V2X'.

Data Types: char | string

### NSLRB — Number of sidelink resource blocks

integer scalar from 6 to 110

Number of sidelink resource blocks, specified as an integer scalar from 6 to 110. ( $N_{\rm RB}^{\rm SL}$ )

Example: 6, which corresponds to a channel bandwidth of 1.4 MHz.

Data Types: double

### CyclicPrefixSL — Cyclic prefix length

'Normal' (default) | 'Extended' | optional

Cyclic prefix length, specified as 'Normal' or 'Extended'.

Data Types: char | string

### NSLID — Physical layer sidelink synchronization identity

integer from 0 to 355

Physical layer sidelink synchronization identity, specified as an integer from 0 to 355.  $(N_{\rm ID}^{\rm SL})$ 

Data Types: double

Data Types: struct

### rxgrid — Received resource element grid

3-D array

Received resource element grid, specified as an  $N_{\rm SC}$ -by- $N_{\rm Sym}$ -by- $N_{\rm R}$  array of complex symbols.

- *N*<sub>SC</sub> is the number of subcarriers.
- $N_{\text{Sym}} = N_{\text{SF}} \times N_{\text{SymPerSF}} = 1 \times N_{\text{SymPerSF}}$ 
  - $N_{\rm SF}$  is the total number of subframes. For this function rxgrid must contain one subframe.
  - $N_{\text{SymPerSF}}$  is the number of SC-FDMA symbols per subframe.
    - For normal cyclic prefix, a subframe contains 14 SC-FDMA symbols.
    - For extended cyclic prefix, a subframe contains 12 SC-FDMA symbols.
  - $N_{\rm R}$  is the number of receive antennas.

Data Types: double

Complex Number Support: Yes

### cec — PSBCH channel estimation settings

structure

PSBCH channel estimation settings, specified as a structure that can contain these fields.

### FreqWindow — Size of frequency window

integer

Size of frequency window, specified as an integer that is odd or a multiple of 12. FreqWindow is the number of resource elements (REs) used to average over frequency.

Data Types: double

#### TimeWindow — Size of time window

integer

Size of time window, specified as an odd integer. TimeWindow is the number of resource elements (REs) used to average over time.

Data Types: double

### InterpType — Type of 2-D interpolation

'nearest'|'linear'|'natural'|'cubic'|'v4'|'none'

Type of 2-D interpolation used during interpolation, specified as one of these supported choices.

| Value     | Description                    |
|-----------|--------------------------------|
| 'nearest' | Nearest neighbor interpolation |
| 'linear'  | Linear interpolation           |
| 'natural' | Natural neighbor interpolation |
| 'cubic'   | Cubic interpolation            |
| 'v4'      | MATLAB 4 griddata method       |
| 'none'    | Disables interpolation         |

For details, see griddata.

Data Types: char | string

### PilotAverage — Type of pilot averaging

'UserDefined' (default) | 'TestEVM' | optional

Type of pilot averaging, specified as 'UserDefined' or 'TestEVM'.

The 'UserDefined' pilot averaging uses a rectangular kernel of size cec.FreqWindow-by-cec.TimeWindow and performs a 2-D filtering operation on the pilots. Pilots near the edge of the resource grid are averaged less because they have no neighbors outside of the grid.

For cec.FreqWindow =  $12 \times X$  (that is, any multiple of 12) and cec.TimeWindow = 1, the estimator enters a special case where an averaging window of  $(12 \times X)$ -in-frequency is used to average the pilot estimates. The averaging is always applied across  $(12 \times X)$  subcarriers, even at the upper and lower band edges. Therefore, the first  $(6 \times X)$  symbols at the upper and lower band edge have the same channel estimate. This operation ensures that averaging is always done on 12 (or a multiple of 12) symbols. The 'TestEVM' pilot averaging ignores other structure fields in cec, and for the transmitter EVM testing, it follows the method described in TS 36.101, Annex F.

Data Types: char | string

Data Types: struct

# **Output Arguments**

# hest — Channel estimate between each transmit and receive antenna 3-D array

Channel estimate between each transmit and receive antenna, returned as an  $N_{\rm SC}$ -by- $N_{\rm Sym}$ -by- $N_{\rm R}$  array of complex symbols.  $N_{\rm SC}$  is the total number of subcarriers,  $N_{\rm Sym}$  is the number of SC-FDMA symbols, and  $N_{\rm R}$  is the number of receive antennas.

For cec.InterpType = 'none',

- No interpolation between the pilot symbol estimates is performed and no virtual pilots are created
- hest contains channel estimates in the locations of transmitted DM-RS symbols for each received antenna and all other elements of hest are 0
- The averaging of pilot symbol estimates, described by cec.TimeWindow and cec.FreqWindow, is still performed

#### noiseest - Noise estimate

numeric scalar

Noise estimate, returned as a numeric scalar. When cec.PilotAverage is 'UserDefined', this output is the power spectral density of the noise present on the estimated channel response coefficients. Otherwise, noiseest returns  $\theta$ .

### References

[1] 3GPP TS 36.101. "User Equipment (UE) Radio Transmission and Reception." 3rd Generation Partnership Project; Technical Specification Group Radio Access Network; Evolved Universal Terrestrial Radio Access (E-UTRA). URL: http://www.3gpp.org.

### See Also

lteSLChannelEstimatePSCCH | lteSLChannelEstimatePSSCH

#### Introduced in R2017a

# **IteSLChannelEstimatePSCCH**

PSCCH sidelink channel estimation

# **Syntax**

```
[hest] = lteSLChannelEstimatePSCCH(ue,rxgrid)
[hest] = lteSLChannelEstimatePSCCH(ue,cec,rxgrid)
[hest,noiseest] = lteSLChannelEstimatePSCCH(____)
```

# **Description**

[hest] = lteSLChannelEstimatePSCCH(ue,rxgrid) returns an estimate for the channel by averaging the least squares estimates of the reference symbols across time and copying these estimates across the allocated resource elements within the time frequency grid. The channel estimation configuration uses the method described in TS 36.101 [1], Annex F.

[hest] = lteSLChannelEstimatePSCCH(ue,cec,rxgrid) also accepts the channel estimator configuration structure, cec, to adjust the default method and parameters defined for estimating the channel.

 $[hest,noiseest] = lteSLChannelEstimatePSCCH( \underline{\hspace{1cm}} ) also returns an estimate of the noise power spectral density for the channel. This syntax supports input options from prior syntaxes.$ 

# **Examples**

### Estimate Channel Using PSCCH DM-RS and Default CE Settings

Estimate the channel characteristics given the PSCCH-received resource grid containing PSCCH DM-RS symbols. Use the default channel estimation configuration method, as defined in TS 36.101, Annex F.

Create a structure defining UE-specific settings.

```
ue = struct('NSLRB',25,'CyclicPrefixSL','Normal','PRBSet',5);
```

Create the subframe grid, control channel, and indices for a subframe. Populate the subframe with PSCCH symbols.

```
subframe = lteSLResourceGrid(ue);
[pscchIndices,pscchInfo] = ltePSCCHIndices(ue);
pscchSymbols = ltePSCCH(randi([0 1],pscchInfo.G,1));
subframe(pscchIndices) = pscchSymbols;
Create the control DM-RS and indices. Add the PSCCH DM-RS symbols to the subframe.
subframe(ltePSCCHDRSIndices(ue)) = ltePSCCHDRS;
```

Perform sidelink SC-FDMA modulation.

```
txWaveform = lteSLSCFDMAModulate(ue, subframe);
```

No channel impairment is applied, so set the received waveform equal to the transmit waveform. Perform sidelink SC-FDMA demodulation and channel estimation.

```
rxWaveform = txWaveform;
rxGrid = lteSLSCFDMADemodulate(ue,rxWaveform);
hest = lteSLChannelEstimatePSCCH(ue,rxGrid);
```

### **Estimate Channel Using PSCCH DM-RS**

Estimate the channel characteristics given the PSCCH-received resource grid containing PSCCH DM-RS symbols. The default channel estimation configuration is adjusted.

Create structures defining UE-specific settings and channel estimation configuration settings.

```
ue = struct('NSLRB',50,'CyclicPrefixSL','Normal','PRBSet',5);

cec = struct('FreqWindow',7,'TimeWindow',1,'InterpType','cubic', ...
    'PilotAverage','UserDefined');
```

Create the subframe grid, control channel, and indices for a subframe. Populate the subframe with PSCCH symbols.

```
subframe = lteSLResourceGrid(ue);
[pscchIndices,pscchInfo] = ltePSCCHIndices(ue);
pscchSymbols = ltePSCCH(randi([0 1],pscchInfo.G,1));
subframe(pscchIndices) = pscchSymbols;
Create the control DM-RS and indices. Add the PSCCH DM-RS symbols to the subframe.
subframe(ltePSCCHDRSIndices(ue)) = ltePSCCHDRS;
Perform sidelink SC-FDMA modulation.
txWaveform = lteSLSCFDMAModulate(ue,subframe);
No channel impairment is applied, so set the received waveform equal to the transmit waveform. Perform sidelink SC-FDMA demodulation and channel estimation.
rxWaveform = txWaveform;
rxGrid = lteSLSCFDMADemodulate(ue,rxWaveform);
hest = lteSLChannelEstimatePSCCH(ue,cec,rxGrid);
```

### **Estimate Channel and Noise Using PSCCH DM-RS**

Estimate the channel characteristics and noise power spectral density given the PSCCH-received resource grid containing PSCCH DM-RS symbols.

Create structures defining UE-specific and channel estimation configuration settings.

```
ue = struct('NSLRB',25,'CyclicPrefixSL','Normal','PRBSet',5);
cec = struct('FreqWindow',7,'TimeWindow',1,'InterpType','cubic', ...
    'PilotAverage','UserDefined');
```

Create the subframe grid, control channel, and indices for a subframe. Populate the subframe with PSCCH symbols.

```
subframe = lteSLResourceGrid(ue);
```

```
[pscchIndices,pscchInfo] = ltePSCCHIndices(ue);
pscchSymbols = ltePSCCH(randi([0 1],pscchInfo.G,1));
subframe(pscchIndices) = pscchSymbols;
Create the control DM-RS and indices. Add the PSCCH DM-RS symbols to the subframe.
subframe(ltePSCCHDRSIndices(ue)) = ltePSCCHDRS;
Perform sidelink SC-FDMA modulation.
txWaveform = lteSLSCFDMAModulate(ue,subframe);
Add noise to impair the channel. Perform sidelink SC-FDMA demodulation and channel estimation. View the noise estimate.
rxWaveform = awgn(txWaveform,15,'measured');
rxGrid = lteSLSCFDMADemodulate(ue,rxWaveform);
[hest,noiseest] = lteSLChannelEstimatePSCCH(ue,cec,rxGrid);
noiseest = 4.3822e-04
```

# **Input Arguments**

### ue — UE-specific settings

structure

User equipment settings, specified as a structure containing these fields.

```
SidelinkMode — Sidelink mode 'D2D' (default) | 'V2X' | optional
```

Sidelink mode, specified as 'D2D' or 'V2X'.

Data Types: char | string

### **NSLRB** — Number of sidelink resource blocks

integer scalar from 6 to 110

Number of sidelink resource blocks, specified as an integer scalar from 6 to 110. ( $N_{\rm RB}^{\rm SL}$ )

Example: 6, which corresponds to a channel bandwidth of 1.4 MHz.

Data Types: double

### CyclicPrefixSL — Cyclic prefix length

'Normal' (default) | 'Extended' | optional

Cyclic prefix length, specified as 'Normal' or 'Extended'.

Data Types: char | string

### PRBSet — Zero-based physical resource block index

integer | integer column vector | two-column integer matrix

Zero-based physical resource block (PRB) index, specified as an integer, an integer column vector, or a two-column integer matrix.

For D2D sidelink, the PSCCH is intended to be transmitted in a single PRB in a subframe and therefore, specifying PRBSet as a scalar PRB index is recommended. For V2X sidelink, the PSCCH is intended to be transmitted in a pair of consecutive PRB in a subframe, therefore PRBSet must be a column vector containing two consecutive indices. However, for a more general nonstandard multi-PRB allocation, PRBSet can be a set of indices specified as an integer column vector or as a two-column integer matrix corresponding to slot-wise resource allocations for PSCCH.

Data Types: double

### CyclicShift — Cyclic shift for DM-RS

0 (default) | 3,6,9 | optional

Cyclic shift for DM-RS, specified as 0, 3, 6 or 9. It only applies for V2X sidelink.

Data Types: double

Data Types: struct

### rxgrid — Received resource element grid

3-D array

Received resource element grid, specified as an  $N_{\rm SC}$ -by- $N_{\rm Sym}$ -by- $N_{\rm R}$  array of complex symbols.

•  $N_{\rm SC}$  is the number of subcarriers.

- $N_{\text{Sym}} = N_{\text{SF}} \times N_{\text{SymPerSF}} = 1 \times N_{\text{SymPerSF}}$ 
  - $N_{\rm SF}$  is the total number of subframes. For this function rxgrid must contain one subframe.
  - $N_{\text{SymPerSF}}$  is the number of SC-FDMA symbols per subframe.
    - For normal cyclic prefix, a subframe contains 14 SC-FDMA symbols.
    - For extended cyclic prefix, a subframe contains 12 SC-FDMA symbols.
  - $N_R$  is the number of receive antennas.

Data Types: double

Complex Number Support: Yes

### cec — PSCCH channel estimation settings

structure

PSCCH channel estimation settings, specified as a structure that can contain these fields.

### FreqWindow — Size of frequency window

integer

Size of frequency window, specified as an integer that is odd or a multiple of 12. FreqWindow is the number of resource elements (REs) used to average over frequency.

Data Types: double

#### TimeWindow — Size of time window

integer

Size of time window, specified as an odd integer. TimeWindow is the number of resource elements (REs) used to average over time.

Data Types: double

# InterpType — Type of 2-D interpolation

```
'nearest'|'linear'|'natural'|'cubic'|'v4'|'none'
```

Type of 2-D interpolation used during interpolation, specified as one of these supported choices.

| Value     | Description                    |
|-----------|--------------------------------|
| 'nearest' | Nearest neighbor interpolation |
| 'linear'  | Linear interpolation           |
| 'natural' | Natural neighbor interpolation |
| 'cubic'   | Cubic interpolation            |
| 'v4'      | MATLAB 4 griddata method       |
| 'none'    | Disables interpolation         |

### For details, see griddata.

Data Types: char | string

#### PilotAverage — Type of pilot averaging

'UserDefined' (default) | 'TestEVM' | optional

Type of pilot averaging, specified as 'UserDefined' or 'TestEVM'.

The 'UserDefined' pilot averaging uses a rectangular kernel of size cec.FreqWindow-by-cec.TimeWindow and performs a 2-D filtering operation on the pilots. Pilots near the edge of the resource grid are averaged less because they have no neighbors outside of the grid.

For cec.FreqWindow =  $12 \times X$  (that is, any multiple of 12) and cec.TimeWindow = 1, the estimator enters a special case where an averaging window of  $(12 \times X)$ -in-frequency is used to average the pilot estimates. The averaging is always applied across  $(12 \times X)$  subcarriers, even at the upper and lower band edges. Therefore, the first  $(6 \times X)$  symbols at the upper and lower band edge have the same channel estimate. This operation ensures that averaging is always done on 12 (or a multiple of 12) symbols. The 'TestEVM' pilot averaging ignores other structure fields in cec, and for the transmitter EVM testing, it follows the method described in TS 36.101, Annex F.

Data Types: char | string

Data Types: struct

# **Output Arguments**

hest — Channel estimate between each transmit and receive antenna 3-D array

Channel estimate between each transmit and receive antenna, returned as an  $N_{\rm SC}$ -by- $N_{\rm Sym}$ -by- $N_{\rm R}$  array of complex symbols.  $N_{\rm SC}$  is the total number of subcarriers,  $N_{\rm Sym}$  is the number of SC-FDMA symbols, and  $N_{\rm R}$  is the number of receive antennas.

For cec.InterpType = 'none',

- No interpolation between the pilot symbol estimates is performed and no virtual pilots are created
- hest contains channel estimates in the locations of transmitted DM-RS symbols for each received antenna and all other elements of hest are θ
- The averaging of pilot symbol estimates, described by cec.TimeWindow and cec.FreqWindow, is still performed

#### noiseest — Noise estimate

numeric scalar

Noise estimate, returned as a numeric scalar. When cec.PilotAverage is 'UserDefined', this output is the power spectral density of the noise present on the estimated channel response coefficients. Otherwise, noiseest returns 0.

### References

[1] 3GPP TS 36.101. "User Equipment (UE) Radio Transmission and Reception." 3rd Generation Partnership Project; Technical Specification Group Radio Access Network; Evolved Universal Terrestrial Radio Access (E-UTRA). URL: http://www.3gpp.org.

## See Also

lteSLChannelEstimatePSBCH | lteSLChannelEstimatePSSCH

#### Introduced in R2017a

## **IteSLChannelEstimatePSSCH**

PSSCH sidelink channel estimation

# **Syntax**

```
[hest] = lteSLChannelEstimatePSSCH(ue,rxgrid)
[hest] = lteSLChannelEstimatePSSCH(ue,cec,rxgrid)
[hest,noiseest] = lteSLChannelEstimatePSSCH(____)
```

# **Description**

[hest] = lteSLChannelEstimatePSSCH(ue,rxgrid) returns an estimate for the channel by averaging the least squares estimates of the reference symbols across time and copying these estimates across the allocated resource elements within the time frequency grid. The channel estimation configuration uses the method described in TS 36.101 [1], Annex F.

[hest] = lteSLChannelEstimatePSSCH(ue,cec,rxgrid) also accepts the channel estimator configuration structure, cec, to adjust the default method and parameters defined for estimating the channel.

[hest,noiseest] = lteSLChannelEstimatePSSCH(\_\_\_\_) also returns an estimate of the noise power spectral density for the channel. This syntax supports input options from prior syntaxes.

# **Examples**

## Estimate Channel Using PSSCH DM-RS and Default CE Settings

Estimate the channel characteristics given the PSSCH-received resource grid containing PSSCH DM-RS symbols. Use the default channel estimation configuration method, as defined in TS 36.101, Annex F.

#### Create parameter structure

Define UE-specific settings in a parameter structure.

```
ue = struct('NSLRB',50,'CyclicPrefixSL','Normal','NSAID',255, ...
'Modulation','QPSK','NSubframePSSCH',0,'PRBSet',(30:39)');
```

#### Populate a subframe with PSSCH symbols

Create the subframe grid and indices for the subframe. Create shared channel and demodulation reference signal (DM-RS) symbols. Populate the subframe with the shared channel and DM-RS symbols.

```
subframe = lteSLResourceGrid(ue);
[psschIndices,psschInfo] = ltePSSCHIndices(ue);

psschSymbols = ltePSSCH(ue,zeros(psschInfo.G,1));
subframe(psschIndices) = psschSymbols;

subframe(ltePSSCHDRSIndices(ue)) = ltePSSCHDRS(ue);
```

#### Estimate the channel characteristics

Use the received resource grid containing PSSCH DM-RS symbols to estimate the channel characteristics.

- · Perform sidelink SC-FDMA modulation.
- No channel impairment is applied, so set the received waveform equal to the transmit waveform.
- Perform sidelink SC-FDMA demodulation and channel estimation.

```
txWaveform = lteSLSCFDMAModulate(ue,subframe);
rxWaveform = txWaveform;
rxGrid = lteSLSCFDMADemodulate(ue,rxWaveform);
hest = lteSLChannelEstimatePSSCH(ue,rxGrid);
```

### **Estimate Channel Using PSSCH DM-RS**

Estimate the channel characteristics given the PSSCH-received resource grid containing PSSCH DM-RS symbols. The default channel estimation configuration is adjusted.

#### **Create parameter structures**

Define UE-specific settings and channel estimation configuration settings in parameter structures.

### Populate a subframe with PSSCH symbols

Create the subframe grid and indices for the subframe. Create shared channel and demodulation reference signal (DM-RS) symbols. Populate the subframe with shared channel and DM-RS symbols.

```
subframe = lteSLResourceGrid(ue);
[psschIndices,psschInfo] = ltePSSCHIndices(ue);
psschSymbols = ltePSSCH(ue,zeros(psschInfo.G,1));
subframe(psschIndices) = psschSymbols;
subframe(ltePSSCHDRSIndices(ue)) = ltePSSCHDRS(ue);
```

#### **Estimate the channel characteristics**

Use the received resource grid containing PSSCH DM-RS symbols to estimate the channel characteristics.

- Perform sidelink SC-FDMA modulation.
- No channel impairment is applied, so set the received waveform equal to the transmit waveform.
- Perform sidelink SC-FDMA demodulation and channel estimation.

```
txWaveform = lteSLSCFDMAModulate(ue,subframe);
rxWaveform = txWaveform;
rxGrid = lteSLSCFDMADemodulate(ue,rxWaveform);
hest = lteSLChannelEstimatePSSCH(ue,cec,rxGrid);
```

#### **Estimate Channel and Noise Using PSSCH DM-RS**

Estimate the channel characteristics and noise power spectral density given the PSSCH-received resource grid containing PSSCH DM-RS symbols.

#### **Create parameter structures**

Define UE-specific settings and channel estimation configuration settings in parameter structures.

```
ue = struct('NSLRB',50,'CyclicPrefixSL','Normal','NSAID',255, ...
    'Modulation','QPSK','NSubframePSSCH',0,'PRBSet',(30:39)');
cec = struct('FreqWindow',7,'TimeWindow',1,'InterpType','cubic', ...
    'PilotAverage','UserDefined');
```

### Populate a subframe with PSSCH symbols

Create the subframe grid and indices for the subframe. Create shared channel and demodulation reference signal (DM-RS) symbols. Populate the subframe with shared channel and DM-RS symbols.

```
subframe = lteSLResourceGrid(ue);
[psschIndices,psschInfo] = ltePSSCHIndices(ue);
psschSymbols = ltePSSCH(ue,zeros(psschInfo.G,1));
subframe(psschIndices) = psschSymbols;
```

Create the control DM-RS and indices. Add the PSSCH DM-RS symbols to the subframe.

```
subframe(ltePSSCHDRSIndices(ue)) = ltePSSCHDRS(ue);
```

#### **Estimate the channel characteristics**

Use the received resource grid containing PSSCH DM-RS symbols to estimate the channel characteristics.

- Perform sidelink SC-FDMA modulation.
- Add noise to the transmitted signal.
- · Perform sidelink SC-FDMA demodulation and channel estimation.
- · View the noise estimate.

```
txWaveform = lteSLSCFDMAModulate(ue, subframe);
```

```
rxWaveform = awgn(txWaveform,15,'measured');
rxGrid = lteSLSCFDMADemodulate(ue,rxWaveform);
[hest,noiseest] = lteSLChannelEstimatePSSCH(ue,cec,rxGrid);
noiseest
noiseest = 0.0026
```

## **Input Arguments**

### ue — UE-specific settings

structure

User equipment settings, specified as a structure containing these fields.

#### SidelinkMode — Sidelink mode

```
'D2D' (default) | 'V2X' | optional
```

Sidelink mode, specified as 'D2D' or 'V2X'.

Data Types: char | string

#### NSLRB — Number of sidelink resource blocks

integer scalar from 6 to 110

Number of sidelink resource blocks, specified as an integer scalar from 6 to 110. ( $N_{\rm RB}^{\rm SL}$ )

Example: 6, which corresponds to a channel bandwidth of 1.4 MHz.

Data Types: double

## NSAID — Sidelink group destination identity

integer scalar from 0 to 255

Sidelink group destination identity, specified as an integer scalar from 0 to 255. ( $n_{\rm ID}^{\rm SA}$ )

NSAID is the lower 8 bits of the full 24-bit ProSe Layer-2 group destination ID. NSAID and NSubframePSSCH control the value of the scrambling sequence at the start of each subframe.NSAID is only required for D2D sidelink.

Data Types: double

### CyclicPrefixSL — Cyclic prefix length

'Normal' (default) | 'Extended' | optional

Cyclic prefix length, specified as 'Normal' or 'Extended'.

Data Types: char | string

### NXID — V2X scrambling identity

integer scalar

V2X scrambling identity, specified as an integer scalar. NXID is the 16 bit CRC associated with the PSCCH SCI grant. It is only required for V2X sidelink.

Data Types: double

#### NSubframePSSCH — PSSCH subframe number

integer scalar

PSSCH subframe number in the PSSCH subframe pool, specified as an integer scalar.  $(n_{ssf}^{PSSCH})$ 

 ${\tt NSubframePSSCH}$  and  ${\tt NSAID}$  control the values of the scrambling sequence. It is only required for D2D sidelink.

Data Types: double

### PRBSet — Zero-based physical resource block indices

integer column vector | two-column integer matrix

Zero-based physical resource block (PRB) indices, specified as an integer column vector or a two-column integer matrix.

The PSSCH is intended to be transmitted in the same PRB in each slot of a subframe. Therefore, specifying PRBSet as a single column of PRB indices is recommended. However, for a nonstandard slot-hopping PRB allocation, PRBSet can be specified as a two-column matrix of indices corresponding to slot-wise resource allocations for PSSCH.

Data Types: double
Data Types: struct

### rxgrid — Received resource element grid

3-D array

Received resource element grid, specified as an  $N_{\rm SC}$ -by- $N_{\rm Sym}$ -by- $N_{\rm R}$  array of complex symbols.

- $N_{\rm SC}$  is the number of subcarriers.
- $N_{\text{Sym}} = N_{\text{SF}} \times N_{\text{SymPerSF}} = 1 \times N_{\text{SymPerSF}}$ 
  - $N_{\rm SF}$  is the total number of subframes. For this function rxgrid must contain one subframe.
  - $N_{\text{SymPerSF}}$  is the number of SC-FDMA symbols per subframe.
    - For normal cyclic prefix, a subframe contains 14 SC-FDMA symbols.
    - For extended cyclic prefix, a subframe contains 12 SC-FDMA symbols.
  - $N_{\rm R}$  is the number of receive antennas.

Data Types: double Complex Number Support: Yes

#### cec — PSSCH channel estimation settings

structure

PSSCH channel estimation settings, specified as a structure that can contain these fields.

### FreqWindow — Size of frequency window

integer

Size of frequency window, specified as an integer that is odd or a multiple of 12. FreqWindow is the number of resource elements (REs) used to average over frequency.

Data Types: double

### TimeWindow — Size of time window

integer

Size of time window, specified as an odd integer. TimeWindow is the number of resource elements (REs) used to average over time.

Data Types: double

### InterpType — Type of 2-D interpolation

```
'nearest'|'linear'|'natural'|'cubic'|'v4'|'none'
```

Type of 2-D interpolation used during interpolation, specified as one of these supported choices.

| Value     | Description                    |
|-----------|--------------------------------|
| 'nearest' | Nearest neighbor interpolation |
| 'linear'  | Linear interpolation           |
| 'natural' | Natural neighbor interpolation |
| 'cubic'   | Cubic interpolation            |
| 'v4'      | MATLAB 4 griddata method       |
| 'none'    | Disables interpolation         |

#### For details, see griddata.

Data Types: char | string

### PilotAverage — Type of pilot averaging

'UserDefined' (default) | 'TestEVM' | optional

Type of pilot averaging, specified as 'UserDefined' or 'TestEVM'.

The 'UserDefined' pilot averaging uses a rectangular kernel of size cec.FreqWindow-by-cec.TimeWindow and performs a 2-D filtering operation on the pilots. Pilots near the edge of the resource grid are averaged less because they have no neighbors outside of the grid.

For cec.FreqWindow =  $12 \times X$  (that is, any multiple of 12) and cec.TimeWindow = 1, the estimator enters a special case where an averaging window of  $(12 \times X)$ -in-frequency is used to average the pilot estimates. The averaging is always applied across  $(12 \times X)$  subcarriers, even at the upper and lower band edges. Therefore, the first  $(6 \times X)$  symbols at the upper and lower band edge have the same channel estimate. This operation ensures that averaging is always done on 12 (or a multiple of 12) symbols. The 'TestEVM' pilot averaging ignores other structure fields in cec, and for the transmitter EVM testing, it follows the method described in TS 36.101, Annex F.

Data Types: char | string

Data Types: struct

# **Output Arguments**

 $\mbox{hest}$  — Channel estimate between each transmit and receive antenna  $\mbox{3-D}$   $\mbox{array}$ 

Channel estimate between each transmit and receive antenna, returned as an  $N_{\rm SC}$ -by- $N_{\rm Sym}$ -by- $N_{\rm R}$  array of complex symbols.  $N_{\rm SC}$  is the total number of subcarriers,  $N_{\rm Sym}$  is the number of SC-FDMA symbols, and  $N_{\rm R}$  is the number of receive antennas.

For cec.InterpType = 'none',

- No interpolation between the pilot symbol estimates is performed and no virtual pilots are created
- hest contains channel estimates in the locations of transmitted DM-RS symbols for each received antenna and all other elements of hest are 0
- The averaging of pilot symbol estimates, described by cec.TimeWindow and cec.FreqWindow, is still performed

#### noiseest - Noise estimate

numeric scalar

Noise estimate, returned as a numeric scalar. When cec.PilotAverage is 'UserDefined', this output is the power spectral density of the noise present on the estimated channel response coefficients. Otherwise, noiseest returns 0.

### References

[1] 3GPP TS 36.101. "User Equipment (UE) Radio Transmission and Reception." 3rd Generation Partnership Project; Technical Specification Group Radio Access Network; Evolved Universal Terrestrial Radio Access (E-UTRA). URL: http://www.3gpp.org.

## See Also

lteSLChannelEstimatePSBCH | lteSLChannelEstimatePSCCH

#### Introduced in R2017a

## **IteSLFrameOffsetPSBCH**

PSBCH DM-RS sidelink subframe timing estimate

# **Syntax**

```
offset = lteSLFrameOffsetPSBCH(ue,waveform)
loffset.corrl = lteSLFrameOffsetPSBCH(ue,waveform)
```

# **Description**

offset = lteSLFrameOffsetPSBCH(ue,waveform) performs synchronization using PSBCH demodulation reference signal (DM-RS) symbols for the time-domain waveform, waveform, given UE-specific settings, ue.

The returned offset indicates the number of samples from the start of the input waveform to the position in that waveform where the first subframe containing the DM-RS begins.

[offset,corr] = lteSLFrameOffsetPSBCH(ue,waveform) also returns a complex matrix, corr, which is used to extract the timing offset.

# **Examples**

## Synchronize and Demodulate Transmission Containing PSBCH DM-RS

Synchronize and demodulate a transmission that has been delayed by five samples. The transmission contains PSBCH demodulation reference signal (DM-RS) symbols that are used when estimating the waveform timing offset.

Create a UE configuration specifying 15 resource blocks, a sidelink identity of 1, and a normal cyclic prefix.

```
ue = struct('NSLRB',15,'NSLID',1,'CyclicPrefixSL','Normal');
```

Create a resource grid and modulate the waveform containing PSBCH DM-RS symbols.

```
txgrid = lteSLResourceGrid(ue);
txgrid(ltePSBCHDRSIndices(ue)) = ltePSBCHDRS(ue);
txwaveform = lteSLSCFDMAModulate(ue,txgrid);
Add a time delay of five samples.

rxwaveform = [zeros(5,1); txwaveform];
Calculate the timing offset in samples.

offset = lteSLFrameOffsetPSBCH(ue,rxwaveform)

offset = 5
Correct the timing offset and demodulate the received waveform.

rxGrid = lteSLSCFDMADemodulate(ue,rxwaveform(1+offset:end));
```

#### View Correlation Peak in PSBCH DM-RS Transmission

View the correlation peak for a transmission waveform that has been delayed by five samples. The transmission contains PSBCH demodulation reference signal (DM-RS) symbols available for estimating the waveform timing.

Create a UE configuration specifying 15 resource blocks, a sidelink identity of 1, and a normal cyclic prefix.

```
ue = struct('NSLRB',15,'NSLID',1,'CyclicPrefixSL','Normal');
```

Create a resource grid and modulate the waveform containing PSBCH DM-RS symbols.

```
txgrid = lteSLResourceGrid(ue);
txgrid(ltePSBCHDRSIndices(ue)) = ltePSBCHDRS(ue);
txwaveform = lteSLSCFDMAModulate(ue,txgrid);
```

Calculate the timing offset in samples.

```
[offset corr] = lteSLFrameOffsetPSBCH(ue,txwaveform);
```

Add a time delay of five samples.

```
rxwaveform = [zeros(5,1); txwaveform];
```

Calculate the timing offset in samples.

```
[offset corrDelayed] = lteSLFrameOffsetPSBCH(ue,rxwaveform);
```

Plot the correlation data before and after delay is added. Zoom in on the x-axis to view correlation peaks.

```
plot(corr)
hold on
plot(corrDelayed)
hold off
xlim([0 50])
```

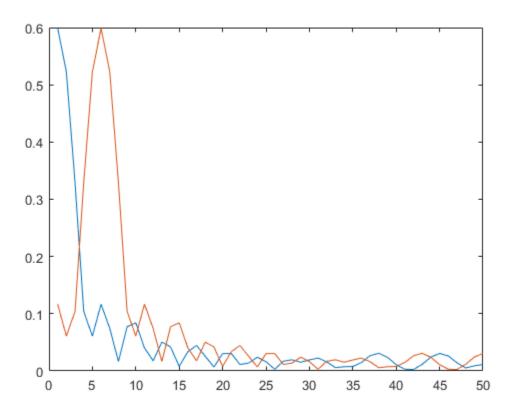

Correct the timing offset and demodulate the received waveform.

rxGrid = lteSLSCFDMADemodulate(ue,rxwaveform(1+offset:end));

## **Input Arguments**

### ue — UE-specific settings

scalar structure

User equipment settings, specified as a parameter structure containing these fields:

### SidelinkMode — Sidelink mode

```
'D2D' (default) | 'V2X' | optional
```

Sidelink mode, specified as 'D2D' or 'V2X'.

Data Types: char | string

#### NSLRB — Number of sidelink resource blocks

integer scalar from 6 to 110

Number of sidelink resource blocks, specified as an integer scalar from 6 to 110. ( $N_{\rm RB}^{\rm SL}$ )

Example: 6, which corresponds to a channel bandwidth of 1.4 MHz.

Data Types: double

## CyclicPrefixSL — Cyclic prefix length

'Normal' (default) | 'Extended' | optional

Cyclic prefix length, specified as 'Normal' or 'Extended'.

Data Types: char | string

## NSLID — Physical layer sidelink synchronization identity

integer from 0 to 355

Physical layer sidelink synchronization identity, specified as an integer from 0 to 355.  $(N_{1D}^{SL})$ 

Data Types: double

Data Types: struct

#### waveform — Modulated sidelink waveform

numeric matrix

Modulated sidelink waveform, specified as an  $N_{\rm S}$ -by- $N_{\rm R}$  numeric matrix, where  $N_{\rm S}$  is the number of time-domain samples and  $N_{\rm R}$  is the number of receive antennas. waveform should be at least one subframe long and contain the DM-RS signals.

You can generate this matrix by performing SC-FDMA modulation on a resource matrix. To perform this modulation, use the lteSLSCFDMAModulate function or one of the channel model functions, such as lteFadingChannel or lteMovingChannel.

Data Types: double

# **Output Arguments**

#### offset — Offset number of samples

scalar integer

Offset number of samples, returned as a scalar integer. This output is the number of samples from the start of the waveform to the position in that waveform where the first subframe containing the DM-RS begins. offset is computed by extracting the timing of the peak of the correlation between waveform and internally generated reference waveforms containing DM-RS signals. The correlation is performed separately for each antenna. The antenna with the strongest correlation is used to compute offset.

**Note** offset is the position of  $mod(max(abs(corr), L_{SF}))$ , where  $L_{SF}$  is the subframe length.

## corr — Signal used to extract the timing offset

numeric matrix

Signal used to extract the timing offset, returned as a complex numeric matrix. corr has the same dimensions as waveform.

## See Also

lteFadingChannel|lteMovingChannel|lteSCFDMADemodulate

### Introduced in R2017a

## **IteSLFrameOffsetPSCCH**

PSCCH DM-RS sidelink subframe timing estimate

# **Syntax**

```
offset = lteSLFrameOffsetPSCCH(ue,waveform)
loffset.corrl = lteSLFrameOffsetPSCCH(ue,waveform)
```

# **Description**

offset = lteSLFrameOffsetPSCCH(ue,waveform) performs synchronization using PSCCH demodulation reference signal (DM-RS) symbols for the time-domain waveform, waveform, given UE-specific settings, ue.

The returned offset indicates the number of samples from the start of the input waveform to the position in that waveform where the first subframe containing DM-RS begins.

[offset,corr] = lteSLFrameOffsetPSCCH(ue,waveform) also returns a complex matrix, corr, which is used to extract the timing offset.

# **Examples**

## Synchronize and Demodulate Transmission Containing PSCCH DM-RS

Synchronize and demodulate a transmission that has been delayed by five samples. The transmission contains PSCCH demodulation reference signal (DM-RS) symbols that are used when estimating the waveform timing offset.

Create a UE configuration specifying 15 resource blocks, a normal cyclic prefix, and a PRBSet of 1.

```
ue = struct('NSLRB',15,'CyclicPrefixSL','Normal','PRBSet',1);
```

Create a resource grid and modulate the waveform containing PSCCH DM-RS symbols.

```
txgrid = lteSLResourceGrid(ue);
txgrid(ltePSCCHDRSIndices(ue)) = ltePSCCHDRS;
txwaveform = lteSLSCFDMAModulate(ue,txgrid);
Add a time delay of five samples.

rxwaveform = [zeros(5,1); txwaveform];
Calculate the timing offset in samples.

offset = lteSLFrameOffsetPSCCH(ue,rxwaveform)

offset = 5
Correct the timing offset and demodulate the received waveform.

rxGrid = lteSLSCFDMADemodulate(ue,rxwaveform(1+offset:end));
```

#### View Correlation Peak in PSCCH DM-RS Transmission

View the correlation peak for a transmission waveform that has been delayed by five samples. The transmission contains PSCCH demodulation reference signal (DM-RS) symbols available for estimating the waveform timing.

Create a UE configuration specifying 15 resource blocks, a normal cyclic prefix, and a PRBSet of 1.

```
ue = struct('NSLRB',15,'CyclicPrefixSL','Normal','PRBSet',1);
Create a resource grid and modulate the waveform containing PSCCH DM-RS symbols.
txgrid = lteSLResourceGrid(ue);
txgrid(ltePSCCHDRSIndices(ue)) = ltePSCCHDRS;
txwaveform = lteSLSCFDMAModulate(ue,txgrid);
```

[offset corr] = lteSLFrameOffsetPSCCH(ue,txwaveform);

Add a time delay of five samples.

Calculate the timing offset in samples.

```
rxwaveform = [zeros(5,1); txwaveform];
```

Calculate the timing offset in samples.

```
[offset corrDelayed] = lteSLFrameOffsetPSCCH(ue,rxwaveform);
```

Plot the correlation data before and after delay is added. Zoom in on the x-axis to view correlation peaks.

```
plot(corr)
hold on
plot(corrDelayed)
hold off
xlim([0 100])
```

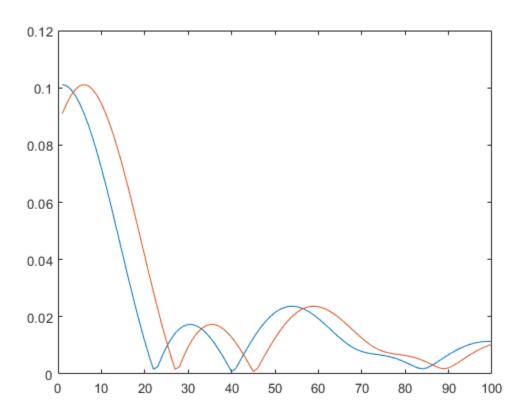

Correct the timing offset and demodulate the received waveform.

rxGrid = lteSLSCFDMADemodulate(ue, rxwaveform(1+offset:end));

# **Input Arguments**

### ue — UE-specific settings

scalar structure

User equipment settings, specified as a parameter structure containing these fields:

#### SidelinkMode — Sidelink mode

'D2D' (default) | 'V2X' | optional

Sidelink mode, specified as 'D2D' or 'V2X'.

Data Types: char | string

### NSLRB — Number of sidelink resource blocks

integer scalar from 6 to 110

Number of sidelink resource blocks, specified as an integer scalar from 6 to 110.  $(N_{RR}^{SL})$ 

Example: 6, which corresponds to a channel bandwidth of 1.4 MHz.

Data Types: double

## CyclicPrefixSL — Cyclic prefix length

'Normal' (default) | 'Extended' | optional

Cyclic prefix length, specified as 'Normal' or 'Extended'.

Data Types: char | string

## PRBSet — Zero-based physical resource block index

integer | integer column vector | two-column integer matrix

Zero-based physical resource block (PRB) index, specified as an integer, an integer column vector, or a two-column integer matrix.

For D2D sidelink, the PSCCH is intended to be transmitted in a single PRB in a subframe and therefore, specifying PRBSet as a scalar PRB index is recommended. For V2X

sidelink, the PSCCH is intended to be transmitted in a pair of consecutive PRB in a subframe, therefore PRBSet must be a column vector containing two consecutive indices. However, for a more general nonstandard multi-PRB allocation, PRBSet can be a set of indices specified as an integer column vector or as a two-column integer matrix corresponding to slot-wise resource allocations for PSCCH.

Data Types: double

### CyclicShift — Cyclic shift for DM-RS

0 (default) | 3,6,9 | optional

Cyclic shift for DM-RS, specified as 0, 3, 6 or 9. It only applies for V2X sidelink.

Data Types: double

Data Types: struct

#### waveform — Modulated sidelink waveform

numeric matrix

Modulated sidelink waveform, specified as an  $N_{\rm S}$ -by- $N_{\rm R}$  numeric matrix, where  $N_{\rm S}$  is the number of time-domain samples and  $N_{\rm R}$  is the number of receive antennas. waveform should be at least one subframe long and contain the DM-RS signals.

You can generate this matrix by performing SC-FDMA modulation on a resource matrix. To perform this modulation, use the lteSLSCFDMAModulate function or one of the channel model functions, such as lteFadingChannel or lteMovingChannel.

Data Types: double

# **Output Arguments**

### offset — Offset number of samples

scalar integer

Offset number of samples, returned as a scalar integer. This output is the number of samples from the start of the waveform to the position in that waveform where the first subframe containing the DM-RS begins. offset is computed by extracting the timing of the peak of the correlation between waveform and internally generated reference waveforms containing DM-RS signals. The correlation is performed separately for each antenna. The antenna with the strongest correlation is used to compute offset.

**Note** offset is the position of  $mod(max(abs(corr), L_{SF}))$ , where  $L_{SF}$  is the subframe length.

### corr — Signal used to extract the timing offset

numeric matrix

Signal used to extract the timing offset, returned as a complex numeric matrix. corr has the same dimensions as waveform.

## **See Also**

lteFadingChannel|lteMovingChannel|lteSCFDMADemodulate

Introduced in R2017a

## **IteSLFrameOffsetPSSCH**

PSSCH DM-RS sidelink subframe timing estimate

# **Syntax**

```
offset = lteSLFrameOffsetPSSCH(ue,waveform)
[offset,corr] = lteSLFrameOffsetPSSCH(ue,waveform)
```

# **Description**

offset = lteSLFrameOffsetPSSCH(ue,waveform) performs synchronization using PSSCH demodulation reference signal (DM-RS) symbols for the time-domain waveform, waveform, given UE-specific settings, ue.

The returned offset indicates the number of samples from the start of the input waveform to the position in that waveform where the first subframe containing DM-RS begins.

[offset,corr] = lteSLFrameOffsetPSSCH(ue,waveform) also returns a complex matrix, corr, which is used to extract the timing offset.

# **Examples**

## Synchronize and Demodulate Transmission Containing PSSCH DM-RS

Synchronize and demodulate a transmission that has been delayed by five samples. The transmission contains PSSCH demodulation reference signal (DM-RS) symbols that are used when estimating the waveform timing offset.

Create a UE configuration specifying 15 resource blocks, a sidelink identity of 1, a normal cyclic prefix, a PSSCH subframe number of 0, and a PRBSet of 1.

```
ue = struct('NSLRB',15,'NSAID',1,'CyclicPrefixSL','Normal', ...
'NSubframePSSCH',0,'PRBSet',1);
```

Create a resource grid and modulate the waveform containing PSSCH DM-RS symbols.

```
txgrid = lteSLResourceGrid(ue);
txgrid(ltePSSCHDRSIndices(ue)) = ltePSSCHDRS(ue);
txwaveform = lteSLSCFDMAModulate(ue,txgrid);
Add a time delay of five samples.

rxwaveform = [zeros(5,1); txwaveform];
Calculate the timing offset in samples.

offset = lteSLFrameOffsetPSSCH(ue,rxwaveform)

offset = 5
Correct the timing offset and demodulate the received waveform.

rxGrid = lteSLSCFDMADemodulate(ue,rxwaveform(1+offset:end));
```

#### **View Correlation Peak in PSSCH DM-RS Transmission**

View the correlation peak for a transmission waveform that has been delayed by five samples. The transmission contains PSSCH demodulation reference signal (DM-RS) symbols available for estimating the waveform timing.

Create a UE configuration specifying 15 resource blocks, a sidelink identity of 1, a normal cyclic prefix, a PSSCH subframe number of 0, and a PRBSet of 1.

```
ue = struct('NSLRB',15,'NSAID',1,'CyclicPrefixSL','Normal', ...
'NSubframePSSCH',0,'PRBSet',1);
```

Create a resource grid and modulate the waveform containing PSSCH DM-RS symbols.

```
txgrid = lteSLResourceGrid(ue);
txgrid(ltePSSCHDRSIndices(ue)) = ltePSSCHDRS(ue);
txwaveform = lteSLSCFDMAModulate(ue,txgrid);
Calculate the timing offset in samples.
```

[offset corr] = lteSLFrameOffsetPSSCH(ue,txwaveform);

Add a time delay of five samples.

```
rxwaveform = [zeros(5,1); txwaveform];
```

Calculate the timing offset in samples.

```
[offset corrDelayed] = lteSLFrameOffsetPSSCH(ue,rxwaveform);
```

Plot the correlation data before and after delay is added. Zoom in on the x-axis to view correlation peaks.

```
plot(corr)
hold on
plot(corrDelayed)
hold off
xlim([0 100])
```

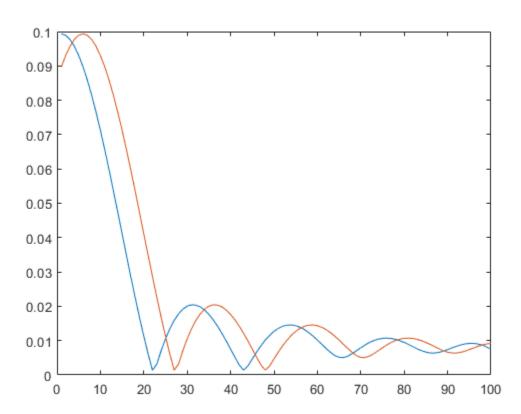

Correct the timing offset and demodulate the received waveform.

rxGrid = lteSLSCFDMADemodulate(ue, rxwaveform(1+offset:end));

# **Input Arguments**

### ue — UE-specific settings

scalar structure

User equipment settings, specified as a parameter structure containing these fields:

#### SidelinkMode — Sidelink mode

```
'D2D' (default) | 'V2X' | optional
```

Sidelink mode, specified as 'D2D' or 'V2X'.

Data Types: char | string

#### NSLRB — Number of sidelink resource blocks

integer scalar from 6 to 110

Number of sidelink resource blocks, specified as an integer scalar from 6 to 110. ( $N_{\rm RB}^{\rm SL}$ )

Example: 6, which corresponds to a channel bandwidth of 1.4 MHz.

Data Types: double

## NSAID — Sidelink group destination identity

integer scalar from 0 to 255

Sidelink group destination identity, specified as an integer scalar from 0 to 255.  $(n_{\rm ID}^{\rm SA})$ 

NSAID is the lower 8 bits of the full 24-bit ProSe Layer-2 group destination ID. NSAID and NSubframePSSCH control the value of the scrambling sequence at the start of each subframe.NSAID is only required for D2D sidelink.

Data Types: double

### NXID — V2X scrambling identity

integer scalar

V2X scrambling identity, specified as an integer scalar. NXID is the 16 bit CRC associated with the PSCCH SCI grant. It is only required for V2X sidelink.

Data Types: double

### CyclicPrefixSL — Cyclic prefix length

'Normal' (default) | 'Extended' | optional

Cyclic prefix length, specified as 'Normal' or 'Extended'.

Data Types: char | string

#### NSubframePSSCH — PSSCH subframe number

integer scalar

PSSCH subframe number in the PSSCH subframe pool, specified as an integer scalar.  $(n_{ssf}^{PSSCH})$ 

NSubframePSSCH and NSAID control the values of the scrambling sequence. It is only required for D2D sidelink.

Data Types: double

### PRBSet — Zero-based physical resource block indices

integer column vector | two-column integer matrix

Zero-based physical resource block (PRB) indices, specified as an integer column vector or a two-column integer matrix.

The PSSCH is intended to be transmitted in the same PRB in each slot of a subframe. Therefore, specifying PRBSet as a single column of PRB indices is recommended. However, for a nonstandard slot-hopping PRB allocation, PRBSet can be specified as a two-column matrix of indices corresponding to slot-wise resource allocations for PSSCH.

Data Types: double

Data Types: struct

### waveform - Modulated sidelink waveform

numeric matrix

Modulated sidelink waveform, specified as an  $N_{\rm S}$ -by- $N_{\rm R}$  numeric matrix, where  $N_{\rm S}$  is the number of time-domain samples and  $N_{\rm R}$  is the number of receive antennas. waveform should be at least one subframe long and contain the DM-RS signals.

You can generate this matrix by performing SC-FDMA modulation on a resource matrix. To perform this modulation, use the lteSLSCFDMAModulate function or one of the channel model functions, such as lteFadingChannel or lteMovingChannel.

Data Types: double

# **Output Arguments**

### offset - Offset number of samples

scalar integer

Offset number of samples, returned as a scalar integer. This output is the number of samples from the start of the waveform to the position in that waveform where the first subframe containing the DM-RS begins. offset is computed by extracting the timing of the peak of the correlation between waveform and internally generated reference waveforms containing DM-RS signals. The correlation is performed separately for each antenna. The antenna with the strongest correlation is used to compute offset.

**Note** offset is the position of  $mod(max(abs(corr), L_{SF}))$ , where  $L_{SF}$  is the subframe length.

### corr — Signal used to extract the timing offset

numeric matrix

Signal used to extract the timing offset, returned as a complex numeric matrix. corr has the same dimensions as waveform.

## See Also

 ${\tt lteFadingChannel \mid lteMovingChannel \mid lteSCFDMADemodulate}$ 

Introduced in R2017a

## **IteSLMIB**

Sidelink master information block encoding and decoding

# **Syntax**

```
mibslout = lteSLMIB(ue)
ueout = lteSLMIB(mibsl)
ueout = lteSLMIB(mibsl,ue)
```

# **Description**

mibslout = lteSLMIB(ue) returns the encoded sidelink MasterInformationBlock-SL
(MIB-SL) RRC message bits for the specified UE settings structure.

For more information, see "MasterInformationBlock-SL Message Processing" on page 1-1287.

ueout = lteSLMIB(mibsl) performs the inverse processing of the preceding syntax,
returning a UE parameter structure after decoding the input MasterInformationBlock-SL
message bits.

ueout = lteSLMIB(mibsl,ue) returns the UE settings structure, updating any fields
contained in the input UE parameter structure with values decoded from mibsl.

## **Examples**

### **Create MIB-SL Message**

Create the 40-bit MIB-SL associated with the parameter values to be carried on the message.

Initialize a UE-specific configuration structure with 10 MHz bandwidth for TDD.

```
ue.NSLRB = 50;
ue.DuplexMode = 'TDD';
```

```
ue.TDDConfig = 6;
ue.NFrame = 5;
ue.NSubframe = 1;
ue.InCoverage = 1;
Generate the 40-bit MIB-SL message using the ue structure.
mibsl = lteSLMIB(ue);
```

### **Decode MIB-SL Message**

Decode the 40-bit MIB-SL message, creating a received parameter structure from the message.

Initialize a UE-specific configuration structure with 5 MHz bandwidth for TDD.

Generate the 40-bit MIB-SL message using the ue structure.

```
mibsl = lteSLMIB(ue);
```

Convert the MIB-SL bit vector back into a parameter set. Compare this parameter set with the transmission set.

```
DuplexMode: 'TDD'
  TDDConfig: 6
    NFrame: 5
  NSubframe: 1
  InCoverage: 1

isequal(rxparams,ue)

ans = logical
  1
```

### **Update UE Structure Using MIB-SL Message**

Update UE-specific parameter configuration structure settings using the 40-bit MIB-SL message. Encode an MIB-SL message based on one ue structure parameter set.

### Encode an MIB-SL message from one UE-specific configuration

Initialize a UE-specific configuration structure with 5 MHz bandwidth for TDD. Encode a 40-bit MIB-SL message using the ue1 structure.

```
ue1.NSLRB = 25;
ue1.DuplexMode = 'TDD';
ue1.TDDConfig = 6;
ue1.NFrame = 5;
ue1.NSubframe = 1;
ue1.InCoverage = 1;
mibsl = lteSLMIB(ue1);
```

## Create a second UE-specific configuration

Initialize a second UE-specific configuration structure with a different configuration. Compare ue2 with ue1.

```
ue2.NSLRB = 75;
ue2.DuplexMode = 'TDD';
ue2.TDDConfig = 2;
ue2.NFrame = 2;
ue2.NSubframe = 2;
```

```
ue2.InCoverage = 0;
isequal(ue2,ue1)
ans = logical
```

### Update the second UE-specific configuration based on the MIB-SL message

Using mibsl, update the settings in ue2 to match ue1. Compare ue2 with ue1.

```
ue2 = lteSLMIB(mibsl,ue2);
isequal(ue2,ue1)
ans = logical
```

# **Input Arguments**

### ue - User equipment settings

structure

User equipment settings, specified as a parameter structure containing these fields:

### NSLRB — Number of sidelink resource blocks

integer scalar from 6 to 110

Number of sidelink resource blocks, specified as an integer scalar from 6 to 110. ( $N_{\rm RB}^{\rm SL}$ )

Example: 6, which corresponds to a channel bandwidth of 1.4 MHz.

Data Types: double

### **DuplexMode** — **Duplexing mode**

```
'FDD' (default) | 'TDD' | optional
```

Duplexing mode, specified as 'FDD' or 'TDD'.

Data Types: char | string

## TDDConfig — Uplink or downlink configuration

0 (default) | integer from 0 to 6 | optional

Uplink or downlink configuration, specified as an integer from 0 to 6. (tdd-ConfigSL-r12)

TDDConfig is applicable for TDD duplex mode only.

Data Types: double

#### NFrame — Direct frame number

0 (default) | nonnegative integer | optional

Direct frame number, specified as a nonnegative integer. (directFrameNumber-r12)

Data Types: double

#### NSubframe — Direct subframe number

0 (default) | nonnegative integer | optional

Direct subframe number, specified as a nonnegative integer. (directSubframeNumber-r12)

Data Types: double

### InCoverage — Indicates whether UE is in E-UTRAN coverage

0 (default) | 1 | optional

Indicates whether the UE transmitting the MIB-SL is in E-UTRAN coverage, specified as 0 (not in coverage) or 1 (in coverage). (inCoverage-r12).

Data Types: double
Data Types: struct

### mibsl — MIB-SL message bit sequence

40-bit column vector

MIB-SL message bit sequence, specified as a 40-bit column vector.

For more information, see "MasterInformationBlock-SL Message Processing" on page 1-1287.

Data Types: double | int8 | logical

# **Output Arguments**

### mibslout — MIB-SL message bit sequence

40-bit column vector

MIB-SL message bit sequence, returned as a 40-bit column vector.

For more information, see "MasterInformationBlock-SL Message Processing" on page 1-1287.

Data Types: double | int8 | logical

### ueout — User equipment settings

structure

User equipment settings, returned as a parameter structure containing these fields:

#### **NSLRB** — Number of sidelink resource blocks

0, 6, 15, 25, 50, 75, or 100

Number of sidelink resource blocks, returned as an integer from the set  $\{0, 6, 15, 25, 50, 75, 100\}$ .  $(N_{RB}^{SL})$ 

For more information on sidelink bandwidths, see "MasterInformationBlock-SL Message Processing" on page 1-1287.

Data Types: double

### **DuplexMode** — **Duplexing mode**

'FDD' | 'TDD'

Duplexing mode, returned as 'FDD' or 'TDD'.

Data Types: char

### TDDConfig — Uplink or downlink configuration

integer from 0 to 6

Uplink or downlink configuration, returned as an integer from 0 to 6. (tdd-ConfigSL-r12)

TDDConfig is applicable for TDD duplex mode only.

Data Types: double

### NFrame — Direct frame number

nonnegative integer

Direct frame number, returned as a nonnegative integer. (directFrameNumber-r12)

Data Types: double

#### NSubframe — Direct subframe number

nonnegative integer

Direct subframe number, returned as a nonnegative integer. (directSubframeNumber-r12)

Data Types: double

## InCoverage — Indicates when UE is in E-UTRAN coverage

0 | 1

Indicates when UE is in E-UTRAN coverage, returned as 0 or 1. (inCoverage-r12) The UE transmitting the MasterInformationBlock-SL is:

- Not in E-UTRAN coverage when InCoverage = 0.
- In E-UTRAN coverage when InCoverage = 1.

Data Types: double
Data Types: struct

## **Definitions**

## MasterInformationBlock-SL Message Processing

The *MasterInformationBlock-SL* (MIB-SL) message is a 40 bits long and defined in TS 36.331 [1], Section 6.5.2. The message is sent from UE to UE on the PC5 interface via the SL-BCH transport channel on the SBCCH logical channel. MIB-SL contains *sl-Bandwidth-r12*, *tdd-ConfigSL-r12*, *directFrameNumber-r12*, *directSubframeNumber-r12*, *inCoverage-r12*, and 19 bits reserved for future.

- When encoding the MIB-SL message:
  - If NSLRB is not one of the set {6,15,25,50,75,100}, then all ones are inserted into the first three bits (*sl-Bandwidth-r12* bit field) of the master information block message.
- When decoding the MIB-SL message:
  - If the first three bits (*sl-Bandwidth-r12* bit field) of the input MIB-SL message do not contain the equivalent of a decimal from 0 to 5 (MSB first, corresponding to the PRB set {6,15,25,50,75, 100}) then NSLRB is returned as 0.

• If the input MIB-SL messages are not 40 bits, the messages are either truncated to 40 elements or zero padded as needed.

## References

[1] 3GPP TS 36.331. "Radio resource control (RRC); Protocol specification." 3rd Generation Partnership Project; Technical Specification Group Radio Access Network; Evolved Universal Terrestrial Radio Access (E-UTRA). URL: http://www.3gpp.org.

## See Also

lteMIB | lteSLBCH | lteSLBCHDecode

Introduced in R2016b

## **IteSLResourceGrid**

Sidelink subframe resource array

## **Syntax**

```
grid = lteSLResourceGrid(ue)
grid = lteSLResourceGrid(ue,ntxants)
```

## **Description**

grid = lteSLResourceGrid(ue) returns an empty resource grid matrix that
represents the resource elements for one subframe, for the specified UE-specific setting
structure.

For more information on the resource grid and the multidimensional array used to represent the resource elements for one subframe across all configured antenna ports, see "Representing Resource Grids".

grid = lteSLResourceGrid(ue,ntxants) returns a 3-D resource grid array for the
specified UE settings structure and number of antenna planes.

## **Examples**

### **Create Empty Sidelink Resource Grid**

Create an empty resource array representing the resource elements for 10 MHz bandwidth.

```
reGrid = lteSLResourceGrid(struct('NSLRB',50));
```

## **Input Arguments**

#### ue — User equipment settings

structure

User equipment settings, specified as a structure containing these parameter fields:

#### NSLRB — Number of sidelink resource blocks

integer scalar from 6 to 110

Number of sidelink resource blocks, specified as an integer scalar from 6 to 110. ( $N_{\rm RB}^{\rm SL}$ )

Example: 6, which corresponds to a channel bandwidth of 1.4 MHz.

Data Types: double

#### CyclicPrefixSL — Cyclic prefix length

'Normal' (default) | 'Extended' | optional

Cyclic prefix length, specified as 'Normal' or 'Extended'.

Data Types: char | string

### ntxants — Number of transmit antenna planes

positive integer

Number of transmit antenna planes, specified as a positive integer.

Data Types: double

# **Output Arguments**

### grid — Resource element grid

matrix | 3-D array

Resource element grid, returned as an  $N_{\rm SC}$ -by- $N_{\rm SYM}$ -by- $N_{\rm TX}$  array.

- $N_{\rm SC}$  is the number of subcarriers, 12\*ue.NSLRB.
- $N_{\text{SYM}}$  is the number of SC-FDMA symbols in a subframe—14 for normal cyclic prefix or 12 for extended cyclic prefix.

•  $N_{\rm TX}$  is the number of transmission antenna planes.

# See Also

lteSLResourceGridSize|lteSLSCFDMAModulate|lteULResourceGrid

Introduced in R2016b

## **IteSLResourceGridSize**

Sidelink subframe resource array size

## **Syntax**

```
dim = lteSLResourceGridSize(ue)
dim = lteSLResourceGridSize(ue,ntxants)
```

# **Description**

dim = lteSLResourceGridSize(ue) returns a 3-element row vector of dimension lengths for the resource grid array that you can generate from the specified UE settings structure. By default, the number of antennas is set to 1 for single-port sidelink transmissions.

For more information on the resource grid and the multidimensional array used to represent the resource elements for one subframe across all configured antenna ports, see "Representing Resource Grids".

dim = lteSLResourceGridSize(ue,ntxants) accepts the number of antenna planes
as an optional input.

# **Examples**

### Create Empty Sidelink Resource Array Using Grid Size

Use the vector returned by lteSLResourceGridSize to create a MATLAB® array. Valid and equivalent sidelink subframe resource grids can be created using the lteSLResourceGrid function or the MATLAB zeros function.

Create a UE settings structure. Use the output from lteSLResourceGridSize as input to zeros to generate an empty resource grid.

```
ue = struct('NSLRB',6,'CyclicPrefixSL','Normal');
reGrid1 = zeros(lteSLResourceGridSize(ue));
Generate another empty resource grid, this time use lteSLResourceGrid.
reGrid2 = lteSLResourceGrid(ue);
Confirm the two grids are identical.
isequal(reGrid1, reGrid2)
ans = logical
1
```

#### Create Two Antenna Empty Sidelink Resource Array Using Grid Size

Create an empty resource grid for two antenna planes using the vector returned by lteSLResourceGridSize and the function zeros.

Create a UE settings structure and define a local variable for the number of antennas.

```
ue = struct('NSLRB',6,'CyclicPrefixSL','Normal');
ntxant = 2;

Generate an empty resource grid.

reGrid = zeros(lteSLResourceGridSize(ue,ntxant));
size(reGrid)

ans = 1×3

72  14  2
```

The third dimension indicates that two antenna planes are defined in the output grid.

## **Input Arguments**

#### ue — User equipment settings

structure

User equipment settings, specified as a structure containing these parameter fields:

#### NSLRB — Number of sidelink resource blocks

integer scalar from 6 to 110

Number of sidelink resource blocks, specified as an integer scalar from 6 to 110. ( $N_{\rm RB}^{\rm SL}$ )

Example: 6, which corresponds to a channel bandwidth of 1.4 MHz.

Data Types: double

#### CyclicPrefixSL — Cyclic prefix length

'Normal' (default) | 'Extended' | optional

Cyclic prefix length, specified as 'Normal' or 'Extended'.

Data Types: char | string

### ntxants — Number of transmit antenna planes

positive integer

Number of transmit antenna planes, specified as a positive integer.

Data Types: double

# **Output Arguments**

### dim — Dimension lengths of resource grid array

3-element row vector

Dimension lengths of resource grid array, returned as a 3-element row vector, [ $N_{\rm SC}$   $N_{\rm SYM}$   $N_{\rm TX}$ ].

- $N_{\rm SC}$  is the number of subcarriers, 12\*ue.NSLRB.
- $N_{\text{SYM}}$  is the number of SC-FDMA symbols in a subframe—14 for normal cyclic prefix or 12 for extended cyclic prefix.

•  $N_{\rm TX}$  is the number of transmission antenna planes.

# See Also

lteSLResourceGrid|lteULResourceGridSize

Introduced in R2016b

## **IteSLSCFDMADemodulate**

Sidelink SC-FDMA demodulation

## **Syntax**

```
grid = lteSLSCFDMADemodulate(ue,waveform)
grid = lteSLSCFDMADemodulate(ue,waveform,cpfraction)
```

# **Description**

grid = lteSLSCFDMADemodulate(ue,waveform) performs sidelink SC-FDMA demodulation of the input time-domain waveform for the specified UE settings structure. For more information, see "Sidelink SC-FDMA Demodulation" on page 1-1300.

grid = lteSLSCFDMADemodulate(ue, waveform, cpfraction) allows the
specification of the starting waveform sample for demodulation as a fraction of the cyclic
prefix.

# **Examples**

#### **Sidelink Demodulation**

Perform sidelink SC-FDMA modulation of one subframe containing the sidelink synchronization signals and add noise at an SNR of 3.0 dB. The demodulator zeros the resource elements in the last SC-FDMA symbol. This behavior is consistent with the operation of the SC-FDMA modulator which does not modulate the last SC-FDMA symbol of the subframe. Plot the received waveform and the demodulated resource grid magnitude.

Create a UE settings structure.

```
ue.NSLRB = 15;
ue.CyclicPrefixSL = 'Normal';
ue.NSLID = 17;
```

Populate the resource grid with PSSS and SSSS. Modulate the PSSS and SSSS.

```
txgrid = lteSLResourceGrid(ue);
txgrid(ltePSSSIndices(ue)) = ltePSSS(ue);
txgrid(lteSSSSIndices(ue)) = lteSSSS(ue);

[txwaveform,info] = lteSLSCFDMAModulate(ue,txgrid);

Add AWGN with an SNR of 3.0 dB.

rxwaveform = awgn(txwaveform,3.0, 'measured');

Perform sidelink SC-FDMA demodulation.

rxgrid = lteSLSCFDMADemodulate(ue,rxwaveform);

Calculate the RMS of each SC-FDMA symbol in the received resource grid.

rms = sqrt(sum(abs((rxgrid./double(info.Nfft)).^2)));

Plot the magnitude of the resulting time-domain waveform, overlaying the RMS for each SC-FDMA symbol after demodulation. Plot the demodulated resource grid magnitude.

t = (0:size(rxwaveform,1))/info.SamplingRate;
figure
```

```
figure

subplot(2,1,1)
plot(t(1:end-1),abs(rxwaveform),'r')
hold on
n = cumsum([1 info.CyclicPrefixLengths + info.Nfft]);
n = [n(1:end-1); n(2:end)];
rmsplot = repmat(rms,[2 1]);
plot(t(n(:)),rmsplot(:),'b')
xlabel('time (s)')
ylabel('magnitude')
title('RX Waveform vs. Time')
legend('RX waveform magnitude','RMS per demodulated SC-FDMA symbol')

subplot(2,1,2)
imagesc(abs(rxgrid))
title('Demodulated Resource Grid Magnitude')
xlabel('SC-FDMA symbol index')
ylabel('subcarrier index')
```

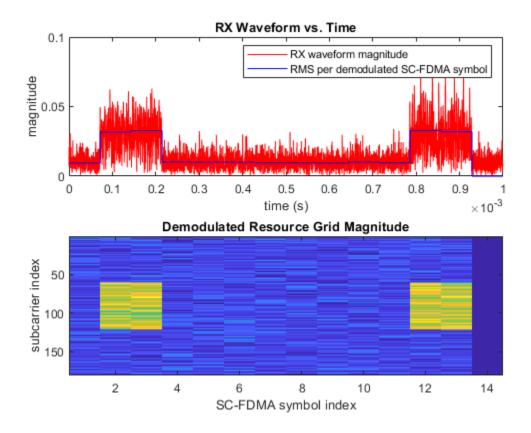

# **Input Arguments**

### ue — User equipment settings

structure

User equipment settings, specified as a parameter structure containing these fields:

### NSLRB — Number of sidelink resource blocks

integer scalar from 6 to 110

Number of sidelink resource blocks, specified as an integer scalar from 6 to 110. ( $N_{\rm RB}^{\rm SL}$ )

Example: 6, which corresponds to a channel bandwidth of 1.4 MHz.

Data Types: double

#### CyclicPrefixSL — Cyclic prefix length

'Normal' (default) | 'Extended' | optional

Cyclic prefix length, specified as 'Normal' or 'Extended'.

Data Types: char | string

Data Types: struct

#### waveform — Sidelink SC-FDMA modulated waveform

numeric matrix

Sidelink SC-FDMA modulated waveform, specified as an  $N_{\rm S}$ -by- $N_{\rm T}$  numeric matrix, where  $N_{\rm S}$  is the number of the time-domain samples and  $N_{\rm T}$  is the number of transmission antennas.  $N_{\rm S} = K \times 30720$  /  $2048 \times N_{\rm fft}$ , where  $N_{\rm fft}$  is the FFT size and K is the number of subframes in waveform.

For more information about the FFT size, see lteSLSCFDMAInfo.

Data Types: double

### cpfraction — Fraction of cyclic prefix

0.55 (default) | numeric scalar from 0 to 1

Fraction of cyclic prefix, specified as a numeric scalar from 0 to 1. A value of 0 represents the start of the cyclic prefix and a value of 1 represents the end of the cyclic prefix. The default value is 0.55 which assumes for the default level of windowing in the lteSLSCFDMAModulate function.

Data Types: double

# **Output Arguments**

### grid — Resource element grid

numeric 3-D array

Resource element grid, returned as an  $N_{\rm SC}$ -by- $N_{\rm SYM}$ -by- $N_{\rm T}$  numeric array.  $N_{\rm SC}$  is 12  $\times$  NSLRB subcarriers.  $N_{\rm SYM}$  is a multiple of the number of SC-FDMA symbols in a

subframe (14 for normal cyclic prefix and 12 for extended cyclic prefix).  $N_T$  is the number of antenna ports. grid defines the RE allocation across one or more subframes. Multiple subframes are defined by concatenation across the columns (second dimension).

Each antenna plane in grid is SC-FDMA modulated, resulting in the columns of waveform, as described in "Representing Resource Grids".

Data Types: double

Complex Number Support: Yes

### **Definitions**

#### Sidelink SC-FDMA Demodulation

Sidelink SC-FDMA demodulation recovers the received subcarrier values by performing one FFT operation per received sidelink SC-FDMA symbol. The recovered subcarrier values are used to construct each column of the output resource array grid. The FFT is positioned partway through the cyclic prefix, to account for some channel delay spread while avoiding the overlap between adjacent SC-FDMA symbols. The input FFT is also shifted by half of one subcarrier. The position of the FFT chosen in the function avoids the SC-FDMA symbol overlapping used in the lteSLSCFDMAModulate function. Because the FFT is performed away from the original zero-phase point on the transmitted subcarriers, lteSLSCFDMADemodulate applies a phase correction to each subcarrier after the FFT.

#### Note

- TS 36.211 specifies that for PSSCH (Section 9.3.6), PSCCH (9.4.6), PSDCH (9.5.6) and PSBCH (9.6.6), resource elements in the last SC-FDMA symbol within a subframe should be counted in the mapping process but not transmitted. The resource elements of the last SC-FDMA symbol in each subframe of the output resource array grid are set to zero by lteSLSCFDMADemodulate. This behavior is consistent with SC-FDMA modulation, performed by lteSLSCFDMAModulate.
- The sampling rate of the time-domain sidelink waveform must be the same as the rate used in the lteSLSCFDMAModulate function, for the specified number of resource blocks, NRB.
- The input waveform must be time aligned, such that the first sample is the first sample of the cyclic prefix of the first sidelink SC-FDMA symbol in a subframe.

### References

[1] 3GPP TS 36.211. "Physical Channels and Modulation." 3rd Generation Partnership Project; Technical Specification Group Radio Access Network; Evolved Universal Terrestrial Radio Access (E-UTRA). URL: http://www.3gpp.org.

## See Also

lteSLSCFDMAInfo|lteSLSCFDMAModulate

Introduced in R2016b

## **IteSLSCFDMAInfo**

Sidelink SC-FDMA modulation information

## **Syntax**

```
info = lteSLSCFDMAInfo(ue)
```

# **Description**

info = lteSLSCFDMAInfo(ue) returns a structure containing information related to
the sidelink SC-FDMA modulation performed by lteSLSCFDMAModulate, using the
specified UE settings structure.

For details, see "Sidelink SC-FDMA Modulation" on page 1-1305.

## **Examples**

### Sidelink Waveform Sampling Rate for 5 MHz Channel

Calculate the sampling rate of a 5 MHz sidelink waveform after sidelink SC-FDMA modulation.

Create a UE settings structure. Specify 25 resource blocks, which corresponds to 5 MHz channel bandwidth.

```
ue = struct('NSLRB',25);
```

For the specified channel bandwidth, find the sidelink SC-FDMA modulation sampling rate.

```
slscfdmaInfo = lteSLSCFDMAInfo(ue);
samplingRate = slscfdmaInfo.SamplingRate
samplingRate = 7680000
```

## **Input Arguments**

#### ue — User equipment settings

structure

User equipment settings, specified as a parameter structure containing these fields:

#### **NSLRB** — Number of sidelink resource blocks

integer scalar from 6 to 110

Number of sidelink resource blocks, specified as an integer scalar from 6 to 110. ( $N_{\rm RB}^{\rm SL}$ )

Example: 6, which corresponds to a channel bandwidth of 1.4 MHz.

Data Types: double

### CyclicPrefixSL — Cyclic prefix length

'Normal' (default) | 'Extended' | optional

Cyclic prefix length, specified as 'Normal' or 'Extended'.

Data Types: char | string

### Windowing — Number of time-domain samples

positive integer scalar | optional

Number of time-domain samples over which windowing and overlapping of sidelink SC-FDMA symbols is applied, specified as a positive integer scalar.

ue.Windowing must be even. For the ue.Windowing field, the default depends on NSLRB and CyclicPrefixSL.

Data Types: double

Data Types: struct

# **Output Arguments**

info — Sidelink SC-FDMA modulated waveform information

structure

Sidelink SC-FDMA modulated waveform information, returned as a parameter structure containing these fields:

#### SamplingRate — Sampling rate

positive numeric scalar

Sampling rate of the time-domain sidelink waveform, in Hz, returned as a positive numeric scalar. SamplingRate =  $Nfft \times (30.72e6 / 2048)$ .

#### Nfft - Number of FFT points

positive integer scalar

The number of FFT points, returned as a positive integer scalar. Nfft is a function of the number of resource blocks ( $N_{RB}^{SL}$ )

| NSLRB ( $N_{ m RB}^{ m SL}$ ) | Nfft |
|-------------------------------|------|
| 6                             | 128  |
| 15                            | 256  |
| 25                            | 512  |
| 50                            | 1024 |
| 75                            | 2048 |
| 100                           | 2048 |

In general, Nfft is the smallest power of 2 greater than or equal to (12 ×  $N_{\rm RB}^{\rm SL}$ ) / 0.85. Specifically, Nfft is the smallest FFT that spans all subcarriers and results in no more

than 85% of bandwidth occupancy (12 ×  $N_{
m RB}^{
m SL}$  / Nfft).

### Windowing — Number of time-domain samples

positive integer scalar

Number of time-domain samples over which windowing and overlapping of sidelink SC-FDMA symbols is applied, returned as a positive integer scalar.

### CyclicPrefixLengths — Cyclic prefix length

positive integer vector

Cyclic prefix length in symbols for each sidelink SC-FDMA symbol in a subframe, returned as an  $N_{\text{SYM}}$ -by-1 integer vector.  $N_{\text{SYM}}$  is 14 for normal cyclic prefix and 12 for extended cyclic prefix.

The vector returned for info.CyclicPrefixLengths depends on the FFT size.

- When info.Nfft = 2048, then CyclicPrefixLengths is:
  - [160 144 144 144 144 144 144 160 144 144 144 144 144 144] for normal cyclic prefix
- For other values of info.Nfft, these element values in CyclicPrefixLengths are scaled by info.Nfft / 2048.

### **Definitions**

#### Sidelink SC-FDMA Modulation

The sidelink SC-FDMA modulation processing in lteSLSCFDMAModulate performs IFFT calculation, half-subcarrier shifting, cyclic prefix insertions, and optional raised-cosine windowing and overlapping of adjacent sidelink SC-FDMA symbols. TS 36.211 specifies that for PSSCH (Section 9.3.6), PSCCH (9.4.6), PSDCH (9.5.6) and PSBCH (9.6.6), resource elements in the last SC-FDMA symbol within a subframe should be counted in the mapping process but not transmitted. Therefore, before performing the IFFT, the last SC-FDMA symbol of each subframe in the input resource grid is set to zero.

For sidelink SC-FDMA modulation, calling lteSLSCFDMAModulate on a multi-subframe array of resource grids is recommended.

- When the resource element grid input to lteSLSCFDMAModulate spans multiple subframes, the windowing and overlapping is applied between all adjacent SC-FDMA symbols, including the last symbol of the previous subframe and the first symbol of the next subframe. Multi-subframe modulation processing results in a waveform that does not have discontinuities between subframes.
- A time-domain waveform that concatenates individually modulated subframes has
  discontinuities at the start and end of each subframe. To avoid these discontinuities,
  the resulting multi-subframe time-domain waveform must be created by manually
  overlapping symbols at the subframe boundaries.

• If the value for windowing is zero, issues concerning concatenation of subframes before sidelink SC-FDMA modulation do not apply.

If ue.Windowing is absent, info.Windowing returns a default value chosen as a function of NRB. The chosen value is a compromise between:

- The effective duration of cyclic prefix, and therefore the channel delay spread tolerance
- The spectral characteristics of the transmitted signal, not considering any additional FIR filtering

### See Also

lteSLSCFDMADemodulate | lteSLSCFDMAModulate

Introduced in R2016b

## **IteSLSCFDMAModulate**

Sidelink SC-FDMA modulation

## **Syntax**

```
waveform = lteSLSCFDMAModulate(ue,grid)
[waveform,info] = lteSLSCFDMAModulate(ue,grid,windowing)
```

## **Description**

waveform = lteSLSCFDMAModulate(ue,grid) returns a modulated sidelink SC-FDMA waveform for the specified UE settings structure and allocated resource element grid of a number of subframes across one or more antenna planes. For more information, see "Sidelink SC-FDMA Modulation" on page 1-1313.

[waveform,info] = lteSLSCFDMAModulate(ue,grid) also returns a SC-FDMA information structure array.

[\_\_\_] = lteSLSCFDMAModulate(ue,grid,windowing) specifies in windowing the number of windowed and overlapped samples to use in the time-domain windowing. For this syntax, the value reported in info.Windowing equals windowing. Any value provided in ue.Windowing is ignored.

This syntax supports output options from prior syntaxes.

## **Examples**

#### **Sidelink Broadcast Channel Modulation**

Perform sidelink SC-FDMA modulation of one subframe containing a sidelink broadcast transmission. Any resource elements present in the last SC-FDMA symbol of the subframe are not modulated, so the resulting waveform magnitude is zero during that SC-FDMA

symbol. Plot the magnitude of the resulting time-domain waveform and the transmitted resource grid magnitude.

#### Create a UE settings structure and an empty resource grid

```
ue.NSLRB = 6;
ue.CyclicPrefixSL = 'Extended';
ue.InCoverage = 1;
ue.DuplexMode = 'FDD';
ue.NFrame = 0;
ue.NSubframe = 0;
ue.NSLID = 42;
grid = lteSLResourceGrid(ue);
```

#### Transmit the PSBCH

Populate the PSBCH resource grid with an encoded SL-MIB message, and its DM-RS. Perform sidelink SC-FDMA modulation.

```
grid(ltePSBCHIndices(ue)) = ltePSBCH(ue,lteSLBCH(ue,lteSLMIB(ue)));
grid(ltePSBCHDRSIndices(ue)) = ltePSBCHDRS(ue);
[waveform,info] = lteSLSCFDMAModulate(ue,grid);
```

Calculate the expected RMS for each SC-FDMA symbol from the resource grid prior to modulation.

```
rms = sqrt(sum(abs((grid./double(info.Nfft)).^2)));
```

Plot the waveform magnitude overlaying the RMS for each SC-FDMA symbol. Plot the transmitted resource grid magnitude.

```
t = (0:size(waveform,1))/info.SamplingRate;
figure
subplot(2,1,1)
hold on

plot(t(1:end-1),abs(waveform),'r');
n = cumsum([1 info.CyclicPrefixLengths + info.Nfft]);
n = [n(1:end-1); n(2:end)];
rmsplot = repmat(rms,[2 1]);

plot(t(n(:)),rmsplot(:),'b')
```

```
xlabel('time (s)')
ylabel('magnitude')
title('Waveform vs. Time')
legend('Waveform magnitude','RMS per resource grid SC-FDMA symbol')
subplot(2,1,2)
imagesc(abs(grid))
title('Resource Grid Magnitude')
xlabel('SC-FDMA symbol index');
ylabel('subcarrier index');
```

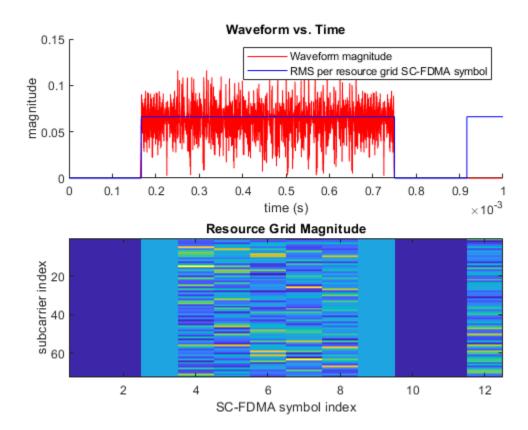

# **Input Arguments**

#### ue — User equipment settings

structure

User equipment settings, specified as a parameter structure containing these fields:

### CyclicPrefixSL — Cyclic prefix length

'Normal' (default) | 'Extended' | optional

Cyclic prefix length, specified as 'Normal' or 'Extended'.

Data Types: char | string

#### Windowing — Number of time-domain samples

positive integer scalar | optional

Number of time-domain samples over which windowing and overlapping of sidelink SC-FDMA symbols is applied, specified as a positive integer scalar.

ue.Windowing must be even. For the ue.Windowing field, the default depends on NRB and CyclicPrefixSL.

Data Types: double
Data Types: struct

#### grid — Resource element grid

numeric 3-D array

Resource element grid, specified as an  $N_{\rm SC}$ -by- $N_{\rm SYM}$ -by- $N_{\rm T}$  numeric array.  $N_{\rm SC}$  must be a multiple of 12 REs per Resource Block, since number of resource blocks is  $NRB = N_{\rm SC}$  / 12.  $N_{\rm SYM}$  must be a multiple of the number of SC-FDMA symbols in a subframe (14 for normal cyclic prefix and 12 for extended cyclic prefix).  $N_{\rm T}$  is the number of antenna ports. grid defines the RE allocation across one or more subframes. Multiple subframes are defined by concatenation across the columns (second dimension).

Each antenna plane in grid is SC-FDMA modulated, resulting in the columns of waveform, as described in "Representing Resource Grids".

Data Types: double Complex Number Support: Yes

### windowing — Number of time-domain samples

positive integer scalar | optional

Number of time-domain samples over which windowing and overlapping of sidelink SC-FDMA symbols is applied, specified as a positive integer.

If you specify windowing this value is returned in info.Windowing and any value provided in ue.Windowing is ignored.

Data Types: double

## **Output Arguments**

#### waveform — Sidelink SC-FDMA modulated waveform

numeric matrix

Sidelink SC-FDMA modulated waveform, returned as an  $N_{\rm S}$ -by- $N_{\rm T}$  numeric matrix, where  $N_{\rm S}$  is the number of the time-domain samples and  $N_{\rm T}$  is the number of transmission antennas.  $N_{\rm S} = K \times 30720$  /  $2048 \times {\rm Nfft}$ , where Nfft is the IFFT size and K is the number of subframes in the grid input.

#### info — Sidelink SC-FDMA modulated waveform information

structure

Sidelink SC-FDMA modulated waveform information, returned as a parameter structure containing these fields:

#### SamplingRate — Sampling rate

positive numeric scalar

Sampling rate of the time-domain sidelink waveform, in Hz, returned as a positive numeric scalar. SamplingRate =  $Nfft \times (30.72e6 / 2048)$ .

#### Nfft — Number of FFT points

positive integer scalar

The number of FFT points, returned as a positive integer scalar. Nfft is a function of the number of resource blocks (NRB)

| NRB | Nfft |
|-----|------|
| 6   | 128  |
| 15  | 256  |
| 25  | 512  |
| 50  | 1024 |
| 75  | 2048 |
| 100 | 2048 |

In general, Nfft is the smallest power of 2 greater than or equal to  $(12 \times NRB)$  / 0.85. Specifically, Nfft is the smallest FFT that spans all subcarriers and results in no more than 85% of bandwidth occupancy (12 × NRB / Nfft).

#### Windowing — Number of time-domain samples

positive integer scalar

Number of time-domain samples over which windowing and overlapping of sidelink SC-FDMA symbols is applied, returned as a positive integer scalar.

#### CyclicPrefixLengths — Cyclic prefix length

positive integer vector

Cyclic prefix length in symbols for each sidelink SC-FDMA symbol in a subframe, returned as an  $N_{\text{SYM}}$ -by-1 integer vector.  $N_{\text{SYM}}$  is 14 for normal cyclic prefix and 12 for extended cyclic prefix.

The vector returned for info.CyclicPrefixLengths depends on the FFT size.

- When info.Nfft = 2048, then CyclicPrefixLengths is:
  - [160 144 144 144 144 144 144 160 144 144 144 144 144 144] for normal cyclic prefix
- For other values of info.Nfft, these element values in CyclicPrefixLengths are scaled by info.Nfft / 2048.

### **Definitions**

### Sidelink SC-FDMA Modulation

The sidelink SC-FDMA modulation processing in lteSLSCFDMAModulate performs IFFT calculation, half-subcarrier shifting, cyclic prefix insertions, and optional raised-cosine windowing and overlapping of adjacent sidelink SC-FDMA symbols. TS 36.211 specifies that for PSSCH (Section 9.3.6), PSCCH (9.4.6), PSDCH (9.5.6) and PSBCH (9.6.6), resource elements in the last SC-FDMA symbol within a subframe should be counted in the mapping process but not transmitted. Therefore, before performing the IFFT, the last SC-FDMA symbol of each subframe in the input resource grid is set to zero.

For sidelink SC-FDMA modulation, calling lteSLSCFDMAModulate on a multi-subframe array of resource grids is recommended.

- When the resource element grid input to lteSLSCFDMAModulate spans multiple subframes, the windowing and overlapping is applied between all adjacent SC-FDMA symbols, including the last symbol of the previous subframe and the first symbol of the next subframe. Multi-subframe modulation processing results in a waveform that does not have discontinuities between subframes.
- A time-domain waveform that concatenates individually modulated subframes has
  discontinuities at the start and end of each subframe. To avoid these discontinuities,
  the resulting multi-subframe time-domain waveform must be created by manually
  overlapping symbols at the subframe boundaries.
- If the value for windowing is zero, issues concerning concatenation of subframes before sidelink SC-FDMA modulation do not apply.

If ue.Windowing is absent, info.Windowing returns a default value chosen as a function of NRB. The chosen value is a compromise between:

- The effective duration of cyclic prefix, and therefore the channel delay spread tolerance
- The spectral characteristics of the transmitted signal, not considering any additional FIR filtering

### References

[1] 3GPP TS 36.211. "Physical Channels and Modulation." 3rd Generation Partnership Project; Technical Specification Group Radio Access Network; Evolved Universal Terrestrial Radio Access (E-UTRA). URL: http://www.3gpp.org.

### See Also

 ${\tt lteSLResourceGridSize} \mid {\tt lteSLSCFDMADemodulate} \mid {\tt lteSLSCFDMAInfoliate} \mid {\tt lteSLSCFDMAInfoliate} \mid {\tt lteSLSCFDMAInf$ 

Introduced in R2016b

## **IteSLSCH**

Sidelink shared channel

## **Syntax**

```
cw = lteSLSCH(ue,outlen,trblkin)
```

# **Description**

cw = lteSLSCH(ue,outlen,trblkin) returns the codeword column vector for the specified UE settings structure and output length. lteSLSCH applies the complete sidelink shared channel (SL-SCH) transport channel processing to the input data, trblkin.

For more information, see "Sidelink Shared Transport Channel Processing" on page 1-1318.

## **Examples**

#### Create and Decode SL-SCH Codeword

Use the physical channel bit capacity information to configure the output codeword size for SL-SCH coding. Decode the resulting codeword and check for CRC errors.

```
ue = struct('NSLRB',50,'CyclicPrefixSL','Normal');
ue.PRBSet = (10:12)';
ue.Modulation = '16QAM';
ue.RV = 0;
[~,psschinfo] = ltePSSCHIndices(ue);
cwlength = psschinfo.G;
trblk = randi([0 1],100,1);
cw = lteSLSCH(ue,cwlength,trblk);
```

```
[rxtrblk,err] = lteSLSCHDecode(ue,length(trblk),cw);
err
err = logical
0
```

The transport block is recovered with no error.

#### **Create SL-SCH Codeword Sequence**

Create a cell array containing the redundancy version (RV) sequence of four codewords that is ready for transmission on the PSSCH.

Initialize a UE settings structure.

```
ue = struct('NSLRB',50,'CyclicPrefixSL','Normal');
ue.PRBSet = (10:12)';
ue.Modulation = '16QAM';
```

Use the physical channel bit capacity information to configure the output codeword size for SL-SCH coding. Create a transport block of information bits.

```
[~,psschinfo] = ltePSSCHIndices(ue);
cwlength = psschinfo.G;
trblk = randi([0 1],100,1);
```

Use a for loop to create a cell array containing the sequence of four SL-SCH codewords. RV = 0.2.3.1 for transmission on the PSSCH.

```
rvseq = [0 2 3 1];
for ii = 1:length(rvseq)
    ue.RV = rvseq(ii);
    cwseq = lteSLSCH(ue,cwlength,trblk);
    cwseqCell{ii} = cwseq;
end
```

Alternatively, the same cell array of SL-SCH codeword sequences can be created using an anonymous function handle.

```
rvseq = [0 \ 2 \ 3 \ 1];
```

```
cwgenfn = @(rv)lteSLSCH(setfield(ue, 'RV', rv), cwlength, trblk);
%#ok<SFLD>
cwseqCell2 = arrayfun(cwgenfn, rvseq, 'UniformOutput', false);
```

## **Input Arguments**

#### ue — User equipment settings

structure

User equipment settings, specified as a parameter structure containing these fields:

#### SidelinkMode — Sidelink mode

'D2D' (default) | 'V2X' | optional

Sidelink mode, specified as 'D2D' or 'V2X'.

Data Types: char | string

### CyclicPrefixSL — Cyclic prefix length

'Normal' (default) | 'Extended' | optional

Cyclic prefix length, specified as 'Normal' or 'Extended'.

Data Types: char | string

### Modulation — Modulation type

'QPSK'|'16QAM'

Modulation type, specified as 'QPSK' or '16QAM'.

Data Types: char | string

### **RV** — Redundancy version indicator

0 | 1 | 2 | 3 | vector with element values from 0 to 3

Redundancy version indicator, specified as an integer scalar or vector with element values from 0 to 3.

Example: [0 2 3 1], indicates the RV sequence order for transmission on the PSSCH.

Data Types: double

Data Types: struct

#### outlen — Codeword length

integer scalar

Codeword length, specified as an integer scalar. For more information, see "Sidelink Shared Transport Channel Processing" on page 1-1318.

Data Types: double

#### trblkin — Transport block data bits

bit vector

Transport block data bits, specified as a bit vector.

Data Types: double

# **Output Arguments**

#### cw — PSSCH codeword

integer vector

PSSCH codeword, returned as an  $M_{\rm bit}$ -by-1 integer vector.  $M_{\rm bit}$  is equal to outlen and is the number of bits transmitted on the physical sidelink shared channel in one subframe. outlen must be a multiple of the number of bits per symbol. For more information, see "Sidelink Shared Transport Channel Processing" on page 1-1318.

### **Definitions**

### **Sidelink Shared Transport Channel Processing**

The sidelink shared channel (SL-SCH) transport channel processing includes type-24A CRC calculation, code block segmentation (including type-24B CRC attachment, if present), turbo encoding, rate matching with redundancy version (RV), code block concatenation, and PUSCH interleaving. lteSLSCH generates this transport channel codeword as specified by TS 36.212, Section 5.4.2.

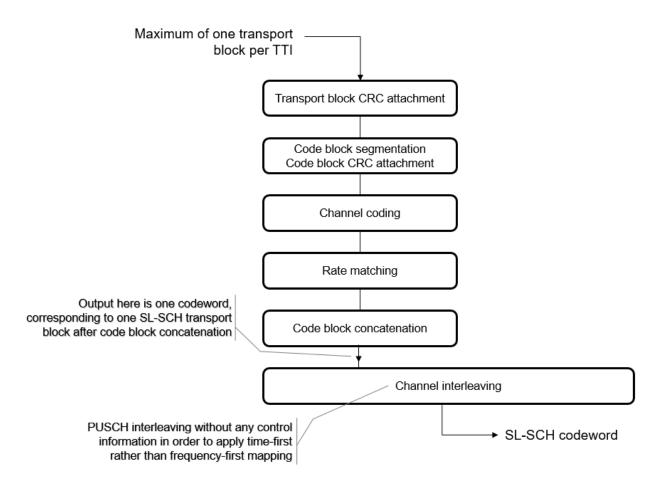

The SL-SCH transport channel codeword carrying the information bits of a single transport block is transmitted on the physical sidelink shared channel. Use the ltePSSCH and ltePSSCHIndices functions to generate the modulated symbols and populate the resource grid for transmission.

The length of the codeword output by lteSLSCH represents the bit capacity of the physical channel. For PSSCH, the input codeword length is  $M_{\rm bits} = N_{\rm RE} \times N_{\rm bps}$ , where  $N_{\rm bps}$  is the number of bits per symbol. The PSSCH modulation is either QPSK (2 bits per symbol) or 16QAM (4 bits per symbol). The number of PSSCH resource elements ( $N_{\rm RE}$ ) in a subframe is  $N_{\rm RE} = N_{\rm PRB} \times N_{\rm REperPRB} \times N_{\rm SYM}$  and includes symbols associated with the sidelink SC-FDMA guard symbol.

- $N_{PRB}$  is the number of physical resource blocks (PRB) used for transmission.
- $N_{\rm REperPRB}$  is the number of resource elements in a PRB. Each PRB has 12 resource elements.
- $N_{\rm SYM}$  is the number of SC-FDMA symbols in a PSSCH subframe, including symbols associated with the sidelink SC-FDMA guard symbol.  $N_{\rm SYM}$  is 12 for D2D normal cyclic prefix or 10 for D2D extended cyclic prefix and V2X.

For D2D sidelink, the SL-SCH codeword carrying the information bits of a single transport block is always transmitted four times on four consecutive PSSCH subframes using the fixed RV sequence, RV = 0.2.3.1. The transmission subframes are selected from a subset of the PSSCH subframe pool. There is no HARQ feedback involved in the process. For V2X, there can be either one or two transmissions of a transport block using the RV sequence, RV = 0.2. For more information on the SL-SCH transmission and the sidelink HARQ process, see TS 36.321, Section 5.14.2.2.

#### References

- [1] 3GPP TS 36.212. "Multiplexing and channel coding." 3rd Generation Partnership Project; Technical Specification Group Radio Access Network; Evolved Universal Terrestrial Radio Access (E-UTRA). URL: http://www.3gpp.org.
- [2] 3GPP TS 36.321. "Medium Access Control (MAC) protocol specification." 3rd Generation Partnership Project; Technical Specification Group Radio Access Network; Evolved Universal Terrestrial Radio Access (E-UTRA). URL: http://www.3gpp.org.

### See Also

ltePSSCH | lteSLSCHDecode

Introduced in R2016b

## **IteSLSCHDecode**

Sidelink shared channel decoding

## **Syntax**

trblkout,blkcrc,stateout = lteSLSCHDecode(ue,trblklen,cwin)
[trblkout,blkcrc,stateout] = lteSLSCHDecode(ue,trblklen,cwin,statein)

# **Description**

trblkout, blkcrc, stateout = lteSLSCHDecode(ue, trblklen, cwin) returns a column vector of information bits, trblkout, decoded from the soft log-likelihood ratio (LLR) codeword data vector cwin for the specified UE settings structure and transport block length. Additional outputs contains the result from a block cyclic redundancy check, blkcrc and a structure containing the HARQ process decoding state, stateout.

The SL-SCH decoder processing includes PUSCH deinterleaving, rate recovery, turbo decoding, block concatenation, and CRC calculations. The SL-SCH decoder performs the inverse of the sidelink shared channel processing defined in TS 36.212 [1], Section 5.4.2. For more information, see "Sidelink Shared Transport Channel Processing" on page 1-1327.

[trblkout,blkcrc,stateout] = lteSLSCHDecode(ue,trblklen,cwin, statein) accepts an input structure specifying the initial HARQ process state that is used in support of HARQ soft combining.

The stateout array is normally reapplied via the statein argument of subsequent lteSLSCHDecode function calls, as part of a fixed sequence of HARQ retransmissions used by the SL-SCH. When a transport block is transmitted, it is always sent four times on four consecutive PSSCH subframes using the fixed RV sequence of {0,2,3,1}. The consecutive PSSCH subframes are selected from a subset of the PSSCH subframe pool. The statein and stateout variables allow this set of transmissions to be soft combined.

## **Examples**

#### **Decode SL-SCH Transport Channel**

Encode and decode an information block using the SL-SCH transport channel.

Create a UE settings structure. Generate a 100-bit transport block and SL-SCH codeword.

```
ue = struct('CyclicPrefixSL','Normal','Modulation','16QAM','RV',0);
trblk = randi([0 1],100,1);
cw = lteSLSCH(ue,5760,trblk);

Decode the SL-SCH codeword.

rxtrblk = lteSLSCHDecode(ue,length(trblk),cw);
```

#### **Decode SL-SCH Transport Channel and Check CRC**

Encode and decode an information block using the SL-SCH transport channel, and display the CRC error result.

Create a UE settings structure. Generate a 100-bit transport block and SL-SCH codeword.

```
ue = struct('CyclicPrefixSL','Normal','Modulation','16QAM','RV',0);
trblk = randi([0 1],100,1);
cw = lteSLSCH(ue,5760,trblk);

Decode the SL-SCH codeword and check for block errors.

[rxtrblk,err] = lteSLSCHDecode(ue,length(trblk),cw);
err

err = logical
0
```

The decoded transport block has no errors.

#### **Decode SL-SCH Using HARQ Soft Combining**

Use soft combining while decoding the sequence of four transmissions used to send every transport block on the SL-SCH. The rate matching and noise level are set so that successful decoding of the block requires multiple transmissions.

#### **Initialize parameters**

- Create a UE settings structure for the SL-SCH.
- Generate a transport block of 100 random bits.
- Create a local variable specifying an SL-SCH bit capacity of 288.
- Define the fixed redundancy version sequence used by the HARQ process.
- Clear the HARQ process decoding state.

```
ue = struct('CyclicPrefixSL','Normal','Modulation','QPSK');
trblk = randi([0 1],100,1);
bitcapacity = 288;
rvseq = [0 2 3 1];
decstate = [];
```

#### Transmit and recover the SL-SCH transport block

- Send the transport block four times.
- Display result of decoding successive transmissions.

```
for i = 1:4
  % Encode information bits with the next RV value.
  ue.RV = rvseq(i);
  cw = lteSLSCH(ue,bitcapacity,trblk);

% Modulate the codeword and add noise.
  sym = awgn(lteSymbolModulate(cw,ue.Modulation),-4,'measured');
  softdata = lteSymbolDemodulate(sym,ue.Modulation);

% Decode the current transmission and combine with decoding state.
  [rxtrblk,err,decstate] = lteSLSCHDecode(ue,length(trblk), ...
        softdata,decstate);

X = ['Decoding error ', num2str(err), ' for transmission #', ...
        num2str(i), ' with RV ', num2str(ue.RV)];
  disp(X)
end
```

```
Decoding error 1 for transmission #1 with RV 0 Decoding error 1 for transmission #2 with RV 2 Decoding error 0 for transmission #3 with RV 3 Decoding error 0 for transmission #4 with RV 1
```

The soft-combined data is recovered without error on the third transmission.

## **Input Arguments**

#### ue — User equipment settings

structure

User equipment settings, specified as a parameter structure containing these fields:

#### SidelinkMode — Sidelink mode

```
'D2D' (default) | 'V2X' | optional
```

Sidelink mode, specified as 'D2D' or 'V2X'.

Data Types: char | string

### CyclicPrefixSL — Cyclic prefix length

```
'Normal' (default) | 'Extended' | optional
```

Cyclic prefix length, specified as 'Normal' or 'Extended'.

Data Types: char | string

### Modulation — Modulation type

```
'QPSK' | '16QAM'
```

Modulation type, specified as 'QPSK' or '16QAM'.

Data Types: char | string

### RV — Redundancy version indicator

0 | 1 | 2 | 3 | vector with element values from 0 to 3

Redundancy version indicator, specified as an integer scalar or vector with element values from 0 to 3.

Example: [0 2 3 1], indicates the RV sequence order for transmission on the PSSCH.

Data Types: double

#### NTurboDecIts — Number of turbo decoder iteration cycles

5 (default) | integer scalar from 1 to 30 | optional

Number of turbo decoder iteration cycles, specified as an integer scalar from 1 to 30.

Data Types: double

Data Types: struct

## trblklen - Transport block length

positive integer scalar

Transport block length, specified as a positive integer scalar. trblklen defines the decoded transport block length.

Data Types: double

#### cwin — LLR codeword data

bit vector

LLR codeword data, specified as a soft bit vector.

Data Types: double

#### statein - Decoder buffer state

structure | optional

Decoder buffer state, specified as a structure. Use statein to input the current decoder buffer state for the transport block in an active HARQ process. statein can be an empty structure or a structure array with one or two elements. If nonempty, statein.CBSBuffers should contain a cell array of vectors representing the log-likelihood ratio (LLR) soft buffer states for the set of code blocks at the input to the turbo decoder, after explicit rate recovery. The updated buffer states after decoding are returned in the CBSBuffers field of stateout.

The statein array is normally generated and recycled from the stateout of previous calls to lteSLSCHDecode, as part of the fixed sequence of SL-SCH HARQ (re)transmissions.

The statein structure contains this field:

#### CBSBuffers — LLR soft buffer states

cell array of numeric vectors

LLR soft buffer states, specified as a cell array of numeric vectors. CBSBuffers contains the LLR soft buffer states for the set of code blocks associated with a single transport block. The LLR soft buffer states are positioned at the input to the turbo decoder. The states are available after the explicit rate recovery.

Data Types: cell

Data Types: struct

# **Output Arguments**

#### trblkout — Decoded information bits

integer column vector

Decoded information bits, returned as a column vector. The trblkout information bits are decoded from the soft log-likelihood ratio (LLR) codeword data vector, cwin.

#### blkcrc — CRC failure check of block

true | false

CRC failure check of block, returned as true or false.

- blkcrc = false indicates that the subframe was recovered with no block errors.
- blkcrc = true indicates a block error.

#### stateout — Internal state of decoder

structure

Internal state of decoder, returned as a structure containing these fields:

#### CBSBuffers — LLR soft buffer states

cell array of integer vectors

LLR soft buffer states, returned as a cell array of integer vectors. CBSBuffers contains the LLR soft buffer states for the set of code blocks associated with a single transport block. The LLR soft buffer states are positioned at the input to the turbo decoder. The states are available after the explicit rate recovery.

Data Types: cell

## CBSCRC — CRC decoding results of type-24B code block set

integer array | empty array

CRC decoding results of type-24B code block set, returned as an integer array or empty array.

Data Types: double

# BLKCRC — CRC decoding error in type-24A transport block logical

CRC decoding error in type-24A transport block, returned as a logical.

- BLKCRC = 0 indicates that the subframe was recovered with no block errors.
- BLKCRC = 1 indicates a block error.

Data Types: logical

## **Definitions**

## **Sidelink Shared Transport Channel Processing**

The sidelink shared channel (SL-SCH) transport channel processing includes type-24A CRC calculation, code block segmentation (including type-24B CRC attachment, if present), turbo encoding, rate matching with redundancy version (RV), code block concatenation, and PUSCH interleaving. lteSLSCH generates this transport channel codeword as specified by TS 36.212, Section 5.4.2.

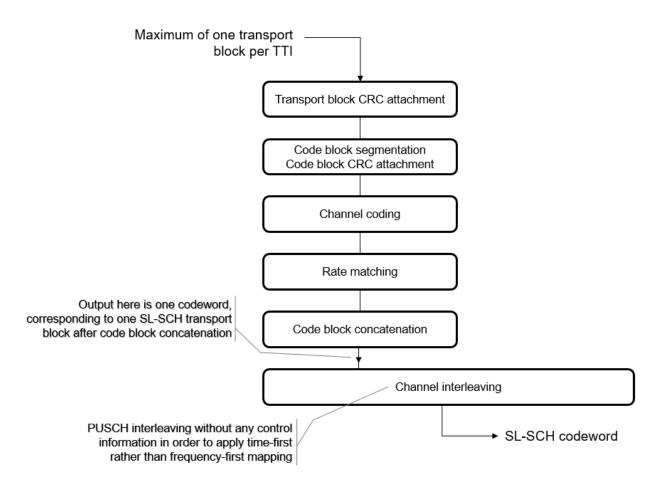

The SL-SCH transport channel codeword carrying the information bits of a single transport block is transmitted on the physical sidelink shared channel. Use the ltePSSCH and ltePSSCHIndices functions to generate the modulated symbols and populate the resource grid for transmission.

The length of the codeword output by lteSLSCH represents the bit capacity of the physical channel. For PSSCH, the input codeword length is  $M_{\rm bits} = N_{\rm RE} \times N_{\rm bps}$ , where  $N_{\rm bps}$  is the number of bits per symbol. The PSSCH modulation is either QPSK (2 bits per symbol) or 16QAM (4 bits per symbol). The number of PSSCH resource elements ( $N_{\rm RE}$ ) in a subframe is  $N_{\rm RE} = N_{\rm PRB} \times N_{\rm REperPRB} \times N_{\rm SYM}$  and includes symbols associated with the sidelink SC-FDMA guard symbol.

- $N_{\rm PRB}$  is the number of physical resource blocks (PRB) used for transmission.
- $N_{\mathrm{REperPRB}}$  is the number of resource elements in a PRB. Each PRB has 12 resource elements.
- $N_{\rm SYM}$  is the number of SC-FDMA symbols in a PSSCH subframe, including symbols associated with the sidelink SC-FDMA guard symbol.  $N_{\rm SYM}$  is 12 for D2D normal cyclic prefix or 10 for D2D extended cyclic prefix and V2X.

For D2D sidelink, the SL-SCH codeword carrying the information bits of a single transport block is always transmitted four times on four consecutive PSSCH subframes using the fixed RV sequence, RV = 0.2.3.1. The transmission subframes are selected from a subset of the PSSCH subframe pool. There is no HARQ feedback involved in the process. For V2X, there can be either one or two transmissions of a transport block using the RV sequence, RV = 0.2. For more information on the SL-SCH transmission and the sidelink HARQ process, see TS 36.321, Section 5.14.2.2.

## References

- [1] 3GPP TS 36.212. "Multiplexing and channel coding." 3rd Generation Partnership Project; Technical Specification Group Radio Access Network; Evolved Universal Terrestrial Radio Access (E-UTRA). URL: http://www.3gpp.org.
- [2] 3GPP TS 36.321. "Medium Access Control (MAC) protocol specification." 3rd Generation Partnership Project; Technical Specification Group Radio Access Network; Evolved Universal Terrestrial Radio Access (E-UTRA). URL: http://www.3gpp.org.

## See Also

ltePSSCHDecode | lteSLSCH

Introduced in R2016b

## **IteSRS**

Uplink sounding reference signal

# **Syntax**

```
seq = lteSRS(ue,chs)
[seq,info] = lteSRS(ue,chs)
```

# **Description**

seq = lteSRS(ue,chs) returns a complex matrix, seq, containing uplink sounding reference signal (SRS) values and information structure array given structures containing UE-specific settings, and signal transmission configuration settings. For more information, see "SRS Processing" on page 1-1337 and TS 36.213 [1], Section 8.2.

[seq,info] = lteSRS(ue,chs) also returns an SRS information structure array,
info.

# **Examples**

## **Generate Uplink SRS Values**

This example generates SRS values for 1.4 MHz bandwidth using the default SRS configuration.

Set the signal transmission configuration, chs structure fields.

```
chs.BWConfig = 7;
chs.BW = 0;
chs.CyclicShift = 0;
chs.SeqGroup = 0;
chs.SeqIdx = 0;
chs.ConfigIdx = 7;
```

Set ue structure fields.

## **Generate SRS Symbols for Two Antennas**

Generate the SRS symbols for two transmit antenna paths. Display the information structure.

Initialize UE-specific and channel configuration structures (ue and chs) for 3 MHz bandwidth and two antennas using the default SRS configuration. Generate SRS symbols and the information structure (ind and info).

```
ue.DuplexMode = 'FDD';
ue.CyclicPrefixUL = 'Normal';
ue.NFrame = 0;
ue.NULRB = 15;
ue.NSubframe = 0;

chs = struct();
chs.NTxAnts = 2;
chs.BWConfig = 7;
chs.BW = 0;
chs.CyclicShift = 0;
chs.ConfigIdx = 7;
chs.SeqIdx = 0;
```

```
chs.SeqGroup = 0;
[ind,info] = lteSRS(ue,chs);
```

Since there are two antennas, the SRS symbols are output as a two column vector and the info output structure contains two elements.

```
ind(1:6,:)
ans = 6 \times 2 complex
   0.5000 - 0.5000i
                       0.5000 - 0.5000i
  -0.5000 + 0.5000i
                       0.5000 - 0.5000i
   0.5000 + 0.5000i
                       0.5000 + 0.5000i
  -0.5000 - 0.5000i
                       0.5000 + 0.5000i
  -0.5000 + 0.5000i -0.5000 + 0.5000i
   0.5000 - 0.5000i - 0.5000 + 0.5000i
size(info)
ans = 1 \times 2
     1
           2
```

View the contents of the two info structure elements.

#### info(1)

```
ans = struct with fields:
    Alpha: 0
    SeqGroup: 0
    SeqIdx: 0
    RootSeq: -1
        NZC: -1

info(2)

ans = struct with fields:
    Alpha: 3.1416
    SeqGroup: 0
    SeqIdx: 0
    RootSeq: -1
```

NZC: -1

# **Input Arguments**

## ue — UE-specific settings

structure

UE-specific settings, specified as a structure containing these following fields.

## **NULRB** — Number of uplink resource blocks

positive integer

Number of uplink resource blocks, specified as a positive integer.

Data Types: double

#### **NSubframe** — **Subframe** number

0 (default) | optional | nonnegative integer

Subframe number, specified as a nonnegative integer.

Data Types: double

#### NTxAnts — Number of transmission antennas

1 (default) | optional | 2 | 4

Number of transmission antennas, specified as 1, 2, or 4.

Data Types: double

## CyclicPrefixUL — Cyclic prefix length for uplink

'Normal' (default) | optional | 'Extended'

Cyclic prefix length for uplink, specified as 'Normal' or 'Extended'.

Data Types: char | string

#### NFrame — Initial frame number

0 (default) | optional | nonnegative integer

Initial frame number, specified as a nonnegative integer.

Data Types: double

## **DuplexMode** — **Duplexing mode**

'FDD' (default) | optional | 'TDD'

Duplexing mode, specified as 'FDD' or 'TDD' to indicate the frame structure type of the generated waveform.

Example: 'TDD'

Data Types: char | string

## TDDConfig — Uplink or downlink configuration

0 (default) | integer from 0 to 6 | optional

Uplink or downlink configuration, specified as an integer from 0 to 6. Only required for TDD duplex mode.

Data Types: double

## SSC — Special subframe configuration

0 (default) | integer from 0 to 9 | optional

Special subframe configuration, specified as an integer from 0 to 9. Only required for TDD duplex mode.

Data Types: double

## CyclicPrefix — Cyclic prefix length in the downlink

'Normal' (default) | optional | 'Extended'

Cyclic prefix length in the downlink, specified as 'Normal' or 'Extended'.

Data Types: char | string

Data Types: struct

## chs — Signal transmission configuration

structure

Signal transmission configuration, specified as a structure containing these fields.

#### NTxAnts — Number of transmission antennas

1 (default) | optional | 2 | 4

Number of transmission antennas, specified as 1, 2, or 4.

Data Types: double

## BWConfig — SRS bandwidth configuration

7 (default) | integer from 0 to 7 | optional

SRS bandwidth configuration, specified as an integer from 0 to 7. ( $C_{SRS}$ )

Data Types: double

## BW — UE-specific SRS bandwidth

0 (default) | optional | 1 | 2 | 3

UE-specific SRS bandwidth, specified as an integer from 0 to 3.  $(B_{SRS})$ 

Data Types: double

## ConfigIdx — Configuration index for UE-specific periodicity

7 (default) | integer from 0 to 644 | optional

Configuration index for UE-specific periodicity, specified as a nonnegative integer from 0 to 644. This parameter contains the configuration index for UE-specific periodicity ( $T_{SRS}$ ) and subframe offset ( $T_{offset}$ ).

Data Types: double

## CyclicShift — UE-specific cyclic shift

0 (default) | integer from 0 to 7 | optional

UE-specific cyclic shift, specified as an integer from 0 to 7.  $(n_{SRS}^{CS})$ 

Data Types: double

## SeqGroup — SRS sequence group number

0 (default) | integer from 0 to 29 | optional

SRS sequence group number, specified as an integer from 0 to 29. (u)

Data Types: double

## SeqIdx — Base sequence number

0 (default) | optional | 1

Base sequence number, specified as either 0 or 1. ( $\nu$ )

Data Types: double | logical

#### OffsetIdx — SRS subframe offset

0 (default) | optional | 1

SRS subframe offset choice for 2 ms SRS periodicity, specified as 0 or 1. Only required for 'TDD' duplex mode. This parameter indexes the two SRS subframe offset entries in the row of TS 36.213 [1], Table 8.2-2 for the SRS configuration index specified by the ConfigIdx parameter.

Data Types: double

Data Types: struct

# **Output Arguments**

#### seq — Uplink SRS values

complex matrix

Uplink SRS values, returned as a complex matrix. The symbols for each antenna are in the columns of the matrix, seq. The symbols for each antenna are in the columns of seq, with the number of columns determined by the number of transmission antennas configured. For more information, see "SRS Processing" on page 1-1337.

Data Types: double

#### info — Information related to SRS

structure

Information related to SRS, returned as a structure array with elements corresponding to each transmit antenna and containing these fields.

## Alpha — Reference signal cyclic shift

numeric scalar

Reference signal cyclic shift, returned as a numeric scalar. ( $\alpha$ )

Data Types: double

## SeqGroup — SRS sequence group number

0,...,29

SRS sequence group number, returned as an integer from 0 to 29. (u)

Data Types: double

## SeqIdx — Base sequence number

0 | 1

Base sequence number, returned as 0 or 1. (v)

Data Types: double

## RootSeq — Root Zadoff-Chu sequence index

integer

Root Zadoff-Chu sequence index, returned as an integer. (q)

Data Types: double

## NZC — Zadoff-Chu sequence length

integer

Zadoff-Chu sequence length, returned as an integer.  $(N_{ZC}^{RS})$ 

Data Types: double

Data Types: struct

## **Definitions**

## **SRS Processing**

As specified in TS 36.213, Section 8.2, a UE shall transmit the sounding reference symbol (SRS) on per serving cell SRS resources, based on two trigger types:

- ullet trigger type 0 periodic SRS from higher layer signalling
- trigger type 1 aperiodic SRS from DCI formats 0/4/1A for FDD or TDD and from DCI formats 2B/2C/2D for TDD.

The parameter chs.ConfigIdx indexes Tables 8.2-1, 8.2-2, 8.2-4, and 8.2-5 defined in TS 36.213, Section 8.2. The applicable table and appropriate range of chs.ConfigIdx depends on the duplex mode and the SRS trigger type.

If type 0 triggered SRS transmission is intended, then:

• The valid range of chs.ConfigIdx ( $I_{SRS}$ ) is from 0 to 636 for FDD (Table 8.2-1) and from 0 to 644 for TDD (Table 8.2-2).

If type 1 triggered SRS transmission is intended, then:

- chs.ConfigIdx indexes trigger type 1 UE-specific periodicity  $T_{\rm SRS,1}$  and subframe offset  $T_{\rm offset,1}$ . The valid range of chs.ConfigIdx ( $I_{\rm SRS}$ ) is from 0 to 16 for FDD (Table 8.2-4) and from 0 to 24 for TDD (Table 8.2-5).
- Frequency hopping is not permitted. Therefore, set chs.HoppingBW to be greater than or equal to BW.  $(b_{hop} \ge B_{SRS})$ .

To control whether to call the lteSRS and lteSRSIndices functions in a subframe, use info.IsSRSSubframe, returned by lteSRSInfo.

UE-specific configurations determine how lteSRS and lteSRSIndices operate. When no SRS is scheduled, calling lteSRS or lteSRSIndices in a subframe:

- May generate an SRS depending on the cell-specific SRS subframe configuration.
- Returns an empty seq or ind vector, for a given UE-specific SRS configuration. Also, the info structure scalar fields are set to -1, and any undefined vector fields are empty.

For short-base reference sequences, used with SRS transmissions spanning 4 PRBs, the lteSRS function does not use Zadoff Chu sequences and it sets info.RootSeq and info.NZC to -1.

lteSRSIndices returns the UE-specific SRS periodicity, info.UePeriod, and subframe offset, info.UeOffset. These parameters are distinct from the cell-specific SRS periodicity and subframe offset that lteSRSInfo returns.

If chs.NTxAnts is not present, ue.NTxAnts is used. If neither is present, the function assumes one antenna. In lteSRSIndices, for SRS transmission on multiple antennas:

- When chs.NTxAnts is set to 2 or 4, the value of info.Port matches the position in the structure array (0,...,NTxAnts - 1).
- If chs.NTxAnts is set to 1, lteSRSIndices uses info.Port to indicate the port chosen by SRS transmit antenna selection. info.Port indicates the selected antenna port, 0 or 1.

## References

[1] 3GPP TS 36.213. "Physical layer procedures." 3rd Generation Partnership Project; Technical Specification Group Radio Access Network; Evolved Universal Terrestrial Radio Access (E-UTRA). URL: http://www.3gpp.org.

## See Also

lteCSIRS|lteCellRS|lteDMRS|ltePRS|lteSRSIndices|lteSRSInfo

Introduced in R2014a

## **IteSRSIndices**

Uplink SRS resource element indices

# **Syntax**

```
ind = lteSRSIndices(ue,chs)
[ind,info] = lteSRSIndices(ue,chs)
[    ] = lteSRSIndices(ue,chs,opts)
```

# **Description**

ind = lteSRSIndices (ue, chs) returns a column vector of resource element (RE) indices for the Uplink sounding reference signal (SRS) given structures with the UE-specific settings, and the signal transmission configuration settings. For more information, see "SRS Processing" on page 1-1352 and TS 36.213 [1], Section 8.2.

```
[ind,info] = lteSRSIndices(ue,chs) also returns an SRS information structure
array, info.
```

[\_\_\_] = lteSRSIndices(ue,chs,opts) formats the returned indices using options specified by opts.

This syntax supports output options from prior syntaxes.

# **Examples**

## **Generate Uplink SRS Indices**

This example creates SRS indices for 3 MHz bandwidth.

Set the signal transmission configuration, chs structure fields.

```
chs.NTxAnts = 1;
chs.BWConfig = 7;
```

```
chs.BW = 0;
chs.ConfigIdx = 7;
chs.TxComb = 0;
chs.HoppingBW = 0;
chs.FreqPosition = 0;
Set ue structure fields.
ue.DuplexMode = 'FDD';
ue.CyclicPrefixUL = 'Normal';
ue.NFrame = 0;
ue.NULRB = 15;
ue.NSubframe = 0;
Generate the Uplink SRS resource element indices.
srsIndices = lteSRSIndices(ue,chs);
srsIndices(1:4)
ans = 4x1 \ uint32 \ column \ vector
   2401
   2403
   2405
   2407
```

#### **Generate SRS Indices for Two Antennas**

Generate the SRS indices for two transmit antenna paths. Display the information structure.

Initialize UE-specific and channel configuration structures (ue and chs) for 3 MHz bandwidth and two antennas. Generate SRS indices and the information structure (ind and info).

```
ue.DuplexMode = 'FDD';
ue.CyclicPrefixUL = 'Normal';
ue.NFrame = 0;
ue.NULRB = 15;
ue.NSubframe = 0;
```

```
chs.NTxAnts = 2;
chs.BWConfig = 7;
chs.BW = 0;
chs.ConfigIdx = 7;
chs.TxComb = 0;
chs.HoppingBW = 0;
chs.FreqPosition = 0;
[ind,info] = lteSRSIndices(ue,chs);
```

Since there are two antennas, the SRS indices are output as a two column vector and the info output structure contains two elements.

```
ind(1:10,:)
ans = 10x2 uint32 matrix
   2401
          4921
   2403
          4923
   2405
          4925
   2407
          4927
   2409
          4929
   2411
          4931
   2413
          4933
   2415
          4935
   2417
          4937
   2419
          4939
size(info)
ans = 1 \times 2
     1
            2
```

View the contents of the two info structure elements.

```
info(1)
```

```
KTxComb: 0
         BaseFreq: 60
          FreqIdx: 0
   HoppingOffset: 0
           NSRSTx: 0
             Port: 0
info(2)
ans = struct with fields:
         UePeriod: 10
         UeOffset: 0
           PRBSet: [4x1 double]
        FredStart: 60
          KTxComb: 0
         BaseFreq: 60
          FreaIdx: 0
   HoppingOffset: 0
           NSRSTx: 0
             Port: 1
```

## **Generate SRS Indices Varying Indexing Style**

Generate the SRS indices for two transmit antenna paths. Display the information structure.

Initialize UE-specific and channel configuration structures (ue and chs) for 3 MHz bandwidth and two antennas. Generate SRS indices and the information structure (ind and info).

```
ue.DuplexMode = 'FDD';
ue.CyclicPrefixUL = 'Normal';
ue.NFrame = 0;
ue.NULRB = 15;
ue.NSubframe = 0;

chs.NTxAnts = 2;
chs.BWConfig = 7;
chs.BW = 0;
chs.ConfiqIdx = 7;
```

```
chs.TxComb = 0;
chs.HoppingBW = 0;
chs.FreqPosition = 0;
[ind,info] = lteSRSIndices(ue,chs,{'sub'});
Using 'sub' indexing style, the indices are output in [subcarrier, symbol, antenna]
subscript form. View the midpoint of ind and observe the antenna index change.
size(ind)
ans = 1 \times 2
    48
          3
ind(22:27,:)
ans = 6x3 uint32 matrix
   103
           14
                  1
   105
          14
   107
          14
                  1
    61
          14
                  2
    63
           14
                  2
    65
          14
                  2
```

Since there are two antennas, the info output structure contains two elements. View the contents of the second info structure element.

BaseFreq: 60

FreqIdx: 0 HoppingOffset: 0

NSRSTx: 0 Port: 1

# **Input Arguments**

## ue — UE-specific settings

structure

UE-specific settings, specified as a structure containing the following fields.

### NULRB — Number of uplink resource blocks

positive integer

Number of uplink resource blocks, specified as a positive integer.

Data Types: double

## NSubframe — Number of subframes

0 (default) | optional | nonnegative integer

Number of subframes, specified as a nonnegative integer.

Data Types: double

## NTxAnts — Number of transmission antennas

1 (default) | optional | 2 | 4

Number of transmission antennas, specified as a 1, 2, or 4.

Data Types: double

## CyclicPrefixUL — Cyclic prefix length

'Normal' (default) | optional | 'Extended'

Cyclic prefix length, specified as 'Normal' or 'Extended'.

Data Types: char | string

#### NFrame — Initial frame number

0 (default) | optional | nonnegative integer

Initial frame number, returned as a nonnegative integer.

Data Types: double

## **DuplexMode** — **Duplexing mode**

'FDD' (default) | optional | 'TDD'

Duplexing mode, specified as 'FDD' or 'FDD' to indicate the frame structure of the generated waveform.

Data Types: char | string

## TDDConfig — Uplink or downlink configuration

0 (default) | optional | 0,...,6

Uplink or downlink configuration, returned as a nonnegative integer from 0 to 6. Only required for 'TDD' duplex mode.

Data Types: double

## SSC — Special subframe configuration

0 (default) | optional | 0,...,9

Special subframe configuration, returned as a nonnegative integer from 0 to 9. Only required for 'TDD' duplex mode.

Data Types: double

## CyclicPrefix — Cyclic prefix length

'Normal' (default) | optional | 'Extended'

Cyclic prefix length, returned as 'Normal' or 'Extended'. Only required for 'TDD' duplex mode.

Data Types: char | string

Data Types: struct

## chs — Signal transmission configuration

structure

Signal transmission configuration, specified as a structure containing these fields.

#### NTxAnts — Number of transmission antennas

1 (default) | optional | 2 | 4

Number of transmission antennas, specified as a 1, 2, or 4.

Data Types: double

## BWConfig — Cell-specific SRS bandwidth configuration

7 (default) | optional | 0,...,7

Cell-specific SRS bandwidth configuration, specified as a nonnegative integer from 0 to 7.  $(C_{SRS})$ 

Data Types: double

## BW — UE-specific SRS bandwidth

0 (default) | optional | 1 | 2 | 3

UE-specific SRS bandwidth, specified as a nonnegative integer from 0 to 3. ( $B_{SRS}$ )

Data Types: double

## ConfigIdx — Configuration index for UE-specific periodicity

7 (default) | optional | 0,...,644

Configuration index for UE-specific periodicity, specified as a nonnegative integer from 0 to 644. This parameter contains the configuration index for UE-specific periodicity ( $T_{SRS}$ ) and subframe offset ( $T_{offset}$ ).

Data Types: double

#### TxComb — Transmission comb

0 (default) | optional | 1

Transmission comb, specified as a 0 or 1. This parameter controls SRS positions. SRS is transmitted in six carriers per resource block on odd (1) and even (0) resource indices.

Data Types: double | logical

## HoppingBW — SRS frequency hopping configuration index

0 (default) | optional | 1 | 2 | 3

SRS frequency hopping configuration index, specified as a nonnegative integer from 0 to 3.  $(b_{hop})$ 

Data Types: double

## FreqPosition — Frequency-domain position

0 (default) | optional | 0,...,23

Frequency-domain position, specified as a nonnegative integer from 0 to 23.  $(n_{RRC})$ 

Data Types: double

## CyclicShift — UE-specific cyclic shift

0 (default) | optional | 0,...,7

UE-specific cyclic shift, specified as a nonnegative integer from 0 to 7. This parameter applies only when NTxAnts is 4.  $(n_{SRS}^{CS})$ 

Data Types: double

# NF4RachPreambles — Number of RACH preamble frequency resources of format 4 in UpPTS

0 (default) | optional | 0,...,6

Number of RACH preamble frequency resources of format 4 in "UpPTS" on page 1-1353, specified as a nonnegative integer from 0 to 6. Only required for 'TDD' duplex mode.

Data Types: double

#### OffsetIdx — SRS subframe offset

0 (default) | optional | 1

SRS subframe offset choice for 2 ms SRS periodicity, specified as 0 or 1. Only required for 'TDD' duplex mode. This parameter indexes the two SRS subframe offset entries in the row of TS 36.213 [1], Table 8.2-2 for the SRS configuration index specified by the ConfigIdx parameter.

Data Types: double

# MaxUpPts — Option to disable reconfiguration of sounding maximum bandwidth 1 (default) | optional | 0

Option to disable reconfiguration of sounding maximum bandwidth, specified as 0 or 1. Only required for 'TDD' duplex mode. Enables (1) or disables (0) reconfiguration of  $m_{SRS,\,0}^{max}$  in "UpPTS" on page 1-1353. See TS 36.331 [2] for information on how the system information element srs-MaxUpPts applies  $tom_{SRS,\,0}^{max}$  configurability.

Data Types: double | logical

Data Types: struct

## opts — Output format options for resource element indices

character vector | cell array of character vectors | string array

Output format options for resource element indices, specified as a character vector, cell array of character vectors, or string array. For convenience, you can specify several options as a single character vector or string scalar by a space-separated list of values placed inside the quotes. Values for opts when specified as a character vector include (use double quotes for string):

| Category       | Options            | Description                                                                 |
|----------------|--------------------|-----------------------------------------------------------------------------|
| Indexing style | 'ind' (default)    | The returned indices are in linear index style.                             |
|                | 'sub'              | The returned indices are in [subcarrier, symbol, port] subscript row style. |
| Index base     | '1based' (default) | The returned indices are one-based.                                         |
|                | 'Obased'           | The returned indices are zero-based.                                        |

Example: 'ind 1based', "ind 1based", {'ind', '1based'}, or ["ind", "1based"] specify the same formatting options.

Data Types: char | string | cell

# **Output Arguments**

#### ind — Antenna indices

numeric matrix

Antenna indices, returned as a numeric matrix. By default, the indices are returned in one-based linear indexing form that can directly index elements of a resource matrix. These indices are ordered according to SRS modulation symbols mapping. The opts input offers alternative indexing formats. The indices for each antenna are in the columns of ind, with the number of columns determined by the number of transmission antennas

configured specified in chs.NTxAnts. For more information, see "SRS Processing" on page 1-1352.

Data Types: uint32

#### info — Information related to SRS

structure array

Information related to SRS, returned as a structure array with elements corresponding to each transmit antenna and containing these fields.

## **UePeriod** — **UE-specific SRS periodicity**

2 | 5 | 10 | 20 | 40 | 80 | 160 | 320

UE-specific SRS periodicity, in ms, returned as a positive integer.

Data Types: double

## UeOffset — UE-specific SRS offset

0,...,319 | integer

UE-specific SRS offset, returned as an integer from 0 to 319.

Data Types: double

## PRBSet — Physical resource block set

vector of integers

Physical resource block set, returned as a vector of integers. PRBSet specifies the PRBs occupied by the indices (zero-based).

Data Types: double

## FreqStart — Frequency-domain starting position

numeric scalar

Frequency-domain starting position  $(k_0)$ , returned as a numeric scalar. This argument is the zero-based subcarrier index of the lowest SRS subcarrier.

Data Types: double

## KTxComb — Offset to the frequency-domain starting position

numeric scalar

Offset to the frequency-domain starting position ( $k_{\rm TC}$ ), returned as a numeric scalar. This argument is a function of the transmission comb parameter.

Data Types: double

## BaseFreq — Base frequency-domain starting position

numeric scalar

Base (cell-specific) frequency-domain starting position  $(\bar{k}_0)$ , returned as a numeric scalar. This UE-specific SRS is offset as a function of the UE-specific SRS bandwidth value,  $B_{\rm SRS}$ . UE-specific SRS configuration cannot result in a frequency-domain starting position  $(k_0)$  lower than this value, given the cell-specific SRS bandwidth configuration value,  $C_{\rm SRS}$ .

Data Types: double

## FreqIdx — Frequency position index

numeric vector

Frequency position index, returned as a numeric vector. This argument specifies the frequency position index  $(n_b)$  for each b in the range  $0,...,B_{SRS}$ .

Data Types: double

## HoppingOffset — Offset term due to frequency hopping

numeric vector

Offset term due to frequency hopping, returned as a numeric vector. This argument specifies the offset term due to frequency hopping  $(F_b)$ , used in the calculation of  $n_b$ .

Data Types: double

## NSRSTx — Number of UE-specific SRS transmissions

positive integer

Number of UE-specific SRS transmissions ( $n_{\rm SRS}$ ), returned as a positive integer.

Data Types: double

## Port — Antenna port number used for transmission

positive integer

Antenna port number used for transmission (p), returned as a positive integer.

Data Types: double

Data Types: struct

## **Definitions**

## **SRS Processing**

As specified in TS 36.213, Section 8.2, a UE shall transmit the sounding reference symbol (SRS) on per serving cell SRS resources, based on two trigger types:

- trigger type 0 periodic SRS from higher layer signalling
- trigger type 1 aperiodic SRS from DCI formats 0/4/1A for FDD or TDD and from DCI formats 2B/2C/2D for TDD.

The parameter chs.ConfigIdx indexes Tables 8.2-1, 8.2-2, 8.2-4, and 8.2-5 defined in TS 36.213, Section 8.2. The applicable table and appropriate range of chs.ConfigIdx depends on the duplex mode and the SRS trigger type.

If type 0 triggered SRS transmission is intended, then:

• The valid range of chs.ConfigIdx ( $I_{SRS}$ ) is from 0 to 636 for FDD (Table 8.2-1) and from 0 to 644 for TDD (Table 8.2-2).

If type 1 triggered SRS transmission is intended, then:

- chs.ConfigIdx indexes trigger type 1 UE-specific periodicity  $T_{\rm SRS,1}$  and subframe offset  $T_{\rm offset,1}$ . The valid range of chs.ConfigIdx ( $I_{\rm SRS}$ ) is from 0 to 16 for FDD (Table 8.2-4) and from 0 to 24 for TDD (Table 8.2-5).
- Frequency hopping is not permitted. Therefore, set chs.HoppingBW to be greater than or equal to BW.  $(b_{hop} \ge B_{SRS})$ .

To control whether to call the lteSRS and lteSRSIndices functions in a subframe, use info.IsSRSSubframe, returned by lteSRSInfo.

UE-specific configurations determine how lteSRS and lteSRSIndices operate. When no SRS is scheduled, calling lteSRS or lteSRSIndices in a subframe:

- May generate an SRS depending on the cell-specific SRS subframe configuration.
- Returns an empty seq or ind vector, for a given UE-specific SRS configuration. Also, the info structure scalar fields are set to -1, and any undefined vector fields are empty.

For short-base reference sequences, used with SRS transmissions spanning 4 PRBs, the lteSRS function does not use Zadoff Chu sequences and it sets info.RootSeq and info.NZC to -1.

lteSRSIndices returns the UE-specific SRS periodicity, info.UePeriod, and subframe offset, info.UeOffset. These parameters are distinct from the cell-specific SRS periodicity and subframe offset that lteSRSInfo returns.

If chs.NTxAnts is not present, ue.NTxAnts is used. If neither is present, the function assumes one antenna. In lteSRSIndices, for SRS transmission on multiple antennas:

- When chs.NTxAnts is set to 2 or 4, the value of info.Port matches the position in the structure array (0,...,NTxAnts 1).
- If chs.NTxAnts is set to 1, lteSRSIndices uses info.Port to indicate the port chosen by SRS transmit antenna selection. info.Port indicates the selected antenna port, 0 or 1.

## **UpPTS**

Uplink pilot time slot — the uplink part of the special subframe. This special subframe is only applicable for TDD operation. For more information, see "Frame Structure Type 2: TDD".

## References

- [1] 3GPP TS 36.213. "Physical layer procedures." 3rd Generation Partnership Project; Technical Specification Group Radio Access Network; Evolved Universal Terrestrial Radio Access (E-UTRA). URL: http://www.3gpp.org.
- [2] 3GPP TS 36.331. "Radio resource control (RRC); Protocol specification." 3rd Generation Partnership Project; Technical Specification Group Radio Access Network; Evolved Universal Terrestrial Radio Access (E-UTRA). URL: http://www.3gpp.org.

## See Also

lteCSIRSIndices | lteCellRSIndices | lteDMRSIndices | ltePRSIndices |
lteSRS | lteSRSInfo

## Introduced in R2014a

## **IteSRSInfo**

Uplink SRS information

# **Syntax**

info = lteSRSInfo(ue,chs)

# **Description**

info = lteSRSInfo(ue,chs) returns information related to the sounding reference signal (SRS) configuration determined by UE-specific settings, ue, and signal transmission configuration, chs. The information returned relates to the cell-specific SRS subframe configuration as described in TS 36.211[1], Section 5.5.3.3.

Information relating to a particular UE, such as UE-specific SRS configuration defined in TS 36.213[2], Section 8.2, is output by the lteSRSIndices and lteSRS functions. For a given configuration, if either of these components returns an empty vector, the SRS is not transmitted for that UE in the specified subframe.

**Note** lteSRSIndices and lteSRS may generate an SRS signal and indices even in a subframe that, based on the cell-specific SRS subframe configuration, is not an SRS subframe. Use the field info.IsSRSSubframe returned by lteSRSInfo to control whether to call the lteSRSIndices and lteSRS functions in a subframe.

# **Examples**

#### **Get Information Related to SRS**

Adjust the length of the PUCCH to allow for SRS transmission using the shortened field.

The setup in this example is consistent with Simultaneous-ACK/NACK-and-SRS set to 'True' as described in TS 36.213, Section 8.2. Generate pucchSymbols, using ue.Shortened=1.

```
ue = lteRMCUL('A1-1');
srs.SubframeConfig = 0;
srsInfo = lteSRSInfo(ue,srs);
ue.Shortened = srsInfo.IsSRSSubframe;
harqValues = [];
pucchSymbols = ltePUCCH1(ue,ue.PUSCH,harqValues);
```

For the default case, Simultaneous-ACK/NACK-and-SRS is 'False', and the PUCCH is transmitted with ue.Shortened=0.

# **Input Arguments**

## ue — UE-specific settings

structure

UE-specific settings, specified as a structure. ue contains the following fields.

#### NSubframe - Subframe number

numeric scalar | optional

Subframe number, specified as a numeric scalar.

Data Types: double

## **DuplexMode** — **Duplex mode**

```
'FDD' (default) | 'TDD' | optional
```

Duplex mode, specified as 'FDD' or 'TDD'.

Data Types: char | string

Data Types: struct

## chs — Signal transmission configuration

structure

Signal transmission configuration, specified as a structure. chs contains the following fields.

## SubframeConfig — SRS subframe configuration

0...15

SRS subframe configuration, specified as a nonnegative scalar integer from 0 through 15.

Data Types: double

Data Types: struct

# **Output Arguments**

## info — Information related to the SRS configuration

structure

Information related to the SRS configuration, returned as a structure. info contains the following fields.

## CellPeriod — Cell-specific SRS periodicity

1 | 2 | 5 | 10

Cell-specific SRS periodicity, in ms, returned as 1, 2, 5, or 10.

Data Types: uint32

## CellOffset — Cell-specific SRS offsets

0...9

Cell-specific SRS offsets, returned as a nonnegative scalar integer from 0 through 9.

Data Types: int32

## IsSRSSubframe — SRS subframe flag

1 | 0

SRS subframe flag, returned as 1 or 0. Present only if ue contains NSubframe. If NSubframe satisfies the expression mod(NSubframe, CellPeriod) == CellOffset, this value is 1. Otherwise, this value is 0.

Data Types: uint32

Data Types: struct

## References

- [1] 3GPP TS 36.211. "Physical Channels and Modulation." 3rd Generation Partnership Project; Technical Specification Group Radio Access Network; Evolved Universal Terrestrial Radio Access (E-UTRA). URL: http://www.3gpp.org.
- [2] 3GPP TS 36.213. "Physical layer procedures." 3rd Generation Partnership Project; Technical Specification Group Radio Access Network; Evolved Universal Terrestrial Radio Access (E-UTRA). URL: http://www.3gpp.org.

## See Also

lteSRS | lteSRSIndices

Introduced in R2014a

## **IteSSS**

Secondary synchronization signal

# **Syntax**

```
sss = lteSSS(enb)
```

# **Description**

sss = lteSSS(enb) returns a complex column vector containing the secondary synchronization signal (SSS) values for cell-wide settings in structure enb.

This signal is only defined for subframes 0 and 5; therefore, an empty vector is returned for other values of NSubframe. This allows this function and the corresponding indices function lteSSSIndices to be used to index the resource grid, as described in "Resource Grid Indexing", for any subframe number, but the resource grid is only modified in subframes 0 and 5.

# **Examples**

#### **Generate SSS Values**

Generate secondary synchronization signal (SSS) values for a physical layer cell identity of 1.

# **Input Arguments**

#### enb — Cell-wide settings

structure

Cell-wide settings, specified as a structure. This structure can contain the following fields.

## NCellID — Physical layer cell identity

integer

Physical layer cell identity, specified as an integer.

Data Types: double

#### NSubframe - Subframe number

0 (default) | optional | integer

Subframe number, specified as an integer.

Data Types: double

Data Types: struct

# **Output Arguments**

## sss — Secondary synchronization signal

complex column vector

Secondary synchronization signal (SSS), returned as a complex column vector. The vector contains the SSS values for cell-wide settings in the enb structure.

Data Types: double

## See Also

ltePSS | lteSSSIndices | lteSSSS

Introduced in R2014a

### **IteSSSIndices**

SSS resource element indices

## **Syntax**

```
ind = lteSSSIndices(enb)
ind = lteSSSIndices(enb,port)
ind = lteSSSIndices(enb,port,opts)
```

## **Description**

ind = lteSSSIndices(enb) returns a column vector of resource element indices, port 0 oriented, given the parameter fields of structure, enb. It returns a column vector of resource element (RE) indices for the Secondary Synchronization Signal (SSS). By default, the indices are returned in 1-based linear indexing form that can directly index elements of a 3-D array representing the resource array. These indices are ordered as the SSS modulation symbols should be mapped. Alternative indexing formats can also be generated.

These indices are only defined for subframes 0 and 5; therefore, an empty vector is returned for other values of NSubframe. This allows this function and the corresponding sequence function, lteSSS, to be used to index the resource grid, as described in "Resource Grid Indexing", for any subframe number. However, the resource grid is only modified in subframes 0 and 5.

ind = lteSSSIndices(enb,port) returns indices appropriate for an antenna port,
port, which must be either 0, 1, 2, or 3.

ind = lteSSSIndices(enb,port,opts) formats the returned indices using options
specified by opts.

## **Examples**

#### **Generate SSS RE Indices in Linear Form**

Get 0-based SSS resource element indices in linear form for antenna port 0.

```
enb = lteRMCDL('R.4');
sssIndices = lteSSSIndices(enb,0,{'0based','ind'});
sssIndices(1:4)
ans = 4x1 uint32 column vector

365
366
367
368
```

#### **Generate SSS RE Indices in Subscript Form**

Generate 0-based SSS resource element indices in subscript form for antenna port 0. In this case, a matrix is generated where each row has three columns representing subcarrier, symbol, and antenna port.

Generate 0-based SSS resource element indices in subscript form for antenna port 0.

```
enb = lteRMCDL('R.4');
sssIndices = lteSSSIndices(enb,0,{'0based','sub'});
sssIndices(1:4,:)
ans = 4x3 uint32 matrix

5    5    0
6    5    0
7    5    0
8    5    0
```

The first column of the output represents subcarrier. The second column represents symbol. The third column represents antenna port.

## **Input Arguments**

#### enb — Cell-wide settings

structure

Cell-wide settings, specified as a structure. It contains the following fields.

### NDLRB — Number of downlink resource blocks

positive integer

Number of downlink resource blocks, specified as a positive integer in the interval [6, 110].

Data Types: double

### CyclicPrefix — Cyclic prefix length

'Normal' (default) | 'Extended' | optional

Cyclic prefix length, specified as 'Normal' or 'Extended'.

Data Types: char | string

### **NSubframe** — **Subframe** number

0 (default) | nonnegative integer | optional

Subframe number, specified as a nonnegative integer.

Data Types: double

### **DuplexMode** — **Duplex mode**

'FDD' (default) | 'TDD' | optional

Duplex mode, specified as 'FDD' or 'TDD'.

Data Types: char | string

Data Types: struct

### port — Antenna port number

nonnegative integer

Antenna port number, specified as a nonnegative integer.

Example: 2

Data Types: double

#### opts — Output format options for resource element indices

character vector | cell array of character vectors | string array

Output format options for resource element indices, specified as a character vector, cell array of character vectors, or string array. For convenience, you can specify several options as a single character vector or string scalar by a space-separated list of values placed inside the quotes. Values for opts when specified as a character vector include (use double quotes for string):

| Category       | Options            | Description                                                                 |
|----------------|--------------------|-----------------------------------------------------------------------------|
| Indexing style | 'ind' (default)    | The returned indices are in linear index style.                             |
|                | 'sub'              | The returned indices are in [subcarrier, symbol, port] subscript row style. |
| Index base     | '1based' (default) | The returned indices are one-based.                                         |
|                | 'Obased'           | The returned indices are zero-based.                                        |

Example: 'ind 1based', "ind 1based", {'ind', 'lbased'}, or ["ind", "lbased"] specify the same formatting options.

Data Types: char | string | cell

## **Output Arguments**

### ind — SSS resource element (RE) indices

integer column vector | 3-column integer matrix

SSS resource element (RE) indices, returned as a column vector or 3-column integer matrix. By default, the indices are returned in 1-based linear indexing form that can directly index elements of a 3D array representing the resource array. These indices are ordered as the SSS modulation symbols should be mapped. Alternative indexing formats can be generated using the opts input.

Data Types: uint32

## **See Also**

ltePSSIndices | lteSSS | lteSSSSIndices

### **Topics**

"Resource Grid Indexing"

Introduced in R2014a

### **IteSSSS**

Secondary sidelink synchronization signal

## **Syntax**

```
s = lteSSSS(ue)
```

## **Description**

s = lteSSSS(ue) returns a 124-by-1 complex column vector containing the secondary sidelink synchronization signal (SSSS) values for user equipment settings in the ue structure. For more information, see "Secondary Sidelink Synchronization Signal" on page 1-1369.

## **Examples**

#### **Generate SSSS**

Generate and plot the BPSK sidelink secondary synchronization signal values for NSLID = 10.

```
ssss = lteSSSS(struct('NSLID',10));
scatterplot(ssss)
grid
```

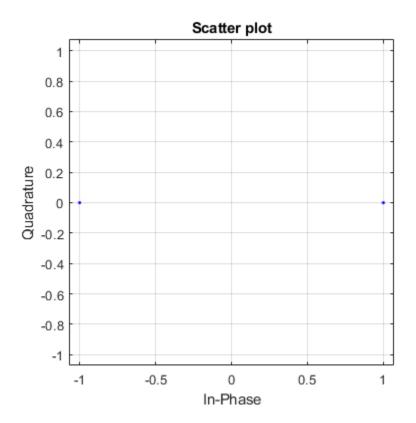

### **Generate All SSSS Sequences**

Generate all possible SSSS sequences, contained as columns in a 124-by-336 matrix.

```
ssssfn = @(x)lteSSSS(struct('NSLID',x));
allssss = cell2mat(arrayfun(ssssfn,[0:335],'UniformOutput',false));
```

#### **Generate All SSSS for Sequences V2X**

Generate all possible SSSS sequences for V2X sidelink.

```
ssssfn = @(x)lteSSSS(struct('NSLID',x,'SidelinkMode','V2X'));
allssss = cell2mat(arrayfun(ssssfn,0:335,'UniformOutput',false));
```

### **Input Arguments**

#### ue - User equipment settings

structure

User equipment settings, specified as a structure containing the following fields.

#### SidelinkMode — Sidelink mode

```
'D2D' (default) | 'V2X' | optional
```

Sidelink mode, specified as 'D2D' or 'V2X'.

Data Types: char | string

### NSLID — Physical layer sidelink synchronization identity

integer from 0 to 335

Physical layer sidelink synchronization identity, specified as an integer from 0 to 335.  $(N_{\rm ID}^{\rm SL})$ 

For more information, see "Secondary Sidelink Synchronization Signal" on page 1-1369.

Data Types: double

## **Output Arguments**

#### s — SSSS values

complex-valued numeric column vector

SSSS values, returned as a 124-by-1 complex-valued numeric column vector. These values are created for the user equipment settings in the ue structure. For more information, see "Secondary Sidelink Synchronization Signal" on page 1-1369.

### **Definitions**

### **Secondary Sidelink Synchronization Signal**

The secondary sidelink synchronization signal (SSSS) is transmitted in the central 62 resource elements of two adjacent SC-FDMA symbols in a synchronization subframe. The same sequence of 62 complex values is repeated in each of the symbols, resulting in a 124-by-1 element vector returned by the lteSSSS function. The values of this sequence are ordered as they should be mapped into the resource elements of the adjacent symbols using lteSSSSIndices. If a terminal is transmitting SSSS then it should be sent every 40 ms for D2D sidelink or every 160 ms for V2X sidelink, with the exact subframe dependent on the RCC signaled subframe number offset (syncOffsetIndicator-r12). The SSSS is sent on antenna port 1020, along with the primary sidelink synchronization signal (PSSS). A synchronization subframe also contains the PSBCH, which is sent on antenna port 1010. The transmission power of the SSSS symbols should be the same as the PSBCH therefore they should be scaled by  $\sqrt{72/62}$  in a subframe. No PSCCH or PSSCH transmission will occur in a sidelink subframe configured for synchronization purposes.

As specified in TS 36.211, Section 9.7, the SSSS identity assignment depends on the network coverage. The set of all  $N_{\rm ID}^{\rm SL}$  is divided into two sets, id\_net  $\{0,...,167\}$  and id\_oon  $\{168,...,335\}$ , which are used by terminals that are in-network and out-of-network coverage, respectively. The sidelink physical layer cell identity number,  $N_{\rm ID}^{\rm SL}$ , corresponds to the lteSSSS input UE settings structure field ue.NSLID. Within each set, all identities result in the same SSSS. For an in-network terminal, the ue.NSLID value corresponds to the RRC sidelink synchronization signal identity (slssid-r12) associated with the cell.

### **Secondary Sidelink Synchronization Signal Indexing**

Use the indexing function, lteSSSSIndices, and the corresponding sequence function, lteSSSS, to populate the resource grid for the desired subframe number. The SSSS values are output by lteSSSS, ordered as they should be mapped, applying frequency-first mapping into the resource elements of the adjacent symbols using lteSSSSIndices. When indexing is zero-based, the SC-FDMA symbols used are {11,12} for normal cyclic prefix and {9, 10} for extended cyclic prefix.

**Note** The indicated symbol indices are based on TS 36.211, Section 9.7. However to align with the LTE Toolbox subframe orientation, these indices are expanded from symbol index per slot to symbol index per subframe.

For more information on mapping symbols to the resource element grid, see "Resource Grid Indexing".

### References

[1] 3GPP TS 36.211. "Physical Channels and Modulation." 3rd Generation Partnership Project; Technical Specification Group Radio Access Network; Evolved Universal Terrestrial Radio Access (E-UTRA). URL: http://www.3gpp.org.

### See Also

ltePSSS | lteSSSSIndices

### **Topics**

"Resource Grid Indexing"

Introduced in R2016b

### **IteSSSSIndices**

SSSS resource element indices

## **Syntax**

```
ind = lteSSSSIndices(ue)
ind = lteSSSSIndices(ue,opts)
```

## **Description**

ind = lteSSSSIndices(ue) returns a 124-by-1 complex column vector of resource element (RE) indices for the secondary sidelink synchronization signal (SSSS) values given the user equipment settings structure. By default, the indices are returned in one-based linear indexing form. You can use this form to directly index elements of a matrix representing the subframe resource grid for antenna port 1020. For more information, see "Secondary Sidelink Synchronization Signal Indexing" on page 1-1376.

ind = lteSSSSIndices(ue,opts) formats the returned indices using options
specified by opts.

## **Examples**

#### **Generate SSSS Indices**

Generate SSSS values and indices. Write the values into the SSSS resource elements in a synchronization subframe (extended cyclic prefix) and display an image of their locations.

Create a user equipment settings structure and a resource grid that has a 10 MHz bandwidth and extended cyclic prefix.

```
ue.NSLRB = 50;
ue.CyclicPrefixSL = 'Extended';
ue.NSLID = 1;
```

```
subframe = lteSLResourceGrid(ue);
```

Generate SSSS indices and display the first five indices. Load the SSSS symbols into the resource grid. Display an image showing the SSSS symbol locations.

```
ssss_indices = lteSSSSIndices(ue);
ssss_indices(1:5)
ans = 5x1 uint32 column vector

5670
5671
5672
5673
5674

subframe(ssss_indices) = lteSSSS(ue);
image(100*abs(subframe))
axis xy
```

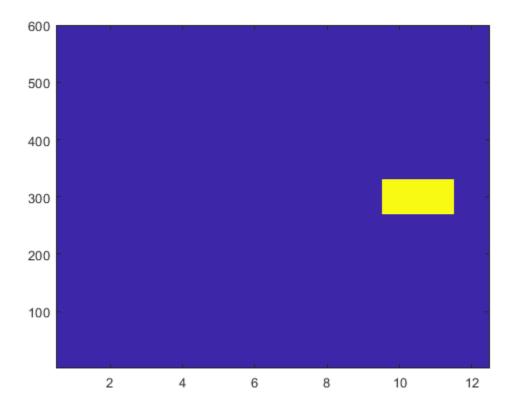

#### **Generate Zero-Based SSSS Indices**

Generate SSSS indices using zero-based indexing style. Compare these indices to one-based indices.

Create a user equipment settings structure that has a  $10~\mathrm{MHz}$  bandwidth and extended cyclic prefix.

```
ue.NSLRB = 50;
ue.CyclicPrefixSL = 'Extended';
ue.NSLID = 1;
```

Generate SSSS zero-based indices and view the first five indices.

```
ssss_indices = lteSSSSIndices(ue,'0based');
ssss_indices_size = size(ssss_indices)

ssss_indices_size = 1×2

124     1

ssss_indices(1:5)
ans = 5x1 uint32 column vector

5669
5670
5671
5672
5673
```

Generate SSSS one-based indices and view the first five indices.

For zero-based indexing, the first assigned index is one lower than the one-based indexing style.

## **Input Arguments**

#### ue — User equipment settings

structure

User equipment settings, specified as a structure. ue contains the following fields.

#### **NSLRB** — Number of sidelink resource blocks

integer scalar from 6 to 110

Number of sidelink resource blocks, specified as an integer scalar from 6 to 110. ( $N_{\rm RB}^{\rm SL}$ )

Example: 6, which corresponds to a channel bandwidth of 1.4 MHz.

Data Types: double

#### CyclicPrefixSL — Cyclic prefix length

'Normal' (default) | 'Extended' | optional

Cyclic prefix length, specified as 'Normal' or 'Extended'.

Data Types: char | string

### opts — Output format options for resource element indices

character vector | cell array of character vectors | string array

Output format options for resource element indices, specified as a character vector, cell array of character vectors, or string array. For convenience, you can specify several options as a single character vector or string scalar by a space-separated list of values placed inside the quotes. Values for opts when specified as a character vector include (use double quotes for string):

| Category       | Options            | Description                                                                 |
|----------------|--------------------|-----------------------------------------------------------------------------|
| Indexing style | 'ind' (default)    | The returned indices are in linear index style.                             |
|                | 'sub'              | The returned indices are in [subcarrier, symbol, port] subscript row style. |
| Index base     | '1based' (default) | The returned indices are one-based.                                         |

| Category | Options  | Description                          |
|----------|----------|--------------------------------------|
|          | 'Obased' | The returned indices are zero-based. |

Example: 'ind 1based', "ind 1based", {'ind', 'lbased'}, or ["ind", "lbased"] specify the same formatting options.

Data Types: char | string | cell

## **Output Arguments**

#### ind — SSSS resource element indices

integer column vector | three-column integer matrix

SSSS resource element indices, returned as an integer column vector or a three-column integer matrix. This output is generated using the cell-wide settings structure, ue. For more information, see "Secondary Sidelink Synchronization Signal Indexing" on page 1-1376.

Data Types: uint32

### **Definitions**

### Secondary Sidelink Synchronization Signal Indexing

Use the indexing function, lteSSSSIndices, and the corresponding sequence function, lteSSSS, to populate the resource grid for the desired subframe number. The SSSS values are output by lteSSSS, ordered as they should be mapped, applying frequency-first mapping into the resource elements of the adjacent symbols using lteSSSSIndices. When indexing is zero-based, the SC-FDMA symbols used are {11,12} for normal cyclic prefix and {9, 10} for extended cyclic prefix.

**Note** The indicated symbol indices are based on TS 36.211, Section 9.7. However to align with the LTE Toolbox subframe orientation, these indices are expanded from symbol index per slot to symbol index per subframe.

For more information on mapping symbols to the resource element grid, see "Resource Grid Indexing".

### **Secondary Sidelink Synchronization Signal**

The secondary sidelink synchronization signal (SSSS) is transmitted in the central 62 resource elements of two adjacent SC-FDMA symbols in a synchronization subframe. The same sequence of 62 complex values is repeated in each of the symbols, resulting in a 124-by-1 element vector returned by the lteSSSS function. The values of this sequence are ordered as they should be mapped into the resource elements of the adjacent symbols using lteSSSSIndices. If a terminal is transmitting SSSS then it should be sent every 40 ms for D2D sidelink or every 160 ms for V2X sidelink, with the exact subframe dependent on the RCC signaled subframe number offset (syncOffsetIndicator-r12). The SSSS is sent on antenna port 1020, along with the primary sidelink synchronization signal (PSSS). A synchronization subframe also contains the PSBCH, which is sent on antenna port 1010. The transmission power of the SSSS symbols should be the same as the PSBCH therefore they should be scaled by  $\sqrt{72/62}$  in a subframe. No PSCCH or PSSCH transmission will occur in a sidelink subframe configured for synchronization purposes.

As specified in TS 36.211, Section 9.7, the SSSS identity assignment depends on the network coverage. The set of all  $N_{\rm ID}^{\rm SL}$  is divided into two sets, id\_net  $\{0,...,167\}$  and id\_oon  $\{168,...,335\}$ , which are used by terminals that are in-network and out-of-network coverage, respectively. The sidelink physical layer cell identity number,  $N_{\rm ID}^{\rm SL}$ , corresponds to the lteSSSS input UE settings structure field ue.NSLID. Within each set, all identities result in the same SSSS. For an in-network terminal, the ue.NSLID value corresponds to the RRC sidelink synchronization signal identity (slssid-r12) associated with the cell.

### References

[1] 3GPP TS 36.211. "Physical Channels and Modulation." 3rd Generation Partnership Project; Technical Specification Group Radio Access Network; Evolved Universal Terrestrial Radio Access (E-UTRA). URL: http://www.3gpp.org.

### See Also

ltePSSSIndices | lteSSSIndices | lteSSSS

**Topics**"Resource Grid Indexing"

Introduced in R2016b

## **IteSymbolDemodulate**

Demodulation and symbol to bit conversion

## **Syntax**

```
out = lteSymbolDemodulate(in,mod)
out = lteSymbolDemodulate(in,mod,dec)
```

## **Description**

out = lteSymbolDemodulate(in,mod) returns a column vector containing bits
resulting from soft constellation demodulation of complex values in vector in. The
demodulation algorithm assumes the vector of received symbols are normalized to fall on
constellation points as defined by in. lteSymbolModulate provides an output with the
expected constellation scaling.

out = lteSymbolDemodulate(in,mod,dec) allows the decision mode, dec, to be specified as either 'Hard' or 'Soft'.

## **Examples**

### **Demodulate Complex-Valued Symbols**

```
Use |'Hard'| decision to demodulate complex valued symbols. out = lteSymbolDemodulate([0.7 - 0.7i; -0.7 + 0.7i],'QPSK','Hard') out = 4 \times 1

0
1
1
0
```

## **Input Arguments**

#### in — Input symbols to demodulate

numeric column vector

Input symbols to demodulate, specified as a column vector of complex numeric values. Demodulation is performed assuming the input constellation power normalization in accordance with TS 36.211, Section 7.1 [2], as follows:

- 1/sqrt(2) for 'BPSK' and 'QPSK'
- 1/sqrt(10) for '16QAM'
- 1/sqrt(42) for '64QAM'
- 1/sqrt(170) for '256QAM'

```
Example: For 'BPSK' and 'QPSK' [0.707 - 0.707i; -0.707 + 0.707i]
```

Data Types: double

Complex Number Support: Yes

#### mod — Modulation format

```
'BPSK' | 'QPSK' | '16QAM' | '64QAM' | '256QAM'
```

Modulation format, specified as 'BPSK', 'QPSK', '16QAM', '64QAM', or '256QAM'.

Data Types: char | string

#### dec — Decision mode

'Hard'|'Soft'

Decision mode, specified as 'Hard' or 'Soft'.

Data Types: char | string

## **Output Arguments**

#### out — Demodulated output bits

numeric column vector

Demodulated output bits, returned as a numeric column vector. This argument contains bits resulting from soft constellation demodulation of complex values vector, in.

'Hard' decision mode results in the output containing the bit sequences corresponding to the closest constellation points to the input.

'Soft' decision mode results in the output indicating the bit values using the sign (-ve for 0, +ve for 1). For 'Soft' decision mode, the magnitude of the output gives a piecewise linear approximation to the log likelihood ratio (LLR) of the demodulated bits. The algorithm used for the LLR approximation is described in [1]. The returned LLRs are scaled such that for a input signal lying on the constellation points in the preceding description, the output values lie on the points with the following magnitudes.

- 1 for 'BPSK'
- 1/sqrt(2) for 'QPSK'
- [1 3]/sqrt(10) for '16QAM'
- [1 3 5 7]/sqrt(42) for '64QAM'
- [1 3 5 7 9 11 13 15]/sqrt(170) for '256QAM'

Data Types: double

### References

- [1] Tosato, F., and Bisaglia, P. "Simplified soft-output demapper for binary interleaved COFDM with application to HIPERLAN/2." *IEEE International Conference on Communications (ICC) 2002, Vol. 2.* pp. 664-668.
- [2] 3GPP TS 36.211. "Physical Channels and Modulation." 3rd Generation Partnership Project; Technical Specification Group Radio Access Network; Evolved Universal Terrestrial Radio Access (E-UTRA). URL: http://www.3gpp.org.

### **See Also**

lteLayerDemap | lteSymbolModulate | lteULDescramble

#### Introduced in R2014a

## IteSymbolModulate

Symbol modulation

## **Syntax**

```
out = lteSymbolModulate(in,mod)
```

## **Description**

out = lteSymbolModulate(in,mod) maps the bit values, in, to complex modulation
symbols with the modulation scheme specified in mod.

## **Examples**

### **Generate QPSK Modulated Symbols**

Map bit values to QPSK modulated symbols.

```
out = lteSymbolModulate([0; 1; 1; 0], 'QPSK')
out = 2×1 complex
    0.7071 - 0.7071i
    -0.7071 + 0.7071i
```

## **Input Arguments**

```
in — Input bits
column vector | cell array
```

Input bits, specified as a column vector, where each bit is either 0 or 1. The vector length must be a multiple of 2 for QPSK modulation, 4 for 16-QAM modulation, 6 for 64-QAM modulation and 8 for 256-QAM modulation. The bit values must be 0 or 1.

Alternatively, specify in as a cell array containing one bit vector or a cell array containing two bit vectors.

Data Types: double | cell

#### mod — Modulation scheme

```
'BPSK' | 'QPSK' | '16QAM' | '64QAM' | '256QAM' | cell array
```

Modulation scheme, specified as 'BPSK', 'QPSK', '16QAM', '64QAM', or '256QAM'.

Alternately, you can specify mod as a cell array of one or two modulation schemes. The number of modulation schemes in mod cannot exceed the number of bit vectors specified by in. If in specifies two bit vectors and mod specifies one modulation scheme, the same modulation is used for both bit vectors.

Data Types: char | cell

## **Output Arguments**

#### out — Complex modulated output symbols

column vector

Complex modulated output symbols, returned as a column vector. The symbols use the modulation scheme specified in mod.

Data Types: double

Complex Number Support: Yes

### **See Also**

lteDLPrecode | lteLayerMap | lteSymbolDemodulate | lteULScramble

#### Introduced in R2014a

### **IteTBS**

Transport block size lookup

Use lteTBS to look up transport block sizes as defined in TS 36.213 [1], Section 7.1.7.2 tables. The tables are Release 12 compliant and contain 34 TBS values for each of the 111 number of physical resource blocks entries. The first 27 table entries are the Release 8-Release 11 compatible TBSs.

## **Syntax**

```
tbs = lteTBS(nprb)
tbs = lteTBS(nprb,itbs)
tbs = lteTBS(nprb,itbs,smnlayer)
```

## **Description**

tbs = lteTBS(nprb) returns the column of TS 36.213 [1], Table 7.1.7.2.1-1 for the number of physical resource blocks, nprb, specified. Table 7.1.7.2.1-1 is for transport blocks not mapped to two or more spatial multiplexing layers. The returned column vector, tbs, has 34 elements, corresponding to transport block size indices from 0 to 33.

tbs = lteTBS(nprb,itbs) uses an additional input, itbs (a vector of transport block size indices from 0 to 33) to restrict returned vector of values. A value in the itbs vector equal to -1, indicates a discontinuous transmission (DTX) and lteTBS produces a corresponding tbs value of 0.

tbs = lteTBS(nprb,itbs,smnlayer) uses an additional input, smnlayer to indicate the number of spatial multiplexing layers to which the transport block is mapped. This combines TS 36.213 [1], Table 7.1.7.2.1-1 with the appropriate spatial layer TBS translation table:

- For 2-layer spatial multiplexing, the function follows the rules in TS 36.213 [1], Section 7.1.7.2.2.
- For 3-layer spatial multiplexing, the function follows the rules in TS 36.213 [1], Section 7.1.7.2.4.

• For 4-layer spatial multiplexing, the function follows the rules in TS 36.213 [1], Section 7.1.7.2.5.

```
For transmission schemes that do not support spatial multiplexing ('Port0', 'TxDiversity', 'Port5', 'Port8'), set smnlayer = 1.
```

## **Examples**

#### **Generate Transport Block Sizes for Release 12**

Generate the set of 34 transport block sizes from TS 36.213, Table 7.1.7.2.1-1 (Release 12) that are valid for a single PRB allocation.

```
tbs = lteTBS(1)

tbs = 34x1 int32 column vector

16
24
32
40
56
72
328
104
120
136
```

### **Generate Transport Block Sizes for Three Spatial Layers**

Generate the set of 27 Release 8-Release 11 transport block sizes for a single PRB allocation and 3 spatial layers.

```
nprb = 1;
itbs = 0:26;
smnlayer = 3;
```

```
tbs = lteTBS(nprb, itbs, smnlayer)

tbs = 27x1 int32 column vector

56
88
144
176
208
224
256
328
392
456
```

## **Input Arguments**

### nprb — Number of physical resource blocks

1,...,110

Number of physical resource blocks, specified as a positive scalar integer from 1 to 110.

Data Types: double

### itbs — Transport block size indices

numeric vector

Transport block size indices, specified as a numeric vector.

Data Types: double

# smnlayer — Number of spatial multiplexing layers to which transport block is mapped

1,...,4

Number of spatial multiplexing layers to which transport block is mapped, specified as a positive scalar integer from 1 to 4.

Data Types: double

### **Output Arguments**

#### tbs — Transport block size or sizes

column vector | nonnegative integer

Transport block size or sizes, returned as a column vector of nonnegative integers from the transport block size table in TS 36.213, Section 7.1.7.2 [1]. This vector contains up to 34 rows, corresponding to TBS indices from 0 to 33.

Data Types: int32

#### References

[1] 3GPP TS 36.213. "Physical layer procedures." 3rd Generation Partnership Project; Technical Specification Group Radio Access Network; Evolved Universal Terrestrial Radio Access (E-UTRA). URL: http://www.3gpp.org.

### See Also

lteDLSCH | ltePDSCH

Introduced in R2014a

### **IteTestModel**

Downlink test model configuration structure

## **Syntax**

```
tm = lteTestModel(tmn,bw)
tm = lteTestModel(tmn,bw,ncellid,duplexmode)
tm = lteTestModel(tmcfg)
```

## **Description**

tm = lteTestModel(tmn,bw) returns the E-UTRA test model (E-TM) configuration structure for given test model number and bandwidth. The output structure, tm, contains the configuration parameters required to generate a given downlink E-TM waveform using the generator tool, lteTestModelTool. The field names and default values align with those defined in TS 36.141 [1], Section 6.1.

The PDSCH is a substructure relating to the physical channel configuration and contains the fields NLayers, TxScheme, and Modulation.

tm = lteTestModel(tmn,bw,ncellid,duplexmode) controls the configuration of the physical cell identity, ncellid, and duplex mode, duplexmode.

tm = lteTestModel(tmcfg) returns tm, a configuration structure for the test model partially (or wholly) defined by the input structure tmcfg. The input structure tmcfg can define any (or all) of the parameters or substructure parameters and the output structure tm retains the defined parameters. The undefined fields are given appropriate default values.

The tm structure can be used with the E-TM generator tool to generate a waveform.

## **Examples**

#### **Create Downlink E-TM Configuration Structure**

Create the configuration structure for Test Model TS 36.141 E-TM 3.2, 20MHz.

Specify an E-TM 3.2 test model number and 20-MHz channel bandwidth. Create a test model configuration structure and view the contents.

```
tmn = '3.2';
bw = '20MHz';
tm = lteTestModel(tmn, bw)
tm = struct with fields:
                    TMN: '3.2'
                     BW: '20MHz'
                  NDLRB: 100
               CellRefP: 1
                NCellID: 1
           CyclicPrefix: 'Normal'
                    CFI: 1
                     Ng: 'Sixth'
          PHICHDuration: 'Normal'
              NSubframe: 0
           TotSubframes: 10
              Windowing: 0
             DuplexMode: 'FDD'
                  PDSCH: [1x1 struct]
            CellRSPower: 0
               PSSPower: 2.4260
               SSSPower: 2,4260
              PBCHPower: 2.4260
            PCFICHPower: 0
     NAllocatedPDCCHREG: 180
             PDCCHPower: 1.1950
      PDSCHPowerBoosted: 2,4260
    PDSCHPowerDeboosted: -3
tm.PDSCH
ans = struct with fields:
      TxScheme: 'Port0'
    Modulation: {'16QAM'
                         '0PSK'}
       NLayers: 1
```

## **Input Arguments**

#### tmn — Test model number

```
'1.1' | '1.2' | '2' | '2a' | '3.1' | '3.1a' | '3.2' | '3.3'
```

Test model number, specified as a character vector or string scalar. Use double quotes for string. See TS 36.141 [1] for information on the test models.

Data Types: char | string

#### bw — Channel bandwidth

```
'1.4MHz'|'3MHz'|'5MHz'|'10MHz'|'15MHz'|'20MHz'|'9RB'|'11RB'|
'27RB'|'45RB'|'64RB'|'91RB'
```

Channel bandwidth, specified as a character vector or string scalar. Use double quotes for string. You can set the nonstandard bandwidths, '9RB', '11RB', '27RB', '45RB', '64RB', and '91RB', only when tmn is '1.1'. These nonstandard bandwidths specify custom test models.

Data Types: char | string

### ncellid — Physical layer cell identity

1 for standard bandwidths and 10 for non-standard bandwidths (default)  $\mid$  optional  $\mid$  integer from 0 to 503

Physical layer cell identity, specified as a integer from 0 to 503. If not specified, defaults to 1 for standard bandwidths and 10 for non-standard bandwidths.

Data Types: double

### duplexmode — Duplex mode

```
'FDD' (default) | 'TDD' | optional
```

Duplex mode, specified as 'FDD' or 'TDD'.

Data Types: char | string

### tmcfg — Test model configuration

scalar structure

Test model configuration, specified as a scalar structure. Refer to the output tm for structure fields. Define any or all listed parameters or substructure parameters in the

input structure, tmcfg. The output structure, tm, retains the defined parameters and appropriate defaults are assigned for undefined fields.

Data Types: struct

## **Output Arguments**

### tm — E-UTRA test model (E-TM) configuration

scalar structure

 $\mbox{E-UTRA}$  test model (E-TM) configuration, returned as a scalar structure.  $\mbox{tm}$  contains the following fields.

| Parameter<br>Field | Values                                                                                                    | Description                                                                                                    |
|--------------------|----------------------------------------------------------------------------------------------------|----------------------------------------------------------------------------------------------------|
| TMN                | '1.1', '1.2', '2',<br>'2a', '3.1', '3.1a',<br>'3.2', '3.3'                                                         | Test model number                                                                                                    |
| BW                 | '1.4MHz', '3MHz',<br>'5MHz', '10MHz',<br>'15MHz', '20MHz',<br>'9RB', '11RB',<br>'27RB', '45RB',<br>'64RB', '91RB', | Channel bandwidth, in MHz, returned as a character vector. Non-standard bandwidths, '9RB', '11RB', '27RB', '45RB', '64RB', and '91RB', specify custom test models. |
| NDLRB              | Nonnegative integer                                                                                                | Number of downlink resource blocks. $(N_{ m RB}^{ m DL})$                                                                                                    |
| CellRefP           | 1                                                                                                    | Number of cell-specific reference signal antenna ports. This argument is for informational purposes and is read-only.                                              |
| NCellID            | Integer from 0 to 503                                                                                              | Physical layer cell identity                                                                                                    |
| CyclicPref<br>ix   | 'Normal'                                                                                                    | Cyclic prefix length. This argument is for informational purposes and is read-only.                                                                                |
| CFI                | 1, 2, or 3                                                                                                    | Control format indicator value                                                                                                    |
| Ng                 | 'Sixth', 'Half', 'One', 'Two'                                                                                      | HICH group multiplier                                                                                                    |

| Parameter<br>Field      | Values                                     | Description                                                                                                    |
|-------------------------|--------------------------------------------|----------------------------------------------------------------------------------------------------|
| PHICHDurat ion          | 'Normal',<br>'Extended'                    | PHICH duration                                                                                                    |
| NSubframe               | 0 (default), nonnegative<br>scalar integer | Subframe number  This argument is for informational purposes and is read-only.                                                        |
| TotSubfram<br>es        | Nonnegative scalar integer                 | Total number of subframes to generate                                                                                                 |
| Windowing               | Nonnegative scalar integer                 | Number of time-domain samples over which windowing and overlapping of OFDM symbols is applied                                         |
| DuplexMode              | 'FDD' (default), 'TDD'                     | <ul><li>Duplexing mode, specified as:</li><li>'FDD' for Frequency Division Duplex or</li><li>'TDD' for Time Division Duplex</li></ul> |
| CellRSPowe<br>r         | Numeric value                              | Cell-specific reference symbol power adjustment, in dB                                                                                |
| PDSCH                   | Scalar structure                           | PDSCH transmission configuration substructure                                                                                         |
| PSSPower                | Numeric value                              | Primary synchronization signal (PSS) symbol power adjustment, in dB                                                                   |
| SSSPower                | Numeric value                              | Secondary synchronization signal (SSS) symbol power adjustment, in dB                                                                 |
| PBCHPower               | Numeric value                              | PBCH symbol power adjustment, in dB                                                                                                   |
| PCFICHPowe<br>r         | Numeric value                              | PCFICH symbol power adjustment, in dB                                                                                                 |
| NAllocated PDCCHREG     | Nonnegative integer                        | Number of allocated PDCCH REGs. This argument is derived from tmn and bw.                                                             |
| PDCCHPower              | Numeric value                              | PDCCH symbol power adjustment, in dB                                                                                                  |
| PDSCHPower<br>Boosted   | Numeric value                              | PDSCH symbol power adjustment, in dB, for the boosted physical resource blocks (PRBs)                                                 |
| PDSCHPower<br>Deboosted | Numeric value                              | PDSCH symbol power adjustment, in dB, for the de-boosted physical resource blocks (PRBs)                                              |

| Parameter Field | Values                                                         | Description                                                                                                    |  |
|-----------------|----------------------------------------------------------------|----------------------------------------------------------------------------------------------------|--|
| These fields a  | These fields are present only when DuplexMode is set to 'TDD'. |                                                                                                    |  |
| SSC             | Integer from 0 to 9                                            | Special subframe configuration (SSC)                                                                                                    |  |
|                 | 8 (default)                                                    | SSC enumerates the special subframe configuration. TS 36.211 [2], Section 4.2 specifies the special subframe configurations (lengths of DwPTS, GP, and UpPTS).                                                                                       |  |
| TDDConfig       | Integer from 1 to 6 3 (default)                                | Uplink-downlink configuration  TDDConfig enumerates the subframe uplink-downlink configuration to be used in this frame.  TS 36.211 [2], Section 4.2 specifies uplink-downlink configurations (uplink, downlink, and special subframe combinations). |  |

#### **PDSCH** substructure

The substructure PDSCH relates to the physical channel configuration and contains these fields:  $\frac{1}{2}$ 

| Parameter<br>Field | Values                                                                                                    | Description                                                                                                    |
|--------------------|----------------------------------------------------------------------------------------------------|----------------------------------------------------------------------------------------------------|
| NLayers            | 1                                                                                                    | Number of transmission layers, returned as 1. This argument is for informational purposes and is read-only.                                         |
| TxScheme           | 'Port0'                                                                                                    | Transmission scheme. The E-TMs have a single antenna port. This argument is for informational purposes and is read-only.                            |
| Modulation         | Cell array of one or two<br>character vectors. Valid<br>values of character<br>vectors include:<br>'QPSK', '16QAM',<br>'64QAM', '256QAM' | Modulation formats, specifying the modulation formats for boosted and deboosted PRBs. This argument is for informational purposes and is read-only. |

Data Types: struct

### References

- [1] 3GPP TS 36.141. "Base Station (BS) conformance testing." 3rd Generation Partnership Project; Technical Specification Group Radio Access Network; Evolved Universal Terrestrial Radio Access (E-UTRA). URL: http://www.3gpp.org.
- [2] 3GPP TS 36.211. "Physical channels and modulation." 3rd Generation Partnership Project; Technical Specification Group Radio Access Network; Evolved Universal Terrestrial Radio Access (E-UTRA). URL: http://www.3gpp.org.

### See Also

lteRMCDL | lteRMCUL | lteTestModelTool

Introduced in R2014a

### **IteTestModelTool**

Downlink test model waveform generation

## **Syntax**

```
[waveform,grid,tm] = lteTestModelTool
[waveform,grid,tm] = lteTestModelTool(tmn,bw,ncellid,duplexmode)
[waveform,grid,tm] = lteTestModelTool(tm)
```

## **Description**

[waveform,grid,tm] = lteTestModelTool starts a user interface for the parameterization and generation of the E-UTRA test model (E-TM) waveforms. The main function outputs can be configured in the user interface or assigned to variables in a function call. The E-TM time-domain waveform, plus associated resource element grid and test model configuration structure are output.

[waveform, grid, tm] = lteTestModelTool(tmn, bw, ncellid, duplexmode) accepts inputs for the test model number and channel bandwidth for the generated waveform. Optionally, accepts inputs for the physical cell identity and duplex mode.

[waveform,grid,tm] = lteTestModelTool(tm) where a user-defined test model configuration structure is provided as an input.

## **Examples**

### **Open LTE Test Model Generator App**

lteTestModelTool

The LTE Downlink E-TM Generator user interface opens. Adjust settings and output variable names as desired.

After you click the *Generate waveform* button, the specified waveform, resource grid, and configuration variables are available in the workspace.

#### **Generate Downlink E-TM 2a Waveform**

Generate a time domain signal, txWaveform, and a 2-dimensional array of the Resource Elements, txGrid, for Test Model TS 36.141 E-TM 2a with 10MHz bandwidth. This is a 256QAM E-TM.

Specify test model number and bandwidth. Generate  ${\tt txWaveform}$ . Plot the  ${\tt txGrid}$  output.

```
[txWaveform,txGrid,tm] = lteTestModelTool('2a','10MHz');
plot(txGrid,'.')
```

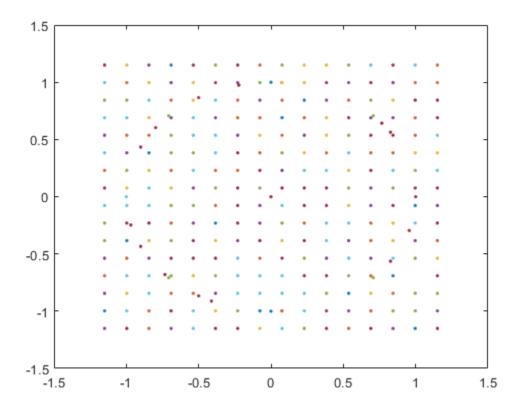

The plot of all the complex resource element symbols in the frame is dominated by the 256QAM PDSCH constellation.

### Generate Downlink Waveform Using Full E-TM Configuration Structure

Generate a time domain signal, txWaveform, and a 2-dimensional array of the Resource Elements, txGrid, for Test Model TS 36.141 E-TM 3.2 with 15MHz bandwidth.

Specify test model number and bandwidth for tmCfg configuration structure and create it. Generate txWaveform. View the waveform with a spectrum analyzer.

```
tmn = '3.2';
bw = '15MHz';
tmCfg = lteTestModel(tmn,bw);
[txWaveform,txGrid,tm] = lteTestModelTool(tmCfg);
saScope = dsp.SpectrumAnalyzer('SampleRate', tm.SamplingRate);
saScope(txWaveform)
```

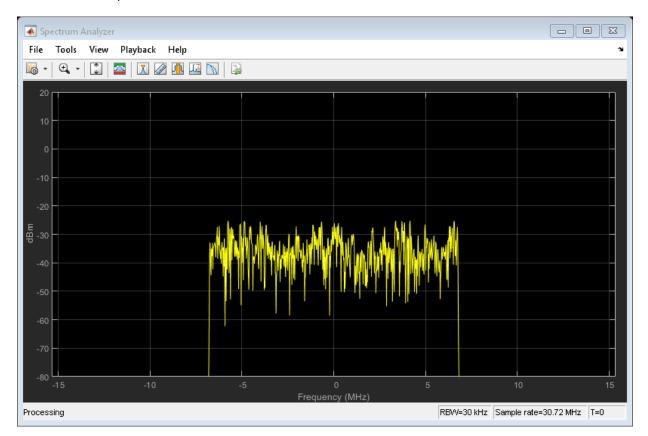

## **Input Arguments**

Test model number, specified as a character vector or string scalar. Use double quotes for string. For more information on these test model numbers, see TS 36.141 [1], Section 6.1.

```
Example: '3.2'
```

Data Types: char | string

#### **bw** — Channel bandwidth

```
'1.4MHz'|'3MHz'|'5MHz'|'10MHz'|'15MHz'|'20MHz'|'9RB'|'11RB'|
'27RB'|'45RB'|'64RB'|'91RB'
```

Channel bandwidth, specified as a character vector or string scalar. Use double quotes for string. You can set the nonstandard bandwidths, '9RB','11RB','27RB','45RB','64RB', and '91RB', only when tmn is '1.1'. These nonstandard bandwidths specify custom test models.

```
Example: '15MHz'
```

Data Types: char | string

#### ncellid — Physical layer cell identity

```
1 or 10 (default) | optional | integer
```

Physical layer cell identity, specified as an integer. If you do not specify this argument, the default is 1 for standard bandwidths and 10 for non-standard bandwidths.

Example: 1

Data Types: double

### duplexmode — Duplex mode of the generated waveform

```
'FDD' (default) | optional | 'TDD'
```

Duplex mode of the generated waveform, specified as 'FDD' or 'TDD'. Optional.

```
Example: 'FDD'
```

Data Types: char | string

### ${\sf tm-User-defined\ test\ model\ configuration}$

scalar structure

User-defined test model configuration, specified as a scalar structure. You can use lteTestModel to generate the various tm configuration structures as per TS 36.141, Section 6 [1]. This configuration structure then can be modified as per requirements and used to generate the waveform.

Data Types: struct

## **Output Arguments**

#### waveform — Generated E-TM time-domain waveform

numeric matrix

Generated E-TM time-domain waveform, returned as a T-by-P numeric matrix, where P is the number of antennas and T is the number of time-domain samples. TS 36.141 [1], Section 6 fixes P = 1, making waveform a T-by-1 column vector.

Data Types: double

#### grid — Resource grid

2-D numeric array

Resource grid, returned as a 2-D numeric array of resource elements for a number of subframes across a single antenna port. The number of subframes (10 for FDD and 20 for TDD), start from subframe zero, across a single antenna port, as specified in TS 36.141 [1], Section 6.1. Resource grids are populated as described in "Representing Resource Grids".

Data Types: double

### tm — Test model configuration

scalar structure

E-UTRA test model (E-TM) configuration, returned as a scalar structure. tm contains the following fields.

Test model configuration, returned as a scalar structure containing information about the OFDM modulated waveform as described in lteOFDMInfo and test model specific configuration parameters as described in lteTestModel. These fields are included in the output structure:

| Parameter<br>Field | Values                                                     | Description       |
|--------------------|------------------------------------------------------------|-------------------|
| TMN                | '1.1', '1.2', '2',<br>'2a', '3.1', '3.1a',<br>'3.2', '3.3' | Test model number |

| Parameter<br>Field | Values                                                                                                    | Description                                                                                                    |
|--------------------|----------------------------------------------------------------------------------------------------|----------------------------------------------------------------------------------------------------|
| BW                 | '1.4MHz','3MHz',<br>'5MHz','10MHz',<br>'15MHz','20MHz',<br>'9RB','11RB',<br>'27RB','45RB',<br>'64RB','91RB', | Channel bandwidth type, in MHz, returned as a character vector. Non-standard bandwidths, '9RB', '11RB', '27RB', '45RB', '64RB', and '91RB', specify custom test models. |
| NDLRB              | Nonnegative integer                                                                                          | Number of downlink resource blocks. $(N_{ m RB}^{ m DL})$                                                                                                    |
| CellRefP           | 1                                                                                                    | Number of cell-specific reference signal antenna ports. This argument is for informational purposes and is read-only.                                                   |
| NCellID            | Integer from 0 to 503                                                                                        | Physical layer cell identity                                                                                                    |
| CyclicPref<br>ix   |                                                                                                    |                                                                                                    |
| CFI                | 1, 2, or 3                                                                                                   | Control format indicator value                                                                                                    |
| Ng                 | 'Sixth', 'Half',<br>'One', 'Two'                                                                             | HICH group multiplier                                                                                                    |
| PHICHDurat ion     | 'Normal',<br>'Extended'                                                                                      | PHICH duration                                                                                                    |
| NSubframe          | 0 (default), nonnegative<br>scalar integer                                                                   | Subframe number  This argument is for informational purposes and is read-only.                                                                                          |
| TotSubfram<br>es   | Fram Nonnegative scalar integer Total number of subframes to generate                                        |                                                                                                    |
| Windowing          | Nonnegative scalar integer                                                                                   | Number of time-domain samples over which windowing and overlapping of OFDM symbols is applied                                                                           |
| DuplexMode         | 'FDD' (default), 'TDD'                                                                                       | <ul> <li>Duplexing mode, specified as:</li> <li>'FDD' for Frequency Division Duplex or</li> <li>'TDD' for Time Division Duplex</li> </ul>                               |

| Parameter<br>Field                                    | Values                   | Description                                                                                                    |  |  |
|-------------------------------------------------------|--------------------------|----------------------------------------------------------------------------------------------------|--|--|
| CellRSPowe<br>r                                       | Numeric value            | Cell-specific reference symbol power adjustment, in dB                                                                                                    |  |  |
| PDSCH                                                 | Scalar structure         | PDSCH transmission configuration substructure                                                                                                    |  |  |
| PSSPower                                              | Numeric value            | Primary synchronization signal (PSS) symbol power adjustment, in dB                                                                                                    |  |  |
| SSSPower                                              | Numeric value            | Secondary synchronization signal (SSS) symbol power adjustment, in dB                                                                                                    |  |  |
| PBCHPower                                             | Numeric value            | PBCH symbol power adjustment, in dB                                                                                                    |  |  |
| PCFICHPowe Numeric value PCFICH symbol power adjuster |                          | PCFICH symbol power adjustment, in dB                                                                                                    |  |  |
| NAllocated PDCCHREG                                   | Nonnegative integer      | Number of allocated PDCCH REGs. This argument is derived from tmn and bw.                                                                                                    |  |  |
| PDCCHPower                                            | Numeric value            | PDCCH symbol power adjustment, in dB                                                                                                    |  |  |
|                                                       |                          | PDSCH symbol power adjustment, in dB, for the boosted physical resource blocks (PRBs)                                                                                                    |  |  |
| PDSCHPower<br>Deboosted                               | Numeric value            | PDSCH symbol power adjustment, in dB, for the de-boosted physical resource blocks (PRBs)                                                                                                    |  |  |
| These fields a                                        | re present only when Dup | DlexMode is set to 'TDD'.                                                                                                    |  |  |
| SSC                                                   | Integer from 0 to 9      | Special subframe configuration (SSC)                                                                                                    |  |  |
|                                                       | 8 (default)              | SSC enumerates the special subframe configuration. TS 36.211 [2], Section 4.2 specifies the special subframe configurations (lengths of DwPTS, GP, and UpPTS).                                                       |  |  |
| TDDC- C'                                              | Integer from 1 to 6      | Uplink-downlink configuration                                                                                                    |  |  |
| TDDConfig                                             | 3 (default)              | TDDConfig enumerates the subframe uplink-downlink configuration to be used in this frame. TS 36.211 [2], Section 4.2 specifies uplink-downlink configurations (uplink, downlink, and special subframe combinations). |  |  |

| Parameter<br>Field                           | Values        | Description                                   |  |
|----------------------------------------------|---------------|-----------------------------------------------|--|
| AllocatedP<br>RB                             | Numeric array | Allocated physical resource block list        |  |
| SamplingRa Numeric value te                  |               | Sampling rate of the time-domain waveform     |  |
| Nfft Positive integer Number of fast Fourier |               | Number of fast Fourier transform (FFT) points |  |

#### **PDSCH** substructure

The substructure PDSCH relates to the physical channel configuration and contains these fields:

| Parameter<br>Field | Values                                                                                                    | Description                                                                                                    |
|--------------------|----------------------------------------------------------------------------------------------------|----------------------------------------------------------------------------------------------------|
| NLayers            |                                                                                                    | Number of transmission layers, returned as 1. This argument is for informational purposes and is read-only.                                         |
| TxScheme           | 'Port0'                                                                                                    | Transmission scheme. The E-TMs have a single antenna port. This argument is for informational purposes and is read-only.                            |
| Modulation         | Cell array of one or two<br>character vectors. Valid<br>values of character<br>vectors include:<br>'QPSK', '16QAM',<br>'64QAM', '256QAM' | Modulation formats, specifying the modulation formats for boosted and deboosted PRBs. This argument is for informational purposes and is read-only. |

Data Types: struct

### **References**

[1] 3GPP TS 36.141. "Base Station (BS) conformance testing." 3rd Generation Partnership Project; Technical Specification Group Radio Access Network; Evolved Universal Terrestrial Radio Access (E-UTRA). URL: http://www.3gpp.org.

[2] 3GPP TS 36.211. "Physical channels and modulation." 3rd Generation Partnership Project; Technical Specification Group Radio Access Network; Evolved Universal Terrestrial Radio Access (E-UTRA). URL: http://www.3gpp.org.

### See Also

#### **Apps**

**LTE Test Model Generator** 

#### **Functions**

lteDLConformanceTestTool | lteRMCDLTool | lteRMCULTool | lteTestModel

### **Topics**

"Generate a Test Model"

"Generate LTE Test Model Waveforms"

### **IteTurboDecode**

Turbo decoding

### **Syntax**

```
out = lteTurboDecode(in)
out = lteTurboDecode(in,nturbodecits)
```

## **Description**

out = lteTurboDecode(in) returns the result of turbo decoding the input data in. The function can decode single data vectors or cell arrays of data vectors. In the case of cell array input, the output is a cell array containing the separately decoded input array vectors. The input data is assumed to be soft bit data that has been encoded with the parallel concatenated convolutional code (PCCC), as defined in TS 36.212 [1], Section 5.1.3.2. Each input data vector is assumed to be structured as three encoded parity streams concatenated in a block-wise fashion, [S P1 P2], where S is the vector of systematic bits, P1 is the vector of encoder 1 bits, and P2 is the vector of encoder 2 bits. The decoder uses a default value of 5 iteration cycles. It returns the decoded bits in output vector out after performing turbo decoding using a sub-log-MAP (Max-Log-MAP) algorithm.

out = lteTurboDecode(in,nturbodecits) provides control over the number of turbo decoding iteration cycles via parameter nturbodecits. The nturbodecits is an optional parameter. If it is not provided, it uses the default value of 5 iteration cycles.

### **Examples**

### **Turbo Decode Input Data**

Perform turbo decoding of soft bits obtained from a noisy constellation.

Create a bit stream, turbo encode the bit stream, and modulate it. Create noise, add it to the modulated symbols. Display the transmitted and received symbols on a scatter plot.

```
txBits = randi([0 1],6144,1);
codedData = lteTurboEncode(txBits);
txSymbols = lteSymbolModulate(codedData,'QPSK');
noise = 0.5*complex(randn(size(txSymbols)),randn(size(txSymbols)));
rxSymbols = txSymbols + noise;
scatter(real(rxSymbols),imag(rxSymbols),'co');
hold on;
scatter(real(txSymbols),imag(txSymbols),'rx')
legend('Rx constellation','Tx constellation')
```

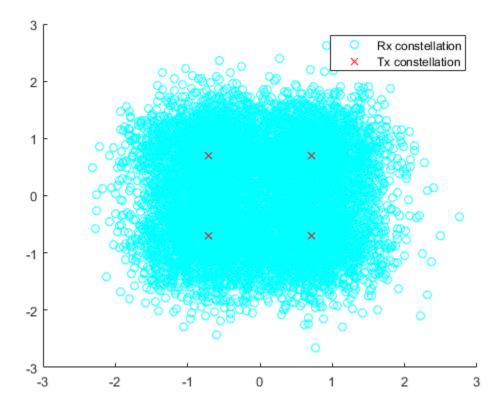

Demodulate the symbols and turbo decode soft bits. Compare the transmitted and recovered bits.

```
softBits = lteSymbolDemodulate(rxSymbols,'QPSK','Soft');
rxBits = lteTurboDecode(softBits);
numberErrors = sum(rxBits ~= int8(txBits))
numberErrors = 0
```

## **Input Arguments**

#### in — Soft bit input data

numeric vector | numeric cell array of vectors

Soft bit input data, specified as a numeric vector or a cell array of vectors. The decoder expects the input bits to be encoded with the parallel concatenated convolutional code (PCCC), as defined in TS 36.212 [1], Section 5.1.3.

Data Types: int8 | double | cell

#### nturbodecits — Number of turbo decoding iteration cycles

5 (default) | optional | positive scalar integer (1...30)

Number of turbo decoder iteration cycles, specified as a positive scalar integer between 1 and 30. Optional.

Data Types: double

## **Output Arguments**

#### out — Turbo decoded bits

integer column vector | cell array of integer column vectors

Turbo decoded bits, returned as an integer column vector or a cell array of integer column vectors.

Data Types: int8 | cell

### References

[1] 3GPP TS 36.212. "Multiplexing and channel coding." 3rd Generation Partnership Project; Technical Specification Group Radio Access Network; Evolved Universal Terrestrial Radio Access (E-UTRA). URL: http://www.3gpp.org.

## **See Also**

lteCodeBlockDesegment | lteConvolutionalDecode | lteDLSCHDecode |
lteRateRecoverTurbo | lteTurboEncode | lteULSCHDecode

### **IteTurboEncode**

Turbo encoding

### **Syntax**

```
out = lteTurboEncode(in)
```

## **Description**

out = lteTurboEncode(in) returns the result of turbo encoding the input data, in. Only a finite number of acceptable data vector lengths can be coded. For more information, see TS 36.212 [1], Table 5.1.3-3. Filler bits are supported through negative input values.

The encoder is a parallel concatenated convolutional code (PCCC) with two 8-state constituent encoders and a contention-free interleaver. The coding rate of turbo encoder is 1/3. The three encoded parity streams are concatenated block-wise to form the encoded output, [S P1 P2], where S is the vector of systematic bits, P1 is the vector of encoder 1 bits, and P2 is the vector of encoder 2 bits. To support the correct processing of filler bits, negative input bit values are specially processed. They are treated as logical 0 at the input to both encoders but their negative values are passed directly through to the associated output positions in subblocks S and P1.

## **Examples**

### **Turbo Encode Input Data**

Perform turbo encoding for a cell array input.

### **Input Arguments**

#### in - Input data

numeric vector | numeric cell array of vectors

Input data, specified as a numeric vector or a cell array of vectors.

Data Types: int8 | double | cell

### **Output Arguments**

#### out — Turbo encoded bits

integer column vector | cell array of integer column vectors

Turbo encoded bits, returned as an integer column vector or a cell array of integer column vectors. If the input is a cell array, the output is a cell array containing the separately encoded input array vectors.

Data Types: int8 | cell

### References

[1] 3GPP TS 36.212. "Multiplexing and channel coding." 3rd Generation Partnership Project; Technical Specification Group Radio Access Network; Evolved Universal Terrestrial Radio Access (E-UTRA). URL: http://www.3gpp.org.

### See Also

lteCodeBlockSegment | lteConvolutionalEncode | lteDLSCH |
lteRateMatchTurbo | lteTurboDecode | lteULSCH

## **IteTransmitDiversityDecode**

Orthogonal space frequency block code decoding

### **Syntax**

```
[out,csi] = lteTransmitDiversityDecode(in,hest)
```

## **Description**

[out,csi] = lteTransmitDiversityDecode(in,hest) performs orthogonal space frequency block code (OSFBC) decoding of received symbols, in, and channel estimate, hest, returning the result in out.

## **Examples**

### Perform OSFBC decoding of PDSCH symbols

This example shows orthogonal space frequency block code (OSFBC) decoding of PDSCH symbols, using ideal channel estimates.

Generate a resource grid using multiple antennas to transmit a single PDSCH codeword.

```
enb = lteRMCDL('R.11');
enb.TotSubframes = 1;
[~,txGrid] = lteRMCDLTool(enb,[1;0;0;1]);

Extract the PDSCH symbols from this transmit grid
[ind,indInfo] = ltePDSCHIndices(enb,enb.PDSCH,enb.PDSCH.PRBSet);
pdschSym = txGrid(ind);

Create an ideal (identity) channel estimate
hest = permute(repmat(eye(enb.CellRefP),[1 1 indInfo.Gd]),[3 1 2]);
```

Deprecode the PDSCH symbols using the channel estimates

[out,csi] = lteTransmitDiversityDecode(pdschSym,hest);

### **Input Arguments**

#### in — Received input symbols

numeric matrix

Received input symbols, specified as a numeric matrix. It has size M-by-NRxAnts, where M is the number of received symbols for each of NRxAnts receive antennas.

Data Types: double

Complex Number Support: Yes

#### hest — Channel estimate

3-D numeric array

Channel estimate, specified as a 3-D numeric array. It has size *M*-by-*NRxAnts*-by-*CellRefP*. *M* is the number of received symbols in in. *NRxAnts* is the number of receive antennas. *CellRefP* is the number of cell-specific reference signal antenna ports.

Data Types: double

Complex Number Support: Yes

### **Output Arguments**

#### out — Decoded received symbols

complex-valued numeric column vector

Decoded received symbols, returned as a complex-valued numeric column vector. It has size M-by-1, where M is the number of received symbols for each receive antenna.

Data Types: double

Complex Number Support: Yes

#### csi — Soft channel state information

numeric column vector

Soft channel state information (CSI), returned as a numeric column vector. It has size M-by-1, where M is the number of received symbols for each receive antenna. csi provides an estimate of the received RE gain for each received RE.

Data Types: double

### See Also

lteDLDeprecode

### IteUCI3Decode

PUCCH format 3 transmission UCI decoding

### **Syntax**

```
ucibits = lteUCI3Decode(cw,n)
```

## **Description**

ucibits = lteUCI3Decode(cw,n) returns a column vector of decoded UCI bits,
ucibits, resulting from decoding the soft bit column vector, cw. Where the output vector
ucibits is expected to contain n bits. ucibits is empty if no HARQ-ACK bits are
detected.

The decoder uses a maximum likelihood (ML) approach, assuming that cw has been demodulated using ltePUCCH3Decode, whose input had already been equalized to best restore the originally transmitted complex values. Specifically, this function assumes that cw is properly scaled to reflect a QPSK constellation (± sqrt(2)/2 amplitude for real and imaginary parts). If multiple decoded UCI bit vectors have a likelihood equal to the maximum, ucibits is a matrix where each column represents one of the equally likely bit vectors. If a minimum likelihood threshold is not met, ucibits is empty.

## **Examples**

### **Encoding and decoding HARQ-ACK feedback for PUCCH Format 3**

This example shows how to encode and decode an ACK using PUCCH format 3 transmission UCI decoding.

Create a Tx ACK vector. Encode the vector using PUCCH format 3. Convert the logical bits into soft data.

```
txAck = [1;0;0;1];
```

```
cw = lteUCI3Encode(txAck);
cw = (double(cw)-0.5)*sqrt(2.0);
```

Decode the received data using the PUCCH format 3 UCI decoder. Verify that the Rx ACK vector matches the Tx ACK vector.

```
rxAck = lteUCI3Decode(cw,length(txAck))
rxAck = 4x1 logical array

1
0
0
1
```

## **Input Arguments**

#### cw — Soft bits to decode

numeric column vector

Soft bits to decode, specified as a numeric column vector.

Data Types: int8 | double

#### n — Number of bits to return

positive scalar integer (1...22)

Number of bits to return, specified as a positive scalar integer from 1 through 22.

Data Types: double

## **Output Arguments**

# ucibits — Concatenated HARQ-ACK bits, periodic CSI bits, and Scheduling Request (SR) bit

logical column vector

Concatenated HARQ-ACK bits, periodic CSI bits, and Scheduling Request (SR) bit, returned as a logical column vector. ucibits represents the  $[a_0, a_1, \dots a_{N-1}]$  bit sequence

as described in TS 36.212 [1], Section 5.2.3.1. The number of bits returned, N, is defined by the input argument n.

ucibits is empty if no UCI bits are detected.

Data Types: logical

### References

[1] 3GPP TS 36.212. "Multiplexing and channel coding." 3rd Generation Partnership Project; Technical Specification Group Radio Access Network; Evolved Universal Terrestrial Radio Access (E-UTRA). URL: http://www.3gpp.org.

### See Also

ltePUCCH3Decode | lteUCI3Encode

### IteUCI3Encode

PUCCH format 3 transmission UCI encoding

### **Syntax**

```
cw = lteUCI3Encode(ucibits)
```

## **Description**

cw = lteUCI3Encode(ucibits) returns a column vector of coded UCI bits, cw,
resulting from processing of control information, ucibits for PUCCH format 3. The
ucibits is a vector of concatenated HARQ-ACK bits and any appended periodic CSI bits
and/or scheduling request (SR) bits.

The UCI processing is defined in TS 36.212 [1], Section 5.2.3.1, and consists of a (32,O) block code, where O is the number of bits in ucibits. The coded bit vector, cw, is 48 bits long.

## **Examples**

#### **Encode HARQ-ACK Feedback for PUCCH Format 3**

Encode and decode HARQ-ACK feedback for PUCCH format 3.

Create a Tx ACK vector. Encode the vector using PUCCH format 3. Turn logical bits into 'LLR' data.

```
txAck = [1;0;0;1];
cw = lteUCI3Encode(txAck);
cw(cw == 0) = -1;
```

Decode the received data using the PUCCH format 3 UCI decoder. Verify that the Rx ACK vector matches the Tx ACK vector.

```
rxAck = lteUCI3Decode(cw,length(txAck))
```

rxAck = 4x1 logical array

1
0
0
1

### **Input Arguments**

# ucibits — Concatenated HARQ-ACK bits, periodic CSI bits, and Scheduling Request (SR) bit

logical vector of length 1–22

Concatenated HARQ-ACK bits, periodic CSI bits, and Scheduling Request (SR) bit, specified as a logical vector containing from 1 to 22 bits. ucibits represents the  $[a_0, a_1, ... a_{N-1}]$  bit sequence as described in TS 36.212 [1], Section 5.2.3.1.

Data Types: logical | double

### **Output Arguments**

#### cw — Coded UCI bits

48-by-1 integer column vector

Coded UCI bits, returned as a 48-by-1 integer column vector. This coded bit vector is 48 bits long.

Data Types: int8

### References

[1] 3GPP TS 36.212. "Multiplexing and channel coding." 3rd Generation Partnership Project; Technical Specification Group Radio Access Network; Evolved Universal Terrestrial Radio Access (E-UTRA). URL: http://www.3gpp.org.

## **See Also**

ltePUCCH3 | lteUCI3Decode

### **IteUCIDecode**

PUCCH format 2, 2a, and 2b transmission UCI decoding

### **Syntax**

```
ucibits = lteUCIDecode(cw,n)
```

## **Description**

ucibits = lteUCIDecode(cw,n) returns a vector of decoded UCI bits, ucibits, resulting from decoding the soft bit column vector, cw, where the output vector, ucibits, is expected to contain n bits. ucibits is a column vector of CQI/PMI or RI bits (UCI), representing the CQI/PMI or RI information fields described in TS 36.212, Section 5.2.3.3 [1]. n must be between 1 and 13. The decoder uses a maximum likelihood approach assuming that cw has been demodulated using ltePUCCH2Decode whose input had already been equalized to best restore the originally transmitted complex values. If multiple decoded UCI bit vectors have a likelihood equal to the maximum, UCIBITS will be a matrix where each column represents one of the equally likely bit vectors

## **Examples**

#### **Decode UCI Bits**

Decode UCI bits representing RI=3 using N=2 bits. According to TS 36.212, Table 5.2.2.6-6 this maps to the set of input bits [1;0].

```
cw = lteUCIEncode([1;0])
cw = 20x1 int8 column vector

1
1
1
1
```

```
1
1
1
1
1
1
1
1
1
therefore the second of the second of the second
```

The decoded UCI bits match the input bits.

## **Input Arguments**

#### cw — Codeword of soft bits

numeric column vector

Codeword of soft bits, specified as a numeric column vector.

Data Types: logical | double

#### n — Number of bits

1...11

Number of bits, specified as a scalar integer from 1 to 11.

Data Types: double

## **Output Arguments**

ucibits — Decoded UCI bits

logical column vector

Decoded UCI bits, returned as a logical column vector. UCI bits are CQI/PMI or RI information.

Data Types: logical

### References

[1] 3GPP TS 36.212. "Multiplexing and channel coding." 3rd Generation Partnership Project; Technical Specification Group Radio Access Network; Evolved Universal Terrestrial Radio Access (E-UTRA). URL: http://www.3gpp.org.

### See Also

ltePUCCH2Decode | lteUCI3Encode | lteUCIEncode

### **IteUCIEncode**

PUCCH format 2, 2a, and 2b transmission UCI encoding

## **Syntax**

```
cw = lteUCIEncode(ucibits)
```

### **Description**

cw = lteUCIEncode(ucibits) returns a column vector of coded UCI bits, cw, resulting from processing of control information, ucibits. ucibits is a column vector of CQI/PMI or RI bits (UCI), representing the CQI/PMI or RI information fields described in TS 36.212, Section 5.2.3.3 [1]. ucibits should be a vector containing up to 13 bits. For PUCCH formats 2a and 2b with extended cyclic prefix, this vector should also contain the appended 1 or 2 HARQ-ACK bits for joint encoding.

The UCI processing is defined in TS 36.212, Section 5.2.3 [1], and consists of a (20,A) block code, where A is the number of bits in ucibits. The coded bit vector, cw, is 20 bits long.

### **Examples**

#### **Encode UCI Bits**

Encode UCI bits representing RI=3 using two bits. According to TS 36.212, Table 5.2.2.6-6 this maps to the set of input bits [1; 0].

```
cw = lteUCIEncode([1;0])
cw = 20x1 int8 column vector
    1
    1
    1
```

### **Input Arguments**

#### ucibits — Control information bits

logical vector of length 1 to 13

Control information bits, specified as a logical vector of length 1 to 13. This vector contains the CQI/PMI or RI logical bits (UCI), representing the CQI/PMI or RI information fields. It should be up to 13 bits in length. For PUCCH formats 2a and 2b with extended cyclic prefix, this vector should also contain the appended 1 or 2 HARQ-ACK bits for joint encoding.

Data Types: logical

## **Output Arguments**

#### cw — Coded UCI bits

20-by-1 integer column vector

Coded UCI bits, returned as a 20-by-1 integer column vector. The coded bit vector is 20 bits long.

Data Types: int8

### References

[1] 3GPP TS 36.212. "Multiplexing and channel coding." 3rd Generation Partnership Project; Technical Specification Group Radio Access Network; Evolved Universal Terrestrial Radio Access (E-UTRA). URL: http://www.3gpp.org.

## **See Also**

ltePUCCH2 | lteUCI3Decode | lteUCIDecode

### **IteULChannelEstimate**

PUSCH uplink channel estimation

## **Syntax**

```
[hest, noiseest] = lteULChannelEstimate(ue,chs,rxgrid)
[hest, noiseest] = lteULChannelEstimate(ue,chs,cec,rxgrid)
[hest, noiseest] = lteULChannelEstimate(ue,chs,cec,rxgrid,refgrid)
[hest, noiseest] = lteULChannelEstimate(ue,chs,rxgrid,refgrid)
```

## **Description**

[hest, noiseest] = lteULChannelEstimate(ue,chs,rxgrid) returns an estimate for the channel by averaging the least squares estimates of the reference symbols across time and copying these estimates across the allocated resource elements within the time frequency grid. It returns the estimated channel between each transmit and receive antenna and an estimate of the noise power spectral density. See "Algorithms" on page 1-1435.

[hest, noiseest] = lteULChannelEstimate(ue,chs,cec,rxgrid) returns the estimated channel using the method and parameters defined by the user in the channel estimator configuration cec structure.

[hest, noiseest] = lteULChannelEstimate(ue,chs,cec,rxgrid,refgrid) returns the estimated channel using the method and parameters defined by the channel estimation configuration structure and the additional information about the transmitted symbols found in refgrid.

When cec.InterpType is set to 'None', values in refgrid are treated as reference symbols and the resulting hest contains non-zero values in their locations.

[hest, noiseest] = lteULChannelEstimate(ue,chs,rxgrid,refgrid) returns the estimated channel using the estimation method as described in TS 36.101 [1], Annex F4. The method described utilizes extra channel information obtained through information of the transmitted symbols found in refgrid. This additional information allows for an improved estimate of the channel and is required for accurate EVM

measurements. rxgrid and refgrid must only contain a whole subframe worth of SC-FDMA symbols.

## **Examples**

#### **Estimate Channel Characteristics for PUSCH**

Use lteULChannelEstimate to estimate the channel characteristics for a received resource grid.

Initialize a UE configuration structure to RMC A3-2. Initialize the channel estimation configuration structure. Generate a transmission waveform. For the purpose of this example, we bypass the channel stage of the system model and copy txWaveform to rxWaveform.

```
ue = lteRMCUL('A3-2');
ue.TotSubframes = 1;
cec = struct('FreqWindow',7,'TimeWindow',1,'InterpType','cubic');
txWaveform = lteRMCULTool(ue,[1;0;0;1]);
rxWaveform = txWaveform;
```

Demodulate the SC-FDMA waveform and perform channel estimation operation on rxGrid.

```
rxGrid = lteSCFDMADemodulate(ue,rxWaveform);
hest = lteULChannelEstimate(ue,ue.PUSCH,cec,rxGrid);
```

### **Input Arguments**

#### ue — UE-specific configuration

structure

UE-specific configuration, specified as a structure. ue can contain the following fields.

| Parameter Field    | Required or<br>Optional | Values                                                         | Description                                                                                                    |
|--------------------|-------------------------|----------------------------------------------------------------|----------------------------------------------------------------------------------------------------|
| NULRB              | Required                | 6, 15, 25, 50, 75,<br>100                                      | Number of uplink resource blocks. $(N_{ m RB}^{ m UL})$                                                                                                    |
| NCellID            | Required                | Nonnegative scalar integer                                     | Physical layer cell identity                                                                                                    |
| NSubfram<br>e      | Required                | 0 (default),<br>nonnegative scalar<br>integer                  | Subframe number                                                                                                    |
| CyclicPr<br>efixUL | Optional                | 'Normal'<br>(default),<br>'Extended'                           | Cyclic prefix length for uplink.                                                                                                    |
| NTxAnts            | Optional                | 1 (default), 2, 4                                              | Number of transmission antennas.                                                                                                    |
| Hopping            | Optional                | 'Off' (default),<br>'Group', or<br>'Sequence'                  | Frequency hopping method.                                                                                                    |
| SeqGroup           | Optional                | 0 (default), integer<br>from 0 to 29                           | PUSCH sequence group assignment $(\Delta_{\rm SS}).$ Only used if NDMRSID or NPUSCHID is absent.                                                                      |
| CyclicSh<br>ift    | Optional                | 0 (default), integer<br>from 0 to 7                            | Number of cyclic shifts used for PUSCH DM-RS (yields $n_{DMRS}^{(1)}$ ).                                                                                              |
| NPUSCHID           | Optional                | 0 (default),<br>nonnegative scalar<br>integer from 0 to<br>509 | PUSCH virtual cell identity. If this field is not present, NCellID is used for group hopping sequenceshift pattern initialization.  See footnote.                     |
| NDMRSID            | Optional                | 0 (default),<br>nonnegative scalar<br>integer from 0 to<br>509 | DM-RS identity for cyclic shift hopping $(n_{ID}^{csh\_DMRS})$ . If this field is not present, NCellID is used for cyclic shift hopping initialization. See footnote. |

|   |                                                                                                    | Required or<br>Optional | Values | Description |  |
|---|----------------------------------------------------------------------------------------------------|-------------------------|--------|-------------|--|
| 1 | The pseudorandom sequence generator for cyclic shift hopping is initialized according to NDMRSID, if present — otherwise it is initialized according to the cell |                         |        |             |  |
|   | identity NCellID and the sequence group assignment SeqGroup. Similarly, the                                                                                      |                         |        |             |  |
|   | sequence-shift pattern for group hopping is initialized according to NPUSCHID, if                                                                                |                         |        |             |  |
|   | present — otherwise it is initialized according to NCellID and SegGroup.                                                                                         |                         |        |             |  |

Data Types: struct

### chs — PUSCH channel settings

structure

PUSCH channel settings, specified as a structure that can contain the following fields. The parameter field PMI is only required if ue.NTxAnts is set to 2 or 4.

| Parameter<br>Field                                                     | Required or Optional | Values                                            | Description                                                                                                    |
|------------------------------------------------------------------------|----------------------|---------------------------------------------------|----------------------------------------------------------------------------------------------------|
| PRBSet                                                                 | Required             | Integer column<br>vector or two-<br>column matrix | Physical resource block set, specified as a 1-column or 2-column matrix. This parameter field contains the zero-based physical resource block (PRB) indices corresponding to the slot-wise resource allocations for this PUSCH.  If PRBSet is a column vector, the resource allocation is the same in both slots of the subframe. To specify differing PRBs for each slot in a subframe, use a 2-column matrix. The PRB indices are zero based. |
| NLayers                                                                | Optional             | 1 (default), 2, 3,<br>4                           | Number of transmission layers                                                                                                    |
| DynCyclicS<br>hift                                                     | Optional             | 0 (default),<br>integer from 0 to<br>7            | Cyclic shift for DM-RS (yields $n_{DMRS}^{(2)}$ ).                                                                                                    |
| OrthoCover                                                             | Optional             | 'Off' (default),<br>'On'                          | Applies ('0n'), or does not apply ('0ff'), orthogonal cover sequence w (Activate-DMRS-with OCC).                                                                                                    |
| The following field is required only when ue.NTxAnts is set to 2 or 4. |                      |                                                   |                                                                                                    |

| Parameter<br>Field | Required or Optional | Values                 | Description                                                                                      |
|--------------------|----------------------|------------------------|--------------------------------------------------------------------------------------------------|
| PMI                | Optional             | scalar integer (0,,23) | Scalar precoder matrix indication (PMI) to be used during precoding of the DRS reference symbols |

Data Types: struct

#### rxgrid — Received resource element grid

3-D array

Received resource element grid, specified as an  $N_{\rm SC}$ -by- $N_{\rm Sym}$ -by- $N_{\rm R}$  array of complex symbols.

- $N_{\rm SC}$  is the number of subcarriers
- $N_{\text{Sym}} = N_{\text{SF}} \times N_{\text{SymPerSF}}$ 
  - $N_{\rm SF}$  is the total number of subframes. If  $N_{\rm SF}$  is greater than one, the correct region is extracted from the returned hest array. The location of the estimated subframe within hest is specified using the parameter field cec.Window.
  - $N_{\text{SymPerSF}}$  is the number of SC-FDMA symbols per subframe.
    - For normal cyclic prefix, each subframe contains 14 SC-FDMA symbols.
    - For extended cyclic prefix, each subframe contains 12 SC-FDMA symbols.
- $N_R$  is the number of receive antennas

Data Types: double

Complex Number Support: Yes

### cec — Channel estimator configuration

structure

Channel estimator configuration, specified as a structure with these fields.

| Parameter<br>Field                                                                              | Required or Optional | Values                                                           | Description                                                                                                    |                                                                  |
|-------------------------------------------------------------------------------------------------|----------------------|------------------------------------------------------------------|----------------------------------------------------------------------------------------------------|------------------------------------------------------------------|
| FreqWindow                                                                                      | Required             | Nonnegative<br>scalar integer                                    |                                                                                                    | n resource elements used to average<br>luring channel estimation |
|                                                                                                 |                      |                                                                  | The window size multiple of 12.                                                                                                    | must be either an odd number or a                                |
| TimeWindow                                                                                      | Required             | Nonnegative<br>scalar integer                                    |                                                                                                    | n resource elements used to average<br>channel estimation        |
|                                                                                                 |                      |                                                                  | The window size                                                                                                    | must be an odd number.                                           |
| InterpType                                                                                      | Required             | <pre>'nearest', 'linear', 'natural', 'cubic','v4',</pre>         | Type of 2-D interpolation used during interpolation. For details, see griddata. Supported choices are shown in the following table. |                                                                  |
|                                                                                                 |                      | 'none'                                                           | Value                                                                                                    | Description                                                      |
|                                                                                                 |                      | See footnote.                                                    | 'nearest'                                                                                                    | Nearest neighbor interpolation                                   |
|                                                                                                 |                      |                                                                  | 'linear'                                                                                                    | Linear interpolation                                             |
|                                                                                                 |                      |                                                                  | 'natural'                                                                                                    | Natural neighbor interpolation                                   |
|                                                                                                 |                      |                                                                  | 'cubic'                                                                                                    | Cubic interpolation                                              |
|                                                                                                 |                      |                                                                  | 'v4'                                                                                                    | MATLAB 4 griddata method                                         |
|                                                                                                 |                      |                                                                  | 'none'                                                                                                    | Disables interpolation                                           |
| PilotAvera<br>ge                                                                                | Optional             | 'UserDefined'<br>(default),<br>'TestEVM'<br>See footnote.        | Type of pilot averaging                                                                                                    |                                                                  |
| Reference                                                                                       | Optional             | 'Antennas'<br>(default),<br>'Layers',<br>'None'<br>See footnote. | Specifies point of reference (signals to internally generate) for channel estimation                                                |                                                                  |
| The following field is required only when rxgrid contains more than one subframe. See footnote. |                      |                                                                  |                                                                                                    |                                                                  |

| Parameter<br>Field | Required or Optional | Values                               | Description                                                                                                    |
|--------------------|----------------------|--------------------------------------|----------------------------------------------------------------------------------------------------|
| Window             | Optional             | 'Right',<br>'Centred',<br>'Centered' | If more than one subframe is input this parameter is required to indicate the position of the subframe from rxgrid and refgrid containing the desired channel estimate. Only channel estimates for this subframe will be returned. For the 'Centred' and 'Centered' settings, the window size must be odd. |

| Parameter | Required | Values | Description |
|-----------|----------|--------|-------------|
| Field     | or       |        |             |
|           | Optional |        |             |

- For cec.InterpType = 'none', no interpolation is performed between pilot symbols and no virtual pilots are created. hest will contain channel estimates in the locations of transmitted reference symbols for each received antenna and all other elements of hest are zero. The averaging of pilot symbols estimates described by cec.TimeWindow and cec.FreqWindow are still performed.
- The 'UserDefined' pilot averaging uses a rectangular kernel of size cec.FreqWindow-by-cec.TimeWindow and performs a 2-D filtering operation upon the pilots. Pilots near the edge of the resource grid are averaged less as they have no neighbors outside of the grid. For cec.FreqWindow = 12×X (i.e. any multiple of 12) and cec.TimeWindow = 1 the estimator enters a special case where an averaging window of (12×X)-in-frequency is used to average the pilot estimates; the averaging is always applied across (12×X) subcarriers, even at the upper and lower band edges; therefore the first (6×X) symbols at the upper and lower band edge have the same channel estimate. This operation ensures that averaging is always done on 12 (or a multiple of 12) symbols. This provides the appropriate despreading operation required for the case multi-antenna transmission where the DM-RS signals associated with each antenna occupy the same time/frequency locations but use different orthogonal cover codes to allow them to be differentiated at the receiver. The 'TestEVM' pilot averaging ignores other structure fields in cec, and follows the method described in TS 36.101, Annex F for the purposes of transmitter EVM testing.
- 3 Setting cec.Reference to 'Antennas' uses the PUSCH DMRS after precoding onto the transmission antennas as the reference for channel estimation. In this case, the precoding matrix indicated in chs.PMI is used to precode the DMRS layers onto antennas, and the channel estimate, hest, is a matrix of size M-by-N-by-NRxAnts-by-chs.NTxAnts. Setting cec.Reference to 'Layers' uses the PUSCH DMRS without precoding as the reference for channel estimation. The channel estimate, hest, is of size M-by-N-by-NRxAnts-by-chs.NLayers. Setting cec.Reference to 'None' generates no internal reference signals, and the channel estimation can be performed on arbitrary known REs as given by the refgrid argument. This approach can be used to provide a refgrid containing the SRS signals created on all NTxAnts, allowing for full-rank channel estimation for the purposes of PMI selection when the PUSCH is transmitted with less than full rank.
- When rxgrid contains more than one subframe, cec.Window provides control of the location of the subframe for which channel estimation is performed. This allows channel estimation for the subframe of interest to be aided by the presence of pilot symbols occupying the same resource block in subframes before and/or after that subframe. For example, if rxgrid contains five subframes, 'Left' estimates the last first subframe in rxgrid,

| Parameter | Required | Values | Description |
|-----------|----------|--------|-------------|
| Field     | or       |        |             |
|           | Optional |        |             |

'Centred'/'Centered' estimates the third (middle) subframe, and 'Right' estimates the last subframe. The parameter ue.NSubframe corresponds to the chosen subframe. So, with three subframes and cec.Window = 'Right', rxgrid corresponds to subframes (ue.NSubframe-2, ue.NSubframe-1, ue.NSubframe). The hest output will be the same size as rxgrid and will correspond to the same subframe numbers. All locations other than the estimated subframe will contain zeros.

Data Types: struct

# refgrid — Reference array of known transmitted data symbols in their correct locations

3-D numeric array

Reference array of known transmitted data symbols in their correct locations, specified as an  $N_{\rm SC}$ -by- $N_{\rm Sym}$ -by- $N_{\rm T}$  array of complex symbols. All other locations, such as DM-RS Symbols and unknown data symbol locations, must be represented by a NaN. The first two dimensions of rxgrid and refgrid must be the same.

- $N_{\rm SC}$  is the number of subcarriers.
- $N_{\text{Sym}} = N_{\text{SF}} \times N_{\text{SymPerSF}}$ 
  - $N_{\rm SF}$  is the total number of subframes. If  $N_{\rm SF}$  is greater than one, the correct region is extracted from the returned hest array. The location of the estimated subframe within hest is specified using the parameter field cec.Window.
  - $N_{\mathrm{SymPerSF}}$  is the number of SC-FDMA symbols per subframe.
    - For normal cyclic prefix, each subframe contains 14 SC-FDMA symbols.
    - For extended cyclic prefix, each subframe contains 12 SC-FDMA symbols.
- $N_{\mathrm{T}}$  is the number of transmit antennas, ue.NTxAnts

For cec.InterpType = 'None', values in refgrid are treated as reference symbols and the resulting hest contains non-zero values in their locations. A typical use for refgrid is to provide values of the SRS transmitted at some point during the time span of rxgrid. The SRS values can be used to enhance the channel estimation.

Data Types: double

Complex Number Support: Yes

# **Output Arguments**

# hest — Channel estimate between each transmit and receive antenna $4\text{-}\mathrm{D}$ array

Channel estimate between each transmit and receive antenna, returned as an  $N_{\rm SC}$ -by- $N_{\rm Svm}$ -by- $N_{\rm R}$ -by- $N_{\rm T}$  array of complex symbols.

- $N_{\rm SC}$  is the number of subcarriers.
- $N_{\text{Sym}}$  is the number of SC-FDMA symbols.
- $N_{\rm R}$  is the number of receive antennas.
- $N_{\rm T}$  is the number of transmit antennas, ue.NTxAnts.

Optionally, the channel estimator can be configured to use the DM-RS layers as the reference signal. In this case, the 4-D array is an  $N_{\rm SC}$ -by- $N_{\rm Sym}$ -by- $N_{\rm R}$ -by- $N_{\rm Layers}$  array of complex symbols, where  $N_{\rm Layers}$  is the number of transmission layers.

#### noiseest - Noise estimate

numeric scalar

Noise estimate, returned as a numeric scalar. This output is the power spectral density of the noise present on the estimated channel response coefficients.

# **Algorithms**

The channel estimation algorithm is described in the following steps.

- Extract the demodulation reference signals, or pilot symbols, for a transmit-receive antenna pair from the allocated physical resource blocks within the received subframe.
- Average the least-squares estimates to reduce any unwanted noise from the pilot symbols.
- **3** Using the cleaned pilot symbol estimates, interpolate to obtain an estimate of the channel for the entire number of subframes passed into the function.

#### **Least-Squares Estimation**

The least-squares estimates of the reference signals are obtained by dividing the received pilot symbols by their expected value. The least-squares estimates are affected by any

system noise. This noise needs to be removed or reduced to achieve a reasonable estimation of the channel at pilot symbol locations.

#### **Noise Reduction and Interpolation**

To minimize the effects of noise on the pilot symbol estimates, the least-squares estimates are averaged. This simple method produces a substantial reduction in the level of noise found on the pilot symbols. The pilot symbol averaging method uses an averaging window defined by the user. The averaging window size is measured in resource elements; any pilot symbols located within the window are used to average the value of the pilot symbol found at the center of the window.

Then, the averaged pilot symbol estimates are used to perform a 2-D interpolation across allocated physical resource blocks. The location of pilot symbols within the subframe is not ideally suited to interpolation. To account for this positioning, virtual pilots are created and placed out with the area of the current subframe. This placement allows complete and accurate interpolation to be performed.

**Note** The PUSCH channel estimator is only able to deal with contiguous allocation of resource blocks in time and frequency.

#### References

[1] 3GPP TS 36.101. "User Equipment (UE) Radio Transmission and Reception." 3rd Generation Partnership Project; Technical Specification Group Radio Access Network; Evolved Universal Terrestrial Radio Access (E-UTRA). URL: http://www.3gpp.org.

#### See Also

griddata|lteEqualizeMIMO|lteEqualizeMMSE|lteEqualizeULMIMO|
lteEqualizeZF|lteSCFDMADemodulate|lteULFrameOffset|
lteULPerfectChannelEstimate

#### Introduced in R2013b

### IteULChannelEstimatePUCCH1

PUCCH format 1 uplink channel estimation

# **Syntax**

```
[hest,noiseest] = lteULChannelEstimatePUCCH1(ue,chs,rxgrid)
[hest,noiseest] = lteULChannelEstimatePUCCH1(ue,chs,cec,rxgrid)
[hest,noiseest] = lteULChannelEstimatePUCCH1(ue,chs,cec,rxgrid,refgrid)
[hest,noiseest] = lteULChannelEstimatePUCCH1(ue,chs,rxgrid,refgrid)
```

# **Description**

[hest,noiseest] = lteULChannelEstimatePUCCH1(ue,chs,rxgrid) returns an estimate for the channel by averaging the least squares estimates of the reference symbols across time and copying these across the allocated resource elements within the time frequency grid. lteULChannelEstimatePUCCH1 returns hest, the estimated channel between each transmit and receive antenna and noiseest, an estimate of the noise power spectral density.

[hest,noiseest] = lteULChannelEstimatePUCCH1(ue,chs,cec,rxgrid) returns the estimated channel using the method and parameters defined by the user in the channel estimator configuration structure, cec.

[hest,noiseest] = lteULChannelEstimatePUCCH1(ue,chs,cec,rxgrid, refgrid) returns the estimated channel using the method and parameters defined by the channel estimation configuration structure and the additional information about the transmitted symbols found in refgrid. The rxgrid and refgrid inputs must have the same dimensions. For cec.InterpType = 'None', values in refgrid are treated as reference symbols and the resulting hest will contain non-zero values in their locations.

[hest,noiseest] = lteULChannelEstimatePUCCH1(ue,chs,rxgrid,refgrid) returns the estimated channel using the estimation method as described in TS 36.101, Annex F4 [1]. The method described utilizes extra channel information obtained through information of the transmitted symbols found in refgrid. This additional information

allows for an improved estimate of the channel and is required for accurate EVM measurements. rxgrid and refgrid must only contain a whole subframe worth of SC-FDMA symbols.

# **Examples**

#### **Estimate Channel Characteristics for PUCCH Format 1**

Use the lteULChannelEstimatePUCCH1 function to estimate channel characteristics for PUCCH Format 1

Initialize a UE configuration structure, PUCCH settings, and create a resource grid.

```
ue = struct('NULRB',6,'NCellID',0,'NSubframe',0,'Hopping','Off');
ue.CyclicPrefixUL = 'Normal';
ue.NTxAnts = 1;
pucch1.ResourceIdx = 0;
pucch1.DeltaShift = 1;
pucch1.CyclicShifts = 0;
reGrid = lteULResourceGrid(ue);
reGrid(ltePUCCH1DRSIndices(ue,pucch1)) = ltePUCCH1DRS(ue,pucch1);
```

For the purpose of this example, we skip SC-FDMA modulation, channel and SC-FDMA demodulation stages of the system model and use reGrid as the received resource grid. Initialize the channel estimation configuration structure and perform channel estimation operation on reGrid.

```
cec = struct('FreqWindow',12,'TimeWindow',1,'InterpType','Cubic');
hest = lteULChannelEstimatePUCCH1(ue,pucch1,cec,reGrid);
```

### **Input Arguments**

#### ue — UE-specific configuration settings

structure

UE-specific configuration settings, specified as a structure that can contain the following fields.

| Parameter Field | Required or Optional | Values                                  | Description                                                                                 |
|-----------------|----------------------|-----------------------------------------|---------------------------------------------------------------------------------------------|
| NULRB           | Required             | Scalar integer from 6 to 110            | Number of uplink resource blocks. $(N_{\rm RB}^{\rm UL})$                                   |
| NCellID         | Required             | Integer from 0 to 503                   | Physical layer cell identity                                                                |
| NSubframe       | Required             | 0 (default), nonnegative scalar integer | Subframe number                                                                             |
| CyclicPrefixUL  | Optional             | 'Normal' (default),<br>'Extended'       | Cyclic prefix length                                                                        |
| NTxAnts         | Optional             | 1 (default), 2, 4                       | Number of transmission antennas.                                                            |
| Hopping         | Optional             | 'Off' (default), 'Group'                | Frequency hopping method.                                                                   |
| NPUCCHID        | Optional             | Integer from 0 to 503                   | PUCCH virtual cell identity. If this field is not present, NCellID is used as the identity. |

#### chs — PUCCH settings

structure

PUCCH channel settings, specified as a structure that can contain the following fields.

|             | Required or Optional | Values                                                     | Description                                                                                                    |
|-------------|----------------------|------------------------------------------------------------|----------------------------------------------------------------------------------------------------|
| ResourceIdx | Optional             | 0 (default), integer from 0 to 2047 or vector of integers. | PUCCH resource indices, specified as an integer or a vector of integers. Values range from 0 to 2047. These indices determine the physical resource blocks, cyclic shift and orthogonal cover used for transmission. $(n_{PUCCH}^{(1)})$ . Define one index for each transmission antenna. |

| Parameter Field | Required or Optional | Values                             | Description                                                                                                    |
|-----------------|----------------------|------------------------------------|----------------------------------------------------------------------------------------------------|
| ResourceSize    | Optional             | 0 (default), integer from 0 to 98. | Size of resource allocated to PUCCH format 2 $(N_{RB}^{(2)})$                                                                                                    |
| DeltaShift      | Optional             | 1 (default), 2, 3                  | Delta shift, specified as 1, 2, or 3. ( $\Delta_{\text{shift}}$ )                                                                                                    |
| DeltaOffset     | Optional             | 0 (default), 1, 2                  | $(\Delta_{\rm offset})$ . Warning: The use of this parameter field is not advised. It applies only to 3GPP releases preceding v8.5.0. This parameter will be removed in a future release. |
| CyclicShifts    | Optional             | 0 (default), integer from 0 to 7   | Number of cyclic shifts used for format 1 in resource blocks (RBs) with a mixture of format 1 and format 2 PUCCH, specified as an integer from 0 to 7. $(N_{CS}^{(1)})$                   |

#### rxgrid — Received resource element grid

3-D array

Received resource element grid, specified as an  $N_{\rm SC}$ -by- $N_{\rm Sym}$ -by- $N_{\rm R}$  array of complex symbols.

- $N_{\rm SC}$  is the number of subcarriers
- $N_{\mathrm{Sym}} = N_{\mathrm{SF}} \times N_{\mathrm{SymPerSF}}$ 
  - $N_{\rm SF}$  is the total number of subframes. If  $N_{\rm SF}$  is greater than one, the correct region is extracted from the returned hest array. The location of the estimated subframe within hest is specified using the parameter field cec.Window.
  - ullet  $N_{
    m SymPerSF}$  is the number of SC-FDMA symbols per subframe.
    - For normal cyclic prefix, each subframe contains 14 SC-FDMA symbols.
    - For extended cyclic prefix, each subframe contains 12 SC-FDMA symbols.

•  $N_{\rm R}$  is the number of receive antennas

Data Types: double

Complex Number Support: Yes

#### cec — Channel estimator configuration

structure

Channel estimator configuration, specified as a structure with these fields.

| Parameter Field | Required or<br>Optional | Values                                 | Description                                                                                                    |
|-----------------|-------------------------|----------------------------------------|----------------------------------------------------------------------------------------------------|
| FreqWindow      | Optional                | Odd scalar integer or a multiple of 12 | Size of window used to<br>average over frequency, in<br>resource elements (REs),<br>specified as a scalar integer. |
| TimeWindow      | Optional                | Odd scalar integer                     | Size of window used to average over time, in resource elements (REs), specified as a scalar integer.               |

| Parameter Field                                                                         | Required or<br>Optional | Values                                                              | Descript                                                                                                    | ion                            |
|-----------------------------------------------------------------------------------------|-------------------------|---------------------------------------------------------------------|----------------------------------------------------------------------------------------------------|--------------------------------|
| InterpType                                                                              | Optional                | 'nearest', 'linear', 'natural', 'cubic', 'v4', 'none' See footnote. | Type of 2-D interpolation used during interpolation. For details, see griddata. Supported choices are shown in the following table. |                                |
|                                                                                         |                         |                                                                     | Value                                                                                                    | Description                    |
|                                                                                         |                         |                                                                     | 'neare<br>st'                                                                                                    | Nearest neighbor interpolation |
|                                                                                         |                         |                                                                     | 'linea<br>r'                                                                                                    | Linear interpolation           |
|                                                                                         |                         |                                                                     | 'natur<br>al'                                                                                                    | Natural neighbor interpolation |
|                                                                                         |                         |                                                                     | 'cubic                                                                                                    | Cubic interpolation            |
|                                                                                         |                         |                                                                     | 'v4'                                                                                                    | MATLAB 4<br>griddata method    |
|                                                                                         |                         |                                                                     | 'none'                                                                                                    | Disables interpolation         |
| PilotAverage                                                                            | Optional                | 'UserDefined'(default),<br>'TestEVM'                                | Type of p                                                                                                    | ilot averaging                 |
|                                                                                         |                         | See footnote.                                                       |                                                                                                    |                                |
| The following parameter is required only if rxgrid contains more than one subframe. See |                         |                                                                     |                                                                                                    |                                |

The following parameter is required only if rxgrid contains more than one subframe. See footnote.

| Parameter Field | Required or Optional | Values                                    | Description                                                                                                    |
|-----------------|----------------------|-------------------------------------------|----------------------------------------------------------------------------------------------------|
| Window          | Optional             | 'Left', 'Right',<br>'Centred', 'Centered' | If more than one subframe is input this parameter is required to indicate the position of the subframe from rxgrid and refgrid containing the desired channel estimate. Only channel estimates for this subframe will be returned. For the 'Centred' and 'Centered' settings, the window size must be odd. |

| Parameter Field | Required or | Values | Description |
|-----------------|-------------|--------|-------------|
|                 | Optional    |        |             |

- For cec.InterpType = 'none', no interpolation is performed between pilot symbols and no virtual pilots are created. hest will contain channel estimates in the locations of transmitted reference symbols for each received antenna and all other elements of hest are zero. The averaging of pilot symbols estimates described by cec.TimeWindow and cec.FreqWindow are still performed.
- The 'UserDefined' pilot averaging uses a rectangular kernel of size cec.FreqWindow-by-cec.TimeWindow and performs a 2-D filtering operation upon the pilots. Pilots near the edge of the resource grid are averaged less as they have no neighbors outside of the grid. For cec.FreqWindow =  $12 \times X$  (i.e. any multiple of 12) and cec.TimeWindow = 1 the estimator enters a special case where an averaging window of  $(12 \times X)$ -in-frequency is used to average the pilot estimates; the averaging is always applied across  $(12 \times X)$  subcarriers, even at the upper and lower band edges; therefore the first  $(6 \times X)$  symbols at the upper and lower band edge have the same channel estimate. This operation ensures that averaging is always done on 12 (or a multiple of 12) symbols. This provides the appropriate despreading operation required for the case multi-antenna transmission where the DM-RS signals associated with each antenna occupy the same time/frequency locations but use different orthogonal cover codes to allow them to be differentiated at the receiver. The 'TestEVM' pilot averaging ignores other structure fields in cec, and follows the method described in TS 36.101, Annex F for the purposes of transmitter EVM testing.
- When rxgrid contains more than one subframe, cec.Window provides control of the location of the subframe for which channel estimation is performed. This allows channel estimation for the subframe of interest to be aided by the presence of pilot symbols occupying the same resource block in subframes before and/or after that subframe. For example, if rxgrid contains five subframes, 'Left' estimates the last first subframe in rxgrid, 'Centred'/'Centered' estimates the third (middle) subframe, and 'Right' estimates the last subframe. The parameter ue.NSubframe corresponds to the chosen subframe. So, with three subframes and cec.Window = 'Right', rxgrid corresponds to subframes (ue.NSubframe-2, ue.NSubframe-1, ue.NSubframe). The hest output will be the same size as rxgrid and will correspond to the same subframe numbers. All locations other than the estimated subframe will contain zeros.

# refgrid — Reference array of known transmitted data symbols in their correct locations

3-D numeric array

Reference array of known transmitted data symbols in their correct locations, specified as an  $N_{\rm SC}$ -by- $N_{\rm Sym}$ -by- $N_{\rm T}$  array of complex symbols. All other locations, such as DM-RS Symbols and unknown data symbol locations, must be represented by a NaN. The first two dimensions of rxgrid and refgrid must be the same.

- *N*<sub>SC</sub> is the number of subcarriers.
- $N_{\text{Sym}} = N_{\text{SF}} \times N_{\text{SymPerSF}}$ 
  - $N_{\rm SF}$  is the total number of subframes. If  $N_{\rm SF}$  is greater than one, the correct region is extracted from the returned hest array. The location of the estimated subframe within hest is specified using the parameter field cec.Window.
  - $N_{\text{SymPerSF}}$  is the number of SC-FDMA symbols per subframe.
    - For normal cyclic prefix, each subframe contains 14 SC-FDMA symbols.
    - For extended cyclic prefix, each subframe contains 12 SC-FDMA symbols.
- $N_{\rm T}$  is the number of transmit antennas, ue.NTxAnts

For cec.InterpType = 'None', values in refgrid are treated as reference symbols and the resulting hest contains non-zero values in their locations. A typical use for refgrid is to provide values of the SRS transmitted at some point during the time span of rxgrid. The SRS values can be used to enhance the channel estimation.

Data Types: double Complex Number Support: Yes

### **Output Arguments**

# hest — Channel estimate between each transmit and receive antenna 3-D array

Channel estimate between each transmit and receive antenna, returned as a  $N_{\rm SC}$ -by- $N_{\rm Sym}$ -by- $N_{\rm R}$ . array of complex symbols.  $N_{\rm SC}$  is the total number of subcarriers,  $N_{\rm Sym}$  is the number of SC-FDMA symbols, and  $N_{\rm R}$  is the number of receive antennas.

#### noiseest — Noise estimate

numeric scalar

Noise estimate, returned as a numeric scalar. This output is the power spectral density of the noise present on the estimated channel response coefficients.

# **Algorithms**

The channel estimation algorithm functions as described in the following steps.

- Extract the PUCCH format 1 demodulation reference signals (DM-RS), or pilot symbols, for a transmit-receive antenna pair from the allocated physical resource blocks within the received subframe.
- **2** Average the least-squares estimates to reduce any unwanted noise from the pilot symbols.
- **3** Using the cleaned pilot symbol estimates, interpolate to obtain an estimate of the channel for the allocated subframe slot passed into the function.

#### **Least-Squares Estimation**

The least-squares estimates of the reference signals are obtained by dividing the received pilot symbols by their expected value. The least-squares estimates are affected by any system noise. This noise needs to be removed or reduced to achieve a reasonable estimation of the channel at pilot symbol locations.

#### **Noise Reduction and Interpolation**

To minimize the effects of noise on the pilot symbol estimates, the least-squares estimates are averaged. This simple method produces a substantial reduction in the level of noise found on the pilot symbols. The pilot symbol averaging method uses an averaging window defined by the user. The averaging window size is measured in resource elements; any pilot symbols located within the window are used to average the value of the pilot symbol found at the center of the window.

Then, the averaged pilot symbol estimates are used to perform a 2-D interpolation across the slot of the subframe that was allocated to the PUCCH format 1 data. The location of pilot symbols within the subframe is not ideally suited to interpolation. To account for this positioning, virtual pilots are created and placed out with the area of the current subframe. This placement allows complete and accurate interpolation to be performed.

#### References

[1] 3GPP TS 36.101. "User Equipment (UE) Radio Transmission and Reception." 3rd Generation Partnership Project; Technical Specification Group Radio Access Network; Evolved Universal Terrestrial Radio Access (E-UTRA). URL: http://www.3gpp.org.

### See Also

griddata|lteSCFDMADemodulate|lteULChannelEstimate|
lteULFrameOffsetPUCCH1|lteULPerfectChannelEstimate

Introduced in R2013b

# IteULChannelEstimatePUCCH2

PUCCH format 2 uplink channel estimation

### **Syntax**

```
[hest,noiseest] = lteULChannelEstimatePUCCH2(ue,chs,rxgrid,rxack2)
[hest,noiseest] = lteULChannelEstimatePUCCH2(ue,chs,cec,rxgrid,rxack2)
[hest,noiseest] = lteULChannelEstimatePUCCH2(ue,chs,cec,rxgrid,rxack2,refgrid)
[hest,noiseest] = lteULChannelEstimatePUCCH2(ue,chs,rxgrid,rxack2,refgrid)
```

# **Description**

[hest,noiseest] = lteULChannelEstimatePUCCH2(ue,chs,rxgrid,rxack2) returns an estimate for the channel by averaging the least squares estimates of the reference symbols across time and copying these across the allocated resource elements within the time frequency grid. It returns hest, the estimated channel between each transmit and receive antenna and noiseest, an estimate of the noise power spectral density.

[hest,noiseest] = lteULChannelEstimatePUCCH2(ue,chs,cec,rxgrid,
rxack2) returns the estimated channel using the method and parameters defined by the
user in the channel estimator configuration structure, cec.

[hest,noiseest] = lteULChannelEstimatePUCCH2(ue,chs,cec,rxgrid, rxack2,refgrid) returns the estimated channel using the method and parameters defined by the channel estimation configuration structure (cec), and the additional information about the transmitted symbols found in refgrid. The rxgrid and refgrid inputs must have the same dimensions. For cec.InterpType = 'None', values in refgrid are treated as reference symbols and the resulting hest contains non-zero values in their locations.

[hest,noiseest] = lteULChannelEstimatePUCCH2(ue,chs,rxgrid,rxack2, refgrid) returns the estimated channel using the estimation method, as described in TS 36.101, Annex F4 [1]. The method described utilizes extra channel information obtained through information of the transmitted symbols found in refgrid. This additional information allows for an improved estimate of the channel and is required for accurate EVM measurements.

# **Examples**

#### **Estimate Channel Characteristics for PUCCH Format 2**

Use the lteULChannelEstimatePUCCH2 function to estimate channel characteristics for PUCCH Format 2

Initialize a UE configuration structure, PUCCH settings, and create a resource grid. For the purpose of this example, we bypass the SC-FDMA modulation, channel and SC-FDMA demodulation stages of the system model and copy the txGrid to an rxGrid.

```
ue = struct('NULRB',6,'NCellID',0,'NSubframe',0,'Hopping','Off');
ue.CyclicPrefixUL = 'Normal';
ue.NTxAnts = 1;
pucch2.ResourceIdx = 0;
pucch2.ResourceSize = 0;
pucch2.CyclicShifts = 0;
txGrid = lteULResourceGrid(ue);
txAck = [1;1];
drsIndices = ltePUCCH2DRSIndices(ue,pucch2);
txGrid(drsIndices) = ltePUCCH2DRS(ue,pucch2,txAck);
rxGrid = txGrid;
```

The channel estimator uses the PUCCH Format 2 DRS to estimate the channel, so decode the hybrid ARQ indicators from the PUCCH Format 2 DM-RS. Initialize the channel estimation configuration structure and perform channel estimation operation on rxGrid.

```
rxAck = ltePUCCH2DRSDecode(ue,pucch2,length(txAck),rxGrid(drsIndices));
cec = struct('FreqWindow',12,'TimeWindow',1,'InterpType','cubic');
hest = lteULChannelEstimatePUCCH2(ue,pucch2,cec,rxGrid,rxAck);
```

# **Input Arguments**

#### ue — UE-specific configuration settings

structure

UE-specific configuration settings, specified as a structure that can contain the following fields.

| Parameter Field | Required or<br>Optional | Values                                  | Description                                                                                 |  |
|-----------------|-------------------------|-----------------------------------------|---------------------------------------------------------------------------------------------|--|
| NULRB           | Required                | Scalar integer from 6 to 110            | Number of uplink resource blocks. $(N_{RB}^{UL})$                                           |  |
| NCellID         | Required                | Integer from 0 to 503                   | Physical layer cell identity                                                                |  |
| NSubframe       | Required                | 0 (default), nonnegative scalar integer | Subframe number                                                                             |  |
| CyclicPrefixUL  | Optional                | 'Normal' (default),<br>'Extended'       | Cyclic prefix length                                                                        |  |
| NTxAnts         | Optional                | 1 (default), 2, 4                       | Number of transmission antennas.                                                            |  |
| Hopping         | Optional                | 'Off' (default), 'Group'                | Frequency hopping method.                                                                   |  |
| NPUCCHID        | Optional                | Integer from 0 to 503                   | PUCCH virtual cell identity. If this field is not present, NCellID is used as the identity. |  |

Data Types: struct

#### chs — PUCCH channel settings

structure

PUCCH channel settings, specified as a structure that can contain the following fields.

| Parameter Field | Required or Optional | Values                                                     | Description                                                                                                    |
|-----------------|----------------------|------------------------------------------------------------|----------------------------------------------------------------------------------------------------|
| ResourceIdx     | Optional             | 0 (default), integer from 0 to 1185 or vector of integers. | PUCCH resource indices which determine the physical resource blocks, cyclic shift, and orthogonal cover used for transmission. ( $n_{PUCCH}^{(2)}$ ). Define one index for each transmission antenna. |
| ResourceSize    | Optional             | 0 (default), integer from 0 to 98.                         | Size of resource allocated to PUCCH format 2 $(N_{RB}^{(2)})$                                                                                                    |
| CyclicShifts    | Optional             | 0 (default), integer from 0 to 7                           | Number of cyclic shifts used for format 1 in resource blocks (RBs) with a mixture of format 1 and format 2 PUCCH, specified as an integer from 0 to 7. $(N_{cs}^{(1)})$                               |

### rxgrid — Received resource element grid

3-D array

Received resource element grid, specified as an  $N_{\rm SC}$ -by- $N_{\rm Sym}$ -by- $N_{\rm R}$  array of complex symbols.

- $N_{\rm SC}$  is the number of subcarriers
- $N_{\text{Sym}} = N_{\text{SF}} \times N_{\text{SymPerSF}}$ 
  - $N_{\rm SF}$  is the total number of subframes. If  $N_{\rm SF}$  is greater than one, the correct region is extracted from the returned hest array. The location of the estimated subframe within hest is specified using the parameter field cec.Window.
  - $N_{\mathrm{SymPerSF}}$  is the number of SC-FDMA symbols per subframe.
    - For normal cyclic prefix, each subframe contains 14 SC-FDMA symbols.
    - $\bullet~$  For extended cyclic prefix, each subframe contains 12 SC-FDMA symbols.
- $N_R$  is the number of receive antennas

Data Types: double

Complex Number Support: Yes

#### rxack2 — Hybrid ARQ indicators

logical value

Hybrid ARQ indicators, specified as a row vector of either 1 or 2 indicators, decoded from the PUCCH Format 2 DRS. This is required as the channel estimator uses the PUCCH Format 2 DM-RS to estimate the channel. rxack2 can be obtained for example by using the lteULFrameOffsetPUCCH2 function.

Data Types: logical

#### cec — Channel estimator configuration

structure

Channel estimator configuration, specified as a structure with these fields.

| Parameter Field | Required or<br>Optional | Values                                 | Description                                                                                                    |
|-----------------|-------------------------|----------------------------------------|----------------------------------------------------------------------------------------------------|
| FreqWindow      | Optional                | Odd scalar integer or a multiple of 12 | Size of window used to<br>average over frequency, in<br>resource elements (REs),<br>specified as a scalar integer. |
| TimeWindow      | Optional                | Odd scalar integer                     | Size of window used to average over time, in resource elements (REs), specified as a scalar integer.               |

| Parameter Field                                                                         | Required or<br>Optional | Values                                                              | Descript                             | ion                                                                                  |
|-----------------------------------------------------------------------------------------|-------------------------|---------------------------------------------------------------------|--------------------------------------|--------------------------------------------------------------------------------------|
| InterpType                                                                              | Optional                | 'nearest', 'linear', 'natural', 'cubic', 'v4', 'none' See footnote. | during in<br>details, so<br>Supporte | -D interpolation used terpolation. For ee griddata. d choices are shown owing table. |
|                                                                                         |                         |                                                                     | Value                                | Description                                                                          |
|                                                                                         |                         |                                                                     | 'neare<br>st'                        | Nearest neighbor interpolation                                                       |
|                                                                                         |                         |                                                                     | 'linea<br>r'                         | Linear interpolation                                                                 |
|                                                                                         |                         |                                                                     | 'natur<br>al'                        | Natural neighbor interpolation                                                       |
|                                                                                         |                         |                                                                     | 'cubic                               | Cubic interpolation                                                                  |
|                                                                                         |                         |                                                                     | 'v4'                                 | MATLAB 4<br>griddata method                                                          |
|                                                                                         |                         |                                                                     | 'none'                               | Disables interpolation                                                               |
| PilotAverage                                                                            | Optional                | 'UserDefined' (default),<br>'TestEVM'                               | Type of p                            | ilot averaging                                                                       |
|                                                                                         |                         | See footnote.                                                       |                                      |                                                                                      |
| The following parameter is required only if rygrid contains more than one subframe. See |                         |                                                                     |                                      |                                                                                      |

The following parameter is required only if rxgrid contains more than one subframe. See footnote.

| Parameter Field | Required or<br>Optional | Values                                    | Description                                                                                                    |
|-----------------|-------------------------|-------------------------------------------|----------------------------------------------------------------------------------------------------|
| Window          | Optional                | 'Left', 'Right',<br>'Centred', 'Centered' | If more than one subframe is input this parameter is required to indicate the position of the subframe from rxgrid and refgrid containing the desired channel estimate. Only channel estimates for this subframe will be returned. For the 'Centred' and 'Centered' settings, the window size must be odd. |

| Parameter Field | Required or | Values | Description |
|-----------------|-------------|--------|-------------|
|                 | Optional    |        |             |

- For cec.InterpType = 'none', no interpolation is performed between pilot symbols and no virtual pilots are created. hest will contain channel estimates in the locations of transmitted reference symbols for each received antenna and all other elements of hest are zero. The averaging of pilot symbols estimates described by cec.TimeWindow and cec.FreqWindow are still performed.
- The 'UserDefined' pilot averaging uses a rectangular kernel of size cec.FreqWindow-by-cec.TimeWindow and performs a 2-D filtering operation upon the pilots. Pilots near the edge of the resource grid are averaged less as they have no neighbors outside of the grid. For cec.FreqWindow = 12×X (i.e. any multiple of 12) and cec.TimeWindow = 1 the estimator enters a special case where an averaging window of (12×X)-in-frequency is used to average the pilot estimates; the averaging is always applied across (12×X) subcarriers, even at the upper and lower band edges; therefore the first (6×X) symbols at the upper and lower band edge have the same channel estimate. This operation ensures that averaging is always done on 12 (or a multiple of 12) symbols. This provides the appropriate despreading operation required for the case multi-antenna transmission where the DM-RS signals associated with each antenna occupy the same time/frequency locations but use different orthogonal cover codes to allow them to be differentiated at the receiver. The 'TestEVM' pilot averaging ignores other structure fields in cec, and follows the method described in TS 36.101, Annex F for the purposes of transmitter EVM testing.
- When rxgrid contains more than one subframe, cec.Window provides control of the location of the subframe for which channel estimation is performed. This allows channel estimation for the subframe of interest to be aided by the presence of pilot symbols occupying the same resource block in subframes before and/or after that subframe. For example, if rxgrid contains five subframes, 'Left' estimates the last first subframe in rxgrid, 'Centred'/'Centered' estimates the third (middle) subframe, and 'Right' estimates the last subframe. The parameter ue.NSubframe corresponds to the chosen subframe. So, with three subframes and cec.Window = 'Right', rxgrid corresponds to subframes (ue.NSubframe-2, ue.NSubframe-1, ue.NSubframe). The hest output will be the same size as rxgrid and will correspond to the same subframe numbers. All locations other than the estimated subframe will contain zeros.

# refgrid — Reference array of known transmitted data symbols in their correct locations

3-D numeric array

Reference array of known transmitted data symbols in their correct locations, specified as an  $N_{\rm SC}$ -by- $N_{\rm Sym}$ -by- $N_{\rm T}$  array of complex symbols. All other locations, such as DM-RS Symbols and unknown data symbol locations, must be represented by a NaN. The first two dimensions of rxgrid and refgrid must be the same.

- *N*<sub>SC</sub> is the number of subcarriers.
- $N_{\text{Sym}} = N_{\text{SF}} \times N_{\text{SymPerSF}}$ 
  - $N_{\rm SF}$  is the total number of subframes. If  $N_{\rm SF}$  is greater than one, the correct region is extracted from the returned hest array. The location of the estimated subframe within hest is specified using the parameter field cec.Window.
  - $N_{\text{SymPerSF}}$  is the number of SC-FDMA symbols per subframe.
    - For normal cyclic prefix, each subframe contains 14 SC-FDMA symbols.
    - For extended cyclic prefix, each subframe contains 12 SC-FDMA symbols.
- $N_{\rm T}$  is the number of transmit antennas, ue.NTxAnts

For cec.InterpType = 'None', values in refgrid are treated as reference symbols and the resulting hest contains non-zero values in their locations. A typical use for refgrid is to provide values of the SRS transmitted at some point during the time span of rxgrid. The SRS values can be used to enhance the channel estimation.

Data Types: double Complex Number Support: Yes

# **Output Arguments**

# hest — Channel estimate between each transmit and receive antenna 3-D array

Channel estimate between each transmit and receive antenna, returned as an  $N_{\rm SC}$ -by- $N_{\rm Sym}$ -by- $N_{\rm R}$  array of complex symbols.  $N_{\rm SC}$  is the total number of subcarriers,  $N_{\rm Sym}$  is the number of SC-FDMA symbols, and  $N_{\rm R}$  is the number of receive antennas.

#### noiseest — Noise estimate

numeric scalar

Noise estimate, returned as a numeric scalar. This output is the power spectral density of the noise present on the estimated channel response coefficients.

# **Algorithms**

The channel estimation algorithm functions as described in the following steps.

- Extract the PUCCH format 2 demodulation reference signals (DM-RS), or pilot symbols, for a transmit-receive antenna pair from the allocated physical resource blocks within the received subframe.
- 2 Average the least-squares estimates to reduce any unwanted noise from the pilot symbols.
- 3 Using the cleaned pilot symbol estimates, interpolate to obtain an estimate of the channel for the allocated subframe slot.

#### **Least-Squares Estimation**

The least-squares estimates of the reference signals are obtained by dividing the received pilot symbols by their expected value. The least-squares estimates are affected by any system noise. This noise needs to be removed or reduced to achieve a reasonable estimation of the channel at pilot symbol locations.

#### **Noise Reduction and Interpolation**

To minimize the effects of noise on the pilot symbol estimates, the least-squares estimates are averaged. This simple method produces a substantial reduction in the level of noise found on the pilot symbols. The pilot symbol averaging method uses an averaging window defined by the user. The averaging window size is measured in resource elements; any pilot symbols located within the window are used to average the value of the pilot symbol found at the center of the window.

Then, the averaged pilot symbol estimates are used to perform a 2-D interpolation across the slot of the subframe that was allocated to the PUCCH format 2 data. The location of pilot symbols within the subframe is not ideally suited to interpolation. To account for this positioning, virtual pilots are created and placed out with the area of the current subframe. This placement allows complete and accurate interpolation to be performed.

#### References

[1] 3GPP TS 36.101. "User Equipment (UE) Radio Transmission and Reception." 3rd Generation Partnership Project; Technical Specification Group Radio Access Network; Evolved Universal Terrestrial Radio Access (E-UTRA). URL: http://www.3gpp.org.

### See Also

griddata|lteSCFDMADemodulate|lteULChannelEstimate|
lteULFrameOffsetPUCCH2|lteULPerfectChannelEstimate

Introduced in R2013b

### IteULChannelEstimatePUCCH3

PUCCH format 3 uplink channel estimation

# **Syntax**

```
[hest,noiseest] = lteULChannelEstimatePUCCH3(ue,chs,rxgrid)
[hest,noiseest] = lteULChannelEstimatePUCCH3(ue,chs,cec,rxgrid)
[hest,noiseest] = lteULChannelEstimatePUCCH3(ue,chs,cec,rxgrid,refgrid)
[hest,noiseest] = lteULChannelEstimatePUCCH3(ue,chs,rxgrid,refgrid)
```

# **Description**

[hest,noiseest] = lteULChannelEstimatePUCCH3(ue,chs,rxgrid) returns an estimate for the channel by averaging the least squares estimates of the reference symbols across time and copying these across the allocated resource elements within the time frequency grid. It returns hest, the estimated channel between each transmit and receive antenna and noiseest, an estimate of the noise power spectral density.

[hest,noiseest] = lteULChannelEstimatePUCCH3(ue,chs,cec,rxgrid) returns the estimated channel using the method and parameters defined by the user in the channel estimator configuration structure, cec.

[hest,noiseest] = lteULChannelEstimatePUCCH3(ue,chs,cec,rxgrid, refgrid) returns the estimated channel using the method and parameters defined by the channel estimation configuration structure and the additional information about the transmitted symbols found in refgrid. rxgrid and refgrid must have the same dimensions. For cec.InterpType = 'None', values in refgrid are treated as reference symbols and the resulting hest contains non-zero values in their locations.

[hest,noiseest] = lteULChannelEstimatePUCCH3(ue,chs,rxgrid,refgrid) returns the estimated channel using the estimation method, as described in TS 36.101, Annex F4 [1]. The method described utilizes extra channel information obtained through information of the transmitted symbols found in refgrid. This additional information allows for an improved estimate of the channel and is required for accurate EVM

measurements. rxgrid and refgrid must have the same dimensions. rxgrid and refgrid must only contain a whole subframe worth of SC-FDMA symbols.

# **Examples**

#### **Estimate Channel Characteristics for PUCCH Format 3**

Use the lteULChannelEstimatePUCCH3 function to estimate channel characteristics for PUCCH Format 3

Initialize a UE configuration structure, PUCCH settings, and create a resource grid. For the purpose of this example, we bypass the SC-FDMA modulation, channel and SC-FDMA demodulation stages of the system model and copy the txGrid to an rxGrid.

```
ue = struct('NULRB',6,'NCellID',0,'NSubframe',0,'Hopping','Off');
ue.CyclicPrefixUL = 'Normal';
ue.NTxAnts = 1;
pucch3 = struct('ResourceIdx',0);
txGrid = lteULResourceGrid(ue);
txGrid(ltePUCCH3DRSIndices(ue,pucch3)) = ltePUCCH3DRS(ue,pucch3);
rxGrid = txGrid;
```

Initialize the channel estimation configuration structure and perform channel estimation operation on rxGrid.

```
cec = struct('FreqWindow',12,'TimeWindow',1,'InterpType','Cubic');
hest = lteULChannelEstimatePUCCH3(ue,pucch3,cec,rxGrid);
```

# **Input Arguments**

#### ue — UE-specific cell-wide settings

structure

UE-specific cell-wide settings, specified as a structure with the following fields.

| Parameter Field | Required or Optional | Values                                  | Description                                                                                                    |
|-----------------|----------------------|-----------------------------------------|----------------------------------------------------------------------------------------------------|
| NULRB           | Required             | Scalar integer from 6 to 110            | Number of uplink resource blocks. $(N_{RB}^{UL})$                                                                                                    |
| NCellID         | Required             | Integer from 0 to 503                   | Physical layer cell identity                                                                                                    |
| NSubframe       | Required             | 0 (default), nonnegative scalar integer | Subframe number                                                                                                    |
| CyclicPrefixUL  | Optional             | 'Normal' (default),<br>'Extended'       | Cyclic prefix length                                                                                                    |
| NTxAnts         | Optional             | 1 (default), 2, 4                       | Number of transmission antennas.                                                                                                    |
| Hopping         | Optional             | 'Off' (default), 'Group'                | Frequency hopping method.                                                                                                    |
| Shortened       | Optional             | 0 (default), 1                          | Option to shorten the subframe by omitting the last symbol, specified as 0 or 1. If 1, the last symbol of the subframe is not used. For subframes with possible SRS transmission, set Shortened to 1 to maintain a standard compliant configuration. |
| NPUCCHID        | Optional             | Integer from 0 to 503                   | PUCCH virtual cell identity. If this field is not present, NCellID is used as the identity.                                                                                                    |

### chs — PUCCH channel settings

structure

PUCCH channel settings, specified as a structure with the following fields.

| Parameter Field | Required or<br>Optional | Values                      | Description                                                                                                    |
|-----------------|-------------------------|-----------------------------|----------------------------------------------------------------------------------------------------|
| ResourceIdx     | Optional                | 549, or vector of integers. | PUCCH resource indices which determine the physical resource blocks, cyclic shift, and orthogonal cover used for transmission ( $n_{PUCCH}^{(3)}$ ). Define one index for each transmission antenna. |

#### rxgrid — Received resource element grid

3-D array

Received resource element grid, specified as an  $N_{\rm SC}$ -by- $N_{\rm Sym}$ -by- $N_{\rm R}$  array of complex symbols.

- $N_{\rm SC}$  is the number of subcarriers
- $N_{\text{Sym}} = N_{\text{SF}} \times N_{\text{SymPerSF}}$ 
  - $N_{\rm SF}$  is the total number of subframes. If  $N_{\rm SF}$  is greater than one, the correct region is extracted from the returned hest array. The location of the estimated subframe within hest is specified using the parameter field cec.Window.
  - $N_{\text{SymPerSF}}$  is the number of SC-FDMA symbols per subframe.
    - For normal cyclic prefix, each subframe contains 14 SC-FDMA symbols.
    - For extended cyclic prefix, each subframe contains 12 SC-FDMA symbols.
- $N_{\rm R}$  is the number of receive antennas

Data Types: double

Complex Number Support: Yes

#### cec — Channel estimator configuration

structure

Channel estimator configuration, specified as a structure that can contain the following fields.

| Parameter Field | Required or<br>Optional | Values                                                                         | Descript                             | ion                                                                                                    |  |
|-----------------|-------------------------|--------------------------------------------------------------------------------|--------------------------------------|----------------------------------------------------------------------------------------------------|--|
| FreqWindow      | Optional                | Odd scalar integer or a<br>multiple of 12                                      | average o                            | Size of window used to<br>average over frequency, in<br>resource elements (REs),<br>specified as a scalar integer.                  |  |
| TimeWindow      | Optional                | Odd scalar integer                                                             | average of elements                  | Size of window used to average over time, in resource elements (REs), specified as a scalar integer.                                |  |
| InterpType      | Optional                | <pre>'nearest', 'linear', 'natural', 'cubic', 'v4', 'none' See footnote.</pre> | during in<br>details, so<br>Supporte | Type of 2-D interpolation used during interpolation. For details, see griddata. Supported choices are shown in the following table. |  |
|                 |                         |                                                                                | Value                                | Description                                                                                                    |  |
|                 |                         |                                                                                | 'neare<br>st'                        | Nearest neighbor interpolation                                                                                                    |  |
|                 |                         |                                                                                | 'linea<br>r'                         | Linear interpolation                                                                                                    |  |
|                 |                         |                                                                                | 'natur<br>al'                        | Natural neighbor interpolation                                                                                                    |  |
|                 |                         |                                                                                | 'cubic                               | Cubic interpolation                                                                                                    |  |
|                 |                         |                                                                                | 'v4'                                 | MATLAB 4<br>griddata method                                                                                                    |  |
|                 |                         |                                                                                | 'none'                               | Disables interpolation                                                                                                    |  |
| PilotAverage    | Optional                | 'UserDefined'(default),<br>'TestEVM'                                           | Type of p                            | ilot averaging                                                                                                    |  |
|                 |                         |                                                                                |                                      |                                                                                                    |  |

The following parameter is required only if rxgrid contains more than one subframe. See footnote.

| Parameter Field | Required or<br>Optional | Values                                 | Description                                                                                                    |
|-----------------|-------------------------|----------------------------------------|----------------------------------------------------------------------------------------------------|
| Window          | Optional                | 'Left', 'Right', 'Centred', 'Centered' | If more than one subframe is input this parameter is required to indicate the position of the subframe from rxgrid and refgrid containing the desired channel estimate. Only channel estimates for this subframe will be returned. For the 'Centred' and 'Centered' settings, the window size must be odd. |

| Parameter Field | Required or | Values | Description |
|-----------------|-------------|--------|-------------|
|                 | Optional    |        |             |

- For cec.InterpType = 'none', no interpolation is performed between pilot symbols and no virtual pilots are created. hest will contain channel estimates in the locations of transmitted reference symbols for each received antenna and all other elements of hest are zero. The averaging of pilot symbols estimates described by cec.TimeWindow and cec.FreqWindow are still performed.
- The 'UserDefined' pilot averaging uses a rectangular kernel of size cec.FreqWindow-by-cec.TimeWindow and performs a 2-D filtering operation upon the pilots. Pilots near the edge of the resource grid are averaged less as they have no neighbors outside of the grid. For cec.FreqWindow =  $12 \times X$  (i.e. any multiple of 12) and cec.TimeWindow = 1 the estimator enters a special case where an averaging window of  $(12 \times X)$ -in-frequency is used to average the pilot estimates; the averaging is always applied across  $(12 \times X)$  subcarriers, even at the upper and lower band edges; therefore the first  $(6 \times X)$  symbols at the upper and lower band edge have the same channel estimate. This operation ensures that averaging is always done on 12 (or a multiple of 12) symbols. This provides the appropriate despreading operation required for the case multi-antenna transmission where the DM-RS signals associated with each antenna occupy the same time/frequency locations but use different orthogonal cover codes to allow them to be differentiated at the receiver. The 'TestEVM' pilot averaging ignores other structure fields in cec, and follows the method described in TS 36.101, Annex F for the purposes of transmitter EVM testing.
- When rxgrid contains more than one subframe, cec.Window provides control of the location of the subframe for which channel estimation is performed. This allows channel estimation for the subframe of interest to be aided by the presence of pilot symbols occupying the same resource block in subframes before and/or after that subframe. For example, if rxgrid contains five subframes, 'Left' estimates the last first subframe in rxgrid, 'Centred'/'Centered' estimates the third (middle) subframe, and 'Right' estimates the last subframe. The parameter ue.NSubframe corresponds to the chosen subframe. So, with three subframes and cec.Window = 'Right', rxgrid corresponds to subframes (ue.NSubframe-2, ue.NSubframe-1, ue.NSubframe). The hest output will be the same size as rxgrid and will correspond to the same subframe numbers. All locations other than the estimated subframe will contain zeros.

# refgrid — Reference array of known transmitted data symbols in their correct locations

3-D numeric array

Reference array of known transmitted data symbols in their correct locations, specified as an  $N_{\rm SC}$ -by- $N_{\rm Sym}$ -by- $N_{\rm T}$  array of complex symbols. All other locations, such as DM-RS Symbols and unknown data symbol locations, must be represented by a NaN. The first two dimensions of rxgrid and refgrid must be the same.

- *N*<sub>SC</sub> is the number of subcarriers.
- $N_{\text{Sym}} = N_{\text{SF}} \times N_{\text{SymPerSF}}$ 
  - $N_{\rm SF}$  is the total number of subframes. If  $N_{\rm SF}$  is greater than one, the correct region is extracted from the returned hest array. The location of the estimated subframe within hest is specified using the parameter field cec.Window.
  - $N_{\text{SymPerSF}}$  is the number of SC-FDMA symbols per subframe.
    - For normal cyclic prefix, each subframe contains 14 SC-FDMA symbols.
    - For extended cyclic prefix, each subframe contains 12 SC-FDMA symbols.
- $N_{\rm T}$  is the number of transmit antennas, ue.NTxAnts

For cec.InterpType = 'None', values in refgrid are treated as reference symbols and the resulting hest contains non-zero values in their locations. A typical use for refgrid is to provide values of the SRS transmitted at some point during the time span of rxgrid. The SRS values can be used to enhance the channel estimation.

Data Types: double Complex Number Support: Yes

# **Output Arguments**

# hest — Channel estimate between each transmit and receive antenna 3-D array

Channel estimate between each transmit and receive antenna, returned as a  $N_{\rm SC}$ -by- $N_{\rm Sym}$ -by- $N_{\rm R}$ . array of complex symbols.  $N_{\rm SC}$  is the total number of subcarriers,  $N_{\rm Sym}$  is the number of SC-FDMA symbols, and  $N_{\rm R}$  is the number of receive antennas.

#### noiseest — Noise estimate

numeric scalar

Noise estimate, returned as a numeric scalar. This output is the power spectral density of the noise present on the estimated channel response coefficients.

# **Algorithms**

The channel estimation algorithm functions as described in the following steps.

- Extract the PUCCH format 3 demodulation reference signals (DM-RS), or pilot symbols, for a transmit-receive antenna pair from the allocated physical resource blocks within the received subframe.
- 2 Average the least-squares estimates to reduce any unwanted noise from the pilot symbols.
- **3** Using the cleaned pilot symbol estimates, interpolate to obtain an estimate of the channel for the allocated subframe slot.

#### **Least-Squares Estimation**

The least-squares estimates of the reference signals are obtained by dividing the received pilot symbols by their expected value. The least-squares estimates are affected by any system noise. This noise needs to be removed or reduced to achieve a reasonable estimation of the channel at pilot symbol locations.

#### **Noise Reduction and Interpolation**

To minimize the effects of noise on the pilot symbol estimates, the least-squares estimates are averaged. This simple method produces a substantial reduction in the level of noise found on the pilot symbols. The pilot symbol averaging method uses an averaging window defined by the user. The averaging window size is measured in resource elements; any pilot symbols located within the window are used to average the value of the pilot symbol found at the center of the window.

Then, the averaged pilot symbol estimates are used to perform a 2-D interpolation across the slot of the subframe that was allocated to the PUCCH format 3 data. The location of pilot symbols within the subframe is not ideally suited to interpolation. To account for this positioning, virtual pilots are created and placed out with the area of the current subframe. This placement allows complete and accurate interpolation to be performed.

#### References

[1] 3GPP TS 36.101. "User Equipment (UE) Radio Transmission and Reception." 3rd Generation Partnership Project; Technical Specification Group Radio Access

Network; Evolved Universal Terrestrial Radio Access (E-UTRA). URL: http://www.3gpp.org.

#### See Also

griddata|lteSCFDMADemodulate|lteULChannelEstimate|
lteULFrameOffsetPUCCH3|lteULPerfectChannelEstimate

Introduced in R2013b

# **IteULDeprecode**

SC-FDMA deprecoding

# **Syntax**

```
out = lteULPrecode(...)
out = lteULDeprecode(in,nrb)
out = lteULPrecode(in,n,resourcetype)
```

# **Description**

out = lteULPrecode(...) performs SC-FDMA deprecoding of the complex
modulation symbols for PUSCH or NPUSCH configuration.

out = lteULDeprecode(in,nrb) performs SC-FDMA deprecoding of the complex modulation symbols in for PUSCH or NPUSCH configuration. with a bandwidth of nrb resource blocks.

out = lteULPrecode(in,n,resourcetype) performs SC-FDMA deprecoding of the complex modulation symbols in for PUSCH or NPUSCH configuration with a bandwidth of n resource blocks or subcarriers.

# **Examples**

### **Deprecode Symbols After SC-FDMA Demodulation**

Deprecode symbols after SC-FDMA demodulation and symbol extraction from the received resource grid.

Create an UL RMC configuration structure, resource grid, and bit stream.

```
rmc = lteRMCUL('A3-2');
[puschInd, info] = ltePUSCHIndices(rmc,rmc.PUSCH);
```

```
ueDim = lteULResourceGridSize(rmc);
bits = randi([0,1],info.G,rmc.PUSCH.NLayers);

Scramble bits, create modulated symbols, and perform UL precoding and resource mapping.

scrBits = lteULScramble(rmc,bits);
symbols = lteSymbolModulate(scrBits,rmc.PUSCH.Modulation);
precodedSymbols = lteULPrecode(symbols,rmc.NULRB);
grid = lteULResourceGrid(rmc);
grid(puschInd) = precodedSymbols;

Perform SC-FDMA modulation and demodulation.

[timeDomainSig,infoScfdma] = lteSCFDMAModulate(rmc,grid);
rxGrid = lteSCFDMADemodulate(rmc,timeDomainSig);

Extract PUSCH from grid and perform UL deprecoding.

rxPrecoded = rxGrid(puschInd);
dePrecodedSymbols = lteULDeprecode(rxPrecoded,rmc.NULRB);
```

# **Input Arguments**

#### in — Complex modulation symbols

numeric matrix

Complex modulation symbols, specified as an  $N_{\text{Sym}}$ -by- $N_{\text{L}}$  matrix of complex symbols.  $N_{\text{Sym}}$  is the number of symbols and  $N_{\text{L}}$  is the number of layers.

```
Data Types: double
Complex Number Support: Yes
```

#### nrb - Number of resource blocks

nonnegative integer

Number of resource blocks, specified as a nonnegative integer.

Data Types: double

#### n - Number of resource blocks or subcarriers

nonnegative integer

Number of resource blocks or subcarriers, specified as a nonnegative integer.

#### **Dependencies**

If the resourcetype is 'PRB', then n is the number of resource blocks. If the resourcetype is 'Subcarrier', then n is the number of subcarriers.

Data Types: double

#### resourcetype — Resource type

'PRB'|'Subcarrier'

Resource type, specified as 'PRB' or 'Subcarrier'.

Data Types: char | string

# **Output Arguments**

#### out — Deprecoded PUSCH output symbols

numeric matrix

Deprecoded PUSCH output symbols, returned as an  $N_{\rm Sym}$ -by- $N_{\rm L}$  matrix of complex symbols.  $N_{\rm Sym}$  is the number of symbols, and  $N_{\rm L}$  is the number of layers.

The dimension and size of the input and output symbol matrices are the same.

### See Also

lteLayerDemap | ltePUSCHDecode | ltePUSCHDeprecode | lteULPrecode

#### Introduced in R2014a

## **IteULDescramble**

PUSCH descrambling

# **Syntax**

```
out = lteULDescramble(ue,chs,in)
out = lteULDescramble(ue,in)
out = lteULDescramble(in,nsubframe,cellid,rnti)
```

# **Description**

out = lteULDescramble(ue, chs, in) performs PUSCH descrambling of the soft bit vector, in, or cell array in case of two codewords, according to UE-specific settings in the ue structure and UL-SCH related parameters in the chs structure. It performs PUSCH descrambling to undo the processing described in TS 36.212, Section 5.3.1 [1] and returns a soft bit vector or cell array of vectors, out. This syntax supports the descrambling of control information bits if they are present in the soft bits in in conjunction with information bits. The descrambling of the control information bits is done by establishing the correct locations of placeholder bits with the help of UL-SCH-related parameters present in chs. The descrambler skips the 'x' placeholder bits to undo the processing defined in TS 36.212, Section 5.3.1 [1].

Multiple codewords can be parameterized by two different forms of the chs structure. Each codeword can be defined by separate elements of a 1-by-2 structure array, or the codeword parameters can be combined together in the fields of a single scalar, 1-by-1, structure. In the latter case, any scalar field values apply to both codewords and a scalar NLayers is the total number. For further details, see "UL-SCH Parameterization".

out = lteULDescramble(ue,in) performs PUSCH descrambling of the soft bit input, in, but takes only the UE-specific settings in the ue structure. The in input should contain only the scrambled data bits resulting in descrambling of transport data only. The ue structure must include the NCellID, NSubframe, and RNTI fields.

out = lteULDescramble(in,nsubframe,cellid,rnti) performs PUSCH
descrambling of soft bits, in, for subframe number, nsubframe, cell identity, cellid,

and specified radio network temporary identifier (RNTI), rnti. This syntax performs only block descrambling and expects the input, in, to contain only the scrambled data bits. If the in vector contains placeholder bits, they are not descrambled correctly because the placeholder bits are not skipped during the descrambling process. Thus, this function syntax descrambles only the transport data bits.

# **Examples**

#### Scramble and Descramble PUSCH Vector

Perform scrambling and descrambling of vector in. The scrambled bits are modulated to QPSK symbols. Noise is added to these symbols, which are then demodulated to produce soft bits. These soft bits are finally descrambled.

```
in = ones(10,1);
ue = struct('NCellID',100,'NSubframe',0,'RNTI',61);
scrBits = lteULScramble(ue,in);
txSymbols = lteSymbolModulate(scrBits,'OPSK');
noise = 0.01*complex(randn(size(txSymbols)), randn(size(txSymbols)));
rxSymbols = txSymbols + noise;
softBits = lteSymbolDemodulate(rxSymbols, 'OPSK', 'Soft');
descram = lteULDescramble(ue,softBits)
descram = 10 \times 1
    0.7125
    0.7202
    0.7254
    0.7028
    0.6845
    0.7037
    0.7157
    0.7429
    0.7039
    0.6794
```

# **Input Arguments**

#### ue — UE-specific settings

scalar structure

UE-specific settings, specified as a scalar structure that can contain the following fields.

#### NCellID — Physical layer cell identity

scalar integer

Physical layer cell identity, specified as a scalar integer.

Data Types: double

#### NSubframe — Subframe number

scalar integer

Subframe number, specified as a scalar integer.

Data Types: double

### RNTI — Radio network temporary identifier

numeric scalar

Radio network temporary identifier, 16-bit, specified as a numeric scalar.

Data Types: double

### CyclicPrefixUL — Cyclic prefix length

'Normal' (default) | optional | 'Extended'

Cyclic prefix length, specified as 'Normal' or 'Extended'.

Data Types: char | string

### Shortened — Shorten subframe flag

0 (default) | optional | 1

Shorten subframe flag, specified as 0 or 1. If 1, the last symbol of the subframe is not used and rate matching is adjusted accordingly. This setting is required for subframes with possible SRS transmission.

Data Types: logical | double

Data Types: struct

#### chs — UL-SCH channel-specific settings

structure

UL-SCH channel-specific settings, specified as a structure that can contain the following fields.

### Modulation — Modulation scheme associated with each transport block

'QPSK'|'16QAM'|'64QAM'|'256QAM'

Modulation scheme associated with each transport block, specified as 'QPSK', '16QAM', '64QAM', or '256QAM'

Data Types: char | string

#### **NLayers** — **Number of transmission layers**

1 (default) | optional | 2 | 3 | 4

Number of transmission layers, total or per codeword, specified as 1, 2, 3, or 4.

Data Types: double

#### ORI — Number of uncoded RI bits

0 (default) | optional | nonnegative scalar integer

Number of uncoded RI bits, specified as a nonnegative scalar integer.

Data Types: double

### **OACK** — Number of uncoded HARQ-ACK bits

0 (default) | optional | nonnegative scalar integer

Number of uncoded HARQ-ACK bits, specified as a nonnegative scalar integer.

Data Types: double

### QdRI — Number of coded RI symbols in UL-SCH

0 (default) | optional | nonnegative scalar integer

Number of coded RI symbols in UL-SCH, specified as a nonnegative scalar integer. (Q'\_RI)

Data Types: double

### QdACK — Number of coded HARQ-ACK symbols in UL-SCH

0 (default) | optional | nonnegative scalar integer

Number of coded HARQ-ACK symbols in UL-SCH, specified as a nonnegative scalar integer. (Q' ACK)

Data Types: double

Data Types: struct

#### in - Soft bit input data

numeric column vector | cell array of numeric column vectors

Soft bit input data, specified as a numeric column vector or cell array of numeric column vectors. This argument contains one or two vectors corresponding to the number of codewords to be scrambled.

Data Types: double | cell

#### nsubframe - Subframe number

scalar integer

Subframe number, specified as a scalar integer.

Data Types: double

### cellid — Physical layer cell identity

scalar integer

Physical layer cell identity, specified as a scalar integer.

Data Types: double

### rnti — Radio network temporary identifier

numeric scalar

Radio network temporary identifier, 16-bit, specified as a numeric scalar.

Data Types: double

# **Output Arguments**

### out — PUSCH descrambled output bits

numeric column vector | cell array of numeric column vectors

PUSCH descrambled output bits, returned as a numeric column vector or cell array of numeric column vectors.

Data Types: double

### **References**

[1] 3GPP TS 36.211. "Physical Channels and Modulation." 3rd Generation Partnership Project; Technical Specification Group Radio Access Network; Evolved Universal Terrestrial Radio Access (E-UTRA). URL: http://www.3gpp.org.

## See Also

ltePUSCHDecode|lteSymbolDemodulate|lteULScramble

Introduced in R2014a

## **IteULFrameOffset**

PUSCH DM-RS uplink subframe timing estimate

# **Syntax**

```
offset = lteULFrameOffset(ue,chs,waveform)
[offset,corr] = lteULFrameOffset(ue,chs,waveform)
```

# **Description**

offset = lteULFrameOffset(ue,chs,waveform) performs synchronization using PUSCH DM-RS signals for the time-domain waveform, waveform, given UE-specific settings, ue, and PUSCH configuration, chs.

The returned value offset indicates the number of samples from the start of the waveform, waveform, to the position in that waveform where the first subframe containing the DM-RS begins.

offset provides subframe timing; frame timing can be achieved by using offset with the subframe number, ue.NSubframe. This information is consistent with real-world operation, since the base station knows when, or in which subframe, to expect uplink transmissions.

[offset,corr] = lteULFrameOffset(ue,chs,waveform) also returns a complex matrix corr, which is the signal used to extract the timing offset.

# **Examples**

### **Synchronize and SCFDMA Demodulate Delayed Transmission**

Synchronization and demodulation of transmission which has been delayed by 5 samples.

Initialize waveform and insert a 5 sample delay.

```
ue = lteRMCUL('A3-2');
waveform = lteRMCULTool(ue,[1;0;0;1]);
tx = [zeros(5,1); waveform];

Determine offset and demodulate the waveform.

offset = lteULFrameOffset(ue,ue.PUSCH,tx)

offset = 5

rxGrid = lteSCFDMADemodulate(ue,tx(1+offset:end));
```

#### **View PUSCH Transmission Correlation Peaks**

View the correlation peak for a transmission waveform that has been delayed. The transmission contains PUSCH demodulation reference signal (DM-RS) symbols available for estimating the waveform timing.

#### **UE Configuration**

Create configuration structures for ue.

```
ue = lteRMCUL('A3-2');
tx = lteRMCULTool(ue,[1;0;0;1]);
```

#### **Determine Offset**

Calculate timing offset and return the correlations for the transmit waveform and for a delayed version of the transmit waveform.

```
[~,corr] = lteULFrameOffset(ue,ue.PUSCH,tx);

txDelayed = [zeros(6,1); tx];
[offset,corrDelayed] = lteULFrameOffset(ue,ue.PUSCH,txDelayed);
```

Plot the correlation data before and after delay is added. Zoom in on the x-axis to view correlation peaks.

```
plot(corr)
hold on
plot(corrDelayed)
hold off
xlim([0 100])
```

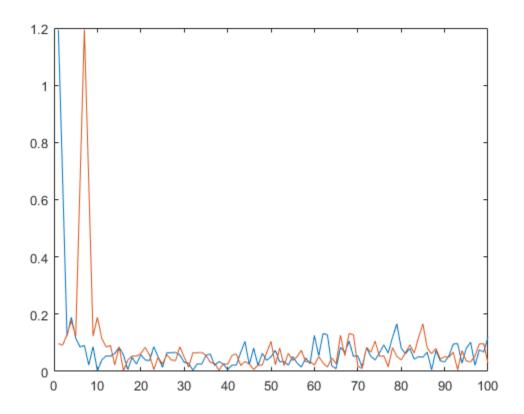

Correct the timing offset and demodulate the received waveform.

rxGrid = lteSCFDMADemodulate(ue,txDelayed(1+offset:end));

# **Input Arguments**

### ue — UE-specific settings

scalar structure

UE-specific settings, specified as a scalar structure with the following fields.

| Parameter Field | Required or Optional | Values                                                | Description                                                                                                    |
|-----------------|----------------------|-------------------------------------------------------|----------------------------------------------------------------------------------------------------|
| NULRB           | Required             | Scalar integer from 6 to 110                          | Number of uplink resource blocks. $(N_{\rm RB}^{\rm UL})$                                                                                                    |
| NCellID         | Required             | Integer from 0 to 503                                 | Physical layer cell identity                                                                                                    |
| NSubframe       | Required             | 0 (default), nonnegative scalar integer               | Subframe number                                                                                                    |
| CyclicPrefixUL  | Optional             | 'Normal' (default),<br>'Extended'                     | Cyclic prefix length                                                                                                    |
| NTxAnts         | Optional             | 1 (default), 2, 4                                     | Number of transmission antennas.                                                                                                    |
| Hopping         | Optional             | 'Off' (default), 'Group', or<br>'Sequence'            | Frequency hopping method.                                                                                                    |
| SeqGroup        | Optional             | 0 (default), integer from 0 to 29                     | PUSCH sequence group assignment ( $\Delta_{SS}$ ).                                                                                                    |
|                 |                      |                                                       | Only used if NDMRSID or NPUSCHID is absent.                                                                                                    |
| CyclicShift     | Optional             | 0 (default), integer from 0 to 7                      | Number of cyclic shifts used for PUSCH DM-RS (yields $n_{DMRS}^{(1)}$ ).                                                                                               |
| NPUSCHID        | Optional             | 0 (default), nonnegative scalar integer from 0 to 509 | PUSCH virtual cell identity. If this field is not present, NCellID is used for group hopping sequence-shift pattern initialization.  See footnote.                     |
| NDMRSID         | Optional             | 0 (default), nonnegative scalar integer from 0 to 509 | DM-RS identity for cyclic shift hopping $(n_{ID}^{csh\_DMRS})$ . If this field is not present, NCellID is used for cyclic shift hopping initialization.  See footnote. |

| Parameter Field | Required or | Values | Description |
|-----------------|-------------|--------|-------------|
|                 | Optional    |        |             |

The pseudorandom sequence generator for cyclic shift hopping is initialized according to NDMRSID, if present — otherwise it is initialized according to the cell identity NCellID and the sequence group assignment SeqGroup. Similarly, the sequence-shift pattern for group hopping is initialized according to NPUSCHID, if present — otherwise it is initialized according to NCellID and SeqGroup.

Data Types: struct

### chs — PUSCH configuration

scalar structure

PUSCH configuration, specified as a scalar structure with the following fields.

| Parameter Field                                                        | Required or<br>Optional | Values                                     | Description                                                                                                    |
|------------------------------------------------------------------------|-------------------------|--------------------------------------------|----------------------------------------------------------------------------------------------------|
| PRBSet                                                                 | Required                | Integer column vector or two-column matrix | 0-based physical resource block indices (PRBs) for the slots of the current PUSCH resource allocation. As a column vector, the resource allocation is the same in both slots of the subframe. As a two-column matrix, it specifies different PRBs for each slot in a subframe. |
| NLayers                                                                | Optional                | 1 (default), 2, 3, 4                       | Number of transmission layers.                                                                                                    |
| DynCyclicShift                                                         | Optional                | 0 (default), integer from 0 to 7           | Cyclic shift for DM-RS (yields $n_{DMRS}^{(2)}$ ).                                                                                                    |
| OrthCover                                                              | Optional                | 'Off' (default), 'On'                      | Applies ('On'), or does not apply ('Off'), orthogonal cover sequence w (Activate-DMRS-with OCC).                                                                                                    |
| The following field is required only when ue.NTxAnts is set to 2 or 4. |                         |                                            |                                                                                                    |

| Parameter Field | Required or<br>Optional | Values | Description                                                         |
|-----------------|-------------------------|--------|---------------------------------------------------------------------|
| PMI             |                         | 5      | Scalar precoder matrix indication (PMI) to be used during precoding |
|                 |                         |        | See lteULPMIInfo.                                                   |

Data Types: struct

#### waveform — Time-domain waveform

numeric matrix

Time-domain waveform, specified as a numeric matrix. waveform must be a  $N_{\rm S}$ -by- $N_{\rm R}$  matrix, where  $N_{\rm S}$  is the number of time-domain samples and  $N_{\rm R}$  is the number of receive antennas. waveform should be at least one subframe long and contain the DM-RS signals.

Generate waveform by SC-FDMA modulation of a resource matrix using the lteSCFDMAModulate function, or by using one of the channel model functions, lteFadingChannel, lteHSTChannel, or lteMovingChannel.

Data Types: double

Complex Number Support: Yes

# **Output Arguments**

### offset — Offset number of samples

scalar integer

Offset number of samples, returned as a scalar integer. This output is the number of samples from the start of the waveform to the position in that waveform where the first subframe containing the DM-RS begins. offset is computed by extracting the timing of the peak of the correlation between waveform and internally generated reference waveforms containing DM-RS signals. The correlation is performed separately for each antenna and the antenna with the strongest correlation is used to compute offset.

**Note** offset is the position of  $mod(max(abs(corr), L_{SF}))$ , where  $L_{SF}$  is the subframe length.

### corr — Signal used to extract the timing offset

complex-valued numeric matrix

Signal used to extract the timing offset, returned as a complex-valued numeric matrix. corr has the same dimensions as waveform.

## **See Also**

lteFadingChannel|lteFrequencyCorrect|lteFrequencyOffset|
lteHSTChannel|lteMovingChannel|lteSCFDMADemodulate

Introduced in R2014a

## IteULFrameOffsetPUCCH1

PUCCH format 1 DM-RS uplink subframe timing estimate

# **Syntax**

offset = lteULFrameOffsetPUCCH1(ue,chs,waveform)
[offset,corr] = lteULFrameOffsetPUCCH1(ue,chs,waveform)

# **Description**

offset = lteULFrameOffsetPUCCH1(ue,chs,waveform) performs synchronization using PUCCH format 1 demodulation reference signals (DM-RS) for the time-domain waveform, waveform, given UE-specific settings, ue, and PUCCH format 1 configuration, chs.

The returned value offset indicates the number of samples from the start of the waveform waveform to the position in that waveform where the first subframe containing the DM-RS begins.

offset provides subframe timing. Frame timing can be achieved by using offset with the subframe number, ue.NSubframe. This behavior is consistent with real-world operation because the base station knows when, or in which subframe, to expect uplink transmissions.

[offset,corr] = lteULFrameOffsetPUCCH1(ue,chs,waveform) also returns a complex matrix corr, which is the signal used to extract the timing offset.

# **Examples**

### Synchronize and Demodulate Using PUCCH Format 1 DM-RS

Synchronize and demodulate a transmission that has been delayed by four samples using the PUCCH format 1 demodulation reference signal (DM-RS) symbols.

Initialize configuration structures (ue and pucch1).

```
ue = struct('NULRB',6,'NCellID',0,'NSubframe',0,'Hopping','Off');
ue.CyclicPrefixUL = 'Normal';
ue.NTxAnts = 1;

pucch1 = struct('ResourceIdx',0);
pucch1.CyclicShifts = 0;
pucch1.DeltaShift = 1;
pucch1.ResourceSize = 0;
```

On the transmit side, populate reGrid, generate waveform, and insert a delay of four samples.

```
reGrid = lteULResourceGrid(ue);
reGrid(ltePUCCH1DRSIndices(ue,pucch1)) = ltePUCCH1DRS(ue,pucch1);
waveform = lteSCFDMAModulate(ue,reGrid);
tx = [zeros(4,1); waveform];
```

On the receive side, perform synchronization using the PUCCH format 1 DM-RS symbols for the time-domain waveform and demodulate adjusting for the frame timing estimate. Show estimated frame timing offset.

```
fOffset = lteULFrameOffsetPUCCH1(ue,pucch1,tx)
fOffset = 4
rxGrid = lteSCFDMADemodulate(ue,tx(1+f0ffset:end));
```

#### View PUCCH Format 1 DM-RS Transmission Correlation Peaks

View the correlation peak for a transmission waveform that has been delayed. The transmission contains PUCCH format 1 demodulation reference signal (DM-RS) symbols available for estimating the waveform timing.

### **UE Configuration**

Create configuration structures for ue and pucch1.

```
ue = struct('NULRB',6,'NCellID',0,'NSubframe',0,'Hopping','Off');
ue.CyclicPrefixUL = 'Normal';
ue.NTxAnts = 1;
```

```
pucch1 = struct('ResourceIdx',0);
pucch1.CyclicShifts = 0;
pucch1.DeltaShift = 1;
pucch1.ResourceSize = 0;
```

#### **Generate Transmission Waveform**

On the transmit side, populate a resource grid and generate a waveform containing PUCCH1 DM-RS.

```
reGrid = lteULResourceGrid(ue);
reGrid(ltePUCCH1DRSIndices(ue,pucch1)) = ltePUCCH1DRS(ue,pucch1);
tx = lteSCFDMAModulate(ue,reGrid);
```

#### **Waveform Reception**

On the receive side, calculate timing offset using the PUCCH format 1 DM-RS symbols for the time-domain waveform and return the correlations for the transmit waveform and for a delayed version of the transmit waveform.

```
[~,corr] = lteULFrameOffsetPUCCH1(ue,pucch1,tx);

txDelayed = [zeros(7,1); tx];
[offset,corrDelayed] = lteULFrameOffsetPUCCH1(ue,pucch1,txDelayed);
```

Plot the correlation data before and after delay is added. Zoom in on the *x*-axis to view correlation peaks.

```
plot(corr)
hold on
plot(corrDelayed)
hold off
xlim([0 100])
```

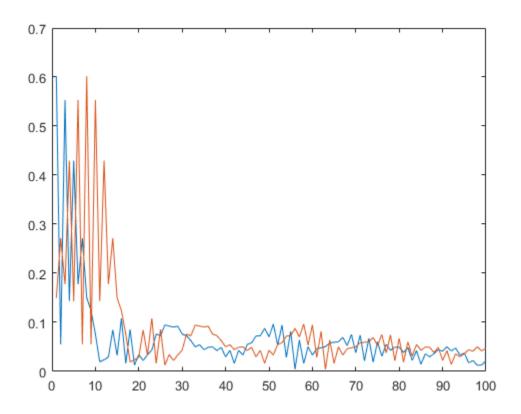

Correct the timing offset and demodulate the received waveform.

rrxGrid = lteSCFDMADemodulate(ue,txDelayed(1+offset:end));

# **Input Arguments**

### ue — UE-specific settings

scalar structure

UE-specific settings, specified as a scalar structure with the following fields.

| Parameter Field | Required or<br>Optional | Values                                  | Description                                                                                 |
|-----------------|-------------------------|-----------------------------------------|---------------------------------------------------------------------------------------------|
| NULRB           | Required                | Scalar integer from 6 to 110            | Number of uplink resource blocks. $(N_{\rm RB}^{\rm UL})$                                   |
| NCellID         | Required                | Integer from 0 to 503                   | Physical layer cell identity                                                                |
| NSubframe       | Required                | 0 (default), nonnegative scalar integer | Subframe number                                                                             |
| CyclicPrefixUL  | Optional                | 'Normal' (default),<br>'Extended'       | Cyclic prefix length                                                                        |
| NTxAnts         | Optional                | 1 (default), 2, 4                       | Number of transmission antennas.                                                            |
| Hopping         | Optional                | 'Off' (default), 'Group'                | Frequency hopping method.                                                                   |
| NPUCCHID        | Optional                | Integer from 0 to 503                   | PUCCH virtual cell identity. If this field is not present, NCellID is used as the identity. |

Data Types: struct

### chs — PUCCH format 1 configuration

scalar structure

PUCCH format 1 configuration, specified as a scalar structure with the following fields.

| Parameter Field | Required or Optional | Values                                                     | Description                                                                                                    |
|-----------------|----------------------|------------------------------------------------------------|----------------------------------------------------------------------------------------------------|
| ResourceIdx     | Optional             | 0 (default), integer from 0 to 2047 or vector of integers. | PUCCH resource indices, specified as an integer or a vector of integers. Values range from 0 to 2047. These indices determine the physical resource blocks, cyclic shift and orthogonal cover used for transmission. $(n_{PUCCH}^{(1)})$ . Define one index for each transmission antenna. |

| Parameter Field | Required or Optional | Values                             | Description                                                                                                    |
|-----------------|----------------------|------------------------------------|----------------------------------------------------------------------------------------------------|
| ResourceSize    | Optional             | 0 (default), integer from 0 to 98. | Size of resource allocated to PUCCH format 2 $(N_{RB}^{(2)})$                                                                                                    |
| DeltaShift      | Optional             | 1 (default), 2, 3                  | Delta shift, specified as 1, 2, or 3. ( $\Delta_{\rm shift}$ )                                                                                                    |
| DeltaOffset     | Optional             | 0 (default), 1, 2                  | $(\Delta_{\rm offset})$ . Warning: The use of this parameter field is not advised. It applies only to 3GPP releases preceding v8.5.0. This parameter will be removed in a future release. |
| CyclicShifts    | Optional             | 0 (default), integer from 0 to 7   | Number of cyclic shifts used for format 1 in resource blocks (RBs) with a mixture of format 1 and format 2 PUCCH, specified as an integer from 0 to 7. $(N_{cs}^{(1)})$                   |

Data Types: struct

#### waveform — Time-domain waveform

numeric matrix

Time-domain waveform, specified as a numeric matrix. waveform must be a  $N_{\rm S}$ -by- $N_{\rm R}$  matrix, where  $N_{\rm S}$  is the number of time-domain samples and  $N_{\rm R}$  is the number of receive antennas. waveform should be at least one subframe long and contain the DM-RS signals.

Generate waveform by SC-FDMA modulation of a resource matrix using lteSCFDMAModulate function, or by using one of the channel model functions (lteFadingChannel, lteHSTChannel, or lteMovingChannel).

Data Types: double

Complex Number Support: Yes

## **Output Arguments**

offset — Number of samples from the start of the waveform to the position in that waveform where the first subframe begins

scalar integer

Number of samples from the start of the waveform to the position in that waveform where the first subframe containing the DM-RS begins, returned as a scalar integer. offset is computed by extracting the timing of the peak of the correlation between waveform and internally generated reference waveforms containing DM-RS signals. The correlation is performed separately for each antenna and the antenna with the strongest correlation is used to compute offset.

**Note** offset is the position of  $mod(max(abs(corr), L_{SF}))$ , where  $L_{SF}$  is the subframe length.

#### corr — Signal used to extract the timing offset

numeric matrix

Signal used to extract the timing offset, returned as a complex numeric matrix. corr has the same dimensions as waveform.

## **See Also**

lteFadingChannel|lteHSTChannel|lteMovingChannel|lteSCFDMADemodulate
|lteULFrameOffset|lteULFrameOffsetPUCCH2|lteULFrameOffsetPUCCH3

#### Introduced in R2014a

## IteULFrameOffsetPUCCH2

PUCCH format 2 DM-RS uplink subframe timing estimate

# **Syntax**

```
offset = lteULFrameOffsetPUCCH2(ue,chs,waveform,oack)
[offset,ack] = lteULFrameOffsetPUCCH2(ue,chs,waveform,oack)
[offset,ack,corr] = lteULFrameOffsetPUCCH2(ue,chs,waveform,oack)
```

# **Description**

offset = lteULFrameOffsetPUCCH2(ue,chs,waveform,oack) performs synchronization using PUCCH format 2 demodulation reference signals (DM-RS) for the time-domain waveform, waveform, given UE-specific settings, ue, PUCCH format 2 configuration chs, and the number of Hybrid ARQ indicators oack.

The returned value offset indicates the number of samples from the start of the waveform waveform to the position in that waveform where the first subframe containing the DM-RS begins.

offset provides subframe timing; frame timing can be achieved by using offset with the subframe number, ueNSubframe. This behavior is consistent with real-world operation because the base station knows when, in which subframe, to expect uplink transmissions.

[offset,ack] = lteULFrameOffsetPUCCH2(ue,chs,waveform,oack) also returns a vector ack of decoded PUCCH format 2 Hybrid ARQ indicators.

[offset,ack,corr] = lteULFrameOffsetPUCCH2(ue,chs,waveform,oack) also returns a complex matrix corr, which is used to extract the timing offset.

# **Examples**

#### Synchronize and Demodulate Using PUCCH Format 2 DM-RS

This example performs synchronization and uses the PUCCH format 2 DM-RS when demodulating a transmission that has been delayed by 5 samples.

Initialize ue specific parameter structure, PUCCH2 structure, UL resource grid and txAck parameter.

```
ue.NULRB = 6;
ue.NCellID = 0:
ue.NSubframe = 0;
ue.Hopping = 'Off';
ue.CvclicPrefixUL = 'Normal':
ue.NTxAnts = 1;
pucch2.ResourceIdx = 0:
pucch2.ResourceSize = 0;
pucch2.CyclicShifts = 0;
rarid = lteULResourceGrid(ue):
txAck = [1;1];
rgrid(ltePUCCH2DRSIndices(ue,pucch2)) = ltePUCCH2DRS(ue,pucch2,txAck);
Generate modulated waveform and add a five sample delay.
waveform = lteSCFDMAModulate(ue,rgrid);
tx = [zeros(5,1); waveform];
Use PUCCH format 2 DM-RS to estimate UL frame offset timing, then demodulate the
waveform.
offset = lteULFrameOffsetPUCCH2(ue,pucch2,tx,length(txAck))
offset = 5
rxGrid = lteSCFDMADemodulate(ue,tx(1+offset:end));
```

### **View PUCCH Format 2 H-ARQ Indicators**

View the Hybrid ARQ indicators for a PUCCH format 2 transmission waveform. The transmission contains PUCCH format 2 demodulation reference signal (DM-RS) symbols available for estimating the waveform timing.

#### **UE Configuration**

Create configuration structures for ue and pucch2.

```
ue.NULRB = 6;
ue.NCellID = 0;
ue.NSubframe = 0;
ue.Hopping = 'Off';
ue.CyclicPrefixUL = 'Normal';
ue.NTxAnts = 1;
pucch2.ResourceIdx = 0;
pucch2.ResourceSize = 0;
pucch2.CyclicShifts = 0;
```

#### **Generate Transmission Waveform**

On the transmit side, populate a resource grid and generate a waveform containing PUCCH2 DM-RS.

```
reGrid = lteULResourceGrid(ue);
txAck = [0;1];
reGrid(ltePUCCH2DRSIndices(ue,pucch2)) = ltePUCCH2DRS(ue,pucch2,txAck);
tx = lteSCFDMAModulate(ue,reGrid);
```

### **Waveform Reception**

On the receive side, calculate timing offset using the PUCCH2 DM-RS symbols for the time-domain waveform and return decoded PUCCH format 2 Hybrid ARQ indicators.

```
[offset,ack] = lteULFrameOffsetPUCCH2(ue,pucch2,tx,length(txAck));
ack
ack = 2x1 logical array
0
1
```

Correct the timing offset and demodulate the received waveform.

```
rxGrid = lteSCFDMADemodulate(ue,tx(1+offset:end));
```

#### View PUCCH Format 2 DM-RS Transmission Correlation Peaks

View the correlation peak for a transmission waveform that has been delayed. The transmission contains PUCCH format 2 demodulation reference signal (DM-RS) symbols available for estimating the waveform timing.

#### **UE Configuration**

Create configuration structures for ue and pucch2.

```
ue.NULRB = 6;
ue.NCellID = 0;
ue.NSubframe = 0;
ue.Hopping = 'Off';
ue.CyclicPrefixUL = 'Normal';
ue.NTxAnts = 1;

pucch2.ResourceIdx = 0;
pucch2.ResourceSize = 0;
pucch2.CyclicShifts = 0;
```

#### **Generate Transmission Waveform**

On the transmit side, populate a resource grid and generate a waveform containing PUCCH2 DM-RS.

```
reGrid = lteULResourceGrid(ue);
txAck = [1;1];
reGrid(ltePUCCH2DRSIndices(ue,pucch2)) = ltePUCCH2DRS(ue,pucch2,txAck);
tx = lteSCFDMAModulate(ue,reGrid);
```

### **Waveform Reception**

On the receive side, calculate timing offset using the PUCCH2 DM-RS symbols for the time-domain waveform and return the correlations for the transmit waveform and for a delayed version of the transmit waveform.

```
[~,ack,corr] = lteULFrameOffsetPUCCH2(ue,pucch2,tx,length(txAck));
txDelayed = [zeros(5,1); tx];
[offset,ack,corrDelayed] = lteULFrameOffsetPUCCH2(ue,pucch2,txDelayed,length(txAck));
```

Plot the correlation data before and after delay is added. Zoom in on the x-axis to view correlation peaks.

```
plot(corr)
hold on
plot(corrDelayed)
hold off
xlim([0 100])
```

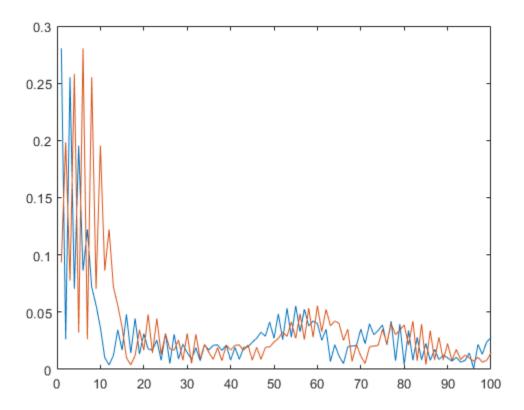

Correct the timing offset and demodulate the received waveform.

rrxGrid = lteSCFDMADemodulate(ue,txDelayed(1+offset:end));

# **Input Arguments**

### ue — UE-specific settings

scalar structure

UE-specific settings, specified as a scalar structure with the following fields.

| Parameter Field | Required or Optional | Values                                  | Description                                                                                          |
|-----------------|----------------------|-----------------------------------------|----------------------------------------------------------------------------------------------------|
| NULRB           | Required             | Scalar integer from 6 to 110            | Number of uplink resource blocks. $(N_{\rm RB}^{\rm UL})$                                            |
| NCellID         | Required             | Integer from 0 to 503                   | Physical layer cell identity                                                                         |
| NSubframe       | Required             | 0 (default), nonnegative scalar integer | Subframe number                                                                                      |
| CyclicPrefixUL  | Optional             | 'Normal' (default),<br>'Extended'       | Cyclic prefix length                                                                                 |
| NTxAnts         | Optional             | 1 (default), 2, 4                       | Number of transmission antennas.                                                                     |
| Hopping         | Optional             | 'Off' (default), 'Group'                | Frequency hopping method.                                                                            |
| NPUCCHID        | Optional             | Integer from 0 to 503                   | PUCCH virtual cell identity. If<br>this field is not present,<br>NCellID is used as the<br>identity. |

Data Types: struct

### chs — PUCCH format 2 configuration

scalar structure

PUCCH format 2 configuration, specified as a scalar structure with the following fields.

| Parameter Field | Required or Optional | Values                                                     | Description                                                                                                    |
|-----------------|----------------------|------------------------------------------------------------|----------------------------------------------------------------------------------------------------|
| ResourceIdx     | Optional             | 0 (default), integer from 0 to 1185 or vector of integers. | PUCCH resource indices which determine the physical resource blocks, cyclic shift, and orthogonal cover used for transmission. ( $n_{PUCCH}^{(2)}$ ). Define one index for each transmission antenna. |
| ResourceSize    | Optional             | 0 (default), integer from 0 to 98.                         | Size of resource allocated to PUCCH format 2 $(N_{RB}^{(2)})$                                                                                                    |
| CyclicShifts    | Optional             | 0 (default), integer from 0 to 7                           | Number of cyclic shifts used for format 1 in resource blocks (RBs) with a mixture of format 1 and format 2 PUCCH, specified as an integer from 0 to 7. $(N_{cs}^{(1)})$                               |

Data Types: struct

#### waveform — Time-domain waveform

numeric matrix

Time-domain waveform, specified as a numeric matrix. waveform must be a  $N_{\rm S}$ -by- $N_{\rm R}$  matrix, where  $N_{\rm S}$  is the number of time-domain samples and  $N_{\rm R}$  is the number of receive antennas. waveform should be at least one subframe long and contain the DM-RS signals.

Generate waveform by SC-FDMA modulation of a resource matrix using the lteSCFDMAModulate function, or by using one of the channel model functions, lteFadingChannel, lteHSTChannel, or lteMovingChannel.

Data Types: double

Complex Number Support: Yes

### oack — Number of uncoded Hybrid ARQ bits

1 | 2

Number of uncoded Hybrid ARQ bits expected, 1 (PUCCH format 2a) or 2 (PUCCH format 2b).

Data Types: double

# **Output Arguments**

# offset — Number of samples from the start of the waveform to the position in that waveform where the first subframe begins

scalar integer

Number of samples from the start of the waveform to the position in that waveform where the first subframe containing the DM-RS begins, returned as a scalar integer. offset is computed by extracting the timing of the peak of the correlation between waveform and internally generated reference waveforms containing DM-RS signals. The correlation is performed separately for each antenna and the antenna with the strongest correlation is used to compute offset. This process is repeated for either one or two Hybrid ARQ indicators combination as specified by the parameter oack. This correlation amounts to a maximum likelihood (ML) decoding of the Hybrid ARQ indicators, which are signaled on the PUCCH format 2 DM-RS.

**Note** offset is the position of  $mod(max(abs(corr), L_{SF}))$ , where  $L_{SF}$  is the subframe length.

### ack — Decoded PUCCH format 2 Hybrid ARQ bits

numeric vector or matrix

Decoded PUCCH format 2 Hybrid ARQ bits, returned as a numeric vector or matrix. If multiple decoded Hybrid ARQ indicator vectors have a likelihood equal to the maximum, ack is a matrix where each column represents one of the equally likely Hybrid ARQ indicator vectors.

## corr — Signal used to extract the timing offset

numeric matrix

Signal used to extract the timing offset, returned as a complex numeric matrix. corr has the same dimensions as waveform.

## **See Also**

 $\label{lem:lemovingChannel|lteMovingChannel|lteSCFDMADemodulate|lteULFrameOffset|lteULFrameOffsetPUCCH3|lteULFrameOffsetPUCCH3| lteULFrameOffsetPUCCH3| lteULFrameOffsetPUCCH3| lteULFrameOffsetPUCCH3| lteULFrameOffsetPUCCH3| lteULFrameOffsetPUCCH3| lteULFrameOffsetPUCCH3| lteULFrameOffsetPUCCH3| lteULFrameOffsetPUCCH3| lteULFrameOffsetPUCCH3| lteULFrameOffsetPUCCH3| lteULFrameOffsetPUCCH3| lteULFrameOffsetPUCCH3| lteULFrameOffsetPUCCH3| lteULFrameOffsetPUCCH3| lteULFrameOffsetPUCCH3| lteULFrameOffsetPUCCH3| lteULFrameOffsetPUCCH3| lteULFrameOffsetPUCCH3| lteULFrameOffsetPUCCH3| lteULFrameOffsetPUCCH3| lteULFrameOffsetPUCCH3| lteULFrameOffsetPUCCH3| lteULFrameOffsetPUCCH3| lteULFrameOffsetPUCCH3| lteULFrameOffsetPUCCH3| lteULFrameOffsetPUCCH3| lteULFrameOffsetPUCCH3| lteULFrameOffsetPUCCH3| lteULFrameOffsetPUCCH3| lteULFrameOffsetPUCCH3| lteULFrameOffsetPUCCH3| lteULFrameOffsetPUCCH3| lteULFrameOffsetPUCCH3| lteULFrameOffsetPUCCH3| lteULFrameOffsetPUCCH3| lteULFrameOffsetPUCCH3| lteULFrameOffsetPUCCH3| lteULFrameOffsetPUCCH3| lteULFrameOffsetPUCCH3| lteULFrameOffsetPUCCH3| lteULFrameOffsetPUCCH3| lteULFrameOffsetPUCCH3| lteULFrameOffsetPUCCH3| lteULFrameOffsetPUCCH3| lteULFrameOffsetPUCCH3| lteULFrameOffsetPUCCH3| lteULFrameOffsetPUCCH3| lteULFrameOffsetPUCCH3| lteULFrameOffsetPUCCH3| lteULFrameOffsetPUCCH3| lteULFrameOffsetPUCCH3| lteULFrameOffsetPUCCH3| lteULFrameOffsetPUCCH3| lteULFrameOffsetPUCCH3| lteULFrameOffsetPUCCH3| lteULFrameOffsetPUCCH3| lteULFrameOffsetPUCCH3| lteULFrameOffsetPUCCH3| lteULFrameOffsetPUCCH3| lteULFrameOffsetPUCCH3| lteULFrameOffsetPUCCH3| lteULFrameOffsetPUCCH3| lteULFrameOffsetPUCCH3| lteULFrameOffsetPUCCH3| lteULFrameOffsetPUCCH3| lteULFrameOffsetPUCCH3| lteULFrameOffsetPUCCH3| lteULFrameOffsetPUCCH3| lteULFrameOffsetPUCCH3| lteULFrameOffsetPUCCH3| lteULFrameOffsetPUCCH3| lteULFrameOffsetPUCCH3| lteULFrameOffsetPUCCH3| lteULFrameOffsetPUCCH3| lteULFrameOffsetPUCCH3| lteULFrameOffsetPUCCH3| lteULFrameOffsetPUCCH3| lteULFrameOffsetPUCCH3| lteULFrameOffsetPUCCH3| lteULFrameOffsetPUCC$ 

Introduced in R2014a

## IteULFrameOffsetPUCCH3

PUCCH format 3 DM-RS uplink subframe timing estimate

# **Syntax**

offset = lteULFrameOffsetPUCCH3(ue,chs,waveform)
[offset corr] = lteULFrameOffsetPUCCH3(ue,chs,waveform)

# **Description**

offset = lteULFrameOffsetPUCCH3(ue,chs,waveform) performs synchronization using PUCCH format 3 demodulation reference signals (DM-RS) for the time-domain waveform, waveform, given UE-specific settings, ue, and PUCCH format 3 configuration, chs.

The returned value, offset, indicates the number of samples from the start of the waveform, waveform, to the position in that waveform where the first subframe containing the DM-RS begins.

offset provides subframe timing; frame timing can be achieved by using offset with the subframe number, ue.NSubframe. This behavior is consistent with real-world operation because the base station knows when, or in which subframe, to expect uplink transmissions.

[offset corr] = lteULFrameOffsetPUCCH3(ue,chs,waveform) also returns a complex-valued matrix corr, which is the signal used to extract the timing offset.

# **Examples**

### Synchronize and Demodulate Using PUCCH Format 3 DM-RS

Synchronize and demodulate a transmission that has been delayed by seven samples using the PUCCH format 3 demodulation reference signal (DM-RS) symbols.

Initialize configuration structures (ue and pucch3).

```
ue = struct('NULRB',6,'NCellID',0,'NSubframe',0,'Hopping','Off');
ue.CyclicPrefixUL = 'Normal';
ue.NTxAnts = 1;
ue.Shortened = 0;
pucch3 = struct('ResourceIdx',0);
```

On the transmit side, populate reGrid, generate waveform, and insert a delay of seven samples.

```
reGrid = lteULResourceGrid(ue);
reGrid(ltePUCCH3DRSIndices(ue,pucch3)) = ltePUCCH3DRS(ue,pucch3);
waveform = lteSCFDMAModulate(ue,reGrid);
tx = [zeros(7,1); waveform];
```

On the receive side, perform synchronization using the PUCCH format 3 DM-RS symbols for the time-domain waveform and demodulate adjusting for the frame timing estimate. Show estimated frame timing offset.

```
f0ffset = lteULFrameOffsetPUCCH3(ue,pucch3,tx)
f0ffset = 7
rxGrid = lteSCFDMADemodulate(ue,tx(1+f0ffset:end));
```

#### View PUCCH Format 3 DM-RS Transmission Correlation Peaks

View the correlation peak for a transmission waveform that has been delayed. The transmission contains PUCCH format 3 demodulation reference signal (DM-RS) symbols available for estimating the waveform timing.

### **UE Configuration**

Create configuration structures for ue and pucch3.

```
ue = struct('NULRB',6,'NCellID',0,'NSubframe',0,'Hopping','Off');
ue.CyclicPrefixUL = 'Normal';
ue.NTxAnts = 1;
ue.Shortened = 0;
pucch3 = struct('ResourceIdx',0);
```

#### **Generate Transmission Waveform**

On the transmit side, populate a resource grid and generate a waveform containing PUCCH3 DM-RS.

```
reGrid = lteULResourceGrid(ue);
reGrid(ltePUCCH3DRSIndices(ue,pucch3)) = ltePUCCH3DRS(ue,pucch3);
tx = lteSCFDMAModulate(ue,reGrid);
```

#### **Waveform Reception**

On the receive side, calculate timing offset using the PUCCH3 DM-RS symbols for the time-domain waveform and return the correlations for the transmit waveform and for a delayed version of the transmit waveform.

```
[~,corr] = lteULFrameOffsetPUCCH3(ue,pucch3,tx);
txDelayed = [zeros(7,1); tx];
[offset,corrDelayed] = lteULFrameOffsetPUCCH3(ue,pucch3,txDelayed);
```

Plot the correlation data before and after delay is added. Zoom in on the *x*-axis to view correlation peaks.

```
plot(corr)
hold on
plot(corrDelayed)
hold off
xlim([0 100])
```

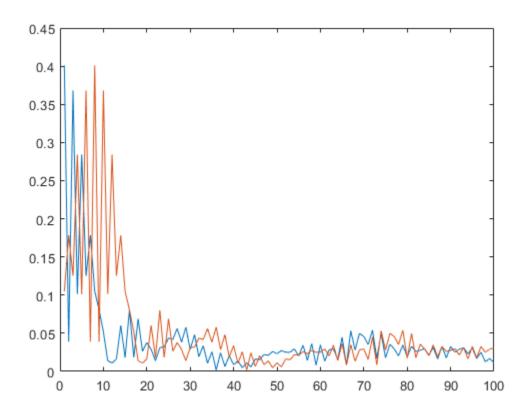

Correct the timing offset and demodulate the received waveform.

rrxGrid = lteSCFDMADemodulate(ue,txDelayed(1+offset:end));

# **Input Arguments**

### ue — UE-specific settings

structure

UE-specific settings, specified as a structure with the following fields.

| Parameter Field | Required or Optional | Values                                  | Description                                                                                                    |
|-----------------|----------------------|-----------------------------------------|----------------------------------------------------------------------------------------------------|
| NULRB           | Required             | Scalar integer from 6 to 110            | Number of uplink resource blocks. $(N_{ m RB}^{ m UL})$                                                                                                    |
| NCellID         | Required             | Integer from 0 to 503                   | Physical layer cell identity                                                                                                    |
| NSubframe       | Required             | 0 (default), nonnegative scalar integer | Subframe number                                                                                                    |
| CyclicPrefixUL  | Optional             | 'Normal' (default),<br>'Extended'       | Cyclic prefix length                                                                                                    |
| NTxAnts         | Optional             | 1 (default), 2, 4                       | Number of transmission antennas.                                                                                                    |
| Hopping         | Optional             | 'Off' (default), 'Group'                | Frequency hopping method.                                                                                                    |
| Shortened       | Optional             | 0 (default), 1                          | Option to shorten the subframe by omitting the last symbol, specified as 0 or 1. If 1, the last symbol of the subframe is not used. For subframes with possible SRS transmission, set Shortened to 1 to maintain a standard compliant configuration. |
| NPUCCHID        | Optional             | Integer from 0 to 503                   | PUCCH virtual cell identity. If this field is not present, NCellID is used as the identity.                                                                                                    |

Data Types: struct

## chs - PUCCH format 3 configuration

scalar structure

PUCCH format 3 configuration, specified as a scalar structure with the following fields.

| Parameter Field | Required or<br>Optional | Values                                                     | Description                                                                                                    |
|-----------------|-------------------------|------------------------------------------------------------|----------------------------------------------------------------------------------------------------|
| ResourceIdx     |                         | 0 (default), integer from 0 to 549, or vector of integers. | PUCCH resource indices which determine the physical resource blocks, cyclic shift, and orthogonal cover used for transmission ( $n_{PUCCH}^{(3)}$ ). Define one index for each transmission antenna. |

Data Types: struct

#### waveform — Time-domain waveform

numeric matrix

Time-domain waveform, specified as a numeric matrix. waveform must be a  $N_{\rm S}$ -by- $N_{\rm R}$  matrix, where  $N_{\rm S}$  is the number of time-domain samples and  $N_{\rm R}$  is the number of receive antennas. waveform should be at least one subframe long and contain the DM-RS signals.

Generate waveform by SC-FDMA modulation of a resource matrix using the lteSCFDMAModulate function, or by using one of the channel model functions, lteFadingChannel, lteHSTChannel, or lteMovingChannel.

Data Types: double

Complex Number Support: Yes

## **Output Arguments**

offset — Number of samples from the start of the waveform to the position in that waveform where the first subframe begins

scalar integer

Number of samples from the start of the waveform to the position in that waveform where the first subframe begins, returned as a scalar integer. offset is computed by extracting the timing of the peak of the correlation between waveform and internally generated reference waveforms containing DM-RS signals. The correlation is performed separately for each antenna and the antenna with the strongest correlation is used to compute offset.

**Note** offset is the position of  $mod(max(abs(corr), L_{SF}))$ , where  $L_{SF}$  is the subframe length.

### corr — Signal used to extract the timing offset

numeric matrix

Signal used to extract the timing offset, returned as a numeric matrix. corr has the same dimensions as waveform.

### See Also

lteFadingChannel|lteHSTChannel|lteMovingChannel|lteSCFDMADemodulate
|lteULFrameOffset|lteULFrameOffsetPUCCH1|lteULFrameOffsetPUCCH2

#### Introduced in R2014a

## **IteULPMIInfo**

PUSCH precoder matrix indication reporting information

## **Syntax**

info=lteULPMIInfo(ue,chs)

## **Description**

info=lteULPMIInfo(ue, chs) returns a structure info containing information related to precoder matrix indication (PMI) reporting.

You can use info.NSubbands to determine the correct size of the vector PMI required for closed-loop spatial multiplexing operation. PMI is a column vector with info.NSubbands rows. Currently, only wideband PMI reporting is defined by the standard. Thus, the number of subbands, info.NSubbands, is always 1. This field and info.k are provided for consistency with the downlink version of this function, ltePMIInfo.

## **Examples**

### **Get PUSCH PMI Reporting Information**

## **Input Arguments**

### ue — UE-specific configuration

structure

UE-specific configuration, specified as a structure. ue can contain the following fields.

### NULRB — Number of uplink resource blocks

6 | 15 | 25 | 50 | 75 | 100

Number of uplink resource blocks, specified as a positive scalar integer.

Data Types: double

#### NTxAnts — Number of transmission antennas

1 (default) | optional | 2 | 4

Number of transmission antennas, specified as a positive scalar integer. Optional. Valid values are 1, 2, and 4.

Data Types: double

Data Types: struct

### chs — PUSCH channel settings

structure

PUSCH channel settings, specified as a structure with the following fields.

### NLayers — Number of transmission layers

1 (default) | optional | 2 | 3 | 4

Number of transmission layers, specified as 1, 2, 3, or 4. Optional.

Data Types: double

Data Types: struct

## **Output Arguments**

### info — Information related to PMI reporting

structure

Information related to PMI reporting, returned as a structure with these fields.

#### k — Subband size

scalar integer

Subband size, in resource blocks (RBs), returned as a scalar integer. This parameter is equal to NULRB.

Data Types: double

### NSubbands — Number of subbands for PMI reporting

scalar integer

Number of subbands for PMI reporting, returned as a scalar integer. This parameter is equal to 1 for wideband PMI.

Data Types: double

### MaxPMI — Maximum permitted PMI value for the given configuration

scalar integer

Maximum permitted PMI value for the given configuration, returned as a scalar integer. Valid PMI values range from 0 to MaxPMI.

Data Types: double

### See Also

ltePUSCH | ltePUSCHPrecode | lteULPMISelect

Introduced in R2014a

## **IteULPMISelect**

PUSCH precoder matrix indication calculation

## **Syntax**

```
pmi = lteULPMISelect(ue,chs,hest,noiseest)
pmi = lteULPMISelect(ue,chs,hest,noiseest,refgrid)
pmi = lteULPMISelect(ue,chs,hest,noiseest,refgrid,cec)
```

## **Description**

pmi = lteULPMISelect(ue, chs, hest, noiseest) performs PUSCH precoder matrix
indication (PMI) calculation for given UE-specific settings, ue, channel configuration
structure, chs, channel estimate resource array, hest, and receiver noise variance,
noiseest. The output, pmi, is a scalar containing the PMI selected for closed-loop
transmission.

hest is a 4-D array of size M-by-N-by-NRxAnts-by-NTxAnts, where M is the number of subcarriers, N is the number of SC-FDMA symbols, NRxAnts is the number of receive antennas, and NTxAnts is the number of transmit antennas.

noiseest is a scalar, an estimate of the received noise power spectral density.

pmi = lteULPMISelect(ue, chs, hest, noiseest, refgrid) provides an additional input refgrid, a 3-D M-by-N-by-NTxAnts array containing known transmitted data symbols in their correct locations. All other locations i.e. DRS Symbols and unknown data symbol locations should be represented by a NaN. This is the same array as the additional refgrid input described for the lteULChannelEstimate function. For PMI selection the symbols in refgrid are ignored, but the non-NaN RE locations are used as RE locations at which to sample the channel estimate and perform PMI estimation. This approach can be used to provide a refgrid containing for example the SRS RE locations created on all NTxAnts, allowing for full-rank channel estimation for the purposes of PMI selection when the PUSCH is transmitted with less than full rank.

pmi = lteULPMISelect(ue, chs, hest, noiseest, refgrid, cec) accepts channel
estimator configuration structure cec containing the field Reference.

Reference = 'None' will generate no internal reference signals, and the PMI estimation can be performed on arbitrary known REs as given by the refgrid argument. This approach can be used to provide a refgrid containing for example the SRS signals created on all NTxAnts, allowing for full-rank PMI estimation for the purposes of PMI selection when the PUSCH is transmitted with less than full rank. Reference = 'Antennas' or Reference = 'Layers' will use the PUSCH DMRS RE indices as reference locations for PMI estimation; additional references can still be provided in refgrid.

## **Examples**

#### Calculate PUSCH PMI

This example creates an empty resource grid for RMC A3-2 and amend it for MIMO configuration.

Initialize ue specific parameter structure and create an empty resource grid for RMC A3-2 and amend it for MIMO configuration.

```
ue = lteRMCUL('A3-2');
ue.NTxAnts = 4;
ue.PUSCH.NLayers = 2;
rgrid = lteULResourceGrid(ue);
rgrid(ltePUSCHDRSIndices(ue,ue.PUSCH)) = ltePUSCHDRS(ue,ue.PUSCH);
Generate modulated waveform.
txWaveform = lteSCFDMAModulate(ue,rgrid);
Configure a fading channel.
chcfq.Seed = 100;
chcfq.DelayProfile = 'EPA';
chcfg.NRxAnts = 2;
chcfq.InitTime = 100;
chcfq.InitPhase = 'Random';
chcfg.ModelType = 'GMEDS';
chcfg.NTerms = 16;
chcfq.NormalizeTxAnts = 'On';
chcfq.NormalizePathGains = 'On';
chcfq.DopplerFreq = 50.0;
```

```
chcfg.MIMOCorrelation = 'Low';
chcfg.SamplingRate = 15360000;
```

Filter the transmit waveform through a fading channel and perform SC-FDMA demodulation.

```
rxWaveform = lteFadingChannel(chcfg,txWaveform);
rxSubframe = lteSCFDMADemodulate(ue,rxWaveform);
```

Estimate the corresponding channel and the noise power spectral density on the reference signal subcarriers.

```
cec = struct('FreqWindow',12,'TimeWindow',1,'InterpType','cubic');
cec.PilotAverage = 'UserDefined';
cec.Reference = 'Antennas';
[hest,noiseEst] = lteULChannelEstimate(ue,ue.PUSCH,cec,rxSubframe);
Use this estimate to calculate the precoder matrix indication (PMI).
pmi = lteULPMISelect(ue,ue.PUSCH,hest,noiseEst)
```

## **Input Arguments**

#### ue — UE-specific settings

scalar structure

pmi = 4

UE-specific settings, specified as a scalar structure with the following fields.

### NULRB — Number of uplink (UL) resource blocks (RBs)

scalar integer

Number of uplink (UL) resource blocks (RBs), specified as a scalar integer.

Data Types: double

### CyclicPrefixUL — Cyclic prefix length

```
'Normal' (default) | optional | 'Extended'
```

Cyclic prefix length, specified as 'Normal' or 'Extended'.

Data Types: char | string

#### NTxAnts — Number of transmission antennas

1 (default) | optional | 2 | 4

Number of transmission antennas, specified as 1, 2, or 4.

Data Types: double

Data Types: struct

### chs — Channel configuration structure

scalar structure

Channel configuration structure, specified as a scalar structure with the following fields.

### PRBSet — Physical Resource Block indices

numeric column matrix

Physical Resource Block indices, specified as a numeric column matrix. PRBSet can be a 1- or 2-column matrix, containing the 0-based Physical Resource Block indices (PRBs) corresponding to the resource allocations for this PUSCH.

Data Types: double

### NLayers — Number of transmission layers

1 (default) | optional | 2 | 3 | 4

Number of transmission layers, specified as 1, 2, 3, or 4.

Data Types: double

Data Types: struct

#### hest — Channel estimate

4-D numeric array

Channel estimate, specified as a 4-D numeric array of size M-by-N-by-NRxAnts-by-NTxAnts. M is the number of subcarriers, N is the number of SC-FDMA symbols, NRxAnts is the number of receive antennas and NTxAnts is the number of transmit antennas.

Data Types: double

Complex Number Support: Yes

#### noiseest — Receiver noise variance

numeric scalar

Receiver noise variance, specified as a numeric scalar. It is an estimate of the received noise power spectral density.

Data Types: double

### refgrid — Transmitted data symbols

3-D numeric array

Transmitted data symbols, specified as a 3-D numeric array. refgrid is an M-by-N-by-NTxAnts array containing known symbols in their correct locations.

Data Types: double Complex Number Support: Yes

#### cec — Channel estimator configuration

scalar structure

Channel estimator configuration, specified as a scalar structure with the following fields.

# Reference — Point of reference (indices to internally generate) for PMI estimation

'Antennas' (default) | optional | 'Layers' | 'None'

Point of reference (indices to internally generate) for PMI estimation. Reference = 'None' generates no internal reference signals, and the PMI estimation can be performed on arbitrary known REs as given by the refgrid argument. Reference = 'Antennas' or Reference = 'Layers' uses the PUSCH DMRS RE indices as reference locations for PMI estimation; additional references can still be provided in refgrid.

Data Types: char | string

Data Types: struct

## **Output Arguments**

pmi — Precoder matrix indication selected for closed-loop transmission numeric scalar (0...23)

Precoder matrix indication selected for closed-loop transmission, returned as a numeric scalar between  $0\ \text{and}\ 23.$ 

## See Also

ltePUSCH|ltePUSCHPrecode|lteULPMIInfo

Introduced in R2014a

## **IteULPerfectChannelEstimate**

Uplink perfect channel estimation

## **Syntax**

```
hest = lteULPerfectChannelEstimate(ue,channel)
hest = lteULPerfectChannelEstimate(ue,channel,offset)
hest = lteULPerfectChannelEstimate(ue,chs,channel)
hest = lteULPerfectChannelEstimate(ue,chs,channel,offset)
```

## **Description**

hest = lteULPerfectChannelEstimate(ue, channel) performs perfect channel estimation for a system configuration given user-equipment-specific (UE-specific) settings ue and propagation channel configuration channel. The perfect channel estimates are produced only for fading channel models created using the lteFadingChannel function.

This function provides a perfect multiple-input-multiple-output (MIMO) channel estimate after single-carrier frequency-division multiple access (SC-FDMA) modulation. To obtain this estimate, the function sets the channel with the specified configuration and sends a set of known symbols through that channel for each transmit antenna in turn.

hest = lteULPerfectChannelEstimate(ue, channel, offset) performs perfect channel estimation for the timing and frequency offset specified by offset. Specifying offset guarantees that hest is the channel that results when the receiver is precisely synchronized.

hest = lteULPerfectChannelEstimate(ue,chs,channel) performs perfect channel estimation for channel transmission configuration chs. This syntax supports SC-FDMA for LTE, single-tone narrowband Internet of Things (NB-IoT), and multitone NB-IoT.

hest = lteULPerfectChannelEstimate(ue,chs,channel,offset) performs perfect channel estimation for the channel transmission configuration and the specified timing and frequency offset.

## **Examples**

#### **Perform Uplink Perfect Channel Estimation**

Perform uplink perfect channel estimation for a chosen propagation channel configuration.

Initialize UE-specific settings, specifying fields appropriate for an LTE uplink configuration.

```
ue.NULRB = 6;
ue.CyclicPrefixUL = 'Normal';
ue.NTxAnts = 2;
ue.TotSubframes = 1;
```

Specify propagation channel conditions.

```
channel.Seed = 1;
channel.DelayProfile = 'EPA';
channel.NRxAnts = 4;
channel.DopplerFreq = 5.0;
channel.MIMOCorrelation = 'Low';
channel.InitPhase = 'Random';
channel.InitTime = 0.0;
channel.ModelType = 'GMEDS';
channel.NTerms = 16;
channel.NormalizeTxAnts = 'On';
channel.NormalizePathGains = 'On';
```

Perform uplink perfect channel estimation and display the dimension of the channel estimate array.

### Perform Uplink Perfect Channel Estimation on Time Offset Waveform

Perform uplink perfect channel estimation on a time offset waveform passed through a fading channel.

### **Configuration Initialization**

Initialize UE-specific settings by specifying fields appropriate for an LTE uplink configuration.

```
ue = lteRMCUL('A1-1','FDD',1);
ue.NULRB = 10;
ue.CyclicPrefixUL = 'Normal';
ue.NTxAnts = 4;
ue.TotSubframes = 1;
```

Specify the propagation channel configuration.

```
channel.Seed = 1;
channel.DelayProfile = 'EVA';
channel.NRxAnts = 2;
channel.DopplerFreq = 5.0;
channel.MIMOCorrelation = 'UplinkMedium';
channel.InitPhase = 'Random';
channel.InitTime = 0.0;
channel.ModelType = 'GMEDS';
channel.NTerms = 16;
channel.NormalizeTxAnts = 'On';
channel.NormalizePathGains = 'On';
```

### **Waveform Processing**

Create a waveform and add samples for channel delay.

```
[txWaveform,txgrid,rmcCfg] = lteRMCULTool(ue,[1;0;0;1]);
txWaveform = [txWaveform; zeros(25,4)];
channel.SamplingRate = rmcCfg.SamplingRate;
```

Pass the waveform through a fading channel, generating time-domain receiver samples.

```
rxWaveform = lteFadingChannel(channel,txWaveform);
```

### **Determine Timing Offset**

Use the lteULFrameOffset function to estimate time offset.

```
offset = lteULFrameOffset(ue,ue.PUSCH,rxWaveform);
disp(offset);
```

8

Modify the received waveform to account for the timing offset.

```
rxWaveform = rxWaveform(1+offset:end,:);
```

#### **Demodulation and Uplink Perfect Channel Estimation**

Generate frequency-domain receiver data by demodulating the received time-domain waveform.

```
grid = lteSCFDMADemodulate(ue,rxWaveform);
```

Perform uplink perfect channel estimation with the specified time offset.

```
hest = lteULPerfectChannelEstimate(ue, channel, offset);
disp(size(hest));
120    14    2    4
```

### **Visualize Effect of Fading Channel**

Plot resource element grids to show the impact of the fading channel on the transmitted signal and recovery of the signal using the perfect channel estimate.

The output channel estimate is a 4-D array. The input specified ten resource blocks leading to 120 subcarriers per symbol. Normal cyclic prefix results in 14 symbols per subframe. The third and fourth dimensions represent the two receive and four transmit antennas specified in the input configuration structures.

Comparing the transmitted grid to the recovered grid shows how equalization of the received grid with the perfect channel estimate recovers the transmission.

```
recoveredgrid = grid./hest;
subplot(2,2,1)
surf(abs(txgrid(:,:,1,1)))
title('Transmitted Grid')
subplot(2,2,2)
surf(abs(grid(:,:,1,1)))
title('Received Grid')
subplot(2,2,3)
surf(abs(hest(:,:,1,1)))
title('Perfect Channel Estimate')
subplot(2,2,4)
surf(abs(recoveredgrid(:,:,1,1)))
title('Recovered Grid')
```

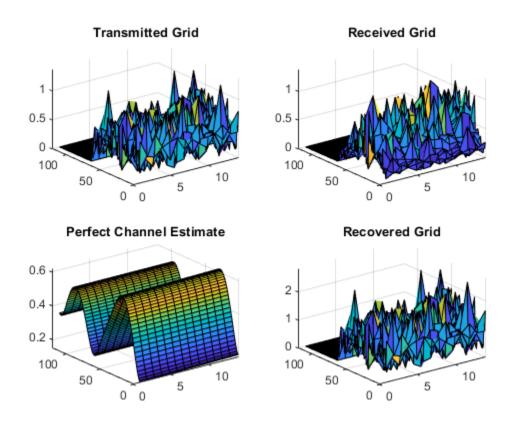

## Perform Uplink Perfect Channel Estimation for NB-IoT configuration

Perform uplink perfect channel estimation for a chosen propagation channel configuration.

Initialize UE-specific settings, specifying fields appropriate for an NB-IoT uplink configuration.

```
ue.NBULSubcarrierSpacing = '15kHz';
ue.TotSlots = 10;
```

Specify propagation channel conditions.

```
channel.Seed = 5;
channel.DelayProfile = 'EPA';
channel.NRxAnts = 2;
channel.DopplerFreq = 5.0;
channel.MIMOCorrelation = 'Low';
channel.InitPhase = 'Random';
channel.InitTime = 0.0;
channel.ModelType = 'GMEDS';
channel.NTerms = 16;
channel.NormalizeTxAnts = 'On';
channel.NormalizePathGains = 'On';
Specify NPUSCH configuration information.
chs.NBULSubcarrierSet = 0;
chs.Modulation = 'QPSK';
chs.NULSlots = 2;
chs.NRU = 2;
chs.NRep = 1;
chs.SlotInd = 0;
```

Perform uplink perfect channel estimation and display the dimension of the channel estimate array.

## **Input Arguments**

### ue — UE-specific settings

structure

UE-specific settings, specified as a structure. The fields you specify in ue determine whether the function performs channel estimation for an LTE or NB-IoT configuration. To indicate an LTE configuration, specify the NULRB field. To indicate an NB-IoT configuration, specify the NBULSubcarrierSpacing field. The NTxAnts field is required for both LTE and NB-IoT configurations. The other fields in ue are optional. The CyclicPrefixUL and TotSubframes fields are applicable only for an LTE configuration. The TotSlots field is applicable only for an NB-IoT configuration.

### NULRB — Number of uplink resource blocks

integer in the interval [6, 110]

Number of uplink resource blocks,  $N_{\rm RB}^{\rm UL}$ , specified as an integer in the interval [6, 110]. To perform channel estimation for an LTE configuration, you must specify this field.

Data Types: double

### CyclicPrefixUL — Cyclic prefix length

'Normal' (default) | 'Extended'

Cyclic prefix length, specified as 'Normal' or 'Extended'. This field is optional.

#### **Dependencies**

This field applies only when you choose an LTE configuration by specifying the NULRB field.

Data Types: char

#### NTxAnts — Number of transmit antennas

1 (default) | 2 | 4

Number of transmit antennas,  $N_{\rm TX}$ , specified as 1, 2, or 4.

Data Types: double

### ${\bf TotSubframes-Total\ number\ of\ subframes\ to\ generate}$

1 (default) | nonnegative integer

Total number of subframes to generate, specified as a nonnegative integer.

Data Types: double

### NBULSubcarrierSpacing — NB-IoT uplink subcarrier spacing

'3.75kHz'|'15kHz'

NB-IoT uplink subcarrier spacing, specified as '3.75kHz' or '15kHz'. To set a subcarrier spacing of 3.75 kHz, specify NBULSubcarrierSpacing as '3.75kHz'. To set a subcarrier spacing of 15 kHz, specify NBULSubcarrierSpacing as '15kHz'.

To perform channel estimation for an NB-IoT configuration, you must specify this field. To indicate an LTE configuration, omit this field.

Data Types: char

### TotSlots — Total number of slots to generate

1 (default) | nonnegative integer

Total number of slots to generate, specified as a nonnegative integer.

Data Types: double

Data Types: struct

### channel — Propagation channel configuration structure

structure

Propagation channel configuration, specified as a structure. This argument must contain all the fields required to parameterize the fading channel model, that is, to call the <code>lteFadingChannel</code> function.

**Note** Before execution of the channel, lteULPerfectChannelEstimate sets the SamplingRate field internally to the sampling rate of the time domain waveform passed to the lteFadingChannel function for filtering. Therefore, this channel input does not require the SamplingRate field. If one is included, it is not used.

### NRxAnts — Number of receive antennas

positive integer

Number of receive antennas,  $N_{\rm RX}$ , specified as a positive integer.

Data Types: double

### MIMOCorrelation — Correlation between UE and eNodeB antennas

'Low'|'Medium'|'UplinkMedium'|'High'|'Custom'

Correlation between UE and Evolved Node B (eNodeB) antennas, specified as one of these values:

- 'Low' No correlation between antennas
- 'Medium' Correlation level is applicable to tests defined in TS 36.101 [1]
- 'UplinkMedium' Correlation level is applicable to tests defined in TS 36.104 [2]
- 'High' Strong correlation between antennas
- 'Custom' Apply user-defined TxCorrelationMatrix and RxCorrelationMatrix

Data Types: char | string

#### NormalizeTxAnts — Transmit antenna number normalization

'On' (default) | 'Off'

Transmit antenna number normalization, specified as 'On' or 'Off'. If you specify NormalizeTxAnts as 'On', lteULPerfectChannelEstimate normalizes the model output by  $1/\sqrt{N_{TX}}$ . Normalization by the number of transmit antennas ensures that the output power per receive antenna is unaffected by the number of transmit antennas. If you specify NormalizeTxAnts as 'Off', lteULPerfectChannelEstimate does not perform normalization. This field is optional.

Data Types: char | string

### DelayProfile — Delay profile model

'EPA'|'EVA'|'ETU'|'Custom'|'Off'

Delay profile model, specified as 'EPA', 'EVA', 'ETU', 'Custom', or 'Off'. For more information, see "Propagation Channel Models".

Setting DelayProfile to 'Off' switches off fading completely and implements a static MIMO channel model. In this case, the antenna geometry corresponds to the MIMOCorrelation and NRxAnts fields, and the number of transmit antennas. The temporal part of the model for each link between transmit and receive antennas consists of a single path with zero delay and constant unit gain.

Data Types: char | string

### DopplerFreq — Maximum Doppler frequency

nonnegative scalar

Maximum Doppler frequency, in Hz, specified as a nonnegative scalar.

### **Dependencies**

This field applies only when you specify the DelayProfile field as a value other than 'Off'.

Data Types: double

### SamplingRate — Sampling rate of input signal

nonnegative scalar

Sampling rate of input signal, specified as a nonnegative scalar.

#### **Dependencies**

This field applies only when you specify the DelayProfile field as a value other than 'Off'.

Data Types: double

### InitTime — Fading process time offset

nonnegative scalar

Fading process time offset, in seconds, specified as a nonnegative scalar.

#### **Dependencies**

This field applies only when you specify the DelayProfile field as a value other than 'Off'.

Data Types: double

### NTerms — Number of oscillators used in fading path modeling

16 (default) | power of two

Number of oscillators used in fading path modeling, specified as a power of two. This field is optional

#### **Dependencies**

This field applies only when you specify the DelayProfile field as a value other than 'Off'.

Data Types: double

### ModelType — Rayleigh fading model type

'GMEDS' (default) | 'Dent'

Rayleigh fading model type, specified as 'GMEDS' or 'Dent'. To model Rayleigh fading using the generalized method of exact Doppler spread (GMEDS) described in [4], specify ModelType as 'GMEDS'. To model Rayleigh fading using the modified Jakes fading model described in [3], specify ModelType as 'Dent'. This field is optional.

**Note** Specifying ModelType as 'Dent' is not recommended.

#### **Dependencies**

This field applies only when you specify the DelayProfile field as a value other than 'Off'.

Data Types: char | string

# NormalizePathGains — Model output normalization indicator 'On' (default) | 'Off'

Model output normalization indicator, specified as 'On' or 'Off'. To normalize the model output such that the average power is unity, specify NormalizePathGains as 'On'. To return the average output power as the sum of the powers of the taps of the delay profile, specify NormalizePathGains as 'Off'. This field is optional.

#### **Dependencies**

This field applies only when you specify the DelayProfile field as a value other than 'Off'.

Data Types: char | string

### InitPhase — Phase initialization for sinusoidal components of model

'Random' (default) | real-valued scalar | 4-D array

Phase initialization for the sinusoidal components of the model, specified as one of these values:

- 'Random' Randomly initialize the phases according to the value you specify in the Seed field
- A real-valued scalar Specify the single initial value of the phases of all components, in radians
- An N-by-L-by- $N_{\rm TX}$ -by- $N_{\rm RX}$  array Explicitly initialize the phase, in radians, of each component. In this case, N is the number of phase initialization values per path and L is the number of paths

#### Note

- When you specify ModelType as 'GMEDS',  $N = 2 \times NTerms$ .
- When you specify ModelType as 'Dent', N = NTerms.

Data Types: double | char | string

### Seed — Random number generator seed

real-valued scalar

Random number generator seed, specified as a real-valued scalar. To use a random seed, specify Seed as 0.

**Note** Seed values in the interval  $[0, 2^{31} - 1 - (K(K - 1)/2)]$ , where  $K = N_{TX} \times N_{RX}$  and is the product of the number of transmit and receive antennas, are recommended. Seed values outside of this interval are not guaranteed to give distinct results.

### **Dependencies**

This field applies only when you specify the DelayProfile field as a value other than 'Off' and the InitPhase field as 'Random'.

Data Types: double

### AveragePathGaindB — Average gains of the discrete paths

real-valued vector

Average gains of the discrete paths, in dB, specified as a real-valued vector.

#### **Dependencies**

This field applies only when you specify the DelayProfile field as 'Custom'.

Data Types: double

### PathDelays — Delays of discrete paths

real-valued vector

Delays of the discrete paths, in seconds, specified as a real-valued vector.

#### **Dependencies**

This field applies only when you specify the DelayProfile field as 'Custom'.

Data Types: double

## ${\bf TxCorrelation Matrix-Correlation\ between\ each\ of\ the\ transmit\ antennas}$

 $N_{\mathrm{TX}}$ -by- $N_{\mathrm{TX}}$  complex-valued matrix

Correlation between each of the transmit antennas, specified as an  $N_{\rm TX}$ -by- $N_{\rm TX}$  complex-valued matrix.

#### **Dependencies**

This field applies only when you specify the MIMOCorrelation field as 'Custom'.

Data Types: double

Complex Number Support: Yes

### RxCorrelationMatrix — Correlation between each of the receive antennas

 $N_{\rm BX}$ -by- $N_{\rm BX}$  complex-valued matrix

Correlation between each of the receive antennas, specified as an  $N_{\rm RX}$ -by- $N_{\rm RX}$  complex-valued matrix.

#### **Dependencies**

This field applies only when you specify the MIMOCorrelation field as 'Custom'.

Data Types: double

Complex Number Support: Yes

Data Types: struct

### offset — Timing offset

nonnegative integer

Timing offset, in samples, specified as a nonnegative integer. The timing offset is specified from the start of the output of the channel to the estimated SC-FDMA demodulation starting point. Specify the timing offset, when known, to obtain the perfect channel estimate as seen by a synchronized receiver. Use the <code>lteULFrameOffset</code> function to derive the value for <code>offset</code>.

Data Types: double

#### chs — NPUSCH information

structure

NPUSCH information, specified as a structure. For an NB-IoT configuration, you can set additional uplink-specific parameters by specifying the NB-IoT-specific fields in chs. Except for the NBULSubcarrierSet field, the fields in chs are applicable either when ue.NBULSubcarrierSpacing is '3.75kHz' or when ue.NBULSubcarrierSpacing is '15kHz' and length(NBULSubcarrierSet) is 1.

#### NBULSubcarrierSet — NB-IoT uplink subcarrier indices

vector of nonnegative integers (default) | nonnegative integer

NB-IoT uplink subcarrier indices, specified as a vector of nonnegative integers in the interval [0, 11] or a nonnegative integer in the interval [0, 47]. The indices are in zero-based form. To use lteULPerfectChannelEstimate for a single-tone NB-IoT configuration, you must specify NBULSubcarrierSet as a scalar. If you do not specify NBULSubcarrierSet, lteULPerfectChannelEstimate returns an estimate for a multi-tone NB-IoT configuration by default. If you specify ue.NBULSubcarrierSpacing as '15kHz', this field is required.

Data Types: double

### Modulation — Modulation type

'BPSK' | 'QPSK'

Modulation type, specified as 'BPSK' or 'QPSK'. For binary phase shift keying (BPSK), specify Modulation as 'BPSK'. For quadrature phase shift keying (QPSK), specify Modulation as 'QPSK'.

Data Types: char

### **NULSlots** — **Number of slots per resource unit**

positive integer

Number of slots per resource unit (RU), specified as a positive integer. To use lteULPerfectChannelEstimate for a single-tone NB-IoT configuration, you must specify this field.

Data Types: double

#### NRU — Number of RUs

positive integer

Number of RUs, specified as a positive integer. To use lteULPerfectChannelEstimate for a single-tone NB-IoT configuration, you must specify this field.

Data Types: double

### NRep — Number of repetitions for codeword

nonnegative integer

Number of repetitions for a codeword, specified as a nonnegative integer. To use lteULPerfectChannelEstimate for a single-tone NB-IoT configuration, you must specify this field.

Data Types: double

#### SlotInd — Relative slot index in an NPUSCH bundle

0 (default) | nonnegative integer

Relative slot index in an NPUSCH bundle, specified as a nonnegative integer. This field determines the zero-based relative slot index in a bundle of time slots for transmission of a transport block or control information bit. This field is optional.

Data Types: double

## **Output Arguments**

#### hest — Perfect channel estimate

complex-valued 4-D array

Perfect channel estimate, returned as an  $N_{\rm SC}$ -by- $N_{\rm SYM}$ -by- $N_{\rm RX}$ -by- $N_{\rm TX}$  complex-valued array, where  $N_{\rm SC}$  is the number of subcarriers and  $N_{\rm SYM}$  is the number of SC-FDMA symbols.

Data Types: double

Complex Number Support: Yes

### References

- [1] 3GPP TS 36.101. "User Equipment (UE) Radio Transmission and Reception." 3rd Generation Partnership Project; Technical Specification Group Radio Access Network; Evolved Universal Terrestrial Radio Access (E-UTRA). URL: http://www.3gpp.org.
- [2] 3GPP TS 36.104. "Base Station (BS) radio transmission and reception." 3rd Generation Partnership Project; Technical Specification Group Radio Access Network; Evolved Universal Terrestrial Radio Access (E-UTRA). URL: http://www.3gpp.org.
- [3] Dent, P., Bottomley, G. E., and Croft, T. "Jakes Fading Model Revisited." *Electronics Letters*. Vol. 29, Number 13, 1993, pp. 1162-1163.

[4] Pätzold, M., Wang, C., and Hogstad, B. O. "Two New Sum-of-Sinusoids-Based Methods for the Efficient Generation of Multiple Uncorrelated Rayleigh Fading Waveforms." *IEEE Transactions on Wireless Communications*. Vol. 8, Number 6, 2009, pp. 3122–3131.

### See Also

lteDLPerfectChannelEstimate | lteULChannelEstimate |
lteULChannelEstimatePUCCH1 | lteULChannelEstimatePUCCH2 |
lteULChannelEstimatePUCCH3

Introduced in R2014a

## **IteULPrecode**

SC-FDMA precoding

## **Syntax**

```
out = lteULPrecode(...)
out = lteULPrecode(in,nrb)
out = lteULPrecode(in,n,resourcetype)
```

## **Description**

out = lteULPrecode(...) performs SC-FDMA precoding of the complex modulation symbols for PUSCH or NPUSCH configuration.

out = lteULPrecode(in,nrb) performs SC-FDMA precoding of the complex
modulation symbols in for PUSCH or NPUSCH configuration with a bandwidth of nrb
resource blocks.

out = lteULPrecode(in,n,resourcetype) performs SC-FDMA precoding of the complex modulation symbols in for PUSCH or NPUSCH configuration with a bandwidth of n resource blocks or subcarriers.

## **Examples**

### **Perform SC-FDMA Precoding on Complex Modulation Symbols**

UL precoding is a step in the PUSCH processing chain. The chain includes scrambling, symbol mapping, UL precoding, RE mapping, and SC-FDMA modulation.

Create a UE-specific configuration structure, get PUSCH indices, and generate a bit stream sized according to configuration structure.

```
ue = lteRMCUL('A3-2');
[puschInd, info] = ltePUSCHIndices(ue,ue.PUSCH);
```

```
ueDim = lteULResourceGridSize(ue);
bits = randi([0,1],info.G,ue.PUSCH.NLayers);

Perform scrambling, symbol modulation, and UL precoding.

scrBits = lteULScramble(ue,bits);
symbols = lteSymbolModulate(scrBits,ue.PUSCH.Modulation);
precodedSymbols = lteULPrecode(symbols,ue.NULRB);

Generate resource mapping grid, populate the grid with the precoded symbols, and perform SC-FDMA modulation.

grid = lteULResourceGrid(ue);
grid(puschInd) = precodedSymbols;
[timeDomainSig,infoScfdma] = lteSCFDMAModulate(ue,grid);
```

### Three-tone NB-IoT Uplink SC-FDMA Processing Chain

Three-tone NB-IoT uplink SC-FDMA processing chain: symbol mapping, UL precoding, and SC-FDMA modulation.

```
NSlots = 10; % Number of slots in the generated waveform
ue.NBULSubcarrierSpacing = '15kHz'; % NB-IoT with subcarrier spacing 15kHz
chs.NBULSubcarrierSet = 0:2; % Subcarrier locations
bits = randi([0,1],7*NSlots*length(chs.NBULSubcarrierSet)*2,1);
symbols = lteSymbolModulate(bits, 'QPSK');
precodedSymbols = lteULPrecode(symbols,length(chs.NBULSubcarrierSet),'Subcarrier');
reGrid = zeros([12 7*NSlots]); % Initialize the grid
reGrid(chs.NBULSubcarrierSet+1,:) = reshape(precodedSymbols,length(chs.NBULSubcarrierSet+1)
waveform = lteSCFDMAModulate(ue,chs,reGrid);
waveform = waveform(1:5)
waveform = 5 \times 1 complex
   0.0138 + 0.0017i
   0.0137 - 0.0017i
   0.0128 - 0.0050i
   0.0112 - 0.0079i
   0.0089 - 0.0104i
```

### Single-tone NB-IoT Uplink SC-FDMA Processing Chain

Single-tone NB-IoT uplink SC-FDMA processing chain: symbol mapping, UL precoding, and SC-FDMA modulation.

```
NSlots = 16; % Number of slots in the generated waveform
ue.NBULSubcarrierSpacing = '3.75kHz'; % NB-IoT with subcarrier spacing 3.75kHz
chs.NULSlots = 4;
chs.NRU = 1;
chs.NRep = 4;
chs.SlotIdx = 0;
chs.Modulation = 'BPSK':
chs.NBULSubcarrierSet = 41; % Subcarrier location, should be within range 0...47
bits = randi([0,1],7*NSlots*length(chs.NBULSubcarrierSet),1);
symbols = lteSymbolModulate(bits,chs.Modulation);
precodedSymbols = lteULPrecode(symbols,length(chs.NBULSubcarrierSet),'Subcarrier');
reGrid = zeros([48 7*NSlots]); % Initialize the grid
reGrid(chs.NBULSubcarrierSet+1,:) = reshape(precodedSymbols,length(chs.NBULSubcarrierSet+1)
waveform = lteSCFDMAModulate(ue,chs,reGrid);
waveform = waveform(1:5)
waveform = 5 \times 1 complex
   0.0017 + 0.0009i
   0.0015 + 0.0013i
   0.0012 + 0.0016i
   0.0008 + 0.0018i
   0.0004 + 0.0019i
```

## **Input Arguments**

### in — Complex modulation symbols

numeric matrix

Complex modulation symbols, specified as an  $N_{\rm Sym}$ -by- $N_{\rm L}$  matrix of complex symbols.  $N_{\rm Sym}$  is the number of symbols and  $N_{\rm L}$  is the number of layers.

```
Data Types: double
Complex Number Support: Yes
```

#### nrb — Number of resource blocks

nonnegative integer

Number of resource blocks, specified as a nonnegative integer.

Data Types: double

#### n — Number of resource blocks or subcarriers

nonnegative integer

Number of resource blocks or subcarriers, specified as a nonnegative integer.

#### **Dependencies**

If the resourcetype is 'PRB', then n is the number of resource blocks. If the resourcetype is 'Subcarrier', then n is the number of subcarriers.

Data Types: double

### resourcetype — Resource type

'PRB'|'Subcarrier'

Resource type, specified as 'PRB' or 'Subcarrier'.

Data Types: char | string

## **Output Arguments**

#### out — Precoded PUSCH output symbols

numeric matrix

Precoded PUSCH output symbols, returned as an  $N_{\rm Sym}$ -by- $N_{\rm L}$  matrix of complex symbols.  $N_{\rm Svm}$  is the number of symbols, and  $N_{\rm L}$  is the number of layers.

The dimension and size of the input and output symbol matrices are the same.

### See Also

lteLayerMap | ltePUSCH | ltePUSCHPrecode | lteULDeprecode

#### Introduced in R2014a

## **IteULResourceGrid**

Uplink subframe resource array

## **Syntax**

```
grid = lteULResourceGrid(ue)
grid = lteULResourceGrid(ue,p)
```

## **Description**

grid = lteULResourceGrid(ue) returns an empty resource array generated from the UE-specific settings structure ue. For more information on the resource grid and the multidimensional array used to represent the resource elements for one subframe across all configured antenna ports, see "Representing Resource Grids".

grid = lteULResourceGrid(ue,p) returns a resource array, where p directly
specifies the number of antenna planes in the array. In this case, NTxAnts is not required
as a structure field of ue.

## **Examples**

### **Create UL Resource Array**

Create an empty resource array representing the resource elements for 10 MHz bandwidth.

```
reGrid = lteULResourceGrid(struct('NULRB',50,'CyclicPrefixUL','Normal','NTxAnts',1));
```

### Create Uplink Subframe Resource Array Using Optional Antenna Plane Input

Create an empty resource array that represents the uplink resource elements for 5 MHz bandwidth, one subframe, extended cyclic prefix, and four antenna ports.

```
cfg = struct('NULRB',25,'CyclicPrefixUL','Extended');
p = 4;
gridul = lteULResourceGrid(cfg,p);
size(gridul)
ans = 1×3
300 12 4
```

## **Input Arguments**

### ue — UE-specific settings

scalar structure

UE-specific settings, specified as a scalar structure with the following fields.

### NULRB — Number of uplink (UL) resource blocks (RBs)

scalar integer from 6 to 110

Number of uplink (UL) resource blocks (RBs), specified as a scalar integer from 6 to 110.

Data Types: double

### CyclicPrefixUL — Cyclic prefix length

```
'Normal' (default) | optional | 'Extended'
```

Cyclic prefix length, specified as 'Normal' or 'Extended'.

Data Types: char | string

#### NTxAnts — Number of transmission antennas

```
1 (default) | optional | 2 | 4
```

Number of transmission antennas, specified as 1, 2, or 4.

Data Types: double
Data Types: struct

### p — Number of antenna planes in the return array

scalar integer

Number of antenna planes in the return array, specified as a scalar integer.

Data Types: double

## **Output Arguments**

### grid — Empty resource grid

multidimensional numeric array

Empty resource grid, returned as an N-by-M-by-P numeric array. N is the number of subcarriers (12×NULRB). M is the number of SC-FDMA symbols in a subframe, 14 for normal cyclic prefix and 12 for extended cyclic prefix. P is the number of transmission antennas. grid is used to represent the resource elements for one subframe across all configured antenna ports.

Data Types: double

### See Also

lteDLResourceGrid | lteResourceGrid | lteSCFDMAModulate |
lteULResourceGridSize

Introduced in R2014a

## **IteULResourceGridSize**

Size of uplink subframe resource array

## **Syntax**

```
d = lteULResourceGridSize(ue)
d = lteULResourceGridSize(ue,p)
```

## **Description**

d = lteULResourceGridSize(ue) returns a three-element row vector of dimension lengths for the resource array generated from the UE-specific settings structure ue. For more information on the resource grid and the multidimensional array used to represent the resource elements for one subframe across all configured antenna ports, see "Representing Resource Grids".

d = lteULResourceGridSize(ue,p) returns a three-element row vector, where p directly specifies the number of antenna planes in the array. In this case, NTxAnts is not required as a structure field of ue.

## **Examples**

### **Get Size of Uplink Subframe Resource Array**

Use the returned vector to directly create MATLAB® arrays.

This result is the same matrix as the one obtained using the lteULResourceGrid function.

#### Get Uplink Subframe Resource Array Size Using Optional Antenna Plane Input

Get the uplink subframe resource array size from an uplink configuration structure using the antenna plane input. Then, use the returned vector to directly create a MATLAB $^{\text{\tiny TM}}$  array.

The output grid, gridul, is a resource array. This resource array size could be obtained in a similar manner using the lteResourceGridSize function.

## **Input Arguments**

#### ue — UE-specific settings

scalar structure

UE-specific settings, specified as a scalar structure with the following fields.

### NULRB — Number of uplink (UL) resource blocks (RBs)

scalar integer from 6 to 110

Number of uplink (UL) resource blocks (RBs), specified as a scalar integer from 6 to 110.

Data Types: double

### CyclicPrefixUL — Cyclic prefix length

'Normal' (default) | optional | 'Extended'

Cyclic prefix length, specified as 'Normal' or 'Extended'.

Data Types: char | string

#### NTxAnts — Number of transmission antennas

1 (default) | optional | 2 | 4

Number of transmission antennas, specified as 1, 2, or 4.

Data Types: double

Data Types: struct

#### p — Number of antenna planes in the return array

scalar integer

Number of antenna planes in the return array, specified as a scalar integer.

Data Types: double

## **Output Arguments**

### d — Dimension lengths

3-element row vector

Dimension lengths, returned as a three-element row vector  $[N\ M\ P]$ . N is the number of subcarriers (12×NULRB). M is the number of SC-FDMA symbols in a subframe, 14 for normal cyclic prefix and 12 for extended cyclic prefix. P is the number of transmission antennas.

Data Types: double

## **See Also**

lteDLResourceGridSize|lteResourceGridSize|lteULResourceGrid

#### Introduced in R2014a

### **IteULSCH**

Uplink shared channel

## **Syntax**

```
[cwout,chinfo] = lteULSCH(ue,chs,trblkin)
[cwout,chinfo] = lteULSCH(ue,chs,trblkin,opts)
[cwout,chinfo] = lteULSCH(ue,chs,trblkin,cqi,ri,ack,opts)
```

## **Description**

[cwout,chinfo] = lteULSCH(ue,chs,trblkin) performs complete UL-SCH transport coding and UCI coding on the input information bits, trblkin, and returns the complete codewords in the output, cwout. It encodes both a single transport block or pair of blocks, contained in a cell array, for the case of spatial multiplexing schemes transmitting two codewords, represented by input trblkin without any UCI data. The lowest order information bit of trblkin should be mapped to the most significant bit of the transport block, as defined in TS 36.321 Section 6.1.1 [3]. The encoding process also includes the channel interleaving. The transport encoding includes type-24A CRC calculation, code block segmentation and type-24B CRC attachment, turbo encoding, rate matching, block concatenation, and channel interleaving. For more information, see TS 36.212 Sections 5.2.2.1 to 5.2.2.5 and 5.2.2.8 [2]. Parameter information relating to the underlying UL-SCH and UCI coding is available in structure chinfo.

The output chinfo is a structure containing information related to the UL-SCH coding process.

For multiple transport blocks, each structure in the array corresponds to one of the blocks. This output is also available from the lteULSCHInfo function.

[cwout,chinfo] = lteULSCH(ue,chs,trblkin,opts) allows for the merging of the input chs structure fields into chinfo at the output.

If the UL-SCH encoding is for a retransmission of a previously sent transport block, use the three "Init" fields, 'InitPRBSet', 'InitCyclicPrefixUL', and 'InitShortened'. If any of these fields are absent, their values are assumed to be the

```
same as the values for the associated current subframe fields, 'PRBSet', 'CyclicPrefixUL', and 'Shortened'.
```

opts is an optional input parameter which enables the concatenation or merging of the chs input structure fields into the fields returned by chinfo. This parameter is useful for combining the high-level configuration parameters with the fine-grained ones used in the encoding process.

opts allows additional control of the contents and format of the chinfo output.

[cwout,chinfo] = lteULSCH(ue,chs,trblkin,cqi,ri,ack,opts) encodes and multiplexes the UCI input data, CQI, RI, and ACK, along with the information bits, trblkin, in the codeword, cwout. For more information, see TS 36.212 Sections 5.2.2.6 to 5.2.2.8 [2]. Any of the trblkin, cqi, ri, or ack vectors can be empty if that data is not present. If trblkin is empty, only UCI on UL-SCH/PUSCH is processed, according to TS 36.212 Section 5.2.4 [2]. The coding of the UCI can be controlled through the additional fields, BetaACK, BetaCQI, BetaRI, and NBundled, in the chs input structure. Setting NBundled to 0 disables the TDD HARQ-ACK bundling scrambling; therefore, it is off by default.

## **Examples**

#### **Generate UL-SCH Codewords**

Create coded information bits for a 3 MHz, Uplink A3-3 FRC.

Create an UL RMC configuration structure. Initialize the optional fields for a ue-specific setting structure. Default settings are used if you don't initial optional fields. Create a transport block bit stream, trBlk.

```
rmc = lteRMCUL('A3-3');
ue.CyclicPrefixUL = 'Normal';
ue.Shortened = 0;
trBlk = randi([0,1],rmc.PUSCH.TrBlkSizes(1),1);
Generate UL-SCH codewords for the A3-3 FRC.
cw = lteULSCH(ue,rmc.PUSCH,trBlk);
```

## **Input Arguments**

### ue — UE-specific settings

structure

UE-specific settings, specified as a structure with the following fields.

| Parameter Field | Required or Optional | Values                            | Description                                                                                                    |
|-----------------|----------------------|-----------------------------------|----------------------------------------------------------------------------------------------------|
| CyclicPrefixUL  | Optional             | 'Normal' (default),<br>'Extended' | Current cyclic prefix length                                                                                                    |
| Shortened       | Optional             | 0 (default), 1                    | Option to shorten the subframe by omitting the last symbol, specified as 0 or 1. If 1, the last symbol of the subframe is not used. For subframes with possible SRS transmission, set Shortened to 1 to maintain a standard compliant configuration. |

### chs — Channel-specific transmission configuration

scalar structure

Channel-specific transmission configuration, specified as a structure that can contain the following parameter fields.

| Parameter Field | Required or Optional | Values                                | Description                                                                                                    |
|-----------------|----------------------|---------------------------------------|----------------------------------------------------------------------------------------------------|
| Modulation      | Required             | 'QPSK','16QAM',<br>'64QAM',or'256QAM' | Modulation type, specified as a character vector, cell array of character vectors, or string array. If blocks, each cell is associated with a transport block. |

| Parameter Field                                                                                                    | Required or Optional | Values                                                                           | Description                                                                                                    |  |
|----------------------------------------------------------------------------------------------------|----------------------|----------------------------------------------------------------------------------|----------------------------------------------------------------------------------------------------|--|
| NLayers                                                                                                    | Optional             | 1 (default), 2, 3, 4                                                             | Total number of transmission layers associated with the transport block or blocks.                                                                                                    |  |
| RV                                                                                                    | Required             | Integer vector (0,1,2,3). A one or two column matrix (for one or two codewords). |                                                                                                    |  |
| PRBSet                                                                                                    | Required             | Integer column vector or two-column matrix                                       | 0-based physical resource block indices (PRBs) for the slots of the current PUSCH resource allocation. As a column vector, the resource allocation is the same in both slots of the subframe. As a two-column matrix, it specifies different PRBs for each slot in a subframe. |  |
| The following three 'Init' fields should be used if the UL-SCH encoding is for a retransmission of a previously sent transport block. If any of these fields are absent, its value is assumed to be the same as the value for its associated current subframe field. |                      |                                                                                  |                                                                                                    |  |
| InitPRBSet                                                                                                    | Optional             | 1- or 2-column integer<br>matrix, PRBSet (default)                               | PRB indices used in the initial transmission PUSCH allocation. If this field is absent, its value is assumed to be the same as the value for the associated current subframe field, PRBSet.                                                                                    |  |

| Parameter Field             | Required or Optional | Values                                               | Description                                                                                                    |
|-----------------------------|----------------------|------------------------------------------------------|----------------------------------------------------------------------------------------------------|
| InitCyclicPrefixUL          | Optional             | 'Normal', 'Extended',<br>CyclicPrefixUL<br>(default) | Cyclic prefix length of initial transmit subframe. This is the length used during the first transmission of this transport block. If this field is absent, its value is assumed to be the same as the value for the associated current subframe field, CyclicPrefixUL. |
| InitShortened               | Optional             | 0, 1, Shortened (default)                            | Initial transmit subframe shortened flag. If 1, the initial transmit subframe was shortened for possible SRS. If this field is absent, its value is assumed to be the same as the value for the associated current subframe field, Shortened.                          |
| The coding of the UCI can b | e controlled         | through the following addi                           | itional fields.                                                                                                    |
| BetaCQI                     | Optional             | numeric scalar, 2.0<br>(default)                     | Modulation and coding scheme (MCS) offset for CQI and PMI bits                                                                                                    |
| BetaRI                      | Optional             | numeric scalar, 2.0<br>(default)                     | Modulation and coding scheme (MCS) offset for RI bits                                                                                                    |
| BetaACK                     | Optional             | numeric scalar, 2.0<br>(default)                     | Modulation and coding scheme (MCS) offset for HARQ-ACK bits. This field was previously named BetaHI; if this field is absent but BetaHI is present, it is used as before.                                                                                              |

| Parameter Field | Required or Optional | Values             | Description                                                                                                    |
|-----------------|----------------------|--------------------|----------------------------------------------------------------------------------------------------|
| NBundled        | Optional             | 0 (default), 1,, 9 | TDD HARQ-ACK bundling scrambling sequence index. When set to 0, the function disables the TDD HARQ-ACK bundling scrambling. Therefore, it is off by default. |

#### trblkin - Input transport blocks

numeric vector | cell array of numeric vectors

Input transport blocks, specified as a numeric vector or a cell array of numeric vectors.

Data Types: double | cell

### opts — Options to control output contents and format

character vector | cell array of character vectors | string array

Options to control output contents and format, specified as a character vector, cell array of character vectors, or string array. You may choose any of the option listed in this table. Use double quotes for string.

| Option                          | Values                  | Description                                                                                                    |
|---------------------------------|-------------------------|----------------------------------------------------------------------------------------------------|
| Channel<br>parameter<br>merging | 'nochsconcat' (default) | Do not concatenate chs input structure into chinfo.                                                                 |
|                                 | 'chsconcat'             | Concatenate chs input structure into chinfo.                                                                        |
| Output structure format         | 'cwseparate' (default)  | Information values for each codeword are output in separate elements of the 1-by-ncodewords structure array chinfo. |
|                                 | 'cwcombined'            | Information values for each codeword are combined into the fields of a single scalar, or 1-by-1, structure.         |

Data Types: char | string | cell

### cqi — CQI input data

numeric vector

CQI input data, specified as a numeric vector. Part of the UCI data.

Data Types: double

#### ri - RI input data

numeric vector

RI input data, specified as a numeric vector. Part of the UCI data.

Data Types: double

#### ack — HARQ-ACK input data

numeric vector

HARQ-ACK input data, specified as a numeric vector. Part of the UCI data.

Data Types: double

## **Output Arguments**

### cwout — Complete output codewords

integer column vector | cell array of integer column vectors

Complete output codewords, returned as an integer column vector or a cell array of integer column vectors.

Data Types: int8 | cell

# chinfo — Parameter information relating to the underlying UL-SCH and UCI coding

structure | structure array

Parameter information relating to the underlying UL-SCH and UCI coding, returned as a structure or a structure array. If two transport blocks are encoded, chinfo is a structure array of two elements, one for each block. Alternatively, you can create code block segmentation fields in this structure independently, by calling the lteULSCHInfo function. chinfo contains the following fields.

| Parameter Field | Description | Values                        | Data Type |
|-----------------|-------------|-------------------------------|-----------|
| С               |             | nonnegative<br>scalar integer | int32     |

| Parameter Field | Description                                                | Values                        | Data Type |
|-----------------|------------------------------------------------------------|-------------------------------|-----------|
| Km              | Lower code block size (K-)                                 | nonnegative<br>scalar integer | int32     |
| Cm              | Number of code blocks of size Km ( <i>C</i> -)             | nonnegative<br>scalar integer | int32     |
| Кр              | Upper code block size (K+)                                 | nonnegative<br>scalar integer | int32     |
| Ср              | Number of code blocks of size $Kp(C+)$                     | nonnegative<br>scalar integer | int32     |
| F               | Number of filler bits in first block                       | nonnegative<br>scalar integer | int32     |
| L               | Number of segment cyclic redundancy check (CRC) bits       | nonnegative<br>scalar integer | int32     |
| Bout            | Total number of bits in all segments                       | nonnegative<br>scalar integer | int32     |
| G               | Number of coded and rate matched UL-SCH data bits          | nonnegative<br>scalar integer | int32     |
| Qm              | Number of bits per symbol                                  | nonnegative<br>scalar integer | int32     |
| Gd              | Number of coded and rate matched ULSCH data symbols $(G')$ | nonnegative<br>scalar integer | int32     |
| OCQI            | Number of uncoded channel quality information (CQI) bits   |                               | int32     |
| ORI             | Number of uncoded symbols for RI                           | nonnegative<br>scalar integer | int32     |
| OACK            | Number of uncoded symbols for ACK/<br>NACK                 | nonnegative<br>scalar integer | int32     |
| QdCQI           | Number of coded symbols for CQI $(Q'\_CQI)$                | nonnegative<br>scalar integer | int32     |
| QdRI            | Number of coded symbols for RI (Q'_RI)                     | nonnegative<br>scalar integer | int32     |
| QdACK           | Number of coded symbols for ACK/NACK $(Q'\_ACK)$           | nonnegative<br>scalar integer | int32     |

| Parameter Field | Description                                                   | Values                         | Data Type |
|-----------------|---------------------------------------------------------------|--------------------------------|-----------|
| NRE             | Number of resource elements (REs) used for PUSCH transmission | nonnegative<br>scalar integer  | int32     |
| NLayers         | Number of layers associated with one codeword                 | nonnegative<br>scalar integer  | int32     |
| Modulation      | Modulation scheme associated with one codeword                | 'QPSK',<br>'16QAM',<br>'64QAM' | char      |
| RV              | RV value associated with one codeword                         | scalar integer                 | int32     |

### References

- [1] 3GPP TS 36.104. "Base Station (BS) radio transmission and reception." 3rd Generation Partnership Project; Technical Specification Group Radio Access Network; Evolved Universal Terrestrial Radio Access (E-UTRA). URL: http://www.3gpp.org.
- [2] 3GPP TS 36.212. "Multiplexing and channel coding." 3rd Generation Partnership Project; Technical Specification Group Radio Access Network; Evolved Universal Terrestrial Radio Access (E-UTRA). URL: http://www.3gpp.org.
- [3] 3GPP TS 36.321. "Medium Access Control (MAC) protocol specification." 3rd Generation Partnership Project; Technical Specification Group Radio Access Network; Evolved Universal Terrestrial Radio Access (E-UTRA). URL: http://www.3gpp.org.

### See Also

ltePUSCH|lteULSCHDecode|lteULSCHInfo|lteULSCHInterleave

#### Introduced in R2014a

### **IteULSCHDecode**

Uplink shared channel decoding

## **Syntax**

[trblkout,blkcrc,stateout] = lteULSCHDecode(ue,chs,trblklen,cwin, statein)

## **Description**

[trblkout,blkcrc,stateout] = lteULSCHDecode(ue,chs,trblklen,cwin, statein) returns the information bits trblkout decoded from the input soft LLR codewords data cwin. The UL-SCH decoder includes channel deinterleaver, rate recovery, turbo decoding, block concatenation and CRC calculations. The function also returns the type-24A transport block CRC decoding result in blkcrc and the HARQ process decoding state in stateout. The initial HARQ process state can be input via the optional statein parameter. The function is capable of processing both a single codeword or pairs of codewords, contained in a cell array, for the case of spatial multiplexing schemes transmitting two codewords. The type of the return variable trblkout is the same as input cwin. If cwin is a cell array containing one or two codewords, trblkout returns a cell array of one or two transport blocks. If cwin is a vector of soft data, trblkout returns a vector too. If decoding a pair of codewords, pairs of modulation schemes and RV indicators are required to be defined in the associated parameter fields below. This function only decodes the information bits, but supports the presence of UCI data, CQI, RI, and HARQ-ACK, in the input codeword. UCI should be demultiplexed then decoded separately.

Strictly speaking, because all the fields in structure **ue** are optional, it is legal for this parameter to be an empty structure.

Multiple codewords can be parameterized by two different forms of the chs structure. Each codeword can be defined by separate elements of a 1-by-2 structure array, or the codeword parameters can be combined together in the fields of a single scalar, or 1-by-1, structure. Any scalar field values apply to both codewords and a scalar NLayers is the total number. See "UL-SCH Parameterization" for more details.

trblklen is an input vector (one or two elements in length) defining the transport block lengths that the input code blocks should be rate recovered and decoded to.

cwin is an input parameter containing the floating point soft LLR data of the codewords to be decoded. It can either be a single vector or a cell array containing one or two vectors. If the latter, then all rate matching calculations assume that the pair were transmitting on a single PUSCH, distributed across the total number of layers defined in chs, as per TS 36.211 [1].

statein is an optional input structure array (empty or one or two elements) which can input the current decoder buffer state for each transport block in an active HARQ process. If statein is not an empty array and it contains a non-empty field CBSBuffers then this field should contain a cell array of vectors representing the LLR soft buffer states for the set of code blocks at the input to the turbo decoder i.e. after explicit rate recovery. The updated buffer states after decoding are returned in the CBSBuffers field in the output parameter stateout. The statein array would normally be generated and recycled from the stateout of previous calls to lteULSCHDecode as part of a sequence of HARQ transmissions.

trblkout is the output parameter containing the decoded information bits. It is either a single vector or a cell array containing one or two vectors, depending on the class and dimensionality of cwin.

blkcrc is an output array (one or two elements) containing the result of the type-24A transport block CRC decoding for the transport blocks.

stateout, the final output parameter, is a one element structure array containing the internal state of each transport block decoder in the fields CBSBuffers, CBSCRC, blkcrc.

The stateout array would normally be reapplied via the statein variable of subsequent lteULSCHDecode function calls as part of a sequence of HARQ retransmissions.

## **Examples**

#### **Decode UL-SCH**

Generate and decode 2 transmissions (RV=0 then RV=2) as part of a single codeword HARQ process for the A3-3 FRC.

Initialize one subframe of an FRC A3-3 transmission. Create a codeword with RV = 0. Turn logical bits into 'LLR' data. Initialize the decoder states for the first HARQ transmission. The returned decState contains the decoder buffer state for each transport block for an active HARQ process.

```
nsf = 1;
frc = lteRMCUL('A3-3');
trBlkLen = frc.PUSCH.TrBlkSizes(nsf);
trBlkData = randi([0,1],trBlkLen,1);
frc.PUSCH.RV = 0;
cw = lteULSCH(frc,frc.PUSCH,trBlkData);
cw(cw == 0) = -1;
decState = [];
[rxTrBlk,~,decState] = lteULSCHDecode(frc,frc.PUSCH,trBlkLen,cw,decState);
```

Create a second retransmitted codeword with RV = 2. Turn logical bits into 'LLR' data. The previous transmission decoder buffer state, decState, is used as part of the sequence of active HARQ transmissions.

```
frc.PUSCH.RV = 2;
cWord = lteULSCH(frc,frc.PUSCH,trBlkData);
cWord(cWord == 0) = -1;
rxTrBlk = lteULSCHDecode(frc,frc.PUSCH,trBlkLen,cWord,decState);
```

## **Input Arguments**

### ue — UE-specific settings

scalar structure

UE-specific settings, specified as a scalar structure with the following fields. Because all the fields in structure ue are optional, this parameter can be an empty structure.

| Parameter<br>Field | Required or Optional | Values                               | Description                                                                                                    |
|--------------------|----------------------|--------------------------------------|----------------------------------------------------------------------------------------------------|
| CyclicPr<br>efixUL | Optional             | 'Normal'<br>(default),<br>'Extended' | Cyclic prefix length.                                                                                                    |
| Shortene<br>d      | Optional             | 0 (default), 1                       | Option to shorten the subframe by omitting the last symbol, specified as 0 or 1. If 1, the last symbol of the subframe is not used. For subframes with possible SRS transmission, set Shortened to 1 to maintain a standard compliant configuration. |

Data Types: struct

### chs — UL-SCH related parameters

scalar structure

UL-SCH related parameters, specified as a scalar structure with the following fields.

| Parameter<br>Field | Required or<br>Optional | Values                                   | Description                                                                                                    |
|--------------------|-------------------------|------------------------------------------|----------------------------------------------------------------------------------------------------|
| Modulati<br>on     | Required                | 'QPSK', '16QAM',<br>'64QAM',<br>'256QAM' | Modulation scheme associated with each transport block, specified as a character vector, or if there are two blocks, as a cell array of character vectors or string array. |
| NLayers            | Optional                | 1 (default), 2, 3, 4                     | Number of transmission layers. (total or per codeword)                                                                                                    |
| RV                 | Required                | 0, 1, 2, 3                               | Redundancy version indicators, specified as a vector of 1 or 2 indicators.                                                                                                 |
| QdCQI              | Optional                | nonnegative scalar integer               | Number of coded channel quality information (CQI) symbols $(Q'\_CQI)$                                                                                                    |

| Parameter Field  | Required or<br>Optional | Values                                 | Description                               |
|------------------|-------------------------|----------------------------------------|-------------------------------------------|
| QdRI             | Optional                | Nonnegative scalar integer 0 (default) | Number of coded symbols for RI $(Q'\_RI)$ |
| QdACK            | Optional                | nonnegative scalar integer 0 (default) | Number of coded ACK symbols (Q'_ACK)      |
| NTurboDe<br>cIts | Optional                | Scalar integer 5 (default)             | Number of turbo decoder iteration cycles  |

Data Types: struct

#### trblklen - Transport block length

numeric vector

Transport block length, specified as a numeric vector (one or two elements in length) defining the transport block lengths that the input code blocks should be rate recovered and decoded to.

Data Types: double

#### cwin — Soft LLR codeword data

numeric column vector | cell array of one or two column vectors

Soft LLR codeword data, specified as a numeric column vector or a cell array of one or two column vectors. This argument contains the floating point soft LLR data of the codeword or codewords to be decoded. It can either be a single vector or a cell array containing one or two vectors. If a cell array, all rate matching calculations assume that the pair were transmitting on a single PUSCH, distributed across the total number of layers defined in chs, as specified in [1].

Data Types: int8 | cell

### statein — Initial HARQ process state

optional | structure array

Initial HARQ process state, specified as a structure array. It can be empty or have one or two elements, which can input the current decoder buffer state for each transport block in an active HARQ process.

Data Types: double

## **Output Arguments**

#### trblkout — Decoded information bits

numeric vector | cell array

Decoded information bits, returned as a numeric vector or cell array. trblkout contains decoded transport data blocks. It is either a single vector or a cell array containing one or two vectors, depending on the class and dimensionality of cwin.

Data Types: double | cell

### blkcrc — Type 24A transport block CRC decoding result

0 or 1

Type 24A transport block CRC decoding result, returned as 0 or 1.

Data Types: logical

### stateout — HARQ process decoding state

structure | structure array

HARQ process decoding state, returned as a one-element structure array. It contains the internal state of each transport block decoder. It contains the following parameter fields.

| Parameter<br>Field | Description                                                                                                    | Values                           | Data Type |
|--------------------|----------------------------------------------------------------------------------------------------|----------------------------------|-----------|
| CBSBuffers         | LLR soft buffer states for the set of code blocks associated with a single transport block. The buffers are positioned at the input to the turbo decoder, or after explicit rate recovery. | Cell array of<br>numeric vectors | cell      |
| CBSCRS             | Type-24B code block set CRC decoding results                                                                                                    | Numeric vector                   | int8      |

| Parameter<br>Field | Description                                 | Values                                    | Data Type |
|--------------------|---------------------------------------------|-------------------------------------------|-----------|
| BLKCRC             | Type-24A transport block CRC decoding error | One- or two-<br>element numeric<br>vector | logical   |

### References

[1] 3GPP TS 36.211. "Physical Channels and Modulation." 3rd Generation Partnership Project; Technical Specification Group Radio Access Network; Evolved Universal Terrestrial Radio Access (E-UTRA). URL: http://www.3gpp.org.

### See Also

ltePUSCHDecode | lteULSCH | lteULSCHDeinterleave | lteULSCHInfo

Introduced in R2014a

## **IteULSCHDeinterleave**

**UL-SCH** deinterleaving

## **Syntax**

[cdata,ccqi,cri,cack] = lteULSCHDeinterleave(ue,chs,in)

## **Description**

[cdata,ccqi,cri,cack] = lteULSCHDeinterleave(ue,chs,in) returns the deinterleaved data vector cdata, encoded UCI vectors, ccqi,cri, and cack, or cell array of vectors, after performing the demultiplexing and UL-SCH channel deinterleaving to undo the processing described in TS 36.212, Sections 5.2.2.7 and 5.2.2.8 [1] for UE-specific settings, ue, and UL-SCH channel specific configuration, chs.

The function expects the input in to be multiplexed and interleaved as per defined in TS 36.212, Sections 5.2.2.7 and 5.2.2.8 [1]. This input can be a vector or a cell array of vectors, deinterleaved and demultiplexed separately, and the outputs are of the same form. The size of the coded CQI symbols and codeword number with it is multiplexed, to correctly perform the demultiplexing, are deduced using the channel specific structure chs via the Modulation and QdCQI parameters. The presence or absence of ccqi in the transmission is signaled via QdCQI parameter with nonzero (number of coded CQI symbols) or zero value, respectively.

Multiple codewords can be parameterized by two different forms of the chs structure. Each codeword can be defined by separate elements of a 1-by-2 structure array, or the codeword parameters can be combined together in the fields of a single scalar, or 1-by-1, structure. Any scalar field values apply to both codewords and a scalar NLayers is the total number. See "UL-SCH Parameterization" for more details.

## **Examples**

#### Interleave and Deinterleave UL-SCH

Perform back-to-back interleaving and deinterleaving of a vector of interleaver input bit indices.

Create UE-specific and propagation channel configuration structures.

```
ue.CyclicPrefixUL = 'Normal';
ue.Shortened = 0;
chs.Modulation = 'QPSK';
chs.NLayers = 1;
chs.QdCQI = 0;
chs.QdRI = 0;
chs.QdACK = 0;
There are 288 PUSCH QPSK symbols in two RBs and two bits per symbol for QPSK.
cdata = randi([0 1], 2*288, 1);
size(cdata)
ans = 1 \times 2
   576
       1
interleaved = lteULSCHInterleave(ue,chs,cdata);
deinterleaved = lteULSCHDeinterleave(ue,chs,interleaved);
size(deinterleaved)
ans = 1 \times 2
   576
       1
```

The deinterleaved output is the same size as the data prior to interleaving.

## **Input Arguments**

### ue — UE-specific settings

structure

UE-specific settings, specified as a structure with the following fields.

#### CyclicPrefixUL — Cyclic prefix length

'Normal' (default) | optional | 'Extended'

Cyclic prefix length, specified as 'Normal' or 'Extended'.

Data Types: char | string

#### Shortened — Shorten subframe flag

0 (default) | optional | 1

Shorten subframe flag, specified as 0 or 1. Optional. If 1, the last symbol of the subframe is not used. It should be set if the current subframe contains a possible SRS transmission.

Data Types: logical | double

Data Types: struct

#### chs — UL-SCH related parameters

structure

UL-SCH related parameters, specified as a structure with the following fields.

#### Modulation — Modulation format

'QPSK' | '16QAM' | '64QAM' | '256QAM' | cell array of character vectors | string array

Modulation format, specified as 'QPSK', '16QAM', '64QAM', or '256QAM'. Use double quotes for string. It there are two blocks, use a cell array of character vectors or a string array.

Data Types: char | string

### **NLayers** — **Number of transmission layers**

1 (default) | optional | 2 | 3 | 4

Number of transmission layers, total or per codeword, specified as a positive scalar integer. Optional.

Data Types: double

### QdCQI — Number of coded symbols for CQI

0 (default) | optional | nonnegative scalar integer

Number of coded symbols for CQI, specified as a nonnegative scalar integer. Optional.  $(Q'\_CQI)$ 

Data Types: double

#### QdRI — Number of coded symbols for RI

0 (default) | optional | nonnegative scalar integer

Number of coded symbols for RI, specified as a nonnegative scalar integer. Optional. (Q' RI)

Data Types: double

#### QdACK — Number of coded symbols for ACK/NACK

0 (default) | optional | nonnegative scalar integer

Number of coded symbols for ACK/NACK, specified as a nonnegative scalar integer. Optional. (Q' ACK)

Data Types: double

Data Types: struct

#### in — Input data

column vector | cell array of column vectors

Input data specified as a column vector or a cell array of column vectors.

Data Types: double | cell

## **Output Arguments**

#### cdata — Deinterleaved data

column vector | cell array of column vectors

Deinterleaved data, returned as a column vector or cell array of column vectors.

Data Types: double | cell

### ccqi — Encoded UCI

vector | cell array of vectors

Encoded UCI, returned as a vector or cell array of vectors.

Data Types: double | cell

#### cri — Encoded UCI

vector | cell array of vectors

Encoded UCI, returned as a vector or cell array of vectors.

Data Types: double | cell

#### cack — Encoded UCI

vector | cell array of vectors

Encoded UCI, returned as a vector or cell array of vectors.

Data Types: double | cell

### References

[1] 3GPP TS 36.212. "Multiplexing and channel coding." 3rd Generation Partnership Project; Technical Specification Group Radio Access Network; Evolved Universal Terrestrial Radio Access (E-UTRA). URL: http://www.3gpp.org.

## **See Also**

lteACKDecode | lteCQIDecode | lteRIDecode | lteRateRecoverTurbo | lteULSCH | lteULSCHInfo | lteULSCHInterleave

Introduced in R2014a

## **IteULSCHInfo**

**UL-SCH** coding information

## **Syntax**

```
info = lteULSCHInfo(ue,chs,blklen)
info = lteULSCHInfo(ue,chs,blklen,opts)
info = lteULSCHInfo(ue,chs,blklen,ocqi,ori,oack)
info = lteULSCHInfo(ue,chs,blklen,ocqi,ori,oack,opts)
```

## **Description**

info = lteULSCHInfo(ue,chs,blklen) provides information related to the entire UL-SCH coding process, for UL-SCH data without UCI. It returns a structure array with fields covering the transport channel (TrCH) encoding and UCI multiplexing. When UCI is present, it includes the coded symbol capacities given UCI sizes, PUSCH resource allocations, and *Beta* offset values, which can be useful in a number of UL-SCH- and PUSCH-related functions. These symbol capacities are calculated from the Q' formulae in TS 36.212, Sections 5.2.2.6 and 5.2.4.1 [1]. The one- or two-element vector, blklen, defines the length of the transmitted transport blocks.

By default, in the case of multiple transport blocks or codewords, each structure in the array corresponds to one of the blocks. Note that the NLayers, Modulation, and RV fields at the output contain only the value for the associated codeword and therefore have a different form to those given in the input. In the case of NLayers the output returns the number of layers per codeword where the input field represents the total number of transmission layers across all codewords.

If the UL-SCH encoding is for a retransmission of a previously sent transport block, use the three "Init" fields, 'InitPRBSet', 'InitCyclicPrefixUL', and 'InitShortened'. If any of these fields are absent, their values are assumed to be the same as the values for the associated current subframe fields, 'PRBSet', 'CyclicPrefixUL', and 'Shortened'.

info = lteULSCHInfo(ue, chs, blklen, opts) formats the output through options
specified by opts. The optional parameter opts allows for the merging of the input chs
structure fields into info at the output.

info = lteULSCHInfo(ue,chs,blklen,ocqi,ori,oack) supports the multiplexing of both transport and UCI data, CQI, RI, and HARQ-ACK, or UCI only. The number of uncoded UCI bits is given by ocqi, ori and oack respectively. Any of the data length parameters can be zero if the associated data is not present. The coding of the UCI can be controlled through the additional BetaACK, BetaCQI, and BetaRI fields in the chs input structure.

info = lteULSCHInfo(ue, chs, blklen, ocqi, ori, oack, opts) supports the
multiplexing of both transport and UCI data (CQI, RI, HARQ-ACK) or UCI only.

## **Examples**

#### **Obtain UL-SCH Information for One Transport Block**

Obtain information for UL-SCH coding of a single transport block of length 6712 bits.

Create a PUSCH configuration structure. Initialize the optional fields for a ue-specific setting structure. Default settings are used if you don't initial optional fields. View the UL-SCH information.

```
pusch.Modulation = 'OPSK';
pusch.NLavers = 1:
pusch.PRBSet = [0:74].':
ue.CyclicPrefixUL = 'Normal';
ue.Shortened = 0:
blkLen = 6712;
info = lteULSCHInfo(ue,pusch,blkLen)
info = struct with fields:
             C: 2
            Km: 3328
            Cm: 0
            Kp: 3392
            Cp: 2
             F: 0
             L: 24
          Bout: 6784
```

```
G: 21600
Qm: 2
Gd: 10800
OCQI: 0
ORI: 0
OACK: 0
QdCQI: 0
QdRI: 0
QdACK: 0
NRE: 10800
NLayers: 1
Modulation: 'OPSK'
```

#### **Obtain ULSCH Info for Transport Blocks in Structure Array**

Obtain information for UL-SCH coding of two transport blocks (codewords) with UCI (3 bit RI, 2 bit HARQ-ACK). Each element in the output array corresponds to a codeword.

Create a PUSCH configuration structure and an empty UE structure.

```
pusch.Modulation = {'QPSK' '16QAM'};
pusch.NLayers = 3;
pusch.PRBSet = [0:74].';
ue = struct();
Specify the number of CQI, RI, and HARQ-ACK bits
OCQI = 0;
ORI = 3;
0ACK = 2;
blkLen = [6712 6712];
View the UL-SCH information
info = lteULSCHInfo(ue,pusch,blkLen ,OCQI,ORI,OACK)
info = 1x2 struct array with fields:
    C
    Km
    Cm
    Kp
```

```
Ср
F
L
Bout
G
Qm
Gd
OCOI
ORI
0ACK
OdCOI
0dRI
0dACK
NRE
NLayers
Modulation
```

#### **Obtain ULSCH Info for Transport Blocks in Scalar Structure**

Obtain information in a single scalar structure for the UL-SCH coding of two transport blocks with UCI, specifying 3-bit RI and 2-bit HARQ-ACK.

Create a PUSCH configuration structure and an empty UE structure.

```
pusch.Modulation={'QPSK' '16QAM'};
pusch.NLayers = 3;
pusch.PRBSet = [0:74].';
ue = struct();

Specify the number of CQI, RI, and HARQ-ACK bits.

OCQI = 0;
ORI = 3;
OACK = 2;
blkLen = [6712 6712];

View the UL-SCH information. Most fields in the structure contain two elements corresponding to each codeword.
```

info = lteULSCHInfo(ue,pusch,blkLen,OCQI,ORI,OACK,'cwcombined')

```
info = struct with fields:
             C: [2 2]
            Km: [3328 3328]
            Cm: [0 0]
            Kp: [3392 3392]
            Cp: [2 2]
             F: [0 0]
             L: [24 24]
          Bout: [6784 6784]
             G: [21590 86360]
            Qm: [2 4]
            Gd: [10795 21590]
          OCQI: 0
           ORI: 3
          OACK: 2
         QdCQI: [0 0]
          QdRI: [5 5]
         QdACK: [4 4]
           NRE: [10800 21600]
       NLayers: [1 2]
    Modulation: {'QPSK' '16QAM'}
```

## **Input Arguments**

### ue — UE-specific configuration settings

structure

UE-specific configuration settings, specified as a structure that can contain the following fields.

|                | Required or Optional | Values                            | Description                  |
|----------------|----------------------|-----------------------------------|------------------------------|
| CyclicPrefixUL | Optional             | 'Normal' (default),<br>'Extended' | Current cyclic prefix length |

|           | Required or Optional | Values         | Description                                                                                                    |
|-----------|----------------------|----------------|----------------------------------------------------------------------------------------------------|
| Shortened | Optional             | 0 (default), 1 | Option to shorten the subframe by omitting the last symbol, specified as 0 or 1. If 1, the last symbol of the subframe is not used. For subframes with possible SRS transmission, set Shortened to 1 to maintain a standard compliant configuration. |

### ${\bf chs-Channel-specific\ transmission\ configuration}$

structure

Channel-specific transmission configuration, specified as a structure that can contain the following parameter fields.

| Parameter Field | Required or Optional | Values                                | Description                                                                                                    |
|-----------------|----------------------|---------------------------------------|----------------------------------------------------------------------------------------------------|
| Modulation      | Required             | 'QPSK','16QAM',<br>'64QAM',or'256QAM' | Modulation type, specified as a character vector, cell array of character vectors, or string array. If blocks, each cell is associated with a transport block. |
| NLayers         | Optional             | 1 (default), 2, 3, 4                  | Total number of transmission layers associated with the transport block or blocks.                                                                             |

| Parameter Field    | Required or Optional | Values                                                                           | Description                                                                                                    |
|--------------------|----------------------|----------------------------------------------------------------------------------|----------------------------------------------------------------------------------------------------|
| PRBSet             | Required             | Integer column vector or two-column matrix                                       | O-based physical resource block indices (PRBs) for the slots of the current PUSCH resource allocation. As a column vector, the resource allocation is the same in both slots of the subframe. As a two-column matrix, it specifies different PRBs for each slot in a subframe. |
| RV                 | Required             | Integer vector (0,1,2,3). A one or two column matrix (for one or two codewords). | Specifies the redundancy version for one or two codewords used in the initial subframe number, NSubframe. This parameter field is only for informational purposes and is Read-Only.                                                                                            |
|                    | block. If any        | of these fields are absen                                                        | encoding is for a retransmission of t, its value is assumed to be the                                                                                                    |
| InitPRBSet         | Optional             | 1- or 2-column integer<br>matrix, PRBSet<br>(default)                            | PRB indices used in the initial transmission PUSCH allocation. If this field is absent, its value is assumed to be the same as the value for the associated current subframe field, PRBSet.                                                                                    |
| InitCyclicPrefixUL | Optional             | 'Normal',<br>'Extended',<br>CyclicPrefixUL<br>(default)                          | Cyclic prefix length of initial transmit subframe. This is the length used during the first transmission of this transport block. If this field is absent, its value is assumed to be the same as the value for the associated current subframe field, CyclicPrefixUL.         |

| Parameter Field              | Required or Optional | Values                           | Description                                                                                                    |
|------------------------------|----------------------|----------------------------------|----------------------------------------------------------------------------------------------------|
| InitShortened                | Optional             | 0, 1, Shortened<br>(default)     | Initial transmit subframe shortened flag. If 1, the initial transmit subframe was shortened for possible SRS. If this field is absent, its value is assumed to be the same as the value for the associated current subframe field, Shortened. |
| The coding of the UCI can be | e controlled         | through the following ac         | lditional fields.                                                                                                    |
| BetaCQI                      | Optional             | numeric scalar, 2.0<br>(default) | Modulation and coding scheme (MCS) offset for CQI and PMI bits                                                                                                    |
| BetaRI                       | Optional             | numeric scalar, 2.0<br>(default) | Modulation and coding scheme (MCS) offset for RI bits                                                                                                    |
| BetaACK                      | Optional             | numeric scalar, 2.0<br>(default) | Modulation and coding scheme (MCS) offset for HARQ-ACK bits. This field was previously named BetaHI; if this field is absent but BetaHI is present, it is used as before.                                                                     |

### **blklen** — Length of transmitted transport blocks

numeric vector

Length of the transmitted transport blocks, specified as a one or two element numeric vector.

Data Types: double

### opts — Output formatting options

character vector | cell array of character vectors | string array

Output formatting options, specified as a character vector, cell array of character vectors, or string array. For convenience, you can specify several options as a single character vector or string scalar by a space-separated list of values placed inside the quotes. Values for opts when specified as a character vector include (use double quotes for string):

| Option                  | Values                  | Description                                                                                                    |
|-------------------------|-------------------------|----------------------------------------------------------------------------------------------------|
| Channel parameter       | 'nochsconcat' (default) | Do not concatenate chs input structure into info.                                                                 |
| merging                 | 'chsconcat'             | Concatenate chs input structure into info.                                                                        |
| Output structure format | 'cwseparate' (default)  | Information values for each codeword are output in separate elements of the 1-by-ncodewords structure array info. |
|                         | 'cwcombined'            | Information values for each codeword are combined into the fields of a single scalar, or 1-by-1, structure.       |

Example: 'chsconcat cwcombined', "chsconcat cwcombined", {'chsconcat','cwcombined'}, or ["chsconcat", "cwcombined"] specify the same formatting options.

Data Types: char | string | cell

### ocqi — Number of uncoded CQI bits

numeric scalar

Number of uncoded CQI bits, specified as a numeric scalar.

Data Types: double

#### ori - Number of uncoded RI bits

numeric scalar

Number of uncoded RI bits, specified as a numeric scalar.

Data Types: double

### oack - Number of uncoded HARQ-ACK bits

numeric scalar

Number of uncoded HARQ-ACK bits, specified as a numeric scalar.

Data Types: double

## **Output Arguments**

### info — UL-SCH information

structure | structure array

UL-SCH information, returned as a structure or a structure array. If two transport blocks are encoded, info is a structure array of two elements, one for each block. , It contains the following parameter fields.

| Parameter Field | Description                                                        | Values                        | Data Type |
|-----------------|--------------------------------------------------------------------|-------------------------------|-----------|
| С               | Total number of code blocks                                        | nonnegative<br>scalar integer | int32     |
| Km              | Lower code block size (K-)                                         | nonnegative<br>scalar integer | int32     |
| Cm              | Number of code blocks of size Km (C-)                              | nonnegative<br>scalar integer | int32     |
| Кр              | Upper code block size (K+)                                         | nonnegative<br>scalar integer | int32     |
| Ср              | Number of code blocks of size $Kp(C+)$                             | nonnegative<br>scalar integer | int32     |
| F               | Number of filler bits in first block                               | nonnegative<br>scalar integer | int32     |
| L               | Number of segment cyclic redundancy check (CRC) bits               | nonnegative<br>scalar integer | int32     |
| Bout            | Total number of bits in all segments                               | nonnegative<br>scalar integer | int32     |
| G               | Number of coded and rate matched UL-SCH data bits                  | nonnegative<br>scalar integer | int32     |
| Qm              | Number of bits per symbol                                          | nonnegative<br>scalar integer | int32     |
| Gd              | Number of coded and rate matched UL-SCH data symbols ( <i>G'</i> ) | nonnegative<br>scalar integer | int32     |
| OCQI            | Number of uncoded channel quality information (CQI) bits           | nonnegative<br>scalar integer | int32     |

| Parameter Field | Description                                                   | Values                         | Data Type |
|-----------------|---------------------------------------------------------------|--------------------------------|-----------|
| ORI             | Number of uncoded symbols for RI                              | nonnegative<br>scalar integer  | int32     |
| OACK            | Number of uncoded symbols for ACK/<br>NACK                    | nonnegative<br>scalar integer  | int32     |
| QdCQI           | Number of coded symbols for CQI $(Q'\_CQI)$                   | nonnegative<br>scalar integer  | int32     |
| QdRI            | Number of coded symbols for RI (Q'_RI)                        | nonnegative<br>scalar integer  | int32     |
| QdACK           | Number of coded symbols for ACK/NACK $(Q'\_ACK)$              | nonnegative<br>scalar integer  | int32     |
| NRE             | Number of resource elements (REs) used for PUSCH transmission | nonnegative<br>scalar integer  | int32     |
| NLayers         | Number of layers associated with one codeword                 | nonnegative<br>scalar integer  | int32     |
| Modulation      | Modulation scheme associated with one codeword                | 'QPSK',<br>'16QAM',<br>'64QAM' | char      |
| RV              | RV value associated with one codeword                         | scalar integer                 | int32     |

### References

[1] 3GPP TS 36.212. "Multiplexing and channel coding." 3rd Generation Partnership Project; Technical Specification Group Radio Access Network; Evolved Universal Terrestrial Radio Access (E-UTRA). URL: http://www.3gpp.org.

### See Also

 $\label{lem:code} \begin{tabular}{l} lteACKEncode | lteCQIEncode | ltePUSCHDecode | lteULSCH | lteULSCHDecode | lteULSCHInterleave \end{tabular}$ 

#### Introduced in R2014a

### **IteULSCHInterleave**

**UL-SCH** interleaving

## **Syntax**

```
out = lteULSCHInterleave(ue,chs,cdata)
out = lteULSCHInterleave(ue,chs,cdata,ccqi,cri,cack)
```

## **Description**

out = lteULSCHInterleave(ue, chs, cdata) performs the UL-SCH channel interleaving on input cdata containing encoded transport channel (TrCH) data without UCI. It performs the UL-SCH data and UCI multiplexing and interleaving as defined in TS 36.212 Sections 5.2.2.7 and 5.2.2.8 [1]. This input can be a vector or a cell array of vectors, interleaved separately, and the output is of the same form.

Multiple codewords can be parameterized by two different forms of the chs structure. Each codeword can be defined by separate elements of a 1-by-2 structure array, or the codeword parameters can be combined together in the fields of a single scalar, or 1-by-1, structure. Any scalar field values apply to both codewords and a scalar NLayers is the total number. See "UL-SCH Parameterization" for more details.

out = lteULSCHInterleave(ue,chs,cdata,ccqi,cri,cack) is as above except it also supports UL-SCH channel interleaving on both cdata and encoded UCI in ccqi, cri and cack. If any of these inputs are cell arrays, the output has the same form and any vector inputs are interleaved into the first cell of the output only. Any of the input cells or arrays can be empty if the associated input is not transmitted on one or more codewords.

## **Examples**

#### **PUSCH Interleave**

Interleave two PUSCH RBs worth of bits for QPSK modulation. Considering the REs reserved for PUSCH DM-RS, there are 144 REs available for PUSCH data per RB.

Therefore, two RBs contain 288 PUSCH symbols. This results in 2\*288 bits to QPSK modulate after interleaving.

Initialize UE specific and UL-SCH related parameter structures. Generate data for QPSK modulation of PUSCH symbols in two RBs. For QPSK, there are two bits per symbol. Perform interleaving and symbol modulation.

```
ue.CyclicPrefixUL = 'Normal';
ue.Shortened = 0;
chs.Modulation = 'QPSK';
chs.NLayers = 1;
numRB = 2;
numREperRB = 144;
bitsPerSymbol = 2;
numBits = numRB * numREperRB * bitsPerSymbol;
cdata = randi([0 1], numBits, 1);
interleaved = lteULSCHInterleave(ue, chs, cdata);
symbols = lteSymbolModulate(interleaved, 'QPSK');
```

## **Input Arguments**

### ue — UE-specific settings

structure

UE-specific settings, specified as a structure with the following fields.

```
CyclicPrefixUL — Cyclic prefix length
```

```
'Normal' (default) | optional | 'Extended'
```

Cyclic prefix length, specified as 'Normal' or 'Extended'.

Data Types: char | string

### **Shortened** — **Shorten subframe**

```
0 (default) | optional | 1
```

Shorten subframe, specified as 0 or 1. If 1, the last symbol of the subframe is not used. It should be set if the current subframe contains a possible SRS transmission.

```
Data Types: logical
```

Data Types: struct

### chs — UL-SCH related parameters

scalar structure

UL-SCH related parameters, specified as a scalar structure with the following fields.

#### Modulation — Modulation format

'QPSK' | '16QAM' | '64QAM' | '256QAM' | cell array of these character vectors. | string array

Modulation format, specified as 'QPSK', '16QAM', '64QAM', or '256QAM'. Use double quotes for string. It there are two blocks, use a cell array of character vectors or a string array. Each element of the arrays is associated with a transport block.

Data Types: char | string

### **NLayers** — **Number of transmission layers (total or per codeword)**

1 (default) | optional | 2 | 3 | 4

Number of transmission layers (total or per codeword), specified as 1, 2, 3, or 4.

Data Types: double

Data Types: struct

### cdata — Encoded TrCH data

column vector | cell array of column vectors

Encoded TrCH data, specified as a column vector or a cell array of column vectors.

Data Types: double | cell

## ccqi — Encoded CQI

vector

Encoded CQI, specified as a vector.

Data Types: double

#### cri — Encoded RI

vector

Encoded RI, specified as a vector.

Data Types: double

### cack — Encoded ACK

vector

Encoded ACK, specified as a vector.

Data Types: double

## **Output Arguments**

### out — Interleaved UL-SCH output

numeric column vector | cell array of numeric column vectors

Interleaved UL-SCH output, returned as a numeric column vector or a cell array of numeric column vectors.

Data Types: double | cell

### References

[1] 3GPP TS 36.212. "Multiplexing and channel coding." 3rd Generation Partnership Project; Technical Specification Group Radio Access Network; Evolved Universal Terrestrial Radio Access (E-UTRA). URL: http://www.3gpp.org.

## **See Also**

lteACKEncode | lteCQIEncode | lteRIEncode | lteRateMatchTurbo | lteULSCH |
lteULSCHDeinterleave | lteULSCHInfo

Introduced in R2014a

## **IteULScramble**

**PUSCH** scrambling

## **Syntax**

```
out = lteULScramble(in,nsubframe,cellid,rnti)
out = lteULScramble(ue,in)
```

# **Description**

out = lteULScramble(in,nsubframe,cellid,rnti) performs PUSCH scrambling of bit vector, in, for subframe number, nsubframe, cell identity, cellid, and specified RNTI, rnti. It performs PUSCH scrambling according to TS 36.211, Section 5.3.1 [1]. Placeholder bits, denoted by x, are represented by -1 in the input vector or cell array of vectors. Repetition placeholder bits, y, are represented by -2. This function substitutes these placeholders as part of its scrambling operation.

in is a vector or a cell array containing one or two vectors corresponding to the number of codewords to be scrambled.

out = lteULScramble(ue,in) performs PUSCH scrambling of the in according to UE-specific settings in structure, ue.

# **Examples**

## **Perform PUSCH Scrambling**

```
Perform PUSCH scrambling for NCellID=100 and RNTI=61.
```

```
in = ones(10,1);
bits = lteULScramble(struct('NCellID',100,'NSubframe',0,'RNTI',61),in)
bits = 10x1 int8 column vector
```

# **Input Arguments**

### in — Bit input data

numeric column vector | cell array of numeric column vectors

Bit input data, specified as a numeric column vector or cell array of numeric column vectors. This argument contains one or two vectors corresponding to the number of codewords to be scrambled.

Data Types: double | cell Complex Number Support: Yes

### nsubframe — Subframe number

numeric scalar

Subframe number, specified as a numeric scalar.

Data Types: double

## cellid — Physical layer cell identity

numeric scalar

Physical layer cell identity, specified as a numeric scalar.

Data Types: double

## rnti — Radio Network Temporary Identifier (16-bit)

numeric scalar

Radio Network Temporary Identifier (16-bit). Specified as a numeric scalar.

Data Types: double

### ue — UE-specific settings

structure

UE-specific settings, specified as a structure with the following fields.

### NCellID — Physical layer cell identity

numeric scalar

Physical layer cell identity, specified as a numeric scalar.

Data Types: double

### NSubframe — Subframe number

numeric scalar

Subframe number, specified as a numeric scalar.

Data Types: double

### RNTI — Radio Network Temporary Identifier (16-bit)

numeric scalar

Radio Network Temporary Identifier (16-bit). Specified as a numeric scalar.

Data Types: double

Data Types: struct

# **Output Arguments**

### out — PUSCH scrambled output bits

numeric column vector | cell array of numeric column vectors

PUSCH scrambled output bits, returned as a numeric column vector or a cell array of numeric column vectors.

### References

[1] 3GPP TS 36.211. "Physical Channels and Modulation." 3rd Generation Partnership Project; Technical Specification Group Radio Access Network; Evolved Universal Terrestrial Radio Access (E-UTRA). URL: http://www.3gpp.org.

## See Also

ltePUSCH|lteSymbolModulate|lteULDescramble

Introduced in R2014a

# **IteWarning**

Enable and disable warnings for LTE Toolbox

## **Syntax**

```
lteWarning('OFF',msgname)
lteWarning('ON',msgname)
```

# **Description**

lteWarning('OFF', msgname) and lteWarning('ON', msgname) disable and enable
the display of any warning messages of type msgname, specific to the LTE Toolbox.

# **Examples**

### **Toggle LTE Function Warnings**

Disable and enable default value warnings for optional parameters.

Turn on the warning about default values.

```
lteWarning('on','DefaultValue')
bch = lteBCH(struct('CellRefP',1),ones(24,1));
Warning: Using default value for parameter field CyclicPrefix (Normal)
```

Notice a warning about default values is displayed when the same command is run to generate a BCH.

Turn off the warning about default values.

```
lteWarning('off','DefaultValue')
bch = lteBCH(struct('CellRefP',1),ones(24,1));
```

# **Input Arguments**

### msgname — Message name

'defaultValue' | 'deprecated'

Message name, specified as 'defaultValue' or 'deprecated'.

| Option         | Warning Message                                                                                                    |
|----------------|----------------------------------------------------------------------------------------------------|
| 'defaultValue' | This warning occurs when an optional parameter value or parameter structure field is not defined and the default value is used instead.                                                                                                    |
| 'deprecated'   | This warning occurs for deprecated functionality of the LTE Toolbox. For example, it occurs when the user calls a function using a deprecated syntax option. This warning indicates that the functionality may be removed in a later release. |

Data Types: char

## **See Also**

warning

Introduced in R2014a

## umtsDownlinkReferenceChannels

UMTS downlink measurement channel definition

## **Syntax**

```
config = umtsDownlinkReferenceChannels(rc)
config = umtsDownlinkReferenceChannels(rc,modulation)
```

# **Description**

config = umtsDownlinkReferenceChannels(rc) uses the input reference channel,
rc, to produce a downlink reference channel definition structure, config. The
configuration parameters required by umtsDownlinkWaveformGenerator to generate a
downlink reference channel waveform are included in config.

For all syntaxes, umtsDownlinkReferenceChannels uses the input, rc, to initialize a configuration data structure compliant with one of the reference channels defined in the following 3GPP standards:

- Downlink W-CDMA reference measurement channel (RMC) waveforms, as defined in TS 25.101, Annex A3 [1]
- HSDPA fixed reference channel (FRC) H-Set waveforms, as defined in TS 25.101, Annex A7 [1]
- Downlink test model waveforms, as defined in TS 25.141, Section 6.1.1 [2]

config = umtsDownlinkReferenceChannels(rc,modulation) gives you the
option of changing the default modulation scheme when rc specifies initialization of an
FRC H-Set configuration. See the table of valid H-Set/modulation combinations in the
description of the modulation input.

# **Examples**

### **UMTS Downlink Reference Channel Initialization**

Initialize a 'QPSK' 'RMC12.2kbps' reference channel.

Generate the configuration structure, rmcStruct

```
rc = 'RMC12.2kbps';
modulation = 'QPSK';
rmcStruct = umtsDownlinkReferenceChannels(rc, modulation);
```

The output from umtsDownlinkReferenceChannels provides the input required to generate the desired UMTS waveform corresponding to these settings.

Examine the DPCH field in rmcStruct. This field has a nested structure defining this physical channel for the 'RMC12.2kbps' reference channel with 'QPSK' modulation.

#### rmcStruct

```
rmcStruct = struct with fields:
                TotFrames: 1
    PrimaryScramblingCode: 0
               FilterType: 'RRC'
        OversamplingRatio: 4
          NormalizedPower: 'Off'
                     DPCH: [1x1 struct]
                   PCCPCH: [1x1 struct]
                   SCCPCH: [1x1 struct]
                   PCPICH: [1x1 struct]
                   SCPICH: [1x1 struct]
                     PSCH: [1x1 struct]
                     SSCH: [1x1 struct]
                     PICH: [1x1 struct]
                    HSDPA: [1x1 struct]
                     OCNS: [1x1 struct]
```

### rmcStruct.DPCH

```
Power: 0
                    TPCData: 0
                       TFCI: 0
                 DataSource: 'CCTrCH'
                     CCTrCH: [1x1 struct]
rmcStruct.DPCH.CCTrCH
ans = struct with fields:
           Name: 'DCH'
   DTXPosition: 'fixed'
           TrCH: [1x2 struct]
rmcStruct.DPCH.CCTrCH.TrCH(1)
ans = struct with fields:
                 Name: 'DTCH'
                  CRC: '16'
           CodingType: 'conv3'
                  RMA: 256
                  TTI: 20
           DataSource: 'PN9-ITU'
   ActiveDynamicPart: 1
          DynamicPart: [1x1 struct]
rmcStruct.DPCH.CCTrCH.TrCH(1).DynamicPart
ans = struct with fields:
      BlockSize: 244
    BlockSetSize: 244
rmcStruct.DPCH.CCTrCH.TrCH(2)
ans = struct with fields:
                 Name: 'DCCH'
                  CRC: '12'
           CodingType: 'conv3'
```

RMA: 256 TTI: 40 DataSource: 'PN9-ITU'

DynamicPart: [1x1 struct]

ActiveDynamicPart: 1

### rmcStruct.DPCH.CCTrCH.TrCH(2).DynamicPart

# **Input Arguments**

### rc — Reference channel configuration

character vector | string scalar

Reference channel configuration, specified as a character vector or string scalar. rc identifies which RMC, H-Set, or test model to configure. Values for rc when specified as a character vector include (for string scalar use double quotes):

| Parameter Field | Required or Optional | Values                        | Description                                                                                                    |
|-----------------|----------------------|-------------------------------|----------------------------------------------------------------------------------------------------|
| rc              | Requi<br>red         |                               | Reference channel identifying the W-CDMA downlink RMC configuration, as defined in TS 25.101, Annex A3 [1].       |
|                 |                      | 'H-Set1', 'H-Set2', 'H-Set3', | Reference channel identifying the HSDPA and HSPA+ FRC H-Set configuration, as defined in TS 25.101, Annex A7 [1]. |

| Parameter Field | Required or Optional | Values                                                                                                    | Description                                                                                                    |
|-----------------|----------------------|----------------------------------------------------------------------------------------------------|----------------------------------------------------------------------------------------------------|
|                 |                      | Test Models:  'TM1_4DPCH', 'TM1_8DPCH', 'TM1_16DPCH', 'TM1_32DPCH', 'TM1_64DPCH', 'TM2_3DPCH', 'TM3_4DPCH', 'TM3_8DPCH', 'TM3_16DPCH', 'TM3_32DPCH', 'TM4', 'TM5_4DPCH_4HSPDSCH', 'TM5_6DPCH_2HSPDSCH', 'TM5_14DPCH_4HSPDSCH', 'TM5_30DPCH_8HSPDSCH', 'TM6_30DPCH_8HSPDSCH', | Reference channel identifying the test model physical channel configuration, as defined in TS 25.141, Section 6.1.1 [2]. |

Data Types: char | string

## $\label{eq:modulation} \textbf{modulation} - \textbf{Modulation} \ \textbf{scheme} \ \textbf{when} \ \textbf{FRC} \ \textbf{H-Set} \ \textbf{is} \ \textbf{configured}$

character vector | string scalar

Modulation scheme when FRC H-Set is configured, specified as a character vector or string scalar. This argument applies only when rc specifies an FRC H-Set configuration. The table identifies valid H-Set/Modulation combinations as character vectors (use double quotes for string). When modulation is not specified, the default value is applied.

| <b>Valid Combinations</b> |        | modulation |         |                               |
|---------------------------|--------|------------|---------|-------------------------------|
| rc                        | 'QPSK' | '16QAM'    | '64QAM' | modulation (if not specified) |
| 'H-Set1'                  | ✓      | ✓          | _       | 'QPSK'                        |
| 'H-Set2'                  | ✓      | ✓          | _       | 'QPSK'                        |
| 'H-Set3'                  | ✓      | ✓          | _       | 'QPSK'                        |
| 'H-Set4'                  | ✓      | _          | _       | 'QPSK'                        |
| 'H-Set5'                  | ✓      | _          | _       | 'QPSK'                        |

| <b>Valid Combinations</b> |        | Default |         |                               |
|---------------------------|--------|---------|---------|-------------------------------|
| rc                        | 'QPSK' | '16QAM' | '64QAM' | modulation (if not specified) |
| 'H-Set6'                  | ✓      | ✓       | _       | 'QPSK'                        |
| 'H-Set7'                  | ✓      | _       | _       | 'QPSK'                        |
| 'H-Set8'                  | _      | _       | ✓       | '64QAM'                       |
| 'H-Set10'                 | ✓      | ✓       | _       | 'QPSK'                        |
| 'H-Set12'                 | ✓      | _       | _       | 'QPSK'                        |

Data Types: char | string

# **Output Arguments**

 ${f config}$  — Definition of the channels included for the waveform generator structure

### **Top-Level Parameters and Substructures**

Definition of the channels included for the waveform generator, returned as a structure.

| Parameter Field        | Requir<br>ed or<br>Option<br>al | Values                                                       | Description                                     |
|------------------------|---------------------------------|--------------------------------------------------------------|-------------------------------------------------|
| TotFrames              | Require<br>d                    | Nonnegative scalar integer                                   | Total number of frames to be generated          |
| PrimaryScramblin gCode | Require<br>d                    | Scalar integer from 0 to 511                                 | Primary scrambling code index                   |
| FilterType             | Require<br>d                    | 'RRC' (default), or 'Off'                                    | Enable the RRC filter                           |
| OversamplingRati<br>o  | Require<br>d                    | Nonnegative scalar integer                                   | Oversampling ratio                              |
| NormalizedPower        | Require<br>d                    | Float (-inf to +inf) or 'Off' to disable power normalization | Overall waveform power in dBW relative to 1 ohm |

| Parameter Field | Requir<br>ed or<br>Option<br>al | Values                                            | Description              |
|-----------------|---------------------------------|---------------------------------------------------|--------------------------|
| DPCH            | Optiona<br>l                    | Not present, single structure, or structure array | See DPCH Substructure.   |
| PCCPCH          | Optiona<br>l                    | Not present or single structure                   | See PCCPCH Substructure. |
| SCCPCH          | Optiona<br>l                    | Not present or single structure                   | See SCCPCH Substructure. |
| PCPICH          | Optiona<br>l                    | Not present or single structure                   | See PCPICH Substructure. |
| SCPICH          | Optiona<br>l                    | Not present or single structure                   | See SCPICH Substructure. |
| PSCH            | Optiona<br>l                    | Not present or single structure                   | See PSCH Substructure.   |
| SSCH            | Optiona<br>l                    | Not present or single structure                   | See SSCH Substructure.   |
| PICH            | Optiona<br>l                    | Not present or single structure                   | See PICH Substructure.   |
| HSDPA           | Optiona<br>l                    | Not present or single structure                   | See HSDPA Substructure   |
| OCNS            | Optiona<br>l                    | Not present or single structure                   | See OCNS Substructure.   |

### **DPCH Substructure**

Include the DPCH substructure in the config structure to add dedicated physical channels to the output structure. The DPCH substructure contains the following fields.

| Parameter Field         | Requir<br>ed or<br>Option<br>al | Values                          | Description                                                                                                    |
|-------------------------|---------------------------------|---------------------------------|----------------------------------------------------------------------------------------------------|
| Enable                  | Require<br>d                    | 'On','Off'                      | Enable or disable the channel by setting Enable to 'On' or 'Off', respectively.                                                                     |
| SlotFormat              | Require<br>d                    | Nonnegative integer             | DPCH slot format number, specified as a nonnegative integer in the interval [0, 16].                                                                |
| SpreadingCode           | Require<br>d                    | Nonnegative integer             | DPCH spreading code, specified as a nonnegative integer in the interval [0, 512]. For multicode transmission, SpreadingCode is the first DPCH code. |
| NMulticodes             | Require<br>d                    | Positive integer                | Number of DPCHs, specified as 1, 2, 3, 4, 5, or 6.                                                                                                  |
| SecondaryScramblingCode | Require<br>d                    | Nonnegative integer             | DPCH secondary scrambling code index, specified as a nonnegative integer in the interval [0, 15].                                                   |
| TimingOffset            | Require<br>d                    | Nonnegative integer             | The timing offset in terms of the number of chips (x256Tchip), specified as a nonnegative integer in the interval [0, 149].                         |
| Power                   | Require<br>d                    | Float, —inf, inf                | Channel power in dB, specified as a float, —inf, or inf.                                                                                            |
| TPCData                 | Require<br>d                    | Binary scalar, binary<br>vector | Transmit Power Control data, specified as a binary scalar or a vector with binary entries.                                                          |
| TFCI                    | Require<br>d                    | Nonnegative integer             | Transport Format Combination<br>Indicator (TFCI), specified as a<br>nonnegative integer in the interval [0,<br>1023].                               |

| Parameter Field | Requir<br>ed or<br>Option<br>al | Values                                                                             | Description                                                                                                    |
|-----------------|---------------------------------|------------------------------------------------------------------------------------|----------------------------------------------------------------------------------------------------|
| DataSource      | Require<br>d                    | Binary scalar, binary<br>vector, character vector,<br>cell array, or string scalar | DPCH data source, specified as a binary scalar, a vector with binary entries, a character vector, a cell array, or a string scalar.  When specifying DataSource as a cell array, use standard PN sequences and a seed value: {PN, seed}. PN options for character vector or cell array are 'PN9-ITU', 'PN9', 'PN11', 'PN15', and 'PN23'. If no seed is specified, the shift register is initialized with all ones.  To enable transport channel coding, specify DataSource as 'CCTrCH'. |
| CCTrCH          | Optiona<br>l                    | Structure                                                                          | See CCTrCH Substructure.                                                                                                    |

#### **CCTrCH Substructure**

Include a CCTrCH substructure instance individually for DPCH, PCCPCH, and/or SCCPCH substructures. Separate instances of a coded composite transport channel are added to the output structures of the DPCH, P-CCPCH, and/or S-CCPCH physical channel definitions. When the CCTrCH substructure is included, it contains the following fields.

| Parameter Field | Requir<br>ed or<br>Option<br>al | Values                                                                             | Description                                                                                                    |
|-----------------|---------------------------------|------------------------------------------------------------------------------------|----------------------------------------------------------------------------------------------------|
| Name            | Optiona<br>l                    | Character vector, string scalar  Default depends on the physical channel specified | Name assigned to the CCTrCH, specified as a character vector or a string scalar. Functions do not use the Name field. Therefore, you can redefine the content with no consequence. |

| Parameter Field | Requir<br>ed or<br>Option<br>al | Values                                                                             | Description                                                                                                    |
|-----------------|---------------------------------|------------------------------------------------------------------------------------|----------------------------------------------------------------------------------------------------|
| DTXPosition     | Require<br>d                    | 'fixed','flexible'                                                                 | Specifies the DTX position, specified as 'fixed' or 'flexible'.                                                                                                    |
| TrCH            | Require<br>d                    | Structure, structure array                                                         | Transport channels in the CCTrCH, specified as a structure or a structure array.                                                                                                 |
| TrCH.Name       | Require<br>d                    | Character vector, string scalar  Default depends on the physical channel specified | Name assigned to the TrCH, specified as a character vector or a string scalar. Functions do not use the Name field. Therefore, you can redefine the content with no consequence. |
| TrCH.CRC        | Require<br>d                    | Character vector, string scalar                                                    | Cyclic redundancy check (CRC) polynomial specifier, specified as one of these values: '0', '8', '12', '16', or '24'.                                                             |
| TrCH.TTI        | Require<br>d                    | Positive integer                                                                   | Transmission time interval (TTI) in milliseconds, specified as 10, 20, 40, or 80.                                                                                                |
| TrCH.CodingType | Require<br>d                    | 'turbo', 'conv2',<br>'conv3'                                                       | Channel coding type and rate, specified as 'turbo', 'conv2', or 'conv3'.                                                                                                    |
| TrCH.RMA        | Require<br>d                    | Positive integer                                                                   | Rate matching attribute value, specified as a positive integer in the interval [1, 256].                                                                                         |

| Parameter Field            | Requir<br>ed or<br>Option<br>al | Values                                                                                                    | Description                                                                                                    |
|----------------------------|---------------------------------|----------------------------------------------------------------------------------------------------|----------------------------------------------------------------------------------------------------|
| TrCH.DataSource            | Require<br>d                    | Binary scalar, binary<br>vector, character vector,<br>cell array, or string scalar                                                                                                    | Transport channel data source, specified as a binary scalar, a vector with binary entries, a cell array, or a string scalar.                                                                                                    |
|                            |                                 |                                                                                                    | When defined as a cell array use standard PN sequences and a seed value: {PN, seed}. PN options for character vector or cell array are 'PN9-ITU', 'PN9', 'PN11', 'PN15', and 'PN23'.  If no seed is specified, the shift register is initialized with all ones. |
|                            |                                 | Examples for setting the Da                                                                                                    |                                                                                                    |
|                            |                                 | •CCTrCH.TrCh(1).Da                                                                                                    | taSource = [1 0 0 1] generates a ocks by looping the vector [1 0 0 1].                                                                                                    |
|                            |                                 |                                                                                                    | taSource = 'PN9' generates a block with random seed = 511.                                                                                                    |
|                            |                                 | •CCTrCH.TrCh(1).Da<br>transport channel data k                                                                                                    | taSource = {'PN9',5} generates a block with seed = 5.                                                                                                    |
| TrCH.ActiveDynam<br>icPart |                                 | Positive integer, vector                                                                                                    | Active dynamic part, specified as a positive integer or a vector whose entries are positive integers in the interval [1, length(DynamicPart)].                                                                                                    |
|                            |                                 | The ActiveDynamicPart field indicates the DynamicPart array index for the active transport format (BlockSize, BlockSetSize) from available combinations defined in DynamicPart. The selected transport format is used for data transmission in the current TTI. |                                                                                                    |
| TrCH.DynamicPart           |                                 | Structure, structure array                                                                                                    | Size of each transport block, specified as a structure or a structure array.                                                                                                    |

| Parameter Field                | Requir<br>ed or<br>Option<br>al | Values                                                 | Description                                                                                                    |
|--------------------------------|---------------------------------|--------------------------------------------------------|----------------------------------------------------------------------------------------------------|
|                                |                                 | the size of each transport block set. As a pair (Block | lockSize and BlockSetSize, define lock and the total bits per transport Size, BlockSetSize) describe a micPart defines one or multiple                           |
| TrCH.DynamicPart .BlockSize    | _                               | Positive integer                                       | Transport block length, specified as a positive integer.                                                                                                    |
| TrCH.DynamicPart .BlockSetSize | _                               | Integer, multiple of BlockSize                         | Total number of bits in the transport block set. Implementation does not support multiple transport blocks, so by definition BlockSize is equal to BlockSetSize. |

**Note** When configuring the output structure to transmit the RMC Okbps, as defined in TS 25.101, Section A.3.0 [1], a transport channel CRC is defined for transmission. The standard indicates DTCH transport block size = 0 and transport block set size = 0. Our implementation requires signalling transmission of a transport block to transmit a CRC. In the umtsDownlinkWaveformGenerator, one transport block of size zero is signaled by setting either BlockSize or BlockSetSize to '0'.

In our implementation, setting both BlockSize and BlockSetSize to zero signals transmission of zero transport blocks and a transport block size of zero and causes a transmission with no CRC.

### **PCCPCH Substructure**

Include the PCCPCH substructure in the config structure to add the primary common control physical channel to the output structure. The PCCPCH substructure contains the following fields.

| Parameter Field | Requir<br>ed or<br>Option<br>al | Values                                                                             | Description                                                                                                    |
|-----------------|---------------------------------|------------------------------------------------------------------------------------|----------------------------------------------------------------------------------------------------|
| Enable          | Require<br>d                    | 'On', 'Off'                                                                        | Enable or disable the channel by specifying Enable as 'On' or 'Off', respectively.                                                                                                    |
| Power           | Require<br>d                    | Float, —inf, inf                                                                   | PCCPCH power in dB, specified as a float, -inf, or inf.                                                                                                    |
| DataSource      | Require<br>d                    | Binary scalar, binary<br>vector, character vector,<br>cell array, or string scalar | PCCPCH data source, specified as a binary scalar, a vector with binary entries, a character vector, a cell array, or a string scalar.  When specifying DataSource as a cell array, use standard PN sequences and a seed value: {PN, seed}. PN options for character vector or cell array are 'PN9-ITU', 'PN9', 'PN11', 'PN15', and 'PN23'. If no seed is specified, the shift register is initialized with all ones.  To enable BCH transport channel coding, specify DataSource as 'CCTrCH'. |
| CCTrCH          | Optiona<br>l                    | Structure                                                                          | See CCTrCH Substructure.                                                                                                    |

### **SCCPCH Substructure**

Include the SCCPCH substructure in the config structure to add the secondary common control physical channel to the output structure. The SCCPCH substructure contains the following fields.

| Parameter Field         | Requir<br>ed or<br>Option<br>al | Values                                                 | Description                                                                                                    |
|-------------------------|---------------------------------|--------------------------------------------------------|----------------------------------------------------------------------------------------------------|
| Enable                  | Require<br>d                    | 'On', 'Off'                                            | Enable or disable the channel by specifying Enable as 'On' or 'Off', respectively.                                      |
| SlotFormat              | Require<br>d                    | Nonnegative integer                                    | SCCPCH slot format number, specified as a nonnegative integer in the interval [0, 17].                                  |
| SpreadingCode           | Require<br>d                    | Nonnegative integer Valid range depends on slot format | SCCPCH spreading code, specified as a nonnegative integer in the interval [0, 255].                                     |
| SecondaryScramblingCode | Require<br>d                    | Nonnegative integer                                    | SCCPCH secondary scrambling code index, specified as a nonnegative integer in the interval [0, 15].                     |
| TimingOffset            | Require<br>d                    | Nonnegative integer                                    | Timing offset in terms of the number of chips (x256Tchip), specified as a nonnegative integer in the interval [0, 149]. |
| Power                   | Require<br>d                    | Float, -inf, inf                                       | SCCPCH power in dB, specified as a float, -inf, or inf.                                                                 |
| TFCI                    | Require<br>d                    | Nonnegative integer                                    | Transport format combination indicator, specified as a nonnegative integer in the interval [0, 1023].                   |

| Parameter Field | Requir<br>ed or<br>Option<br>al | Values                                                               | Description                                                                                                    |
|-----------------|---------------------------------|----------------------------------------------------------------------|----------------------------------------------------------------------------------------------------|
| DataSource      | Require                         | Scalar, vector, character<br>vector, cell array, or string<br>scalar | SCCPCH data source, specified as a binary scalar, a vector with binary entries, a character vector, a cell array, or a string scalar.  When defined as a cell array use standard PN sequences and a seed value: {PN, seed}. PN options for character vector or cell array are 'PN9-ITU', 'PN9', 'PN11', 'PN15', and 'PN23'. If no seed is specified, the shift register is initialized with all ones.  To enable PCH/FACH transport channel coding, specify DataSource as 'CCTrCH'. |
| CCTrCH          | Optiona<br>l                    | Structure                                                            | See CCTrCH Substructure.                                                                                                    |

### **PCPICH Substructure**

Include the PCPICH substructure in the config structure to add the primary common pilot channel to the output structure. The PCPICH substructure contains the following fields.

| Parameter Field | Requir<br>ed or<br>Option<br>al | Values / Ranges / Notes | Description                                                                        |
|-----------------|---------------------------------|-------------------------|------------------------------------------------------------------------------------|
| Enable          | Require<br>d                    | 'On', 'Off'             | Enable or disable the channel by specifying Enable as 'On' or 'Off', respectively. |
| Power           | Require<br>d                    | Float, -inf, inf        | PCPICH power in dB, specified as a float, -inf, or inf.                            |

#### **SCPICH Substructure**

Include the SCPICH substructure in the config structure to add the secondary common pilot channel to the output structure. The SCPICH substructure contains the following fields.

| Parameter Field         | Requir<br>ed or<br>Option<br>al | Values              | Description                                                                                         |
|-------------------------|---------------------------------|---------------------|----------------------------------------------------------------------------------------------------|
| Enable                  | Require<br>d                    | 'On', 'Off'         | Enable or disable the channel by specifying Enable as 'On' or 'Off', respectively.                  |
| SpreadingCode           | Require<br>d                    | Nonnegative integer | SCPICH spreading code, specified as a nonnegative integer in the interval [0, 255].                 |
| SecondaryScramblingCode | Require<br>d                    | Nonnegative integer | SCPICH secondary scrambling code index, specified as a nonnegative integer in the interval [0, 15]. |
| Power                   | Require<br>d                    | Float, -inf, inf    | SCPICH power in dB, specified as a float, -inf, or inf.                                             |

#### **PSCH Substructure**

Include the PSCH substructure in the config structure to add the physical shared channel to the output structure. The PSCH substructure contains the following fields.

| Parameter Field | Requir<br>ed or<br>Option<br>al | Values           | Description                                                                        |
|-----------------|---------------------------------|------------------|------------------------------------------------------------------------------------|
| Enable          | Require<br>d                    | 'On', 'Off'      | Enable or disable the channel by specifying Enable as 'On' or 'Off', respectively. |
| Power           | Require<br>d                    | Float, -inf, inf | PSCH power in dB, specified as a float, -inf, or inf.                              |

#### **SSCH Substructure**

Include the SSCH substructure in the config structure to add the secondary synchronization channel to the output structure. The SSCH substructure contains the following fields.

| Parameter Field | Requir<br>ed or<br>Option<br>al | Values           | Description                                                                        |
|-----------------|---------------------------------|------------------|------------------------------------------------------------------------------------|
| Enable          | Require<br>d                    | ,                | Enable or disable the channel by specifying Enable as 'On' or 'Off', respectively. |
| Power           | Require<br>d                    | Float, -inf, inf | SSCH power in dB, specified as a float, -inf, or inf.                              |

#### **PICH Substructure**

Include the PICH substructure in the config structure to add the page indicator channel to the output structure. The PICH substructure contains the following fields.

| Parameter Field | Requir<br>ed or<br>Option<br>al | Values              | Description                                                                                                    |
|-----------------|---------------------------------|---------------------|----------------------------------------------------------------------------------------------------|
| Enable          | Require<br>d                    | 'On', 'Off'         | Enable or disable the channel by specifying Enable as 'On' or 'Off', respectively.                                      |
| SpreadingCode   | Require<br>d                    | Nonnegative integer | PICH spreading code, specified as a nonnegative integer in the interval [0, 255].                                       |
| TimingOffset    | Require<br>d                    | Nonnegative integer | Timing offset in terms of the number of chips (x256Tchip), specified as a nonnegative integer in the interval [0, 149]. |
| Power           | Require<br>d                    | Float, -inf, inf    | PICH power in dB, specified as a float, - inf, or inf.                                                                  |

| Parameter Field | Requir<br>ed or<br>Option<br>al | Values                                                               | Description                                                                                                    |
|-----------------|---------------------------------|----------------------------------------------------------------------|----------------------------------------------------------------------------------------------------|
| DataSource      | Require<br>d                    | Scalar, vector, character<br>vector, cell array, or string<br>scalar | PICH data source, specified as a binary scalar, a vector with binary entries, a character vector, a cell array, or a string scalar.                                                                                                    |
|                 |                                 |                                                                      | When defined as a cell array use standard PN sequences and a seed value: {PN, seed}. PN options for character vector or cell array are 'PN9-ITU', 'PN9', 'PN11', 'PN15', and 'PN23'. If no seed is specified, the shift register is initialized with all ones.  To use paging data, specify DataSource as 'PagingData'. |
| Np              | Require<br>d                    | Positive integer                                                     | Number of paging indicators per frame, specified as one of the values 18, 36, 72, 144.                                                                                                    |

### **HSDPA Substructure**

To add high-speed downlink packet access (HSDPA) information and channels to the output structure, include the  $\mathsf{HSDPA}$  substructure in the  $\mathsf{config}$  structure. The  $\mathsf{HSDPA}$  substructure contains the following fields.

| Parameter Field | Requir<br>ed or<br>Option<br>al | Values / Ranges / Notes | Description                                                                                                    |
|-----------------|---------------------------------|-------------------------|----------------------------------------------------------------------------------------------------|
| Enable          | Require<br>d                    |                         | Enable or disable the HSDPA channels (HS-PDSCHs and HS-SCCH) by specifying Enable as 'On' or 'Off', respectively. |

| Parameter Field           | Requir<br>ed or<br>Option<br>al | Values / Ranges / Notes     | Description                                                                                                    |
|---------------------------|---------------------------------|-----------------------------|----------------------------------------------------------------------------------------------------|
| CodeGroup                 | Require<br>d                    | Positive integer            | Number of channelization codes used simultaneously for HS-PDSCHs, specified as a positive integer in the interval [1, 16].                                                                                                    |
| CodeOffset                | Require<br>d                    | Nonnegative integer         | Offset to the first channelization code to use for HS-PDSCHs, specified as a nonnegative integer in the interval [0, 15].                                                                                                    |
| Modulation                | Require<br>d                    | 'QPSK', '16QAM',<br>'64QAM' | Symbol modulation, specified as one of the values 'QPSK', '16QAM', or '64QAM'.                                                                                                    |
| VirtualBufferCap<br>acity | Require<br>d                    | Positive integer            | Number of soft channel bits (or soft metric location) in a HARQ process for the H-Sets as defined in TS 36.101 Annex A.7. Specify VirtualBufferCapacity as a positive integer. The number of soft channel bits depends on the UE category as specified in TS 25.306 Section 5.1. The value of this parameter must match the number of soft channel bits in a HARQ process used in the test device or decoding software. |

| Parameter Field  | Requir<br>ed or<br>Option<br>al | Values / Ranges / Notes | Description                                                                                                    |
|------------------|---------------------------------|-------------------------|----------------------------------------------------------------------------------------------------|
| InterTTIDistance | Require d                       | Positive integer        | Transmission time interval in subframes. This interval is the distance between different HARQ transmissions to the same UE.  • A value of 1 indicates continuous HSDPA transmissions in every subframe to the UE under test.  • A value larger than 1 indicates the presence of gap subframes with no data transmission to the UE under test. |
| NHARQProcesses   | Require<br>d                    | Positive integer        | Total number of HARQ processes, specified as a positive integer in the interval [1, 8].                                                                                                    |

| Parameter Field | Requir<br>ed or<br>Option<br>al | Values / Ranges / Notes                             | Description                                                                                                    |
|-----------------|---------------------------------|-----------------------------------------------------|----------------------------------------------------------------------------------------------------|
| XrvSequence     | Require                         | Nonnegative integer, vector of nonnegative integers | Redundancy and constellation version coding sequence, specified as a nonnegative integer, or a vector whose entries are nonnegative integers, in the interval [0, 7]. XrvSequence encodes the redundancy version parameters (r,s) and constellation version as defined in TS 25.212 Section 4.6. The encoding includes the constellation version only if the modulation scheme is 16QAM/64QAM. The values are used by each HARQ process for each transmission.  • A scalar indicates a single transmission.  • A vector indicates retransmissions. The new data indicator bit signalled by HS-SCCH stays the same and the redundancy version changes to the value encoded in the next element of XrvSequence.  When a HARQ process completes all transmissions corresponding to the XrvSequence, the new data indicator bit toggles between 0 and 1 indicating a new transmission. For more information, see TS 25.321 Section 11.6.1.3.  For sequences used for HSDPA H-Sets, see TS 25.101 Section 9. |
| UEId            | Require<br>d                    | Nonnegative integer                                 | UE identity, specified as a nonnegative integer in the interval $[0, 2^{16} - 1]$ .                                                                                                    |

| Parameter Field          | Requir<br>ed or<br>Option<br>al | Values / Ranges / Notes | Description                                                                                                    |
|--------------------------|---------------------------------|-------------------------|----------------------------------------------------------------------------------------------------|
| TransportBlockSi<br>zeId | Require<br>d                    | Nonnegative integer     | Transport block size index $(x_{tbs})$ signaled on the HS-SCCH as defined in TS 25.212 Section 4.6. The calculation is based on the HSDSCH.BlockSize parameter used for transmission as defined in TS 25.321 Section 9.2.3 Annex A. Specify TransportBlockSizeID as a nonnegative integer in the interval [0, 63]. |
| HSSCCHSpreadingC ode     | Require<br>d                    | Nonnegative integer     | HS-SCCH spreading code, specified as a nonnegative integer in the interval [0, 127].                                                                                                    |
| SecondaryScramblingCode  | Require<br>d                    | Nonnegative integer     | Secondary scrambling code index for HS-PDSCH and HS-SCCH channels, specified as a nonnegative integer in the interval [0, 15].                                                                                                    |
| HSPDSCHPower             | Require<br>d                    | Float, -inf, inf        | HS-PDSCH power in dB, specified as a float, -inf, or inf.                                                                                                    |
| HSSCCHPower              | Require<br>d                    | Floatinf, inf           | HS-SCCH power in dB, specified as a float, -inf, or inf.                                                                                                    |

| Parameter Field                                                               | Requir<br>ed or<br>Option<br>al | Values / Ranges / Notes                                              | Description                                                                                                    |
|-------------------------------------------------------------------------------|---------------------------------|----------------------------------------------------------------------|----------------------------------------------------------------------------------------------------|
| DataSource                                                                    | Require<br>d                    | Scalar, vector, character<br>vector, cell array, or string<br>scalar | HSDPA data source, specified as a binary scalar, a vector with binary entries, a character vector, a cell array, or a string scalar.  When specifying DataSource as a cell                                                                          |
|                                                                               |                                 |                                                                      | array, use standard PN sequences and a seed value in the form {PN, seed}. PN options for character vector or cell array are 'PN9-ITU', 'PN9', 'PN11', 'PN15', and 'PN23'. If no seed is specified, the shift register is initialized with all ones. |
|                                                                               |                                 |                                                                      | To enable HS-DSCH transport channel coding, specify DataSource as 'HSDSCH'.                                                                                                    |
| HSDSCH                                                                        | Optiona<br>l                    | Not present or a structure                                           | HS-DSCH transport channel configuration, specified as a structure.                                                                                                    |
| The following fields are required only if the HSDSCH substructure is present. |                                 |                                                                      |                                                                                                    |
| HSDSCH.BlockSize                                                              |                                 | Nonnegative integer                                                  | Transport block size, specified as a nonnegative integer.                                                                                                    |

| Parameter Field   | Requir<br>ed or<br>Option<br>al | Values / Ranges / Notes                                              | Description                                                                                                    |
|-------------------|---------------------------------|----------------------------------------------------------------------|----------------------------------------------------------------------------------------------------|
| HSDSCH.DataSource | _                               | Scalar, vector, character<br>vector, cell array, or string<br>scalar | HS-DSCH transport data source, specified as a binary scalar, a vector with binary entries, a cell array, or a string scalar.  When defined as a cell array use standard PN sequences and a seed value: {PN, seed}. PN options for character vector or cell array are 'PN9-ITU', 'PN9', 'PN11', 'PN15', and 'PN23'.  If no seed is specified, the shift register is initialized with all ones. |

In the generator, the HSPDA functionality creates continuous HS-PDSCH and HS-SCCH transmissions. This functionality supports the HSPDA H-Set fixed reference channels where a multi-HARQ reference transmission sequence is defined. The multi-HARQ reference transmission sequence is masked with the same RNTI, directed at a single UE specified by the UEId parameter. The NHARQProcesses and InterTTIDistance parameters define the reference transmission frequency to the UE. Any gaps between the reference subframes are filled with additional HS-PDSCH/HS-SCCH subframes. These subframes are masked with a complementary RNTI, directed at a different UE defined as xor(UEId,65535). The NHARQProcesses parameter gives the numbers of HARQ processes used in the reference transmission. The number of gap subframes between each transport block transmission or retransmission for different HARQ processes is InterTTIDistance-1. Due to the HARQ ACK-NACK feedback signaling requirements, the gap between the transmissions of the same HARQ process should be no less than six subframes.

The HSDPA.DataSource parameter controls the data transmitted on the reference PDSCH and HS-SCCH physical channels. If HSDPA.DataSource is set to 'HSDSCH', the reference PDSCH data comes from an HS-DSCH transport channel and the HS-SCCH channel carries the associated control information. In this case, the source to the HS-DSCH transport channel is parameterized by the fields in the HSDSCH substructure data

(transport block size and data stream). This reference data is also used to fill the non-reference gap subframes:

- The gap HS-PDSCH subframes are filled with the same HS-DSCH encoded data used for reference transmission. The encoded data is scrambled according to the subframe.
- The gap HS-SCCH subframes are filled with the encoded control information using the complimentary RNTI.

The HS-SCCH transmission is aligned with the scrambling boundary. The HS-PDSCH transmission begins  $2 \times Tslot = 5120$  chips after the start of the HS-SCCH (see TS 25.211 Section 7.8). To fill the first two slots in the generated waveform, the HS-PDSCH wraps around for the last subframe.

The virtualBufferCapacity parameter must match the number of soft channel bits in a HARQ process used in the test device or decoding software.

#### **OCNS Substructure**

Include the OCNS substructure in the config structure to add orthogonal channel noise source information to the output structure. The OCNS substructure contains the following fields.

| Parameter Field | Requir<br>ed or<br>Option<br>al | Values              | Description                                                                        |
|-----------------|---------------------------------|---------------------|------------------------------------------------------------------------------------|
| Enable          | Require<br>d                    | 'On', 'Off'         | Enable or disable the channel by specifying Enable as 'On' or 'Off', respectively. |
| Power           | Require<br>d                    | Float, -inf, or inf | OCNS overall power in dB, specified as a float, -inf, or inf.                      |

| Parameter Field | Requir<br>ed or<br>Option<br>al | Values                            | Description                                                                                                    |
|-----------------|---------------------------------|-----------------------------------|----------------------------------------------------------------------------------------------------|
| OCNSType        | al                              | Character vector or string scalar | If OCNS is enabled, OCNSType specifies which OCNS configuration to use. The OCNS substructure and OCNSType field are used to generate:  • DPCHs, defined as OCNS channels in TS 25.101.  • DPCHs, HS-PDSCHs, and HS-SCCHs, defined for test models in TS 25.141, Section 6.  For RMCs and H-Sets, specify OCNSType as one of these values: 'RMC_16DPCH', 'H-Set_6DPCH', 'H-Set_4DPCH'  For Test Model DPCH and HS-PDSCH/HS-SCCH sets, specify OCNSType as one of these values: 'TM1_4DPCH', 'TM1_8DPCH', 'TM1_8DPCH', 'TM1_16DPCH', 'TM1_3DPCH', 'TM3_4DPCH', 'TM3_3DPCH', 'TM3_4DPCH', 'TM3_3DPCH', 'TM3_4DPCH', 'TM3_3DPCH', 'TM5_4DPCH_4HSPDSCH', 'TM5_4DPCH_4HSPDSCH', 'TM5_14DPCH_4HSPDSCH', 'TM5_30DPCH_8HSPDSCH', 'TM6_4DPCH_4HSPDSCH', 'TM6_4DPCH_4HSPDSCH', 'TM6_4DPCH_4HSPDSCH', 'TM6_4DPCH_4HSPDSCH', 'TM6_4DPCH_4HSPDSCH', 'TM6_30DPCH_8HSPDSCH'. |
|                 |                                 |                                   | For test model generation, set the corresponding channel configuration Enable field to 'Off'.                                                                                                    |

### References

- [1] 3GPP TS 25.101. "User Equipment (UE) radio transmission and reception." 3rd Generation Partnership Project; Technical Specification Group Radio Access Network. URL: http://www.3gpp.org.
- [2] 3GPP TS 25.141. "Base Station (BS) conformance testing (FDD)." 3rd Generation Partnership Project; Technical Specification Group Radio Access Network. URL: http://www.3gpp.org.
- [3] 3GPP TS 25.211. "Physical channels and mapping of transport channels onto physical channels (FDD)." 3rd Generation Partnership Project; Technical Specification Group Radio Access Network. URL: http://www.3gpp.org.
- [4] 3GPP TS 25.212. "Multiplexing and channel coding (FDD)." 3rd Generation Partnership Project; Technical Specification Group Radio Access Network. URL: http://www.3gpp.org.
- [5] 3GPP TS 25.306. "UE Radio Access capabilities." 3rd Generation Partnership Project; Technical Specification Group Radio Access Network. URL: http://www.3gpp.org.
- [6] 3GPP TS 25.321. "Medium Access Control (MAC) protocol specification." 3rd Generation Partnership Project; Technical Specification Group Radio Access Network. URL: http://www.3gpp.org.
- [7] 3GPP TS 36.101. "Evolved Universal Terrestrial Radio Access (E-UTRA); User Equipment (UE) radio transmission and reception." 3rd Generation Partnership Project; Technical Specification Group Radio Access Network. URL: http://www.3gpp.org

## See Also

umtsDownlinkWaveformGenerator|umtsUplinkReferenceChannels| umtsUplinkWaveformGenerator

## **Topics**

"Downlink Reference Channel and Waveform Generation Parameter Structures"

#### Introduced in R2015a

## **umtsDownlinkWaveformGenerator**

UMTS downlink waveform generation

# **Syntax**

waveform = umtsDownlinkWaveformGenerator(config)

# **Description**

waveform = umtsDownlinkWaveformGenerator(config) returns the Universal Mobile Telecommunications Service (UMTS) downlink waveform, waveform, defined by the configuration structure, config. This function supports Wideband Code Division Multiple Access (W-CDMA), High-Speed Downlink Packet Access (HSDPA), and Evolved High-Speed Packet Access (HSPA+) waveform generation. The top-level parameters and lower-level substructures of config characterize the waveform and channel properties of the umtsDownlinkWaveformGenerator function output. The config input is generated using the umtsDownlinkReferenceChannels function; config includes top-level parameters and substructures to describe the different channels to include in the waveform. The top-level parameters of config are: TotFrames, PrimaryScramblingCode, FilterType, OversamplingRatio, and NormalizedPower. To enable the specific channels, you can add associated substructures: DPCH, PCCPCH, SCCPCH, PCPICH, SCPICH, PSCH, SSCH, PICH, HSDPA, and OCNS.

**Note** Include an interfering downlink W-CDMA noise source by initializing the OCNS substructure. Specify the orthogonal channel noise source (OCNS) parameters using the appropriate 3GPP definition,

- RMC OCNS channels are defined in TS 25.101, Table C.6 [1]
- H-Set OCNS channels are defined in TS 25.141, Tables C.13, and C.13A [2]
- Test model DPCHs and HS-PDSCH/HS-SCCH channels are defined in TS 25.141, Section 6.1.1 [2]

# **Examples**

#### **UMTS Downlink Waveform Generation**

Initialize a 'QPSK', 'H-Set1' FRC reference channel and generate the UMTS waveform that corresponds to these settings.

Generate the configuration structure, frcStruct.

```
rc = 'H-Set1';
modulation = 'QPSK';
frcStruct = umtsDownlinkReferenceChannels(rc, modulation);
```

Generate the desired waveform using frcStruct as the input to the waveform generation function. Create a spectrum analyzer object sampling at chiprate x OversamplingRatio. Plot the waveform.

```
waveform = umtsDownlinkWaveformGenerator(frcStruct);
saScope = dsp.SpectrumAnalyzer('SampleRate', 3.84e6*frcStruct.OversamplingRatio);
saScope(waveform);
```

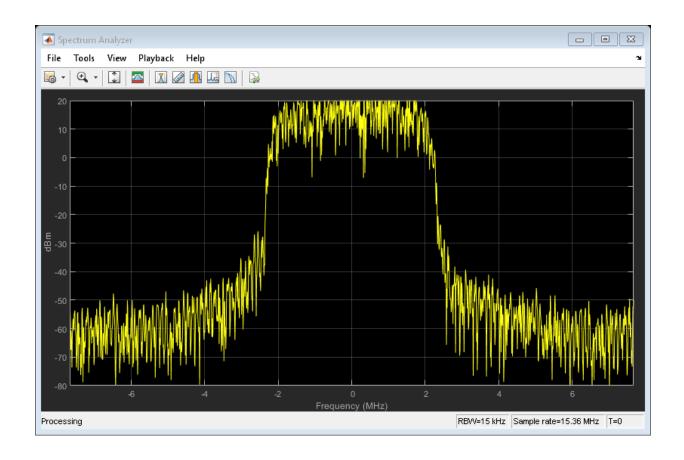

# **Input Arguments**

 ${f config}$  — Definition of the channels included by waveform generator structure

# **Top-Level Parameters and Substructures**

Definition of the channels included by the waveform generator, specified as a structure.

| Parameter Field           | Requir<br>ed or<br>Option<br>al | Values                                     | Description                                                                                                    |
|---------------------------|---------------------------------|--------------------------------------------|----------------------------------------------------------------------------------------------------|
| TotFrames                 | Require<br>d                    | Nonnegative integer                        | Total number of frames to be generated, specified as a nonnegative integer.                                                                                 |
| PrimaryScramblin<br>gCode | Require<br>d                    | Nonnegative integer                        | Primary scrambling code index, specified as a nonnegative integer in the interval [0, 511].                                                                 |
| FilterType                | Require<br>d                    | 'RRC' (default), 'Off'                     | Enable or disable the RRC filter by setting FilterType to 'RRC' or 'off'. respectively.                                                                     |
| OversamplingRati<br>o     | Require<br>d                    | Nonnegative integer                        | Oversampling ratio, specified as a nonnegative integer.                                                                                                    |
| NormalizedPower           | Require<br>d                    | Float, —inf, inf, 'Off'                    | Overall waveform power in dBW relative to 1 ohm, specified as a float, - inf, inf, or 'Off'. Setting NormalizedPower to 'Off' disables power normalization. |
| DPCH                      | Optiona<br>l                    | Not present, structure, or structure array | See DPCH Substructure.                                                                                                    |
| PCCPCH                    | Optiona<br>l                    | Not present or structure                   | See PCCPCH Substructure.                                                                                                    |
| SCCPCH                    | Optiona<br>l                    | Not present or structure                   | See SCCPCH Substructure.                                                                                                    |
| PCPICH                    | Optiona<br>l                    | Not present or structure                   | See PCPICH Substructure.                                                                                                    |
| SCPICH                    | Optiona<br>l                    | Not present or structure                   | See SCPICH Substructure.                                                                                                    |
| PSCH                      | Optiona<br>l                    | Not present or structure                   | See PSCH Substructure.                                                                                                    |
| SSCH                      | Optiona<br>l                    | Not present or structure                   | See SSCH Substructure.                                                                                                    |

| Parameter Field | Requir<br>ed or<br>Option<br>al | Values                   | Description             |
|-----------------|---------------------------------|--------------------------|-------------------------|
| PICH            | Optiona<br>l                    | Not present or structure | See PICH Substructure.  |
| HSDPA           | Optiona<br>l                    | Not present or structure | See HSDPA Substructure. |
| OCNS            | Optiona<br>l                    | Not present or structure | See OCNS Substructure.  |

### **DPCH Substructure**

To add dedicated physical channels (DPCHs) to the output structure, include the DPCH substructure in the config structure. The DPCH substructure contains the following fields.

| Parameter Field          | Requir<br>ed or<br>Option<br>al | Values              | Description                                                                                                    |
|--------------------------|---------------------------------|---------------------|----------------------------------------------------------------------------------------------------|
| Enable                   | Require<br>d                    | 'On', 'Off'         | Enable or disable the channel by setting Enable to 'On' or 'Off', respectively.                                                                     |
| SlotFormat               | Require<br>d                    | Nonnegative integer | DPCH slot format number, specified as a nonnegative integer in the interval [0, 16].                                                                |
| SpreadingCode            | Require<br>d                    | Nonnegative integer | DPCH spreading code, specified as a nonnegative integer in the interval [0, 512]. For multicode transmission, SpreadingCode is the first DPCH code. |
| NMulticodes              | Require<br>d                    | Positive integer    | Number of DPCHs, specified as 1, 2, 3, 4, 5, or 6.                                                                                                  |
| SecondaryScrambl ingCode | Require<br>d                    | Nonnegative integer | DPCH secondary scrambling code index, specified as a nonnegative integer in the interval [0, 15].                                                   |

| Parameter Field | Requir<br>ed or<br>Option<br>al | Values                                                                             | Description                                                                                                    |
|-----------------|---------------------------------|------------------------------------------------------------------------------------|----------------------------------------------------------------------------------------------------|
| TimingOffset    | Require<br>d                    | Nonnegative integer                                                                | The timing offset in terms of the number of chips (x256Tchip), specified as a nonnegative integer in the interval [0, 149].                                                                                                    |
| Power           | Require<br>d                    | Float, —inf, inf                                                                   | Channel power in dB, specified as a float, —inf, or inf.                                                                                                    |
| TPCData         | Require<br>d                    | Binary scalar, binary<br>vector                                                    | Transmit Power Control data, specified as a binary scalar or a vector with binary entries.                                                                                                    |
| TFCI            | Require<br>d                    | Nonnegative integer                                                                | Transport Format Combination<br>Indicator (TFCI), specified as a<br>nonnegative integer in the interval [0,<br>1023].                                                                                                    |
| DataSource      | Require<br>d                    | Binary scalar, binary<br>vector, character vector,<br>cell array, or string scalar | DPCH data source, specified as a binary scalar, a vector with binary entries, a character vector, a cell array, or a string scalar.                                                                                                    |
|                 |                                 |                                                                                    | When specifying DataSource as a cell array, use standard PN sequences and a seed value: {PN, seed}. PN options for character vector or cell array are 'PN9-ITU', 'PN9', 'PN11', 'PN15', and 'PN23'. If no seed is specified, the shift register is initialized with all ones.  To enable transport channel coding, specify DataSource as 'CCTrCH'. |
| CCTrCH          | Optiona<br>l                    | Structure                                                                          | See CCTrCH Substructure.                                                                                                    |

#### **CCTrCH Substructure**

Include a CCTrCH substructure instance individually for DPCH, PCCPCH, and/or SCCPCH substructures. Separate instances of a coded composite transport channel (CCTrCH) are added to the output structures of the DPCH, P-CCPCH, and/or S-CCPCH physical channel definitions. When the CCTrCH substructure is included, it contains the following fields.

| Parameter Field | Requir<br>ed or<br>Option<br>al | Values                                                                             | Description                                                                                                    |
|-----------------|---------------------------------|------------------------------------------------------------------------------------|----------------------------------------------------------------------------------------------------|
| Name            | Optiona<br>l                    | Character vector, string scalar  Default depends on the physical channel specified | Name assigned to the CCTrCH, specified as a character vector or a string scalar. Functions do not use the Name field. Therefore, you can redefine the content with no consequence. |
| DTXPosition     | Require<br>d                    | 'fixed','flexible'                                                                 | Specifies the DTX position, specified as 'fixed' or 'flexible'.                                                                                                    |
| TrCH            | Require<br>d                    | Structure, structure array                                                         | Transport channels in the CCTrCH, specified as a structure or a structure array.                                                                                                   |
| TrCH.Name       | Require<br>d                    | Character vector, string scalar  Default depends on the physical channel specified | Name assigned to the TrCH, specified as a character vector or a string scalar. Functions do not use the Name field. Therefore, you can redefine the content with no consequence.   |
| TrCH.CRC        | Require<br>d                    | Character vector, string scalar                                                    | Cyclic redundancy check (CRC) polynomial specifier, specified as one of these values: '0', '8', '12', '16', or '24'.                                                               |
| TrCH.TTI        | Require<br>d                    | Positive integer                                                                   | Transmission time interval (TTI) in milliseconds, specified as 10, 20, 40, or 80.                                                                                                  |
| TrCH.CodingType | Require<br>d                    | 'turbo', 'conv2',<br>'conv3'                                                       | Channel coding type and rate, specified as 'turbo', 'conv2', or 'conv3'.                                                                                                    |

| Parameter Field            | Requir<br>ed or<br>Option<br>al | Values                                                                                                    | Description                                                                                                    |
|----------------------------|---------------------------------|----------------------------------------------------------------------------------------------------|----------------------------------------------------------------------------------------------------|
| TrCH.RMA                   | Require<br>d                    | Positive integer                                                                                                 | Rate matching attribute value, specified as a positive integer in the interval [1, 256].                                                                                             |
| TrCH.DataSource            | Require<br>d                    | Binary scalar, binary<br>vector, character vector,<br>cell array, or string scalar                               | Transport channel data source, specified as a binary scalar, a vector with binary entries, a cell array, or a string scalar.                                                         |
|                            |                                 |                                                                                                    | When defined as a cell array use standard PN sequences and a seed value: {PN, seed}. PN options for character vector or cell array are 'PN9-ITU', 'PN9', 'PN11', 'PN15', and 'PN23'. |
|                            |                                 |                                                                                                    | If no seed is specified, the shift register is initialized with all ones.                                                                                                    |
|                            |                                 | Examples for setting the Da                                                                                      | taSource field include:                                                                                                    |
|                            |                                 | •CCTrCH.TrCh(1).DataSource = [1 0 0 1] generates a sequence of transport blocks by looping the vector [1 0 0 1]. |                                                                                                    |
|                            |                                 |                                                                                                    | taSource = 'PN9' generates a block with random seed = 511.                                                                                                    |
|                            |                                 | -                                                                                                    | taSource = {'PN9',5} generates a                                                                                                    |
| TrCH.ActiveDynam<br>icPart |                                 | Positive integer, vector                                                                                         | Active dynamic part, specified as a positive integer or a vector whose entries are positive integers in the interval [1, length(DynamicPart)].                                       |

| Parameter Field                | Requir<br>ed or<br>Option<br>al | Values                                                                                                    | Description                                                                                                    |
|--------------------------------|---------------------------------|----------------------------------------------------------------------------------------------------|----------------------------------------------------------------------------------------------------|
|                                |                                 | index for the active transpo<br>BlockSetSize) from avail                                                                                                    | lable combinations defined in dtransport format is used for data                                                                                                 |
| TrCH.DynamicPart               |                                 | Structure, structure array                                                                                                    | Size of each transport block, specified as a structure or a structure array.                                                                                     |
|                                |                                 | The DynamicPart fields, BlockSize and BlockSetSize, define the size of each transport block and the total bits per transport block set. As a pair (BlockSize, BlockSetSize) describe a transport format set. DynamicPart defines one or multiple transport format sets. |                                                                                                    |
| TrCH.DynamicPart .BlockSize    |                                 | Positive integer                                                                                                    | Transport block length, specified as a positive integer.                                                                                                    |
| TrCH.DynamicPart .BlockSetSize |                                 | Integer, multiple of BlockSize                                                                                                    | Total number of bits in the transport block set. Implementation does not support multiple transport blocks, so by definition BlockSize is equal to BlockSetSize. |

**Note** When configuring the output structure to transmit the RMC Okbps as defined in TS 25.101, Section A.3.0 [1], a transport channel CRC is defined for transmission. The standard indicates DTCH transport block size = 0 and transport block set size = 0. Our implementation requires signaling transmission of a transport block to transmit a CRC. In the umtsDownlinkWaveformGenerator, one transport block of size zero is signaled by setting either BlockSize or BlockSetSize to '0'. Setting both BlockSize and BlockSetSize to '0' signals '0' transport block of size '0' and no CRC is transmitted.

### **PCCPCH Substructure**

To add the primary common control physical channel (PCCPCH) to the output structure, include the PCCPCH substructure in the config structure. The PCCPCH substructure contains the following fields.

| Parameter Field | Requir<br>ed or<br>Option<br>al | Values                                                                             | Description                                                                                                    |
|-----------------|---------------------------------|------------------------------------------------------------------------------------|----------------------------------------------------------------------------------------------------|
| Enable          | Require<br>d                    | 'On', 'Off'                                                                        | Enable or disable the channel by specifying Enable as 'On' or 'Off', respectively.                                                                                                    |
| Power           | Require<br>d                    | Float, —inf, inf                                                                   | PCCPCH power in dB, specified as a float, -inf, or inf.                                                                                                    |
| DataSource      | Require                         | Binary scalar, binary<br>vector, character vector,<br>cell array, or string scalar | PCCPCH data source, specified as a binary scalar, a vector with binary entries, a character vector, a cell array, or a string scalar.  When specifying DataSource as a cell array, use standard PN sequences and a seed value: {PN, seed}. PN options for character vector or cell array are 'PN9-ITU', 'PN9', 'PN11', 'PN15', and 'PN23'. If no seed is specified, the shift register is initialized with all ones.  To enable BCH transport channel coding, specify DataSource as 'CCTrCH'. |
| CCTrCH          | Optiona<br>l                    | Structure                                                                          | See CCTrCH Substructure.                                                                                                    |

#### **SCCPCH Substructure**

To add the secondary common control physical channel (SCCPCH) to the output structure, include the SCCPCH substructure in the config structure. The SCCPCH substructure contains the following fields.

| Parameter Field         | Requir<br>ed or<br>Option<br>al | Values                                                 | Description                                                                                                    |
|-------------------------|---------------------------------|--------------------------------------------------------|----------------------------------------------------------------------------------------------------|
| Enable                  | Require<br>d                    | 'On', 'Off'                                            | Enable or disable the channel by specifying Enable as 'On' or 'Off', respectively.                                      |
| SlotFormat              | Require<br>d                    | Nonnegative integer                                    | SCCPCH slot format number, specified as a nonnegative integer in the interval [0, 17].                                  |
| SpreadingCode           | Require<br>d                    | Nonnegative integer Valid range depends on slot format | SCCPCH spreading code, specified as a nonnegative integer in the interval [0, 255].                                     |
| SecondaryScramblingCode | Require<br>d                    | Nonnegative integer                                    | SCCPCH secondary scrambling code index, specified as a nonnegative integer in the interval [0, 15].                     |
| TimingOffset            | Require<br>d                    | Nonnegative integer                                    | Timing offset in terms of the number of chips (x256Tchip), specified as a nonnegative integer in the interval [0, 149]. |
| Power                   | Require<br>d                    | Float, -inf, inf                                       | SCCPCH power in dB, specified as a float, -inf, or inf.                                                                 |
| TFCI                    | Require<br>d                    | Nonnegative integer                                    | Transport format combination indicator, specified as a nonnegative integer in the interval [0, 1023].                   |

| Parameter Field | Requir<br>ed or<br>Option<br>al | Values                                                               | Description                                                                                                    |
|-----------------|---------------------------------|----------------------------------------------------------------------|----------------------------------------------------------------------------------------------------|
| DataSource      | Require                         | Scalar, vector, character<br>vector, cell array, or string<br>scalar | SCCPCH data source, specified as a binary scalar, a vector with binary entries, a character vector, a cell array, or a string scalar.  When defined as a cell array use standard PN sequences and a seed value: {PN, seed}. PN options for character vector or cell array are 'PN9-ITU', 'PN9', 'PN11', 'PN15', and 'PN23'. If no seed is specified, the shift register is initialized with all ones.  To enable PCH/FACH transport channel coding, specify DataSource as 'CCTrCH'. |
| CCTrCH          | Optiona<br>l                    | Structure                                                            | See CCTrCH Substructure.                                                                                                    |

### **PCPICH Substructure**

To add the primary common pilot channel to the output structure, include the PCPICH substructure in the config structure. The PCPICH substructure contains the following fields.

| Parameter Field | Requir<br>ed or<br>Option<br>al | Values / Ranges / Notes | Description                                                                        |
|-----------------|---------------------------------|-------------------------|------------------------------------------------------------------------------------|
| Enable          | Require<br>d                    | 'On', 'Off'             | Enable or disable the channel by specifying Enable as 'On' or 'Off', respectively. |
| Power           | Require<br>d                    | Float, -inf, inf        | PCPICH power in dB, specified as a float, -inf, or inf.                            |

#### **SCPICH Substructure**

To add the secondary common pilot channel (SCPICH) to the output structure, include the SCPICH substructure in the config structure. The SCPICH substructure contains the following fields.

| Parameter Field         | Requir<br>ed or<br>Option<br>al | Values              | Description                                                                                         |
|-------------------------|---------------------------------|---------------------|----------------------------------------------------------------------------------------------------|
| Enable                  | Require<br>d                    | 'On', 'Off'         | Enable or disable the channel by specifying Enable as 'On' or 'Off', respectively.                  |
| SpreadingCode           | Require<br>d                    | Nonnegative integer | SCPICH spreading code, specified as a nonnegative integer in the interval [0, 255].                 |
| SecondaryScramblingCode | Require<br>d                    | Nonnegative integer | SCPICH secondary scrambling code index, specified as a nonnegative integer in the interval [0, 15]. |
| Power                   | Require<br>d                    | Float, -inf, inf    | SCPICH power in dB, specified as a float, -inf, or inf.                                             |

#### **PSCH Substructure**

To add the physical shared channel (PSCH) to the output structure, include the PSCH substructure in the config structure. The PSCH substructure contains the following fields.

| Parameter Field | Requir<br>ed or<br>Option<br>al | Values           | Description                                                                        |
|-----------------|---------------------------------|------------------|------------------------------------------------------------------------------------|
| Enable          | Require<br>d                    | ,                | Enable or disable the channel by specifying Enable as 'On' or 'Off', respectively. |
| Power           | Require<br>d                    | Float, -inf, inf | PSCH power in dB, specified as a float, -inf, or inf.                              |

### **SSCH Substructure**

To add the secondary synchronization channel (SSCH) to the output structure, include the SSCH substructure in the config structure. The SSCH substructure contains the following fields.

| Parameter Field | Requir<br>ed or<br>Option<br>al | Values           | Description                                                                        |
|-----------------|---------------------------------|------------------|------------------------------------------------------------------------------------|
| Enable          | Require<br>d                    | ,                | Enable or disable the channel by specifying Enable as 'On' or 'Off', respectively. |
| Power           | Require<br>d                    | Float, -inf, inf | SSCH power in dB, specified as a float, -inf, or inf.                              |

### **PICH Substructure**

To add the page indicator channel (PICH) to the output structure, include the PICH substructure in the config structure. The PICH substructure contains the following fields.

| Parameter Field | Requir<br>ed or<br>Option<br>al | Values              | Description                                                                                                    |
|-----------------|---------------------------------|---------------------|----------------------------------------------------------------------------------------------------|
| Enable          | Require<br>d                    | 'On', 'Off'         | Enable or disable the channel by specifying Enable as 'On' or 'Off', respectively.                                      |
| SpreadingCode   | Require<br>d                    | Nonnegative integer | PICH spreading code, specified as a nonnegative integer in the interval [0, 255].                                       |
| TimingOffset    | Require<br>d                    | Nonnegative integer | Timing offset in terms of the number of chips (x256Tchip), specified as a nonnegative integer in the interval [0, 149]. |
| Power           | Require<br>d                    | Float, -inf, inf    | PICH power in dB, specified as a float, - inf, or inf.                                                                  |

| Parameter Field | Requir<br>ed or<br>Option<br>al | Values                                                               | Description                                                                                                    |
|-----------------|---------------------------------|----------------------------------------------------------------------|----------------------------------------------------------------------------------------------------|
| DataSource      | Require<br>d                    | Scalar, vector, character<br>vector, cell array, or string<br>scalar | PICH data source, specified as a binary scalar, a vector with binary entries, a character vector, a cell array, or a string scalar.                                                                                                    |
|                 |                                 |                                                                      | When defined as a cell array use standard PN sequences and a seed value: {PN, seed}. PN options for character vector or cell array are 'PN9-ITU', 'PN9', 'PN11', 'PN15', and 'PN23'. If no seed is specified, the shift register is initialized with all ones.  To use paging data, specify DataSource as 'PagingData'. |
| Np              | Require<br>d                    | Positive integer                                                     | Number of paging indicators per frame, specified as one of the values 18, 36, 72, 144.                                                                                                    |

### **HSDPA Substructure**

To add high-speed downlink packet access (HSDPA) information and channels to the output structure, include the HSDPA substructure in the config structure. The HSDPA substructure contains the following fields.

| Parameter Field | Requir<br>ed or<br>Option<br>al | Values / Ranges / Notes | Description                                                                                                    |
|-----------------|---------------------------------|-------------------------|----------------------------------------------------------------------------------------------------|
| Enable          | Require<br>d                    | 'On', 'Off'             | Enable or disable the HSDPA channels (HS-PDSCHs and HS-SCCH) by specifying Enable as 'On' or 'Off', respectively. |

| Parameter Field           | Requir<br>ed or<br>Option<br>al | Values / Ranges / Notes     | Description                                                                                                    |
|---------------------------|---------------------------------|-----------------------------|----------------------------------------------------------------------------------------------------|
| CodeGroup                 | Require<br>d                    | Positive integer            | Number of channelization codes used simultaneously for HS-PDSCHs, specified as a positive integer in the interval [1, 16].                                                                                                    |
| CodeOffset                | Require<br>d                    | Nonnegative integer         | Offset to the first channelization code to use for HS-PDSCHs, specified as a nonnegative integer in the interval [0, 15].                                                                                                    |
| Modulation                | Require<br>d                    | 'QPSK', '16QAM',<br>'64QAM' | Symbol modulation, specified as one of the values 'QPSK', '16QAM', or '64QAM'.                                                                                                    |
| VirtualBufferCap<br>acity | Require<br>d                    | Positive integer            | Number of soft channel bits (or soft metric location) in a HARQ process for the H-Sets as defined in TS 36.101 Annex A.7. Specify VirtualBufferCapacity as a positive integer. The number of soft channel bits depends on the UE category as specified in TS 25.306 Section 5.1. The value of this parameter must match the number of soft channel bits in a HARQ process used in the test device or decoding software. |

| Parameter Field  | Requir<br>ed or<br>Option<br>al | Values / Ranges / Notes | Description                                                                                                    |
|------------------|---------------------------------|-------------------------|----------------------------------------------------------------------------------------------------|
| InterTTIDistance | Require d                       | Positive integer        | Transmission time interval in subframes. This interval is the distance between different HARQ transmissions to the same UE.  • A value of 1 indicates continuous HSDPA transmissions in every subframe to the UE under test.  • A value larger than 1 indicates the presence of gap subframes with no data transmission to the UE under test. |
| NHARQProcesses   | Require<br>d                    | Positive integer        | Total number of HARQ processes, specified as a positive integer in the interval [1, 8].                                                                                                    |

| Parameter Field | Requir<br>ed or<br>Option<br>al | Values / Ranges / Notes                             | Description                                                                                                    |
|-----------------|---------------------------------|-----------------------------------------------------|----------------------------------------------------------------------------------------------------|
| XrvSequence     | Require                         | Nonnegative integer, vector of nonnegative integers | Redundancy and constellation version coding sequence, specified as a nonnegative integer, or a vector whose entries are nonnegative integers, in the interval [0, 7]. XrvSequence encodes the redundancy version parameters (r,s) and constellation version as defined in TS 25.212 Section 4.6. The encoding includes the constellation version only if the modulation scheme is 16QAM/64QAM. The values are used by each HARQ process for each transmission.  • A scalar indicates a single transmission.  • A vector indicates retransmissions. The new data indicator bit signalled by HS-SCCH stays the same and the redundancy version changes to the value encoded in the next element of XrvSequence.  When a HARQ process completes all transmissions corresponding to the XrvSequence, the new data indicator bit toggles between 0 and 1 indicating a new transmission. For more information, see TS 25.321 Section 11.6.1.3.  For sequences used for HSDPA H-Sets, see TS 25.101 Section 9. |
| UEId            | Require<br>d                    | Nonnegative integer                                 | UE identity, specified as a nonnegative integer in the interval $[0, 2^{16} - 1]$ .                                                                                                    |

| Parameter Field          | Requir<br>ed or<br>Option<br>al | Values / Ranges / Notes | Description                                                                                                    |
|--------------------------|---------------------------------|-------------------------|----------------------------------------------------------------------------------------------------|
| TransportBlockSi<br>zeId | Require<br>d                    | Nonnegative integer     | Transport block size index $(x_{tbs})$ signaled on the HS-SCCH as defined in TS 25.212 Section 4.6. The calculation is based on the HSDSCH.BlockSize parameter used for transmission as defined in TS 25.321 Section 9.2.3 Annex A. Specify TransportBlockSizeID as a nonnegative integer in the interval $[0, 63]$ . |
| HSSCCHSpreadingC<br>ode  | Require<br>d                    | Nonnegative integer     | HS-SCCH spreading code, specified as a nonnegative integer in the interval [0, 127].                                                                                                    |
| SecondaryScramblingCode  | Require<br>d                    | Nonnegative integer     | Secondary scrambling code index for HS-PDSCH and HS-SCCH channels, specified as a nonnegative integer in the interval [0, 15].                                                                                                    |
| HSPDSCHPower             | Require<br>d                    | Float, -inf, inf        | HS-PDSCH power in dB, specified as a float, -inf, or inf.                                                                                                    |
| HSSCCHPower              | Require<br>d                    | Floatinf, inf           | HS-SCCH power in dB, specified as a float, -inf, or inf.                                                                                                    |

| Parameter Field         | Requir<br>ed or<br>Option<br>al                                               | Values / Ranges / Notes                                              | Description                                                                                                    |  |
|-------------------------|-------------------------------------------------------------------------------|----------------------------------------------------------------------|----------------------------------------------------------------------------------------------------|--|
| DataSource              | Require<br>d                                                                  | Scalar, vector, character<br>vector, cell array, or string<br>scalar | HSDPA data source, specified as a binary scalar, a vector with binary entries, a character vector, a cell array, or a string scalar.  When specifying DataSource as a cell                                                                          |  |
|                         |                                                                               |                                                                      | array, use standard PN sequences and a seed value in the form {PN, seed}. PN options for character vector or cell array are 'PN9-ITU', 'PN9', 'PN11', 'PN15', and 'PN23'. If no seed is specified, the shift register is initialized with all ones. |  |
|                         |                                                                               |                                                                      | To enable HS-DSCH transport channel coding, specify DataSource as 'HSDSCH'.                                                                                                    |  |
| HSDSCH                  | Optiona<br>l                                                                  | Not present or a structure                                           | HS-DSCH transport channel configuration, specified as a structure.                                                                                                    |  |
| The following fields as | The following fields are required only if the HSDSCH substructure is present. |                                                                      |                                                                                                    |  |
| HSDSCH.BlockSize        |                                                                               | Nonnegative integer                                                  | Transport block size, specified as a nonnegative integer.                                                                                                    |  |

| Parameter Field   | Requir<br>ed or<br>Option<br>al | Values / Ranges / Notes                                              | Description                                                                                                    |
|-------------------|---------------------------------|----------------------------------------------------------------------|----------------------------------------------------------------------------------------------------|
| HSDSCH.DataSource | _                               | Scalar, vector, character<br>vector, cell array, or string<br>scalar | HS-DSCH transport data source, specified as a binary scalar, a vector with binary entries, a cell array, or a string scalar.  When defined as a cell array use standard PN sequences and a seed value: {PN, seed}. PN options for character vector or cell array are 'PN9-ITU', 'PN9', 'PN11', 'PN15', and 'PN23'.  If no seed is specified, the shift register is initialized with all ones. |

In the generator, the HSPDA functionality creates continuous HS-PDSCH and HS-SCCH transmissions. This functionality supports the HSPDA H-Set fixed reference channels where a multi-HARQ reference transmission sequence is defined. The multi-HARQ reference transmission sequence is masked with the same RNTI, directed at a single UE specified by the UEId parameter. The NHARQProcesses and InterTTIDistance parameters define the reference transmission frequency to the UE. Any gaps between the reference subframes are filled with additional HS-PDSCH/HS-SCCH subframes. These subframes are masked with a complementary RNTI, directed at a different UE defined as xor(UEId,65535). The NHARQProcesses parameter gives the numbers of HARQ processes used in the reference transmission. The number of gap subframes between each transport block transmission or retransmission for different HARQ processes is InterTTIDistance-1. Due to the HARQ ACK-NACK feedback signaling requirements, the gap between the transmissions of the same HARQ process should be no less than six subframes.

The HSDPA.DataSource parameter controls the data transmitted on the reference PDSCH and HS-SCCH physical channels. If HSDPA.DataSource is set to 'HSDSCH', the reference PDSCH data comes from an HS-DSCH transport channel and the HS-SCCH channel carries the associated control information. In this case, the source to the HS-DSCH transport channel is parameterized by the fields in the HSDSCH substructure data

(transport block size and data stream). This reference data is also used to fill the non-reference gap subframes:

- The gap HS-PDSCH subframes are filled with the same HS-DSCH encoded data used for reference transmission. The encoded data is scrambled according to the subframe.
- The gap HS-SCCH subframes are filled with the encoded control information using the complimentary RNTI.

The HS-SCCH transmission is aligned with the scrambling boundary. The HS-PDSCH transmission begins  $2\times Tslot = 5120$  chips after the start of the HS-SCCH (see TS 25.211 Section 7.8). To fill the first two slots in the generated waveform, the HS-PDSCH wraps around for the last subframe.

The virtualBufferCapacity parameter must match the number of soft channel bits in a HARQ process used in the test device or decoding software.

#### **OCNS Substructure**

To add orthogonal channel noise source (OCNS) information to the output structure, include the OCNS substructure in the config structure. The OCNS substructure contains the following fields.

| Parameter Field | Requir<br>ed or<br>Option<br>al | Values              | Description                                                                        |
|-----------------|---------------------------------|---------------------|------------------------------------------------------------------------------------|
| Enable          | Require<br>d                    | ,                   | Enable or disable the channel by specifying Enable as 'On' or 'Off', respectively. |
| Power           | Require<br>d                    | Float, -inf, or inf | OCNS overall power in dB, specified as a float, -inf, or inf.                      |

| Parameter Field | Requir<br>ed or<br>Option<br>al | Values                            | Description                                                                                                    |
|-----------------|---------------------------------|-----------------------------------|----------------------------------------------------------------------------------------------------|
| OCNSType        | al                              | Character vector or string scalar | If OCNS is enabled, OCNSType specifies which OCNS configuration to use. The OCNS substructure and OCNSType field are used to generate:  • DPCHs, defined as OCNS channels in TS 25.101.  • DPCHs, HS-PDSCHs, and HS-SCCHs, defined for test models in TS 25.141, Section 6.  For RMCs and H-Sets, specify OCNSType as one of these values: 'RMC_16DPCH', 'H-Set_6DPCH', 'H-Set_4DPCH'  For Test Model DPCH and HS-PDSCH/HS-SCCH sets, specify OCNSType as one of these values: 'TM1_4DPCH', 'TM1_8DPCH', 'TM1_8DPCH', 'TM1_16DPCH', 'TM1_3DPCH', 'TM3_4DPCH', 'TM3_3DPCH', 'TM3_4DPCH', 'TM3_3DPCH', 'TM3_4DPCH', 'TM3_3DPCH', 'TM5_4DPCH_4HSPDSCH', 'TM5_4DPCH_4HSPDSCH', 'TM5_14DPCH_4HSPDSCH', 'TM5_30DPCH_8HSPDSCH', 'TM6_4DPCH_8HSPDSCH', 'TM6_4DPCH_4HSPDSCH', 'TM6_4DPCH_4HSPDSCH', 'TM6_30DPCH_8HSPDSCH'. |
|                 |                                 |                                   | For test model generation, set the corresponding channel configuration Enable field to 'Off'.                                                                                                    |

# **Output Arguments**

# waveform — Modulated baseband waveform containing the UMTS physical channels

complex vector array

Modulated baseband waveform containing the UMTS physical channels, returned as a complex vector array, sampled at  $(3.84 \times \texttt{config.0versamplingRatio})$  MHz.

Data Types: double

# References

- [1] 3GPP TS 25.101. "User Equipment (UE) Radio Transmission and Reception (FDD)." 3rd Generation Partnership Project; Technical Specification Group Radio Access Network. URL: http://www.3gpp.org.
- [2] 3GPP TS 25.141. "Base Station (BS) conformance testing (FDD)." 3rd Generation Partnership Project; Technical Specification Group Radio Access Network. URL: http://www.3gpp.org.
- [3] 3GPP TS 25.211. "Physical channels and mapping of transport channels onto physical channels (FDD)." 3rd Generation Partnership Project; Technical Specification Group Radio Access Network. URL: http://www.3gpp.org.
- [4] 3GPP TS 25.212. "Multiplexing and channel coding (FDD)." 3rd Generation Partnership Project; Technical Specification Group Radio Access Network. URL: http://www.3gpp.org.
- [5] 3GPP TS 25.306. "UE Radio Access capabilities." 3rd Generation Partnership Project; Technical Specification Group Radio Access Network. URL: http://www.3gpp.org.
- [6] 3GPP TS 25.321. "Medium Access Control (MAC) protocol specification." 3rd Generation Partnership Project; Technical Specification Group Radio Access Network. URL: http://www.3gpp.org.
- [7] 3GPP TS 36.101. "Evolved Universal Terrestrial Radio Access (E-UTRA); User Equipment (UE) radio transmission and reception." 3rd Generation Partnership Project; Technical Specification Group Radio Access Network. URL: http://www.3gpp.org

# **See Also**

umtsDownlinkReferenceChannels | umtsUplinkReferenceChannels |
umtsUplinkWaveformGenerator

# **Topics**

"Downlink Reference Channel and Waveform Generation Parameter Structures"

# Introduced in R2015a

# umtsUplinkReferenceChannels

UMTS uplink measurement channel definition

# **Syntax**

config = umtsUplinkReferenceChannels(rc)

# **Description**

config = umtsUplinkReferenceChannels(rc) returns a structure containing the configuration parameters for the UMTS uplink reference channel defined by rc. The output structure, config, contains the configuration parameters required by umtsUplinkWaveformGenerator to generate an uplink reference channel waveform. umtsUplinkReferenceChannels uses, rc, to initialize a configuration data structure that is compliant with one of the reference channels defined in the following 3GPP standards:

- Uplink RMC configurations are defined in TS 25.101, Annex A.2 [1].
- Uplink E-DPDCH FRC configurations are as defined in TS 25.141, Annex 10 [2].

# **Examples**

# **UMTS Uplink Reference Channel Initialization**

```
Initialize a 'RMC12.2kbps' reference channel.
Generate the configuration structure, config.
rc = 'RMC12.2kbps';
config = umtsUplinkReferenceChannels(rc);
```

The output from umtsUplinkReferenceChannels provides the input required to generate the desired UMTS waveform corresponding to these settings.

Examine the DPDCH field in config. This field uses a nested structure to define this physical channel for the 'RMC12.2kbps' reference channel.

## config

## config.DPDCH

## config.DPDCH.CCTrCH

```
ans = struct with fields:
   Name: 'DCH'
   TrCH: [1x2 struct]
```

# config.DPDCH.CCTrCH.TrCH(1)

```
DynamicPart: [1x1 struct]
config.DPDCH.CCTrCH.TrCH(1).DynamicPart
ans = struct with fields:
       BlockSize: 244
    BlockSetSize: 244
config.DPDCH.CCTrCH.TrCH(2)
ans = struct with fields:
                Name: 'DCCH'
                  CRC: '12'
           CodingType: 'conv3'
                  RMA: 256
                  TTI: 40
           DataSource: 'PN9-ITU'
    ActiveDynamicPart: 1
          DynamicPart: [1x1 struct]
config.DPDCH.CCTrCH.TrCH(2).DynamicPart
ans = struct with fields:
       BlockSize: 100
   BlockSetSize: 100
```

# **Input Arguments**

# rc — Reference channel configuration

character vector | string scalar

Reference channel configuration, specified as a character vector or string scalar. rc identifies which RMC or E-DPDCH FRC to configure. Values for rc when specified as a character vector include (for string scalar use double quotes):

| Parameter Field | Required or Optional | Values                                                                                                    | Description                                                                                                    |
|-----------------|----------------------|----------------------------------------------------------------------------------------------------|----------------------------------------------------------------------------------------------------|
| rc              | Requi<br>red         | 'RMC12.2kbps','RMC64kbps',                                                                                   | Reference channel identifying the W-CDMA uplink RMC configuration set-up as defined in TS 25.101, Annex A.2 [1]. |
|                 |                      | E-DPDCH Fixed Reference<br>Channels:<br>'FRC1', 'FRC2', 'FRC3',<br>'FRC4', 'FRC5', 'FRC6',<br>'FRC7', 'FRC8' | Reference channel identifying the E-DPDCH FRC configuration as defined in TS 25.141, Annex A.10 [2].             |

**Note** Additional standards-based reference channels can be configured by executing lteUplinkReferenceChannels and then adjusting parameters to match configurations defined in TS 25.141 [2]. For example:

- To generate the HS-DPCCH RMC, use 'RMC12.2kbps' and set HSDPCCH.Enable = 'On'.
- To generate the 12.2 kbps RMC defined in TS 25.141 [2], use 'RMC12.2kbps'. Using this value the function initializes config to generate the TS 25.101 [1] 12.2 kbps RMC). After config is generated, adjust the DPDCH and DPCCH parameters to align with the settings in TS 25.141 [2].

Data Types: char | string

# **Output Arguments**

 ${f config}$  — Definition of the channels included for the waveform generator structure

## **Top-Level Parameters and Substructures**

Definition of the channels included for the waveform generator, returned as a structure.

| Parameter Field          | Required or Optional | Values                                                       | Description                                     |
|--------------------------|----------------------|--------------------------------------------------------------|-------------------------------------------------|
| TotFrames                | Required             | Positive scalar integer                                      | Total number of frames to be generated          |
| ScramblingCode           | Required             | Scalar integer $0 - \left(2^{24} - 1\right)$                 | Scrambling code index used by UE                |
| FilterType               | Required             | 'RRC', or 'Off'                                              | Enable the RRC filter                           |
| <b>OversamplingRatio</b> | Required             | Positive scalar integer                                      | Oversampling ratio                              |
| NormalizedPower          | Required             | Float (-inf to +inf) or 'Off' to disable power normalization | Overall waveform power in dBW relative to 1 ohm |
| DPDCH                    | Optional             | Not present or single structure                              | See DPDCH Substructure.                         |
| DPCCH                    | Optional             | Not present or single structure                              | See DPCCH Substructure.                         |
| HSUPA                    | Optional             | Not present or single structure                              | See HSUPA Substructure.                         |
| HSDPCCH                  | Optional             | Not present or single structure                              | See HSDPCCH Substructure.                       |

### **DPDCH Substructure**

Include the DPDCH substructure in the config structure to add the dedicated physical data channel to the output structure. The DPDCH substructure contains the following fields.

| Parameter Field | Required or Optional | Values | Description                                                                       |
|-----------------|----------------------|--------|-----------------------------------------------------------------------------------|
| Enable          | Required             | ·      | Enable or disable the channel by specifying Enable as 'On' or 'Off, respectively. |

| Parameter Field | Required or Optional | Values                                                      | Description                                                                                                    |
|-----------------|----------------------|-------------------------------------------------------------|----------------------------------------------------------------------------------------------------|
| SlotFormat      | Required             | Nonnegative integer                                         | DPDCH slot format number, specified as 0, 1, 2, 3, 4, 5, or 6.                                                                                                    |
| CodeCombination | Required             | Nonnegative integer, vector                                 | Valid spreading factors, specified as a power of two or a vector of powers of two in the interval [4, 256].                                                                                                    |
| Power           | Required             | Float, -inf, inf                                            | Channel power in dB, specified as a float, -inf, or inf.                                                                                                    |
| DataSource      | Required             | Scalar, vector, character vector, cell array, string scalar | DPDCH data source, specified as a scalar, vector, cell array, or string scalar.  When defined as a cell array, use standard PN sequences and a seed value: {PN, seed}. PN options for character vector or cell array are 'PN9-ITU', 'PN9', 'PN11', 'PN15', and 'PN23'. If no seed is specified, the shift register is initialized with all ones.  To enable transport channel coding, specify DataSource as 'CCTrCH'. |
| CCTrCH          | Optional             | Structure                                                   | See CCTrCH Substructure.                                                                                                    |

# **CCTrCH Substructure**

The CCTrCH substructure is associated with the DPDCH physical channel definition substructures. The CCTrCH substructure contains the following fields.

| Parameter Field | Required or Optional | Values                                                                                        | Description                                                                                                    |
|-----------------|----------------------|-----------------------------------------------------------------------------------------------|----------------------------------------------------------------------------------------------------|
| Name            | Optional             | Character vector, string scalar  Default depends on the physical channel specified            | Name assigned to the CCTrCH, specified as a character vector or a string scalar. Functions do not use the Name field. Therefore, you can redefine the content with no consequence. |
| TrCH            | Required             | Structure, structure array                                                                    | Transport channels in the CCTrCH, specified as a structure or a structure array.                                                                                                   |
| TrCH.Name       | Required             | Character vector or<br>string scalar  Default depends on the<br>physical channel<br>specified | Name assigned to the TrCH, specified as a character vector or a string scalar. Functions do not use the Name field. Therefore, you can redefine the content with no consequence.   |
| TrCH.CRC        | Required             | Character vector, string scalar                                                               | Cyclic redundancy check (CRC) polynomial specifier, specified as one of these values: '0', '8', '12', '16', or '24'.                                                               |
| TrCH.TTI        | Required             | Positive integer                                                                              | Transmission Time Interval (TTI) in ms, specified as 10, 20, 40, or 80.                                                                                                    |
| TrCH.CodingType | Required             | 'turbo', 'conv2',<br>'conv3'                                                                  | Channel coding type and rate, specified as 'turbo', 'conv2', or 'conv3'.                                                                                                    |
| TrCH.RMA        | Required             | Positive integer                                                                              | Rate matching attribute value, specified as a positive integer in the interval [1, 256].                                                                                           |

| Parameter Field            | Required or Optional | Values                                                                                                    | Description                                                                                                    |  |
|----------------------------|----------------------|----------------------------------------------------------------------------------------------------|----------------------------------------------------------------------------------------------------|--|
| TrCH.DataSource            | Required             | Binary scalar, binary<br>vector, character vector,<br>cell array, or string<br>scalar                                                                                                    | Transport channel data source, specified as a binary scalar, a vector with binary entries, a cell array, or a string scalar.                                                                                                    |  |
|                            |                      |                                                                                                    | When defined as a cell array use standard PN sequences and a seed value: {PN, seed}. PN options for character vector or cell array are 'PN9-ITU', 'PN9', 'PN11', 'PN15', and 'PN23'. If no seed is specified, the shift register is initialized with all ones. |  |
|                            |                      | Examples for setting the                                                                                                    | DataSource field include:                                                                                                    |  |
|                            |                      |                                                                                                    | DataSource = [1 0 0 1],<br>e of transport blocks by looping the                                                                                                    |  |
|                            |                      |                                                                                                    | DataSource = 'PN9', generates a a block with random seed = 511.                                                                                                    |  |
|                            |                      |                                                                                                    | DataSource = {'PN9',5},<br>channel data block with seed = 5.                                                                                                    |  |
| TrCH.ActiveDynamic<br>Part | Required             | Positive integer, vector                                                                                                    | Active dynamic part, specified as a positive integer or a vector whose entries are positive integers in the interval [1, length(DynamicPart)].                                                                                                    |  |
|                            |                      | The ActiveDynamicPart field indicates the DynamicPart array index for the active transport format (BlockSize, BlockSetSize) from available combinations defined in DynamicPart. The selected transport format is used for data transmission in the current TTI. |                                                                                                    |  |

| Parameter Field                   | Required or Optional | Values                                                                                                    | Description                                                                                                    |
|-----------------------------------|----------------------|----------------------------------------------------------------------------------------------------|----------------------------------------------------------------------------------------------------|
| TrCH.DynamicPart                  | Required             | Structure, structure array                                                                                                    | Size of each transport block, specified as a structure or a structure array.                                                                                     |
|                                   |                      | The DynamicPart fields, BlockSize and BlockSetSize, define the size of each transport block and the total bits per transport block set. As a pair (BlockSize, BlockSetSize describe a transport format set. DynamicPart defines one of multiple transport format sets. |                                                                                                    |
| TrCH.DynamicPart.B<br>lockSize    | Required             | Positive integer                                                                                                    | Transport block length, specified as a positive integer.                                                                                                    |
| TrCH.DynamicPart.B<br>lockSetSize | Required             | Integer, multiple of BlockSize                                                                                                    | Total number of bits in the transport block set. Implementation does not support multiple transport blocks, so by definition BlockSize is equal to BlockSetSize. |

### **DPCCH Substructure**

Include the DPCCH substructure in the config structure to add the dedicated physical control channel to the output structure. The DPCCH substructure contains the following fields.

| Parameter Field | Required or Optional | Values              | Description                                                                     |
|-----------------|----------------------|---------------------|---------------------------------------------------------------------------------|
| Enable          | Required             | 'On','Off'          | Enable or disable the channel by setting Enable to 'On' or 'Off', respectively. |
| SlotFormat      | Required             | Nonnegative integer | DPCCH slot format number, specified as 0, 1, 2, 3, 4, or 5.                     |
| Power           | Required             | Float, -inf, inf    | DPCCH power in dB, specified as a float, -inf, or inf.                          |

| Parameter Field | Required or Optional | Values                       | Description                                                                                           |
|-----------------|----------------------|------------------------------|----------------------------------------------------------------------------------------------------|
| TPCData         | Required             | Binary scalar, binary vector | Transmit power control data, specified as a binary scalar or a vector with binary entries.            |
| TFCI            | Required             | Nonnegative integer          | Transport format combination indicator, specified as a nonnegative integer in the interval [0, 1023]. |
| FBIData         | Required             | Binary scalar, binary vector | Feedback information data, specified as a binary scalar or a vector with binary entries.              |

### **HSUPA Substructure**

Include the HSUPA substructure in the config structure to add the high speed uplink packet access information and channels to the output structure. The HSUPA substructure contains the following fields.

| Parameter Field | Required or Optional | Values                   | Description                                                                                                    |
|-----------------|----------------------|--------------------------|----------------------------------------------------------------------------------------------------|
| Enable          | Required             | 'On','Off'               | Enable or disable the channel by specifying Enable as 'On' or 'Off', respectively.                                                                                                    |
| CodeCombination | Required             | Positive integer, vector | Valid one-code combinations for<br>BPSK modulation are: 2, 4, 8, 16, 32,<br>64, 128, and 256.<br>Valid two-code combinations for<br>BPSK modulation are [2 2] and [4 4].<br>The valid four-code combination for<br>BPSK and 4PAM modulation is [2 2 4 4]. |
| EDPDCHPower     | Required             | Float, -inf, inf         | E-DPDCH channel power in dB, specified as a float, -inf, or inf.                                                                                                    |

| Parameter Field | Required or Optional | Values                                                               | Description                                                                                                    |
|-----------------|----------------------|----------------------------------------------------------------------|----------------------------------------------------------------------------------------------------|
| EDPCCHPower     | Required             | Float, -inf, inf                                                     | E-DPCCH channel power in dB, specified as a float, -inf, or inf.                                                                                                    |
| RSNSequence     | Required             | Vector                                                               | Retransmission sequence numbers, specified as a vector whose entries are 0, 1, 2, or 3. The length of this vector determines the number of retransmissions.                                                                                                    |
| ETFCI           | Required             | Nonnegative integer                                                  | E-TFCI value, specified as a nonnegative integer in the interval [0, 127].                                                                                                    |
| HappyBit        | Required             | 0 or 1                                                               | Happy bit, specified as 0 or 1.                                                                                                    |
| DataSource      | Required             | Scalar, vector,<br>character vector, cell<br>array, or string scalar | E-DPDCH data source, specified as a binary scalar, a vector with binary entries, a character vector, a cell array, or a string scalar.  When specifying DataSrouce as a cell array, use standard PN sequences and a seed value: {PN, seed}. PN options for character vector or cell array are 'PN9-ITU', 'PN9', 'PN11', 'PN15', and 'PN23'. If no seed is specified, the shift register is initialized with all ones.  To enable transport channel coding, specify DataSource as 'EDCH'. |
| EDCH            | Required             | Structure                                                            | Enhanced dedicated channel (EDCH), specified as a structure.                                                                                                    |
| EDCH.BlockSize  | Required             | Nonnegative integer                                                  | Transport block size, specified as a nonnegative integer.                                                                                                    |
| EDCH.TTI        | Required             | 2, 10                                                                | Transmission Time Interval (TTI), in ms, specified as 2 or 10.                                                                                                    |

| Parameter Field | Required or Optional | Values                                                               | Description                                                                                                    |
|-----------------|----------------------|----------------------------------------------------------------------|----------------------------------------------------------------------------------------------------|
| EDCH.Modulation | Required             | 'BPSK', '4PAM'                                                       | Modulation scheme, specified as 'BPSK' or '4PAM'.                                                                                                    |
| EDCH.DataSource | Required             | Scalar, vector,<br>character vector, cell<br>array, or string scalar | E-DCH transport data source, specified as a binary scalar, a vector with binary entries, a character vector, a cell array, or a string scalar.  When specifying DataSource as a cell array, use standard PN sequences and a seed value: {PN, seed}. PN options for character vector or cell array are 'PN9-ITU', 'PN9', 'PN11', 'PN15', and 'PN23'. If no seed is specified, the shift register is initialized with all ones. |

### **HSDPCCH Substructure**

Include HSDPCCH substructure in config structure to add the high speed dedicated physical control channel to the output structure. The HSDPCCH substructure contains the following fields.

| Parameter Field | Required or Optional | Values                      | Description                                                                                                    |
|-----------------|----------------------|-----------------------------|----------------------------------------------------------------------------------------------------|
| Enable          | Required             | 'On','Off'                  | Enable or disable the channel by specifying Enable as 'On' or 'Off', respectively.                                         |
| Power           | Required             | Float, -inf, inf            | HS-DPCCH channel power in dB, specified as a float, -inf, or inf.                                                          |
| CQI             | Required             | Nonnegative integer, vector | CQI values, specified as a nonnegative integer or a vector whose entries are nonnegative integers in the interval [0, 30]. |

| Parameter Field | Required or Optional | Values                      | Description                                                                                                    |
|-----------------|----------------------|-----------------------------|----------------------------------------------------------------------------------------------------|
| HARQACK         | Required             | Nonnegative integer, vector | HARQACK messages, specified as a nonnegative integer or a vector whose entries are nonnegative integers in the interval [0, 3]. |
| UEMIMO          | Required             | 0, 1                        | Flag to indicate MIMO mode, specified as 0 or 1.                                                                                |

#### References

- [1] 3GPP TS 25.101. "User Equipment (UE) Radio Transmission and Reception (FDD)." 3rd Generation Partnership Project; Technical Specification Group Radio Access Network. URL: http://www.3gpp.org.
- [2] 3GPP TS 25.141. "Base Station (BS) conformance testing (FDD)." 3rd Generation Partnership Project; Technical Specification Group Radio Access Network. URL: http://www.3gpp.org.

### **See Also**

umtsDownlinkReferenceChannels | umtsDownlinkWaveformGenerator |
umtsUplinkWaveformGenerator

### **Topics**

"Uplink Reference Channel and Waveform Generation Parameter Structures"

#### Introduced in R2015a

# umtsUplinkWaveformGenerator

UMTS uplink waveform generation

# **Syntax**

waveform = umtsUplinkWaveformGenerator(config)

# **Description**

waveform = umtsUplinkWaveformGenerator(config) returns the Universal Mobile Telecommunications Service (UMTS) uplink waveform defined by the configuration structure, config. This function supports Wideband Code Division Multiple Access (W-CDMA), High-Speed Uplink Packet Access (HSUPA), and Evolved High-Speed Uplink Packet Access (HSPA+) waveform generation. The top-level parameters and lower-level substructures of config characterize the waveform and channel properties of the umtsUplinkWaveformGenerator function output. The config input is generated using the umtsUplinkReferenceChannels function; config includes top-level parameters and substructures to describe the different channels to include in the waveform. The top-level parameters of config are: TotFrames, ScramblingCode, FilterType, OversamplingRatio, and NormalizedPower. To enable the specific channels, you can add associated substructures: DPDCH, DPCCH, HSUPA, and HSDPCCH.

# **Examples**

#### **UMTS Uplink Waveform Generation**

Initialize an 'RMC384kbps' reference channel and generate the UMTS waveform that corresponds to these settings.

Generate the configuration structure, config.

```
rc = 'RMC384kbps';
config = umtsUplinkReferenceChannels(rc);
```

Generate the desired waveform using config as the input to the waveform generation function. Create a spectrum analyzer object sampling at chiprate x OversamplingRatio. Plot the waveform.

waveform = umtsUplinkWaveformGenerator(config);
saScope = dsp.SpectrumAnalyzer('SampleRate', 3.84e6\*config.OversamplingRatio);
saScope(waveform);

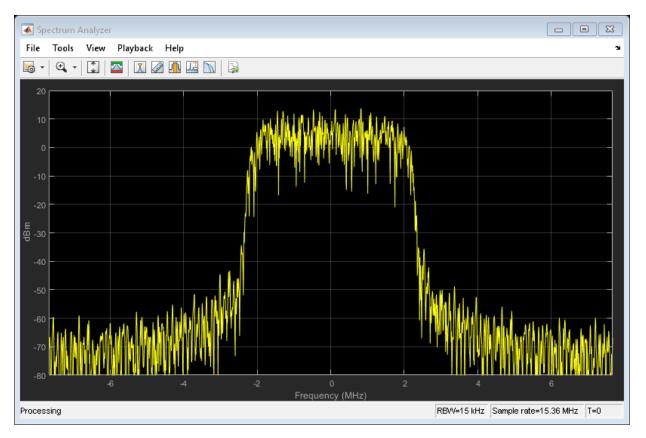

# **Input Arguments**

 ${f config}$  — Definition of the channels included for the waveform generator structure

#### **Top-Level Parameters and Substructures**

Definition of the channels included by the waveform generator, specified as a structure.

| Parameter Field   | Required or Optional | Values                       | Description                                                                                                    |
|-------------------|----------------------|------------------------------|----------------------------------------------------------------------------------------------------|
| TotFrames         | Required             | Positive integer             | Total number of frames to be generated, specified as a positive integer.                                                                                        |
| ScramblingCode    | Required             | Nonnegative integer          | Scrambling code index used by user equipment (UE), specified as a nonnegative integer in the interval $[0, 2^{24}-1]$ .                                         |
| FilterType        | Required             | 'RRC' (default), or<br>'Off' | Enable or disable the RRC Filter by specifying FilterType as 'RRC' or 'Off', respectively.                                                                      |
| OversamplingRatio | Required             | Positive integer             | Oversampling ratio, specified as a positive integer.                                                                                                    |
| NormalizedPower   | Required             | Float, -inf, inf,<br>'Off'   | Overall waveform power in dBW relative to 1 ohm, specified as a float, -inf, inf, or 'Off'. Disable power normalization by specifying NormalizedPower as 'Off'. |
| DPDCH             | Optional             | Not present or structure     | See DPDCH Substructure.                                                                                                    |
| DPCCH             | Optional             | Not present or structure     | See DPCCH Substructure.                                                                                                    |
| HSUPA             | Optional             | Not present or structure     | See HSUPA Substructure.                                                                                                    |
| HSDPCCH           | Optional             | Not present or structure     | See HSDPCCH Substructure.                                                                                                    |

#### **DPDCH Substructure**

To add the dedicated physical data channel (DPDCH) to the output structure, include the DPDCH substructure in the config structure. The DPDCH substructure contains the following fields.

| Parameter Field | Required or Optional | Values                                                      | Description                                                                                                    |
|-----------------|----------------------|-------------------------------------------------------------|----------------------------------------------------------------------------------------------------|
| Enable          | Required             | 'On','Off'                                                  | Enable or disable the channel by specifying Enable as 'On' or 'Off, respectively.                                                                                                    |
| SlotFormat      | Required             | Nonnegative integer                                         | DPDCH slot format number, specified as 0, 1, 2, 3, 4, 5, or 6.                                                                                                    |
| CodeCombination | Required             | Nonnegative integer, vector                                 | Valid spreading factors, specified as a power of two or a vector of powers of two in the interval [4, 256].                                                                                                    |
| Power           | Required             | Float, -inf, inf                                            | Channel power in dB, specified as a float, -inf, or inf.                                                                                                    |
| DataSource      | Required             | Scalar, vector, character vector, cell array, string scalar | DPDCH data source, specified as a scalar, vector, cell array, or string scalar.  When defined as a cell array, use standard PN sequences and a seed value: {PN, seed}. PN options for character vector or cell array are 'PN9-ITU', 'PN9', 'PN11', 'PN15', and 'PN23'. If no seed is specified, the shift register is initialized with all ones.  To enable transport channel coding, specify DataSource as 'CCTrCH'. |
| CCTrCH          | Optional             | Structure                                                   | See CCTrCH Substructure.                                                                                                    |

#### **CCTrCH Substructure**

The CCTrCH substructure is associated with the DPDCH physical channel definition substructures. The CCTrCH substructure contains the following fields.

| Parameter Field | Required or Optional | Values                                                                                        | Description                                                                                                    |
|-----------------|----------------------|-----------------------------------------------------------------------------------------------|----------------------------------------------------------------------------------------------------|
| Name            | Optional             | Character vector, string scalar  Default depends on the physical channel specified            | Name assigned to the CCTrCH, specified as a character vector or a string scalar. Functions do not use the Name field. Therefore, you can redefine the content with no consequence. |
| TrCH            | Required             | Structure, structure array                                                                    | Transport channels in the CCTrCH, specified as a structure or a structure array.                                                                                                   |
| TrCH.Name       | Required             | Character vector or<br>string scalar  Default depends on the<br>physical channel<br>specified | Name assigned to the TrCH, specified as a character vector or a string scalar. Functions do not use the Name field. Therefore, you can redefine the content with no consequence.   |
| TrCH.CRC        | Required             | Character vector, string scalar                                                               | Cyclic redundancy check (CRC) polynomial specifier, specified as one of these values: '0', '8', '12', '16', or '24'.                                                               |
| TrCH.TTI        | Required             | Positive integer                                                                              | Transmission Time Interval (TTI) in ms, specified as 10, 20, 40, or 80.                                                                                                    |
| TrCH.CodingType | Required             | 'turbo', 'conv2',<br>'conv3'                                                                  | Channel coding type and rate, specified as 'turbo', 'conv2', or 'conv3'.                                                                                                    |
| TrCH.RMA        | Required             | Positive integer                                                                              | Rate matching attribute value, specified as a positive integer in the interval [1, 256].                                                                                           |

| Parameter Field            | Required or Optional | Values                                                                                                    | Description                                                                                                    |
|----------------------------|----------------------|----------------------------------------------------------------------------------------------------|----------------------------------------------------------------------------------------------------|
| TrCH.DataSource            | Required             | Binary scalar, binary<br>vector, character vector,<br>cell array, or string<br>scalar                                                                                                    | Transport channel data source, specified as a binary scalar, a vector with binary entries, a cell array, or a string scalar.                                                                                                    |
|                            |                      |                                                                                                    | When defined as a cell array use standard PN sequences and a seed value: {PN, seed}. PN options for character vector or cell array are 'PN9-ITU', 'PN9', 'PN11', 'PN15', and 'PN23'. If no seed is specified, the shift register is initialized with all ones. |
|                            |                      | Examples for setting the                                                                                                    | DataSource field include:                                                                                                    |
|                            |                      |                                                                                                    | DataSource = [1 0 0 1], e of transport blocks by looping the                                                                                                    |
|                            |                      | •CCTrCH.TrCh(1).DataSource = 'PN9', generates a physical channel data block with random seed = 511.                                                                                                    |                                                                                                    |
|                            |                      |                                                                                                    | DataSource = {'PN9',5},<br>channel data block with seed = 5.                                                                                                    |
| TrCH.ActiveDynamic<br>Part | Required             | Positive integer, vector                                                                                                    | Active dynamic part, specified as a positive integer or a vector whose entries are positive integers in the interval [1, length(DynamicPart)].                                                                                                    |
|                            |                      | The ActiveDynamicPart field indicates the DynamicPart array index for the active transport format (BlockSize, BlockSetSize) from available combinations defined in DynamicPart. The selected transport format is used for data transmission in the current TTI. |                                                                                                    |

| Parameter Field                   | Required or Optional | Values                                                  | Description                                                                                                    |
|-----------------------------------|----------------------|---------------------------------------------------------|----------------------------------------------------------------------------------------------------|
| TrCH.DynamicPart                  | Required             | Structure, structure array                              | Size of each transport block, specified as a structure or a structure array.                                                                                     |
|                                   |                      | define the size of each tr<br>transport block set. As a | s, BlockSize and BlockSetSize, ransport block and the total bits per pair (BlockSize, BlockSetSize) mat set. DynamicPart defines one or at sets.                 |
| TrCH.DynamicPart.B<br>lockSize    | Required             | Positive integer                                        | Transport block length, specified as a positive integer.                                                                                                    |
| TrCH.DynamicPart.B<br>lockSetSize | Required             | Integer, multiple of BlockSize                          | Total number of bits in the transport block set. Implementation does not support multiple transport blocks, so by definition BlockSize is equal to BlockSetSize. |

#### **DPCCH Substructure**

To add the dedicated physical control channel (DPCCH) to the output structure, include the DPCCH substructure in the config structure. The DPCCH substructure contains the following fields.

| Parameter Field | Required or Optional | Values              | Description                                                                     |
|-----------------|----------------------|---------------------|---------------------------------------------------------------------------------|
| Enable          | Required             | 'On','Off'          | Enable or disable the channel by setting Enable to 'On' or 'Off', respectively. |
| SlotFormat      | Required             | Nonnegative integer | DPCCH slot format number, specified as 0, 1, 2, 3, 4, or 5.                     |
| Power           | Required             | Float, -inf, inf    | DPCCH power in dB, specified as a float, -inf, or inf.                          |

| Parameter Field | Required or Optional | Values                       | Description                                                                                           |
|-----------------|----------------------|------------------------------|----------------------------------------------------------------------------------------------------|
| TPCData         | Required             | Binary scalar, binary vector | Transmit power control data, specified as a binary scalar or a vector with binary entries.            |
| TFCI            | Required             | Nonnegative integer          | Transport format combination indicator, specified as a nonnegative integer in the interval [0, 1023]. |
| FBIData         | Required             | Binary scalar, binary vector | Feedback information data, specified as a binary scalar or a vector with binary entries.              |

#### **HSUPA Substructure**

To add the high-speed uplink packet access (HSUPA) information and channels to the output structure, include the HSUPA substructure in the config structure. The HSUPA substructure contains the following fields.

| Parameter Field | Required or Optional | Values                   | Description                                                                                                    |
|-----------------|----------------------|--------------------------|----------------------------------------------------------------------------------------------------|
| Enable          | Required             | 'On','Off'               | Enable or disable the channel by specifying Enable as 'On' or 'Off', respectively.                                                                                                    |
| CodeCombination | Required             | Positive integer, vector | Valid one-code combinations for BPSK modulation are: 2, 4, 8, 16, 32, 64, 128, and 256.  Valid two-code combinations for BPSK modulation are [2 2] and [4 4].  The valid four-code combination for BPSK and 4PAM modulation is [2 2 4 4]. |
| EDPDCHPower     | Required             | Float, -inf, inf         | E-DPDCH channel power in dB, specified as a float, -inf, or inf.                                                                                                    |

| Parameter Field | Required or Optional | Values                                                               | Description                                                                                                    |
|-----------------|----------------------|----------------------------------------------------------------------|----------------------------------------------------------------------------------------------------|
| EDPCCHPower     | Required             | Float, -inf, inf                                                     | E-DPCCH channel power in dB, specified as a float, -inf, or inf.                                                                                                    |
| RSNSequence     | Required             | Vector                                                               | Retransmission sequence numbers, specified as a vector whose entries are 0, 1, 2, or 3. The length of this vector determines the number of retransmissions.                                                                                                    |
| ETFCI           | Required             | Nonnegative integer                                                  | E-TFCI value, specified as a nonnegative integer in the interval [0, 127].                                                                                                    |
| HappyBit        | Required             | 0 or 1                                                               | Happy bit, specified as 0 or 1.                                                                                                    |
| DataSource      | Required             | Scalar, vector,<br>character vector, cell<br>array, or string scalar | E-DPDCH data source, specified as a binary scalar, a vector with binary entries, a character vector, a cell array, or a string scalar.  When specifying DataSrouce as a cell array, use standard PN sequences and a seed value: {PN, seed}. PN options for character vector or cell array are 'PN9-ITU', 'PN9', 'PN11', 'PN15', and 'PN23'. If no seed is specified, the shift register is initialized with all ones.  To enable transport channel coding, specify DataSource as 'EDCH'. |
| EDCH            | Required             | Structure                                                            | Enhanced dedicated channel (EDCH), specified as a structure.                                                                                                    |
| EDCH.BlockSize  | Required             | Nonnegative integer                                                  | Transport block size, specified as a nonnegative integer.                                                                                                    |
| EDCH.TTI        | Required             | 2, 10                                                                | Transmission Time Interval (TTI), in ms, specified as 2 or 10.                                                                                                    |

| Parameter Field | Required or Optional | Values                                                               | Description                                                                                                    |
|-----------------|----------------------|----------------------------------------------------------------------|----------------------------------------------------------------------------------------------------|
| EDCH.Modulation | Required             | 'BPSK','4PAM'                                                        | Modulation scheme, specified as 'BPSK' or '4PAM'.                                                                                                    |
| EDCH.DataSource | Required             | Scalar, vector,<br>character vector, cell<br>array, or string scalar | E-DCH transport data source, specified as a binary scalar, a vector with binary entries, a character vector, a cell array, or a string scalar.  When specifying DataSource as a cell array, use standard PN sequences and a seed value: {PN, seed}. PN options for character vector or cell array are 'PN9-ITU', 'PN9', 'PN11', 'PN15', and 'PN23'. If no seed is specified, the shift register is initialized with all ones. |

#### **HSDPCCH Substructure**

Include HSDPCCH substructure in config structure To add the high speed dedicated physical control channel (HS-DPCCH) to the output structure. The HSDPCCH substructure contains the following fields.

| Parameter Field | Required or Optional | Values                      | Description                                                                                                    |
|-----------------|----------------------|-----------------------------|----------------------------------------------------------------------------------------------------|
| Enable          | Required             | 'On','Off'                  | Enable or disable the channel by specifying Enable as 'On' or 'Off', respectively.                                         |
| Power           | Required             | Float, -inf, inf            | HS-DPCCH channel power in dB, specified as a float, -inf, or inf.                                                          |
| CQI             | Required             | Nonnegative integer, vector | CQI values, specified as a nonnegative integer or a vector whose entries are nonnegative integers in the interval [0, 30]. |

| Parameter Field | Required or Optional | Values                      | Description                                                                                                    |
|-----------------|----------------------|-----------------------------|----------------------------------------------------------------------------------------------------|
| HARQACK         | Required             | Nonnegative integer, vector | HARQACK messages, specified as a nonnegative integer or a vector whose entries are nonnegative integers in the interval [0, 3]. |
| UEMIMO          | Required             | 0, 1                        | Flag to indicate MIMO mode, specified as 0 or 1.                                                                                |

# **Output Arguments**

# waveform — Modulated baseband waveform containing the UMTS physical channels

complex vector array

Modulated baseband waveform containing the UMTS physical channels, returned as a complex vector array, sampled at  $(3.84 \times \texttt{config.0versamplingRatio})$  MHz.

Data Types: double

#### References

- [1] 3GPP TS 25.101. "User Equipment (UE) Radio Transmission and Reception (FDD)." 3rd Generation Partnership Project; Technical Specification Group Radio Access Network. URL: http://www.3gpp.org.
- [2] 3GPP TS 25.141. "Base Station (BS) conformance testing (FDD)." 3rd Generation Partnership Project; Technical Specification Group Radio Access Network.URL: http://www.3gpp.org.

### **See Also**

umtsDownlinkReferenceChannels | umtsDownlinkWaveformGenerator |
umtsUplinkReferenceChannels

#### **Topics**

"Uplink Reference Channel and Waveform Generation Parameter Structures"

#### Introduced in R2015a

# getPathFilters

Get path filter impulse response for 3-D MIMO fading channel

# **Syntax**

```
pathFilters = getPathFilters(lte3d)
```

# **Description**

pathFilters = getPathFilters(lte3d) returns path filter impulse responses for the 3-D multi-input/multi-output (MIMO) fading channel object specified by lte3d. You can use this information, along with the pathGains output argument returned by the channel object, to reconstruct a perfect channel estimate.

# **Examples**

#### **Reconstruct Channel Impulse Response Using 3-D Channel Path Filters**

Reconstruct the channel impulse response and perform timing offset estimation using path filters of an lte3DChannel System object.

Configure a channel for delay profile CDL-B from TR 38.901 Section 7.7.1, with 1000 ns delay spread, 2 transmit antennas, and 1 receive antenna.

```
lte3d = lte3DChannel.makeCDL('CDL-B',1000e-9);
lte3d.Seed = 11;
lte3d.TransmitAntennaArray.Size = [1 1 2];
lte3d.ReceiveAntennaArray.Size = [1 1 1];
```

Create an LTE waveform for reference measurement channel (RMC) R.10 (10MHz, QPSK, R=1/3, 2 CRS ports).

```
rmc = lteRMCDL('R.10');
rmc.TotSubframes = 1;
```

```
data = [1; 0; 0; 1];
[txWaveform,~,txInfo] = lteRMCDLTool(rmc,data);
lte3d.SampleRate = txInfo.SamplingRate;

Pass the waveform through the channel.
[rxWaveform,pathGains] = lte3d(txWaveform);

Perform timing offset estimation using cell-specific reference signals.

corrcfg.CellRS = 'On';
offset = lteDLFrameOffset(rmc,rxWaveform,corrcfg)

offset = 15

Obtain the path filters used in channel filtering.
pathFilters = getPathFilters(lte3d);
```

Reconstruct the channel impulse response using the path filters and path gains. Take the average of path gains across all time samples (first dimension). Construct the impulse response, h, for each transmit and receive antenna. Sum the responses for each transmit antenna.

```
[~,Np,P,R] = size(pathGains);
Nh = size(pathFilters,1);
h = zeros([Nh P R]);
pathGains = permute(mean(pathGains,1),[2 3 4 1]);
for np = 1:Np
    h = h + pathFilters(:,np) .* pathGains(np,:,:);
end
h = permute(sum(h,2),[1 3 2]);
mag = abs(h);

Plot the magnitude of the channel impulse response.

plot(mag,'o:')
title('Magnitude of Channel Impulse Response')
xlabel('Samples')
ylabel('Magnitude')
```

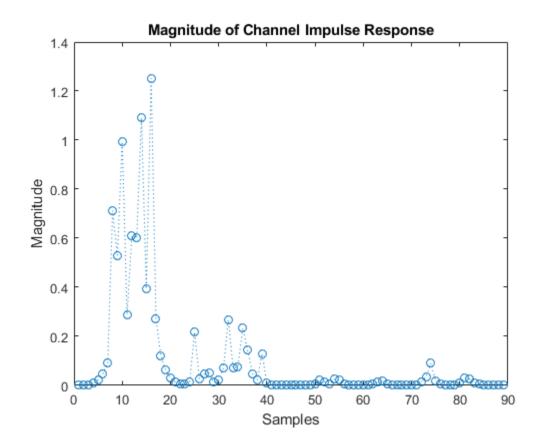

Estimate the timing offset by finding the peak of the impulse response magnitude.

# **Input Arguments**

#### lte3d — MIMO fading channel

lte3DChannel System object™

MIMO fading channel, specified as an lte3DChannel System object. This object implements the TR 36.873 link-level MIMO fading channel.

# **Output Arguments**

#### pathFilters — Path filter impulse response

 $N_{\rm h}$ -by- $N_{\rm p}$  real matrix

Path filter impulse response, returned as an  $N_{\rm h}$ -by- $N_{\rm p}$  real matrix, where:

- $N_{\rm h}$  is the number of impulse response samples.
- $N_{\rm p}$  is the number of paths.

Each column of the matrix contains the filter impulse response for each path of the delay profile.

Data Types: double

### **See Also**

lte3DChannel

Introduced in R2018a

### info

Get characteristic information about 3-D MIMO fading channel

# **Syntax**

```
channelInfo = info(lte3d)
```

# **Description**

channelInfo = info(lte3d) returns characteristic information about the 3-D multi-input/multi-output (MIMO) fading channel object specified by lte3d.

# **Examples**

#### **Get Characteristic Information About MIMO Fading Channel**

Create an lte3DChannel System object.

```
lte3d = lte3DChannel('PathDelays',[0 500e-9], ...
    'AveragePathGains',[-13.4 3.0], ...
    'AnglesAoD',[-178.1 -4.2], ...
    'AnglesAoA',[51.3 -152.7], ...
    'AnglesZoD',[50.2 93.2], ...
    'AnglesZoA',[125.4 91.3], ...
    'NumStrongestClusters',1);
```

To get characteristic information about the channel, call the info function on the object.

```
channelInfo = info(lte3d)
```

AnglesAoD: [-4.2000 -4.2000 -4.2000 -178.1000] AnglesAoA: [-152.7000 -152.7000 -152.7000 51.3000] AnglesZoD: [93.2000 93.2000 93.2000 50.2000]

AnglesZoA: [91.3000 91.3000 91.3000 125.4000]

NumTransmitAntennas: 8 NumReceiveAntennas: 2 ChannelFilterDelay: 7

# **Input Arguments**

#### lte3d — MIMO fading channel

lte3DChannel System object

MIMO fading channel, specified as an lte3DChannel System object. This object implements the TR 36.873 link-level MIMO fading channel.

# **Output Arguments**

# **channelInfo** — **Characteristic information about MIMO fading channel** structure

Characteristic information about MIMO fading channel, returned as a structure containing the following fields:

| Parameter Field | Value | Description                                                                                                    |
|-----------------|-------|----------------------------------------------------------------------------------------------------|
| PathDelays      |       | Delays of discrete channel paths<br>for each cluster, returned in<br>seconds. These values include<br>the effects of DelaySpread<br>scaling, and KFactor scaling<br>(when enabled). |

| Parameter Field  | Value                           | Description                                                                                                    |
|------------------|---------------------------------|----------------------------------------------------------------------------------------------------|
| ClusterTypes     | Cell array of character vectors | Type of each cluster in the delay profile, returned as a cell array of character vectors. Cluster types can be 'LOS', 'SubclusteredNLOS', or 'NLOS'. The PathDelays, AveragePathGains, AnglesAoA, AnglesAoD, AnglesZoA, and AnglesZoD properties define the delay profile. |
| AveragePathGains | Numeric row vector              | Average path gains of the discrete path or clusters, in dB. These values include the effect of KFactor scaling if enabled.                                                                                                    |
| AnglesAoD        | Numeric row vector              | Azimuth of departure angles of<br>the clusters in degrees. These<br>values include the effect of<br>angle scaling if enabled, see the<br>AngleSpreads property.                                                                                                    |
| AnglesAoA        | Numeric row vector              | Azimuth of arrival angles of the clusters in degrees. These values include the effect of angle scaling if enabled, see the AngleSpreads property.                                                                                                    |
| AnglesZoD        | Numeric row vector              | Zenith of departure angles of<br>the clusters in degrees. These<br>values include the effect of<br>angle scaling if enabled, see the<br>AngleSpreads property.                                                                                                    |
| AnglesZoA        | Numeric row vector              | Zenith of arrival angles of the clusters in degrees. These values include the effect of angle scaling if enabled, see the AngleSpreads property.                                                                                                    |

| Parameter Field     | Value          | Description                                                                                                    |
|---------------------|----------------|----------------------------------------------------------------------------------------------------|
| KFactorFirstCluster | Numeric scalar | K-factor of first cluster of delay profile in dB. If the first cluster of the delay profile follows a Laplacian instead of a Rician distribution, KFactorFirstCluster is - Inf. |
| NumTransmitAntennas | Numeric scalar | Number of transmit antennas.                                                                                                    |
| NumReceiveAntennas  | Numeric scalar | Number of receive antennas.                                                                                                    |
| ChannelFilterDelay  | Numeric scalar | Channel filter delay in samples.                                                                                                    |

#### Note

- The step of splitting the strongest clusters into subclusters, described in TR 36.873 [1], Section 7.3, requires sorting of the clusters by their average power. Therefore if the NumStrongestClusters property is nonzero, the fields of the information structure are sorted by average power. That is, the AveragePathGains, ClusterTypes, PathDelays, AnglesAoD, AnglesAoA, AnglesZoD, and AnglesZoA fields are presented in descending order of the average gain.
- If the HasLOSCluster property is set to true, the NLOS (Laplacian) part of that cluster, and the LOS cluster, are not necessarily next to each other. However, the KFactorFirstCluster field still indicates the appropriate K-factor scaling.

#### References

[1] 3GPP TR 36.873. "Study on 3D channel model for LTE." 3rd Generation Partnership Project; Technical Specification Group Radio Access Network; Evolved Universal Terrestrial Radio Access (E-UTRA). URL: http://www.3gpp.org.

### **See Also**

lte3DChannel

#### Introduced in R2018a

# **App Reference**

### **LTE Test Model Generator**

Generate LTE downlink test model (E-TM) waveforms

# **Description**

The **LTE Test Model Generator** app generates preset E-UTRA test model (E-TM) waveforms. TS 36.141 [1], Section 6.1, specifies E-TMs for UE performance testing.

#### **User Interface Settings**

In the LTE Downlink E-TM Generator user interface, you can set these parameters:

| Parameter<br>(Equivalent<br>Field) | Values                                                                                                    | Description                                                                                                  |
|------------------------------------|----------------------------------------------------------------------------------------------------|----------------------------------------------------------------------------------------------------|
| Test model (TMN)                   | '1.1', '1.2', '2', '2a',<br>'3.1', '3.1a', '3.2',<br>'3.3'                                                      | Test model number, as specified in TS 36.141, identifying the test model to use when generating the waveform |
| Bandwidth (BW)                     | '1.4MHz', '3MHz',<br>'5MHz', '10MHz',<br>'15MHz', '20MHz', '9RB',<br>'11RB', '27RB', '45RB',<br>'64RB', '91RB', | Channel bandwidth to use when generating test model waveforms                                                |
| Cell identity (NCellID)            | Integer from 0 to 503                                                                                           | Physical layer cell identity                                                                                 |
| <b>Duplex mode</b> (DuplexMode)    | 'FDD' (default), 'TDD'                                                                                          | Duplexing mode, specified as:  • 'FDD' for Frequency Division Duplex or  • 'TDD' for Time Division Duplex    |
| Number of subframes (TotSubframes) | Nonnegative scalar integer                                                                                      | Total number of subframes to generate                                                                        |

| Parameter<br>(Equivalent<br>Field)       | Values                                                                                         | Description                                                                                                    |
|------------------------------------------|------------------------------------------------------------------------------------------------|----------------------------------------------------------------------------------------------------|
| Windowing<br>(samples)<br>(Windowing)    | Nonnegative scalar integer                                                                     | Number of time-domain samples over which windowing and overlapping of OFDM symbols is applied                                                                                                    |
| Waveform output variable                 | Variable name, beginning with an alphabetical character and containing alphanumeric characters | Waveform output variable name. When you click <b>Generate waveform</b> , a new variable with this name is created in the MATLAB workspace.                                                                                                    |
| Resource grid output variable            | Variable name, beginning with an alphabetical character and containing alphanumeric characters | Resource grid output variable name.<br>When you click <b>Generate waveform</b> , a new variable with this name is created in the MATLAB workspace.                                                                                                    |
| E-TM<br>configuration<br>output variable | Variable name, beginning with an alphabetical character and containing alphanumeric characters | E-TM configuration output parameter structure name. When you click <b>Generate waveform</b> , a new variable with this name is created in the MATLAB workspace.  The fields of this output configuration structure are initialized in accordance with the test models defined in TS |
|                                          |                                                                                                | with the test models defined in TS 36.141 [1], Section 6.1.                                                                                                    |

# **Open the LTE Test Model Generator App**

- MATLAB Toolstrip: On the Apps tab, under Signal Processing and Communications, click the LTE Test Model Generator app icon.
- MATLAB command prompt: Enter lteTestModelGenerator or lteTestModelTool.

# **Examples**

#### Generate E-TM 3.2 Waveform

Use the **LTE Test Model Generator** app to generate a time-domain signal and a 3-D array of the resource elements for the E-TM 3.2, as specified in TS 36.141.

Open the LTE Test Model Generator app.

Adjust default runtime parameter settings:

- Set **Test model** to 3.2.
- Set **Bandwidth** to 15MHz.

Specify output variable names:

- For Waveform output variable, enter waveform.
- For **Resource grid output variable**, enter grid.
- For **E-TM configuration output variable**, enter tmCfg.

The user interface entries should now match these:

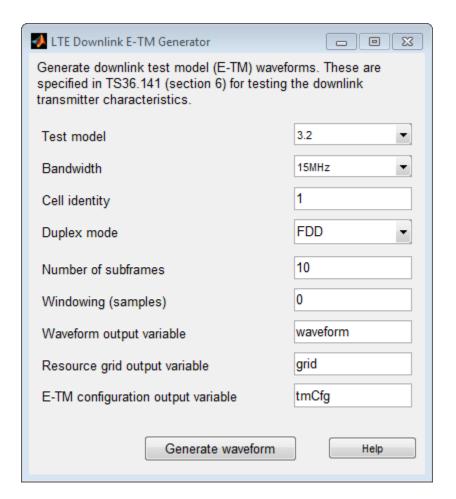

Click **Generate waveform** and waveform, grid, and tmCfg variables now appear in the MATLAB Workspace browser.

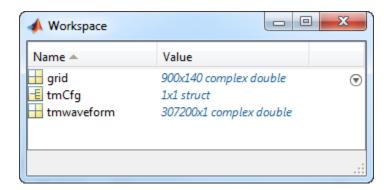

#### **Programmatic Use**

See the lteTestModelTool function reference page for a description of the programmatic syntaxes supported.

#### References

[1] 3GPP TS 36.141. "Base Station (BS) conformance testing." 3rd Generation Partnership Project; Technical Specification Group Radio Access Network; Evolved Universal Terrestrial Radio Access (E-UTRA). URL: http://www.3gpp.org.

#### See Also

#### Apps

LTE Downlink RMC Generator | LTE Uplink RMC Generator | Wireless Waveform Generator

#### **Functions**

 $\verb|lteRMCDLTool|| lteTestModel|| lteTestModelTool||$ 

#### Introduced in R2014a

### LTE Downlink RMC Generator

Generate LTE downlink reference measurement channel (RMC) waveforms

# **Description**

The LTE Downlink RMC Generator app generates preset PDSCH reference measurement channel (RMC) waveforms. TS 36.101 [1], Annex A.3 specifies RMCs for UE performance testing.

### **DL Reference Channel Options**

The output configuration structure is initialized in accordance with the reference channels defined in TS 36.101, Annex A.3. Initialization choices available for the downlink reference channel and associated top-level configuration defaults include:

| Reference channels                              | Deference channels (continued)                          |  |  |
|-------------------------------------------------|---------------------------------------------------------|--|--|
|                                                 | Reference channels (continued)                          |  |  |
| R.O (PortO, 1 RB, 16QAM,                        | R.31-3A FDD (CDD, 50 RB, 64QAM,                         |  |  |
| CellRefP=1, R=1/2)                              | CellRefP=2, R=0.85-0.90)                                |  |  |
| R.1 (Port0, 1 RB, 16QAM,                        | R.31-3A TDD (CDD, 68 RB, 64QAM,                         |  |  |
| CellRefP=1, R=1/2)                              | CellRefP=2, R=0.87-0.90)                                |  |  |
|                                                 | D 21 4 (CDD 100 DD 64044                                |  |  |
| R.2 (Port0, 50 RB, QPSK,                        | R.31-4 (CDD, 100 RB, 64QAM,                             |  |  |
| CellRefP=1, R=1/3)                              | CellRefP=2, R=0.87-0.90)                                |  |  |
| D 2 (D+0 FO DD 100AM                            | R.43 FDD (Port7-14, 50 RB, QPSK,                        |  |  |
| R.3 (Port0, 50 RB, 16QAM,<br>CellRefP=1, R=1/2) | CellRefP=2, R=1/3)                                      |  |  |
| Cettherr=1, N=1/2)                              | D 42 TDD (CraticalMany 100 DD                           |  |  |
| R.4 (Port0, 6 RB, QPSK,                         | R.43 TDD (SpatialMux, 100 RB, 16QAM, CellRefP=4, R=1/2) |  |  |
| CellRefP=1, R=1/3)                              | 100AH, CECCNETT -4, N-1/2)                              |  |  |
|                                                 | R.44 FDD (Port7-14, 50 RB, QPSK,                        |  |  |
| R.5 (Port0, 15 RB, 64QAM,                       | CellRefP=2, R=1/3)                                      |  |  |
| CellRefP=1, R=3/4)                              | R.44 TDD (Port7-14, 50 RB, 64QAM,                       |  |  |
| R.6 (Port0, 25 RB, 64QAM,                       | CellRefP=2, R=1/2)                                      |  |  |
| CellRefP=1, R=3/4)                              |                                                         |  |  |
| , , ,                                           | R.45 (Port7-14, 50 RB, 16QAM,                           |  |  |
| R.7 (Port0, 50 RB, 64QAM,                       | CellRefP=2, R=1/2)                                      |  |  |
| CellRefP=1, R=3/4)                              | R.45-1 (Port7-14, 39 RB, 16QAM,                         |  |  |
| D 9 / Dor+0 75 DD 640AM                         | CellRefP=2, R=1/2)                                      |  |  |
| R.8 (Port0, 75 RB, 64QAM,<br>CellRefP=1, R=3/4) |                                                         |  |  |
|                                                 | R.48 (Port7-14, 50 RB, QPSK,                            |  |  |
| R.9 (Port0, 100 RB, 64QAM,                      | CellRefP=2, R=1/2)                                      |  |  |
| CellRefP=1, R=3/4)                              | R.50 FDD (Port7-14, 50 RB, 64QAM,                       |  |  |
|                                                 | CellRefP=2, R=1/2)                                      |  |  |
| R.10 (TxDiversity SpatialMux, 50                | D 50 TDD (Dort7 14 50 DD 000)                           |  |  |
| RB, QPSK, CellRefP=2, R=1/3)                    | R.50 TDD (Port7-14, 50 RB, QPSK, CellRefP=2, R=1/3)     |  |  |
| R.11 (TxDiversity SpatialMux CDD,               | CCCMC11-2, N-1/3)                                       |  |  |
| 50 RB, 16QAM, CellRefP=2, R=1/2)                | R.51 (Port7-14, 50 RB, 16QAM,                           |  |  |
|                                                 | CellRefP=2, R=1/2)                                      |  |  |
| R.12 (TxDiversity, 6 RB, QPSK,                  | R.6-27RB (Port0, 27 RB, 64QAM,                          |  |  |
| CellRefP=4, R=1/3)                              | CellRefP=1, R=3/4)                                      |  |  |
|                                                 |                                                         |  |  |

| Reference channels                                     | Reference channels (continued)                           |
|--------------------------------------------------------|----------------------------------------------------------|
| R.13 (SpatialMux, 50 RB, QPSK, CellRefP=4, R=1/3)      | R.12-9RB (TxDiversity, 9 RB,<br>QPSK, CellRefP=4, R=1/3) |
| R.14 (SpatialMux CDD, 50 RB, 16QAM, CellRefP=4, R=1/2) | R.11-45RB (CDD, 45 RB, 16QAM, CellRefP=2, R=1/2)         |
| R.25 (Port5, 50 RB, QPSK, CellRefP=1, R=1/3)           |                                                          |
| R.26 (Port5, 50 RB, 16QAM, CellRefP=1, R=1/2)          |                                                          |
| R.27 (Port5, 50 RB, 64QAM, CellRefP=1, R=3/4)          |                                                          |
| R.28 (Port5, 1 RB, 16QAM,<br>CellRefP=1, R=1/2)        |                                                          |

**Note** Reference channels 'R.6-27RB', 'R.12-9RB', and 'R.11-45RB' maintain the same code rate as the standard versions but are custom RMCs configured for nonstandard bandwidths.

### **User Interface Settings**

In the LTE Downlink RMC Generator user interface, you can set these parameters:

| Parameter<br>(Equivalent Field) | Values                                                                                                    | Description                                                                                                    |
|---------------------------------|----------------------------------------------------------------------------------------------------|----------------------------------------------------------------------------------------------------|
| Reference channel (RC)          | 'R.0' (default), 'R.1', 'R.2', 'R.3', 'R.4', 'R.5', 'R.6', 'R.7', 'R.8', 'R.9', 'R.10', 'R.11', 'R.12', 'R.13', 'R.14', 'R.25', 'R.26', 'R.27', 'R.28', 'R.31-3A', 'R.31-4', 'R.43', 'R.44', 'R.45', 'R.45-1', 'R.48', 'R.50', 'R.51', 'R.6-27RB', 'R.12-9RB', 'R.11-45RB' | Reference measurement channel (RMC) number or type, as specified in TS 36.101, Annex A.3.  • To facilitate the transmission of system information blocks (SIB), normally no user data is scheduled on subframe 5.  However, 'R.31-3A' and 'R.31-4' are sustained data rate RMCs and have user data in subframe 5.  • 'R.6-27RB', 'R.12-9RB', and 'R.11-45RB' are custom RMCs configured for nonstandard bandwidths that maintain the same code rate as the standardized versions defined in TS 36.101, Annex A.3.  The 'R6-27RB', 'R12-9RB', and 'R11-45RB' RC values are custom RMC configured for nonstandard bandwidths, but with the same code rate as the standardized versions. |
| <b>Duplex mode</b> (DuplexMode) | 'FDD' (default), 'TDD'                                                                                                    | Duplexing mode, specified as:  • 'FDD' for Frequency Division Duplex or  • 'TDD' for Time Division Duplex                                                                                                    |

| Parameter<br>(Equivalent Field) | Values                                                                                          |                    | Description                                                           |                                                                                                    |
|---------------------------------|-------------------------------------------------------------------------------------------------|--------------------|-----------------------------------------------------------------------|----------------------------------------------------------------------------------------------------|
| Transmission scheme (TxScheme)  | 'Port0', 'TxDiversity', 'CDD', 'SpatialMux', 'MultiUser', 'Port5', 'Port7-8', 'Port8 <u>'</u> . |                    | PDSCH transmission scheme, specified as one of the following options. |                                                                                                    |
|                                 | 'Port7-14'.                                                                                     | Transmis<br>scheme | sion                                                                  | Description                                                                                                    |
|                                 |                                                                                                 | 'Port0'            |                                                                       | Single antenna port, port 0                                                                                             |
|                                 |                                                                                                 | 'TxDive            | rsity'                                                                | Transmit diversity                                                                                                    |
|                                 |                                                                                                 | 'CDD'              |                                                                       | Large delay cyclic<br>delay diversity<br>scheme                                                                         |
|                                 |                                                                                                 | 'Spatia            | lMux'                                                                 | Closed loop spatial multiplexing                                                                                        |
|                                 |                                                                                                 | 'MultiU            | ser'                                                                  | Multi-user MIMO                                                                                                    |
|                                 |                                                                                                 | 'Port5'            |                                                                       | Single-antenna port,<br>port 5                                                                                          |
|                                 |                                                                                                 | 'Port7-            | 3'                                                                    | Single-antenna port,<br>port 7, when<br>NLayers = 1. Dual<br>layer transmission,<br>ports 7 and 8, when<br>NLayers = 2. |
|                                 |                                                                                                 | 'Port8'            |                                                                       | Single-antenna port,<br>port 8                                                                                          |
|                                 |                                                                                                 | 'Port7-            | 14'                                                                   | Up to eight layer<br>transmission, ports 7-<br>14                                                                       |
| Cell identity<br>(NCellID)      | Integer from 0 to 503                                                                           |                    | Physical laye                                                         | r cell identity                                                                                                    |
| RNTI (RNTI)                     | 0 (default), scalar integer                                                                     |                    | Radio network temporary identifier (RNTI) value (16 bits)             |                                                                                                    |

| Parameter<br>(Equivalent Field)                 | Values                                                                                             | Description                                                                                                    |  |
|-------------------------------------------------|----------------------------------------------------------------------------------------------------|----------------------------------------------------------------------------------------------------|--|
| RV sequence<br>(RVSeq)                          | Integer vector (0,1,2,3),<br>specified as a one or two row<br>matrix (for one or two<br>codewords) | Specifies the sequence of Redundancy Version (RV) indicators for each HARQ process. The number of elements in each row is equal to the number of transmissions in each HARQ process. If RVSeq is a row vector in a two codeword transmission, then the same RV sequence is applied to both codewords.                           |  |
| Rho (dB) (Rho)                                  | 0 (default), Numeric scalar                                                                        | PDSCH resource element power allocation, in dB                                                                                                    |  |
| OCNG (OCNG)                                     | 'Off', 'On'. 'Disable' and 'Enable' are also accepted.                                             | OFDMA channel noise generator                                                                                                    |  |
| Number of subframes (TotSubframes)              | Nonnegative scalar integer                                                                         | Total number of subframes to generate                                                                                                    |  |
| Number of codewords (NCodewords)                | 1, 2                                                                                               | Number of PDSCH codewords to use in PDSCH transmission                                                                                                    |  |
| PMI set (PMISet)                                | Integer vector with element values from 0 to 15.                                                   | Precoder matrix indication (PMI) set. It can contain either a single value, corresponding to single PMI mode, or multiple values, corresponding to multiple or subband PMI mode. The number of values depends on CellRefP, transmission layers and TxScheme. For more information about setting PMI parameters, see ltePMIInfo. |  |
| Number of HARQ<br>processes<br>(NHARQProcesses) | 1, 2, 3, 4, 5, 6, 7, or 8                                                                          | Number of HARQ processes per component carrier                                                                                                    |  |

| Parameter<br>(Equivalent Field)       | Values                                                                                                  | Description                                                                                                    |
|---------------------------------------|----------------------------------------------------------------------------------------------------|----------------------------------------------------------------------------------------------------|
| Windowing<br>(samples)<br>(Windowing) | Nonnegative scalar integer                                                                              | Number of time-domain samples<br>over which windowing and<br>overlapping of OFDM symbols is<br>applied                                                         |
| Waveform output<br>variable           | Variable name, beginning with<br>an alphabetical character and<br>containing alphanumeric<br>characters | Waveform output variable name. When you click <b>Generate</b> waveform, a new variable with this name is created in the MATLAB workspace.                      |
| Resource grid<br>output variable      | Variable name, beginning with<br>an alphabetical character and<br>containing alphanumeric<br>characters | Resource grid output variable name. When you click <b>Generate</b> waveform, a new variable with this name is created in the MATLAB workspace.                 |
| RMC configuration output variable     | Variable name, beginning with<br>an alphabetical character and<br>containing alphanumeric<br>characters | RMC configuration output parameter structure name. When you click <b>Generate waveform</b> , a new variable with this name is created in the MATLAB workspace. |

# **RMC Parameter Summary**

The LTE Downlink RMC Generator use interface displays these RMC parameters:

| Parameter<br>(Equivalent Field)                  | Values                        | Description                                                  |
|--------------------------------------------------|-------------------------------|--------------------------------------------------------------|
| Transmission scheme (TxScheme)                   |                               | See description in "User Interface<br>Settings" on page 2-9. |
| Number of downlink<br>resource blocks<br>(NDLRB) | Scalar integer from 6 to 110. | Number of downlink resource blocks. $(N_{ m RB}^{ m DL})$    |

| Parameter<br>(Equivalent Field)                       | Values                           | Description                                                  |
|-------------------------------------------------------|----------------------------------|--------------------------------------------------------------|
| Cell-specific<br>reference signal ports<br>(CellRefP) | 1, 2, 4                          | Number of cell-specific reference signal (CRS) antenna ports |
| Modulation scheme<br>(Modulation)                     | 'QPSK','16QAM',<br>'64QAM'       | Modulation type                                              |
| Transmission layers<br>(NLayers)                      | 1 (default), 2, 3, 4, 5, 6, 7, 8 | Number of transmission layers.                               |
| Total info bits per frame per codeword                | Positive scalar integer          | Total transport block capacity per frame per codeword        |

#### **Codeword Input Data**

In the LTE Downlink RMC Generator user interface, you can set the input data for codewords. These input data are equivalent to elements of the trdata cell array in the lteRMCDLTool function.

| Input Data                             | Values                      | Description                                           |
|----------------------------------------|-----------------------------|-------------------------------------------------------|
| Transport info bit stream (codeword 1) | User defined, External file | Information bits to transmit on PDSCH for codeword 1. |
| Transport info bit stream (codeword 2) | User defined, External file | Information bits to transmit on PDSCH for codeword 2. |

For each input, you can select one of the following options from the drop-down lists.

- **User defined** Select this option to specify the information bits as a vector of zeros and ones or a variable name. Either enter in the vector manually, or specify the name of an existing variable in the MATLAB workspace. Each vector contains the information bits stream to be coded across the duration of the generation, which represents multiple concatenated transport blocks. Internally, these vectors are looped if the number of bits required across all subframes of the generation exceeds the length of the vectors provided. This feature allows you to enter a short pattern, such as [1;0;0;1], that is repeated as the input to the transport coding.
- External file Select this option to specify a MAT-file in which the variable that you want to use as input data is stored. When you click Load File, the Select Files dialog box opens. Select the file that contains the input data, and click Open. The Import

Wizard dialog box opens. Select the variable in this file that contains the information bits, and click **Finish**.

# Open the LTE Downlink RMC Generator App

- MATLAB Toolstrip: On the Apps tab, under Signal Processing and Communications, click the LTE Downlink RMC Generator app icon.
- MATLAB command prompt: Enter lteDownlinkRMCGenerator or lteRMCDLTool.

# **Examples**

#### Generate RMC R.12 Waveform

Use the **LTE Downlink RMC Generator** app to generate a time-domain signal and a 3-D array of the resource elements for the RMC R.12, as specified in TS 36.101 [1].

Open the LTE Downlink RMC Generator app.

Adjust default runtime parameter settings:

• From the RC drop-down list, choose R.12.

Specify output variable names:

For Waveform output variable, enter waveform.

For **Resource grid output variable**, enter grid.

For RMC configuration output variable, enter  ${\tt rmcCfg}.$ 

The user interface entries should now match these:

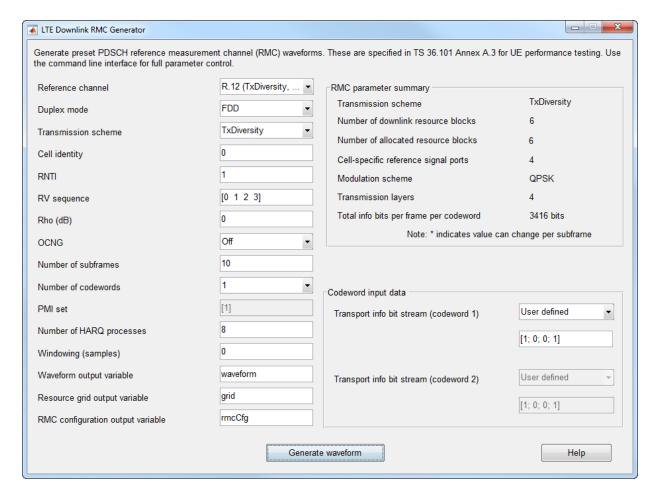

Click **Generate waveform**. The waveform, grid, and rmcCfg variables now appear in the MATLAB Workspace browser.

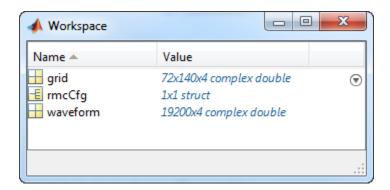

### **Programmatic Use**

See the lteRMCDLTool function reference page for a description of the programmatic syntaxes supported.

#### References

[1] 3GPP TS 36.101. "User Equipment (UE) Radio Transmission and Reception." 3rd Generation Partnership Project; Technical Specification Group Radio Access Network; Evolved Universal Terrestrial Radio Access (E-UTRA). URL: http://www.3gpp.org.

# See Also

#### **Apps**

LTE Test Model Generator | LTE Uplink RMC Generator | Wireless Waveform Generator

#### **Functions**

lteRMCDL | lteRMCDLTool | lteRMCULTool | lteTestModelTool

#### Introduced in R2014a

# LTE Throughput Analyzer

Generate throughput curves for physical downlink shared channel (PDSCH) conformance test analysis

# **Description**

The **LTE Throughput Analyzer** app performs PDSCH demodulation performance testing. TS 36.101[1], Annex A.3 specifies RMCs for UE performance testing.

The app also performs analysis and testing for custom user-defined measurement channels settings. For an example, see "LTE Throughput Analyzer User Defined Testing" on page 2-25. This approach can also be used for simulating transmission modes 7-10, specifically, when the transmission scheme (TxScheme) is 'Port5', 'Port7-8', 'Port8', or 'Port7-14' where DM-RS based channel estimation is required for PDSCH demodulation. In this case, the precoding matrix W is randomly defined per subframe according to TS 36.101 [1], Table 8.3.1-1 for FDD and Table 8.3.2-1 for TDD.

# **Dialog Box Inputs and Outputs**

In the LTE PDSCH Conformance Testing user interface, you can set these parameters:

| Parameter (Equivalent Field) | Values                                                                                                    | Description                                                                                                    |
|------------------------------|----------------------------------------------------------------------------------------------------|----------------------------------------------------------------------------------------------------|
| Reference<br>channel (RC)    | 'R0' (default), 'R1', 'R2', 'R3', 'R4', 'R5', 'R6', 'R7', 'R8', 'R9', 'R10', 'R11', 'R12', 'R13', 'R14', 'R6-27RB', 'R12-9RB', 'R11-45RB', User defined | Reference measurement channel (RMC) number or type, as specified in TS 36.101, Annex A.3.  • To facilitate the transmission of system information blocks (SIB), normally no user data is scheduled on subframe 5. However,  'R.31-3A' and 'R.31-4' are sustained data rate RMCs and have user data in subframe 5.  • 'R.6-27RB', 'R.12-9RB', and  'R.11-45RB' are custom RMCs configured for non-standard bandwidths that maintain the same code rate as the standardized versions defined in TS 36.101, Annex A.3.  To define your own reference channel, select User defined. The Userdefined configuration dialog box opens. For Configuration structure variable name, type the name of an RC parameter structure variable in the MATLAB workspace.  The tool expects this variable to be present in the MATLAB base workspace. Create the basic configuration structure with the function lteRMCDL by choosing a closely matched RMC and modifying to meet your requirements. Use this approach to simulate transmission modes 7-10. Specifically, when TxScheme = 'Port5', 'Port7-8', 'Port8', or 'Port7-14', where DM-RS based channel estimation |

| Parameter<br>(Equivalent Field) | Values                 | Description                                                                                                    |
|---------------------------------|------------------------|----------------------------------------------------------------------------------------------------|
|                                 |                        | is required for PDSCH demodulation. In<br>this case, the precoding matrix, W, is<br>randomly defined per subframe<br>according to TS 36.101, Table 8.3.1-1,<br>or Table 8.3.2-1. |
| <b>Duplex mode</b> (DuplexMode) | 'FDD' (default), 'TDD' | <ul> <li>Duplexing mode, specified as:</li> <li>'FDD' for Frequency Division     Duplex or</li> <li>'TDD' for Time Division Duplex</li> </ul>                                    |

| Parameter (Equivalent Field)           | Values                                         |                                            | Description                                    |                                                                                                    |  |
|----------------------------------------|------------------------------------------------|--------------------------------------------|------------------------------------------------|----------------------------------------------------------------------------------------------------|--|
| Transmission scheme (TxScheme)         | 'SpatialMux',                                  | 'TxDiversity','CDD',<br>'SpatialMux',      |                                                | PDSCH transmission scheme, specified as one of the following options.                                                   |  |
|                                        | 'MultiUser', 'I                                | Transmis                                   | sion scheme                                    | Description                                                                                                    |  |
|                                        | 'Port7-8', 'Po<br>'Port7-14'.                  | 'Port0'                                    |                                                | Single antenna port,<br>port 0                                                                                          |  |
|                                        |                                                | 'TxDive                                    | rsity'                                         | Transmit diversity                                                                                                    |  |
|                                        |                                                | 'CDD'                                      |                                                | Large delay cyclic delay diversity scheme                                                                               |  |
|                                        |                                                | 'Spatia                                    | lMux'                                          | Closed loop spatial multiplexing                                                                                        |  |
|                                        |                                                |                                            | ser'                                           | Multi-user MIMO                                                                                                    |  |
|                                        |                                                | 'Port5'                                    |                                                | Single-antenna port,<br>port 5                                                                                          |  |
|                                        |                                                | 'Port7-                                    | 8'                                             | Single-antenna port,<br>port 7, when<br>NLayers = 1. Dual<br>layer transmission,<br>ports 7 and 8, when<br>NLayers = 2. |  |
|                                        |                                                | 'Port8'                                    |                                                | Single-antenna port,<br>port 8                                                                                          |  |
|                                        |                                                | 'Port7-                                    | 14'                                            | Up to eight layer transmission, ports 7-14                                                                              |  |
| PDSCH Rho (dB)<br>(Rho)                | 0 (default), Numeric scalar                    |                                            | PDSCH resource element power allocation, in dB |                                                                                                    |  |
| Propagation<br>Model<br>(DelayProfile) | 'Off', 'EPA' (default),<br>'EVA', 'ETU', 'HST' |                                            |                                                | odel. For more<br>e "Propagation Channel                                                                                |  |
| <b>Doppler (Hz)</b> (DopplerFreq)      | '5', '70', '300                                | ', '750' Maximum Doppler frequency, in Hz. |                                                | pler frequency, in Hz.                                                                                                  |  |

| Parameter<br>(Equivalent Field)                     | Values                                                                                         | Description                                                                                                    |
|-----------------------------------------------------|------------------------------------------------------------------------------------------------|----------------------------------------------------------------------------------------------------|
| Antenna<br>Correlation<br>(MIMOCorrelatio<br>n)     | 'Low', 'Medium',<br>'High'                                                                     | Correlation between UE and eNodeB antennas                                                                                                    |
| No of receive<br>antennas<br>(NRxAnts)              | Nonnegative scalar integer                                                                     | Number of receive antennas                                                                                                    |
| SNR (dB)                                            | Numeric vector                                                                                 | SNR values, in dB                                                                                                    |
| Simulation length (frames)                          | Positive scalar integer                                                                        | Simulation length, in frames                                                                                                    |
| Number of HARQ<br>processes<br>(NHARQProcesses<br>) | 1, 2, 3, 4, 5, 6, 7, or 8                                                                      | Number of HARQ processes per component carrier                                                                                                    |
| Perfect channel estimator                           | 'Yes','No'                                                                                     | Channel estimator provides a perfect channel estimate when setting is 'Yes'. For more information, see lteDLPerfectChannelEstimate.                                                             |
| PMI mode<br>(PMIMode)                               | 'Wideband' (default),<br>'Subband'                                                             | PMI reporting mode. PMIMode='Wideband' corresponds to PUSCH reporting Mode 1-2 or PUCCH reporting Mode 1-1 (PUCCH Report Type 2) and PMIMode='Subband' corresponds to PUSCH reporting Mode 3-1. |
| Simulation results                                  | Variable name beginning with an alphabetical character and containing alphanumeric characters. | Simulation results output variable name. When you click <b>Generate</b> waveform, a new variable with this name is created in the MATLAB workspace.                                             |

# Open the LTE Throughput Analyzer App

- MATLAB Toolstrip: On the Apps tab, under Signal Processing and Communications, click the LTE Throughput Analyzer app icon.
- MATLAB command prompt: Enter lteThroughputAnalyzer.

# **Examples**

#### Perform 4-by-2 Transmit Diversity Conformance Test

Use the **LTE Throughput Analyzer** app to run a conformance test for a single codeword RMC R.12-9RB for the transmit diversity transmission scheme with EPA-5 fading.

Open the LTE Throughput Analyzer app.

Adjust default runtime parameter settings:

- Set **Reference channel** to R. 12-9RB.
- For **SNR (dB)**, enter [-3.0 -1.0 1.0 3.0].
- For Simulation length (frames), enter 20.

Click **Start simulation**. The app provides the **Estimated time remaining**. When the simulation finishes, the dialog box updates to show performance curves.

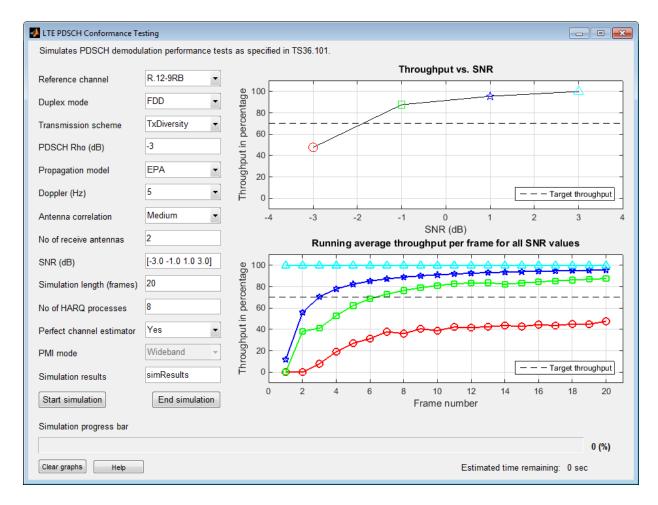

The simulation result for a 20-frame run is displayed in the MATLAB Command Window.

Result for -3 dB SNR Throughput: 47.65%

Result for -1 dB SNR Throughput: 87.65%

Result for 1 dB SNR Throughput: 95.59%

```
Result for 3 dB SNR Throughput: 100.00%
```

In addition, the simResults variable now appears in the MATLAB workspace. View its contents.

#### simResults

```
simResults =

1x4 struct array with fields:
    throughput
    tpPerFrame
    rawBER
```

#### LTE Throughput Analyzer User Defined Testing

Open the LTE throughput analyzer app to run a user defined measurement channel. Define a custom measurement channel. Any RMC can be used and any settings can be changed. When settings are changed care must be taken not to define an invalid configuration.

For this example, start with an R.3 RMC, and adjust the number of resource blocks from 50 to 30.

```
cmc = lteRMCDL('R.3')
cmc = struct with fields:
                 RC: 'R.3'
              NDLRB: 50
           CellRefP: 1
            NCellID: 0
       CyclicPrefix: 'Normal'
                CFI: 2
        PCFICHPower: 0
                 Ng: 'Sixth'
      PHICHDuration: 'Normal'
              HISet: [112x3 double]
         PHICHPower: 0
             NFrame: 0
          NSubframe: 0
       TotSubframes: 10
```

```
Windowing: 0
         DuplexMode: 'FDD'
              PDSCH: [1x1 struct]
    OCNGPDCCHEnable: 'Off'
     OCNGPDCCHPower: 0
    OCNGPDSCHEnable: 'Off'
     OCNGPDSCHPower: 0
          OCNGPDSCH: [1x1 struct]
cmc.NDLRB = 30
cmc = struct with fields:
                 RC: 'R.3'
              NDLRB: 30
           CellRefP: 1
            NCellID: 0
       CyclicPrefix: 'Normal'
                CFI: 2
        PCFICHPower: 0
                 Ng: 'Sixth'
      PHICHDuration: 'Normal'
              HISet: [112x3 double]
         PHICHPower: 0
             NFrame: 0
          NSubframe: 0
       TotSubframes: 10
          Windowing: 0
         DuplexMode: 'FDD'
              PDSCH: [1x1 struct]
    OCNGPDCCHEnable: 'Off'
     OCNGPDCCHPower: 0
    OCNGPDSCHEnable: 'Off'
     OCNGPDSCHPower: 0
          OCNGPDSCH: [1x1 struct]
```

Open the LTE throughput analyzer app.

lteThroughputAnalyzer

Choose the Reference channel drop down menu and select User defined.

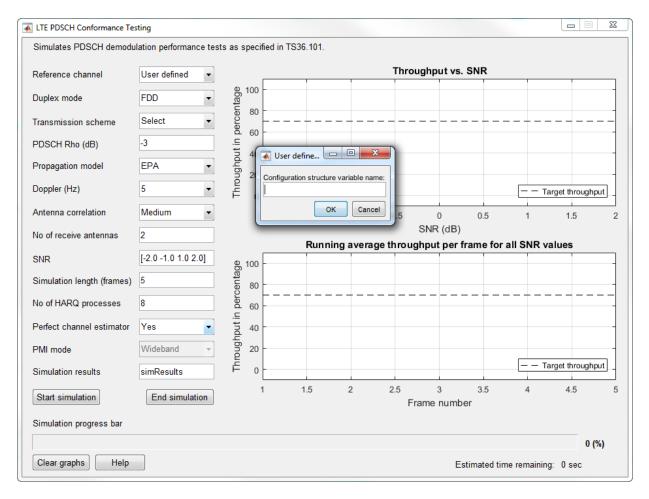

At the prompt, enter the custom measurement channel configuration structure name,  $\mathsf{cmc}\,\boldsymbol{.}$ 

When the simulation is run this user defined configuration will be run.

• "Analyze Throughput for PDSCH Demodulation Performance Test"

# References

[1] 3GPP TS 36.101. "User Equipment (UE) Radio Transmission and Reception." 3rd Generation Partnership Project; Technical Specification Group Radio Access Network; Evolved Universal Terrestrial Radio Access (E-UTRA). URL: http://www.3gpp.org.

# See Also

#### **Apps**

LTE Downlink RMC Generator | Wireless Waveform Generator

#### **Functions**

lteRMCDL

# **Topics**

"Analyze Throughput for PDSCH Demodulation Performance Test"

#### Introduced in R2014a

# **LTE Uplink RMC Generator**

Generate LTE uplink reference measurement channel (RMC) waveforms

# **Description**

The **LTE Uplink RMC Generator** app generates preset PUSCH reference measurement channel (RMC) waveforms. TS 36.104 [1], Annex A specifies fixed reference channels (FRC) for base station performance testing.

# **UL Reference Channel Options**

Initialization choices available for the uplink reference channel and associated top-level configuration defaults include:

| Reference channels           | Reference channels (continued) | Reference channels (continued) |
|------------------------------|--------------------------------|--------------------------------|
| A1-1 (6 RB, QPSK,            | A4-3 (6 RB, 16QAM,             | A7-5 (25 RB, 16QAM,            |
| R=1/3)                       | R=3/4)                         | R=3/4)                         |
| A1-2 (15 RB, QPSK,           | A4-4 (15 RB, 16QAM,            | A7-6 (25 RB, 16QAM,            |
| R=1/3)                       | R=3/4)                         | R=3/4)                         |
| A1-3 (25 RB, QPSK,           | A4-5 (25 RB, 16QAM,            | A8-1 (3 RB, QPSK,              |
| R=1/3)                       | R=3/4)                         | R=1/3)                         |
| A1-4 (3 RB, QPSK,            | A4-6 (50 RB, 16QAM,            | A8-2 (6 RB, QPSK,              |
| R=1/3)                       | R=3/4)                         | R=1/3)                         |
| A1-5 (9 RB, QPSK,            | A4-7 (75 RB, 16QAM,            | A8-3 (12 RB, QPSK,             |
| R=1/3)                       | R=3/4)                         | R=1/3)                         |
| A2-1 (6 RB, 16QAM,           | A4-8 (100 RB, 16QAM,           | A8-4 (25 RB, QPSK,             |
| R=2/3)                       | R=3/4)                         | R=1/3)                         |
| A2-2 (15 RB, 16QAM,          | A5-1 (1 RB, 64QAM,             | A8-5 (25 RB, QPSK,             |
| R=2/3)                       | R=5/6)                         | R=1/3)                         |
| A2-3 (25 RB, 16QAM,          | A5-2 (6 RB, 64QAM,             | A8-6 (25 RB, QPSK,             |
| R=2/3)                       | R=5/6)                         | R=1/3)                         |
| A3-1 (1 RB, QPSK,            | A5-3 (15RB, 64QAM,             | A11-1 (3 RB, QPSK,             |
| R=1/3)                       | R=5/6)                         | R=11/27)                       |
| A3-2 (6 RB, QPSK,            | A5-4 (25 RB, 64QAM,            | A17-1 (6 RB, 256QAM,           |
| R=1/3)                       | R=5/6)                         | R=5/6)                         |
| A3-3 (15 RB, QPSK,           | A5-5 (50 RB, 64QAM,            | A17-2 (15 RB, 256QAM,          |
| R=1/3)                       | R=5/6)                         | R=5/6)                         |
| A3-4 (25 RB, QPSK,<br>R=1/3) | A5-6 (75 RB, 64QAM,<br>R=5/6)  | A17-3 (25 RB, 256QAM, R=5/6)   |
| A3-5 (50 RB, QPSK,<br>R=1/3) | A5-7 (100 RB, 64QAM,<br>R=5/6) | A17-4 (50 RB, 256QAM, R=5/6)   |

| Reference channels           | Reference channels (continued) | Reference channels (continued) |  |
|------------------------------|--------------------------------|--------------------------------|--|
| A3-6 (75 RB, QPSK,           | A7-1 (3 RB, 16QAM,             | A17-5(75 RB, 256QAM,           |  |
| R=1/3)                       | R=3/4)                         | R=5/6)                         |  |
| A3-7 (100 RB, QPSK,          | A7-2 (6 RB, 16QAM,             | A17-6 (100 RB,                 |  |
| R=1/3)                       | R=3/4)                         | 256QAM, R=5/6)                 |  |
| A4-1 (1 RB, 16QAM,<br>R=3/4) | A7-3 (12 RB, 16QAM,<br>R=3/4)  | A3-2-9RB (9 RB, QPSK, R=1/3)   |  |
| A4-2 (1 RB, 16QAM,           | A7-4 (25 RB, 16QAM,            | A4-3-9RB (9 RB,                |  |
| R=3/4)                       | R=3/4)                         | 16QAM, R=3/4)                  |  |

The fields in the output configuration structure are initialized in accordance with the reference channels defined in TS 36.104 [1], Annex A.

- 'A3-2-9RB' is a custom RMC configured for non-standard bandwidth that uses the same code rate as the standardized version.
- 'A11-1' enables TTI bundling and the corresponding HARQ pattern (enhanced HARQ pattern for FDD).

### **User Interface Settings**

In the LTE Uplink RMC Generator user interface, you can set these parameters:

| Parameter<br>(Equivalent Field)                | Values                                                                                                    | Description                                                                                               |  |
|------------------------------------------------|----------------------------------------------------------------------------------------------------|----------------------------------------------------------------------------------------------------|--|
| Reference<br>channel (RC)                      | 'A1-1' (default), 'A1-2', 'A1-3', 'A1-4', 'A1-5', 'A2-1', 'A2-2', 'A2-3', 'A3-1', 'A3-2', 'A3-3', 'A3-4', 'A3-5', 'A3-6', 'A3-7', 'A4-1', 'A4-2', 'A4-3', 'A4-4', 'A4-5', 'A4-6', 'A4-7', 'A4-8', 'A5-1', 'A5-2', 'A5-3', 'A5-4', 'A5-5', 'A5-6', 'A5-7', 'A7-1', 'A7-2', 'A7-3', 'A7-4', 'A7-5', 'A7-6', 'A8-1', 'A8-2', 'A8-3', 'A8-4', 'A8-5', 'A8-6', 'A11-1', 'A3-2-9RB', 'A4-3-9RB' | Reference measurement<br>channel (RMC) number<br>or type, as specified in<br>TS 36.104 Annex A.           |  |
| Total number of uplink resource blocks (NULRB) | Integer from 6 to 110                                                                                                    | Number of uplink resource blocks. $(N_{ m RB}^{ m UL})$                                                   |  |
| <b>Duplex mode</b> (DuplexMode)                | 'FDD' (default), 'TDD'                                                                                                    | Duplexing mode, specified as:  • 'FDD' for Frequency Division Duplex or  • 'TDD' for Time Division Duplex |  |
| Cell identity<br>(NCellID)                     | Integer from 0 to 503                                                                                                    | Physical layer cell identity                                                                              |  |
| RNTI (RNTI)                                    | 0 (default), scalar integer                                                                                                    | Radio network<br>temporary identifier<br>(RNTI) value (16 bits)                                           |  |

| Parameter (Equivalent Field)             | Values                                                                                               | Description                                                                                                    |  |
|------------------------------------------|----------------------------------------------------------------------------------------------------|----------------------------------------------------------------------------------------------------|--|
| RV sequence<br>(RVSeq)                   | Integer vector (0,1,2,3), specified as a one or two row matrix (for one or two codewords)            | Specifies the sequence of Redundancy Version (RV) indicators for each HARQ process. The number of elements in each row is equal to the number of transmissions in each HARQ process. If RVSeq is a row vector in a two codeword transmission, then the same RV sequence is applied to both codewords. |  |
| Number of<br>subframes<br>(TotSubframes) | Nonnegative scalar integer                                                                           | Total number of subframes to generate                                                                                                    |  |
| Windowing<br>(samples)<br>(Windowing)    | Nonnegative scalar integer                                                                           | Number of time-domain<br>samples over which<br>windowing and<br>overlapping of OFDM<br>symbols is applied                                                                                                    |  |
| Waveform output<br>variable              | Variable name, beginning with an<br>alphabetical character and containing<br>alphanumeric characters | Waveform output variable name. When you click <b>Generate</b> waveform, a new variable with this name is created in the MATLAB workspace.                                                                                                    |  |

| Parameter<br>(Equivalent Field)         | Values                                                                                               | Description                                                                                                    |
|-----------------------------------------|----------------------------------------------------------------------------------------------------|----------------------------------------------------------------------------------------------------|
| Resource grid<br>output variable        | Variable name, beginning with an<br>alphabetical character and containing<br>alphanumeric characters | Resource grid output variable name. When you click <b>Generate</b> waveform, a new variable with this name is created in the MATLAB workspace.                |
| RMC<br>configuration<br>output variable | Variable name, beginning with an<br>alphabetical character and containing<br>alphanumeric characters | RMC configuration output parameter structure name. When you click <b>Generate</b> waveform, a new variable with this name is created in the MATLAB workspace. |

# **PUSCH Parameter Summary**

The LTE Uplink RMC Generator user interface displays these RMC parameters:

| Parameter<br>(Equivalent Field) | Values                     | Description                                                             |
|---------------------------------|----------------------------|-------------------------------------------------------------------------|
| Allocated resource<br>blocks    | 0                          | Number of resource blocks allocated to PUSCH $\leq N_{\rm RB}^{\rm UL}$ |
| Modulation<br>(Modulation)      | 'QPSK','16QAM',<br>'64QAM' | Modulation type                                                         |
| Total info bits per frame       | Positive scalar integer    | Total transport block capacity per frame                                |

# **Codeword Input Data**

In the LTE Uplink RMC Generator user interface, you can set the input data for codewords. The input data is equivalent to elements of the trdata cell array in the lteRMCDLTool function.

| Input Data         | Values        | Description                     |
|--------------------|---------------|---------------------------------|
| Transport info bit | , ,           | Information bits to transmit on |
| stream             | variable name | PUSCH                           |

Either enter in the vector manually, or specify the name of an existing variable in the MATLAB workspace. Each vector contains the information bits stream to be coded across the duration of the generation, which represents multiple concatenated transport blocks. If the number of bits required across all subframes of the generation exceeds the length of the vectors provided, these vectors are looped internally. This feature allows you to enter a short pattern, such as [1;0;0;1], that is repeated as the input to the transport coding.

# Open the LTE Uplink RMC Generator App

- MATLAB Toolstrip: On the Apps tab, under Signal Processing and Communications, click the LTE Uplink RMC Generator app icon.
- MATLAB command prompt: Enter lteUplinkRMCGenerator.

# **Examples**

#### Generate RMC A1-1 Waveform

Use the **LTE Uplink RMC Generator** app to generate a time-domain signal and a 3-D array of the resource elements for the A1-1 reference measurement channel, as specified in TS 36.104.

Open the LTE Uplink RMC Generator app.

Adjust default runtime parameter settings:

• Set **RC** to A1-1.

Specify output variable names:

- For Waveform output variable, enter txWaveform.
- For Resource grid output variable, enter txgrid.

• For **RMC configuration output variable**, enter rmcCfgOut.

The user interface entries should now match these:

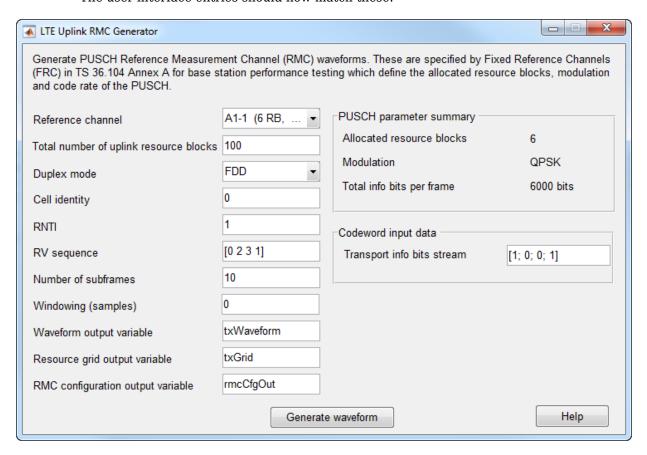

Click **Generate waveform** and the txWaveform, txGrid, and rmcCfgOut variables appear in the MATLAB Workspace browser.

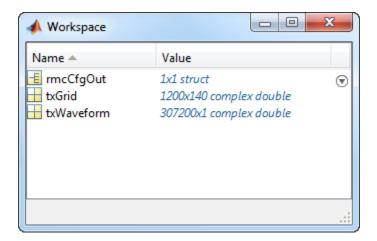

### **Programmatic Use**

See the lteRMCULTool function reference page for a description of the programmatic syntaxes supported.

#### References

[1] 3GPP TS 36.104. "Base Station (BS) Radio Transmission and Reception." 3rd Generation Partnership Project; Technical Specification Group Radio Access Network; Evolved Universal Terrestrial Radio Access (E-UTRA). URL: http://www.3gpp.org.

### See Also

#### **Apps**

LTE Downlink RMC Generator | Wireless Waveform Generator

#### **Functions**

lteRMCDLTool|lteRMCUL|lteRMCULTool

#### Introduced in R2014a

# **System Objects — Alphabetical List**

# Ite3DChannel

Filter signal through 3-D MIMO fading channel

# **Description**

The lte3DChannel System object filters an input signal through the TR 36.873 link-level multi-input/multi-output (MIMO) fading channel to obtain the channel-impaired signal. The object implements the following channel processing steps defined in TR 36.873 [1], Section 7.3:

- Step 7: Adding ray offset angles
- Step 8: Coupling of rays
- Step 9: Generating cross-polarization power ratios (XPRs)
- Step 10: Drawing random initial phases
- · Step 11: Generating channel coefficients for each cluster

To filter an input signal using the TR 36.873 link-level MIMO fading channel:

- 1 Create the lte3DChannel object and set its properties.
- **2** Call the object with arguments, as if it were a function.

To learn more about how System objects work, see What Are System Objects? (MATLAB).

### Creation

# **Syntax**

```
lte3d = lte3DChannel
lte3d = lte3DChannel(Name, Value)

lte3d = lte3DChannel.makeCDL(DelayProfile)
lte3d = lte3DChannel.makeCDL(DelayProfile, DelaySpread)
```

lte3d = lte3DChannel.makeCDL(DelayProfile,DelaySpread,KFactor)

### **Description**

lte3d = lte3DChannel creates a TR 36.873 link-level MIMO System object.

lte3d = lte3DChannel(Name, Value) creates the object with properties set by using
one or more name-value pairs. Enclose the property name inside quotes, followed by the
specified value. Unspecified properties take default values.

Example: lte3d =

lte3DChannel('PathDelays', 2e-6, 'HasLOSCluster', true, 'KFactorFirstCluster', 12) creates the channel object with a path delay of 2 microseconds, the LOS cluster of the delay profile enabled, and a K-factor of 12 dB for the first cluster of the delay profile.

lte3d = lte3DChannel.makeCDL(DelayProfile) creates the object with the
specified CDL delay profile from TR 38.901 [2] Section 7.7.1, and a delay spread of 30 ns.

lte3d = lte3DChannel.makeCDL(DelayProfile, DelaySpread) creates the object
with the specified CDL delay profile and delay spread.

lte3d = lte3DChannel.makeCDL(DelayProfile, DelaySpread, KFactor) creates
the object with the specified CDL delay profile, delay spread, and K-factor scaling.

### **Input Arguments**

#### DelayProfile — Delay profile

```
'CDL-A'|'CDL-B'|'CDL-C'|'CDL-D'|'CDL-E'
```

Delay profile, specified as one of 'CDL-A', 'CDL-B', 'CDL-C', 'CDL-D', or 'CDL-E'.

#### DelaySpread — Delay spread in ns

30 (default) | numeric scalar

Delay spread in ns, specified as a numeric scalar.

Data Types: double

### **KFactor** — **K-factor** scaling

numeric scalar

K-factor scaling, specified as a numeric scalar. K-factor scaling applies only when you specify DelayProfile as 'CDL-D' or 'CDL-E'.

Data Types: double

# **Properties**

Unless otherwise indicated, properties are *nontunable*, which means you cannot change their values after calling the object. Objects lock when you call them, and the release function unlocks them.

If a property is *tunable*, you can change its value at any time.

For more information on changing property values, see System Design in MATLAB Using System Objects (MATLAB).

#### PathDelays — Discrete path delays in seconds

0 (default) | numeric scalar | row vector

Discrete path delays in seconds, specified as a numeric scalar or row vector. AveragePathGains and PathDelays must have the same size.

Data Types: double

### AveragePathGains — Average path gains in dB

0 (default) | numeric scalar | row vector

Average path gains in dB, specified as a numeric scalar or row vector. AveragePathGains and PathDelays must have the same size.

Data Types: double

#### AnglesAoA — Azimuth of arrival angle in degrees

0 (default) | numeric scalar | row vector

Azimuth of arrival angle in degrees, specified as a numeric scalar or row vector. The vector elements specify the angles for each cluster.

Data Types: double

### AnglesAoD — Azimuth of departure angle in degrees

0 (default) | numeric scalar | row vector

Azimuth of departure angle in degrees, specified as a numeric scalar or row vector. The vector elements specify the angles for each cluster.

Data Types: double

#### AnglesZoA — Zenith of arrival angle in degrees

0 (default) | numeric scalar | row vector

Zenith of arrival angle in degrees, specified as a numeric scalar or row vector. The vector elements specify the angles for each cluster.

Data Types: double

#### **AnglesZoD** — **Zenith of departure angle in degrees**

0 (default) | numeric scalar | row vector

Zenith of departure angle in degrees, specified as a numeric scalar or row vector. The vector elements specify the angles for each cluster.

Data Types: double

#### HasLOSCluster — Line of sight cluster of the delay profile

false (default) | true

Line of sight (LOS) cluster of the delay profile, specified as false or true. The PathDelays, AveragePathGains, AnglesAoA, AnglesAoD, AnglesZoA, and AnglesZoD properties define the delay profile. To enable the LOS cluster of the delay profile, set HasLOSCluster to true.

Data Types: logical

#### KFactorFirstCluster — K-factor of first cluster of delay profile in dB

13.3 (default) | numeric scalar

K-factor of the first cluster of the delay profile in dB, specified as a numeric scalar.

#### **Dependencies**

To enable this property, set HasLOSCluster to true.

Data Types: double

### AngleSpreads — Angle spreads for scaling ray offsets in degrees

[5.0 11.0 3.0 3.0] (default)  $| [C_{AoD} C_{AoA} C_{ZoD} C_{ZoA}]$  row vector

Angle spreads for scaling ray offsets in degrees, specified as a [ $C_{AoD}$   $C_{AoA}$   $C_{ZoD}$   $C_{ZoA}$ ] row vector, where:

- C<sub>AoD</sub> Azimuth spread of departure angles within a cluster
- C<sub>AOA</sub> Azimuth spread of arrival angles within a cluster
- C<sub>ZoD</sub> Zenith spread of departure angles within a cluster
- C<sub>ZoA</sub> Zenith spread of arrival angles within a cluster

Data Types: double

#### **XPR** — Cross-polarization power ratio in dB

10 (default) | numeric scalar

Cross-polarization power ratio in dB, specified as a numeric scalar.

#### **Dependencies**

To enable this property, set HasLOSCluster to true.

Data Types: double

#### CarrierFrequency — Carrier frequency in Hz

4e9 (default) | numeric scalar

Carrier frequency in Hz, specified as a numeric scalar.

Data Types: double

### MaximumDopplerShift — Maximum Doppler shift in Hz

5 (default) | nonnegative numeric scalar

Maximum Doppler shift in Hz, specified as a nonnegative numeric scalar. This property applies to all channel paths. When the maximum Doppler shift is set to 0, the channel remains static for the entire input. To generate a new channel realization, reset the object by calling the reset function.

Data Types: double

### UTDirectionOfTravel — User terminal direction of travel in degrees

[0; 90] (default) | two-element column vector

User terminal (UT) direction of travel in degrees, specified as a two-element column vector. The vector elements specify the azimuth and the elevation components: [azimuth; elevation].

Data Types: double

#### SampleRate — Sample rate of input signal in Hz

30.72e6 (default) | positive numeric scalar

Sample rate of input signal in Hz, specified as a positive numeric scalar.

Data Types: double

### TransmitAntennaArray — Transmit antenna array characteristics

structure

Transmit antenna array characteristics, specified as a structure that contains the following fields:

| Parameter Field | Values             | Description                                                                                                    |
|-----------------|--------------------|----------------------------------------------------------------------------------------------------|
| Size            | [2 2 2] (default), | Size of antenna array [M N P], where:                                                                                                    |
|                 | row vector         | M and N are the number of rows and columns in the antenna array.  Prior the graph of polygications (1 or 2)                                                                                                    |
|                 |                    | • P is the number of polarizations (1 or 2).  The antenna array elements are mapped to the input waveform channels (columns) in the order that a 3-D array of size M-by-N-by-P is linearly indexed across the first dimension to the last.                                                                                                    |
|                 |                    | For example, an antenna array of size [4 8 2] has the first $M=4$ channels mapped to the first column of the first polarization angle. The next $M=4$ antennas are mapped to the next column, and so on. Following this pattern, the first $M \times N=32$ channels are mapped to the first polarization angle of the complete antenna array. Similarly, the remaining 32 channels are mapped to the second polarization angle of the complete antenna array. |

| Parameter Field    | Values                            | Description                                                                                                    |
|--------------------|-----------------------------------|----------------------------------------------------------------------------------------------------|
|                    |                                   | For an antenna array with multiple panels, you can specify the size as [M N P $M_g$ $N_g$ ], where $M_g$ and $N_g$ are the number of row and column array panels, respectively.  The antenna array elements are mapped panel-wise to the waveform channels in the order that a 5-D array of size M-by-N-by-P-by-M <sub>g</sub> -by-N <sub>g</sub> is linearly indexed across the first dimension to the last. Subsequent sets of $M \times N \times P = 64$ channels are mapped to consecutive panels, taking panel rows first, then panel columns. |
| ElementSpacing     | [0.5 0.5] (default), row vector   | Element spacing in wavelengths, specified as a $[\lambda_v \ \lambda_h]$ vector representing the vertical and horizontal element spacing, respectively. For an antenna array with multiple panels,                                                                                                    |
|                    |                                   | you can specify the spacing as $[\lambda_v \lambda_h  dg_v  dg_h]$ , where $dg_v$ and $dg_h$ are the vertical and horizontal panel spacings, respectively.                                                                                                    |
| PolarizationAngles | [45 -45] (default),<br>row vector | Polarization angles in degrees, specified as $[\theta]$ row vector. Polarization angles apply only when the number of polarizations is 2.                                                                                                    |
| Orientation        | [0; 0; 0](default), column vector | Array orientation in degrees, specified as $[\alpha; \beta; \gamma]$ column vector describing bearing, downtilt, and slant, respectively.                                                                                                    |
| Element            | '36.873' (default), 'isotropic'   | Antenna element radiation pattern. See TR 36.873 [1], Section 7.1.1.                                                                                                    |
| PolarizationModel  | 'Model-2' (default), 'Model-1'    | Model that determines the radiation field patterns based on a defined radiation power pattern. See TR 36.873 [1], Section 7.1.1.                                                                                                    |

Data Types: struct

 $\label{lem:ReceiveAntennaArray} \textbf{--Receive antenna array characteristics}$ 

structure

Receive antenna array characteristics, specified as a structure that contains the following fields:

| Parameter Field | Values             | Description                                                                                                    |
|-----------------|--------------------|----------------------------------------------------------------------------------------------------|
| Size            | [2 2 2] (default), | Size of antenna array [M N P], where:                                                                                                    |
|                 | row vector         | M and N are the number of rows and columns in the antenna array.                                                                                                    |
|                 |                    | P is the number of polarizations (1 or 2).                                                                                                    |
|                 |                    | The antenna array elements are mapped to the input waveform channels (columns) in the order that a 3-D array of size M-by-N-by-P is linearly indexed across the first dimension to the last.                                                                                                    |
|                 |                    | For example, an antenna array of size [4 8 2] has the first $M=4$ channels mapped to the first column of the first polarization angle. The next $M=4$ antennas are mapped to the next column, and so on. Following this pattern, the first $M\times N=32$ channels are mapped to the first polarization angle of the complete antenna array. Similarly, the remaining 32 channels are mapped to the second polarization angle of the complete antenna array. |

| Parameter Field    | Values                            | Description                                                                                                    |
|--------------------|-----------------------------------|----------------------------------------------------------------------------------------------------|
|                    |                                   | For an antenna array with multiple panels, you can specify the size as [M N P $M_g$ $N_g$ ], where $M_g$ and $N_g$ are the number of row and column array panels, respectively.  The antenna array elements are mapped panel-wise to the waveform channels in the order that a 5-D array of size M-by-N-by-P-by- $M_g$ -by- $N_g$ is linearly indexed across the first dimension to the last. Subsequent sets of $M \times N \times P = 64$ channels are mapped to consecutive panels, taking panel rows first, then panel columns. |
| ElementSpacing     | [0.5 0.5] (default), row vector   | Element spacing in wavelengths, specified as a $[\lambda_v \ \lambda_h]$ vector representing the vertical and horizontal element spacing, respectively. For an antenna array with multiple panels, you can specify the spacing as $[\lambda_v \ \lambda_h \ dg_v \ dg_h]$ ,                                                                                                    |
|                    |                                   | where $dg_v$ and $dg_h$ are the vertical and horizontal panel spacings, respectively.                                                                                                    |
| PolarizationAngles | [0 90] (default),<br>row vector   | Polarization angles in degrees, specified as $[\theta]$ row vector. Polarization angles apply only when the number of polarizations is 2.                                                                                                    |
| Orientation        | [0; 0; 0](default), column vector | Array orientation in degrees, specified as $[\alpha; \beta; \gamma]$ column vector describing bearing, downtilt, and slant, respectively.                                                                                                    |
| Element            | 'isotropic' (default), '36.873'   | Antenna element radiation pattern. See TR 36.873 [1], Section 7.1.1.                                                                                                    |
| PolarizationModel  | 'Model-2' (default), 'Model-1'    | Model that determines the radiation field patterns based on a defined radiation power pattern. See TR 36.873 [1], Section 7.1.1.                                                                                                    |

Data Types: structure

SampleDensity — Number of time samples per half wavelength

64 (default) | Inf | numeric scalar

Number of time samples per half wavelength, specified as a numeric scalar. The SampleDensity and MaximumDopplerShift properties control the coefficient generation sampling rate, *Fcg*:

 $Fcg = MaximumDopplerShift \times 2 \times SampleDensity.$ 

Setting SampleDensity to Inf assigns *Fcq* the value of the SampleRate property.

Data Types: double

#### NormalizePathGains — Normalize path gains

true (default) | false

Normalize path gains, specified as true or false. Use this property to normalize the fading processes. When this property is set to true, the total power of the path gains, averaged over time, is 0 dB. When this property is set to false, the path gains are not normalized. The AveragePathGains property specifies the average powers of the path gains.

Data Types: logical

#### InitialTime — Start time of fading process in seconds

0.0 (default) | numeric scalar

Start time of fading process in seconds, specified as a numeric scalar.

Tunable: Yes

Data Types: double

# NumStrongestClusters — Number of strongest clusters to split into subclusters 0 (default) | numeric scalar

Number of strongest clusters to split into subclusters, specified as a numeric scalar. See TR 36.873 [1], Section 7.3, Step 11.

Data Types: double

### ClusterDelaySpread — Cluster delay spread in seconds

3.90625e-9 (default) | nonnegative scalar

Cluster delay spread in seconds, specified as a nonnegative scalar. Use this property to specify the delay offset between subclusters for clusters split into subclusters. See TR 36.873 [1], Section 7.3, Step 11.

#### **Dependencies**

To enable this property, set NumStrongestClusters to a value greater than zero.

Data Types: double

#### RandomStream — Source of random number stream

```
'mt19937ar with seed' (default) | 'Global stream'
```

Source of random number stream, specified as one of the following:

- 'mt19937ar with seed' The object uses the mt19937ar algorithm for normally distributed random number generation. Calling the reset function resets the filters and reinitializes the random number stream to the value of the Seed property.
- 'Global stream' The object uses the current global random number stream for normally distributed random number generation. Calling the reset function resets only the filters.

#### Seed — Initial seed of mt19937ar random number stream

73 (default) | nonnegative numeric scalar

Initial seed of mt19937ar random number stream, specified as a nonnegative numeric scalar.

#### **Dependencies**

To enable this property, set RandomStream to 'mt19937ar with seed'. When calling the reset function, the seed reinitializes the mt19937ar random number stream.

Data Types: double

#### ChannelFiltering — Filter input signal

true (default) | false

Filter input signal, specified as true or false. When this property is set to false, the object takes no input signal, and the path gains and sample times are the only outputs. In this case, the NumTimeSamples property controls the duration of the fading process realization at a sampling rate given by the SampleRate property.

Data Types: logical

#### NumTimeSamples — Number of time samples

30720 (default) | positive integer

Number of time samples, specified as a positive integer. Use this property to set the duration of the fading process realization.

Tunable: Yes

#### **Dependencies**

To enable this property, set ChannelFiltering to false.

Data Types: double

# NormalizeChannelOutputs — Normalize channel outputs by the number of receive antennas

```
true (default) | false
```

Normalize channel outputs by the number of receive antennas, specified as true or false.

#### **Dependencies**

To enable this property, set ChannelFiltering to true.

Data Types: double

# **Usage**

# **Syntax**

```
signalOut = lte3d(signalIn)
[signalOut,pathGains] = lte3d(signalIn)
[signalOut,pathGains,sampleTimes] = lte3d(signalIn)
pathGains = lte3d()
[pathGains,sampleTimes] = lte3d()
```

#### **Description**

signalOut = lte3d(signalIn) filters the input signal through a TR 36.873 link-level
MIMO fading channel System object lte3d and returns the channel-impaired signal.

[signalOut,pathGains] = lte3d(signalIn) also returns the MIMO channel path gains of the underlying fading process.

[signalOut,pathGains,sampleTimes] = lte3d(signalIn) also returns the sample times of the channel snapshots of pathGains (first-dimension elements).

pathGains = lte3d() returns only the path gains. In this case, the NumTimeSamples property determines the duration of the fading process. The object acts as a source of path gains without filtering an input signal.

To use this syntax, you must set the ChannelFiltering property of lte3d to false.

[pathGains, sampleTimes] = lte3d() also returns the sample times. The object acts as a source of the path gains and sample times without filtering an input signal.

To use this syntax, you must set the ChannelFiltering property of lte3d to false.

#### **Input Arguments**

#### signalIn — Input signal

complex scalar | vector |  $N_S$ -by- $N_T$  matrix

Input signal, specified as a complex scalar, vector, or  $N_S$ -by- $N_T$  matrix, where:

- $N_{\rm S}$  is the number of samples.
- $N_{\rm T}$  is the number of transmit antennas.

Data Types: single | double Complex Number Support: Yes

#### **Output Arguments**

#### signalOut — Output signal

complex scalar | vector |  $N_S$ -by- $N_R$  matrix

Output signal, returned as a complex scalar, vector, or  $N_S$ -by- $N_R$  matrix, where:

- $N_S$  is the number of samples.
- $N_{\rm R}$  is the number of receive antennas.

The output signal data type is of the same precision as the input signal data type.

Data Types: single | double Complex Number Support: Yes

#### pathGains — MIMO channel path gains of fading process

 $N_{\rm CS}$ -by- $N_{\rm P}$ -by- $N_{\rm T}$ -by- $N_{\rm R}$  complex matrix

MIMO channel path gains of the fading process, returned as a  $N_{\rm CS}$ -by- $N_{\rm P}$ -by- $N_{\rm T}$ -by- $N_{\rm R}$  complex matrix, where:

- $N_{\rm CS}$  is the number of channel snapshots, controlled by the SampleDensity property.
- N<sub>P</sub> is the number of paths, given by the size of the PathDelays property.
- $N_{\rm T}$  is the number of transmit antennas.
- $N_{\rm R}$  is the number of receive antennas.

The path gains data type is of the same precision as the input signal data type.

Data Types: single | double Complex Number Support: Yes

#### sampleTimes — Sample times of channel snapshots

 $N_{\rm CS}$ -by-1 column vector

Sample times of channel snapshots, returned as an  $N_{\rm CS}$ -by-1 column vector, where  $N_{\rm CS}$  is the number of channel snapshots, controlled by the SampleDensity property.

Data Types: double

# **Object Functions**

To use an object function, specify the System object as the first input argument. For example, to release system resources of a System object named obj, use this syntax:

release(obj)

### Specific to lte3DChannel

getPathFilters Get path filter impulse response for 3-D MIMO fading channel info Get characteristic information about 3-D MIMO fading channel

### Common to All System Objects

step Run System object algorithm clone Create duplicate System object isLocked Determine if System object is in use

release Release resources and allow changes to System object property values and

input characteristics

reset Reset internal states of System object

# **Examples**

#### Transmission over 3-D Channel with Delay Profile CDL-D

Transmit an LTE waveform through a 3-D channel with delay profile CDL-D from TR 38.901 Section 7.7.1.

Define the transmission waveform configuration structure, initialized to reference measurement channel (RMC) R.50, TDD (10MHz, QPSK, R=1/3, 1 layer, 8 CSI-RS ports), and one subframe.

```
rmc = lteRMCDL('R.50', 'TDD');
rmc.TotSubframes = 1;
data = [1; 0; 0; 1];
[txWaveform,~,txInfo] = lteRMCDLTool(rmc,data);
```

Define the channel configuration structure using an lte3DChannel System object. Use delay profile CDL-D from TR 38.901 Section 7.7.1, a delay spread of 10 ns, and UT velocity of 15 km/h:

```
v = 15.0; % UT velocity in km/h
fc = 4e9; % carrier frequency in Hz
c = physconst('lightspeed'); % speed of light in m/s
fd = (v*1000/3600)/c*fc; % UT max Doppler frequency in Hz
lte3d = lte3DChannel.makeCDL('CDL-D',10e-9);
lte3d.CarrierFrequency = fc;
lte3d.MaximumDopplerShift = fd;
lte3d.SampleRate = txInfo.SamplingRate;
```

Configure the transmit array as  $[M \ N \ P] = [2 \ 2 \ 2]$ , representing a 2-by-2 antenna array (M=2, N=2) and P=2 polarization angles. Configure the receive antenna array as  $[M \ N \ P] = [1 \ 1 \ 2]$ , representing a single pair of cross-polarized co-located antennas.

```
lte3d.TransmitAntennaArray.Size = [2 2 2];
lte3d.ReceiveAntennaArray.Size = [1 1 2];
Call the 3-D channel object on the input waveform.
rxWaveform = lte3d(txWaveform);
```

#### Plot 3-D Channel Transmission Properties with SISO and Delay Profile CDL-B

Plot channel output and path gain snapshots for various sample density values while using an lte3DChannel System object.

Configure a 3-D channel for SISO operation and delay profile CDL-B from TR 38.901 Section 7.7.1. Set the maximum Doppler shift to 300 Hz and the channel sampling rate to 10 kHz.

```
lte3d = lte3DChannel.makeCDL('CDL-B');
lte3d.MaximumDopplerShift = 300.0;
lte3d.SampleRate = 10e3;
lte3d.Seed = 19;
```

Configure transmit and receive antenna arrays.

```
lte3d.TransmitAntennaArray.Size = [1 1 1];
lte3d.ReceiveAntennaArray.Size = [1 1 1];
```

Create an input waveform with a length of 40 samples.

```
T = 40;
in = ones(T,1);
```

Plot the step response of the channel (displayed as lines) and the corresponding path gain snapshots (displayed circles) for various values of the SampleDensity property. The sample density property controls how often the channel snapshots are taken relative to the Doppler frequency.

- When SampleDensity = Inf, a channel snapshot is taken for every input sample.
- When SampleDensity = X, a channel snapshot is taken at a rate of Fcs = 2\*X\*MaximumDopplerShift.

The lte3DChannel object applies the channel snapshots to the input waveform by means of zero-order hold interpolation. The object takes an extra snapshot beyond the end of the

input. Some of the final output samples use this extra value to minimize the interpolation error. The channel output contains a transient (and a delay) due to the filters that implement the path delays.

```
s = [Inf 5 2]; % sample densities
legends = {};
figure; hold on;
SR = lte3d.SampleRate;
for i = 1:length(s)
    % call channel with chosen sample density
    release(lte3d); lte3d.SampleDensity = s(i);
    [out,pathgains,sampletimes] = lte3d(in);
    chInfo = info(lte3d); tau = chInfo.ChannelFilterDelay;
    % plot channel output against time
    t = lte3d.InitialTime + ((0:(T-1)) - tau).' / SR;
    h = plot(t,abs(out),'o-'); h.MarkerSize = 2; h.LineWidth = 1.5;
    desc = ['Sample Density=' num2str(s(i))];
    legends = [legends ['Output, ' desc]];
    disp([desc ', Ncs=' num2str(length(sampletimes))]);
    % plot path gains against sample times
    h2 = plot(sampletimes - tau/SR,abs(sum(pathgains,2)),'o');
    h2.Color = h.Color; h2.MarkerFaceColor = h.Color;
    legends = [legends ['Path Gains, ' desc]];
end
Sample Density=Inf, Ncs=40
Sample Density=5, Ncs=13
Sample Density=2, Ncs=6
xlabel('Time (s)');
title('Channel Output and Path Gains versus Sample Density');
ylabel('Channel Magnitude');
legend(legends, 'Location', 'NorthWest');
```

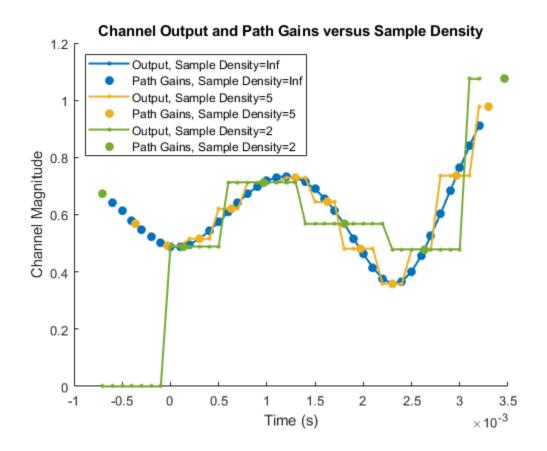

#### **Waveform Spectrum of 3-D Channel Filtered LTE OFDM Modulation**

Display waveform spectrum of an LTE OFDM modulation waveform passed through a 40-by-2 channel using the lte3DChannel System object.

Create a resource grid for  $40\ antennas.$ 

```
enb.NDLRB = 25;
enb.CyclicPrefix = 'Normal';
grid = lteDLResourceGrid(enb,40);
```

Fill the grid with QPSK symbols and perform LTE OFDM modulation.

```
grid(:) = lteSymbolModulate(randi([0 1],numel(grid)*2,1),'QPSK');
[txWaveform,txInfo] = lteOFDMModulate(enb,grid);

Create an lte3DChannel System object with specific properties.

lte3d = lte3DChannel('PathDelays',[0 500e-9], ...
    'AveragePathGains',[-13.4 3.0], ...
    'AnglesAoD',[-178.1 -4.2], ...
    'AnglesAoA',[51.3 -152.7], ...
    'AnglesZoD',[50.2 93.2], ...
    'AnglesZoA',[125.4 91.3], ...
    'NumStrongestClusters',1, ...
    'SampleRate',txInfo.SamplingRate);

Configure transmit and receive antenna arrays.

lte3d.TransmitAntennaArray.Size = [10 2 2];
lte3d.ReceiveAntennaArray.Size = [1 1 2];
```

The antenna array elements are mapped to the waveform channels (columns) using linear indexing of TransmitAntennaArray. Size or ReceiveAntennaArray. Size across the first dimension to the last. See the TransmitAntennaArray or ReceiveAntennaArray properties of the lte3DChannel System object for more details.

Pass the LTE OFDM modulation waveform through the 40-by-2 3-D channel.

```
rxWaveform = lte3d(txWaveform);
Plot the received waveform spectrum.
analyzer = dsp.SpectrumAnalyzer('SampleRate',lte3d.SampleRate);
analyzer.Title = 'Received Signal Spectrum';
analyzer(rxWaveform);
```

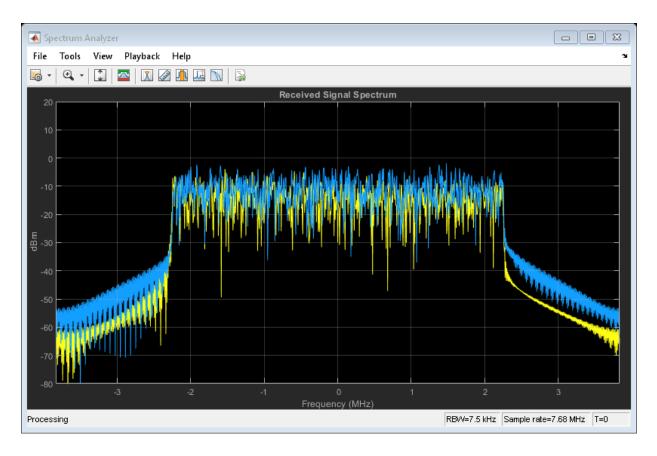

#### References

- [1] 3GPP TR 36.873. "Study on 3D channel model for LTE." 3rd Generation Partnership Project; Technical Specification Group Radio Access Network; Evolved Universal Terrestrial Radio Access (E-UTRA). URL: http://www.3gpp.org.
- [2] 3GPP TR 38.901. "Study on channel model for frequencies from 0.5 to 100 GHz." 3rd Generation Partnership Project; Technical Specification Group Radio Access Network. URL: http://www.3gpp.org.

## See Also

lteFadingChannel

#### Introduced in R2018a

# **Other Reference Pages**

# **Parameter Field Names**

Find names of fields to populate parameter structures

# **List of Structure Field Names**

An alphabetical list of all field names used within the LTE Toolbox functions, their descriptions, their valid values, default values, and in which functions they are used is shown in the following table.

| Field name | Used by Functions                                                 | Values | Description                                                                                                    |
|------------|-------------------------------------------------------------------|--------|----------------------------------------------------------------------------------------------------|
| Alpha      | lteSRS                                                            |        | Reference signal cyclic shift (alpha)                                                                                                    |
|            | lteSRS, ltePUCCH1,<br>ltePUCCH1DRS,<br>ltePUCCH2,<br>ltePUCCH2DRS |        | A row vector, containing the reference signal cyclic shift (alpha) for each OFDM symbol                                                                                                    |
|            | ltePUSCHDRS                                                       |        | A two-column row vector, containing the reference signal cyclic shift (alpha) for each slot                                                                                                    |
| BaseFreq   |                                                                   |        | Base (cell-specific) frequency domain starting position ( $k_0$ $bar$ ), from which this UE-specific SRS is offset as a function of the UE-specific SRS Bandwidth value, $B_0$ SRS. UE-specific SRS configuration cannot result in a frequency domain starting position ( $k_0$ ) lower than this, given the cell-specific SRS bandwidth configuration value, $C_0$ SRS. |

| Field name | Used by Functions                                      | Values                           | Description                                                                                                    |
|------------|--------------------------------------------------------|----------------------------------|----------------------------------------------------------------------------------------------------|
| BaseOffset |                                                        |                                  | Base timing offset, in microseconds, for detection test in TS 36.104 (duration of $N_{CS/2}$ )                                                                            |
| BetaACK    |                                                        | numeric scalar,<br>2.0 (default) | Modulation and coding scheme (MCS) offset for HARQ-ACK bits. This field was previously named BetaHI; if this field is absent but BetaHI is present, it is used as before. |
| BetaCQI    |                                                        | numeric scalar,<br>2.0 (default) | Modulation and coding scheme (MCS) offset for CQI and PMI bits                                                                                                    |
| BetaHI     |                                                        |                                  | Modulation and Coding Scheme (MCS) offset for HARQ-ACK bits.  Note The field name BetaHI is deprecated and should be replaced with BetaACK.                               |
| BetaRI     |                                                        | numeric scalar,<br>2.0 (default) | Modulation and coding scheme (MCS) offset for RI bits                                                                                                    |
| BLKCRC     |                                                        |                                  | Type-24A transport block CRC decoding error                                                                                                    |
| Bout       |                                                        |                                  | Total number of bits in all segments                                                                                                    |
| BW         | lteSRS,<br>lteSRSIndices,<br>lteRMCUL,<br>lteRMCULTool | 03                               | UE-specific SRS Bandwidth value ( $B_{SRS}$ )                                                                                                    |
|            | lteTestModelTool,<br>lteTestModel                      |                                  | Channel bandwidth to use when generating test model waveforms                                                                                                    |

| Field name  | Used by Functions | Values                     | Description                                                                                                    |
|-------------|-------------------|----------------------------|----------------------------------------------------------------------------------------------------|
| BWConfig    |                   | 07                         | Cell-specific SRS Bandwidth Configuration value ( $C_{\rm SRS}$ )                                                                                                    |
| С           |                   |                            | Total number of code blocks                                                                                                    |
| CarrierFreq |                   |                            | Carrier frequency, in hertz                                                                                                    |
| CBSBuffers  |                   |                            | Cell array of vectors representing the LLR soft buffer states for the set of code blocks associated with a single transport block. The buffers are positioned at the input to the turbo decoder, after explicit rate recovery. |
| CBSCRC      |                   |                            | Array of type-24B code block set CRC decoding results                                                                                                    |
| CellOffset  |                   | 09                         | Cell-specific sounding reference signal (SRS) offsets                                                                                                    |
| CellPeriod  |                   | 1, 2, 5, 10                | Cell-specific sounding<br>reference signal (SRS)<br>periodicity, in milliseconds                                                                                                    |
| CellRefP    | lteBCH            | 1, 2, 4                    | Number of cell-specific reference signal (CRS) antenna ports                                                                                                    |
| CellRS      |                   | 'Off', 'OmitEdgeRBs' ,'On' | Cell-specific reference signal (CRS) correlation mode                                                                                                    |
| CellRSPower |                   |                            | Cell-specific reference symbol power adjustment, in dB                                                                                                    |

| Field name         | Used by Functions                                        | Values                                                                                                 | Description                                                                                                    |
|--------------------|----------------------------------------------------------|----------------------------------------------------------------------------------------------------|----------------------------------------------------------------------------------------------------|
| CFI                |                                                          | 1, 2, or 3 Scalar or if the CFI varies per subframe, a vector of length 10 (corresponding to a frame). | Control format indicator (CFI) value. In TDD mode, CFI varies per subframe for the RMCs ('R.0', 'R.5', 'R.6', 'R.6-27RB', 'R.12-9RB') |
| ChannelFilterDelay |                                                          |                                                                                                    | The implementation delay of the internal channel filtering, in samples.                                                               |
| Cm                 |                                                          |                                                                                                    | Number of code blocks of size $Km(C-)$                                                                                                |
| CodebookIdx        |                                                          | 015                                                                                                    | Codebook index used during precoding                                                                                                  |
| CodedTrBlkSizes    |                                                          |                                                                                                    | Coded transport block sizes for<br>one or two codewords. This<br>parameter field is only for<br>informational purposes.               |
| ConfigIdx          | <pre>lteSRS, lteSRSIndices, lteRMCUL, lteRMCULTool</pre> | 0636                                                                                                   | Configuration index for UE-<br>specific periodicity and<br>subframe offset                                                            |
|                    | ltePRACH,<br>ltePRACHInfo                                | 063                                                                                                    | PRACH Configuration Index (prach-ConfigurationIndex)                                                                                  |
| Ср                 |                                                          |                                                                                                    | Number of code blocks of size $Kp(C+)$                                                                                                |

| Field name   | Used by Functions                          | Values                                          | Description                                                                                                    |
|--------------|--------------------------------------------|-------------------------------------------------|----------------------------------------------------------------------------------------------------|
| CSI          |                                            | 'Off', 'On'                                     | Flag provides control over weighting the soft values that are used to determine the output values with the channel state information (CSI) calculated during the equalization process. If 'On', soft values are weighted by CSI. |
| CSIRefP      |                                            | 1, 2, 4, 8                                      | Array of number of CSI-RS antenna ports                                                                                                    |
| CSIRSConfig  |                                            |                                                 | Array CSI-RS configuration indices. See TS 36.211, Table 6.10.5.2-1.                                                                                                    |
| CSIRSPeriod  |                                            | 'On','Off',<br>Icsi-rs,<br>[Tcsi-rs<br>Dcsi-rs] | CSI-RS subframe configurations for one or more CSI-RS resources. Multiple CSI-RS resources can be configured from a single common subframe configuration or from a cell array of configurations for each resource.               |
| CyclicOffset |                                            |                                                 | For High Speed mode, cyclic shift or shifts corresponding to a Doppler Shift of 1/T_SEQ (d_u)                                                                                                    |
| CyclicPrefix | Downlink functions (lteBCH, lteBCHDecode)) | 'Normal'<br>(default),<br>'Extended'            | Cyclic prefix length                                                                                                    |
|              | Uplink functions                           | 'Normal'<br>(default),<br>'Extended'            | Cyclic prefix length in the downlink                                                                                                    |

| Field name     | Used by Functions                                              | Values                               | Description                                                                                                    |
|----------------|----------------------------------------------------------------|--------------------------------------|----------------------------------------------------------------------------------------------------|
| CyclicPrefixUL | Uplink functions                                               | 'Normal'<br>(default),<br>'Extended' | Current cyclic prefix length                                                                                                    |
| CyclicShift    | ltePUSCHDRS,<br>lteRMCUL,<br>lteRMCULTool,<br>lteULFrameOffset | 07                                   | Number of cyclic shifts used for PUSCH DM-RS (yields $n_{DMRS}^{(1)}$ ).                                                                                                    |
|                | ltePRACH,<br>ltePRACHInfo                                      |                                      | Cyclic shift or shifts of Zadoff-Chu sequence $(C_{\nu})$                                                                                                    |
|                | <pre>lteSRS, lteSRSIndices, lteRMCUL, lteRMCULTool</pre>       | 07                                   | UE-specific cyclic shift $(n_{SRS}^{CS})$                                                                                                    |
| CyclicShiftIdx |                                                                | 015                                  | Cyclic shift configuration index ( $zeroCorrelationZoneConfig$ , yields $N_{CS}$ )                                                                                                    |
| CyclicShifts   |                                                                | 07                                   | Number of cyclic shifts used for format 1 in resource blocks (RBs) with a mixture of format 1 and format 2 PUCCH, specified as an integer from 0 to 7. $(N_{cs}^{(1)})$                   |
| DCIFormat      |                                                                |                                      | Downlink control information (DCI) format                                                                                                    |
| DelayProfile   |                                                                | 'EPA', 'EVA',<br>'ETU'               | Delay profile model. For more information, see "Propagation Channel Models".                                                                                                    |
| DeltaOffset    |                                                                | 0, 1, 2                              | $(\Delta_{\rm offset})$ . Warning: The use of this parameter field is not advised. It applies only to 3GPP releases preceding v8.5.0. This parameter will be removed in a future release. |

| Field name     | Used by Functions | Values                    | Description                                                                                                    |
|----------------|-------------------|---------------------------|----------------------------------------------------------------------------------------------------|
| DeltaShift     |                   | 1, 2, 3                   | Delta shift, specified as 1, 2, or 3. ( $\Delta_{\rm shift}$ )                                                                                    |
| Dmin           |                   |                           | eNodeB to railway track distance, in meters                                                                                                    |
| DopplerFreq    |                   |                           | Maximum Doppler frequency, in Hz.                                                                                                    |
| Ds             |                   |                           | Ds/2 is initial distance between train and eNodeB, in meters                                                                                      |
| DuplexMode     |                   | 'FDD' (default),<br>'TDD' | <ul> <li>Duplexing mode, specified as:</li> <li>'FDD' for Frequency<br/>Division Duplex or</li> <li>'TDD' for Time Division<br/>Duplex</li> </ul> |
| DynCyclicShift |                   | 07                        | Cyclic shift for DM-RS (yields $n_{DMRS}^{(2)}$ ).                                                                                                |
| EV             |                   |                           | Normalized error vector                                                                                                    |
| F              |                   |                           | Number of filler bits in first block                                                                                                    |

| Field name   | Used by Functions                            | Values | Description                                                                                                    |
|--------------|----------------------------------------------|--------|----------------------------------------------------------------------------------------------------|
| Fields       |                                              |        | A 1-by-4 vector of PRACH field lengths, [OFFSET T_CP T_SEQ GUARD], where T_CP and T_SEQ are the length of cyclic prefix and PRACH sequence in fundamental time periods (T_s), OFFSET is the number of fundamental time periods from the start of configured subframe to the start of the cyclic prefix (non-zero only for TDD special subframes), and GUARD is the number of fundamental time periods from the end of the PRACH sequence to the end of the number of subframes spanned by the PRACH |
| Format       |                                              | 04     | Preamble format                                                                                                    |
| FreqIdx      | ltePRACH,<br>ltePRACHDetect,<br>ltePRACHInfo | 05     | Frequency resource index $(f_{RA})$ . Only required for 'TDD' duplexing mode.                                                                                                    |
|              | lteSRSIndices                                | 0B_SRS | A vector specifying the frequency position index $(n_b)$ for each $b$                                                                                                    |
| FreqOffset   |                                              | 094    | PRACH frequency offset $(n_{PRBoffset})$ . Only required for Preamble format 0-3.                                                                                                    |
| FreqPosition |                                              | 023    | Frequency domain position $(n_{RRC})$                                                                                                    |
| FreqStart    |                                              |        | Frequency domain starting position $(k_0)$ , the 0-based subcarrier index of the lowest SRS subcarrier                                                                                                    |

| Field name | Used by Functions                             | Values                           | Description                                                                                                    |
|------------|-----------------------------------------------|----------------------------------|----------------------------------------------------------------------------------------------------|
| FreqWindow |                                               |                                  | Size of window in resource<br>elements used to average over<br>frequency during channel<br>estimation                 |
| G          | ltePDSCHIndices                               |                                  | A one- or two-element vector, specifying the number of coded and rate matched DL-SCH data bits for each codeword      |
|            | ltePUSCHIndices,<br>lteULSCH,<br>lteULSCHInfo |                                  | A one- or two-element vector, specifying the number of coded and rate matched UL-SCH data bits for each codeword      |
| Gd         | ltePDSCHIndices                               |                                  | Number of coded and rate<br>matched DL-SCH data<br>symbols, equal to the number<br>of rows in the PDSCH indices       |
|            | ltePUSCHIndices                               |                                  | Number of coded and rate<br>matched UL-SCH data<br>symbols, equal to the number<br>of rows in the PUSCH indices       |
|            | lteULSCH,<br>lteULSCHInfo                     |                                  | Number of coded and rate matched UL-SCH data symbols                                                                  |
| HighSpeed  |                                               | 01                               | High Speed flag (highSpeedFlag). A value of 1 signifies a restricted set. A value of 0 signifies an unrestricted set. |
| Hopping    | ltePUCCH1,<br>ltePUCCH2,<br>ltePUCCH3         | 'Off', 'Group                    | Frequency hopping method.                                                                                             |
|            | ltePUSCH                                      | 'Off',<br>'Group',<br>'Sequence' | Frequency hopping method                                                                                              |

| Field name         | Used by Functions | Values                                                | Description                                                                                                    |
|--------------------|-------------------|-------------------------------------------------------|----------------------------------------------------------------------------------------------------|
| HoppingBW          |                   | 03                                                    | SRS Frequency hopping configuration index $(b_{ m hop})$                                                                                                    |
| HoppingOffset      |                   |                                                       | A vector specifying the offset<br>term due to frequency hopping<br>$(F\_b)$ , used in calculation of<br>$n\_b$                                                                                                    |
| InitCyclicPrefixUL |                   | 'Normal', 'Extended', CyclicPrefixU L (default)       | Cyclic prefix length of initial transmit subframe. This is the length used during the first transmission of this transport block. If this field is absent, its value is assumed to be the same as the value for the associated current subframe field, CyclicPrefixUL. |
| InitPRBSet         |                   | 1- or 2-column<br>integer matrix,<br>PRBSet (default) | PRB indices used in the initial transmission PUSCH allocation. If this field is absent, its value is assumed to be the same as the value for the associated current subframe field, PRBSet.                                                                            |
| InitShortened      |                   | 0, 1, Shortened (default)                             | Initial transmit subframe shortened flag. If 1, the initial transmit subframe was shortened for possible SRS. If this field is absent, its value is assumed to be the same as the value for the associated current subframe field, Shortened.                          |
| InitTime           | lteFadingChannel  |                                                       | Fading process time offset, in seconds                                                                                                    |
|                    | lteHSTChannel     |                                                       | Doppler shift timing offset, in seconds                                                                                                    |

| Field name    | Used by Functions                                                                                                    | Values                                  | Descript                                                                                                    | ion:                                                                             |
|---------------|----------------------------------------------------------------------------------------------------|-----------------------------------------|----------------------------------------------------------------------------------------------------|----------------------------------------------------------------------------------|
|               | lteMovingChannel                                                                                                    |                                         |                                                                                                    | rocess and timing<br>nt offset, in seconds                                       |
| InterpType    | nterpType lteDLChannelEstim ate, lteULChannelEstim ate, lteULChannelEstim ate, lteULChannelEstim atePUCCH1, lteULChannelEstim |                                         | during in<br>details, s<br>Supporte                                                                         | terpolation used terpolation. For ee griddata. d choices are shown lowing table. |
|               | atePUCCH2,<br>lteULChannelEstim                                                                                               |                                         | 'neare<br>st'                                                                                               | Nearest neighbor interpolation                                                   |
|               | atePUCCH3                                                                                                    |                                         | 'linea<br>r'                                                                                                | Linear interpolation                                                             |
|               |                                                                                                    |                                         | 'natur<br>al'                                                                                               | Natural neighbor interpolation                                                   |
|               |                                                                                                    |                                         | 'cubic                                                                                                    | Cubic interpolation                                                              |
|               |                                                                                                    |                                         | 'v4'                                                                                                    | MATLAB 4<br>griddata method                                                      |
|               |                                                                                                    |                                         | 'none'                                                                                                    | Disables interpolation                                                           |
| InterpWindow  |                                                                                                    | 'Causal',<br>'Non-causal',<br>'Centred' | used duri                                                                                                   | tion window type<br>ing channel<br>on. Options<br>od' and 'Centered'<br>valent.  |
| InterpWinSize |                                                                                                    |                                         | Window size across which to interpolate. The interpolation window size is specified in number of subframes. |                                                                                  |

| Field name    | Used by Functions | Values | Description                                                                                                    |
|---------------|-------------------|--------|----------------------------------------------------------------------------------------------------|
| IsSRSSubframe |                   |        | This field is present only if the UE contains NSubframe. Value is 1 if NSubframe satisfies the equation:  mod(NSubframe,  CellPeriod)=CellOffset |
|               |                   |        | Value is 0 otherwise.                                                                                                    |
| k             |                   |        | Subband size, in resource blocks (equal to NRB for wideband PMI reporting or transmission schemes without PMI reporting).                        |
| К             |                   |        | Ratio of uplink data to PRACH subcarrier spacing (K)                                                                                             |
| Km            |                   |        | Lower code block size (K-)                                                                                                    |
| Кр            |                   |        | Upper code block size (K+)                                                                                                    |
| KTxComb       |                   |        | Offset to the frequency domain starting position ( $k\_TC$ ), a function of the transmission comb parameter                                      |
| L             |                   |        | Number of segment cyclic redundancy check (CRC) bits                                                                                             |
| MacTxNumber   |                   | 027    | Number of the current MAC (re-)transmission, CURRENT_TX_NB                                                                                       |

| Field name      | Used by Functions             | Values                                         | Description                                                                                                    |
|-----------------|-------------------------------|------------------------------------------------|----------------------------------------------------------------------------------------------------|
| MaxPMI          | ltePMIInfo                    |                                                | Maximum permitted PMI value for the given configuration. Valid PMI values range from 0 to MaxPMI. For CSI reporting, when CSIRefP = 8, or for CSI reporting with the alternative codebook for four antennas,MaxPMI is a 2-element vector, indicating the maximum permissible values of i1 and i2, the first and second codebook indices. For transmission schemes without PMI reporting, MaxPMI = 0. |
|                 | lteULPMIInfo                  |                                                | Indicates the maximum permitted PMI value for the given configuration. Valid PMI values range from 0 to MaxPMI.                                                                                                    |
| MIMOCorrelation |                               | 'Low',<br>'Medium',<br>'High'                  | Correlation between UE and eNodeB antennas                                                                                                    |
| ModelType       | lteFadingChannel              | 'Dent',<br>'GMEDS'                             | Rayleigh fading model type                                                                                                    |
| Modulation      | lteACKDecode,<br>lteACKEncode | 'QPSK',<br>'16QAM',<br>'64QAM', or<br>'256QAM' | Modulation type, specified as a character vector, cell array of character vectors, or string array. If blocks, each cell is associated with a transport block.                                                                                                    |
|                 |                               | 'QPSK',<br>'16QAM',<br>'64QAM'                 | Modulation scheme associated with one codeword                                                                                                    |
| MovingScenario  |                               | 'Scenario1',<br>'Scenario2'                    | Moving channel scenario                                                                                                    |

| Field name         | Used by Functions             | Values                          | Description                                                                                                    |
|--------------------|-------------------------------|---------------------------------|----------------------------------------------------------------------------------------------------|
| MTot               |                               |                                 | Total number of bits associated with PDCCHs (8×NRE)                                                                                                    |
| NAllocatedPDCCHREG |                               |                                 | Number of allocated PDCCH<br>REGs as per Test Model<br>number and BW                                                                                         |
| N1DMRS             |                               |                                 | Component of the reference signal cyclic shift, signaled from higher layers (n1_DMRS)                                                                        |
| N2DMRS             |                               |                                 | Component of the reference signal cyclic shift, signaled from the most recent DCI format 0 message (n2_DMRS)                                                 |
| NBundled           | lteACKDecode,<br>lteACKEncode | 0 (default), 1,,<br>9           | TDD HARQ-ACK bundling scrambling sequence index. When set to 0, the function disables the TDD HARQ-ACK bundling scrambling. Therefore, it is off by default. |
| NCCE               |                               |                                 | Number of control channel<br>elements available for actual<br>PDCCH usage                                                                                    |
| NCellCyclicShift   |                               |                                 | A row vector, containing the cell-specific cyclic shift (ncell_cs) for each OFDM symbol                                                                      |
| NCellID            |                               |                                 | Physical layer cell identity                                                                                                    |
| NCodewords         |                               | 1, 2                            | Number of codewords                                                                                                    |
| NCS                |                               |                                 | Length of zero correlation zone, plus 1 $(N_CS)$                                                                                                    |
| NDLRB              |                               | Scalar integer<br>from 6 to 110 | Number of downlink resource blocks. $(N_{RB}^{DL})$                                                                                                    |

| Field name       | Used by Functions                                           | Values                             | Description                                                                                            |
|------------------|-------------------------------------------------------------|------------------------------------|----------------------------------------------------------------------------------------------------|
| NF4RachPreambles |                                                             | 027                                | Number of RACH preamble frequency resources of Format 4 in <i>UpPTS</i>                                |
| Nfft             |                                                             |                                    | Number of fast Fourier<br>transform (FFT) points                                                       |
| NFrame           |                                                             |                                    | Frame number                                                                                           |
| Ng               |                                                             | 'Sixth',<br>'Half','One',<br>'Two' | HICH group multiplier                                                                                  |
| Ngroups          |                                                             |                                    | Number of PHICH groups                                                                                 |
| NHARQProcesses   |                                                             | 18                                 | Number of HARQ processes per component carrier                                                         |
| NIR              |                                                             |                                    | Number of soft bits associated with transport block. Soft buffer size for entire input transport block |
| NL               |                                                             |                                    | Number of layers used in rate matching calculation                                                     |
| NLayers          | lteDLSCH,<br>lteDLSCHDecode,<br>lteULSCH,<br>lteULSCHDecode | 1 (default), 2, 3, 4, 5, 6, 7, 8   | Total number of transmission layers associated with the transport block or blocks.                     |
|                  | Downlink modulation                                         | 1,,8,<br>depending on<br>TxScheme  | Number of transmission layers (downlink modulation)                                                    |
|                  | Uplink modulation (lteACKDecode, lteACKEncode)              | 1 (default), 2, 3,<br>4            | Number of transmission layers, total or per codeword                                                   |
| NMappingUnits    |                                                             |                                    | Number of PHICH mapping units                                                                          |
| NPHICH           |                                                             |                                    | Number of individual PHICH available                                                                   |

| Field name   | Used by Functions              | Values | Description                                                                                                    |
|--------------|--------------------------------|--------|----------------------------------------------------------------------------------------------------|
| NPRS         |                                |        | A two-column row vector, containing the cell-specific component of the reference signal cyclic shift (n_PRS) for each slot |
| NPRSRB       |                                | 0NDLRB | Number of PRS physical resource blocks                                                                                     |
| NRE          | ltePCFICHInfo                  |        | Number of resource elements (REs) assigned to PCFICH (4×NREG)                                                              |
|              | ltePDCCHInfo                   |        | Total number of resource elements (REs) associated with PDCCHs (4×NREG)                                                    |
|              | ltePHICHInfo                   |        | Number of resource elements (REs) assigned to all PHICH                                                                    |
|              | lteULSCH,<br>lteULSCHInfo      |        | Number of resource elements<br>(REs) used for PUSCH<br>transmission                                                        |
| NREG         | ltePCFICHInfo                  |        | Number of resource element<br>groups (REGs) assigned to<br>PCFICH                                                          |
|              | ltePDCCHInfo,<br>ltePDCCHSpace |        | Total number of resource element groups (REGs) associated with PDCCHs (4×NRE)                                              |
|              | ltePHICHInfo                   |        | Number of resource element groups assigned to all PHICH                                                                    |
| NREGUsed     |                                |        | Number of resource element<br>groups (REGs) available for<br>actual PDCCH usage                                            |
| NResourceIdx |                                |        | A two-column row vector, containing the resource indices $(n')$ for each slot                                              |

| Field name    | Used by Functions           | Values                                       | Description                                                                                                    |
|---------------|-----------------------------|----------------------------------------------|----------------------------------------------------------------------------------------------------|
| NREUsed       |                             |                                              | Number of resource elements<br>(REs) available for actual<br>PDCCH usage                                                    |
| NRxAnts       |                             | 1 or more                                    | Number of receive antennas                                                                                                  |
| NSCID         |                             | 0, 1                                         | Scrambling identity (ID)                                                                                                    |
| NSequences    |                             |                                              | Number of orthogonal sequences in each PHICH group                                                                          |
| NSoftbits     |                             | Nonnegative<br>scalar integer<br>(default 0) | Total number of soft buffer bits. The default setting of 0 signifies that there is no buffer limit.                         |
| NSRSTx        |                             |                                              | Number of UE-specific SRS transmissions $(n\_SRS)$                                                                          |
| NSubbands     | ltePMIInfo,<br>lteULPMIInfo |                                              | Number of subbands for PMI reporting (equal to 1 for wideband PMI reporting) or transmission schemes without PMI reporting. |
| NSubframe     |                             |                                              | Subframe number                                                                                                    |
| NSymbols      | lteDuplexingInfo            |                                              | Total number of symbols in the subframe                                                                                     |
|               | ltePDCCHInfo                |                                              | Total number of OFDM symbols spanned by the PDCCH                                                                           |
| NSymbolsDL    |                             |                                              | Number of symbols used for transmission in the downlink (DL)                                                                |
| NSymbolsGuard |                             |                                              | Number of symbols in the guard period                                                                                       |
| NSymbolsUL    |                             |                                              | Number of symbols used for transmission in the uplink (UL)                                                                  |

| Field name   | Used by Functions                  | Values                                        | Description                                                                                                    |
|--------------|------------------------------------|-----------------------------------------------|----------------------------------------------------------------------------------------------------|
| NSymbSlot    |                                    |                                               | A vector indicating the number of OFDM symbols in each slot ([N_SF,0_PUCCH N_SF,1_PUCCH])                                       |
| NTerms       |                                    | power of 2                                    | Number of oscillators used in fading path modeling                                                                              |
| NTurboDecIts |                                    |                                               | Number of turbo decoder iteration cycles                                                                                        |
| NTxAnts      | lteDMRSIndices,<br>ltePDSCHIndices | 0 or more                                     | Number of transmission<br>antenna ports. This argument<br>is only present for UE-specific<br>demodulation reference<br>symbols. |
|              | Uplink modulation                  | 1. 2, 4                                       | Number of transmission antennas.                                                                                                |
| NULRB        |                                    |                                               | Number of uplink resource blocks. $(N_{\rm RB}^{\rm UL})$                                                                       |
| NZC          | ltePRACHDetect,<br>ltePRACHInfo    |                                               | Zadoff-Chu sequence length $(N_ZC)$                                                                                             |
|              | ltePUSCHDRS,<br>lteSRS             |                                               | Zadoff-Chu sequence length (NRS_ZC)                                                                                             |
| OACK         | lteACKDecode                       | nonnegative<br>scalar integer, 0<br>(default) | Number of uncoded HARQ-ACK bits.                                                                                                |
|              |                                    |                                               | Number of uncoded symbols for ACK/NACK                                                                                          |
| OCQI         | lteCQIDecode                       | nonnegative<br>scalar integer, 0<br>(default) | Number of uncoded channel quality information (CQI) bits                                                                        |
|              |                                    |                                               | Number of coded channel<br>quality information (CQI)<br>symbols in UL-SCH                                                       |

| Field name | Used by Functions                              | Values                 | Description                                                                                                    |
|------------|------------------------------------------------|------------------------|----------------------------------------------------------------------------------------------------|
| OCNG       |                                                | 'Disable',<br>'Enable' | OFDMA channel noise generator                                                                                                    |
| Odack      |                                                |                        | Number of coded symbols for ACK/NACK ( <i>Q'_ACK</i> )                                                                                                    |
| OdCQI      |                                                |                        | Number of coded symbols for CQI (Q'_CQI)                                                                                                    |
| OdRI       |                                                |                        | Number of coded symbols for RI ( <i>Q'_RI</i> )                                                                                                    |
| OffsetIdx  |                                                | 01                     | Choice of SRS Subframe Offset in the case of 2 ms SRS periodicity. This parameter indexes the two SRS Subframe Offset entries in the row specified by the ConfigIdx parameter in table 8.2-2 of TS 36.213 for the SRS Configuration Index. |
| ORI        |                                                |                        | Number of uncoded symbols for RI                                                                                                    |
|            |                                                |                        | Number of uncoded RI bits                                                                                                    |
| OrthCover  |                                                | 'On', 'Off'            | Applies ('On'), or does not apply ('Off'), orthogonal cover sequence w (Activate-DMRS-with OCC).                                                                                                    |
| OrthSeq    | ltePUCCH1,<br>ltePUCCH3                        |                        | A 4-by-2 matrix where each column contains the orthogonal sequence (w_n_oc) for each slot                                                                                                    |
|            | ltePUCCH1DRS,<br>ltePUCCH2DRS,<br>ltePUCCH3DRS |                        | A two-column matrix where each column contains the orthogonal sequence ( <i>w bar</i> ) for each slot                                                                                                    |

| Field name          | Used by Functions                        | Values     | Description                                                                                                 |
|---------------------|------------------------------------------|------------|----------------------------------------------------------------------------------------------------|
|                     | ltePUSCHDRS                              |            | A vector containing the orthogonal cover value (w) for each slot                                            |
| OrthSeqIdx          | ltePUCCH1,<br>ltePUCCH3,<br>ltePUCCH3DRS |            | A two-column row vector, containing the orthogonal sequence index $(n\_oc)$ for each slot                   |
|                     | ltePUCCH1DRS                             |            | A two-column row vector, containing the orthogonal sequence index (n_oc bar) for each slot                  |
| PBCHPower           |                                          |            | PBCH symbol power adjustment, in dB                                                                         |
| PCFICHPower         |                                          |            | PCFICH symbol power adjustment, in dB                                                                       |
| PDCCHFormat         |                                          | 0, 1, 2, 3 | PDCCH format                                                                                                |
| PDCCHPower          |                                          |            | PDCCH symbol power adjustment, in dB                                                                        |
| PDSCH               |                                          |            | PDSCH transmission configuration substructure                                                               |
| PDSCHPowerBoosted   |                                          |            | PDSCH symbol power<br>adjustment, in dB, for the<br>boosted physical resource<br>blocks (PRBs)              |
| PDSCHPowerDeboosted |                                          |            | PDSCH symbol power<br>adjustment, in dB, for the de-<br>boosted physical resource<br>blocks (PRBs)          |
| Peak                |                                          |            | Peak error vector magnitude<br>(EVM), the largest single EVM<br>value calculated across all<br>input values |
| Phi                 |                                          |            | Frequency domain location offset (phi)                                                                      |

| Field name    | Used by Functions | Values                                           | Description                                                                                                    |
|---------------|-------------------|--------------------------------------------------|----------------------------------------------------------------------------------------------------|
| PHICHDuration |                   | 'Normal',<br>'Extended'                          | PHICH duration                                                                                                    |
| PilotAverage  |                   | 'TestEVM',<br>'UserDefined'                      | Type of pilot averaging                                                                                                    |
| PMI           |                   | 023                                              | Scalar precoder matrix indication (PMI) to be used during precoding                                                                                                    |
| PMIMode       |                   | 'Wideband',<br>'Subband'                         | PMI reporting mode. PMIMode='Wideband' corresponds to PUSCH reporting Mode 1-2 or PUCCH reporting Mode 1-1 (PUCCH Report Type 2) and PMIMode='Subband' corresponds to PUSCH reporting Mode 3-1.                                                                                                    |
| PMISet        |                   | Integer vector with element values from 0 to 15. | Precoder matrix indication (PMI) set. It can contain either a single value, corresponding to single PMI mode, or multiple values, corresponding to multiple or subband PMI mode. The number of values depends on CellRefP, transmission layers and TxScheme. For more information about setting PMI parameters, see ltePMIInfo. |
| Port          |                   |                                                  | Antenna port number used for transmission (p)                                                                                                    |

| Field name | Used by Functions   | Values                                            | Description                                                                                                    |
|------------|---------------------|---------------------------------------------------|----------------------------------------------------------------------------------------------------|
| PRBSet     | Downlink modulation | Integer column<br>vector or two-<br>column matrix | Zero-based physical resource block (PRB) indices corresponding to the slot wise resource allocations for this PDSCH. PRBSet can be assigned as:  • a column vector, the resource allocation is the same in both slots of the subframe,                                         |
|            |                     |                                                   | <ul> <li>a two-column matrix, this<br/>parameter specifies<br/>different PRBs for each slot<br/>in a subframe,</li> </ul>                                                                                                    |
|            |                     |                                                   | • a cell array of length 10 (corresponding to a frame, if the allocated physical resource blocks vary across subframes).                                                                                                    |
|            |                     |                                                   | PRBSet varies per subframe for the RMCs 'R.25'(TDD), 'R.26'(TDD), 'R.27'(TDD), 'R.43'(FDD), 'R.44', 'R.45', 'R.48', 'R.50', and 'R.51'.                                                                                                    |
|            | Uplink modulation   | Integer column<br>vector or two-<br>column matrix | 0-based physical resource block indices (PRBs) for the slots of the current PUSCH resource allocation. As a column vector, the resource allocation is the same in both slots of the subframe. As a two-column matrix, it specifies different PRBs for each slot in a subframe. |

| Field name         | Used by Functions | Values                               | Description                                                                                 |
|--------------------|-------------------|--------------------------------------|---------------------------------------------------------------------------------------------|
|                    | ltePRACHInfo      |                                      | PRBs occupied by PRACH preamble (starts at <i>n_PRB</i> , 0-based)                          |
|                    | lteSRSIndices     |                                      | A vector specifying the PRBs occupied by the indices in each slot of the subframe (0-based) |
| PreambleIdx        |                   | 063                                  | Preamble index within cell (ra-<br>PreambleIndex)                                           |
| PRSPeriod          |                   | 'On', 'Off',<br>Iprs, [Tprs<br>Dprs] | Positioning reference signal (PRS) subframe configuration                                   |
| PSS                |                   | 'Off', 'On'                          | Primary synchronization signal (PSS) correlation mode                                       |
| PSSPower           |                   |                                      | Primary synchronization signal (PSS) symbol power adjustment, in dB                         |
| PUSCH              |                   |                                      | PUSCH transmission configuration structure                                                  |
| PUSCHHopping       |                   | 'Inter',<br>'InterAndIntr<br>a'      | Uplink subframe hopping mode                                                                |
| PUSCHHoppingOffset |                   | 098                                  | PUSCH hopping offset                                                                        |
| QdACK              | lteACKEncode      | nonnegative<br>scalar integer        | Number of coded HARQ-ACK symbols for ACK or NACK (Q'_ACK)                                   |
| QdCQI              | lteCQIEncode      | nonnegative<br>scalar integer        | Number of coded channel quality information (CQI) symbols (Q'_CQI)                          |
| QdRI               |                   |                                      | Number of coded symbols for RI (Q'_RI)                                                      |
| Qm                 |                   |                                      | Bits per symbol variable used in rate matching calculation                                  |
|                    |                   |                                      | Number of bits per symbol                                                                   |

| Field name | Used by Functions                           | Values                             | Description                                                                                                    |
|------------|---------------------------------------------|------------------------------------|----------------------------------------------------------------------------------------------------|
| RBIdx      |                                             |                                    | PUCCH logical resource block index (m)                                                                                                    |
| RC         |                                             |                                    | Reference measurement channel (RMC) number or type, as specified in TS 36.101, Annex A.3.                                                                                                    |
|            |                                             |                                    | To facilitate the transmission of system information blocks (SIB), normally no user data is scheduled on subframe 5. However, 'R.31-3A' and 'R.31-4' are sustained data rate RMCs and have user data in subframe 5. |
|            |                                             |                                    | • 'R.6-27RB',  'R.12-9RB', and  'R.11-45RB' are custom  RMCs configured for non- standard bandwidths that  maintain the same code  rate as the standardized  versions defined in TS  36.101, Annex A.3.             |
| Reference  | lteDLChannelEstim<br>ate                    | 'DMRS',<br>'CSIRS'                 | Specifies point of reference (signals to internally generate) for channel estimation                                                                                                    |
|            | lteULChannelEstim<br>ate,<br>lteULPMISelect | 'Antennas',<br>'Layers',<br>'None' | Specifies point of reference (signals to internally generate)                                                                                                    |

| Field name   | Used by Functions                                                                                                    | Values | Description                                                                                                    |
|--------------|----------------------------------------------------------------------------------------------------|--------|----------------------------------------------------------------------------------------------------|
| ResourceIdx  | ltePUCCH1, ltePUCCH1Decode, ltePUCCH1DRS, ltePUCCH1DRSIndic es, ltePUCCH1Indices, lteULChannelEstim atePUCCH1, lteULFrameOffsetP UCCH1                                                       | 02047  | PUCCH resource indices, specified as an integer or a vector of integers. Values range from 0 to 2047. These indices determine the physical resource blocks, cyclic shift and orthogonal cover used for transmission. $(n_{PUCCH}^{(1)})$ . Define one index for each transmission antenna. |
|              | ltePUCCH2,<br>ltePUCCH2Decode,<br>ltePUCCH2DRS,<br>ltePUCCH2DRSDecod<br>e,<br>ltePUCCH2DRSIndic<br>es,<br>ltePUCCH2Indices,<br>lteULChannelEstim<br>atePUCCH2,<br>lteULFrameOffsetP<br>UCCH2 | 01185  | PUCCH resource indices which determine the physical resource blocks, cyclic shift, and orthogonal cover used for transmission. $(n_{PUCCH}^{(2)})$ . Define one index for each transmission antenna.                                                                                       |
|              | ltePUCCH3,<br>ltePUCCH3Decode,<br>ltePUCCH3DRS,<br>ltePUCCH3DRSIndic<br>es,<br>ltePUCCH3Indices,<br>lteULChannelEstim<br>atePUCCH3,<br>lteULFrameOffsetP<br>UCCH3                            | 0549   | PUCCH resource indices which determine the physical resource blocks, cyclic shift, and orthogonal cover used for transmission ( $n_{PUCCH}^{(3)}$ ). Define one index for each transmission antenna.                                                                                       |
| ResourceSize |                                                                                                    | 063    | Size of resource allocated to PUCCH format 2 $(N_{RB}^{(2)})$                                                                                                    |

| Field name | Used by Functions                            | Values                                                                           | Description                                                                                                    |
|------------|----------------------------------------------|----------------------------------------------------------------------------------|----------------------------------------------------------------------------------------------------|
| Rho        |                                              |                                                                                  | PDSCH resource element power allocation, in dB                                                                                                    |
| RMS        |                                              |                                                                                  | Root mean square (RMS) error<br>vector magnitude (EVM), the<br>square root of the mean<br>square of the EVM across all<br>input values                                              |
| RNTI       |                                              |                                                                                  | Radio network temporary identifier (RNTI) value (16 bits)                                                                                                    |
| RootSeq    | ltePRACH,<br>ltePRACHDetect,<br>ltePRACHInfo |                                                                                  | Physical root Zadoff-Chu sequence index or indices (u)                                                                                                    |
|            | lteSRS                                       |                                                                                  | Root Zadoff-Chu sequence index $(q)$                                                                                                    |
|            | ltePUSCHDRS                                  |                                                                                  | A two-column row vector, containing the Root Zadoff Chu sequence index (q) for each slot                                                                                            |
| RV         |                                              | Integer vector (0,1,2,3). A one or two column matrix (for one or two codewords). | Specifies the redundancy version for one or two codewords used in the initial subframe number, NSubframe. This parameter field is only for informational purposes and is Read-Only. |
|            |                                              | 0, 1, 2, 3                                                                       | RV value associated with one codeword                                                                                                    |

| Field name   | Used by Functions                                                      | Values | Description                                                                                                    |
|--------------|------------------------------------------------------------------------|--------|----------------------------------------------------------------------------------------------------|
| RVSeq        |                                                                        |        | Specifies the sequence of Redundancy Version (RV) indicators for each HARQ process. The number of elements in each row is equal to the number of transmissions in each HARQ process. If RVSeq is a row vector in a two codeword transmission, then the same RV sequence is applied to both codewords. |
| SamplingRate | lteOFDMModulate,<br>lteOFDMInfo,<br>lteSCFDMAModulate<br>lteSCFDMAInfo | ,      | Sampling rate of the time-<br>domain waveform                                                                                                    |
|              | ltePRACH,<br>ltePRACHDetect,<br>ltePRACHInfo                           |        | Sampling rate of the PRACH modulator                                                                                                    |
|              | lteSRS                                                                 |        | Input signal sampling rate, the rate of each sample in the rows of the input matrix, in.                                                                                                    |
| ScrambSeq    |                                                                        |        | A two-column row vector, containing the scrambling value (S) for each slot                                                                                                    |
| Seed         |                                                                        |        | Random number generator seed for channel models. Set to zero for a random seed.                                                                                                    |
| SeqGroup     | lteSRS                                                                 | 029    | SRS sequence group number (u)                                                                                                    |
|              | <pre>ltePUSCHDRS, lteRMCUL, lteRMCULTool, lteULFrameOffset</pre>       | 029    | PUSCH sequence group assignment ( $\Delta_{SS}$ ).                                                                                                    |

| Field name | Used by Functions                                                                          | Values         | Description                                                                                                    |
|------------|--------------------------------------------------------------------------------------------|----------------|----------------------------------------------------------------------------------------------------|
|            | ltePUCCH1,<br>ltePUCCH1DRS,<br>ltePUCCH2,<br>ltePUCCH2DRS,<br>ltePUCCH3DRS,<br>ltePUSCHDRS |                | A two-column row vector, containing the base sequence group number (u) for each slot                                                                                                    |
|            | lteSRS                                                                                     |                | Base sequence group number (u)                                                                                                    |
| SeqIdx     | lteSRS                                                                                     | 0, 1           | Base sequence number (v)                                                                                                    |
|            | ltePUCCH1,<br>ltePUCCH1DRS,<br>ltePUCCH2,<br>ltePUCCH2DRS,<br>ltePUCCH3DRS,<br>ltePUSCHDRS |                | A two-column row vector, containing the base sequence number $(v)$ for each slot                                                                                                    |
|            | ltePRACH,<br>ltePRACHDetect,<br>ltePRACHInfo                                               | 0837           | Logical root sequence index (RACH_ROOT_SEQUENCE)                                                                                                    |
| Shortened  |                                                                                            | 0 (default), 1 | Option to shorten the subframe by omitting the last symbol, specified as 0 or 1. If 1, the last symbol of the subframe is not used. For subframes with possible SRS transmission, set Shortened to 1 to maintain a standard compliant configuration. |
| SRS        |                                                                                            | 'on'           | Enable SRS related<br>configuration parameters (set<br>SRS to 'on') for RMCs which<br>optionally support SRS, or a<br>complete or part SRS<br>structure. If absent, no SRS<br>configuration is created.                                              |

| Field name        | Used by Functions                              | Values                                 | Description                                                                                   |
|-------------------|------------------------------------------------|----------------------------------------|-----------------------------------------------------------------------------------------------|
| SSC               |                                                | 0 (default), 1, 2, 3, 4, 5, 6, 7, 8, 9 | Special subframe configuration (SSC)                                                          |
| SSS               |                                                | 'Off', 'On'                            | Secondary synchronization signal (SSS) correlation mode                                       |
| SSSPower          |                                                |                                        | Secondary synchronization<br>signal (SSS) symbol power<br>adjustment, in dB                   |
| SubcarrierSpacing |                                                |                                        | Subcarrier spacing of PRACH preamble, in Hz (deltaf_RA)                                       |
| SubframeConfig    |                                                | 015                                    | Sounding reference signal (SRS) subframe configuration                                        |
| SubframeType      |                                                | 'Downlink',<br>'Uplink',<br>'Special'  | Type of subframe                                                                              |
| Symbols           | ltePUCCH1                                      |                                        | A row vector containing the modulated data symbols ( <i>d</i> (0)) for each OFDM symbol       |
|                   | ltePUCCH1DRS,<br>ltePUCCH2DRS,<br>ltePUCCH3DRS |                                        | A row vector containing the modulated data symbols (z) for each OFDM symbol                   |
|                   | ltePUCCH2,<br>ltePUCCH3                        |                                        | A row vector containing the modulated data symbols (d) for each OFDM symbol                   |
| TDDConfig         |                                                | 0, 1 (default), 2, 3, 4, 5, 6          | Uplink-downlink configuration                                                                 |
| TimeWindow        |                                                |                                        | Size of window in resource<br>elements used to average over<br>time during channel estimation |
| TimingOffset      |                                                |                                        | PRACH timing offset, in microseconds                                                          |

| Field name   | Used by Functions                                                                                                    | Values | Description                                                                                                    |
|--------------|----------------------------------------------------------------------------------------------------|--------|----------------------------------------------------------------------------------------------------|
| TMN          |                                                                                                    |        | Test model number, as specified in TS 36.141, identifying the test model to use when generating the waveform                                                                                                    |
| TotSubframes | <pre>lteDLPerfectChann elEstimate, lteRMCDL, lteRMCDLTool, lteRMCUL, lteRMCULTool, lteULPerfectChann elEstimate</pre> |        | Total number of subframes to generate                                                                                                    |
|              | ltePRACHInfo                                                                                                    |        | The number of subframes duration of the PRACH. Each subframe lasts 30,720 fundamental periods; therefore, TotSubframes is ceil(sum(Fields)/30720), the number of subframes required to hold the entire PRACH waveform. The duration of the PRACH is a function of the Preamble Format as described in table 5.7.1-1 of TS 36.211. |
| TrBlkSizes   |                                                                                                    |        | Transport block sizes for each subframe in a frame                                                                                                    |
| TxComb       |                                                                                                    | 0, 1   | Transmission comb. Controls SRS positions; SRS is transmitted in 6 carriers per resource block on odd (1) and even (0) resource indices.                                                                                                    |

| Field name | Used by Functions                     | Values                     |                                                         | Descripti                | on                                                                                                    |
|------------|---------------------------------------|----------------------------|---------------------------------------------------------|--------------------------|----------------------------------------------------------------------------------------------------|
| TxScheme   | · · · · · · · · · · · · · · · · · · · |                            | TxDiversity' specified as one of the following options. |                          | as one of the                                                                                                    |
|            |                                       | 'Multi<br>'Port5           | Transmis scheme                                         | sion                     | Description                                                                                                    |
|            |                                       | 'Port7<br>'Port8<br>'Port7 | 'Port0'                                                 |                          | Single antenna<br>port, port 0                                                                                          |
|            |                                       | 10117                      | 'TxDive                                                 | rsity'                   | Transmit diversity                                                                                                    |
|            |                                       |                            | 'CDD'                                                   |                          | Large delay cyclic delay diversity scheme                                                                               |
|            |                                       |                            | 'Spatia                                                 | lMux'                    | Closed loop spatial multiplexing                                                                                        |
|            |                                       |                            | 'MultiU                                                 | ser'                     | Multi-user MIMO                                                                                                    |
|            |                                       |                            | 'Port5'                                                 |                          | Single-antenna<br>port, port 5                                                                                          |
|            |                                       |                            | 'Port7-                                                 | 8'                       | Single-antenna<br>port, port 7, when<br>NLayers = 1. Dual<br>layer transmission,<br>ports 7 and 8, when<br>NLayers = 2. |
|            |                                       |                            | 'Port8'                                                 |                          | Single-antenna<br>port, port 8                                                                                          |
|            |                                       |                            | 'Port7-                                                 | 14'                      | Up to eight layer transmission, ports 7-14                                                                              |
| UeOffset   |                                       | 0319                       |                                                         | UE-specifi               | c SRS offset                                                                                                    |
| UePeriod   |                                       | 2, 5, 10,<br>80, 160,      | , 20, 40,<br>, 320                                      | UE-specifi<br>millisecon | c SRS periodicity, in ds                                                                                                |
| Velocity   | lteHSTChannel                         |                            |                                                         | Train velo<br>per hour   | city, in kilometers                                                                                                    |

| Field name | Used by Functions                                             | Values                                          | Description                                                                                                    |
|------------|---------------------------------------------------------------|-------------------------------------------------|----------------------------------------------------------------------------------------------------|
| W          | lteDMRS                                                       |                                                 | NLayers-by- <i>P</i> precoding matrix for the wideband UE-specific beamforming of the DM-RS. <i>P</i> is the number of transmit antennas. An empty matrix, [], signifies no precoding.                                                                                                    |
|            | ltePDSCH                                                      | Numeric matrix, [] (default)                    | NLayers-by-P precoding matrix for the wideband UE-specific beamforming of the PDSCH symbols. P is the number of transmit antennas. When W is not specified, no precoding is applied.                                                                                                    |
| Window     |                                                               | 'Left',<br>'Right',<br>'Centred',<br>'Centered' | If more than one subframe is input this parameter is required to indicate the position of the subframe from rxgrid and refgrid containing the desired channel estimate. Only channel estimates for this subframe will be returned. For the 'Centred' and 'Centered' settings, the window size must be odd. |
| Windowing  | lteOFDMModulate,<br>lteOFDMInfo,<br>lteRMCDL,<br>lteTestModel |                                                 | Number of time-domain<br>samples over which windowing<br>and overlapping of OFDM<br>symbols is applied                                                                                                    |
|            | lteRMCUL,<br>lteSCFDMAModulate,<br>lteSCFDMAInfo              | ,                                               | The number of time-domain samples over which windowing and overlapping of SC-FDMA symbols is applied                                                                                                    |

#### References

- [1] 3GPP TS 36.104. "Base Station (BS) radio transmission and reception." 3rd Generation Partnership Project; Technical Specification Group Radio Access Network; Evolved Universal Terrestrial Radio Access (E-UTRA). URL: http://www.3gpp.org.
- [2] 3GPP TS 36.141. "Base Station (BS) conformance testing." 3rd Generation Partnership Project; Technical Specification Group Radio Access Network; Evolved Universal Terrestrial Radio Access (E-UTRA). URL: http://www.3gpp.org.
- [3] 3GPP TS 36.211. "Physical Channels and Modulation." 3rd Generation Partnership Project; Technical Specification Group Radio Access Network; Evolved Universal Terrestrial Radio Access (E-UTRA). URL: http://www.3gpp.org.
- [4] 3GPP TS 36.213. "Physical layer procedures." 3rd Generation Partnership Project; Technical Specification Group Radio Access Network; Evolved Universal Terrestrial Radio Access (E-UTRA). URL: http://www.3gpp.org.

### See Also

### **Topics**

"Parameterization"
"UL-SCH Parameterization"

# **Resource Grid and Block Diagrams**

- "Downlink Physical Channels Grid" on page 5-2
- "Downlink Physical Signals Grid" on page 5-5
- "Uplink Physical Channels and Signals Grid" on page 5-7
- "DCI Processing Functions" on page 5-12
- "UCI Processing Functions" on page 5-14
- "PDCCH Processing Functions" on page 5-17
- "PUCCH Format 1 Processing Functions" on page 5-19
- "PUCCH Format 2 Processing Functions" on page 5-21
- "PUCCH Format 3 Processing Functions" on page 5-23
- "DL-SCH Processing Functions" on page 5-25
- "UL-SCH Processing Functions" on page 5-27
- "PDSCH Processing Functions" on page 5-30
- "PUSCH Processing Functions" on page 5-32
- "CFI Processing Functions" on page 5-34
- "PCFICH Processing Functions" on page 5-36
- "PRACH Processing Functions" on page 5-38
- "BCH Processing Functions" on page 5-40
- "PBCH Processing Functions" on page 5-41
- "PHICH Processing Functions" on page 5-42
- "Downlink Receiver Functions" on page 5-44
- "Uplink Receiver Functions" on page 5-46
- "OFDM Modulation and Propagation Channel Models" on page 5-48
- "SC-FDMA Modulation and Propagation Channel Models" on page 5-49

## **Downlink Physical Channels Grid**

The downlink physical channels, their associated functions, and their locations on the resource grid are shown in the following figure.

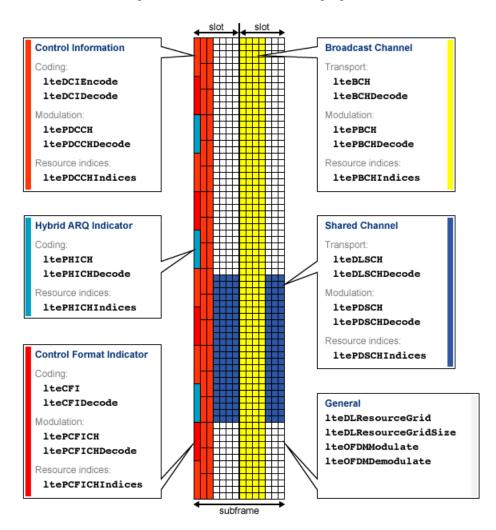

Control Information

- Coding
  - lteDCIEncode
  - lteDCIDecode
- Modulation
  - ltePDCCH
  - ltePDCCHDecode
- Resource Indices ltePDCCHIndices
- Hybrid ARQ Indicator
  - Coding
    - ltePHICH
    - ltePHICHDecode
  - Resource Indices ltePHICHIndices
- Control Format Indicator
  - Coding
    - lteCFI
    - lteCFIDecode
  - Modulation
    - ltePCFICH
    - ltePCFICHDecode
  - Resource Indices ltePCFICHIndices
- Broadcast Channel
  - Transport
    - lteBCH
    - lteBCHDecode
  - Modulation
    - ltePBCH
    - ltePBCHDecode

- Resource Indices ltePBCHIndices
- Shared Channel
  - Transport
    - lteDLSCH
    - lteDLSCHDecode
  - Modulation
    - ltePDSCH
    - ltePDSCHDecode
  - Resource Indices ltePDSCHIndices
- General
  - lteDLResourceGrid
  - lteDLResourceGridSize
  - lteOFDMModulate
  - lteOFDMDemodulate

## **Downlink Physical Signals Grid**

The downlink physical signals, their associated functions, and their locations on the resource grid are shown in the following figure.

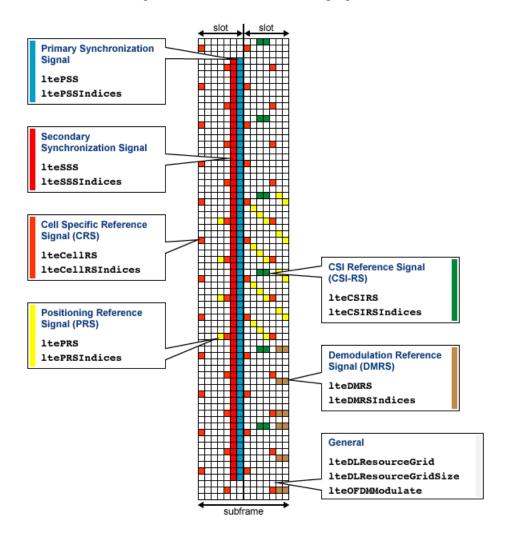

• Primary Synchronization Signal (PSS)

- ltePSS
- ltePSSIndices
- Secondary Synchronization Signal (SSS)
  - lteSSS
  - lteSSSIndices
- Cell-specific Reference Signal (CRS)
  - lteCellRS
  - lteCellRSIndices
- Positioning Reference Signal (PRS)
  - ltePRS
  - ltePRSIndices
- Channel State Information Reference Signal (CSI-RS)
  - lteCSIRS
  - lteCSIRSIndices
- Demodulation Reference Signal (DMRS)
  - lteDMRS
  - lteDMRSIndices
- General
  - lteDLResourceGrid
  - lteDLResourceGridSize
  - lteOFDMModulate

## **Uplink Physical Channels and Signals Grid**

The uplink physical channels and signals, their associated functions, and their locations on the resource grid are shown in the following figure.

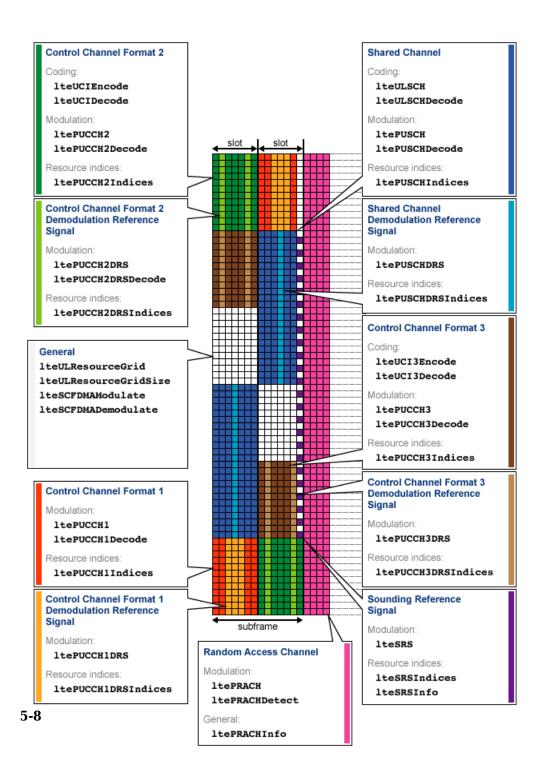

- Control Channel Format 1
  - Modulation
    - ltePUCCH1
    - ltePUCCH1Decode
  - Resource Indices ltePUCCH1Indices
- Control Channel Format 2
  - Coding
    - lteUCIEncode
    - lteUCIDecode
  - Modulation
    - ltePUCCH2
    - ltePUCCH2Decode
  - Resource Indices ltePUCCH2Indices
- Control Channel Format 3
  - Coding
    - lteUCI3Encode
    - lteUCI3Decode
  - Modulation
    - ltePUCCH3
    - ltePUCCH3Decode
  - Resource Indices ltePUCCH3Indices
- Random Access Channel
  - Modulation
    - ltePRACH
    - ltePRACHDetect
  - General ltePRACHInfo
- Shared Channel

- Transport
  - lteULSCH
  - lteULSCHDecode
- Modulation
  - ltePUSCH
  - ltePUSCHDecode
- · Resource Indices
  - ltePUSCHIndices
- · Control Channel Format 1 Demodulation Reference Signal
  - Modulation ltePUCCH1DRS
  - Resource Indices ltePUCCH1DRSIndices
- Control Channel Format 2 Demodulation Reference Signal
  - Modulation
    - ltePUCCH2DRS
    - ltePUCCH2DRSDecode
  - Resource Indices ltePUCCH2DRSIndices
- Control Channel Format 3 Demodulation Reference Signal
  - Modulation ltePUCCH3DRS
  - Resource Indices ltePUCCH3DRSIndices
- Sounding Reference Signal
  - Modulation lteSRS
  - Resource Indices lteSRSIndices
  - General lteSRSInfo
- Shared Channel Demodulation Reference Signal
  - Modulation ltePUSCHDRS
  - Resource Indices ltePUSCHDRSIndices
- General

- lteULResourceGrid
- lteULResourceGridSize
- lteSCFDMAModulate
- lteSCFDMADemodulate

## **DCI Processing Functions**

The complete downlink control information process and associated low-level and midlevel DCI functions are shown in the following block diagram.

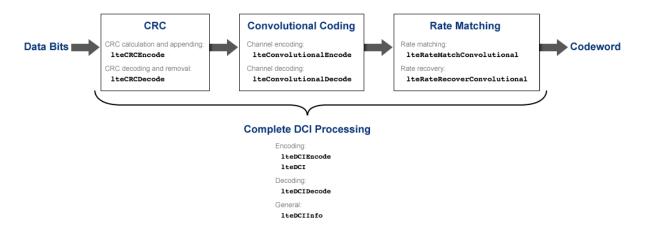

- Cyclic redundancy check (CRC)
  - CRC calculation and appending lteCRCEncode
  - CRC decoding and removal lteCRCDecode
- Convolutional channel coding
  - Channel encoding lteConvolutionalEncode
  - Channel decoding lteConvolutionalDecode
- Rate matching and recovery
  - Rate matching lteRateMatchConvolutional
  - $\bullet \quad \hbox{Rate recovery} \texttt{lteRateRecoverConvolutional} \\$
- Complete DCI processing
  - Encoding
    - lteDCIEncode
    - lteDCI

- Decoding lteDCIDecode
- General lteDCIInfo

### **Related Examples**

"Model DCI and PDCCH"

### **More About**

• "Downlink Control Channel"

## **UCI Processing Functions**

The uplink control information process for PUCCH format 1, 2, and 3 and associated midlevel UCI functions are shown in the following block diagram.

#### **PUCCH Format 1:**

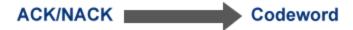

#### **PUCCH Format 2:**

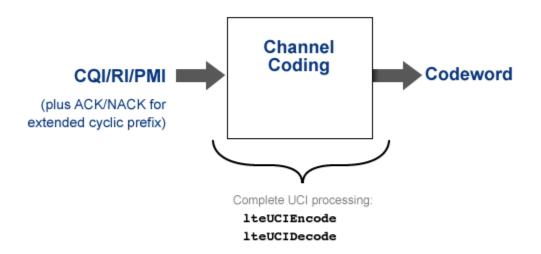

#### **PUCCH Format 3:**

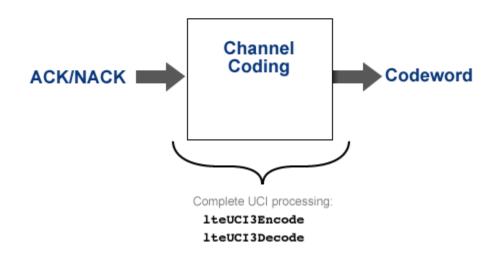

5-15

- PUCCH format 2 complete UCI processing
  - lteUCIEncode
  - lteUCIDecode
- PUCCH format 3 complete UCI processing
  - lteUCI3Encode
  - lteUCI3Decode

### **Related Examples**

"Model PUCCH Format 2"

#### **More About**

- "Uplink Control Channel Format 1"
- "Uplink Control Channel Format 2"

## **PDCCH Processing Functions**

The complete physical downlink control channel process and associated low-level and mid-level PDCCH functions are shown in the following block diagram.

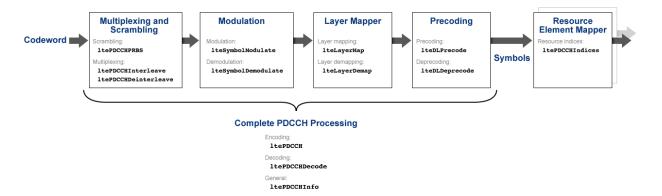

- Multiplexing and scrambling
  - Scrambling ltePDCCHPRBS
  - Multiplexing
    - ltePDCCHInterleave
    - ltePDCCHDeinterleave
- · Symbol modulation and demodulation
  - Modulation lteSymbolModulate
  - Demodulation lteSymbolDemodulate
- Layer mapper and de-mapper
  - Layer mapping lteLayerMap
  - Layer demapping lteLayerDemap
- Precoding and deprecoding
  - Precoding lteDLPrecode
  - Deprecoding lteDLDeprecode

- Resource element mapper
  - Resource indices ltePDCCHIndices
- Complete PDCCH processing
  - Encoding ltePDCCH
  - Decoding ltePDCCHDecode
  - General ltePDCCHInfo

## **Related Examples**

"Model DCI and PDCCH"

### **More About**

"Downlink Control Channel"

## **PUCCH Format 1 Processing Functions**

The complete physical uplink control channel format 1 process and associated low-level and mid-level PUCCH format 1 functions are shown in the following block diagram.

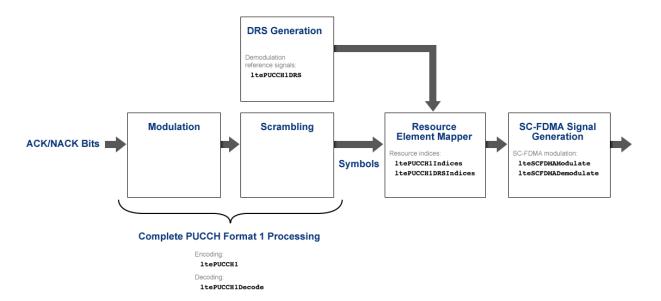

- Demodulation reference signal (DRS) generation
  - $\bullet \quad \text{Demodulation reference signals} \texttt{ltePUCCH1DRS}$
- Resource element mapper
  - Resource indices ltePUCCH1Indices
  - DRS resource indices ltePUCCH1DRSIndices
- SC-FDMA signal generation
  - SC-FDMA modulation lteSCFDMAModulate
  - $\bullet \quad {\tt SC-FDMA\ demodulation-lteSCFDMADemodulate}\\$
- Complete PUCCH format 1 processing
  - Encoding ltePUCCH1

• Decoding — ltePUCCH1Decode

### See Also

### **Related Examples**

- "Model PUCCH Format 1"
- "PUCCH1a ACK Missed Detection Probability Conformance Test"
- "PUCCH1a Multi User ACK Missed Detection Probability Conformance Test"

### **More About**

• "Uplink Control Channel Format 1"

### **PUCCH Format 2 Processing Functions**

The complete physical uplink control channel format 2 process and associated low-level and mid-level PUCCH format 2 functions are shown in the following block diagram.

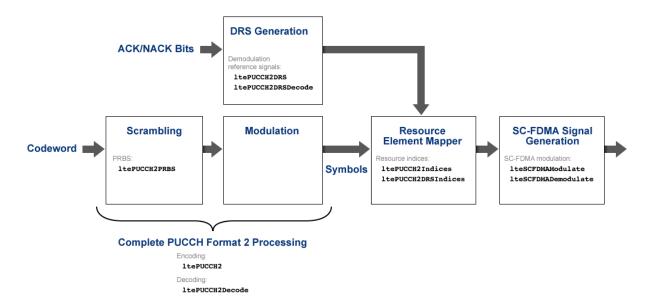

- Scrambling
  - Pseudo-random binary sequence (PRBS) ltePUCCH2PRBS
- Demodulation reference signal (DRS) generation
  - Demodulation reference signals ltePUCCH2DRS
  - $\bullet \quad \text{Demodulation reference signal decoding} \texttt{ltePUCCH2DRSDecode}$
- Resource element mapper
  - Resource indices ltePUCCH2Indices
  - DRS resource indices ltePUCCH2DRSIndices
- SC-FDMA signal generation
  - SC-FDMA modulation lteSCFDMAModulate

- SC-FDMA demodulation lteSCFDMADemodulate
- Complete PUCCH format 2 processing
  - Encoding ltePUCCH2
  - Decoding ltePUCCH2Decode

### **Related Examples**

"Model PUCCH Format 2"

### **More About**

• "Uplink Control Channel Format 2"

### **PUCCH Format 3 Processing Functions**

The complete physical uplink control channel format 3 process and associated low-level and mid-level PUCCH format 3 functions are shown in the following block diagram.

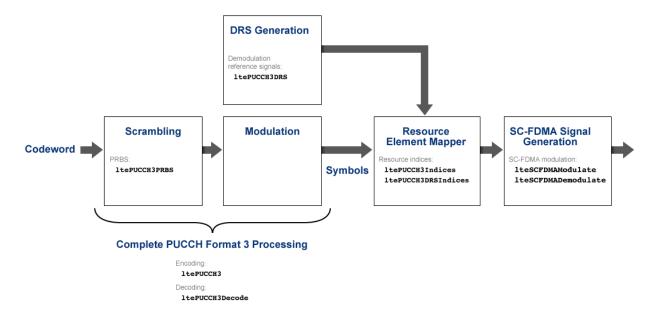

- Scrambling
  - Pseudo-random binary sequence (PRBS) ltePUCCH3PRBS
- Demodulation reference signal (DRS) generation
  - Demodulation reference signals ltePUCCH3DRS
- Resource element mapper
  - Resource indices ltePUCCH3Indices
  - DRS resource indices ltePUCCH3DRSIndices
- · SC-FDMA signal generation
  - SC-FDMA modulation lteSCFDMAModulate
  - SC-FDMA demodulation lteSCFDMADemodulate

- Complete PUCCH format 3 processing
  - Encoding ltePUCCH3
  - Decoding ltePUCCH3Decode

## **DL-SCH Processing Functions**

The complete downlink shared channel process and associated low-level and mid-level DL-SCH functions are shown in the following block diagram.

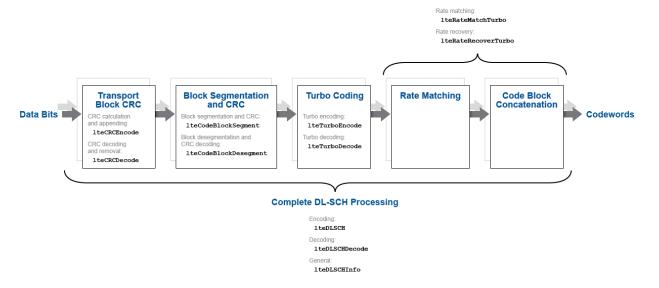

- Transport block cyclic redundancy check (CRC)
  - CRC calculation and appending lteCRCEncode
  - CRC decoding and removal lteCRCDecode
- · Block segmentation and CRC
  - Block segmentation and CRC attachment lteCodeBlockSegment
  - Block desegmentation and CRC decoding lteCodeBlockDesegment
- · Turbo encoding and decoding
  - lteTurboEncode
  - lteTurboDecode
- · Rate matching and recovery
  - Rate matching lteRateMatchTurbo

- Rate recovery lteRateRecoverTurbo
- Complete DL-SCH processing
  - Encoding lteDLSCH
  - $\bullet \quad {\tt Decoding-lteDLSCHDecode}$
  - General lteDLSCHInfo

### **Related Examples**

- "Model DL-SCH and PDSCH"
- "DL-SCH HARQ Modeling"

#### **More About**

• "Downlink Shared Channel"

## **UL-SCH Processing Functions**

The complete uplink shared channel process and associated low-level and mid-level UL-SCH functions are shown in the following block diagram.

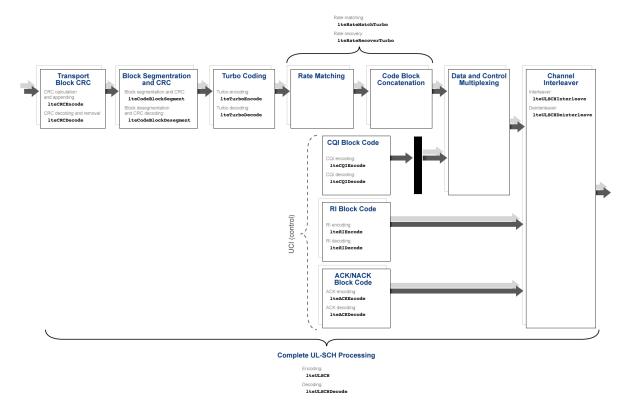

- Transport block cyclic redundancy check (CRC)
  - CRC calculation and appending lteCRCEncode
  - $\bullet \quad \mathsf{CRC} \; \mathsf{decoding} \; \mathsf{and} \; \mathsf{removal} \mathsf{lteCRCDecode}$
- · Block segmentation and CRC
  - Block segmentation and CRC attachment lteCodeBlockSegment
  - $\bullet \quad \text{Block desegmentation and CRC decoding} \texttt{lteCodeBlockDesegment}$

- Turbo encoding and decoding
  - lteTurboEncode
  - lteTurboDecode
- Rate matching and recovery
  - Rate matching lteRateMatchTurbo
  - Rate recovery lteRateRecoverTurbo
- Uplink control information (UCI)
  - · Channel quality information (CQI) block code
    - CQI encoding lteCQIEncode
    - CQI decoding lteCQIDecode
  - · Rank indicator (RI) block code
    - RI encoding lteRIEncode
    - RI decoding lteRIDecode
  - · Acknowledgement (ACK) or Negative acknowledgement (NACK) block code
    - ACK encoding lteACKEncode
    - $\bullet \quad \mathsf{ACK} \; \mathsf{decoding} \mathsf{lteACKDecode}$
- Channel interleaver
  - Interleaver lteULSCHInterleave
  - Deinterleaver lteULSCHDeinterleave
- Complete UL-SCH processing
  - Encoding lteULSCH
  - Decoding lteULSCHDecode

### **Related Examples**

"Model UL-SCH and PUSCH"

## **More About**

• "Uplink Shared Channel"

# **PDSCH Processing Functions**

The complete physical downlink shared channel process and associated low-level and mid-level PDSCH functions are shown in the following block diagram.

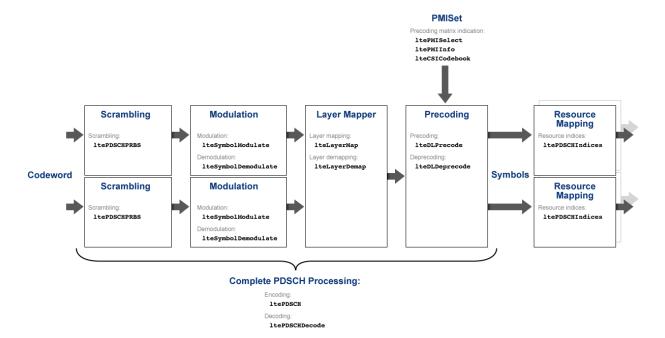

- Scrambling ltePDSCHPRBS
- Symbol modulation and demodulation
  - Modulation lteSymbolModulate
  - $\bullet \quad {\tt Demodulation-lteSymbolDemodulate}$
- Layer mapping
  - Layer mapping lteLayerMap
  - Layer demapping lteLayerDemap
- Precoding and deprecoding
  - Precoding lteDLPrecode

- Deprecoding lteDLDeprecode
- Downlink precoding matrix indication (PMI)
  - ltePMISelect
  - ltePMIInfo
  - lteCSICodebook
- Resource mapping
  - Resource indices ltePDSCHIndices
- Complete PDSCH processing
  - Encoding ltePDSCH
  - Decoding ltePDSCHDecode

## See Also

## **Related Examples**

- "Model DL-SCH and PDSCH"
- "PDSCH Bit Error Rate Curve Generation"

#### **More About**

"Downlink Shared Channel"

# **PUSCH Processing Functions**

The complete physical uplink shared channel process and associated low-level and midlevel PUSCH functions are shown in the following block diagram.

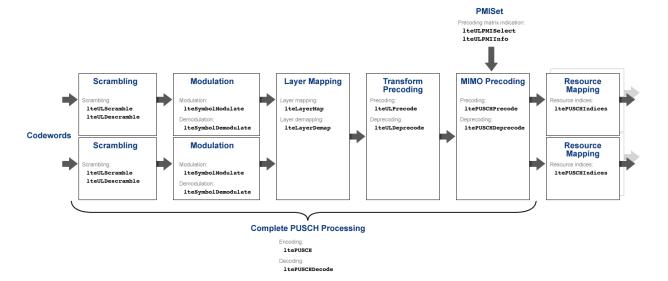

- Scrambling
  - Scrambling lteULScramble
  - Descrambling lteULDescramble
- Symbol modulation and demodulation
  - Modulation lteSymbolModulate
  - $\bullet \quad {\tt Demodulation-lteSymbolDemodulate}$
- Layer mapping
  - Layer mapping lteLayerMap
  - Layer demapping lteLayerDemap
- Transform precoding and deprecoding
  - $\bullet \quad \text{Transform precoding} \texttt{lteULPrecode}$

- Transform deprecoding lteULDeprecode
- · Multiple-input multiple-output (MIMO) precoding and deprecoding
  - MIMO precoding ltePUSCHPrecode
  - MIMO deprecoding ltePUSCHDeprecode
- Uplink (UL) precoding matrix indication (PMI)
  - lteULPMISelect
  - lteULPMIInfo
- Resource mapping
  - Resource indices ltePUSCHIndices
- Complete PUSCH processing
  - Encoding ltePUSCH
  - Decoding ltePUSCHDecode

## See Also

## **Related Examples**

"Model UL-SCH and PUSCH"

#### **More About**

"Uplink Shared Channel"

# **CFI Processing Functions**

The complete control format information process and associated low-level and mid-level CFI functions are shown in the following block diagram.

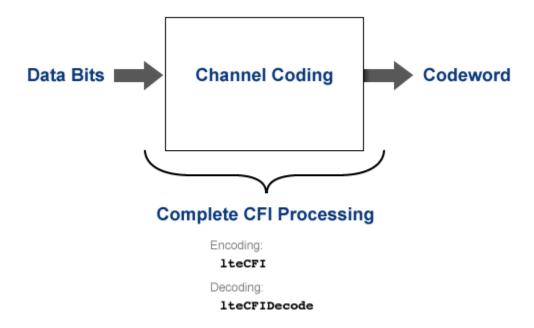

- Complete CFI processing
  - Encoding lteCFI
  - Decoding lteCFIDecode

## **See Also**

#### **Related Examples**

"Model CFI and PCFICH"

## **More About**

• "Control Format Indicator (CFI) Channel"

# **PCFICH Processing Functions**

The complete physical downlink control format indicator channel process and associated low-level and mid-level PCFICH functions are shown in the following block diagram.

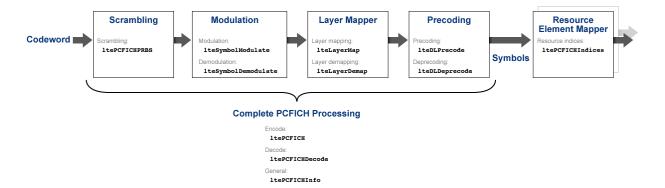

- Scrambling ltePCFICHPRBS
- · Symbol modulation and demodulation
  - Modulation lteSymbolModulate
  - Demodulation lteSymbolDemodulate
- · Layer mapper and demapper
  - Layer mapping lteLayerMap
  - Layer demapping lteLayerDemap
- · Precoding and deprecoding
  - Precoding lteDLPrecode
  - Deprecoding lteDLDeprecode
- Resource element mapper
  - Resource indices ltePCFICHIndices
- Complete PCFICH processing
  - Encoding ltePCFICH
  - Decoding ltePCFICHDecode

• General — ltePCFICHInfo

# **See Also**

## **Related Examples**

"Model CFI and PCFICH"

#### **More About**

• "Control Format Indicator (CFI) Channel"

# **PRACH Processing Functions**

The random access channel process and associated PRACH functions are shown in the following block diagram.

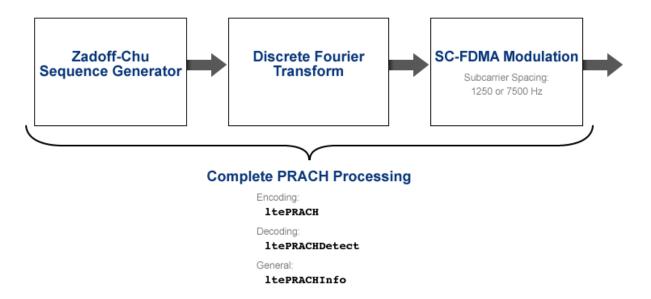

- · Complete PRACH processing
  - Encoding ltePRACH
  - Decoding ltePRACHDetect
  - General ltePRACHInfo

## **See Also**

#### **Related Examples**

- "PRACH False Alarm Probability Conformance Test"
- "PRACH Detection Conformance Test"

## **More About**

• "Random Access Channel"

# **BCH Processing Functions**

The complete broadcast channel process and associated low-level and mid-level BCH functions are shown in the following block diagram.

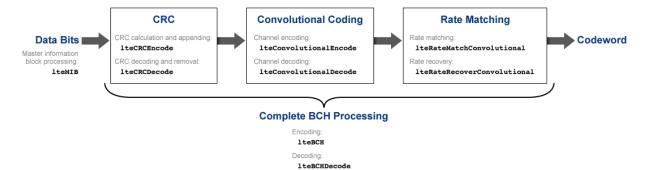

- Cyclic redundancy check (CRC)
  - CRC calculation and appending lteCRCEncode
  - $\bullet \quad \mathsf{CRC} \; \mathsf{decoding} \; \mathsf{and} \; \mathsf{removal} \mathsf{lteCRCDecode}$
- Convolutional channel encoding and decoding
  - lteConvolutionalEncode
  - lteConvolutionalDecode
- Rate matching and recovery
  - Rate matching lteRateMatchConvolutional
  - Rate recovery lteRateRecoverConvolutional
- Master information block (MIB) processing lteMIB
- Complete BCH processing
  - Encoding lteBCH
  - Decoding lteBCHDecode

# **PBCH Processing Functions**

The complete physical broadcast channel process and associated low-level and mid-level PBCH functions are shown in the following block diagram.

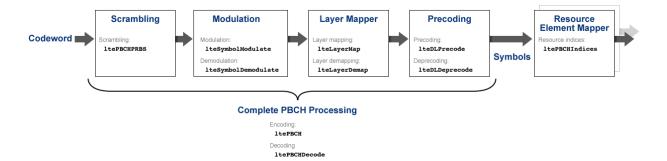

- Scrambling ltePBCHPRBS
- Symbol modulation and demodulation
  - Modulation lteSymbolModulate
  - $\bullet \quad {\tt Demodulation-lteSymbolDemodulate}$
- Layer mapper and demapper
  - Layer mapping lteLayerMap
  - Layer demapping lteLayerDemap
- Precoding and deprecoding
  - Precoding lteDLPrecode
  - Deprecoding lteDLDeprecode
- Resource element mapper
  - Resource indices ltePBCHIndices
- · Complete PBCH processing
  - Encoding ltePBCH
  - Decoding ltePBCHDecode

# **PHICH Processing Functions**

The complete physical hybrid automatic repeat request (HARQ) indicator channel process and associated low-level and mid-level PHICH functions are shown in the following block diagram.

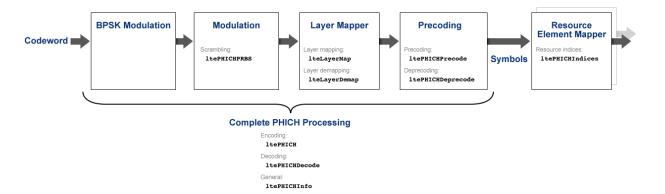

- Scrambling ltePHICHPRBS
- · Layer mapper and demapper
  - Layer mapping lteLayerMap
  - Layer demapping lteLayerDemap
- · Precoding and deprecoding
  - Precoding ltePHICHPrecode
  - Deprecoding ltePHICHDeprecode
- Resource element mapper
  - Resource indices ltePHICHIndices
- Complete PBCH processing
  - Encoding ltePHICH
  - Decoding ltePHICHDecode
  - General ltePHICHInfo

## See Also

# **Related Examples**

"Model HARQ Indicator and PHICH"

## **More About**

• "HARQ Indicator (HI) Channel"

## **Downlink Receiver Functions**

The complete downlink (DL) receiver process and associated functions are shown in the following block diagram.

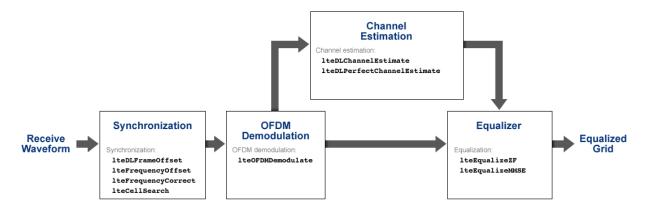

- Synchronization
  - lteDLFrameOffset
  - lteFrequencyOffset
  - lteFrequencyCorrect
  - lteCellSearch
- OFDM demodulation lteOFDMDemodulate
- Channel estimation
  - lteDLChannelEstimate
  - lteDLPerfectChannelEstimate
- Equalization
  - lteEqualizeZF
  - lteEqualizeMMSE

# **See Also**

# **Related Examples**

• "LTE Downlink Channel Estimation and Equalization"

#### **More About**

• "Channel Estimation"

# **Uplink Receiver Functions**

The complete uplink (UL) receiver process and associated functions are shown in the following block diagram.

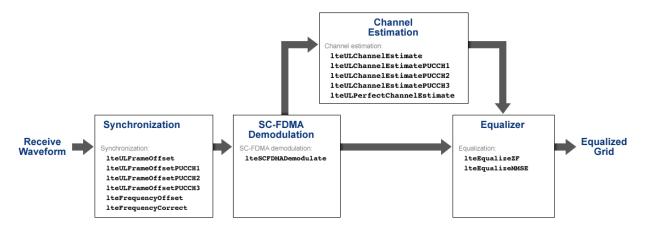

- Synchronization
  - lteULFrameOffset
  - lteULFrameOffsetPUCCH1
  - lteULFrameOffsetPUCCH2
  - lteULFrameOffsetPUCCH3
  - lteFrequencyOffset
  - lteFrequencyCorrect
- SC-FDMA demodulation lteSCFDMADemodulate
- · Channel estimation
  - lteULChannelEstimate
  - lteULChannelEstimatePUCCH1
  - lteULChannelEstimatePUCCH2
  - lteULChannelEstimatePUCCH3
  - lteULPerfectChannelEstimate
- Equalization

- lteEqualizeZF
- lteEqualizeMMSE

## See Also

## **Related Examples**

"PUCCH2 CQI BLER Conformance Test"

## **More About**

• "Channel Estimation"

# **OFDM Modulation and Propagation Channel Models**

The orthogonal frequency-division multiplexing (OFDM) modulation process, propagation channel models, and their associated functions are shown in the following block diagram.

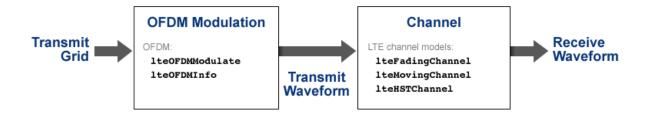

- OFDM modulation
  - lteOFDMModulate
  - lteOFDMInfo
- LTE propagation channel models
  - lteFadingChannel
  - lteMovingChannel
  - lteHSTChannel

#### See Also

## **Related Examples**

- "Simulate Propagation Channels"
- "Find Channel Impulse Response"

#### **More About**

"Propagation Channel Models"

# SC-FDMA Modulation and Propagation Channel Models

The single-carrier frequency-division multiple access (SC-FDMA) modulation process, propagation channel models, and their associated functions are shown in the following block diagram.

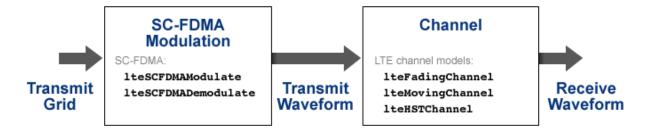

- SC-FDMA modulation
  - lteSCFDMAModulate
  - lteSCFDMADemodulate
- LTE propagation channel models
  - lteFadingChannel
  - lteMovingChannel
  - lteHSTChannel

#### See Also

## **Related Examples**

- "Simulate Propagation Channels"
- "Find Channel Impulse Response"

#### **More About**

"Propagation Channel Models"

#### List of Abbreviations

This list defines commonly used LTE abbreviations and acronyms. These terms may appear in some or all of the documents that describe MathWorks products that model communications and LTE.

**3G** Third Generation

**3GPP** Third Generation Partnership Project

**4G** Fourth Generation

**ACK** Acknowledgement — in ARQ protocols

**ACLR** Adjacent Channel Leakage Power Ratio

Adjacent Channel Leakage Ratio

**ARQ** Automatic Repeat Request

**AWGN** Additive White Gaussian Noise

**BCCH** Broadcast Control Channel

**BCH** Broadcast Channel

**BER** Bit Error Rate

Bit Error Ratio

**BLER** Block Error Rate

Block Error Ratio

**BPSK** Binary Phase-Shift Keying

**BS** Base Station

**BW** Bandwidth

**CA** Carrier Aggregation

**CDMA** Code Division Multiple Access

**Cellrs** Cell-specific Reference Signal

**CFI** Control Format Indicator

**CP** Cyclic Prefix

**CQI** Channel Quality Indicator

**Channel Quality Information** 

**CRC** Cyclic Redundancy Check

**CRS** Cell-specific Reference Signal

**CSI** Channel State Information

**CSI-RS** CSI Reference Signals

**DCI** Downlink Control Information

**DL** Downlink

**DL-SCH** Downlink Shared Channel

**DM-RS** Demodulation Reference Signal

**DRS** Demodulation Reference Signal

**DwPTS** Downlink Pilot Time Slot — the downlink part of the

special subframe, for TDD operation

**elCIC** Enhanced Inter-Cell Interference Coordination

**eMBMS** Evolved Multimedia Broadcast and Multicast Service

**eNB** eNodeB

**eNodeB** E-UTRAN NodeB

**EPA** Extended Pedestrian A

**EPC** Evolved Packet Core

**EPDCCH** Enhanced Physical Downlink Control Channel

**EPS** Evolved Packet System

**E-TM** E-UTRA Test Model

**ETU** Extended Typical Urban model

**E-UTRA** Evolved UTRA

**E-UTRAN** Evolved UTRAN

**EVA** Extended Vehicular A

**EVM** Error Vector Magnitude

**FDD** Frequency Division Duplex

**FDM** Frequency Division Multiplex

**FDMA** Frequency Division Multiple Access

**FFT** Fast Fourier Transform

**FRC** Fixed Reference Channel

**GP** Guard Period

**GPRS** General Packet Radio Service

**GSM** Global System for Mobile communications

**HARQ** Hybrid ARQ

**HetNets** Heterogeneous Networks

HI HARQ Indicator

**HST** High Speed Train

ICIC Inter-Cell Interference Coordination

**IFFT** Inverse Fast Fourier Transform

IP Internet Protocol

**LCS** Location Services

**LLR** Log-Likelihood Ratio

Long Term Evolution

MAC Medium Access Control

MIB Master Information Block

MIMO Multiple-Input Multiple-Output

ML Maximum Likelihood

MMSE Minimum Mean Square Error

**NACK** Negative Acknowledgement — in ARQ protocols

**NAK** Negative Acknowledgement — in ARQ protocols

**NodeB** A logical node handling transmission and reception in

multiple cells. A NodeB commonly, but not necessarily,

corresponds to a base station.

NRE Number of Resource Elements

**OFDM** Orthogonal Frequency Division Multiplexing

**OFDMA** Orthogonal Frequency Division Multiple Access

**OSFBC** Orthogonal Space Frequency Block Code

**PBCH** Physical Broadcast Channel

**PCFICH** Physical Control Format Indicator Channel

**PDCCH** Physical Downlink Control Channel

**PDCP** Packet Data Convergence Protocol

**PDSCH** Physical Downlink Shared Channel

**PHICH** Physical Hybrid-ARQ Indicator Channel

**PHY** Physical layer

**PLMN** Public Land Mobile Network

PMI Precoding Matrix Indicator

**PRACH** Physical Random Access Channel

PRB Physical Resource Block

**PRBS** Pseudorandom Binary Sequence

**PRS** Positioning Reference Signal

**PSD** Power Spectral Density

**PSS** Primary Synchronization Signal

**PUCCH** Physical Uplink Control Channel

**PUSCH** Physical Uplink Shared Channel

**QAM** Quadrature Amplitude Modulation

**QPSK** Quadrature Phase Shift Keying

Quaternary Phase Shift Keying

**RACH** Random Access Channel

**RB** Resource Block

**RE** Resource Element

**REG** Resource Element Group

RI Rank Indication

Rank Indicator

**RLC** Radio Link Control

**RMC** Reference Measurement Channel

**RMS** Root Mean Square

**RNTI** Radio Network Temporary Identifier

**RS** Reference Symbol

**RV** Redundancy Version

**RX** Receive

Receiver

**SC-FDMA** Single Carrier Frequency Division Multiple Access

**SFN** System Frame Number

System Information

SIB System Information Block

System Information Block type 1

**SRS** Sounding Reference Signal

Secondary Synchronization Signal

**TBS** Transport Block Size

**TDD** Time Division Duplex

**TDMA** Time Division Multiple Access

**TDOA** Time Difference of Arrival

**TPC** Transmit Power Control

**TS** Technical Specification

**TX** Transmit

Transmitter

**UCI** Uplink Control Information

**UE** User Equipment — the 3GPP name for the mobile terminal

**UE-RS** UE-specific Reference Signal

**UL** Uplink

**UL-SCH** Uplink Shared Channel

**UMTS** Universal Mobile Telecommunication System

**UpPTS** Uplink Pilot Time Slot — the uplink part of the special

subframe, for TDD operation

UTRA Universal Terrestrial Radio Access

**UTRAN** Universal Terrestrial Radio Access Network

**WiMAX** Worldwide interoperability for Microwave Access

**ZF** Zero Forcing

# **Selected Bibliography**

- [1] 3GPP TS 36.101. "User Equipment (UE) Radio Transmission and Reception." 3rd Generation Partnership Project; Technical Specification Group Radio Access Network; Evolved Universal Terrestrial Radio Access (E-UTRA). URL: http://www.3gpp.org.
- [2] 3GPP TS 36.104. "Base Station (BS) Radio Transmission and Reception." 3rd Generation Partnership Project; Technical Specification Group Radio Access Network; Evolved Universal Terrestrial Radio Access (E-UTRA). URL: http://www.3gpp.org.
- [3] 3GPP TS 36.141. "Base Station (BS) conformance testing." 3rd Generation Partnership Project; Technical Specification Group Radio Access Network; Evolved Universal Terrestrial Radio Access (E-UTRA). URL: http://www.3gpp.org.
- [4] 3GPP TS 36.211. "Physical Channels and Modulation." 3rd Generation Partnership Project; Technical Specification Group Radio Access Network; Evolved Universal Terrestrial Radio Access (E-UTRA). URL: http://www.3gpp.org.
- [5] 3GPP TS 36.212. "Multiplexing and channel coding." 3rd Generation Partnership Project; Technical Specification Group Radio Access Network; Evolved Universal Terrestrial Radio Access (E-UTRA). URL: http://www.3gpp.org.
- [6] 3GPP TS 36.213. "Physical layer procedures." 3rd Generation Partnership Project; Technical Specification Group Radio Access Network; Evolved Universal Terrestrial Radio Access (E-UTRA). URL: http://www.3gpp.org.
- [7] 3GPP TS 36.214. "Physical layer Measurements." 3rd Generation Partnership Project; Technical Specification Group Radio Access Network; Evolved Universal Terrestrial Radio Access (E-UTRA). URL: http://www.3gpp.org.
- [8] 3GPP TS 36.321. "Medium Access Control (MAC) protocol specification." 3rd Generation Partnership Project; Technical Specification Group Radio Access Network; Evolved Universal Terrestrial Radio Access (E-UTRA). URL: http://www.3gpp.org.

- [9] 3GPP TS 36.331. "Radio resource control (RRC); Protocol specification." 3rd Generation Partnership Project; Technical Specification Group Radio Access Network; Evolved Universal Terrestrial Radio Access (E-UTRA). URL: http://www.3gpp.org.
- [10] 3GPP TR 21.905. "Vocabulary for 3GPP Specifications." 3rd Generation Partnership Project; Technical Specification Group Services. URL: http://www.3gpp.org.
- [11] Chu, D. C. "Polyphase codes with good periodic correlation properties." *IEEE Trans. Inf. Theory.* Vol. 18, Number 4, July 1972, pp. 531–532.
- [12] Dahlman, E., Parkvall, S., and Sköld, J.. 4G LTE / LTE-Advanced for Mobile Broadband. Kidlington, Oxford: Academic Press, 2011. p. 112.
- [13] Dent, P., G. E. Bottomley, and T. Croft. "Jakes Fading Model Revisited." *Electronics Letters*. Vol. 29, 1993, Number 13, pp. 1162–1163.
- [14] Nohrborg, Magdalena, for 3GPP. "LTE Overview." 3GPP, A Global Initiative, THE Mobile Broadband Standard, August 2013. http://www.3gpp.org/LTE.
- [15] Pätzold, Matthias, Cheng-Xiang Wang, and Bjørn Olav Hogstad. "Two New Sum-of-Sinusoids-Based Methods for the Efficient Generation of Multiple Uncorrelated Rayleigh Fading Waveforms." *IEEE Transactions on Wireless Communications*. Vol. 8, 2009, Number 6, pp. 3122–3131.
- [16] Strang, Gilbert. Linear Algebra and Its Application. Academic Press, 1980. 2nd Edition.